Type QD75P/QD75D Positioning Module

# User's Manual

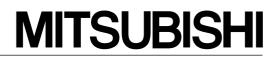

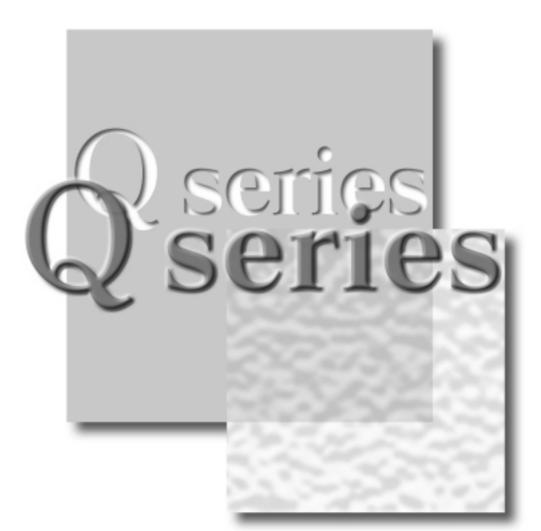

Mitsubishi Programmable Logic Controller

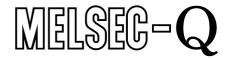

QD75P1 QD75P2 QD75P4 QD75D1 QD75D2 QD75D4

# • SAFETY INSTRUCTIONS •

(Always read these instructions before using this equipment.)

Before using this product, please read this manual and the relevant manuals introduced in this manual carefully and pay full attention to safety to handle the product correctly.

The instructions given in this manual are concerned with this product. For the safety instructions of the programmable logic controller system, please read the CPU module User's Manual.

In this manual, the safety instructions are ranked as "DANGER" and "CAUTION".

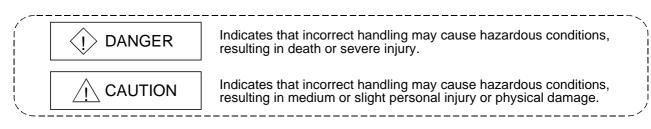

Note that the  $\triangle$ CAUTION level may lead to a serious consequence according to the circumstances. Always follow the instructions of both levels because they are important to personal safety.

Please save this manual to make it accessible when required and always forward it to the end user.

# [Design Instructions]

# 

• Provide a safety circuit outside the programmable logic controller so that the entire system will operate safely even when an external power supply error or PLC fault occurs.

Failure to observe this could lead to accidents for incorrect outputs or malfunctioning.

- (1) Configure an emergency stop circuit and interlock circuit such as a positioning upper limit/lower limit to prevent mechanical damage outside the PLC.
- (2) The machine OPR operation is controlled by the OPR direction and OPR speed data. Deceleration starts when the near-point dog turns ON. Thus, if the OPR direction is incorrectly set, deceleration will not start and the machine will continue to travel. Configure an interlock circuit to prevent mechanical damage outside the PLC.
- When the module detects an error, normally deceleration stop or sudden stop will take place according to the parameter stop group settings.
   Set the parameters to the positioning system specifications.
   Make sure that the OPR parameter and positioning data are within the parameter setting values.

# [Design Instructions]

# 

• Do not bundle or adjacently lay the control wire or communication cable with the main circuit or power wire.

Separate these by 100mm (3.94in.) or more.

Failure to observe this could lead to malfunctioning caused by noise.

# [Mounting Instructions]

# 

- Use the PLC within the general specifications environment given in this manual. Using the PLC outside the general specification range environment could lead to electric shocks, fires, malfunctioning, product damage or deterioration.
- While pressing the installation lever located at the bottom of module, insert the module fixing tab into the fixing hole in the base unit until it stops. Then, securely mount the module with the fixing hole as a supporting point.

Incorrect loading of the module can cause a malfunction, failure or drop.

When using the PLC in the environment of much vibration, tighten the module with a screw. Tighten the screw in the specified torque range.

Undertightening can cause a drop, short circuit or malfunction.

Overtightening can cause a drop, short circuit or malfunction due to damage to the screw or module.

• Completely turn off the externally supplied power used in the system before mounting or removing the module.

Not doing so may damage the product.

# [Wiring Instructions]

• Always confirm the terminal layout before connecting the wires to the module.

# [Startup/Maintenance Instructions]

# 

Completely turn off the externally supplied power used in the system before cleaning or tightening the screws.

Failure to turn all phases OFF could lead to electric shocks.

# [Startup/Maintenance Instructions]

# 

- Never disassemble or modify the module.
   Failure to observe this could lead to trouble, malfunctioning, injuries or fires.
- Completely turn off the externally supplied power used in the system before installing or removing the module.

Failure to turn all phases OFF could lead to module trouble or malfunctioning.

- Do not mount/remove the module onto/from the base unit more than 50 times (IEC61131-2compliant), after the first use of the product. Failure to do so may cause malfunction.
- Before starting test operation, set the parameter speed limit value to the slowest value, and make sure that operation can be stopped immediately if a hazardous state occurs.
- Always make sure to touch the grounded metal to discharge the electricity charged in the body, etc., before touching the module.

Failure to do so may cause a failure or malfunctions of the module.

# [Precautions for use]

# 

• Note that when the reference axis speed is designated for interpolation operation, the speed of the partner axis (2nd axis, 3rd axis and 4th axis) may be larger than the set speed (larger than the speed limit value).

# [Disposal Instructions]

# 

• When disposing of the product, handle it as industrial waste.

### REVISIONS

\* The manual number is given on the bottom left of the back cover.

| <b>_</b>   | •• •••           | * The manual number is given on the bottom left of the back cover.                                                                                |
|------------|------------------|----------------------------------------------------------------------------------------------------|
| Print Date | * Manual Number  | Revision                                                                                                    |
| Dec., 1999 | SH (NA)-080058-A | First edition                                                                                                    |
| Oct., 2000 | SH (NA)-080058-B | Addition of function version B                                                                                                    |
|            |                  | (Overall revisions based on the Japanese Manual Version                                                                                           |
| lup 2001   |                  | SH-080047-E)                                                                                                    |
| Jun., 2001 | SH (NA)-080058-C | <ul> <li>The software package names (GPP function software package,<br/>QD75 software package) have been replaced by the product names</li> </ul> |
|            |                  | (GX Developer, GX Configurator-QP) for standardization.                                                                                           |
|            |                  | Partial corrections and additions                                                                                                    |
|            |                  | CONTENTS, About Manuals, Generic Terms and Abbreviations,                                                                                         |
|            |                  | Section 1.4, Section 2.2, Section 2.3, Section 3.2.2 to Section 3.2.4,                                                                            |
|            |                  | Section 3.3.2, Section 3.3.3, Section 3.4.1, Section 3.4.3, Section                                                                               |
|            |                  | 3.4.4, Section 4.1.2, Section 4.3, Section 5.1.2, Section 5.1.3, Section                                                                          |
|            |                  | 5.2.3, Section 5.2.5, Section 5.6.2, Section 5.7.1, Section 6.2 to                                                                                |
|            |                  | Section 6.4, Section 6.5.3, Section 7.2, Section 8.2.2, Section 8.2.5,                                                                            |
|            |                  | Section 8.2.6, Section 9.1.2, Section 9.2.1, Section 9.2.16, Section                                                                              |
|            |                  | 9.2.17, Section 10.3.2, Section 10.6.2, Section 11.2.3, Section 11.3.3,                                                                           |
|            |                  | Section 11.3.4, Section 11.4.3, Section 12.1.1, Section 12.5 to Section                                                                           |
|            |                  | 12.7, Section 13.1, Section 13.3, Section 13.4, Section 14.2 to Section                                                                           |
|            |                  | 14.7, Section 15.1, Section 15.2, Section 15.4, Appendix 1, Appendix 9.2, Appendix 11, INDEX                                                      |
|            |                  |                                                                                                    |
| Apr., 2003 | SH (NA)-080058-D | Partial corrections and additions                                                                                                    |
|            |                  | SAFETY INSTRUCTIONS, CONTENTS, Component List,                                                                                                    |
|            |                  | Section 1.2.3, Section 1.4, Section 2.3, Section 2.4, Section 3.1,<br>Section 3.2.1, Section 3.2.3, Section 3.2.4, Section 3.4.1, Section         |
|            |                  | 3.4.4, Section 4.1.2, Section 4.3.1, Section 4.3.2, Section 5.1.1,                                                                                |
|            |                  | Section 5.1.7, Section 5.1.8, Section 5.2.1, Section 5.2.4, Section                                                                               |
|            |                  | 5.6.2, Section 5.7.1, Section 6.4, Section 6.5.4, Section 6.5.6, Section                                                                          |
|            |                  | 8.2.3 to Section 8.2.8, Section 9.2.17, Section 9.2.19, Section 11.2.1,                                                                           |
|            |                  | Section 11.3.1, Section 11.4.1, Section 12.1.1, Section 12.5.1, Section                                                                           |
|            |                  | 12.5.2, Section 12.7.3, Section 12.7.5, Section 12.7.9, Section 14.4,                                                                             |
|            |                  | Section 15.2, Appendix 1.1, Appendix 4.1 to Appendix 4.3, Appendix                                                                                |
|            |                  | 7.1, Appendix 9.2, Appendix 10 to Appendix 13, INDEX                                                                                              |
| Oct., 2003 | SH (NA)-080058-E | Partial corrections and additions                                                                                                    |
|            |                  | CONTENTS, Section 1.1.1, Section 1.4, Section 2.2, Section 2.4,                                                                                   |
|            |                  | Section 3.2.1, Section 3.2.3, Section 3.2.4, Section 3.3.2, Section                                                                               |
|            |                  | 3.4.3, Section 3.4.4, Section 5.1.1, Section 5.1.8, Section 5.7.1,                                                                                |
|            |                  | Section 6.5.3, Section 6.5.6, Section 7.1.2, Section 9.1.2, Section                                                                               |
|            |                  | 9.2.3 to Section 9.2.9, Section 11.2.1, Section 11.3.1, Section 11.4.1,                                                                           |
|            |                  | Section 12.2.1, Section 12.7.10, Appendix 9.2, Appendix 12, INDEX                                                                                 |
|            |                  |                                                                                                    |
|            |                  |                                                                                                    |
|            |                  |                                                                                                    |
|            |                  |                                                                                                    |
|            |                  |                                                                                                    |

### REVISIONS

|            |                  | * The manual number is given on the bottom left of the back cover.                                                                                                    |
|------------|------------------|----------------------------------------------------------------------------------------------------|
| Print Date | * Manual Number  | Revision                                                                                                    |
| Feb., 2004 | SH (NA)-080058-F | Partial corrections and additions<br>CONTENTS, Section 3.4.1, Section 3.4.3, Section 3.4.4,<br>Section 5.2.1, Section 5.4, Section 5.5, Section 5.6.2, Section 8.2.6,<br>Section 10.1.2, Section 10.3.3, Section 10.3.5, Section 10.3.7,<br>Appendix 9.2, Appendix 12                                                         |
| Nov., 2004 | SH (NA)-080058-G | Partial corrections and additions<br>SAFETY INSTRUCTIONS, Section 1.4, Section 2.3, Section 2.4,<br>Section 4.2.1, Section 4.3.1, Section 4.5.1, Section 5.1.7,<br>Section 5.2.1, Section 5.2.6, Section 5.6.2, Section 6.1,<br>Section 9.2.19, Section 12.2.1, Section 12.4.4, Section 12.7.4,<br>Appendix 1.1, Appendix 9.1 |
| Jun., 2005 | SH (NA)-080058-H | Partial corrections and additions<br>Section 5.1.2, Section 9.1.2, Section 9.2.10, Section 9.2.21,<br>Section 10.3.8, Section 11.4.1, Section 12.5.2, Section 12.7.1,<br>Section 12.7.6, Section 15.1, Section 15.2                                                                                                    |
|            |                  |                                                                                                    |

Japanese Manual Version SH-0800047-L

This manual confers no industrial property rights or any rights of any other kind, nor does it confer any patent licenses. Mitsubishi Electric Corporation cannot be held responsible for any problems involving industrial property rights which may occur as a result of using the contents noted in this manual.

© 1999 MITSUBISHI ELECTRIC CORPORATION

#### INTRODUCTION

Thank you for purchasing the Mitsubishi general-purpose programmable logic controller MELSEC-Q Series. Always read through this manual, and fully comprehend the functions and performance of the Q Series PLC before starting use to ensure correct usage of this product.

#### CONTENTS

| SAFETY INSTRUCTIONS                                | 1 |
|----------------------------------------------------|---|
| REVISIONS                                          | 4 |
| INTRODUCTIONA- 6                                   | 6 |
| CONTENTS                                           | 6 |
| About ManualsA- 13                                 | 3 |
| Using This ManualA- 13                             | 3 |
| Conformation to the EMC AND LOW-VOLTAGE DIRECTIVES | 3 |
| Generic Terms and Abbreviations                    | 4 |
| Component ListA- 15                                | 5 |
|                                                    |   |

#### Section 1 Product Specifications and Handling

#### 1. Product Outline 1- 1 to 1-22

| 1.1 Positioning control                                              |       |
|----------------------------------------------------------------------|-------|
| 1.1.1 Features of QD75                                               |       |
| 1.1.2 Purpose and applications of positioning control                | 1- 5  |
| 1.1.3 Mechanism of positioning control                               | 1- 7  |
| 1.1.4 Outline design of positioning system                           |       |
| 1.1.5 Communicating signals between QD75 and each module             | 1- 12 |
| 1.2 Flow of system operation                                         | 1- 15 |
| 1.2.1 Flow of all processes                                          | 1- 15 |
| 1.2.2 Outline of starting                                            | 1- 18 |
| 1.2.3 Outline of stopping                                            | 1- 20 |
| 1.2.4 Outline for restarting                                         | 1- 21 |
| 1.3 Restrictions with a system using a stepping motor                | 1- 22 |
| 1.4 Function additions/modifications according to function version B | 1- 22 |
|                                                                      |       |

| 2. | System Configuration        | 2- 1 to 2- 6 |
|----|-----------------------------|--------------|
| 2  | 2.1 General image of system |              |

| 2.2 Component list                                   | 2- | 4 |
|------------------------------------------------------|----|---|
| 2.3 Applicable system                                | 2- | 5 |
| 2.4 How to check the function version and SERIAL No. | 2- | 6 |

| 3. Specifications and Functions                                        | 3- 1 to 3- 24 |
|------------------------------------------------------------------------|---------------|
| 3.1 Performance specifications                                         | 3- 0          |
| 3.2 List of functions                                                  |               |
| 3.2.1 QD75 control functions                                           |               |
| 3.2.2 QD75 main functions                                              |               |
| 3.2.3 QD75 sub functions and common functions                          |               |
| 3.2.4 Combination of QD75 main functions and sub functions             |               |
| 3.3 Specifications of input/output signals with PLC CPU                |               |
| 3.3.1 List of input/output signals with PLC CPU                        |               |
| 3.3.2 Details of input signals (QD75 $\rightarrow$ PLC CPU)            |               |
| 3.3.3 Details of output signals (PLC CPU $\rightarrow$ QD75)           |               |
| 3.4 Specifications of input/output interfaces with external devices    |               |
| 3.4.1 Electrical specifications of input/output signals                |               |
| 3.4.2 Signal layout for external device connection connector           |               |
| 3.4.3 List of input/output signal details                              |               |
| 3.4.4 Input/output interface internal circuit                          |               |
| 4. Installation, Wiring and Maintenance of the Product                 | 4- 1 to 4- 16 |
|                                                                        |               |
| 4.1 Outline of installation, wiring and maintenance                    |               |
| 4.1.1 Installation, wiring and maintenance procedures                  |               |
| 4.1.2 Names of each part                                               |               |
| 4.1.3 Handling precautions                                             |               |
| 4.2 Installation                                                       |               |
| 4.2.1 Precautions for installation                                     |               |
| 4.3 Wiring                                                             |               |
| 4.3.1 Precautions for wiring                                           |               |
| 4.3.2 Wiring of the differential driver common terminal                |               |
| 4.4 Confirming the installation and wiring                             |               |
| 4.4.1 Items to confirm when installation and wiring are completed      |               |
| 4.5 Maintenance                                                        |               |
| 4.5.1 Precautions for maintenance                                      |               |
| 4.5.2 Disposal instructions                                            |               |
| 5. Data Used for Positioning Control (List of buffer memory addresses) | 5- 1 to 5-132 |
| 5.1 Types of data                                                      | 5- 2          |
| 5.1.1 Parameters and data required for control                         |               |
| 5.1.2 Setting items for positioning parameters                         |               |
| 5.1.3 Setting items for OPR parameters                                 |               |
| 5.1.4 Setting items for positioning data                               |               |
| 5.1.5 Setting items for block start data                               |               |
| 5.1.6 Setting items for condition data                                 |               |
| 5.1.7 Types and roles of monitor data                                  |               |
|                                                                        | J- 1Z         |

| 5.2 List of parameters        | 5- 20 |
|-------------------------------|-------|
| 5.2.1 Basic parameters 1      |       |
| 5.2.2 Basic parameters 2      |       |
| 5.2.3 Detailed parameters 1   | 5- 28 |
| 5.2.4 Detailed parameters 2   |       |
| 5.2.5 OPR basic parameters    |       |
| 5.2.6 OPR detailed parameters | 5- 54 |
| 5.3 List of positioning data  | 5- 58 |
| 5.4 List of block start data  | 5- 74 |
| 5.5 List of condition data    |       |
| 5.6 List of monitor data      |       |
| 5.6.1 System monitor data     |       |
| 5.6.2 Axis monitor data       |       |
| 5.7 List of control data      |       |
| 5.7.1 System control data     | 5-110 |
| 5.7.2 Axis control data       | 5-112 |
|                               |       |

6. Sequence Program Used for Positioning Control

6- 1 to 6- 44

| 6.1 Precautions for creating program         | 6- 2  |
|----------------------------------------------|-------|
| 6.2 List of devices used                     | 6- 5  |
| 6.3 Creating a program                       | 6- 11 |
| 6.3.1 General configuration of program       | 6- 11 |
| 6.3.2 Positioning control operation program  | 6- 12 |
| 6.4 Positioning program examples             | 6- 15 |
| 6.5 Program details                          | 6- 24 |
| 6.5.1 Initialization program                 | 6- 24 |
| 6.5.2 Start details setting program          | 6- 25 |
| 6.5.3 Start program                          | 6- 27 |
| 6.5.4 Continuous operation interrupt program | 6- 37 |
| 6.5.5 Restart program                        |       |
| 6.5.6 Stop program                           | 6- 42 |
|                                              |       |

| 7. Memory Configuration and Data Process     | 7- 1 to 7- 12 |
|----------------------------------------------|---------------|
| 7.1 Configuration and roles of QD75 memory   |               |
| 7.1.1 Configuration and roles of QD75 memory |               |
| 7.1.2 Buffer memory area configuration       |               |
| 7.2 Data transmission process                |               |

# Section 2 Control Details and Setting

| 8. OPR Control                                                             | 8- 1 to 8- 22 |
|----------------------------------------------------------------------------|---------------|
| 8.1 Outline of OPR control                                                 | 8- 2          |
| 8.1.1 Two types of OPR control                                             |               |
| 8.2 Machine OPR                                                            |               |
| 8.2.1 Outline of the machine OPR operation                                 |               |
| 8.2.2 Machine OPR method                                                   |               |
| 8.2.3 OPR method (1): Near-point dog method                                |               |
| 8.2.4 OPR method (2): Stopper method 1)                                    |               |
| 8.2.5 OPR method (3): Stopper method 2)                                    |               |
| 8.2.6 OPR method (4): Stopper method 3)                                    |               |
| 8.2.7 OPR method (5): Count method 1)                                      |               |
| 8.2.8 OPR method (6): Count method 2)                                      |               |
| 8.3 Fast OPR                                                               |               |
| 8.3.1 Outline of the fast OPR operation                                    |               |
|                                                                            |               |
| 9. Major Positioning Control                                               | 9- 1 to 9-114 |
| 9.1 Outline of major positioning controls                                  |               |
| 9.1.1 Data required for major positioning control                          |               |
| 9.1.2 Operation patterns of major positioning controls                     |               |
| 9.1.3 Designating the positioning address                                  |               |
| 9.1.4 Confirming the current value                                         |               |
| 9.1.5 Control unit "degree" handling                                       |               |
| 9.1.6 Interpolation control                                                |               |
| 9.2 Setting the positioning data                                           |               |
| 9.2.1 Relation between each control and positioning data                   |               |
| 9.2.2 1-axis linear control                                                |               |
| 9.2.3 2-axis linear interpolation control                                  |               |
| 9.2.4 3-axis linear interpolation control                                  |               |
| 9.2.5 4-axis linear interpolation control                                  |               |
| 9.2.6 1-axis fixed-feed control                                            |               |
| 9.2.7 2-axis fixed-feed control (interpolation)                            |               |
| 9.2.8 3-axis fixed-feed control (interpolation)                            |               |
| 9.2.9 4-axis fixed-feed control (interpolation)                            |               |
| 9.2.10 2-axis circular interpolation control with sub point designation    |               |
| 9.2.11 2-axis circular interpolation control with center point designation |               |
| 9.2.12 1-axis speed control                                                |               |
| 9.2.13 2-axis speed control                                                |               |
| 9.2.14 3-axis speed control                                                |               |
| 9.2.15 4-axis speed control                                                |               |
| 9.2.16 Speed-position switching control (INC mode)                         |               |
| 9.2.17 Speed-position switching control (ABS mode)                         |               |
| 9.2.18 Position-speed switching control                                    |               |
| 9.2.19 Current value changing                                              |               |
|                                                                            |               |

| 9.2.20 NOP instruction  |  |
|-------------------------|--|
| 9.2.21 JUMP instruction |  |
| 9.2.22 LOOP             |  |
| 9.2.23 LEND             |  |
|                         |  |

# 10. High-Level Positioning Control

10- 1 to 10- 26

| 10.1 Outline of high-level positioning control                       |        |
|----------------------------------------------------------------------|--------|
| 10.1.1 Data required for high-level positioning control              |        |
| 10.1.2 " Block start data" and "condition data" configuration        |        |
| 10.2 High-level positioning control execution procedure              |        |
| 10.3 Setting the block start data                                    |        |
| 10.3.1 Relation between various controls and block start data        |        |
| 10.3.2 Block start (normal start)                                    |        |
| 10.3.3 Condition start                                               |        |
| 10.3.4 Wait start                                                    |        |
| 10.3.5 Simultaneous start                                            |        |
| 10.3.6 Repeated start (FOR loop)                                     |        |
| 10.3.7 Repeated start (FOR condition)                                | 10- 14 |
| 10.3.8 Restrictions when using the NEXT start                        |        |
| 10.4 Setting the condition data                                      |        |
| 10.4.1 Relation between various controls and the condition data      |        |
| 10.4.2 Condition data setting examples                               |        |
| 10.5 Multiple axes simultaneous start control                        |        |
| 10.6 Start program for high-level positioning control                |        |
| 10.6.1 Starting high-level positioning control                       |        |
| 10.6.2 Example of a start program for high-level positioning control |        |
|                                                                      |        |

# 11. Manual Control

# 11- 1 to 11- 36

| 11.1 Outline of manual control                                              |        |
|-----------------------------------------------------------------------------|--------|
| 11.1.1 Three manual control methods                                         |        |
| 11.2 JOG operation                                                          |        |
| 11.2.1 Outline of JOG operation                                             |        |
| 11.2.2 JOG operation execution procedure                                    |        |
| 11.2.3 Setting the required parameters for JOG operation                    | 11- 8  |
| 11.2.4 Creating start programs for JOG operation                            |        |
| 11.2.5 JOG operation example                                                |        |
| 11.3 Inching operation                                                      | 11- 17 |
| 11.3.1 Outline of inching operation                                         | 11- 17 |
| 11.3.2 Inching operation execution procedure                                |        |
| 11.3.3 Setting the required parameters for inching operation                | 11- 21 |
| 11.3.4 Creating a program to enable/disable the inching operation           |        |
| 11.3.5 Inching operation example                                            |        |
| 11.4 Manual pulse generator operation                                       |        |
| 11.4.1 Outline of manual pulse generator operation                          |        |
| 11.4.2 Manual pulse generator operation execution procedure                 | 11- 31 |
| 11.4.3 Setting the required parameters for manual pulse generator operation |        |
|                                                                             |        |

| 11.4.4 Creating a program to enable/disable the manual pulse generator operation | 11- 33          |
|----------------------------------------------------------------------------------|-----------------|
| 12. Control Sub Functions                                                        | 12- 1 to 12- 98 |
| 12.1 Outline of sub functions                                                    |                 |
| 12.1.1 Outline of sub functions                                                  |                 |
| 12.2 Sub functions specifically for machine OPR                                  |                 |
| 12.2.1 OPR retry function                                                        |                 |
| 12.2.2 OP shift function                                                         |                 |
| 12.3 Functions for compensating the control                                      |                 |
| 12.3.1 Backlash compensation function                                            |                 |
| 12.3.2 Electronic gear function                                                  |                 |
| 12.3.3 Near pass function                                                        |                 |
| 12.4 Functions to limit the control                                              |                 |
| 12.4.1 Speed limit function                                                      |                 |
| 12.4.2 Torque limit function                                                     |                 |
| 12.4.3 Software stroke limit function                                            |                 |
| 12.4.4 Hardware stroke limit function                                            |                 |
| 12.5 Functions to change the control details                                     |                 |
| 12.5.1 Speed change function                                                     |                 |
| 12.5.2 Override function                                                         |                 |
| 12.5.3 Acceleration/deceleration time change function                            |                 |
| 12.5.4 Torque change function                                                    |                 |
| 12.6 Absolute position restoration function                                      |                 |
| 12.7 Other functions                                                             |                 |
| 12.7.1 Step function                                                             |                 |
| 12.7.2 Skip function                                                             |                 |
| 12.7.3 M code output function                                                    |                 |
| 12.7.4 Teaching function                                                         |                 |
| 12.7.5 Target position change function                                           |                 |
| 12.7.6 Command in-position function                                              |                 |
| 12.7.7 Acceleration/deceleration processing function                             |                 |
| 12.7.8 Pre-reading start function                                                |                 |
| 12.7.9 Deceleration start flag function                                          |                 |
| 12.7.10 Stop command processing for deceleration stop function                   |                 |

# 13. Common Functions

14. Dedicated instructions

13- 1 to 13- 8

14- 1 to 14- 22

| 13.1 Outline of common functions                  | . 13- | 2 |
|---------------------------------------------------|-------|---|
| 13.2 Parameter initialization function            | . 13- | 3 |
| 13.3 Execution data backup function               | . 13- | 5 |
| 13.4 External I/O signal logic switching function |       |   |
| 13.5 External I/O signal monitor function         | . 13- | 8 |
| <b>v</b>                                          |       |   |

| 14.1 List of dedicated instructions                     | 14- | 2 |
|---------------------------------------------------------|-----|---|
| 14.2 Interlock during dedicated instruction is executed | 14- | 2 |
| 14.3 ABRST1, ABRST2, ABRST3, ABRST4                     |     |   |
|                                                         |     | - |

| 14.4 PSTRT1, PSTRT2, PSTRT3, PSTRT4 |  |
|-------------------------------------|--|
| 14.5 TEACH1, TEACH2, TEACH3, TEACH4 |  |
| 14.6 PFWRT                          |  |
| 14.7 PINIT                          |  |
|                                     |  |

# 15. Troubleshooting

| 1 | 5- | 1 | to  | 15- | 38 |
|---|----|---|-----|-----|----|
| • | •  |   | ιU. | 10  | 00 |

| 15.1 Error and warning details |  |
|--------------------------------|--|
| 15.2 List of errors            |  |
| 15.3 List of warnings          |  |
| 15.4 LED display functions     |  |

# Appendices

# Appendix- 1 to Appendix-108

| Appendix 1 Version up of the functions                                                           | ••            |    |
|--------------------------------------------------------------------------------------------------|---------------|----|
| Appendix 1.1 Comparison of functions according to function versions                              |               |    |
| Appendix 2 Format sheets                                                                         |               |    |
| Appendix 2.1 Positioning Module operation chart                                                  |               |    |
| Appendix 2.2 Parameter setting value entry table                                                 |               |    |
| Appendix 2.3 Positioning data setting value entry table                                          |               |    |
| Appendix 3 Positioning data (No. 1 to 600) List of buffer memory addresses                       |               |    |
| Appendix 4 Connection examples with servo amplifiers manufactured by MITSUBISHI Electric         | : Corporatior | ٦  |
|                                                                                                  |               |    |
| Appendix 4.1 Connection example of QD75D $\Box$ and MR-H $\Box$ A (Differential driver)          | ••            |    |
| Appendix 4.2 Connection example of QD75D $\Box$ and MR-J2/J2S- $\Box$ A (Differential driver)    | .Appendix- 3  | 38 |
| Appendix 4.3 Connection example of QD75D $\Box$ and MR-C $\Box$ A (Differential driver)          | .Appendix- 3  | 39 |
| Appendix 5 Connection examples with stepping motors manufactured by $\ensuremath{ORIENTALMOTOR}$ | Co., Ltd.     |    |
|                                                                                                  | .Appendix- 4  | 40 |
| Appendix 5.1 Connection example of QD75P $\Box$ and VEXTA UPD (Open collector)                   | .Appendix- 4  | 40 |
| Appendix 6 Connection examples with servo amplifiers manufactured by Matsushita Electric Ir      |               |    |
| Ltd                                                                                              |               |    |
| Appendix 6.1 Connection example of QD75D $\Box$ and MINAS-A series (Differential driver)         |               | 41 |
| Appendix 7 Connection examples with servo amplifiers manufactured by SANYO DENKI Co.,            | Ltd.          |    |
|                                                                                                  | ••            |    |
| Appendix 7.1 Connection example of QD75D $\Box$ and PYO series (Differential driver)             | ••            | 42 |
| Appendix 8 Connection examples with servo amplifiers manufactured by YASKAWA Electric C          | Corporation   |    |
|                                                                                                  | ••            |    |
| Appendix 8.1 Connection example of QD75D and $\Sigma$ -II series (Differential driver)           | .Appendix- 4  | 43 |
| Appendix 9 Comparisons with conventional positioning modules                                     | .Appendix- 4  | 44 |
| Appendix 9.1 Comparisons with A1SD71S2 model                                                     |               |    |
| Appendix 9.2 Comparisons with A1SD75P1-S3/A1SD75P2-S3/ A1SD75P3-S3 models                        | .Appendix- 4  | 45 |
| Appendix 10 MELSEC Explanation of positioning terms                                              | .Appendix- 6  | 68 |
| Appendix 11 Positioning control troubleshooting                                                  | .Appendix- 9  | 92 |
| Appendix 12 List of buffer memory addresses                                                      | Appendix-9    | 98 |
| Appendix 13 External dimension drawing                                                           | Appendix-10   | 07 |

#### **About Manuals**

The following manuals are also related to this product. In necessary, order them by quoting the details in the tables below.

#### **Related Manuals**

| Manual Name                                                                                                    | Manual Number<br>(Model Code) |
|----------------------------------------------------------------------------------------------------|-------------------------------|
| Type QD75P/QD75D Positioning Module User's Manual<br>(Hardware)<br>Describes the performance, specifications, I/O interface, component names, and startup procedure of<br>the respective positioning modules: QD75P1, QD75P2, QD75P4, QD75D1, QD75D2, and QD75D4.<br>(The manual is supplied with the module.) | IB-0800063<br>(13JQ73)        |
| GX Configurator-QP Operating Manual<br>Describes how to use GX Configurator-QP for the following and other purposes: creating data<br>(parameters, positioning data, etc.), sending the data to the module, monitoring the positioning<br>operations, and testing. (The manual is supplied with the software.) | SH-080172<br>(13JU19)         |

#### Using This Manual

The symbols used in this manual are shown below.

|     |   | 1 |
|-----|---|---|
| Pr. | * |   |
| Da. | * |   |
|     |   |   |

Symbol indicating positioning parameter and OPR parameter item. Symbol indicating positioning data, block start data and condition data item.

Md. \* ...... Symbol indicating monitor data item. Cd. \* ...... Symbol indicating control data item.

(A serial No. is inserted in the \* mark.)

Representation of numerical values used in this manual.

- Buffer memory addresses, error codes and warning codes are represented in decimal.
- X/Y devices are represented in hexadecimal.
- · Setting data and monitor data are represented in decimal or hexadecimal. Data ended by "H" are represented in hexadecimal.

(Example) 10.....Decimal

10H ..... Hexadecimal

#### Conformation to the EMC AND LOW-VOLTAGE DIRECTIVES

For details on making Mitsubishi PLC conform to the EMC and Low Voltage Directives when installing it in your product, please refer to Chapter 3, "EMC AND LOW-VOLTAGE DIRECTIVES" of the using PLC CPU module User's Manual (Hardware).

The CE logo is printed on the rating plate on the main body of the PLC that conforms to the EMC and Low Voltage Directives.

To make this product conform to the EMC and Low Voltage Directives, please refer to Section 4.3.1 "Precautions for wiring".

# Generic Terms and Abbreviations

Unless specially noted, the following generic terms and abbreviations are used in this manual.

| Generic term/abbreviation         | Details of generic term/abbreviation                                                                                                    |  |
|-----------------------------------|----------------------------------------------------------------------------------------------------|--|
| PLC CPU                           | Generic term for PLC CPU on which QD75 can be mounted.                                                                                                    |  |
| QD75                              | Generic term for positioning module QD75P1, QD75P2, QD75P4, QD75D1, QD75D2, and QD75D4.<br>QD75D4.<br>The module type is described to indicate a specific module. |  |
| Peripheral device                 | Generic term for DOS/V personal computer that can run the following "GX Developer" and "GX Configurator-QP".                                                      |  |
| GX Configurator-QP                | Abbreviation for GX Configurator-QP (SW2D5C-QD75P-E or later).                                                                                                    |  |
| GX Developer                      | Abbreviation for GX Developer (SW4D5C-GPPW-E or later).                                                                                                    |  |
| Drive unit (servo amplifier)      | Abbreviation for pulse input compatible drive unit (servo amplifier).                                                                                             |  |
| Manual pulse generator            | Abbreviation for manual pulse generator (prepared by user).                                                                                                    |  |
| DOS/V personal computer           | IBM PC/AT <sup>®</sup> and compatible DOS/V compliant personal computer.                                                                                          |  |
| Personal computer                 | Generic term for DOS/V personal computer.                                                                                                    |  |
| Workpiece                         | Generic term for moving body such as workpiece and tool, and for various control targets.                                                                         |  |
| Axis 1, axis 2, axis 3,           | Indicates each axis connected to QD75.                                                                                                    |  |
| axis 4                            |                                                                                                    |  |
| 1-axis, 2-axis, 3-axis,<br>4-axis | Indicates the number of axes. (Example: 2-axis = Indicates two axes such as axis 1 and axis 2, axis 2 and axis 3, and axis 3 and axis 1.)                         |  |

### Component List

| The table below above the component included in respective positioning m | oduloo: |
|--------------------------------------------------------------------------|---------|
| The table below shows the component included in respective positioning m | oquies. |
|                                                                          |         |

| Module name | Description                                                         | Quantity |
|-------------|---------------------------------------------------------------------|----------|
| QD75P1      | QD75P1 Positioning Module(1-axis open collector output system)      | 1        |
| QD75P2      | QD75P2 Positioning Module(2-axes open collector output system)      | 1        |
| QD75P4      | QD75P4 Positioning Module(4-axes open collector output system)      | 1        |
| 007504      | QD75D1 Positioning Module(1-axis differential driver output system) | 1        |
| QD75D1      | Differential driver common terminal                                 | 1        |
| 007500      | QD75D2 Positioning Module(2-axes differential driver output system) | 1        |
| QD75D2      | Differential driver common terminal                                 | 1        |
| 007504      | QD75D4 Positioning Module(4-axes differential driver output system) | 1        |
| QD75D4      | Differential driver common terminal                                 | 1        |

# MEMO

# Section 1 Product Specifications and Handling

Section 1 is configured for the following purposes (1) to (5).

- (1) To understand the outline of positioning control, and the QD75 specifications and functions
- (2) To carry out actual work such as installation and wiring
- (3) To set parameters and data required for positioning control
- (4) To create a sequence program required for positioning control
- (5) To understand the memory configuration and data transmission process

Read Section 2 for details on each control.

| Chapter 1 | Product outline                                     | 1-1 to 1-22  |
|-----------|-----------------------------------------------------|--------------|
| Chapter 2 | System configuration                                | 2-1 to 2-6   |
| Chapter 3 | Specifications and Functions                        | 3-1 to 3-24  |
| Chapter 4 | Installation, Wiring and Maintenance of the Product | 4-1 to 4-16  |
| Chapter 5 | Data Used for Positioning Control                   | 5-1 to 5-132 |
| Chapter 6 | Sequence Program Used for Positioning Control       | 6-1 to 6-44  |
| Chapter 7 | Memory Configuration and Data Process               | 7-1 to 7-12  |
|           |                                                     |              |

# MEMO

# Chapter 1 Product Outline

The purpose and outline of positioning control using QD75 are explained in this chapter. Reading this chapter will help you understand what can be done using the positioning system and which procedure to use for a specific purpose.

By understanding "What can be done", and "Which procedure to use" beforehand, the positioning system can be structured smoothly.

| 1.1 | Positio | ning control                                               | 1- 2  |
|-----|---------|------------------------------------------------------------|-------|
|     | 1.1.1   | Features of QD75                                           | 1- 2  |
|     | 1.1.2   | Purpose and applications of positioning control            | 1- 5  |
|     | 1.1.3   | Mechanism of positioning control                           | 1- 7  |
|     | 1.1.4   | Outline design of positioning system                       | 1- 9  |
|     | 1.1.5   | Communicating signals between QD75 and each module         | 1- 12 |
| 1.2 | Flow o  | f system operation                                         | 1- 15 |
|     | 1.2.1   | Flow of all processes                                      | 1- 15 |
|     | 1.2.2   | Outline of starting                                        | 1- 18 |
|     | 1.2.3   | Outline of stopping                                        | 1- 20 |
|     | 1.2.4   | Outline for restarting                                     | 1- 21 |
| 1.3 |         | tions with a system using a stepping motor                 |       |
| 1.4 | Functio | on additions/modifications according to function version B | 1- 22 |

### 1.1 Positioning control

### 1.1.1 Features of QD75

The features of the QD75 are shown below.

- (1) Availability of one, two, and four axis modules
  - (a) One, two and four axis modules are available for both the open collector system pulse output (QD75P1, QD75P2, and QD75P4) and differential driver system pulse output (QD75D1, QD75D2, and QD75D4), comprising six different models.

A model is determined by the drive unit type and number of axes. (Refer to Section 2.2.)

(b) For connecting any of the QD75 modules to the base unit, a single slot and 32 dedicated I/O channels are required.
 Within the limit imposed by the maximum number of inputs and outputs supported by the PLC CPU, up to 64 modules can be used. (Refer to Section 3.1.)

### (2) Wide variety of positioning control functions

- (a) A wide variety of positioning control functions essential to any positioning system are supported: positioning to an arbitrary position, fixed-feed control, equal-speed control, and so on. (Refer to Section 5.3 and 9.2.)
  - Up to 600 positioning data items, including such information as positioning addresses, control systems, and operation patterns, can be prepared for each axis.

Using the prepared positioning data, the positioning control is performed independently for each axis. (In addition, such controls as interpolation involving two to four axes and simultaneous startup of multiple axes are possible.)

- Independent control of each axis can be achieved in linear control mode (executable simultaneously over four axes).
   Such control can either be the independent positioning control using a single positioning data or the continuous positioning control enabled by the continuous processing of multiple positioning data.
- 3) Coordinated control over multiple axes can take the form of either the linear interpolation through the speed or position control of two to four axes or the circular interpolation involving two axes. Such control can either be the independent positioning control using a single positioning data or the continuous positioning control enabled by the continuous processing of multiple positioning data.
- (b) For each positioning data, the user can specify any of the following control systems: position control, speed control, speed-position switching control, position-speed switching control, and so on. (Refer to Section 5.3 and 9.2.)

- (c) Continuous positioning control using multiple positioning data can be executed in accordance with the operation patterns the user assigned to the positioning data. (Refer to Section 5.3 and 9.1.2)
   Continuous positioning control can be executed over multiple blocks, where each block consists of multiple positioning data. (Refer to Section 10.3.2.)
- (d) OPR control is given additional features (Refer to Section 8.2.)
  - Six different machine OPR methods are provided: near point dog method (one method), stopper methods (three methods), and count methods (two methods).
  - 2) OPR retry function facilitates the machine OPR control from an arbitrary position.
     (The machine OP a premier reference position for positioning control. The machine is set to the machine OP through one of the machine OPR methods mentioned in 1) above.)
- (e) Two acceleration/deceleration control methods are provided: automatic trapezoidal acceleration/deceleration and S-pattern acceleration/deceleration. (Refer to Section 12.7.7.)
   (The S-pattern acceleration/deceleration control is disabled if stepping motors are used. Refer to Section 1.3.)
- (3) Quick startup (Refer to Section 3.1.) A positioning operation starts up quickly taking as little as 6 ms to 7 ms. When operation using simultaneous start function or interpolation operation is executed, the axes start without delay.

| (Example) | Axis 1 and Axis 3 are started by the | : No delay in Axis 1 and |
|-----------|--------------------------------------|--------------------------|
|           | simultaneous start function          | Axis 3 start             |
|           | Axis 2 and Axis 4 are started by the | : No delay in Axis 2 and |
|           | interpolation operation              | Axis 4 start             |

(4) Faster pulse output and allowance of longer distance to drive unit (Refer to Section 3.1.)

The modules with a differential driver (QD75D1, QD75D2, and QD75D4) incorporate the improvements in pulse output speed and maximum distance to the drive unit.

- QD75D1/QD75D2/QD75D4: 1 Mpulse/s, 10 m max.
- QD75P1/QD75P2/QD75P4: 200 kpulse/s, 2 m max.
- (5) Easy maintenance

Each QD75 positioning module incorporates the following improvements in maintainability:

- (a) Data such as the positioning data and parameters can be stored on a flash ROM inside the QD75, eliminating the need of a battery for retaining data. (Refer to Section 7.1.1.)
- (b) Error messages are classified in more detail to facilitate the initial troubleshooting procedure. (Refer to Section 15.1.)
- (c) The module retains 16 error messages and 16 warning messages recently output, offering more complete error and warning histories. (Refer to Section 5.6.1.)

- (6) Support of intelligent function module dedicated instructions Dedicated instructions such as the absolute position restoration instruction, positioning start instruction, and teaching instruction are provided. The use of such dedicated instruction simplifies sequence programs.(Refer to Chapter 14.)
- (7) Setups, monitoring, and testing through GX Configurator-QP Using GX Configurator-QP, the user can control the QD75 parameters and positioning data without having to be conscious of the buffer memory addresses. Moreover, GX Configurator-QP has a test function which allows the user to check the wiring before creating a sequence program for positioning control, or test operation the QD75 using created parameters and positioning data for checking their integrity.

The control monitor function of GX Configurator-QP allows the user to debug programs efficiently.

### 1.1.2 Purpose and applications of positioning control

"Positioning" refers to moving a moving body, such as a workpiece or tool (hereinafter, generically called "workpiece") at a designated speed, and accurately stopping it at the target position. The main application examples are shown below.

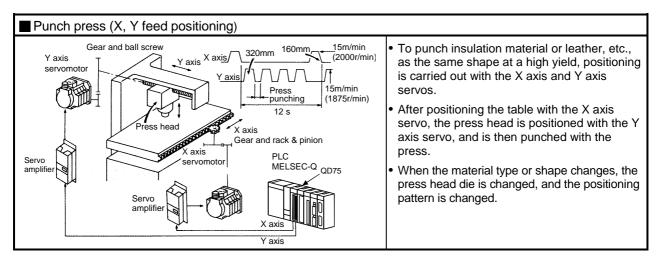

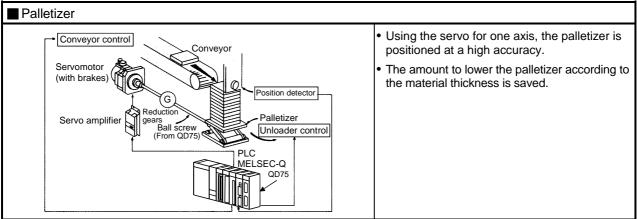

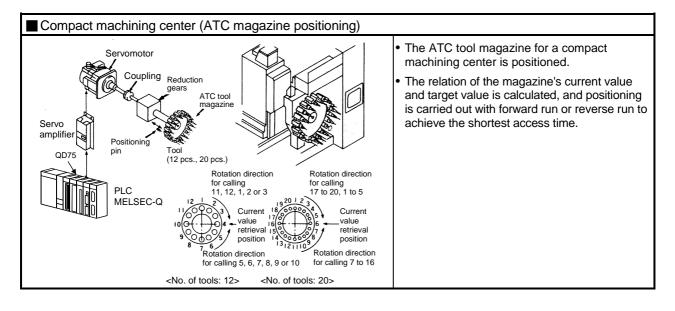

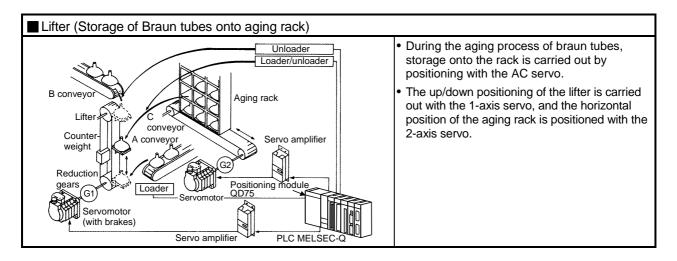

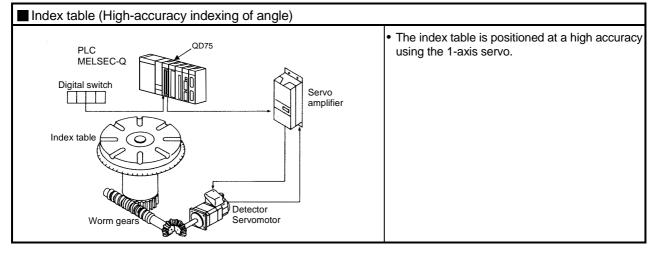

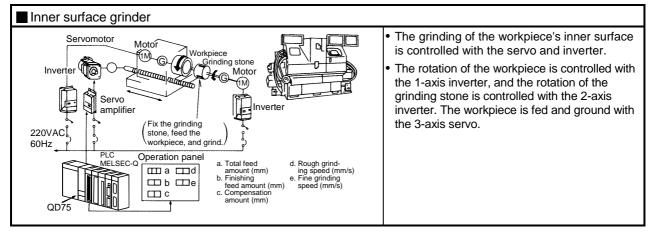

### 1.1.3 Mechanism of positioning control

Positioning control using the QD75 is carried out with "pulse signals". (The QD75 is a module that generates pulses). In the positioning system using the QD75, various software and devices are used for the following roles. The QD75 realizes complicated positioning control when it reads in various signals, parameters and data and is controlled with the PLC CPU.

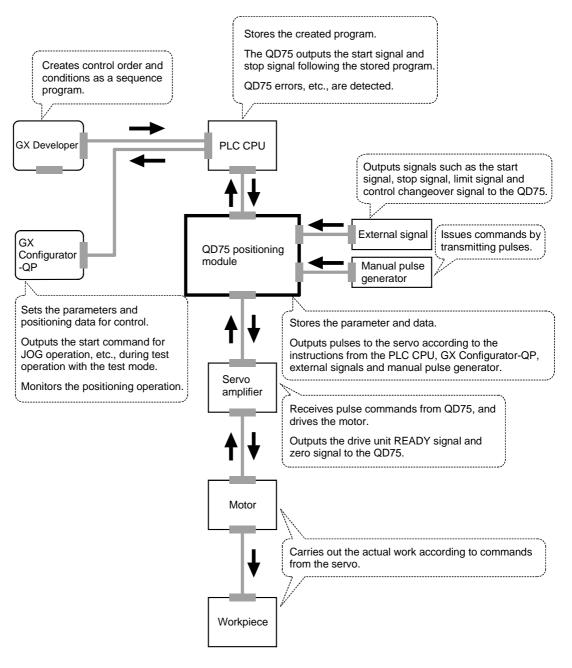

The principle of "position control" and "speed control" operation is shown below.

Position control

The total No. of pulses required to move the designated distance is obtained in the following manner.

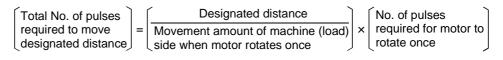

\*The No. of pulses required for the motor to rotate once is the "encoder resolution" described in the motor catalog specification list.

When this total No. of pulses is issued from the QD75 to the servo amplifier, control to move the designated distance can be executed.

The machine side movement amount when one pulse is issued to the servo amplifier is called the "movement amount per pulse". This value is the min. value for the workpiece to move, and is also the electrical positioning precision.

#### Speed control

The "Total No. of pulses" mentioned above is invariably required for controlling the distance. For positioning or speed control, the speed must be controlled as well. The speed is determined by the frequency of pulses sent from the QD75 to the drive unit.

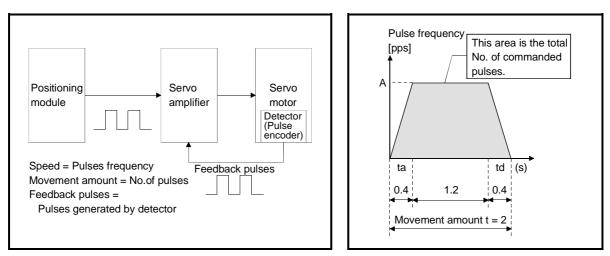

Fig. 1.1 Relationship between position control and speed control

#### POINT

The QD75 controls the position with the "total No. of pulses", and the speed with the "pulse frequency".

### 1.1.4 Outline design of positioning system

The outline of the positioning system operation and design, using the QD75, is shown below.

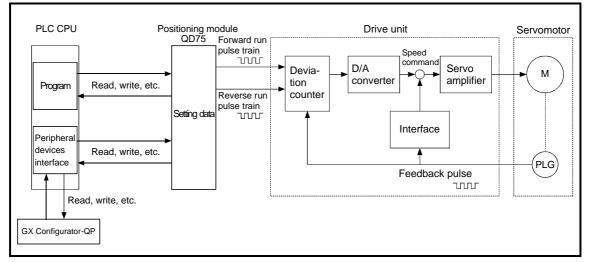

#### (1) Positioning system using QD75

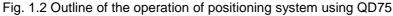

### (a) Positioning operation by the QD75

1) The QD75 output is a pulse train.

The pulse train output by the QD75 is counted by and stored in the deviation counter in the drive unit.

The D/A converter outputs an analog DC current proportionate to the count maintained by the deviation counter (called "pulse droop"). The analog DC current serves as the servomotor speed control signal.

2) The motor rotation is controlled by the speed control signal from the drive unit.

As the motor rotates, the pulse encoder (PLG) attached to the motor generates feedback pulses, the frequency of which is proportionate to the rotation speed.

The feedback pulses are fed back to the drive unit and decrements the pulse droop, the pulse count maintained by the deviation counter. The motor keeps on rotating as the pulse droop is maintained at a certain level.

 When the QD75 terminates the output of a pulse train, the motor decelerates as the pulse droop decreases and stops when the count drops to zero.

Thus, the motor rotation speed is proportionate to the pulse frequency, while the overall motor rotation angle is proportionate to the total number of pulses output by the QD75.

Therefore, when a movement amount per pulse is given, the overall movement amount can be determined by the number of pulses in the pulse train.

The pulse frequency, on the other hand, determines the motor rotation speed (feed speed).

### (b) Pulse train output from the QD75

- As shown in Fig. 1.3, the pulse frequency increases as the motor accelerates. The pulses are sparse when the motor starts and more frequent when the motor speed comes close to the target speed.
- 2) The pulse frequency stabilizes when the motor speed equals the target speed.
- 3) The QD75 decreases the pulse frequency (sparser pulses) to decelerate the motor before it finally stops the output. There will be a little difference in timing between the decrease in the pulse frequency and the actual deceleration and stopping of the motor. This difference, called "the stop settling time", is required for gaining a stopping accuracy.

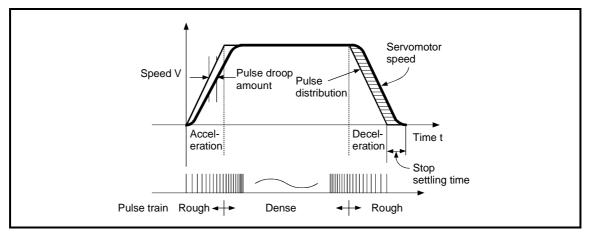

Fig. 1.3 QD75 output pulses

(2) Movement amount and speed in a system using worm gears

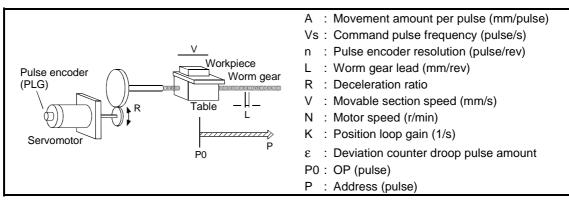

Fig. 1.4 System using worm gears

- (a) In the system shown in Fig. 1.4, the movement amount per pulse, command pulse frequency, and the deviation counter droop pulser amount are determined as follows:
  - 1) Movement amount per pulse

The movement amount per pulse is determined by the worm gear lead, deceleration ratio, and the pulse encoder resolution. The movement amount, therefore, is given as follows: (Number of

pulses output) × (Movement amount per pulse).

$$A = \frac{L}{R \times n} \text{ [mm/pulse]}$$

 Command pulse frequency The command pulse frequency is determined by the speed of the moving part and movement amount per pulse:

$$Vs = \frac{V}{A}$$
 [pulse/s]

 Deviation counter droop pulser amount. The deviation counter droop pulser amount is determined by the command pulse frequency and position loop gain.

$$\epsilon = \frac{Vs}{K}$$
 [pulse]

(b) The QD75 allows the user to select from the following four units as the unit used by positioning commands to any of the axes (1 to 4, if the module supports four axes): mm, inch, degree, and pulse.

The unit selected for one axis may differ from the unit selected for another axis.

When such data as the movement amount per pulse,

acceleration/deceleration time, positioning speed, and positioning address are correctly set in consideration of the chosen unit, the QD75 can calculate the number of pulses required for a movement amount to the target positioning address and execute the positioning by outputting a pulse train that includes the calculated number of pulses.

### 1.1.5 Communicating signals between QD75 and each module

The outline of the signal communication between the QD75 and PLC CPU, peripheral device and drive unit, etc., is shown below.

(A peripheral device communicates with the QD75 via the PLC CPU to which it is connected)

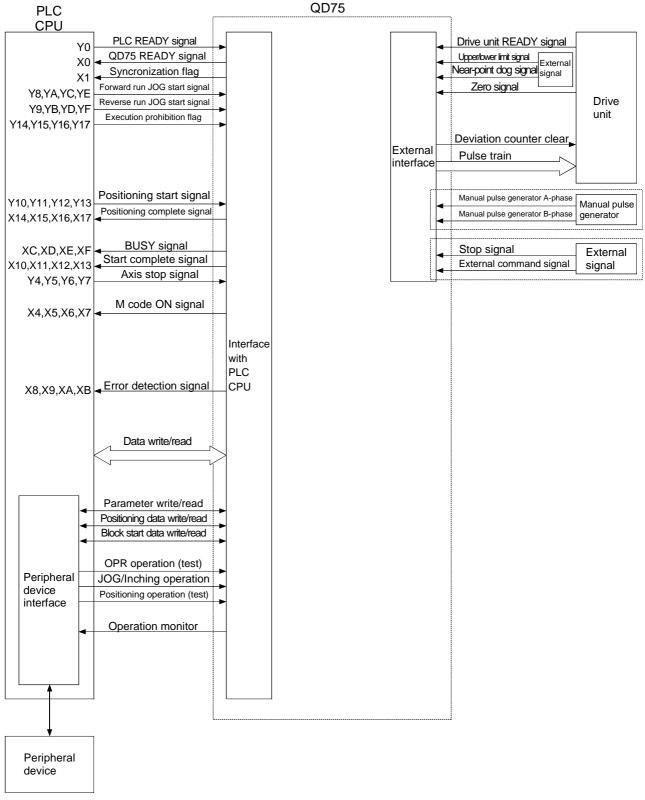

### $\blacksquare \mathsf{QD75} \leftrightarrow \mathsf{PLC}\ \mathsf{CPU}$

The QD75 and PLC CPU communicate the following data via the base unit.

| Direction<br>Communication | QD75 $\rightarrow$ PLC CPU                                                                                                    | PLC CPU $\rightarrow$ QD75                                                                              |
|----------------------------|----------------------------------------------------------------------------------------------------|----------------------------------------------------------------------------------------------------|
| Control signal *           | Signal indicating QD75 state, such as QD75 READY signal, BUSY signal.                                                         | Signal related to commands such as PLC<br>READY signal, various start signals, stop<br>signals          |
| Data (read/write)          | <ul> <li>Parameter</li> <li>Positioning data</li> <li>Block start data</li> <li>Control data</li> <li>Monitor data</li> </ul> | <ul> <li>Parameter</li> <li>Positioning data</li> <li>Block start data</li> <li>Control data</li> </ul> |

\* Refer to Section 3.3 "Specifications of input/output signals with PLC CPU" for details.

**QD75**  $\leftrightarrow$  Peripheral device

The QD75 and peripheral device communicate the following data via the PLC CPU:

| Direction         | QD75 $\rightarrow$ Peripheral device | Peripheral device $ ightarrow$ QD75                     |
|-------------------|--------------------------------------|---------------------------------------------------------|
|                   | Parameter                            | • Parameter                                             |
| Data (read/write) | <ul> <li>Positioning data</li> </ul> | <ul> <li>Positioning data</li> </ul>                    |
|                   | <ul> <li>Block start data</li> </ul> | <ul> <li>Block start data</li> </ul>                    |
|                   |                                      | <ul> <li>OPR control start command</li> </ul>           |
|                   |                                      | <ul> <li>Positioning control start command</li> </ul>   |
| Test operation    |                                      | <ul> <li>JOG/Inching operation start command</li> </ul> |
| Test operation    | _                                    | <ul> <li>Teaching start command</li> </ul>              |
|                   |                                      | <ul> <li>Manual pulse generator operation</li> </ul>    |
|                   |                                      | enable/disable command                                  |
| Operation monitor | Monitor data                         | _                                                       |

### QD75 $\leftrightarrow$ Drive unit

The QD75 and drive unit communicate the following data via the external device connection connector.

| Direction<br>Communication | QD75 $\rightarrow$ Drive unit          | Drive unit $\rightarrow$ QD75                                          |
|----------------------------|----------------------------------------|------------------------------------------------------------------------|
|                            |                                        | Signals indicating drive unit state such as<br>drive unit READY signal |
| Pulse train                | <ul> <li>Pulse train output</li> </ul> | -                                                                      |

■ QD75 ↔ Manual pulse generator

The QD75 and manual pulse generator communicate the following data via the external device connection connector.

(The manual pulse generator should be connected to an external device connection connector for axis 1 or for axes 1 and 2.)

| Direction<br>Communication | QD75 $ ightarrow$ Manual pulse generator | Manual pulse generator $ ightarrow$ QD75                       |
|----------------------------|------------------------------------------|----------------------------------------------------------------|
| Pulse signal               |                                          | Manual pulse generator A-phase, manual pulse generator B-phase |

### $\blacksquare$ QD75 $\leftrightarrow$ External signal

The QD75 and external signal communicate the following data via the external device connection connector.

| Direction<br>Communication | QD75 $\rightarrow$ External signal | External signal $ ightarrow$ QD75                                                                                      |
|----------------------------|------------------------------------|----------------------------------------------------------------------------------------------------|
| Control signal             | _                                  | <ul> <li>Signals from detector such as near-point<br/>dog signal, upper/lower limit signal, zero<br/>signal</li> </ul> |
|                            |                                    | <ul> <li>Control signals from external device such<br/>as stop signal, external command signal</li> </ul>              |

# 1.2 Flow of system operation

### 1.2.1 Flow of all processes

The positioning control processes, using the QD75, are shown below.

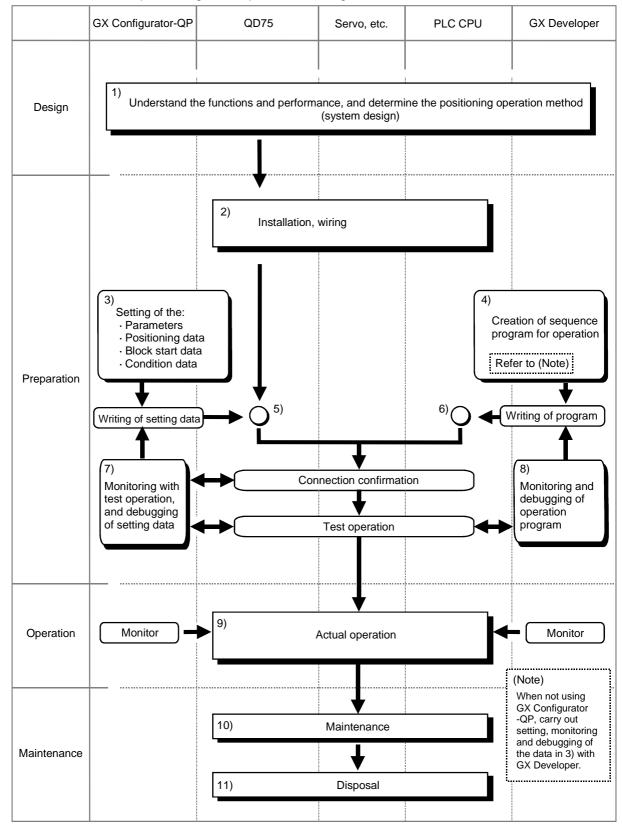

|     | Details                                                                                                    | Reference                                                                                                    |
|-----|----------------------------------------------------------------------------------------------------|----------------------------------------------------------------------------------------------------|
| 1)  | Understand the product functions and usage methods, the configuration devices and specifications required for positioning control, and design the system.                                                                                                    | <ul> <li>Chapter 1</li> <li>Chapter 2</li> <li>Chapter 3</li> <li>Chapter 8 to Chapter 13</li> </ul>                                          |
| 2)  | Install the QD75 onto the base unit, wire the QD75 and external connection devices (drive unit, etc.).                                                                                                    | Chapter 4                                                                                                    |
| 3)  | Using GX Configurator-QP, set the parameters, positioning data, block start data and condition data required for the positioning control to be executed.                                                                                                    | <ul> <li>Chapter 5</li> <li>Chapter 8 to Chapter 13</li> <li>GX Configurator-QP<br/>Operating Manual</li> </ul>                               |
| 4)  | Using GX Developer, create the sequence program required for positioning operation. (When not using GX Configurator-QP, also create the sequence program for setting data.)                                                                                               | <ul> <li>Chapter 6</li> <li>GX Developer Operating<br/>Manual</li> </ul>                                                                      |
| 5)  | Write the parameters and positioning data, etc., created with GX Configurator-QP into the QD75.                                                                                                    | <ul> <li>Chapter 7</li> <li>GX Configurator-QP<br/>Operating Manual</li> </ul>                                                                |
| 6)  | Using GX Developer, write the created sequence program into the PLC CPU. (When not using GX Configurator-QP, also write in the sequence program for setting data.)                                                                                                    | <ul> <li>Chapter 7</li> <li>GX Developer Operating<br/>Manual</li> </ul>                                                                      |
| 7)  | Carry out test operation and adjustments in the test mode to check the connection with the QD75 and external connection device, and to confirm that the designated positioning operation is executed correctly. (Debug the set "parameters" and "positioning data", etc.) | <ul> <li>GX Configurator-QP<br/>Operating Manual</li> <li>Chapter 13</li> <li>GX Developer Operating<br/>Manual</li> </ul>                    |
| 8)  | Carry out test operation and adjustment to confirm that the designated positioning operation is executed correctly. (Debug the created sequence program. When not using GX Configurator-QP, also debug the set data.                                                      | <ul> <li>GX Developer Operating<br/>Manual</li> </ul>                                                                                         |
| 9)  | Actually operate the positioning operation. At this time, monitor the operation state as required. If an error or warning occurs, remedy.                                                                                                    | <ul> <li>Chapter 5</li> <li>Chapter 15</li> <li>GX Configurator-QP<br/>Operating Manual</li> <li>GX Developer Operating<br/>Manual</li> </ul> |
| 10) | Service the QD75 as required.                                                                                                    | Chapter 4                                                                                                    |
| 11) | Dispose of the QD75.                                                                                                    | Chapter 4                                                                                                    |

The following work is carried out with the processes shown on the previous page.

## MEMO

| <br> |
|------|
| <br> |
|      |
|      |
|      |
|      |
|      |
| <br> |
| <br> |
|      |
|      |
|      |
|      |
|      |
|      |
| <br> |
| <br> |
|      |
|      |
|      |
|      |
| <br> |

### 1.2.2 Outline of starting

The outline for starting each control is shown with the following flowchart. \*It is assumed that each module is installed, and the required system configuration, etc., has been prepared.

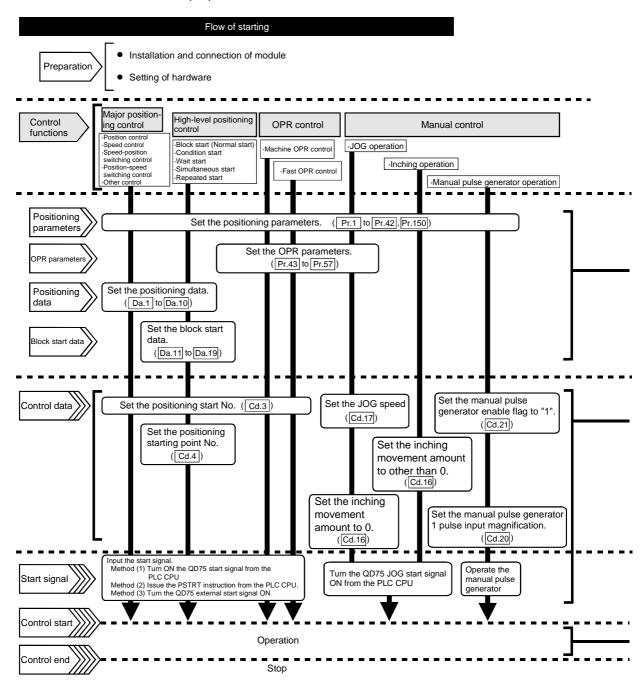

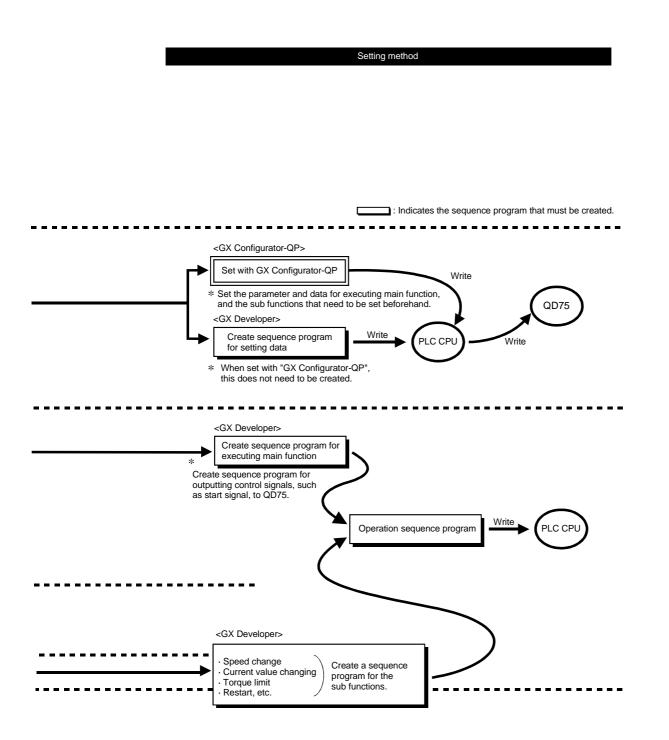

## 1.2.3 Outline of stopping

Each control is stopped in the following cases.

- (1) When each control is completed normally.
- (2) When the drive unit READY signal is turned OFF.
- (3) When a PLC CPU error occurs
- (4) When the PLC READY signal is turned OFF.
- (5) When an error occurs in the QD75.
- (6) When control is intentionally stopped (Stop signal from PLC CPU turned ON, stop signal from an external device, etc.)

The outline for the stopping process in these cases is shown below. (Excluding (1) for normal stopping.)

| Stop cause                                |                                                                                                    |              |                         | Axis                                  | Stop process                                                                                        |                        |                                 |                                      |                              |                                           |
|-------------------------------------------|----------------------------------------------------------------------------------------------------|--------------|-------------------------|---------------------------------------|----------------------------------------------------------------------------------------------------|------------------------|---------------------------------|--------------------------------------|------------------------------|-------------------------------------------|
|                                           |                                                                                                    |              | M code                  | operation<br>status                   | OPR c                                                                                               | ontrol                 |                                 |                                      | Manu                         | al control                                |
|                                           |                                                                                                    | Stop<br>axis | ON signal<br>after stop | after<br>stopping<br>( Md.26 )        | Machine<br>OPR<br>control                                                                           | Fast<br>OPR<br>control | Major<br>positioning<br>control | High-level<br>positioning<br>control | JOG/<br>Inching<br>operation | Manual<br>pulse<br>generator<br>operation |
| Forced stop                               | Drive unit<br>READY<br>signal OFF                                                                                      | Each<br>axis | No<br>change            | During<br>error                       | Imme                                                                                                | Immediate stop         |                                 |                                      | Deceleration stop            |                                           |
| Fatal stop<br>(Stop group 1)              | Hardware<br>stroke limit<br>upper/lower<br>limit error<br>occurrence                                                   | Each<br>axis | No<br>change            | During<br>error                       | Deceleration stop/sudden stop<br>(Select with " Pr.37 Sudden stop group1<br>sudden stop selection") |                        | Deceleration<br>stop            |                                      |                              |                                           |
| Emergency                                 | PLC CPU<br>error<br>occurrence                                                                                         |              | No<br>change            |                                       | Deceleration stop/sudden stop                                                                       |                        |                                 | Deceleration                         |                              |                                           |
| stop<br>(Stop group 2)                    | PLC READY signal OFF                                                                                                   | All<br>axes  | Turns<br>OFF            | During<br>error                       | Select with "  Pr 38   Sudden stop aroun?                                                           |                        |                                 |                                      | stop                         |                                           |
|                                           | Error in test<br>mode                                                                                                  |              | No<br>change            |                                       |                                                                                                    |                        |                                 |                                      |                              |                                           |
| Relatively safe<br>stop<br>(Stop group 3) | Axis error<br>detection<br>(Error other<br>than stop<br>group 1 or 2)<br>"Stop signal"<br>from<br>peripheral<br>device | Each<br>axis | No<br>change            | During<br>error                       | Deceleration stop/sudden stop<br>(Select with "Pr.39 Sudden stop group3<br>sudden stop selection")  |                        | Deceleration                    |                                      |                              |                                           |
| Intentional stop<br>(Stop group 3)        | "Stop signal"<br>ON from<br>external<br>source<br>"Axis stop<br>signal" ON<br>from PLC<br>CPU                          | Each<br>axis | No<br>change            | When<br>stopped<br>(While<br>waiting) |                                                                                                    |                        | stop                            |                                      |                              |                                           |

#### 1.2.4 Outline for restarting

When a stop cause has occurred during operation with position control causing the axis to stop, positioning to the end point of the positioning data can be restarted from the stopped position by using the " Cd.6 Restart command".

If issued during a continuous positioning or continuous path control operation, the restart command will cause the positioning to be re-executed using the current position (pointed by the positioning data No. associated with the moment when the movement was interrupted) as the start point.

When " Cd.6 Restart command" is ON

- If the "Md.26 Axis operation status" is stopped, positioning to the end point of the positioning data will be restarted from the stopped position regardless of the absolute system or incremental system.
- (2) When " Md.26 Axis operation status" is not stopped, the warning "Restart not possible" (warning code: 104) will be applied, and the restart command will be ignored.

[Example for incremental system]

(a) The restart operation when the axis 1 movement amount is 300, and the axis 2 movement amount is 600 is shown below.

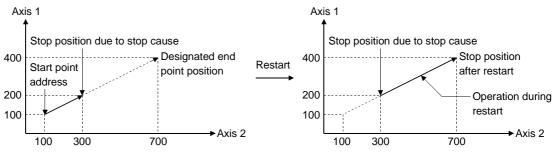

#### Reference

If the positioning start signal [Y10 to Y13]/external command signal \* is turned ON while the "Md.26 Axis operation status" is waiting or stopped, positioning will be restarted from the start of the positioning start data regardless of the absolute system or incremental system. (\*: When the external command signal is set to "External positioning start") (Same as normal positioning.)

[Example for incremental system]

(a) The positioning start operation when the axis 1 movement amount is 300 and the axis 2 movement amount is 600 is shown below.

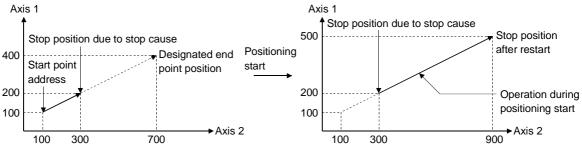

#### 1.3 Restrictions with a system using a stepping motor

Note the following restrictions applicable to a system that uses a stepping motor:

- (1) The S-pattern acceleration/deceleration is disabled because it requires a servomotor for the controlled axis.
- (2) The circular interpolation control is disabled because it requires a servomotor for each of the two controlled axes.

#### 1.4 Function additions/modifications according to function version B

## POINT

When it is desired to check the following items, refer to the corresponding explanation sections.

How to check the function version and SERIAL No. (Refer to Section 2.4)

The following function additions/modifications according to the function version B of the QD75:

| Function                                                  | Outline                                                                                                    | Reference       |
|-----------------------------------------------------------|----------------------------------------------------------------------------------------------------|-----------------|
| Multiple PLC compatible function                          | Refer to QCPU User's Manual (Multiple CPU System).                                                                                                    |                 |
| Speed-position switching control (ABS mode)               | Function which starts the axis under speed control,<br>switches to position control at the external command<br>signal input, then positions the axis to a stop at the<br>designated address.                  | Section 9.2.17  |
| Pre-reading start function                                | Function which shortens virtual start time.                                                                                                    | Section 12.7.8  |
| External I/O signal monitor function                      | Function which monitors the external I/O signal monitor information in the module's detailed information which can be displayed on the system monitor of GX Developer *1.                                     | Section 13.5    |
| Deceleration start flag function *2                       | Function that turns ON the flag when the constant<br>speed status or acceleration status switches to the<br>deceleration status during position control whose<br>operation pattern is "Positioning complete". | Section 12.7.9  |
| Stop command processing for deceleration stop function *3 | Function that selects a deceleration curve when a stop cause occurs during deceleration stop processing to speed 0.                                                                                           | Section 12.7.10 |

\*1: Usable on GX Developer (SW6D5C-GPPW-E or later). For details, refer to GX Developer Operating Manual.

\*2: Usable with the module whose first five digits of SERIAL No. are "03042" or later.

\*3: Usable with the module whose first five digits of SERIAL No. are "05072" or later.

Chapter 2 System Configuration

In this chapter, the general image of the system configuration of the positioning control using QD75, the configuration devices, applicable CPU and the precautions of configuring the system are explained.

Prepare the required configuration devices to match the positioning control system.

| General image of system                         | 2-                                  | 2                                                                                                    |
|-------------------------------------------------|-------------------------------------|----------------------------------------------------------------------------------------------------|
| Component list                                  | 2-                                  | 4                                                                                                    |
| Applicable system                               | 2-                                  | 5                                                                                                    |
| How to check the function version and SERIAL No | 2-                                  | 6                                                                                                    |
|                                                 | Component list<br>Applicable system | General image of system       2-         Component list       2-         Applicable system       2-         How to check the function version and SERIAL No.       2- |

## 2.1 General image of system

The general image of the system, including the QD75, PLC CPU and peripheral devices is shown below.

(The Nos. in the illustration refer to the "No." in Section 2.2 "Component list".

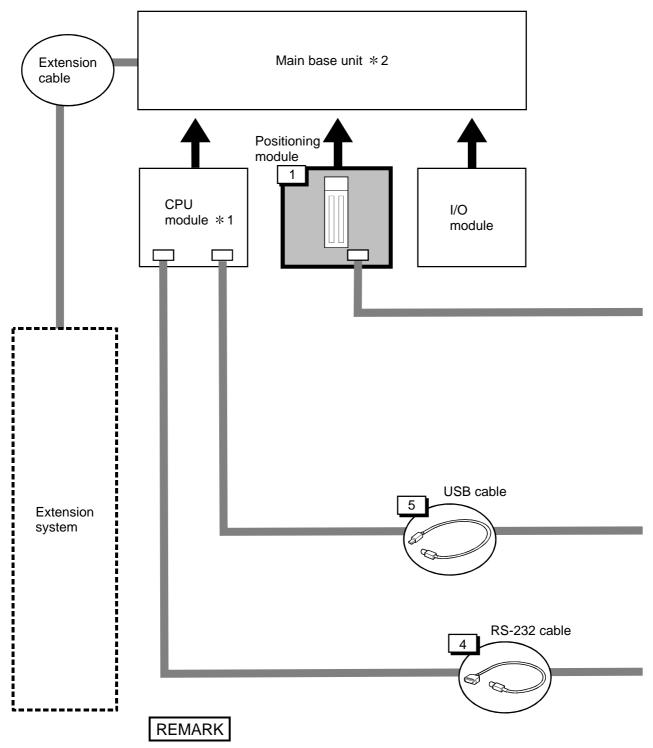

\*1 Refer to Section 2.3 "Applicable system" for the CPU modules that can be used. \*2 Refer to the CPU module User's Manual for the base units that can be used.

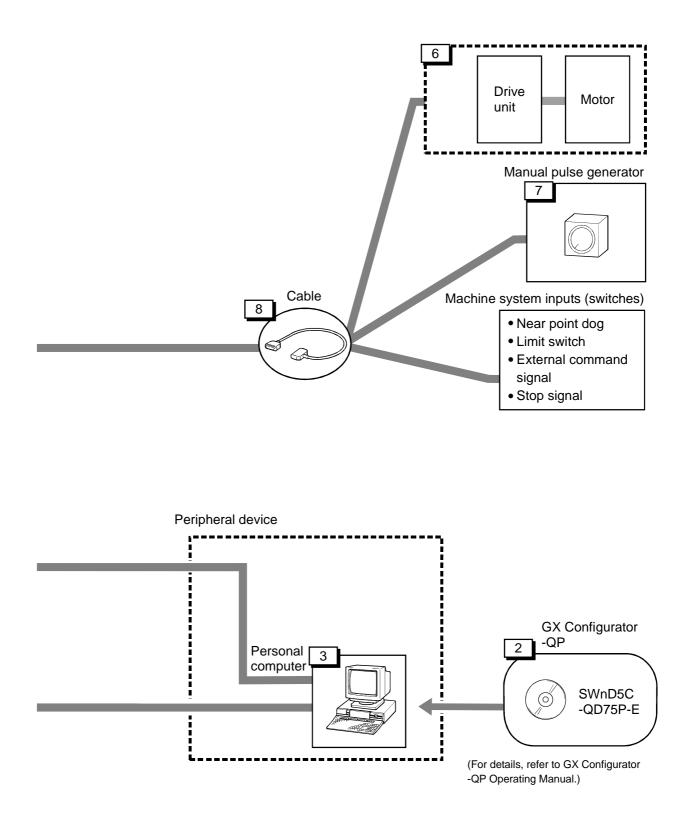

## 2.2 Component list

| The positioning system | ) usina the () | 175 is continured o | of the following devices. |
|------------------------|----------------|---------------------|---------------------------|
| The positioning system | i using the G  | Di b ib coniguica c |                           |

| No. | Part name                                                                      | Туре                                                     | Remarks                                                                                                    |
|-----|--------------------------------------------------------------------------------|----------------------------------------------------------|----------------------------------------------------------------------------------------------------|
| 1   | Positioning module                                                             | QD75P1<br>QD75P2<br>QD75P4<br>QD75D1<br>QD75D2<br>QD75D4 | QD75[][]<br>No. of control axes<br>• P: Open collector output system<br>• D: Differential driver output system                                                                                                    |
| 2   | GX Configurator-QP                                                             | SW D5C-<br>QD75P-E                                       | Refer to GX Configurator-QP Operating Manual for details.                                                                                                    |
| 3   | Personal computer                                                              | DOS/V personal<br>computer                               | (Prepared by user)<br>Refer to GX Configurator-QP Operating Manual for details.                                                                                                    |
| 4   | RS-232 cable                                                                   | QC30R2                                                   | (Prepared by user)<br>An RS-232 cable is needed for connecting the CPU module with a<br>personal computer (DOS/V).<br>For details, refer to GX Configurator-QP Operating Manual.                                                                                            |
| 5   | USB cable                                                                      | _                                                        | (Prepared by user)<br>A USB cable is needed for connecting the CPU module with a personal<br>computer (DOS/V).<br>For details, refer to GX Configurator-QP Operating Manual.                                                                                                |
| 6   | Drive unit                                                                     | _                                                        | (Prepared by user)                                                                                                    |
| 7   | Manual pulse<br>generator                                                      | _                                                        | (Prepared by user)<br>Recommended: MR-HDP01 (Mitsubishi Electric)                                                                                                    |
| 8   | Connection cable<br>(For connecting<br>between the QD75<br>and the drive unit) | _                                                        | (Prepared by user)<br>Cables are needed to connect the QD75 with the drive unit, manual pulse<br>generator, and input devices in the machine system.<br>(Prepare them referring to the manuals for the connected devices and<br>information given in 3.4.2 of this manual.) |

## Specifications of recommended manual pulse generator

| Item                      | Specifications                                       |
|---------------------------|------------------------------------------------------|
| Model name                | MR-HDP01                                             |
| Pulse resolution          | 25pulse/rev (100 pulse/rev after magnification by 4) |
|                           | Voltage-output (power supply voltage -1V or more),   |
| Output method             | Output current = Max. 20mA                           |
| Power supply voltage      | 4.5 to 13.2VDC                                       |
| Current consumption       | 60mA                                                 |
| Life time                 | 100 revolutions (at 200r/min)                        |
| Dermitted avial loads     | Radial load: Max. 19.6N                              |
| Permitted axial loads     | Thrust load: Max. 9.8N                               |
| Operation temperature     | -10 to 60°C (14 to 140°F)                            |
| Weight                    | 0.4 (0.88) [kg(lb)]                                  |
| Number of max. revolution | Instantaneous Max. 600r/min. normal 200r/min         |
| Pulse signal status       | 2 signals: A phase, B phase, 90° phase difference    |
| Friction torque           | 0.1N/m (at 20°C (68°F))                              |

#### 2.3 Applicable system

The QD75 can be used in the following system.

(1) Applicable modules and the number of installable modules The following table indicates the CPU modules and network modules (for remote I/O station) usable with the QD75 and the number of installable modules.

| Applicable modules |                                                    | Number of installable modules | Remarks                                   |  |
|--------------------|----------------------------------------------------|-------------------------------|-------------------------------------------|--|
|                    | Q00JCPU                                            | Max. 16 modules               |                                           |  |
|                    | Q00CPU<br>Q01CPU                                   | Max. 24 modules               | (*1)                                      |  |
| CPU<br>module      | Q02CPU<br>Q02HCPU<br>Q06HCPU<br>Q12HCPU<br>Q25HCPU | Max. 64 modules               | Installable in the Q mode<br>only<br>(*1) |  |
|                    | Q12PHCPU<br>Q25PHCPU                               | Max. 64 modules               | (*1)                                      |  |
| Network<br>module  | QJ72LP25-25<br>QJ72BR15<br>QJ72LP25G<br>QJ72LP25GE | Max. 64 modules               | MELSECNET/H remote I/O<br>station (*2)    |  |

\*1 Refer to the User's Manual (Hardware Design, Maintenanse and Inspection) of the CPU module used.

\*2 Refer to the Q Corresponding MELSECNET/H Network System Reference Manual (Remote I/O Network).

#### (2) Usable base unit

The QD75 can be installed in any of the I/O slots (\*3) of a base unit. When installing the QD75, always consider the power supply capacity since a shortage of the power supply capacity may occur depending on the combination with the other installed module and the number of installed module.

\*3 Within the I/O point range of the CPU module and network module (for remote I/O station).

#### (3) Compatibility with multiple PLC system

When using the QD75 in a multiple PLC system, first refer to the QCPU (Q mode) User's Manual (Function Explanation, Program Fundamentals).

#### (4) Supported software packages

The following table lists the compatibility between the systems using the QD75 and the software packages. GX Developer is required for use of the QD75.

|                                              |                        | Software version      |                       |  |
|----------------------------------------------|------------------------|-----------------------|-----------------------|--|
|                                              |                        | GX Developer          | GX Configurator-QP    |  |
| Q00J/Q00/Q01CPU                              | Single PLC<br>system   | Version 7 or more     |                       |  |
|                                              | Multiple PLC<br>system | Version 8 or more     | Version 2.10L or more |  |
| Q02/Q02H/Q06H/<br>Q12H/Q25HCPU               | Single PLC<br>system   | Version 4 or more     | Version 2.10L of more |  |
|                                              | Multiple PLC<br>system | Version 6 or more     |                       |  |
| Q12PH/Q25PHCPU                               | Single PLC<br>system   | Version 7.10L or more | Version 2.13P or more |  |
| QIZPH/Q25PHCPU                               | Multiple PLC<br>system |                       |                       |  |
| For use on MELSECNET/H remote<br>I/O station |                        | Version 6 or more     | Version 2.10L or more |  |

2.4 How to check the function version and SERIAL No.

The function version and SERIAL No. of the QD75 can be checked in the following methods.

- [1] Method using the rated plate on the module side face
- [2] Method using the software
- [1] Method using the rated plate on the module side face Check the function version and SERIAL No. in the "SERIAL" field.

| MELSEC-Q                   |                                                 |
|----------------------------|-------------------------------------------------|
| MITSUBISHI                 |                                                 |
| MODEL                      | —— SERIAL No. (The first five digits)           |
|                            | Function version                                |
| SERIAL 02092 000000000 (B) |                                                 |
| 4                          | Standard symbol for conformance<br>is discribed |
|                            |                                                 |

[2] Method using the software

Check the function version and SERIAL No. in "Product information" displayed on System monitor "Module's Detailed Information" of GX Developer \*1 or on "OS information" of GX Configurator-QP \*2.

| <gx developer<="" th=""><th>r display screen&gt;</th><th><gx configurator-qp="" display="" screen=""></gx></th></gx>                     | r display screen>                                                                                                    | <gx configurator-qp="" display="" screen=""></gx> |
|----------------------------------------------------------------------------------------------------|----------------------------------------------------------------------------------------------------|---------------------------------------------------|
|                                                                                                    |                                                                                                    | SERIAL No.                                        |
| Module's Detailed Information<br>Module<br>Module Name QD75D4                                                                            | Product information 05072000000000 B                                                                                                  | Connected type QD75D4 X                           |
| I/O Address 0<br>Implementation Position Main Base 0Slot                                                                                 |                                                                                                    | Product information                               |
| Module Information<br>Module access Possible<br>Status of External Power Supply<br>Fuse Status<br>Status of I/O Address Verify Agreement | I/O Clear / Hold Settings<br>Noise Filter Setting<br>Input Type<br>Remote password setting                                            |                                                   |
| Error History                                                                                                    | o Error<br>G HEX<br>C DEC                                                                                                    |                                                   |
|                                                                                                    | quence turn of the error history is displayed from<br>e error of the latest is displayed in the line in the<br>Stop monitor:<br>Close |                                                   |

- \*1: This check can be made using the version of SW4D5C-GPPW-E or more. For details, refer to GX Developer Operating Manual.
- \*2: For details, refer to GX Configurator-QP Operating Manual.

## **Chapter 3 Specifications and Functions**

The various specifications of the QD75 are explained in this chapter.

The "General specifications", "Performance specifications", "List of functions", "Specifications of input/output signals with PLC CPU", and the "Specifications of input/output interfaces with external devices", etc., are described as information required when designing the positioning system.

Confirm each specification before designing the positioning system.

| 3.1 | Perforn   | nance specifications                                     | 3-   | 2  |
|-----|-----------|----------------------------------------------------------|------|----|
| 3.2 | List of f | functions                                                | 3-   | 4  |
|     | 3.2.1     | QD75 control functions                                   | 3-   | 4  |
|     | 3.2.2     | QD75 main functions                                      | 3-   | 6  |
|     | 3.2.3     | QD75 sub functions and common functions                  | 3-   | 8  |
|     | 3.2.4     | Combination of QD75 main functions and sub functions     | 3- 1 | 2  |
| 3.3 | Specifi   | cations of input/output signals with PLC CPU             | 3- 1 | 4  |
|     | 3.3.1     | List of input/output signals with PLC CPU                | 3- 1 | 4  |
|     | 3.3.2     | Details of input signals (QD75 $ ightarrow$ PLC CPU)     | 3- 1 | 5  |
|     | 3.3.3     | Details of output signals (PLC CPU $ ightarrow$ QD75)    | 3- 1 | 6  |
| 3.4 | Specifi   | cations of input/output interfaces with external devices | 3- 1 | 7  |
|     | 3.4.1     | Electrical specifications of input/output signals        | 3- 1 | 7  |
|     | 3.4.2     | Signal layout for external device connection connector   | 3- 1 | 9  |
|     | 3.4.3     | List of input/output signal details                      | 3-2  | 20 |
|     | 3.4.4     | Input/output interface internal circuit                  | 3- 2 | 22 |
|     |           |                                                          |      |    |

## 3.1 Performance specifications

| ltom                     | Model                                 | QD75P1 *1<br>QD75D1                                                                                                    | QD75P2 *1<br>QD75D2                                                                                                    | QD75P4 *1<br>QD75D4                                                                  |  |  |  |
|--------------------------|---------------------------------------|----------------------------------------------------------------------------------------------------|----------------------------------------------------------------------------------------------------|--------------------------------------------------------------------------------------|--|--|--|
| Item No. of control axes |                                       |                                                                                                    |                                                                                                    |                                                                                      |  |  |  |
| Interpolation function   |                                       | 1 axis<br>None                                                                                                    | 2 axes<br>2-axis linear interpolation<br>2-axis circular interpolation                                                                                             | 4 axes<br>2-, 3-, or 4-axis linear<br>interpolation<br>2-axis circular interpolation |  |  |  |
| Control syste            | em                                    |                                                                                                    | PTP (Point To Point) control, path control (both linear and arc can be set), speed control, speed-<br>position switching control, position-speed switching control |                                                                                      |  |  |  |
| Control unit             |                                       | mm, inch, degree, pulse                                                                                                    |                                                                                                    |                                                                                      |  |  |  |
| Positioning d            | lata                                  | 600 data (positioning data Nos. 1<br>(Can be set with peripheral device                                                                                                    |                                                                                                    |                                                                                      |  |  |  |
| Backup                   |                                       | Parameters, positioning data, and (battery-less backup)                                                                                                    | block start data can be saved on                                                                                                    | flash ROM                                                                            |  |  |  |
|                          | Positioning system                    | PTP control:<br>Speed-position switching control:<br>Position-speed switching control:<br>Path control:                                                                                                    |                                                                                                    | stem * 2                                                                             |  |  |  |
| Positioning              | Positioning range                     | <ul> <li>0 to 214748364.7 (μm)</li> <li>0 to 21474.83647 (inch)</li> <li>0 to 21474.83647 (degree)</li> <li>0 to 21474.83647 (degree)</li> <li>0 to 2147483647 (pulse)</li> <li>In speed-position switching content of the speed sector of the speed sector of the speed</li></ul> | 7 (inch)<br>(pulse)<br>7 (μm)<br>7 (inch)<br>7 (degree)<br>(pulse)<br>htrol (INC mode) / position-speed s                                                          | switching control                                                                    |  |  |  |
|                          | Speed command                         | 0.01 to 2000000.00 (mm/min)<br>0.001 to 2000000.000 (inch/min)<br>0.001 to 2000000.000 (degree/min)<br>1 to 1000000 (pulse/s)                                                                                                    |                                                                                                    |                                                                                      |  |  |  |
|                          | Acceleration/<br>deceleration process |                                                                                                    | n/deceleration, S-pattern accelera                                                                                                    | tion/deceleration                                                                    |  |  |  |
|                          | Acceleration/<br>deceleration time    | 1 to 8388608 (ms)<br>Four patterns can be set for each                                                                                                    | of acceleration time and decelera                                                                                                    | tion time                                                                            |  |  |  |
|                          | Sudden stop<br>deceleration time      | 1 to 8388608 (ms)                                                                                                    |                                                                                                    |                                                                                      |  |  |  |

\*1: QD75P 🗌 represents the open collector output system, and QD75D 🗌 represents the differential driver output system.

\*2: In speed-position switching control (ABS mode), the control unit available is "degree" only. (For details, refer to Section 9.2.17 "Speed-position switching control (ABS mode)".

## **3** SPECIFICATIONS AND FUNCTIONS

| Model                                    | QD75P1 *1                                                             | QD75P2 *1                                             |                | QD75P4 *1                                                                      |            |  |
|------------------------------------------|-----------------------------------------------------------------------|-------------------------------------------------------|----------------|--------------------------------------------------------------------------------|------------|--|
| Item                                     | QD75D1                                                                | QD75D2                                                |                | QD75D4                                                                         |            |  |
|                                          | 1-axis linear control 6                                               |                                                       | 6              | Factors in starting time extension                                             |            |  |
|                                          | 1-axis speed control                                                  |                                                       |                | The following times will be added to                                           |            |  |
|                                          | 2-axis linear interpolation control (Composite speed)                 |                                                       | 7              | the starting time in the described<br>conditions:<br>• S-pattern acceleration/ |            |  |
|                                          | 2-axis linear interpolation control (Reference axis speed)            |                                                       | 7              |                                                                                |            |  |
|                                          | 2-axis circular interpolation control 7                               |                                                       | 7              |                                                                                |            |  |
| Starting time (ms) *3                    | 2-axis speed control 6                                                |                                                       | 6              | <ul><li>deceleration is selected:</li><li>Other axis is in</li></ul>           | 0.5<br>1.5 |  |
|                                          | 3-axis linear interpolation cont                                      | 3-axis linear interpolation control (Composite speed) |                | • Other axis is in operation:                                                  |            |  |
|                                          | 3-axis linear interpolation control (Reference axis speed)            |                                                       |                | <ul> <li>During continuous</li> </ul>                                          | 1.5        |  |
|                                          | 3-axis speed control                                                  |                                                       | 6              | positioning control:                                                           | 0.2        |  |
|                                          | 4-axis linear interpolation control                                   |                                                       |                | <ul> <li>During continuous path</li> </ul>                                     | 0.2        |  |
|                                          | 4-axis speed control 7                                                |                                                       | 7              | control:                                                                       | 1.0        |  |
| External wiring connection system        | 10-pin connector                                                      |                                                       |                |                                                                                |            |  |
| Applicable wire size                     | 0.3 mm <sup>2</sup> (for A6CON1 or A6CON4), AWG #24 (for A6CO         |                                                       |                |                                                                                |            |  |
| Applicable connector for external device | A6CON1, A6CON2, A6CON4                                                | (sold separately)                                     |                |                                                                                |            |  |
| Max. output pulse                        | QD75P1, QD75P2, QD75P4 : 200kpps                                      |                                                       |                |                                                                                |            |  |
|                                          | QD75D1, QD75D2, QD75D4 : 1Mpps                                        |                                                       |                |                                                                                |            |  |
| Max. connection distance between         | QD75P1, QD75P2, QD75P4 : 2m                                           |                                                       |                |                                                                                |            |  |
| servos                                   | QD75D1, QD75D2, QD75D4 : 10m                                          |                                                       |                |                                                                                |            |  |
| Internal current consumption             | QD75P1 : 0.40A                                                        | QD75P2 : 0.46A                                        | QD75P4 : 0.58A |                                                                                |            |  |
| (5VDC)                                   | QD75D1 : 0.52A                                                        | QD75D2 : 0.56A                                        |                | QD75D4 : 0.82A                                                                 |            |  |
| Flash ROM write count                    | Max. 100000 times                                                     |                                                       |                |                                                                                |            |  |
| No. of occupied I/O points               | 32 points (I/O assignment: 32 points for intelligent function module) |                                                       |                |                                                                                |            |  |
| Outline dimensions                       | 98 (H) × 27.4 (W) × 90 (D) mm                                         |                                                       |                |                                                                                |            |  |
| Weight                                   | 0.15 kg 0.15 kg                                                       |                                                       |                | 0.16 kg                                                                        |            |  |

\*1: QD75P 🗌 represents the open collector output system, and QD75D 🗌 represents the differential driver output system.

\*3: Using the "Pre-reading start function", the virtual start time can be shortened. (For details, refer to Section 12.7.8 "Pre-reading start function".

# Differential driver common terminal specifications(QD75D1, QD75D2, QD75D4 only)

| Applicable wire size    | 12AWG                                                  |
|-------------------------|--------------------------------------------------------|
| Rated multiple wire     | Solid wire: 0.2 to 0.8 mm <sup>2</sup> $\times$ 2 pcs. |
| connection size         | Stranded wire: 0.2 to 0.8 $\text{mm}^2$ $	imes$ 2 pcs. |
| Screw tightening torque | 0.5N • m                                               |

#### 3.2 List of functions

#### 3.2.1 QD75 control functions

The QD75 has several functions. In this manual, the QD75 functions are categorized and explained as follows.

#### Main functions

(1) OPR control

"OPR control" is a function that established the start point for carrying out positioning control, and carries out positioning toward that start point. This is used to return a workpiece, located at a position other than the OP when the power is turned ON or after positioning stop, to the OP. The "OPR control" is preregistered in the QD75 as the "Positioning start data No. 9001 (Machine OPR)", and "Positioning start data No. 9002 (Fast OPR). (Refer to Chapter 8 "OPR Control".)

(2) Major positioning control

This control is carried out using the "Positioning data" stored in the QD75. Positioning control, such as position control and speed control, is executed by setting the required items in this "positioning data" and starting that positioning data. An "operation pattern" can be set in this "positioning data", and with this whether to carry out control with continuous positioning data (ex.: positioning data No. 1, No. 2, No. 3, ...) can be set. (Refer to Chapter 9 "Major Positioning Control".)

(3) High-level positioning control

This control executes the "positioning data" stored in the QD75 using the "block start data". The following types of applied positioning control can be carried out.

- Random blocks, handling several continuing positioning data items as "blocks", can be executed in the designated order.
- "Condition judgment" can be added to position control and speed control.
- The operation of the designated positioning data No. that is set for multiple axes can be started simultaneously. (Pulses are output simultaneously to multiple servos.)
- The designated positioning data can be executed repeatedly, etc., (Refer to Chapter 10 "High-level Positioning Control".)
- (4) Manual control

By inputting a signal into the QD75 from an external source, the QD75 will output a random pulse train and carry out control. Use this manual control to move the workpiece to a random position (JOG operation), and to finely adjust the positioning (inching operation, manual pulse generator operation), etc. (Refer to Chapter 11 "Manual Control".)

#### Sub functions

When executing the main functions, control compensation, limits and functions can be added. (Refer to Chapter 12 "Control Sub Functions".)

#### Common functions

Common control using the QD75 for "parameter initialization" or "backup of execution data" can be carried out. (Refer to Chapter 13 "Common Functions".)

## **3 SPECIFICATIONS AND FUNCTIONS**

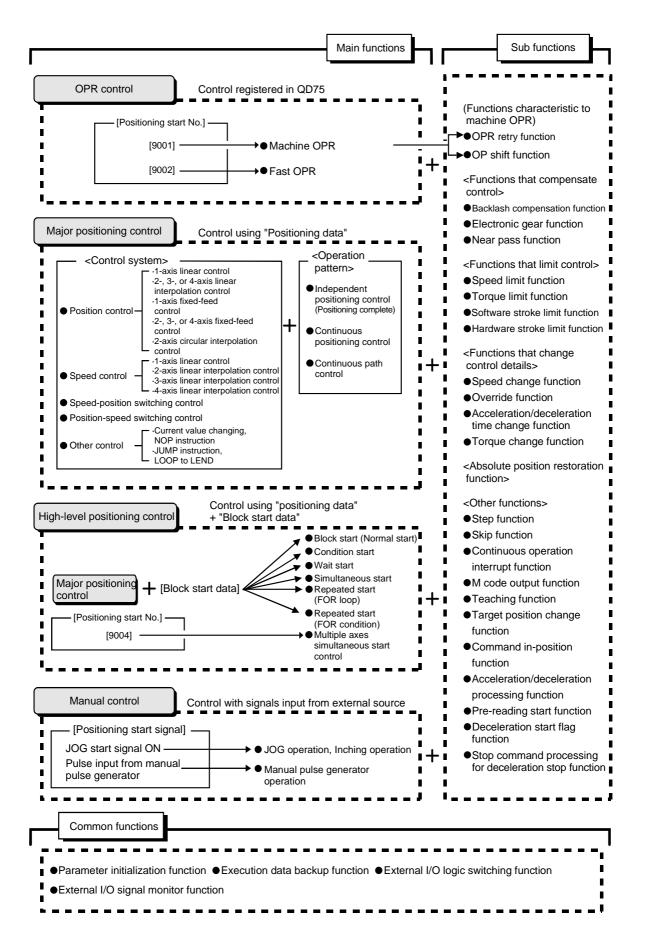

## 3.2.2 QD75 main functions

|                           |                     | Main functions                                                                                                    | Details                                                                                                    | Reference section                    |
|---------------------------|---------------------|----------------------------------------------------------------------------------------------------|----------------------------------------------------------------------------------------------------|--------------------------------------|
| control                   | Machine             | OPR control                                                                                                    | Mechanically establishes the positioning start point using<br>a near-point dog or stopper. (Positioning start No. 9001)                                                                                                    | 8.2                                  |
| OPR co                    | Fast OPR control    |                                                                                                    | Positions a target to the OP address ( Md.21 Machine feed value) stored in the QD75 using machine OPR. (Positioning start No. 9002)                                                                                                    | 8.3                                  |
|                           |                     | Linear control<br>(1-axis linear control)<br>(2-axis linear interpolation control)<br>(3-axis linear interpolation control)<br>(4-axis linear interpolation control) | Positions a target using a linear path to the address set in the positioning data or to the position designated with the movement amount.                                                                                                    | 9.2.2<br>9.2.3<br>9.2.4<br>9.2.5     |
|                           | Position<br>control | Fixed-feed control<br>(1-axis fixed-feed control)<br>(2-axis fixed-feed control)<br>(3-axis fixed-feed control)<br>(4-axis fixed-feed control)                       | Positions a target by the movement amount designated<br>with the amount set in the positioning data.<br>(With fixed-feed control, the " Md.20 Current feed value"<br>is set to "0" when the control is started. With<br>2-, 3-, or 4-axis fixed-feed control, the fixed-feed is fed<br>along a linear path obtained by interpolation.)               | 9.2.6<br>9.2.7<br>9.2.8<br>9.2.9     |
|                           |                     | 2-axis circular interpolation control                                                                                                    | Positions a target using an arc path to the address set in<br>the positioning data, or to the position designated with the<br>movement amount, sub point or center point.                                                                                                    | 9.2.10<br>9.2.11                     |
| ontrol                    | Speed<br>control    | Linear control<br>(1-axis linear control)<br>(2-axis linear interpolation control)<br>(3-axis linear interpolation control)<br>(4-axis linear interpolation control) | Continuously outputs the pulses corresponding to the command speed set in the positioning data.                                                                                                    | 9.2.12<br>9.2.13<br>9.2.14<br>9.2.15 |
| Major positioning control | Speed-p             | position switching control                                                                                                    | First, carries out speed control, and then carries out<br>position control (positioning with designated address or<br>movement amount) by turning the "speed-position<br>switching signal" ON.                                                                                                    | 9.2.16<br>9.2.17                     |
| Major                     | Position            | -speed switching control                                                                                                    | First, carries out position control, and then carries out<br>speed control (continuous output of the pulses<br>corresponding to the designated command speed) by<br>turning the "position-speed switching signal" ON.                                                                                                    | 9.2.18                               |
|                           | Other               | Current value changing                                                                                                    | <ul> <li>Changes the Current feed value (Md.20) to the address set in the positioning data.</li> <li>The following two methods can be used.</li> <li>(The machine feed value cannot be changed.)</li> <li>Current value changing using positioning data</li> <li>Current value changing using current value changing start No. (No. 9003)</li> </ul> | 9.2.19                               |
|                           | control             | NOP instruction                                                                                                    | No execution control system. When NOP instruction is set, this instruction is not executed and the operation of the next data is started.                                                                                                    | 9.2.20                               |
|                           |                     | JUMP instruction                                                                                                    | Unconditionally or conditionally jumps to designated positioning data No.                                                                                                    | 9.2.21                               |
|                           |                     | LOOP<br>LEND                                                                                                    | Carries out loop control with repeated LOOP to LEND.<br>Returns to the beginning of the loop control with repeated<br>LOOP to LEND.                                                                                                    | 9.2.22<br>9.2.23                     |

The outline of the main functions for positioning control with the QD75 is described below. (Refer to Section 2 for details on each function.)

| Main functions                 |                                          | Details                                                                                                    | Reference section |
|--------------------------------|------------------------------------------|----------------------------------------------------------------------------------------------------|-------------------|
|                                | Block start (Normal start)               | With one start, executes the positioning data in a random block with the set order.                                                                                                   | 10.3.2            |
|                                | Condition start                          | Carries out condition judgment set in the "condition data" for<br>the designated positioning data, and then executes the "block<br>start data".                                       | 10.0.0            |
|                                |                                          | When the condition is established, the "block start data" is executed. When not established, that "block start data" is ignored, and the next point's "block start data" is executed. | 10.3.3            |
| control                        | Wait start                               | Carries out condition judgment set in the "condition data" for<br>the designated positioning data, and then executes the "block<br>start data".                                       | 10.3.4            |
| High-level positioning control | Wait Start                               | When the condition is established, the "block start data" is executed. When not established, stops the control until the condition is established. (Waits.)                           | 10.3.4            |
|                                | Simultaneous start                       | Simultaneously executes the positioning data having the No.<br>for the axis designated with the "condition data". (Outputs<br>pulses at the same timing.)                             | 10.3.5            |
|                                | Repeated start (FOR loop)                | Repeats the program from the block start data set with the<br>"FOR loop" to the block start data set in "NEXT" for the<br>designated No. of times.                                    | 10.3.6            |
|                                | Repeated start (FOR condition)           | Repeats the program from the block start data set with the "FOR condition" to the block start data set in "NEXT" until the conditions set in the "condition data" are established.    | 10.3.7            |
|                                | Multiple axes simultaneous start control | Starts the operation of multiple axes simultaneously according<br>to the pulse output level.<br>(Positioning start No. 9004, same as the "simultaneous start"                         | 10.5              |
|                                | JOG operation                            | above)<br>Outputs a pulse to drive unit while the JOG start signal is ON.                                                                                                    | 11.2              |
| Manual control                 | Inching operation                        | Outputs a pulse to drive unit while the JOG start signal is ON.<br>Outputs pulses corresponding to minute movement amount by<br>manual operation to drive unit.                       | 11.3              |
| nual                           |                                          | (Performs fine adjustment with the JOG start signal.)                                                                                                    |                   |
| Mar                            | Manual pulse generator operation         | Outputs pulses commanded with the manual pulse generator to drive unit. (Carry out fine adjustment, etc., at the pulse level.)                                                        | 11.4              |

With the "major positioning control" ("high-level positioning control"), whether or not to continuously execute the positioning data can be set with the "operation pattern". Outlines of the "operation patterns" are given below.

| Da.1 Operation pattern                                    | Details                                                                                                    | Reference section |
|-----------------------------------------------------------|----------------------------------------------------------------------------------------------------|-------------------|
| Independent positioning control<br>(Positioning complete) | When "independent positioning control" is set for the operation pattern of the started positioning data, only the designated positioning data will be executed, and then the positioning will end.                                                             |                   |
| Continuous positioning control                            | When "continuous positioning control" is set for the operation<br>pattern of the started positioning data, after the designated<br>positioning data is executed, the program will stop once, and<br>then the next following positioning data will be executed. | 9.1.2             |
| Continuous path control                                   | When "continuous path control" is set for the operation pattern<br>of the started positioning data, the designated positioning data<br>will be executed, and then without decelerating, the next<br>following positioning data will be executed.               |                   |

#### 3.2.3 QD75 sub functions and common functions

The functions that assist positioning control using the QD75 are described below. (Refer to Section 2 for details on each function.

| characteristic<br>to machine<br>OPR<br>OF<br>Ba | P shift function                                 | This function retries the machine OPR with the upper/lower<br>limit switches during machine OPR. This allows machine OPR<br>to be carried out even if the axis is not returned to before the<br>near-point dog with JOG operation, etc.<br>After returning to the machine OP, this function compensates<br>the position by the designated distance from the machine OP<br>position and sets that position as the OP address.<br>This function compensates the mechanical backlash. Feed | 12.2.1         |
|-------------------------------------------------|--------------------------------------------------|----------------------------------------------------------------------------------------------------|----------------|
| OPR OF                                          | P shift function                                 | the position by the designated distance from the machine OP position and sets that position as the OP address.                                                                                                    | 12.2.2         |
|                                                 | inction                                          | This function compensates the mechanical backlash. Feed                                                                                                    |                |
|                                                 |                                                  | pulses equivalent to the set backlash amount are output each time the movement direction changes.                                                                                                    | 12.3.1         |
| Functions that<br>compensate Ele<br>control     | lectronic gear function                          | By setting the movement amount per pulse, this function can<br>freely change the machine movement amount per commanded<br>pulse.<br>When the movement amount per pulse is set, a flexible<br>positioning system that matches the machine system can be<br>structured.                                                                                                    | 12.3.2         |
| Ne                                              | lear pass function *1                            | This function suppresses the machine vibration when the speed changes during continuous path control in the interpolation control.                                                                                                    | 12.3.3         |
| Sp                                              | peed limit function                              | If the command speed exceeds " Pr.8 Speed limit value"<br>during control, this function limits the commanded speed to<br>within the " Pr.8 Speed limit value" setting range.                                                                                                    |                |
| Functions that Tc<br>limit control              | orque limit function *2                          | If the torque generated by the servomotor exceeds " Pr.17<br>Torque limit setting value" during control, this function limits the<br>generated torque to within the " Pr.17 Torque limit setting<br>value" setting range.                                                                                                    | 12.4.2         |
|                                                 | oftware stroke limit<br>Inction                  | If a command outside of the upper/lower limit stroke limit<br>setting range, set in the parameters, is issued, this function will<br>not execute positioning for that command.                                                                                                    | 12.4.3         |
|                                                 | lardware stroke limit<br>Inction                 | This function carries out deceleration stop with the limit switch connected to the QD75 external device connector.                                                                                                    | 12.4.4         |
|                                                 | peed change function                             | This function changes the speed during positioning.<br>Set the new speed in the speed change buffer memory<br>( Cd.14 New speed value), and change the speed with the<br>Speed change request ( Cd.15 ).                                                                                                    | 12.5.1         |
| Functions that<br>change control<br>details Ov  | Verride function                                 | This function changes the speed within a percentage of 1 to 300% during positioning. This is executed using " Cd.13 Positioning operation speed override".                                                                                                    | 12.5.2         |
|                                                 | cceleration/deceleration                         | This function changes the acceleration/deceleration time during speed change.                                                                                                    | 12.5.3         |
|                                                 | orque change function<br>restoration function *3 | This function changes the "torque limit value" during control.<br>This function restores the absolute position of designated axis.                                                                                                    | 12.5.4<br>12.6 |

\*1: The near pass function is featured as standard and is valid only for position control. It cannot be set to be invalid with parameters.

\*2: Using "Torque limit function" requires a "D/A conversion module" and a "drive unit capable of torque limit command with analog voltage".

\*3: Using "Absolute position restoration function" requires a "16-point input module", a "16-point output module", and a "drive unit that can construct absolute position detection system".

|                 | Sub function                                                 | Details                                                                                                    | Reference section |
|-----------------|--------------------------------------------------------------|----------------------------------------------------------------------------------------------------|-------------------|
|                 | Step function                                                | This function temporarily stops the operation to confirm the positioning operation during debugging, etc.<br>The operation can be stopped at each "automatic deceleration" or "positioning data".                                                                                                    | 12.7.1            |
|                 | Skip function                                                | This function stops (decelerates to a stop) the positioning being executed when the skip signal is input, and carries out the next positioning.                                                                                                    | 12.7.2            |
|                 | M code output function                                       | This function issues a command for a sub work (clamp or drill<br>stop, tool change, etc.) corresponding to the M code No.<br>(0 to 65535) that can be set for each positioning data.                                                                                                    | 12.7.3            |
|                 | Teaching function                                            | This function stores the address positioned with manual control into the positioning address having the designated positioning data No. ( $\boxed{Cd.39}$ ).                                                                                                    | 12.7.4            |
|                 | Target position change function                              | This function changes the target position during positioning.<br>Position and speed can be changed simultaneously.                                                                                                    | 12.7.5            |
| Other functions | Command in-position<br>function                              | At each automatic deceleration, this function calculates the<br>remaining distance for the QD75 to reach the positioning stop<br>position. When the value is less than the set value, the<br>"command in-position flag" is set to "1".<br>When using another auxiliary work before ending the control,<br>use this function as a trigger for the sub work. | 12.7.6            |
|                 | Acceleration/deceleration process function                   | This function adjusts the control acceleration/deceleration.                                                                                                    | 12.7.7            |
|                 | Continuous operation interrupt function                      | This function interrupts continuous operation. When this request is accepted, the operation stops when the execution of the current positioning data is completed.                                                                                                    | 6.5.4             |
|                 | Pre-reading start function                                   | This function shortens the virtual start time.                                                                                                    | 12.7.8            |
|                 | Deceleration start flag<br>function                          | Function that turns ON the flag when the constant speed status<br>or acceleration status switches to the deceleration status during<br>position control, whose operation pattern is "Positioning<br>complete", to make the stop timing known.                                                                                                    | 12.7.9            |
|                 | Stop command processing<br>for deceleration stop<br>function | Function that selects a deceleration curve when a stop cause occurs during deceleration stop processing to speed 0.                                                                                                    | 12.7.10           |

#### Common functions

The outline of the functions executed as necessary are described below. (Refer to Section 2 for details on each function.)

| Common functions                             | Details                                                                                                    | Reference section |
|----------------------------------------------|----------------------------------------------------------------------------------------------------|-------------------|
| Parameter initialization function            | <ul> <li>This function returns the "parameters" stored in the QD75 buffer memory and flash ROM to the default values.</li> <li>The following two methods can be used.</li> <li>1) Method using sequence program</li> <li>2) Method using GX Configurator-QP</li> </ul>       | 13.2              |
| Execution data backup function               | <ul><li>This functions stores the "setting data", currently being executed, into the flash ROM.</li><li>1) Method using sequence program</li><li>2) Method using GX Configurator-QP</li></ul>                                                                                | 13.3              |
| External I/O signal logic switching function | This function switches I/O signal logic according to externally connected devices.<br>This function enables the use of the system that does not use b (N.C.)-contact signals, such as Drive unit READY or Upper/lower limit signal, by setting parameters to positive logic. | 13.4              |
| External I/O signal monitor function         | This function monitors the external I/O signal monitor information in the module's detailed information which can be displayed on the system monitor of GX Developer*4.                                                                                                    | 13.5              |

\*4: Usable on GX Developer (SW6D5C-GPPW-E or later).

# MEMO

| - |  |
|---|--|
|   |  |
|   |  |
|   |  |
|   |  |
|   |  |
|   |  |
|   |  |
|   |  |
|   |  |
|   |  |
|   |  |
|   |  |
|   |  |
|   |  |
|   |  |
|   |  |
|   |  |
|   |  |
|   |  |
|   |  |
|   |  |
|   |  |
|   |  |
|   |  |
|   |  |
|   |  |
|   |  |
|   |  |
|   |  |
|   |  |
|   |  |
|   |  |
|   |  |
|   |  |
|   |  |
|   |  |
|   |  |
|   |  |
|   |  |
|   |  |
|   |  |
|   |  |
|   |  |
|   |  |
|   |  |
|   |  |
|   |  |
|   |  |
|   |  |
|   |  |
|   |  |
|   |  |
|   |  |
|   |  |

## 3.2.4 Combination of QD75 main functions and sub functions

With positioning control using the QD75, the main functions and sub functions can be combined and used as necessary. A list of the main function and sub function combinations is given below.

|                              |                                  |                                                             | Sub functions                                                 |                    | haracteristic<br>ine OPR |  |
|------------------------------|----------------------------------|-------------------------------------------------------------|---------------------------------------------------------------|--------------------|--------------------------|--|
|                              |                                  |                                                             |                                                               | OPR retry function | OP shift function        |  |
| Main functions               |                                  |                                                             | Combination with operation pattern. $*1$                      | OP S OP S          |                          |  |
| OPR control                  | Machine OPR of                   | ontrol                                                      | ×                                                             | 0                  | 0                        |  |
|                              | Fast OPR contr                   | ol                                                          | ×                                                             | ×                  | ×                        |  |
|                              |                                  | 1-axis linear control                                       | 0                                                             | ×                  | ×                        |  |
|                              | Position control                 | 2-, 3-, or 4-axis linear interpolation control              | 0                                                             | ×                  | ×                        |  |
|                              |                                  | 1-axis fixed-feed control                                   | $\triangle$ (Continuous path control cannot be set)           | ×                  | ×                        |  |
|                              |                                  | 2-, 3-, or 4-axis fixed-<br>feed control<br>(interpolation) | $\triangle$ (Continuous path control cannot be set)           | ×                  | ×                        |  |
|                              |                                  | 2-axis circular<br>interpolation control                    | 0                                                             | ×                  | ×                        |  |
| Major positioning<br>control | Speed control (1- to 4-axis)     |                                                             | △ (Only independent positioning control can be set)           | ×                  | ×                        |  |
|                              | Speed-position switching control |                                                             | $\triangle$ (Continuous path control cannot be set)           | ×××                |                          |  |
|                              | Position-speed switching control |                                                             | $\triangle$ (Only independent positioning control can be set) |                    |                          |  |
|                              | Cur                              | Current value changing                                      | riangle (Continuous path control cannot be set)               | ×                  | ×                        |  |
|                              | Other control                    | NOP instruction                                             | ×                                                             |                    |                          |  |
|                              |                                  | JUMP instruction                                            | ×                                                             | ~                  | ~                        |  |
|                              |                                  | LOOP to LEND                                                | ~                                                             | ×                  | ×                        |  |
| Manual control               | JOG operation,                   | inching operation                                           | ×                                                             | ×                  | ×                        |  |
|                              | Manual pulse ge                  | enerator operation                                          | ×                                                             | ×                  | $\times$                 |  |

O: Always combine,  $\bigcirc$ : Combination possible,  $\triangle$ : Combination limited,  $\times$ : Combination not possible

\*1 The operation pattern is one of the "positioning data" setting items.

\*2 The near pass function is featured as standard and is valid only for setting continuous path control for position control.

\*3 Invalid during creep speed.

\*4 Invalid during continuous path control.

\*5 Inching operation does not perform acceleration/deceleration processing.

\*6 Valid for the reference axis only.

\*7 Valid for only the case where a deceleration start is made during position control.

 $\ast 8$  Disabled for a start of positioning start No. 9003.

|                                | tions<br>pensa<br>ontrol | ate                | Fur                  |                       | s that<br>ntrol                | limit                             |                       | tions th<br>control |                                                    |                        |               |               |                        |                   | Other                              | functio                         | ons                                           |                            |                                     |                                                              |
|--------------------------------|--------------------------|--------------------|----------------------|-----------------------|--------------------------------|-----------------------------------|-----------------------|---------------------|----------------------------------------------------|------------------------|---------------|---------------|------------------------|-------------------|------------------------------------|---------------------------------|-----------------------------------------------|----------------------------|-------------------------------------|--------------------------------------------------------------|
| Backlash compensation function | Electronic gear function | Near pass function | Speed limit function | Torque limit function | Software stroke limit function | Hardware stroke limit<br>function | Speed change function | Override function   | Acceleration/ deceleration<br>time change function | Torque change function | Step function | Skip function | M code output function | Teaching function | Target position change<br>function | Command in-position<br>function | Acceleration/deceleration<br>process function | Pre-reading start function | Deceleration start flag<br>function | Stop command processing<br>for deceleration stop<br>function |
| <br>0                          | 0                        |                    | 0                    | 0                     | $\times$                       | 0                                 | ∆*3                   | ∆*3                 | ×                                                  | 0                      | ×             | ×             | $\times$               | ×                 | ×                                  | ×                               | 0                                             | ×                          | ×                                   | 0                                                            |
| <br>0                          | 0                        |                    | 0                    | 0                     | ×                              | Ô                                 | 0                     | 0                   | ×                                                  | 0                      | ×             | ×             | ×                      | ×                 | ×                                  | ×                               | 0                                             | ×                          | ×                                   | 0                                                            |
| <br>0                          | 0                        |                    | 0                    | 0                     | 0                              | 0                                 | 0                     | 0                   | 0                                                  | 0                      | 0             | 0             | 0                      | ×                 | ∆*4                                | 0                               | 0                                             | 0                          | 0                                   | 0                                                            |
| <br>0                          | 0                        |                    | 0                    | 0                     | 0                              | 0                                 | 0                     | 0                   | 0                                                  | 0                      | 0             | 0             | 0                      | ×                 | ×                                  | 0                               | 0                                             | 0                          | ∆*6                                 | 0                                                            |
| <br>0                          | 0                        |                    | 0                    | 0                     | 0                              | 0                                 | 0                     | 0                   | 0                                                  | 0                      | 0             | 0             | 0                      | ×                 | ×                                  | 0                               | 0                                             | 0                          | 0                                   | 0                                                            |
| 0                              | 0                        |                    | 0                    | 0                     | 0                              | 0                                 | 0                     | 0                   | 0                                                  | 0                      | 0             | 0             | 0                      | ×                 | ×                                  | 0                               | 0                                             | 0                          | ∆*6                                 | 0                                                            |
| 0                              | 0                        |                    | 0                    | 0                     | 0                              | 0                                 | 0                     | 0                   | 0                                                  | 0                      | 0             | 0             | 0                      | ×                 | ×                                  | 0                               | 0                                             | 0                          | ×                                   | 0                                                            |
| 0                              | 0                        | *2                 | 0                    | 0                     | 0                              | 0                                 | 0                     | 0                   | 0                                                  | 0                      | ×             | ×             | 0                      | ×                 | ×                                  | ×                               | 0                                             | 0                          | ×                                   | 0                                                            |
| 0                              | 0                        |                    | 0                    | 0                     | 0                              | 0                                 | 0                     | 0                   | 0                                                  | 0                      | 0             | ×             | 0                      | ×                 | ×                                  | 0                               | 0                                             | 0                          | ∆*7                                 | 0                                                            |
| ×                              | ×                        |                    | ×                    | ×                     | ×                              | 0                                 | ×                     | ×                   | ×                                                  | ×                      | 0 ×           | ×             | ∆ <b>*8</b><br>×       | ×                 | ×                                  | ×                               | ×                                             | ×                          | ×                                   | ×                                                            |
| ×                              | $\times$                 |                    | ×                    | ×                     | ×                              | 0                                 | ×                     | ×                   | ×                                                  | ×                      | ×             | ×             | ×                      | ×                 | ×                                  | ×                               | ×                                             | ×                          | ×                                   | ×                                                            |
| 0                              | 0                        |                    | 0                    | 0                     | 0                              | 0                                 | 0                     | 0                   | ×                                                  | 0                      | ×             | ×             | ×                      | 0                 | ×                                  | ×                               | ∆*5                                           | $\times$                   | $\times$                            | ×                                                            |
| 0                              | 0                        |                    | 0                    | 0                     | 0                              | 0                                 | $\times$              | $\times$            | $\times$                                           | 0                      | ×             | $\times$      | $\times$               | 0                 | $\times$                           | $\times$                        | $\times$                                      | $\times$                   | $\times$                            | ×                                                            |

## REMARK

- The "common functions" are functions executed as necessary. (These are not combined with the control.)
- "High-level positioning control" is a control used in combination with the "major positioning control". For combinations with the sub functions, refer to the combinations of the "major positioning control" and sub functions.

## 3.3 Specifications of input/output signals with PLC CPU

#### 3.3.1 List of input/output signals with PLC CPU

The QD75 uses 32 input points and 32 output points for exchanging data with the PLC CPU.

The input/output signals when the QD75 is mounted in slot No. 0 of the main base unit are shown below.

Device X refers to the signals input from the QD75 to the PLC CPU, and device Y refers to the signals output from the PLC CPU to the QD75.

| Sign       | al direction: | $QD75 \rightarrow PLC CPU$ | Sign       | al direction:  | PLC CPU $\rightarrow$ QD75 |  |  |  |
|------------|---------------|----------------------------|------------|----------------|----------------------------|--|--|--|
| Device No. |               | Signal name                | Device No. |                | Signal name                |  |  |  |
| X0         |               | QD75 READY                 | Y0         |                | PLC READY                  |  |  |  |
| X1         | S             | ynchronization flag        | Y1         |                |                            |  |  |  |
| X2         |               |                            | Y2         | Use prohibited |                            |  |  |  |
| X3         |               | Use prohibited             | Y3         |                | •                          |  |  |  |
| X4         | Axis 1        |                            | Y4         | Axis 1         |                            |  |  |  |
| X5         | Axis 2        |                            | Y5         | Axis 2         |                            |  |  |  |
| X6         | Axis 3        | M code ON                  | Y6         | Axis 3         | Axis stop                  |  |  |  |
| X7         | Axis 4        |                            | Y7         | Axis 4         | 1                          |  |  |  |
| X8         | Axis 1        |                            | Y8         | Axis 1         | Forward run JOG start      |  |  |  |
| X9         | Axis 2        |                            | Y9         | Axis 1         | Reverse run JOG start      |  |  |  |
| XA         | Axis 3        | Error detection            | YA         | Axis 2         | Forward run JOG start      |  |  |  |
| XB         | Axis 4        |                            | YB         | Axis 2         | Reverse run JOG start      |  |  |  |
| XC         | Axis 1        |                            | YC         | Axis 3         | Forward run JOG start      |  |  |  |
| XD         | Axis 2        |                            | YD         | Axis 3         | Reverse run JOG start      |  |  |  |
| XE         | Axis 3        | BUSY                       | YE         | Axis 4         | Forward run JOG start      |  |  |  |
| XF         | Axis 4        | 7                          | YF         | Axis 4         | Reverse run JOG start      |  |  |  |
| X10        | Axis 1        |                            | Y10        | Axis 1         |                            |  |  |  |
| X11        | Axis 2        |                            | Y11        | Axis 2         | Desitioning start          |  |  |  |
| X12        | Axis 3        | Start complete             | Y12        | Axis 3         | Positioning start          |  |  |  |
| X13        | Axis 4        |                            | Y13        | Axis 4         | 1                          |  |  |  |
| X14        | Axis 1        |                            | Y14        | Axis 1         |                            |  |  |  |
| X15        | Axis 2        |                            | Y15        | Axis 2         |                            |  |  |  |
| X16        | Axis 3        | Positioning complete       | Y16        | Axis 3         | Execution prohibition flag |  |  |  |
| X17        | Axis 4        | 7                          | Y17        | Axis 4         |                            |  |  |  |
| X18        |               |                            | Y18        |                |                            |  |  |  |
| X19        |               |                            | Y19        |                |                            |  |  |  |
| X1A        |               |                            | Y1A        |                |                            |  |  |  |
| X1B        |               |                            | Y1B        |                | l lee prekikited           |  |  |  |
| X1C        |               | Use prohibited             | Y1C        | Use prohibited |                            |  |  |  |
| X1D        |               |                            | Y1D        |                |                            |  |  |  |
| X1E        |               |                            | Y1E        | -              |                            |  |  |  |
| X1F        |               |                            | Y1F        |                |                            |  |  |  |

#### Important

[Y1 to Y3], [Y18 to Y1F], [X2, X3], and [X18 to X1F] are used by the system, and cannot be used by the user.

If these devices are used, the operation of the QD75 will not be guaranteed.

## 3.3.2 Details of input signals (QD75 $\rightarrow$ PLC CPU)

| Device<br>No.            | Signal                                                       | name                                                          | Details                                                                                                    |
|--------------------------|--------------------------------------------------------------|---------------------------------------------------------------|----------------------------------------------------------------------------------------------------|
| X0                       | QD75 READY                                                   | ON: READY<br>OFF: Not READY/<br>Watch dog<br>timer error      | <ul> <li>When the PLC READY signal [Y0] turns OFF, this signal turns OFF.</li> <li>When watch dog timer error occurs, this signal turns OFF.</li> <li>This signal is used for interlock in a sequence program, etc.</li> <li>ON</li> <li>PLC READY signal [Y0] OFF</li> <li>ON</li> <li>QD75 READY signal [X0] OFF</li> </ul>                                                                                                    |
|                          | flág                                                         | access<br>disabled<br>ON: Module<br>access<br>enabled         | <ul> <li>After the PLC is turned ON or the CPU module is reset, this signal turns ON if the access from the CPU module to the QD75 is possible.</li> <li>When "Asynchronous" is selected in the module synchronization setting of the CPU module, this signal can be used as interlock for the access from a sequence program to the QD75.</li> </ul>                                                                                                    |
| X4<br>X5<br>X6<br>X7     | Axis 1 M code ON<br>Axis 2<br>Axis 3<br>Axis 4               | OFF: M code is<br>not set<br>ON: M code is<br>set             | <ul> <li>In the WITH mode, this signal turns ON when the positioning data operation is started. In the AFTER mode, this signal turns ON when the positioning data operation is completed.</li> <li>This signal turns OFF with the "Cd.7 M code OFF request".</li> <li>When M code is not designated (when "Da.10 M code" is "0"), this signal will remain OFF.</li> <li>With using continuous path control for the positioning operation, the positioning will continue even when this signal does not turn OFF. However, a warning will occur. (Warning code: 503)</li> <li>When the PLC READY signal [Y0] turns OFF, the M code ON signal will also turn OFF.</li> <li>If operation is started while the M code is ON, an error will occur.</li> </ul> |
| X8<br>X9<br>XA<br>XB     | Axis 1 Error<br>Axis 2 detection<br>Axis 3<br>Axis 4         | OFF: No error<br>ON: Error<br>occurrence                      | <ul> <li>This signal turns ON when an error listed in Section 15.1 occurs, and turns OFF<br/>when the error is reset on "Cd.5" Axis error rest".</li> </ul>                                                                                                    |
| XC<br>XD<br>XE<br>XF     | Axis 1 BUSY *1<br>Axis 2<br>Axis 3<br>Axis 4                 | OFF: Not BUSY<br>ON: BUSY                                     | <ul> <li>This signal turns ON at the start of positioning, OPR or JOG operation. It turns OFF when the "Da.9 Dwell time" has passed after positioning stops. (This signal remains ON during positioning.) This signal turns OFF when the positioning is stopped with step operation.</li> <li>During manual pulse generator operation, this signal turns ON while the "Cd.21 Manual pulse generator enable flag" is ON.</li> <li>This signal turns OFF at error completion or positioning stop.</li> </ul>                                                                                                    |
| X11<br>X12               | Axis 1 Start<br>Axis 2 complete<br>Axis 3<br>Axis 4          | OFF: Start<br>incomplete<br>ON: Start<br>complete             | This signal turns ON when the positioning start signal turns ON and the QD75 starts the positioning process.     (The start complete signal also turns ON during OPR control.)     ON     ON     Start complete signal [X10]     OFF     ON                                                                                                    |
| X14<br>X15<br>X16<br>X17 | Axis 1 Positioning<br>Axis 2 complete<br>Axis 3 *2<br>Axis 4 | OFF: Positioning<br>incomplete<br>ON: Positioning<br>complete | <ul> <li>This signal turns ON for the time set in "Pr.40 Positioning complete signal output time" from the instant when the positioning control for each positioning data No. is completed.</li> <li>(It does not turn ON when "Pr.40 Positioning complete signal output time" is "0".)</li> <li>If positioning (including OPR), JOG/Inching operation, or manual pulse generator operation is started while this signal is ON, the signal will turn OFF.</li> <li>This signal will not turn ON when speed control or positioning is canceled midway.</li> </ul>                                                                                                    |

The ON/OFF timing and conditions of the input signals are shown below.

| Important                   |                                                                                                    |
|-----------------------------|----------------------------------------------------------------------------------------------------|
|                             | signal turns ON even when position control of movement amount 0 is<br>However, since the ON time is short, the ON status may not be detected in the<br>program. |
| *2: "Positioning completed. | complete" of the QD75 refers to the point when the pulse output from QD75 is                                                                                    |
| Thus, even operation.       | if the QD75's positioning complete signal turns ON, the system may continue                                                                                     |

## 3.3.3 Detail of output signals (PLC CPU $\rightarrow$ QD75)

| Device No.                                   | Signal r                                                                                                    | ame                                                                                   | Details                                                                                                    |
|----------------------------------------------|----------------------------------------------------------------------------------------------------|---------------------------------------------------------------------------------------|----------------------------------------------------------------------------------------------------|
| YO                                           | PLC READY                                                                                                    | OFF:<br>PLC READY OFF<br>ON:<br>PLC READY ON                                          | <ul> <li>(a) This signal notifies the QD75 that the PLC CPU is normal.</li> <li>It is turned ON/OFF with the sequence program.</li> <li>The PLC READY signal is turned ON during positioning control, OPR control, JOG operation, inching operation, and manual pulse generator operation, unless the system is in the peripheral device test mode.</li> <li>(b) When parameters are changed, the PLC READY signal is turned OFF depending on the parameter (Refer to Chapter 7.).</li> <li>(c) The following processes are carried out when the PLC READY signal turns from OFF to ON.</li> <li>The parameter setting range is checked.</li> <li>The QD75 READY signal [X0] turns ON.</li> <li>(d) The following processes are carried out when the PLC READY signal turns from OFF.</li> <li>In these cases, the OFF time should be set to 100ms or more.</li> <li>The QD75 READY signal [X0] turns OFF.</li> <li>The operating axis stops.</li> <li>The M code ON signal [X4 to X7] for each axis turns OFF, and "0" is stored in " Md.25 Valid M code".</li> <li>(e) When parameters or positioning data (No. 1 to 600) are written from the peripheral device or PLC CPU to the flash ROM, the PLC READY signal will turn OFF.</li> </ul> |
| Y4<br>Y5<br>Y6<br>Y7                         | Axis 1 Axis stop<br>Axis 2<br>Axis 3<br>Axis 4                                                                                                    | OFF:<br>Axis stop not<br>requested<br>ON:<br>Axis stop requested                      | <ul> <li>When the axis stop signal turns ON, the OPR control, positioning control, JOG operation, inching operation and manual pulse generator operation will stop.</li> <li>By turning the axis stop signal ON during positioning operation, the positioning operation will be "stopped".</li> <li>Whether to decelerate or suddenly stop can be selected with " Pr.39 Stop group 3 sudden stop selection".</li> <li>During interpolation control of the positioning operation, if the axis stop signal of any axis turns ON, all axes in the interpolation control will decelerate and stop.</li> </ul>                                                                                                    |
| Y8<br>Y9<br>YA<br>YB<br>YC<br>YD<br>YE<br>YF | Axis 1Forward run JOG staAxis 1Reverse run JOG staAxis 2Forward run JOG staAxis 2Reverse run JOG staAxis 3Forward run JOG staAxis 3Reverse run JOG staAxis 4Forward run JOG staAxis 4Reverse run JOG staAxis 4Reverse run JOG staAxis 4Reverse run JOG staAxis 4Reverse run JOG sta | rt JOG not started<br>ON:<br>t JOG started<br>t<br>t<br>t<br>t                        | <ul> <li>When the JOG start signal is ON, JOG operation will be carried out at the " Cd.17 JOG speed". When the JOG start signal turns OFF, the operation will decelerate and stop.</li> <li>When inching movement amount is set, the designated movement amount is output for one control cycle and then the operation stops.</li> </ul>                                                                                                    |
| Y10<br>Y11<br>Y12<br>Y13                     | Axis 1 Positioning start<br>Axis 2<br>Axis 3<br>Axis 4                                                                                                    | OFF:<br>Positioning start not<br>requested<br>ON:<br>Positioning start<br>requested   | <ul> <li>OPR operation or positioning operation is started.</li> <li>The positioning start signal is valid at the rising edge, and the operation is started.</li> <li>When the positioning start signal turns ON during BUSY, the operation starting warning will occur (warning code: 100).</li> </ul>                                                                                                    |
| Y14<br>Y15<br>Y16<br>Y17                     | Axis 1 Execution prohibition<br>Axis 2 flag<br>Axis 3<br>Axis 4                                                                                                    | OFF:<br>Not during execution<br>prohibition<br>ON:<br>During execution<br>prohibition | <ul> <li>If the execution prohibition flag is ON when the positioning start<br/>signal turns ON, positioning control does not start until the<br/>execution prohibition flag turns OFF. (Pulse output not provided)<br/>Used with the "Pre-reading start function". (Refer to Section<br/>12.7.8)</li> </ul>                                                                                                    |

The ON/OFF timing and conditions of the output signals are shown below.

## 3.4 Specifications of input/output interfaces with external devices

## 3.4.1 Electrical specifications of input/output signals

|                                                                                                    | Input spe                                                                                                    | cincations            |                                   |                                  |                       |                  |  |  |  |  |  |
|----------------------------------------------------------------------------------------------------|----------------------------------------------------------------------------------------------------|-----------------------|-----------------------------------|----------------------------------|-----------------------|------------------|--|--|--|--|--|
| Signal name                                                                                                    | Rated input voltage/current                                                                                       | Working voltage range | ON<br>voltage/current             | OFF<br>voltage/current           | Input<br>resistance   | Response<br>time |  |  |  |  |  |
| Drive unit READY<br>(READY)<br>Stop signal (STOP)<br>Upper limit signal<br>(FLS)<br>Lower limit signal<br>(RLS) | 24VDC/5mA 19.2 to<br>26.4VDC 17.5VDC or more/<br>3.5mA or more 7VDC or less/<br>1.7mA or less Approx. 4.7kΩ 4m    |                       |                                   |                                  |                       |                  |  |  |  |  |  |
|                                                                                                    | 5VDC/5mA                                                                                                    | 4.5 to 6.1VDC         | 2VDC or more/<br>2mA or more      | 0.5VDC or less/<br>0.5mA or less | Approx. 0.3kΩ         | 1ms or less      |  |  |  |  |  |
|                                                                                                    | 24VDC/5mA                                                                                                    | 12 to 26.4VDC         | 10VDC or more/<br>3mA or more     | 3VDC or less/<br>0.2mA or less   | Approx. 4.7k $\Omega$ | 1ms or less      |  |  |  |  |  |
| Zero signal<br>(PG05/PG024)                                                                                     | ON<br>$3\mu s \text{ or less} \rightarrow 4 - 3\mu s \text{ or less}$<br>OFF OFF                                  |                       |                                   |                                  |                       |                  |  |  |  |  |  |
|                                                                                                    | Differential recei<br>(ON/OFF level                                                                               |                       | o Am26LS32<br>more, OFF: 0.6V or  | less)                            |                       |                  |  |  |  |  |  |
|                                                                                                    | 5VDC/5mA<br>① Pulse width                                                                                         | 4.5 to 6.1VDC         | 2.5VDC or more/<br>2mA or more    | 1VDC or less/<br>0.1mA or less   | Approx. 1.5kΩ         | 1ms or less      |  |  |  |  |  |
| Manual pulse<br>generator A phase<br>(PULSE<br>GENERATOR A)<br>Manual pulse<br>generator B phase                | 4ms or more<br>2ms<br>or more<br>2ms or more<br>(Duty ratio: 50%)                                                 |                       |                                   |                                  |                       |                  |  |  |  |  |  |
| (PULSE<br>GENERATOR B)                                                                                          | ② Phase difference A phase When the A phase leads the B phase, the positioning address (current value) increases. |                       |                                   |                                  |                       |                  |  |  |  |  |  |
| Near-point dog signal<br>(DOG)<br>External command<br>signal (CHG)                                              | 24VDC/5mA                                                                                                    | 19.2 to<br>26.4VDC    | 17.5VDC or more/<br>3.5mA or more | 7VDC or less/<br>1.7mA or less   | Approx. 4.3kΩ         | 1ms or less      |  |  |  |  |  |

Input specifications

|                                                                        |                                                                                                    | poolinoudono                                                                        |                                                                                                    |                                                                            |                           |                                  |
|------------------------------------------------------------------------|----------------------------------------------------------------------------------------------------|-------------------------------------------------------------------------------------|----------------------------------------------------------------------------------------------------|----------------------------------------------------------------------------|---------------------------|----------------------------------|
| Signal name                                                            | Rated load<br>voltage                                                                                                    | Working load voltage range                                                          | Max. load<br>current/rush<br>current                                                                                                    | Max. voltage<br>drop at ON                                                 | Leakage current<br>at OFF | Response time                    |
| Pulse output<br>(CW/PULSE/A phase)<br>Pulse sign<br>(CCW/SIGN/B phase) | <ul> <li>Select the CW/(<br/>output mode) are</li> <li>The relation of the selection is shown in the selection is shown in the selection in the selection is shown in the selection in the selection is shown in the selection in the selection is shown in the selection in the selection is shown in the selection in the selection is shown in the selection in the selection in the selection is shown in the selection in the selection in the selection is shown in the selection in the selection in the selection is shown in the selection in the selection in the selection is shown in the selection in the selection in the selection is shown in the selection in the selection in the selection is shown in the selection in the selection in the selection is shown in the selection in the selection in the selec</li></ul> | ccording to the drive<br>he pulse output with<br>wn below:<br>Po<br>Forward run<br> | 26C31 (For QD75E<br>SIGN type and A p<br>e unit specifications<br>in the " Pr.5 Pulse<br>Pr.23 Outp<br>sitive logic<br>Reverse r<br>L<br>Low<br>ng edge time and o<br>tf<br>50mA/1 point/<br>200mA 10ms or | hase/B phase typ<br>output mode" an<br>ut signal logic selv<br>un Forv<br> | Negative logi             | ignal logic<br>c<br>Reverse run  |
| Deviation counter clear<br>(CLEAR)                                     | 5 to 24VDC                                                                                                    | 4.75 to 30VDC                                                                       | less<br>0.1A/1 point/0.4A<br>10ms or less                                                                                                    | 1VDC (TYP)<br>2.5VDC (MAX)                                                 | 0.1mA or less             | 2ms or less<br>(resistance load) |

#### Output specifications

\*: Pulse rising/falling edge time when the QD75P is used (Unit for "tr" and "tf": μs, unit for "Duty": %) ... When ambient temperature is room temperature.

| Load vo                 | oltage (V)               |                        |                         | 26   | 6.4                    |                         |      | 4.75                   |                         |      |                        |                         |      |  |
|-------------------------|--------------------------|------------------------|-------------------------|------|------------------------|-------------------------|------|------------------------|-------------------------|------|------------------------|-------------------------|------|--|
| Cable le                | Cable length (m) 1       |                        |                         |      | 2                      |                         |      | 1                      |                         | 2    |                        |                         |      |  |
| Load<br>current<br>(mA) | Pulse<br>speed<br>(kpps) | tr<br>(Rising<br>edge) | tf<br>(Falling<br>edge) | Duty | tr<br>(Rising<br>edge) | tf<br>(Falling<br>edge) | Duty | tr<br>(Rising<br>edge) | tf<br>(Falling<br>edge) | Duty | tr<br>(Rising<br>edge) | tf<br>(Falling<br>edge) | Duty |  |
|                         | 200                      | 2.33                   | 0.08                    | 6.6  | 2.20                   | 0.08                    | 14.6 | 0.57                   | 0.07                    | 44.8 | 0.95                   | 0.07                    | 39.0 |  |
| 2                       | 100                      | 2.42                   | 0.09                    | 34.7 | 4.44                   | 0.10                    | 12.6 | 0.57                   | 0.07                    | 47.5 | 1.01                   | 0.08                    | 45.3 |  |
|                         | 10                       | 2.44                   | 0.09                    | 48.7 | 4.52                   | 0.10                    | 47.7 | 0.60                   | 0.07                    | 49.7 | 1.04                   | 0.08                    | 49.5 |  |
|                         | 200                      | 1.00                   | 0.09                    | 39.8 | 1.77                   | 0.11                    | 24.5 | 0.32                   | 0.07                    | 48.4 | 0.45                   | 0.08                    | 45.8 |  |
| 5                       | 100                      | 1.01                   | 0.09                    | 45.3 | 1.76                   | 0.10                    | 40.3 | 0.31                   | 0.07                    | 49.2 | 0.45                   | 0.08                    | 48.7 |  |
|                         | 10                       | 1.00                   | 0.10                    | 49.6 | 1.72                   | 0.10                    | 49.2 | 0.33                   | 0.08                    | 49.9 | 0.49                   | 0.08                    | 49.8 |  |
|                         | 200                      | 0.27                   | 0.10                    | 50.1 | 0.44                   | 0.11                    | 48.0 | 0.15                   | 0.08                    | 50.7 | 0.15                   | 0.08                    | 51.3 |  |
| 20                      | 100                      | 0.29                   | 0.10                    | 49.8 | 0.48                   | 0.11                    | 49.1 | 0.15                   | 0.08                    | 50.4 | 0.18                   | 0.08                    | 50.4 |  |
|                         | 10                       | 0.30                   | 0.10                    | 49.9 | 0.48                   | 0.12                    | 49.9 | 0.17                   | 0.08                    | 50.1 | 0.18                   | 0.08                    | 49.9 |  |
|                         | 200                      | 0.19                   | 0.11                    | 50.5 | 0.24                   | 0.12                    | 50.6 | 0.15                   | 0.10                    | 51.8 | 0.14                   | 0.11                    | 51.7 |  |
| 50                      | 100                      | 0.19                   | 0.11                    | 50.4 | 0.24                   | 0.12                    | 50.4 | 0.14                   | 0.10                    | 50.7 | 0.15                   | 0.10                    | 50.8 |  |
|                         | 10                       | 0.18                   | 0.12                    | 50.0 | 0.22                   | 0.13                    | 50.1 | 0.14                   | 0.10                    | 50.1 | 0.15                   | 0.12                    | 50.1 |  |

The time for H/L width of differential output waveform with the QD75D. (Cable length: 2m, Ambient temperature: room temperature)

| Pulse speed | H width | L width |  |  |
|-------------|---------|---------|--|--|
| 1Mpps       | 410ns   | 456ns   |  |  |
| 500kpps     | 936ns   | 1µs     |  |  |

MELSEC-Q

### 3.4.2 Signal layout for external device connection connector

The specifications of the connector section, which is the input/output interface for the QD75 and external device, are shown below.

The signal layout for the QD75 external device connection connector is shown.

QD75P2

AX1 AX2

0

С

|            |                      |   |         |             | <u> </u> |             | <u> </u> |             |         |             |
|------------|----------------------|---|---------|-------------|----------|-------------|----------|-------------|---------|-------------|
|            |                      |   | Axi     | is 4(AX4)   | Ax       | is 3(AX3)   | Ax       | is 2(AX2)   | Ax      | is 1(AX1)   |
| Pir        | n layout             | F | Pin No. | Signal name | Pin No.  | Signal name | Pin No.  | Signal name | Pin No. | Signal name |
|            |                      |   | 2B20    | Vacant      | 2A20     | Vacant      | 1B20     | PULSER B-   | 1A20    | PULSER B+   |
|            |                      |   | 2B19    | Vacant      | 2A19     | Vacant      | 1B19     | PULSER A-   | 1A19    | PULSER A+   |
| ſ          |                      |   | 2B18    | PULSE COM   | 2A18     | PULSE COM   | 1B18     | PULSE COM   | 1A18    | PULSE COM   |
| B20        | • • A20              |   | *3      | PULSE R-    | *3       | PULSE R-    | *3       | PULSE R-    | *3      | PULSE R-    |
| B19<br>B18 | o o A19<br>o o A18   |   | 2B17    | PULSE R     | 2A17     | PULSE R     | 1B17     | PULSE R     | 1A17    | PULSE R     |
| B17        | • • A17              |   | *3      | PULSE R+    | *3       | PULSE R+    | *3       | PULSE R+    | *3      | PULSE R+    |
| B16        | o o A16              |   | 2B16    | PULSE COM   | 2A16     | PULSE COM   | 1B16     | PULSE COM   | 1A16    | PULSE COM   |
| B15<br>B14 | o o A15<br>o o A14   |   | *3      | PULSE F-    | *3       | PULSE F-    | *3       | PULSE F-    | *3      | PULSE F-    |
| B13        | o o A13              |   | 2B15    | PULSE F     | 2A15     | PULSE F     | 1B15     | PULSE F     | 1A15    | PULSE F     |
| B12<br>B11 | o o A12              |   | *3      | PULSE F+    | *3       | PULSE F+    | *3       | PULSE F+    | *3      | PULSE F+    |
| B10        | • • A11<br>• • A10   |   | 2B14    | CLRCOM      | 2A14     | CLRCOM      | 1B14     | CLRCOM      | 1A14    | CLRCOM      |
| B9         | o o A9               |   | 2B13    | CLEAR       | 2A13     | CLEAR       | 1B13     | CLEAR       | 1A13    | CLEAR       |
| B8<br>B7   | o o   A8<br>o o   A7 |   | 2B12    | RDYCOM      | 2A12     | RDYCOM      | 1B12     | RDYCOM      | 1A12    | RDYCOM      |
| B6         | • • A6               |   | 2B11    | READY       | 2A11     | READY       | 1B11     | READY       | 1A11    | READY       |
| B5         | • • A5               |   | 2B10    | PGOCOM      | 2A10     | PGOCOM      | 1B10     | PGOCOM      | 1A10    | PGOCOM      |
| B4<br>B3   | o o A4<br>o o A3     |   | 2B9     | PG05        | 2A9      | PG05        | 1B9      | PG05        | 1A9     | PG05        |
| B2         | 0 0 A2               |   | 2B8     | PG024       | 2A8      | PG024       | 1B8      | PG024       | 1A8     | PG024       |
| B1         | • • A1               |   | 2B7     | COM         | 2A7      | COM         | 1B7      | COM         | 1A7     | COM         |
| L L        |                      |   | 2B6     | COM         | 2A6      | COM         | 1B6      | COM         | 1A6     | COM         |
|            |                      |   |         |             |          |             |          |             |         |             |

2A1 \* 1: Pin No. "1 : Pin No. "1 : indicates the pin No. for the right connector. Pin No. "2 : indicates the pin No. for the left connector.

2A5

2A4

2A3

2A2

CHG

STOP

DOG

RLS

FLS

1B5

1B4

1B3

1B2

1B1

CHG

STOP

DOG

RLS

FLS

1A5

1A4

1A3

1A2

1A1

\*2: When a 1-axis module is used, pin Nos. 1B1 to 1B18 are "vacant".

2B5

2B4

2B3

2B2

2B1

Front view of

the module

CHG

STOP

DOG

RLS

FLS

\* 3: The upper line indicates the signal name for the QD75P1/QD75P2/QD75P4, and the lower line indicates the signal name for the QD75D1/QD75D2/QD75D4.

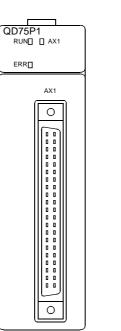

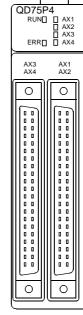

CHG

STOP

DOG

RLS

FLS

## 3.4.3 List of input/output signal details

| Signal name                                                              |      | Pin              |              |      | Signal details<br>(Negative logic is selected by external I/O signal logic selection)                                                                                                    |  |  |  |  |
|--------------------------------------------------------------------------|------|------------------|--------------|------|----------------------------------------------------------------------------------------------------|--|--|--|--|
|                                                                          | AX1  | AX2              | AX3          | AX4  |                                                                                                    |  |  |  |  |
| Manual pulse generator A<br>phase<br>Manual pulse generator B<br>phase   |      | .19<br>.20       | -            | _    | <ul> <li>Input the pulse signal from the manual pulse generator A phase and B phase.</li> <li>If the A phase leads the B phase, the positioning address will increase at the rising and falling edges of each phase.</li> <li>If the B phase leads the A phase, the positioning address will decrease at the rising and falling edges of each phase.</li> </ul> |  |  |  |  |
| Manual pulse generator A<br>common<br>Manual pulse generator B<br>common |      | 1B19 —<br>1B20 — |              |      | [When increased]<br>A phase<br>B phase<br>Positioning address +1+1+1+1+1+1+1 Positioning address -1 -1 -1 -1 -1 -1 -1 -1 -1 -1 -1 -1 -1                                                                                                    |  |  |  |  |
| Zero signal (+24V)                                                       | 1A8  | 1B8              | 2A8          | 2B8  | <ul> <li>Input the zero signal for machine OPR.</li> <li>Use the pulse encoder's zero signal and so on.</li> <li>Also use this signal when the machine OPR method is the stopper method</li> </ul>                                                                                                    |  |  |  |  |
| Zero signal (+5V)                                                        | 1A9  | 1B9              | 2A9          | 2B9  | <ul> <li>and the OPR complete is input from an external source.</li> <li>The zero signal is detected at turning from OFF to ON.</li> </ul>                                                                                                    |  |  |  |  |
| Zero signal common                                                       | 1A10 | 1B10             | 2A10         | 2B10 | <ul> <li>Common for zero signal (+5V) and zero signal (+24V).</li> </ul>                                                                                                    |  |  |  |  |
| Pulse output F (+) <cw+></cw+>                                           | 1A15 | 1B15             | 2A15         | 2B15 |                                                                                                    |  |  |  |  |
| Pulse output F (–) <cw–></cw–>                                           | 1A16 | 1B16             | 2A16         | 2B16 | <ul> <li>Output the positioning pulses and pulse sign for the differential driver output</li> </ul>                                                                                                    |  |  |  |  |
| Pulse output R (+) <ccw+><br/>Pulse output R (–)</ccw+>                  |      |                  | 2A17         |      | system compatible drive unit.<br>(QD75D only)                                                                                                    |  |  |  |  |
| <ccw-><br/>Pulse output F</ccw->                                         |      |                  | 2A18<br>2A15 |      |                                                                                                    |  |  |  |  |
| <cw><br/>Pulse output F common<br/><cwcom></cwcom></cw>                  |      |                  | 2A16         |      | Output the positioning pulses and pulse sign for the open collector output                                                                                                    |  |  |  |  |
| Pulse output R<br><ccw><br/>Pulse output R common</ccw>                  |      |                  | 2A17<br>2A18 |      | system compatible drive unit.<br>(QD75P only)                                                                                                    |  |  |  |  |
| <ccwcom></ccwcom>                                                        |      |                  |              |      |                                                                                                    |  |  |  |  |
| Upper limit signal                                                       | 1A1  | 1B1              | 2A1          | 2B1  | <ul> <li>This signal is input from the limit switch installed at the upper limit position of the stroke.</li> <li>Positioning will stop when this signal turns OFF.</li> <li>When OPR retry function is valid, this will be the upper limit for finding the near-point dog signal.</li> </ul>                                                                   |  |  |  |  |
| Lower limit signal                                                       | 1A2  | 1B2              | 2A2          | 2B2  | <ul> <li>This signal is input from the limit switch installed at the lower limit position of the stroke.</li> <li>Positioning will stop when this signal turns OFF.</li> <li>When OPR retry function is valid, this will be the lower limit for finding the near-point dog signal.</li> </ul>                                                                   |  |  |  |  |
| Near-point dog signal                                                    | 1A3  | 1B3              | 2A3          | 2B3  | <ul> <li>This signal is used for detecting the near-point dog during OPR.</li> <li>The near-point dog signal is detected at turning from OFF to ON.</li> </ul>                                                                                                    |  |  |  |  |

The details of each QD75 external device connection connector are shown below:

| Signal name             |             | Pin         | No.         | 1           | Signal details                                                                                                    |
|-------------------------|-------------|-------------|-------------|-------------|----------------------------------------------------------------------------------------------------|
| Signarhame              | AX1         | AX2         | AX3         | AX4         | (Negative logic is selected by external I/O signal logic selection)                                                                                                    |
| Stop signal             | 1A4         | 1B4         | 2A4         | 2B4         | <ul> <li>Input this signal to stop positioning.</li> <li>When this signal turns ON, the QD75 will stop the positioning being executed.</li> <li>After that, even if this signal is turned from ON to OFF, the system will not start.</li> </ul>                                                                                                    |
| External command signal | 1A5         | 1B5         | 2A5         | 2B5         | <ul> <li>Input a control switching signal during speed-position or position-speed switching control.</li> <li>Use this signal as the input signal of positioning start, speed change request, and skip request from an external source.</li> <li>Set the function to use this signal in " Pr.42 External command function selection".</li> </ul>                                                                                                    |
| Common                  | 1A6         | 1B6         | 2A6         | 2B6         | Common for upper/lower limit, near-point dog, stop, and external command                                                                                                    |
| Drive unit READY        | 1A7<br>1A11 | 1B7<br>1B11 | 2A7<br>2A11 | 2B7<br>2B11 | <ul> <li>signals.</li> <li>This signal turns ON when the drive unit is normal and can accept the feed pulse.</li> <li>The QD75 checks the drive unit READY signal, and outputs the OPR request if the system is not in the READY state.</li> <li>When the drive unit is inoperable, such as if an error occurs in the drive unit's control power supply, this signal will turn OFF.</li> <li>If this signal is turned OFF during positioning, the system will stop. The system will not start even if this signal is turned ON again.</li> <li>When this signal turns OFF, the OPR complete signal will also turn OFF.</li> </ul>                                                                                                    |
| Drive unit READY common | 1A12        | 1B12        | 2A12        | 2B12        | Common for drive unit READY signal.                                                                                                    |
| Deviation counter clear |             | 1B13        |             |             | <ul> <li>This signal is output during machine OPR. (Note that it is not output during the count method 2).)</li> <li>(Example) When machine OPR is carried out in the stopper 2 method.</li> <li>Speed</li> <li>Pr.46 OPR speed</li> <li>Pr.47 Creep speed</li> <li>Time</li> <li>Near-point dog</li> <li>Zero signal</li> <li>Zero signal output time</li> <li>CLEAR</li> <li>CLEAR</li> <li>The output time of the deviation counter clear signal is set in " Pr.55</li> <li>Deviation counter clear signal output time".</li> <li>Use the drive unit that can reset the droop pulse amount in the internal deviation counter vhen the QD75 turns this signal ON.</li> <li>(Note) The deviation counter clear is a signal output by the QD75 during</li> </ul> |
|                         | 1           | 1           |             |             | machine OPR. It cannot be output randomly by the user.                                                                                                    |

The outline diagrams of the internal circuits for the QD75P1/QD75D1 external device connection interface are shown below.

| External wiring                                                  | Pin No.     | Internal circuit | Signal name                       |           | Need for wiring<br>*1 |
|------------------------------------------------------------------|-------------|------------------|-----------------------------------|-----------|-----------------------|
| When upper limit                                                 | 1A3         |                  | Near-point dog signal             | DOG       | Δ                     |
| switch is not used                                               | 1A1         |                  | Upper limit signal                | FLS       | 0                     |
| When lower limit<br>witch is not used                            | 1A2         |                  | Lower limit signal                | RLS       | 0                     |
| • • • • •                                                        | 1A4         |                  | Stop signal                       | STOP      | Δ                     |
| SVDC<br>B<br>OV<br>OV<br>Manual pulse<br>generator<br>(MR-HDP01) | 1A5         |                  | External command signal           | CHG       | Δ                     |
|                                                                  | 1A6<br>1A7  |                  | Common                            | СОМ       | 0                     |
|                                                                  | (+)<br>1A19 | A19<br>(−)       | Manual pulse generator<br>A phase | PULSER A+ | Δ                     |
|                                                                  | (–)<br>1B19 |                  |                                   | PULSER A- |                       |
|                                                                  | (+)<br>1A20 |                  | Manual pulse generator<br>B phase | PULSER B+ |                       |
|                                                                  | (–)<br>1B20 |                  |                                   | PULSER B- |                       |
|                                                                  | 1A11        | 1A11             | Drive unit READY                  | READY     | 0                     |
|                                                                  | 1A12        |                  | Drive unit READY common           | RDY COM   | 0                     |
|                                                                  | 1A8         | ┥┌──╃╇─┐ │       | Zero signal                       | PG024     |                       |
|                                                                  | 1A9         |                  |                                   | PG05      |                       |
|                                                                  | 1A10        |                  | Zero signal common                | PG0 COM   |                       |

#### (1) Input (Common to QD75P1 and QD75D1)

\*1: The symbols in Need for wiring column indicate the following meanings:

 $\bullet\, \bigcirc\,$  : Wiring is necessary for positioning.

 $\bullet \Delta \,$  : Wiring is necessary depending on the situation.

\*2: Either polarity can be connected to the common (COM).

#### (a) Input signal ON/OFF status

The input signal ON/OFF status is defied by the external wiring and logic setting.

This is explained below with the example of near-point dog signal (DOG). (The other input signals also perform the same operations as the near-point dog signal (DOG).)

| Logic setting<br>*3, *4           | External wiring *4    | ON/OFF status of near-point dog signal (DOG) as seen from QD75 |  |
|-----------------------------------|-----------------------|----------------------------------------------------------------|--|
| Negative logic<br>(Initial value) | (Voltage not applied) | OFF                                                            |  |
|                                   | (Voltage applied)     | ON                                                             |  |
| Positive logic                    | (Voltage not applied) | ON                                                             |  |
|                                   | (Voltage applied)     | OFF                                                            |  |

\*3: Set the logic setting using "Pr.22 Input signal logic selection". For details of the settings, refer to "Section 5.2.3 Detailed parameters 1" and "Section 13.4 External I/O signal logic switching function".

\*4: When using the upper limit signal (FLS) or lower limit signal (RLS), always wire it as a "b" (normally closed) contact in the negative logic setting. The signal will turn OFF to stop positioning.

(b) About logic setting and internal circuit

In the QD75, the case where the internal circuit (photocoupler) is OFF in the negative logic setting is defined as "input signal OFF". Reversely, the case where the internal circuit (photocoupler) is OFF in the positive logic setting is defined as "input signal ON".

<Photocoupler ON/OFF status>

When voltage is not applied: Photocoupler OFFWhen voltage is applied: Photocoupler ON

| External wiring | Pin No. | Internal circuit | Signal name             |           | Need for wiring<br>*1 |
|-----------------|---------|------------------|-------------------------|-----------|-----------------------|
|                 | 1A13    |                  | Deviation counter clear | CLEAR     |                       |
|                 | 1A14    |                  | Common                  | CLEAR COM |                       |
|                 | 1A15    | 7                | CW<br>A phase<br>PULSE  | PULSE F   | 0                     |
|                 | 1A16    |                  |                         | PULSE COM |                       |
|                 | 1A17    |                  | CCW<br>B phase<br>SIGN  | PULSE R   |                       |
|                 | 1A18    |                  |                         | PULSE COM |                       |

## (3) Output (For QD75D1)

| External wiring | Pin No.        | Internal circuit | Signal name                            |           | Need for wiring<br>*1 |
|-----------------|----------------|------------------|----------------------------------------|-----------|-----------------------|
|                 | 1A13           |                  | Deviation counter clear                | CLEAR     | <u>,</u>              |
|                 | 1A14           |                  | Common                                 | CLEAR COM |                       |
|                 | 1A15           |                  | CW                                     | PULSE F+  |                       |
|                 | 1A16           |                  | A phase<br>PULSE                       | PULSE F-  |                       |
|                 | 1A17           |                  | CCW<br>B phase                         | PULSE R+  | 0                     |
|                 | 1A18           |                  | SIGN                                   | PULSE R-  |                       |
|                 | *2<br>*2<br>*2 |                  | Differential driver<br>common terminal | SG        | Δ                     |

\*1: The symbols in Need for wiring column indicate the following meanings:

• O : Wiring is necessary for positioning.

 $\bullet \Delta_{-}$  : Wiring is necessary depending on the situation.

\*2: A terminal block at the bottom of the module. (Refer to Section 4.1.2)

## Chapter 4 Installation, Wiring and Maintenance of the Product

The installation, wiring and maintenance of the QD75 are explained in this chapter.

Important information such as precautions to prevent malfunctioning of the QD75, accidents and injuries as well as the proper work methods are described. Read this chapter thoroughly before starting installation, wiring or maintenance, and always following the precautions.

| 4.1 | Outline  | of installation, wiring and maintenance                     |  |
|-----|----------|-------------------------------------------------------------|--|
|     | 4.1.1    | Installation, wiring and maintenance procedures             |  |
|     | 4.1.2    | Names of each part                                          |  |
|     | 4.1.3    | Handling precautions                                        |  |
| 4.2 | Installa | tion                                                        |  |
|     | 4.2.1    | Precautions for installation                                |  |
| 4.3 | Wiring   |                                                             |  |
|     | 4.3.1    | Precautions for wiring                                      |  |
|     |          | Wiring of the differential driver common terminal           |  |
| 4.4 |          | ning the installation and wiring                            |  |
|     |          | Items to confirm when installation and wiring are completed |  |
| 4.5 |          | nance                                                       |  |
|     | 4.5.1    | Precautions for maintenance                                 |  |
|     | 4.5.2    | Disposal instructions                                       |  |

#### 4.1 Outline of installation, wiring and maintenance

#### 4.1.1 Installation, wiring and maintenance procedures

The outline and procedures for QD75 installation, wiring and maintenance are shown below.

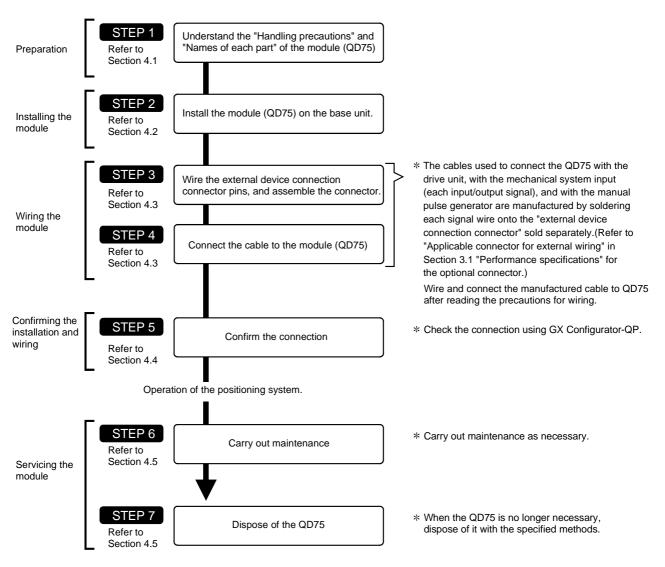

4.1.2 Names of each part

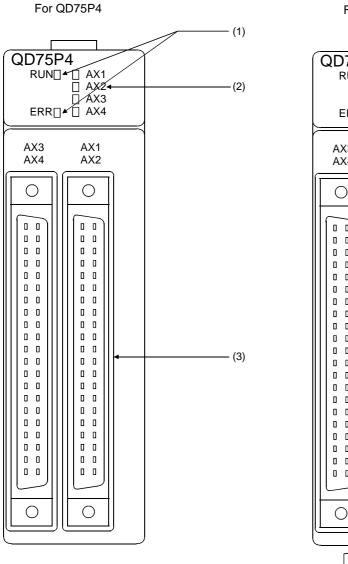

(1) The part names of the QD75 are shown below:

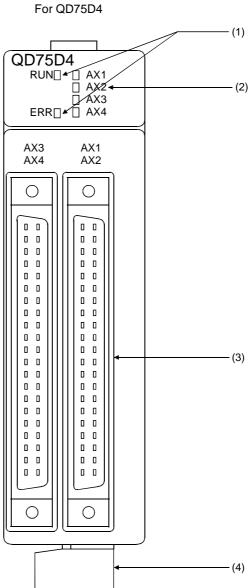

| No. | Name                                                                                                    | Details                                                                                                    |  |  |  |  |  |  |
|-----|----------------------------------------------------------------------------------------------------|----------------------------------------------------------------------------------------------------|--|--|--|--|--|--|
| (1) | RUN indicator LED, ERR indicator LED                                                                        | Defer to the post perce                                                                                                    |  |  |  |  |  |  |
| (2) | Axis display LED (AX1 to AX4)                                                                               | Refer to the next page.                                                                                                    |  |  |  |  |  |  |
| (3) | External device connector                                                                                   | Connector for connection with the drive unit, mechanical<br>system input or manual pulse generator. (40-pin connector)<br>AX1: Axis 1, AX2: Axis 2, AX3: Axis 3, AX4: Axis 4<br>For details, refer to Section 3.4.2 "Signal layout for external<br>device connection connector". |  |  |  |  |  |  |
| (4) | Differential driver common terminal<br>(Differential driver output system (QD75D1,<br>QD75D2, QD75D4) only) | Terminal connected to the differential receiver common of the drive unit. For details, refer to Section 4.3.2 "Wiring of the differential driver common terminal".                                                                                                    |  |  |  |  |  |  |

MELSEC-Q

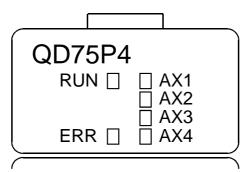

(2) The LED display indicates the following operation statuses of the QD75 and axes.

| Display        |                                  | Attention point                 | Description                                   | Disp           | olay                                                                   | Attention point                                 | Description                                         |
|----------------|----------------------------------|---------------------------------|-----------------------------------------------|----------------|------------------------------------------------------------------------|-------------------------------------------------|-----------------------------------------------------|
| RUN □<br>ERR □ | □ AX1<br>□ AX2<br>□ AX3<br>□ AX4 | RUN is OFF.                     | Hardware failure,<br>watch dog timer<br>error | RUN ■          | <ul> <li>▲ AX1</li> <li>□ AX2</li> <li>□ AX3</li> <li>□ AX4</li> </ul> | AX1 (or other<br>axis) illuminates.             | The<br>corresponding<br>axis is in<br>operation.    |
| RUN ■          | □ AX1<br>□ AX2<br>□ AX3<br>□ AX4 | RUN illuminates.<br>ERR is OFF. | The module<br>operates<br>normally.           | RUN ■<br>ERR ◆ | <ul> <li>▲ AX1</li> <li>□ AX2</li> <li>□ AX3</li> <li>□ AX4</li> </ul> | ERR flashes.<br>AX1 (or other<br>axis) flashes. | An error occurs<br>on the<br>corresponding<br>axis. |
| RUN ■<br>ERR ■ | □ AX1<br>□ AX2<br>□ AX3<br>□ AX4 | ERR illuminates.                | System error                                  | RUN ■          | <ul> <li>AX1</li> <li>AX2</li> <li>AX3</li> <li>AX4</li> </ul>         | All LEDs<br>illuminate.                         | Hardware failure                                    |
| RUN ■<br>ERR □ | □ AX1<br>□ AX2<br>□ AX3<br>□ AX4 | AX1 to AX4 are<br>OFF.          | The axes are<br>stopped or on<br>standby.     |                |                                                                        |                                                 |                                                     |

The symbols in the Display column indicate the following statuses:

□: Turns OFF. ■: Illuminates. ♦: Flashes.

(3) The interface of each QD75 is as shown below.

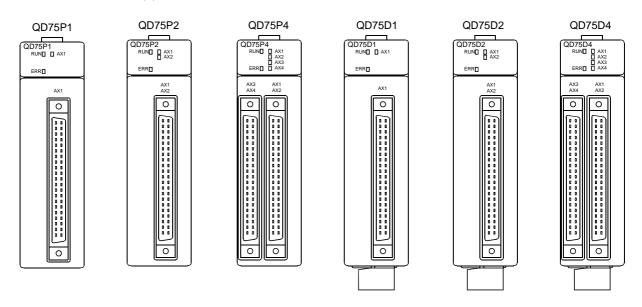

### 4.1.3 Handling precautions

Handle the QD75 and cable while observing the following precautions.

### [1] Handling precautions

### 

- Use the PLC within the general specifications environment given in this manual. Using the PLC outside the general specification range environment could lead to electric shocks, fires, malfunctioning, product damage or deterioration.
- Do not directly touch the conductive section and electronic parts of the module. Failure to observe this could lead to module malfunctioning or trouble.
- Make sure that foreign matter, such as cutting chips or wire scraps, do not enter the module. Failure to observe this could lead to fires, trouble or malfunctioning.
- Never disassemble or modify the module. Failure to observe this could lead to trouble, malfunctioning, injuries or fires.

### [2] Other precautions

- (1) Main body
  - The main body case is made of plastic. Take care not to drop or apply strong impacts onto the case.
  - Do not remove the QD75 PCB from the case. Failure to observe this could lead to faults.

### (2) Cable

- Do not press on the cable with a sharp object.
- Do not twist the cable with force.
- Do not forcibly pull on the cable.
- Do not step on the cable.
- Do not place objects on the cable.
- Do not damage the cable sheath.

#### (3) Installation environment

Do not install the module in the following type of environment.

- Where the ambient temperature exceeds the 0 to 55°C range.
- Where the ambient humidity exceeds the 5 to 95%RH range.
- Where there is sudden temperature changes, or where dew condenses.
- Where there is corrosive gas or flammable gas.
- Where there are high levels of dust, conductive powder, such as iron chips, oil mist, salt or organic solvents.
- Where the module will be subject to direct sunlight.
- Where there are strong electric fields or magnetic fields.
- Where vibration or impact could be directly applied onto the main body.

### 4.2 Installation

4.2.1 Precautions for installation

The precautions for installing the QD75 are given below. Refer to this section as well as "4.1.3 Handling precautions" when carrying out the work.

Precautions for installation

## 

 Completely turn off the externally supplied power used in the system before cleaning or tightening the screws.

Failure to turn all phases OFF could lead to electric shocks.

## 

- Never disassemble or modify the module.
   Failure to observe this could lead to trouble, malfunctioning, injuries or fires.
- Completely turn off the externally supplied power used in the system before installing or removing the module.

Failure to turn all phases OFF could lead to module trouble or malfunctioning.

- Do not mount/remove the module onto/from base unit more than 50 times (IEC61131-2compliant), after the first use of the product. Failure to do so may cause the module to malfunction due to poor contact of connector.
- Use the PLC within the general specifications environment given in this manual. Using the PLC outside the general specification range environment could lead to electric shocks, fires, malfunctioning, product damage or deterioration.
- Hold down the module mounting lever at the bottom of the module and securely insert the module fixing projection into the fixing holes of the base module. Improper mounting of the module may lead to malfunctioning, faults, or dropping.

When using the module in the environment subject to much vibration, secure the module with a screw.

Tighten the screw within the range of the specified tightening torque.

Insufficient tightening may lead to dropping, short-circuit, or malfunctioning.

Excessive tightening may damage the screw or module, leading to dropping, short-circuit, or malfunctioning.

### 4.3 Wiring

The precautions for wiring the QD75 are given below. Refer to this section as well as "4.1.3 Handling precautions" when carrying out the work.

### 4.3.1 Precautions for wiring

- Always confirm the terminal layout before connecting the wires to the QD75. (For the terminal layout, refer to Section 3.4.2 "Signal layout for external device connection connector".)
- (2) Correctly solder the external wiring connector. An incomplete soldering could lead to malfunctioning.
- (3) Make sure that foreign matter such as cutting chips and wire scraps does not enter the QD75. Failure to observe this could lead to fires, faults or malfunctioning.
- (4) A protective label is attached on the top of the QD75 to avoid foreign matter such as wire scraps from entering inside during wiring process. Do not remove the label until the wiring is completed. Before starting the system, however, be sure to remove the label to ensure heat radiation.
- (5) Securely mount the external device connector to the connector on the QD75 with two screws.
- (6) Do not disconnect the external wiring cable connected to the QD75 and the drive unit by pulling the cable section. When the cable has a connector, be sure to hold the connector connected to the QD75 and the drive unit. Pulling the cable while it is connected to the QD75 and the drive unit may lead to malfunctioning or damage of the QD75 and the drive unit or cable.
- (7) Do not bundle or adjacently lay the connection cable connected to the QD75 external I/O signals or drive unit with the main circuit line, power line, or the load line other than that for the PLC. Separate these by 100mm as a guide. Failure to observe this could lead to malfunctioning caused by noise, surge, or induction.
- (8) The shielded cable for connecting QD75 can be secured in place. If the shielded cable is not secured, unevenness or movement of the shielded cable or careless pulling on it could result in damage to the QD75 or drive unit or shielded cable or defective cable connections could cause mis-operation of the unit.
- (9) If the cable connected to the QD75 and the power line must be adjacently laid (less than 100mm), use a shielded cable. Ground the shield of the cable securely to the control panel on the QD75 side. (A wiring example is given on the next page.)

### [Wiring example of shielded cable]

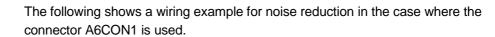

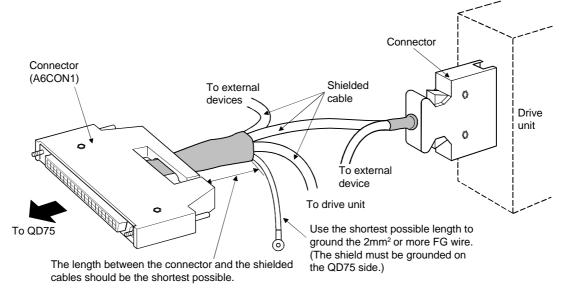

### [Processing example of shielded cables]

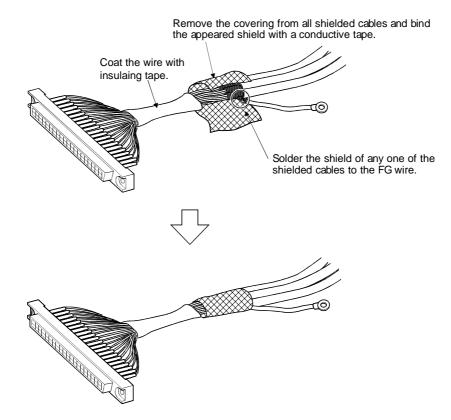

Assembling of connector (A6CON1)

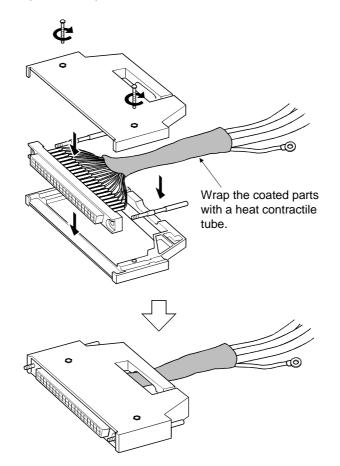

(10) To make this product conform to the EMC and Low Voltage Directive, be sure to use of a AD75CK type cable clamp (manufactured by Mitsubishi Electric) for grounding to the control box.

MELSEC-Q

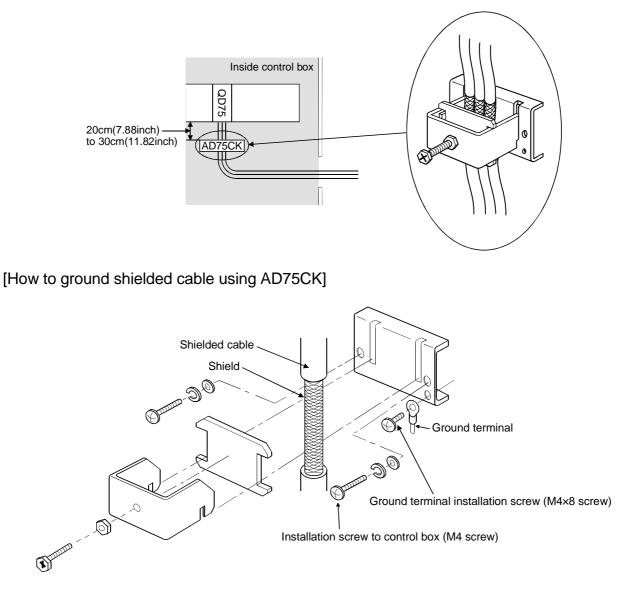

Using the AD75CK, you can tie four cables of about 7mm outside diameter together for grounding.

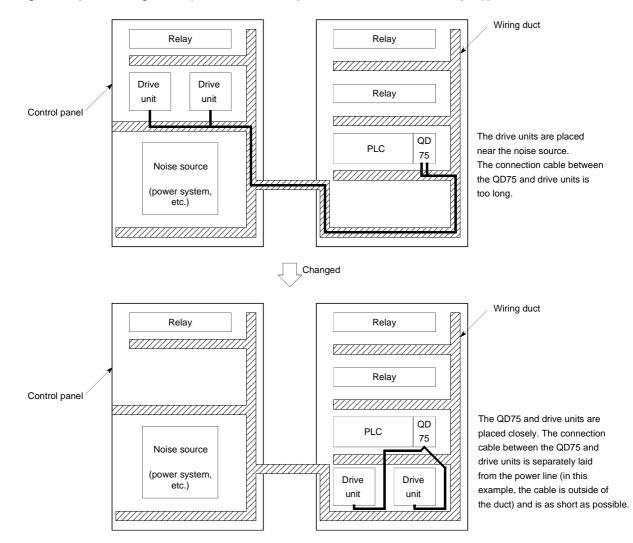

#### [Wiring examples using duct (incorrect example and corrected example)]

- (11) The influence of noise may be reduced by installing ferrite cores to the cable connected to the QD75 as a noise reduction technique.
   For the noise reduction techniques related to connection with the servo amplifier, also refer to the instruction manual of the servo amplifier.
- (12) If compliance with the EMC directive is not required, the influence of external noise may be reduced by making the configuration compliant with the EMC directive.

For the configuration compliant with the EMC directive, refer to Chapter 3 "EMC AND LOW-VOLTAGE DIRECTIVES" in the User's Manual (Hardware) of the used CPU module.

### 4.3.2 Wiring of the differential driver common terminal

When the differential driver output system (QD75D1, QD75D2, QD75D4) is used, a potential difference between commons may occur between the differential driver common terminal and the differential receiver common terminal of the drive unit. To remove the potential difference between commons, connect the differential driver common terminal of the QD75D1/QD75D2/QD75D4 and the differential receiver common terminal of the drive unit.

When the common terminal of the drive unit is photocoupler-connected, the wiring to the differential driver common terminal of the QD75D1/QD75D2/QD75D4 is not needed since a potential difference between commons does not exist.

(For the drive unit specifications, refer to the manual of the used drive unit.) The following shows an example of wiring to the differential driver common terminal of the QD75D1/QD75D2/QD75D4.

Up to two cables can be connected to one differential driver common terminal. (For details, refer to Section 3.1 "Performance specifications".

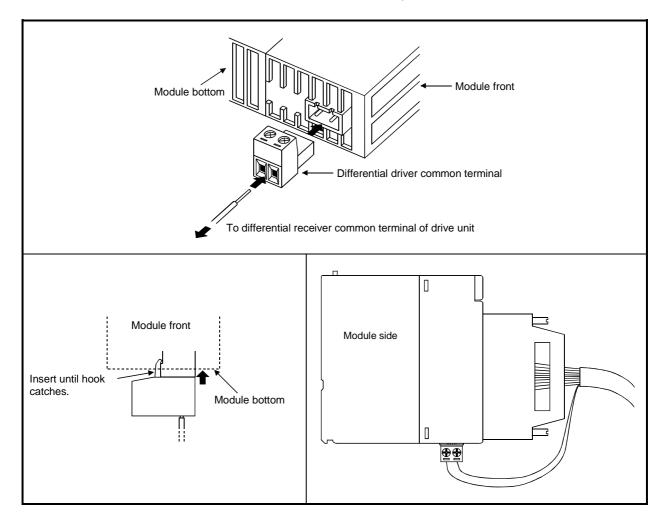

### 4.4 Confirming the installation and wiring

#### 4.4.1 Items to confirm when installation and wiring are completed

Check the following points when completed with the QD75 installation and wiring.

- Is the module correctly wired? ... "Connection confirmation" With "connection confirmation", the following three points are confirmed using GX Configurator-QP's connection confirmation function. (GX Configurator-QP is required for this "connection confirmation".)
  - Are the QD75 and servo amplifier correctly connected?
  - Are the servo amplifier and servomotor correctly connected?
  - Are the QD75 and external device (input/output signal) correctly connected?

With this "connection confirmation", "whether the direction that the QD75 recognizes as forward run matches the address increment direction in the actual positioning work", and "whether the QD75 recognizes the external input/output signals such as the near-point dog signal and stop signal" can be checked.

Refer to GX Configurator-QP Operating Manual for details on "Connection confirmation".

Note that GX Developer may also be used to "confirm the connection between the QD75 and external device (I/O signals).

For details, refer to Section 13.5 "External I/O signal monitor function" and GX Developer Operating Manual (SW6D5C-GPPW-E or later).

#### Important

If the QD75 is faulty, or when the required signals such as the near-point dog signal and stop signal are not recognized, unexpected accidents such as "not decelerating at the near-point dog during machine OPR and colliding with the stopper", or "not being able to stop with the stop signal" may occur. The "connection confirmation" must be carried out not only when structuring the positioning system, but also when the system has been changed with module replacement or rewiring, etc.

### 4.5 Maintenance

4.5.1 Precautions for maintenance

The precautions for servicing the QD75 are given below. Refer to this section as well as "4.1.3 Handling precautions" when carrying out the work.

### 

• Always turn all phases of the power supply OFF externally before cleaning or tightening the screws.

Failure to turn all phases OFF could lead to electric shocks.

### 

- Never disassemble or modify the module.
   Failure to observe this could lead to trouble, malfunctioning, injuries or fires.
- Completely turn off the externally supplied power used in the system before installing or removing the module.

Failure to turn all phases OFF could lead to module trouble or malfunctioning.

### 4.5.2 Disposal instructions

### 

• When disposing of the product, handle it as industrial waste.

## MEMO

| <br> |
|------|
|      |
|      |
|      |
|      |
| <br> |
| <br> |
| <br> |
| <br> |
|      |
|      |
|      |
| <br> |
| <br> |
| <br> |
|      |
|      |
|      |
|      |
| <br> |

### Chapter 5 Data Used for Positioning Control

The parameters and data used to carry out positioning control with the QD75 are explained in this chapter.

With the positioning system using the QD75, the various parameters and data explained in this chapter are used for control. The parameters and data include parameters set according to the device configuration, such as the system configuration, and parameters and data set according to each control. Read this section thoroughly and make settings according to each control or application.

\*Refer to Section 2 for details on each control.

| 5.1 | Types of  | of data                                  | 5-  | 2  |
|-----|-----------|------------------------------------------|-----|----|
|     | 5.1.1     | Parameters and data required for control | 5-  | 2  |
|     | 5.1.2     | Setting items for positioning parameters | 5-  | 4  |
|     | 5.1.3     | Setting items for OPR parameters         | 5-  | 6  |
|     | 5.1.4     | Setting items for positioning data       | 5-  | 7  |
|     | 5.1.5     | Setting items for block start data       | 5-  | 10 |
|     | 5.1.6     | Setting items for condition data         | 5-  | 11 |
|     | 5.1.7     | Types and roles of monitor data          | 5-  | 12 |
|     | 5.1.8     | Types and roles of control data          | 5-  | 16 |
| 5.2 | List of p | parameters                               | 5-  | 20 |
|     | 5.2.1     | Basic parameters 1                       | 5-  | 20 |
|     | 5.2.2     | Basic parameters 2                       | 5-  | 26 |
|     | 5.2.3     | Detailed parameters 1                    | 5-  | 28 |
|     | 5.2.4     | Detailed parameters 2                    | 5-  | 36 |
|     | 5.2.5     | OPR basic parameters                     | 5-  | 46 |
|     | 5.2.6     | OPR detailed parameters                  | 5-  | 54 |
| 5.3 | List of p | positioning data                         | 5-  | 58 |
| 5.4 | List of b | block start data                         | 5-  | 74 |
| 5.5 | List of o | condition data                           | 5-  | 80 |
| 5.6 | List of r | nonitor data                             | 5-  | 86 |
|     | 5.6.1     | System monitor data                      | 5-  | 86 |
|     |           | Axis monitor data                        |     |    |
| 5.7 | List of o | control data                             | 5-1 | 10 |
|     | 5.7.1     | System control data                      | 5-1 | 10 |
|     | 5.7.2     | Axis control data                        | 5-1 | 12 |

### 5.1 Types of data

### 5.1.1 Parameters and data required for control

The parameters and data required to carry out control with the QD75 include the "setting data", "monitor data" and "control data" shown below.

| Setting data (Data                                                                                     | a set beforehand according to the machine and application, and stored in the flash ROM.)                                                 |  |  |  |  |  |  |  |
|----------------------------------------------------------------------------------------------------|----------------------------------------------------------------------------------------------------|--|--|--|--|--|--|--|
| (Parameters)<br>(Pr.1 to Pr.57)                                                                        | Positioning<br>parameters       Basic parameters 1         (Pr.1 to [Pr.42], [Pr.150])       Basic parameters 2         Note)       Note |  |  |  |  |  |  |  |
|                                                                                                    | If the setting of the basic parameters 1 is incorrect, the rotation direction may be reversed, or no operation may take place.           |  |  |  |  |  |  |  |
|                                                                                                    | Detailed parameters 1<br>Detailed parameters 2<br>Detailed parameters 2                                                                  |  |  |  |  |  |  |  |
|                                                                                                    | Note)<br>Detailed parameters 2 are data items for using the QD75 functions to the fullest.<br>Set as required.                           |  |  |  |  |  |  |  |
|                                                                                                    | OPR parameters<br>(Pr.43 to Pr.57) OPR basic parameters OPR detailed parameters OPR detailed parameters OPR detailed parameters          |  |  |  |  |  |  |  |
| Positioning (<br>(Da.1) to Da.                                                                         |                                                                                                    |  |  |  |  |  |  |  |
| $\frac{1}{(Da.11] \text{ to } Da.14)} $ Set the block start data for "high-level positioning control". |                                                                                                    |  |  |  |  |  |  |  |
| (Da.11) to Da.                                                                                         | 19)       Condition data         (Da.15 to Da.19)       Set the condition data for "high-level positioning control".                     |  |  |  |  |  |  |  |
|                                                                                                    | Memo data Set the condition judgment values for the condition data used in "high-level positioning control".                             |  |  |  |  |  |  |  |

The data is set with the sequence program or peripheral device.
 In this chapter, the method using the peripheral device will be explained.
 (Refer to "Point" on the next page.)

- ◇ The basic parameters 1, detailed parameters 1, and OPR parameters become valid when the PLC READY signal [Y0] turns from OFF to ON. Note, however, that the only valid value of the " Pr.5 Pulse output mode" is the value at the moment when the PLC READY signal [Y0] turns from OFF to ON for the first time after the power is switched ON or the PLC CPU is reset. Once the PLC READY signal [Y0] has been turned ON, the value will not be reset even if another value is set to the parameter and the PLC READY signal [Y0] is turned from OFF to ON.
- ◇ The basic parameters 2 and detailed parameters 2 become valid immediately when they are written to the buffer memory, regardless of the state of the PLC READY signal [Y0].
- Even when the PLC READY signal [Y0] is ON, the values or contents of the following can be changed: basic parameters 2, detailed parameters 2, positioning data, and block start data.

The only valid data assigned to these parameters are the data read at the moment when a positioning or JOG operation is started. Once the operation has started, any modification to the data is ignored.

Exceptionally, however, modifications to the following are valid even when they are made during a positioning operation: acceleration time 0 to 3, deceleration time 0 to 3, and external start command.

• Acceleration time 0 to 3 and deceleration time 0 to 3:

Positioning data are pre-read and pre-analyzed. Modifications to the data four or more steps after the current step are valid.

• External command function selection: The value at the time of detection is valid.

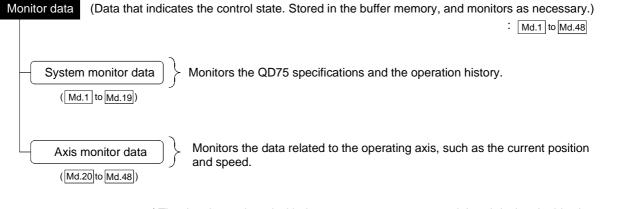

 $\diamond$  The data is monitored with the sequence program or peripheral device. In this chapter, the method using the peripheral device will be explained.

| Control data | (Data for user to control positioning system.) : Cd.1 to Cd.42                                                                                                    |
|--------------|----------------------------------------------------------------------------------------------------|
|              | Performs write/initialization, etc. of the "setting data" in the module.                                                                                              |
|              | $\frac{1}{3} \text{ to } \mathbb{C} d.40)$ Makes settings related to the operation, and controls the speed change during operation, and stops/restarts the operation. |

Control using the control data is carried out with the sequence program.
 "Cd.41]Deceleration start flag valid" is valid for only the value at the time when the PLC READY signal [Y0] turns from OFF to ON.

#### POINT

- (1) The "setting data" is created for each axis.
- (2) The "setting data" parameters have determined default values, and are set to the default values before shipment from the factory. (Parameters related to axes that are not used are left at the default value.)
- (3) The "setting data" can be initialized with GX Configurator-QP or the sequence program.
- (4) It is recommended to set the "setting data" with GX Configurator-QP. When executed with the sequence program, many sequence programs and devices must be used. This will not only complicate the program, but will also increase the scan time.

### 5.1.2 Setting items for positioning parameters

The table below lists items set to the positioning parameters. Setting of positioning parameters is similarly done for individual axes for all controls achieved by the QD75. For details of controls, refer to Section 2. For details of setting items, refer to Section 5.2 "List of parameters".

|                       |        | Control                                          |             |                                                                  | М                                                          | ajor pos                              | itioning c                | ontrol                                   |                        |                                                    | Manual control                   |                                    |                      |
|-----------------------|--------|--------------------------------------------------|-------------|------------------------------------------------------------------|------------------------------------------------------------|---------------------------------------|---------------------------|------------------------------------------|------------------------|----------------------------------------------------|----------------------------------|------------------------------------|----------------------|
|                       |        |                                                  |             |                                                                  | Position contro                                            |                                       |                           |                                          | Other                  | control                                            |                                  |                                    |                      |
| Positioning parameter |        |                                                  | OPR control | 1-axis linear control<br>2/3/4-axis linear interpolation control | 1-axis fixed-feed control<br>2/3/4-axis fixed-feed control | 2-axis circular interpolation control | 1 to 4 axis speed control | Speed-position or position-speed control | Current value changing | JUMP instruction, NOP instruction,<br>LOOP to LEND | Manual pulse generator operation | JOG operation<br>Inching operation | Related sub function |
|                       | Pr.1   | Unit setting                                     | 0           | 0                                                                | 0                                                          | Δ                                     | 0                         | 0                                        | 0                      | 0                                                  | 0                                | 0                                  | -                    |
| rs 1                  | Pr.2   | No. of pulses per rotation (Ap)<br>(Unit: pulse) | 0           | 0                                                                | 0                                                          | 0                                     | 0                         | 0                                        | 0                      | 0                                                  | 0                                | 0                                  |                      |
| mete                  | Pr.3   | Movement amount per rotation (AI)                | 0           | 0                                                                | 0                                                          | 0                                     | 0                         | 0                                        | 0                      | 0                                                  | 0                                | 0                                  | 12.3.2               |
| oarai                 | Pr.4   | Unit magnification (Am)                          | 0           | 0                                                                | 0                                                          | 0                                     | 0                         | 0                                        | 0                      | 0                                                  | 0                                | 0                                  |                      |
| Basic parameters 1    | Pr.5   | Pulse output mode                                | 0           | 0                                                                | 0                                                          | 0                                     | 0                         | 0                                        | 0                      | 0                                                  | 0                                | 0                                  | -                    |
| ä                     | Pr.6   | Rotation direction setting                       | 0           | 0                                                                | 0                                                          | 0                                     | 0                         | 0                                        | 0                      | Ø                                                  | 0                                | 0                                  | -                    |
|                       | Pr.7   | Bias speed at start                              | 0           | 0                                                                | 0                                                          | -                                     | 0                         | 0                                        | -                      | -                                                  | -                                | 0                                  | -                    |
| :<br>ers 2            | Pr.8   | Speed limit value                                | 0           | 0                                                                | 0                                                          | 0                                     | ٥                         | 0                                        | -                      | -                                                  | ٥                                | ٥                                  | 12.4.1               |
| Basic<br>parameters   | Pr.9   | Acceleration time 0                              | 0           | 0                                                                | 0                                                          | 0                                     | ٥                         | 0                                        | -                      | -                                                  | -                                | ٥                                  | 12.7.7               |
| par                   | Pr.10  | Deceleration time 0                              | 0           | 0                                                                | 0                                                          | 0                                     | 0                         | 0                                        | -                      | -                                                  | -                                | 0                                  | 12.1.1               |
|                       | Pr.11  | Back compensation amount                         | 0           | 0                                                                | 0                                                          | 0                                     | 0                         | 0                                        | -                      | -                                                  | 0                                | 0                                  | 12.3.1               |
|                       | Pr.12  | Software stroke limit upper limit value          | -           | 0                                                                | 0                                                          | 0                                     | 0                         | 0                                        | -                      | -                                                  | 0                                | 0                                  |                      |
|                       | Pr.13  | Software stroke limit lower limit value          | -           | 0                                                                | 0                                                          | 0                                     | 0                         | 0                                        | -                      | -                                                  | 0                                | 0                                  |                      |
|                       | Pr.14  | Software stroke limit selection                  | -           | 0                                                                | 0                                                          | 0                                     | 0                         | 0                                        | -                      | -                                                  | 0                                | 0                                  | 12.4.3               |
| -                     | Pr.15  | Software stroke limit valid/invalid selection    | -           | -                                                                | -                                                          | -                                     | -                         | -                                        | 0                      | 0                                                  | 0                                | 0                                  |                      |
| letailed parameters 1 | Pr.16  | Command in-position width                        | -           | 0                                                                | 0                                                          | 0                                     | -                         | 0                                        | -                      | -                                                  | -                                | -                                  | 12.7.6               |
| ame                   | Pr.17  | Torque limit setting value                       | Δ           | 0                                                                | 0                                                          | 0                                     | 0                         | 0                                        | -                      | -                                                  | Δ                                | Δ                                  | 12.4.2               |
| d paı                 | Pr.18  | M code ON signal output timing                   | -           | 0                                                                | 0                                                          | 0                                     | 0                         | 0                                        | 0                      | -                                                  | -                                | -                                  | 12.7.3               |
| taile                 | Pr.19  | Speed switching mode                             | -           | 0                                                                | 0                                                          | 0                                     | -                         | 0                                        | -                      | -                                                  | -                                | -                                  | -                    |
| De                    | Pr.20  | Interpolation speed designation method           | -           | Δ                                                                | Δ                                                          | Δ                                     | Δ                         | -                                        | -                      | -                                                  | -                                | -                                  | -                    |
|                       | Pr.21  | Current feed value during speed control          | -           | -                                                                | -                                                          | -                                     | 0                         | 0                                        | -                      | -                                                  | -                                | -                                  | -                    |
|                       | Pr.22  | Input signal logic selection                     | 0           | 0                                                                | 0                                                          | ٢                                     | 0                         | 0                                        | 0                      | 0                                                  | 0                                | ٢                                  | -                    |
|                       | Pr.23  | Output signal logic selection                    | 0           | 0                                                                | 0                                                          | ٢                                     | 0                         | O                                        | 0                      | 0                                                  | 0                                | ٢                                  | -                    |
|                       | Pr.24  | Manual pulse generator input selection           | -           | -                                                                | -                                                          | -                                     | -                         | -                                        | -                      | -                                                  | 0                                | -                                  | -                    |
|                       | Pr.150 | Speed-position function selection                | -           | -                                                                | -                                                          | -                                     | -                         | 0                                        | -                      | -                                                  | -                                | -                                  | -                    |

O : Always set

O: Set as required (Read "-" when not required.)

 $\times$ : Setting not possible

 Setting restricted
 Setting not required. (This is an irrelevant item, so the set value will be ignored. If the value is the default value or within the setting range, there is no problem.)

|                       |       | Control                                      |             |                                                                  | М                                                          | ajor pos                              | itioning c                | ontrol                                   |                        |                                                    | Manua                            | l control                          |                      |
|-----------------------|-------|----------------------------------------------|-------------|------------------------------------------------------------------|------------------------------------------------------------|---------------------------------------|---------------------------|------------------------------------------|------------------------|----------------------------------------------------|----------------------------------|------------------------------------|----------------------|
|                       |       |                                              |             |                                                                  | Position contro                                            | bl                                    |                           |                                          | Other                  | control                                            |                                  |                                    |                      |
| Positioning parameter |       |                                              | OPR control | 1-axis linear control<br>2/3/4-axis linear interpolation control | 1-axis fixed-feed control<br>2/3/4-axis fixed-feed control | 2-axis circular interpolation control | 1 to 4 axis speed control | Speed-position or position-speed control | Current value changing | JUMP instruction, NOP instruction,<br>LOOP to LEND | Manual pulse generator operation | JOG operation<br>Inching operation | Related sub function |
|                       | Pr.25 | Acceleration time 1                          | 0           | 0                                                                | 0                                                          | 0                                     | 0                         | 0                                        | -                      | -                                                  | -                                | 0                                  |                      |
|                       | Pr.26 | Acceleration time 2                          | 0           | 0                                                                | 0                                                          | 0                                     | 0                         | 0                                        | -                      | -                                                  | -                                | 0                                  |                      |
|                       | Pr.27 | Acceleration time 3                          | 0           | 0                                                                | 0                                                          | 0                                     | 0                         | 0                                        | _                      | -                                                  | _                                | 0                                  | 12.7.7               |
|                       | Pr.28 | Deceleration time 1                          | 0           | 0                                                                | 0                                                          | 0                                     | 0                         | 0                                        | -                      | -                                                  | -                                | 0                                  |                      |
|                       | Pr.29 | Deceleration time 2                          | 0           | 0                                                                | 0                                                          | 0                                     | 0                         | 0                                        | -                      | -                                                  | -                                | 0                                  |                      |
|                       | Pr.30 | Deceleration time 3                          | 0           | 0                                                                | 0                                                          | 0                                     | 0                         | 0                                        | -                      | -                                                  | -                                | 0                                  |                      |
| N                     | Pr.31 | JOG speed limit value                        | -           | -                                                                | -                                                          | -                                     | -                         | -                                        | -                      | -                                                  | -                                | 0                                  | 12.4.1               |
| ers                   | Pr.32 | JOG operation acceleration time selection    | -           | -                                                                | -                                                          | -                                     | -                         | -                                        | -                      | -                                                  | -                                | 0                                  | -                    |
| ame                   | Pr.33 | JOG operation deceleration time selection    | -           | -                                                                | -                                                          | -                                     | -                         | -                                        | -                      | -                                                  | -                                | 0                                  | -                    |
| Detailed parameters   | Pr.34 | Acceleration/deceleration process selection  | 0           | 0                                                                | 0                                                          | 0                                     | 0                         | 0                                        | -                      | -                                                  | -                                | 0                                  |                      |
| etaile                | Pr.35 | S-pattern proportion                         | 0           | 0                                                                | 0                                                          | 0                                     | 0                         | 0                                        | -                      | -                                                  | -                                | 0                                  | 12.7.7               |
| ă                     | Pr.36 | Sudden stop deceleration time                | 0           | 0                                                                | 0                                                          | 0                                     | 0                         | 0                                        | -                      | -                                                  | -                                | 0                                  |                      |
|                       | Pr.37 | Stop group 1 sudden stop selection           | 0           | 0                                                                | 0                                                          | 0                                     | 0                         | 0                                        | -                      | -                                                  | -                                | 0                                  | -                    |
|                       | Pr.38 | Stop group 2 sudden stop selection           | 0           | 0                                                                | 0                                                          | 0                                     | 0                         | 0                                        | -                      | -                                                  | _                                | 0                                  | -                    |
|                       | Pr.39 | Stop group 3 sudden stop selection           | 0           | 0                                                                | 0                                                          | 0                                     | 0                         | 0                                        | -                      | -                                                  | -                                | 0                                  | -                    |
|                       | Pr.40 | Positioning complete signal output time      | -           | 0                                                                | 0                                                          | 0                                     | 0                         | 0                                        | 0                      | -                                                  | -                                | -                                  | -                    |
|                       | Pr.41 | Allowable circular interpolation error width | -           | -                                                                | -                                                          | 0                                     | -                         | -                                        | -                      | -                                                  | -                                | -                                  | -                    |
|                       | Pr.42 | External command function selection          | 0           | 0                                                                | 0                                                          | 0                                     | 0                         | 0                                        | 0                      | -                                                  | -                                | 0                                  | 12.5.1<br>12.7.2     |

O: Always set

O: Set as required ("-" when not set)

-: Setting not required (This is an irrelevant item, so the setting value will be ignored. If the value is the default value or within the setting range, there is no problem.)

Checking the positioning parameters

Pr.1 to Pr.42 are checked with the following timing.

- (1) When the "PLC READY signal [Y0]" output from the PLC CPU to the QD75 changes from OFF to ON
- (2) When the test operation button is turned ON in the test mode using GX Configurator-QP
- (3) When an error check is carried out with GX Configurator-QP

### REMARK

 "High-level positioning control" is carried out in combination with the "major positioning control".

Refer to the "major positioning control" parameter settings for details on the parameters required for "high-level positioning control".

When carrying out "OPR control", the "OPR parameters" must be set. The setting items for the "OPR parameters" are shown below.

The "OPR parameters" are set commonly for each axis.

Refer to Chapter 8 "OPR control" for details on the "OPR control", and to Section 5.2 "List of parameters" for details on each setting item.

| OPR control OPR parameters |       |                                                             |                          | М                    |                      | Fast<br>OPR control  |                 |                 |   |
|----------------------------|-------|-------------------------------------------------------------|--------------------------|----------------------|----------------------|----------------------|-----------------|-----------------|---|
| basic parameters           | Pr.43 | OPR method                                                  | Near-point dog<br>method | Stopper method<br>1) | Stopper method<br>2) | Stopper method<br>3) | Count method 1) | Count method 2) |   |
| ic par                     | Pr.44 | OPR direction                                               | 0                        | 0                    | 0                    | 0                    | 0               | 0               |   |
| basi                       | Pr.45 | OP address                                                  | 0                        | 0                    | 0                    | 0                    | 0               | 0               |   |
| OPR                        | Pr.46 | OPR speed                                                   | 0                        | 0                    | 0                    | 0                    | Ø               | 0               |   |
|                            | Pr.47 | Creep speed                                                 | 0                        | 0                    | 0                    | 0                    | 0               | 0               |   |
|                            | Pr.48 | OPR retry                                                   | R                        | R                    | R                    | -                    | R               | R               |   |
|                            | Pr.49 | OPR dwell time                                              | -                        | 0                    | -                    | Ι                    | -               | -               | 0 |
| ي<br>ک                     | Pr.50 | Setting for the movement amount after near-<br>point dog ON | -                        | -                    | -                    | -                    | 0               | 0               |   |
| detailed parameters        | Pr.51 | OPR acceleration time selection                             | 0                        | 0                    | Ø                    | 0                    | 0               | 0               |   |
| parar                      | Pr.52 | OPR deceleration time selection                             | O                        | 0                    | 0                    | 0                    | 0               | 0               |   |
| iled                       | Pr.53 | OP shift amount                                             | S                        | S                    | S                    | S                    | S               | S               |   |
| deta                       | Pr.54 | OPR torque limit value                                      | -                        | 0                    | 0                    | 0                    | -               | -               |   |
| OPR                        | Pr.55 | Deviation counter clear signal output time                  | С                        | С                    | С                    | С                    | С               | -               |   |
| _                          | Pr.56 | Speed designation during OP shift                           | S                        | S                    | S                    | S                    | S               | S               |   |
|                            | Pr.57 | Dwell time during OPR retry                                 | R                        | R                    | R                    | -                    | R               | R               |   |

©: Always set

O: Preset parameters are used for machine OPR control.

- : Setting not required (This is an irrelevant item, so the setting value will be ignored. If the value is the default value or within the setting range, there is no problem.)

R : Set when using the "12.2.1 OPR retry function". ("–" when not set.)

S: Set when using the "12.2.2 OP shift function". ("-" when not set.)

C : Set the deviation counter clear signal output time. (Read as "-" when the setting is not required.)

Checking the OPR parameters.

Pr.43 to Pr.57 are checked with the following timing.

- (1) When the "PLC READY signal [Y0]" output from the PLC CPU to the QD75 changes from OFF to ON
- (2) When the test operation button is turned ON in the test mode using GX Configurator-QP
- (3) When an error check is carried out with GX Configurator-QP

### 5.1.4 Setting items for positioning data

Positioning data must be set for carrying out any "major positioning control". The table below lists the items to be set for producing the positioning data.

One to 600 positioning data items can be set for each axis.

For details of the major positioning controls, refer to Chapter 9 "Major Positioning Control". For details of the individual setting items, refer to Section 5.3 "List of positioning data".

|            | Major positioning control              |                                       | Po                                                                  | sition cont                                                                  | trol                                                          |                                                                                                    |                                                                              |                                                                              | Other control   |                              |                                                |                                          |      |  |
|------------|----------------------------------------|---------------------------------------|---------------------------------------------------------------------|------------------------------------------------------------------------------|---------------------------------------------------------------|----------------------------------------------------------------------------------------------------|------------------------------------------------------------------------------|------------------------------------------------------------------------------|-----------------|------------------------------|------------------------------------------------|------------------------------------------|------|--|
| Positionir | ng data                                |                                       | 1-axis linear control<br>2/3/4-axis linear<br>interpolation control | 1-axis fixed-feed control<br>2/3/4-axis fixed-feed control                   | 2-ахіs circular interpolation<br>control                      | 1 to 4 axis speed control                                                                                                    | Speed-position switching control                                             | Position-speed switching<br>control                                          | NOP instruction | Current value changing       | JUMP instruction                               | ГООР                                     | LEND |  |
|            |                                        | Independent<br>positioning<br>control | 0                                                                   | 0                                                                            | 0                                                             | Ø                                                                                                    | 0                                                                            | 0                                                                            | -               | 0                            | -                                              | -                                        | -    |  |
| Da.1       | Operation<br>pattern                   | Continuous<br>positioning<br>control  | 0                                                                   | 0                                                                            | 0                                                             | ×                                                                                                    | 0                                                                            | ×                                                                            | -               | 0                            | -                                              | -                                        | -    |  |
|            |                                        | Continuous path<br>control            | 0                                                                   | ×                                                                            | 0                                                             | ×                                                                                                    | ×                                                                            | ×                                                                            | -               | ×                            | _                                              | -                                        | -    |  |
| Da.2       | Control sy:                            | stem                                  | Linear 1<br>Linear 2<br>Linear 3<br>Linear 4<br>*                   | Fixed-<br>feed 1<br>Fixed-<br>feed 2<br>Fixed-<br>feed 3<br>Fixed-<br>feed 4 | Circular<br>sub<br>Circular<br>right<br>Circular<br>left<br>* | Forward<br>run speed 1<br>Reverse run<br>speed 1<br>Forward<br>run speed 2<br>Reverse run<br>speed 2<br>Forward<br>run speed 3<br>Forward<br>run speed 4<br>Reverse run<br>speed 4 | Forward<br>run<br>speed/<br>position<br>Reverse<br>run<br>speed/<br>position | Forward<br>run<br>position/<br>speed<br>Reverse<br>run<br>position/<br>speed | NOP             | Current<br>value<br>changing | JUMP                                           | LOOP                                     | LEND |  |
| Da.3       | Acceleratio                            | on time No.                           | 0                                                                   | 0                                                                            | 0                                                             | 0                                                                                                    | 0                                                                            | 0                                                                            | -               | -                            | -                                              | -                                        | -    |  |
| Da.4       |                                        | on time No.                           | 0                                                                   | 0                                                                            | 0                                                             | 0                                                                                                    | 0                                                                            | 0                                                                            | _               | -                            | -                                              | -                                        | -    |  |
| Da.5       | Axis to be<br>interpolate              | © : 2 axes<br>d – : 1/3/4 axes        | -                                                                   | -                                                                            | -                                                             | -                                                                                                    | -                                                                            | -                                                                            | -               | -                            | -                                              | -                                        | -    |  |
| Da.6       | Positioning<br>movement                | •                                     | 0                                                                   | 0                                                                            | 0                                                             | -                                                                                                    | 0                                                                            | 0                                                                            | _               | New<br>address               | -                                              | -                                        | -    |  |
| Da.7       | Arc addres                             |                                       | _                                                                   | I                                                                            | 0                                                             | _                                                                                                    | I                                                                            | Ι                                                                            | _               | _                            | -                                              | -                                        | -    |  |
| Da.8       | Command                                | speed                                 | 0                                                                   | 0                                                                            | 0                                                             | 0                                                                                                    | 0                                                                            | 0                                                                            | I               | _                            | -                                              | -                                        | -    |  |
| Da.9       | Dwell time<br>(JUMP des<br>positioning | stination                             | 0                                                                   | 0                                                                            | 0                                                             | 0                                                                                                    | 0                                                                            | 0                                                                            | -               | -                            | JUMP<br>destination<br>positioning<br>data No. | -                                        | -    |  |
| Da.10      | M code<br>(JUMP cor                    | ndition data No.)                     | 0                                                                   | 0                                                                            | 0                                                             | 0                                                                                                    | 0                                                                            | 0                                                                            | _               | 0                            | JUMP<br>condition<br>data No.                  | No. of<br>LOOP to<br>LEND<br>repetitions | -    |  |

O : Always set

O :Set as required (Read "--" when not required.)

 $\times$  : Setting not possible

- : Setting not required.

(This is an irrelevant item, so the set value will be ignored. If the value is the default value or within the setting range, there is no problem.)

\* :Two control systems are available: the absolute (ABS) system and incremental (INC) system.

Checking the positioning data

The items Da.1 to Da.10 are checked at the following timings:

- (1) Startup of a positioning operation
- (2) Error check performed by GX Configurator-QP

# MEMO

| <br> |
|------|
|      |
|      |
|      |
|      |
|      |
|      |
|      |
|      |
|      |
|      |
|      |
|      |
|      |
|      |
|      |
|      |
|      |
|      |
|      |
|      |
|      |
|      |
|      |
|      |
|      |
|      |
|      |
|      |

### 5.1.5 Setting items for block start data

The "block start data" must be set when carrying out "high-level positioning control". The setting items for the " block start data" are shown below.

Up to 50 points of " block start data" can be set for each axis.

Refer to Chapter 10 "High-level Positioning Control" for details on the "high-level positioning control", and to Section 5.4 "List of block start data" for details on each setting item.

| High-level positioning<br>control<br>Block start data |                           |   | Condition<br>start | Wait start | Simultaneous<br>start | Repeated<br>start<br>(FOR loop) | Repeated<br>start<br>(FOR<br>condition) |
|-------------------------------------------------------|---------------------------|---|--------------------|------------|-----------------------|---------------------------------|-----------------------------------------|
| Da.11                                                 | Shape (end/continue)      | 0 | 0                  | 0          | 0                     | 0                               | 0                                       |
| Da.12                                                 | Start data No.            | 0 | 0                  | 0          | 0                     | 0                               | 0                                       |
| Da.13                                                 | Special start instruction | - | 0                  | 0          | 0                     | 0                               | 0                                       |
| Da.14                                                 | Parameter                 | - | 0                  | 0          | 0                     | 0                               | 0                                       |

 $\bigcirc$  : Set as required ("–" when not set)

- : Setting not required (This is an irrelevant item, so the setting value will be ignored. If the value is the default value or within the setting range, there is no problem.)

Checking the block start data

Da.11 to Da.14 are checked with the following timing.

- (1) When the "Block start data" starts
- (2) When an error check is carried out with GX Configurator-QP

### 5.1.6 Setting items for condition data

When carrying out "high-level positioning control" or using the JUMP instruction in the "major positioning control", the "condition data" must be set as required. The setting items for the "condition data" are shown below.

Up to 10 "condition data" items can be set for each axis.

Refer to Chapter 10 "High-level Positioning Control" for details on the "high-level positioning control", and to Section 5.5" List of condition data" for details on each setting item.

|                | Control            |                                   | ositioning<br>htrol | High-level positioning control    |                    |            |                            |                                    |                                         |
|----------------|--------------------|-----------------------------------|---------------------|-----------------------------------|--------------------|------------|----------------------------|------------------------------------|-----------------------------------------|
| Condition data |                    | Other than<br>JUMP<br>instruction | JUMP<br>instruction | Block start<br>(Normal<br>start ) | Condition<br>start | Wait start | Simul-<br>taneous<br>start | Repeated<br>start<br>(FOR<br>loop) | Repeated<br>start<br>(FOR<br>condition) |
| Da.15          | Condition target   | _                                 | 0                   | -                                 | 0                  | 0          | 0                          | _                                  | 0                                       |
| Da.16          | Condition operator | -                                 | 0                   | -                                 | 0                  | 0          | 0                          | -                                  | 0                                       |
| Da.17          | Address            | -                                 | Δ                   | -                                 | Δ                  | Δ          | _                          | -                                  | Δ                                       |
| Da.18          | Parameter 1        | _                                 | 0                   | -                                 | 0                  | 0          | Δ                          | _                                  | 0                                       |
| Da.19          | Parameter 2        | -                                 | Δ                   | -                                 | Δ                  | Δ          | Δ                          | -                                  | Δ                                       |

O: Set as required ("-" when not set)

 $\bigtriangleup$  : Setting limited

- : Setting not required (This is an irrelevant item, so the setting value will be ignored. If the value is the default value or within the setting range, there is no problem.)

Checking the condition data

Da.15 to Da.19 are checked with the following timing.

- (1) When the "Block start data" starts
- (2) When "JUMP instruction" starts
- (3) When an error check is carried out with GX Configurator-QP

### 5.1.7 Types and roles of monitor data

The monitor data area in the buffer memory stores data relating to the operating state of the positioning system, which are monitored as required while the positioning system is operating.

The following data are available for monitoring.

• System monitoring:

Monitoring of the QD75 configuration and operation history (through the system monitor data Md.1 through Md.19)

• Axis operation monitoring:

Monitoring of the current position and speed, and other data related to the movements of axes (through the axis monitor data Md.20 through Md.48)

- \* The axis monitor data are refreshed every 1.8 ms. Note that " Md.21 Machine feed value", " Md.22 Feedrate", " Md.28 Axis feedrate" and " Md.30 External input/output signal" are refreshed every 56.8ms. Also, " Md.23 Valid M code", is updated when the "M code ON signal [X4, X5, X6, X7]" turns ON.
- [1] Monitoring the system

| Monitoring details                                                             |                                       |               |       | Corresponding item                      |
|--------------------------------------------------------------------------------|---------------------------------------|---------------|-------|-----------------------------------------|
| Whether the system is in the test mode or not                                  |                                       |               | Md.1  | In test mode flag                       |
|                                                                                | Start information                     |               | Md.3  | Start information                       |
|                                                                                | Start No.                             |               | Md.4  | Start No.                               |
| History of data that                                                           |                                       | Hour          | Md.5  | Start (Hour)                            |
| started an operation                                                           | Start                                 | Minute:second | Md.6  | Start (Minute:second)                   |
|                                                                                | Error upon starting                   |               | Md.7  | Error judgment                          |
|                                                                                | Latest pointer No.                    |               | Md.8  | Start history pointer                   |
|                                                                                | Axis in which the error occurred      |               | Md.9  | Axis in which the error occurred        |
|                                                                                | Axis error No.                        |               | Md.10 | Axis error No.                          |
| History of all errors                                                          | Axis error occurrence                 | Hour          | Md.11 | Axis error occurrence Hour              |
|                                                                                |                                       | Minute:second | Md.12 | Axis error occurrence Minute:second     |
|                                                                                | Latest pointer No.                    |               | Md.13 | Error history pointer                   |
|                                                                                | Axis in which the warning occurred    |               | Md.14 | Axis in which the warning occurred      |
|                                                                                | Axis warning No.                      |               | Md.15 | Axis warning No.                        |
| History of all warnings                                                        | Axis warning                          | Hour          | Md.16 | Axis warning occurrence (Hour)          |
|                                                                                | occurrence                            | Minute:second | Md.17 | Axis warning occurrence (Minute:second) |
|                                                                                | Latest pointer No.                    |               | Md.18 | Warning history pointer                 |
| Number of write accesses<br>to the flash ROM after the<br>power is switched ON | Number of write accesses to flash ROM |               | Md.19 | No. of write accesses to flash ROM      |

Monitoring the positioning system operation history

### [2] Monitoring the axis operation state

### Monitoring the position

| Monitor details                          | Corresponding item       |
|------------------------------------------|--------------------------|
| Monitor the current machine feed value   | Md.21 Machine feed value |
| Monitor the current "current feed value" | Md.20 Current feed value |
| Monitor the current target value         | Md.32 Target value       |

### Monitoring the speed

|                                  | Ν                                           | Monitor details                                                                                       |                                          | Corresponding item  |
|----------------------------------|---------------------------------------------|----------------------------------------------------------------------------------------------------|------------------------------------------|---------------------|
|                                  | During independent axis control             |                                                                                                    | Indicates the<br>speed of each<br>axis   |                     |
| Monitor the current speed        | During<br>interpola-                        | When "0:<br>Composite speed"<br>is set for " Pr.20<br>Interpolation speed<br>designation method"      | Indicates the<br>composite<br>speed      | Md.22 Feedrate      |
| current speed                    | tion<br>control                             | When "1:<br>Reference axis speed"<br>is set for " Pr.20<br>Interpolation speed<br>designation method" | Indicates the<br>reference axis<br>speed |                     |
|                                  | Constantly indicates the speed of each axis |                                                                                                    | each axis                                | Md.28 Axis feedrate |
| Monitor the current target speed |                                             |                                                                                                    | Md.33 Target speed                       |                     |

| ş<br>                                                                                                    |                                                              |
|----------------------------------------------------------------------------------------------------|--------------------------------------------------------------|
| Monitor details                                                                                                    | Corresponding item                                           |
| Monitor the axis operation state                                                                                                    | Md.26 Axis operation status                                  |
| Monitor the latest error code that occurred with the axis                                                                                                    | Md.23 Axis error No.                                         |
| Monitor the latest warning code that occurred with the axis                                                                                                    | Md.24 Axis warning No.                                       |
| Manifor the external input/output signal and flag                                                                                                    | Md.30 External input/output signal                           |
| Monitor the external input/output signal and flag                                                                                                    | Md.31 Status                                                 |
| Monitor the valid M codes                                                                                                    | Md.25 Valid M code                                           |
| Monitor whether the speed is being limited                                                                                                    | Md.39 In speed control flag                                  |
| Monitor whether the speed is being changed                                                                                                    | Md.40 In speed change processing flag                        |
| Monitor the "start data" point currently being executed                                                                                                    | Md.43 Start data pointer being executed                      |
| Monitor the "positioning data No." currently being executed                                                                                                    | Md.44 Positioning data No. being executed                    |
| Monitor the remaining No. of repetitions (special start)                                                                                                    | Md.41 Special start repetition counter                       |
| Monitor the remaining No. of repetitions (control system)                                                                                                    | Md.42 Control system repetition counter                      |
| Monitor the block No.                                                                                                    | Md.45 Block No. being executed                               |
| Monitor the current torque limit value                                                                                                    | Md.35 Torque limit stored value                              |
| Monitor the "instruction code" of the special start data when using special start                                                                                            | Md.36 Special start data instruction code setting value      |
| Monitor the "instruction parameter" of the special start data when using special start                                                                                       | Md.37 Special start data instruction parameter setting value |
| Monitor the "start data No." of the special start data when using special start                                                                                              | Md.38 Start positioning data No. setting value               |
| Monitor the "positioning data No." executed last                                                                                                    | Md.46 Last executed positioning data No.                     |
| Monitor the positioning data currently being executed                                                                                                    | Md.47 Positioning data being executed                        |
| Monitor the movement amount after the current position control switching when using "speed-position switching control (INC mode)"                                            | Md.29 Speed-position switching control positioning amount    |
| Monitor switching from the constant speed status or acceleration status to the deceleration status during position control whose operation pattern is "Positioning complete" | Md.48 Deceleration start flag                                |

Monitoring the state

# MEMO

| <br> |
|------|
|      |
|      |
|      |
|      |
|      |
|      |
|      |
|      |
|      |
|      |
|      |
|      |
|      |
|      |
|      |
|      |
|      |
|      |
|      |
|      |
|      |
|      |
|      |
|      |
|      |
|      |
|      |
|      |
|      |
|      |
|      |
|      |
|      |
|      |
|      |
|      |
|      |
|      |
|      |
|      |
|      |
|      |
|      |
|      |
|      |
|      |
|      |
|      |
|      |
|      |
|      |
|      |
|      |
|      |
|      |
|      |
|      |
|      |
|      |
|      |
|      |
|      |
|      |

### 5.1.8 Types and roles of control data

Operation of the positioning system is achieved through the execution of necessary controls. (Data required for controls are given through the default values when the power is switched ON, which can be modified as required by the sequence program.) Controls are performed over system data or machine operation.

• Controlling the system data :

Performs write/initialization, etc. of the QD75 "setting data". (through the system control data  $\boxed{Cd.1}$ ,  $\boxed{Cd.2}$ ,  $\boxed{Cd.41}$  and  $\boxed{Cd.42}$ )

• Controlling the operation :

Setting operation parameters, changing speed during operation, interrupting or restarting operation (through the axis control data Cd.3 to Cd.40)

### [1] Controlling the system data

Setting and resetting the setting data

| Control details                                    | Controlled data item                  |
|----------------------------------------------------|---------------------------------------|
| Write setting data from buffer memory to flash ROM | Cd.1 Flash ROM write request          |
| Reset (initialize) parameters                      | Cd.2 Parameter initialization request |

### [2] Controlling the operation

### Controlling the operation

| Control details                                                         |       | Corresponding item                                                   |
|-------------------------------------------------------------------------|-------|----------------------------------------------------------------------|
| Set which positioning to execute (start No.)                            | Cd.3  | Positioning start No.                                                |
| Clear (reset) the axis error ( $Md.23$ ) and warning ( $Md.24$ )        | Cd.5  | Axis error reset                                                     |
| Issue instruction to restart (When axis operation is stopped)           | Cd.6  | Restart command                                                      |
| End current positioning (deceleration stop), and start next positioning | Cd.37 | Skip command                                                         |
| Set start point No. for executing block start                           | Cd.4  | Positioning starting point No.                                       |
| Stop continuous control                                                 | Cd.18 | Interrupt request during continuous operation                        |
|                                                                         | Cd.30 | Simultaneous starting axis start data No.<br>(axis 1 start data No.) |
| Sat start data Neg. for every that start up simultaneously              | Cd.31 | Simultaneous starting axis start data No.<br>(axis 2 start data No.) |
| Set start data Nos. for axes that start up simultaneously               | Cd.32 | Simultaneous starting axis start data No.<br>(axis 3 start data No.) |
|                                                                         |       | Simultaneous starting axis start data No.<br>(axis 4 start data No.) |
| Specify write destination for teaching results                          | Cd.38 | Teaching data selection                                              |
| Specify data to be taught                                               | Cd.39 | Teaching positioning data No.                                        |

### Controlling operation per step

| Control details                                                        | Corresponding item           |
|------------------------------------------------------------------------|------------------------------|
| Stop positioning operation after each operation                        | Cd.35 Step valid flag        |
| Set unit to carry out step                                             | Cd.34 Step mode              |
| Issue instruction to continuous operation or restart from stopped step | Cd.36 Step start information |

### Controlling the speed

| Control details                                                                                                    | Corresponding item                                                                                          |
|----------------------------------------------------------------------------------------------------|----------------------------------------------------------------------------------------------------|
| Set new speed when changing speed during operation                                                                  | Cd.14 New speed value                                                                                       |
| Issue instruction to change speed in operation to Cd.14 value (Only during positioning operation and JOG operation) | Cd.15 Speed change request                                                                                  |
| Change positioning operation speed between 1 and 300% range                                                         | Cd.13 Positioning operation speed override                                                                  |
| Set inching movement amount                                                                                         | Cd.16 Inching movement amount                                                                               |
| Set JOG speed                                                                                                    | Cd.17 JOG speed                                                                                             |
| When changing acceleration time during speed change, set new acceleration time                                      | Cd.10 New acceleration time value                                                                           |
| When changing deceleration time during speed change, set new deceleration time                                      | Cd.11 New deceleration time value                                                                           |
| Set acceleration/deceleration time validity during speed change                                                     | Acceleration/deceleration time change           Cd.12         during speed change, enable/disable selection |

| Control details                                                                                                    | Corresponding item                                                     |
|----------------------------------------------------------------------------------------------------|------------------------------------------------------------------------|
| Turn M code ON signal OFF                                                                                                    | Cd.7 M code OFF request                                                |
| Set new value when changing current value                                                                                         | Cd.9 New current value                                                 |
| Validate speed-position switching signal from external source                                                                     | Cd.24 Speed-position switching enable flag                             |
| Change movement amount for position control during speed-position switching control (INC mode)                                    | Cd.23 Speed-position switching control movement amount change register |
| Validate external position-speed switching signal                                                                                 | Cd.26 Position-speed switching enable flag                             |
| Change speed for speed control during position-speed switching<br>control                                                         | Cd.25 Position-speed switching control speed change register           |
| Set up a flag when target position is changed during positioning                                                                  | Cd.29 Target position change request flag                              |
| Set new positioning address when changing target position during positioning                                                      | Cd.27 Target position change value(new address)                        |
| Set new speed when changing target position during positioning                                                                    | Cd.28 Target position change value(new speed)                          |
| Set absolute (ABS) moving direction in degrees                                                                                    | Cd.40 ABS direction in degrees                                         |
| Set manual pulse generator operation validity                                                                                     | Cd.21 Manual pulse generator enable flag                               |
| Set scale per pulse of No. of input pulses from manual pulse generator                                                            | Cd.20 Manual pulse generator 1 pulse input magnification               |
| Change OPR request flag from "ON to OFF"                                                                                          | Cd.19 OPR request flag OFF request                                     |
| Validate external command signal                                                                                                  | Cd.8 External command valid                                            |
| Change " Md.35 Torque limit stored value"                                                                                         | Cd.22 New torque value                                                 |
| Set whether "Md.48 Deceleration start flag" is valid or invalid                                                                   | Cd.41 Deceleration start flag valid                                    |
| Set the stop command processing for deceleration stop function (deceleration curve re-processing/deceleration curve continuation) | Cd.42 Stop command processing for deceleration stop selection          |

### Making settings related to operation

# MEMO

### 5.2.1 Basic parameters 1

| Item                      |                                                              | Setting value, setting range                                                                                                    |                                                                                                    | Default | Setting value buffer memory<br>address |        |        |        |
|---------------------------|--------------------------------------------------------------|----------------------------------------------------------------------------------------------------|----------------------------------------------------------------------------------------------------|---------|----------------------------------------|--------|--------|--------|
|                           |                                                              | Value set with peripheral device                                                                                                    | Value set with sequence<br>program                                                                      | value   | Axis 1                                 | Axis 2 | Axis 3 | Axis 4 |
|                           |                                                              | 0 : mm                                                                                                    | 0                                                                                                    |         |                                        |        |        |        |
|                           | Pr.1 Unit setting                                            | 1 : inch                                                                                                    | 1                                                                                                    | - 3     | 0                                      | 150    | 300    | 450    |
|                           |                                                              | 2 : degree                                                                                                    | 2                                                                                                    |         |                                        |        |        |        |
|                           |                                                              | 3 : pulse                                                                                                    | 3                                                                                                    |         |                                        |        |        |        |
| Movement amount per pulse | Pr.2<br>No. of pulses per<br>rotation (Ap)<br>(Unit : pulse) | 1 to 65535                                                                                                    | 1 to 65535<br>1 to 32767<br>:Set as a decimal<br>32768 to 65535<br>:Convert into hexadecimal<br>and set | 20000   | 1                                      | 151    | 301    | 451    |
|                           | Pr.3<br>Movement amount per<br>rotation (Al)                 | The setting value range differs according to the "Pr.1 Unit setting".<br>Here, the value within the [Table 1] range is set.<br>[Table 1] on right page |                                                                                                    | 20000   | 2                                      | 152    | 302    | 452    |
|                           | Pr.4                                                         | 1 : 1-fold<br>10 : 10-fold                                                                                                    | 1                                                                                                    |         |                                        |        |        |        |
|                           | Unit magnification (Am)                                      | 100 : 100-fold                                                                                                    | 100                                                                                                    | 1       | 3                                      | 153    | 303    | 453    |
|                           | om magnineation (Am)                                         | 1000 : 1000-fold                                                                                                    | 1000                                                                                                    |         |                                        |        |        |        |

Pr.1 Unit setting

Set the unit used for defining positioning operations. Choose from the following units depending on the type of the control target: mm, inch, degree, or pulse. Different units can be defined for different axes (axis 1 to 4).

- (Example) Different units (mm, inch, degree, and pulse) are applicable to different systems:
  - mm or inch..... X-Y table, conveyor (Select mm or inch depending on the machine specifications.)
  - degree ...... Rotating body (360 degrees/rotation)

pulse.....X-Y table, conveyor

\* When you change the unit, note that the values of other parameters and data will not be changed automatically.

After changing the unit, check if the parameter and data values are within the allowable range.

Set "degree" to exercise speed-position switching control (ABS mode).

## Pr.2 to Pr.4 Movement amount per pulse

These parameters define the amount of movement achieved by each single pulse within a pulse train output by the QD75.

The following paragraphs explain how to set the individual parameters Pr.2,

Pr.3, and Pr.4 assuming that the unit "mm" is selected with Pr.1.

The movement amount per pulse is given by the following expression:

Movement amount per pulse = <u>Movement amount per rotation (Al)</u> No. of pulses per rotation (Ap)

\* Due to the mechanical tolerance, the actual movement amount may differ slightly from the instructed movement amount. The error can be compensated by adjusting the movement amount per pulse defined here. (Refer to Section 12.3.2 "Electronic gear function".)

## POINT

If the movement amount per pulse is less than 1, command frequency variations will occur.

Smaller setting will increase variations and may cause machine vibration. If the movement amount per pulse becomes less than 1, also use the electronic gear function of the drive unit and make setting so that the movement amount per pulse is 1 or greater.

## Pr.2 No. of pulses per rotation (Ap)

Set the number of pulses required for a complete rotation of the motor shaft. If you are using the Mitsubishi servo amplifier MR-H, MR-J2/J2S\*, or MR-C, set the value given as the "resolution per servomotor rotation" in the speed/position detector specifications.

No. of pulses per rotation (Ap) = Resolution per servomotor rotation

\* Since the "Resolution per servomotor revolution" of Mitsubishi servo amplifier MR-J2S exceeds 65535 pulses, make setting after referring to the Servo Amplifier Instruction Manual.

## [Table 1]

| Pr.1 setting value | Value set with peripheral device (unit) | Value set with sequence program<br>(unit) * |
|--------------------|-----------------------------------------|---------------------------------------------|
| 0 : mm             | 0.1 to 6553.5 (μm)                      | 1 to 65535 (×10⁻¹µm)                        |
| 1 : inch           | 0.0001 to 0.65535 (inch)                | 1 to 65535 (×10 <sup>-5</sup> inch)         |
| 2 : degree         | 0.00001 to 0.65535 (degree)             | 1 to 65535 (×10 <sup>-5</sup> degree)       |
| 3 : pulse          | 1 to 65535 (pulse)                      | 1 to 65535 (pulse)                          |

\* 1 to 32767 : Set as a decimal

32768 to 65535 : Convert into hexadecimal and set

Pr.3 Movement amount per rotation (AI), Pr.4 Unit magnification (Am)

The amount how the workpiece moves with one motor rotation is determined by the mechanical structure.

If the worm gear lead (mm/rev) is PB and the deceleration rate is 1/n, then

Movement amount per rotation (AL) =  $PB \times 1/n$ 

However, the maximum value that can be set for this "movement amount per rotation (Al)" parameter is  $6553.5\mu$ m (approx. 6.5mm). Set the "movement amount per rotation (Al)" as shown below so that the "movement amount per rotation (AL)" does not exceed this maximum value.

Movement amount per rotation (AL)

 $= PB \times 1/n$ 

= Movement amount per rotation (AI)  $\times$  Unit magnification (Am)

Note) The unit magnification (Am) is a value of 1, 10, 100 or 1000. If the "PB  $\times$  1/n" value exceeds 6553.5 $\mu$ m, adjust with the unit magnification so that the "movement amount per rotation (AI) " does not exceed 6553.5 $\mu$ m.

#### Example 1)

When movement amount per rotation (AL) =  $PB \times 1/n = 6000.0 \mu m$  (= 6mm) Movement amount per rotation (AL)

| = Movement a | mount per rotation (A | l) × | Unit magnification | (Am) |
|--------------|-----------------------|------|--------------------|------|
| =            | 6000                  | ×    | : 1                |      |

#### Example 2)

When movement amount per rotation (AL) = PB  $\times$  1/n = 60000.0µm (= 60mm)

Movement amount per rotation (AL)

| = | Movement amount per rotation (AI) | Х        | Unit magnification (Am) |
|---|-----------------------------------|----------|-------------------------|
| = | 6000                              | $\times$ | 10                      |
| = | 600                               | ×        | 100                     |

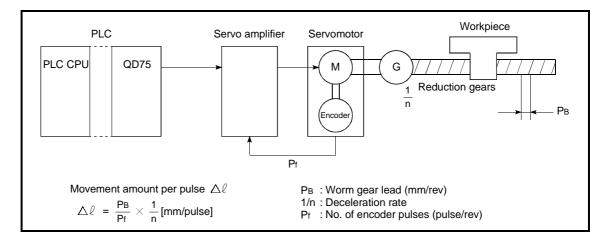

| ltere                      | Setting value,                                               | Default                            | Setting value buffer memory<br>address |        |        |        |        |
|----------------------------|--------------------------------------------------------------|------------------------------------|----------------------------------------|--------|--------|--------|--------|
| Item                       | Value set with peripheral device                             | Value set with sequence<br>program | value                                  | Axis 1 | Axis 2 | Axis 3 | Axis 4 |
|                            | 0 : PULSE/SIGN mode                                          | 0                                  |                                        |        |        |        |        |
|                            | 1 : CW/CCW mode                                              | 1                                  |                                        |        |        |        |        |
| Pr.5<br>Pulse output mode  | 2 : A phase/B phase<br>(multiple of 4)                       | 2                                  | 1                                      | 4      | 154    | 304    | 454    |
|                            | 3 : A phase/B phase<br>(multiple of 1)                       | 3                                  |                                        |        |        |        |        |
| Pr.6                       | 0 : Current value increment with<br>forward run pulse output | 0                                  | . 0                                    | 5      | 155    | 305    | 455    |
| Rotation direction setting | 1 : Current value increment with<br>reverse run pulse output | 1                                  | 0                                      | 5      | 100    | 305    | 400    |

## Pr.5 Pulse output mode

Set the pulse output mode to match the servo amplifier being used.

## IMPORTANT

The only valid value of the " Pr.5 Pulse output mode" is the value at the moment

when the PLC READY signal [Y0] turns from OFF to ON for the first time after the power is switched ON or the PLC CPU is reset. Once the PLC READY signal [Y0] has been turned ON, the value will not be reset even if another value is set to the parameter and the PLC READY signal [Y0] is turned from OFF to ON.

Use " Pr.23 Output signal logic selection" to choose between the positive logic (pulse rising edge detection) and negative logic (pulse falling edge detection). An example of the pulse output mode for positive and negative logic is shown below.

## (1) PULSE/SIGN mode

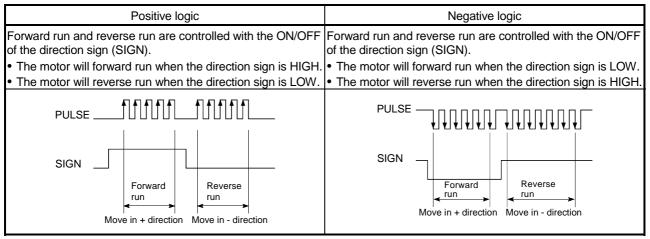

## (2) CW/CCW mode

During forward run, the forward run feed pulse (PULSE F) will be output. During reverse run, the reverse run feed pulse (PULSE R) will be output.

| Positive logic | Negative logic |
|----------------|----------------|
|                |                |
| PULSE R        | PULSE R        |

## (3) A phase/B phase mode

Forward run and reverse run are controlled with the phase difference of the A phase (A $\varnothing$ ) and B phase (B $\varnothing$ ).

• When the B phase is 90° behind the A phase, the motor will forward run.

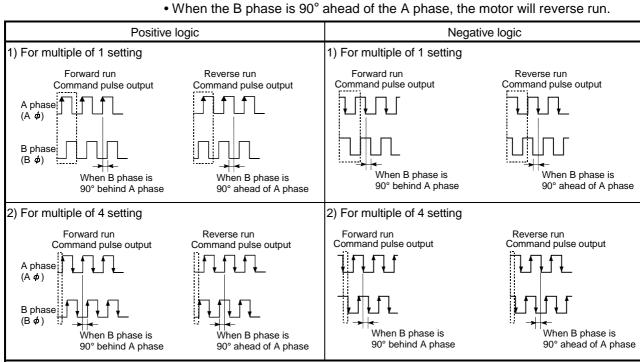

Pr.6 Rotation direction setting

Set the relation of the motor rotation direction and current value address increment/decrement.

#### [Setting procedure] 1) Set "0" in Pr.6 , and carry out forward run JOG operation. ("0" is set as the default value for Pr.6 .) 2) When workpiece "W" moves toward the address increment direction, keep the current setting. When workpiece "W" moves toward the address decrement direction, set "1" in Pr.6 to change the rotation direction. 3) Carry out forward run JOG operation again, and if "W" moves toward the increment direction, the setting is complete. Address decre-Address increment direction ment direction QD75 Motor 2) Workpiece C 1) Forward run pulse W Μ ▲ OP 3)

## POINT

When  $\fbox{Pr.6}$  has been changed from "0" to "1", check if the upper and lower limit

switches operate properly by JOG operation.

If any malfunction is identified, check and correct the wiring.

# 5 DATA USED FOR POSITIONING CONTROL

| ltom                | Setting value, setting range                                              |                                    |       | Setting value buffer memory<br>address |        |        |        |  |
|---------------------|---------------------------------------------------------------------------|------------------------------------|-------|----------------------------------------|--------|--------|--------|--|
| ltem                | Value set with peripheral device                                          | Value set with sequence<br>program | value | Axis 1                                 | Axis 2 | Axis 3 | Axis 4 |  |
| Pr.7                | The setting range differs dependir<br>Here, the value within the [Table 1 |                                    | 6     | 156                                    | 306    | 456    |        |  |
| Bias speed at start | (Fable                                                                    | e 1] on right page                 | 0     | 7                                      | 157    | 307    | 457    |  |

# Pr.7 Bias speed at start

Set the bias speed (minimum speed) upon starting. The bias speed has to be defined to allow the motor to start smoothly especially when a stepping motor is used. (A stepping motor will not start smoothly if a low rotation speed is instructed at the beginning.)

The specified "bias speed at start" will be valid during the following operations:

- Positioning operation
- OPR operation
- JOG operation

Note that the bias speed should not exceed " Pr.8 Speed limit value".

## 5.2.2 Basic parameters 2

| litere                       | Setting value, setting range                                                               |                                    | Default | Setting value buffer memory address |            |            |            |  |
|------------------------------|--------------------------------------------------------------------------------------------|------------------------------------|---------|-------------------------------------|------------|------------|------------|--|
| Item                         | Value set with peripheral device                                                           | Value set with sequence<br>program | value   | Axis 1                              | Axis 2     | Axis 3     | Axis 4     |  |
|                              | The setting range differs depending on the " Pr.1 Unit setting".                           |                                    |         |                                     |            |            |            |  |
| Pr.8<br>Speed limit value    | Here, the value within the [Table 2] range is set.           Image: Table 2] on right page |                                    |         | 10<br>11                            | 160<br>161 | 310<br>311 | 460<br>461 |  |
| Pr.9<br>Acceleration time 0  | 1 to 8388608 (ms)                                                                          | 1 to 8388608 (ms)                  | 1000    | 12<br>13                            | 162<br>163 | 312<br>313 | 462<br>463 |  |
| Pr.10<br>Deceleration time 0 | 1 to 8388608 (ms)                                                                          | 1 to 8388608 (ms)                  | 1000    | 14<br>15                            | 164<br>165 | 314<br>315 | 464<br>465 |  |

[Table 1]

| Pr.1 setting value | Value set with peripheral device (unit) | Value set with sequence program (unit)         |
|--------------------|-----------------------------------------|------------------------------------------------|
| 0 : mm             | 0 to 20000000.00 (mm/min)               | 0 to 2000000000 (×10 <sup>-2</sup> mm/min)     |
| 1 : inch           | 0 to 2000000.000 (inch/min)             | 0 to 2000000000 (×10 <sup>-3</sup> inch/min)   |
| 2 : degree         | 0 to 2000000.000 (degree/min)           | 0 to 2000000000 (×10 <sup>-3</sup> degree/min) |
| 3 : pulse          | 0 to 1000000 (pulse/s)                  | 0 to 1000000 (pulse/s)                         |

## [Table 2]

| Pr.1 setting value | Value set with peripheral device (unit)                                                                   | Value set with sequence program (unit)         |
|--------------------|----------------------------------------------------------------------------------------------------|------------------------------------------------|
| 0 : mm             | 0.01 to 20000000.00 (mm/min)                                                                              | 1 to 2000000000 (×10 <sup>-2</sup> mm/min)     |
| 1 : inch           | 0.001 to 2000000.000 (inch/min)                                                                           | 1 to 2000000000 (×10 <sup>-3</sup> inch/min)   |
| 2 : degree         | 0.001 to 2000000.000 (degree/min)                                                                         | 1 to 2000000000 (×10 <sup>-3</sup> degree/min) |
| 3 : pulse          | [Select type *1 is QD75P]<br>1 to 200000 (pulse/s)<br>[Select type *1 is QD75D]<br>1 to 1000000 (pulse/s) | 1 to 1000000 (pulse/s) *2                      |

\*1: For Select type, refer to GX Configurator-QP Operating Manual.

\*2: When using the QD75P (open collector output type), set the value to within "1 to 200000 (pulse/s)".

## Pr.8 Speed limit value

Set the maximum speed during positioning and OPR operations.

The maximum speed during positioning control has to be limited in consideration of the drive unit and control target specifications.

Take account of the following when determining the speed limit value:

- 1) Motor speed
- 2) Workpiece movement speed

Pr.9 Acceleration time 0, Pr.10 Deceleration time 0

"  $\ensuremath{\left[ \text{Pr.9} \right]}$  Acceleration time 0" specifies the time for the speed to increase from zero

to the speed limit value ( Pr.8 ).

" Pr.10 Deceleration time 0" specifies the time for the speed to decrease from the

speed limit value ( Pr.8) to zero.

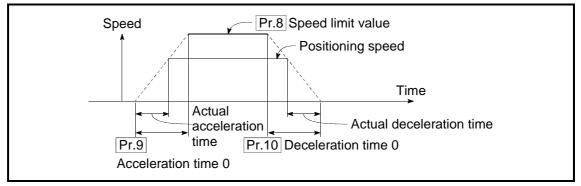

- 1) If the positioning speed is set lower than the parameter-defined speed limit value, the actual acceleration/deceleration time will be relatively short. Thus, set the maximum positioning speed equal to or only a little lower than the parameter-defined speed limit value.
- 2) These settings are valid for OPR, positioning and JOG operations.
- 3) When the positioning involves interpolation, the acceleration/deceleration time defined for the reference axis is valid.

## 5.2.3 Detailed parameters 1

| ltem                                                    | Setting value, setting range                                                                                                    |                                 | Default value | Setting  | ,          | buffer m<br>ress | nemory     |
|---------------------------------------------------------|----------------------------------------------------------------------------------------------------|---------------------------------|---------------|----------|------------|------------------|------------|
| nem                                                     | Value set with peripheral device                                                                                                    | Value set with sequence program | Delauit value | Axis 1   | Axis 2     | Axis 3           | Axis 4     |
| Pr.11<br>Backlash compensation<br>amount                | The setting value range differs according<br>setting".<br>Here, the value within the [Table 1] range                                                                                                    | is set.                         | 0             | 17       | 167        | 317              | 467        |
| Pr.12<br>Software stroke limit upper<br>limit value     | The setting value range differs according to the " Pr.1 Unit setting".<br>Here, the value within the [Table 2] range is set.                                                                                                    |                                 | 2147483647    | 18<br>19 | 168<br>169 | 318<br>319       | 468<br>469 |
| Pr.13<br>Software stroke limit lower<br>limit value     | [Table 2] on right page                                                                                                    |                                 | -2147483648   | 20<br>21 | 170<br>171 | 320<br>321       | 470<br>471 |
| Pr.14<br>Software stroke limit<br>selection             | <ul> <li>0 : Apply software stroke limit on current<br/>feed value</li> <li>1 : Apply software stroke limit on<br/>machine feed value</li> </ul>                                                                                                    | 0                               | . 0           | 22       | 172        | 322              | 472        |
| Pr.15<br>Software stroke limit<br>valid/invalid setting | <ul> <li>0 : Software stroke limit valid during JOG operation, inching operation and manual pulse generator operation</li> <li>1 : Software stroke limit invalid during JOG operation ,inching operation and manual pulse generator operation</li> </ul> | 0                               | 0             | 23       | 173        | 323              | 473        |

# Pr.11 Backlash compensation amount

The error that occurs due to backlash when moving the machine via gears can be compensated.

When the backlash compensation amount is set, pulses equivalent to the compensation amount will be output each time the direction changes during positioning.

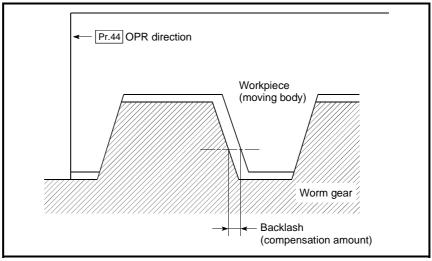

- 1) The backlash compensation is valid after machine OPR. Thus, if the backlash compensation amount is set or changed, always carry out machine OPR once.
- 2) The backlash compensation amount setting range is 0 to 65535, but it should be set to 255 or less by using the following expression.

## [Table 1]

| Pr.1<br>setting value | Value set with peripheral device (unit) | Value set with sequence program<br>(unit) * |
|-----------------------|-----------------------------------------|---------------------------------------------|
| 0 : mm                | 0 to 6553.5 (μm)                        | 0 to 65535 (×10 <sup>−1</sup> µm)           |
| 1 : inch              | 0 to 0.65535 (inch)                     | 0 to 65535 (×10 <sup>-5</sup> inch)         |
| 2 : degree            | 0 to 0.65535 (degree)                   | 0 to 65535 (×10 <sup>-5</sup> degree)       |
| 3 : pulse             | 0 to 65535 (pulse)                      | 0 to 65535 (pulse)                          |

\* 1 to 32767 : Set as a decimal

32768 to 65535 : Convert into hexadecimal and set

## [Table 2]

| Pr.1<br>setting value | Value set with peripheral device<br>(unit) | Value set with sequence program<br>(unit)          |
|-----------------------|--------------------------------------------|----------------------------------------------------|
| 0 : mm                | -214748364.8 to 214748364.7 (µm)           | -2147483648 to 2147483647 (×10 <sup>-1</sup> µm)   |
| 1 : inch              | -21474.83648 to 21474.83647(inch)          | -2147483648 to 2147483647 (×10 <sup>-5</sup> inch) |
| 2 : degree            | 0 to 359.99999 (degree)                    | 0 to 35999999 (×10 <sup>-5</sup> degree)           |
| 3 : pulse             | -2147483648 to 2147483647(pulse)           | -2147483648 to 2147483647 (pulse)                  |

Pr.12 Software stroke limit upper limit value

Set the upper limit for the machine's movement range during positioning control.

Pr.13 Software stroke limit lower limit value

Set the lower limit for the machine's movement range during positioning control.

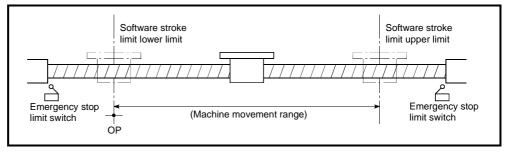

- 1) Generally, the OP is set at the lower limit or upper limit of the stroke limit.
- By setting the upper limit value or lower limit value of the software stroke limit, overrun can be prevented in the software. However, an emergency stop limit switch must be installed nearby outside the range.
- 3) To invalidate the software stroke limit, set the setting value to "upper limit value = lower limit value". (The setting value can be anything.)
- 4) When the unit is "degree", the software stroke limit check is invalid during speed control (including speed-position switching control, position-speed switching control) or during manual control.

## Pr.14 Software stroke limit selection

Set whether to apply the software stroke limit on the "current feed value" or the "machine feed value". The software stroke limit will be validated according to the set value.

## Pr.15 Software stroke limit valid/invalid setting

Set whether to validate the software stroke limit during JOG/Inching operation and manual pulse generator operation.

| ltem                                | Setting value,                                                                      | Default                            | Setting  | g value buffer memory<br>address |            |            |        |
|-------------------------------------|-------------------------------------------------------------------------------------|------------------------------------|----------|----------------------------------|------------|------------|--------|
| nem                                 | Value set with peripheral device                                                    | Value set with sequence<br>program | value    | Axis 1                           | Axis 2     | Axis 3     | Axis 4 |
| Pr.16<br>Command in-position width  | The setting value range differs de setting".<br>Here, the value within the [Table ] | 100                                | 24<br>25 | 174<br>175                       | 324<br>325 | 474<br>475 |        |
| Pr.17<br>Torque limit setting value | 1 to 500 (%)                                                                        | 1 to 500 (%)                       | 300      | 26                               | 176        | 326        | 476    |
| Pr.18                               | 0 : WITH mode                                                                       | 0                                  |          | 27                               | 177        | 327        | 477    |
| M code ON signal output timing      | 1 : AFTER mode                                                                      | 1                                  | 0        | 21                               | 1//        | 327        | 4//    |

## Pr.16 Command in-position width

Set the remaining distance that turns the command in-position ON. The command in-position signal is used as a front-loading signal of the positioning complete signal. When positioning control is started, the "command in-position flag" (3rd flag from right) in " Md.31 Status" turns OFF, and the "command in-position flag" turns ON at the set position of the command in-position signal.

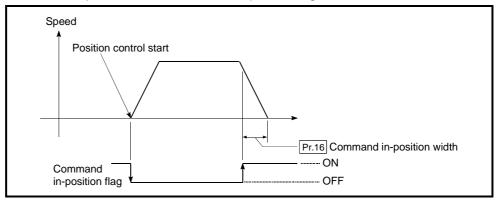

## Pr.17 Torque limit setting value

Set the maximum value of the torque generated by the servomotor as a percentage between 1 and 500%.

 $\ast\,$  The torque limit function limits the torque generated by the servomotor within the set range.

If the torque required for control exceeds the torque limit value, it is controlled with the set torque limit value.

## Usage conditions

Limits for pulse train output type

- (a) A drive unit that can issue a torque limit command with the analog voltage is required.
- (b) The D/A conversion module and the D/A conversion module and drive unit must be wired.
- (c) The set " Pr.17 Torque limit setting value" is set in the buffer memory
  - " Md.35 Torque limit stored value", so transmit that " Md.35 Torque limit

stored value" to the D/A conversion module with the sequence program.

[Table 1]

| Pr.1 setting value | Value set with peripheral device<br>(unit) | Value set with sequence program<br>(unit)  |
|--------------------|--------------------------------------------|--------------------------------------------|
| 0 : mm             | 0.1 to 214748364.7 (µm)                    | 1 to 2147483647 (×10 <sup>-1</sup> µm)     |
| 1 : inch           | 0.00001 to 21474.83647 (inch)              | 1 to 2147483647 (×10 <sup>-5</sup> inch)   |
| 2 : degree         | 0.00001 to 21474.83647 (degree)            | 1 to 2147483647 (×10 <sup>-5</sup> degree) |
| 3 : pulse          | 1 to 2147483647 (pulse)                    | 1 to 2147483647 (pulse)                    |

Pr.18 M code ON signal output timing

This parameter sets the M code ON signal output timing. Choose either WITH mode or AFTER mode as the M code ON signal output timing.

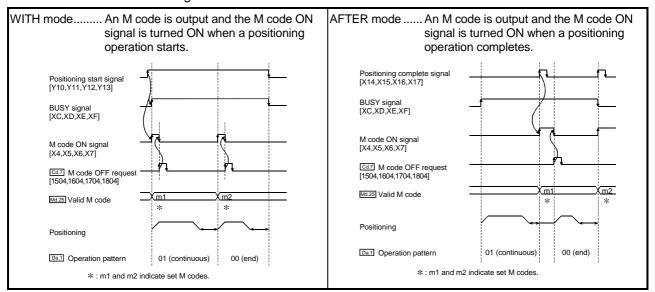

Note: If AFTER mode is used with speed control, an M code will not be output and the M code ON signal will not be turned ON.

An M code is a number between 0 and 65535 that can be assigned to each positioning data ( Da.10 ).

The sequence program can be coded to read an M code from the buffer memory address specified by " Md.25 Valid M code" whenever the M code ON signal [X4, X5,

X6, X7] turns ON so that a command for the sub work (e.g. clamping, drilling, tool change) associated with the M code can be issued.

| ltem                                      | Setting value, setting range                                                                                                    |                                                                                | Default |        |        |        |        |
|-------------------------------------------|----------------------------------------------------------------------------------------------------|--------------------------------------------------------------------------------|---------|--------|--------|--------|--------|
| nem                                       | Value set with peripheral device                                                                                                    | Value set with sequence<br>program                                             | value   | Axis 1 | Axis 2 | Axis 3 | Axis 4 |
| Pr.19                                     | 0 : Standard speed switching mode                                                                                                    | 0                                                                              |         |        |        |        | 1=0    |
| Speed switching mode                      | 1 : Front-loading speed switching<br>mode                                                                                                    | 1                                                                              | 0       | 28     | 178    | 328    | 478    |
| Pr.20                                     | 0 : Composite speed                                                                                                    | 0                                                                              | 0       | 20     | 470    | 220    | 470    |
| Interpolation speed<br>designation method | 1 : Reference axis speed                                                                                                    | 1                                                                              | 0       | 29     | 179    | 329    | 479    |
|                                           | 0 : Do not update current feed value                                                                                                    | 0                                                                              |         |        |        |        |        |
| Pr.21<br>Current feed value during        | 1 : Update current feed value                                                                                                    | 1                                                                              | 0       | 30     | 180    | 330    | 480    |
| speed control                             | 2 : Clear current feed value to zero                                                                                                    | 2                                                                              |         |        |        |        |        |
| Pr.22<br>Input signal logic selection     | b0     Lower limit       b1     Upper limit       b2     Drive unit<br>READY       b3     Stop signal       b4     External<br>command     0: Negative<br>logic       b5     Zero signal       b6     Near-point<br>signal       b7     Not used       b8     Manual pulse<br>generator input       b9     Not used       b15     Ventor | Always '0' is set to<br>the part not used.                                     | 0       | 31     | 181    | 331    | 481    |
| Pr.23<br>Output signal logic selection    | b0     Command<br>pulse signal       b1     Not used       b2     Not used       b3     Not used       b4     Deviation<br>counter clear       b5     Iogic       to     Not used                                                                                                    | 15(413)2(1102 8.7 6.5 4.8 2.1 b0<br>Always "0" is set to<br>the part not used. | 0       | 32     | 182    | 332    | 482    |
| Pr.24                                     | 0: A-phase/B-phase multiplied by 4<br>1: A-phase/B-phase multiplied by 2                                                                                                    | 0                                                                              |         |        |        |        |        |
| Manual pulse generator<br>input selection | 2: A-phase/B-phase multiplied by 1<br>3: PULSE/SIGN                                                                                                    | 2 3                                                                            | 0       | 33     | -      | -      | -      |
| Pr.150                                    | 0: Speed-position switching control<br>(INC mode)                                                                                                    | 0                                                                              |         |        | 46.5   |        | 46.4   |
| Speed-position function selection         | 2: Speed-position switching control<br>(ABS mode)                                                                                                    | 2                                                                              | 0       | 34     | 184    | 334    | 484    |

## Pr.19 Speed switching mode

Set whether to switch the speed switching mode with the standard switching or front-loading switching mode.

- 0 : Standard switching..... Switch the speed when executing the next positioning data.
- 1 : Front-loading switching....... The speed switches at the end of the positioning data currently being executed.

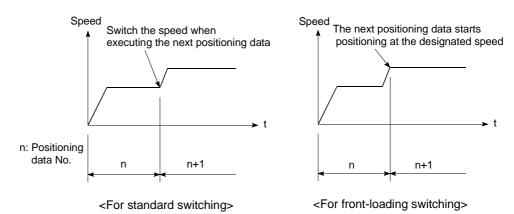

## Pr.20 Interpolation speed designation method

When carrying out linear interpolation/circular interpolation, set whether to designate the composite speed or reference axis speed.

| 0: Composite speed      | The movement speed for the control target is designated, and the speed for each axis is calculated by the QD75.                                 |
|-------------------------|----------------------------------------------------------------------------------------------------|
| 1: Reference axis speed | The axis speed set for the reference axis is designated, and the speed for the other axis carrying out interpolation is calculated by the QD75. |

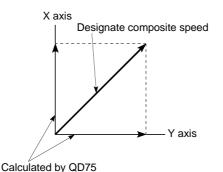

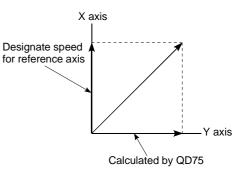

<When composite speed is designated>

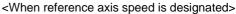

Note: Always specify the reference axis speed if the 4-axis linear interpolation or 2 to 4 axis speed control has to be performed.

If you specify the composite speed for a positioning operation that involves the 4-axis linear interpolation or 2 to 4 axis speed control, the error code 523 "interpolation mode error" will be output when the positioning operation is attempted.

For a positioning operation that involves the circular interpolation, specify the composite speed always.

| Pr.21 Current feed value during speed control                                                                                                    |
|----------------------------------------------------------------------------------------------------|
| Specify whether you wish to enable or disable the update of " Md.20 Current feed                                                                                                    |
| value" while operations are performed under the speed control (including the speed-position and position-speed switching control).<br>0: The update of the current feed value is disabled |
| The current feed value will not change.<br>(The value at the beginning of the speed control<br>will be kept.)                                                                             |
| 1: The update of the current feed value is enabled                                                                                                    |
| The current feed value will be updated.                                                                                                    |
| (The current feed value will change from the initial.)                                                                                                    |
| 2: The current feed value is cleared to zero                                                                                                    |
| The current feed will be set initially to zero and<br>change from zero while the speed control is in<br>effect.                                                                           |
| Note1: When the speed control is performed over two to four axes, the choice                                                                                                    |
| between enabling and disabling the update of " Md.20 Current feed value"                                                                                                    |
| depends on how the reference axis is set.                                                                                                    |
| Note2: Set "1" to exercise speed-position switching control (ABS mode).                                                                                                    |
| Pr.22 Input signal logic selection, Pr.23 Output signal logic selection                                                                                                    |
| Set the I/O signal logic that matches the signaling specification of the connected external device.                                                                                       |
| Note1: A mismatch in the signal logic will disable normal operation. Be careful of this when you change from the default value.                                                           |
| Note2: Set the manual pulse generator input logic selection (b8) to axis 1. (Setting of any of axes 2 to 4 is invalid.)                                                                   |
|                                                                                                    |

Pr.24 Manual pulse generator input selection

Set the manual pulse generator input pulse mode. (Only the value specified against the axis 1 is valid.)

- 0: A-phase/B-phase; multiplied by 4
- 1: A-phase/B-phase; multiplied by 2
- 2: A-phase/B-phase; multiplied by 1
- 3: PULSE/SIGN

Pr.150 Speed-position function selection

Select the mode of speed-position switching control.

- 0: INC mode
- 2: ABS mode
- Note1: If the setting is other than 0 and 2, operation is performed in the INC mode with the setting regarded as 0.

# MEMO

| <br> |
|------|
|      |
|      |
|      |
|      |
|      |
|      |
|      |
|      |
|      |
|      |
|      |
|      |
|      |
|      |
|      |
|      |
|      |
|      |
|      |
|      |
|      |
|      |
|      |
|      |
|      |
|      |
|      |
|      |

## 5.2.4 Detailed parameters 2

|                                           | Setting value, setti                     | ng range                           | Default  | Setting    |            | buffer m<br>ress | nemory     |
|-------------------------------------------|------------------------------------------|------------------------------------|----------|------------|------------|------------------|------------|
| Item                                      | Value set with peripheral device         | Value set with sequence<br>program | value    | Axis 1     |            | Axis 3           | Axis 4     |
| Pr.25 Acceleration time 1                 |                                          |                                    |          | 36         | 186        | 336              | 486        |
|                                           |                                          |                                    |          | 37<br>38   | 187<br>188 | 337<br>338       | 487<br>488 |
| Pr.26 Acceleration time 2                 |                                          |                                    |          | 39         | 189        | 339              | 489        |
| Pr.27 Acceleration time 3                 |                                          |                                    |          | 40         | 190        | 340              | 490        |
|                                           | 1 to 8388608 (ms)                        | 1 to 8388608 (ms)                  | 1000     | 41         | 191        | 341              | 491        |
| Pr.28 Deceleration time 1                 |                                          |                                    |          | 42<br>43   | 43 193     | 342<br>343       | 492<br>493 |
|                                           |                                          |                                    |          | 44         | 193        | 344              | 494        |
| Pr.29 Deceleration time 2                 |                                          |                                    |          | 45         | 195        | 345              | 495        |
| Pr.30 Deceleration time 3                 |                                          |                                    |          | 46         | 196        | 346              | 496        |
|                                           |                                          |                                    |          | 47         | 197        | 347              | 497        |
|                                           | The setting range differs depending or   | the " Pr.1 Unit setting".          |          |            |            |                  |            |
| Pr.31                                     | Here, the value within the [Table 1] rar | nge is set.                        | 20000    | 48         | 198        | 348              | 498        |
| JOG speed limit value                     | [Table 1]                                | on right page                      | 20000 49 |            | 199        | 349              | 499        |
|                                           | 0: Pr.9 Acceleration time 0              | 0                                  |          |            |            |                  |            |
| Pr.32                                     | 1: Pr.25 Acceleration time 1             | 1                                  | 0        | 50         | 200        | 350              | 500        |
| JOG operation acceleration time selection | 2: Pr.26 Acceleration time 2             | 2                                  | 0        | 50         | 200        | 350              | 500        |
|                                           | 3: Pr.27 Acceleration time 3             | 3                                  |          |            |            |                  |            |
|                                           | 0: Pr.10 Deceleration time 0             | 0                                  |          |            |            |                  |            |
| Pr.33                                     | 1: Pr.28 Deceleration time 1             | 1                                  | 0 51     | <b>F</b> 4 | 201        | 054              | 504        |
| JOG operation deceleration time selection | 2: Pr.29 Deceleration time 2             | 2                                  |          | 51         | 201        | 351              | 501        |
|                                           | 3: Pr.30 Deceleration time 3             | 3                                  |          |            |            |                  |            |

Pr.25 Acceleration time 1 to Pr.27 Acceleration time 3

These parameters set the time for the speed to increase from zero to the speed limit value (Pr.8) during a positioning operation.

Pr.28 Deceleration time 1 to Pr.30 Deceleration time 3

These parameters set the time for the speed to decrease from the speed limit value ( Pr.8 ) to zero during a positioning operation.

## [Table 1]

| Pr.1 setting value | Value set with peripheral device (unit)                                                                   | Value set with sequence program<br>(unit)      |
|--------------------|----------------------------------------------------------------------------------------------------|------------------------------------------------|
| 0 : mm             | 0.01 to 20000000.00 (mm/min)                                                                              | 1 to 2000000000 (×10 <sup>-2</sup> mm/min)     |
| 1 : inch           | 0.001 to 2000000.000 (inch/min)                                                                           | 1 to 2000000000 (×10 <sup>-3</sup> inch/min)   |
| 2 : degree         | 0.001 to 2000000.000 (degree/min)                                                                         | 1 to 2000000000 (×10 <sup>-3</sup> degree/min) |
| 3 : pulse          | [Select type *1 is QD75P]<br>1 to 200000 (pulse/s)<br>[Select type *1 is QD75D]<br>1 to 1000000 (pulse/s) | 1 to 1000000 (pulse/s) *2                      |

\*1: For Select type, refer to GX Configurator-QP Operating Manual "Section 11.1.2".

\*2: When using the QD75P (open collector output type), set the value to within "1 to 200000 (pulse/s)".

Pr.31 JOG speed limit value

Set the maximum speed for JOG operation.

Note) • Set the "JOG speed limit value" to less than " Pr.8 Speed limit value". If the "speed limit value" is exceeded, the "JOG speed limit value error" (error code: 956) will occur.

Pr.32 JOG operation acceleration time selection

Set which of "acceleration time 0 to 3" to use for the acceleration time during JOG operation.

- 0 : Use value set in " Pr.9 Acceleration time 0".
- 1 : Use value set in " Pr.25 Acceleration time 1".
- 2 : Use value set in " Pr.26 Acceleration time 2".
- 3 : Use value set in " Pr.27 Acceleration time 3".

Pr.33 JOG operation deceleration time selection

Set which of "deceleration time 0 to 3" to use for the deceleration time during JOG operation.

- 0 : Use value set in " Pr.10 Deceleration time 0".
- 1 : Use value set in " Pr.28 Deceleration time 1".
- 2 : Use value set in " Pr.29 Deceleration time 2".
- 3 : Use value set in " Pr.30 Deceleration time 3".

# 5 DATA USED FOR POSITIONING CONTROL

| ltem                                                    | Setting value, se                                                                                                  | tting range                        | Default |          | Setting value buffer memor<br>address |            |            |  |  |
|---------------------------------------------------------|----------------------------------------------------------------------------------------------------|------------------------------------|---------|----------|---------------------------------------|------------|------------|--|--|
| nem                                                     | Value set with peripheral device                                                                                   | Value set with sequence<br>program | value   | Axis 1   | Axis 2                                | Axis 3     | Axis 4     |  |  |
| Pr.34<br>Acceleration/deceleration<br>process selection | 0 : Automatic trapezoid<br>acceleration/deceleration process<br>1 : S-pattern<br>acceleration/deceleration process | 0                                  | 0       | 52       | 202                                   | 352        | 502        |  |  |
| Pr.35<br>S-pattern ratio                                | 1 to 100 (%)                                                                                                    | 1 to 100 (%)                       | 100     | 53       | 203                                   | 353        | 503        |  |  |
| Pr.36<br>Sudden stop deceleration<br>time               | 1 to 8388608 (ms)                                                                                                  | 1 to 8388608 (ms)                  | 1000    | 54<br>55 | 204<br>205                            | 354<br>355 | 504<br>505 |  |  |
| Pr.37<br>Stop group 1 sudden stop<br>selection          | 0 : Normal deceleration stop                                                                                       | 0                                  |         | 56       | 206                                   | 356        | 506        |  |  |
| Pr.38<br>Stop group 2 sudden stop<br>selection          |                                                                                                    |                                    | 0       | 57       | 207                                   | 357        | 507        |  |  |
| Pr.39<br>Stop group 3 sudden stop<br>selection          | 1 : Sudden stop                                                                                                    | 1                                  |         | 58       | 208                                   | 358        | 508        |  |  |

Pr.34 Acceleration/deceleration process selection

Set whether to use automatic trapezoid acceleration/deceleration or S-pattern acceleration/deceleration for the acceleration/deceleration process.

Note) Refer to Section 12.7.7 "Acceleration/deceleration process function" for details.

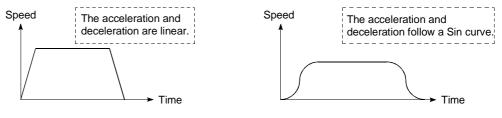

<Automatic trapezoid acceleration/deceleration>

<S-pattern acceleration/deceleration>

The S-pattern acceleration/deceleration is disabled when a stepping motor is used.

# Pr.35 S-pattern ratio

Set the S-pattern ratio (1 to 100%) for carrying out the S-pattern acceleration/deceleration process. The S-pattern ratio indicates where to draw the acceleration/deceleration curve

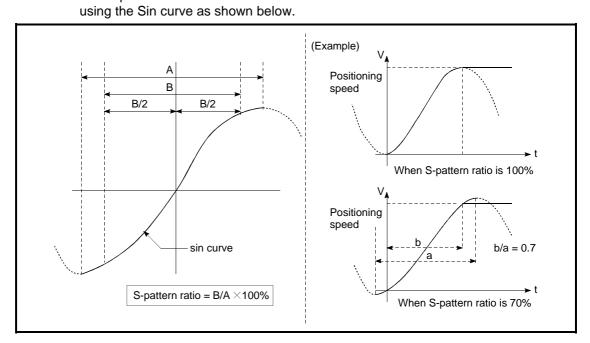

Pr.36 Sudden stop deceleration time

Set the time to reach speed 0 from " Pr.8 Speed limit value" during the sudden stop.

The illustration below shows the relationships with other parameters.

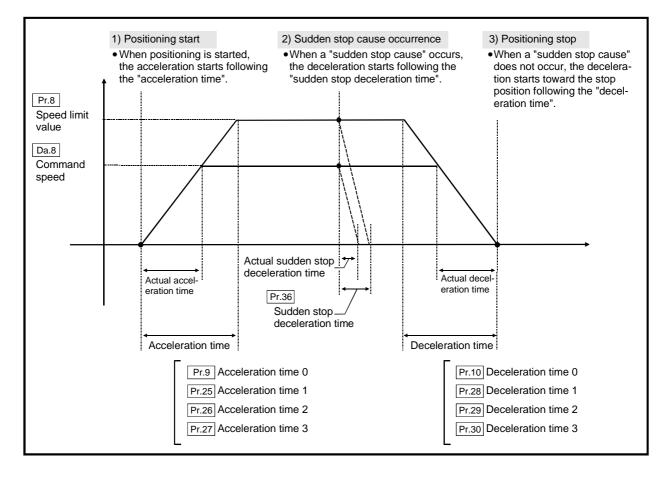

Pr.37 Stop group 1 sudden stop selection

to

Pr.39 Stop group 3 sudden stop selection

Set the method to stop when the stop causes in the following stop groups occur.

- Stop group 1 ..... Stop with hardware stroke limit
- Stop group 2 ..... PLC CPU error occurrence, PLC READY signal [Y0] OFF, Fault in test mode
- Stop group 3 ..... External stop signal Stop signal from PLC CPU Stop signal from peripheral device Error occurrence (excludes errors in stop groups 1 and 2: includes only the software stroke limit errors during JOG operation, speed control, speed-position switching control, and position-speed switching control) Stop made when the near-point dog signal turns from OFF to ON in counter method machine OPR

The methods of stopping include "0: Normal deceleration stop" and "1: Sudden stop".

If "1: Sudden stop" is selected, the axis will suddenly decelerate to a stop when the stop signal is input.

| litere                                                   | Setting value, setting range                                                      |                                                                                                    | Default  | Setting    | g value buffer memory<br>address |            |        |
|----------------------------------------------------------|-----------------------------------------------------------------------------------|----------------------------------------------------------------------------------------------------|----------|------------|----------------------------------|------------|--------|
| Item                                                     | Value set with peripheral device                                                  | Value set with sequence<br>program                                                                            | value    | Axis 1     | Axis 2                           | Axis 3     | Axis 4 |
| Pr.40<br>Positioning complete signal<br>output time      | 0 to 65535 (ms)                                                                   | 0 to 65535 (ms)<br>0 to 32767 :<br>Set as a decimal<br>32768 to 65535:<br>Convert into hexadecimal<br>and set | 300      | 59         | 209                              | 359        | 509    |
| Pr.41<br>Allowable circular<br>interpolation error width | The setting value range differs de setting".<br>Here, the value within the [Table | 100                                                                                                    | 60<br>61 | 210<br>211 | 360<br>361                       | 510<br>511 |        |
| Pr.42                                                    | 0: External positioning start<br>1: External speed change<br>request              | 0                                                                                                    |          |            | 040                              | 200        | 540    |
| External command function selection                      | 2: Speed-position, position-<br>speed switching request     3: Skip request       | 2<br>3                                                                                                    | 0        | 62         | 212                              | 362        | 512    |

Pr.40 Positioning complete signal output time

Set the output time of the positioning complete signal [X14, X15, X16, X17] output from the QD75.

A positioning completes when the specified dwell time has passed after the QD75 had terminated the output.

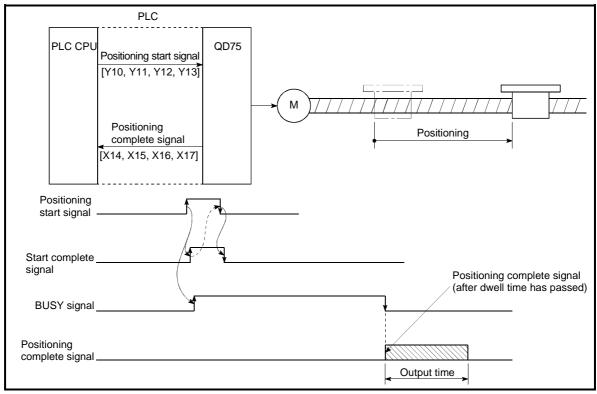

Positioning complete signal output time

#### [Table 1]

| Pr.1 setting value | Value set with peripheral device (unit) | Value set with sequence program<br>(unit) |
|--------------------|-----------------------------------------|-------------------------------------------|
| 0 : mm             | 0 to 10000.0 (μm)                       | 0 to 100000 (×10⁻¹µm)                     |
| 1 : inch           | 0 to 1.00000 (inch)                     | 0 to 100000 (×10 <sup>-5</sup> inch)      |
| 2 : degree         | 0 to 1.00000 (degree)                   | 0 to 100000 (×10 <sup>-5</sup> degree)    |
| 3 : pulse          | 0 to 100000 (pulse)                     | 0 to 100000 (pulse)                       |

# Pr.41 Allowable circular interpolation error width

With the "allowable circular interpolation error width", the allowable error range of the calculated arc path and end point address is set. If the error of the calculated arc path and end point address is within the set range, circular interpolation will be carried out to the set end point address while compensating the error with spiral interpolation.

The allowable circular interpolation error width is set in the following axis buffer memory addresses.

- If axis 1 is the reference axis, set in the axis 1 buffer memory address [60, 61].
- If axis 2 is the reference axis, set in the axis 2 buffer memory address [210, 211].
- If axis 3 is the reference axis, set in the axis 3 buffer memory address [360, 361].
- If axis 4 is the reference axis, set in the axis 4 buffer memory address [510, 511].

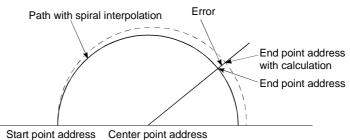

------

\* With circular interpolation control using the center point designation, the arc path calculated with the start point address and center point address and the end point address may deviate.

Pr.42 External command function selection

- Select a command with which the external command signal should be associated. 0: External positioning start
  - The external command signal input is used to start a positioning operation.
  - 1: External speed change request
    - The external command signal input is used to change the speed in the current positioning operation. The new speed should be set in the " Cd.14 Speed change value"
  - 2: Speed-position, position-speed switching request

The external command signal input is used to switch from the speed control to the position control while in the speed-position switching control mode, or from the position control to the speed control while in the position-speed switching control mode. To enable the speed-position switching control, set the

- " Cd.24 Speed-position switching enable flag" to "1".
- To enable the position-speed switching control, set the
- " Cd.26 Position-speed switching enable flag" to "1".
- 3: Skip request

The external command signal input is used skip the current positioning operation.

## POINT

To enable the external command signal, set the " Cd.8 External command enable" to "1".

# MEMO

### 5.2.5 OPR basic parameters

| ltone      | Setting value, setting range     |                                    | Default | Setting value buffer memory address |        |        |        |  |
|------------|----------------------------------|------------------------------------|---------|-------------------------------------|--------|--------|--------|--|
| Item       | Value set with peripheral device | Value set with sequence<br>program | value   | Axis 1                              | Axis 2 | Axis 3 | Axis 4 |  |
|            | 0 : Near-point dog method        | 0                                  |         | 70                                  | 220    | 370    |        |  |
|            | 1 : Stopper method 1)            | 1                                  |         |                                     |        |        |        |  |
| Pr.43      | 2 : Stopper method 2)            | 2                                  | 0       |                                     |        |        | 520    |  |
| OPR method | 3 : Stopper method 3)            | 3                                  | 0       | 70                                  |        |        | 520    |  |
|            | 4 : Count method 1)              | 4                                  |         |                                     |        |        |        |  |
|            | 5 : Count method 2)              | 5                                  |         |                                     |        |        |        |  |

# Pr.43 OPR method

Set the "OPR method" for carrying out machine OPR.

| obtaile et ternoalloa fer bairyi |                                                                                                    |
|----------------------------------|----------------------------------------------------------------------------------------------------|
| 0 : Near-point dog method        | After decelerating at the near-point dog ON, stop<br>at the zero signal and complete the machine<br>OPR.                                |
| 1 : Stopper method 1)            | After decelerating at the near-point dog ON, stop<br>with the stopper, and complete the machine OPR<br>after the dwell time has passed. |
| 2 : Stopper method 2)            | After decelerating at the near-point dog ON, stop<br>with the stopper, and complete the machine OPR<br>with the zero signal.            |
| 3 : Stopper method 3)            | After starting with the creep speed, stop with the stopper, and complete the machine OPR with the zero signal.                          |
| 4 : Count method 1)              | After decelerating at the near-point dog ON, move<br>the designated distance, and complete the<br>machine OPR with the zero signal.     |
| 5 : Count method 2)              | After decelerating at the near-point dog ON, move<br>the designated distance, and complete the<br>machine OPR.                          |
| Note) Refer to Section 8.2.2 "Ma | achine OPR method" for details on the OPR                                                                                               |

Note) Refer to Section 8.2.2 "Machine OPR method" for details on the OPR methods.

#### **OPR** method

| 0 : Near-point dog method |
|---------------------------|
|---------------------------|

(1) Start machine OPR.

(Start movement at the " Pr.46 OPR speed" in the

- " Pr.44 OPR direction".)
- (2) Detect the near-point dog ON, and start deceleration.
- (3) Decelerate to " Pr.47 Creep speed", and move with the creep speed.

(At this time, the near-point dog must be ON. If the nearpoint dog is OFF, the axis will decelerate to a stop.)

(4) At the first zero signal (one pulse output at one motor revolution) after the near-point dog OFF, the pulse output from the QD75 stops, and the machine OPR is completed.

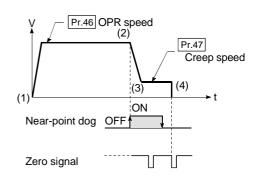

#### 1 : Stopper method 1)

- (1) Start machine OPR.

  - " Pr.44 OPR direction".)
- (2) Detect the near-point dog ON, and start deceleration.
- (3) Decelerate to " Pr.47 Creep speed", and move with the creep speed.

(At this time " Pr.54 OPR torque limit value" is required. If the torque is not limited, the servomotor could be damaged in step (4).)

- (4) The axis contacts against the stopper at " Pr.47 Creep speed", and then stops.
- (5) When the near-point dog turns ON and the "Pr.49 OPR dwell time" is passed, the pulse output from the QD75 stops, and the machine OPR is completed.

#### 2 : Stopper method 2)

(1) Start machine OPR.

(Start movement at the " Pr.46 OPR speed" in the

" Pr.44 OPR direction".)

- (2) Detect the near-point dog ON, and start deceleration.
- (3) Decelerate to " Pr.47 Creep speed", and move with the creep speed.

(At this time " Pr.54 OPR torque limit value" is required. If the torque is not limited, the servomotor could be damaged in step (4).)

- (4) The axis contacts against the stopper at " Pr.47 Creep speed", and then stops.
- (5) After stopping, the pulse output from the QD75 stops with the zero signal (signal that is output on detection of contact with the stopper. Input externally), and the machine OPR is completed.

#### 3 : Stopper method 3)

(1) Start machine OPR.

(Start movement at the " Pr.47 Creep speed" in the

" Pr.44 OPR direction". At this time " Pr.54 OPR torque limit value" is required. If the torque is not limited, the servomotor could be damaged in step (2).)

- (2) The axis contacts against the stopper at " Pr.47 Creep speed", and then stops.
- (3) After stopping, the pulse output from the QD75 stops with the zero signal (signal that is output on detection of contact with the stopper. Input externally), and the machine OPR is completed.

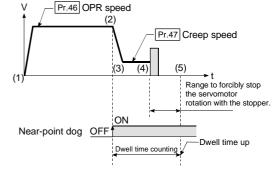

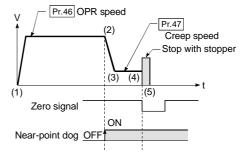

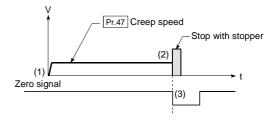

#### 4 : Count method 1)

- (1) Start machine OPR.
  - (Start movement at the " Pr.46 OPR speed" in the
  - " Pr.44 OPR direction".)
- (2) Detect the near-point dog ON, and start deceleration.
- (3) Decelerate to " Pr.47 Creep speed", and move with the creep speed.
- (4) After the near-point dog turns ON and the movement amount set in " Pr.50 Setting for the movement amount after near-point dog ON" has passed, the pulse output from the QD75 stops with the first zero signal (one pulse output at one motor revolution), and the machine OPR is completed.

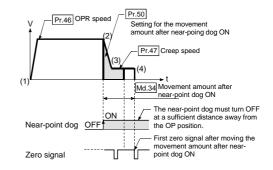

#### 5 : Count method 2)

(1) Start machine OPR.

(Start movement at the " Pr.46 OPR speed" in the

- " Pr.44 OPR direction".)
- (2) Detect the near-point dog ON, and start deceleration.
- (3) Decelerate to " Pr.47 Creep speed", and move with the creep speed.
- (4) After the near-point dog turns ON and the movement amount set in " Pr.50 Setting for the movement amount after near-point dog ON" has passed, the pulse output from the QD75 stops with the first zero signal, and the machine OPR is completed.

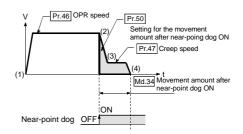

| ltem                   | Setting value, setting range                                                                                                    |  | Default | Setting value buffer memory<br>address |            |            |            |  |
|------------------------|----------------------------------------------------------------------------------------------------|--|---------|----------------------------------------|------------|------------|------------|--|
| nem                    | Value set with peripheral device Value set with sequence program                                                                                           |  | value   | Axis 1                                 | Axis 2     | Axis 3     | Axis 4     |  |
| Pr.44<br>OPR direction | 0 : Positive direction (address<br>increment direction) 0<br>1 : Negative direction (address<br>decrement direction) 1                                     |  | 0       | 71                                     | 221        | 371        | 521        |  |
| Pr.45<br>OP address    | The setting value range differs depending on the " Pr.1 Unit setting".<br>Here, the value within the [Table 1] range is set.                               |  | 0       | 72<br>73                               | 222<br>223 | 372<br>373 | 522<br>523 |  |
| Pr.46<br>OPR speed     | The setting value range differs depending on the " Pr.1 Unit<br>setting".<br>Here, the value within the [Table 2] range is set.<br>[Table 2] on right page |  | 1       | 74<br>75                               | 224<br>225 | 374<br>375 | 524<br>525 |  |

## Pr.44 OPR direction

Set the direction to start movement when starting machine OPR.

- 0: Positive direction (address increment direction)
- Moves in the direction that the address increments. (Arrow 2)) 1: Negative direction (address decrement direction)

Moves in the direction that the address decrements. (Arrow 1))

Normally, the OP is set near the lower limit or the upper limit, so " Pr.44 OPR direction" is set as shown below.

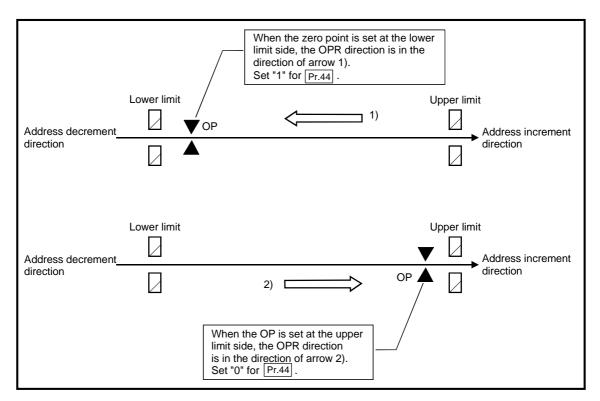

## [Table 1]

| Pr.1 setting value | Value set with peripheral device<br>(unit) | Value set with sequence program<br>(unit)             |
|--------------------|--------------------------------------------|-------------------------------------------------------|
| 0 : mm             | -214748364.8 to 214748364.7 (µm)           | -2147483648 to 2147483647 (×10 <sup>-1</sup> $\mu$ m) |
| 1 : inch           | -21474.83648 to 21474.83647 (inch)         | -2147483648 to 2147483647 (×10 <sup>-5</sup> inch)    |
| 2 : degree         | 0 to 359.99999 (degree)                    | 0 to 35999999 (×10 <sup>-5</sup> degree)              |
| 3 : pulse          | -2147483648 to 2147483647 (pulse)          | -2147483648 to 2147483647 (pulse)                     |

# [Table 2]

| Pr.1 setting value | Value set with peripheral device<br>(unit) | Value set with sequence program<br>(unit)      |
|--------------------|--------------------------------------------|------------------------------------------------|
| 0 : mm             | 0.01 to 20000000.00 (mm/min)               | 1 to 2000000000 (×10 <sup>-2</sup> mm/min)     |
| 1 : inch           | 0.001 to 2000000.000 (inch/min)            | 1 to 2000000000 (×10 <sup>-3</sup> inch/min)   |
| 2 : degree         | 0.001 to 2000000.000 (degree/min)          | 1 to 2000000000 (×10 <sup>-3</sup> degree/min) |
| 3 : pulse          | 1 to 1000000 (pulse/s)                     | 1 to 1000000 (pulse/s)                         |

## Pr.45 OP address

Set the address used as the reference point for positioning control (ABS system). (When the machine OPR is completed, the stop position address is changed to the address set in " Pr.45 OP address". At the same time, the " Pr.45 OP address" is stored in " Md.20 Current feed value" and " Md.21 Machine feed value".)

# Pr.46 OPR speed

Set the speed for OPR.

Note) Set the "OPR speed" to less than " Pr.8 Speed limit value". If the "speed limit value" is exceeded, the "OPR speed" will be limited by " Pr.8 Speed limit value".

The "OPR speed" should be equal to or faster than the " Pr.7 Bias speed at start" and " Pr.47 Creep speed".

| ltere                | Setting value, setting range                                                                                                    |                                    | Default | Setting value buffer memory address |            |            |            |  |
|----------------------|----------------------------------------------------------------------------------------------------|------------------------------------|---------|-------------------------------------|------------|------------|------------|--|
| Item                 | Value set with peripheral device                                                                                                    | Value set with sequence<br>program | value   | Axis 1                              | Axis 2     | Axis 3     | Axis 4     |  |
| Pr.47<br>Creep speed | The setting value range differs depending on the "Pr.1 Unit setting".<br>Here, the value within the [Table 1] range is set.<br>[Table 1] on right page |                                    | 1       | 76<br>77                            | 226<br>227 | 376<br>377 | 526<br>527 |  |
| Pr.48<br>OPR retry   | 0 : Do not retry OPR with limit<br>switch<br>1 : Retry OPR with limit switch                                                                           | 0                                  | 0       | 78                                  | 228        | 378        | 528        |  |

# Pr.47 Creep speed

Set the creep speed after near-point dog ON (the low speed just before stopping after decelerating from the OPR speed).

The creep speed is set within the following range.

( Pr.46 OPR speed )  $\geq$  ( Pr.47 Creep speed)  $\geq$  ( Pr.7 Bias speed at start)

Note) The creep speed is related to the detection error when using the OPR method with zero signal, and the size of the collision if a collision occurs during OPR method using the stopper method. Set a speed equal to or faster than the bias speed at start.

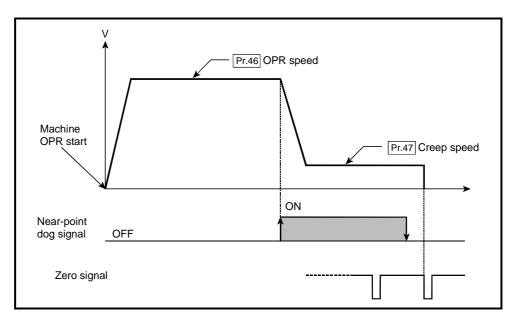

## [Table 1]

| Pr.1 setting value | Value set with peripheral device<br>(unit) | Value set with sequence program<br>(unit)      |
|--------------------|--------------------------------------------|------------------------------------------------|
| 0 : mm             | 0.01 to 20000000.00 (mm/min)               | 1 to 2000000000 (×10 <sup>-2</sup> mm/min)     |
| 1 : inch           | 0.001 to 2000000.000 (inch/min)            | 1 to 2000000000 (×10 <sup>-3</sup> inch/min)   |
| 2 : degree         | 0.001 to 2000000.000 (degree/min)          | 1 to 2000000000 (×10 <sup>-3</sup> degree/min) |
| 3 : pulse          | 1 to 1000000 (pulse/s)                     | 1 to 1000000 (pulse/s)                         |

# Pr.48 OPR retry

Set whether to carry out OPR retry.

When the OPR retry function is validated and the machine OPR is started, first the axis will move in the OPR direction (1)). If the upper/lower limit signal turns OFF before the near-point dog signal ON is detected (2)), the axis will decelerate to a stop, and then will move in the direction opposite to the specified OPR direction (3)). If the falling edge of the near-point dog signal is detected during movement in the opposite direction, the axis will decelerate to a stop (4)), and will carry out machine OPR again (5), 6)).

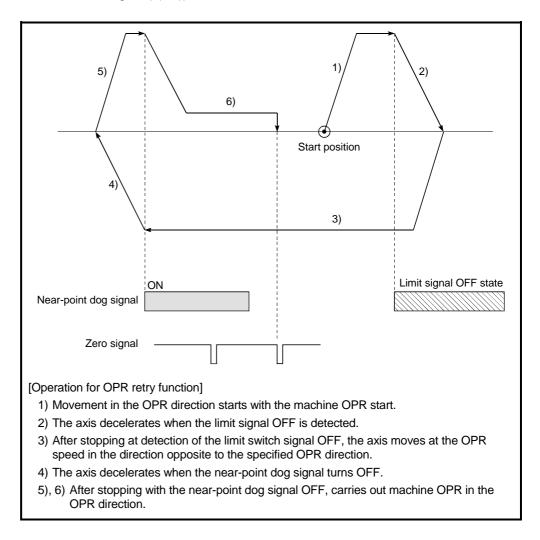

# MEMO

MELSEC-Q

## 5.2.6 OPR detailed parameters

| ltem                                                                   | Setting value, set                                                                                                    | ting range                                                                                                    | Default | Setting value buffer memory<br>address |            |            |            |  |
|------------------------------------------------------------------------|----------------------------------------------------------------------------------------------------|----------------------------------------------------------------------------------------------------|---------|----------------------------------------|------------|------------|------------|--|
| nem                                                                    | Value set with peripheral device                                                                                                    | Value set with sequence<br>program                                                                                     | value   | Axis 1                                 | Axis 2     | Axis 3     | Axis 4     |  |
| Pr.49<br>OPR dwell time                                                | 0 to 65535 (ms)<br>0 to 65535 (ms)<br>0 to 65535 (ms)<br>0 to 65535 :<br>22768 to 65535 :<br>Convert into hexadecimal<br>and set                                                                                                |                                                                                                    | 0       | 79                                     | 229        | 379        | 529        |  |
| Pr.50<br>Setting for the movement<br>amount after near-point dog<br>ON | The setting value range differs depending on the "Pr.1 Unit setting".<br>Here, the value within the [Table 1] range is set.                                                                                                    |                                                                                                    |         | 80<br>81                               | 230<br>231 | 380<br>381 | 530<br>531 |  |
| Pr.51<br>OPR acceleration time<br>selection                            | 0: Pr.9 Acceleration time 0<br>1: Pr.25 Acceleration time 1<br>2: Pr.26 Acceleration time 2<br>3: Pr.27 Acceleration time 3                                                                                                    | :         Pr.25         Acceleration time 1         1           2:         Pr.26         Acceleration time 2         2 |         | 82                                     | 232        | 382        | 532        |  |
| Pr.52<br>OPR deceleration time<br>selection                            | 3 :       Pr.27       Acceleration time 3       3         0 :       Pr.10       Deceleration time 0       0         1 :       Pr.28       Deceleration time 1       1         2 :       Pr.29       Deceleration time 2       2 |                                                                                                    | 0       | 83                                     | 233        | 383        | 533        |  |
|                                                                        | 3 : Pr.30 Deceleration time 3                                                                                                    | 3                                                                                                    |         |                                        |            |            |            |  |

## Pr.49 OPR dwell time

When stopper method 1) is set for " Pr.43 OPR method", set the time for the machine OPR to complete after the near-point dog signal turns ON.

The setting value must be longer than the movement time from the near-point dog signal ON to stopping with the stopper.

(If the OPR method is not "stopper method 1)", the "Pr.49 OPR dwell time" value is irrelevant.)

Pr.50 Setting for the movement amount after near-point dog ON

When using the count method 1) or 2), set the movement amount to the OP after the near-point dog signal turns ON.

(The movement amount after near-point dog ON should be equal to or greater than the sum of the "distance covered by the deceleration from the OPR speed to the creep speed" and "distance of movement in 10 ms at the OPR speed".)

#### [Table 1]

| Pr.1 setting value | Value set with peripheral device (unit) | Value set with sequence program<br>(unit)  |
|--------------------|-----------------------------------------|--------------------------------------------|
| 0 : mm             | 0 to 214748364.7 (μm)                   | 0 to 2147483647 (×10 <sup>-1</sup> µm)     |
| 1 : inch           | 0 to 21474.83647 (inch)                 | 0 to 2147483647 (×10 <sup>-5</sup> inch)   |
| 2 : degree         | 0 to 21474.83647 (degree)               | 0 to 2147483647 (×10 <sup>-5</sup> degree) |
| 3 : pulse          | 0 to 2147483647 (pulse)                 | 0 to 2147483647 (pulse)                    |

#### Example of setting for "Pr. 50 Setting for the movement amount after near-point dog ON"

Assuming that the "Pr.8 Speed limit value" is set to 200 kpulse/s, "Pr. 46 OPR speed" to 10 kpulse/s, "Pr. 47 Creep speed" to 1 kpulse/s, and deceleration time to 300 ms, the minimum value of "Pr. 50 Setting for the movement amount after near-point dog ON" is calculated as follows:

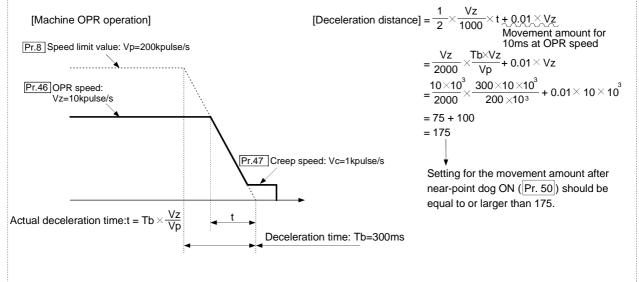

## Pr.51 OPR acceleration time selection

Set which of "acceleration time 0 to 3" to use for the acceleration time during OPR.

- 0 : Use the value set in " Pr.9 Acceleration time 0".
- 1 : Use the value set in " Pr.25 Acceleration time 1".
- 2 : Use the value set in " Pr.26 Acceleration time 2".
- 3 : Use the value set in " Pr.27 Acceleration time 3".

## Pr.52 OPR deceleration time selection

Set which of "deceleration time 0 to 3" to use for the deceleration time during OPR.

- 0 : Use the value set in " Pr.10 Deceleration time 0".
- 1 : Use the value set in " Pr.28 Deceleration time 1".
- 2 : Use the value set in " Pr.29 Deceleration time 2".
- 3 : Use the value set in " Pr.30 Deceleration time 3".

# 5 DATA USED FOR POSITIONING CONTROL

| ltem                                                      | Settin                                                           | g value, setting range                                                                                                    | Default | Setting value buffer memory<br>address |        |        |        |
|-----------------------------------------------------------|------------------------------------------------------------------|----------------------------------------------------------------------------------------------------|---------|----------------------------------------|--------|--------|--------|
| nem                                                       | Value set with peripheral device Value set with sequence program |                                                                                                    | value   | Axis 1                                 | Axis 2 | Axis 3 | Axis 4 |
|                                                           | The setting value range diffe                                    | ers depending on the " Pr.1 Unit setting".                                                                                                    |         |                                        |        |        |        |
| Pr.53                                                     | Here, the value within the [Table 1] range is set.               |                                                                                                    |         | 84                                     | 234    | 384    | 534    |
| OP shift amount                                           | (B)                                                              | [Table 1] on right page                                                                                                    | 0       | 85                                     | 235    | 385    | 535    |
| Pr.54<br>OPR torque limit value                           | 1 to 300 (%)                                                     | 1 to 300 (%)                                                                                                    | 300     | 86                                     | 236    | 386    | 536    |
| Pr.55<br>Deviation counter<br>clear signal output<br>time | 1 to 65535 (ms)                                                  | 1 to 65535 (ms)<br>0 to 32767:<br>Set the decimal value as it is.<br>32768 to 65535:<br>Convert the decimal value into a<br>hexadecimal value and set the latter. | 11      | 87                                     | 237    | 387    | 537    |
| Pr.56                                                     | 0 : OPR speed                                                    | 0                                                                                                    | 0       | 88                                     | 238    | 388    | 538    |
| Speed designation<br>during OP shift                      | 1 : Creep speed                                                  | 1                                                                                                    | 0       | 00                                     | 230    | 300    | 550    |
| Pr.57<br>Dwell time during<br>OPR retry                   | 0 to 65535 (ms)                                                  | 0 to 65535 (ms)<br>0 to 32767 :<br>Set as a decimal<br>32768 to 65535 :<br>Convert into hexadecimal and set                                                       | 0       | 89                                     | 239    | 389    | 539    |

# Pr.53 OP shift amount

Set the amount to shift (move) from the position stopped at with machine OPR.

\* The OP shift function is used to compensate the OP position stopped at with machine OPR.

If there is a physical limit to the OP position, due to the relation of the near-point dog installation position, use this function to compensate the OP to an optimum position.

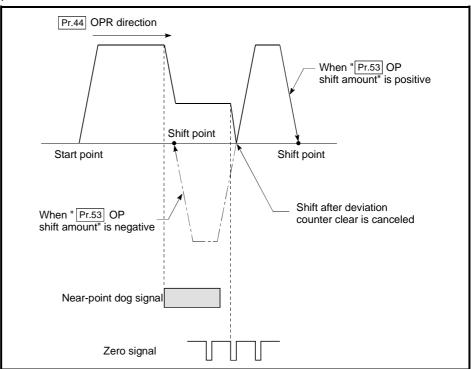

| Pr.1 setting value | Value set with peripheral device<br>(unit) | Value set with sequence program<br>(unit)             |
|--------------------|--------------------------------------------|-------------------------------------------------------|
| 0 : mm             | -214748364.8 to 214748364.7 (µm)           | -2147483648 to 2147483647 (×10 <sup>-1</sup> $\mu$ m) |
| 1 : inch           | -21474.83648 to 21474.83647 (inch)         | -2147483648 to 2147483647 (×10 <sup>-5</sup> inch)    |
| 2 : degree         | -21474.83648 to 21474.83647 (degree)       | -2147483648 to 2147483647 (×10 <sup>-5</sup> degree)  |
| 3 : pulse          | -2147483648 to 2147483647 (pulse)          | -2147483648 to 2147483647 (pulse)                     |

[Table 1]

Pr.54 OPR torque limit value

Set the value to limit the servomotor torque after reaching the creep speed during machine OPR.

Refer to Section 12.4.2 "Torque limit function" for details on the torque limits.

Pr.55 Deviation counter clear signal output time

Set the duration of the deviation counter clear signal output during a machine OPR operation using any of the following methods: the near-point dog method, stopper methods 1) to 3), and count method 1). (For details, refer to your drive unit manual.)

Pr.56 Speed designation during OP shift

Set the operation speed for when a value other than "0" is set for "Pr.53 OP shift amount". Select the setting from "Pr.46 OPR speed" or "Pr.47 Creep speed".

0 : Designate " Pr.46 OPR speed" as the setting value.

1 : Designate " Pr.47 Creep speed" as the setting value.

Pr.57 Dwell time during OPR retry

When OPR retry is validated (when "1" is set for Pr.48), set the stop time after decelerating in 2) and 4) in the following drawing.

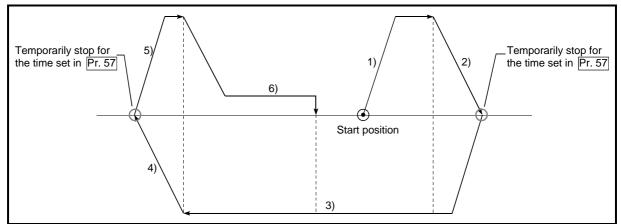

### 5.3 List of positioning data

Before explaining the positioning data setting items Da.1 to Da.10, the configuration

of the positioning data will be shown below.

The positioning data stored in the QD75 buffer memory has the following type of configuration.

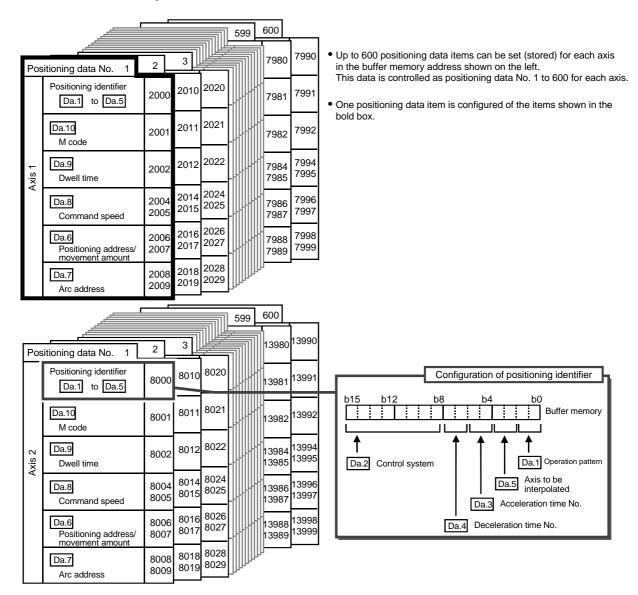

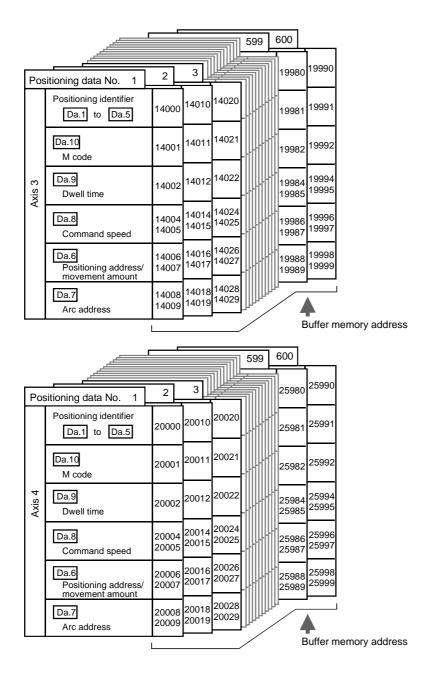

The descriptions that follow relate to the positioning data set items Da.1 to Da.10. (The buffer memory addresses shown are those of the "positioning data No. 1" for the axes 1 to 4.)

| Item                     | Setting                                                                            | value                 |                                       | Default | Setting | y value l<br>add | ouffer m<br>ress | emory  |
|--------------------------|------------------------------------------------------------------------------------|-----------------------|---------------------------------------|---------|---------|------------------|------------------|--------|
| Rom                      | Value set with peripheral device                                                   |                       | Value set with sequence program       | value   | Axis 1  | Axis 2           |                  | Axis 4 |
| Da.1                     | 00:Positioning complete                                                            | 00                    | <ul> <li>Operation pattern</li> </ul> |         |         |                  |                  |        |
| Operation                | 01:Continuous positioning control                                                  | 01                    |                                       |         |         |                  |                  |        |
| pattern                  | 11:Continuous path control                                                         | 11                    |                                       |         |         |                  |                  |        |
|                          | ABS1 :1-axis linear control (ABS)                                                  | 01н                   | -                                     |         |         |                  |                  |        |
|                          | INC1 : 1-axis linear control (INC)                                                 | 02н                   |                                       |         |         |                  |                  |        |
|                          | FEED1: 1-axis fixed-feed control                                                   | 03н                   |                                       |         |         |                  |                  |        |
|                          | VF1 :1-axis speed control (forward run)                                            | 04н                   |                                       |         |         |                  |                  |        |
|                          | VR1 :1-axis speed control (reverse run)                                            | 05н                   |                                       |         |         |                  |                  |        |
|                          | VPF : Speed-position switching control (forward run)                               | 06н                   |                                       |         |         |                  |                  |        |
|                          | VPR : Speed-position switching control (reverse run)                               | 07н                   |                                       |         |         |                  |                  |        |
|                          | PVF : Position-speed switching control (forward run)                               | 08н                   |                                       |         |         |                  |                  |        |
|                          | PVR : Position-speed switching control (reverse run)                               | 09н                   |                                       |         |         |                  |                  |        |
|                          | ABS2 :2-axis linear interpolation control (ABS)                                    | 0Ан                   |                                       |         |         |                  |                  |        |
|                          | INC2 : 2-axis linear interpolation control (INC)                                   | 0Вн                   |                                       |         |         |                  |                  |        |
|                          | FEED2: Fixed-feed control by 2-axis linear                                         | 0Сн                   |                                       |         |         |                  |                  |        |
|                          | interpolation<br>ABS   Circular interpolation control with sub point               | 0Сн<br>0Dн            |                                       |         |         |                  |                  |        |
|                          | specified (ABS)<br>INC  - : Circular interpolation control with sub point          | 0Dн<br>0Ен            |                                       |         |         |                  |                  |        |
|                          | Specified (INC)<br>ABS . : Circular interpolation control with center              |                       |                                       |         |         |                  |                  |        |
|                          | point specified (ABS, CW)<br>ABS . : Circular interpolation control with center    | 0Fн                   |                                       |         |         |                  |                  |        |
| Da.2<br>Control          | point specified (ABS, CCW)<br>INC . : Circular interpolation control with center   | 10н                   | Control system                        |         |         |                  |                  |        |
| system                   | point specified (INC, CW)                                                          | 11н                   | Setting value                         |         |         |                  |                  |        |
| Positioning identifier   | point specified (INC, CCW)                                                         | 12н                   |                                       |         |         |                  |                  |        |
| Jeni                     | VF2 :2-axis speed control (forward run)                                            | 13н                   |                                       |         |         |                  |                  |        |
| jġ įc                    | VR2 :2-axis speed control (reverse run)                                            | 14н<br>15             |                                       | 0000н   | 2000    | 8000             | 14000            | 20000  |
| onic                     | ABS3 :3-axis linear interpolation control (ABS)                                    | 15н<br>10             |                                       |         |         |                  |                  |        |
| Sitio                    | INC3 : 3-axis linear interpolation control (INC)                                   | 16н                   |                                       |         |         |                  |                  |        |
| д                        | FEED3: Fixed-feed control by 3-axis linear<br>interpolation control                | 17н                   | Convert into hexadecimal              |         |         |                  |                  |        |
|                          | VF3 :3-axis speed control (forward run)                                            | <b>18</b> н           |                                       |         |         |                  |                  |        |
|                          | VR3 :3-axis speed control (reverse run)                                            | 19н                   | b15 b12 b8 b4 b0                      |         |         |                  |                  |        |
|                          | ABS4 : 4-axis linear interpolation control (ABS)                                   | 1Ан                   |                                       |         |         |                  |                  |        |
|                          | INC4 : 4-axis linear interpolation control (INC)                                   | 1Вн                   |                                       |         |         |                  |                  |        |
|                          | FEED4: Fixed-feed control by 4-axis linear                                         | 1Сн                   |                                       |         |         |                  |                  |        |
|                          | interpolation control                                                              |                       |                                       |         |         |                  |                  |        |
|                          | VF4 :4-axis speed control (forward run)<br>VR4 :4-axis speed control (reverse run) | 1DH                   |                                       |         |         |                  |                  |        |
| 1                        | VR4 :4-axis speed control (reverse run)<br>NOP :NOP instruction                    | 1Ен<br>80н            |                                       |         |         |                  |                  |        |
|                          | POS : Current value changing                                                       | <del>80н</del><br>81н |                                       |         |         |                  |                  |        |
|                          | JUMP : JUMP instruction                                                            | 82н                   |                                       |         |         |                  |                  |        |
|                          | LOOP : Declares the beginning of LOOP to LEND                                      |                       |                                       |         |         |                  |                  |        |
|                          | section<br>LEND : Declares the end of LOOP to LEND                                 | 83H                   |                                       |         |         |                  |                  |        |
|                          | section                                                                            | 84н                   |                                       |         |         |                  |                  |        |
|                          | 0: Pr.9 Acceleration time 0                                                        | 00                    | -                                     |         |         |                  |                  |        |
| Da.3                     | 1: Pr.25 Acceleration time 1                                                       | 01                    |                                       |         |         |                  |                  |        |
| Acceleration<br>time No. | 2: Pr.26 Acceleration time 2                                                       | 10                    | Acceleration                          |         |         |                  |                  |        |
|                          | 3: Pr.27 Acceleration time 3                                                       | 11                    | time                                  |         |         |                  |                  |        |
|                          | 0: Pr.10 Deceleration time 0                                                       | 00                    |                                       |         |         |                  |                  |        |
| Da.4                     | 1: Pr.28 Deceleration time 1                                                       | 00                    |                                       |         |         |                  |                  |        |
| Deceleration             |                                                                                    |                       |                                       |         |         |                  |                  |        |
| time No.                 | 2: Pr.29 Deceleration time 2                                                       | 10                    | <ul> <li>Deceleration time</li> </ul> |         |         |                  |                  |        |
|                          | 3: Pr.30 Deceleration time 3                                                       | 11                    | -                                     |         |         |                  |                  |        |
| Dat                      | 0: Axis1                                                                           | 00                    | ר   I                                 |         |         |                  |                  |        |
| Da.5<br>Axis to be       | 1: Axis 2                                                                          | 01                    |                                       |         |         |                  |                  |        |
| interpolated             | 2: Axis 3                                                                          | 10                    | •Axis to be interpolated              |         |         |                  |                  |        |
|                          | 3: Axis 4                                                                          | 11                    |                                       |         |         |                  |                  |        |

### Da.1 Operation pattern

The operation pattern designates whether positioning of a certain data No. is to be ended with just that data, or whether the positioning for the next data No. is to be carried out in succession.

#### [Operation pattern]

| Positioning complete                                   | <ul> <li>Independent positioning control<br/>(Positioning complete)</li> </ul> |
|--------------------------------------------------------|--------------------------------------------------------------------------------|
| Continuous positioning with one start signal           | ··· Continuous positioning control                                             |
| Continuous path positioning with speed change…         | ·· Continuous path control                                                     |
| , , , , , , , , , , , , , , , , , , , ,                | sitioning to the designated complete positioning.                              |
| 2) Continuous positioning control Positioning is carri | ed out successively in with one start signal.                                  |

|                            | order of data Nos. with one start signal.  |
|----------------------------|--------------------------------------------|
|                            | The operation halts at each position       |
|                            | indicated by a positioning data.           |
| 3) Continuous path control | Positioning is carried out successively in |
|                            | order of data Nos. with one start signal.  |
|                            | The operation does not stop at each        |
|                            | positioning data.                          |
|                            |                                            |

### Da.2 Control system

Set the "control system" for carrying out positioning control.

| Note) | • | When "JUMP instruction" is a | set for the control | system, the " Da.9 |
|-------|---|------------------------------|---------------------|--------------------|
|-------|---|------------------------------|---------------------|--------------------|

Dwell time" and " Da.10 M code" setting details will differ.

- In case you selected "LOOP" as the control system, the " Da.10 M code" should be set differently from other cases.
- Refer to Chapter 9 "Major positioning control" for details on the control systems.
- If "degree" is set for " Pr.1 Unit setting", circular interpolation control cannot be carried out. (The "Circular interpolation not possible error" will occur when executed (error code: 535).)

Da.3 Acceleration time No.

Set which of "acceleration time 0 to 3" to use for the acceleration time during positioning.

- 0 : Use the value set in " Pr.9 Acceleration time 0".
- 1 : Use the value set in " Pr.25 Acceleration time 1".
- 2 : Use the value set in " Pr.26 Acceleration time 2".
- 3 : Use the value set in " Pr.27 Acceleration time 3".

Da.4 Deceleration time No.

Set which of "deceleration time 0 to 3" to use for the deceleration time during positioning.

- 0 : Use the value set in " Pr.10 Deceleration time 0".
- 1 : Use the value set in " Pr.28 Deceleration time 1".
- 2 : Use the value set in " Pr.29 Deceleration time 2".
- 3 : Use the value set in " Pr.30 Deceleration time 3".

#### Da.5 Axis to be interpolated

Set the target axis (partner axis) for operations under the 2-axis interpolation control.

- 0 : Selects the axis 1 as the target axis (partner axis).
- 1 : Selects the axis 2 as the target axis (partner axis).
- 2 : Selects the axis 3 as the target axis (partner axis).
- 3 : Selects the axis 4 as the target axis (partner axis).
- Do not specify the own axis number or any number except the above. (If you do, the "Illegal interpolation description command error" will occur during the program execution (error code: 521).)
  - This item does not need to be set in case 3 or 4-axis interpolation is selected.

| ltom                                            | Setting value, setting range                                                            |                                    | Default | Setting value buffer memory address |              |        |                |
|-------------------------------------------------|-----------------------------------------------------------------------------------------|------------------------------------|---------|-------------------------------------|--------------|--------|----------------|
| Item                                            | Value set with peripheral device                                                        | Value set with sequence<br>program | value   | Axis 1                              | Axis 2       | Axis 3 | Axis 4         |
| Da.6<br>Positioning address/<br>movement amount | The setting value range differs acc<br>system".<br>Here, the value within the following | ů L                                | 0       | 2006<br>2007                        | 8006<br>8007 |        | 20006<br>20007 |

Da.6 Positioning address/movement amount

Set the address to be used as the target value for positioning control. The setting value range differs according to the " Da.2 Control system". ((1) to (4))

#### (1) Absolute (ABS) system, current value changing

• The setting value (positioning address) for the ABS system and current value changing is set with an absolute address (address from OP).

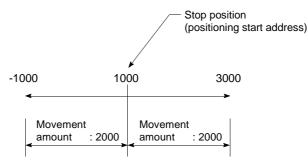

- (2) Incremental (INC) system, fixed-feed 1, fixed-feed 2, fixed-feed 3, fixed-feed 4
  - The setting value (movement amount) for the INC system is set as a movement amount with sign.

When movement amount is positive: Moves in the positive direction (address increment direction)

When movement amount is negative: Moves in the negative direction (address decrement direction)

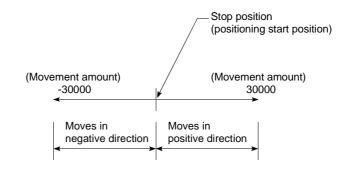

### [Table 1]

When " Pr.1 Unit Setting" is "mm"

The table below lists the control systems that require the setting of the positioning address or movement amount and the associated setting ranges. (With any control system excluded from the table below, neither the positioning address nor the movement amount needs to be set.)

| Da.2 setting value                                                                                                   |                                                                      | Value set with peripheral device<br>(μm)                 | Value set with sequence program *1<br>(×10 <sup>-1</sup> μm) |
|----------------------------------------------------------------------------------------------------|----------------------------------------------------------------------|----------------------------------------------------------|--------------------------------------------------------------|
| ABS Linear 2<br>ABS Linear 3<br>ABS Linear 4                                                                         | : 01н<br>: 0Ан<br>: 15н<br>: 1Ан<br>: 81н                            | ♦ Set the address<br>-214748364.8 to 214748364.7         | ♦ Set the address<br>-2147483648 to 2147483647               |
| INC Linear 2<br>INC Linear 3<br>INC Linear 4<br>Fixed-feed 1<br>Fixed-feed 2<br>Fixed-feed 3                         | : 02н<br>: 0Вн<br>: 16н<br>: 1Вн<br>: 0Зн<br>: 0Сн<br>: 17н<br>: 1Сн | ◊ Set the movement amount<br>-214748364.8 to 214748364.7 | ♦ Set the movement amount<br>-2147483648 to 2147483647       |
| Forward run speed/position<br>Reverse run speed/position<br>Forward run position/speed<br>Reverse run position/speed | : 07н<br>: 08н                                                       | ◊ Set the movement amount<br>0 to 214748364.7            | Set the movement amount<br>0 to 2147483647                   |
| ABS circular right                                                                                                   | : 0Dн<br>: 0Fн<br>: 10н                                              | ◊ Set the address<br>-214748364.8 to 214748364.7         | ◊ Set the address<br>-2147483648 to 2147483647               |
| INC circular right                                                                                                   | : 0Ен<br>: 11н<br>: 12н                                              | Set the movement amount<br>-214748364.8 to 214748364.7   | Set the movement amount<br>-2147483648 to 2147483647         |

 $\ast$  1: Set an integer because the sequence program cannot handle fractions.

(The value will be converted properly within the system.)

### (3) Speed-position switching control

- INC mode: Set the amount of movement after the switching from speed control to position control.
- ABS mode: Set the absolute address which will be the target value after speed control is switched to position control. (The unit is "degree" only)

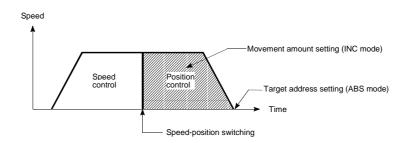

- (4) Position-speed switching control
  - Set the amount of movement before the switching from position control to speed control.

When " Pr.1 Unit Setting" is "degree"

The table below lists the control systems that require the setting of the positioning address or movement amount and the associated setting ranges. (With any control system excluded from the table below, neither the positioning

address nor the movement amount needs to be set.)

| Da.2 setting value                                                                                                    | Value set with peripheral device (degree)                                                                          | Value set with sequence program *1<br>(×10 <sup>-5</sup> degree)                                                 |
|----------------------------------------------------------------------------------------------------|----------------------------------------------------------------------------------------------------|----------------------------------------------------------------------------------------------------|
| ABS Linear 1 : 01н<br>ABS Linear 2 : 0Ан<br>ABS Linear 3 : 15н<br>ABS Linear 4 : 1Ан<br>Current value changing : 81н                                                                                                    | ◊ Set the address<br>0 to 359.99999                                                                                | ♦ Set the address<br>0 to 35999999                                                                               |
| INC Linear 1         : 02н           INC Linear 2         : 0Bн           INC Linear 3         : 16н           INC Linear 4         : 1Bн           Fixed-feed 1         : 03н           Fixed-feed 2         : 0Cн           Fixed-feed 3         : 17н           Fixed-feed 4         : 1Cн | ◊ Set the movement amount<br>-21474.83648 to 21474.83647                                                           | ◊ Set the movement amount<br>-2147483648 to 2147483647                                                           |
| Forward run speed/position: 06н<br>Reverse run speed/position: 07н                                                                                                    | In INC mode<br>◊ Set the movement amount<br>0 to 21474.83647<br>In ABS mode<br>◊ Set the address<br>0 to 359.99999 | In INC mode<br>◊ Set the movement amount<br>0 to 2147483647<br>In ABS mode<br>◊ Set the address<br>0 to 35999999 |
| Forward run position/speed: 08н<br>Reverse run position/speed: 09н                                                                                                    | Set the movement amount<br>0 to 21474.83647                                                                        | Set the movement amount<br>0 to 2147483647                                                                       |

\*1: Set an integer because the sequence program cannot handle fractions.

(The value will be converted properly within the system.)

When " Pr.1 Unit Setting" is "pulse"

The table below lists the control systems that require the setting of the positioning address or movement amount and the associated setting ranges. (With any control system excluded from the table below, neither the positioning address nor the movement amount needs to be set.)

| Da.2 setting value                                                                                                    | Value set with peripheral device (pulse)                                 | Value set with sequence program *1<br>(pulse)          |
|----------------------------------------------------------------------------------------------------|--------------------------------------------------------------------------|--------------------------------------------------------|
| ABS Linear 1: 07ABS Linear 2: 07ABS Linear 3: 15ABS Linear 4: 17Current value changing: 87                                           | H                                                                        | ◊ Set the address<br>-2147483648 to 2147483647         |
| INC Linear 1: 02INC Linear 2: 01INC Linear 3: 16INC Linear 4: 11Fixed-feed 1: 02Fixed-feed 2: 00Fixed-feed 3: 12Fixed-feed 4: 10     | н<br>+<br>+<br>+<br>+<br>+<br>-2147483648 to 2147483647<br>н<br>+        | ♦ Set the movement amount<br>-2147483648 to 2147483647 |
| Forward run speed/position: 06<br>Reverse run speed/position: 07<br>Forward run position/speed: 08<br>Reverse run position/speed: 09 | <ul> <li>Set the movement amount</li> <li>0 to 2147483647</li> </ul>     | ◊ Set the movement amount<br>0 to 2147483647           |
| ABS circular sub: 01ABS circular right: 01ABS circular left: 10                                                                      | $\stackrel{ }{\sim}$ Set the address $_{-2147483648}$ to $_{2147483647}$ | ♦ Set the address<br>-2147483648 to 2147483647         |
| INC circular sub: 0IINC circular right: 17INC circular left: 12                                                                      | $\uparrow$ Set the movement amount<br>2147482648 to 2147482647           | ♦ Set the movement amount<br>-2147483648 to 2147483647 |

\*1: Set an integer because the sequence program cannot handle fractions. (The value will be converted properly within the system.) When " Pr.1 Unit Setting" is "inch"

The table below lists the control systems that require the setting of the positioning address or movement amount and the associated setting ranges. (With any control system excluded from the table below, neither the positioning address nor the movement amount needs to be set.)

| Da.2 setting value                                                                                                   |                                                                      | Value set with peripheral device<br>(inch)               | Value set with sequence program *1<br>(×10 <sup>-5</sup> inch) |
|----------------------------------------------------------------------------------------------------|----------------------------------------------------------------------|----------------------------------------------------------|----------------------------------------------------------------|
| ABS Linear 2<br>ABS Linear 3<br>ABS Linear 4                                                                         | : 01н<br>: 0Ан<br>: 15н<br>: 1Ан<br>: 81н                            | ♦ Set the address<br>-21474.83648 to 21474.83647         | ◊ Set the address<br>-2147483648 to 2147483647                 |
| INC Linear 2<br>INC Linear 3<br>INC Linear 4<br>Fixed-feed 1<br>Fixed-feed 2<br>Fixed-feed 3                         | : 02н<br>: 0Вн<br>: 16н<br>: 1Вн<br>: 0Зн<br>: 0Сн<br>: 17н<br>: 1Сн | ♦ Set the movement amount<br>-21474.83648 to 21474.83647 | ♦ Set the movement amount<br>-2147483648 to 2147483647         |
| Forward run speed/position<br>Reverse run speed/position<br>Forward run position/speed<br>Reverse run position/speed | : 07н<br>: 08н                                                       | ◊ Set the movement amount<br>0 to 21474.83647            | ◊ Set the movement amount<br>0 to 2147483647                   |
| ABS circular right                                                                                                   | : 0Dн<br>: 0Fн<br>: 10н                                              | Set the address<br>-21474.83648 to 21474.83647           | ◊ Set the address<br>-2147483648 to 2147483647                 |
| INC circular right                                                                                                   | : 0Ен<br>: 11н<br>: 12н                                              | Set the movement amount<br>-21474.83648 to 21474.83647   | Set the movement amount<br>-2147483648 to 2147483647           |

\*1: Set an integer because the sequence program cannot handle fractions. (The value will be converted properly within the system.)

# MEMO

| ltom                | Setting value, setting range                                                           |                                    | Default | Setting value buffer memory address |              |        |                |
|---------------------|----------------------------------------------------------------------------------------|------------------------------------|---------|-------------------------------------|--------------|--------|----------------|
| Item                | Value set with peripheral device                                                       | Value set with sequence<br>program | value   | Axis 1                              | Axis 2       | Axis 3 | Axis 4         |
| Da.7<br>Arc address | The setting value range differs acc<br>system".<br>Here, the value within the [Table 1 |                                    | 0       | 2008<br>2009                        | 8008<br>8009 |        | 20008<br>20009 |

#### Da.7 Arc address

The arc address is data required only when carrying out circular interpolation control.

- (1) When carrying out circular interpolation with sub point designation, set the sub point (passing point) address as the arc address.
- (2) When carrying out circular interpolation with center point designation, set the center point address of the arc as the arc address.

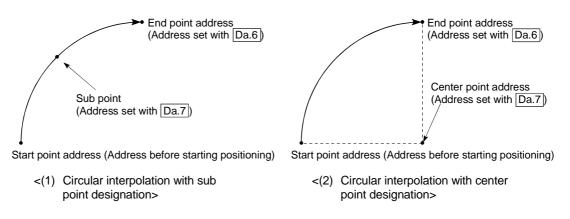

When not carrying out circular interpolation control, the value set in " Da.7 Arc address" will be invalid.

### [Table 1]

When " Pr.1 Unit Setting" is "mm"

The table below lists the control systems that require the setting of the arc address and shows the setting range.

(With any control system excluded from the table below, the arc address does not need to be set.)

| Da.2 setting value                                          |                         | Value set with peripheral device<br>(μm)               | Value set with sequence program $*1$ (×10 <sup>-1</sup> µm) |
|-------------------------------------------------------------|-------------------------|--------------------------------------------------------|-------------------------------------------------------------|
| ABS circular sub<br>ABS circular right<br>ABS circular left | : 0Dн<br>: 0Fн<br>: 10н | ◊ Set the address<br>-214748364.8 to 214748364.7       | ♦ Set the address<br>-2147483648 to 2147483647              |
| INC circular sub<br>INC circular right<br>INC circular left | : 0Ен<br>: 11н<br>: 12н | Set the movement amount<br>-214748364.8 to 214748364.7 | Set the movement amount<br>-2147483648 to 2147483647        |

\*1: Set an integer because the sequence program cannot handle fractions.

(The value will be converted properly within the system.)

When " Pr.1 Unit Setting" is "degree"

No control system requires the setting of the arc address by "degree".

When " Pr.1 Unit Setting" is "pulse"

The table below lists the control systems that require the setting of the arc address and shows the setting range.

(With any control system excluded from the table below, the arc address does not need to be set.)

| Da.2 setting value                                          |                         | Value set with peripheral device<br>(pulse)          | Value set with sequence program *1<br>(pulse)        |
|-------------------------------------------------------------|-------------------------|------------------------------------------------------|------------------------------------------------------|
| ABS circular sub<br>ABS circular right<br>ABS circular left | : 0Dн<br>: 0Fн<br>: 10н | Set the address<br>-2147483648 to 2147483647         | Set the address<br>-2147483648 to 2147483647         |
| INC circular sub<br>INC circular right<br>INC circular left | : 0Ен<br>: 11н<br>: 12н | Set the movement amount<br>-2147483648 to 2147483647 | Set the movement amount<br>-2147483648 to 2147483647 |

\*1: Set an integer because the sequence program cannot handle fractions.

(The value will be converted properly within the system.)

When " Pr.1 Unit Setting" is "inch"

The table below lists the control systems that require the setting of the arc address and shows the setting range.

(With any control system excluded from the table below, the arc address does not need to be set.)

| Da.2 setting value                                          |                         | Value set with peripheral device<br>(inch)             | Value set with sequence program *1<br>(×10 <sup>-5</sup> inch) |  |  |
|-------------------------------------------------------------|-------------------------|--------------------------------------------------------|----------------------------------------------------------------|--|--|
| ABS circular sub<br>ABS circular right<br>ABS circular left | : 0Dн<br>: 0Fн<br>: 10н | Set the address<br>-21474.83648 to 21474.83647         | ◊ Set the address<br>-2147483648 to 2147483647                 |  |  |
| INC circular sub<br>INC circular right<br>INC circular left | : 0Ен<br>: 11н<br>: 12н | Set the movement amount<br>-21474.83648 to 21474.83647 | ◊ Set the movement amount<br>-2147483648 to 2147483647         |  |  |

\*1: Set an integer because the sequence program cannot handle fractions. (The value will be converted properly within the system.)

| lánan                                                                 |                                                                             | Setting value, setting range                                                                                                    |         | Default | Setting value buffer memory<br>address |              |        |                |
|-----------------------------------------------------------------------|-----------------------------------------------------------------------------|----------------------------------------------------------------------------------------------------|---------|---------|----------------------------------------|--------------|--------|----------------|
| ltem                                                                  |                                                                             | Value set with peripheral device Value set with sequences program                                                                                                    | lence   | value   | Axis 1                                 | Axis 2       | Axis 3 | Axis 4         |
| Da.8<br>Command speed                                                 | 3                                                                           | The setting value range differs depending on the "Pr.1 Unit setting".<br>Here, the value within the [Table 1] range is set.<br>[Table 1] on right page<br>1: Current speed<br>Speed set for previous<br>positioning data No.) |         | 0       | 2004<br>2005                           | 8004<br>8005 |        | 20004<br>20005 |
| Da.9<br>Dwell time/<br>JUMP<br>destination<br>positioning data<br>No. | Dwell time<br>JUMP<br>destination<br>positioning<br>data No.                | The setting value range differs according to the " Da.2 C<br>system".<br>Here, the value within the [Table 2] range is set.<br>[Table 2] on right page                                                                        | Control | 0       | 2002                                   | 8002         | 14002  | 20002          |
| Da.10<br>M code                                                       | M code<br>Condition<br>data No.<br>No. of<br>LOOP to<br>LEND<br>repetitions | he setting value range differs according to the " Da.2 Control<br>ystem".<br>lere, the value within the [Table 3] range is set.<br>[Table 3] on right page                                                                    |         | 0       | 2001                                   | 8001         | 14001  | 20001          |

Da.8 Command speed

Set the command speed for positioning.

- (1) If the set command speed exceeds " Pr.8 Speed limit value", positioning will be carried out at the speed limit value.
- (2) If "-1" is set for the command speed, the current speed (speed set for previous positioning data No.) will be used for positioning control. Use the current speed for uniform speed control, etc. If "-1" is set for continuing positioning data, and the speed is changed, the following speed will also change.

(Note that when starting positioning, if the "-1" speed is set for the positioning data that carries out positioning control first, the error "No command speed" (error code: 503) will occur, and the positioning will not start. Refer to Section 15.2 "List of errors" for details on the errors.)

Da.10 M code (or condition data No./No. of LOOP to LEND repetitions)

Set an "M code", a "condition data No. ", or the "number of LOOP to LEND repetitions" depending on how the " Da.2 Control system" is set.

- If a method other than "JUMP instruction" and "LOOP" is selected as the " Da.2 Control system"
  - ..... Set an "M code".
    - If no "M code" needs to be output, set "0" (default value).
- - 0 : Unconditional JUMP to the positioning data specified
    - by Da.9 .
    - 1 to 10 : JUMP performed according to the condition data No. specified (a number between 1 and 10).

Make sure that you specify the number of LOOP to LEND repetitions by a number other than "0". The "Control system LOOP setting error" will occur if you specify "0". (error code: 545)

\* The condition data specifies the condition for the JUMP instruction to be executed.

(A JUMP will take place when the condition is satisfied.)

### [Table 1]

| Pr.1 setting value | Value set with peripheral device<br>(unit) | Value set with sequence program<br>(unit)      |
|--------------------|--------------------------------------------|------------------------------------------------|
| 0 : mm             | 0.01 to 20000000.00 (mm/min)               | 1 to 2000000000 (×10 <sup>-2</sup> mm/min)     |
| 1 : inch           | 0.001 to 2000000.000 (inch/min)            | 1 to 2000000000 (×10 <sup>-3</sup> inch/min)   |
| 2 : degree         | 0.001 to 2000000.000 (degree/min)          | 1 to 2000000000 (×10 <sup>-3</sup> degree/min) |
| 3 : pulse          | 1 to 1000000 (pulse/s)                     | 1 to 1000000 (pulse/s)                         |

### [Table 2]

| Da.2 setting value          | Setting item         | Value set with peripheral device | Value set with sequence program |
|-----------------------------|----------------------|----------------------------------|---------------------------------|
| JUMP instruction: 82н       | Positioning data No. | 1 to 600                         | 1 to 600                        |
| Other than JUMP instruction | Dwell time           | 0 to 65535 (ms)                  | 0 to 65535 (ms)                 |

### [Table 3]

| Da.2 setting value          | Setting item       | Value set with peripheral device | Value set with sequence program |
|-----------------------------|--------------------|----------------------------------|---------------------------------|
| JUMP instruction: 82H       | Condition data No. | 0 to 10                          | 0 to 10                         |
| Other than JUMP instruction | M code             | 0 to 65535                       | 0 to 65535                      |
| LOOP: 83H                   | Repetition count   | 1 to 65535                       | 1 to 65535                      |

Da.9 Dwell time/JUMP designation positioning data No.

Set the "dwell time" or "positioning data No." corresponding to the " Da.2 Control system".

- When a method other than "JUMP instruction " is set for " Da.2 Control system" ..... Set the "dwell time".
- When "JUMP instruction " is set for " Da.2 Control system"

..... Set the "positioning data No." for the JUMP destination.

When the "dwell time" is set, the setting details of the "dwell time" will be as follows according to " Da.1 Operation pattern".

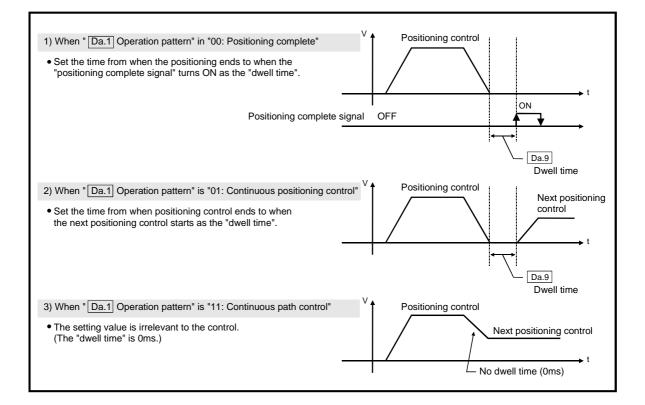

# MEMO

### 5.4 List of block start data

The illustrations below show the organization of the block start data stored in the QD75 buffer memory. The block start data setting items Da.11 to Da.14 are explained in the pages that follow.

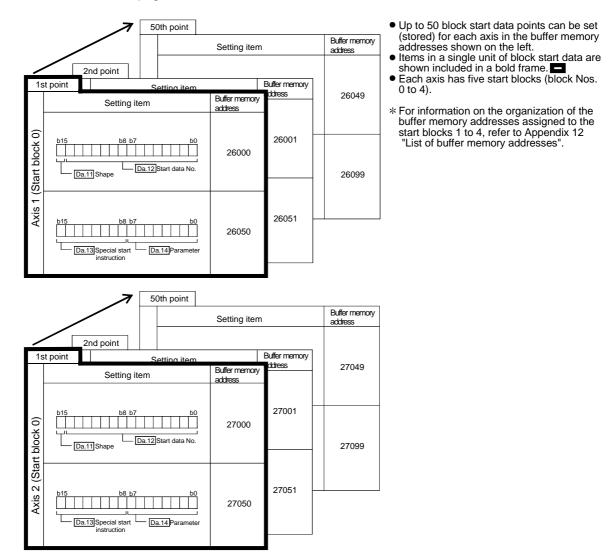

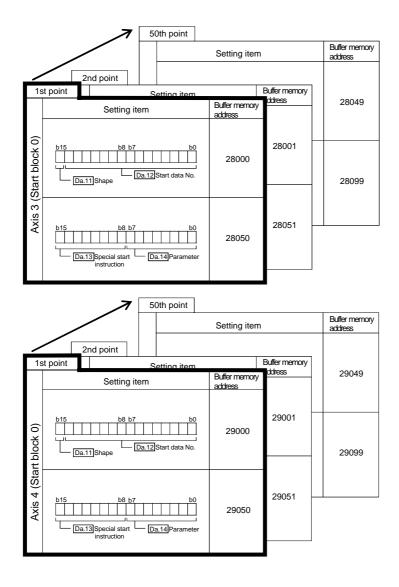

The pages that follow explain the block start data setting items (Da.11 to Da.14). (The buffer memory addresses shown are those of the "1st point block start data (block No. 7000)" for the axes 1 to 4.)

# REMARK

To perform an high-level positioning control using block start data, set a number between 7000 and 7004 to the " Cd.3 Positioning start No." and use the

" Cd.4 Positioning starting point No." to specify a point number between 1 and 50, a position counted from the beginning of the block.

The number between 7000 and 7004 specified here is called the "block No.".

With the QD75, up to 50 "block start data" points and up to 10 "condition data" items can be assigned to each "block No.".

| Block<br>No. * | Axis   | Block start data | Condition                | Buffer memory            | GX<br>Configurator-<br>QP |
|----------------|--------|------------------|--------------------------|--------------------------|---------------------------|
|                | Axis 1 |                  | Condition data (1 to 10) |                          |                           |
| 7000           | Axis 2 | Start block 0    | Condition data (1 to 10) |                          |                           |
| 7000           | Axis 3 | Start DIOCK U    | Condition data (1 to 10) |                          |                           |
|                | Axis 4 |                  | Condition data (1 to 10) |                          |                           |
|                | Axis 1 |                  | Condition data (1 to 10) |                          |                           |
| 7001           | Axis 2 | Start block 1    | Condition data (1 to 10) |                          | Supports the              |
| 7001           | Axis 3 | Start DIOCK T    | Condition data (1 to 10) |                          |                           |
|                | Axis 4 |                  | Condition data (1 to 10) |                          |                           |
|                | Axis 1 |                  | Condition data (1 to 10) |                          |                           |
| 7002           | Axis 2 | Start block 2    | Condition data (1 to 10) | Supports the             |                           |
| 7002           | Axis 3 |                  |                          | Condition data (1 to 10) | settings                  |
|                | Axis 4 |                  | Condition data (1 to 10) |                          |                           |
|                | Axis 1 |                  | Condition data (1 to 10) |                          |                           |
| 7002           | Axis 2 | Start block 3    | Condition data (1 to 10) |                          |                           |
| 7003           | Axis 3 | Start DIOCK 3    | Condition data (1 to 10) |                          |                           |
|                | Axis 4 |                  | Condition data (1 to 10) |                          |                           |
|                | Axis 1 |                  | Condition data (1 to 10) |                          |                           |
| 7004           | Axis 2 | Otorthalask 4    | Condition data (1 to 10) |                          |                           |
| 7004           | Axis 3 | Start block 4    | Condition data (1 to 10) |                          |                           |
|                | Axis 4 |                  | Condition data (1 to 10) |                          |                           |

\*: Setting cannot be made when the "Pre-reading start function" is used. If you set any of Nos. 7000 to 7004 and perform the Pre-reading start function, "Outside start No. range error (error code: 543)" will occur.

(For details, refer to Section 12.7.8 "Pre-reading start function".)

| ltom                                  |                                                                                                    | Setting                                       | value                             | Default | Setting | y value l<br>add |        | nemory |
|---------------------------------------|----------------------------------------------------------------------------------------------------|-----------------------------------------------|-----------------------------------|---------|---------|------------------|--------|--------|
| Item                                  | Value set with peripheral device Value set with sequence program                                                                                         |                                               | value                             | Axis 1  | Axis 2  | Axis 3           | Axis 4 |        |
| Da.11                                 | 0 : End                                                                                                    | 0                                             |                                   |         |         |                  |        |        |
| Shape                                 | 1 : Continue                                                                                                    | 1                                             | 1 b15 b11 b7 b3 b0 0000 0000 0000 |         | 26000   | 27000            | 28000  | 29000  |
| Da.12<br>Start data No.               | Positioning data No.:<br>1 to 600<br>(01н to 258н)                                                                                                    | 01н<br>to<br>258н                             | ● Start data No.                  |         |         |                  |        |        |
| Da.13<br>Special start<br>instruction | 0 : Block start (normal start)<br>1 : Condition start<br>2 : Wait start<br>3 : Simultaneous start<br>4 : FOR loop<br>5 : FOR condition<br>6 : NEXT start | 00н<br>01н<br>02н<br>03н<br>04н<br>05н<br>06н | Special start     instruction     | 0000н   | 26050   | 27050            | 28050  | 29050  |
| Da.14<br>Parameter                    | Condition data No.:<br>1 to 10 (01н to 0Ан)<br>No. of repetitions:<br>0 to 255 (00н to FFн)                                                              | 00н<br>to<br>FFн                              | Parameter                         |         |         |                  |        |        |

### Da.11 Shape

Set whether to carry out only the local "block start data" and then end control, or to execute the "block start data" set in the next point.

| Setting value | Setting details                                                                                                    |
|---------------|----------------------------------------------------------------------------------------------------|
| 0 : End       | Execute the designated point's "block start data", and then complete the control.                                             |
|               | Execute the designated point's "block start data", and after completing control, execute the next point's "block start data". |

Da.12 Start data No.

Set the "positioning data No." designated with the "block start data".

### Da.13 Special start instruction

Set the "special start instruction " for using "high-level positioning control". (Set how to start the positioning data set in " Da.12 Start data No.".)

| Setting value                           | Setting details                                                                                                    |
|-----------------------------------------|----------------------------------------------------------------------------------------------------|
| 00н : Block start<br>(Normal start)     | Execute the random block positioning data in the set order with one start.                                                                                                    |
| 01н : Condition start                   | Carry out the condition judgment set in "condition data" for the designated positioning data, and when the conditions are established, execute the "block start data". If not established, ignore that "block start data", and then execute the next point's "block start data". |
| 02н : Wait start                        | Carry out the condition judgment set in "condition data" for the designated positioning data, and when the conditions are established, execute the "block start data". If not established, stop the control (wait) until the conditions are established.                         |
| 03⊦ : Simultaneous<br>start             | Simultaneous execute (output pulses at same timing) the positioning data with the No. designated for the axis designated in the "condition data". Up to four axes can start simultaneously.                                                                                      |
| 04н : Repeated start<br>(FOR loop)      | Repeat the program from the block start data with the "FOR loop" to the block start data with "NEXT" for the designated No. of times.                                                                                                    |
| 05н : Repeated start<br>(FOR condition) | Repeat the program from the block start data with the "FOR condition" to the block start data with "NEXT" until the conditions set in the "condition data" are established.                                                                                                    |
| 06н : NEXT start                        | Set the end of the repetition when "05H: Repetition start (FOR loop)" or "06H: Repetition start (FOR condition)" is set.                                                                                                    |

Refer to Chapter 10 "High-level Positioning Control" for details on the control.

# Da.14 Parameter

Set the value as required for " Da.13 Special start instruction ".

| Da.13 Special start instruction | Setting value | Setting details                                                                              |
|---------------------------------|---------------|----------------------------------------------------------------------------------------------|
| Block start (Normal start)      | -             | Not used. (There is no need to set.)                                                         |
| Condition start                 | -             | Set the condition data No. (No. of<br>"condition data" set to perform                        |
| Wait start                      | 1 to 10       | condition judgment)                                                                          |
| Simultaneous start              |               | (For details of the condition data, refer to Section 5.5.)                                   |
| Repeated start (FOR loop)       | 0 to 255      | Set the No. of repetitions.                                                                  |
| Repeated start (FOR condition)  | 1 to 10       | Set the condition data No. (No. of<br>"condition data" set to perform<br>condition judgment) |
|                                 |               | (For details of the condition data, refer to Section 5.5.)                                   |

### 5.5 List of condition data

The illustrations below show the organization of the condition data stored in the QD75 buffer memory. The condition data setting items Da.15 to Da.19 are explained in the pages that follow.

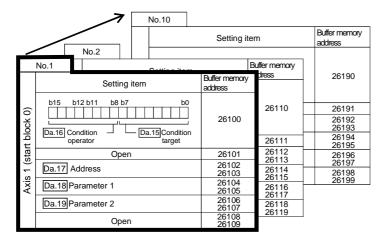

- Up to 10 block start data points can be set (stored) for each axis in the buffer memory addresses shown on the left.
- Items in a single unit of condition data are shown included in a bold frame.
  Each axis has five start blocks (block Nos. 0 to 4).
- \* For information on the organization of the buffer memory addresses assigned to the start blocks 1 to 4, refer to Appendix 12 "List of buffer memory addresses".

|          | No.10                                          | Setting ite                                                 | em                                              | Buffer memory<br>address         |
|----------|------------------------------------------------|-------------------------------------------------------------|-------------------------------------------------|----------------------------------|
| Í        | No.2 No.2 No.1 Setting item                    | Buffer memory<br>address                                    | Buffer memory<br>ddress                         | 27190                            |
| block 0) | b15 b12 b11 b8 b7 b0                           | 27100                                                       | 27110                                           | 27191<br>27192<br>27193<br>27194 |
| 2 (start | Open<br>Da.17 Address                          | 27101<br>27102<br>27103                                     | 27112<br>- 27112<br>- 27113<br>27114<br>- 27115 | 27195<br>27196<br>27197<br>27198 |
| Axis     | Da.18 Parameter 1<br>Da.19 Parameter 2<br>Open | 27104<br>27105<br>27106<br>27107<br>27108<br>27108<br>27109 | 27115<br>27116<br>27117<br>27118<br>27119       | 27199                            |

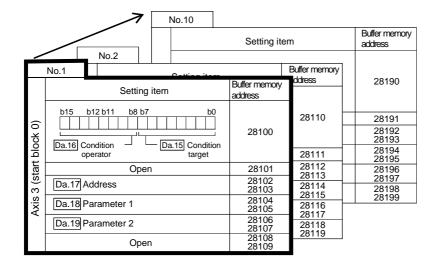

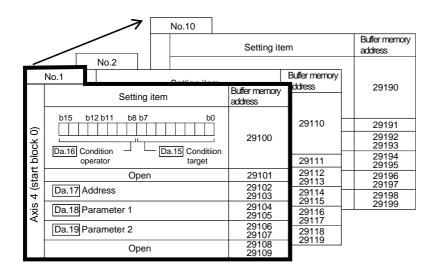

The pages that follow explain the condition data setting items ( Da.15 to Da.19 ).

(The buffer memory addresses shown are those of the "condition data No. 1 (block No. 7000)" for the axes 1 to 4.)

# REMARK

To perform an high-level positioning control using block start data, set a number between 7000 and 7004 to the " Cd.3 Positioning start No." and use the

" Cd.4 Positioning starting point No." to specify a point number between 1 and 50, a position counted from the beginning of the block.

The number between 7000 and 7004 specified here is called the "block No.".

With the QD75, up to 50 "block start data" points and up to 10 "condition data" items can be assigned to each "block No.".

| Block<br>No. * | Axis   | Block start data | Condition                | Buffer memory         | GX<br>Configurator-<br>QP |
|----------------|--------|------------------|--------------------------|-----------------------|---------------------------|
|                | Axis 1 |                  | Condition data (1 to 10) |                       |                           |
| 7000           | Axis 2 | Start block 0    | Condition data (1 to 10) |                       |                           |
| 7000           | Axis 3 | Start DIOCK U    | Condition data (1 to 10) |                       |                           |
|                | Axis 4 |                  | Condition data (1 to 10) |                       |                           |
|                | Axis 1 |                  | Condition data (1 to 10) |                       |                           |
| 7001           | Axis 2 | Start block 1    | Condition data (1 to 10) |                       | Supports the settings     |
| 7001           | Axis 3 | Start DIOCK T    | Condition data (1 to 10) | Supports the settings |                           |
|                | Axis 4 |                  | Condition data (1 to 10) |                       |                           |
|                | Axis 1 | Start block 2    | Condition data (1 to 10) |                       |                           |
| 7000           | Axis 2 |                  | Condition data (1 to 10) |                       |                           |
| 7002           | Axis 3 |                  | Condition data (1 to 10) |                       |                           |
|                | Axis 4 |                  | Condition data (1 to 10) |                       |                           |
|                | Axis 1 |                  | Condition data (1 to 10) |                       |                           |
| 7000           | Axis 2 | Otorthalask 2    | Condition data (1 to 10) |                       |                           |
| 7003           | Axis 3 | Start block 3    | Condition data (1 to 10) |                       |                           |
|                | Axis 4 |                  | Condition data (1 to 10) |                       |                           |
|                | Axis 1 |                  | Condition data (1 to 10) |                       |                           |
| 7004           | Axis 2 | Start block 4    | Condition data (1 to 10) |                       |                           |
| 7004           | Axis 3 |                  | Condition data (1 to 10) |                       |                           |
|                | Axis 4 |                  | Condition data (1 to 10) |                       |                           |

\*: Setting cannot be made when the "Pre-reading start function" is used. If you set any of Nos. 7000 to 7004 and perform the Pre-reading start function, "Outside start No. range error (error code: 543)" will occur.

(For details, refer to Section 12.7.8 "Pre-reading start function".)

| Item                                   |                                |                                                                                                    | Setting value                                                                                                    | Default<br>value | Setting value buffer memory address |                |       |                |
|----------------------------------------|--------------------------------|----------------------------------------------------------------------------------------------------|----------------------------------------------------------------------------------------------------|------------------|-------------------------------------|----------------|-------|----------------|
|                                        | Rom                            | Value set with peripheral device                                                                                                    | vice Value set with sequence program                                                                                                    |                  | Axis 1                              | Axis 2         |       | Axis 4         |
|                                        | Da.15<br>Condition             | 01 : Device X<br>02 : Device Y<br>03 : Buffer memory (1-word)                                                                                                    | 01H<br>02H<br>03H ● Condition target                                                                                                    |                  |                                     |                |       |                |
|                                        | target                         | 04 : Buffer memory (2-word)<br>05 : Positioning data No.                                                                                                    | 04H<br>05H                                                                                                    |                  |                                     |                |       |                |
| Condition identifier                   | Da.16<br>Condition<br>operator | 01 : **=P102 : **≠P103 : **≤P104 : **≥P105 : P1≤**≤P206 : **≤P1, P2≤**07 : DEV=ON08 : DEV=OFF10: Axis 1 selected20: Axis 2 selected30: Axes 1 and 2 selected40: Axis 3 selected50: Axes 1 and 3 selected60: Axes 2 and 3 selected60: Axes 1, 2, and 3 selected70: Axis 4 selected80: Axis 4 selected90: Axes 1 and 4 selected80: Axes 1, 2, and 4 selected80: Axes 1, 2, and 4 selected90: Axes 1, 3, and 4 selected90: Axes 1, 3, and 4 selected90: Axes 1, 3, and 4 selected90: Axes 1, 3, and 4 selected90: Axes 2, 3, and 4 selected | 01H<br>02H<br>03H<br>04H<br>05H<br>05H<br>06H<br>07H<br>08H<br>10H<br>20H<br>30H<br>40H<br>50H<br>60H<br>70H<br>80H<br>40H<br>50H<br>60H<br>70H<br>80H<br>10H<br>20H<br>30H<br>40H<br>50H<br>60H<br>70H<br>10H<br>20H<br>30H<br>40H<br>50H<br>60H<br>70H<br>10H<br>20H<br>30H<br>40H<br>50H<br>50H<br>50H<br>50H<br>50H<br>50H<br>50H<br>5 | 0000н            | 26100                               | 27100          | 28100 | 29100          |
| Da.17<br>Address Buffer memory address |                                |                                                                                                    | Example)<br>26103 26102<br>b31 (High-order) b16b15 (Low-order) b0<br>Buffer memory address                                                                                                    | 0000н            |                                     | 27102<br>27103 |       | 29102<br>29103 |
| Da.18<br>Parameter 1                   |                                | Value                                                                                                    | Example)<br>26105 26104<br>b31 (High-order) b16b15 (Low-order) b0<br>Value                                                                                                    | 0000н            |                                     |                |       | 29104<br>29105 |
| Da.19<br>Parameter 2                   |                                | Value                                                                                                    | Example)<br>26107 26106<br>b31 (High-order) b16b15 (Low-order) b0<br>Value Value                                                                                                    | 0000н            |                                     | 27106<br>27107 |       |                |

# Da.15 Condition target

Set the condition target as required for each control.

| Setting value                | Setting details                                             |  |
|------------------------------|-------------------------------------------------------------|--|
| 01н : Device X               | Set the input/output signal ON/OFF as the conditions.       |  |
| 02н : Device Y               |                                                             |  |
| 03н : Buffer memory (1-word) | Set the value stored in the buffer memory as the condition. |  |
| 04н : Buffer memory (2-word) | 03н: The target buffer memory is "1-word (16 bits)"         |  |
| 04H . Bullet memory (2-word) | 04H: The target buffer memory is "2-word (32 bits)"         |  |
| 05н : Positioning data No.   | Select only for "simultaneous start".                       |  |

# Da.16 Condition operator

Set the condition operator as required for the " Da.15 Condition target".

| Da.15 Condition target      | Setting value                   | Setting details                                       |
|-----------------------------|---------------------------------|-------------------------------------------------------|
| 01н: Device X               | 07н : DEV=ON                    | The state (ON/OFF) of an I/O signal is defined as the |
| 02н: Device Y               | 08н : DEV=OFF                   | condition. Select ON or OFF as the trigger.           |
|                             | 01н : **=Р1                     |                                                       |
|                             | 02н : **≠P1                     |                                                       |
| 03н: Buffer memory (1-word) | 03н : ∗∗≤Р1                     | Select how to use the value (**) in the buffer memory |
| 04н: Buffer memory (2-word) | 04н : **≥P1                     | as a part of the condition.                           |
|                             | 05н : Р1≤∗∗≤Р2                  |                                                       |
|                             | 06н : **≤Р1, Р2≤**              |                                                       |
|                             | 10н : Axis 1 selected           |                                                       |
|                             | 20н : Axis 2 selected           |                                                       |
|                             | 30н : Axes 1 and 2 selected     |                                                       |
|                             | 40H : Axis 3 selected           |                                                       |
|                             | 50H : Axes 1 and 3 selected     |                                                       |
|                             | 60н : Axes 2 and 3 selected     |                                                       |
| 05н: Positioning data No.   | 70н : Axes 1, 2, and 3 selected | If "simultaneous start" is specified, select the axis |
| OOH. T OSMONING Gala NO.    | 80H : Axis 4 selected           | (or axes) that should start simultaneously.           |
|                             | 90н : Axes 1 and 4 selected     |                                                       |
|                             | A0н :Axes 2 and 4 selected      |                                                       |
|                             | B0н : Axes 1, 2, and 4 selected |                                                       |
|                             | C0н : Axes 3 and 4 selected     |                                                       |
|                             | D0н : Axes 1, 3, and 4 selected |                                                       |
|                             | E0H :Axes 2, 3, and 4 selected  |                                                       |

### Da.17 Address

Set the address as required for the " Da.15 Condition target".

| Da.15 Condition target |                        | Setting value           | Setting details                                        |  |
|------------------------|------------------------|-------------------------|--------------------------------------------------------|--|
| 01н :                  | Device X               |                         | Not used (There is no need to get)                     |  |
| 02н :                  | Device Y               | -                       | Not used. (There is no need to set.)                   |  |
| 03н :                  | Buffer memory (1-word) |                         | Set the target "buffer memory address".                |  |
| 04н :                  | Buffer memory (2-word) | (Buffer memory address) | (For 2 word, set the low-order buffer memory address.) |  |
| 05н :                  | Positioning data No.   |                         | Not used. (There is no need to set.)                   |  |

### Da.18 Parameter 1

Set the parameters as required for the " Da.16 Condition operator".

| Da.16 Condition operator        | Setting value                   | Setting details                                                                           |  |  |
|---------------------------------|---------------------------------|-------------------------------------------------------------------------------------------|--|--|
| 01н : **=Р1                     |                                 |                                                                                           |  |  |
| 02н : **≠Р1                     |                                 | The value of P1 should be equal to or smaller than the value of                           |  |  |
| 03н : **≤Р1                     | Value                           | P2. (P1 $\leq$ P2)                                                                        |  |  |
| 04н : **≥Р1                     | Value                           | If P1 is greater than P2 (P1>P2), the "condition data error" (error code 533) will occur. |  |  |
| 05н : Р1≤∗∗≤Р2                  |                                 |                                                                                           |  |  |
| 06н : **≤Р1, Р2≤**              |                                 |                                                                                           |  |  |
| 07н : DEV=ON                    | Value                           | Set the device bit No.                                                                    |  |  |
| 08н : DEV=OFF                   | (bit No.)                       | Х: Он to 1н, 4н to 11н Ү: 0, 4н to 17н                                                    |  |  |
| 10н : Axis 1 selected           |                                 | Set the positioning data No. for starting axis 1 and/or axis 2.<br>Low-order 16-bit       |  |  |
| $\downarrow$                    | Value<br>(positioning data No.) | : Axis 1 positioning data No. 1 to 600 (01H to 258H)                                      |  |  |
| E0н : Axes 2, 3, and 4 selected |                                 | High-order 16-bit<br>: Axis 2 positioning data No. 1 to 600 (01н to 258н)                 |  |  |

# Da.19 Parameter 2

Set the parameters as required for the "Da.16 Condition operator".

| Da.16 Condition operator        | Setting value          | Setting details                                                                                             |  |  |
|---------------------------------|------------------------|----------------------------------------------------------------------------------------------------|--|--|
| 01н:**=P1                       |                        |                                                                                                    |  |  |
| 02н∶ ∗к≠Р1                      |                        | Netwood (No pood to be oot)                                                                                 |  |  |
| 03н∶ **≤Р1                      |                        | Not used. (No need to be set.)                                                                              |  |  |
| 04н∶ **≥Р1                      |                        |                                                                                                    |  |  |
| 05н∶Р1≤∗∗≤Р2                    |                        | The value of P2 should be equal to or greater than the value of                                             |  |  |
| 06н∶ *∗≤Р1, Р2≤∗∗               | Value                  | P1. (P1≤P2)<br>If P1 is greater than P2 (P1>P2), the "condition data error" (error<br>code 533) will occur. |  |  |
| 07н : DEV=ON                    |                        |                                                                                                    |  |  |
| 08н : DEV=OFF                   |                        |                                                                                                    |  |  |
| 10н : Axis 1 selected           | _                      | Not used. (No need to be set.)                                                                              |  |  |
| 20н : Axis 2 selected           |                        |                                                                                                    |  |  |
| 30н: Axes 1 and 2 selected      |                        |                                                                                                    |  |  |
| 40н : Axis 3 selected           |                        |                                                                                                    |  |  |
| 50н : Axes 1 and 3 selected     |                        |                                                                                                    |  |  |
| 60н : Axes 2 and 3 selected     |                        |                                                                                                    |  |  |
| 70н: Axes 1, 2, and 3 selected  |                        | Set the positioning data No. for starting axis 3 and/or axis 4.                                             |  |  |
| 80н : Axis 4 selected           | Value                  | Low-order 16-bit                                                                                            |  |  |
| 90н: Axes 1 and 4 selected      | (positioning data No.) | : Axis 3 positioning data No. 1 to 600 (01н to 258н)                                                        |  |  |
| A0н : Axes 2 and 4 selected     |                        | High-order 16-bit                                                                                           |  |  |
| В0н : Axes 1, 2, and 4 selected |                        | : Axis 4 positioning data No. 1 to 600 (01H to 258H)                                                        |  |  |
| C0н : Axes 3 and 4 selected     |                        |                                                                                                    |  |  |
| D0H : Axes 1, 3, and 4 selected |                        |                                                                                                    |  |  |
| E0н : Axes 2, 3, and 4 selected |                        |                                                                                                    |  |  |

# 5.6 List of monitor data

# 5.6.1 System monitor data

| Storage item           | Storage details                                                                                                    |  |
|------------------------|----------------------------------------------------------------------------------------------------|--|
| Md.1 In test mode flag | <ul> <li>Whether the mode is the test mode from the peripheral device or not is stored.</li> <li>When not in test mode : OFF</li> <li>When in test mode : ON</li> </ul> |  |

| Reading the monitor value                                                                                                | Default value | Storage buffer<br>memory address<br>(common for axis 1 to<br>axis 4) |
|----------------------------------------------------------------------------------------------------|---------------|----------------------------------------------------------------------|
| Monitoring is carried out with a decimal.<br>Monitor<br>value  • Storage value<br>0: Not in test mode<br>1: In test mode | 0             | 1200                                                                 |

(Unless noted in particular, the monitor value is saved as binary data.)

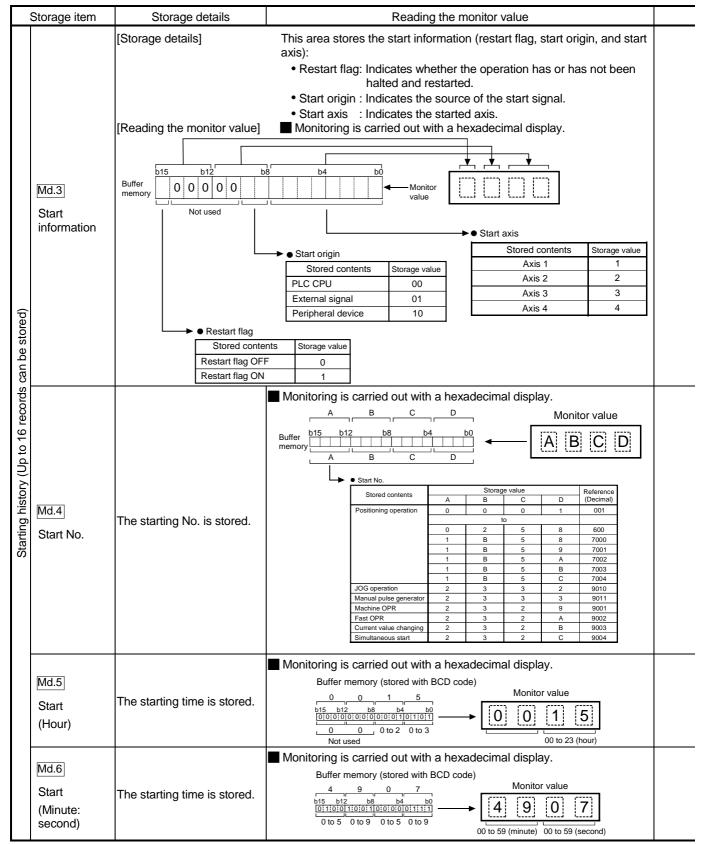

MELSEC-Q

Note: If a start signal is issued against an operating axis, a record relating to this event may be output before a record relating to an earlier start signal is output.

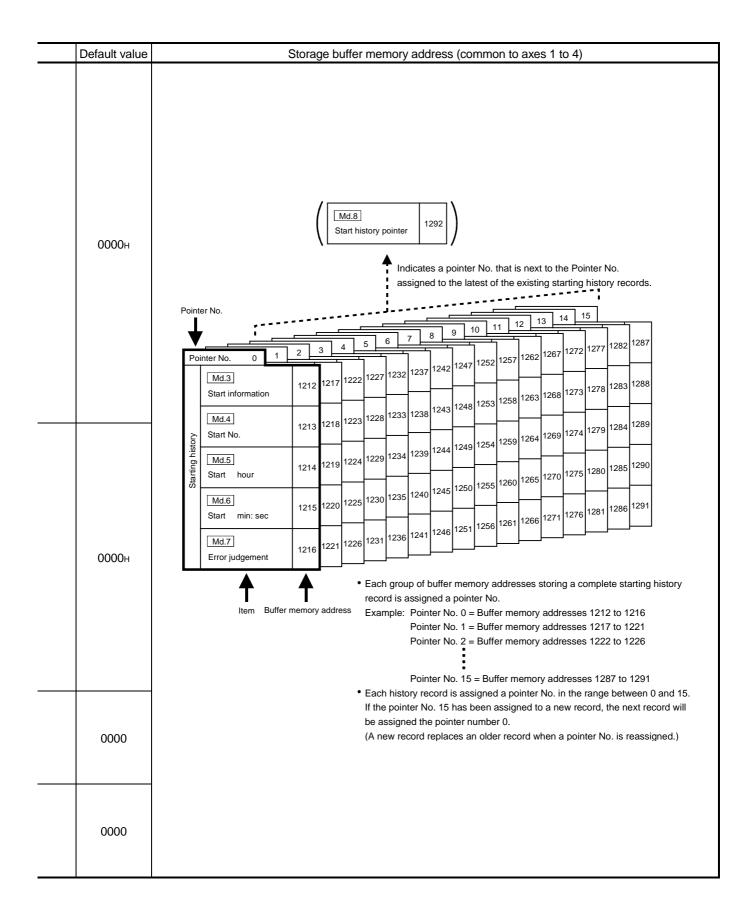

| Γ                                                 | Storage item                     | Storage details                                                                                                    | Reading the monitor value                                                                                                    |
|---------------------------------------------------|----------------------------------|----------------------------------------------------------------------------------------------------|----------------------------------------------------------------------------------------------------|
| Starting history (Up to 16 records can be stored) | Md.7<br>Error<br>judgment        | [Storage details]<br>[Reading the monitor value]<br>Buffer memory                                                                    | This area stores the following results of the error judgment performed<br>upon starting:<br>BUSY start warning flag<br>Error flag<br>Monitoring is carried out with a hexadecimal display.<br>Monitor value<br>BCC D<br>Monitor value<br>C D<br>Monitor value<br>Monitor value<br>Monitor value<br>Monitor value |
|                                                   | Md.8<br>Start history<br>pointer | Indicates a pointer No. that<br>is next to the Pointer No.<br>assigned to the latest of the<br>existing starting history<br>records. | Monitoring is carried out with a decimal display.<br>Monitor value                                                                                                    |

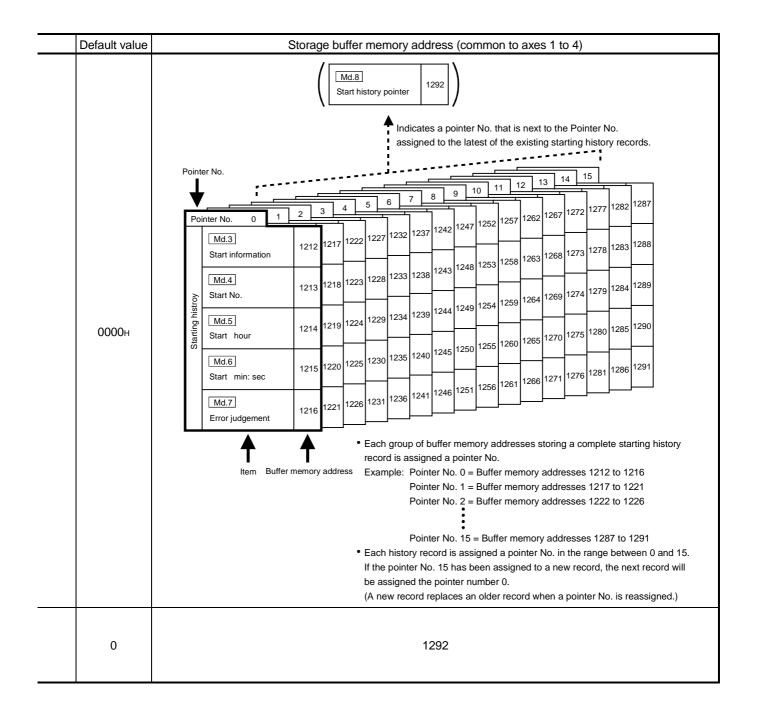

| Storage item                                   |                                                          | Storage details                                                                                                  | Reading the monitor value                                                                                                    |  |
|------------------------------------------------|----------------------------------------------------------|----------------------------------------------------------------------------------------------------|----------------------------------------------------------------------------------------------------|--|
| Error history (Up to 16 records can be stored) | Md.9<br>Axis in which<br>the error<br>occurred           | Stores a number (Axis No.)<br>that indicates the axis that<br>encountered an error.                              | Monitoring is carried out with a decimal display.<br>Monitor<br>value<br>*Storage value<br>1: Axis 1<br>2: Axis 2<br>3: Axis 3<br>4: Axis 4 |  |
|                                                | Md.10<br>Axis error No.                                  | Stores an axis error No.                                                                                         | Monitoring is carried out with a decimal display.<br>Monitor value                                                                          |  |
|                                                | Md.11<br>Axis error<br>occurrence<br>(Hour)              | Stores the time at which an axis error was detected.                                                             | Monitoring is carried out with a hexadecimal display.<br>Buffer memory (stored with BCD code)                                               |  |
|                                                | Md.12<br>Axis error<br>occurrence<br>(Minute:<br>second) | Stores the time at which an axis error was detected.                                                             | ■ Monitoring is carried out with a hexadecimal display.<br>Buffer memory (stored with BCD code)                                             |  |
|                                                | Error history                                            | Indicates a pointer No. that<br>is next to the Pointer No.<br>assigned to the latest of the<br>existing records. | Monitoring is carried out with a decimal display.<br>Monitor value<br>Monitor value<br>(Pointer number)<br>0 to 15                          |  |

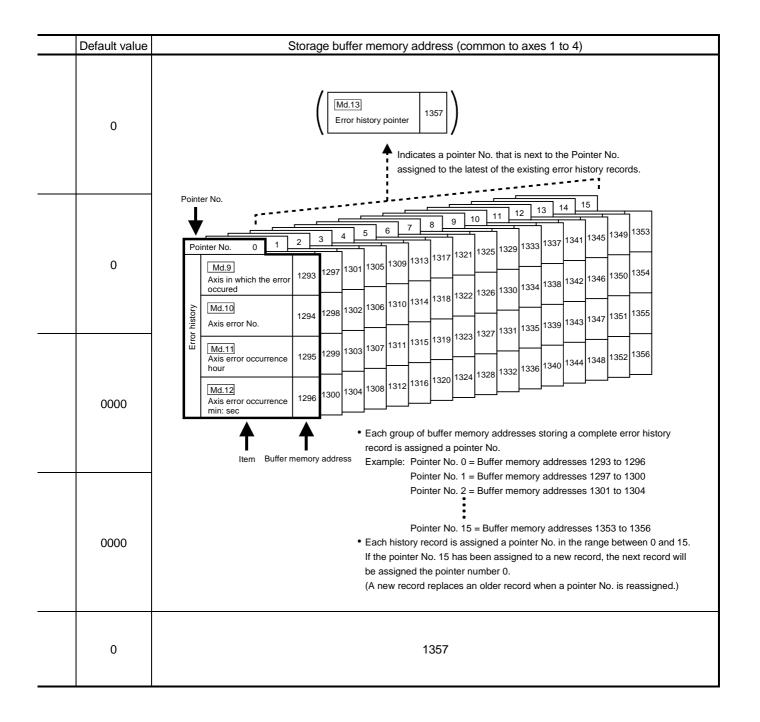

MELSEC-Q

| MELSEC- |
|---------|
|---------|

|                                                   | Storage item                                               | Storage details                                                                                                    | Reading the monitor value                                                                                                    |  |  |
|---------------------------------------------------|------------------------------------------------------------|----------------------------------------------------------------------------------------------------|----------------------------------------------------------------------------------------------------|--|--|
| Warning history (Up to 16 records can be stored)  | Md.14<br>Axis in which<br>the warning<br>occurred          | Stores a number (Axis No.)<br>that indicates the axis that<br>encountered a warning.                                                                                                    | Monitoring is carried out with a decimal display.<br>Monitor<br>value<br>Storage value<br>1: Axis 1<br>2: Axis 2<br>3: Axis 3<br>4: Axis 4                                        |  |  |
|                                                   | Md.15<br>Axis warning<br>No.                               | Stores an axis warning No.                                                                                                    | Monitoring is carried out with a decimal display.<br>Monitor<br>value Warning No.<br>For details of warning Nos.<br>(warning codes), refer to<br>Section 15.3 "List of warnings". |  |  |
|                                                   | Md.16<br>Axis warning<br>occurrence<br>(Hour)              | Stores the time at which an axis warning was detected.                                                                                                    | Monitoring is carried out with a hexadecimal display.<br>Buffer memory (stored with BCD code)                                                                                     |  |  |
|                                                   | Md.17<br>Axis warning<br>occurrence<br>(Minute:<br>second) | Stores the time at which an axis warning was detected.                                                                                                    | ■ Monitoring is carried out with a hexadecimal display.<br>Buffer memory (stored with BCD code)                                                                                   |  |  |
|                                                   | Md.18<br>Warning<br>history pointer                        | Indicates a pointer No. that<br>is next to the Pointer No.<br>assigned to the latest of the<br>existing records.                                                                                                    | Monitoring is carried out with a decimal display.<br>Monitor value                                                                                                    |  |  |
| Md.19<br>No. of write<br>accesses to flash<br>ROM |                                                            | Stores the number of write<br>accesses to the flash ROM<br>after the power is switched<br>ON.<br>The count is cleared to "0"<br>when the number of write<br>accesses reach 26 and an<br>error reset operation is<br>performed. | Monitoring is carried out with a decimal display.                                                                                                    |  |  |

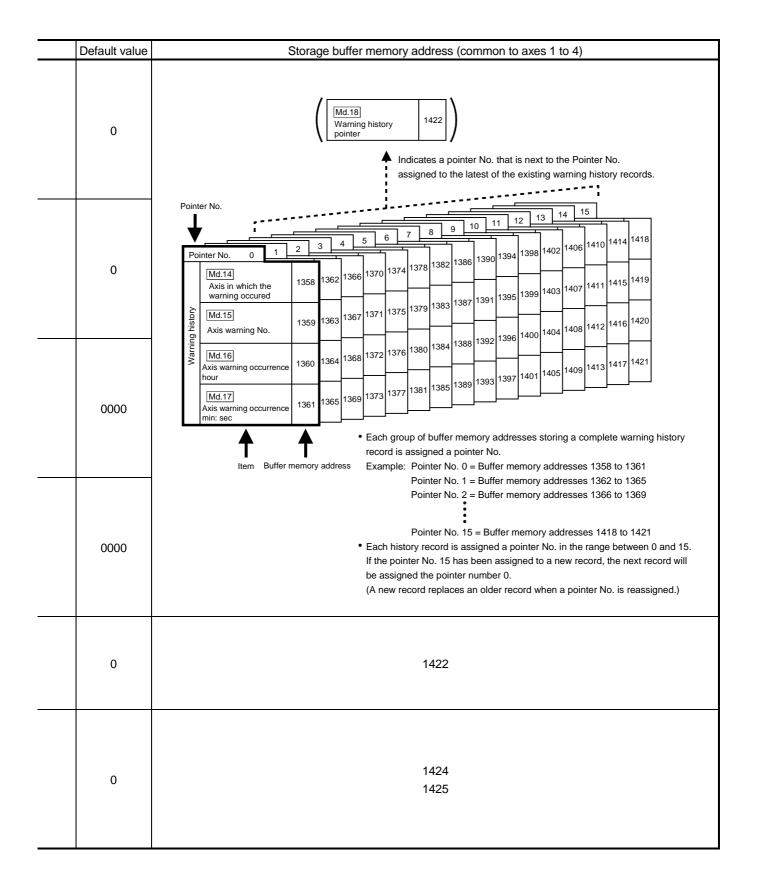

MELSEC-Q

### 5.6.2 Axis monitor data

P

| Storage item             | Storage details                                                                                                    |  |
|--------------------------|----------------------------------------------------------------------------------------------------|--|
| Md.20 Current feed value | <ul> <li>The currently commanded address is stored.</li> <li>(Different from the actual motor position during operation)</li> <li>The current position address is stored.</li> <li>If "degree" is selected as the unit, the addresses will have a ring structure for values between 0 and 359.9999 degrees.</li> <li>Update timing : 1.8ms</li> <li>The OP address is stored when the machine OPR is completed.</li> <li>When the current value is changed with the current value changing function, the changed value is stored.</li> </ul>                                                                                                    |  |
| Md.21 Machine feed value | <ul> <li>The address of the current position according to the machine coordinates will be stored. (Different from the actual motor position during operation)</li> <li>Note that the current value changing function will not change the machine feed value.</li> <li>Under the speed control mode, the machine feed value is constantly updated always, irrespective of the parameter setting.</li> <li>The value will not be cleared to "0" at the beginning of fixed-feed control.</li> <li>Even if "degree" is selected as the unit, the addresses will not have a ring structure for values between 0 and 359.99999 degrees.</li> <li>Machine coordinates: Characteristic coordinates determined with machine</li> <li>Update timing: 56.8ms</li> </ul> |  |
| Md.22 Feedrate           | <ul> <li>The command output speed of the operating workpiece is stored. (May be different from the actual motor speed during operation)</li> <li>During interpolation operation, the speed is stored in the following manner.<br/>Reference axis : Composite speed or reference axis speed<br/>(Set with Pr.20)</li> <li>Interpolation axis : 0</li> <li>Update timing: 56.8ms</li> </ul>                                                                                                    |  |
| Md.23 Axis error No.     | <ul> <li>When an axis error is detected, the error code corresponding to the error details is stored.</li> <li>The latest error code is always stored.<br/>(When a new axis error occurs, the error code is overwritten.)</li> <li>When " Cd.5 Axis error reset" (axis control data) turns ON, the axis error No. is cleared (set to 0).</li> </ul>                                                                                                    |  |

| Reading the monitor value                                                                                                    | Default | Storage buffer<br>memory address |            |              |              |
|----------------------------------------------------------------------------------------------------|---------|----------------------------------|------------|--------------|--------------|
|                                                                                                    | value   | Axis 1                           | Axis 2     | Axis 3       | Axis 4       |
| Monitoring is carried out with a hexadecimal.<br>Monitor Value $ \begin{array}{c c}  & & & & & & & & & & & & & & & & & & &$                                                                                                    | 0000н   | 800<br>801                       | 900<br>901 | 1000<br>1001 | 1100<br>1101 |
| ♦ Sorting (High-order buffer memory) (Low-order buffer memory) A B C D E F G H ♦ Converted from hexadecimal to decimal Decimal integer R Nulue Nulue < | 0000н   | 802<br>803                       | 902<br>903 | 1002<br>1003 | 1102<br>1103 |
| $ \begin{array}{c c} & 0 & \text{pulse} \\ \hline 0 & \text{pulse} \\ \hline \end{array} $                                                                                                    | 0000н   | 804<br>805                       | 904<br>905 | 1004<br>1005 | 1104<br>1105 |
| Monitoring is carried out with a decimal.<br>Monitor<br>value  • Error code<br>Refer to Section 15.2 "List of<br>errors" for details on the error<br>Nos. (error codes).                                                                                                    | 0       | 806                              | 906        | 1006         | 1106         |

| Storage item                | Storage details                                                                                                    |  |
|-----------------------------|----------------------------------------------------------------------------------------------------|--|
| Md.24 Axis warning No.      | <ul> <li>Whenever an axis warning is reported, a related warning code is stored.</li> <li>This area stores the latest warning code always. (Whenever an axis warning is reported, a new warning code replaces the stored warning code.)</li> <li>When the "Cd.5" Axis error reset" (axis control data) is set to ON, the axis warning No. is cleared to "0".</li> </ul>                                                                                                    |  |
| Md.25 Valid M code          | <ul> <li>This area stores an M code that is currently active (i.e. set to the positioning data relating to the current operation).</li> <li>Update timing : turning ON of the M code ON signal</li> <li>When the PLC READY signal (Y0) goes OFF, the value is set to "0".</li> </ul>                                                                                                    |  |
| Md.26 Axis operation status | This area stores the axis operation status.                                                                                                    |  |
| Md.27 Current speed         | <ul> <li>" Da.8 Command speed" of the positioning data currently in execution is stored.<br/>(Stores "0" under the speed control.)</li> <li>If " Da.8 Command speed" is set to "-1", this area stores the command speed set by the positioning data used one step earlier.</li> <li>If " Da.8 Command speed" is set to a value other than "-1", this area stores the command speed set by the current positioning data.</li> <li>If the speed change function is executed, " Cd.14 New speed value" is stored. (For details of the speed change function, refer to Section 12.5.1.)</li> </ul> |  |

| Reading the monitor value                                                                                                    | Default | Storage buffer<br>memory address |            |              |              |  |
|----------------------------------------------------------------------------------------------------|---------|----------------------------------|------------|--------------|--------------|--|
|                                                                                                    | value   | Axis 1                           | Axis 2     | Axis 3       | Axis 4       |  |
| <ul> <li>Monitoring is carried out with a decimal display.</li> <li>Monitor value</li> <li>Warning No.<br/>For details of warning Nos.<br/>(warning codes), refer to<br/>Section 15.3 "List of warnings".</li> </ul>                                                                                                    | 0       | 807                              | 907        | 1007         | 1107         |  |
| Monitoring is carried out with a decimal display.                                                                                                    | 0       | 808                              | 908        | 1008         | 1108         |  |
| <ul> <li>Monitoring is carried out with a decimal display.</li> <li>Monitor value         <ul> <li>Axis operation status</li> <li>Step standby</li> <li>Error</li> <li>Standby</li> <li>Interpolation</li> <li>JOG operation</li> <li>Manual pulse generator operation</li> <li>Manual pulse generator operation</li> <li>Analyzing</li> <li>Special start standby</li> <li>Speed control</li> <li>Speed control</li> <li>Speed control in speed-position switching control</li> <li>Position control in speed-position switching control</li> <li>Position control in position-speed switching control</li> <li>Speed control in position-speed switching control</li> </ul> </li> </ul> | 0       | 809                              | 909        | 1009         | 1109         |  |
| Monitoring is carried out with a decimal display.<br>Monitor R Decimal integer<br>value + Unit conversion table<br>(Md.27)<br>Actual Md.27 Current speed<br>Md.27 Current speed                                                                                                    | 0       | 810<br>811                       | 910<br>911 | 1010<br>1011 | 1110<br>1111 |  |

| N A | C  | C- | $\frown$ |
|-----|----|----|----------|
| IVI | .0 | U- | Q        |

| Storage item                                              | Storage details                                                                                                    |  |
|-----------------------------------------------------------|----------------------------------------------------------------------------------------------------|--|
| Md.28 Axis feedrate                                       | <ul> <li>The speed which is actually output as a command at that time in each axis is stored. (May be different from the actual motor speed) "0" is stored when the axis is at a stop.</li> <li>Update timing: 56.8ms</li> </ul>                                                                                   |  |
| Md.29 Speed-position switching control positioning amount | <ul> <li>The value set as the movement amount for the position control to end after<br/>changing to position control with the speed-position switching control (INC mode)<br/>is stored.</li> </ul>                                                                                                    |  |
| Md.30 External input/output signal                        | The ON/OFF state of the external input/output signal is stored.<br>The following items are stored.<br>Upper limit signal<br>Lower limit signal<br>Drive unit READY signal<br>Stop signal<br>External command signal<br>Zero signal<br>Near-point signal<br>Deviation counter clear signal<br>Update timing: 56.8ms |  |

| Reading the monitor value                                                                                                    | Default | Storage buffer memory address |            |              |              |
|----------------------------------------------------------------------------------------------------|---------|-------------------------------|------------|--------------|--------------|
|                                                                                                    | value   | Axis 1                        | Axis 2     |              |              |
| Monitoring is carried out with a hexadecimal.<br>Monitor<br>value<br>Wonitor<br>Value<br>Monitor<br>Value<br>Monitor<br>Monitor<br>Monitor<br>Monitor<br>Value<br>Monitor<br>Monitor<br>Value<br>Monitor<br>Monitor | 0000н   | 812<br>813                    | 912<br>913 | 1012<br>1013 | 1112<br>1113 |
| $\begin{array}{c c c c c c c c c c c c c c c c c c c $                                                                                                    | 0000н   | 814<br>815                    | 914<br>915 | 1014<br>1015 | 1114<br>1115 |
| Monitoring is carried out with a hexadecimal.                                                                                                    | 0000н   | 816                           | 916        | 1016         | 1116         |

| Storage item       | Storage details                                                                                                    |
|--------------------|----------------------------------------------------------------------------------------------------|
| Md.31 Status       | <ul> <li>This area stores the states (ON/OFF) of various flags.<br/>Information on the following flags is stored.</li> <li>In speed control flag:</li> <li>This signal that comes ON under the speed control can be used to judge whether the operation is performed under the speed control or position control. The signal goes OFF when the power is switched ON, under the posetion control, and during JOG operation or manual pulse generator operation. During the speed-position or position-speed switching control, this signal comes ON only when the speed-control is in effect. During the speed-position switching goal of the speed-position switching goal of the speed-position switching is goal executes a switching over from speed control to speed control.</li> <li>Speed-position switching latch flag:</li> <li>This signal is used during the speed-position switching control (INC mode) for interlocking the movement amount change function. During the speed-position switching goes OFF when the speed-position switching goes OFF when the speed-position switching control (INC mode), this signal is comes ON when position control takes over. This signal goes OFF when the axt positioning data is processed, and during JOG operation or manual pulse generator operation.</li> <li>Command in-position flag:</li> <li>This signal is ON when the remaining distance is equal to or less than the command inposition range (set by a detailed parameter). This signal romains OFF with data that specify the continuous path control (P11) as the operation path. The state of this signal comes ON when the power is switched ON, when a machine OPR operation speed switching control. While operations are performed with interpolation, this signal comes ON when the power is switched ON, when a machine OPR operation starts. This signal comes ON when a machine OPR operation completes.</li> <li>OPR request flag:</li> <li>This signal comes ON when a machine OPR operation completes.</li> <li>OPR complete flag:</li> <li>This signal comes ON when a machine OPR operation co</li></ul> |
| Md.32 Target value | <ul> <li>This area stores the target value ( Da.6 Positioning address/movement amount) for a positioning operation.</li> <li>At the beginning of positioning control: Stores the value of " Da.6 Positioning address/movement amount".</li> <li>At other times : Stores "0".</li> </ul>                                                                                                    |

| Reading the monitor value                                                                                                    | Default<br>value | Storage buffer<br>memory address |            |              |              |
|----------------------------------------------------------------------------------------------------|------------------|----------------------------------|------------|--------------|--------------|
|                                                                                                    | value            | Axis 1                           | Axis 2     | Axis 3       | Axis 4       |
| Monitoring is carried out with a hexadecimal display.  Monitor  Muture  Monitor  Monitor  Mo | 0000н            | 817                              | 917        | 1017         | 1117         |
| Monitoring is carried out with a decimal display.<br>Monitor R (Decimal integer)<br>value Vulue • Unit conversion table<br>(Md.32)<br>R × 10 <sup>n</sup> • Unit<br>Actual Md.32 Target value • 0 pulse                                                                                                    | 0                | 818<br>819                       | 918<br>919 | 1018<br>1019 | 1118<br>1119 |

| Storage item                                     | Storage details                                                                                                    |  |  |  |
|--------------------------------------------------|----------------------------------------------------------------------------------------------------|--|--|--|
| Md.33 Target speed                               | <ul> <li>During operation with positioning data <ul> <li>The actual target speed, considering the override and speed limit value, etc., is stored. "0" is stored when positioning is completed.</li> </ul> </li> <li>During interpolation <ul> <li>The composite speed or reference axis speed is stored in the reference axis address, and "0" is stored in the interpolation axis address.</li> </ul> </li> <li>During JOG operation <ul> <li>The actual target speed, considering the JOG speed limit value for the JOG speed, is stored.</li> </ul> </li> <li>During manual pulse generator operation <ul> <li>"0" is stored.</li> </ul> </li> </ul> |  |  |  |
| Md.34 Movement amount after<br>near-point dog ON | <ul> <li>"0" is stored when machine OPR starts.</li> <li>After machine OPR starts, the movement amount from the near-point dog ON to the machine OPR completion is stored.<br/>(Movement amount: Movement amount to machine OPR completion using near-point dog ON as "0".)</li> <li>"0" is always stored when not using the near-point dog, or when using the stopper method.</li> </ul>                                                                                                    |  |  |  |
| Md.35 Torque limit stored value                  | <ul> <li>The "Pr.17 Torque limit setting value" or "Cd.22 New torque value" is stored.</li> <li>During positioning start, JOG operation start, manual pulse generator operationThe "Pr.17 Torque limit setting value" is stored.</li> <li>When value is changed to "Cd.22 New torque value" during operationThe "Cd.22 New torque value" is stored.</li> </ul>                                                                                                    |  |  |  |

| Reading the monitor value                                                                                                    |       | Storage bu<br>memory add |            |              |              |  |
|----------------------------------------------------------------------------------------------------|-------|--------------------------|------------|--------------|--------------|--|
|                                                                                                    | value | Axis 1                   | Axis 2     | Axis 3       | Axis 4       |  |
| Monitoring is carried out with a hexadecimal display.<br>Monitor<br>value<br>Value<br>Value<br>Value<br>Value<br>Value<br>Value<br>Value<br>A B C D<br>A B C D | 0000н | 820<br>821               | 920<br>921 | 1020<br>1021 | 1120<br>1121 |  |
| $\begin{array}{c c c c c c c c c c c c c c c c c c c $                                                                                                    | 0000н | 822<br>823               | 922<br>923 | 1022<br>1023 | 1124<br>1125 |  |
| Monitoring is carried out with a decimal display.          Monitor       • Storage value         value       0 to 500 (%)                                                                                                    | 300   | 826                      | 926        | 1026         | 1126         |  |

| Storage item                                                 | Storage details                                                                                                    |  |
|--------------------------------------------------------------|----------------------------------------------------------------------------------------------------|--|
| Md.36 Special start data instruction code setting value      | <ul> <li>The "instruction code" used with special start and indicated by the start data<br/>pointer currently being executed is stored.</li> </ul>                                                                                                    |  |
| Md.37 Special start data instruction parameter setting value | The " instruction parameter" used with special start and indicated by the start data pointer currently being executed is stored.<br>The stored value differs according to the value set for Md.36 .                                                                                                    |  |
| Md.38 Start positioning data No. setting value               | <ul> <li>The "positioning data No." indicated by the start data pointer currently being<br/>executed is stored.</li> </ul>                                                                                                    |  |
| Md.39 In speed limit flag                                    | <ul> <li>If the speed exceeds the "Pr.8 Speed limit value" due to a speed change or override, the speed limit functions, and the in speed limit flag turns ON.</li> <li>When the speed drops to less than "Pr.8 Speed limit value", or when the axis stops, the in speed limit flag turns OFF.</li> </ul> |  |
| Md.40 In speed change processing flag                        | <ul> <li>The speed change process flag turns ON when the speed is changed during positioning control.</li> <li>After the speed change process is completed or when deceleration starts with the stop signal during the speed change process, the in speed change process flag turns OFF.</li> </ul>       |  |

| Reading the monitor value                                                                                                    | Reading the monitor value                                                                     |       | efault Storage buff<br>memory addr |        |        |        |
|----------------------------------------------------------------------------------------------------|-----------------------------------------------------------------------------------------------|-------|------------------------------------|--------|--------|--------|
|                                                                                                    |                                                                                               | value | Axis 1                             | Axis 2 | Axis 3 | Axis 4 |
| 01: Cond<br>02: Wait<br>03: Simu<br>04: FOR                                                                                      | s start (Normal start)<br>lition start<br>start<br>ltaneous start<br>loop<br>condition        | 0     | 827                                | 927    | 1027   | 1127   |
| Monitoring is carried out with a decimal display.  Monitor value  Md.36 setting value  Md.36 setting value  00 06 01 02 03 05 04 | Stored contentsStorage valueNoneNoneCondition<br>data No.1 to 10No. of<br>repetitions0 to 255 | 0     | 828                                | 928    | 1028   | 1128   |
|                                                                                                    | orage value<br>to 600                                                                         | 0     | 829                                | 929    | 1029   | 1129   |
| Monitoring is carried out with a decimal display.<br>Monitor<br>value<br>1: In speed                                             | eed limit (OFF)                                                                               | 0     | 830                                | 930    | 1030   | 1130   |
| <ul> <li>Monitoring is carried out with a decimal display.</li> <li>Monitor Storage value</li> <li>Not in speed ch</li> </ul>    | ed change (OFF)<br>hange (ON)                                                                 | 0     | 831                                | 931    | 1031   | 1131   |

| Storage item                              | Storage details                                                                                                    |  |
|-------------------------------------------|----------------------------------------------------------------------------------------------------|--|
| Md.41 Special start repetition counter    | <ul> <li>This area stores the remaining number of repetitions during "repetitions" specific to special starting.</li> <li>The count is decremented by one (-1) at the loop end.</li> <li>The control comes out of the loop when the count reaches "0".</li> <li>This area stores "0" within an infinite loop.</li> </ul> |  |
| Md.42 Control system repetition counter   | <ul> <li>This area stores the remaining number of repetitions during "repetitions" specific to control system.</li> <li>The count is decremented by one (-1) at the loop end.</li> <li>The control comes out of the loop when the count reaches "0".</li> <li>This area stores "0" within an infinite loop.</li> </ul>   |  |
| Md.43 Start data pointer being executed   | <ul> <li>This area stores a point No. (1 to 50) attached to the start data currently being executed.</li> <li>This area stores "0" after completion of a positioning operation.</li> </ul>                                                                                                    |  |
| Md.44 Positioning data No. being executed | <ul> <li>This area stores a positioning data No. attached to the positioning data currently<br/>being executed.</li> </ul>                                                                                                    |  |
| Md.45 Block No. being executed            | <ul> <li>When the operation is controlled by "block start data", this area stores a block number (7000 to 7004) attached to the block currently being executed.</li> <li>At other times, this area stores "0".</li> </ul>                                                                                                |  |
| Md.46 Last executed positioning data No.  | <ul> <li>This area stores the positioning data No. attached to the positioning data that was executed last time.</li> <li>The value is retained until a new positioning operation is executed.</li> </ul>                                                                                                    |  |
| Md.47 Positioning data being<br>executed  | • The addresses shown to the right store details of the positioning data currently being executed (positioning data No. given by Md.44 ).                                                                                                    |  |
| Md.48 Deceleration start flag             | <ul> <li>"1" is stored when the constant speed status or acceleration status switches to the deceleration status during position control whose operation pattern is "Positioning complete".</li> <li>"0" is stored at the next operation start or manual pulse generator operation enable.</li> </ul>                    |  |

| Reading the monitor value                                                                                                    | Reading the monitor value                                                                                                    |       | r                | Storage<br>nemory | e buffer<br>addres |                    |  |
|----------------------------------------------------------------------------------------------------|----------------------------------------------------------------------------------------------------|-------|------------------|-------------------|--------------------|--------------------|--|
|                                                                                                    |                                                                                                    | value | Axis 1           | Axis 2            | Axis 3             | Axis 4             |  |
| Monitoring is carried out with a decimal display.<br>Monitor value                                                                                                    |                                                                                                    | 0     | 832              | 932               | 1032               | 1132               |  |
| Monitoring is carried out with a hexadecimal display.                                                                                                    | le                                                                                                    | 0000н | 833              | 933               | 1033               | 1133               |  |
| Monitoring is carried out with a decimal display.<br>Monitor value                                                                                                    |                                                                                                    | 0     | 834              | 934               | 1034               | 1134               |  |
| Monitoring is carried out with a decimal display.<br>Monitor value                                                                                                    |                                                                                                    | 0     | 835              | 935               | 1035               | 1135               |  |
| Monitoring is carried out with a decimal display. Monitor value 1 to 50                                                                                                    |                                                                                                    | 0     | 836              | 936               | 1036               | 1136               |  |
| Monitoring is carried out with a decimal display.<br>Monitor value                                                                                                    | ←● Storage value                                                                                                    |       | 837              | 937               | 1037               | 1137               |  |
| Axis1       Axis2       Axis3       Axis4         838       938       1038       1138       Positioning identifier       Da.1 to [         839       939       1039       1139       M code       Da.1 to [         840       940       1040       1140       Dwell time       Da.9         841       941       1041       1141       Open       —         842       942       1042       1142       Command speed       Da.8         843       943       1043       1143       Positioning address       Da.6         844       944       1044       1144       Positioning address       Da.6         846       946       1046       1146       Da.6 | Stored address (Monitor value)         Stored item         Reference           Axis1         Axis2         Axis3         Axis4         Stored item         Reference           838         938         1038         1138         Positioning identifier         Da.1 to Da.5           839         939         1039         1139         M code         Da.10           840         940         1040         1140         Dwell time         Da.9           841         941         1041         1141         Open         —           842         942         1042         1142         Command speed         Da.8           843         943         1043         1143         Positioning address         Da.6           844         944         1044         1144         Arc address         Da.7 |       | 838<br>to<br>847 | 938<br>to<br>947  | 1038<br>to<br>1047 | 1138<br>to<br>1147 |  |
| Monitoring is carried out with a decimal display.<br>Monitor value<br>U: Status other than below<br>1: Status from deceleration<br>start to next operation<br>start or manual pulse<br>generator operation enable                                                                                                    |                                                                                                    | 0     | 899              | 999               | 1099               | 1199               |  |

#### 5.7 List of control data

#### 5.7.1 System control data

| Setting item                                                  | Setting details                                                                                                    |  |
|---------------------------------------------------------------|----------------------------------------------------------------------------------------------------|--|
| Cd.1 Flash ROM write request                                  | <ul> <li>Requests writing of data (parameters, positioning data, and block start data) from<br/>the buffer memory to the flash ROM.</li> </ul>                                                                                                    |  |
| Cd.2 Parameter initialization request                         | <ul> <li>Requests initialization of setting data.<br/>Initialization: Resetting of setting data to default values<br/>Note: After completing the initialization of setting data, reset the PLC CPU or reboot<br/>the PLC power.</li> <li>Initialized setting data</li> <li>Parameters ( Pr.1 to Pr.57 , Pr.150)</li> <li>Positioning data (No. 1 to No. 600)</li> <li>Block start data (No. 7000 to 7004)</li> </ul> |  |
| Cd.41 Deceleration start flag valid                           | Set whether " Md.48 Deceleration start flag" is made valid or invalid.                                                                                                    |  |
| Cd.42 Stop command processing for deceleration stop selection | <ul> <li>Set the stop command processing for deceleration stop function (deceleration<br/>curve re-processing/deceleration curve continuation).</li> </ul>                                                                                                    |  |

| Setting value                                                                                                    | Default value | Storage buffer<br>memory address<br>(common to axes 1<br>to 4) |
|----------------------------------------------------------------------------------------------------|---------------|----------------------------------------------------------------|
| Set with a decimal.          Setting value       K       1         • Flash ROM write request       1: Requests write access to flash ROM.         The QD75 resets the value to "0" automatically when the write access completes. (This indicates the completion of write operation.)                  | 0             | 1900                                                           |
| Set with a decimal.          Setting value       K       1         Parameter initialization request       1: Requests parameter initialization.         The QD75 resets the value to "0" automatically when the initialization completes. (This indicates the completion of parameter initialization.) | 0             | 1901                                                           |
| Set with a decimal.<br>Setting<br>value<br>C<br>Deceleration start flag valid<br>0: Deceleration start flag invalid<br>1: Deceleration start flag valid                                                                                                    | 0             | 1905                                                           |
| Set with a decimal.<br>Setting<br>value K<br>Stop command processing for deceleration stop selection<br>0: Deceleration curve re-processing<br>1: Deceleration curve continuation                                                                                                    | 0             | 1907                                                           |

### 5.7.2 Axis control data

| Setting item                        | Setting details                                                                                                    |  |
|-------------------------------------|----------------------------------------------------------------------------------------------------|--|
| Cd.3 Positioning start No.          | <ul> <li>Set the positioning start No.<br/>(Only 1 to 600 for the Pre-reading start function. For details, refer to Section<br/>12.7.8 "Pre-reading start function".)</li> </ul>                                                                             |  |
| Cd.4 Positioning starting point No. | <ul> <li>Set a " starting point No." (1 to 50) if block start data is used for positioning.<br/>(Handled as "1" if the value of other than 1 to 50 is set.)</li> </ul>                                                                                       |  |
| Cd.5 Axis error reset               | <ul> <li>Clears the axis error detection, axis error No., axis warning detection and axis warning No.</li> <li>When the QD75 axis operation state is "in error occurrence", the error is cleared and the QD75 is returned to the "waiting" state.</li> </ul> |  |
| Cd.6 Restart command                | <ul> <li>When positioning is stopped for any reason (when axis operation state is<br/>"stopped"), set "1" in Cd.6 . Positioning will be carried out again from the stopped<br/>position to the end point of the stopped positioning data.</li> </ul>         |  |
| Cd.7 M code OFF request             | • The M code ON signal turns OFF.                                                                                                    |  |

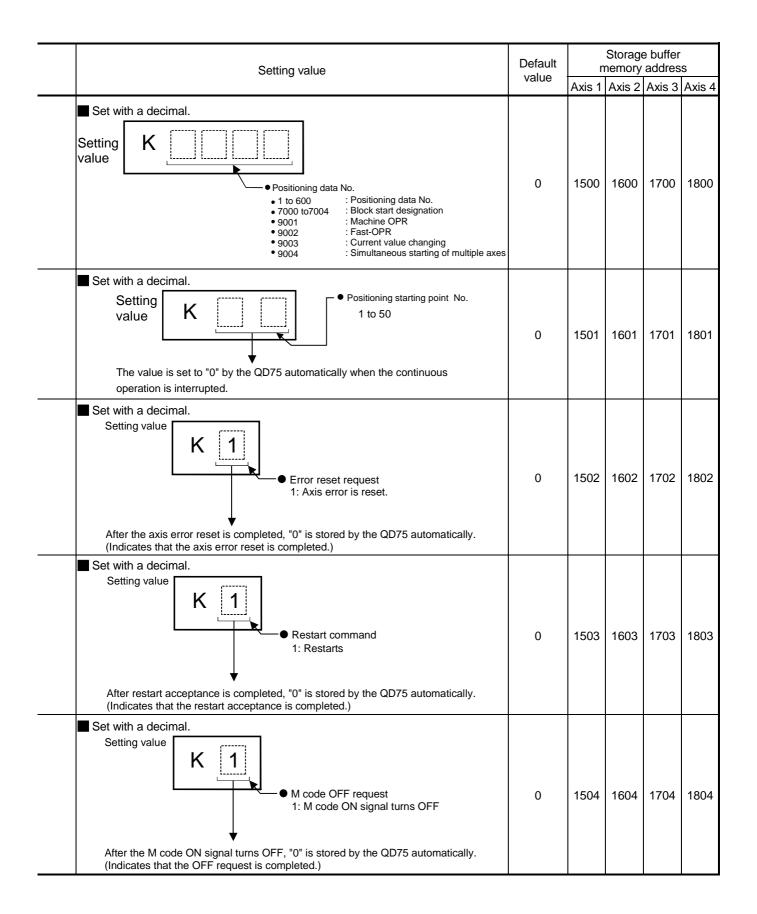

| Setting item                |                                                                                                    | Setting details                                                                                                    |  |  |  |  |  |
|-----------------------------|----------------------------------------------------------------------------------------------------|----------------------------------------------------------------------------------------------------|--|--|--|--|--|
| Cd.8 External command valid | <ul> <li>Validates or in</li> </ul>                                                                                                    | Validates or in validates external command signals.                                                                                                    |  |  |  |  |  |
|                             | item to specify                                                                                                    | <ul> <li>When changing the "current feed value" using the start No. "9003", use this data item to specify a new feed value.</li> <li>Set a value within the following range:</li> </ul> |  |  |  |  |  |
| Cd.9 New current value      | Pr.1                                                                                                    | Pr.1mminchdegreepulse $(\times 10^{-1}  \mu m)$ $(\times 10^{-5}  inch)$ $(\times 10^{-5}  degree)$ (pulse)                                                                             |  |  |  |  |  |
|                             | Setting range         -2147483648         -2147483648         -2147483648         -2147483648           to         to         0 to 35999999         to           +2147483647         +2147483647         +2147483647 |                                                                                                    |  |  |  |  |  |
|                             |                                                                                                    |                                                                                                    |  |  |  |  |  |

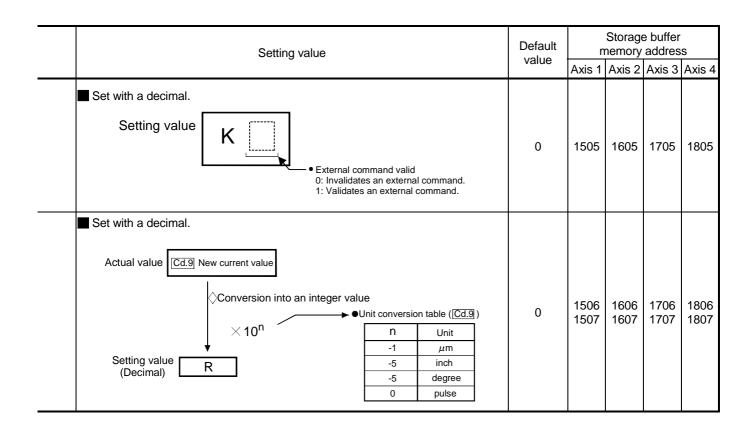

| Setting item                                                                                    | Setting details                                                                                                    |
|-------------------------------------------------------------------------------------------------|----------------------------------------------------------------------------------------------------|
| Cd.10 New acceleration time value                                                               | <ul> <li>When changing the acceleration time during a speed change, use this data item to specify a new acceleration time.</li> <li>Cd.10 setting range (unit)</li> <li>0 to 8388608 (ms)</li> </ul>                     |
| Cd.11 New deceleration time value                                                               | <ul> <li>When changing the deceleration time during a speed change, use this data item to specify a new deceleration time.</li> <li>Cd.11 setting range (unit)         <ul> <li>0 to 8388608 (ms)</li> </ul> </li> </ul> |
| Cd.12 Acceleration/deceleration time<br>change during speed change,<br>enable/disable selection | <ul> <li>Enables or disables modifications to the acceleration/deceleration time during a<br/>speed change.</li> </ul>                                                                                                   |

| Setting value                                                                                                    | Default<br>value | Storage buffer<br>memory address |              |              |              |  |
|----------------------------------------------------------------------------------------------------|------------------|----------------------------------|--------------|--------------|--------------|--|
|                                                                                                    | value            | Axis 1                           | Axis 2       | Axis 3       | Axis 4       |  |
| Set with a decimal.<br>Setting value<br>Setting value<br>Setting | 0                | 1508<br>1509                     | 1608<br>1609 | 1708<br>1709 | 1808<br>1809 |  |
| Example: When the "Cd. 10 New acceleration<br>time value" is set as "60000 ms", the<br>buffer memory stores "60000".                                                                                                    | 0                | 1510<br>1511                     | 1610<br>1611 | 1710<br>1711 | 1810<br>1811 |  |
| Set with a decimal.          Setting value       K         • Acceleration/deceleration time change during speed change, enable/disable selection 1         : Enables modifications to acceleration/deceleration time         Other than 1: Disables modifications to acceleration/deceleration time                                                                                                    | 0                | 1512                             | 1612         | 1712         | 1812         |  |

| Setting item                               | Setting details                                                                                                    |
|--------------------------------------------|----------------------------------------------------------------------------------------------------|
| Cd.13 Positioning operation speed override | <ul> <li>To use the positioning operation speed override function, use this data item to specify an "override" value.</li> <li>* For details of the override function, refer to Section 12.5.2" Override function".</li> <li>If the speed resulting from a small override value (e.g. 1%) includes fractions below the minimum unit, the speed is raised to make a complete unit and the warning No. 110 is output.</li> </ul> |
| Cd.14 New speed value                      | <ul> <li>When changing the speed, use this data item to specify a new speed.</li> <li>The operation halts if you specify "0".</li> <li>Set a value within the following range: <ul> <li><u>Pr.1</u> mm inch degree pulse (x10<sup>-2</sup> mm/min) (x10<sup>-3</sup> inch/min) (x10<sup>-3</sup> degree/min) (pulse/s)</li> <li>Setting range 0 to 0 to 0 to 0 to 0 to 1000000</li> </ul> </li> </ul>                          |
| Cd.15 Speed change request                 | <ul> <li>After setting the " Cd.14 New speed value", set this data item to "1" to execute<br/>the speed change (through validating the new speed value).</li> </ul>                                                                                                    |

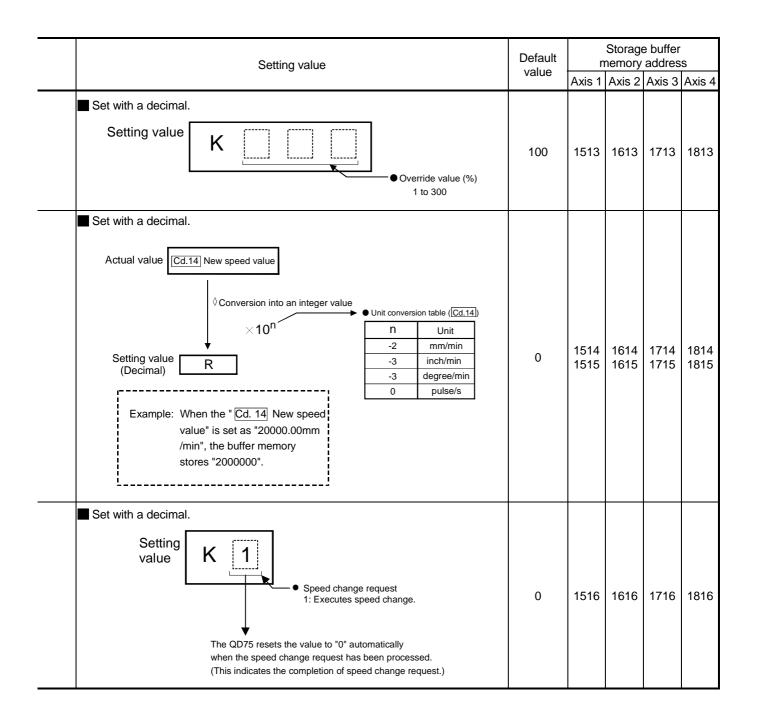

| Setting item                                           | Setting details                                                                                                    |
|--------------------------------------------------------|----------------------------------------------------------------------------------------------------|
| Cd.16 Inching movement amount                          | <ul> <li>Use this data item to set the amount of movement by inching.</li> <li>The machine performs a JOG operation if "0" is set.</li> <li>Set a value within the following range: <ul> <li><u>Pr.1</u></li> <li>(×10<sup>-1</sup> μm)</li> <li>(×10<sup>-5</sup> inch)</li> <li>(×10<sup>-5</sup> degree)</li> <li>(pulse)</li> </ul> </li> <li>Setting range</li> <li>0 to 65535</li> <li>0 to 65535</li> <li>0 to 65535</li> </ul>                                                                                                    |
| Cd.17 JOG speed                                        | <ul> <li>Use this data item to set the JOG speed.</li> <li>Set a value within the following range:         <ul> <li><u>Pr.1</u></li> <li><u>mm</u> (x10<sup>-2</sup> mm/min)</li> <li>(x10<sup>-3</sup> inch/min)</li> <li>(x10<sup>-3</sup> degree/min)</li> <li>(pulse/s)</li> </ul> </li> <li>Setting range</li> <li><u>0 to</u></li> <li><u>0 to</u></li> <li><u>10000000</u></li> </ul> |
| Cd.18 Interruption request during continuous operation | <ul> <li>To interrupt a continuous operation, set "1" to this data item.</li> <li>After processing the interruption request ("1"), the QD75 automatically resets the value to "0".</li> </ul>                                                                                                    |

| Setting value                                                                                                    |       | Storage buffer<br>memory address |              |              |              |
|----------------------------------------------------------------------------------------------------|-------|----------------------------------|--------------|--------------|--------------|
|                                                                                                    | value | Axis 1                           | Axis 2       | Axis 3       | Axis 4       |
| Set with a decimal.<br>Actual value $\boxed{Cd.16}$ Inching movement amount<br>$\downarrow \bigcirc Conversion into an integer value \land 10^n \bigcirc Unit conversion table (Cd.16)\boxed{N} \boxed{Unit} \boxed{N} \boxed{Unit} \boxed{Unit} \boxed{N} \boxed{Unit} \boxed{N} \boxed{Unit} \boxed{N} \boxed{Unit} \boxed{N} \boxed{Unit} \boxed{Unit} $ | 0     | 1517                             | 1617         | 1717         | 1817         |
| Set with a decimal.<br>Actual value Cd.17JOG speed<br>Conversion into an integer value<br>× 10 <sup>n</sup><br>Setting value R<br>(Decimal) R<br>Example: When the "Cd.17JOG<br>speed" is set as "2000.00mm<br>/min", the buffer memory<br>stores "2000000".                                                                                                    | 0     | 1518<br>1519                     | 1618<br>1619 | 1718<br>1719 | 1818<br>1819 |
| Set with a decimal.          Setting value       K 1       • Interruption request continuous operation         1: Interrupts continuous operation control or continuous path control.         The QD75 resets the value to "0" automatically when the continuous control interruption request is processed.         (This indicates the completion of continuous operation interruption request.)                                                                                                    | 0     | 1520                             | 1620         | 1720         | 1820         |

| N/I | F | LS | F | <u> </u> | $\cap$ |
|-----|---|----|---|----------|--------|
| IVI |   | LJ |   | C-       | Q      |

| Setting item                                             | Setting details                                                                                                    | _ |
|----------------------------------------------------------|----------------------------------------------------------------------------------------------------|---|
| Cd.19 OPR request flag OFF<br>request                    | <ul> <li>The sequence program can use this data item to forcibly turn the OPR request<br/>flag from ON to OFF.</li> </ul>                                                                                                    |   |
| Cd.20 Manual pulse generator 1 pulse input magnification | <ul> <li>This data item determines the factor by which the number of pulses from the manual pulse generator is magnified.</li> <li>Value "0" : read as "1".</li> <li>Value "101" or less: read as "100".</li> </ul>                |   |
| Cd.21 Manual pulse generator<br>enable flag              | <ul> <li>This data item enables or disables operations using a manual pulse generator.</li> </ul>                                                                                                    |   |
| Cd.22 New torque value                                   | <ul> <li>When changing the "Md.35 Torque limit stored value", use this data item to specify a new torque limit stored value.</li> <li>Set a value within the allowable range of the "Pr.17 Torque limit setting value".</li> </ul> |   |

| Setting value                                                                                                    | Default<br>value | Storage buffer<br>memory address |              |              |              |
|----------------------------------------------------------------------------------------------------|------------------|----------------------------------|--------------|--------------|--------------|
| 5                                                                                                    |                  | Axis 1                           | Axis 2       | Axis 3       | Axis 4       |
| Set with a decimal.          Setting value       K 1         • OPR request flag OFF request flag"         • OPR request flag OFF request flag"         1: Turns the "OPR request flag"         from ON to OFF.         The QD75 resets the value to "0" automatically when the OPR request flag is turned OFF.         (This indicates the completion of OPR request flag OFF request.) | 0                | 1521                             | 1621         | 1721         | 1821         |
| Set with a decimal. Setting value K Manul pulse generator 1 pulse input magnification 1 to 100                                                                                                    | 1                | 1522<br>1523                     | 1622<br>1623 | 1722<br>1723 | 1822<br>1823 |
| Set with a decimal. Setting value • Manual pulse generator enable flag 0: Disable manual pulse generator operation. 1: Enable manual pulse generator operation.                                                                                                    | 0                | 1524                             | 1624         | 1724         | 1824         |
| ■ Set with a decimal.<br>Setting value K I I I I I I I I I I I I I I I I I I                                                                                                    | 0                | 1525                             | 1625         | 1725         | 1825         |

|    |     | $\sim$ |
|----|-----|--------|
| ME | LSE | C-Q    |

| Setting item                                                                 | Setting details                                                                                                    |  |  |  |  |  |  |
|------------------------------------------------------------------------------|----------------------------------------------------------------------------------------------------|--|--|--|--|--|--|
| Cd.23 Speed-position switching<br>control movement amount<br>change register | During the speed control stage of the speed-position switching control (INC mode), it is possible to change the specification of the movement amount during the position control stage. For that, use this data item to specify a new movement amount.<br>The new movement amount has to be set during the speed control stage of the speed-position switching control (INC mode).<br>The value is reset to "0" when the next operation starts.<br>Set a value within the following range:<br>$\frac{Pr.1}{(\times 10^{-1}  \mu m)} \frac{inch}{(\times 10^{-5} inch)} \frac{degree}{(\times 10^{-5} degree)} \frac{pulse}{(pulse)}$ Setting range 0 to 0 to 0 to 0 to 0 to 2147483647 2147483647 2147483647 |  |  |  |  |  |  |
| Cd.24 Speed-position switching<br>enable flag                                | <ul> <li>Set whether the external control signal (external command signal [CHG]: "speed-<br/>position, position-speed switching request" is selected) is enabled or not.</li> </ul>                                                                                                    |  |  |  |  |  |  |
| Cd.25 Position-speed switching<br>control speed change register              | During the position control stage of the position-speed switching control, it is<br>possible to change the specification of the speed during the speed control stage.<br>For that, use this data item to specify a new speed.The new speed has to be set during the position control stage of the position-<br>speed switching control.The value is reset to "0" when the next operation starts.Set a value within the following range:                                                                                                    |  |  |  |  |  |  |

| Setting value                                                                                                    | Default | Storage buffer<br>memory address |              |              |              |
|----------------------------------------------------------------------------------------------------|---------|----------------------------------|--------------|--------------|--------------|
|                                                                                                    | value   | Axis 1                           | Axis 2       | Axis 3       | Axis 4       |
| Set with a decimal.          Actual value       Cd.23       Speed-position switching control movement amount change register         ♦ Conversion into an integer value       ● Unit conversion table (Cd.23)         ♦ Long       ● Unit conversion table (Cd.23)         Setting value       R         Setting value       R         Example:       If "Cd.23         Speed-position switching control movement amount change register" is set as "20000.0 µm", the buffer memory stores "200000".                                                                                                    | 0       | 1526<br>1527                     | 1626<br>1627 | 1726<br>1727 | 1826<br>1827 |
| <ul> <li>Set with a decimal.</li> <li>Setting k f for the set of the set of the</li></ul> | 0       | 1528                             | 1628         | 1728         | 1828         |
| Set with a decimal.          Actual value       Cd.25       Position-speed switching control speed change register                                                                                                    | 0       | 1530<br>1531                     | 1630<br>1631 | 1730<br>1731 | 1830<br>1831 |

| Setting item                                       | Setting details                                                                                                    |  |  |  |  |  |
|----------------------------------------------------|----------------------------------------------------------------------------------------------------|--|--|--|--|--|
| Cd.26 Position-speed switching control enable flag | Set whether the external control signal (external command signal [CHG]: "speed-<br>position, position-speed switching request" is selected) is enabled or not.                                                                                                    |  |  |  |  |  |
| Cd.27 Target position change value (New address)   | • When changing the target position during a positioning operation, use this data item to specify a new positioning address.<br>• Set a value within the following range:<br>$\begin{array}{ c c c c c }\hline Pr.1 & mm & inch & degree & pulse \\ (\times 10^{-1}  \mu m) & (\times 10^{-5}  inch) & (\times 10^{-5}  degree) & (pulse) \\\hline ABS & -2147483648 & -2147483648 & 0 to 35999999 & to \\ +2147483647 & +2147483647 & +2147483648 & -2147483648 \\\hline INC & -2147483648 & -2147483648 & -2147483647 & +2147483647 \\\hline +2147483647 & +2147483647 & +2147483647 & +2147483647 \\\hline HINC & +2147483647 & +2147483647 & +2147483647 & +2147483647 \\\hline HINC & +2147483647 & +2147483647 & +2147483647 \\\hline HINC & +2147483647 & +2147483647 & +2147483647 \\\hline HINC & +2147483647 & +2147483647 & +2147483647 \\\hline HINC & +2147483647 & +2147483647 & +2147483647 \\\hline HINC & +2147483647 & +2147483647 & +2147483647 \\\hline HINC & +2147483647 & +2147483647 & +2147483647 \\\hline HINC & +2147483647 & +2147483647 & +2147483647 \\\hline HINC & +2147483647 & +2147483647 & +2147483647 \\\hline HINC & +2147483647 & +2147483647 & +2147483647 \\\hline HINC & +2147483647 & +2147483647 & +2147483647 \\\hline HINC & +2147483647 & +2147483647 & +2147483647 \\\hline HINC & +2147483647 & +2147483647 & +2147483647 \\\hline HINC & +2147483647 &$ |  |  |  |  |  |
| Cd.28 Target position change value (New speed)     | <ul> <li>When changing the target position during a positioning operation, use this data item to specify a new speed.</li> <li>The speed will not change if "0" is set.</li> <li>Set a value within the following range:         <ul> <li><u>Pr.1</u></li> <li>(×10<sup>-2</sup> mm/min)</li> <li>(×10<sup>-3</sup> inch/min)</li> <li>(×10<sup>-3</sup> degree/min)</li> <li>(pulse/s)</li> </ul> </li> <li>Setting range</li> <li>0 to</li> <li>0 to</li> <ul> <li>0 to</li> <li>0 to</li> </ul> </ul>                                                                                                    |  |  |  |  |  |
| Cd.29 Target position change request flag          | <ul> <li>Requests a change in the target position during a positioning operation.</li> </ul>                                                                                                    |  |  |  |  |  |

| Setting value                                                                                                    | Default | Storage buffer<br>memory address |              |              |              |
|----------------------------------------------------------------------------------------------------|---------|----------------------------------|--------------|--------------|--------------|
|                                                                                                    | value   | Axis 1                           | Axis 2       | Axis 3       | Axis 4       |
| <ul> <li>Set with a decimal.</li> <li>Setting value</li> <li>Position-speed switching enable flag</li> <li>Position control will not be taken over by speed control even when the external command signal comes ON.</li> <li>Position control will be taken over by speed control when the external command signal comes ON.</li> </ul>    | 0       | 1532                             | 1632         | 1732         | 1832         |
| Set with a decimal.<br>Actual value<br>Cd. 27 Target position change value (address)<br>Cd. 28 Target position change value (speed)                                                                                                    | 0       | 1534<br>1535                     | 1634<br>1635 | 1734<br>1735 | 1834<br>1835 |
| Setting value<br>(Decimal)       R         Example:       If "Cd. 28] Target position change<br>value (speed) is set as "1000.00<br>mm/min", the buffer memory stores<br>"1000000".       •Unit conversion table (Cd.28)         N       Unit<br>-2       mm/min<br>-3         inch/min<br>-3       inch/min<br>-3         0       pulse/s | 0       | 1536<br>1537                     | 1636<br>1637 | 1736<br>1737 | 1836<br>1837 |
| Set with a decimal.<br>Setting<br>value<br>• Target position change request flag<br>1: Requests a change in the target position<br>The QD75 resets the value to "0" automatically<br>when the new target position value has been written.<br>(This indicates the completion of write operation.)                                           | 0       | 1538                             | 1638         | 1738         | 1838         |

| Setting item                                                                  | Setting details                                                                                                    |  |
|-------------------------------------------------------------------------------|----------------------------------------------------------------------------------------------------|--|
| Cd.30 Simultaneous starting axis<br>start data No. (axis 1 start<br>data No.) |                                                                                                    |  |
| Cd.31 Simultaneous starting axis<br>start data No. (axis 2 start<br>data No.) | <ul> <li>Use these data items to specify a start data No. for each axis that has to start<br/>simultaneously.</li> </ul>                |  |
| Cd.32 Simultaneous starting axis<br>start data No. (axis 3 start<br>data No.) | Set "0" to any axis that should not start simultaneously.                                                                               |  |
| Cd.33 Simultaneous starting axis<br>start data No. (axis 4 start<br>data No.) |                                                                                                    |  |
| Cd.34 Step mode                                                               | <ul> <li>To perform a step operation, use this data item to specify the units by which the<br/>stepping should be performed.</li> </ul> |  |
| Cd.35 Step valid flag                                                         | <ul> <li>This data item validates or invalidates step operations.</li> </ul>                                                            |  |

MELSEC-Q

## 5 DATA USED FOR POSITIONING CONTROL

| Setting value                                                                                                    | Default |        |        |        |        |  |  |
|----------------------------------------------------------------------------------------------------|---------|--------|--------|--------|--------|--|--|
|                                                                                                    | value   | Axis 1 | Axis 2 | Axis 3 | Axis 4 |  |  |
|                                                                                                    | 0       | 1540   | 1640   | 1740   | 1840   |  |  |
| ■ Set with a decimal.<br>Setting K                                                                                        | 0       | 1541   | 1641   | 1741   | 1841   |  |  |
| Cd.30 to Cd.33<br>Simultaneous starting<br>axis start data No.:<br>1 to 600                                               | 0       | 1542   | 1642   | 1742   | 1842   |  |  |
|                                                                                                    | 0       | 1543   | 1643   | 1743   | 1843   |  |  |
| Set with a decimal.<br>Setting value<br>• Step mode<br>0: Stepping by deceleration units<br>1: Stepping by data No. units | 0       | 1544   | 1644   | 1744   | 1844   |  |  |
| Set with a decimal. Setting value K  Step valid flag 0: Invalidates step operations 1: Validates step operations          | 0       | 1545   | 1645   | 1745   | 1845   |  |  |

| Setting item                        | Setting details                                                                                                    |  |
|-------------------------------------|----------------------------------------------------------------------------------------------------|--|
| Cd.36 Step start information        | <ul> <li>During a step operation, this data item determines whether the operation is<br/>continued or restarted.</li> </ul>                                                                                                    |  |
| Cd.37 Skip command                  | • To skip the current positioning operation, set "1" in this data item.                                                                                                    |  |
| Cd.38 Teaching data selection       | <ul> <li>This data item specifies the teaching result write destination.</li> </ul>                                                                                                    |  |
| Cd.39 Teaching positioning data No. | <ul> <li>This data item specifies data to be produced by teaching.</li> <li>If a value between 1 and 600 is set, a teaching operation is done.</li> <li>The value is cleared to "0" when the QD75 is initialized, when a teaching operation completes, and when a illegal value (601 or higher) is entered.</li> </ul> |  |
| Cd.40 ABS direction in degrees      | <ul> <li>This data item specifies the ABS moving direction carrying out the position control<br/>when "degree" is selected as the unit.</li> </ul>                                                                                                    |  |

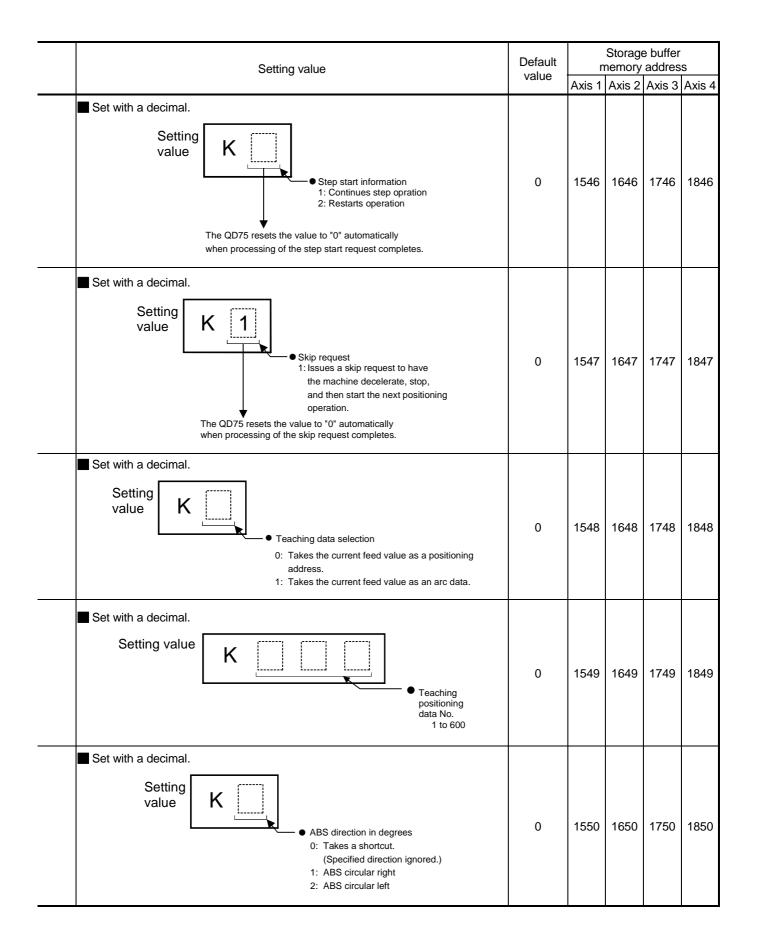

# MEMO

## Chapter 6 Sequence Program Used for Positioning Control

The programs required to carry out positioning control with the QD75 are explained in this chapter.

The sequence program required for control is created allowing for the "start conditions", "start time chart", "device settings" and general control configuration. (The parameters, positioning data, block start data and condition data, etc., must be set in the QD75 according to the control to be executed, and program for setting the control data or a program for starting the various control must be created.)

The first half of this chapter explains the program configuration of general control, and the latter half explains the program details. Create the required program while referring to the various control details explained in Section 2, and to Chapter 5 "Data used for positioning control".

| 6.1 | Precautions for creating program6- |                                        |       |  |  |  |  |  |  |  |
|-----|------------------------------------|----------------------------------------|-------|--|--|--|--|--|--|--|
| 6.2 | List of devices used               |                                        |       |  |  |  |  |  |  |  |
| 6.3 | Creating a program                 |                                        |       |  |  |  |  |  |  |  |
|     | 6.3.1                              | General configuration of program       | 6- 11 |  |  |  |  |  |  |  |
|     | 6.3.2                              | Positioning control operation program  | 6- 12 |  |  |  |  |  |  |  |
| 6.4 | Positior                           | ning program examples                  | 6- 15 |  |  |  |  |  |  |  |
| 6.5 | Program                            | n details                              | 6- 24 |  |  |  |  |  |  |  |
|     | 6.5.1                              | Initialization program                 | 6- 24 |  |  |  |  |  |  |  |
|     | 6.5.2                              | Start details setting program          | 6- 25 |  |  |  |  |  |  |  |
|     | 6.5.3                              | Start program                          | 6- 27 |  |  |  |  |  |  |  |
|     | 6.5.4                              | Continuous operation interrupt program | 6- 37 |  |  |  |  |  |  |  |
|     | 6.5.5                              | Restart program                        | 6- 39 |  |  |  |  |  |  |  |
|     | 6.5.6                              | Stop program                           | 6- 42 |  |  |  |  |  |  |  |
|     |                                    |                                        |       |  |  |  |  |  |  |  |

## 6.1 Precautions for creating program

The common precautions to be taken when writing data from the PLC CPU to the QD75 buffer memory are described below.

When diverting any of the program examples introduced in this manual to the actual system, fully verify that there are no problems in the controllability of the target system.

#### (1) Reading/writing the data

Setting the data explained in this chapter (various parameters, positioning data, block start data) should be set using GX Configurator-QP.

When set with the sequence program, many sequence programs and devices must be used. This will not only complicate the program, but will also increase the scan time.

When rewriting the positioning data during continuous path control or continuous positioning control, rewrite the data four positioning data items before the actual execution. If the positioning data is not rewritten before the positioning data four items earlier is executed, the process will be carried out as if the data was not rewritten.

## (2) Restrictions to speed change execution interval Provide an interval of 100ms or more when changing the speed with the QD75.

#### (3) Process during overrun

Overrun is prevented by the setting of the upper and lower stroke limits with the detail parameter 1.

However, this applies only when the QD75 is operating correctly.

It is recommended to create an external circuit including a boundary limit switch to ensure the whole system safety as follows: the external circuit powers OFF the motor when the boundary limit switch operates.

## (4) System configuration

Unless particularly designated, the sequence program for the following system is shown in this chapter and subsequent.

Refer to Section 6.2 for the application of the devices to be used.

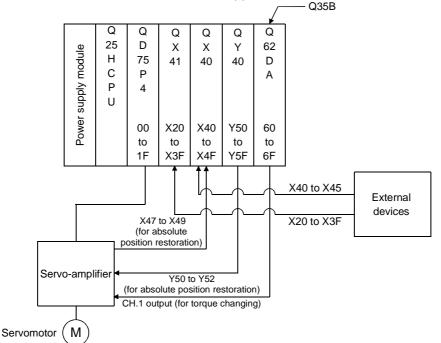

## (5) Control unit

In the program, the unit of "0 (mm)" is set for the basic parameter 1.

## (6) Communication with QD75

There are two methods for communication with QD75 using the sequence program: a method using an "intelligent function device" and a method using a FROM/TO command.

In the sequence program in this chapter and subsequent, the program example using the "intelligent function device" is shown without using an FROM/TO command for communication with QD75.

When using the FROM/TO command for communication with QD75, change the circuit incorporating the "intelligent function device" as follows.

(a) When the circuit uses the "intelligent function device" on the destination (D) side of a MOV command, change the command to a TO command.

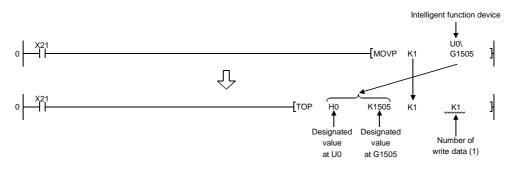

(b) When the circuit uses the "intelligent function device" on the source(s) side and the destination (D) side of a MOV command, change the command to a FROM command and a TO command.

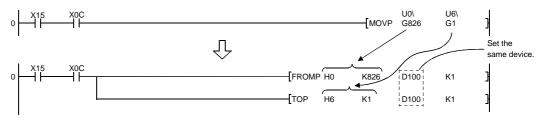

(c) When the circuit uses the "intelligent function device" for a COMPARISON command, change the command to a FROM command and a COMPARISON command.

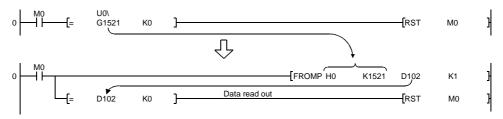

(d) When the circuit uses the "intelligent function device" for a WAND command, change the command to a FROM command and a WAND command.

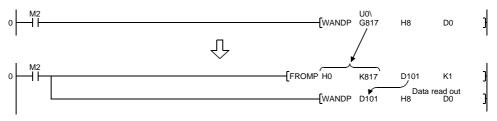

## REMARK

Refer to QCPU (Q mode) User's Manual (Functions and Programs Basic Part) for the intelligent function devices.

Refer to QCPU (Q mode) Programming Manual (Common Commands Part) for detail commands used in those programs shown in this chapter and subsequent.

#### 6.2 List of devices used

In the sequence programs shown in this chapter and subsequent, the application of the devices used are as follows.

The I/O numbers for QD75 indicate those when QD75 is mounted in the 0-slot of the main base.

If it is mounted in the slot other than the 0-slot of the main base, change the I/O number to that for the position where QD75 was installed.

In addition, change the external inputs, external outputs, internal relays, data resisters, and timers according to the system used.

- Device Device Application Details when ON name Axis 1 Axis 2 Axis 3 Axis 4 X0 QD75 READY signal Preparation completed X1 QD75 buffer memory accessible Synchronization flag X4 X5 X6 X7 M code ON signal M code outputting X9 XA Input X8 XB Error detection signal Error detected XC XD XE XF **BUSY** signal BUSY (operating) Inputs/ X10 X11 X12 X13 Start complete signal Start completed outputs of X14 X15 X16 X17 Positioning complete signal Positioning completed **OD75** Y0 PLC READY signal PLC CPU preparation completed Y4 Y5 Y6 Y7 Axis stop signal Requesting stop Out-Starting forward run JOG Y8 YA YC YΕ Forward run JOG start signal put Y9 YΒ YD YF Reverse run JOG start signal Starting reverse run JOG Y10 Y11 Y12 Y13 Positioning start signal Requesting start Commanding OPR request OFF X20 OPR request OFF command Commanding external command valid X21 External command valid command setting Commanding external command X22 External command invalid command invalid X23 Machine OPR command Commanding machine OPR X24 Fast OPR command Commanding fast OPR X25 Positioning start command Commanding positioning start Speed-position switching operation Commanding speed-position switching External X26 operation command input Commanding speed-position switching (command) Speed-position switching enable X27 command enable command Speed-position switching prohibit Commanding speed-position switching X28 prohibit command Commanding movement amount X29 Movement amount change command change Commanding high-level positioning High-level positioning control start X2A command control start Positioning start command (dedicated X2B Commanding positioning start instruction)
- Inputs/outputs, external inputs/external outputs, and internal relays of QD75

| Device                   |        | Device               | Application                                                 | Details when ON                                             |  |  |
|--------------------------|--------|----------------------|-------------------------------------------------------------|-------------------------------------------------------------|--|--|
| name                     | Axis 1 | Axis 2 Axis 3 Axis 4 |                                                             |                                                             |  |  |
|                          | X2C    |                      | M code OFF command                                          | Commanding M code OFF                                       |  |  |
|                          | X2D    |                      | JOG operation speed setting<br>command                      | Commanding JOG operation speed setting                      |  |  |
|                          | X2E    |                      | Forward run JOG/inching command                             | Commanding forward run JOG/inching operation                |  |  |
|                          | X2F    |                      | Reverse run JOG/inching command                             | Commanding reverse run JOG/inching operation                |  |  |
|                          | X30    |                      | Manual pulse generator operation enable command             | Commanding manual pulse generator operation enable          |  |  |
|                          | X31    |                      | Manual pulse generator operation disable command            | Commanding manual pulse generator operation disable         |  |  |
|                          | X32    |                      | Speed change command                                        | Commanding speed change                                     |  |  |
|                          | X33    | —                    | Override command                                            | Commanding override                                         |  |  |
|                          | X34    |                      | Acceleration/deceleration time change command               | Commanding acceleration/deceleration time change            |  |  |
|                          | X35    |                      | Acceleration/deceleration time change disable command       | Commanding acceleration/deceleration time change disable    |  |  |
|                          | X36    |                      | Torque change command                                       | Commanding torque change                                    |  |  |
|                          | X37    |                      | Step operation command                                      | Commanding step operation                                   |  |  |
| External                 | X38    |                      | Skip operation command                                      | Commanding skip operation                                   |  |  |
| input                    | X39    |                      | Teaching command                                            | Commanding teaching                                         |  |  |
| (command)                | ХЗА    |                      | Continuous operation interrupt command                      | Commanding continuous operation<br>interrupt command        |  |  |
|                          | X3B    |                      | Restart command                                             | Commanding restart                                          |  |  |
|                          |        | X3C                  | Parameter initialization command                            | Commanding parameter initialization                         |  |  |
|                          |        | X3D                  | Flash ROM write command                                     | Commanding flash ROM write                                  |  |  |
|                          | X3E    |                      | Error reset command                                         | Commanding error reset                                      |  |  |
|                          | X3F    |                      | Stop command                                                | Commanding stop                                             |  |  |
|                          | X40    |                      | Position-speed switching operation command                  | Position-speed switching operation<br>command               |  |  |
|                          | X41    |                      | Position-speed switching enable command                     | Position-speed switching enable<br>command                  |  |  |
|                          | X42    | _                    | Position-speed switching prohibit command                   | Position-speed switching prohibit<br>command                |  |  |
|                          | X43    |                      | Speed change command                                        | Speed change command                                        |  |  |
|                          | X44    |                      | Inching movement amount setting command                     | Inching movement amount setting<br>command                  |  |  |
|                          | X45    |                      | Target position change command                              | Target position change command                              |  |  |
|                          | X4D    |                      | Speed-position switching control (ABS mode) setting command | Speed-position switching control (ABS mode) setting command |  |  |
|                          | X4E    |                      | Positioning start command (Y start)                         | Positioning start command being given                       |  |  |
| External<br>input        | X47    |                      | ABS data bit 0                                              | _                                                           |  |  |
| (absolute                | X48    | —                    | ABS data bit 1                                              | —                                                           |  |  |
| position<br>restoration) | X49    |                      | Transmission data READY flag                                | —                                                           |  |  |
| External                 | Y50    |                      | Servo ON signal                                             | —                                                           |  |  |
| output<br>(absolute      | Y51    | _                    | ABS transmission mode                                       | —                                                           |  |  |
| position<br>restoration) | Y52    |                      | ABS request mode                                            | —                                                           |  |  |

| Device         |        | Devic    | e            | Application                                      | Deteile when ON                                     |  |  |  |
|----------------|--------|----------|--------------|--------------------------------------------------|-----------------------------------------------------|--|--|--|
| name           | Axis 1 | Axis 2 A | xis 3 Axis 4 | Application                                      | Details when ON                                     |  |  |  |
|                | MO     | -        |              | OPR request OFF command                          | Commanding OPR request OFF                          |  |  |  |
|                | M1     |          |              | OPR request OFF command pulse                    | OPR request OFF commanded                           |  |  |  |
|                | M2     |          |              | OPR request OFF command storage                  | OPR request OFF command held                        |  |  |  |
|                | M3     |          |              | Fast OPR command                                 | Commanding fast OPR                                 |  |  |  |
|                | M4     |          |              | Fast OPR command storage                         | Fast OPR command held                               |  |  |  |
|                | M5     |          |              | Positioning start command pulse                  | Positioning start commanded                         |  |  |  |
|                | M6     |          |              | Positioning start command storage                | Positioning start command held                      |  |  |  |
|                | M7     |          |              | In-JOG/Inching operation flag                    | In-JOG/Inching operation flag                       |  |  |  |
|                | M8     |          |              | Manual pulse generator operation enable command  | Commanding manual pulse generator operation enable  |  |  |  |
|                | M9     |          |              | Manual pulse generator operating flag            | Manual pulse generator operating flag               |  |  |  |
|                | M10    |          |              | Manual pulse generator operation disable command | Commanding manual pulse generator operation disable |  |  |  |
|                | M11    |          |              | Speed change command pulse                       | Speed change commanded                              |  |  |  |
|                | M12    |          |              | Speed change command storage                     | Speed change command held                           |  |  |  |
|                | M13    |          |              | Override command                                 | Requesting override                                 |  |  |  |
|                | M14    |          |              | Acceleration/deceleration time change command    | Requesting acceleration/deceleration time change    |  |  |  |
|                | M15    |          |              | Torque change command                            | Requesting torque change                            |  |  |  |
|                | M16    |          |              | Step operation command pulse                     | Step operation commanded                            |  |  |  |
|                | M17    |          |              | Skip command pulse                               | Skip commanded                                      |  |  |  |
| Internal relay | M18    |          |              | Skip command storage                             | Skip command held                                   |  |  |  |
|                | M19    |          |              | Teaching command pulse                           | Teaching commanded                                  |  |  |  |
|                | M20    |          |              | Teaching command storage                         | Teaching command held                               |  |  |  |
|                | M21    |          |              | Continuous operation interrupt command           | Requesting continuous operation<br>interrupt        |  |  |  |
|                | M22    |          |              | Restart command                                  | Requesting restart                                  |  |  |  |
|                | M23    |          |              | Restart command storage                          | Restart command held                                |  |  |  |
|                |        | M24      |              | Parameter initialization command pulse           | Parameter initialization commanded                  |  |  |  |
|                |        | M25      |              | Parameter initialization command storage         | Parameter initialization command held               |  |  |  |
|                |        | M26      |              | Flash ROM write command pulse                    | Flash ROM write commanded                           |  |  |  |
|                |        | M27      |              | Flash ROM write command storage                  | Flash ROM write command held                        |  |  |  |
|                | M28    |          |              | Error reset                                      | Error reset completed                               |  |  |  |
|                | M29    | ] [      |              | Stop command pulse                               | Stop commanded                                      |  |  |  |
|                | M30    |          |              | Target position change command<br>pulse          | Target position change commanded                    |  |  |  |
|                | M31    |          | —            | Target position change command storage           | Target position change command held                 |  |  |  |
|                | M32    |          |              | PSTRT1 instruction complete device               | PSTRT1 instruction completed                        |  |  |  |
|                | M33    |          |              | PSTRT1 instruction error complete device         | PSTRT1 instruction error completed                  |  |  |  |

| Device         | Device         Application |  | vice        |                 | Application                                     | Deteile where ON                        |  |                                                   |                                                   |
|----------------|----------------------------|--|-------------|-----------------|-------------------------------------------------|-----------------------------------------|--|---------------------------------------------------|---------------------------------------------------|
| name           |                            |  | Application | Details when ON |                                                 |                                         |  |                                                   |                                                   |
|                | M34                        |  |             |                 | TEACH1 instruction complete device              | TEACH1 instruction completed            |  |                                                   |                                                   |
|                | M35                        |  |             |                 | TEACH1 instruction error complete device        | TEACH1 instruction error completed      |  |                                                   |                                                   |
|                | M36                        |  |             |                 | PINIT instruction complete device               | PINIT instruction completed             |  |                                                   |                                                   |
|                | M37                        |  |             |                 | PINIT instruction error complete device         | PINIT instruction error completed       |  |                                                   |                                                   |
|                | M38                        |  |             |                 | PFWRT instruction complete device               | PFWRT instruction completed             |  |                                                   |                                                   |
| Internal relay | M39                        |  | _           |                 | PFWRT instruction error complete device         | PFWRT instruction error completed       |  |                                                   |                                                   |
| internalitelay | M40                        |  |             |                 | Absolute position restoration instruction pulse | Absolute position restoration commanded |  |                                                   |                                                   |
|                | M41                        |  |             |                 |                                                 |                                         |  | Absolute position restoration instruction storage | Absolute position restoration<br>instruction held |
|                | M42                        |  |             |                 | ABRST instruction complete device               | ABRST instruction completed             |  |                                                   |                                                   |
|                | M43                        |  |             |                 | ABRST instruction error complete device         | ABRST instruction error completed       |  |                                                   |                                                   |
|                | M50                        |  |             |                 | Basic parameter 1 setting complete device       | Basic parameter 1 setting completed     |  |                                                   |                                                   |

## (2) Data resisters and timers

| Device<br>name | Axis 1 | Device<br>Axis 2 Axis 3 Axis 4 | Application                                                     | Details of storage                                 |
|----------------|--------|--------------------------------|-----------------------------------------------------------------|----------------------------------------------------|
|                | D0     | AXIS 2   AXIS 3   AXIS 4       | OPR request flag                                                | ( Md.31 Status (bit 3))                            |
|                | D1     |                                | Speed (low-order 16 bits)                                       | ( Cd.25 Position-speed switching                   |
|                | D2     |                                | Speed (high-order 16 bits)                                      | control speed change resister)                     |
|                | D3     |                                | Movement amount (low-order 16 bits)                             | (Cd.23 Speed-position switching                    |
|                | D4     |                                | Movement amount (high-order 16 bits)                            | control movement amount change resister)           |
|                | D5     |                                | Inching movement amount                                         | (Cd.16 Inching movement amount)                    |
|                | D6     |                                | JOG operation speed (low-order 16 bits)                         |                                                    |
|                | D7     | ط<br>۸ —                       | JOG operation speed (high-order 16 bits)                        | (Cd.17 JOG operation speed)                        |
| Data register  | D8     |                                | Manual pulse generator 1 pulse input magnification (low-order)  | ( Cd.20 Manual pulse generator 1                   |
|                | D9     |                                | Manual pulse generator 1 pulse input magnification (high-order) | pulse input magnification)                         |
|                | D10    | Ν                              | Manual pulse generator operation<br>enable                      | ( Cd.21 Manual pulse generator enable flag)        |
|                | D11    |                                | Speed change value (low-order 16 bits)                          | (Cd.14 New speed value)                            |
|                | D12    |                                | Speed change value (high-order 16 bits)                         |                                                    |
|                | D13    |                                | Speed change request                                            | (Cd.15 Speed change request)                       |
|                | D14    |                                | Override value                                                  | (Cd.13 Positioning operation speed override value) |

| Device        |        | Device               | Anglianting                                       | Details of storage                                                                            |  |  |
|---------------|--------|----------------------|---------------------------------------------------|-----------------------------------------------------------------------------------------------|--|--|
| name          | Axis 1 | Axis 2 Axis 3 Axis 4 | Application                                       | Details of storage                                                                            |  |  |
|               | D15    |                      | Acceleration time setting<br>(low-order 16 bits)  | (Cd.10 New acceleration time                                                                  |  |  |
|               | D16    |                      | Acceleration time setting (high-order 16 bits)    | value)                                                                                        |  |  |
|               | D17    |                      | Deceleration time setting<br>(low-order 16 bits)  | (Cd.11 New deceleration time                                                                  |  |  |
|               | D18    |                      | Deceleration time setting<br>(high-order 16 bits) | value)                                                                                        |  |  |
|               | D19    |                      | Acceleration/deceleration time change enable      | ( Cd.12 Acceleration/deceleration<br>time change enable/disable selection<br>in speed change) |  |  |
|               | D20    |                      | Step valid flag                                   | ( Cd.35 step valid flag)                                                                      |  |  |
|               | D21    |                      | Step mode                                         | (Cd.34 Step mode)                                                                             |  |  |
|               | D22    |                      | Unused                                            | —                                                                                             |  |  |
|               | D23    |                      | Target position (low-order 16 bits)               | (Cd.27 New target position value                                                              |  |  |
|               | D24    |                      | Target position (high-order 16 bits)              | (address))                                                                                    |  |  |
|               | D25    |                      | Target speed (low-order 16 bits)                  | (Cd.28 New target position value                                                              |  |  |
|               | D26    |                      | Target speed (high-order 16 bits)                 | (speed))                                                                                      |  |  |
|               | D27    |                      | Target position change request                    | (Cd.29) New target position change value flag)                                                |  |  |
|               | D28    |                      | Unused                                            |                                                                                               |  |  |
|               | D29    |                      | Unused                                            | _                                                                                             |  |  |
| Data register | D30    |                      | PSTRT1 instruction control data                   | _                                                                                             |  |  |
|               | D31    |                      | Completion status                                 | _                                                                                             |  |  |
|               | D32    |                      | Start number                                      | _                                                                                             |  |  |
|               | D33    |                      | TEACH1 instruction control data                   | _                                                                                             |  |  |
|               | D34    |                      | Completion status                                 | —                                                                                             |  |  |
|               | D35    |                      | Teaching data                                     | —                                                                                             |  |  |
|               | D36    |                      | Positioning data No.                              | —                                                                                             |  |  |
|               | D37    |                      | PINIT instruction control data                    | _                                                                                             |  |  |
|               | D38    |                      | Completion status                                 | —                                                                                             |  |  |
|               | D39    |                      | PFWRT instruction control data                    | _                                                                                             |  |  |
|               | D40    |                      | Completion status                                 |                                                                                               |  |  |
|               | D41    |                      | ABRST1 control data                               | —                                                                                             |  |  |
|               | D42    |                      | Completion status                                 | —                                                                                             |  |  |
|               | D43    |                      | Signals received from servo                       | —                                                                                             |  |  |
|               | D44    |                      | Signals transmitted to servo                      | —                                                                                             |  |  |
|               | D45    |                      | Status                                            | —                                                                                             |  |  |
|               | D46    |                      | System area                                       | —                                                                                             |  |  |
|               | D47    |                      | System area                                       | —                                                                                             |  |  |
|               | D48    |                      | System area                                       | — —                                                                                           |  |  |
|               | D49    |                      | Error code                                        | Error code at absolute position restoration                                                   |  |  |
|               | D50    |                      | Unit setting                                      | (Pr.1 Unit setting)                                                                           |  |  |
|               | D51    |                      | No. of pulses per rotation                        | (Pr.2 No. of pulses per rotation)                                                             |  |  |

| Device        |        | De     | vice   | -                              |                                 | Applic                                      | oction               | Details of storage                   |  |  |
|---------------|--------|--------|--------|--------------------------------|---------------------------------|---------------------------------------------|----------------------|--------------------------------------|--|--|
| name          | Axis 1 | Axis 2 | Axis 3 | Axis 4                         |                                 | Applic                                      | allon                | Details of storage                   |  |  |
|               | D52    |        |        |                                | Мо                              | vement amount p                             | er rotation          | ( Pr.3 Movement amount per rotation) |  |  |
|               | D53    |        |        |                                | Un                              | it magnification                            |                      | (Pr.4 Unit magnification)            |  |  |
|               | D54    |        |        |                                | Pu                              | lse output mode                             |                      | (Pr.5 Pulse output mode)             |  |  |
|               | D55    |        |        |                                | Ro                              | tation direction se                         | tting                | ( Pr.6 Rotation direction setting)   |  |  |
|               | D56    |        |        |                                | Bia                             | is speed at start (I                        | ow-order 16 bits)    | ( Pr.7 Bias speed at start)          |  |  |
|               | D57    |        |        |                                | Bia                             | s speed at start (h                         | nigh-order 16 bits)  |                                      |  |  |
|               |        |        |        |                                |                                 |                                             |                      | ( Da.1 Operation pattern)            |  |  |
|               |        |        |        |                                |                                 |                                             |                      | (Da.2 Control system)                |  |  |
|               | D58    |        |        |                                |                                 | Positioning identi                          | fior                 | ( Da.3 Acceleration time No.)        |  |  |
|               | 000    |        |        |                                |                                 | r osnorning identi                          |                      | ( Da.4 Deceleration time No.)        |  |  |
|               |        |        |        |                                |                                 |                                             |                      |                                      |  |  |
|               |        |        |        |                                | ς.                              |                                             |                      | ( Da.5 Axis to be interpolated)      |  |  |
|               | D59    | 1      |        |                                | Positioning data No.            | M code                                      |                      | ( Da.10 M code)                      |  |  |
|               | D60    |        |        |                                |                                 | Dwell time                                  |                      | ( Da.9 Dwell time)                   |  |  |
| Data register | D61    | ] —    |        |                                | ionii                           | (Dummy)                                     |                      | —                                    |  |  |
|               | D62    | ]      |        |                                |                                 | Command speed (low-order 16 bits)           |                      | (Da.8 Command speed)                 |  |  |
|               | D63    |        |        |                                | ď                               | Command speed                               | (high-order 16 bits) |                                      |  |  |
|               | D64    |        |        |                                |                                 | Positioning                                 | (low-order 16 bits)  |                                      |  |  |
|               | D65    |        |        | address/<br>movement<br>amount | (high-order 16 bits)            | ( Da.6 Positioning address/movement amount) |                      |                                      |  |  |
|               | D66    |        |        |                                |                                 |                                             | (low-order 16 bits)  | ( Da.7 Arc address)                  |  |  |
|               | D67    |        |        |                                |                                 | Arc address                                 | (high-order 16 bits) |                                      |  |  |
|               | D68    |        |        |                                |                                 | Point 1 (shape, s                           | tart No.)            |                                      |  |  |
|               | D69    |        |        |                                | 6                               | Point 2 (shape, s                           | tart No.)            |                                      |  |  |
|               | D70    |        |        |                                | lock                            | Point 3 (shape, s                           | tart No.)            | (De 11) Chane)                       |  |  |
|               | D71    |        |        |                                | B<br>B                          | Point 4 (shape, s                           | tart No.)            | ( Da.11 Shape)                       |  |  |
|               | D72    |        |        |                                | lata                            | Point 5 (shape, s                           | tart No.)            | ( Da.12 Start data No.)              |  |  |
|               | D73    |        |        |                                | start data                      | Point 1 (special s                          | tart instruction)    | ( Da.13 Specilal start instruction)  |  |  |
|               | D74    |        |        |                                |                                 | Point 2 (special s                          | tart instruction)    | ( Da.14 Parameter)                   |  |  |
|               | D75    |        |        |                                | Block                           | Point 3 (special s                          | tart instruction)    | _                                    |  |  |
|               | D76    |        |        |                                | Point 4 (special start instruct |                                             | tart instruction)    |                                      |  |  |
|               | D77    |        |        |                                |                                 | Point 5 (special s                          | tart instruction)    |                                      |  |  |
| Timer         | Т0     |        | _      |                                |                                 | C READY signal (                            |                      | PLC READY signal OFF                 |  |  |
| 1             | T1     |        |        |                                | PL                              | C READY signal (                            | OFF confirmation     | PLC READY SIGNALOFF                  |  |  |

### 6.3 Creating a program

The "positioning control operation program" actually used is explained in this chapter. The functions and programs explained in Section 2 are assembled into the "positioning control operation program" explained here. (To monitor the control, add the required monitor program that matches the system. Refer to Section 5.6 "List of monitor data" for details on the monitor items.)

#### 6.3.1 General configuration of program

The general configuration of the "positioning control operation program" is shown below.

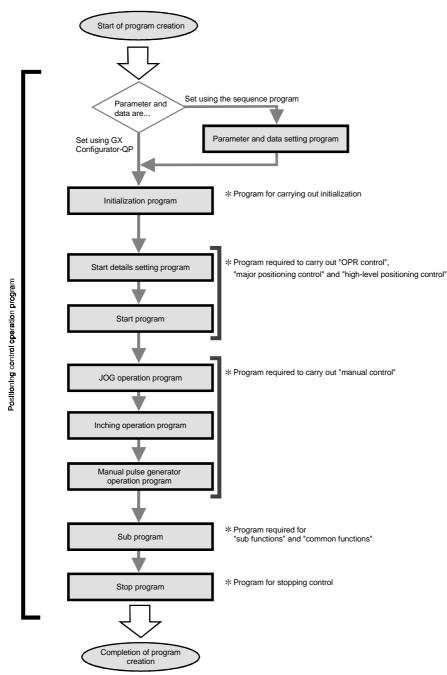

### 6.3.2 Positioning control operation program

The various programs that configure the "positioning control operation program" are shown below. When creating the program, refer to the explanation of each program and Section 6.4 "Positioning program examples", and create an operation program that matches the positioning system. (Numbers are assigned to the following programs. Configuring the program in the order of these numbers is recommended.)

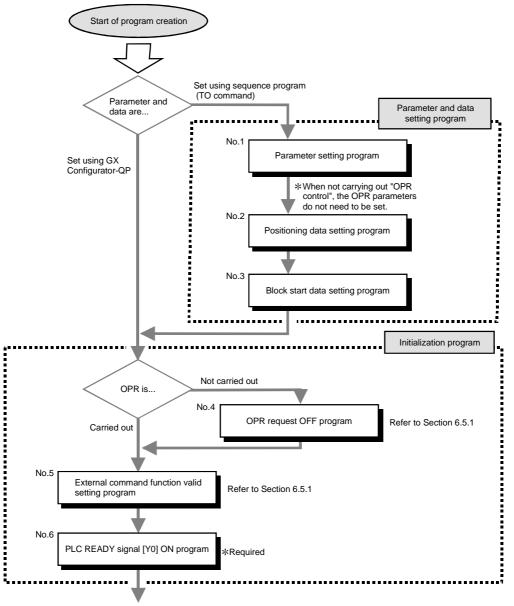

Continued on next page

Start details setting program \*Program required to carry out • "OPR control" • "Major positioning control" • "High-level positioning control" No.7 Positioning start No. Refer to Section 6.5.2 setting program Start program No.8 Positioning start program Refer to Section 6.5.3 No.9 Program to reset the start M code OFF program signal and turn the M code ON signal OFF JOG operation program \*Program required to carry out "manual control" No.10 JOG operation program Refer to Section 11.2.4 No.12 Inching operation program No.11 Refer to Section 11.3.4 Inching operation program No.12 Manual pulse generator operation program No.13 Manual pulse generator Refer to Section 11.4.4 operation program

MELSEC-Q

Continued from previous page

Continued on next page

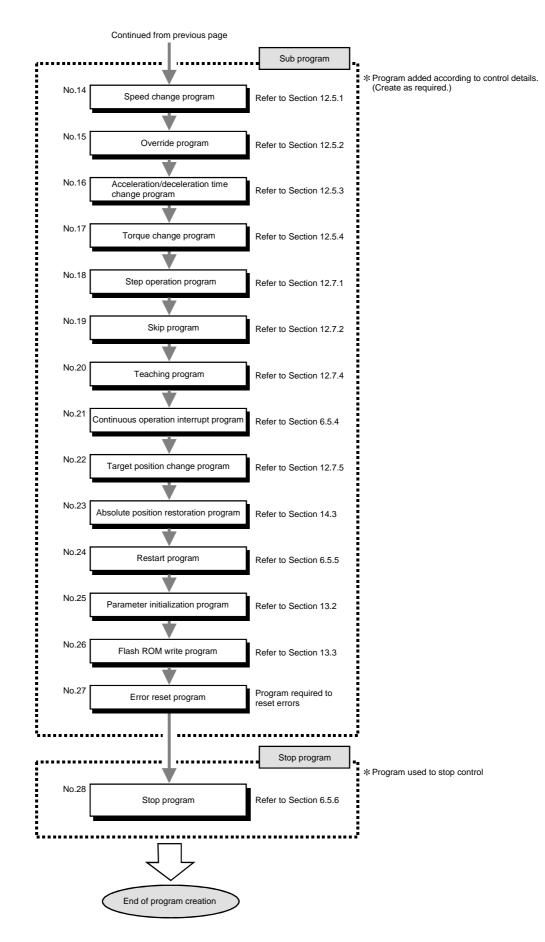

## 6.4 Positioning program examples

An example of the "Axis 1" positioning program is given in this section.

\*When setting the parameters or data with the sequence program, set them in the QD75 using the TO command from the PLC CPU. (Carry out the settings while the PLC READY signal [Y1D] is OFF.)
 \*When setting the parameters or data with GX Configurator-QP, the [No. 1] to [No. 3] program

MELSEC-Q

is not necessary.

| < (Forbasion<br>( SM402                                                                                                 | •          | rs 1 <axis 1="">)</axis>              |                       |                    |          |       | *      |      |                                                                                                    |
|----------------------------------------------------------------------------------------------------|------------|---------------------------------------|-----------------------|--------------------|----------|-------|--------|------|----------------------------------------------------------------------------------------------------|
|                                                                                                    |            |                                       |                       | <u> </u>           |          |       | K0     | D50  | <pre></pre> <pre></pre> |
|                                                                                                    |            |                                       |                       |                    |          | Luon  | no     | D20  | <pre>_ <setung (0:="" mm)="" of="" setung="" unit=""></setung></pre>                                                                                                    |
|                                                                                                    |            |                                       |                       |                    |          | MOVP  | K20000 | D51  | Setting of No. of pulses per rotation>                                                                                                    |
|                                                                                                    |            |                                       |                       |                    |          |       |        |      |                                                                                                    |
|                                                                                                    |            |                                       |                       |                    |          | MOVP  | K15000 | D52  | Setting of movement amount per rotation>                                                                                                    |
|                                                                                                    |            |                                       |                       |                    |          | 2     |        |      |                                                                                                    |
|                                                                                                    |            | · · · · · · · · · · · · · · · · · · · |                       |                    |          | [MOVP | К1     | D53  | Setting of unit magnification (1 fold)                                                                                                    |
|                                                                                                    |            |                                       |                       |                    |          |       |        |      |                                                                                                    |
|                                                                                                    |            |                                       |                       |                    |          | MOVP  | К1     | D54  | Setting of pulse output mode (CW/CCW)>                                                                                                    |
|                                                                                                    |            |                                       |                       |                    |          | r.    |        |      | Setting of rotation direction                                                                                                    |
| ·                                                                                                    |            |                                       |                       |                    |          | MOVP  | к0     | D55  | (forward rotation for increment)>                                                                                                    |
|                                                                                                    |            |                                       |                       |                    |          |       | K1000  | D56  |                                                                                                    |
|                                                                                                    |            |                                       |                       |                    |          | L     | 11000  | 550  | Sias speed (10.00 mm/min) setting                                                                                                    |
|                                                                                                    | <b> </b>   |                                       |                       | Гтор               | но       | K0    | D50    | K8   | Setting of basic parameters 1 to QD75>                                                                                                    |
|                                                                                                    |            |                                       |                       |                    |          |       |        |      |                                                                                                    |
|                                                                                                    | L          |                                       |                       |                    | <u> </u> |       | [SET   | M50  | Basic parameter 1 setting completion>                                                                                                    |
|                                                                                                    |            | ram for speed-positi                  | ion switching control | (ABS mode)         |          |       |        |      |                                                                                                    |
|                                                                                                    | ed when sp | eed-position switchi                  | ng control (ABS mo    | de) is not execute | d)       |       |        |      |                                                                                                    |
| <x4d td="" turns<=""><td></td><td>startup&gt;</td><td></td><td></td><td></td><td></td><td></td><td></td><td></td></x4d> |            | startup>                              |                       |                    |          |       |        |      |                                                                                                    |
| 35 SM402                                                                                                    | X4D        |                                       |                       | Гтор               | HO       | к0    | к2     | K1   |                                                                                                    |
| 1                                                                                                    |            |                                       |                       | L                  |          |       | Кġ     | KI . | Setting of unit setting (2: degree)>                                                                                                    |
|                                                                                                    |            |                                       |                       | DTOP               | HŪ       | K18   | к0     | к1   | Software stroke limit upper limit = 0>                                                                                                    |
|                                                                                                    |            |                                       |                       |                    |          |       |        |      |                                                                                                    |
|                                                                                                    |            |                                       |                       | [DTOP              | HO       | K20   | к0     | K1   | Software stroke limit lower limit = 0>                                                                                                    |
|                                                                                                    |            |                                       |                       |                    |          |       |        |      |                                                                                                    |
|                                                                                                    |            |                                       |                       | TOP                | HO       | K30   | K1     | к1   | Current feed value during speed control = 0>                                                                                                    |
|                                                                                                    |            |                                       |                       |                    |          |       |        |      |                                                                                                    |
|                                                                                                    |            |                                       |                       | TOP                | HO       | K34   | K2     | K1   | Speed-position function selection (ABS mode):                                                                                                    |

| **** | (For position<br><position<br>Opera<br/>Contro</position<br>                                                                                                    | tioning data setti<br>tioning data No. 1<br>ing identifier><br>tion pattern: Posi<br>ol system: 1-axis<br>eration time No.: | <axis 1="">)<br/>tioning complet<br/>inear control (A</axis>             | BS)                     |                                        |    |        |        |       |                                                                                |
|------|----------------------------------------------------------------------------------------------------|----------------------------------------------------------------------------------------------------|--------------------------------------------------------------------------|-------------------------|----------------------------------------|----|--------|--------|-------|--------------------------------------------------------------------------------|
| *    | SM402                                                                                                    |                                                                                                    |                                                                          |                         |                                        |    | -      |        |       |                                                                                |
|      |                                                                                                    |                                                                                                    |                                                                          |                         |                                        |    | MOVP   | H190   | D58   | Setting of positioning identifier>                                             |
|      |                                                                                                    |                                                                                                    |                                                                          |                         |                                        |    |        | K9843  | D59   | <pre>] <setting (9843)="" code="" m="" of=""></setting></pre>                  |
|      |                                                                                                    | · · · · · · · · · · · · · · · · · · ·                                                                                       |                                                                          |                         |                                        |    | [MOVP  | K300   | D60   | <pre>Setting of dwell time (300ms)&gt;</pre>                                   |
|      |                                                                                                    |                                                                                                    |                                                                          | <u> </u>                |                                        |    | [MOVP  | к0     | D61   | ] <(Dummy data)>                                                               |
|      |                                                                                                    |                                                                                                    | <u> </u>                                                                 |                         |                                        |    | DMOVP  | K18000 | D62   | <pre>}<setting (180.00mm="" command="" min)="" of="" speed=""></setting></pre> |
|      |                                                                                                    |                                                                                                    |                                                                          | · · · · · ·             |                                        |    | [DMOVP | K4126  | D64   | ] <positioning (412.6µm)="" address="" setting=""></positioning>               |
|      |                                                                                                    |                                                                                                    |                                                                          |                         | ······································ |    | DMOVP  | KÛ     | D66   | ] <setting (0.0μm)="" address="" arc="" of=""></setting>                       |
|      | Block star<br>For setting<br>(Condi<br>Shap<br>Spec<br><pos< td=""><td>e: Continued at p<br/>ial start instructio<br/>itioning data are</td><td>ck 0 (axis 1)<br/>points 1 to 4, er<br/>n: Normal start<br/>already presets</td><td>at all of points 1 to !</td><td>[τορ</td><td>но</td><td>K2000</td><td>D58</td><td>, K10</td><td>Setting of positioning data No. 1 to QD75&gt;</td></pos<> | e: Continued at p<br>ial start instructio<br>itioning data are                                                              | ck 0 (axis 1)<br>points 1 to 4, er<br>n: Normal start<br>already presets | at all of points 1 to ! | [τορ                                   | но | K2000  | D58    | , K10 | Setting of positioning data No. 1 to QD75>                                     |
| *    | Setting                                                                                                    | g of shape and st                                                                                                    | art data No.j                                                            |                         |                                        |    |        |        |       |                                                                                |
| 1:   |                                                                                                    |                                                                                                    |                                                                          |                         |                                        |    | [MOVP  | H8001  | D68   | Setting of continue and start data No. 1>                                      |
|      |                                                                                                    |                                                                                                    | ·<br>                                                                    |                         |                                        |    | [MOVP  | H8002  | D69   | Setting of continue and start data No. 2>                                      |
|      |                                                                                                    |                                                                                                    |                                                                          |                         |                                        |    |        | н8005  | D70   | Setting of continue and start data No. 5>                                      |
|      | 1                                                                                                    |                                                                                                    |                                                                          |                         |                                        | -  | [MOVP  | H800A  | D71   | Setting of continue and start data No. 10>                                     |
|      |                                                                                                    |                                                                                                    |                                                                          | <u></u>                 | · · · · ·                              |    | [MOVP  | HOF    | D72   | Setting of end and start data No. 15>                                          |
|      |                                                                                                    |                                                                                                    |                                                                          |                         | TOP                                    | HO | K26000 | D68    | К5    | Setting of block start data to QD75>                                           |

\* [Setting of special start instruction to normal start]

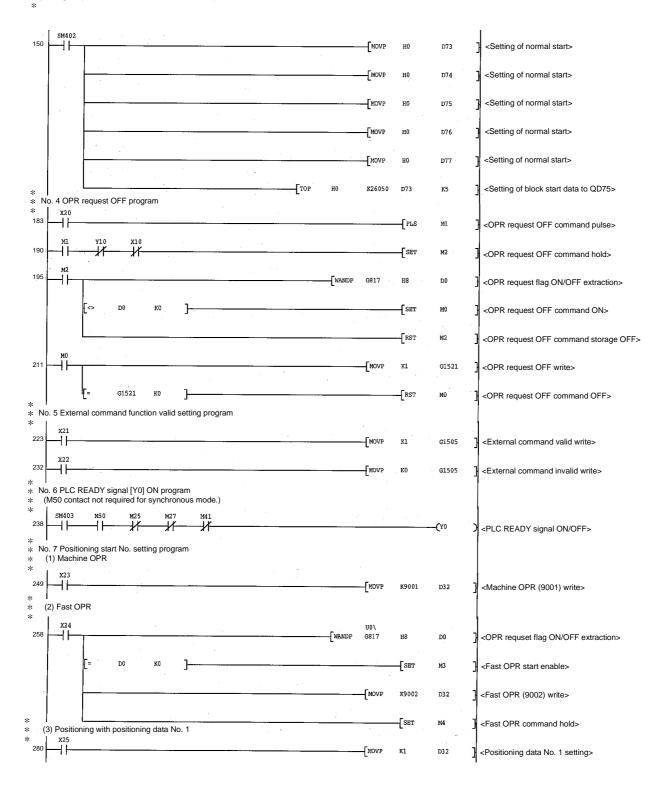

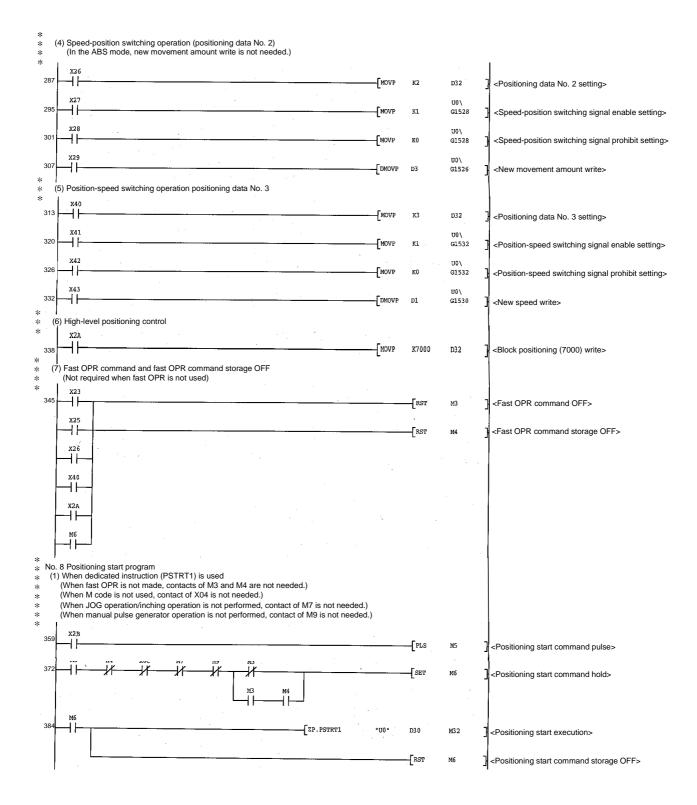

MELSEC-Q

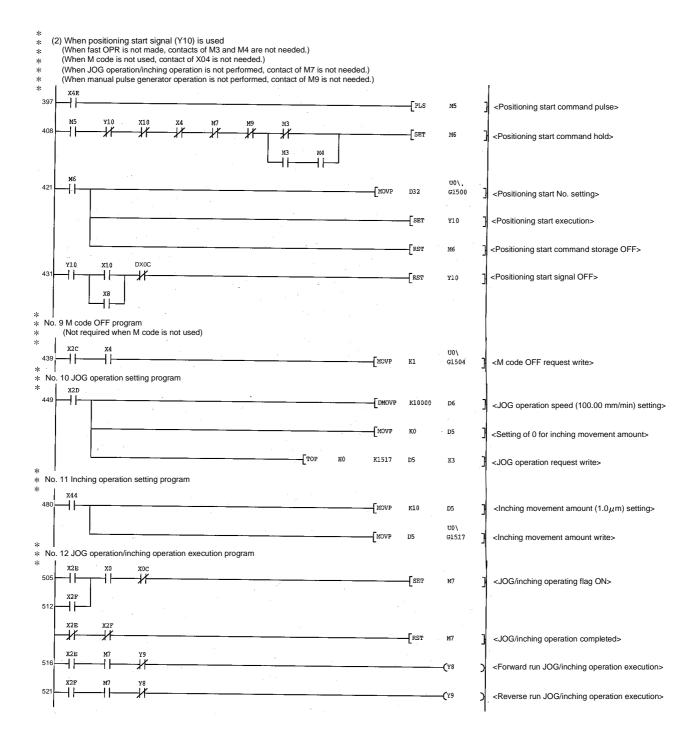

6 - 19

× \* No. 13 Manual pulse generator operation program 2 X30 526 Manual pulse generator operation command PLS м8 pulse> xoc 533 Manual pulse generator 1 pulse input DMOVP к1 50 magnification setting> <Manual pulse generator operation enable MOVP K1 D10 write> TOP HÛ K1522 D8 **K**3 <Manual pulse generator data write> SET M9 <Manual pulse generator operating flag ON> X31 551 <Manual pulse generator operation disable 41 - PLS M10 command pulse> м1 0 U0\ 555 -T F <Manual pulse generator operation disable -MOVP к0 G1524 write> RST м9 Manual pulse generator operating flag OFF> \* \* No. 14 Speed change program X32 565 -11 PLS M11 Speed change command pulse> M1.1 572 -11 SET M1.2 <Speed change command hold> M12 576 -11 DMOVP <New speed value (20.00 mm/min) setting> K2000 D11 MOVP к1 D13 Speed change request setting> TOP но <Speed change write> к1514 D11 К3 00∖ G1516 K0 ٦ <Speed change command storage OFF> RST M12 \* \* No. 15 Override program X33 596 -11 PLS M13 Override command pulse> M13 X00 603 --11 -[MOV K200 D14 <Setting of override value to 200 %> 1101 G1513 -MOV D14 <Override value write> \* I
 \* No. 16 Acceleration/deceleration time change program x34 \* 613 -[PLS M14 <Acceleration/deceleration time change command pulse> X00 620 41 41 -DMOV K2000 D15 <Setting of acceleration time to 2000 ms> DMOV к0 D17 <Setting of deceleration time to without change (0)> MOVP К1 D19 <Acceleration/deceleration time write> -[TOP но K1508 D15 К5 <Acceleration/deceleration time change enable write> X35 U0\ 639 4. MOVP к0 G1512 <Acceleration/deceleration time change disable write>

MELSEC-Q

\* No. 17 Torque change program \* X36 645 -[PLS -11 м15 <Torque change command pulse> U0\ U6\ 652 41 MOVE G826 G1 -11 <Write of torque limit value in Q62DA> \* No. 18 Step operation program X37 660 -11 PLS M16 <Step operation command pulse> x10 -// M16 ¥10 667 14 -11 -[MOVP К1 D20 <Step operation run selection> MOVP K1 D21 <Data No. unit step mode selection> U0\ DMOVP D20 G1545 <Step operation command write> \* **I** \* No. 19 Skip program \* X38 68 -11 -[PLS M17 <Skip pulse> M17 X0C 688 -11 SET M18 <Skip command ON storage> M18 U0\ 692 +MOVP К1 G1547 <Skip command write> . no/ G1547 -E= кO 1 RST M18 <Skip command storage OFF> \* \* No. 20 Teaching program \* \* \* \* Positioned manually to target position. X39 704 +PLS <Teaching command pulse> M1.9 M19 X00 715 12 -11 SET M20 <Teaching command hold> M20 719 -11-**F**MOVP HO D35 <Teaching data setting> К3 MOVP D36 <Positioning data No. setting> \_\_\_\_\_ZP.TBACH1 "U0" D33 M34 <Teaching execution> M34 M35 41 -14 RST <Teaching command storage OFF> M2 0 \* No. 21 Continuous operation interrupt program X32 740 +-PLS M21 <Continuous operation interrupt command pulse> M21 X0C U0\ 747 -11 -MOVP К1 G1520 <Continuous operation interrupt write> No. 22 Target position change program
 I ..... X45 754 41 -PLS M3 0 <Target position change command pulse> xoc 761 SET M31 <Target position change command hold> M31 765 +DMOVP к3000 D23 <Setting of target position address to 300.0 µm> -[DMOVP K0 D25 MOVP K1 D27 <Target position change request setting> -[TOP но к1534 D23 K5 <Speed change write> Ω0/ G1538 K0 7 -[RST M31 <Speed change request storage OFF>

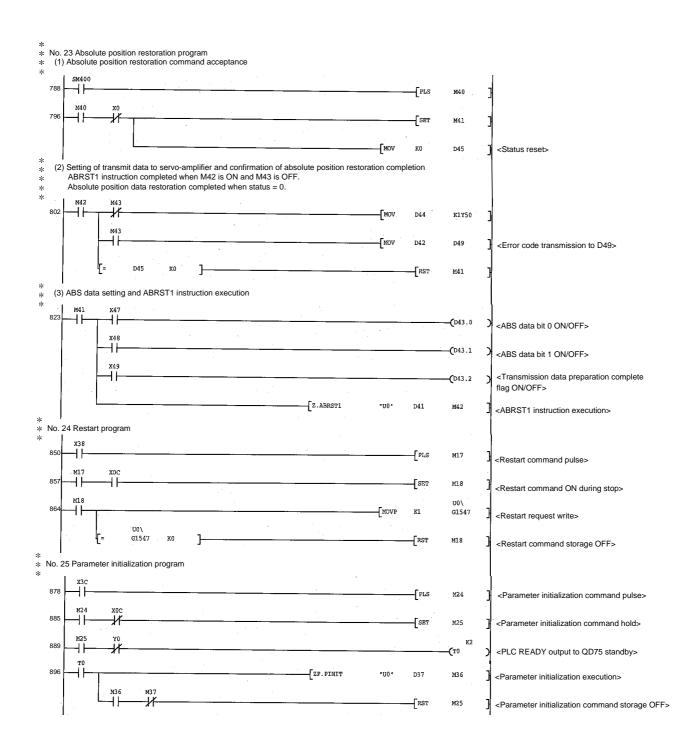

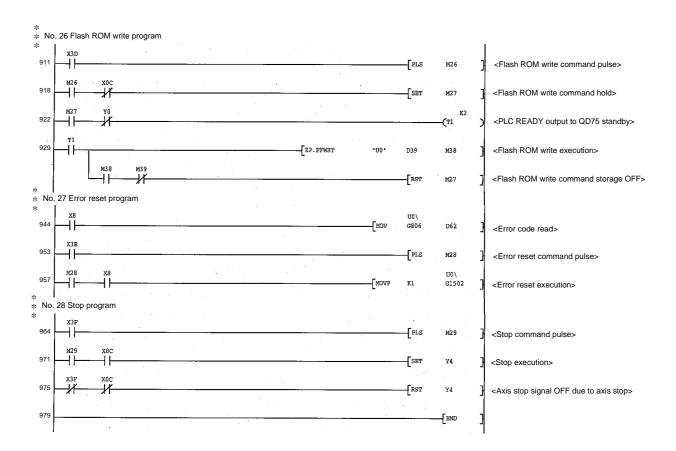

MELSEC-Q

6 - 23

## 6.5 Program details

#### 6.5.1 Initialization program

## [1] OPR request OFF program

This program forcibly turns OFF the "OPR request flag" (Md.31 Status : b3) which is ON.

When using a system that does not require OPR, assemble the program to cancel the "OPR request" made by the QD75 when the power is turned ON, etc.

## Data requiring setting

Set the following data to use the OPR request flag OFF request.

|                                    | Setting | Catting dataile                        | Buffer memory address |      |        |        |  |  |
|------------------------------------|---------|----------------------------------------|-----------------------|------|--------|--------|--|--|
| Setting item                       | value   | Setting details                        | Axis 1 Axis 2         |      | Axis 3 | Axis 4 |  |  |
| Cd.19 OPR request flag OFF request | 1       | Set to "1: Turn OPR request flag OFF". | 1521                  | 1621 | 1721   | 1821   |  |  |

\* Refer to Section 5.7 "List of control data" for details on the setting details.

#### Time chart for OPR OFF request

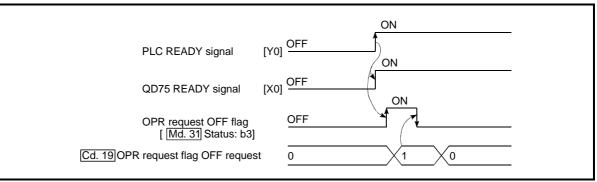

Fig. 6.1 Time chart for OPR OFF request

[2] External command function valid setting program This program is used to validate the "external command signal" beforehand when using the external command functions (external start, speed change, speedposition switching, position-speed switching, skip). (Set which function to use beforehand in " Pr.42 External command function selection".)

Set the following data to validate the "external command signal".

| Sotting itom                | Setting | Sotting dataila                        | Buffe  | uffer memory address |        |        |  |  |
|-----------------------------|---------|----------------------------------------|--------|----------------------|--------|--------|--|--|
| Setting item                | value   | Setting details                        | Axis 1 | Axis 2               | Axis 3 | Axis 4 |  |  |
| Cd.8 External command valid | 1       | Set to "1: Validate external command". | 1505   | 1605                 | 1705   | 1805   |  |  |

\* Refer to Section 5.7 "List of control data" for details on the setting details.

#### 6.5.2 Start details setting program

This program sets which control, out of "OPR", "major positioning control" or "high-level positioning control" to execute. For " high-level positioning control", "fast OPR", "speed-position switching control" and "position-speed switching control", add the respectively required sequence program.

(Refer to Chapter 10 for details on starting the " high-level positioning control.)

Procedures for setting the starting details

(1) Set the "positioning start No." corresponding to the control to be started in "  $\fbox{Cd.3}$  Positioning start No.".

| Sotting itom               | Setting | Sotting datails                                                                                                    | E   | Buffer memory addres                                                                                 |      |      |      |
|----------------------------|---------|----------------------------------------------------------------------------------------------------|-----|----------------------------------------------------------------------------------------------------|------|------|------|
| Setting item               | value   | Setting details                                                                                                    | Axi | Buffer memory address       xis 1     Axis 2     Axis 3     Axis       500     1600     1700     180 |      |      |      |
| Cd.3 Positioning start No. |         | 1 to 600       : Positioning data No.         9001       : Machine OPR         9002       : Fast OPR         9003       : Current value changing         9004       : Simultaneous start         7000 to 7004       : Block No.<br>(For "high-level positioning<br>control") | 15  | 00                                                                                                   | 1600 | 1700 | 1800 |

\* Refer to Section 5.7 "List of control data" for details on the setting details.

(2) For " high-level positioning control", set the "positioning start point No." of the block to be started in " Cd.4 Positioning start point No.".

| Catting itom |                                  | Setting       | Sotting datails                         |        | Buffer memory address |        |        |  |  |  |
|--------------|----------------------------------|---------------|-----------------------------------------|--------|-----------------------|--------|--------|--|--|--|
|              | Setting item                     | value         | Setting details                         | Axis 1 | Axis 2                | Axis 3 | Axis 4 |  |  |  |
|              | Cd.4 Positioning start point No. | $\rightarrow$ | 1 to 50 : Point No. of block start data | 1501   | 1601                  | 1701   | 1801   |  |  |  |

\* Refer to Section 5.7 "List of control data" for details on the setting details.

(3) Set the following control data for "speed-position switching control (INC mode)".

(Set " Cd.23 Speed-position switching control movement amount change

register as required". Setting is not required in the ABS mode.)

|              | Cotting itom                                                           | Setting       | Cotting dataila                                                                                      | Buff         | er mem       | ory add      | lress        |
|--------------|------------------------------------------------------------------------|---------------|----------------------------------------------------------------------------------------------------|--------------|--------------|--------------|--------------|
| Setting item |                                                                        | value         | Setting details                                                                                      | Axis 1       | Axis 2       | Axis 3       | Axis 4       |
| Cd.23        | Speed-position switching<br>control movement amount<br>change register | $\rightarrow$ | Set the new value when the position control's movement amount is to be changed during speed control. | 1526<br>1527 | 1626<br>1627 | 1726<br>1727 | 1826<br>1827 |
| Cd.24        | Speed-position switching enable flag                                   |               | When "1" is set, the speed-position switching<br>signal will be validated.                           | 1528         | 1628         | 1728         | 1828         |

\* Refer to Section 5.7 "List of control data" for details on the setting details.

(4) For "position-speed switching control", set the control data shown below.
 (As required, set the " Cd.25 Position-speed switching control speed change resister".)

|      | Cotting itom                                                 | Setting | Sotting datails                                                           | Buff         | er mem       | ory add      | ress         |
|------|--------------------------------------------------------------|---------|---------------------------------------------------------------------------|--------------|--------------|--------------|--------------|
|      | Setting item                                                 |         | Setting details                                                           | Axis 1       | Axis 2       | Axis 3       | Axis 4       |
| Cd.2 | Position-speed switching<br>control speed change<br>resister |         | Used to set a new value when speed is changed during positioning control. | 1530<br>1531 | 1630<br>1631 | 1730<br>1731 | 1830<br>1831 |
| Cd.2 | Position-speed switching enable flag                         | 1       | To validate position-speed switching signal, this is set to 1.            | 1532         | 1632         | 1732         | 1832         |

\* Refer to Section 5.7 "List of control data" for details on the setting details.

## 6.5.3 Start program

This program is used to start the control with start commands. The control can be started with the following two methods.

Starting by inputting positioning start signal [Y10, Y11, Y12, Y13]
 Starting by inputting external command signal

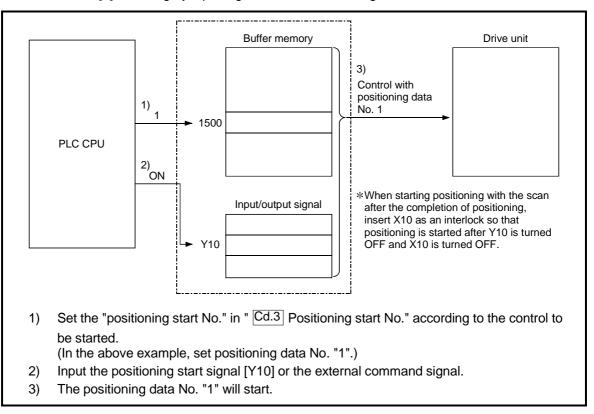

Fig. 6.2 Procedures for starting control (for axis 1)

## Starting conditions

To start the control, the following conditions must be satisfied. The necessary start conditions must be incorporated in the sequence program so that the control is not started when the conditions are not satisfied.

| Signal name |                         |     | Signal state                     |     | Device |        |        |  |  |  |
|-------------|-------------------------|-----|----------------------------------|-----|--------|--------|--------|--|--|--|
|             |                         |     |                                  |     | Axis 2 | Axis 3 | Axis 4 |  |  |  |
|             | PLC READY signal        | ON  | PLC CPU preparation completed    | Y0  |        |        |        |  |  |  |
|             | QD75 READY signal       | ON  | QD75 preparation completed       |     | Х      | 0      |        |  |  |  |
|             | Synchronization flag *  | ON  | QD75 buffer memory<br>Accessible | X1  |        |        |        |  |  |  |
| Interface   | Axis stop signal        | OFF | Axis stop signal is OFF.         | Y4  | Y5     | Y6     | Y7     |  |  |  |
| signal      | M code ON signal        | OFF | M code ON signal is OFF.         | X4  | X5     | X6     | X7     |  |  |  |
|             | Error detection signal  | OFF | No error is present.             | X8  | X9     | XA     | XB     |  |  |  |
|             | BUSY signal             | OFF | BUSY signal is OFF.              | XC  | XD     | XE     | XF     |  |  |  |
|             | Start complete signal   | OFF | Start complete signal is OFF.    | X10 | X11    | X12    | X13    |  |  |  |
|             | Drive unit READY signal | ON  | Drive unit preparation completed | _   |        |        |        |  |  |  |
| External    | Stop signal             | OFF | Stop signal is OFF.              | _   |        |        |        |  |  |  |
| signal      | Upper limit (FLS)       | ON  | Within limit range               |     | -      | -      |        |  |  |  |
|             | Lower limit (RLS)       | ON  | Within limit range               |     | -      | -      |        |  |  |  |

\*: When the synchronous setting of the PLC CPU is made in the nonsynchronous mode, this must be provided as an interlock.

When it is made in the synchronous mode, no interlock must be provided in the program because the flag is turned ON when calculation is run on the PLC CPU.

## [1] Starting by inputting positioning start signal

#### Operation when starting

- (1) When the positioning start signal turns ON, the start complete signal and BUSY signal turn ON, and the positioning operation starts.
- It can be seen that the axis is operating when the BUSY signal is ON.(2) When the positioning start signal turns OFF, the start complete signal also turns OFF.
  - If the positioning start signal is ON even after positioning is completed, the start complete signal will remain ON.
- (3) If the positioning start signal turns ON again while the BUSY signal is ON, the warning "operating start (warning code: 100)" will occur.
- (4) The process taken when positioning is completed will differ according to case (a) and (b) below.
  - (a) When next positioning is not to be carried out
    - If a dwell time is set, the system will wait for the set time to pass, and then positioning will be completed.
    - When positioning is completed, the BUSY signal will turn OFF and the positioning complete signal will turn ON. However, when using speed control or when the positioning complete signal ON time is "0", the signal will not turn ON.
    - When the positioning complete signal ON time is passed, the positioning complete signal will turn OFF.
  - (b) When next positioning is to be carried out
    - If a dwell time is set, the system will wait for the set time to pass.
    - When the set dwell time is passed, the next positioning will start.

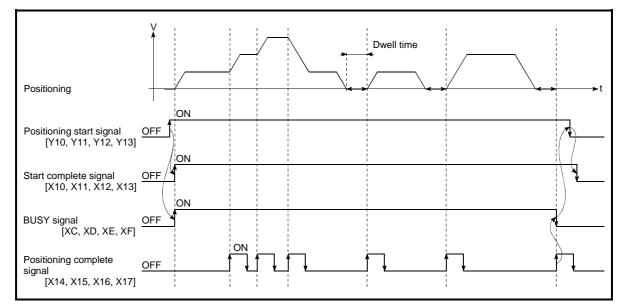

Fig. 6.3 ON/OFF timing of each signal at start of positioning

## POINTS

The BUSY signal [XC, XD, XE, XF] turns ON even when position control of movement amount 0 is executed. However, since the ON time is short, the ON status may not be detected in the sequence program.

(The ON status of the start complete signal [X10, X11, X12, X13], positioning complete signal [X14, X15, X16, X17] and M code ON signal [X4, X5, X6, X7] can be detected in the sequence program.)

#### Starting time chart

The time chart for starting each control is shown below.

(1) Time chart for starting "machine OPR"

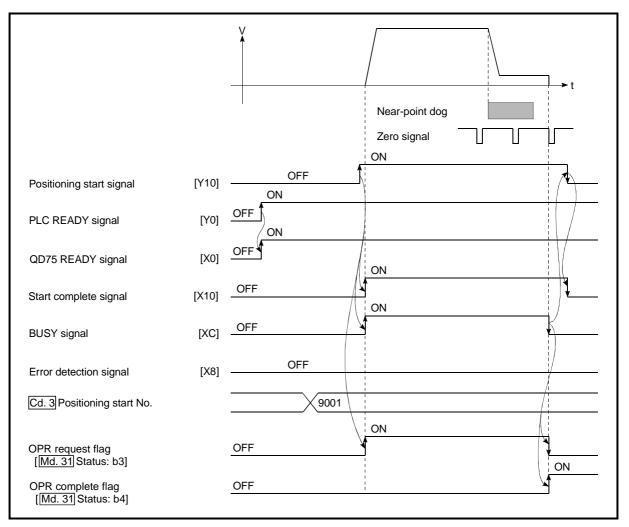

Fig. 6.4 Time chart for starting "machine OPR"

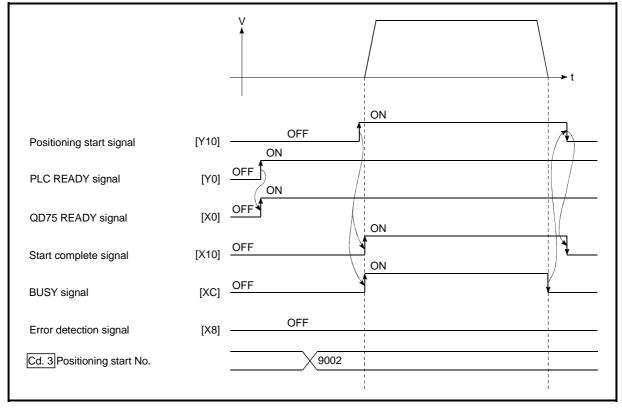

(2) Time chart for starting "fast OPR"

Fig. 6.5 Time chart for starting "fast OPR"

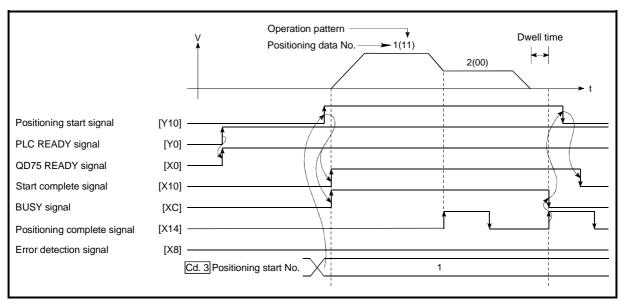

(3) Time chart for starting "major positioning control"

Fig. 6.6 Time chart for starting "major positioning control"

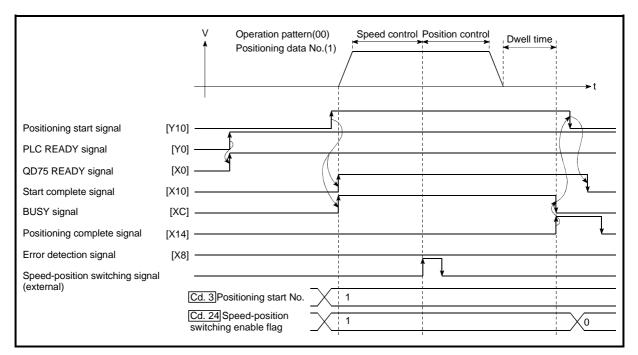

(4) Time chart for starting "speed-position switching control"

Fig. 6.7 Time chart for starting "speed-position switching control"

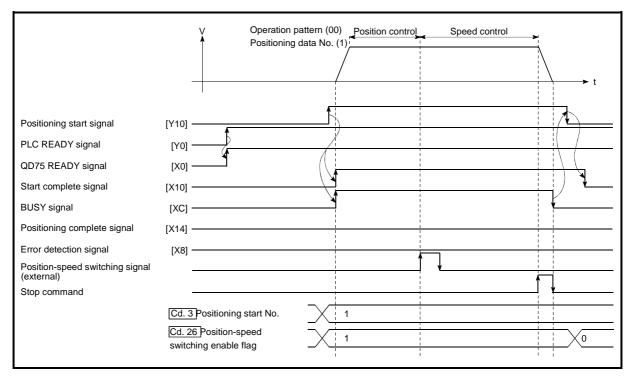

(5) Time chart for starting "position-speed switching control"

Fig. 6.8 Time chart for starting "position-speed switching control"

| Positioning start signal<br>[Y10, Y11, Y12, Y13]<br>BUSY signal [XC, XD, XE, XF]                        |                        |
|----------------------------------------------------------------------------------------------------|------------------------|
| ,,                                                                                                    | < t1 →                 |
| Start complete signal<br>[X10, X11, X12, X13]                                                           | t4                     |
| Md. 26 Axis operation status                                                                            | Waiting In OPR Waiting |
| Output pulse to external source<br>(PULSE)                                                              |                        |
| Positioning operation                                                                                   |                        |
| OPR request flag<br>[ <u>Md. 31</u> ] Status: b3]<br>OPR complete flag<br>[ <u>Md. 31</u> ] Status: b4] | 13                     |

#### Machine OPR operation timing and process time

Fig. 6.9 Machine OPR operation timing and process time

| No | ormal timing ti | me         |          | Unit: ms |
|----|-----------------|------------|----------|----------|
|    | t1              | t2         | t3       | t4       |
|    | 1.0 to 1.4      | 2.7 to 4.4 | 0 to 1.8 | 0 to 1.8 |

• The t1 timing time could be delayed depending on the operating conditions of the other axis.

Positioning start signal [Y10, Y11, Y12, Y13] BUSY signal [XC, XD, XE, XF] M code ON signal (WITH mode) [X4, X5, X6, X7] t2 Cd. 7 M code OFF request Start complete signal [X10, X11, X12, X13] t3 Md. 26 Axis operation status Waiting Controlling position Waiting t4 Output pulse to external source (PULSE) Positioning operation , t5 Positioning complete signal \* [X14, X15, X16, X17] t6 M code ON signal (AFTER mode) t2 Cd. 7 M code OFF request OPR complete flag \* [Md. 31 Status: b4]

#### Position control operation timing and process time

Fig. 6.10 Position control operation timing and process time

• When the positioning start signal turns ON, if all signals marked with an asterisk (\*) are already ON, the signals marked with an asterisk (\*) will turn OFF when the positioning start signal turns ON.

Normal timing time

| 0          |          |          |            |          |                    |
|------------|----------|----------|------------|----------|--------------------|
| t1         | t2       | t3       | t4         | t5       | t6                 |
| 1.2 to 2.3 | 0 to 1.8 | 0 to 1.8 | 2.7 to 4.4 | 0 to 1.8 | Follows parameters |

• The t1 timing time could be delayed depending on the operating conditions of the other axis.

Unit: ms

MELSEC-Q

#### [2] Starting by inputting external command signal

When starting positioning control by inputting the external command signal, the start command can be directly input into the QD75. This allows the variation time equivalent to one scan time of the PLC CPU to be eliminated. This is an effective procedure when operation is to be started as quickly as possible with the start command or when the starting variation time is to be suppressed. To start positioning control by inputting the external command signal, set the "data required to be set" and then turn ON the external command signal.

#### Restrictions

When starting by inputting the external command signal, the start complete signal [X10, X11, X12, X13] will not turn ON.

#### Data required to be set

To execute positioning start with the external command signal, set parameter (Pr.42) beforehand, and validate the "external command signal" with the "external command signal validity setting program (program No. 5).

|  |      | Cotting itom                           | Setting | Cotting dataila                         | Buffer memory address |        |        |      |  |
|--|------|----------------------------------------|---------|-----------------------------------------|-----------------------|--------|--------|------|--|
|  |      |                                        |         | Axis 1                                  | Axis 2                | Axis 3 | Axis 4 |      |  |
|  | PL4/ | External command<br>function selection | 0       | Set to "0: External positioning start". | 62                    | 212    | 362    | 512  |  |
|  | Cd.8 | External command valid                 | 1       | Set to "1: Validate external command".  | 1505                  | 1605   | 1705   | 1805 |  |

\* Refer to Chapter 5 "Data Used for Positioning Control" for details on the setting details.

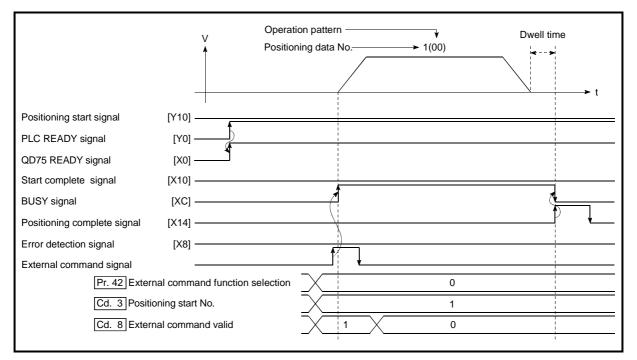

#### Starting time chart

Fig. 6.11 Time chart for starting with external start signal

#### 6.5.4 Continuous operation interrupt program

During positioning control, the control can be interrupted during continuous positioning control and continuous path control (continuous operation interrupt function). When "continuous operation interruption" is execution, the control will stop when the operation of the positioning data being executed ends. To execute continuous operation interruption, set "1: Continuous operation interrupt request" for " Cd.18 Interrupt request during continuous operation".

#### [1] Operation during continuous operation interruption

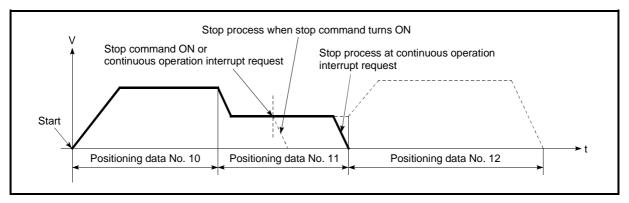

Fig. 6.12 Operation during continuous operation interruption

#### [2] Restrictions

(1) When the "continuous operation interrupt request" is executed, the positioning will end.

Thus, after stopping, the operation cannot be "restarted".

When " Cd.6 Restart command" is issued, a warning "Restart not possible" (warning code: 104) will occur.

(2) Even if the stop command is turned ON after executing the "continuous operation interrupt request", the "continuous operation interrupt request" cannot be canceled.

Thus, if "restart" is executed after stopping by turning the stop command ON, the operation will stop when the positioning data No. where "continuous operation interrupt request" was executed is completed.

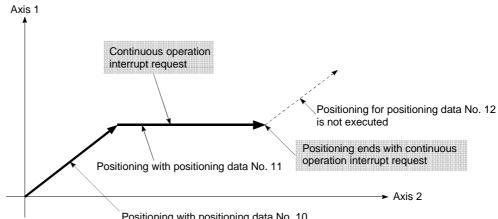

Positioning with positioning data No. 10

- (3) If the operation cannot be decelerated to a stop because the remaining distance is insufficient when "continuous operation interrupt request" is executed with continuous path control, the interruption of the continuous operation will be postponed until the positioning data shown below.
  - Positioning data No. have sufficient remaining distance
  - Positioning data No. for positioning complete (pattern: 00)
  - Positioning data No. for continuous positioning control (pattern: 01)

Even when the continuous operation interrupt is requested, the remaining distance is insufficient, and thus, the operation cannot stop at the positioning No. being executed.

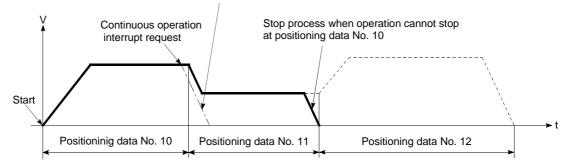

(4) When operation is not performed (BUSY signal [XC, XD, XE, XF] is OFF), the interrupt request during continuous operation is not accepted. It is cleared to 0 at a start or restart.

#### [3] Control data requiring settings

Set the following data to interrupt continuous operation.

| Cotting itom |                                               | Setting Setting details |                                                         | Buffer memory address |        |        |        |
|--------------|-----------------------------------------------|-------------------------|---------------------------------------------------------|-----------------------|--------|--------|--------|
|              | Setting item                                  | value                   | Setting details                                         | Axis 1                | Axis 2 | Axis 3 | Axis 4 |
| Cu.10        | Interrupt request during continuous operation | 1                       | Set "1: Interrupt request during continuous operation". | 1520                  | 1620   | 1720   | 1820   |

\* Refer to Section 5.7 "List of control data" for details on the setting details.

#### 6.5.5 Restart program

When a stop factor occurs during position control and the operation stops, the positioning can be restarted from the stopped position to the position control end point by using the "restart command" (Cd.6 Restart command).

("Restarting" is not possible when "continuous operation is interrupted.")

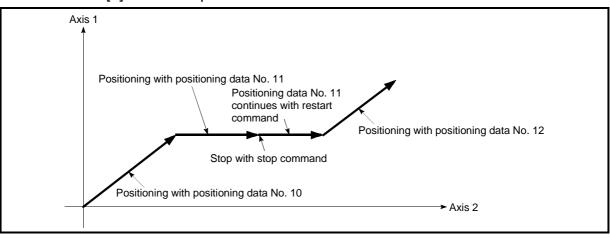

[1] Restart operation

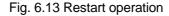

- [2] Restrictions
  - (1) Restarting can be executed only when the " Md.26 Axis operation status" is "stopped".

If the axis operation is not "stopped", restarting is not possible.

(2) Do not execute restart while the stop command is ON. If restart is executed while stopped, an error "Stop signal ON at start" (error code: 106) will occur, and the "Md.26 Axis operation status" will change to "error occurring".

Thus, even if the error is reset, the operation cannot be restarted.

(3) Restarting can be executed even while the positioning start signal is ON. However, make sure that the positioning start signal does not change from OFF to ON while stopped.

If the positioning start signal changes from OFF to ON, positioning will start from the positioning data No. of designated point's positioning data No. set in " Cd.3 Positioning start No.".

- (4) If positioning is ended with the continuous operation interrupt request, the operation cannot be restarted.
   If restart is requested, a warning "Restart not possible" (warning code: 104) will occur.
- (5) When stopped with interpolation operation, write "1: Restarts" into
   " Cd.6 Restart command" for the reference axis, and then restart.
- (6) If the " Md.26 Axis operation status" is not "stopped" when restarting, a warning "Restart not possible" (warning code: 104) will occur, and the process at that time will be continued.

# REMARK

Restarting after stopping is possible even for the following control.

- Incremental system position control
   Continuous positioning control
- Continuous path control
- Block start

## [3] Control data requiring setting

Set the following data to execute restart.

| Setting item         | Setting value | Setting details    |      | er mem<br>Axis 2 | , j  | lress<br>Axis 4 |
|----------------------|---------------|--------------------|------|------------------|------|-----------------|
| Cd.6 Restart command | 1             | Set "1: Restarts". | 1503 | 1603             | 1703 | 1803            |

\* Refer to Section 5.7 "List of control data" for details on the setting details.

#### [4] Starting conditions

The following conditions must be satisfied when restarting. (Assemble the required conditions into the sequence program as an interlock.)

- (1) Operation state
  - " Md.26 Axis operation status" is "1: Stopped"
- (2) Signal state

|           | Signal name             |                         | Signal state                     | Device |        |        |        |  |
|-----------|-------------------------|-------------------------|----------------------------------|--------|--------|--------|--------|--|
|           | Signal name             |                         | Signal state                     | Axis 1 | Axis 2 | Axis 3 | Axis 4 |  |
|           | PLC READY signal        | ON                      | PLC CPU preparation completed    |        | Y      | 0      |        |  |
|           | QD75 READY signal       | ON                      | QD75 preparation completed       |        | Х      | 0      |        |  |
|           | Synchronization flag *  | ON                      | QD75 buffer memory<br>Accessible | X1     |        |        |        |  |
| Interface | Axis stop signal        | OFF                     | Axis stop signal is OFF          | Y4     | Y5     | Y6     | Y7     |  |
| signal    | M code ON signal        | OFF                     | OFF M code ON signal is OFF      |        | X5     | X6     | X7     |  |
|           | Error detection signal  | OFF No error is present |                                  | X8     | X9     | XA     | XB     |  |
|           | BUSY signal             | OFF                     | BUSY signal is OFF               | XC     | XD     | XE     | XF     |  |
|           | Start complete signal   | OFF                     | Start complete signal is OFF     |        | X11    | X12    | X13    |  |
|           | Drive unit READY signal | ON                      | Drive unit preparation completed |        | -      | -      |        |  |
| External  | Stop signal             | OFF                     | Stop signal is OFF               |        | -      | -      |        |  |
| signal    | Upper limit (FLS)       | ON                      | Within limit range               |        | -      | -      |        |  |
|           | Lower limit (RLS)       | ON                      | Within limit range               | _      |        |        |        |  |

\*: When the synchronous setting of the PLC CPU is made in the nonsynchronous mode, this must be provided as an interlock.

When it is made in the synchronous mode, no interlock must be provided in the program because the flag is turned ON when calculation is run on the PLC CPU.

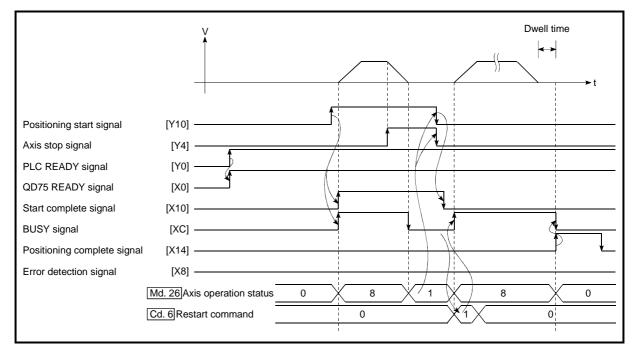

# (5) Time chart for restarting

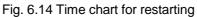

#### 6.5.6 Stop program

The axis stop signal [Y4, Y5, Y6, Y7] or a stop signal from an external source is used to stop the control.

Create a program to turn ON the axis stop signal [Y4, Y5, Y6, Y7] as the stop program.

The process for stopping control is explained below. Each control is stopped in the following cases.

- (1) When each control is completed normally.
- (2) When the drive unit READY signal is turned OFF.
- (3) When a PLC CPU error occurs
- (4) When the PLC READY signal is turned OFF.
- (5) When an error occurs in QD75.
- (6) When control is intentionally stopped(Stop signal from PLC CPU turned ON, stop signal from peripheral devices)

The stop process for the above cases is shown below. (Excluding item (1) above "When each control is completed normally".)

|                                           |                                                                                                    |              |                                              | Axis                                         |                                                                                                    |                     | Stop                            | process                              |                              |                                           |
|-------------------------------------------|----------------------------------------------------------------------------------------------------|--------------|----------------------------------------------|----------------------------------------------|----------------------------------------------------------------------------------------------------|---------------------|---------------------------------|--------------------------------------|------------------------------|-------------------------------------------|
|                                           |                                                                                                    |              | M code                                       | operation                                    | OPR                                                                                                  | control             |                                 |                                      | Manu                         | al control                                |
| Stop                                      | cause                                                                                                    | Stop<br>axis | ON<br>signal<br>after stop                   | status<br>(Md.26)<br>after<br>stopping       | Machine<br>OPR<br>control                                                                            | Fast OPR<br>control | Major<br>positioning<br>control | High-level<br>positioning<br>control | JOG/<br>Inching<br>operation | Manual<br>pulse<br>generator<br>operation |
| Forced stop                               | Drive unit<br>READY signal<br>OFF                                                                            | Each<br>axis | No<br>change                                 | During<br>error                              | Immediate                                                                                            | Immediate stop      |                                 |                                      |                              |                                           |
| Fatal stop<br>(Stop group 1)              | Hardware stroke<br>limit upper/lower<br>limit error<br>occurrence                                            | Each<br>axis | No<br>change                                 | During<br>error                              | Deceleration stop/sudden stop<br>(Select with " Pr.37 Sudden stop group 1 sudden stop<br>selection". |                     |                                 |                                      |                              | Deceleration<br>stop                      |
| Emergency stop<br>(Stop group 2)          | PLC CPU error<br>occurrence<br>PLC READY<br>signal OFF<br>Error in test<br>mode                              | All axes     | No<br>change<br>Turns<br>OFF<br>No<br>change | During<br>error                              | Delegation stop/sudden stop<br>(Select with " Pr.38 Sudden stop group 2 sudden stop<br>selection".   |                     |                                 |                                      | den stop                     | Deceleration<br>stop                      |
| Relatively safe<br>stop<br>(Stop group 3) | Axis error<br>detection (Error<br>other than stop<br>group 1 or 2)<br>"Stop" input from<br>peripheral device | Each<br>axis | No<br>change                                 | During<br>error                              | Deceleration stop/sudden stop                                                                        |                     |                                 |                                      | dan stan                     | Deceleration                              |
| Intentional stop<br>(Stop group 3)        | "Stop signal" ON<br>from external<br>source<br>"Axis stop signal"<br>ON from PLC<br>CPU                      | Each<br>axis | No<br>change                                 | During<br>stop<br>(during<br>standing<br>by) | (Select with " Pr.39 Sudden stop group 3 sudden stop selection".                                     |                     |                                 | stop                                 |                              |                                           |

[1] Stop process

#### [2] Types of stop processes

The operation can be stopped with deceleration stop, sudden stop or immediate stop.

(1) Deceleration stop \*1

The operation stops with "deceleration time 0 to 3" (Pr.10, Pr.28, Pr.29,

Pr.30).

Which time from "deceleration time 0 to 3" to use for control is set in positioning data ( Da.4 ).

(2) Sudden stop

The operation stops with " Pr.36 Sudden stop deceleration time".

(3) Immediate stop

The operation does not decelerate.

The QD75 immediately stops the pulse output, but the operation will coast for the droop pulses accumulated in the drive unit's deviation counter.

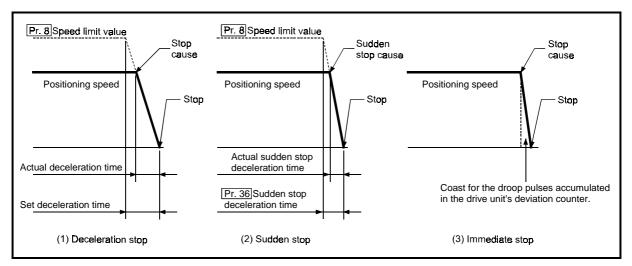

Fig. 6.15 Types of stop processes

REMARK

 \*1 "Deceleration stop" and "sudden stop" are selected with the details parameter 2 "stop group 1 to 3 sudden stop selection". (The default setting is "deceleration stop".)

#### [3] Order of priority for stop process

The order of priority for the QD75 stop process is as follows.

Deceleration stop < Sudden stop < Immediate stop

- If the deceleration stop command ON (stop signal ON) or deceleration stop cause occurs during deceleration to speed 0 (including automatic deceleration), operation changes depending on the setting of "Cd.42 Stop command processing for deceleration stop selection".
  - (a) Manual control

Independently of the Cd.42 setting, a deceleration curve is re-processed from the speed at stop cause occurrence.

- (b) OPR control, positioning control
  - When Cd.42 = 0 (deceleration curve re-processing):

A deceleration curve is re-processed from the speed at stop cause occurrence.

• When Cd.42 = 1 (deceleration curve continuation):

The current deceleration curve is continued after stop cause occurrence. (For details, refer to "Section 12.7.10 Stop command processing for deceleration stop function".)

(2) If the stop signal ON or stop cause specified for a sudden stop occurs during deceleration, sudden stop process will start at that point.
 However, if the sudden stop deceleration time is longer than the deceleration time, the deceleration stop process will be continued even if a sudden stop cause occurs during the deceleration stop process.

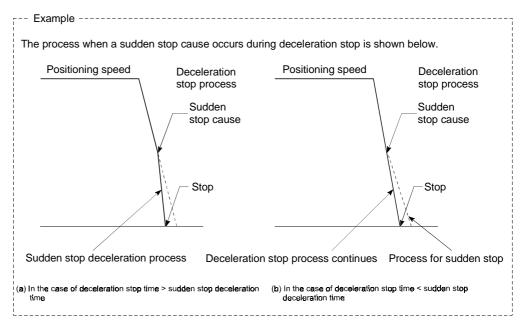

(3) Operation will stop immediately if the target reaches the positioning address specified in the currently executed positioning data during deceleration of position control.

# Chapter 7 Memory Configuration and Data Process

The QD75 memory configuration and data transmission are explained in this chapter.

The QD75 is configured of two memories. By understanding the configuration and roles of two memories, the QD75 internal data transmission process, such as "when the power is turned ON" or "when the PLC READY signal changes from OFF to ON" can be easily understood. This also allows the transmission process to be carried out correctly when saving or changing the data.

| 7.1 | Configu  | ration and roles of QD75 memory7        | <b>'</b> _ | 2 |
|-----|----------|-----------------------------------------|------------|---|
|     |          | Configuration and roles of QD75 memory7 |            |   |
|     |          | Buffer memory area configuration7       |            |   |
| 7.2 | Data tra | nsmission process7                      | -          | 6 |

# 7.1 Configuration and roles of QD75 memory

# 7.1.1 Configuration and roles of QD75 memory

|                         |                                                                              |                | ŀ                 | Area con          | figuratior                              | ו                                          |                   |                      |
|-------------------------|------------------------------------------------------------------------------|----------------|-------------------|-------------------|-----------------------------------------|--------------------------------------------|-------------------|----------------------|
| Memory<br>configuration | Role                                                                         | Parameter area | Monitor data area | Control data area | Positioning data area<br>(No. 1 to 600) | Block start data area<br>(No.7000 to 7004) | PLC CPU memo area | Backup               |
| Buffer memory           | Area that can be directly accessed<br>with sequence program from PLC<br>CPU. | 0              | 0                 | 0                 | 0                                       | 0                                          | 0                 | Not<br>pos-<br>sible |
| Flash ROM               | Area for backing up data required for positioning.                           | 0              | _                 | _                 | 0                                       | 0                                          | _                 | Pos-<br>sible        |

#### The QD75 is configured of the following two memories.

 $\ensuremath{\mathbb{O}}\xspace$  : Setting and storage area provided, Not possible: Data is lost when power is turned OFF

- : Setting and storage area not provided, Possible: Data is held even when power is turned OFF

#### Details of areas

- Parameter area
   Area where parameters, such as positioning parameters and OPR parameters, required for positioning control are set and stored.
   (Set the items indicated with Pr.1 to Pr.57, Pr.150 for each axis.)
- Monitor data area
   Area where positioning system or QD75 operation state is stored.
   (Set the items indicated with Md.1 to Md.48 .)
- Control data area Area where data for operating and controlling positioning system is set and stored. (Set the items indicated with Cd.1 to Cd.42.)
- Positioning data area (No.1 to 600)
   Area where positioning data No.1 to 600 is set and stored.
   (Set the items indicated with Da.1 to Da.10 for each positioning data.)
- Block start data area (No.7000 to 7004)
   Area where information required only when carrying out block No. 7000 to 7004
   high-level positioning is set and stored. (Set the items indicated with Da.11 to Da.19.)
- PLC CPU memo area Area where condition judgment values required for special positioning, etc., are set and stored.

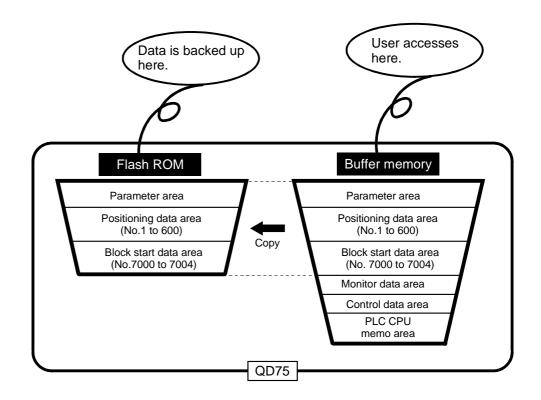

| 5.4                                |                                |                   | Buffer mem        | ory address       |                   | Writing      |
|------------------------------------|--------------------------------|-------------------|-------------------|-------------------|-------------------|--------------|
| Buffer memory                      | area configuration             | Axis 1            | Axis 2            | Axis 3            | Axis 4            | possibility  |
|                                    | Basic parameter area           | 0 to 15           | 150 to 165        | 300 to 315        | 450 to 465        |              |
|                                    | Detailed parameter area        | 17 to 62          | 167 to 212        | 317 to 362        | 467 to 512        |              |
| Parameter area                     | OPR basic parameter area       | 70 to 78          | 220 to 228        | 370 to 378        | 520 to 528        | Possible     |
|                                    | OPR detailed parameter<br>area | 79 to 89          | 229 to 239        | 379 to 389        | 529 to 539        |              |
|                                    | System monitor area            |                   | 1200 t            | o 1425            |                   |              |
| Monitor data area                  | Axis monitor area              | 800 to 847,       | 900 to 947,       | 1000 to           | 1100 to           | Not possible |
|                                    | Sustam control data area       | 899               | 999               | 1047, 1099        | 1147, 1199        |              |
| Control data area                  | System control data area       | 4500 to 4550      |                   | 1905, 1907        | 1000 to 1050      | Possible     |
|                                    | Axis control data area         | 1500 to 1550      | 1600 to 1650      |                   | 1800 to 1850      |              |
| Positioning data area (No.1        | Positioning data area          | 2000 to 7999      | 8000 to           | 14000 to          | 20000 to          |              |
| to 600)                            |                                | 00000.1-          | 13999             | 19999             | 25999             |              |
|                                    |                                | 26000 to          | 27000 to          | 28000 to          | 29000 to          |              |
| Dia da ata da f                    | Block start data area          | 26049             | 27049             | 28049             | 29049             |              |
| Block start data area<br>(No.7000) |                                | 26050 to          | 27050 to          | 28050 to          | 29050 to          |              |
|                                    |                                | 26099             | 27099             | 28099             | 29099             |              |
|                                    | Condition data area            | 26100 to          | 27100 to          | 28100 to          | 29100 to          |              |
|                                    |                                | 26199             | 27199             | 28199             | 29199             |              |
|                                    |                                | 26200 to          | 27200 to          | 28200 to          | 29200 to          |              |
|                                    | Block start data area          | 26249             | 27249             | 28249             | 29249             |              |
| Block start data area              |                                | 26250 to          | 27250 to          | 28250 to          | 29250 to          |              |
| (No.7001)                          |                                | 26299             | 27299             | 28299             | 29299             |              |
| 1                                  | Condition data area            | 26300 to          | 27300 to          | 28300 to          | 29300 to          |              |
|                                    |                                | 26399             | 27399             | 28399             | 29399             |              |
| 1                                  |                                | 26400 to          | 27400 to          | 28400 to          | 29400 to          |              |
|                                    | Block start data area          | 26449             | 27449             | 28449             | 29449             | Possible     |
| Block start data area              |                                | 26450 to          | 27450 to          | 28450 to          | 29450 to          |              |
| (No.7002)                          |                                | 26499             | 27499             | 28499             | 29499             |              |
|                                    | Condition data area            | 26500 to          | 27500 to          | 28500 to          | 29500 to          |              |
|                                    |                                | 26599             | 27599             | 28599             | 29599             |              |
| 1                                  |                                | 26600 to          | 27600 to          | 28600 to          | 29600 to          |              |
|                                    | Block start data area          | 26649             | 27649             | 28649             | 29649             |              |
| Block start data area              |                                | 26650 to          | 27650 to          | 28650 to          | 29650 to          |              |
| (No.7003)                          |                                | 26699             | 27699             | 28699             | 29699             |              |
|                                    | Condition data area            | 26700 to          | 27700 to          | 28700 to          | 29700 to          |              |
|                                    |                                | 26799             | 27799             | 28799             | 29799             |              |
|                                    |                                | 26800 to          | 27800 to          | 28800 to          | 29800 to          |              |
|                                    | Block start data area          | 26849             | 27849             | 28849             | 29849             |              |
| Block start data area              |                                | 26850 to          | 27850 to          | 28850 to          | 29850 to          |              |
| (No.7004)                          |                                | 26899             | 27899             | 28899             | 29899             |              |
|                                    | Condition data area            | 26900 to<br>26999 | 27900 to<br>27999 | 28900 to<br>28999 | 29900 to<br>29999 |              |
| PLC CPU memo area                  | PLC CPU memo area              |                   | Possible          |                   |                   |              |

#### The QD75 buffer memory is configured of the following types of areas.

\* Use of address Nos. skipped above is prohibited. If used, the system may not operate correctly.

MELSEC-Q

#### 7.2 Data transmission process

The data is transmitted between the QD75 memories with steps (1) to (8) shown below.

\*The data transmission patterns numbered (1) to (8) on the right page correspond to the numbers (1) to (8) on the left page.

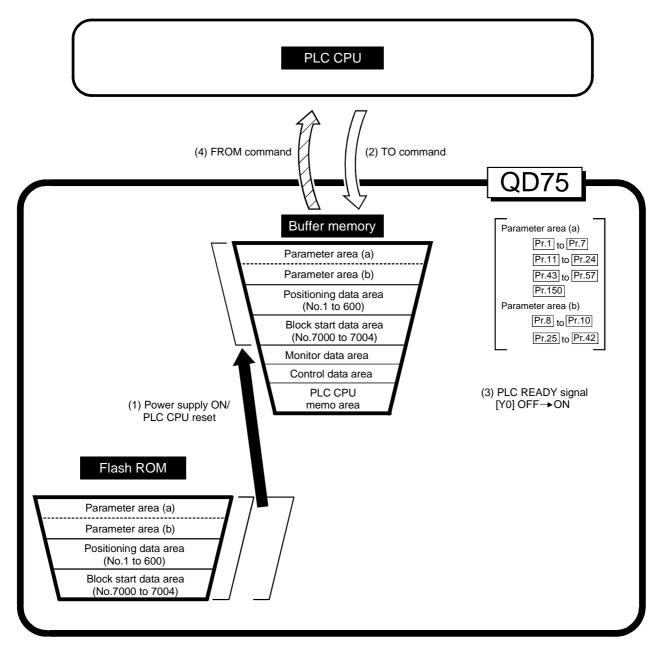

(1) Transmitting data when power is turned ON or PLC CPU is reset

When the power is turned ON or the PLC CPU is reset, the "parameters", "positioning data" and "block start data" stored (backed up) in the flash ROM is transmitted to the buffer memory.

(2) Transmitting data with TO command from PLC CPU (

The parameters or data is written from the PLC CPU to the buffer memory using the TO command. At this time, when the "parameter area (b) \*1", "positioning data (No. 1 to 600)", "block start data (No. 7000 to 7004)", "control data" and "PLC CPU memo area" are written into the buffer memory with the TO command, it is simultaneously valid.

\*1 Parameter area (b) ..... Parameters validated simultaneously with the writing to the buffer memory with the TO command. ( [Pr.8] to [Pr.10], [Pr.25] to [Pr.42])

(3) Validate parameters when PLC READY signal [Y0] changes from OFF to ON

When the PLC READY signal [Y0] changes from OFF to ON, the data stored in the buffer memory's "parameter area (a) \*2" is validated.

For Pr.5, however, only the data obtained first after the PLC READY signal [Y0]

changes from OFF to ON when the power is turned ON or PLC CPU is reset becomes validate.

(Refer to Section 5.2 "List of parameters" for details.)

\*2: Parameter area (a) .... Parameters validated when PLC READY signal [Y0] changes from OFF to ON.

( Pr.1 to Pr.7 , Pr.11 to Pr.24 , Pr.43

to Pr.57 , Pr.150)

#### POINT

The setting values of the parameters that correspond to parameter area (b) are valid when written into the buffer memory with the TO command.

However, the setting values of the parameters that correspond to parameter area (a) are not validated until the PLC READY signal [Y0] changes from OFF to ON.

(4) Accessing with FROM command from PLC CPU (

The data is read from the buffer memory to the PLC CPU using the FROM command.

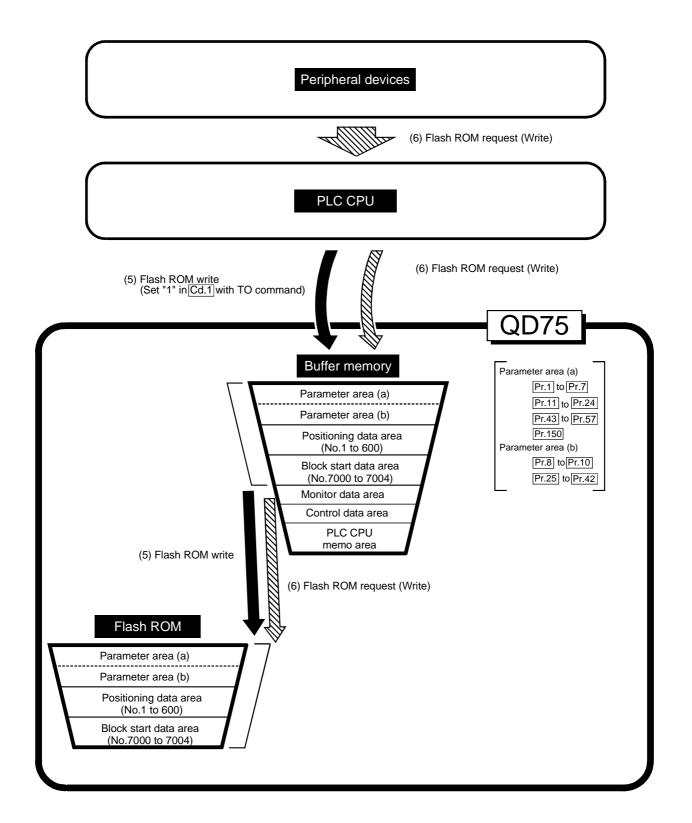

(5) Flash ROM write (

The following transmission process is carried out by setting "1" in " Cd.1 Flash

ROM write request" (buffer memory [1900]).

- The "parameters", "positioning data (No. 1 to 600)" and "block start data (No. 7000 to 7004)" in the buffer memory area are transmitted to the flash ROM. The writing to the flash ROM may also be carried out using a dedicated instruction "PFWRT". (Refer to Chapter 14 "Dedicated instructions" for details.)
- (6) Flash ROM request (writing) (

The following transmission processes are carried out with the [flash ROM request] (write) from the peripheral device.

1) The "parameters", "positioning data (No. 1 to 600)" and "block start data (No. 7000 to 7004)" in the buffer memory area are transmitted to the flash ROM.

Note) This transmission process is the same as (5) above.

#### IMPORTANT

- (1) Do not turn the power OFF or reset the PLC CPU while writing to the flash ROM. If the power is turned OFF or the PLC CPU is reset to forcibly end the process, the data backed up in the flash ROM will be lost.
- (2) Do not write the data to the buffer memory before writing to the flash ROM is completed.
- (3) The number of writes to the flash ROM with the PLC program is 25 max. while the power is turned ON.

Writing to the flash ROM beyond 25 times will cause an error (error code: 805). Refer to Section 15.2 "List of errors" for details.

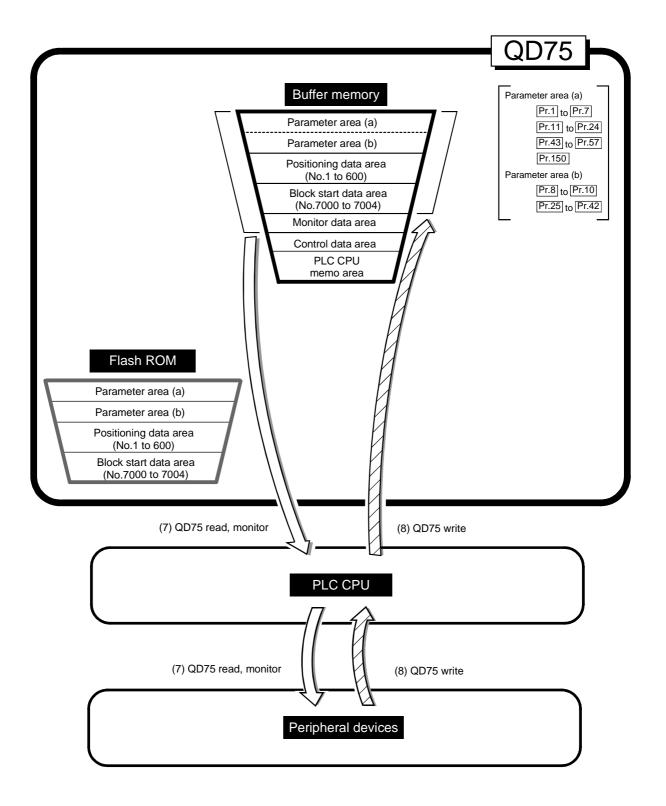

(7) Reading data from buffer memory to peripheral device ( $\Box$ )

The following transmission processes are carried out with the [Read from module] from the peripheral device.

1) The "parameters", "positioning data (No. 1 to 600)" and "block start data (No. 7000 to 7004)" in the buffer memory area are transmitted to the peripheral device via the PLC CPU.

The following transmission processes are carried out with the [monitor] from the peripheral device.

- 2) The "monitor data" in the buffer memory area is transmitted to the peripheral device via the PLC CPU.
- (8) Writing data from peripheral device to buffer memory (

The following transmission processes are carried out with the [Write to module] from the peripheral device.

1) The "parameters", "positioning data (No. 1 to 600)" and "block start data (No. 7000 to 7004)" in the peripheral device area transmitted to the buffer memory via the PLC CPU.

At this time, when [Flash ROM write] is set with the peripheral device, the transmission processes indicated with the following are carried out.

(5) Flash ROM write

The data transmission is carried out as shown in the previous pages, but the main method of using this data process is shown below.

# (Ex.) Setting the positioning data

The following methods can be used to set the positioning data.

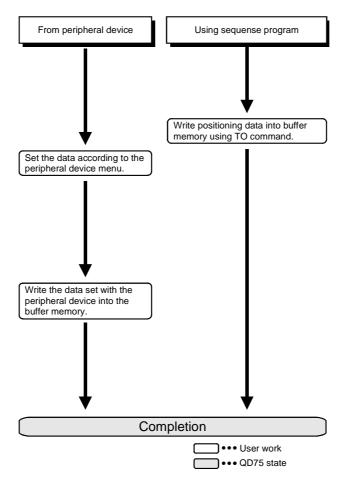

# Section 2 Control Details and Setting

Section 2 is configured for the following purposes shown in (1) to (3).

(1) Understanding of the operation and restrictions of each control.

(2) Carrying out the required settings in each control

(3) Dealing with errors

The required settings in each control include parameter setting, positioning data setting, control data setting by a sequence program, etc.

Carry out these settings while referring to Chapter 5 "Data used for positioning". Also refer to Chapter 6 "Sequence programs used in positioning control" when creating the sequence programs required in each control, and consider the entire control program configuration when creating each program.

| Chapter 8  | OPR Control                    | 8- 1 to 8- 22   |
|------------|--------------------------------|-----------------|
| Chapter 9  | Major Positioning Control      | 9- 1 to 9-114   |
| Chapter 10 | High-Level Positioning Control | 10- 1 to 10- 26 |
| Chapter 11 | Manual Control                 | 11- 1 to 11- 36 |
| Chapter 12 | Control Sub Functions          | 12- 1 to 12- 98 |
| Chapter 13 | Common Functions               | 13- 1 to 13- 8  |
| Chapter 14 | Dedicated instructions         | 14- 1 to 14- 22 |
| Chapter 15 | Troubleshooting                | 15- 1 to 15- 38 |
|            |                                |                 |

# MEMO

| <br> |  |
|------|--|
|      |  |
|      |  |
|      |  |
|      |  |
|      |  |
|      |  |
|      |  |
|      |  |
|      |  |
|      |  |
|      |  |
|      |  |
|      |  |
|      |  |
|      |  |
|      |  |

# **Chapter 8 OPR Control**

The details and usage of "OPR control" are explained in this chapter.

OPR control includes "machine OPR" that establish a machine OP without using address data, and "fast OPR" that store the coordinates established by the machine OPR, and carry out positioning to that position.

OPR carried out by sequence programs from the PLC CPU are explained in this chapter. Refer to GX Configurator-QP Operating Manual for details on OPR using the peripheral device.

| 8.1 | Outline of OPR control8- 2 |                                       |       |
|-----|----------------------------|---------------------------------------|-------|
|     | 8.1.1                      | Two types of OPR control              | 8- 2  |
| 8.2 | Machin                     | e OPR                                 | 8- 4  |
|     | 8.2.1                      | Outline of the machine OPR operation  | 8- 4  |
|     | 8.2.2                      | Machine OPR method                    | 8- 5  |
|     | 8.2.3                      | OPR method (1): Near-point dog method | 8- 6  |
|     | 8.2.4                      | OPR method (2): Stopper method 1)     | 8- 8  |
|     | 8.2.5                      | OPR method (3): Stopper method 2)     | 8- 11 |
|     | 8.2.6                      | OPR method (4): Stopper method 3)     | 8- 14 |
|     | 8.2.7                      | OPR method (5): Count method 1)       | 8- 16 |
|     | 8.2.8                      | OPR method (6): Count method 2)       | 8- 18 |
| 8.3 | Fast Of                    | PR                                    | 8- 20 |
|     | 8.3.1                      | Outline of the fast OPR operation     | 8- 20 |

## 8.1 Outline of OPR control

## 8.1.1 Two types of OPR control

In "OPR control" a position is established as the starting point (or "OP") when carrying out positioning control, and positioning is carried out toward that starting point. It is used to return a machine system at any position other than the OP to the OP when the QD75 issues a "OPR request"\* with the power turned ON or others, or after a positioning stop.

In the QD75, the two types of controls shown below are defined as "OPR control", following the flow of the OPR work.

These two types of OPR control can be executed by setting the "OPR parameters", setting "Positioning start No. 9001" and "Positioning start No. 9002" prepared beforehand in the QD75 to " Cd.3 Positioning start No.", and turning ON the positioning start signal.

- "Machine OPR" (positioning start No. 9001)
- (2) Carry out positioning toward the OP
  - "Fast OPR" (positioning start No. 9002).

\* The "machine OPR" in (1) above must always be carried out before executing the "fast OPR" in (2).

# REMARK

OPR request \*

The "OPR request flag" (Md.31 Status: b3) must be turned ON in the QD75, and a machine OPR must be executed in the following cases.

- When the power is turned ON
- At the ON  $\rightarrow$  OFF of the drive unit READY signal ( Md.30 External input/output signal: b2).
- At the OFF  $\rightarrow$  ON of the PLC READY signal [Y0]

The address information stored in the QD75 cannot be guaranteed while the "OPR request flag" is ON.

The "OPR request flag" turns OFF and the "OPR complete flag" (Md.31 Status: b4) turns ON if the machine OPR is executed and is completed normally.

#### OPR sub functions

Refer to Section 3.2.4 "Combination of QD75 main functions and sub functions" for details on "sub functions" that can be combined with OPR control. Also refer to Chapter 12 "Control sub functions" for details on each sub function.

#### [Remarks]

The following two sub functions are only related to machine OPR.

| Sub function name  | Machine OPR | Fast OPR | Reference      |
|--------------------|-------------|----------|----------------|
| OPR retry function | Δ           | ×        | Section 12.2.1 |
| OP shift function  | 0           | ×        | Section 12.2.2 |

 $\bigcirc$  : Combination possible,  $\triangle$ : Restricted,  $\times$ : Combination not possible

#### When an OPR is not required

Control can be carried out ignoring the "OPR request flag" (Md.31 Status: b3) in systems that do not require an OPR.

In this case, the "OPR parameters (Pr.43 to Pr.57)" must all be set to their initial values or a value at which an error does not occur.

#### OPR from peripheral devices

"Machine OPR" and "fast OPR" can be executed from the test mode of the peripheral device.

Refer to GX Configurator-QP Operating Manual for details on OPR from the peripheral device.

#### 8.2 Machine OPR

#### 8.2.1 Outline of the machine OPR operation

Important

Use the OPR retry function when the OP position is not always in the same direction from the workpiece operation area (when the OP is not set near the upper or lower limit of the machine).

\*The machine OPR may not complete unless the OPR retry function is used.

#### Machine OPR operation

In a machine OPR, a machine OP is established.

None of the address information stored in the QD75, PLC CPU, or servo is used at this time. The position mechanically established after the machine OPR is regarded as the "OP" to be the starting point for positioning control.

The method for establishing an "OP" by a machine OPR differs according to the method set in "Pr.43 OPR method".

The following shows the operation when starting a machine OPR.

| 1) | The machine OPR is started.                                                                                                    |
|----|----------------------------------------------------------------------------------------------------|
| 2) | The operation starts according to the speed and direction set in the OPR parameters ( $\boxed{Pr.43}$ to $\boxed{Pr.57}$ ).                                                            |
| 3) | The "OP" is established by the method set in " Pr.43 OPR method", and the machine stops. (Refer to Sections 8.2.2 to 8.2.8)                                                            |
| 4) | If "a" is set as " Pr.45 OP address", "a" will be stored as the current position in the " Md.20 Current feed value" and " Md.21 Machine feed value" which are monitoring the position. |
| 5) | The machine OPR is completed.                                                                                                    |

\* The " Pr.45 OP address" is a fixed value set by the user.

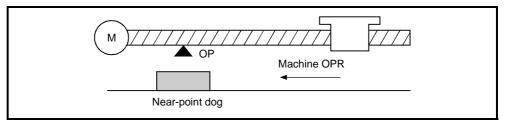

Fig. 8.1 Example of a machine OPR

#### 8.2.2 Machine OPR method

The method by which the machine OP is established (method for judging the OP position and machine OPR completion) is designated in the machine OPR according to the configuration and application of the positioning method.

The following table shows the six methods that can be used for this OPR method.

(The OPR method is one of the items set in the OPR parameters. It is set in "Pr.43 OPR method" of the basic parameters for OPR.)

| Pr.43 OPR method      | Operation details                                                                                                    |
|-----------------------|----------------------------------------------------------------------------------------------------|
|                       | Deceleration starts by the OFF $\rightarrow$ ON of the near-point dog. (Speed is reduced to " $[Pr.47]$ Creep speed".)                                                                                                 |
| Near-point dog method | The operation stops at the first zero signal $*$ after the near-point dog turns from ON $\rightarrow$ OFF. When a "deviation counter clear output" is completed, the machine OPR is completed.                         |
| Stopper method 1)     | The stopper position is regarded as the OP. After the deceleration starts by the OFF $\rightarrow$ ON of the near-point dog, the machine presses                                                                       |
|                       | against the stopper at the " Pr.47 Creep speed" and stops.                                                                                                    |
|                       | The machine OPR is regarded as completed on completion of the deviation counter clear                                                                                                    |
|                       | output provided after " Pr.49 OPR dwell time" passed after stoppage.                                                                                                    |
|                       | The stopper position is regarded as the OP. After the deceleration starts by the OFF $\rightarrow$ ON of the near-point dog, the machine presses                                                                       |
| Stopper method 2)     | against the stopper at the " Pr.47 Creep speed" and stops.                                                                                                    |
|                       | The machine OPR is regarded as completed on completion of the deviation counter clear output provided after the zero signal $*$ is detected after stoppage.                                                            |
|                       | The stopper position is regarded as the OP.                                                                                                    |
|                       | The machine starts at the " $\Pr.47$ Creep speed" from the beginning, then presses                                                                                                    |
| Stopper method 3)     | against the stopper at the " Pr.47 Creep speed" and stops.                                                                                                    |
|                       | The machine OPR is regarded as completed on completion of the deviation counter clear output provided after the zero signal $*$ is detected after stoppage.                                                            |
|                       | The deceleration starts by the OFF $\rightarrow$ ON of the near-point dog, and the machine moves                                                                                                    |
|                       | at the " Pr.47 Creep speed".                                                                                                    |
| Count method 1)       | The machine stops at the zero signal $st$ after moving the distance set in the " $[\Pr.50]$                                                                                                    |
|                       | Setting for the movement amount after near-point dog ON" from the near point dog OFF $\rightarrow$ ON position. When a "deviation counter clear signal output" is completed, the machine OPR is regarded as completed. |
|                       | The deceleration starts by the OFF $\rightarrow$ ON of the near-point dog, and the machine moves                                                                                                    |
|                       | at the "Pr.47 Creep speed".                                                                                                    |
| Count method 2)       | The machine moves the distance set in the " Pr.50 Setting for the movement amount                                                                                                    |
|                       | after near-point dog ON" from the near point dog OFF $\rightarrow$ ON position, and stops at that position. The machine OPR is then regarded as completed.                                                             |

 $\star$ : The following are the signals input as the zero signals of the QD75 in the corresponding OPR methods.

Near-point dog method, count method 1): Signal that is output as a single pulse at one motor revolution (e.g. Z-phase signal output from the drive unit)

Stopper method 2), 3)

: Signal that is output on detection of contact with the stopper. (Input externally)

# REMARK

Creep speed

The stopping accuracy is poor when the machine suddenly stops from fast speeds. To improve the machine's stopping accuracy, its must change over to a slow speed before stopping. This speed is set in the " Pr.47 Creep speed".

# 8.2.3 OPR method (1): Near-point dog method

The following shows an operation outline of the "near-point dog method" OPR method.

|    | Operation chart                                                                                                    |
|----|----------------------------------------------------------------------------------------------------|
| 1) | The machine OPR is started.<br>(The machine begins the acceleration designated in " Pr.51 OPR acceleration time selection", in the direction<br>designated in " Pr.44 OPR direction". It then moves at the " Pr.46 OPR speed" when the acceleration is<br>completed.) |
| 2) | The machine begins decelerating when the near-point dog ON is detected.                                                                                                    |
| 3) | The machine decelerates to the " Pr.47 Creep speed", and subsequently moves at that speed.<br>(At this time, the near-point dog must be ON. The workpiece will continue decelerating and stop if the near-point dog is OFF.)                                          |
| 4) | After the near-point dog turns OFF, the pulse output from the QD75 will stop at the first zero signal, outputting a "deviation counter clear signal" to the drive unit.<br>(The "deviation counter clear signal output time" is set in Pr.55 .)                       |
| 5) | After a "deviation counter clear signal" is output to the drive unit, the OPR complete flag ( $Md.31$ Status:<br>b4) turns from OFF to ON and the OPR request flag ( $Md.31$ Status: b3) turns from ON to OFF.                                                        |

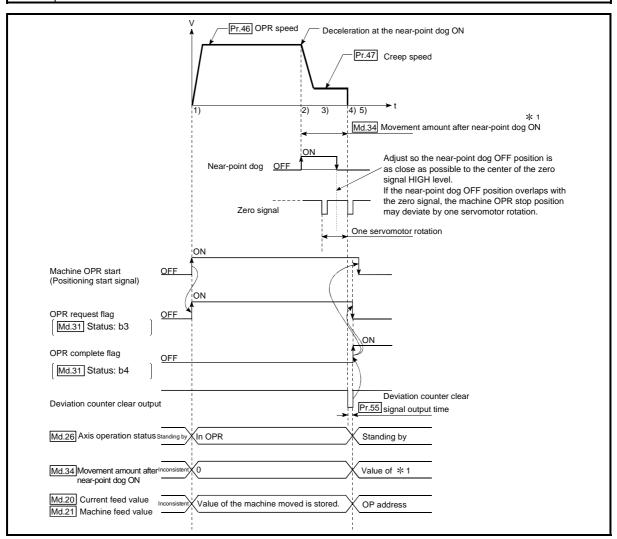

Fig. 8.2 Near-point dog method machine OPR

#### Restrictions

A pulse generator with a zero signal is required. When using a pulse generator without a zero signal, generate a zero signal using an external signal.

- Precautions during operation
  - An error "Start at OP (error code: 201)" will occur if another machine OPR is attempted after a machine OPR completion when the OPR retry function is not set ("0" is set in " [Pr.48] OPR retry").
  - Machine OPR carried out from the near-point dog ON position will start at the " Pr.47 Creep speed".
  - (3) The near-point dog must be ON during deceleration from the OPR speed " Pr.47 Creep speed".
  - \* The workpiece will continue decelerating and stop if the near-point dog is turned OFF before it has decelerated to the creep speed, thus causing an error "Dog detection timing fault (error code: 203)".

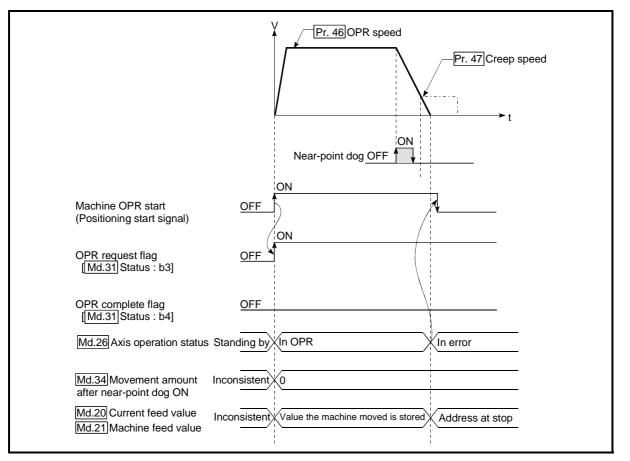

Fig. 8.3 Operation when the near-point dog is turned OFF before the creep speed is reached

(4) When a machine OPR is stopped with the stop signal, perform a machine OPR again. If the restart command is turned ON after a stop with the stop signal, an error "OPR restart not possible" (error code: 209) occurs.

# 8.2.4 OPR method (2): Stopper method 1)

The following shows an operation outline of the "stopper method 1)" OPR method.

| -  |                                                                                                    |
|----|----------------------------------------------------------------------------------------------------|
| 1) | The machine OPR is started. (The machine begins the acceleration designated in " Pr.51 OPR acceleration time selection", in the direction designated in " Pr.44 OPR direction". It then moves at the " Pr.46 OPR speed" when the acceleration is completed.)        |
| 2) | The machine begins decelerating when the near-point dog ON is detected.                                                                                                    |
| 3) | The machine decelerates to the " $Pr.47$ Creep speed", and subsequently moves at that speed.<br>(Torgue limiting is required at this time. If the torgue is not limited, the servomotor may fail in step 4).)                                                       |
| 4) | The machine presses against the stopper at the creep speed and stops.                                                                                                    |
| 5) | The pulse output from the QD75 will stop when the "Pr.49 OPR dwell time" has elapsed after the near-point dog turns ON, outputting the "deviation counter clear output" to the drive unit.<br>(A "deviation counter clear signal output time" is set in the Pr.55.) |
| 6) | After a "deviation counter clear output" is output to the drive unit, the OPR complete flag ( Md.31 Status: b4) turns from OFF to ON, and the OPR request flag ( Md.31 Status: b3) turns from ON to OFF.                                                            |

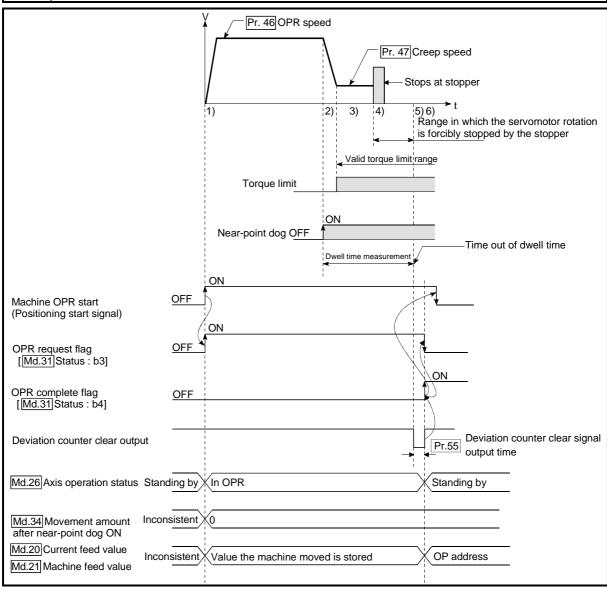

Fig. 8.4 Stopper method 1) machine OPR

#### Restrictions

- (1) Always limit the servomotor torque after the "Pr.47 Creep speed" is reached. If the torque is not limited, the servomotor may fail when the machine presses against the stopper. (Refer to Section 12.4.2 "Torque limit function".)
- (2) In the "stopper method 1)", the OPR retry function is unusable.

#### Precautions during operation

- (1) Set a value in the "Pr.49 OPR dwell time" that is equal to or higher than the movement time from the near-point dog ON to the time the machine presses against the stopper.
- (2) The workpiece will continue decelerating and stop if the "Pr.49 OPR dwell time" elapses during deceleration from the "Pr.46 OPR speed", thus causing an error "Dwell time fault (error code: 205)".

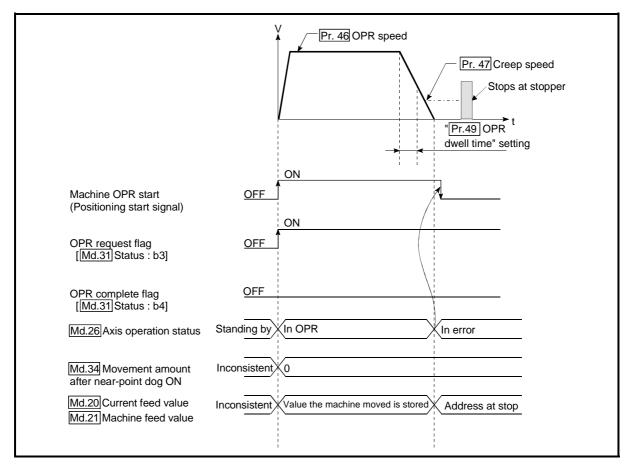

Fig. 8.5 Operation when the dwell time elapses during deceleration from the OPR speed

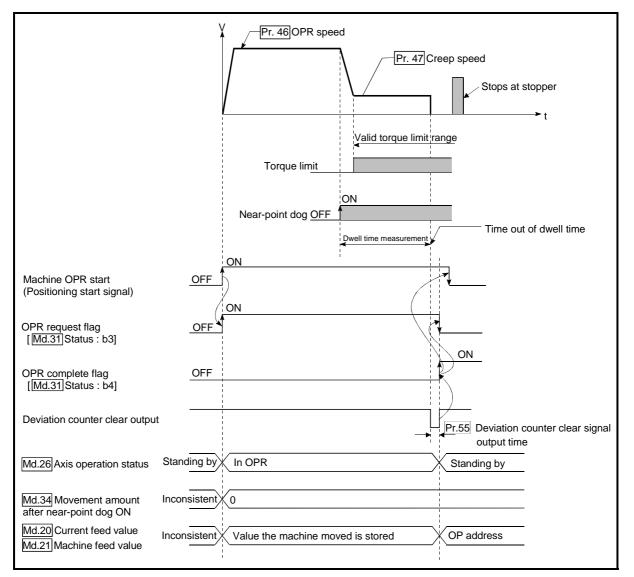

(3) If the "Pr.49 OPR dwell time" elapses before the stop at the stopper, the workpiece will stop at that position, and that position will be regarded as the OP. At this time, an error will not occur.

MELSEC-Q

Fig. 8.6 Operation when the dwell time elapses before the stop at the stopper

- (4) Machine OPR started while the near-point dog is ON will start at the "Pr.47 Creep speed".
- (5) When a machine OPR is stopped with the stop signal, perform a machine OPR again. If the restart command is turned ON after a stop with the stop signal, an error "OPR restart not possible" (error code: 209) occurs.

## 8.2.5 OPR method (3): Stopper method 2)

## The following shows an operation outline of the "stopper method 2)" OPR method. ■ Operation chart

|    | The machine OPR is started.                                                                                                    |
|----|----------------------------------------------------------------------------------------------------|
| 1) | (The machine begins the acceleration designated in " Pr.51 OPR acceleration time selection", in the direction designated in                             |
| ,  | " Pr.44 OPR direction". It then moves at the " Pr.46 OPR speed" when the acceleration is completed.)                                                    |
| 2) | The machine begins decelerating when the near-point dog ON is detected.                                                                                 |
| 3) | The machine decelerates to the " Pr.47 Creep speed", and subsequently moves at that speed.                                                              |
| ,  | (Torque limiting is required at this time. If the torque is not limited, the servomotor may fail in step 4).)                                           |
| 4) | The machine presses against the stopper at the creep speed and stops.                                                                                   |
| 5) | The pulse output from the QD75 will stop at the zero signal after the machine stops, outputting the "deviation counter clear output" to the drive unit. |
|    | (A "deviation counter clear signal output time" is set in the Pr.55 .)                                                                                  |
| 6) | After a "deviation counter clear output" is output to the drive unit, the OPR complete flag ( Md.31 Status: b4) turns from OFF to ON,                   |
|    | and the OPR request flag ( Md.31 Status: b3) turns from ON to OFF.                                                                                      |

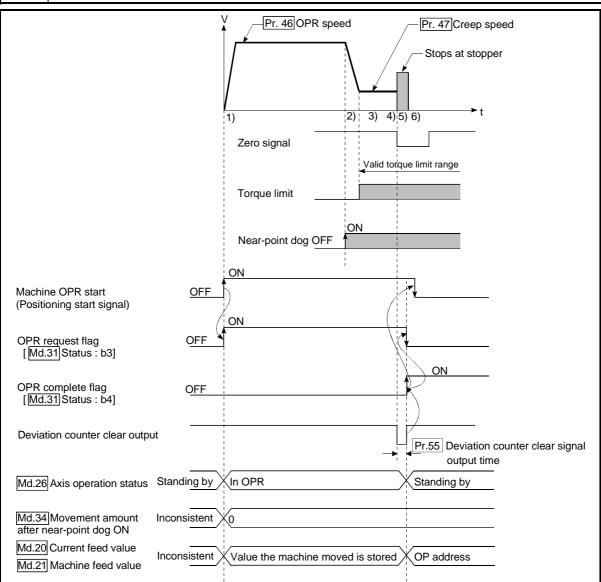

Fig. 8.7 Stopper method 2) machine OPR

#### Restrictions

- (1) Always limit the servomotor torque after the "Pr.47 Creep speed" is reached. If the torque is not limited, the servomotor may fail when the machine presses against the stopper. (Refer to Section 12.4.2 "Torque limit function".)
- (2) Use an external input signal as the zero signal.
- (3) In the "stopper method 2)", the OPR retry function is unusable.

#### Precautions during operation

(1) Input a zero signal from an external source after the machine presses against the stopper.

The workpiece will continue decelerating and stop if a zero signal is input before deceleration to the "[Pr.47] Creep speed". An error "OP detection timing fault (error code: 204)" will occur after the machine stops.

(2) The near-point dog must be turned ON until it presses against the stopper.

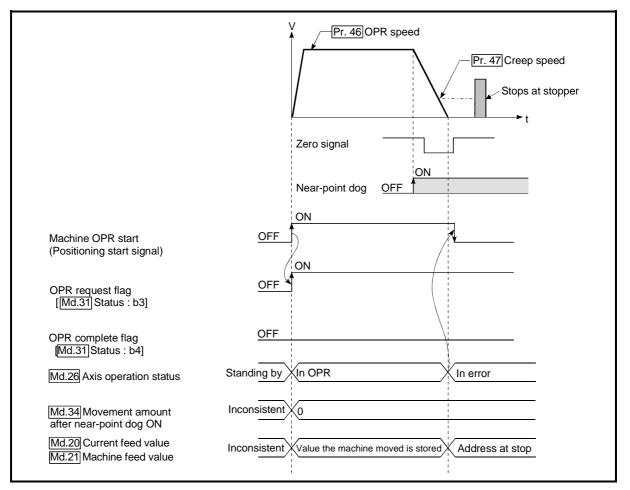

Fig. 8.8 Operation when a zero signal is input before the creep speed is reached

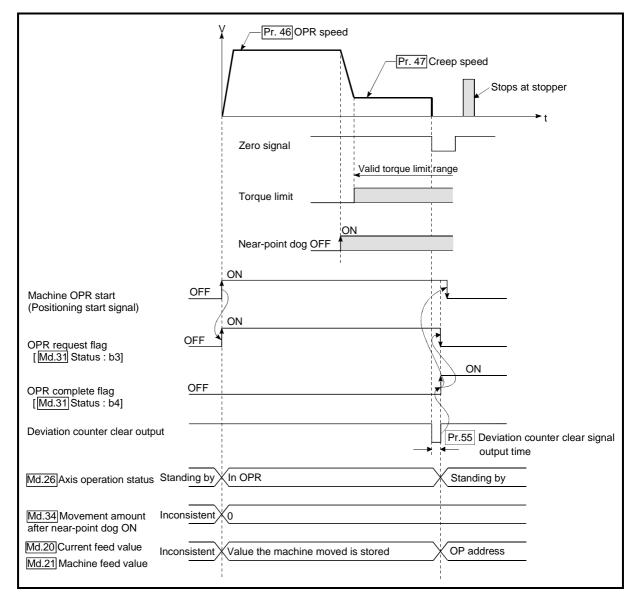

(3) If the zero signal is input before the workpiece stops at the stopper, the workpiece will stop at that position, and that position will be regarded as the OP.

Fig. 8.9 Operation when the zero signal is input before the stop at the stopper

- (4) Machine OPR started while the near-point dog is ON will start at the "Pr.47 Creep speed".
- (5) When a machine OPR is stopped with the stop signal, perform a machine OPR again. If the restart command is turned ON after a stop with the stop signal, an error "OPR restart not possible" (error code: 209) occurs.

## 8.2.6 OPR method (4): Stopper method 3)

The following shows an operation outline of the "stopper method 3)" OPR method. The "stopper method 3)" method is effective when a near-point dog has not been installed. (Note that the operation is carried out from the start at the "Pr.47 Creep speed", so it will take some time until the machine OPR completion.)

## Operation chart

|    | The machine OPR is started.                                                                                                    |
|----|----------------------------------------------------------------------------------------------------|
| 1) | (The machine moves at the "Pr.47 Creep speed", in the direction designated in "Pr.44 OPR direction". Torque                                             |
|    | limiting is required at this time. If the torque is not limited, the servomotor may fail when the machine presses against the stopper in step 2.)       |
| 2) | The machine presses against the stopper at the " Pr.47 Creep speed" and stops.                                                                          |
| 3) | The pulse output from the QD75 will stop at the zero signal after the machine stops, outputting the "deviation counter clear output" to the drive unit. |
|    | (A "deviation counter clear signal output time" is set in the $\[ Pr.55 \]$ .)                                                                          |
| 4) | After a "deviation counter clear output" is output to the drive unit, the OPR complete flag (Md.31 Status: b4) turns                                    |
|    | from OFF to ON, and the OPR request flag (Md.31 Status: b3) turns from ON to OFF.                                                                       |

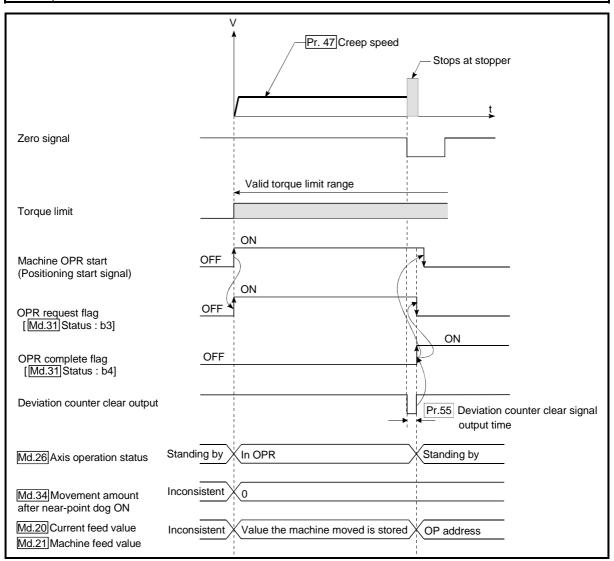

Fig. 8.10 Stopper method 3) machine OPR

### Restrictions

- (1) Always limit the servomotor torque after the "Pr.47 Creep speed" is reached. If the torque is not limited, the servomotor may fail when the machine presses against the stopper. (Refer to Section 12.4.2 "Torque limit function".)
- (2) Use an external input signal as the zero signal.
- (3) The OPR retry function cannot be used in "stopper stop method 3)".

#### Precautions during operation

 If the zero signal is input before the workpiece stops at the stopper, the workpiece will stop at that position, and that position will become the OP. At this time an error will not occur.

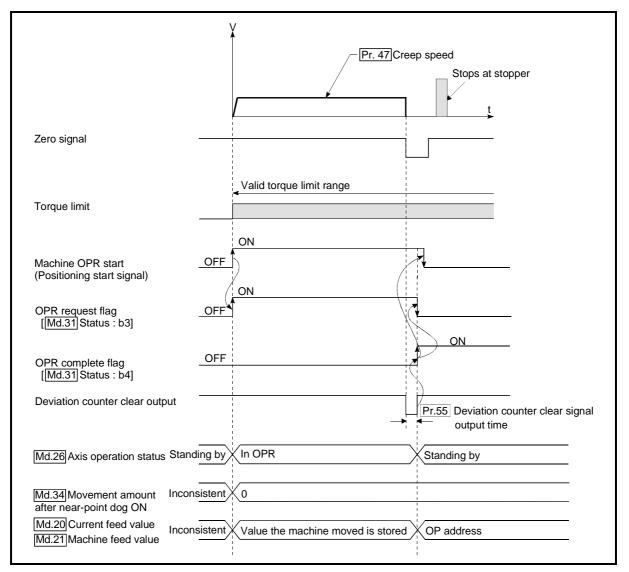

Fig. 8.11 When the zero signal is input before the stop at the stopper

(2) When a machine OPR is stopped with the stop signal, perform a machine OPR again. If the restart command is turned ON after a stop with the stop signal, an error "OPR restart not possible" (error code: 209) occurs.

## 8.2.7 OPR method (5): Count method1)

The following shows an operation outline of the "count method 1)" OPR method. In the "count method 1)" machine OPR, the following can be performed:

- Machine OPR on near-point dog ON
- Second machine OPR after completion of first machine OPR

## Operation chart

|            | The machine OPR is started.                                                                                                    |
|------------|----------------------------------------------------------------------------------------------------|
| 1)         | (The machine begins the acceleration designated in " Pr.51 OPR acceleration time selection", in the direction                                                                |
|            | designated in " Pr.44 OPR direction". It then moves at the " Pr.46 OPR speed" when the acceleration is                                                                       |
|            | completed.)                                                                                                    |
| 2)         | The machine begins decelerating when the near-point dog ON is detected.                                                                                                    |
| 3)         | The machine decelerates to the "Pr.47 Creep speed", and subsequently moves at that speed.                                                                                    |
| 4)         | On detection of the first zero signal after the axis has traveled the movement amount set in " Pr.50 Setting for the                                                         |
|            | movement amount after near-point dog ON" after near-point dog ON, the pulse output from the QD75 stops and the "deviation counter clear output" is output to the drive unit. |
|            | (A "deviation counter clear signal output time" is set in Pr.55 .)                                                                                                    |
| <b>E</b> ) | After a "deviation counter clear output" is output to the drive unit, the OPR complete flag Md.31 Status: b4) turns from                                                     |
| 5)         | OFF to ON, and the OPR request flag (Md.31 Status: b3) turns from ON to OFF.                                                                                                 |
|            |                                                                                                    |

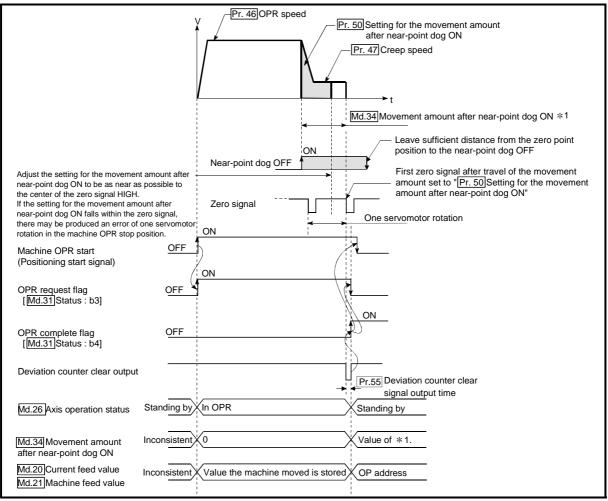

Fig. 8.12 Count method1) machine OPR

### Restrictions

A pulse generator with a zero signal is required. When using a pulse generator without a zero signal, generate a zero signal using an external signal.

- Precautions during operation
  - (1) An error "Count method movement amount fault (error code: 206)" will occur and the operation will not start if the "Pr.50 Setting for the movement amount after near-point dog ON" is smaller than the deceleration distance from the "Pr.46 OPR speed" to "Pr.47 Creep speed".

A deceleration stop will be carried out if the speed is changed during the operation and an error occurs.

(2) The following shows the operation when a machine OPR is started while the near-point dog is ON.

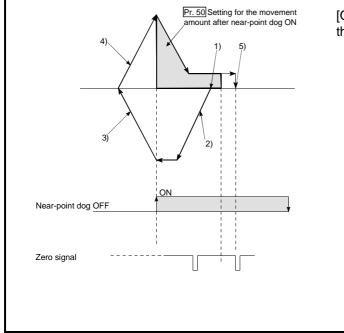

[Operation when a machine OPR is started at the near-point dog ON position]

- 1) A machine OPR is started.
- 2) The machine moves at the OPR speed in the opposite direction of an OPR.
- 3) Deceleration processing is carried out by
   " Pr.39 Stop group 3 sudden stop

selection" when the near-point dog OFF is detected.

 After the machine stops, a machine OPR is carried out in the OPR direction.

5) The machine OPR is completed after the deviation counter clear output is provided on detection of the first zero signal after the travel of the movement amount set to

" Pr.50 Setting for the movement amount after near-point dog ON" on detection of the near-point dog signal ON.

Fig. 8.13 Count method 1) machine OPR on the near-point dog ON position

- (3) Turn OFF the near-point dog at a sufficient distance from the OP. Although there is no harm in operation if the near-point dog is turned OFF during a machine OPR, it is recommended to leave a sufficient distance from the OP when the near-point dog is turned OFF for the following reason. If machine OPRs are performed consecutively after the near-point dog is turned OFF at the time of machine OPR completion, operation will be performed at the OPR speed until the hardware stroke limit (upper/lower limit) is reached.
- (4) When a machine OPR is stopped with the stop signal, perform a machine OPR again.

If the restart command is turned ON after a stop with the stop signal, an error "OPR restart not possible" (error code: 209) occurs.

## 8.2.8 OPR method (6): Count method 2)

The following shows an operation outline of the "method 2)" OPR method. The "count method 2)" method is effective when a "zero signal" cannot be received. (Note that compared to the "count method 1)" method, using this method will result in more deviation in the stop position during machine OPR.)

## Operation chart

|    | The machine OPR is started.                                                                         |
|----|----------------------------------------------------------------------------------------------------|
| 1) | (The machine begins the acceleration designated in " Pr.51 OPR acceleration time selection", in the |
|    | direction designated in " Pr.44 OPR direction". It then moves at the " Pr.46 OPR speed" when the    |
|    | acceleration is completed.)                                                                         |
| 2) | The machine begins decelerating when the near-point dog ON is detected.                             |
| 3) | The machine decelerates to the " Pr.47 Creep speed", and subsequently moves at that speed.          |
|    | The pulse output from the QD75 will stop and the machine OPR will be completed when the machine     |
| 4) | moves the movement amount set in " Pr.50 Setting for the movement amount after near-point dog ON "  |
|    | from the near-point dog ON position.                                                                |

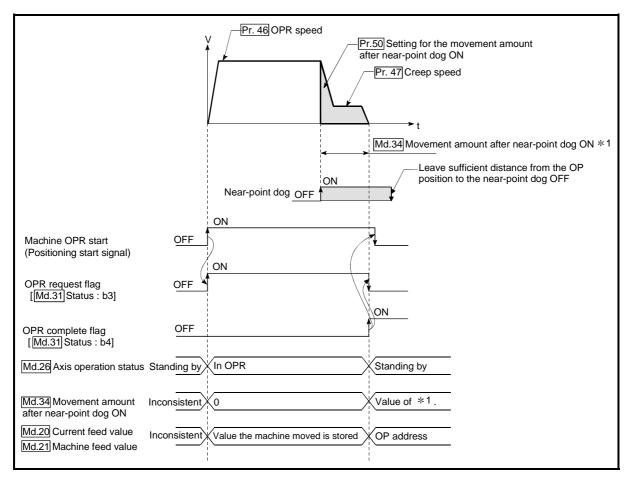

Fig. 8.14 Count method 2) machine OPR

#### Restrictions

When this method is used, a deviation will occur in the stop position (OP) compared to other OPR methods because an error of about 1 ms occurs in taking in the near-point dog ON.

#### Precautions during operation

(1) An error "Count method movement amount fault (error code: 206)" will occur and the operation will not start if the "Pr.50 Setting for the movement amount after near-point dog ON" is smaller than the deceleration distance from the "Pr.46 OPR speed" to "Pr.47 Creep speed".

A deceleration stop will be carried out if the speed is changed during the operation and an error occurs.

(2) The following shows the operation when a machine OPR is started while the near-point dog is ON.

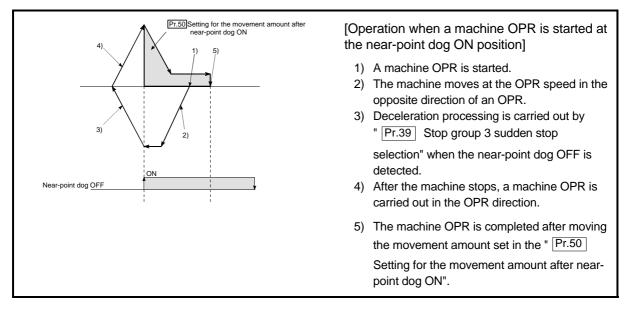

Fig. 8.15 Count method 2) machine OPR on the near-point dog ON position

- (3) Turn OFF the near-point dog at a sufficient distance from the OP.
   Although there is no harm in operation if the near-point dog is turned OFF during a machine OPR, it is recommended to leave a sufficient distance from the OP when the near-point dog is turned OFF for the following reason.
   If machine OPRs are performed consecutively after the near-point dog is turned OFF at the time of machine OPR completion, operation will be performed at the OPR speed until the hardware stroke limit (upper/lower limit) is reached.
- (4) When a machine OPR is stopped with the stop signal, perform a machine OPR again.

If the restart command is turned ON after a stop with the stop signal, an error "OPR restart not possible" (error code: 209) occurs.

## 8.3 Fast OPR

## 8.3.1 Outline of the fast OPR operation

## Fast OPR operation

In a fast OPR, positioning is carried out by a machine OPR to the "Md.21Machine feed value" stored in the QD75.

The following shows the operation during a fast OPR start.

- 1) The fast OPR is started.
- 2) Positioning control to the "Md.21 Machine feed value" begins at the speed set in the OPR parameters ([Pr.43] to [Pr.57]).
- 3) The fast OPR is completed.

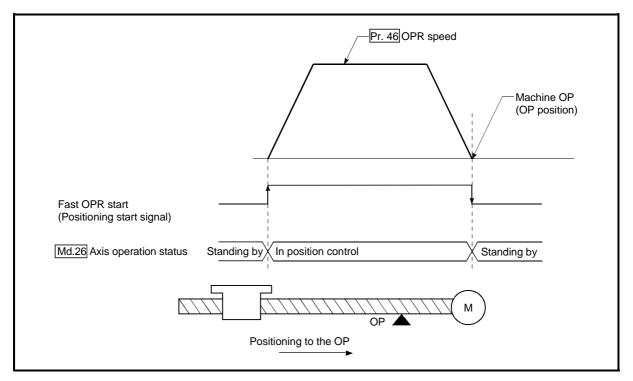

Fig. 8.16 Fast OPR

## Operation timing and processing time of fast OPR

The following shows details about the operation timing and time during fast OPR.

| Positioning start signal<br>[Y10,Y11,Y12,Y13]               |             |
|-------------------------------------------------------------|-------------|
| BUSY signal [XC,XD,XE,XF]                                   | 7           |
| <u>← t1</u>                                                 |             |
| Start complete signal<br>[X10,X11,X12,X13]                  |             |
| Md.26 Axis operation status Standing by In position control | Standing by |
| Output pulse to external source                             |             |
| Positioning operation                                       |             |
|                                                             |             |

Fig. 8.17 Operation timing and processing time of fast OPR

Normal timing time

Unit: ms

|            |            | Onit: Ins |
|------------|------------|-----------|
| t1         | t2         | t3        |
| 1.0 to 1.3 | 2.7 to 4.4 | 0 to 1.8  |

•The t1 timing time could be delayed by the operation state of other axes.

Operating restrictions

When the OPR complete flag (Md.31 Status: b3) is ON, executing a fast OPR start will result in an error "OPR request ON" (error code: 207)".

# MEMO

| <br> |
|------|
| <br> |
|      |
| <br> |
|      |
|      |
| <br> |
| <br> |
|      |
| <br> |
| <br> |
|      |
|      |
|      |
|      |
|      |
|      |
|      |
|      |
| <br> |
|      |
|      |
| <br> |
|      |
|      |
| <br> |
|      |
| _    |
| <br> |
|      |
| <br> |

## **Chapter 9 Major Positioning Control**

The details and usage of the major positioning controls (control functions using the "positioning data") are explained in this chapter.

The major positioning controls include such controls as "positioning control" in which positioning is carried out to a designated position using the address information, "speed control" in which a rotating object is controlled at a constant speed, "speed-position switching control" in which the operation is shifted from "speed control" to "position control" and "position-speed switching control" in which the operation is shifted from "position control" to "speed control".

Carry out the required settings to match each control.

| 9.1 | Outline | of major positioning controls                                       |      |    |
|-----|---------|---------------------------------------------------------------------|------|----|
|     | 9.1.1   | Data required for major positioning control                         | 9-   | 4  |
|     | 9.1.2   | Operation patterns of major positioning controls                    |      |    |
|     | 9.1.3   | Designating the positioning address                                 |      |    |
|     | 9.1.4   | Confirming the current value                                        |      |    |
|     | 9.1.5   | Control unit "degree" handling                                      | 9- 1 | 8  |
|     | 9.1.6   | Interpolation control                                               |      |    |
| 9.2 | Setting | the positioning data                                                | 9-2  | 25 |
|     | 9.2.1   | Relation between each control and positioning data                  | 9-2  | 25 |
|     | 9.2.2   | 1-axis linear control                                               | 9-2  | 27 |
|     | 9.2.3   | 2-axis linear interpolation control                                 | 9-2  | 29 |
|     | 9.2.4   | 3-axis linear interpolation control                                 | 9-3  | 33 |
|     | 9.2.5   | 4-axis linear interpolation control                                 | 9 -3 | 39 |
|     | 9.2.6   | 1-axis fixed-feed control                                           | 9-4  | 13 |
|     | 9.2.7   | 2-axis fixed-feed control (interpolation)                           | 9-4  | -5 |
|     | 9.2.8   | 3-axis fixed-feed control (interpolation)                           | 9-4  | 17 |
|     | 9.2.9   | 4-axis fixed-feed control (interpolation)                           |      |    |
|     | 9.2.10  | 2-axis circular interpolation control with sub point designation    | 9-5  | 53 |
|     | 9.2.11  | 2-axis circular interpolation control with center point designation | 9-5  | 59 |
|     | 9.2.12  | 1-axis speed control                                                | 9-6  | 57 |
|     | 9.2.13  | 2-axis speed control                                                | 9-7  | '0 |
|     | 9.2.14  | 3-axis speed control                                                | 9-7  | '3 |
|     | 9.2.15  | 4-axis speed control                                                | 9-7  | 7  |
|     | 9.2.16  | Speed-position switching control (INC mode)                         |      |    |
|     | 9.2.17  | Speed-position switching control (ABS mode)                         | 9- 9 | 90 |
|     | 9.2.18  | Position-speed switching control                                    | 9- 9 | 98 |
|     | 9.2.19  | Current value changing                                              | 9-1( | )5 |
|     | 9.2.20  | NOP instruction                                                     | 9-11 | 10 |
|     | 9.2.21  | JUMP instruction                                                    | 9-11 | 11 |
|     | 9.2.22  | LOOP                                                                | 9-11 | 13 |
|     | 9.2.23  | LEND                                                                | 9-11 | 14 |

## 9.1 Outline of major positioning controls

"Major positioning controls" are carried out using the "positioning data" stored in the QD75.

The basic controls such as position control and speed control are executed by setting the required items in this "positioning data", and then starting that positioning data. The control system for the "major positioning controls" is set in setting item "Da.2 Control system" of the positioning data.

Control defined as a "major positioning control" carries out the following types of control according to the "Da.2 Control system" setting.

| Major positioning control Da.2 Control system |                                               |                                             | Da.2 Control system                                                                | Details                                                                                                    |
|-----------------------------------------------|-----------------------------------------------|---------------------------------------------|------------------------------------------------------------------------------------|----------------------------------------------------------------------------------------------------|
|                                               | Linear control                                | 1-axis linear<br>control                    | ABS Linear 1<br>INC Linear 1                                                       | Positioning of a designated 1 axis is carried out from the start address (current stop position) to the designated position.                                                                                                |
|                                               |                                               | 2-axis linear<br>interpolation<br>control * | ABS Linear 2<br>INC Linear 2                                                       | Using a designated 2 axes, linear interpolation control is carried out from the start address (current stop position) to the designated position.                                                                           |
|                                               |                                               | 3-axis linear<br>interpolation<br>control * | ABS Linear 3<br>INC Linear 3                                                       | Using a designated 3 axes, linear interpolation control is carried out from the start address (current stop position) to the designated position.                                                                           |
|                                               |                                               | 4-axis linear<br>interpolation<br>control * | ABS Linear 4<br>INC Linear 4                                                       | Using a designated 4 axes, linear interpolation control is carried out from the start address (current stop position) to the designated position.                                                                           |
| itrol *                                       | Fixed-feed<br>control                         | 1-axis fixed-<br>feed control               | Fixed-feed 1                                                                       | Positioning of a designated 1 axis is carried out from the start address (current stop position).<br>(The " Md.20 Current feed value" is set to "0" at the start.)                                                          |
| Position control                              |                                               | 2-axis fixed-<br>feed control *             | Fixed-feed 2                                                                       | Using a designated 2 axes, linear interpolation control is carried out from the start address (current stop position). (The " Md.20 Current feed value" is set to "0" at the start.)                                        |
|                                               |                                               | 3-axis fixed-<br>feed control *             | Fixed-feed 3                                                                       | Using a designated 3 axes, linear interpolation control is carried out from the start address (current stop position). (The " Md.20 Current feed value" is set to "0" at the start.)                                        |
|                                               |                                               | 4-axis fixed-<br>feed control *             | Fixed-feed 4                                                                       | Using a designated 4 axes, linear interpolation control is carried out from the start address (current stop position). (The " Md.20 Current feed value" is set to "0" at the start.)                                        |
|                                               | 2-axis circular<br>interpolation<br>control * | Sub point designation                       | ABS Circular sub<br>INC Circular sub                                               | The axis in which the interpolation control system is set is                                                                                                    |
|                                               |                                               | Center point designation                    | ABS Circular right<br>ABS Circular left<br>INC Circular right<br>INC Circular left | regarded as the reference axis. Positioning is carried out in<br>an arc path to a designated position, while controlling the<br>other axis (interpolation axis) to match the positioning data<br>set in the reference axis. |
|                                               |                                               | 1-axis speed<br>control                     | Forward run speed 1<br>Reverse run speed 1                                         | The speed control of the designated 1 axis is carried out.                                                                                                    |
|                                               | ad a suite d'aite                             | 2-axis speed<br>control *                   | Forward run speed 2<br>Reverse run speed 2                                         | The speed control of the designated 2 axes is carried out.                                                                                                    |
| Speed control *                               |                                               | 3-axis speed control *                      | Forward run speed 3<br>Reverse run speed 3                                         | The speed control of the designated 3 axes is carried out.                                                                                                    |
|                                               |                                               | 4-axis speed<br>control *                   | Forward run speed 4<br>Reverse run speed 4                                         | The speed control of the 4 axes is carried out.                                                                                                    |

| Major positioning control Da.2 Control system |                           | Da.2 Control system                                            | Details                                                                                                    |
|-----------------------------------------------|---------------------------|----------------------------------------------------------------|----------------------------------------------------------------------------------------------------|
| Speed-position switching control              |                           | Forward run<br>speed/position<br>Reverse run<br>speed/position | The control is continued as position control (positioning for<br>the designated address or movement amount) by turning<br>ON the "speed-position switching signal" after first carrying<br>out speed control.                                                                                                    |
| Position-speed switching control              |                           | Forward run<br>position/speed<br>Reverse run<br>position/speed | The control is continued as speed control by turning ON the "position-speed switching signal" after first carrying out position control.                                                                                                    |
|                                               | NOP<br>instruction        | NOP instruction                                                | A nonexecutable control system. When this instruction is set, the operation is transferred to the next data operation, and the instruction is not executed.                                                                                                    |
| Other control                                 | Current value<br>changing | Current value changing                                         | <ul> <li>The current feed value (Md.20) is changed to an address set in the positioning data.</li> <li>This can be carried out by either of the following 2 methods.</li> <li>(The machine feed value cannot be changed.)</li> <li>Current value changing using the control system</li> <li>Current value changing using the current value changing start No. (No. 9003).</li> </ul> |
|                                               | JUMP<br>instruction       | JUMP instruction                                               | An unconditional or conditional JUMP is carried out to a designated positioning data No.                                                                                                    |
|                                               | LOOP                      | LOOP                                                           | A repeat control is carried out by repeat LOOP to LEND.                                                                                                    |
|                                               | LEND                      | LEND                                                           | Control is returned to the top of the repeat control by repeat LOOP to LEND. After the repeat operation is completed specified times, the next positioning data is run.                                                                                                    |

\* In "2-axis linear interpolation control", "3-axis linear interpolation control", "4-axis linear interpolation control", "2-axis fixed-feed control", "3-axis fixed-feed control", "4-axis fixed-feed control", "2-axis speed control", "3-axis speed control" and "4-axis speed control", control is carried out so that linear and arc paths are drawn using a motor set in two or more axes directions. This kind of control is called "interpolation control". (Refer to Section 9.1.6 "Interpolation control" for details.)

## 9.1.1 Data required for major positioning control

The following table shows an outline of the "positioning data" configuration and setting details required to carry out the "major positioning controls".

| Setting item     |        | Setting item                            | Setting details                                                                                                    |
|------------------|--------|-----------------------------------------|----------------------------------------------------------------------------------------------------|
|                  | Da.1   | Operation pattern                       | Set the method by which the continuous positioning data (Ex: positioning data No. 1, No. 2, No. 3) will be controlled. (Refer to Section 9.1.2.)                                |
|                  | Da.2   | Control system                          | Set the control system defined as a "major positioning control". (Refer to Section 9.1.)                                                                                        |
|                  | Da.3   | Acceleration time No.                   | Select and set the acceleration time at control start. (Select one of the four values set in $Pr.9$ , $Pr.25$ , $Pr.26$ , and $Pr.27$ for the acceleration time.)               |
| No. 1            | Da.4   | Deceleration time No.                   | Select and set the deceleration time at control stop. (Select one of the four values set in $Pr.10$ , $Pr.28$ , $Pr.29$ , and $Pr.30$ for the deceleration time.)               |
| Positioning data | 11)2 5 | Axis to be<br>interpolated              | Set an axis to be interpolated (partner axis) during the 2-axis interpolation operation (Refer to Section 9.1.6).                                                               |
|                  | Da.6   | Positioning address/<br>movement amount | Set the target value during position control. (Refer to Section 9.1.3.)                                                                                                    |
| Ъ                | Da.7   | Arc address                             | Set the sub point or center point address during circular interpolation control.                                                                                                |
|                  | Da.8   | Command speed                           | Set the speed during the control execution.                                                                                                    |
|                  | Da.9   | Dwell time                              | Set the time the machine waits from the completion of the executed positioning control and the stopping of the workpiece until the judgment of the QD75 positioning completion. |
|                  | Da.10  | M code                                  | Set this item when carrying out sub work (clamp and drill stops, tool replacement, etc.) corresponding to the code No. related to the positioning data execution.               |

\* The settings and setting requirement for the setting details of <u>Da.1</u> to <u>Da.10</u> differ according to the "<u>Da.2</u> Control system". (Refer to Section 9.2 "Setting the positioning data".)

Major positioning control sub functions

Refer to Section 3.2.4 "Combination of QD75 major functions and sub functions" for details on "sub functions" that can be combined with the major positioning control.

Also refer to Chapter 12 "Control sub Functions" for details on each sub function.

Major positioning control from peripheral devices

"Major positioning control" can be executed from the peripheral device test mode. Refer to GX Configurator-QP Operating Manual for details on carrying out major positioning control from the peripheral device.

## REMARK

• 600 positioning data (positioning data No. 1 to 600) items can be set per axis.

## 9.1.2 Operation patterns of major positioning controls

In "major positioning control" (high-level positioning control), "Da.1 Operation pattern" can be set to designate whether to continue executing positioning data after the started positioning data. The "operation pattern" includes the following 3 types.

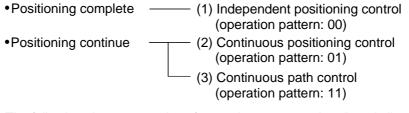

The following shows examples of operation patterns when "1-axis linear control (ABS linear 1)" is set in positioning data No. 1 to No. 6 of axis 1. Details of each operation pattern are shown on the following pages.

< Operation example when "1-axis linear positioning" is set in the positioning data of axis 1 >

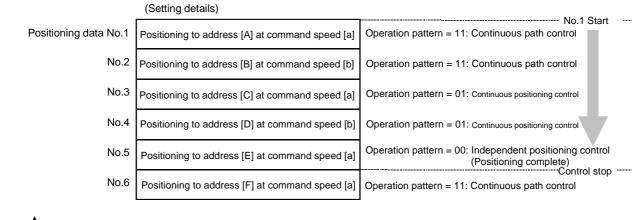

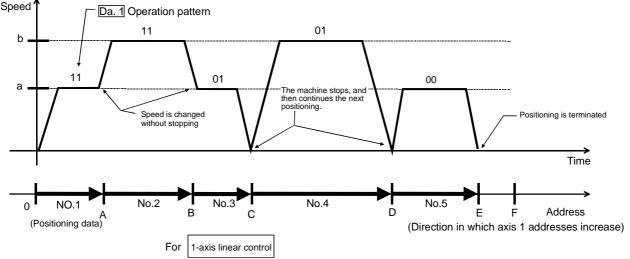

<sup>(</sup>One motor is driven, and positioning is carried out to an addresses designated in one direction.)

#### POINT

The BUSY signal [XC, XD, XE, XF] turns ON even when position control of movement amount 0 is executed. However, since the ON time is short, the ON status may not be detected in the sequence program.

## [1] Independent positioning control (Positioning complete)

This control is set when executing only one designated data item of positioning. If a dwell time is designated, the positioning will complete after the designated time elapses.

This data (operation pattern [00] data) becomes the end of block data when carrying out block positioning. (The positioning stops after this data is executed.)

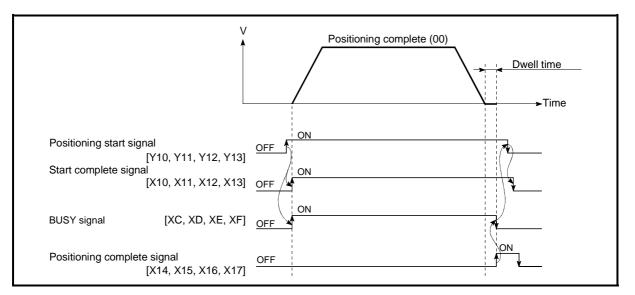

Fig. 9.1 Operation during independent positioning control

- [2] Continuous positioning control
  - (1) The machine always automatically decelerates each time the positioning is completed. Acceleration is then carried out after the QD75 command speed reaches 0 to carry out the next positioning data operation. If a dwell time is designated, the acceleration is carried out after the designated time elapses.
  - (2) In operation by continuous positioning control (operation pattern "01"), the next positioning No. is automatically executed. Always set operation pattern "00" in the last positioning data to complete the positioning. If the operation pattern is set to positioning continue ("01" or "11"), the operation will continue until operation pattern "00" is found. If the operation pattern "00" cannot be found, the operation may be carried out until the positioning data No. 600. If the operation pattern of the positioning data No. 600 is not completed, the operation will be started again from the positioning data No. 1.

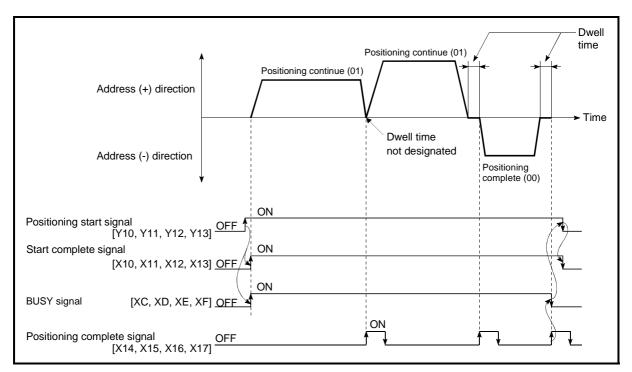

Fig. 9.2 Operation during continuous positioning control

## [3] Continuous path control

- (1) Continuous path control
  - (a) The speed is changed without deceleration stop between the command speed of the positioning data currently being run and the speed of the positioning data that will be run next. The speed is not changed if the current speed and the next speed are equal.
  - (b) The speed will become the speed used in the previous positioning operation if the command speed is set to "-1".
  - (c) Dwell time will be ignored, even if set.
  - (d) The next positioning No. is executed automatically in operations by continuous path control (operation pattern "11"). Always complete the positioning by setting operation pattern "00" in the last positioning data. If the operation pattern is set to positioning continue ("01" or "11"), the operation will continue until operation pattern "00" is found. If the operation pattern "00" cannot be found, the operation may be carried out until the positioning data No. 600. If the operation pattern of the positioning data No. 600 is not completed, the operation will be started again from the positioning data No. 1.
  - (e) The speed switching patterns include the "front-loading speed switching pattern" in which the speed is changed at the end of the current positioning side, and the "standard speed switching pattern" in which the speed is at the start of the next positioning side. (Refer to
    - " Pr.19 Speed switching mode".)

| Continuous path control — | — Standard speed switching mode    |
|---------------------------|------------------------------------|
|                           | Front-loading speed switching mode |

(f) In the continuous path control, the positioning may be completed before the set address/movement amount and the current data may be switched to the "positioning data that will be run next". This is because a preference is given to the positioning at a command speed. In actuality, the positioning is completed before the set address/movement amount by an amount of remaining distance at speeds less than the command speed. The remaining distance ( $\Delta \ell$ ) at speeds less than the command speed is  $0 \leq \Delta \ell \leq$  (distance moved in 1.8ms at a speed at the time of completion of the positioning).

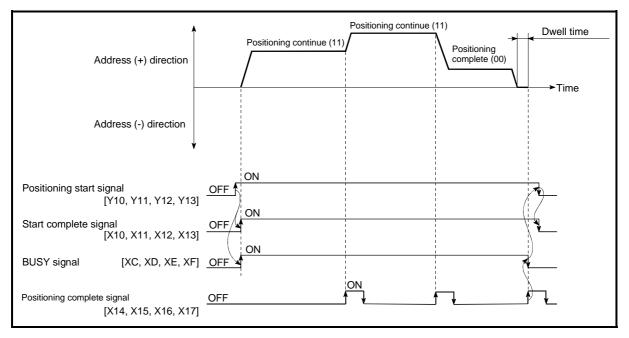

Fig. 9.3 Operation during continuous path control (Standard speed switching mode)

POINT In the continuous path control, a speed variation will not occur using the near-pass function when the positioning data No. is switched (Refer to Section 12.3.3 "Nearpass function").

- (2) Deceleration stop conditions during continuous path control Deceleration stops are basically not carried out in continuous path control, but the machine will carry out a deceleration stop to speed "0" in the following cases (a) to (d).
  - (a) When the operation pattern of the positioning data currently being executed is "continuous path control: 11", and the movement direction of the positioning data currently being executed differs from that of the next positioning data. (Only for 1-axis positioning control (Refer to the "Point" in the next page.))

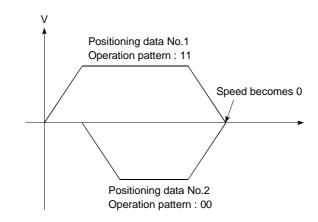

- (b) When the operation pattern of the positioning data currently being executed is "continuous path control: 11", and the movement amount of the next positioning data is "0".
- (c) During operation by step operation. (Refer to Section 12.7.1 Step function".)
- (d) When there is an error in the positioning data to carry out the next operation.

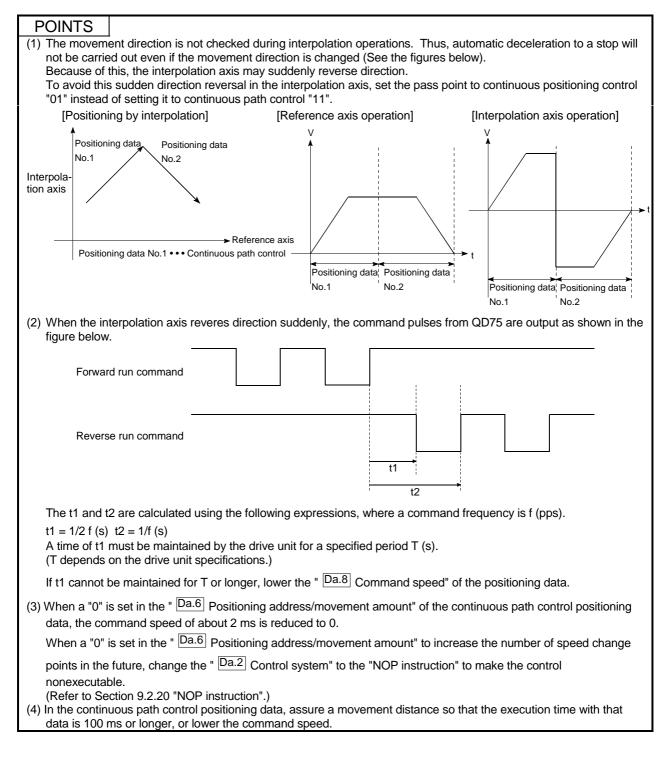

## (3) Speed handling

- (a) Continuous path control command speeds are set with each positioning data.
   The QD75 then carries out the positioning at the speed designated with each positioning data.
- (b) The command speed can be set to "-1" in continuous path control. The control will be carried out at the speed used in the previous positioning data No. if the command speed is set to "-1". \*<sup>1</sup> (The "current speed" will be displayed in the command speed when the positioning data is set with a peripheral device. The current speed is the speed of the positioning control being executed currently.)
  - 1) The speed does not need to be set in each positioning data when carrying out uniform speed control if "-1" is set beforehand in the command speed.
  - If the speed is changed in the previous positioning data when "-1" is set in the command speed, the operation can be continued at the new speed.
  - An error "no command speed" (error code: 503) occurs and positioning cannot be started if "-1" is set in the command speed of the first positioning data at start.

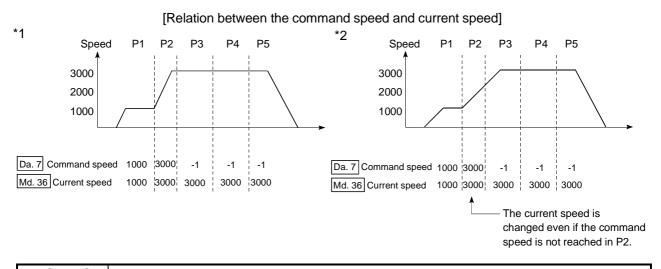

## POINTS

- (1) In the continuous path control, a speed variation will not occur using the near-pass function when the positioning data is switched (Refer to Section 12.3.3 "Near-pass function").
- (2) The QD75 holds the command speed set with the positioning data, and the latest value of the speed set with the speed change request as the "Md.27 Current speed". It controls the operation at the "current speed" when "-1" is set in the command speed.

(Depending on the relation between the movement amount and the speed, the feedrate may not reach the command speed value, but even then the current speed will be updated. \*<sup>2</sup>)

(3) When the address for speed change is identified beforehand, generate and execute the positioning data for speed change by the continuous path control to carry out the speed change without requesting the speed change with a sequence program.

(4) Speed switching

(Refer to "Pr.19 Speed switching mode".)

- (a) Standard speed switching mode
  - If the respective command speeds differ in the "positioning data currently being executed" and the "positioning data to carry out the next operation", the machine will accelerate or decelerate after reaching the positioning point set in the "positioning data currently being executed" and the speed will change over to the speed set in the "positioning data to carry out the next operation".
  - 2) The parameters used in acceleration/deceleration to the command speed set in the "positioning data to carry out the next operation" are those of the positioning data to carry out acceleration/deceleration.

Speed switching will not be carried out if the command speeds are the same.

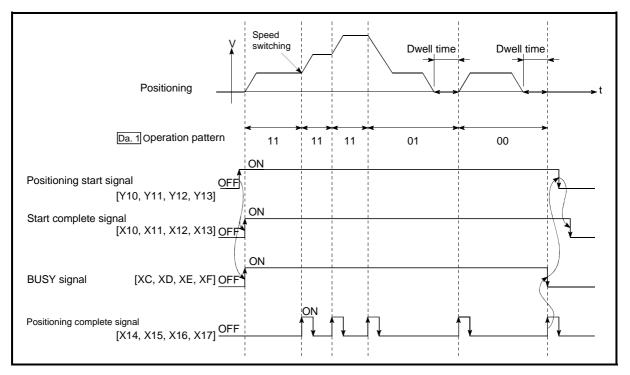

Fig. 9.4 Operation for the standard speed switching mode

- 3) Speed switching condition
  - If the movement amount is small in regard to the target speed, the current speed may not reach the target speed even if acceleration/deceleration is carried out. In this case, the machine is accelerated/decelerated so that it nears the target speed. If the movement amount will be exceeded when automatic deceleration is required (Ex. Operation patterns "00", "01"), the machine will immediately stop at the designated positioning address, and a "insufficient movement distance warning (warning code: 513)" will occur.

P1 P2

[When the speed cannot change over in P2] When the relation of the speeds is P1 = P4, P2 = P3, P1 < P2.

P3

[When the movement amount is small during automatic deceleration]

The movement amount required to carry out the automatic deceleration cannot be secured, so the machine immediately stops in a speed  $\neq 0$  status.

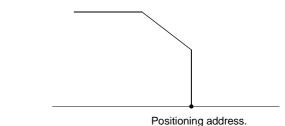

#### (b) Front-loading speed switching mode

P4

- If the respective command speeds differ in the "positioning data currently being executed" and the "positioning data to carry out the next operation", the speed will change over to the speed set in the "positioning data to carry out the next operation" at the end of the "positioning data currently being executed".
- 2) The parameters used in acceleration/deceleration to the command speed set in the "positioning data to carry out the next operation" are those of the positioning data to carry out acceleration/deceleration.

Speed switching will not be carried out if the command speeds are the same.

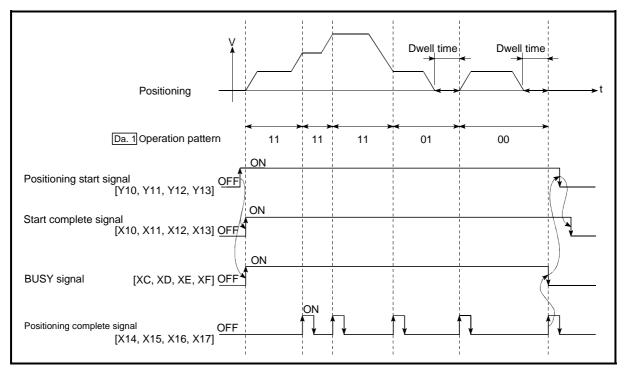

Fig. 9.5 Operation for the front-loading speed switching mode

#### 3) Speed switching condition

If the movement amount is small in regard to the target speed, the current speed may not reach the target speed even if acceleration/deceleration is carried out. In this case, the machine is accelerated/decelerated so that it nears the target speed. If the movement amount will be exceeded when automatic deceleration is required (Ex. Operation patterns "00", "01"), the machine will immediately stop at the designated positioning address, and a "insufficient movement distance warning (warning code: 513)" will occur.

[When the speed cannot change over to the P2 speed in P1]

When the relation of the speeds is P1 = P4, P2 = P3, P1 < P2.

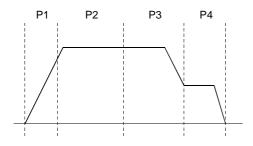

[When the movement amount is small during automatic deceleration]

The movement amount required to carry out the automatic deceleration cannot be secured, so the machine immediately stops in a speed  $\neq$  0 status.

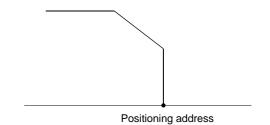

9 - 14

## 9.1.3 Designating the positioning address

The following shows the two methods for commanding the position in control using positioning data.

#### Absolute system

Positioning is carried out to a designated position (absolute address) having the OP as a reference. This address is regarded as the positioning address. (The start point can be anywhere.)

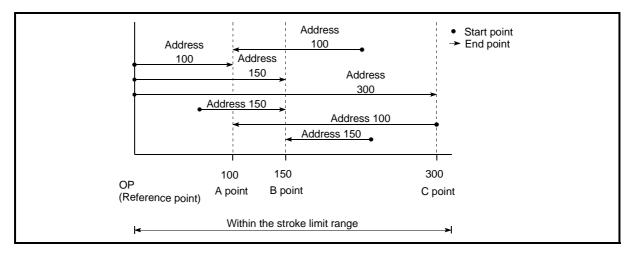

Fig. 9.6 Absolute system positioning

## Incremental system

The position where the machine is currently stopped is regarded as the start point, and positioning is carried out for a designated movement amount in a designated movement direction.

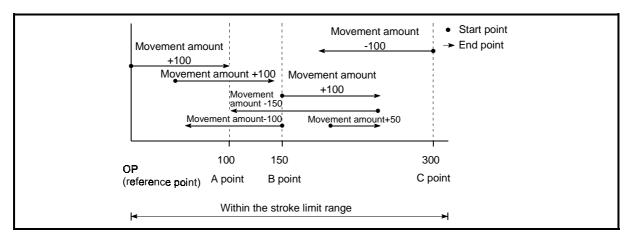

Fig. 9.7 Incremental system positioning

## 9.1.4 Confirming the current value

Values showing the current value

The following two types of addresses are used as values to show the position in the QD75.

These addresses ("current feed value" and "machine feed value") are stored in the monitor data area, and used in monitoring the current value display, etc.

|                    | • This is the value stored in " Md.20 Current feed value".                                                                                                    |
|--------------------|----------------------------------------------------------------------------------------------------|
| Current feed value | <ul> <li>This value has an address established with a "machine OPR" as a<br/>reference, but the address can be changed by changing the current<br/>value to a new value.</li> </ul>               |
|                    | <ul> <li>This value is updated every 1.8ms.</li> </ul>                                                                                                    |
|                    | • This is the value stored in " Md.21 Machine feed value".                                                                                                    |
| Machine feed value | <ul> <li>This value always has an address established with a "machine OPR"<br/>as a reference. The address cannot be changed, even if the current<br/>value is changed to a new value.</li> </ul> |
|                    | <ul> <li>This value is updated every 56.8ms.</li> </ul>                                                                                                    |

The "current feed value" and "machine feed value" are used in monitoring the current value display, etc.

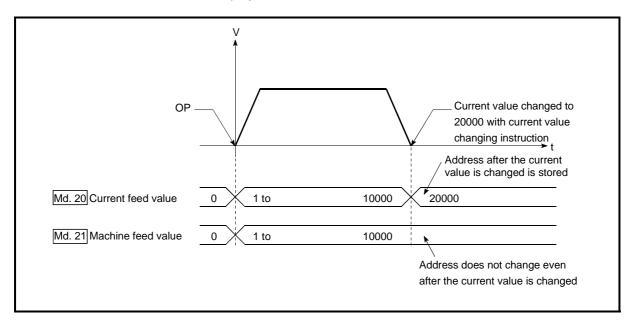

Fig. 9.8 Current feed value and machine feed value

## Restrictions

 A 1.8ms error will occur in the current value update timing when the stored "current feed value" is used in the control.

A 56.8ms error will occur in the current value update timing when the stored "machine feed value" is used in the control.

(2) The "current feed value" and "machine feed value" may differ from the values set in " Da.6 Positioning address/movement amount" of the positioning data if the movement amount per pulse is not set to "1".

#### Monitoring the current value

The "current feed value" and "machine feed value" are stored in the following buffer memory addresses, and can be read using a "DFRO (P) command" from the PLC CPU.

|                          | Buffer memory addresses |          |            |            |  |  |
|--------------------------|-------------------------|----------|------------|------------|--|--|
|                          | Axis 1                  | Axis 2   | Axis 3     | Axis 4     |  |  |
| Md.20 Current feed value | 800, 801                | 900, 900 | 1000, 1001 | 1100, 1101 |  |  |
| Md.21 Machine feed value | 802, 803                | 902, 903 | 1002, 1003 | 1102, 1103 |  |  |

| <ul> <li>Example</li></ul> | alue is read to I | D104 | and D1 | 05   |    |                                                                          |
|----------------------------|-------------------|------|--------|------|----|--------------------------------------------------------------------------|
| 0 - X40<br>                | {DFR0             | НО   | K800   | D104 | K1 | ] <read and="" current="" d104="" d105="" feed="" to="" value=""></read> |

## 9.1.5 Control unit "degree" handling

When the control unit is set to "degree", the following items differ from when other control units are set.

[1] Current feed value and machine feed value addresses

The address of " Md.20 Current feed value" becomes a ring address from 0 to 359.99999°.

But the address of "Md.21 Machine feed value" doesn't become a ring address.

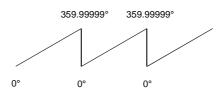

## [2] Software stroke limit valid/invalid setting

With the control unit set to "degree", the software stroke limit upper and lower limit values are 0 to 359.99999.

(a) Setting to validate software stroke limit

To validate the software stroke limit, set the software stroke limit lower limit value and the upper limit value in a clockwise direction.

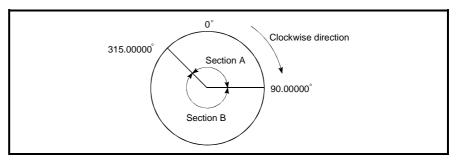

- 1) To set the movement range A, set as follows.

  - Software stroke limit upper limit value ......90.00000
- 2) To set the movement range B, set as follows.
- (b) Setting to invalidate software stroke limit
   To invalidate the software stroke limit, set the software stroke limit lower limit value equal to the software stroke limit upper limit value.
   The control can be carried out irrespective of the setting of the software stroke limit.

- [3] Positioning control method when the control unit is set to "degree"1) Absolute system
  - (a) When the software stroke limit is invalid
     Positioning is carried out in the nearest direction to the designated address, using the current value as a reference.
     (This is called "shortcut control".)

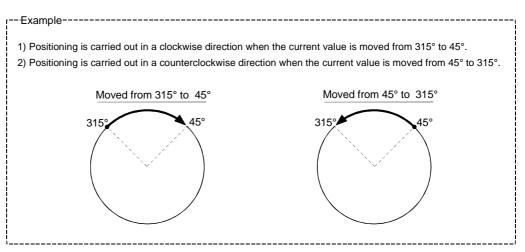

Using the " Cd.40 ABS direction in degrees", the shortcut control can be invalidated

to carry out positioning in the designated direction.

This function can be performed when the software stroke limit is invalid.

When the software stroke limit is valid, an error "ABS direction in degrees illegal" (error code: 546) occurs and positioning is not started.

To designate the movement direction for the ABS control, write 1 or 2 to the " Cd.40

ABS direction in degrees" of the buffer memory. (The initial value is 0).

The value written to the "Cd.40 ABS direction in degrees" becomes valid only when the positioning control is started.

In the continuous positioning control or continuous path control, the operation is continued with the setting made at a start if the setting is changed during the operation.

| Name                           | Function                                                                                                    | Buffer memory address |        |        |        | Initial |
|--------------------------------|----------------------------------------------------------------------------------------------------|-----------------------|--------|--------|--------|---------|
| Iname                          | Function                                                                                                    | Axis 1                | Axis 2 | Axis 3 | Axis 4 | value   |
| Cd.40 ABS direction in degrees | <ul> <li>The ABS movement direction in the unit of degree is designated.</li> <li>0: Shortcut (direction setting invalid)</li> <li>1: ABS clockwise</li> <li>2: ABS counterclockwise</li> </ul> | 1550                  | 1650   | 1750   | 1850   | 0       |

(b) When the software stroke limit is valid

The positioning is carried out in a clockwise/counterclockwise direction depending on the software stroke limit range setting method. Because of this, positioning with "shortcut control" may not be possible.

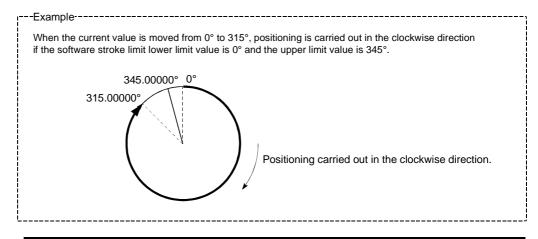

#### POINT

Positioning addresses are within a range of 0° to 359.99999°. Use the incremental system to carry out positioning of one rotation or more.

#### 2) Incremental system

Positioning is carried out for a designated movement amount in a designated movement direction when in the incremental system of positioning.

The movement direction is determined by the sign (+, -) of the movement amount.

- For a positive (+) movement direction ......Clockwise
- For a negative (-) movement direction.....Counterclockwise

## POINT

Positioning of  $360^{\circ}$  or more can be carried out with the incremental system.

At this time, set as shown below to invalidate the software stroke limit.

[Software stroke limit upper limit value = Software stroke limit lower limit value]

## 9.1.6 Interpolation control

#### Meaning of interpolation control

In "2-axis linear interpolation control", "3-axis linear interpolation control", "4-axis linear interpolation control", "2-axis fixed-feed control", "3-axis fixed-feed control", "4-axis fixed-feed control", "2-axis speed control", "3-axis speed control", "4-axis speed control", and "2-axis circular interpolation control", control is carried out so that linear and arc paths are drawn using a motor set in two to four axis directions. This kind of control is called "interpolation control".

In interpolation control, the axis in which the control system is set is defined as the "reference axis", and the other axis is defined as the "interpolation axis".

The QD75 controls the "reference axis" following the positioning data set in the "reference axis", and controls the "interpolation axis" corresponding to the reference axis control so that a linear or arc path is drawn.

The following table shows the reference axis and interpolation axis combinations.

| Axis definition<br>Axis set to interpolation<br>control in "Da.2 Control method"                                                   | Reference axis                | Interpolation axis                                    |
|----------------------------------------------------------------------------------------------------|-------------------------------|-------------------------------------------------------|
| 2-axis linear interpolation control, "2-axis fixed-feed<br>control, 2-axis circular interpolation control, 2-axis<br>speed control | Any of axes 1, 2,<br>3, and 4 | "Axes to be<br>interpolated" set in<br>reference axis |
|                                                                                                    | Axis 1                        | Axis 2, Axis 3                                        |
| 3-axis linear interpolation control, "3-axis fixed-feed                                                                            | Axis 2                        | Axis 3, Axis 4                                        |
| control, 3-axis speed control                                                                                                    | Axis 3                        | Axis 4, Axis 1                                        |
|                                                                                                    | Axis 4                        | Axis 1, Axis 2                                        |
|                                                                                                    | Axis 1                        | Axis 2, Axis 3, Axis 4                                |
| 4-axis linear interpolation control, "4-axis fixed-feed                                                                            | Axis 2                        | Axis 3, Axis 4, Axis 1                                |
| control, 4-axis speed control                                                                                                    | Axis 3                        | Axis 4, Axis 1, Axis 2                                |
|                                                                                                    | Axis 4                        | Axis 1, Axis 2, Axis 3                                |

Setting the positioning data during interpolation control

When carrying out interpolation control, the same positioning data Nos. are set for the "reference axis" and the "interpolation axis".

The following table shows the "positioning data" setting items for the reference axis and interpolation axis.

| Axis<br>Setting item  |       |                                         | Reference axis setting item                                                                                                    | Interpolation axis setting item                                                        |  |  |
|-----------------------|-------|-----------------------------------------|----------------------------------------------------------------------------------------------------|----------------------------------------------------------------------------------------|--|--|
|                       | Da.1  | Operation pattern                       | 0                                                                                                    | _                                                                                      |  |  |
|                       | Da.2  | Control system                          | Linear 2, 3, 4, Fixed-feed 2, 3, 4,<br>Circular sub, Circular right,<br>Circular left<br>Forward run speed 2, 3, 4<br>Reverse run speed 2, 3, 4 | _                                                                                      |  |  |
|                       | Da.3  | Acceleration time No.                   | <u> </u>                                                                                                    | _                                                                                      |  |  |
| Nos                   | Da.4  | Deceleration time No.                   | 0                                                                                                    | _                                                                                      |  |  |
|                       | Da.5  | Axis to be<br>interpolated.             | 0 *                                                                                                    | -                                                                                      |  |  |
| Same positioning data | Da.6  | Positioning address/<br>movement amount | △<br>Forward run speed 2, 3, and 4.<br>Reverse run speed 2, 3, and 4 not<br>required.                                                           | △<br>Forward run speed 2, 3, and 4.<br>Reverse run speed 2, 3, and 4 not<br>required.  |  |  |
| Same                  | Da.7  | Arc address                             | $\triangle$<br>(Only during circular sub, circular<br>right, and circular left).                                                                | $\triangle$<br>(Only during circular sub, circular right, and circular left).          |  |  |
|                       | Da.8  | Command speed                           | Ø                                                                                                    | $\triangle$<br>Only during forward run speed 2,<br>3, 4 and reverse run speed 2, 3, 4. |  |  |
|                       | Da.9  | Dwell time                              | 0                                                                                                    |                                                                                        |  |  |
|                       | Da.10 | M code                                  | 0                                                                                                    | -                                                                                      |  |  |

© : Setting always required

○ : Set according to requirements (Set to "-" when not used.)

 $\triangle$ : Setting restrictions exist

Setting not required (Unrelated setting item, so any setting value will be ignored. Use the initial value or a value within the setting range.)

\* : For 2-axis interpolation, the partner axis is set. If the self-axis is set, an error "Illegal interpolation description command (error code: 521)" will occur. For 3- and 4-axis interpolation, the axis setting is not required.

\* : Refer to Section 5.3 "List of positioning data" for information on the setting details.

#### Starting the interpolation control

The positioning data Nos. of the reference axis (axis in which interpolation control was set in " Da.2 Control system") are started when starting the interpolation

control. (Starting of the interpolation axis is not required.)

The following errors or warnings will occur and the positioning will not start if both reference axis and the interpolation axis are started.

- Reference axis : Interpolation while interpolation axis BUSY (error code: 519)
- Interpolation axis : Control system setting error (error code: 524), start during operation (warning code: 100).

#### Interpolation control continuous positioning

When carrying out interpolation control in which "continuous positioning control" and "continuous path control" are designated in the operation pattern, the positioning method for all positioning data from the started positioning data to the positioning data in which "positioning complete" is set must be set to interpolation control.

The QD75 may malfunction if a control system other than interpolation control is set.

#### Speed during interpolation control

Either the "composite speed" or "reference axis speed" can be designated as the speed during interpolation control.

(Pr.20 Interpolation speed designation method)

Only the "Reference axis speed" can be designated in the following interpolation control.

When a "composite speed" is set and positioning is started, the "Interpolation mode error (error code: 523)" occurs, and the system will not start.

- 4-axis linear interpolation
- 2-axis speed control
- 3-axis speed control
- 4-axis speed control

Cautions in interpolation control

(1) If a stepping motor is used, the circular interpolation control cannot be carried out.

Ensure to use a servomotor when the circular interpolation control is carried out.

(2) If either of the axes exceeds the "Pr.8 Speed limit value" in the 2 to 4 axes speed control, the axis which exceeded the speed limit value is controlled by the speed limit value.

For the other axes which perform interpolation, the speed can be suppressed by the ratio of a command speed.

If the reference axis exceeds " Pr.8 Speed limit value" during 2- to 4-axis

linear interpolation control, 2- to 4-axis fixed-feed control or 2-axis circular interpolation control, the reference axis is controlled at the speed limit value. (The speed limit does not function on the interpolation axis side.)

(3) In 2-axis interpolation, you cannot change the combination of interpolated axes midway through operation.

## POINT

 When the "reference axis speed" is set during interpolation control, set so the major axis side becomes the reference axis. If the minor axis side is set as the reference axis, the major axis side speed may exceed the "Pr.8 Speed limit value".

#### Limits to interpolation control

There are limits to the interpolation control that can be executed and speed (Pr.20) Interpolation speed designation method) that can be set, depending on

the "Pr.1 Unit setting" of the reference axis and interpolation axis. (For example,

circular interpolation control cannot be executed if the reference axis and interpolation axis units differ.)

The following table shows the interpolation control and speed designation limits.

|                                                 |                                        |                                              | Pr.1 Unit setting *1                                                                                       |                                                       |  |  |
|-------------------------------------------------|----------------------------------------|----------------------------------------------|----------------------------------------------------------------------------------------------------|-------------------------------------------------------|--|--|
| " Da.2 Control system"<br>interpolation control |                                        | Pr.20 Interpolation speed designation method | Reference axis and interpolation<br>axis units are the same, or a<br>combination of "mm" and "inch".<br>*3 | Reference axis and interpolation axis units differ *3 |  |  |
| Linear 2 (ABS, INC)                             |                                        | Composite speed                              | 0                                                                                                    | ×                                                     |  |  |
| Fixed-feed 2                                    |                                        | Reference axis speed                         | 0                                                                                                    | 0                                                     |  |  |
| Circular sub                                    | (ABS, INC)<br>(ABS, INC)<br>(ABS, INC) | Composite speed                              | O *2                                                                                                    | ×                                                     |  |  |
| Circular right<br>Circular left                 |                                        | Reference axis speed                         | ×                                                                                                    | ×                                                     |  |  |
| Linear 3 (ABS, INC)                             |                                        | Composite speed                              | 0                                                                                                    | ×                                                     |  |  |
| Fixed-feed 3                                    |                                        | Reference axis speed                         | 0                                                                                                    | 0                                                     |  |  |
| Linear 4 (ABS, INC)                             |                                        | Composite speed                              | ×                                                                                                    | ×                                                     |  |  |
| Fixed-feed 4                                    |                                        | Reference axis speed                         | 0                                                                                                    | 0                                                     |  |  |

O : Setting possible,  $\times$  : Setting not possible.

\*1 "mm" and "inch" unit mix possible.

\*2 "degree" setting not possible. A "Circular interpolation not possible (error code: 535)" will occur and the position cannot start if circular interpolation control is set when the unit is "degree". The machine will immediately stop if "degree" is set during positioning control.

\*3 The unit set in the reference axis will be used for the speed unit during control if the units differ or if "mm" and "inch" are combined.

Axis operation status during interpolation control

"In interpolation" will be stored in the " Md.26 Axis operation status" during

interpolation control. "Standing by" will be stored when the interpolation operation is terminated. Both the reference axis and interpolation axis will carry out a deceleration stop if an error occurs during control, and "error occurring" will be stored in the operation status.

# 9.2 Setting the positioning data

### 9.2.1 Relation between each control and positioning data

The setting requirements and details for the setting items of the positioning data to be set differ according to the " Da.2 Control system".

The following table shows the positioning data setting items corresponding to the different types of control. Details and settings for the operation of each control are shown in Section 9.2.2 and subsequent sections.

(In this section, it is assumed that the positioning data setting is carried out using GX Configurator-QP.)

|         |                                          | Major positioning control                                    |                                                                                                    | Position control                                                                                                    |                                                      | Speed control                                                                                                    |                                                                               |                                                                |
|---------|------------------------------------------|--------------------------------------------------------------|----------------------------------------------------------------------------------------------------|----------------------------------------------------------------------------------------------------|------------------------------------------------------|----------------------------------------------------------------------------------------------------|-------------------------------------------------------------------------------|----------------------------------------------------------------|
| Positic | oning data set                           |                                                              | 1-axis linear<br>control<br>2-axis linear<br>interpolation<br>control<br>3-axis linear<br>interpolation<br>control<br>4-axis linear<br>interpolation<br>control | 1-axis fixed-feed<br>control<br>2-axis fixed-feed<br>control<br>3-axis fixed-feed<br>control<br>4-axis fixed-feed<br>control | 2-axis circular<br>interpolation<br>control          | 1-axis, 2-axis,<br>3-axis, 4-axis<br>Speed control                                                                                                    | Speed-<br>position<br>switching<br>control                                    | Position-<br>speed<br>switching<br>control                     |
|         | Operation                                | Independent<br>positioning control<br>(Positioning complete) | 0                                                                                                    | Ø                                                                                                    | Ø                                                    | Ø                                                                                                    | Ø                                                                             | Ø                                                              |
| Da.1    | Operation<br>pattern                     | Continuous positioning control                               | 0                                                                                                    | Ø                                                                                                    | 0                                                    | ×                                                                                                    | 0                                                                             | ×                                                              |
|         |                                          | Continuous path<br>control                                   | 0                                                                                                    | ×                                                                                                    | 0                                                    | ×                                                                                                    | ×                                                                             | ×                                                              |
| Da.2    | Control syste                            | em                                                           | Linear 1<br>Linear 2<br>Linear 3<br>Linear 4<br>*                                                                                                    | Fixed-feed 1<br>Fixed-feed 2<br>Fixed-feed 3<br>Fixed-feed 4                                                                 | Circular sub<br>Circular right<br>Circular left<br>* | Forward run<br>speed 1<br>Reverse run<br>speed 1<br>Forward run<br>speed 2<br>Reverse run<br>speed 2<br>Forward run<br>speed 3<br>Reverse run<br>speed 4<br>Reverse run<br>speed 4 | Forward run<br>speed/posi-<br>tion<br>Reverse run<br>speed/posi-<br>tion<br>* | Forward run<br>position/speed<br>Reverse run<br>position/speed |
| Da.3    | Acceleration                             | time No.                                                     | 0                                                                                                    | 0                                                                                                    | Ø                                                    | 0                                                                                                    | 0                                                                             | 0                                                              |
| Da.4    | Deceleration                             | time No.                                                     | 0                                                                                                    | Ô                                                                                                    | Ô                                                    | 0                                                                                                    | 0                                                                             | 0                                                              |
| Da.5    | Axis to be in                            | terpolated                                                   |                                                                                                    | ©: 2-axis                                                                                                    | –: 1, 3, 4-axis                                      | 1                                                                                                    | -                                                                             | -                                                              |
| Da.6    | Da.6 Positioning address/movement amount |                                                              | 0                                                                                                    | 0                                                                                                    | 0                                                    | -                                                                                                    | 0                                                                             | 0                                                              |
| Da.7    | Arc address                              |                                                              | -                                                                                                    | -                                                                                                    | O                                                    | -                                                                                                    | -                                                                             | -                                                              |
|         | Command s                                | peed                                                         | 0                                                                                                    | 0                                                                                                    | 0                                                    | 0                                                                                                    | 0                                                                             | 0                                                              |
|         | Dwell time                               |                                                              | 0                                                                                                    | 0                                                                                                    | 0                                                    | 0                                                                                                    | 0                                                                             | 0                                                              |
| Da.10   | M code                                   |                                                              | 0                                                                                                    | 0                                                                                                    | 0                                                    | 0                                                                                                    | 0                                                                             | 0                                                              |

©: Always set O: Set as required ("-" when not set)

 $\times$ : Setting not possible (If setting is made, an error (error code: 516) will occur at a start.)

-: Setting not required (Setting value is invalid. Use the initial values or setting values within a range where no error occurs.)

\* : The "ABS (absolute) system" or "INC (incremental) system" can be used for the control system.

# REMARK

• It is recommended that the "positioning data" be set whenever possible with GX Configurator-QP. Execution by sequence program uses many sequence programs and devices. The execution becomes complicated, and the scan times will increase.

| $\overline{\ }$ |                      | Major positioning control                                    |                 |                                  | Other control                                   |                   |                  |
|-----------------|----------------------|--------------------------------------------------------------|-----------------|----------------------------------|-------------------------------------------------|-------------------|------------------|
| Positic         | oning data se        | tting items                                                  | NOP instruction | Current value<br>changing        | JUMP instruction                                | LOOP instruction  | LEND instruction |
|                 | On a station         | Independent<br>positioning control<br>(Positioning complete) | _               | Ø                                | _                                               | _                 | _                |
| Da.1            | Operation<br>pattern | Continuous positioning<br>control                            | -               | 0                                | -                                               | -                 | -                |
|                 |                      | Continuous path control                                      | -               | ×                                | -                                               | _                 | -                |
| Da.2            | Da.2 Control system  |                                                              | NOP instruction | Current value changing           | JUMP instruction                                | LOOP instruction  | LEND instruction |
| Da.3            | Acceleration         | i time No.                                                   | _               | _                                | -                                               | -                 | _                |
| Da.4            | Deceleratior         | n time No.                                                   | _               | I                                | _                                               | -                 | _                |
| Da.5            | Axis to be in        | terpolated                                                   | _               | _                                | _                                               | -                 | -                |
| Da.6            | Positioning a amount | address/movement                                             | _               | Change<br>destination<br>address | _                                               | _                 | -                |
| Da.7            | Arc address          |                                                              | _               | _                                | _                                               | -                 | _                |
| Da.8            | Command s            | peed                                                         | _               | _                                | _                                               | _                 | _                |
| Da.9            | Dwell time           |                                                              | _               | _                                | JUMP<br>destination-<br>positioning data<br>No. | _                 | -                |
| Da.10           | M code               |                                                              | _               | 0                                | Condition data<br>No. at JUMP                   | No. of repetition | _                |

◎ : Always set ○ : Set as required ("-" when not set)

 $\times$ : Setting not possible (If setting is made, an error (error code: 515) will occur.)

-: Setting not required (Setting value is invalid. Use the initial values or setting values within a range where no error occurs.)

# 9.2.2 1-axis linear control

In "1-axis linear control" (" Da.2 Control system" = ABS linear 1, INC linear 1), one motor is used to carry out position control in a set axis direction.

[1] 1-axis linear control (ABS linear 1)

### Operation chart

In absolute system 1-axis linear control, addresses established by a machine OPR are used. Positioning is carried out from the current stop position (start point address) to the address (end point address) set in " Da.6 Positioning address/movement amount".

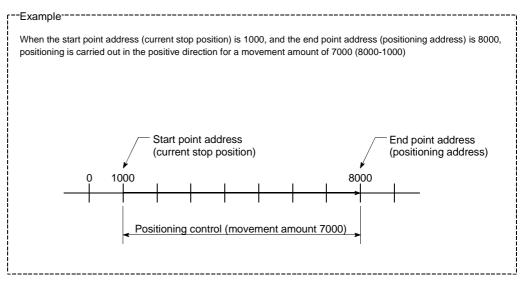

#### Positioning data setting example

The following table shows setting examples when "1-axis linear control (ABS linear 1)" is set in positioning data No. 1 of axis 1.

|             | 5     | Setting item                            | Setting example      | Setting details                                                                                                    |
|-------------|-------|-----------------------------------------|----------------------|----------------------------------------------------------------------------------------------------|
|             | Da.1  | Operation pattern                       | Positioning complete | Set "Positioning complete" assuming the next positioning data will not be executed.                                              |
|             | Da.2  | Control system                          | ABS linear 1         | Set absolute system 1-axis linear control.                                                                                       |
| . 1         | Da.3  | Acceleration time<br>No.                | 1                    | Designate the value set in " Pr.25 Acceleration time 1" as the acceleration time at start.                                       |
| data No.    | Da.4  | Deceleration time<br>No.                | 0                    | Designate the value set in " Pr.10 Deceleration time 0" as the deceleration time at deceleration.                                |
| Positioning | Da.5  | Axis to be<br>interpolated              | _                    | Setting not required (setting value will be ignored).                                                                            |
| 1 Posi      | Da.6  | Positioning address/<br>movement amount | 8000.0µm             | Set the positioning address. (Assuming "mm" is set in " Pr.1 Unit setting".)                                                     |
| Axis        | Da.7  | Arc address                             | _                    | Setting not required (setting value will be ignored).                                                                            |
| ∢           | Da.8  | Command speed                           | 6000.00mm/min        | Set the speed during movement to the positioning address.                                                                        |
|             | Da.9  | Dwell time                              | 500ms                | Set the time the machine dwells after the positioning stop (pulse output stop) to the output of the positioning complete signal. |
|             | Da.10 | M code                                  | 10                   | Set this when other sub operation commands are issued in combination with the No. 1 positioning data.                            |

\* Refer to Section 5.3 "List of positioning data" for information on the setting details.

[2] 1-axis linear control (INC linear 1)

#### Operation chart

In incremental system 1-axis linear control, addresses established by a machine OPR are used. Positioning is carried out from the current stop position (start point

address) to a position at the end of the movement amount set in " Da.6 Positioning address/movement amount". The movement direction is determined by the sign of the movement amount.

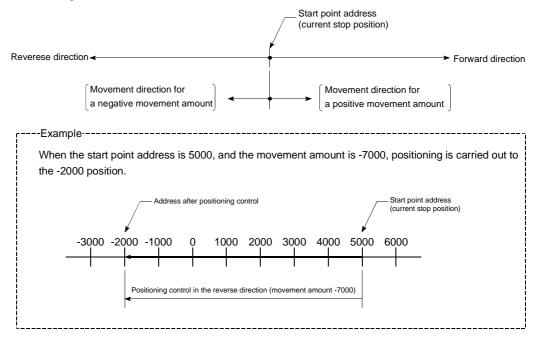

#### Positioning data setting example

The following table shows setting examples when "1-axis linear control (INC linear 1)" is set in positioning data No. 1 of axis 1.

|             | 5       | Setting item                             | Setting example | Setting details                                                                                                    |
|-------------|---------|------------------------------------------|-----------------|----------------------------------------------------------------------------------------------------|
|             | Da.1    | 1 Operation pattern Positioning complete |                 | Set "Positioning complete" assuming the next positioning data will not be executed.                                              |
|             | Da.2    | Control system                           | INC linear 1    | Set incremental system 1-axis linear control.                                                                                    |
| 1           | 1123.31 | Acceleration time<br>No.                 | 1               | Designate the value set in " Pr.25 Acceleration time 1" as the acceleration time at start.                                       |
| data No.    | Da.4    | Deceleration time<br>No.                 | 0               | Designate the value set in " Pr.10 Deceleration time 0" as the deceleration time at deceleration.                                |
| Positioning | Da.5    | Axis to be<br>interpolated               | _               | Setting not required (setting value will be ignored).                                                                            |
| 1 Posit     |         | Positioning address/<br>movement amount  | -7000.0µm       | Set the movement amount. (Assuming "mm" is set in " Pr.1 Unit setting".)                                                         |
| Axis        | Da.7    | Arc address                              | _               | Setting not required (setting value will be ignored).                                                                            |
| ∢           | Da.8    | Command speed                            | 6000.00mm/min   | Set the speed during movement.                                                                                                   |
|             | Da.9    | Dwell time                               | 500ms           | Set the time the machine dwells after the positioning stop (pulse output stop) to the output of the positioning complete signal. |
|             | Da.10   | M code                                   | 10              | Set this when other sub operation commands are issued in combination with the No. 1 positioning data.                            |

\* Refer to Section 5.3 "List of positioning data" for information on the setting details.

# 9.2.3 2-axis linear interpolation control

In "2-axis linear interpolation control" (" Da.2 Control system" = ABS linear 2, INC linear 2), two motors are used to carry out position control in a linear path while carrying out interpolation for the axis directions set in each axis. (Refer to Section 9.1.6 "Interpolation control" for details on interpolation control.)

[1] 2-axis linear interpolation control (ABS linear 2)

### Operation chart

In absolute system 2-axis linear control, addresses established by a machine OPR on a 2-axis coordinate plane are used. Linear interpolation positioning is carried out from the current stop position (start point address) to the address (end point address) set in " Da.6 Positioning address/movement amount".

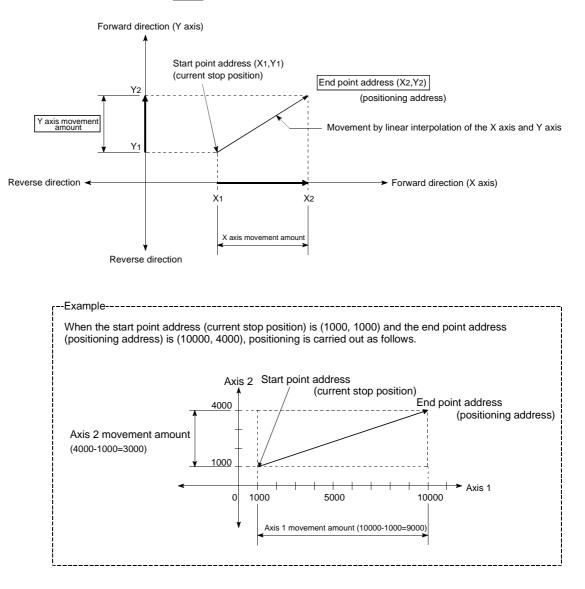

### Restrictions

An error will occur and the positioning will not start in the following cases. The machine will immediately stop if the error is detected during a positioning control.

 If the movement amount of each axis exceeds "1073741824 (=2<sup>30</sup>)" when "0: Composite speed" is set in "Pr.20 Interpolation speed designation method" ... The "Outside linear movement amount range error (error code: 504)" occurs at a positioning start.

(The maximum movement amount that can be set in " Da.6 Positioning address/movement amount" is "1073741824 (= $2^{30}$ )".)

#### Positioning data setting example

[Reference axis and interpolation axis are designated as axis 1 and axis 2, respectively.]

The following table shows setting examples when "2-axis linear interpolation control (ABS linear 2)" is set in positioning data No. 1 of axis 1. (The required values are also set in positioning data No. 1 of axis 2.)

| Sett                 | ing iter | Axis                                    | Axis 1<br>(reference<br>axis) setting<br>example | Axis 2<br>(interpolation<br>axis) setting<br>example | Setting details                                                                                                    |
|----------------------|----------|-----------------------------------------|--------------------------------------------------|------------------------------------------------------|----------------------------------------------------------------------------------------------------|
|                      | Da.1     | Operation pattern                       | Positioning complete                             | -                                                    | Set "Positioning complete" assuming the next positioning data will not be executed.                                                    |
|                      | Da.2     | Control system                          | ABS linear 2                                     | Ι                                                    | Set absolute system 2-axis linear interpolation control.                                                                               |
|                      | Da.3     | Acceleration time<br>No.                | 1                                                | -                                                    | Designate the value set in " $Pr.25$ Acceleration time 1" as the acceleration time at start.                                           |
| ta No. 1             | Da.4     | Deceleration time<br>No.                | 0                                                | Ι                                                    | Designate the value set in " Pr.10 Deceleration time 0" as the deceleration time at deceleration.                                      |
| ning da              | Da.5     | Axis to be<br>interpolated              | 1                                                | -                                                    | Set the axis to be interpolated (partner axis).<br>If the self-axis is set, an error will occur.                                       |
| Positioning data No. | Da.6     | Positioning address/<br>movement amount | 10000.0 μm                                       | 4000.0 μm                                            | Set the end point address. (Assuming "mm" is set in " Pr.1 Unit setting".)                                                             |
| s 1                  | Da.7     | Arc address                             | _                                                | _                                                    | Setting not required (setting value will be ignored).                                                                                  |
| Axis                 | Da.8     | Command speed                           | 6000.00<br>mm/min                                | _                                                    | Set the speed during movement to the end point address.                                                                                |
|                      | Da.9     | Dwell time                              | 500ms                                            | _                                                    | Set the time the machine dwells after the positioning stop<br>(pulse output stop) to the output of the positioning complete<br>signal. |
|                      | Da.10    | M code                                  | 10                                               | -                                                    | Set this when other sub operation commands are issued in combination with the No. 1 positioning data.                                  |

\* Refer to Section 5.3 "List of positioning data" for information on the setting details.

### POINT

• When the "reference axis speed" is set during 2-axis linear intrpolation control, set so the major axis side becomes the reference axis. If the minor axis side is set as the reference axis, the major axis side speed may exceed the " Pr.8 Speed limit value".

[2] 2-axis linear interpolation control (INC linear 2)

Operation chart

In incremental system 2-axis linear interpolation control, addresses established by a machine OPR on a 2-axis coordinate plane are used. Linear interpolation positioning is carried out from the current stop position (start point address) to a position at the end of the movement amount set in " Da.6 Positioning

address/movement amount". The movement direction is determined by the sign of the movement amount.

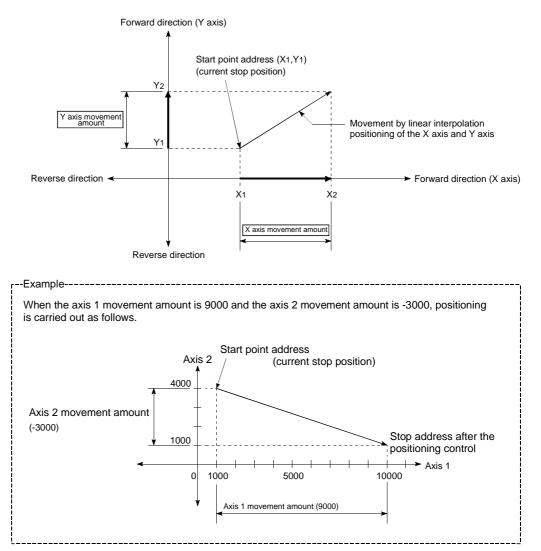

### Restrictions

An error will occur and the positioning will not start in the following cases. The machine will immediately stop if the error is detected during a positioning operation.

- If the movement amount of each axis exceeds "1073741824 (=2<sup>30</sup>)" when "0: Composite speed" is set in " Pr.20 Interpolation speed designation method"
  - ... The "Outside linear movement amount range error (error code: 504)" occurs at a positioning start.

(The maximum movement amount that can be set in " Da.6 Positioning address/movement amount" is "1073741824 ( $=2^{30}$ )".)

#### Positioning data setting example

[Reference axis and interpolation axis are designated as axis 1 and axis 2, respectively.]

The following table shows setting examples when "2-axis linear interpolation control (INC linear 2)" is set in positioning data No. 1 of axis 1. (The required values are also set in positioning data No. 1 of axis 2.)

| Sett                 | ing iter | Axis                                    | Axis 1<br>(reference<br>axis) setting<br>example | Axis 2<br>(interpolation<br>axis) setting<br>example | Setting details                                                                                                    |
|----------------------|----------|-----------------------------------------|--------------------------------------------------|------------------------------------------------------|----------------------------------------------------------------------------------------------------|
|                      | Da.1     | Operation pattern                       | Positioning complete                             | -                                                    | Set "Positioning complete" assuming the next positioning data will not be executed.                                                    |
|                      | Da.2     | Control system                          | INC linear 2                                     | Ι                                                    | Set incremental system 2-axis linear interpolation control.                                                                            |
|                      | Da.3     | Acceleration time<br>No.                | 1                                                | -                                                    | Designate the value set in " Pr.25 Acceleration time 1" as the acceleration time at start.                                             |
| ta No. 1             | Da.4     | Deceleration time<br>No.                | 0                                                | -                                                    | Designate the value set in " $Pr.10$ Deceleration time 0" as the deceleration time at deceleration.                                    |
| Positioning data No. | Da.5     | Axis to be<br>interpolated              | 1                                                | -                                                    | Set the axis to be interpolated (partner axis).<br>If the self-axis is set, an error will occur.                                       |
| Positio              | Da.6     | Positioning address/<br>movement amount | 9000.0 μm                                        | -3000.0 μm                                           | Set the movement amount. (Assuming "mm" is set in " Pr.1 Unit setting".)                                                               |
| s 1                  | Da.7     | Arc address                             | _                                                | _                                                    | Setting not required (setting value will be ignored).                                                                                  |
| Axis                 | Da.8     | Command speed                           | 6000.00<br>mm/min                                | _                                                    | Set the speed during movement.                                                                                                    |
|                      | Da.9     | Dwell time                              | 500ms                                            | _                                                    | Set the time the machine dwells after the positioning stop<br>(pulse output stop) to the output of the positioning complete<br>signal. |
|                      | Da.10    | M code                                  | 10                                               | _                                                    | Set this when other sub operation commands are issued in combination with the No. 1 positioning data.                                  |

\* Refer to Section 5.3 "List of positioning data" for information on the setting details.

### POINT

• When the "reference axis speed" is set during 2-axis linear intrpolation control, set so the major axis side becomes the reference axis. If the minor axis side is set as the reference axis, the major axis side speed may exceed the " Pr.8 Speed limit value".

### 9.2.4 3-axis linear interpolation control

In "3-axis linear interpolation control" (" Da.2 Control system" = ABS linear 3, INC linear 3), three motors are used to carry out position control in a linear path while carrying out interpolation for the axis directions set in each axis. (Refer to Section 9.1.6 "Interpolation control" for details on interpolation control.)

[1] 3-axis linear interpolation control (ABS linear 3)

### Operation chart

In the absolute system 3-axis linear control, using an address established by a machine OPR in the 3-axis coordinate space, a linear interpolation positioning is carried out from the current stop position (start point address) to the address (end point address) set in the "Da.6 Positioning address/movement amount".

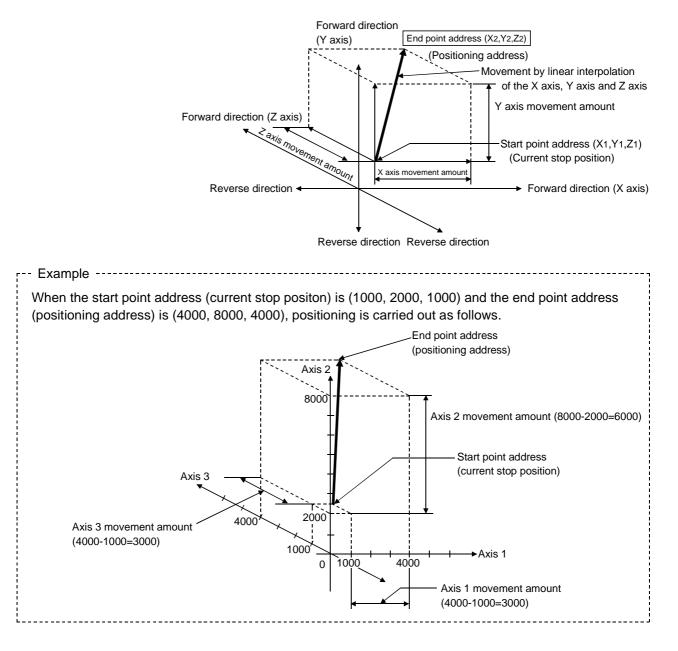

### Restrictions

An error will occur and the positioning will not start in the following cases. The machine will immediately stop if the error is detected during a positioning control.

 If the movement amount of each axis exceeds "1073741824 (=2<sup>30</sup>)" when "0: Composite speed" is set in " Pr.20 Interpolation speed designation method" ... The "Outside linear movement amount range error (error code: 504)" occurs at a positioning start.

(The maximum movement amount that can be set in " Da.6 Positioning address/movement amount" is "1073741824 (= $2^{30}$ )".)

#### Positioning data setting example

[Reference axis is designated as axis 1.] The following table shows setting examples when "3-axis linear interpolation control (ABS linear 3)" is set in positioning data No. 1 of axis 1. (The required values are also set in positioning data No. 1 of axis 2 and axis 3.)

| Sett                 | ing iter | Axis                                    | Axis 1<br>(reference<br>axis) setting<br>example | Axis 2<br>(interpolation<br>axis) setting<br>example | Axis 3<br>(interpolation<br>axis) setting<br>example | Setting details                                                                                                    |
|----------------------|----------|-----------------------------------------|--------------------------------------------------|------------------------------------------------------|------------------------------------------------------|----------------------------------------------------------------------------------------------------|
|                      | Da.1     | Operation pattern                       | Positioning complete                             | -                                                    | -                                                    | Set "Positioning complete" assuming the next positioning data will not be executed.                                                              |
|                      | Da.2     | Control system                          | ABS linear 3                                     | -                                                    | -                                                    | Set absolute system 3-axis linear interpolation control.                                                                                         |
|                      | Da.3     | Acceleration time<br>No.                | 1                                                | -                                                    | _                                                    | Designate the value set in " Pr.25<br>Acceleration time 1" as the acceleration time<br>at start.                                                 |
| a No. 1              | Da.4     | Deceleration time<br>No.                | 0                                                | -                                                    | -                                                    | Designate the value set in " Pr.10<br>Deceleration time 0" as the deceleration time<br>at deceleration.                                          |
| Positioning data No. | Da.5     | Axis to be<br>interpolated              | _                                                | _                                                    | _                                                    | Setting not required (setting value will be<br>ignored).<br>When axis 1 is used as a reference axis, the<br>interpolation axes are axes 2 and 3. |
| <u>_</u>             | Da.6     | Positioning address/<br>movement amount | 4000.0 μm                                        | 8000.0 μm                                            | 4000.0 μm                                            | Set the end point address. (Assuming "mm" is set in " Pr.1 Unit setting".)                                                                       |
| Axis                 | Da.7     | Arc address                             | -                                                | -                                                    | _                                                    | Setting not required (setting value will be ignored).                                                                                            |
|                      | Da.8     | Command speed                           | 6000.00<br>mm/min                                | -                                                    | -                                                    | Set the speed during movement to the end point address.                                                                                          |
|                      | Da.9     | Dwell time                              | 500ms                                            | -                                                    | _                                                    | Set the time the machine dwells after the positioning stop (pulse output stop) to the output of the positioning complete signal.                 |
|                      | Da.10    | M code                                  | 10                                               | _                                                    | _                                                    | Set this when other sub operation commands<br>are issued in combination with the No. 1<br>positioning data.                                      |

\* Refer to Section 5.3 "List of positioning data" for information on the setting details.

# POINTS

- When the "reference axis speed" is set during 3-axis linear intrpolation control, set so the major axis side becomes the reference axis. If the minor axis side is set as the reference axis, the major axis side speed may exceed the " Pr.8 Speed limit value".
- Refer to Section 9.1.6 "Interpolation control" for the reference axis and interpolation axis combinations.

[2] 3-axis linear interpolation control (INC linear 3)

Operation chart

In the incremental system 3-axis linear interpolation control, using an address established by a machine OPR in the 3-axis coordinate space, a linear interpolation positioning is carried out from the current stop position (start point address) to a position at the end of the movement amount set in the " Da.6

Positioning address/movement amount". The movement direction depends on the sign (+ or -) of the movement amount.

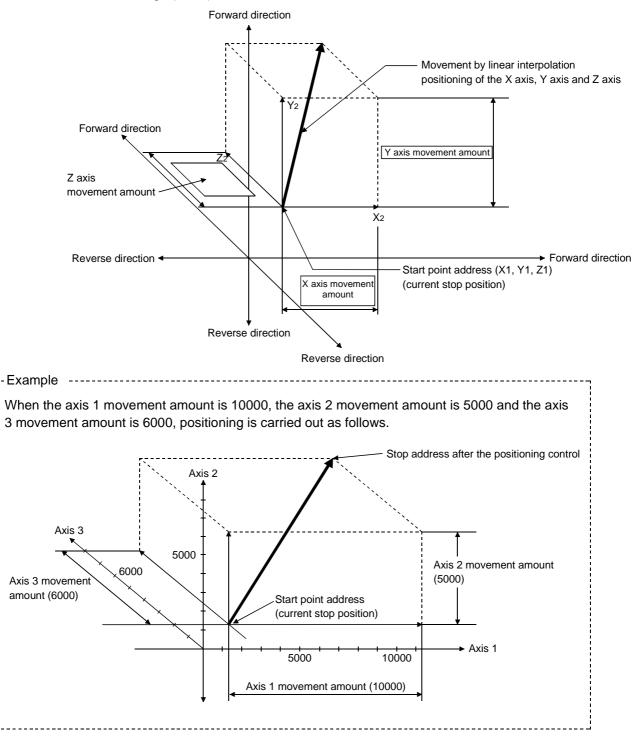

### Restrictions

An error will occur and the positioning will not start in the following cases. The machine will immediately stop if the error is detected during a positioning operation.

- If the movement amount of each axis exceeds "1073741824 (=2<sup>30</sup>)" when "0: Composite speed" is set in "Pr.20 Interpolation speed designation method"
  - ... The "Outside linear movement amount range error (error code: 504)" occurs at a positioning start.

(The maximum movement amount that can be set in " Da.6 Positioning

address/movement amount" is "1073741824 (=2<sup>30</sup>)".)

### Positioning data setting example

[Reference axis is designated as axis 1.]

The following table shows setting examples when "3-axis linear interpolation control (INC linear 3)" is set in positioning data No. 1 of axis 1. (The required values are also set in positioning data No. 1 of axis 2 and axis 3.)

| Sett                 | ing iter | Axis                                    | Axis 1<br>(reference<br>axis) setting<br>example | Axis 2<br>(interpolation<br>axis) setting<br>example | Axis 3<br>(interpolation<br>axis) setting<br>example | Setting details                                                                                                    |
|----------------------|----------|-----------------------------------------|--------------------------------------------------|------------------------------------------------------|------------------------------------------------------|----------------------------------------------------------------------------------------------------|
|                      | Da.1     | Operation pattern                       | Positioning complete                             | _                                                    | _                                                    | Set "Positioning complete" assuming the next positioning data will not be executed.                                                              |
|                      | Da.2     | Control system                          | INC linear 3                                     | -                                                    | -                                                    | Set incremental system 3-axis linear interpolation control.                                                                                      |
|                      | Da.3     | Acceleration time<br>No.                | 1                                                | -                                                    | _                                                    | Designate the value set in " $Pr.25$<br>Acceleration time 1" as the acceleration time<br>at start.                                               |
| a No. 1              | Da.4     | Deceleration time<br>No.                | 0                                                | -                                                    | -                                                    | Designate the value set in " Pr.10<br>Deceleration time 0" as the deceleration time<br>at deceleration.                                          |
| Positioning data No. | Da.5     | Axis to be<br>interpolated              | _                                                | _                                                    | _                                                    | Setting not required (setting value will be<br>ignored).<br>When axis 1 is used as a reference axis, the<br>interpolation axes are axes 2 and 3. |
| Axis 1 Pos           | Da.6     | Positioning address/<br>movement amount | 10000.0 μm                                       | 5000.0 μm                                            | 6000.0 μm                                            | Set the movement amount. (Assuming "mm" is set in " Pr.1 Unit setting".)                                                                         |
| Axi                  | Da.7     | Arc address                             | _                                                | _                                                    | _                                                    | Setting not required (setting value will be ignored).                                                                                            |
|                      | Da.8     | Command speed                           | 6000.00<br>mm/min                                | _                                                    | _                                                    | Set the speed during movement.                                                                                                    |
|                      | Da.9     | Dwell time                              | 500ms                                            | _                                                    | _                                                    | Set the time the machine dwells after the positioning stop (pulse output stop) to the output of the positioning complete signal.                 |
|                      | Da.10    | M code                                  | 10                                               | -                                                    | _                                                    | Set this when other sub operation commands are issued in combination with the No. 1 positioning data.                                            |

\* Refer to Section 5.3 "List of positioning data" for information on the setting details.

# POINTS

- (1) When the "reference axis speed" is set during 3-axis linear intrpolation control, set so the major axis side becomes the reference axis. If the minor axis side is set as the reference axis, the major axis side speed may exceed the "Pr.8 Speed limit value".
- (2) Refer to Section 9.1.6 "Interpolation control" for the reference axis and interpolation axis combinations.

### 9.2.5 4-axis linear interpolation control

In "4-axis linear interpolation control" (" Da.2 Control system" = ABS linear 4, INC linear 4), four motors are used to carry out position control in a linear path while carrying out interpolation for the axis directions set in each axis. (Refer to Section 9.1.6 "Interpolation control" for details on interpolation control.)

[1] 4-axis linear interpolation control (ABS linear 4)

In the absolute system 4-axis linear control, using an address established by a machine OPR in the 4-axis coordinate space, a linear interpolation positioning is carried out from the current stop position (start point address) to the address (end point address) set in the "Da.6 Positioning address/movement amount".

### Restrictions

An error will occur and the positioning will not start in the following cases. The machine will immediately stop if the error is detected during a positioning control.

- If the movement amount of each axis exceeds "1073741824 (=2<sup>30</sup>)" when "0: Composite speed" is set in "Pr.20 Interpolation speed designation method"
  - ... The "Outside linear movement amount range error (error code: 504)" occurs at a positioning start.

(The maximum movement amount that can be set in " Da.6 Positioning address/movement amount" is "1073741824 (= $2^{30}$ )".)

### Positioning data setting example

[Reference axis is designated as axis 1.]

The following table shows setting examples when "4-axis linear interpolation control (ABS linear 4)" is set in positioning data No. 1 of axis 1. (The required values are also set in positioning data No. 1 of axis 2, axis 3 and axis 4.)

| Sett                 | ing iter | Axis                                    | Axis 1<br>(reference<br>axis) setting<br>example | Axis 2<br>(interpolation<br>axis) setting<br>example | Axis 3<br>(interpolation<br>axis) setting<br>example | Axis 4<br>(interpolation<br>axis) setting<br>example | Setting details                                                                                                    |
|----------------------|----------|-----------------------------------------|--------------------------------------------------|------------------------------------------------------|------------------------------------------------------|------------------------------------------------------|----------------------------------------------------------------------------------------------------|
|                      | Da.1     | Operation pattern                       | Positioning complete                             | _                                                    | _                                                    | _                                                    | Set "Positioning complete"<br>assuming the next positioning<br>data will not be executed.                                                              |
|                      | Da.2     | Control system                          | ABS linear 4                                     | _                                                    | _                                                    | _                                                    | Set absolute system 4-axis linear interpolation control.                                                                                               |
|                      | Da.3     | Acceleration time<br>No.                | 1                                                | _                                                    | _                                                    | _                                                    | Designate the value set in<br>" Pr.25 Acceleration time 1"<br>as the acceleration time at start.                                                       |
| 0. 1                 | Da.4     | Deceleration time<br>No.                | 0                                                | _                                                    | _                                                    | _                                                    | Designate the value set in<br>" Pr.10 Deceleration time 0"<br>as the deceleration time at<br>deceleration.                                             |
| Positioning data No. | Da.5     | Axis to be<br>interpolated              | _                                                | _                                                    | _                                                    | _                                                    | Setting not required (setting<br>value will be ignored).<br>When axis 1 is used as a<br>reference axis, the interpolation<br>axes are axes 2, 3 and 4. |
| Axis 1 Pos           | Da.6     | Positioning address/<br>movement amount | 4000.0 μm                                        | 8000.0 μm                                            | 4000.0 μm                                            | 3000.0 μm                                            | Set the end point address.<br>(Assuming "mm" is set in<br>" Pr.1 Unit setting".)                                                                       |
|                      | Da.7     | Arc address                             | _                                                | _                                                    | _                                                    | _                                                    | Setting not required (setting value will be ignored).                                                                                                  |
|                      | Da.8     | Command speed                           | 6000.00<br>mm/min                                | -                                                    | -                                                    | -                                                    | Set the speed during movement to the end point address.                                                                                                |
|                      | Da.9     | Dwell time                              | 500ms                                            | _                                                    | _                                                    | _                                                    | Set the time the machine dwells<br>after the positioning stop (pulse<br>output stop) to the output of the<br>positioning complete signal.              |
|                      | Da.10    | M code                                  | 10                                               | _                                                    | _                                                    | _                                                    | Set this when other sub<br>operation commands are issued<br>in combination with the No. 1<br>positioning data.                                         |

\* Refer to Section 5.3 "List of positioning data" for information on the setting details.

### POINTS

- When the "reference axis speed" is set during 4-axis linear intrpolation control, set so the major axis side becomes the reference axis. If the minor axis side is set as the reference axis, the major axis side speed may exceed the " Pr.8 Speed limit value".
- Refer to Section 9.1.6 "Interpolation control" for the reference axis and interpolation axis combinations.

[2] 4-axis linear interpolation control (INC linear 4)

Operation chart

In the incremental system 4-axis linear interpolation control, using an address established by a machine OPR in the 4-axis coordinate plane, a linear interpolation positioning is carried out from the current stop position (start point address) to a position at the end of the movement amount set in the "Da.6 Positioning

address/movement amount". The movement direction depends on the sign (+ or -) of the movement amount.

#### Restrictions

An error will occur and the positioning will not start in the following cases. The machine will immediately stop if the error is detected during a positioning operation.

- If the movement amount of each axis exceeds "1073741824 (=2<sup>30</sup>)" when "0: Composite speed" is set in " Pr.20 Interpolation speed designation method"
  - ... The "Outside linear movement amount range error (error code: 504)" occurs at a positioning start.

(The maximum movement amount that can be set in " Da.6 Positioning address/movement amount" is "1073741824 (= $2^{30}$ )".)

### Positioning data setting example

[Reference axis is designated as axis 1.]

The following table shows setting examples when "4-axis linear interpolation control (INC linear 4)" is set in positioning data No. 1 of axis 1. (The required values are also set in positioning data No. 1 of axis 2, axis 3 and axis 4.)

| 4                    |          | Axis                                    | Axis 1<br>(reference<br>axis) setting | Axis 2<br>(interpolation<br>axis) setting | Axis 3<br>(interpolation<br>axis) setting | Axis 4<br>(interpolation<br>axis) setting | Setting details                                                                                                    |
|----------------------|----------|-----------------------------------------|---------------------------------------|-------------------------------------------|-------------------------------------------|-------------------------------------------|----------------------------------------------------------------------------------------------------|
| Sett                 | ing iter |                                         | example                               | example                                   | example                                   | example                                   |                                                                                                    |
|                      | Da.1     | Operation pattern                       | Positioning complete                  | _                                         | _                                         | _                                         | Set "Positioning complete"<br>assuming the next positioning<br>data will not be executed.                                                              |
|                      | Da.2     | Control system                          | INC linear 4                          | -                                         | -                                         | -                                         | Set incremental system 4-axis linear interpolation control.                                                                                            |
|                      | Da.3     | Acceleration time<br>No.                | 1                                     | _                                         | _                                         | _                                         | Designate the value set in<br>" Pr.25 Acceleration time 1"<br>as the acceleration time at start.                                                       |
| 0.1                  | Da.4     | Deceleration time<br>No.                | 0                                     | _                                         | _                                         | _                                         | Designate the value set in<br>" [Pr.10] Deceleration time 0"<br>as the deceleration time at<br>deceleration.                                           |
| Positioning data No. | Da.5     | Axis to be<br>interpolated              | _                                     | _                                         | _                                         | _                                         | Setting not required (setting<br>value will be ignored).<br>When axis 1 is used as a<br>reference axis, the interpolation<br>axes are axes 2, 3 and 4. |
| Axis 1 Po:           | Da.6     | Positioning address/<br>movement amount | 4000.0 μm                             | 8000.0 μm                                 | 4000.0 μm                                 | 3000.0 μm                                 | Set the movement amount.<br>(Assuming "mm" is set in<br>" Pr.1 Unit setting".)                                                                         |
|                      | Da.7     | Arc address                             | _                                     | _                                         | _                                         | _                                         | Setting not required (setting value will be ignored).                                                                                                  |
|                      | Da.8     | Command speed                           | 6000.00<br>mm/min                     | _                                         | _                                         | _                                         | Set the speed during movement.                                                                                                    |
|                      | Da.9     | Dwell time                              | 500ms                                 | _                                         | _                                         | _                                         | Set the time the machine dwells<br>after the positioning stop (pulse<br>output stop) to the output of the<br>positioning complete signal.              |
|                      | Da.10    | M code                                  | 10                                    | _                                         | _                                         | _                                         | Set this when other sub<br>operation commands are issued<br>in combination with the No. 1<br>positioning data.                                         |

\* Refer to Section 5.3 "List of positioning data" for information on the setting details.

# POINTS

- (1) When the "reference axis speed" is set during 4-axis linear interpolation control, set so the major axis side becomes the reference axis. If the minor axis side is set as the reference axis, the major axis side speed may exceed the " Pr.8 Speed limit value".
- (2) Refer to Section 9.1.6 "Interpolation control" for the reference axis and interpolation axis combinations.

# 9.2.6 1-axis fixed-feed control

In "1-axis fixed-feed control" (" Da.2 Control system" = fixed-feed 1), one motor is

used to carry out fixed-feed control in a set axis direction.

In fixed-feed control, any remainder of the movement amount designated in the positioning data is rounded down if less than that required for control accuracy to output the same amount of pulses. (The remainder of the movement amount with an accuracy below the control accuracy does not affect the regular controls.)

### Operation chart

In 1-axis fixed-feed control, the address ( Md.20) Current feed value) of the current stop position (start point address) is set to "0". Positioning is then carried out to a position at the end of the movement amount set in " Da.6 Positioning address/movement amount".

The movement direction is determined by the movement amount sign.

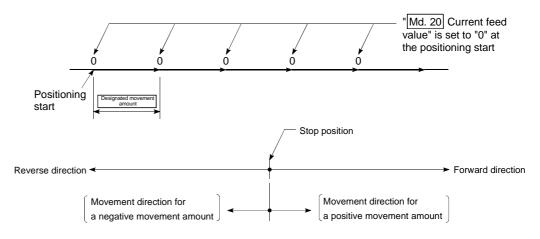

### Restrictions

- (1) An axis error "Continuous path control not possible (error code: 516)" will occur and the operation cannot start if "continuous path control" is set in
  - " Da.1 Operation pattern". ("Continuous path control" cannot be set in fixed-feed control.)
- (2) "Fixed-feed" cannot be set in " Da.2 Control system" in the positioning data

when "continuous path control" has been set in " Da.1 Operation pattern" of

the immediately prior positioning data. (For example, if the operation pattern of positioning data No. 1 is "continuous path control", fixed-feed control cannot be set in positioning data No. 2.) An axis error "Continuous path control not possible (error code: 516)" will occur and the machine will carry out a deceleration stop if this type of setting is carried out.

# Positioning data setting example

The following table shows setting examples when "1-axis fixed-feed control (fixed-feed 1)" is set in positioning data No. 1 of axis 1.

|              | S      | Setting item                            | Setting example      | Setting details                                                                                                    |
|--------------|--------|-----------------------------------------|----------------------|----------------------------------------------------------------------------------------------------|
|              | Da.1   | Operation pattern                       | Positioning complete | Set "Positioning complete" assuming the next positioning data will not be executed.                                              |
|              | Da.2   | Control system                          | Fixed-feed 1         | Set 1-axis fixed-feed control.                                                                                                   |
| . 1          | 1123.3 | Acceleration time<br>No.                | 1                    | Designate the value set in " Pr.25 Acceleration time 1" as the acceleration time at start.                                       |
| data No.     | Da.4   | Deceleration time<br>No.                | 0                    | Designate the value set in " Pr.10 Deceleration time 0" as the deceleration time at deceleration.                                |
| Positioning  | Da.5   | Axis to be<br>interpolated              | _                    | Setting not required (setting value will be ignored).                                                                            |
| <del>~</del> | Da.6   | Positioning address/<br>movement amount | 8000.0µm             | Set the positioning address. (Assuming "mm" is set in " Pr.1 Unit setting".)                                                     |
| Axis         | Da.7   | Arc address                             | _                    | Setting not required (setting value will be ignored).                                                                            |
|              | Da.8   | Command speed                           | 6000.00mm/min        | Set the speed during movement to the positioning address.                                                                        |
|              | Da.9   | Dwell time                              | 500ms                | Set the time the machine dwells after the positioning stop (pulse output stop) to the output of the positioning complete signal. |
|              | Da.10  | M code                                  | 10                   | Set this when other sub operation commands are issued in combination with the No. 1 positioning data.                            |

\* Refer to Section 5.3 "List of positioning data" for information on the setting details.

# 9.2.7 2-axis fixed-feed control (interpolation)

In "2-axis fixed-feed control" (" Da.2 Control system" = fixed-feed 2), two motors are

used to carry out fixed-feed control in a linear path while carrying out interpolation for the axis directions set in each axis.

In fixed-feed control, any remainder of the movement amount designated in the positioning data is rounded down if less than that required for control accuracy to output the same amount of pulses. (The remainder of the movement amount with an accuracy below the control accuracy does not affect the regular controls.) (Refer to Section 9.1.6 "Interpolation control" for details on interpolation control.)

### Operation chart

In incremental system 2-axis fixed-feed control, the addresses ( Md.20 Current feed value) of the current stop position (start addresses) of both axes are set to "0". Linear interpolation positioning is then carried out from that position to a position at the end of the movement amount set in " Da.6 Positioning address/movement amount". The movement direction is determined by the sign of the movement amount.

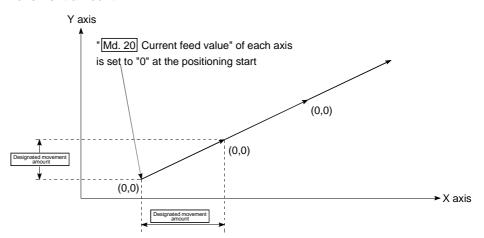

#### Restrictions

- (1) An axis error "Continuous path control not possible (error code: 516)" will occur and the operation cannot start if "continuous path control" is set in
   " Da.1 Operation pattern". ("Continuous path control" cannot be set in fixed-feed control.)
- (2) If the movement amount of each axis exceeds "1073741824 (=2<sup>30</sup>)" when "0: Composite speed" is set in " Pr.20 Interpolation speed designation method", the "Outside linear movement amount range error (error code: 504)" occurs at a positioning start and positioning cannot be started. (The maximum movement amount that can be set in " Da.6 Positioning address/movement amount" is "1073741824 (= 2<sup>30</sup>)".
- (3) "Fixed-feed" cannot be set in " Da.2 Control system" in the positioning data

when "continuous path control" has been set in " Da.1 Operation pattern" of

the immediately prior positioning data. (For example, if the operation pattern of positioning data No. 1 is "continuous path control", fixed-feed control cannot be set in positioning data No. 2.) An axis error "Continuous path control not possible (error code: 516)" will occur and the machine will carry out a deceleration stop if this type of setting is carried out.

### Positioning data setting example

[Reference axis and interpolation axis are designated as axis 1 and axis 2, respectively.]

The following table shows setting examples when "2-axis fixed-dimension feed control (fixed-feed 2)" is set in positioning data No. 1 of axis 1. (The required values are also set in positioning data No. 1 of axis 2.)

| Sett                 | Axis<br>Setting item |                                         | Axis 1<br>(reference<br>axis) setting<br>example | Axis 2<br>(interpolation<br>axis) setting<br>example | Setting details                                                                                                    |  |  |
|----------------------|----------------------|-----------------------------------------|--------------------------------------------------|------------------------------------------------------|----------------------------------------------------------------------------------------------------|--|--|
|                      | Da.1                 | Operation pattern                       | Positioning complete                             | _                                                    | Set "Positioning complete" assuming the next positioning data will not be executed.                                                        |  |  |
|                      | Da.2                 | Control method                          | Fixed-feed 2                                     | Ι                                                    | Set 2-axis fixed-feed control.                                                                                                    |  |  |
|                      | Da.3                 | Acceleration time<br>No.                | 1                                                | -                                                    | Designate the value set in " Pr.25 Acceleration time 1" as the acceleration time at start.                                                 |  |  |
| No. 1                | Da.4                 | Deceleration time<br>No.                | 0                                                | _                                                    | Designate the value set in " Pr.10 Deceleration time 0" as the deceleration time at deceleration.                                          |  |  |
| ng data              | Da.5                 | Axis to be<br>interpolated              | 1                                                | Η                                                    | Set the axis to be interpolated (partner axis).<br>If the self-axis is set, an error will occur.                                           |  |  |
| Positioning data No. | Da.6                 | Positioning address/<br>movement amount | 8000.0 µm                                        | 6000.0 μm                                            | Set the positioning address. (Assuming "mm" is set in " Pr.1 Unit setting".)                                                               |  |  |
| <u>г</u>             | Da.7                 | Arc address                             | _                                                | -                                                    | Setting not required (setting value will be ignored).                                                                                      |  |  |
| Axis 1               | Da.8                 | Command speed                           | 6000.00<br>mm/min                                | -                                                    | Set the speed during movement. (Designate the composite speed of reference axis speed in " Pr.20 Interpolation speed designation method".) |  |  |
|                      | Da.9                 | Dwell time                              | 500ms                                            | -                                                    | Set the time the machine dwells after the positioning stop<br>(pulse output stop) to the output of the positioning complete<br>signal.     |  |  |
|                      | Da.10                | M code                                  | 10                                               | _                                                    | Set this when other sub operation commands are issued in combination with the No. 1 positioning data.                                      |  |  |

\* Refer to Section 5.3 "List of positioning data" for information on the setting details.

# POINT

• When the "reference axis speed" is set during 2-axis fixed-feed control, set so the major axis side becomes the reference axis. If the minor axis side is set as the reference axis, the major axis side speed may exceed the "Pr.8] Speed limit value".

# 9.2.8 3-axis fixed-feed control (interpolation)

In "3-axis fixed-feed control" (" Da.2 Control system" = fixed-feed 3), three motors are used to carry out fixed-feed control in a linear path while carrying out interpolation for the axis directions set in each axis.

In fixed-feed control, any remainder of the movement amount designated in the positioning data is rounded down if less than that required for control accuracy to output the same amount of pulses. (The remainder of the movement amount with an accuracy below the control accuracy does not affect the regular controls.) (Refer to Section 9.1.6 "Interpolation control" for details on interpolation control.)

#### Operation chart

In incremental system 3-axis fixed-feed control, the addresses ( Md.20 Current feed value) of the current stop position (start addresses) of every axes are set to "0". Linear interpolation positioning is then carried out from that position to a position at the end of the movement amount set in " Da.6 Positioning

address/movement amount". The movement direction is determined by the sign of the movement amount.

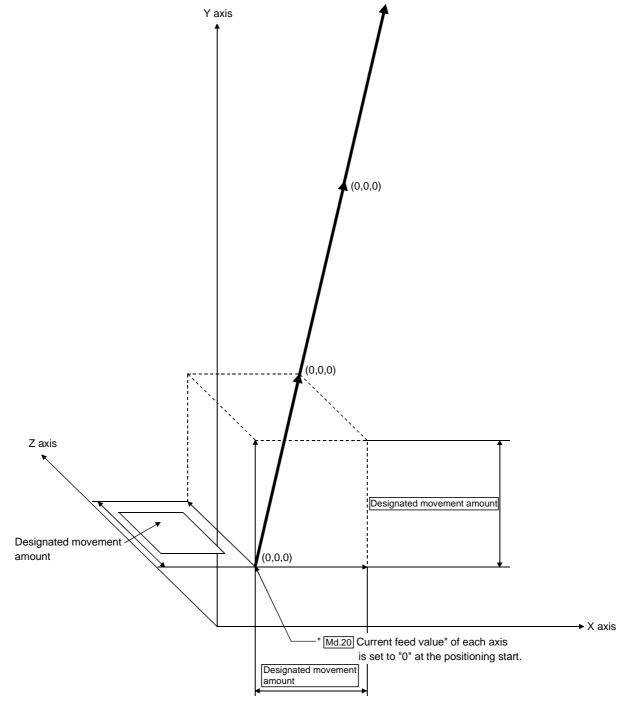

### Restrictions

- (1) An axis error "Continuous path control not possible (error code: 516)" will occur and the operation cannot start if "continuous path control" is set in
   " Da.1 Operation pattern". ("Continuous path control" cannot be set in fixed-feed control.)
- (2) If the movement amount of each axis exceeds "1073741824 (=2<sup>30</sup>)" when "0: Composite speed" is set in "Pr.20 Interpolation speed designation method", the "Outside linear movement amount range error (error code: 504)" occurs at a positioning start and positioning cannot be started. (The maximum movement amount that can be set in "Da.6 Positioning address/movement amount" is "1073741824 (= 2<sup>30</sup>)".
- (3) "Fixed-feed" cannot be set in " Da.2 Control system" in the positioning data

when "continuous path control" has been set in " Da.1 Operation pattern" of

the immediately prior positioning data. (For example, if the operation pattern of positioning data No. 1 is "continuous path control", fixed-feed control cannot be set in positioning data No. 2.) An axis error "Continuous path control not possible (error code: 516)" will occur and the machine will carry out a deceleration stop if this type of setting is carried out.

Positioning data setting example

[Reference axis is designated as axis 1.] The following table shows setting examples when "3-axis fixed-feed control (fixed-feed 3)" is set in positioning data No. 1 of axis 1. (The required values are also set in positioning data No. 1 of axis 2 and axis 3.)

| Axis<br>Setting item |       | Axis 1<br>(reference<br>axis) setting<br>example | Axis 2<br>(interpolation<br>axis) setting<br>example | Axis 3<br>(interpolation<br>axis) setting<br>example | Setting details |                                                                                                    |
|----------------------|-------|--------------------------------------------------|------------------------------------------------------|------------------------------------------------------|-----------------|----------------------------------------------------------------------------------------------------|
|                      | Da.1  | Operation pattern                                | Positioning complete                                 | -                                                    | -               | Set "Positioning complete" assuming the next positioning data will not be executed.                                                              |
|                      | Da.2  | Control method                                   | Fixed-feed 3                                         | Ι                                                    | Ι               | Set 3-axis fixed-feed control.                                                                                                    |
|                      | Da.3  | Acceleration time<br>No.                         | 1                                                    | _                                                    | _               | Designate the value set in " Pr.25<br>Acceleration time 1" as the acceleration time<br>at start.                                                 |
| No. 1                | Da.4  | Deceleration time<br>No.                         | 0                                                    | -                                                    | -               | Designate the value set in " Pr.10<br>Deceleration time 0" as the deceleration time<br>at deceleration.                                          |
| Positioning data No. | Da.5  | Axis to be<br>interpolated                       | -                                                    | _                                                    | _               | Setting not required (setting value will be<br>ignored).<br>When axis 1 is used as a reference axis, the<br>interpolation axes are axes 2 and 3. |
| -                    | Da.6  | Positioning address/<br>movement amount          | 10000.0 μm                                           | 5000.0 μm                                            | 6000.0 μm       | Set the positioning address. (Assuming "mm" is set in " Pr.1 Unit setting".)                                                                     |
| Axis                 | Da.7  | Arc address                                      | _                                                    | _                                                    | _               | Setting not required (setting value will be ignored).                                                                                            |
|                      | Da.8  | Command speed                                    | 6000.00<br>mm/min                                    | -                                                    | -               | Set the speed during movement.                                                                                                    |
|                      | Da.9  | Dwell time                                       | 500ms                                                | -                                                    | _               | Set the time the machine dwells after the positioning stop (pulse output stop) to the output of the positioning complete signal.                 |
|                      | Da.10 | M code                                           | 10                                                   | _                                                    | _               | Set this when other sub operation commands<br>are issued in combination with the No. 1<br>positioning data.                                      |

\* Refer to Section 5.3 "List of positioning data" for information on the setting details.

# POINTS

- (1) When the "reference axis speed" is set during 3-axis fixed-feed control, set so the major axis side becomes the reference axis. If the minor axis side is set as the reference axis, the major axis side speed may exceed the "Pr.8 Speed limit value".
- (2)Refer to Section 9.1.6 "Interpolation control" for the reference axis and interpolation axis combinations.

# 9.2.9 4-axis fixed-feed control (interpolation)

In "4-axis fixed-feed control" (" Da.2 Control system" = fixed-feed 4), four motors are used to carry out fixed-feed control in a linear path while carrying out interpolation for the axis directions set in each axis.

In fixed-feed control, any remainder of the movement amount designated in the positioning data is rounded down if less than that required for control accuracy to output the same amount of pulses. (The remainder of the movement amount with an accuracy below the control accuracy does not affect the regular controls.) (Refer to Section 9.1.6 "Interpolation control" for details on interpolation control.)

### Operation chart

In incremental system 4-axis fixed-feed control, the addresses ( Md.20) Current feed value) of the current stop position (start addresses) of every axes are set to "0". Linear interpolation positioning is then carried out from that position to a position at the end of the movement amount set in " Da.6 Positioning address/movement amount". The movement direction is determined by the sign of the movement amount.

### Restrictions

- (1) An axis error "Continuous path control not possible (error code: 516)" will occur and the operation cannot start if "continuous path control" is set in
   " Da.1 Operation pattern". ("Continuous path control" cannot be set in fixed-feed control.)
- (2) "Fixed-feed" cannot be set in " Da.2 Control system" in the positioning data

when "continuous path control" has been set in " Da.1 Operation pattern" of the immediately prior positioning data. (For example, if the operation pattern of positioning data No. 1 is "continuous path control", fixed-feed control cannot be set in positioning data No. 2.) An axis error "Continuous path control not possible (error code: 516)" will occur and the machine will carry out a deceleration stop if this type of setting is carried out.

### Positioning data setting example

[Reference axis is designated as axis 1.]

The following table shows setting examples when "4-axis fixed-feed control (fixed-feed 4)" is set in positioning data No. 1 of axis 1. (The required values are also set in positioning data No. 1 of axis 2, axis 3 and axis 4.)

| Axis<br>Setting item |       |                                         | Axis 1<br>(reference<br>axis) setting<br>example | Axis 2<br>(interpolation<br>axis) setting<br>example | Axis 3<br>(interpolation<br>axis) setting<br>example | Axis 4<br>(interpolation<br>axis) setting<br>example | Setting details                                                                                                    |
|----------------------|-------|-----------------------------------------|--------------------------------------------------|------------------------------------------------------|------------------------------------------------------|------------------------------------------------------|----------------------------------------------------------------------------------------------------|
|                      | Da.1  | Operation pattern                       | Positioning complete                             | _                                                    | _                                                    | _                                                    | Set "Positioning complete"<br>assuming the next positioning<br>data will not be executed.                                                              |
|                      | Da.2  | Control method                          | Fixed-feed 4                                     | Ι                                                    | Ι                                                    | Ι                                                    | Set 4-axis fixed-feed control.                                                                                                    |
|                      | Da.3  | Acceleration time<br>No.                | 1                                                | _                                                    | _                                                    | _                                                    | Designate the value set in<br>" Pr.25 Acceleration time 1"<br>as the acceleration time at start.                                                       |
| £.                   | Da.4  | Deceleration time<br>No.                | 0                                                | _                                                    | _                                                    | _                                                    | Designate the value set in<br>" Pr.10 Deceleration time 0"<br>as the deceleration time at<br>deceleration.                                             |
| Positioning data No. | Da.5  | Axis to be<br>interpolated              | _                                                | _                                                    | _                                                    | _                                                    | Setting not required (setting<br>value will be ignored).<br>When axis 1 is used as a<br>reference axis, the interpolation<br>axes are axes 2, 3 and 4. |
| Axis 1 Posi          | Da.6  | Positioning address/<br>movement amount | 4000.0 μm                                        | 8000.0 μm                                            | 4000.0 μm                                            | 3000.0 μm                                            | Set the positioning address.<br>(Assuming "mm" is set in<br>" [Pr.1] Unit setting".)                                                                   |
| A                    | Da.7  | Arc address                             | _                                                | _                                                    | _                                                    | _                                                    | Setting not required (setting value will be ignored).                                                                                                  |
|                      | Da.8  | Command speed                           | 6000.00<br>mm/min                                | Ι                                                    | -                                                    | Ι                                                    | Set the speed during movement.                                                                                                    |
|                      | Da.9  | Dwell time                              | 500ms                                            | -                                                    | -                                                    | -                                                    | Set the time the machine dwells<br>after the positioning stop (pulse<br>output stop) to the output of the<br>positioning complete signal.              |
|                      | Da.10 | M code                                  | 10                                               | _                                                    | _                                                    | _                                                    | Set this when other sub<br>operation commands are issued<br>in combination with the No. 1<br>positioning data.                                         |

\* Refer to Section 5.3 "List of positioning data" for information on the setting details.

### POINTS

- (1) For 4-axis fixed-feed control, set the "reference axis speed" and make setting so that the major axis side becomes the reference axis. If the minor axis side is set as the reference axis, the major axis side speed may exceed the "Pr.8 Speed limit value".
- (2)Refer to Section 9.1.6 "Interpolation control" for the reference axis and interpolation axis combinations.

### 9.2.10 2-axis circular interpolation control with sub point designation

In "2-axis circular interpolation control" (" Da.2 Control system" = ABS circular sub,

INC circular sub), two motors are used to carry out position control in an arc path passing through designated sub points, while carrying out interpolation for the axis directions set in each axis.

(Refer to Section 9.1.6 "Interpolation control" for details on interpolation control.)

[1] 2-axis circular interpolation control with sub point designation (ABS circular sub)

### Operation chart

In the absolute system, 2-axis circular interpolation control with sub point designation, addresses established by a machine OPR on a 2-axis coordinate plane are used. Positioning is carried out from the current stop position (start point address) to the address (end point address) set in " Da.6 Positioning address/movement amount", in an arc path that passes through the sub point address set in " Da.7 Arc address".

The resulting control path is an arc having as its center the intersection point of perpendicular bisectors of a straight line between the start point address (current stop position) and sub point address (arc address), and a straight line between the sub point address (arc address) and end point address (positioning address).

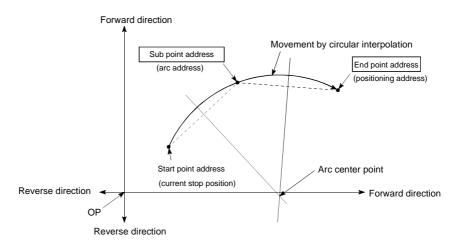

### Restrictions

- (1) 2-axis circular interpolation control cannot be set in the following cases.
  - When "degree" is set in " Pr.1 Unit setting"
  - When the units set in " Pr.1 Unit setting" are different for the reference axis and interpolation axis. ("mm" and "inch" combinations are possible.)
  - When "reference axis speed" is set in " Pr.20 Interpolation speed designation method"
- (2) An error will occur and the positioning start will not be possible in the following cases. The machine will immediately stop if the error is detected during positioning control.
  - When the radius exceeds "536870912 (=2<sup>29</sup>)". (The maximum radius for which circular interpolation control is possible is "536870912 (=2<sup>29</sup>)"
    - ... An error "Outside radius range" (error code: 544) will occur at positioning start.
  - When the center point address is outside the range of "–2147483648 (–2<sup>31</sup>) to 2147483647 (2<sup>31</sup>–1)"
  - ... A "Sub point setting error" (error code: 525) will occur at positioning start. • When the start point address is the same as the end point address
  - ... An "End point setting error" (error code: 526) will occur.
  - When the start point address is the same as the sub point address ... A "Sub point setting error" (error code: 525) will occur.
  - When the end point address is the same as the sub point address ... A "Sub point setting error" (error code: 525) will occur.
  - When the start point address, sub point address, and end point address are in a straight line
    - ... A "Sub point setting error" (error code: 525) will occur.

#### Positioning data setting example

[Reference axis and interpolation axis are designated as axis 1 and axis 2, respectively.]

The following table shows setting examples when "2-axis circular interpolation control with sub point designation (ABS circular sub)" is set in positioning data No. 1 of axis 1. (The required values are also set in positioning data No. 1 of axis 2.)

| Axis<br>Setting item |       | Axis 1<br>(reference<br>axis) setting<br>example | Axis 2<br>(interpolation<br>axis) setting<br>example | Setting details |                                                                                                    |  |
|----------------------|-------|--------------------------------------------------|------------------------------------------------------|-----------------|----------------------------------------------------------------------------------------------------|--|
|                      | Da.1  | Operation pattern                                | Positioning complete                                 | _               | Set "Positioning complete" assuming the next positioning data will not be executed.                                                             |  |
|                      | Da.2  | Control system                                   | ABS circular<br>sub                                  | -               | Set absolute system, 2-axis circular interpolation control with sub point designation.                                                          |  |
|                      | Da.3  | Acceleration time<br>No.                         | 1                                                    | _               | Designate the value set in " Pr.25 Acceleration time 1" the acceleration time at start.                                                         |  |
| Vo. 1                | Da.4  | Deceleration time<br>No.                         | 0                                                    | _               | Designate the value set in " Pr.10 Deceleration time 0" as the deceleration time at deceleration.                                               |  |
| g data I             | Da.5  | Axis to be<br>interpolated                       | 1                                                    | -               | Set the axis to be interpolated (partner axis).<br>If the self-axis is set, an error will occur.                                                |  |
| Positioning data No. | Da.6  | Positioning address/<br>movement amount          | 8000.0 μm                                            | 6000.0 μm       | Set the positioning address. (Assuming "mm" is set in " Pr.1 Unit setting".)                                                                    |  |
| Axis 1 Pc            | Da.7  | Arc address                                      | 4000.0 μm                                            | 3000.0 μm       | Set the sub point address. (Assuming that the " Pr.1 Ur setting" is set to "mm".)                                                               |  |
| A                    | Da.8  | Command speed                                    | 6000.00<br>mm/min                                    | -               | Set the speed when moving to the end point address.<br>(Designate the composite speed in " $Pr.20$ Interpolation<br>speed designation method".) |  |
|                      | Da.9  | Dwell time                                       | 500ms                                                | -               | Set the time the machine dwells after the positioning stop (pulse output stop) to the output of the positioning complete signal.                |  |
|                      | Da.10 | M code                                           | 10                                                   | -               | Set this when other sub operation commands are issued in combination with the No. 1 positioning data.                                           |  |

\* Refer to Section 5.3 "List of positioning data" for information on the setting details.

| POINT                                                                            |  |
|----------------------------------------------------------------------------------|--|
| Set a value in " Da.8 Command speed" so that the speed of each axis does not     |  |
| exceed the " Pr.8 Speed limit value". (The speed limit does not function for the |  |
| speed calculated by the QD75 during interpolation control.)                      |  |

- [2] 2-axis circular interpolation control with sub point designation (INC circular sub)
- Operation chart

In the incremental system, 2-axis circular interpolation control with sub point designation, positioning is carried out from the current stop position (start point address) to a position at the end of the movement amount set in " Da.6

Positioning address/movement amount" in an arc path that passes through the sub point address set in " Da.7 Arc address". The movement direction depends on

the sign (+ or -) of the movement amount.

The resulting control path is an arc having as its center the intersection point of perpendicular bisectors of the straight line between the start point address (current stop position) and sub point address (arc address) calculated from the movement amount to the sub point, and a straight line between the sub point address (arc address) and end point address (positioning address) calculated from the movement amount to the end point.

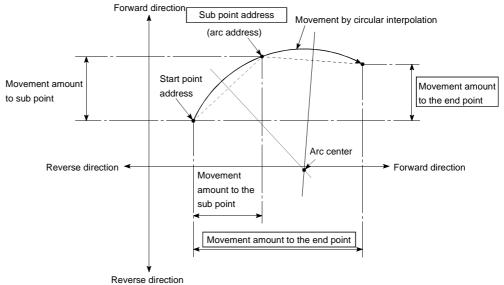

### Restrictions

- (1) 2-axis circular interpolation control cannot be set in the following cases.
  - When "degree" is set in " Pr.1 Unit setting"
  - When the units set in " Pr.1 Unit setting" are different for the reference axis and interpolation axis. ("mm" and "inch" combinations are possible.)
  - When "reference axis speed" is set in " Pr.20 Interpolation speed designation method"
- (2) An error will occur and the positioning start will not be possible in the following cases. The machine will immediately stop if the error is detected during positioning control.
  - When the radius exceeds "536870912 (=2<sup>29</sup>)". (The maximum radius for which circular interpolation control is possible is "536870912 (=2<sup>29</sup>)"
    - ... An error "Outside radius range" (error code: 544) will occur at positioning start.
  - When the auxiliary point address is outside the range of -2147483648  $(-2^{31})$  to 2147483647  $(2^{31}-1)$ .
    - ... An error 525 will occur.
  - When the end point address is outside the range of -2147483648 ( $-2^{31}$ ) to 2147483647 ( $2^{31}$ -1).
    - ... An error 526 will occur.
  - When the auxiliary point address, center point address is outside the range of "-2147483648 (-2<sup>31</sup>) to 2147483647 (2<sup>31</sup>-1)"
  - ... A "Sub point setting error" (error code: 525) will occur at positioning start.
  - When the start point address is the same as the end point address ... An "End point setting error" (error code: 526) will occur.
  - When the start point address is the same as the sub point address ... A "Sub point setting error" (error code: 525) will occur.
  - When the end point address is the same as the sub point address ... A "Sub point setting error" (error code: 525) will occur.
  - When the start point address, sub point address, and end point address are in a straight line
    - ... A "Sub point setting error" (error code: 525) will occur.

### Positioning data setting example

[Reference axis and interpolation axis are designated as axis 1 and axis 2, respectively.]

The following table shows setting examples when "2-axis circular interpolation control with sub point designation (INC circular sub)" is set in positioning data No. 1 of axis 1. (The required values are also set in positioning data No. 1 of axis 2.)

| Axis<br>Setting item |       | Axis 1<br>(reference<br>axis) setting<br>example | Axis 2<br>(interpolation<br>axis) setting<br>example | Setting details |                                                                                                    |  |
|----------------------|-------|--------------------------------------------------|------------------------------------------------------|-----------------|----------------------------------------------------------------------------------------------------|--|
|                      | Da.1  | Operation pattern                                | Positioning<br>complete                              | -               | Set "Positioning complete" assuming the next positioning data will not be executed.                                              |  |
|                      | Da.2  | Control system                                   | INC circular<br>sub                                  | -               | Set incremental system, 2-axis circular interpolation control with sub point designation.                                        |  |
|                      | Da.3  | Acceleration time<br>No.                         | 1                                                    | _               | Designate the value set in "Pr.25 Acceleration time 1" as the acceleration time at start.                                        |  |
| 4o. 1                | Da.4  | Deceleration time<br>No.                         | 0                                                    | _               | Designate the value set in "Pr.10 Deceleration time 0" as the deceleration time at deceleration.                                 |  |
| g data I             | Da.5  | Axis to be<br>interpolated                       | 1                                                    | -               | Set the axis to be interpolated (partner axis).<br>If the self-axis is set, an error will occur.                                 |  |
| Positioning data No. | Da.6  | Positioning address/<br>movement amount          | 8000.0 μm                                            | 6000.0 μm       | Set the movement amount. (Assuming that the " $\[\] Pr.1\]$ Unit setting" is set to "mm".)                                       |  |
| Axis 1 Pc            | Da.7  | Arc address                                      | 4000.0 μm                                            | 3000.0 μm       | Set the sub point address. (Assuming that the " Pr.1 Unit setting" is set to "mm".)                                              |  |
| A:                   | Da.8  | Command speed                                    | 6000.00<br>mm/min                                    | _               | Set the speed during movement. (Designate the composi speed in " Pr.20 Interpolation speed designation method".)                 |  |
|                      | Da.9  | Dwell time                                       | 500ms                                                | _               | Set the time the machine dwells after the positioning stop (pulse output stop) to the output of the positioning complete signal. |  |
|                      | Da.10 | M code                                           | 10                                                   | -               | Set this when other sub operation commands are issued in combination with the No. 1 positioning data.                            |  |

\* Refer to Section 5.3 "List of positioning data" for information on the setting details.

| POINT                                                                              |
|------------------------------------------------------------------------------------|
| Set a value in " Da.8 Command speed" so that the speed of each axis does not       |
| exceed the " $Pr.8$ Speed limit value". (The speed limit does not function for the |
| speed calculated by the QD75 during interpolation control.)                        |

# 9.2.11 2-axis circular interpolation control with center point designation

In "2-axis circular interpolation control" (" Da.2 Control system" = ABS circular right,

INC circular right, ABS circular left, INC circular left), two motors are used to carry out position control in an arc path having a designated center point, while carrying out interpolation for the axis directions set in each axis.

(Refer to Section 9.1.6 "Interpolation control" for details on interpolation control.)

Arc center angle that Control system Rotation direction Positioning path can be controlled Positioning path ABS circular right Clockwise Start point End point 0° < ⊖ ≤ 360° (current stop (positioning address) position) INC circular right Center point  $0^{\circ} < \theta \le 360^{\circ}$ Center point ABS circular left 0°< ⊖ ≤ 360° Counterclockwise Start point End point (current stop (positioning address) position) INC circular left Positioning path

The following table shows the rotation directions, arc center angles that can be controlled, and positioning paths for the different control systems.

#### Circular interpolation error compensation

In circular interpolation control with center point designation, the arc path calculated from the start point address and arc address may deviate from the position of the end point address set in " Da.6 Positioning address/movement amount".

(Refer to " Pr.41 Allowable circular interpolation error width".)

 Calculated error < " Pr.41 Allowable circular interpolation error width" Circular interpolation control to the set end point address is carried out while the error compensation is carried out. (This is called "spiral interpolation".)

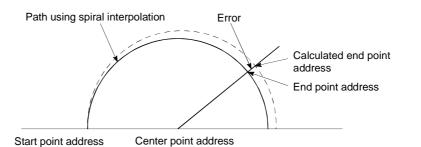

In circular interpolation control with center point designation, an angular velocity is calculated on the assumption that operation is carried out at a command speed on the arc using the radius calculated from the start point address and center point address, and the radius is compensated in proportion to the angular velocity deviated from that at the start point. Thus, when there is a difference (error) between a radius calculated from the start point address and center point address (start point radius) and a radius calculated from the end point address and center point address and center point address and center point address (start point radius), the composite speed differs from the command speed as follows.

- \* Start point radius > End point radius: As compared with the speed without error, the speed becomes slower as end point address is reached.
   \* Start point radius < End point radius: As compared with the speed without error, the speed becomes faster as end point address is reached.
- (2) Calculated error > " Pr.41 Allowable circular interpolation error width" At the positioning start, an error "Large arc error deviation" (error code: 506) will occur and the control will not start. The machine will immediately stop if the error is detected during positioning control.

- [1] 2-axis circular interpolation control with center point designation (ABS circular right, ABS circular left)
- Operation chart

In the absolute system, 2-axis circular interpolation control with center point designation, addresses established by a machine OPR on a 2-axis coordinate plane are used. Positioning is carried out from the current stop position (start point address) to the address (end point address) set in " Da.6 Positioning address/movement amount", in an arc path having as its center the address (arc address) of the center point set in " Da.7 Arc address".

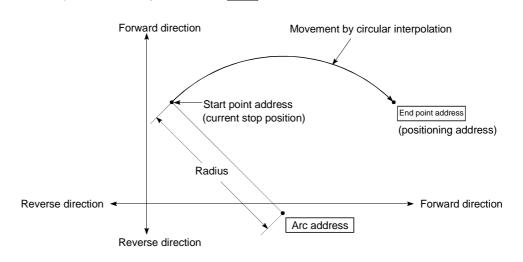

Positioning of a complete round with a radius from the start point address to the arc center point can be carried out by setting the end point address (positioning address) to the same address as the start point address.

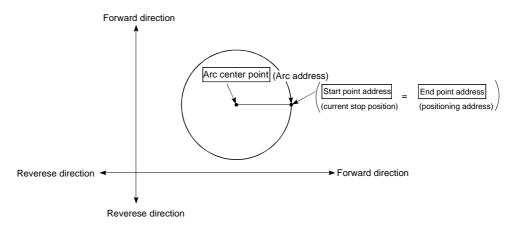

In circular interpolation control with center point designation, an angular velocity is calculated on the assumption that operation is carried out at a command speed on the arc using the radius calculated from the start point address and center point address, and the radius is compensated in proportion to the angular velocity deviated from that at the start point.

Thus, when there is a difference (error) between a radius calculated from the start point address and center point address (start point radius) and a radius calculated from the end point address and center point address (end point radius), the composite speed differs from the command speed as follows.

- \* Start point radius > End point radius: As compared with the speed without error, the speed becomes slower as end point address is reached.
- \* Start point radius < End point radius: As compared with the speed without error, the speed becomes faster as end point address is reached.

## Restrictions

- (1) 2-axis circular interpolation control cannot be set in the following cases.
  - When "degree" is set in " Pr.1 Unit setting"
  - When the units set in " Pr.1 Unit setting" are different for the reference axis and interpolation axis. ("mm" and "inch" combinations are possible.)
  - When "reference axis speed" is set in " Pr.20 Interpolation speed designation method"
- (2) An error will occur and the positioning start will not be possible in the following cases. The machine will immediately stop if the error is detected during positioning control.
  - When the radius exceeds "536870912 (=2<sup>29</sup>)". (The maximum radius for which circular interpolation control is possible is "536870912 (=2<sup>29</sup>)"
    - ... An error "Outside radius range " (error code: 544) will occur at positioning start.
  - When the start point address is the same as the center point address ... A "Center point setting error" (error code: 527) will occur.
  - When the end point address is the same as the center point address ... A "Center point setting error" (error code: 527) will occur.
  - When the center point address is outside the range of  $-2^{31}$  to  $2^{31}$ -1
    - ... A "Center point setting error" (error code: 527) will occur.

# Positioning data setting examples

[Reference axis and interpolation axis are designated as axis 1 and axis 2, respectively.]

The following table shows setting examples when "2-axis circular interpolation control with center point designation (ABS right arc, ABS left arc)" is set in positioning data No. 1 of axis 1. (The required values are also set in positioning data No. 1 of axis 2.)

| Sett                 | ing iter | Axis                                    | Axis 1<br>(reference<br>axis) setting<br>example | Axis 2<br>(interpolation<br>axis) setting<br>example | Setting details                                                                                                    |
|----------------------|----------|-----------------------------------------|--------------------------------------------------|------------------------------------------------------|----------------------------------------------------------------------------------------------------|
|                      | Da.1     | Operation pattern                       | Positioning complete                             | -                                                    | Set "Positioning complete" assuming the next positioning data will not be executed.                                                                              |
|                      | Da.2     | Control system                          | ABS circular<br>right<br>ABS circular<br>left    | _                                                    | Set absolute system, 2-axis circular interpolation control with<br>center point designation. (Select clockwise or<br>counterclockwise according to the control.) |
|                      | Da.3     | a.3 Acceleration time 1                 |                                                  | -                                                    | Designate the value set in " Pr.25 Acceleration time 1" as the acceleration time at start.                                                                       |
| a No. 1              | Da.4     | Deceleration time<br>No.                | 0                                                | _                                                    | Designate the value set in " Pr.10 Deceleration time 0" as the deceleration time at deceleration.                                                                |
| iing dat             | Da.5     | Axis to be<br>interpolated              | 1                                                | -                                                    | Set the axis to be interpolated (partner axis).<br>If the self-axis is set, an error will occur.                                                                 |
| Positioning data No. | Da.6     | Positioning address/<br>movement amount | 8000.0 μm                                        | 6000.0 μm                                            | Set the positioning address. (Assuming "mm" is set in<br>" Pr.1 Unit setting".)                                                                                  |
| Axis 1               | Da.7     | Arc address                             | 4000.0 μm                                        | 3000.0 μm                                            | Set the arc address. (Assuming that the "Pr.1 Unit setting" is set to "mm".)                                                                                     |
|                      | Da.8     | Command speed                           | 6000.00<br>mm/min                                | _                                                    | Set the speed when moving to the end point address.<br>(Designate the composite speed in " Pr.20 Interpolation<br>speed designation method".)                    |
|                      | Da.9     | Dwell time                              | 500ms                                            | -                                                    | Set the time the machine dwells after the positioning stop<br>(pulse output stop) to the output of the positioning complete<br>signal.                           |
|                      | Da.10    | M code                                  | 10                                               | -                                                    | Set this when other sub operation commands are issued in combination with the No. 1 positioning data.                                                            |

\* Refer to Section 5.3 "List of positioning data" for information on the setting details.

| POINT                                         |                                      |
|-----------------------------------------------|--------------------------------------|
| Set a value in " Da.8 Command speed" so the   | at the speed of each axis does not   |
| exceed the " Pr.8 Speed limit value". (The sp | beed limit does not function for the |
| speed calculated by the QD75 during interpola | tion control.)                       |

[2] 2-axis circular interpolation control with center point designation (INC circular right, INC circular left)

## Operation chart

In the incremental system, 2-axis circular interpolation control with center point designation, addresses established by a machine OPR on a 2-axis coordinate plane are used. Positioning is carried out from the current stop position (start point address) to a position at the end of the movement amount set in " Da.6

Positioning address/movement amount", in an arc path having as its center the address (arc address) of the center point set in " Da.7 Arc address".

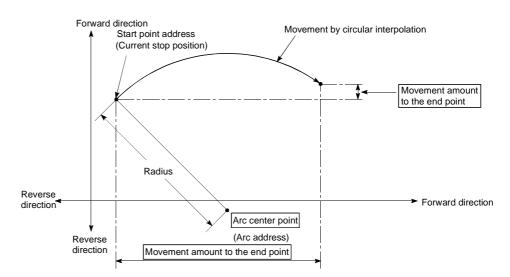

Positioning of a complete round with a radius of the distance from the start point address to the arc center point can be carried out by setting the movement amount to "0".

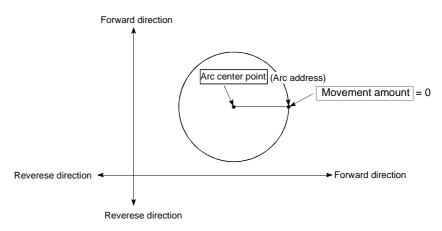

In circular interpolation control with center point designation, an angular velocity is calculated on the assumption that operation is carried out at a command speed on the arc using the radius calculated from the start point address and center point address, and the radius is compensated in proportion to the angular velocity deviated from that at the start point.

Thus, when there is a difference (error) between a radius calculated from the start point address and center point address (start point radius) and a radius calculated from the end point address and center point address (end point radius), the composite speed differs from the command speed as follows.

- \* Start point radius > End point radius: As compared with the speed without error, the speed becomes slower as end point address is reached.
- \* Start point radius < End point radius: As compared with the speed without error, the speed becomes faster as end point address is reached.

## Restrictions

- (1) 2-axis circular interpolation control cannot be set in the following cases.
  - When "degree" is set in " Pr.1 Unit setting"
  - When the units set in " Pr.1 Unit setting" are different for the reference axis and interpolation axis. ("mm" and "inch" combinations are possible.)
  - When "reference axis speed" is set in " Pr.20 Interpolation speed designation method"
- (2) An error will occur and the positioning start will not be possible in the following cases. The machine will immediately stop if the error is detected during positioning control.
  - When the radius exceeds "536870912 (=2<sup>29</sup>)". (The maximum radius for which circular interpolation control is possible is "536870912 (=2<sup>29</sup>)"
     ... An error "Outside radius range" (error code: 544) will occur at positioning start.
  - When the end point address is outside the range of -2<sup>31</sup> to 2<sup>31</sup>-1 ... An "End point setting error" (error code: 526) will occur.
  - When the start point address is the same as the center point address ... A "Center point setting error" (error code: 527) will occur.
  - When the end point address is the same as the center point address ... A "Center point setting error" (error code: 527) will occur.
  - When the center point address is outside the range of  $-2^{31}$  to  $2^{31}$ -1
    - ... A "Center point setting error" (error code: 527) will occur.

## Positioning data setting examples

[Reference axis and interpolation axis are designated as axis 1 and axis 2, respectively.]

The following table shows setting examples when "2-axis circular interpolation control with center point designation (INC circular right, INC circular left)" is set in positioning data No. 1 of axis 1. (The required values are also set in positioning data No. 1 of axis 2.)

| Sett                 | ing iter | Axis                                    | Axis 1<br>(reference<br>axis) setting<br>example | Axis 2<br>(interpolation<br>axis) setting<br>example | Setting details                                                                                                    |
|----------------------|----------|-----------------------------------------|--------------------------------------------------|------------------------------------------------------|----------------------------------------------------------------------------------------------------|
|                      | Da.1     | Operation pattern                       | Positioning complete                             | -                                                    | Set "Positioning complete" assuming the next positioning data will not be executed.                                                                                 |
|                      | Da.2     | Control system                          | INC circular<br>right<br>INC circular<br>left    | -                                                    | Set incremental system, 2-axis circular interpolation control<br>with center point designation. (Select clockwise or<br>counterclockwise according to the control.) |
|                      | Da.3     | Acceleration time<br>No.                | 1                                                | _                                                    | Designate the value set in " Pr.25 Acceleration time 1" as the acceleration time at start.                                                                          |
| a No. 1              | Da.4     | Deceleration time<br>No.                | 0                                                | -                                                    | Designate the value set in " Pr.10 Deceleration time 0" as the deceleration time at deceleration.                                                                   |
| ing dat              | Da.5     | Axis to be<br>interpolated              | 1                                                | -                                                    | Set the axis to be interpolated (partner axis).<br>If the self-axis is set, an error will occur.                                                                    |
| Positioning data No. | Da.6     | Positioning address/<br>movement amount | 8000.0 μm                                        | 6000.0 μm                                            | Set the movement amount. (Assuming that the " Pr.1 Unit setting" is set to "mm".)                                                                                   |
| Axis 1               | Da.7     | Arc address                             | 4000.0 μm                                        | 3000.0 μm                                            | Set the center point address. (Assuming that the " Pr.1 Unit setting" is set to "mm".)                                                                              |
|                      | Da.8     | Command speed                           | 6000.00<br>mm/min                                | _                                                    | Set the speed when moving to the end point address.<br>(Designate the composite speed in " Pr.20 Interpolation<br>speed designation method".)                       |
|                      | Da.9     | Dwell time                              | 500ms                                            | -                                                    | Set the time the machine dwells after the positioning stop<br>(pulse output stop) to the output of the positioning complete<br>signal.                              |
|                      | Da.10    | M code                                  | 10                                               | -                                                    | Set this when other sub operation commands are issued in combination with the No. 1 positioning data.                                                               |

\* Refer to Section 5.3 "List of positioning data" for information on the setting details.

| POINT                                                                            |   |
|----------------------------------------------------------------------------------|---|
| Set a value in " Da.8 Command speed" so that the speed of each axis does not     | t |
| exceed the " Pr.8 Speed limit value". (The speed limit does not function for the |   |
| speed calculated by the QD75 during interpolation control.)                      |   |

# 9.2.12 1-axis speed control

In "1-axis speed control" (" Da.2 Control system" = Forward run: speed 1, Reverse

run: speed 1), control is carried out in the axis direction in which the positioning data has been set by continuously outputting pulses for the speed set in " Da.8 Command

speed" until the input of a stop command.

The two types of 1-axis speed control are "Forward run: speed 1" in which the control starts in the forward run direction, and "Reverse run: speed 1" in which control starts in the reverse run direction.

## Operation chart

The following chart shows the operation timing for 1-axis speed control with axis 1 as the reference axis.

The "in speed control" flag ( Md.31 Status: b0) is turned ON during speed control.

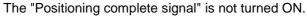

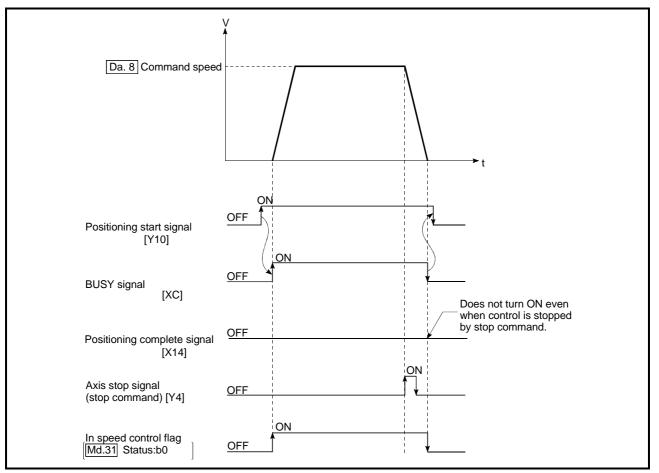

Fig.9.9 1-axis speed control operation timing

Current feed value during 1-axis speed control

The following table shows the " Md.20 Current feed value" during 1-axis speed

control corresponding to the " Pr.21 Current feed value during speed control" settings.

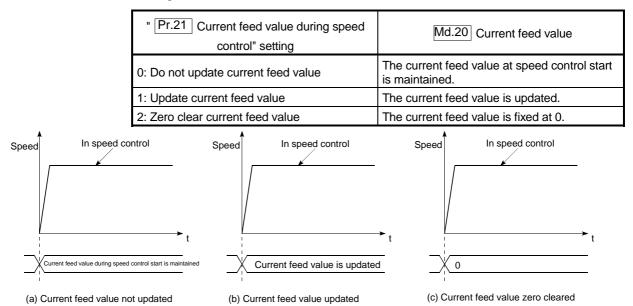

Restrictions

(1) Set "Positioning complete" in " Da.1 Operation pattern". An axis error

"Continuous path control not possible (error code: 516)" will occur and the operation cannot start if "continuous positioning control" or "continuous path control" is set in " [Da.1] Operation pattern".

("Continuous positioning control" and "continuous path control" cannot be set in speed control.)

- (2) Set the WITH mode in "Pr.18 M code ON signal output timing" when using an M code. The M code will not be output, and the M code ON signal will not turn ON if the AFTER mode is set.
- (3) An error "No command speed" (error code: 503) will occur if the current speed (-1) is set in " Da.8 command speed".
- (4) The software stroke limit check will not carried out if the control unit is set to "degree".

Positioning data setting examples

The following table shows the setting examples when "1-axis speed control (forward run: speed 1)" is set in the positioning data No. 1 of axis 1.

|              | S     | Setting item                            | Setting example        | Setting details                                                                                                    |  |  |
|--------------|-------|-----------------------------------------|------------------------|----------------------------------------------------------------------------------------------------|--|--|
|              | Da.1  | Operation pattern                       | Positioning complete   | Setting other than "Positioning complete" is not possible in speed control.                                                                                                    |  |  |
|              | Da.2  | Control system                          | Forward run<br>speed 1 | Set 1-axis speed control.                                                                                                    |  |  |
| <del>.</del> | Da.3  | Acceleration time<br>No.                | 1                      | Designate the value set in " Pr.25 Acceleration time 1" as the acceleration time at start.                                                                                              |  |  |
| data No      | Da.4  | Deceleration time<br>No.                | 0                      | Designate the value set in "Pr.10 Deceleration time 0" as the deceleration time at deceleration.                                                                                        |  |  |
| Positioning  | Da.5  | Axis to be<br>interpolated              | _                      | Setting not required (setting value will be ignored).                                                                                                    |  |  |
| Positi       | Da.6  | Positioning address/<br>movement amount | -                      | Setting not required (setting value will be ignored).                                                                                                    |  |  |
| Axis 1       | Da.7  | Arc address                             | -                      | Setting not required (setting value will be ignored).                                                                                                    |  |  |
| Ax           | Da.8  | Command speed                           | 6000.00mm/min          | Set the speed to be commanded.                                                                                                    |  |  |
|              | Da.9  | Dwell time                              | -                      | Setting not required (setting value will be ignored).                                                                                                    |  |  |
|              | Da.10 | Da.10 M code 10                         |                        | Set this when other sub operation commands are issued in combination with the No. 1 positioning data. (" Pr.18 M code ON signal output timing" setting only possible in the WITH mode.) |  |  |

\* Refer to Section 5.3 "List of positioning data" for information on the setting details.

# 9.2.13 2-axis speed control

In "2-axis speed control" (" Da.2 Control system" = Forward run: speed 2, Reverse

run: speed 2), control is carried out in the 2-axis direction in which the positioning data has been set by continuously outputting pulses for the speed set in " Da.8 Command

speed" until the input of a stop command.

The two types of 2-axis speed control are "Forward run: speed 2" in which the control starts in the forward run direction, and "Reverse run: speed 2" in which control starts in the reverse run direction.

(Refer to Section 9.1.6 "Interpolation control" for the combination of the reference axis with the interpolation axis.)

## Operation chart

The following chart shows the operation timing for 2-axis (axes 1 and 2) speed control with axis 1 as the reference axis. The "in speed control" flag

(Md.31 Status: b0) is turned ON during speed control.

The "positioning complete signal" is not turned ON.

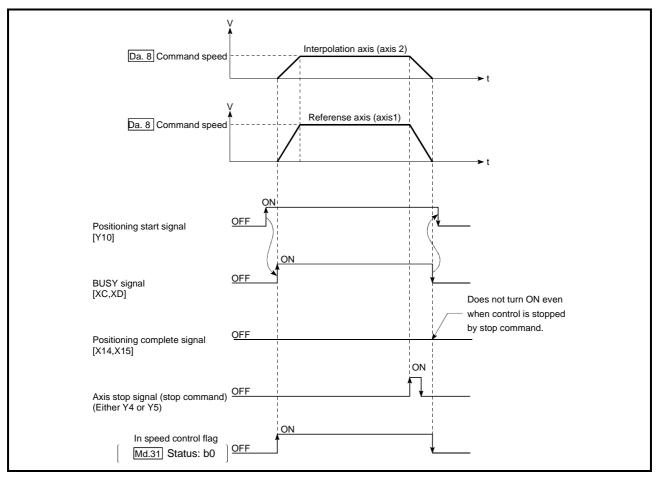

Fig. 9.10 2-axis speed control operation timing

Current feed value during 2-axis speed control

The following table shows the "Md.20 Current feed value" during 2-axis speed

control corresponding to the " Pr.21 Current feed value during speed control"

settings. (Note that the reference axis setting values are used for parameters.)

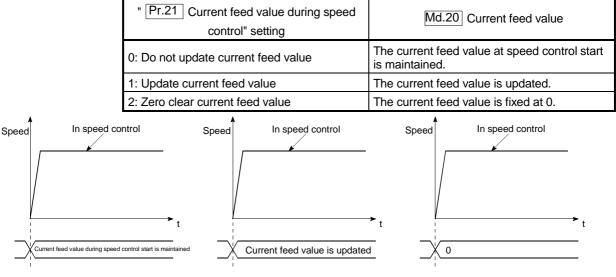

(a) Current feed value not updated

(b) Current feed value updated

(c) Current feed value zero cleared

### Restrictions

 Set "Positioning complete" in " Da.1 Operation pattern". An axis error "Continuous path control not possible (error code: 516)" will occur and the operation cannot start if "continuous positioning control" or "continuous path control" is set.

("Continuous positioning control" and "continuous path control" cannot be set in speed control.)

- (2) Set the WITH mode in "Pr.18 M code ON signal output timing" when using an M code. The M code will not be output, and the M code ON signal will not turn ON if the AFTER mode is set.
- (3) Set the "reference axis speed" in " Pr.20 Interpolation speed designation method". An "Interpolation mode error (error code: 523)" will occur and the operation cannot start if a composite speed is set.
- (4) When either of two axes exceeds the speed limit, that axis is controlled with the speed limit value. The speeds of the other axes are limited at the ratios of " Da.8 Command speed".

(Examples)

| Setting item | Axis              | Axis 1 setting | Axis 2 setting |  |  |
|--------------|-------------------|----------------|----------------|--|--|
| Pr.8         | Speed limit value | 4000.00mm/min  | 5000.00mm/min  |  |  |
| Da.8         | Command speed     | 8000.00mm/min  | 6000.00mm/min  |  |  |

With the settings shown above, the operation speed in speed control is as follows.

- Axis 1: 4000.00 mm/min (Speed is limited by Pr.8).
- Axis 2: 3000.00 mm/min (Speed is limited at an ratio of an axis 1 command speed to an axis 2 command speed).

- (5) An error "No command speed" (error code: 503) occurs if a current speed (-1) is set in " Da.8 Command speed".
- (6) The software stroke limit check is not carried out when the control unit is set to "degree".

Positioning data setting examples

[Setting examples when the reference axis and interpolation axis are designated as axes 1 and 2, respectively.]

The following table shows the setting examples when "2-axis speed control (forward run: speed 2)" is set in the positioning data No. 1 of axis 1 (reference axis).

| Sett                 | ing iter | Axis                                    | Axis 1<br>(reference<br>axis) setting<br>example | Axis 2<br>(interpolation<br>axis) setting<br>example | Setting details                                                                                                    |  |  |
|----------------------|----------|-----------------------------------------|--------------------------------------------------|------------------------------------------------------|----------------------------------------------------------------------------------------------------|--|--|
|                      | Da.1     | Operation pattern                       | Positioning complete                             | -                                                    | Setting other than "Positioning complete" is not possible in speed control.                                                                                                    |  |  |
|                      | Da.2     | Control system                          | Forward run speed 2                              | Ι                                                    | Set 2-axis speed control.                                                                                                    |  |  |
|                      | Da.3     | Acceleration time<br>No.                | 1                                                | -                                                    | Designate the value set in " $\boxed{Pr.25}$ Acceleration time 1" as the acceleration time at start.                                                                                    |  |  |
| ita No. 1            | Da.4     | Deceleration time<br>No.                | on time 0 -                                      |                                                      | Designate the value set in " $Pr.10$ Deceleration time 0" a the deceleration time at deceleration.                                                                                      |  |  |
| Positioning data No. | Da.5     | Axis to be<br>interpolated              | 1                                                | -                                                    | Set the axis to be interpolated (partner axis).<br>If the self-axis is set, an error will occur.                                                                                        |  |  |
| ositio               | Da.6     | Positioning address/<br>movement amount | -                                                | _                                                    | Setting not required (setting value will be ignored).                                                                                                    |  |  |
| ~                    | Da.7     | Arc address                             | _                                                | _                                                    | Setting not required (setting value will be ignored).                                                                                                    |  |  |
| Axis                 | Da.8     | Command speed                           | 6000.00<br>mm/min                                | 3000.00<br>mm/min                                    | Set the speed to be commanded.                                                                                                    |  |  |
|                      | Da.9     | Dwell time                              | -                                                | -                                                    | Setting not required (setting value will be ignored).                                                                                                    |  |  |
|                      | Da.10    | a.10 M code 10                          |                                                  | -                                                    | Set this when other sub operation commands are issued in combination with the No. 1 positioning data. (" Pr.18 M code ON signal output timing" setting only possible in the WITH mode.) |  |  |

\* Refer to Section 5.3 "List of positioning data" for information on the setting details.

# 9.2.14 3-axis speed control

In "3-axis speed control" (" Da.2 Control system" = Forward run: speed 3, Reverse

run: speed 3), control is carried out in the 3-axis direction in which the positioning data has been set by continuously outputting pulses for the speed set in " Da.8 Command

speed" until the input of a stop command.

The two types of 3-axis speed control are "Forward run: speed 3" in which the control starts in the forward run direction, and "Reverse run: speed 3" in which control starts in the reverse run direction.

(Refer to Section 9.1.6 "Interpolation control" for the combination of the reference axis with the interpolation axes.)

## Operation chart

The following chart shows the operation timing for 3-axis (axes 1, 2, and 3) speed control with axis 1 as the reference axis.

The "in speed control" flag ( Md.31 Status: b0) is turned ON during speed control. The "positioning complete signal" is not turned ON.

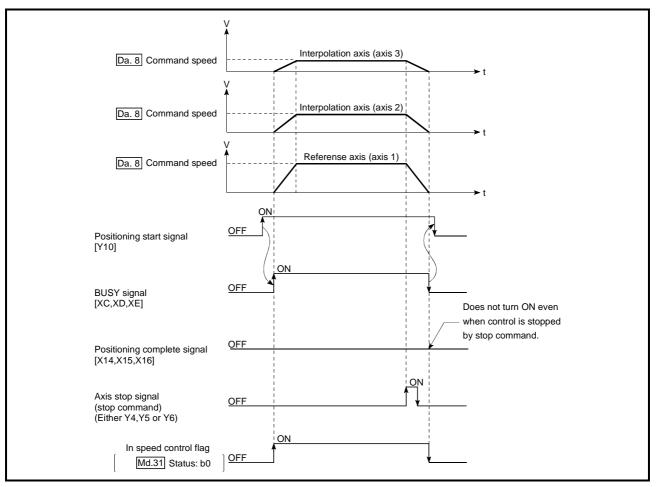

Fig. 9.11 3-axis speed control operation timing

Current feed value during 3-axis speed control

The following table shows the "Md.20 Current feed value" during 3-axis speed control corresponding to the "Pr.21 Current feed value during speed control"

settings. (Note that the reference axis setting values are used for parameters.)

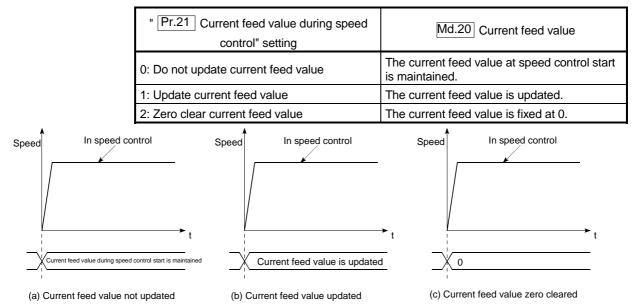

Restrictions

- (1) Set "Positioning complete" in " Da.1 Operation pattern". An axis error "Continuous path control not possible (error code: 516)" will occur and the operation cannot start if "continuous positioning control" or "continuous path control" is set. ("Continuous positioning control" and "continuous path control" cannot be set in speed control.)
- (2) Set the WITH mode in "Pr.18 M code ON signal output timing" when using an M code. The M code will not be output, and the M code ON signal will not turn ON if the AFTER mode is set.
- (3) Set the "reference axis speed" in " Pr.20 Interpolation speed designation method". An "Interpolation mode error (error code: 523)" will occur and the operation cannot start if a composite speed is set.

(4) When either of three axes exceeds the speed limit, that axis is controlled with the speed limit value. The speeds of the other axes are limited at the ratios of " Da.8 Command speed".

(Examples)

|              | Axis                 |                |                |                |  |
|--------------|----------------------|----------------|----------------|----------------|--|
| Setting item |                      | Axis 1 setting | Axis 2 setting | Axis 3 setting |  |
| Pr.8         | Speed limit<br>value | 4000.00mm/min  | 5000.00mm/min  | 6000.00mm/min  |  |
| Da.8         | Command<br>speed     | 8000.00mm/min  | 6000.00mm/min  | 4000.00mm/min  |  |

With the settings shown above, the operation speed in speed control is as follows.

Axis 1: 4000.00 mm/min (Speed is limited by Pr.8).

Axis 2: 3000.00 mm/min (Speed is limited at ratios in axes 1, 2, and 3 command speeds).

- Axis 3: 2000.00 mm/min (Speed is limited at ratios in axes 1, 2, and 3 command speeds).
- (5) An error "No command speed" (error code: 503) will occur if a current speed (-1) is set in " Da.8 Command speed".
- (6) The software stroke limit check is not carried out when the control unit is set to "degree".

# Positioning data setting examples

The following table shows the setting examples when "3-axis speed control (forward run: speed 3)" is set in the positioning data No. 1 of axis 1 (reference axis).

| Sett                 | ing iter | Axis                                    | Axis 1<br>(reference<br>axis) setting<br>example | Axis 2<br>(interpolation<br>axis) setting<br>example | Axis 3<br>(interpolation<br>axis) setting<br>example | Setting details                                                                                                    |
|----------------------|----------|-----------------------------------------|--------------------------------------------------|------------------------------------------------------|------------------------------------------------------|----------------------------------------------------------------------------------------------------|
|                      | Da.1     | Operation pattern                       | Positioning complete                             | -                                                    | -                                                    | Setting other than "Positioning complete" is not possible in speed control.                                                                                                    |
|                      | Da.2     | Control system                          | Forward run<br>speed 3                           | -                                                    | -                                                    | Set 3-axis speed control.                                                                                                    |
|                      | Da.3     | Acceleration time<br>No.                | 1                                                | _                                                    | _                                                    | Designate the value set in " Pr.25<br>Acceleration time 1" as the acceleration time<br>at start.                                                                                                    |
| No. 1                | Da.4     | Deceleration time 0<br>No.              |                                                  | -                                                    | _                                                    | Designate the value set in " Pr.10<br>Deceleration time 0" as the deceleration time<br>at deceleration.                                                                                             |
| Positioning data No. | Da.5     | Axis to be<br>interpolated              | _                                                | _                                                    | _                                                    | Setting not required (setting value will be<br>ignored).<br>When axis 1 is used as a reference axis, the<br>interpolation axes are axes 2 and 3.                                                    |
|                      | Da.6     | Positioning address/<br>movement amount | _                                                | _                                                    | _                                                    | Setting not required (setting value will be ignored).                                                                                                    |
| Axis 1               | Da.7     | Arc address                             | -                                                | -                                                    | -                                                    | Setting not required (setting value will be ignored).                                                                                                    |
|                      | Da.8     | Command speed                           | 6000.00<br>mm/min                                | 3000.00<br>mm/min                                    | 2000.00<br>mm/min                                    | Set the speed to be commanded.                                                                                                    |
|                      | Da.9     | Dwell time                              | -                                                | _                                                    | -                                                    | Setting not required (setting value will be ignored).                                                                                                    |
|                      | Da.10    | Da.10 M code                            |                                                  | _                                                    | _                                                    | Set this when other sub operation commands<br>are issued in combination with the No. 1<br>positioning data. (" Pr.18 M code ON signal<br>output timing" setting only possible in the<br>WITH mode.) |

\* Refer to Section 5.3 "List of positioning data" for information on the setting details.

# 9.2.15 4-axis speed control

In "4-axis speed control" (" Da.2 Control system" = Forward run: speed 4, Reverse

run: speed 4), control is carried out in the 4-axis direction in which the positioning data has been set by continuously outputting pulses for the speed set in " Da.8 Command speed" until the input of a stop command.

The two types of 4-axis speed control are "Forward run: speed 4" in which the control starts in the forward run direction, and "Reverse run: speed 4" in which control starts in the reverse run direction.

(Refer to Section 9.1.6 "Interpolation control" for the combination of the reference axis with the interpolation axes.)

Operation chart

The following chart shows the operation timing for 4-axis speed control with axis 1 as the reference axis.

The "in speed control" flag ( Md.31 Status: b0) is turned ON during speed control. The "positioning complete signal" is not turned ON.

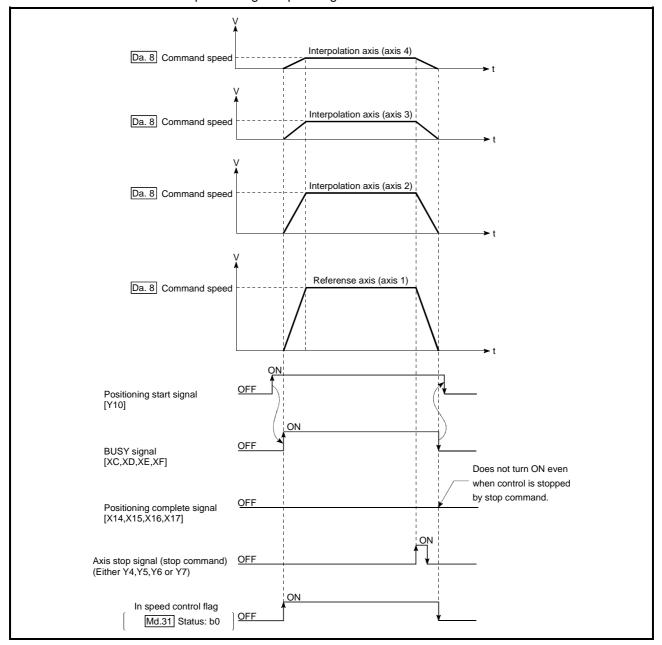

Fig. 9.12 4-axis speed control operation timing

Current feed value during 4-axis speed control

The following table shows the " Md.20 Current feed value" during 4-axis speed control corresponding to the " Pr.21 Current feed value during speed control"

settings. (Note that the reference axis setting values are used for parameters.)

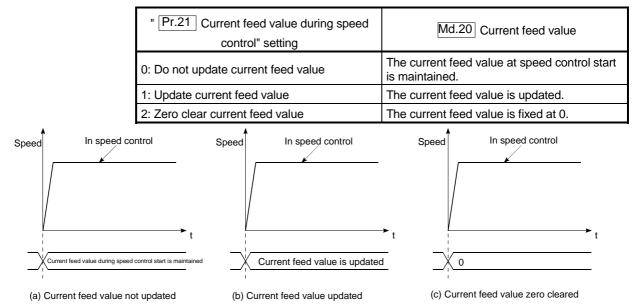

Restrictions

- (1) Set "Positioning complete" in " Da.1 Operation pattern". An axis error "Continuous path control not possible (error code: 516)" will occur and the operation cannot start if "continuous positioning control" or "continuous path control" is set. ("Continuous positioning control" and "continuous path control" cannot be set in speed control.)
- (2) Set the WITH mode in "Pr.18 M code ON signal output timing" when using an M code. The M code will not be output, and the M code ON signal will not turn ON if the AFTER mode is set.
- (3) Set the "reference axis speed" in " Pr.20 Interpolation speed designation method". An "Interpolation mode error (error code: 523)" will occur and the operation cannot start if a composite speed is set.

(4) When either of four axes exceeds the speed limit, that axis is controlled with the speed limit value. The speeds of the other axes are limited at the ratios of " Da.8 Command speed".

(Examples)

| Setting item | Axis        | Axis 1<br>setting | Axis 2<br>setting | Axis 3<br>setting | Axis 4<br>setting |  |
|--------------|-------------|-------------------|-------------------|-------------------|-------------------|--|
| Pr.8         | Speed limit | 4000.00mm/        | 5000.00mm/        | 6000.00mm/        | 8000.00mm/        |  |
|              | value       | min               | min               | min               | min               |  |
| Da.8         | Command     | 8000.00mm/        | 6000.00mm/        | 4000.00mm/        | 1500.00mm/        |  |
|              | speed       | min               | min               | min               | min               |  |

With the settings shown above, the operation speed in speed control is as follows.

Axis 1: 4000.00 mm/min (Speed is limited by Pr.8).

- Axis 2: 3000.00 mm/min (Speed is limited at ratios in axes 1, 2, 3 and 4 command speeds). Axis 3: 2000.00 mm/min (Speed is limited at ratios in axes 1, 2, 3 and 4
- command speeds). Axis 4: 750.00 mm/min (Speed is limited at ratios in axes 1, 2, 3 and 4 command speeds).
- (5) An error "No command speed" (error code: 503) will occur if a current speed (-1) is set in " Da.8 Command speed".
- (6) The software stroke limit check is not carried out when the control unit is set to "degree".

# Positioning data setting examples

The following table shows the setting examples when "4-axis speed control (forward run: speed 4)" is set in the positioning data No. 1 of axis 1 (reference axis).

| Axis<br>Setting item |       |                                         | Axis 1<br>(reference<br>axis) setting<br>example | Axis 2<br>(interpolation<br>axis) setting<br>example | Axis 3<br>(interpolation<br>axis) setting<br>example | Axis 4<br>(interpolation<br>axis) setting<br>example | Setting details                                                                                                    |
|----------------------|-------|-----------------------------------------|--------------------------------------------------|------------------------------------------------------|------------------------------------------------------|------------------------------------------------------|----------------------------------------------------------------------------------------------------|
|                      | Da.1  | Operation pattern                       | Positioning complete                             | _                                                    | _                                                    | _                                                    | Setting other than "Positioning<br>complete" is not possible in<br>speed control.                                                                                                    |
|                      | Da.2  | Control system                          | Forward run speed 4                              | -                                                    | -                                                    | -                                                    | Set 4-axis speed control.                                                                                                    |
|                      | Da.3  | Acceleration time<br>No.                | 1                                                | _                                                    | _                                                    | _                                                    | Designate the value set in<br>" Pr.25 Acceleration time 1"<br>as the acceleration time at start.                                                                                                    |
| 0. 1                 | Da.4  | Deceleration time<br>No.                | 0                                                | _                                                    | _                                                    | _                                                    | Designate the value set in<br>" Pr.10 Deceleration time 0"<br>as the deceleration time at<br>deceleration.                                                                                                |
| Positioning data No. | 112 5 | Axis to be<br>interpolated              | _                                                | _                                                    | _                                                    | _                                                    | Setting not required (setting<br>value will be ignored).<br>When axis 1 is used as a<br>reference axis, the interpolation<br>axes are axes 2, 3 and 4.                                                    |
|                      | Da.6  | Positioning address/<br>movement amount | _                                                | _                                                    | _                                                    | _                                                    | Setting not required (setting value will be ignored).                                                                                                    |
| Axis 1               | Da.7  | Arc address                             | _                                                | -                                                    | _                                                    | -                                                    | Setting not required (setting value will be ignored).                                                                                                    |
|                      | Da.8  | Command speed                           | 6000.00<br>mm/min                                | 3000.00<br>mm/min                                    | 2000.00<br>mm/min                                    | 1000.00<br>mm/min                                    | Set the speed to be<br>commanded.                                                                                                    |
|                      | Da.9  | Dwell time                              | Ι                                                | Ι                                                    | -                                                    | Ι                                                    | Setting not required (setting value will be ignored).                                                                                                    |
|                      | Da.10 | M code                                  | 10                                               | _                                                    | _                                                    | _                                                    | Set this when other sub<br>operation commands are issued<br>in combination with the No. 1<br>positioning data. (" Pr.18 M<br>code ON signal output timing"<br>setting only possible in the<br>WITH mode.) |

\* Refer to Section 5.3 "List of positioning data" for information on the setting details.

# 9.2.16 Speed-position switching control (INC mode)

In "speed-position switching control (INC mode)" (" Da.2 Control system" = Forward run: speed/position, Reverse run: speed/position), the pulses of the speed set in " Da.8 Command speed" are kept output on the axial direction set to the positioning data. When the "speed-position switching signal" is input, position control of the movement amount set in " Da.6 Positioning address/movement amount" is exercised.

"Speed-position switching control (INC mode)" is available in two different types: "forward run: speed/position" which starts the axis in the forward run direction and "reverse run: speed/position" which starts the axis in the reverse run direction.

Use the detailed parameter 1 "Pr.150 Speed-position function selection" with regard to the choice for "speed-position switching control (INC mode)".

| Setting item |                                             | Setting | Catting dataila                                | Buffer memory address |        |        |        |
|--------------|---------------------------------------------|---------|------------------------------------------------|-----------------------|--------|--------|--------|
|              |                                             | value   | Setting details                                | Axis 1                | Axis 2 | Axis 3 | Axis 4 |
| Pr.150       | Speed-<br>position<br>function<br>selection | 0       | Speed-position switching control<br>(INC mode) | 34                    | 184    | 334    | 484    |

\* If the set value is other than 0 and 2, it is regarded as 0 and operation is performed in the INC mode.

For details of the setting, refer to Section 5.2 "List of parameters".

Switching over from speed control to position control

- (1) The control is switched over from speed control to position control by the external signal "speed-position switching signal".
- (2) Besides setting the positioning data, the "Cd.24 Speed-position switching enable flag" must also be turned ON to switch over from speed control to position control. (If the "Cd.24 Speed-position switching enable flag" turns ON after the speed-position switching signal turns ON, the control will continue as speed control without switching over to position control. Only position control will be carried out when the "Cd.24 Speed-position switching enable flag" and speed-position switching signal are ON at the operation start.)

# Operation chart

The following chart (Fig.9.13) shows the operation timing for speed-position switching control (INC mode). The "in speed control flag" ( Md.31 Status: b0) is turned ON during speed control of speed-position switching control (INC mode).

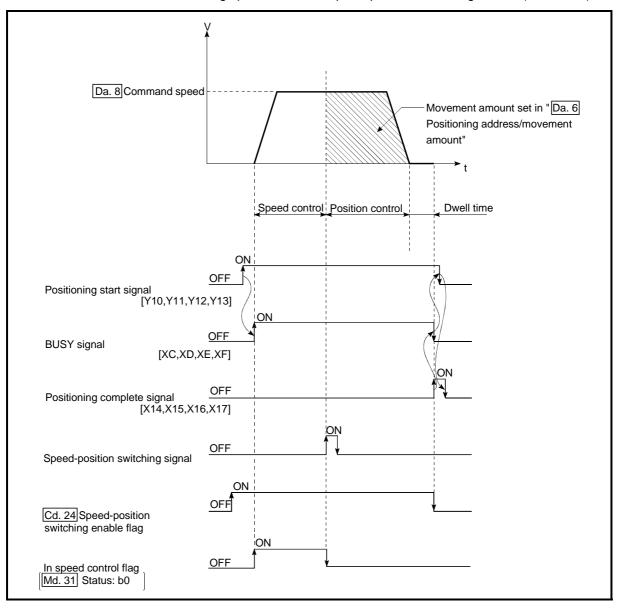

Fig. 9.13 Speed-position switching control (INC mode) operation timing

# [Operation example]

The following operation assumes that the speed-position switching signal is input at the position of the current feed value of 90.00000 [degree] during execution of "Da.2 Control system" "Forward run: speed/position" at " Pr.1 Unit setting" of "2: degree" and " Pr.21 Current feed value during speed

control" setting of "1: Update current feed value".

(The value set in "Da.6 Positioning address/movement amount" is 270.00000 [degree])

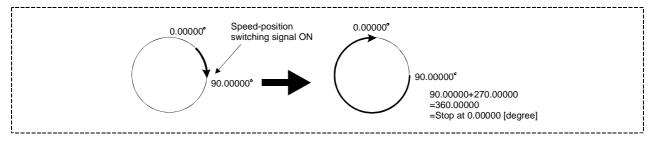

Operation timing and processing time during speed-position switching control (INC mode)

| Positioning start<br>signal [Y10,Y11,Y12,Y13]<br>BUSY signal<br>[XC,XD,XE,XF]<br>M code ON signal<br>[X4,X5,X6,X7](WITH mode)<br>Cd.7]M code OFF request |                                                                                                    |
|----------------------------------------------------------------------------------------------------|----------------------------------------------------------------------------------------------------|
| Start complete signal<br>[X10,X11,X12,X13]                                                                                                    | 13                                                                                                    |
| Md.26 Axis operation status Standing by                                                                                                    | In speed control In position control Standing by                                                                                                    |
| Output pulse to external source<br>(PULSE)                                                                                                    | <pre>     Speed Position     control control </pre>                                                                                                    |
| Positioning operation                                                                                                    |                                                                                                    |
| External speed-position switching command                                                                                                    | <ul> <li>* Speed control carried out until speed-position switching<br/>signal turns QN</li> <li>Position control movement amount is from the input position of</li> </ul> |
| Cd. 23 Speed-position switching<br>control movement amount<br>change register                                                                            | the external speed-position switching signal                                                                                                    |
| Positioning complete signal [X14,X15,X16,X17]                                                                                                    | t7                                                                                                    |
| M code ON signal (AFTER mod <u>e)</u><br>[X4,X5,X6,X7]                                                                                                   | ''                                                                                                    |
| Cd.7         M code OFF request           OPR complete flag                                                                                              | ] ¥                                                                                                    |

Fig. 9.14 Operation timing and processing time during speed-position switching control (INC mode)

| Ν | lormal timir         | ng time  |          |            |          | Uni | t: ms              |   |
|---|----------------------|----------|----------|------------|----------|-----|--------------------|---|
|   | t1 t2 t3 t4 t5 t6 t7 |          |          |            |          |     | t7                 | 1 |
|   | 1.1                  | 0 to 1.8 | 0 to 1.8 | 2.7 to 4.4 | 0 to 1.8 | 1.0 | Follows parameters | 1 |

• The t1 timing time could be delayed by the operation state of other axes.

Current feed value during speed-position switching control (INC mode) The following table shows the "Md.20 Current feed value" during speed-position switching control (INC mode) corresponding to the "Pr.21 Current feed value during speed control" settings.

| " Pr.21 Current feed value during speed control" setting | Md.20 Current feed value                                                                                                    |
|----------------------------------------------------------|----------------------------------------------------------------------------------------------------|
| 0: Do not update current feed value                      | The current feed value at control start is maintained during speed control, and updated from the switching to position control. |
| 1: Update current feed value                             | The current feed value is updated during speed control and position control.                                                    |
| 2: Zero clear current feed value                         | The current feed value is cleared (set to "0") at control start, and updated from the switching to position control.            |

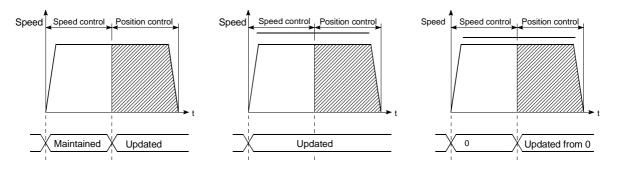

(a) Current feed value not updated

(b) Current feed value updated

(c) Current feed value zero cleared

Switching time from speed control to position control

There is 1ms from the time the speed-position switching signal is turned ON to the time the speed-position switching latch flag (Md.31 Status: b1) turns ON.

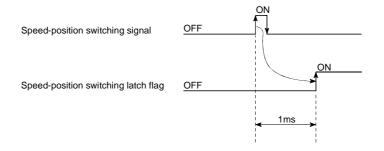

#### Speed-position switching signal setting

The following table shows the items that must be set to use the external command signals (CHG) as speed-position switching signals.

| Sotti | og itom                                      | Setting | Setting details Buffer memory addres                               |        |        |        | ess    |
|-------|----------------------------------------------|---------|--------------------------------------------------------------------|--------|--------|--------|--------|
| Selli | Setting item                                 |         | Setting details                                                    | Axis 1 | Axis 2 | Axis 3 | Axis 4 |
| Pr.42 | External<br>command<br>function<br>selection | 2       | Set the "2: speed-position and position-speed switching requests". | 62     | 212    | 362    | 512    |
| Cd.8  | External<br>command<br>valid                 | 1       | Set "1: Validate external command".                                | 1505   | 1605   | 1705   | 1805   |

\* Refer to Section 5.2 "List of parameters" and Section 5.7 "List of control data" for information on the setting details.

#### Changing the position control movement amount

In "speed-position switching control (INC mode)", the position control movement amount can be changed during the speed control section.

- The position control movement amount can be changed during the speed control section of speed-position switching control (INC mode).
   A movement amount change request will be ignored unless issued during the speed control section of the speed-position switching control (INC mode).
- (2) The "new movement amount" is stored in " Cd.23 Speed-position switching control movement amount change register" by the sequence program during speed control.

When the speed-position switching signal is turned ON, the movement amount for position control is stored in " Cd.23 Speed-position switching control movement amount change register".

(3) The movement amount is stored in the "  $\fbox{Md.29}$  Speed-position switching

control positioning amount" of the axis monitor area from the point where the control changes to position control by the input of a speed-position switching signal from an external source.

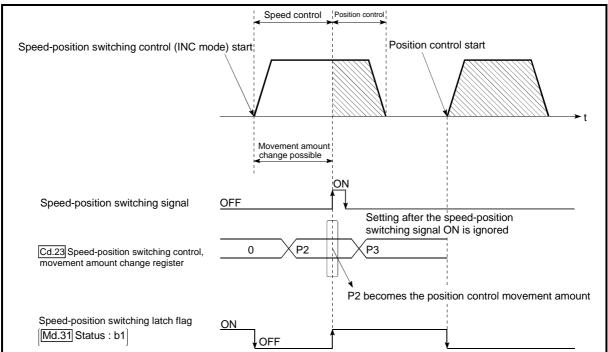

Fig. 9.15 Position control movement amount change timing

# POINT

- The machine recognizes the presence of a movement amount change request when the data is written to " Cd.23 Speed-position switching control movement amount change register" with the sequence program.
- The new movement amount is validated after execution of the speed-position switching control (INC mode), before the input of the speed-position switching signal.
- The movement amount change can be enable/disable with the interlock function in position control using the "speed-position switching latch flag" (Md.31 Status : b1) of the axis monitor area.

## Restrictions

- An axis error (error code: 516) will occur and the operation cannot start if "continuous positioning control" or "continuous path control" is set in " Da.1 Operation pattern".
- (2) "Speed-position switching control" cannot be set in " Da.2 Control system" of

the positioning data when "continuous path control" has been set in " Da.1 Operation pattern" of the immediately prior positioning data. (For example, if the operation pattern of positioning data No. 1 is "continuous path control", "speed-position switching control" cannot be set in positioning data No. 2.) An axis error (error code: 516) will occur and the machine will carry out a deceleration stop if this type of setting is carried out.

- (3) An error (error code: 503) will occur if "current speed (-1)" is set in " Da.8 command speed".
- (4) The software stroke limit range check during speed control is made only when the following (a) and (b) are satisfied:
  - (a) " Pr.21 Current feed value during speed control" is "1: Update current feed value".

If the movement amount exceeds the software stroke limit range during speed control in case of the setting of other than "1: Update current feed value", an error (error code: 507 or 508) will occur as soon as speed control is changed to position control and the axis will decelerate to a stop.

(b) When " Pr.1 Unit setting" is other than "2: degree"

If the unit is "degree", the software stroke limit range check is not performed. (5) If the value set in "Da.6] Positioning address/movement amount" is negative,

- an error (error code: 530) will occur.
- (6) Deceleration processing is carried out from the point where the speed-position switching signal is input if the position control movement amount set in
  - " Da.6 Positioning address/movement amount" is smaller than the

deceleration distance from the " Da.8 Command speed".

(7) Turn ON the speed-position switching signal in the speed stabilization region (constant speed status). A warning (warning code: 508) will occur because of large deviation in the droop pulse amount if the signal is turned ON during acceleration.

During use of the servomotor, the actual movement amount after switching of speed control to position control is the "preset movement amount + droop pulse amount". If the signal is turned ON during acceleration/deceleration, the stop position will vary due to large variation of the droop pulse amount. Even though "Md.29 Speed-position switching control positioning amount" is the same, the stop position will change due to a change in droop pulse amount when "Da.8 Command speed" is different.

# Positioning data setting examples

The following table shows setting examples when "speed-position switching control (INC mode) by forward run" is set in positioning data No. 1 of axis 1.

|                      |       | Setting item                            | Setting example                | Setting details                                                                                                    |
|----------------------|-------|-----------------------------------------|--------------------------------|----------------------------------------------------------------------------------------------------|
|                      | Da.1  | Operation pattern                       | Positioning<br>complete        | Set "Positioning complete" assuming the next positioning data will not<br>be executed. ("Continuous path control" cannot be set in "speed-<br>position switching control (INC mode)".)               |
|                      | Da.2  | Control system                          | Forward run:<br>speed/position | Set speed-position switching control by forward run.                                                                                                    |
| ~                    | Da.3  | Acceleration time No.                   | 1                              | Designate the value set in " Pr.25 Acceleration time 1" as the acceleration time at start.                                                                                                    |
| Positioning data No. | Da.4  | Deceleration time<br>No.                | 0                              | Designate the value set in " Pr.10 Deceleration time 0" as the deceleration time at deceleration.                                                                                                    |
| oning da             | Da.5  | Axis to be<br>interpolated              | -                              | Setting not required. (Setting value is ignored.)                                                                                                    |
| ~                    | Da.6  | Positioning address/<br>movement amount | 10000.0µm                      | INC mode ( $Pr.150 = 0$ )<br>Set the movement amount after the switching to position control.<br>(Assuming that the " $Pr.1$ Unit setting" is set to "mm".)                                          |
| Axis                 | Da.7  | Arc address                             | _                              | Setting not required. (Setting value is ignored.)                                                                                                    |
|                      | Da.8  | Command speed                           | 6000.00mm/min                  | Set the speed to be controlled.                                                                                                    |
|                      | Da.9  | Dwell time                              | 500ms                          | Set a time from the positioning stop (pulse output stop) by position control until the positioning complete signal is output. When the system is stopped by speed control, ignore the setting value. |
|                      | Da.10 | M code                                  | 10                             | Set this when other sub operation commands are issued in combination with the No. 1 positioning data.                                                                                                |

\* Refer to Section 5.3 "List of positioning data" for information on the setting details.

# 9.2.17 Speed-position switching control (ABS mode)

In case of "speed-position switching control (ABS mode)" ("Da.2 Control system" = Forward run: speed/position, Reverse run: speed/position), the pulses of the speed set in "Da.8 Command speed" are kept output in the axial direction set to the positioning data. When the "speed-position switching signal" is input, position control to the address set in "Da.6 Positioning address/movement amount" is exercised.

"Speed-position switching control (ABS mode)" is available in two different types: "forward run: speed/position" which starts the axis in the forward run direction and "reverse run: speed/position" which starts the axis in the reverse run direction.

"Speed-position switching control (ABS mode)" is valid only when " Pr.1 Unit setting" is "2: degree".

| Pr.1 Unit setting<br>Speed-position<br>function selection | mm | inch | degree | pulse |
|-----------------------------------------------------------|----|------|--------|-------|
| INC mode                                                  | 0  | 0    | 0      | 0     |
| ABS mode                                                  | ×  | ×    | 0      | ×     |

O: Setting allowed,

Setting disallowed (If setting is made, an error (error code: 935) will occur when the PLC READY signal (Y0) turns ON.)

Use the detailed parameter 1 "Pr.150 Speed-position function selection" to choose "speed-position switching control (ABS mode)".

| ſ | Sottin       | aitom                                       | Setting | Sotting dotails                             | Buffer memory address |        |        |        |
|---|--------------|---------------------------------------------|---------|---------------------------------------------|-----------------------|--------|--------|--------|
|   | Setting item |                                             | value   | Setting details                             | Axis 1                | Axis 2 | Axis 3 | Axis 4 |
|   | Pr.150       | Speed-<br>position<br>function<br>selection | 2       | Speed-position switching control (ABS mode) | 34                    | 184    | 334    | 484    |

\* If the set value is other than 0 and 2, it is regarded as 0 and operation is performed in the INC mode.

For details of the setting, refer to Section 5.2 "List of parameters".

Switching over from speed control to position control

- (1) The control is switched over from speed control to position control by the external signal "speed-position switching signal".
- (2) Besides setting the positioning data, the "Cd.24 Speed-position switching enable flag" must also be turned ON to switch over from speed control to position control. (If the "Cd.24 Speed-position switching enable flag" turns ON after the speed-position switching signal turns ON, the control will continue as speed control without switching over to position control. Only position control will be carried out when the "Cd.24 Speed-position switching enable flag" and speed-position switching signal are ON at the operation start.)

# Operation chart

The following chart (Fig.9.16) shows the operation timing for speed-position switching control (ABS mode). The "in speed control flag" ( Md.31 Status: b0) is turned ON during speed control of speed-position switching control (ABS mode).

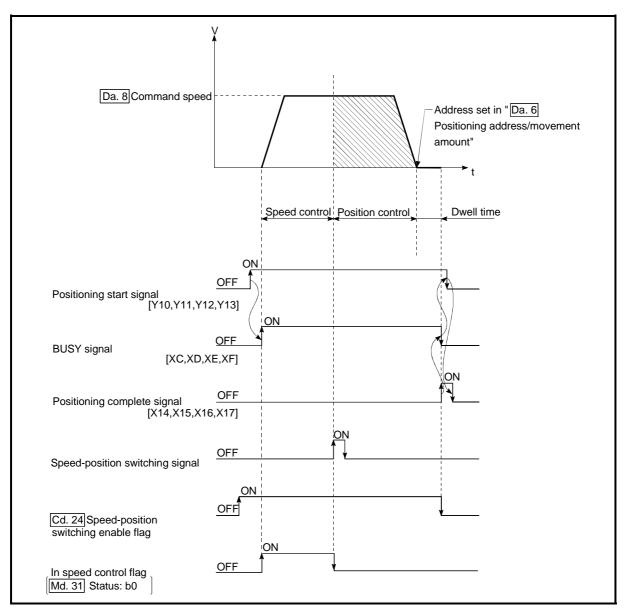

Fig. 9.16 Speed-position switching control (ABS mode) operation timing

## [Operation example]

The following operation assumes that the speed-position switching signal is input at the position of the current feed value of 90.00000 [degree] during execution of "Da.2 Control system" "Forward run: speed/position" at " Pr.1 Unit setting" of "2: degree" and " Pr.21 Current feed value during speed control" setting of "1: Update current feed value".

(The value set in "Da.6 Positioning address/movement amount" is 270.00000 [degree])

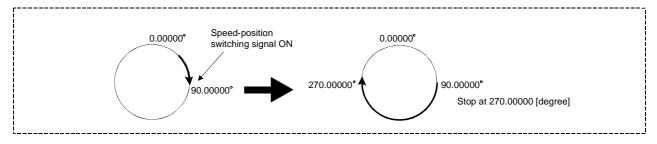

Operation timing and processing time during speed-position switching control (ABS mode)

| Positioning start<br>signal [Y10,Y11,Y12,Y13]          |                                                                               |
|--------------------------------------------------------|-------------------------------------------------------------------------------|
| BUSY signal [XC,XD,XE,XF]                              |                                                                               |
| M code ON signal<br>[X4,X5,X6,X7](WITH mode)           | 12                                                                            |
| Cd.7 M code OFF request                                | ] V                                                                           |
| Start complete signal [X10,X11,X12,X13]                |                                                                               |
| Md.26 Axis operation status Standing by                | In speed control In position control Standing by                              |
| Output pulse to external source<br>(PULSE)             | Speed Position                                                                |
| Positioning operation                                  |                                                                               |
| External speed-position switching command              | * Speed control carried out until speed-position switching<br>signal turns ON |
|                                                        | <→<br>t6 <u>&lt; t5 →</u>                                                     |
| Positioning complete signal [X14,X15,X16,X17]          | t7                                                                            |
| M code ON signal (AFTER mod <u>e)</u><br>[X4,X5,X6,X7] |                                                                               |
| Cd.7 M code OFF request                                |                                                                               |
| OPR complete flag<br>[Md.31] Status: b4                |                                                                               |

Fig. 9.17 Operation timing and processing time during speed-position switching control (ABS mode)

Normal timing time

Unit: ms

|     | ig anto  |          |            |          | 011 |                    |
|-----|----------|----------|------------|----------|-----|--------------------|
| t1  | t2       | t3       | t4         | t5       | t6  | t7                 |
| 1.1 | 0 to 1.8 | 0 to 1.8 | 2.7 to 4.4 | 0 to 1.8 | 1.0 | Follows parameters |

• The t1 timing time could be delayed by the operation state of other axes.

Current feed value during speed-position switching control (ABS mode) The following table shows the "Md.20 Current feed value" during speed-position switching control (ABS mode) corresponding to the "Pr.21 Current feed value during speed control" settings.

| " Pr.21 Current feed value during speed control" setting | Md.20 Current feed value                                                     |
|----------------------------------------------------------|------------------------------------------------------------------------------|
| 1: Update current feed value                             | The current feed value is updated during speed control and position control. |

Only "1: Update current value" is valid for the setting of "Pr.21 Current feed value during speed control" in speed-position switching control (ABS mode).

An error (error code: 935) will occur if the "Pr.21 Current feed value during speed control" setting is other than 1.

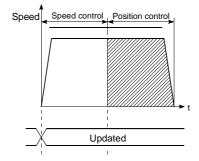

Current feed value updated

Switching time from speed control to position control

There is 1ms from the time the speed-position switching signal is turned ON to the time the speed-position switching latch flag (Md.31 Status: b1) turns ON.

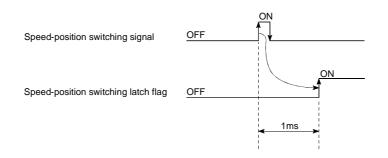

## Speed-position switching signal setting

The following table shows the items that must be set to use the external command signals (CHG) as speed-position switching signals.

| Sol          | ting itom                                    | Setting Setting details Buffer memory address |                                                                          |        |        |        |        |
|--------------|----------------------------------------------|-----------------------------------------------|--------------------------------------------------------------------------|--------|--------|--------|--------|
| Setting item |                                              | value                                         | Setting details                                                          | Axis 1 | Axis 2 | Axis 3 | Axis 4 |
| Pr.42        | External<br>command<br>function<br>selection | 2                                             | Set the "2: speed-position and<br>position-speed switching<br>requests". | 62     | 212    | 362    | 512    |
| Cd.8         | External<br>command<br>valid                 | 1                                             | Set "1: Validate external command".                                      | 1505   | 1605   | 1705   | 1805   |

\* Refer to Section 5.2 "List of parameters" and Section 5.7 "List of control data" for information on the setting details.

## Restrictions

- An axis error (error code: 516) will occur and the operation cannot start if "continuous positioning control" or "continuous path control" is set in " Da.1 Operation pattern".
- (2) "Speed-position switching control" cannot be set in " Da.2 Control system" of

the positioning data when "continuous path control" has been set in " Da.1

Operation pattern" of the immediately prior positioning data. (For example, if the operation pattern of positioning data No. 1 is "continuous path control", "speed-position switching control" cannot be set in positioning data No. 2.) An axis error (error code: 516) will occur and the machine will carry out a deceleration stop if this type of setting is carried out.

- (3) An error (error code: 503) will occur if "current speed (-1)" is set in " Da.8 command speed".
- (4) If the value set in "Da.6 Positioning address/movement amount" is negative, an error (error code: 530) will occur.
- (5) Even though the axis control data "Cd.23 Speed-position switching control movement amount change register" was set in speed-position switching control (ABS mode), it would not function. The set value is ignored.
- (6) To exercise speed-position switching control (ABS mode), the following conditions must be satisfied:
  - (a) " Pr.1 Unit setting" is "2: degree"
  - (b) The software stroke limit function is invalid (upper limit value = lower limit value)
  - (c) " Pr.21 Current feed value during speed control" is "1: Update current feed value"
  - (d) The "Da.6 Positioning address/movement amount" setting range is 0 to 359.99999 (degree)
     If the value is outside of the range 0 to 359.99999 (degree), an error (error
    - code: 530) will occur at a start.
  - (e) The "Pr.150 Speed-position function selection" setting is "2: Speed-position switching control (ABS mode)".
- (7) If any of the conditions in (6)(a) to (6)(c) is not satisfied in the case of (6)(e), an error (error code: 935) will occur when the PLC READY signal [Y0] turns from OFF to ON.
- (8) If the axis reaches the positioning address midway through deceleration after automatic deceleration started at the input of the speed-position switching signal, the axis will not stop immediately at the positioning address. The axis will stop at the positioning address after N revolutions so that automatic deceleration can always be made. (N: Natural number) In this case, make the movement amount after speed-position switching signal input within 21474.83647 (degree). If the movement amount exceeds 21474.83647 (degree), make the movement amount smaller by reducing the command speed or shortening the deceleration time, for example. In the following example, since making deceleration in the path of dotted line will cause the axis to exceed the positioning address.

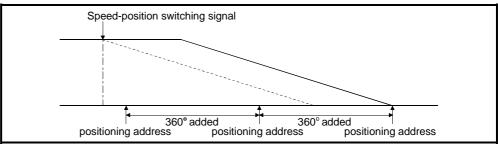

### Positioning data setting examples

The following table shows setting examples when "speed-position switching control (ABS mode) by forward run" is set in positioning data No. 1 of axis 1.

|                 |       | Setting item                            | Setting example                | Setting details                                                                                                    |
|-----------------|-------|-----------------------------------------|--------------------------------|----------------------------------------------------------------------------------------------------|
|                 | Da.1  | Operation pattern                       | Positioning<br>complete        | Set "Positioning complete" assuming the next positioning data will not<br>be executed. ("Continuous path control" cannot be set in "speed-<br>position switching control (ABS mode)".)               |
|                 | Da.2  | Control system                          | Forward run:<br>speed/position | Set speed-position switching control by forward run.                                                                                                    |
| -               | Da.3  | Acceleration time No.                   | 1                              | Designate the value set in " Pr.25 Acceleration time 1" as the acceleration time at start.                                                                                                    |
| data No.        | Da.4  | Deceleration time No.                   | 0                              | Designate the value set in " Pr.10 Deceleration time 0" as the deceleration time at deceleration.                                                                                                    |
|                 | Da.5  | Axis to be<br>interpolated              | _                              | Setting not required. (Setting value is ignored.)                                                                                                    |
| s 1 Positioning | Da.6  | Positioning address/<br>movement amount | 270.00000<br>degree            | ABS mode ( $[Pr.150] = 2$ )<br>Set the address after the switching to position control. (Assuming that<br>the " $[Pr.1]$ Unit setting" is set to "mm".)                                              |
| Axis            | Da.7  | Arc address                             | _                              | Setting not required. (Setting value is ignored.)                                                                                                    |
|                 | Da.8  | Command speed                           | 6000.00mm/min                  | Set the speed to be controlled.                                                                                                    |
|                 | Da.9  | Dwell time 500ms                        |                                | Set a time from the positioning stop (pulse output stop) by position control until the positioning complete signal is output. When the system is stopped by speed control, ignore the setting value. |
|                 | Da.10 | M code                                  | 10                             | Set this when other sub operation commands are issued in combination with the No. 1 positioning data.                                                                                                |

\* Refer to Section 5.3 "List of positioning data" for information on the setting details.

# 9.2.18 Position-speed switching control

In "position-speed switching control" (" Da.2 Control system" = Forward run:

position/speed, Reverse run: position/speed), before the position-speed switching signal is input, position control is carried out for the movement amount set in " [Da.6] Positioning address/movement amount" in the axis direction in which the

positioning data has been set. When the position-speed switching signal is input, the position control is carried out by continuously outputting the pulses for the speed set in " Da.8 command speed" until the input of a stop command.

The two types of position-speed switching control are "Forward run: position/speed" in which the control starts in the forward run direction, and "Reverse run: position/speed" in which control starts in the reverse run direction.

Switching over from position control to speed control

- (1) The control is switched over from position control to speed control by the external signal "position-speed switching signal".
- (2) Besides setting the positioning data, the "Cd.26 Position-speed switching enable flag" must also be turned ON to switch over from position control to speed control. (If the "Cd.26 Position-speed switching enable flag" turns ON after the position-speed switching signal turns ON, the control will continue as position control without switching over to speed control. Only speed control will be carried out when the "Cd.26 Position-speed switching enable flag" and position-speed switching signal are ON at the operation start.)

Operation chart

The following chart shows the operation timing for position-speed switching control.

The "in speed control" flag (Md.31 Status: b0) is turned ON during speed control of position-speed switching control.

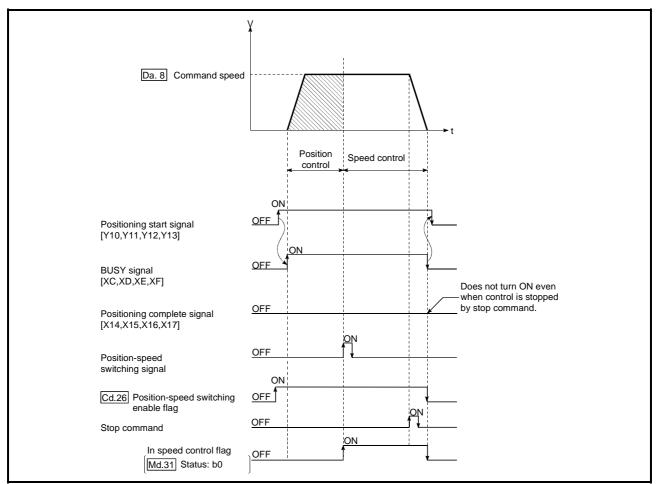

Fig. 9.18 Position-speed switching control operation timing

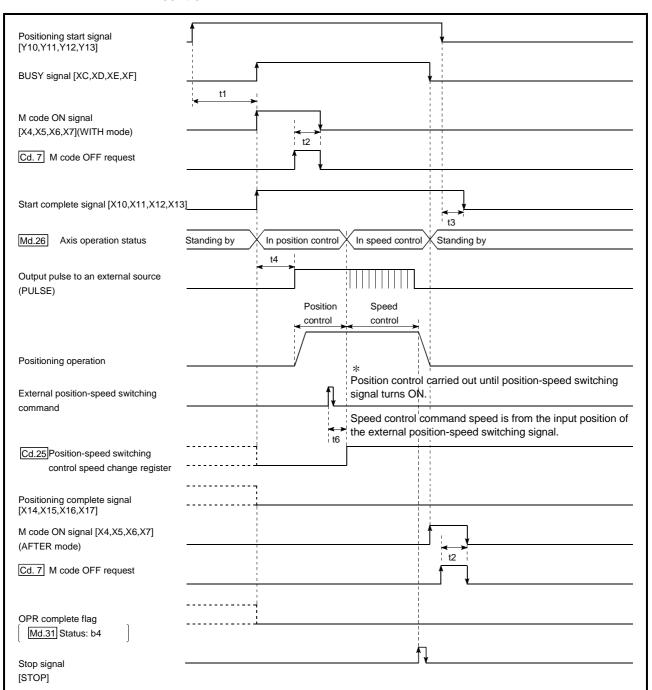

Operation timing and processing time during position-speed switching control

Fig. 9.19 Operation timing and processing time during position-speed switching control

| Normal timing time U |            |          |          |            |    |     |
|----------------------|------------|----------|----------|------------|----|-----|
|                      | t1         | t2       | t3       | t4         | t5 | t6  |
|                      | 1.0 to 1.4 | 0 to 1.8 | 0 to 1.8 | 2.7 to 4.4 | -  | 1.0 |

• The t1 timing time could be delayed by the operation state of other axes.

Current feed value during position-speed switching control

The following table shows the "Md.20 Current feed value" during position-speed switching control corresponding to the "Pr.21 Current feed value during speed control" settings.

| " Pr.21 Current feed value during speed control" setting | Md.20 Current feed value                                                                                                    |
|----------------------------------------------------------|----------------------------------------------------------------------------------------------------|
|                                                          | The current feed value is updated during position control,<br>and the current feed value at the time of switching is<br>maintained as soon as position control is switched to<br>speed control. |
| 1: Update current feed value                             | The current feed value is updated during position control and speed control.                                                                                                    |
| 2: Zero clear current feed value                         | The current feed value is updated from 0 at a control start,<br>and the current feed value is cleared (to "0") as soon as<br>position control is switched to speed control.                     |

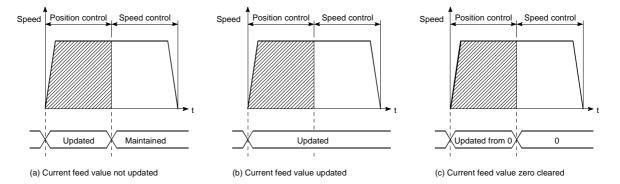

Switching time from position control to speed control

There is 1ms from the time the position-speed switching signal is turned ON to the time the position-speed switching latch flag (Md.31 Status: b5) turns ON.

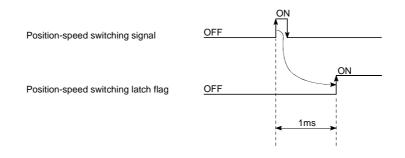

#### Position-speed switching signal setting

The following table shows the items that must be set to use the external command signals (CHG) as position-speed switching signals.

| Setting item |                                              | Setting | Setting details                                                    | Buffer memory address |        |        |        |
|--------------|----------------------------------------------|---------|--------------------------------------------------------------------|-----------------------|--------|--------|--------|
| Setti        | ig item                                      | value   | Setting details                                                    | Axis 1                | Axis 2 | Axis 3 | Axis 4 |
| Pr.42        | External<br>command<br>function<br>selection | 2       | Set the "2: speed-position and position-speed switching requests". | 62                    | 212    | 362    | 512    |
| Cd.8         | External<br>command<br>valid                 | 1       | Set "1: Validate external command".                                | 1505                  | 1605   | 1705   | 1805   |

\* Refer to Section 5.2 "List of parameters" and Section 5.7 "List of control data" for information on the setting details.

#### Changing the speed control command speed

In "position-speed switching control", the speed control command speed can be changed during the position control.

(1) The speed control command speed can be changed during the position control of position-speed switching control.

A command speed change request will be ignored unless issued during the position control of the position-speed switching control.

(2) The "new command speed" is stored in " Cd.25 Position-speed switching control speed change register" by the sequence program during position control.

This value then becomes the speed control command speed when the position-speed switching signal turns ON.

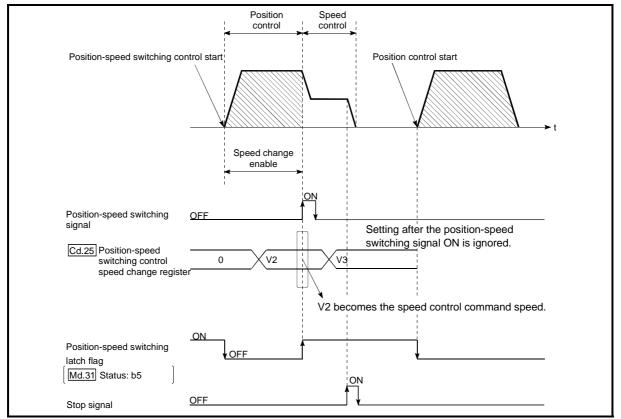

Fig. 9.20 Speed control speed change timing

# POINTS

- The machine recognizes the presence of a command speed change request when the data is written to " Cd.25 Position-speed switching control speed change register" with the sequence program.
- The new command speed is validated after execution of the position-speed switching control before the input of the position-speed switching signal.
- The command speed change can be enabled/disabled with the interlock function in speed control using the "position-speed switching latch flag" (Md.31 Status: b5) of the axis monitor area.

#### Restrictions

- (1) An axis error (error code: 516) will occur and the operation cannot start if "continuous positioning control" or "continuous path control" is set in
   " [Da.1] Operation pattern".
- (2) "Position-speed switching control" cannot be set in " Da.2 Control system" of

the positioning data when "continuous path control" has been set in

" Da.1 Operation pattern" of the immediately prior positioning data. (For

example, if the operation pattern of positioning data No. 1 is "continuous path control", "position-speed switching control" cannot be set in positioning data No. 2.) An axis error (error code: 516) will occur and the machine will carry out a deceleration stop if this type of setting is carried out.

(3) The software stroke limit range is only checked during speed control if the "1: Update current feed value" is set in " Pr.21 Current feed value during speed control".

The software stroke limit range is not checked when the control unit is set to "degree".

- (4) An error (error code: 507 or 508) will occur and the operation cannot start if the start point address or end point address for position control exceeds the software stroke limit range.
- (5) Deceleration stop will be carried out if the position-speed switching signal is not input before the machine is moved by a specified movement amount. When the position-speed switching signal is input during automatic deceleration by positioning control, acceleration is carried out again to the command speed to continue speed control. When the position-speed switching signal is input during deceleration to a stop with the stop signal, the control is switched to the speed control to stop the machine.

Restart is carried out by speed control using the restart command.

(6) A warning (warning code: 501) will occur and control is continued by
 " Pr.8 Speed limit value" if a new speed exceeds " Pr.8 Speed limit value" at

the time of change of the command speed.

(7) If the value set in "Da.6 Positioning address/movement amount" is negative, an error (error code: 530) will occur.

# Positioning data setting examples

The following table shows setting examples when "position-speed switching control (forward run: position/speed)" is set in positioning data No. 1 of axis 1.

|                        |       | Setting item                            | Setting example             | Setting details                                                                                                    |  |
|------------------------|-------|-----------------------------------------|-----------------------------|----------------------------------------------------------------------------------------------------|--|
|                        | Da.1  | Operation pattern                       | Positioning<br>complete     | Set "Positioning complete" assuming the next positioning data will not<br>be executed. ("Continuous positioning control" and "Continuous path<br>control" cannot be set in "position/speed changeover control".)                             |  |
|                        | Da.2  | Control system                          | Forward run: position/speed | Set position-speed switching control.                                                                                                    |  |
| -                      | Da.3  | Acceleration time No.                   | 1                           | Designate the value set in " Pr.25 Acceleration time 1" as the acceleration time at start.                                                                                                    |  |
|                        | Da.4  | Deceleration time No.                   | 0                           | Designate the value set in " Pr.10 Deceleration time 0" as the deceleration time at deceleration.                                                                                                    |  |
| ning da                | Da.5  | Axis to be<br>interpolated              | _                           | Setting not required. (Setting value is ignored.)                                                                                                    |  |
| 1 Positioning data No. | Da.6  | Positioning address/<br>movement amount | 10000.0µm                   | Set the movement amount at the time of position control before the switching to speed control. (Assuming that the "Pr.1 Unit setting" is set to "mm".)                                                                                       |  |
| Axis                   | Da.7  | Arc address                             | _                           | Setting not required. (Setting value is ignored.)                                                                                                    |  |
|                        | Da.8  | Command speed                           | 6000.00mm/min               | Set the speed to be controlled.                                                                                                    |  |
|                        | Da.9  | Dwell time                              | 500ms                       | Set the time the machine dwells after the positioning stop (pulse<br>output stop) by position control to the output of the positioning<br>complete signal. If the machine is stopped by speed control, the<br>setting value will be ignored. |  |
|                        | Da.10 | M code 10                               |                             | Set this when other sub operation commands are issued in combination with the No. 1 positioning data.                                                                                                    |  |

\* Refer to Section 5.3 "List of positioning data" for information on the setting details.

#### 9.2.19 Current value changing

When the current value is changed to a new value, control is carried out in which the

" Md.20 Current feed value" of the stopped axis is changed to a random address set

by the user. (The " Md.21 Machine feed value" is not changed when the current value is changed.)

The two methods for changing the current value are shown below.

- [1] Changing to a new current value using the positioning data
- [2] Changing to a new current value using the start No. (No. 9003) for a current value changing

The current value changing using method [1] is used during continuous positioning of multiple blocks, etc.

[1] Changing to a new current value using the positioning data

#### Operation chart

The following chart shows the operation timing for a current value changing. The "Md.20 Current feed value" is changed to the value set in "Da.6 Positioning address/movement amount" when the positioning start signal turns ON.

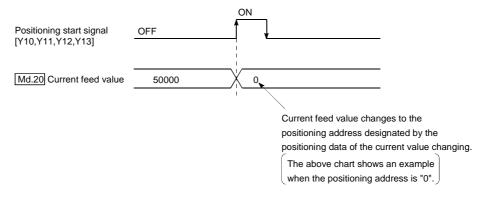

#### Restrictions

- An axis error "New current value not possible (error code: 515)" will occur and the operation cannot start if "continuous path control" is set in " Da.1 Operation pattern". ("Continuous path control" cannot be set in current value changing.)
- (2) "Current value changing" cannot be set in " Da.2 Control system" of the

positioning data when "continuous path control" has been set in "Da.1 Operation pattern" of the immediately prior positioning data. (For example, if the operation pattern of positioning data No. 1 is "continuous path control", "current value changing" cannot be set in positioning data No. 2.) An axis error "New current value not possible (error code: 515)" will occur and the machine will carry out a deceleration stop if this type of setting is carried out.

(3) An axis error "Outside new current value range (error code: 514)" will occur and the operation cannot start if "degree" is set in " Pr.1 Unit setting" and the

value set in " Da.6 Positioning address/movement amount" is outside the setting range (0 to 359.99999 [degree]).

- (4) If the value set in "Da.6 Positioning address/movement amount" is outside the software stroke limit (Pr.12, Pr.13) setting range, an error "Software stroke limit +, (error code: 507 or 508)" will occur at the positioning start, and the operation will not start.
- (5) An error (error code: 507 or 508) will occur if the new current value is outside the software stroke limit range.

Positioning data setting examples

The following table shows the setting examples when " current value changing" is set in the positioning data No. 1 of axis 1.

|                           | Setting item |                                               | Setting example        | Setting details                                                                                                    |
|---------------------------|--------------|-----------------------------------------------|------------------------|----------------------------------------------------------------------------------------------------|
|                           | Da.1         | Operation<br>pattern                          | Positioning complete   | Set "Positioning complete" assuming that<br>the next positioning data will be executed.<br>("Continuous path control" cannot be set by<br>current value change.) |
|                           | Da.2         | Control<br>system                             | Current value changing | Set the current value changing.                                                                                                    |
|                           | Da.3         | Acceleration time No.                         | _                      | Setting not required (Setting value is ignored.)                                                                                                    |
|                           | Da.4         | Deceleration time No.                         | _                      | Setting not required (Setting value is ignored.)                                                                                                    |
| Axis 1                    | Da.5         | Axis to be interpolated                       | _                      | Setting not required (Setting value is ignored.)                                                                                                    |
| positioning<br>data No. 1 | Da.6         | Positioning<br>address/<br>movement<br>amount | 10000.0 <i>µ</i> m     | Set the address to which address change is desired. (Assuming that the " Pr.1 Unit setting" is set to "mm".)                                                     |
|                           | Da.7         | Arc address                                   | _                      | Setting not required (Setting value is ignored.)                                                                                                    |
|                           | Da.8         | Command speed                                 | _                      | Setting not required (Setting value is ignored.)                                                                                                    |
|                           | Da.9         | Dwell time                                    | _                      | Setting not required (Setting value is ignored.)                                                                                                    |
|                           | Da.10        | M code                                        | 10                     | Set this when other sub operation<br>commands are issued in combination with<br>the No. 1 positioning data.                                                      |

\* Refer to Section 5.3 "List of positioning data" for information on the setting details.

- [2] Changing to a new current value using the start No. (No. 9003) for a current value changing
- Operation chart

The current value is changed by setting the new current value in the current value changing buffer memory " Cd.9 Current value changing", setting "9003" in the

" Cd.3 Positioning start No.", and turning ON the positioning start signal.

| Positioning start signal<br>[Y10,Y11,Y12,Y13] | OFF   |                                                                |
|-----------------------------------------------|-------|----------------------------------------------------------------|
| Md.20 Current feed value                      | 50000 |                                                                |
|                                               |       | Current value changes to the positioning address designated by |
|                                               |       | the current value changing buffer memory.                      |
|                                               |       | when the positioning address is "0".                           |

#### Restrictions

- (1) An axis error "Outside new current value range (error code: 514)" will occur if the designated value is outside the setting range when "degree" is set in "Unit setting".
- (2) An error "Software stroke limit +, (error code: 507 or 508)" will occur if the designated value is outside the software stroke limit range.
- (3) The current value cannot be changed during stop commands and while the M code ON signal is ON.
- (4) The M code output function is made invalid.

Current value changing procedure

The following shows the procedure for changing the current value to a new value.

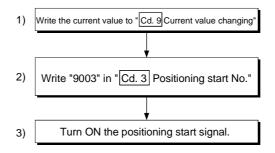

#### Setting method for the current value changing function

The following shows an example of a sequence program and data setting to change the current value to a new value with the positioning start signal. (The "Md.20] Current feed value is changed to "5000.0µm" in the example shown.)

#### (1) Set the following data.

<sup>(</sup>Set with the sequence program shown in (3), while referring to the start time chart shown in (2).)

| ſ | Setting item |                        | Setting | ng Catting dataile                                  |              | Buffer memory address |              |              |  |  |
|---|--------------|------------------------|---------|-----------------------------------------------------|--------------|-----------------------|--------------|--------------|--|--|
|   |              |                        | value   | Setting details                                     | Axis 1       | Axis 2                | Axis 3       | Axis 4       |  |  |
|   | Cd.3         | Positioning start No.  | 9003    | Set the start No. "9003" for the new current value. | 1500         | 1600                  | 1700         | 1800         |  |  |
|   | Cd.9         | Current value changing | 50000   | Set the new " Md.20 Current feed value".            | 1506<br>1507 | 1606<br>1607          | 1706<br>1707 | 1806<br>1807 |  |  |

\* Refer to Section 5.7 "List of control data" for details on the setting details.

#### (2) The following shows a start time chart.

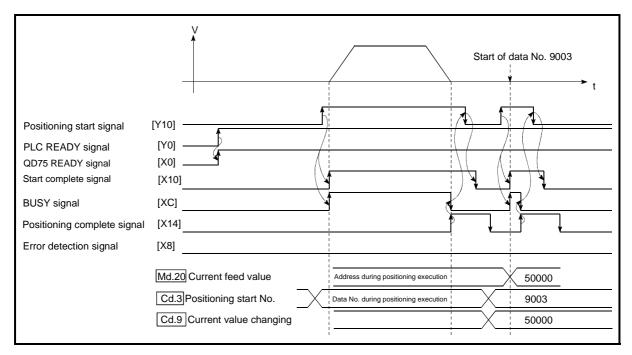

Fig. 9.21 Changing to a new current value using the start No. (No. 9003) for a current value changing

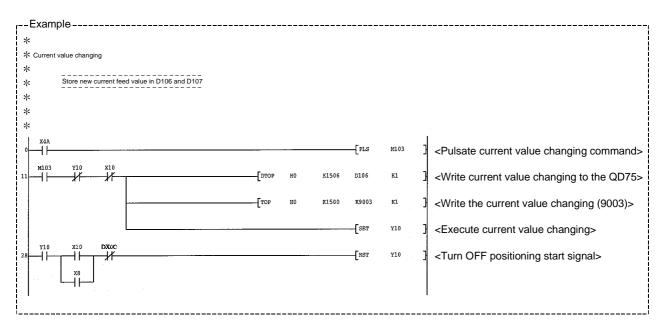

(3) Add the following sequence program to the control program, and write it to the PLC CPU.

**MELSEC-Q** 

# 9.2.20 NOP instruction

The NOP instruction is used for the nonexecutable control system.

#### Operation

The positioning data No. to which the NOP instruction is set transfers, without any processing, to the operation for the next positioning data No.

#### Positioning data setting examples

The following table shows the setting examples when "NOP instruction" is set in positioning data No. 1 of axis 1.

|                                     | Setting i | tem                                           | Setting example | Setting details                                  |
|-------------------------------------|-----------|-----------------------------------------------|-----------------|--------------------------------------------------|
|                                     | Da.1      | Operation pattern                             | _               | Setting not required (Setting value is ignored.) |
|                                     | Da.2      | Control<br>system                             | NOP instruction | Set the NOP instruction                          |
|                                     | Da.3      | Acceleration time No.                         | _               | Setting not required (Setting value is ignored.) |
|                                     | Da.4      | Deceleration time No.                         | _               | Setting not required (Setting value is ignored.) |
|                                     | Da.5      | Axis to be<br>interpolated                    | _               | Setting not required (Setting value is ignored.) |
| Axis 1<br>positioning<br>data No. 1 | Da.6      | Positioning<br>address/<br>movement<br>amount | _               | Setting not required (Setting value is ignored.) |
|                                     | Da.7      | Arc address                                   | _               | Setting not required (Setting value is ignored.) |
|                                     | Da.8      | Command speed                                 | _               | Setting not required (Setting value is ignored.) |
|                                     | Da.9      | Dwell time                                    | _               | Setting not required (Setting value is ignored.) |
|                                     | Da.10     | M code                                        | _               | Setting not required (Setting value is ignored.) |

\* Refer to Section 5.3 "List of positioning data" for information on the setting details.

#### Restrictions

An error "Control system setting error (error code: 524)" will occur if the "NOP instruction" is set for the control system of the positioning data No. 600.

# POINT

<Use example of NOP instruction>

If there is a possibility of speed switching or temporary stop (automatic deceleration) at a point between two points during positioning, that data can be reserved with the NOP instruction to change the data merely by the replacement of the identifier.

#### 9.2.21 JUMP instruction

The JUMP instruction is used to control the operation so it jumps to a positioning data No. set in the positioning data during "continuous positioning control" or "continuous path control".

JUMP instruction include the following two types of JUMP.

- (1) Unconditional JUMP
   When no execution conditions are set for the JUMP instruction (When "0" is set as the condition data No.)
- (2) Conditional JUMP
   When execution conditions are set for the JUMP instruction
   (The conditions are set in the "condition data" used with "high-level positioning control".)

Using the JUMP instruction enables repeating of the same positioning control, or selection of positioning data by the execution conditions during "continuous positioning control" or "continuous path control".

#### Operation

(1) Unconditional JUMP

The JUMP instruction is unconditionally executed. The operation jumps to the positioning data No. set in " Da.9 Dwell time".

(2) Conditional JUMP

The block start condition data is used as the JUMP instruction execution conditions.

- When block positioning data No. 7000 to 7004 is started: Each block condition data is used.
- When positioning data No. 1 to 600 is started: Start block 0 condition data is used.
- When the execution conditions set in " Da.10 M code" of the JUMP

instruction have been established: the JUMP instruction is executed to jump the operation to the positioning data No. set in " Da.9] Dwell time".

• When the execution conditions set in " Da.10 M code" of the JUMP instruction have not been established:

the JUMP instruction is ignored, and the next positioning data No.is executed.

#### Restrictions

(1) When using a conditional JUMP instruction, establish the JUMP instruction execution conditions by the 4th positioning data No. before the JUMP instruction positioning data No.

If the JUMP instruction execution conditions are not established by the time the 4th positioning control is carried out before the JUMP instruction positioning data No., the operation will be processed as an operation without established JUMP instruction execution conditions.

(During execution of continuous path control/continuous positioning control, the QD75 calculates the positioning data of the positioning data No. four items ahead of the current positioning data.)

- (2) The operation pattern, if set, is ignored in the JUMP instruction.
- (3) Positioning control such as loops cannot be executed by conditional JUMP instructions alone until the conditions have been established. As the target of the JUMP instruction, specify a positioning data that is controlled by other than JUMP and NOP instructions.

#### Positioning data setting example

The following table shows setting examples when "JUMP instruction" is set in positioning data No. 1 of axis 1.

|                      | Setting item |                                         | Setting example     | Setting details                                                                                                    |  |  |
|----------------------|--------------|-----------------------------------------|---------------------|----------------------------------------------------------------------------------------------------|--|--|
|                      | Da.1         | Operation pattern                       | -                   | Setting not required. (Setting value is ignored.)                                                                                                    |  |  |
|                      | Da.2         | Control system                          | JUMP<br>instruction | Set the JUMP instruction.                                                                                                    |  |  |
|                      | Da.3         | Acceleration time No.                   | -                   | Setting not required. (Setting value is ignored.)                                                                                                    |  |  |
| _                    | Da.4         | Deceleration time No.                   | -                   | Setting not required. (Setting value is ignored.)                                                                                                    |  |  |
| a No. 1              | Da.5         | Axis to be<br>interpolated              | _                   | Setting not required. (Setting value is ignored.)                                                                                                    |  |  |
| Positioning data No. | Da.6         | Positioning address/<br>movement amount | _                   | Setting not required. (Setting value is ignored.)                                                                                                    |  |  |
| itioni               | Da.7         | Arc address                             | -                   | Setting not required. (Setting value is ignored.)                                                                                                    |  |  |
| Pos                  | Da.8         | Command speed                           | -                   | Setting not required. (Setting value is ignored.)                                                                                                    |  |  |
| Axis 1               | Da.9         | Dwell time                              | 500                 | Set the positioning data No. 1 to 600 for the JUMP destination. (The positioning data No. of the JUMP instruction cannot be set. Setting its own positioning data No. will result in an error "Illegal data No." (error code: 502).) |  |  |
|                      | Do 10        | Maada                                   |                     | Set the JUMP instruction execution conditions with the condition data<br>No.                                                                                                    |  |  |
|                      | Da.10        | M code                                  | 1                   | 0 : Unconditional JUMP<br>1 to 10 : Condition data No.                                                                                                    |  |  |
|                      |              |                                         |                     | ("Simultaneous start" condition data cannot be set.)                                                                                                    |  |  |

\* Refer to Section 5.3 "List of positioning data" for information on the setting details.

# 9.2.22 LOOP

The LOOP is used for loop control by the repetition of LOOP to LEND.

#### Operation

The LOOP to LEND loop is repeated by set repeat cycles.

#### Positioning data setting examples

The following table shows the setting examples when "LOOP" is set in positioning data No. 1 of axis 1.

|             | Setting item |                                         | Setting example | Setting details                                   |
|-------------|--------------|-----------------------------------------|-----------------|---------------------------------------------------|
|             | Da.1         | Operation pattern                       | -               | Setting not required. (Setting value is ignored.) |
|             | Da.2         | Control system                          | LOOP            | Set the LOOP.                                     |
| No. 1       | Da.3         | Acceleration time No.                   | -               | Setting not required. (Setting value is ignored.) |
| data N      | Da.4         | Deceleration time No.                   | -               | Setting not required. (Setting value is ignored.) |
|             | Da.5         | Axis to be<br>interpolated              | -               | Setting not required. (Setting value is ignored.) |
| Positioning | Da.6         | Positioning address/<br>movement amount | -               | Setting not required. (Setting value is ignored.) |
| -           | Da.7         | Arc address                             | -               | Setting not required. (Setting value is ignored.) |
| Axis        | Da.8         | Command speed                           | -               | Setting not required. (Setting value is ignored.) |
|             | Da.9         | Dwell time                              | _               | Setting not required. (Setting value is ignored.) |
|             | Da.10        | M code                                  | 5               | Set the LOOP to LEND repeat cycles.               |

 $\ast$  Refer to Section 5.3 "List of positioning data" for information on the setting details.

#### Restrictions

- (1) An error "Control system LOOP setting error (error code: 545)" will occur if a "0" is set for the repeat cycles.
- (2) Even if LEND is absent after LOOP, no error will occur, but repeat processing will not be carried out.
- (3) Nesting is not allowed between LOOP-LEND's. If such setting is made, only the inner LOOP-LEND is processed repeatedly.

# POINT

The setting by this control system is easier than that by the special start "FOR loop" of "High-level Positioning Control" (refer to Chapter 10).

- <Setting data>
- For special start: Positioning start data, special start data, condition data, and positioning data
- For control system : Positioning data
- For the special start FOR to NEXT, the positioning data is required for each of FOR and NEXT points. For the control system, loop can be executed even only by one data.

Also, nesting is enabled by using the control system LOOP to LEND in combination with the special start FOR to NEXT.

However LOOP to LEND cannot be set across block. Always set LOOP to LEND so that the processing ends within one block.

(For details of the "block", refer to Section 10.1 "Outline of high-level positioning control".)

# 9.2.23 LEND

The LEND is used to return the operation to the top of the repeat (LOOP to LEND) loop.

# Operation

When the repeat cycle designated by the LOOP becomes 0, the loop is terminated, and the next positioning data No. processing is started. (The operation pattern, if set to "Positioning complete", will be ignored.)

When the operation is stopped after the repeat operation is executed by designated cycles, the dummy positioning data (for example, incremental positioning without movement amount) is set next to LEND.

| Positioning data<br>No. | Operation pattern       | Control system | Conditions                  | Operation                                                                                               |
|-------------------------|-------------------------|----------------|-----------------------------|----------------------------------------------------------------------------------------------------|
| 1                       | Continuous control      | ABS2           |                             | Executed in the                                                                                         |
| 2                       | Positioning complete    | LOOP           | Number of loop<br>cycles: 2 | order of the positioning data                                                                           |
| 3                       | Continuous path control | ABS2           |                             | No. $1 \rightarrow 2 \rightarrow 3 \rightarrow 4 \rightarrow 5 \rightarrow 2 \rightarrow 3 \rightarrow$ |
| 4                       | Continuous control      | ABS2           |                             | $4 \rightarrow 5 \rightarrow 6.$                                                                        |
| 5                       | Positioning<br>complete | LEND           |                             | (The operation patterns of the                                                                          |
| 6                       | Positioning complete    | ABS2           |                             | positioning data<br>Nos. 2 and 5 are<br>ignored.)                                                       |

#### Positioning data setting examples

The following table shows the setting examples when "LEND" is set in positioning data No. 8 of axis 1.

|             | Setting item |                                         | Setting example | Setting details                                   |
|-------------|--------------|-----------------------------------------|-----------------|---------------------------------------------------|
|             | Da.1         | Operation pattern                       | Ι               | Setting not required. (Setting value is ignored.) |
|             | Da.2         | Control system                          | LEND            | Set the LEND.                                     |
| No. 8       | Da.3         | Acceleration time No.                   | -               | Setting not required. (Setting value is ignored.) |
| data N      | Da.4         | Deceleration time No.                   | -               | Setting not required. (Setting value is ignored.) |
|             | Da.5         | Axis to be<br>interpolated              | -               | Setting not required. (Setting value is ignored.) |
| Positioning | Da.6         | Positioning address/<br>movement amount | -               | Setting not required. (Setting value is ignored.) |
| 1           | Da.7         | Arc address                             | -               | Setting not required. (Setting value is ignored.) |
| Axis        | Da.8         | Command speed                           | -               | Setting not required. (Setting value is ignored.) |
|             | Da.9         | Dwell time                              | _               | Setting not required. (Setting value is ignored.) |
|             | Da.10        | M code                                  | _               | Setting not required. (Setting value is ignored.) |

\* Refer to Section 5.3 "List of positioning data" for information on the setting details.

Restrictions

(1) Ignore the "LEND" before the "LOOP" is executed.

# Chapter 10 High-level Positioning Control

The details and usage of high-level positioning control (control functions using the "block start data") are explained in this chapter.

High-level positioning control is used to carry out applied control using the "positioning data". Examples of applied control are using conditional judgment to control "positioning data" set with the major positioning control, or simultaneously starting "positioning data" for several different axes.

Read the execution procedures and settings for each control, and set as required.

| Outline of high-level positioning control         |                                                                                                    |
|---------------------------------------------------|----------------------------------------------------------------------------------------------------|
|                                                   |                                                                                                    |
| 10.1.2 "Block start data" and "condition data" of | configuration10-4                                                                                                    |
| High-level positioning control execution procedu  | re                                                                                                    |
| Setting the block start data                      |                                                                                                    |
| 10.3.1 Relation between various controls and b    | lock start data10-7                                                                                                    |
| 10.3.2 Block start (normal start)                 |                                                                                                    |
| 10.3.3 Condition start                            |                                                                                                    |
|                                                   |                                                                                                    |
|                                                   |                                                                                                    |
|                                                   |                                                                                                    |
| 10.3.7 Repeated start (FOR condition)             |                                                                                                    |
|                                                   |                                                                                                    |
| Setting the condition data                        |                                                                                                    |
| 10.4.1 Relation between various controls and t    | ne condition data10-16                                                                                                    |
|                                                   |                                                                                                    |
| Multiple axes simultaneous start control          |                                                                                                    |
|                                                   |                                                                                                    |
| 10.6.1 Starting high-level positioning control    |                                                                                                    |
| 10.6.2 Example of a start program for high-leve   | el positioning control10-24                                                                                                    |
|                                                   | <ul> <li>10.3.2 Block start (normal start)</li> <li>10.3.3 Condition start</li> <li>10.3.4 Wait start</li> <li>10.3.5 Simultaneous start</li> <li>10.3.6 Repeated start (FOR loop)</li> <li>10.3.7 Repeated start (FOR condition)</li> <li>10.3.8 Restrictions when using the NEXT start.</li> </ul> |

# 10.1 Outline of high-level positioning control

In "high-level positioning control" the execution order and execution conditions of the "positioning data" are set to carry out more applied positioning. (The execution order and execution conditions are set in the "block start data" and "condition data".) The following applied positioning controls can be carried out with "high-level positioning control".

| High-level positioning control   | Details                                                                                                    |
|----------------------------------|----------------------------------------------------------------------------------------------------|
| Block *1 start<br>(Normal start) | With one start, executes the positioning data in a random block with the set order.                                                                                                    |
| Condition start                  | <ul> <li>Carries out condition judgment set in the "condition data" for the designated positioning data, and then executes the "block start data".</li> <li>When the condition is established, the " block start data" is executed.</li> <li>When not established, that " block start data" is ignored, and the next point's " block start data" is executed.</li> </ul> |
| Wait start                       | Carries out condition judgment set in the "condition data" for the designated positioning data, and then executes the " block start data".<br>• When the condition is established, the " block start data" is executed.<br>• When not established, stops the control until the condition is established. (Waits.)                                                        |
| Simultaneous start<br>*2         | Simultaneously executes the positioning data having the No. for the axis designated with the "condition data". (Outputs pulses at the same timing.)                                                                                                    |
| Repeated start (FOR loop)        | Repeats the program from the " block start data" set with the "FOR loop" to the " block start data" set in "NEXT" for the designated No. of times.                                                                                                    |
| Repeated start (FOR condition)   | Repeats the program from the " block start data" set with the "FOR condition" to the " block start data" set in "NEXT" until the conditions set in the "condition data" are established.                                                                                                    |

High-level positioning control sub functions

"High-level positioning control" uses the "positioning data" set with the "major positioning control". Refer to Section 3.2.4 "Combination of QD75 main functions and sub functions" for details on sub functions that can be combined with the major positioning control.

Note that the sub function Section 12.7.8 "Pre-reading start function" cannot be used together with "high-level positioning control".

High-level positioning control from peripheral devices

"High-level positioning control" (start of the "block start data") can be executed from GX Configurator-QP test mode.

Refer to GX Configurator-QP Operating Manual for details on starting of the "block start data" from GX Configurator-QP.

# REMARK

#### Block \*1:

"1 block" is defined as all the data continuing from the positioning data in which "continuous positioning control" or "continuous path control" is set in the operation pattern (Da.1) to the positioning data in which "independent positioning control (Positioning complete)" is set.

Simultaneous start \*2:

Besides the simultaneous start of "block start data" system, the "simultaneous starts" include the "multiple axes simultaneous start control" of control system. Refer to Section 10.5 "Multiple axes simultaneous start control" for details.

# 10.1.1 Data required for high-level positioning control

"High-level positioning control" is executed by setting the required items in the "block start data" and "condition data", then starting that "block start data". Judgment about whether execution is possible, etc., is carried out at execution using the "condition data" designated in the "block start data".

"Block start data" can be set for each No. from 7000 to 7004 (called "block Nos."), and up to 50 points can be set for each axis. (This data is controlled with Nos. called "points" to distinguish it from the positioning data. For example, the 1st block start data item is called the "1st point block start data" or "point No. 1 block start data".)

"Condition data" can be set for each No. from 7000 to 7004 (called "block Nos."), and up to 10 data items can be set for each axis.

The "block start data" and "condition data" are set as 1 set for each block No.

|             | Setti           | ng item                      | Setting details                                                                                                    |
|-------------|-----------------|------------------------------|----------------------------------------------------------------------------------------------------|
|             | Da.11           | Shape                        | Set whether to end the control after executing only the "block<br>start data" of the shape itself, or continue executing the "block<br>start data" set in the next point. |
| : data      | Da.12           | Start data No.               | Set the "positioning data No." to be executed.                                                                                                    |
| Block start | Da.13           | Special start<br>instruction | Set the method by which the positioning data set in Da.12 will be started.                                                                                                |
| Blc         | Da.14 Parameter |                              | Set the conditions by which the start will be executed according to the commands set in $\boxed{Da.13}$ . (Designate the "condition data No." and "No. of repetitions".)  |

The following table shows an outline of the " block start data" and "condition data" stored in the QD75.

|                | Setti                       | ing item         | Setting details                                                                                                    |
|----------------|-----------------------------|------------------|----------------------------------------------------------------------------------------------------|
|                | Da.15                       | Condition target | Designate the "device", "buffer memory storage details", and "positioning data No." elements for which the conditions are set.                     |
| Ita            | Da.16 Condition<br>operator |                  | Set the judgment method carried out for the target set in Da.15.                                                                                   |
| Condition data | Da.17                       | Address          | Set the buffer memory address in which condition judgment is carried out (only when the details set in Da.15 are "buffer memory storage details"). |
| Ō              | Da.18                       | Parameter 1      | Set the required conditions according to the details set in Da.15 and Da.16 .                                                                      |
|                | Da.19                       | Parameter 2      | Set the required conditions according to the details set in $\boxed{\text{Da.15}}$ and $\boxed{\text{Da.16}}$ .                                    |

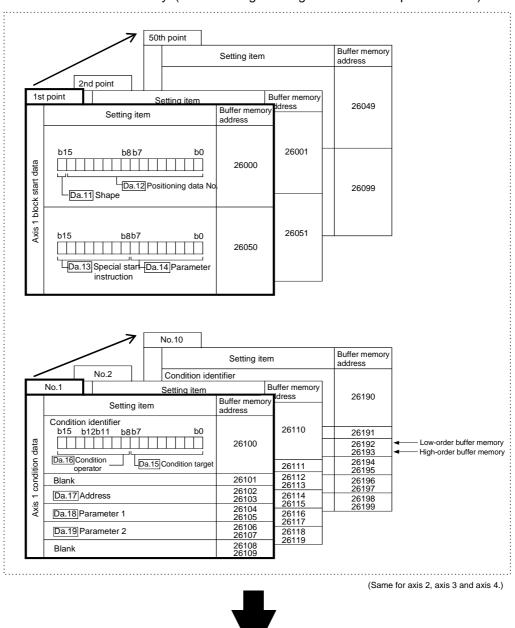

The "block start data" and "condition data" corresponding to "block No. 7000" can be stored in the buffer memory. (The following drawing shows an example for axis 1.)

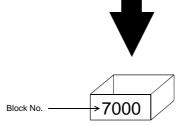

\* Set in the QD75 with a sequence program or GX Configurator-QP. Set in QD75 the " block start data" and "condition data" corresponding to the following "block Nos. 7001 to 7004" using GX Configurator-QP or the sequence program. (The following drawing shows an example for axis 1.)

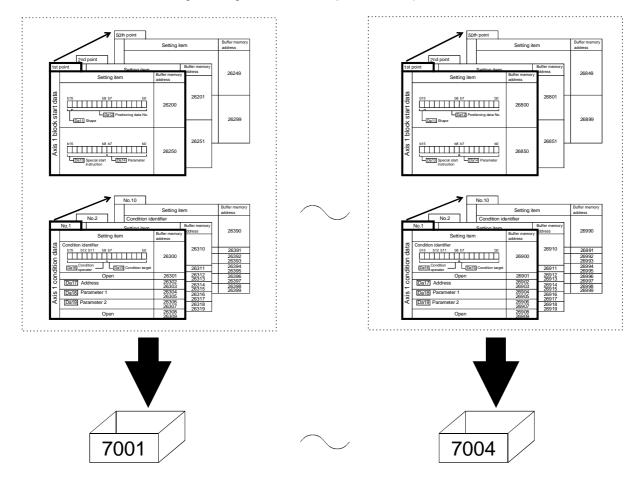

# 10.2 High-level positioning control execution procedure

| Preparation STEP 1<br>Refer to Chapter  | <ul> <li>Carry out the "major positioning control" setting.</li> <li>* "High-level positioning control" executes each control ("major positioning control") set in the positioning data with the designated conditions, so first carry out preparations so that "major positioning control" can be</li> </ul>                                                                                                    |
|-----------------------------------------|----------------------------------------------------------------------------------------------------|
| STEP 2<br>Refer to Section 1            | Set the block start data corresponding to each control.       * The 50 "block start data" points from 1 to 50 points         .3       (Da. 11) to Da. 14) × required data amount.                                                                                                    |
| STEP 3<br>Refer to Section 1            | Set the "condition data" (Da. 19) × required data amount . * Set the "condition data" for designation with the "block start data". Up to 10 condition data items can be set.                                                                                                    |
| STEP 4<br>Refer to Section 1            | <ul> <li>Create a sequence program in which "7000"*is set in<br/>the "Cd. 3] Positioning start No". (Control data setting)</li> <li>Create a sequence program in which the "block start<br/>data point No. to be started" (1 to 50) is set in the<br/>"Cd. 4] Positioning start point No". (Control data setting)</li> <li>Create a sequence program in which the "positioning</li> <li>Create a sequence program in which the "block start<br/>data point No. to be started" (1 to 50) is set in the<br/>"Cd. 4] Positioning start point No". (Control data setting)</li> <li>Create a sequence program in which the "positioning</li> </ul> |
| STEP 5<br>Refer to Chapter              | start signal* is turned ON by a positioning start command.         Write the sequence program created in STEP 4 to the PLC CPU.         Write the sequence program created in STEP 4 to the PLC CPU.                                                                                                    |
| Starting the control Refer to Section 6 | Turn ON the "positioning start command" of<br>the axis to be started.<br>Same procedure as for the "major positioning control"<br>start.                                                                                                    |
| Monitoring the control                  | Monitor the high-level positioning control.                                                                                                    |
| Stopping the control Refer to Section 6 | Stop when control is completed * Same procedure as for the "major positioning control" stop                                                                                                    |
| -                                       | Control termination                                                                                                    |
| [                                       | REMARK                                                                                                    |

High-level positioning control is carried out using the following procedure.

- \* (1) Five sets of "block start data (50 points)" and "condition data (10 items) corresponding to "7000" to "7004" are set with a sequence program.
  - (2) Five sets of data from "7000" to "7004" can be set when GX Configurator-QP is used. If GX Configurator-QP is used to set the "block start data" and "condition data" corresponding to "7001" to "7004" and write the data to the QD75, "7001" to "7004" can be set in " Cd.3 Positioning start No." in STEP 4.

# 10.3 Setting the block start data

# 10.3.1 Relation between various controls and block start data

The "block start data" must be set to carry out "high-level positioning control". The setting requirements and details of each "block start data" item to be set differ according to the "Da.13 Special start instruction" setting.

The following shows the " block start data" setting items corresponding to various control systems. The operation details of each control type are explained starting in Section 10.3.2. Also refer to Section 10.4 "Setting the condition data for details on "condition data" with which control execution is judged.

(The " block start data" settings in this chapter are assumed to be carried out using GX Configurator-QP.)

| High-level positioning<br>control<br>Block start data<br>setting items |                                 |              | Block start<br>(Normal<br>start) | Condition<br>start | Wait start   | Simulta-<br>neous start | Repeated<br>start<br>(FOR loop) | Repeated<br>start<br>(FOR<br>condition) | NEXT start<br>* |
|------------------------------------------------------------------------|---------------------------------|--------------|----------------------------------|--------------------|--------------|-------------------------|---------------------------------|-----------------------------------------|-----------------|
| Da.11                                                                  | Shape                           | 0 : End      | 0                                | 0                  | Ø            | Ø                       | ×                               | ×                                       | 0               |
| Da.IT                                                                  | Snape                           | 1 : Continue | 0                                | 0                  | 0            | 0                       | 0                               | 0                                       | O               |
| Da.12                                                                  | Da.12 Start data No.            |              | 1 to 600                         |                    |              |                         |                                 |                                         |                 |
| Da.13                                                                  | Da.13 Special start instruction |              | 0                                | 1                  | 2            | 3                       | 4                               | 5                                       | 6               |
| Da.14 Parameter                                                        |                                 | eter         | -                                | Co                 | ndition data | No.                     | No. of repetitions              | Condition data No.                      | -               |

 $\ensuremath{\textcircled{O}}$  : One of the two setting items must be set.

 $\bigcirc$  : Set when required (Set to " – " when not used.)

 $\times$ : Setting not possible

- : Setting not required (Setting value will be ignored. Use the initial value or a value within the setting range.)

\* The "NEXT start" instruction is used in combination with "repeated start (FOR loop)" and "repeated start (FOR condition)". Control using only the "NEXT start" will not be carried out.

REMARK

It is recommended that the "block start data" be set whenever possible with GX Configurator-QP. Execution by sequence program uses many sequence programs and devices. The execution becomes complicated, and the scan times will increase.

# 10.3.2 Block start (normal start)

In a "block start (normal start)", the positioning data groups of a block are continuously executed in a set sequence starting from the positioning data set in " Da.12 Start data No." by one start.

Section [2] shows a control example where the " block start data" and "positioning data" are set as shown in section [1].

#### [1] Setting examples

| Axis 1 block<br>start data | Da.11<br>Shape | Da.12<br>Start data No. | Da.13<br>Special start<br>instruction | Da.14<br>Parameter |
|----------------------------|----------------|-------------------------|---------------------------------------|--------------------|
| 1st point                  | 1: Continue    | 1                       | 0: Block start                        | _                  |
| 2nd point                  | 1: Continue    | 2                       | 0: Block start                        | —                  |
| 3rd point                  | 1: Continue    | 5                       | 0: Block start                        | —                  |
| 4th point                  | 1: Continue    | 10                      | 0: Block start                        | _                  |
| 5th point                  | 0: End         | 15                      | 0: Block start                        | _                  |
| •                          |                |                         |                                       |                    |
| •                          |                |                         |                                       |                    |

# (1) Block start data setting example

# (2) Positioning data setting example

| Axis 1 position-<br>ing data No. | Da.1<br>Operation pattern          |               |
|----------------------------------|------------------------------------|---------------|
| 1                                | 00: Positioning complete           |               |
| 2                                | 11: Continuous path control        | J             |
| 3                                | 01: Continuous positioning control | >1 block *    |
| 4                                | 00: Positioning complete           | }<br>≻1 block |
| 5                                | 11: Continuous path control        |               |
| 6                                | 00: Positioning complete           |               |
| •                                |                                    |               |
| 10                               | 00: Positioning complete           |               |
| •                                |                                    |               |
| 15                               | 00: Positioning complete           |               |
| •                                |                                    |               |

# REMARK

Block \* :

"1 block" is defined as all the data continuing from the positioning data in which "continuous positioning control" or "continuous path control" is set in the operation pattern (Da.1) to the positioning data in which "independent positioning control (Positioning complete)" is set.

# [2] Control examples

The following shows the control executed when the "block start data" of the 1st point of axis 1 is set as shown in section [1] and started.

<1> The positioning data is executed in the following order before stopping. Axis 1 positioning data No.  $1 \rightarrow 2 \rightarrow 3 \rightarrow 4 \rightarrow 5 \rightarrow 6 \rightarrow 10 \rightarrow 15$ .

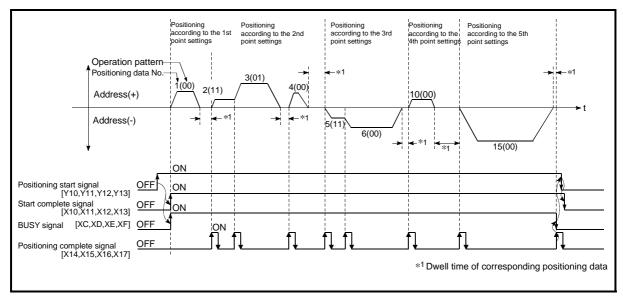

Fig. 10.1 Block start control example

#### 10.3.3 Condition start

In a "condition start", the "condition data" conditional judgment designated in " Da.14

Parameter" is carried out for the positioning data set in " Da.12 Start data No.". If the

conditions have been established, the " block start data" set in "1: condition start" is executed. If the conditions have not been established, that " block start data" will be ignored, and the "block start data" of the next point will be executed.

Section [2] shows a control example where the " block start data" and "positioning data" are set as shown in section [1].

#### [1] Setting examples

| Axis 1 block<br>start data | Da.11<br>Shape | Da.12<br>Start data No. | Da.13<br>Special start<br>instruction | Da.14<br>Parameter |
|----------------------------|----------------|-------------------------|---------------------------------------|--------------------|
| 1st point                  | 1: Continue    | 1                       | 1: Condition start                    | 1                  |
| 2nd point                  | 1: Continue    | 10                      | 1: Condition start                    | 2                  |
| 3rd point                  | 0: End         | 50                      | 0: Block start                        | -                  |
| •                          |                |                         |                                       |                    |
| •                          |                |                         |                                       |                    |

# (1) Block start data setting example

\* The "condition data Nos." have been set in " Da.14 Parameter".

#### (2) Positioning data setting example

| Axis 1 position-<br>ing data No. | Da.1<br>Operation pattern          |  |
|----------------------------------|------------------------------------|--|
| 1                                | 01: Continuous positioning control |  |
| 2                                | 01: Continuous positioning control |  |
| 3                                | 00: Positioning complete           |  |
| •                                |                                    |  |
| 10                               | 11: Continuous path control        |  |
| 11                               | 11: Continuous path control        |  |
| 12                               | 00: Positioning complete           |  |
| •                                |                                    |  |
| 50                               | 00: Positioning complete           |  |
| •                                |                                    |  |

#### [2] Control examples

The following shows the control executed when the "block start data" of the 1st point of axis 1 is set as shown in section [1] and started.

- <1> The conditional judgment set in "condition data No. 1" is carried out before execution of the axis 1 "positioning data No. 1".
  - $\rightarrow\,$  Conditions established  $\rightarrow$  Execute positioning data No. 1, 2, and 3  $\rightarrow\,$  Go to <2>.
  - $\rightarrow\,$  Conditions not established  $\rightarrow\,$  Go to <2>.
- <2> The conditional judgment set in "condition data No. 2" is carried out before execution of the axis 1 "positioning data No. 10".
  - $\rightarrow\,$  Conditions established  $\rightarrow$  Execute positioning data No. 10, 11, and 12  $\rightarrow\,$  Go to <3>.
  - $\rightarrow\,$  Conditions not established  $\rightarrow\,$  Go to <3>.
- <3> Execute axis 1 "positioning data No. 50" and stop the control.

#### 10.3.4 Wait start

In a "wait start", the "condition data" conditional judgment designated in " Da.14

Parameter" is carried out for the positioning data set in " Da.12 Start data No.". If the conditions have been established, the " block start data" is executed. If the conditions have not been established, the control stops (waits) until the conditions are established.

Section [2] shows a control example where the " block start data" and "positioning data" are set as shown in section [1].

[1] Setting examples

| Axis 1 block<br>start data | Da.11<br>Shape | Da.12<br>Start data No. | Da.13<br>Special start<br>instruction | Da.14<br>Parameter |
|----------------------------|----------------|-------------------------|---------------------------------------|--------------------|
| 1st point                  | 1: Continue    | 1                       | 2: Wait start                         | 3                  |
| 2nd point                  | 1: Continue    | 10                      | 0: Block start                        | -                  |
| 3rd point                  | 0: End         | 50                      | 0: Block start                        | -                  |
| •                          |                |                         |                                       |                    |
| •                          |                |                         |                                       |                    |

# (1) Block start data setting example

\* The "condition data Nos." have been set in " Da.14 Parameter".

#### (2) Positioning data setting example

| Axis 1 position-<br>ing data No. | Da.1<br>Operation pattern          |  |  |  |
|----------------------------------|------------------------------------|--|--|--|
| 1                                | 01: Continuous positioning control |  |  |  |
| 2                                | 01: Continuous positioning control |  |  |  |
| 3                                | 00: Positioning complete           |  |  |  |
| •                                |                                    |  |  |  |
| 10                               | 11: Continuous path control        |  |  |  |
| 11                               | 11: Continuous path control        |  |  |  |
| 12                               | 00: Positioning complete           |  |  |  |
| •                                |                                    |  |  |  |
| 50                               | 00: Positioning complete           |  |  |  |
| •                                |                                    |  |  |  |

# [2] Control examples

The following shows the control executed when the " block start data" of the 1st point of axis 1 is set as shown in section [1] and started.

- <1> The conditional judgment set in "condition data No. 3" is carried out before execution of the axis 1 "positioning data No. 1".
  - $\rightarrow\,$  Conditions established  $\rightarrow\,$  Execute positioning data No. 1, 2, and 3  $\rightarrow\,$  Go to <2>.
  - $\rightarrow\,$  Conditions not established  $\rightarrow\,$  Control stops (waits) until conditions are established  $\rightarrow\,$  Go to <1>.
- <2> Execute the axis 1 "positioning data No. 10, 11, 12, and 50" and stop the control.

#### 10.3.5 Simultaneous start

In a "simultaneous start", the positioning data set in the "Da.12 Start data No." and positioning data of other axes set in the "condition data" are simultaneously executed (pulses are output with the same timing).

(The "condition data" is designated with " Da.14 Parameter".)

Section [2] shows a control example where the " block start data" and "positioning data" are set as shown in section [1].

- [1] Setting examples
  - (1) Block start data setting example

| Axis 1 block<br>start data | Da.11<br>Shape | Da.12<br>Start data No. | Da.13<br>Special start<br>instruction | Da.14<br>Parameter |
|----------------------------|----------------|-------------------------|---------------------------------------|--------------------|
| 1st point                  | 1: Continue    | 1                       | 3: Simultaneous start                 | 4                  |
| 2nd point                  | 1: Continue    | 10                      | 3: Simultaneous start                 | 5                  |
| 3rd point                  | 0: End         | 50                      | 3: Simultaneous start                 | 6                  |
| •                          |                |                         |                                       |                    |
| •                          |                |                         |                                       |                    |

\* It is assumed that the "axis 2 positioning data" for simultaneous starting is set in the "condition data" designated with " Da.14 Parameter".

#### (2) Positioning data setting example

| Axis 1 position-<br>ing data No. | Da.1<br>Operation pattern          |  |  |
|----------------------------------|------------------------------------|--|--|
| 1                                | 01: Continuous positioning control |  |  |
| 2                                | 01: Continuous positioning control |  |  |
| 3                                | 00: Positioning complete           |  |  |
| •                                |                                    |  |  |
| 10                               | 11: Continuous path control        |  |  |
| 11                               | 11: Continuous path control        |  |  |
| 12                               | 00: Positioning complete           |  |  |
| •                                |                                    |  |  |
| 50                               | 00: Positioning complete           |  |  |
| •                                |                                    |  |  |

# [2] Control examples

The following shows the control executed when the "block start data" of the 1st point of axis 1 is set as shown in section [1] and started.

- <1> Simultaneously start the axis 1 "positioning data No. 1" and axis 2 positioning data set in "condition data No. 4". After the execution of axis 1 "positioning data No. 1, 2, and 3" is completed, go to <2>.
- <2> Simultaneously start the axis 1 "positioning data No. 10" and axis 2 positioning data set in "condition data No. 5".
  - $\rightarrow\,$  Standing by after completion of axis 2 positioning data simultaneously started in <1>.  $\rightarrow\,$  Go to <3>.
  - $\rightarrow\,$  Executing axis 2 positioning data simultaneously started in <1>.  $\rightarrow\,$  "Error".
- <3> Simultaneously start the axis 1 "positioning data No. 50" and the axis 2 positioning data set in "condition data No. 6" after the completion of the execution of axis 1 "positioning data No. 10, 11, and 12".
  - $\rightarrow\,$  Standing by after completion of axis 2 positioning data simultaneously started in <2>.  $\rightarrow\,$  Go to <4>.
  - $\rightarrow\,$  Executing axis 2 positioning data simultaneously started in <2>.  $\rightarrow\,$  "Error".
- <4> After the execution of the axis 1 "positioning data No. 50" is completed, stop the control.

# 10.3.6 Repeated start (FOR loop)

In a "repeated start (FOR loop)", the data between the " block start data" in which "4: FOR loop" is set in "  $\boxed{Da.13}$  Special start instruction" and the "block start data" in which "6: NEXT start" is set in "  $\boxed{Da.13}$  Special start instruction " is repeatedly executed for the No. of times set in "  $\boxed{Da.14}$  Parameter". An endless loop will result if the No. of repetitions is set to "0". (The No. of repetitions is set in "  $\boxed{Da.14}$  Parameter" of the " block start data" in which "4: FOR loop" is set in "  $\boxed{Da.13}$  Special start instruction".)

Section [2] shows a control example where the " block start data" and "positioning data" are set as shown in section [1].

### [1] Setting examples

| Axis 1 block<br>start data | Da.11<br>Shape       | Da.12<br>Start data No. | Da.13<br>Special start<br>instruction | Da.14<br>Parameter |
|----------------------------|----------------------|-------------------------|---------------------------------------|--------------------|
| 1st point                  | st point 1: Continue |                         | 4: FOR loop                           | 2                  |
| 2nd point                  | 1: Continue          | 10                      | 0: Block start                        | -                  |
| 3rd point                  | 3rd point 0: End     |                         | 6: NEXT start                         | _                  |
| •                          |                      |                         |                                       |                    |
| •                          |                      |                         |                                       |                    |

(1) Block start data setting example

\* The "condition data Nos." have been set in " Da.14 Parameter".

#### (2) Positioning data setting example

| Axis 1 position-<br>ing data No. | Da.1<br>Operation pattern          |  |  |  |
|----------------------------------|------------------------------------|--|--|--|
| 1                                | 01: Continuous positioning control |  |  |  |
| 2                                | 01: Continuous positioning control |  |  |  |
| 3                                | 00: Positioning complete           |  |  |  |
| •                                |                                    |  |  |  |
| 10                               | 11: Continuous path control        |  |  |  |
| 11                               | 00: Positioning complete           |  |  |  |
| •                                |                                    |  |  |  |
| 50                               | 01: Continuous positioning control |  |  |  |
| 51                               | 00: Positioning complete           |  |  |  |
| •                                |                                    |  |  |  |

# [2] Control examples

The following shows the control executed when the " block start data" of the 1st point of axis 1 is set as shown in section [1] and started.

- <1> Execute the axis 1 "positioning data No. 1, 2, 3, 10, 11, 50, and 51".
- <2> Return to the axis 1 "1st point block start data". Again execute the axis 1 "positioning data No. 1, 2, 3, 10, 11, 50 and 51", and then stop the control. (Repeat for the No. of times (2 times) set in Da.14].)

# 10.3.7 Repeated start (FOR condition)

In a "repeated start (FOR condition)", the data between the " block start data" in which "5: FOR condition" is set in " Da.13 Special start instruction" and the " block start data" in which "6: NEXT start" is set in " Da.13 Special start instruction" is repeatedly executed until the establishment of the conditions set in the "condition data". (The "condition data" designation is set in " Da.14 Parameter" of the " block start data" in which "5: FOR condition" is set in " Da.13 Special start instruction".)

Section [2] shows a control example where the " block start data" and "positioning data" are set as shown in section [1].

#### [1] Setting examples

| Axis 1 block<br>start data | Da.11<br>Shape | Da.12<br>Start data No. | Da.13<br>Special start<br>instruction | Da.14<br>Parameter |
|----------------------------|----------------|-------------------------|---------------------------------------|--------------------|
| 1st point                  | 1: Continue    | 1                       | 5: FOR condition                      | 5                  |
| 2nd point                  | 1: Continue    | 10                      | 0: Block start                        | -                  |
| 3rd point                  | 0: End         | 50                      | 6: NEXT start                         | —                  |
| •                          |                |                         |                                       |                    |
| •                          |                |                         |                                       |                    |

#### (1) Block start data setting example

\* The "condition data Nos." have been set in " Da.14 Parameter".

#### (2) Positioning data setting example

| Axis 1 position-<br>ing data No. | Da.1<br>Operation pattern          |  |  |
|----------------------------------|------------------------------------|--|--|
| 1                                | 01: Continuous positioning control |  |  |
| 2                                | 01: Continuous positioning control |  |  |
| 3                                | 00: Positioning complete           |  |  |
| •                                |                                    |  |  |
| 10                               | 11: Continuous path control        |  |  |
| 11                               | 00: Positioning complete           |  |  |
| •                                |                                    |  |  |
| 50                               | 01: Continuous positioning control |  |  |
| 51                               | 00: Positioning complete           |  |  |
| •                                |                                    |  |  |

#### [2] Control examples

The following shows the control executed when the " block start data" of the 1st point of axis 1 is set as shown in section [1] and started.

- <1> Carry out the conditional judgment set in "condition data No. 5" for the axis 1 "positioning data No. 1".
  - $\rightarrow$  Conditions not established  $\rightarrow$  Go to <2>.
  - $\rightarrow\,$  Conditions established  $\rightarrow\,$  Go to <3>.
- <2> Execute axis 1 "positioning data No. 1, 2, 3, 10, 11, 50, and 51", then go to <1>.
- <3> Execute axis 1 "positioning data No. 1, 2, 3, 10, 11, 50, and 51", then stop the control.

# 10.3.8 Restrictions when using the NEXT start

The "NEXT start" is a instruction indicating the end of the repetitions when executing Section 10.3.6 "Repeated start (FOR loop)" and Section 10.3.7 "Repeated start (FOR condition)".

The following shows the restrictions when setting "6: NEXT start" in the " block start data".

- (1) The processing when "6: NEXT start" is set before execution of "4: FOR loop" or "5: FOR condition" is the same as that for a "0: block start".
- (2) Repeated processing will not be carried out if there is no "6: NEXT start" instruction after the "4: FOR loop" or "5: FOR condition" instruction. (Note that an "error" will not occur.)
- (3) Nesting is not possible between "4: FOR loop" and "6: NEXT start", or between "5: FOR condition" and "6: NEXT start". A warning "FOR to NEXT nest construction (warning code: 506)" will occur if nesting is attempted.

|                             |                                                                                                    | lobou                                                                         |
|-----------------------------|----------------------------------------------------------------------------------------------------|-------------------------------------------------------------------------------|
| Da.12 Special start command |                                                                                                    | Sta                                                                           |
| Normal start                |                                                                                                    | 1s                                                                            |
| FOR                         | <b>∢</b>                                                                                                    | 2n                                                                            |
| Normal start                |                                                                                                    | 3r                                                                            |
| NEXT                        |                                                                                                    | 4t                                                                            |
| Normal start                |                                                                                                    | 5t                                                                            |
| Normal start                |                                                                                                    | 6t                                                                            |
| FOR                         | <b>∢</b>                                                                                                    | 7t                                                                            |
| Normal start                |                                                                                                    | 8t                                                                            |
| NEXT                        |                                                                                                    | 9t                                                                            |
|                             |                                                                                                    |                                                                               |
|                             |                                                                                                    |                                                                               |
|                             | Da.12 Special start<br>command<br>Normal start<br>FOR<br>Normal start<br>NEXT<br>Normal start<br>Normal start<br>FOR<br>Normal start | commandNormal startFORNormal startNEXTNormal startNormal startFORNormal start |

| e] | [Operating examples with nesting structure] |                             |    |  |  |
|----|---------------------------------------------|-----------------------------|----|--|--|
|    | Start block data                            | Da.12 Special start command |    |  |  |
|    | 1st point                                   | Normal start                |    |  |  |
| •  | 2nd point                                   | FOR                         |    |  |  |
|    | 3rd point                                   | Normal start                |    |  |  |
|    | 4th point                                   | FOR                         | ◀┐ |  |  |
|    | 5th point                                   | Normal start                |    |  |  |
|    | 6th point                                   | Normal start                |    |  |  |
| •  | 7th point                                   | NEXT                        |    |  |  |
|    | 8th point                                   | Normal start                |    |  |  |
|    | 9th point                                   | NEXT                        |    |  |  |
|    | •                                           |                             |    |  |  |
|    | •                                           |                             |    |  |  |

A warning will occur when starting the 4th point "FOR". The JUMP destination of the 7th point "NEXT" is the 4th point. The 9th point "NEXT" is

processed as normal start.

#### 10.4 Setting the condition data

# 10.4.1 Relation between various controls and the condition data

"Condition data" is set in the following cases.

- When setting conditions during execution of Section 9.2.21 "JUMP instruction" (major positioning control)
- (2) When setting conditions during execution of "high-level positioning control"

The "condition data" to be set includes the 5 setting items from  $\boxed{Da.15}$  to  $\boxed{Da.19}$ , but the setting requirements and details differ according to the control system and setting conditions.

The following shows the "condition data" " Da.15 Condition target" corresponding to the different types of control.

| (The "condition data" settings in this chapter are assumed to be carried out using GX | Ĺ |
|---------------------------------------------------------------------------------------|---|
| Configurator-QP.)                                                                     |   |

| Control type                   |                | High-lev      | Major positioning control |                                   |                  |
|--------------------------------|----------------|---------------|---------------------------|-----------------------------------|------------------|
| Da.15<br>Setting item          | Block<br>start | Wait<br>start | Simultaneous<br>start     | Repeated start<br>(For condition) | JUMP instruction |
| 01: Device X                   | 0              | 0             | ×                         | O                                 | O                |
| 02: Device Y                   | 0              | 0             | ×                         | 0                                 | Ø                |
| 03: Buffer memory<br>(1 word)  | 0              | 0             | ×                         | Ø                                 | O                |
| 04: Buffer memory<br>(2 words) | 0              | 0             | ×                         | O                                 | Ø                |
| 05: Positioning data<br>No.    | ×              | ×             | Ø                         | ×                                 | ×                |

© : One of the setting items must be set.

 $\times$  : Setting not possible

# REMARK

It is recommended that the "condition data" be set whenever possible with GX Configurator-QP. Execution by sequence program uses many sequence programs and devices. The execution becomes complicated, and the scan times will increase. The setting requirements and details of the following "condition data" Da.16 to Da.19 setting items differ according to the " Da.15 Condition target" setting. The following shows the Da.16 to Da.19 setting items corresponding to the " Da.15 Condition target".

| Other setting<br>item<br>Da.15<br>Setting item                    | Da.16<br>Condition operator                                                                                                    | Da.17<br>Address            | Da.18<br>Parameter 1                     |                                   | Da.19<br>Parameter 2                                              |                                   |
|-------------------------------------------------------------------|----------------------------------------------------------------------------------------------------|-----------------------------|------------------------------------------|-----------------------------------|-------------------------------------------------------------------|-----------------------------------|
| 01н: Device X                                                     | 07н : DEV=ON                                                                                                    | _                           | 0 to 1Fн (bit No.)<br>0 to 1Fн (bit No.) |                                   | _                                                                 |                                   |
| 02н: Device Y                                                     | 08н : DEV=OFF                                                                                                    |                             |                                          |                                   |                                                                   |                                   |
| 03н: Buffer memory<br>(1 word)<br>04н: Buffer memory<br>(2 words) | 01н: **=P1<br>02н: **≠P1<br>03н: **≤P1<br>04н: **≥P1<br>05н: P1≤**≤P2<br>06н: **≤P1, P2≤**                                                                                                    | Buffer<br>memory<br>address | P1 (numeric value)                       |                                   | P2 (numeric value)<br>(Set only when Da.16 is<br>[05н] or [06н].) |                                   |
| 05∺: Positioning data<br>No.                                      | <ul> <li>10н : Axis 1 designation</li> <li>20н : Axis 2 designation</li> <li>30н : Axis 1 and axis 2<br/>designation</li> <li>40н : Axis 3 designation</li> <li>50н : Axis 1 and axis 3<br/>designation</li> <li>60н : Axis 2 and axis 3<br/>designation</li> <li>60н : Axis 1, axis 2 and<br/>axis 3 designation</li> <li>80н : Axis 4 designation</li> </ul> |                             | Low-order 16<br>bits                     | Axis 1<br>positioning<br>data No. | Low-order 16<br>bits                                              | Axis 3<br>positioning<br>data No. |
|                                                                   | <ul> <li>ЭОн: Axis 1 and axis 4<br/>designation</li> <li>AOH: Axis 2 and axis 4<br/>designation</li> <li>BOH: Axis 1, axis 2 and<br/>axis 4 designation</li> <li>COH: Axis 3 and axis 4<br/>designation</li> <li>COH: Axis 1, axis 3 and<br/>axis 4 designation</li> <li>EOH: Axis 2, axis 3 and<br/>axis 4 designation</li> </ul>                             |                             | High-order 16<br>bits                    | Axis 2<br>positioning<br>data No. | High-order 16<br>bits                                             | Axis 4<br>positioning<br>data No. |

- : Setting not required (Setting value will be ignored. Use the initial value or a value within the setting range.)

\*\*: Value stored in buffer memory designated in Da.17 .

\* : Refer to Section 5.5 "List of condition data" for the setting contents.

Judgment whether the condition operator is "=" or " $\pm$ " at the start of wait. Judgment on data is carried out for each control cycle of the QD75. Thus, in the judgment on the data such as current feed value which varies continuously, the operator "=" may not be detected. If this occurs, use a range operator.

# REMARK

The "PLC CPU memory area" can be designated as the buffer memory address to be designated in  $\boxed{Da.17}$ . (Refer to Section 7.1.1 "Configuration and roles of QD75 memory".)

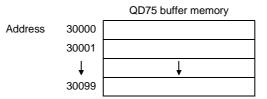

#### 10.4.2 Condition data setting examples

The following shows setting examples for "condition data".

(1) Setting the device ON/OFF as a condition

| Da.15<br>Condition target | Da.16<br>Condition<br>operator | Da.17<br>Address | Da.18<br>Parameter 1 | Da.19<br>Parameter 2 |
|---------------------------|--------------------------------|------------------|----------------------|----------------------|
| 01н: Device X             | 08н: DEV=OFF                   | Ι                | 0                    | _                    |

(2) Setting the numeric value stored in the "buffer memory" as a condition

[Condition]

The value stored in buffer memory addresses "800, 801" (= " Md.20 Current feed value") is "1000" or larger.

| Da.15<br>Condition target       | Da.16<br>Condition<br>operator | Da.17<br>Address | Da.18<br>Parameter 1 | Da.19<br>Parameter 2 |  |
|---------------------------------|--------------------------------|------------------|----------------------|----------------------|--|
| 04н: Buffer memory<br>(2 words) | 04н: **≥P1                     | 800              | 1000                 | _                    |  |

(3) Designating the axis and positioning data No. to be simultaneously started in "simultaneous start"

#### [Condition]

Simultaneously starting "axis 2 positioning data No.3".

| Da.15<br>Condition target    | Da.16<br>Condition<br>operator | Da.17<br>Address | Da.18<br>Parameter 1          | Da.19<br>Parameter 2 |
|------------------------------|--------------------------------|------------------|-------------------------------|----------------------|
| 05⊦: Positioning<br>data No. | 20н: Axis 2<br>designation     | -                | High-order 16<br>bits "0003⊦" | _                    |

#### 10.5 Multiple axes simultaneous start control

The "multiple axes simultaneous start control" starts and controls the multiple axes simultaneously by outputting pulses to the axis to be started at the same timing as the start axis.

The maximum of four axes can be started simultaneously.

## [1] Control details

The multiple axes simultaneous start control is carried out by setting the simultaneous start an object axis start data No. (positioning data No. to start simultaneously for each axis) to the multiple axes simultaneous start control buffer memory " Cd.30 to Cd.33 Simultaneous starting axis start data No. (1 to

4 axis start data No.)" of the axis control data, and the "9004" to

" Cd.3 positioning start No." of the start axis, and then turning ON the positioning start signal.

# [2] Restrictions

- (1) An error will occur and all simultaneously started axes will not start (error code: 501) if the simultaneously started axis start data No. is not set to the axis control data on the start axis or set outside the setting range.
- (2) An error will occur and all simultaneously started axes will not start (error code: 501) if either of the simultaneously started axes is BUSY.
- (3) An error will occur and all simultaneously started axes will not start (error code: 501) if an error occurs during the analysis of the positioning data on the simultaneously started axes.
- (4) No error or warning will occur if only the start axis is the simultaneously started axis.
- (5) This function cannot be used with the sub function Section 12.7.8 "Prereading start function".

#### [3] Multiple axes simultaneous start control procedure

The procedure for multiple axes simultaneous start control is as follows.

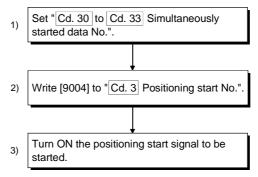

[4] Multiple axes simultaneous start control function setting method The following shows the setting of the data used to execute the multiple axes simultaneous start control with positioning start signals (The axis control data on the start axis is set).

|       |                                                                            | 0.11                 | Setting value Setting details A                                                                              |      | Buffer memory addre |           |           |  |
|-------|----------------------------------------------------------------------------|----------------------|----------------------------------------------------------------------------------------------------|------|---------------------|-----------|-----------|--|
| 5     | Setting item                                                               |                      |                                                                                                    |      | Axis<br>2           | Axis<br>3 | Axis<br>4 |  |
| Cd.3  | Positioning start<br>No.                                                   | 9004                 | Set the multiple axes simultaneous start control start No. "9004".                                           | 1500 | 1600                | 1700      | 1800      |  |
| Cd.30 | Simultaneous<br>starting axis start<br>data No. (Axis 1<br>start data No.) |                      | e simultaneously started axis start data No.<br>'0" for the axis other than the simultaneously started<br>1! |      | 1640                | 1740      | 1840      |  |
| Cd.31 | Simultaneous<br>starting axis start<br>data No. (Axis 2<br>start data No.) |                      |                                                                                                    |      | 1641                | 1741      | 1841      |  |
| Cd.32 | Simultaneous<br>starting axis start<br>data No. (Axis 3<br>start data No.) | Set a "0" f<br>axes. |                                                                                                    |      | 1642                | 1742      | 1842      |  |
| Cd.33 | Simultaneous<br>starting axis start<br>data No. (Axis 4<br>start data No.) |                      |                                                                                                    |      | 1643                | 1743      | 1843      |  |

\* Refer to Section 5.7 "List of control data" for information on setting details.

# [5] Setting examples

The following shows the setting examples in which the axis 1 is used as the start axis and the simultaneously started axes are used as the axes 2 and 4.

| Setting item |                                                                            | Setting<br>value | Setting details                                                                                         | Buffer memory address<br>(Axis 1) |
|--------------|----------------------------------------------------------------------------|------------------|----------------------------------------------------------------------------------------------------|-----------------------------------|
| Cd.3         | Positioning start<br>No.                                                   | 9004             | Set the multiple axes simultaneous start control start No. "9004".                                      | 1500                              |
| Cd.30        | Simultaneous<br>starting axis start<br>data No. (Axis 1<br>start data No.) | 100              | The axis 1 starts the positioning data No.<br>100.                                                      | 1540                              |
| Cd.31        | Simultaneous<br>starting axis start<br>data No. (Axis 2<br>start data No.) | 200              | Immediately after the start of the axis 1,<br>the axis 2 starts the axis 2 positioning data<br>No. 200. | 1541                              |
| Cd.32        | Simultaneous<br>starting axis start<br>data No. (Axis 3<br>start data No.) | 0                | Will not start simultaneously.                                                                          | 1542                              |
| Cd.33        | Simultaneous<br>starting axis start<br>data No. (Axis 4<br>start data No.) | 300              | Immediately after the start of the axis 1,<br>the axis 4 starts the axis 4 positioning data<br>No. 300. | 1543                              |

# POINTS

- (1) The "multiple axes simultaneous start control" carries out an operation equivalent to the "simultaneous start" using the "block start data".
- (2) The setting of the "multiple axes simultaneous start control" is easier than that of the "simultaneous start" using the "block start data".
  - Setting items for "simultaneous start" using "block start data" Positioning start data, block start data, condition data, and positioning data
  - Setting items for "multiple axes simultaneous start control"
  - Positioning data and axis control data

# 10.6 Start program for high-level positioning control

#### 10.6.1 Starting high-level positioning control

To execute high-level positioning control, a sequence program must be created to start the control in the same method as for major positioning control.

The following shows the procedure for starting the "1st point block start data" (regarded as block No. 7000) set in axis 1.

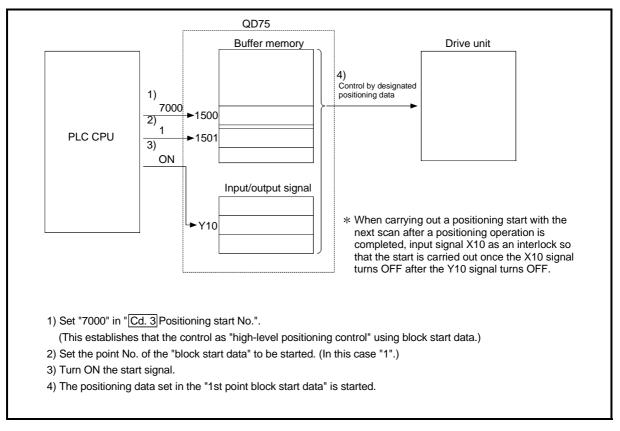

Fig. 10.2 High-level positioning control start procedure

# 10.6.2 Example of a start program for high-level positioning control

The following shows an example of a start program for high-level positioning control in which the 1st point " block start data" of axis 1 is started. (The block No. is regarded as "7000".)

## Control data that require setting

The following control data must be set to execute high-level positioning control. The setting is carried out using a sequence program.

|      |                                | Cotting       |                                                             |      | Buffer memory address |           |           |  |  |
|------|--------------------------------|---------------|-------------------------------------------------------------|------|-----------------------|-----------|-----------|--|--|
|      | Setting item                   | Setting value | Setting details                                             |      | Axis<br>2             | Axis<br>3 | Axis<br>4 |  |  |
|      | Positioning start<br>No.       | 7000          | Set "7000" to indicate control using " block start data".   | 1500 | 1600                  | 1700      | 1800      |  |  |
| Cd.4 | Positioning starting point No. | 1             | Set the point No. of the " block start data" to be started. | 1501 | 1601                  | 1701      | 1801      |  |  |

\* Refer to Section 5.7 "List of control data" for details on the setting details.

#### Start conditions

The following conditions must be fulfilled when starting the control. The required conditions must also be integrated into the sequence program, and configured so the control does not start unless the conditions are fulfilled.

|                     |                         |     | Signal state                                  |     | Device    |           |           |  |
|---------------------|-------------------------|-----|-----------------------------------------------|-----|-----------|-----------|-----------|--|
|                     | Signal name             |     |                                               |     | Axis<br>2 | Axis<br>3 | Axis<br>4 |  |
|                     | PLC READY signal        | ON  | PLC CPU preparation completed                 |     | Y         | 0         |           |  |
|                     | QD75 READY signal       | ON  | QD75 preparation completed                    |     | Х         | 0         |           |  |
|                     | Synchronization flag ON |     | QD75 buffer memory<br>The access is possible. |     | X1        |           |           |  |
| Interface<br>signal | Axis stop signal        | OFF | Axis stop signal is OFF                       | Y4  | Y5        | Y6        | Y7        |  |
| Signal              | Start complete signal   | OFF | Start complete signal is OFF                  | X10 | X11       | X12       | X13       |  |
|                     | BUSY signal             | OFF | BUSY signal is OFF                            | XC  | XD        | XE        | XF        |  |
|                     | Error detection signal  | OFF | There is no error                             | X8  | X9        | XA        | XB        |  |
|                     | M code ON signal        | OFF | M code ON signal is OFF                       | X4  | X5        | X6        | X7        |  |
|                     | Drive unit READY signal | ON  | Drive unit preparation completed              | -   |           |           |           |  |
| External            | Stop signal             | OFF | Stop signal is OFF                            | -   |           |           |           |  |
| signal              | Upper limit (FLS)       | ON  | Within limit range                            | -   |           |           |           |  |
|                     | Lower limit (RLS)       | ON  | Within limit range                            | -   |           |           |           |  |

#### Start time chart

The following chart shows a time chart in which the positioning data No. 1, 2, 10, 11, and 12 of axis 1 are continuously executed as an example.

(1) Block start data setting example

| Axis 1 block<br>start data | Da.11<br>Shape | Da.12<br>Start data No. | Da.13<br>Special start<br>instruction | Da.14<br>Parameter |
|----------------------------|----------------|-------------------------|---------------------------------------|--------------------|
| 1st point                  | 1: Continue    | 1                       | 0: Block start                        | -                  |
| 2nd point                  | 0: End         | 10                      | 0: Block start                        | -                  |
| •                          |                |                         |                                       |                    |
| •                          |                |                         |                                       |                    |

(2) Positioning data setting example

| Axis 1 position-<br>ing data No. | Da.1<br>Operation pattern   |
|----------------------------------|-----------------------------|
| 1                                | 11: Continuous path control |
| 2                                | 00: Positioning complete    |
| •                                |                             |
| 10                               | 11: Continuous path control |
| 11                               | 11: Continuous path control |
| 12                               | 00: Positioning complete    |
| •                                |                             |

(3) Start time chart

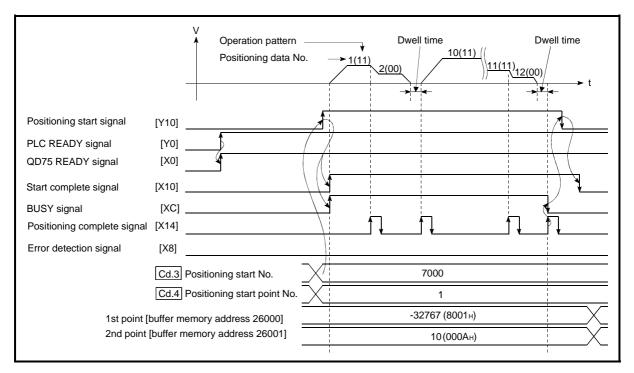

Fig. 10.3 Start time chart for high-level positioning control (block start)

Creating the program

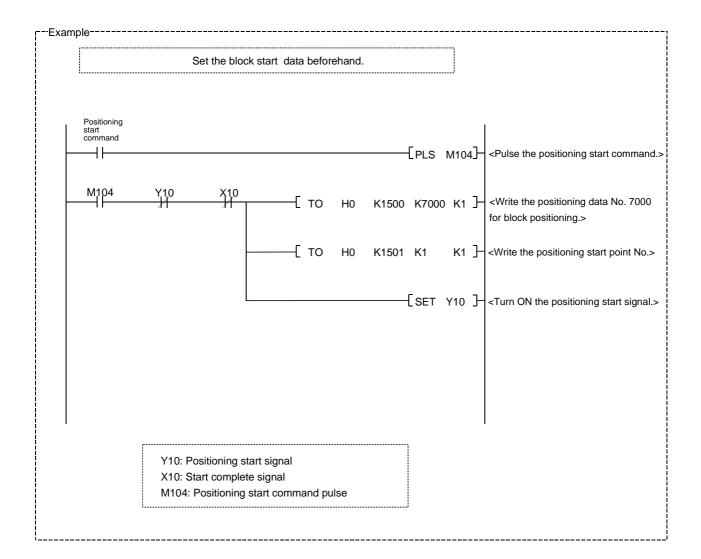

# **Chapter 11 Manual Control**

The details and usage of manual control are explained in this chapter. In manual control, pulse output commands are issued during a JOG operation and an inching operation executed by the turning ON of the JOG START signal, or from a manual pulse generator connected to the QD75. Manual control using a sequence program from the PLC CPU is explained in this chapter.

Refer to GX Configurator-QP Operating Manual for an explanation of manual control (JOG operation, inching operation and manual pulse generator operation) using the peripheral devices.

| 11.1 | Outline | of manual control                                                |                 |
|------|---------|------------------------------------------------------------------|-----------------|
|      | 11.1.1  | Three manual control methods                                     | 11- 2           |
| 11.2 | JOG op  | peration                                                         |                 |
|      | 11.2.1  | Outline of JOG operation                                         |                 |
|      | 11.2.2  | JOG operation execution procedure                                | 11- 7           |
|      | 11.2.3  | Setting the required parameters for JOG operation                |                 |
|      | 11.2.4  | Creating start programs for JOG operation                        | 11- 10          |
|      |         | JOG operation example                                            |                 |
| 11.3 | Inching | operation                                                        | 11- 17          |
|      | 11.3.1  | Outline of inching operation                                     | 11- 17          |
|      | 11.3.2  | Inching operation execution procedure                            | 11- 20          |
|      | 11.3.3  | Setting the required parameters for inching operation            | 11- 21          |
|      | 11.3.4  | Creating a program to enable/disable the inching operation       | 11- 22          |
|      | 11.3.5  | Inching operation example                                        | 11- 25          |
| 11.4 | Manua   | l pulse generator operation                                      | 11- 27          |
|      | 11.4.1  | Outline of manual pulse generator operation                      | 11- 27          |
|      | 11.4.2  | Manual pulse generator operation execution procedure             | 11- 31          |
|      | 11.4.3  | Setting the required parameters for manual pulse generator of    | peration .11-32 |
|      | 11.4.4  | Creating a program to enable/disable the manual pulse generation | ator            |
|      |         | operation                                                        | 11- 33          |

# 11.1 Outline of manual control

#### 11.1.1 Three manual control methods

"Manual control" refers to control in which positioning data is not used, and a positioning operation is carried out in response to signal input from an external source. The three types of this "manual control" are explained below.

## [1] JOG operation

"JOG operation" is a control method in which the machine is moved by only a movement amount (pulses are continuously transmitted while the JOG START signal is ON). This operation is used to move the workpiece in the direction in which the limit signal is ON, when the operation is stopped by turning the limit signal OFF to confirm the positioning system connection and obtain the positioning data address (Refer to Section 12.7.4 "Teaching function").

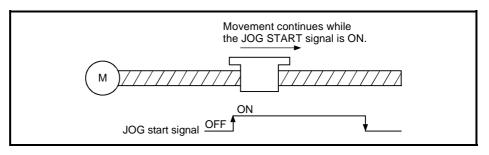

Fig. 11.1 JOG operation

#### [2] Inching operation

"Inching operation" is a control method in which a minute movement amount of pulses is output manually in one control cycle.

When the "inching movement amount" of the axis control data is set by JOG operation, the workpiece is moved by a set movement amount. (When the "inching movement amount" is set to "0", the machine functions as JOG operation.)

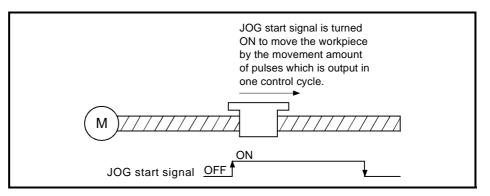

Fig. 11.2 Inching operation

#### [3] Manual pulse generator operation

"Manual pulse generator operation" is a control method in which positioning is carried out in response to the No. of pulses input from a manual pulse generator (the No. of input pulses is output). This operation is used for manual fine adjustment, etc., when carrying out accurate positioning to obtain the positioning address.

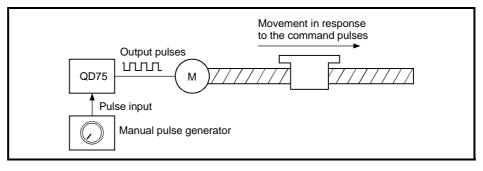

Fig. 11.3 Manual pulse generator control

#### Manual control sub functions

Refer to Section 3.2.4 "Combination of QD75 major functions and sub functions" for details on "sub functions" that can be combined with manual control. Also refer to Chapter 12 "Control sub functions" for details on each sub function.

Carrying out manual control from peripheral devices

"JOG operation", "Inching operation" and enabling/disabling of the "manual pulse generator operation" can be executed from GX Configurator-QP test mode. Refer to GX Configurator-QP Operating Manual for details on manual control from GX Configurator-QP.

#### Monitoring manual control

Refer to Section 5.6 "List of monitor data" when directly monitoring the buffer memory using GX Developer.

Also refer to GX Configurator-QP Operating Manual when monitoring with the monitor functions of GX Configurator-QP.

## 11.2 JOG operation

#### 11.2.1 Outline of JOG operation

#### Important

Use the hardware stroke limit function when carrying out JOG operation near the upper or lower limits. (Refer to Section 12.4.4).

<sup>t</sup> If the hardware stroke limit function is not used, the workpiece may exceed the moving range, causing an accident.

#### JOG operation

In JOG operation, the FORWARD run JOG start signal (Y8, YA, YC, YE) or REVERSE run JOG start signal (Y9, YB, YD, YF) turns ON, causing pulses to be output to the drive unit from the QD75 while the signal is ON. The workpiece is then moved in the designated direction.

The following shows examples of JOG operation.

| 1) | When the START signal turns ON, acceleration begins in the direction designated by the START signal, and continues for the acceleration time designated in " Pr.32 JOG |
|----|----------------------------------------------------------------------------------------------------|
| '' | operation acceleration time selection". At this time, the BUSY signal changes from OFF to ON.                                                                          |
| 2) | When the workpiece being accelerated reaches the speed set in " Cd.17 JOG speed",                                                                                      |
| 2) | the movement continues at this speed.                                                                                                    |
|    | The constant speed movement takes place at 2) and 3).                                                                                                    |
|    | When the START signal is turned OFF, deceleration begins from the speed set in                                                                                         |
| 3) | " Cd.17 JOG speed", and continues for the deceleration time designated in " Pr.33                                                                                      |
|    | JOG operation deceleration time selection".                                                                                                    |
| 4) | The operation stops when the speed becomes "0". At this time, the BUSY signal changes from ON to OFF.                                                                  |

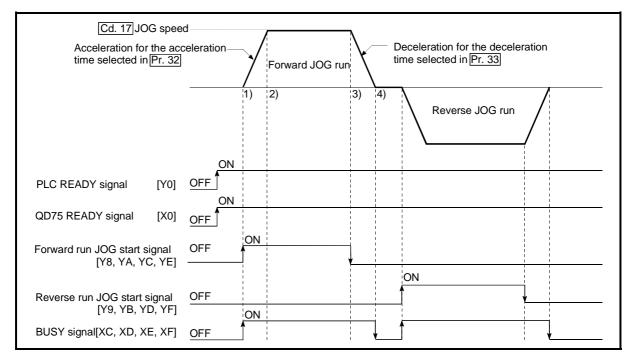

Fig. 11.4 JOG operation

#### Precautions during operation

The following details must be understood before carrying out JOG operation.

- (1) For safety, first set " Cd.17 JOG speed" to a smaller value and check the movement. Then gradually increase the value.
- (2) An axis error will occur and the operation will not start (error code: 300) if the "JOG speed" is outside the setting range at the JOG start.
- (3) An axis error will occur and the operation will not start (error code: 956) if
   "Pr.31 JOG speed limit value" is set to a value larger than "Pr.8 speed limit value".
- (4) If " Cd.17 JOG speed" exceeds the speed set in " Pr.31 JOG speed limit

value", the workpiece will move at the "Pr.31 JOG speed limit value" and an "Axis warning" will occur in the QD75 (warning code: 301).

- (5) The JOG operation can be continued even if an "Axis warning" has occurred.
- (6) A JOG start signal OFF → ON immediately after the stop signal ON → OFF (within 100ms) will be ignored. (The operation will not start.)
- (7) Set a "0" in " Cd.16 inching movement amount". If a value other than "0" is set, the operation will become an inching operation (Refer to Section 11.3 "Inching operation").

#### Errors during operation

When the operation is stopped by the stroke limit (limit signal OFF), JOG operation can be performed in the direction in which the limit signal turns ON after an error reset. (An error will occur again if the JOG start signal in the direction in which the limit signal turns OFF is turned ON.)

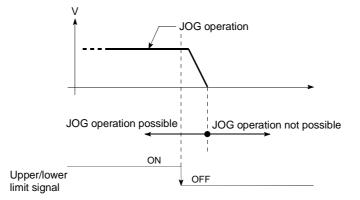

## JOG operation timing and processing time

The following drawing shows details of the JOG operation timing and processing time.

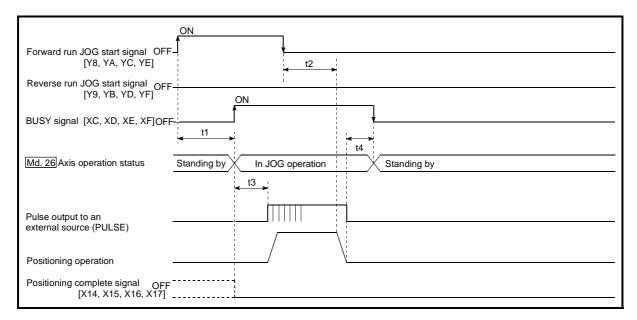

Fig. 11.5 JOG operation timing and processing times

| No | ormal timing ti | mes      |            | Unit: ms |
|----|-----------------|----------|------------|----------|
|    | t1              | t2       | t3         | t4       |
|    | 1.0 to 3.0      | 0 to 1.8 | 2.7 to 4.4 | 0 to 1.8 |

• Delays may occur in the t1 timing time due to the operation status of other axes.

# 11.2.2 JOG operation execution procedure

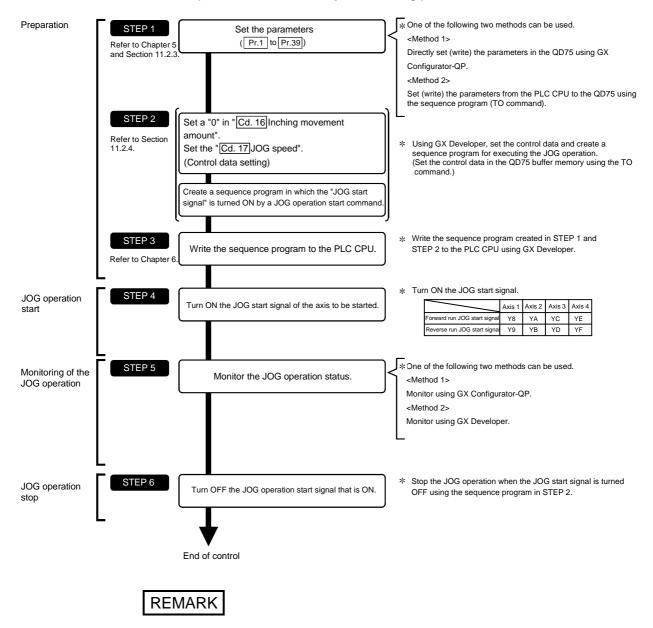

The JOG operation is carried out by the following procedure.

- Mechanical elements such as limit switches are considered as already installed.
- Parameter settings work in common for all control using the QD75.

# 11.2.3 Setting the required parameters for JOG operation

The "Parameters" must be set to carry out JOG operation.

The following table shows the setting items of the required parameters for carrying out JOG operation. When only JOG operation will be carried out, no parameters other than those shown below need to be set. (Use the initial values or setting values within a range where no error occurs for trouble-free operation.)

|            |       | Setting item                                          | Setting requirement | Factory-set initial value<br>(setting details)             |
|------------|-------|-------------------------------------------------------|---------------------|------------------------------------------------------------|
|            | Pr.1  | Unit setting                                          | Ø                   | 3 (pulse)                                                  |
|            | Pr.2  | No. of pulses per rotation (Ap) (Unit: pulse)         | ©                   | 20000                                                      |
|            | Pr.3  | Movement amount per rotation (AI) (Unit: pulse)       | 0                   | 20000                                                      |
|            | Pr.4  | Unit magnification (Am)                               | O                   | 1 (1-fold)                                                 |
|            | Pr.5  | Pulse output mode                                     | Ø                   | 1 (CW/CCW mode)                                            |
|            | Pr.6  | Rotation direction setting                            | Ø                   | 0 (current value increases by<br>forward run pulse output) |
|            | Pr.7  | Bias speed at start (Unit: pulse/s)                   | 0                   | 0                                                          |
| ers        | Pr.8  | Speed limit value (Unit: pulse/s)                     | Ø                   | 20000                                                      |
| Parameters | Pr.9  | Acceleration time 0 (Unit: pulse/s)                   | Ø                   | 1000                                                       |
| Pai        | Pr.10 | Deceleration time 0 (Unit: pulse/s)                   | Ø                   | 1000                                                       |
|            | Pr.11 | Backlash compensation amount (Unit: pulse)            | 0                   | 0                                                          |
|            | Pr.12 | Software stroke limit upper limit value (Unit: pulse) | 0                   | 2147483647                                                 |
|            | Pr.13 | Software stroke limit lower limit value (Unit: pulse) | 0                   | -2147483648                                                |
|            | Pr.14 | Software stroke limit selection                       | 0                   | 0 (current feed value)                                     |
|            | Pr.15 | Software stroke limit valid/invalid setting           | 0                   | 0 (valid)                                                  |
|            | Pr.17 | Torque limit setting value (Unit: %)                  | 0                   | 300                                                        |
|            | Pr.23 | Output signal logic selection                         | 0                   | 0 (Pulse output to drive unit is<br>negative logic.)       |

© : Setting always required.

○ : Set according to requirements (Leave set to the initial value when not used.)

REMARK

- Parameter settings work in common for all control using the QD75. When carrying
  out other control ("major positioning control", "high-level positioning control", "OPR
  positioning control"), the respective setting items must also be matched and set.
- Parameters are set for each axis.
- Refer to Chapter 5 "Data Used for Positioning Control" for setting details.

|            |       | Setting item                                | Setting requirement | Factory-set initial value<br>(setting details)           |
|------------|-------|---------------------------------------------|---------------------|----------------------------------------------------------|
|            | Pr.25 | Acceleration time 1 (Unit: pulse)           | 0                   | 1000                                                     |
|            | Pr.26 | Acceleration time 2 (Unit: pulse)           | 0                   | 1000                                                     |
|            | Pr.27 | Acceleration time 3 (Unit: pulse)           | 0                   | 1000                                                     |
|            | Pr.28 | Deceleration time 1 (Unit: pulse)           | 0                   | 1000                                                     |
|            | Pr.29 | Deceleration time 2 (Unit: pulse)           | 0                   | 1000                                                     |
|            | Pr.30 | Deceleration time 3 (Unit: pulse)           | 0                   | 1000                                                     |
| S          | Pr.31 | JOG speed limit value (Unit: pulse/s)       | Ø                   | 20000                                                    |
| Parameters | Pr.32 | JOG operation acceleration time selection   | Ø                   | 0 (acceleration time 0)                                  |
| Para       | Pr.33 | JOG operation deceleration time selection   | Ø                   | 0 (deceleration time 0)                                  |
|            | Pr.34 | Acceleration/deceleration process selection | 0                   | 0 (trapezoidal acceleration/<br>deceleration processing) |
|            | Pr.35 | S-pattern proportion (Unit: %)              | 0                   | 100                                                      |
|            | Pr.36 | Sudden stop deceleration time (Unit: ms)    | 0                   | 1000                                                     |
|            | Pr.37 | Stop group 1 sudden stop selection          | 0                   | 0 (deceleration stop)                                    |
|            | Pr.38 | Stop group 2 sudden stop selection          | 0                   | 0 (deceleration stop)                                    |
|            | Pr.39 | Stop group 3 sudden stop selection          | 0                   | 0 (deceleration stop)                                    |

@ : Setting always required.  $\bigcirc$  : Set according to requirements (Leave set to the initial value when not used.)

# 11.2.4 Creating start programs for JOG operation

A sequence program must be created to execute a JOG operation. Consider the "required control data setting", "start conditions" and "start time chart" when creating the program.

The following shows an example when a JOG operation is started for axis 1. (" [Cd.17] JOG speed" is set to "100.00mm/min" in the example shown.)

Required control data setting

The control data shown below must be set to execute a JOG operation. The setting is carried out with the sequence program.

| Setting item |                            | Cotting          | Setting details                                                                                                    |      | Buffer memory address |           |              |  |
|--------------|----------------------------|------------------|----------------------------------------------------------------------------------------------------|------|-----------------------|-----------|--------------|--|
|              |                            | Setting<br>value |                                                                                                    |      | Axis<br>2             | Axis<br>3 | Axis<br>4    |  |
| Cu. 10       | Inching movement<br>amount | 0                | Set "0".                                                                                                    | 1517 | 1617                  | 1717      | 1817         |  |
| Cd.17        | JOG speed                  |                  | Set a value equal to or above the " Pr.7 Bias<br>speed at start" and equal to or below the<br>" Pr.31 JOG speed limit value". |      |                       | -         | 1818<br>1819 |  |

\* Refer to Section 5.7 "List of control data" for details on the setting details.

#### Start conditions

The following conditions must be fulfilled when starting. The required conditions must also be assembled in the sequence program, and the sequence program must be configured so the operation will not start if the conditions are not fulfilled.

|                     |                         |     | Signal state                     |     | Device    |           |           |  |
|---------------------|-------------------------|-----|----------------------------------|-----|-----------|-----------|-----------|--|
|                     | Signal name             |     |                                  |     | Axis<br>2 | Axis<br>3 | Axis<br>4 |  |
|                     | PLC READY signal        | ON  | PLC CPU preparation completed    |     | Y         | 0         |           |  |
|                     | QD75 READY signal       | ON  | QD75 preparation completed       |     | Х         | 0         |           |  |
|                     | Synchronization flag *  |     | QD75 buffer memory               |     | v         | 4         |           |  |
|                     | , ,                     | ON  | The access is possible.          | X1  |           |           |           |  |
| Interface<br>signal | Axis stop signal        | OFF | Axis stop signal is OFF          | Y4  | Y5        | Y6        | Y7        |  |
| Signal              | Start complete signal   | OFF | Start complete signal is OFF     | X10 | X11       | X12       | X13       |  |
|                     | BUSY signal             | OFF | QD75 is not operating            | XC  | XD        | XE        | XF        |  |
|                     | Error detection signal  | OFF | There is no error                | X8  | X9        | XA        | XB        |  |
|                     | M code ON signal        | OFF | M code ON signal is OFF          | X4  | X5        | X6        | X7        |  |
|                     | Drive unit READY signal | ON  | Drive unit preparation completed | _   |           |           |           |  |
| External            | Stop signal             | OFF | Stop signal is OFF               | _   |           |           |           |  |
| signal              | Upper limit (FLS)       | ON  | Within limit range               |     | -         | -         |           |  |
|                     | Lower limit (RLS)       | ON  | Within limit range               | _   |           |           |           |  |

\* If the PLC CPU is set to the asynchronous mode in the synchronization setting, this must be inserted in the program for interlocking. If it is set to the synchronous mode, it must not be inserted in the program for interlocking because it is turned ON when the PLC CPU executes calculation.

Start time chart

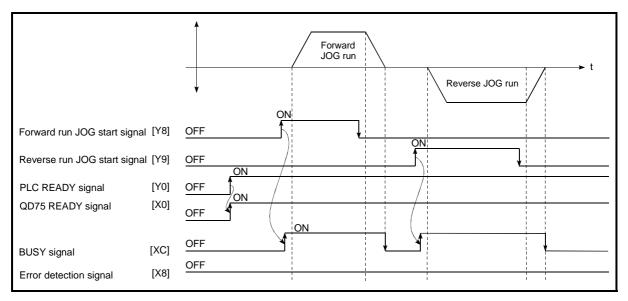

Fig. 11.6 JOG operation start time chart

I--Example------\* \* No. 10 JOG operation setting program \* X2D ┨┠ 224 -[DMOVP K10000 D6 Set JOG operation speed (100.00mm/min)> -[MOVP K0 <Set a "0" for inching movement amount> D5 -[TOP HO K1517 K3 D5 Write JOG operation speed> \* No.12 JOG operation/inching operation execution program XOC X2E X0 280 -[SET M7 X2F X2E X2F 287 -**F**RST M7 <JOG/inching operation termination> X2E γ9 -⊮ 291 <Execute forward JOG/inching operation> -**(**Y8 X2F ¥8 -₩ 296 **-(**Y9 > <Execute reverse JOG operation> L \_\_\_\_\_

# 11.2.5 JOG operation example

When the "stop signal" is turned ON during JOG operation

When the "stop signal" is turned ON during JOG operation, the JOG operation will stop by the "deceleration stop" method.

JOG start signals will be ignored while the stop signal is ON.

The operation can be started by turning the stop signal OFF, and turning the JOG start signal from OFF to ON again.

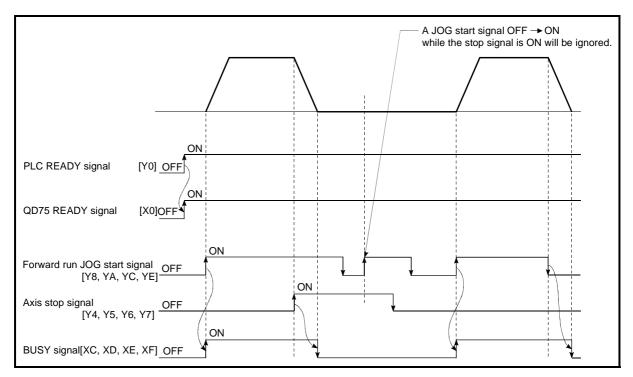

Fig. 11.7 Operation when the stop signal is turned ON during JOG operation

POINT The QD75 will not receive a "JOG start signal" while the "stop signal" is ON. ■ When both the "forward run JOG start signal" and "reverse run JOG start signal" are turned ON simultaneously for one axis

When both the "forward run JOG start signal" and "reverse run JOG start signal" are turned ON simultaneously for one axis, the "forward run JOG start signal" is given priority. In this case, the "reverse run JOG start signal" is validated when the QD75 BUSY signal is turned OFF.

If the forward run JOG operation is stopped due to stop or axis error by a stop signal, the reverse run JOG operation will not be executed even if the "reverse run JOG start signal" turns ON.

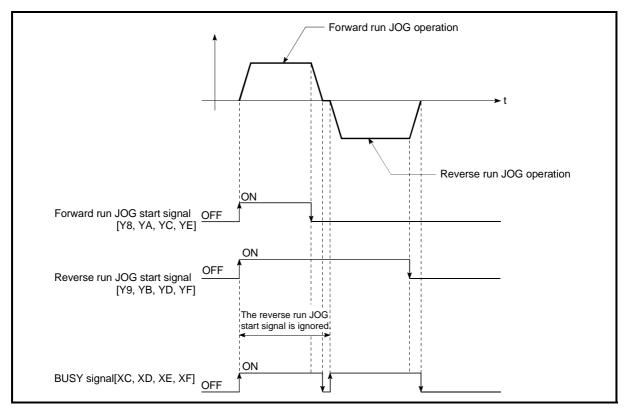

Fig. 11.8 Operation when both the forward run JOG start signal and reverse run JOG start signal are turned ON simultaneously

When the "JOG start signal" is turned ON again during deceleration caused by the  $ON \rightarrow OFF$  of the "JOG start signal"

When the "JOG start signal" is turned ON again during deceleration caused by the ON  $\rightarrow$  OFF of the "JOG start signal", the JOG operation will be carried out from the time the "JOG start signal" is turned ON.

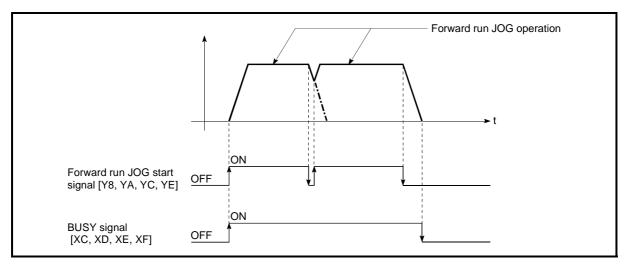

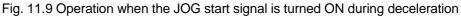

When the "JOG start signal" is turned ON during a peripheral device test mode

When the "JOG start signal" is turned ON during a peripheral device test mode, it will be ignored and the JOG operation will not be carried out.

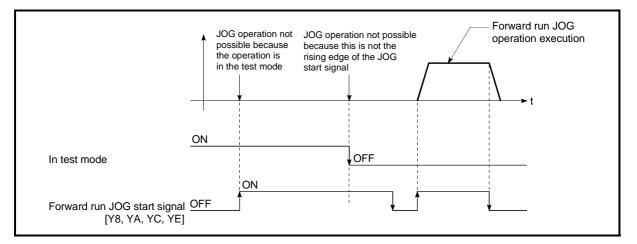

Fig. 11.10 Operation when the JOG start signal is turned ON during a test mode

When the "JOG start signal" is turned ON immediately after the stop signal OFF (within 100ms)

When the "JOG start signal" is turned ON immediately after the stop signal OFF (within 100ms), it will be ignored and the JOG operation will not be carried out.

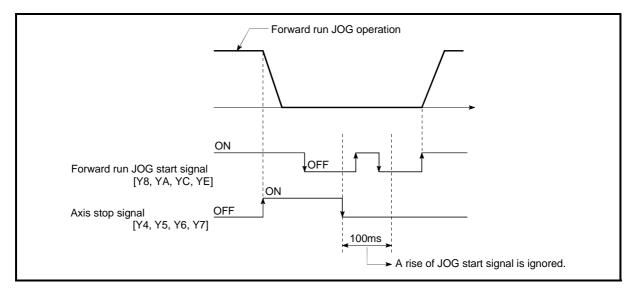

Fig. 11.11 Operation when the JOG start signal is turned ON immediately after the stop signal OFF

# 11.3 Inching operation

#### 11.3.1 Outline of inching operation

#### Important

When the inching operation is carried out near the upper or lower limit, use the hardware stroke limit function (Refer to Section 12.4.4).

\* If the hardware stroke limit function is not used, the workpiece may exceed the movement range, and an accident may result.

#### Inching operation

In inching operation, pulses are input to the drive unit at the first control cycle (1.8 ms) to move the workpiece by a designated movement amount after the forward run JOG start signal [Y8, YA, YC, YE] or reverse JOG start signal [Y9, YB, YD, YF] is turned ON.

The following shows the example of inching operation.

| 1) | When the start signal is turned ON, inching operation is carried out in the direction designated by the start signal. In this case, BUSY signal is turned from OFF to ON. |
|----|----------------------------------------------------------------------------------------------------|
| 2) | The workpiece is moved by a movement amount set in " Cd.16 Inching movement amount".                                                                                      |
| 3) | The workpiece movement stops when the speed becomes "0". In this case, BUSY signal is turned from ON to OFF. The positioning complete signal is turned from OFF to ON.    |
| 4) | The positioning complete signal is turned from ON to OFF after a time set in<br>" Pr.40 Positioning complete signal output time" has been elapsed.                        |

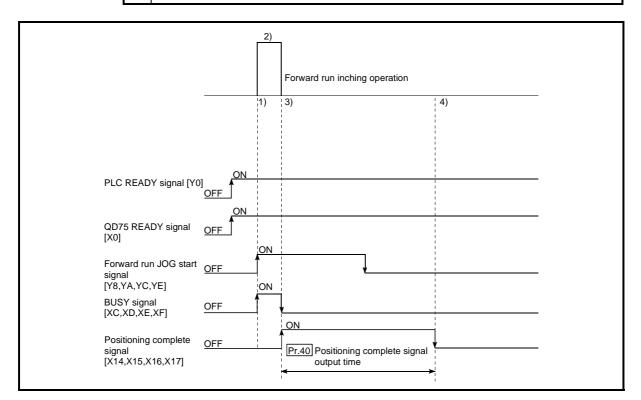

Fig. 11.12 Inching operation

Precautions during operation

The following details must be understood before inching operation is carried out.

(1) Acceleration/deceleration processing is not carried out during inching operation.

(Pulses corresponding to the designated inching movement amount are output at the first control cycle of the QD75 (1.8 ms). The movement direction of inching operation is reversed and, when a backlash compensation is carried out, first pulses corresponding to the backlash amount are output in the first control cycle of the QD75 and then pulses corresponding to the designated inching movement amount are output in the subsequent control cycles.)

The " Cd.17 JOG speed" is ignored even if it is set. An error will occur in the following cases (error code: 301).

(Cd.16) Inching movement amount) x (A) > (Pr.31) JOG speed limit value)

Where (A) is as follows.

- When the unit is pulse: 562.5
- When the unit is other than pulse: 337.5
- (2) JOG start signal OFF → ON immediately after stop signal ON → OFF (within 100 ms) is ignored.
   (Operation will not start.)
- (3) Set a value other than a "0" in " Cd.16 Inching movement amount".

If a "0" is set, the operation will become JOG operation (Refer to Section 11.2 "JOG operation".

Errors during operation

When the operation is stopped by the stroke limit (limit signal OFF), inching operation can be performed in the direction in which the limit signal turns ON after an error reset. (An error will occur again if the JOG start signal in the direction in which the limit signal turns OFF is turned ON.)

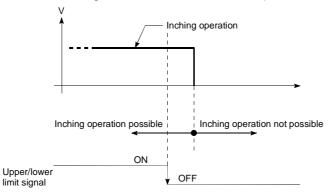

Inching operation timing and processing times

The following drawing shows the details of the inching operation timing and processing time.

| Forward run JOG start signal                            |               |
|---------------------------------------------------------|---------------|
| [Y8,YA,YC,YE] OFF-                                      |               |
| Reverse run JOG start signal<br>[Y9,YB,YD,YF] OFF       |               |
| BUSY signal<br>[XC,XD,XE,XF] OFF                        | t3            |
| Md.26 Axis operation Standing by Inching operation      | Standing by   |
| Pulse output to an external source (PULSE)              |               |
| Positioning operation                                   |               |
| Positioning complete<br>signal OFF<br>[X14,X15,X16,X17] |               |
|                                                         | <b>≺</b> t4 → |

Fig. 11.13 Inching operation timing and processing times

Normal timing times

Unit : ms

| t1         | t2         | t3       | t4                         |
|------------|------------|----------|----------------------------|
| 1.0 to 3.0 | 2.7 to 4.4 | 0 to 1.8 | Depending on<br>parameters |

• Depending on the operating statuses of the other axes, delay may occur in the t1 timing time.

# 11.3.2 Inching operation execution procedure

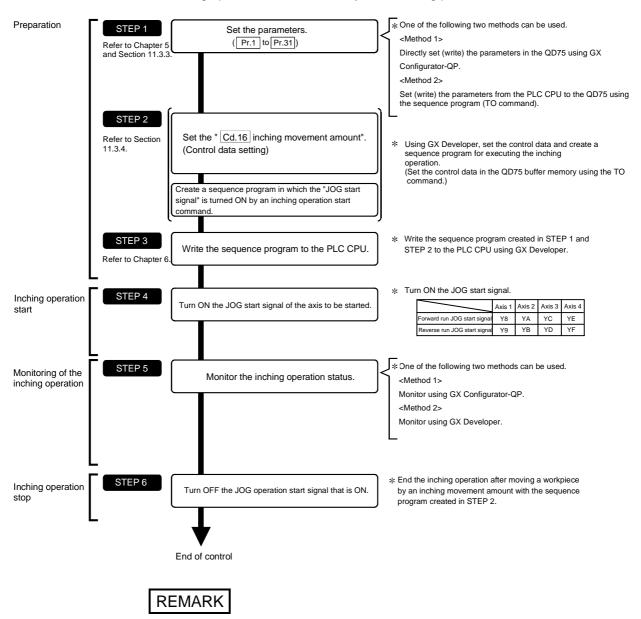

The inching operation is carried out by the following procedure.

- Mechanical elements such as limit switches are considered as already installed.
- Parameter settings work in common for all control using the QD75.

# 11.3.3 Setting the required parameters for inching operation

The "Parameters" must be set to carry out inching operation. The following table shows the setting items of the required parameters for carrying out inching operation. When only inching operation will be carried out, no parameters other than those shown below need to be set. (Use the initial values or setting values within a range where no error occurs for trouble-free operation.)

|            |       | Setting item                                          | Setting requirement | Factory-set initial value<br>(setting details)             |
|------------|-------|-------------------------------------------------------|---------------------|------------------------------------------------------------|
|            | Pr.1  | Unit setting                                          | Ø                   | 3 (pulse)                                                  |
|            | Pr.2  | No. of pulses per rotation (Ap) (Unit: pulse)         | Ø                   | 20000                                                      |
|            | Pr.3  | Movement amount per rotation (AI) (Unit: pulse)       | Ø                   | 20000                                                      |
|            | Pr.4  | Unit magnification (Am)                               | Ø                   | 1 (1-fold)                                                 |
|            | Pr.5  | Pulse output mode                                     | Ø                   | 1 (CW/CCW mode)                                            |
|            | Pr.6  | Rotation direction setting                            | Ø                   | 0 (current value increases by<br>forward run pulse output) |
| neter:     | Pr.11 | Backlash compensation amount (Unit: pulse)            | 0                   | 0                                                          |
| Parameters | Pr.12 | Software stroke limit upper limit value (Unit: pulse) | 0                   | 2147483647                                                 |
|            | Pr.13 | Software stroke limit lower limit value (Unit: pulse) | 0                   | -2147483648                                                |
|            | Pr.14 | Software stroke limit selection                       | 0                   | 0 (current feed value)                                     |
|            | Pr.15 | Software stroke limit valid/invalid setting           | 0                   | 0 (valid)                                                  |
|            | Pr.17 | Torque limit setting value (Unit: %)                  | 0                   | 300                                                        |
|            | Pr.23 | Output signal logic selection                         | 0                   | 0 (Pulse output to the drive<br>unit is negative logic)    |
|            | Pr.31 | JOG speed limit value (Unit: pulse/s)                 | Ø                   | 20000                                                      |

© : Setting always required.

○ : Set according to requirements (Leave set to the initial value when not used.)

REMARK

- Parameter settings work in common for all control using the QD75. When carrying out other controls ("major positioning control", "high-level positioning control", and "OPR positioning control"), the respective setting items must also be set.
- Parameters are set for each axis.
- Refer to Chapter 5 "Data Used for Positioning Control" for setting details.

#### 11.3.4 Creating a program to enable/disable the inching operation

A sequence program must be created to execute an inching operation. Consider the "required control data setting", "start conditions", and "start time chart" when creating the program.

The following shows an example when an inching operation is started for axis 1. (The example shows the inching operation when a "10.0  $\mu$ m" is set in " Cd.16 Inching movement amount".)

Required control data setting

The control data shown below must be set to execute an inching operation. The setting is carried out with the sequence program.

| Setting item |                           | Cotting          | Setting details                                                                                                    |      | Buffer memory address |           |           |  |  |
|--------------|---------------------------|------------------|----------------------------------------------------------------------------------------------------|------|-----------------------|-----------|-----------|--|--|
|              |                           | Setting<br>value |                                                                                                    |      | Axis<br>2             | Axis<br>3 | Axis<br>4 |  |  |
| Cd.1         | 6 Inching movement amount | 100              | Set the setting value so that the command<br>pulse is not increased larger than the maximum<br>output pulse. (The maximum output pulse is 1<br>Mpps for QD75D : differential drive output<br>system), or 200 kpps for QD75P : open<br>collector output system.) | 1517 | 1617                  | 1717      | 1817      |  |  |

\* Refer to Section 5.7 "List of control data" for information on setting details.

#### Start conditions

The following conditions must be fulfilled when starting. The required conditions must also be assembled in the sequence program, and the sequence program must be configured so the operation will not start if the conditions are not fulfilled.

| Signal name         |                             |     | Signal state                          |     | Device    |           |           |  |
|---------------------|-----------------------------|-----|---------------------------------------|-----|-----------|-----------|-----------|--|
|                     |                             |     |                                       |     | Axis<br>2 | Axis<br>3 | Axis<br>4 |  |
|                     | PLC READY signal            | ON  | PLC CPU preparation completed         |     | Y         | 0         |           |  |
|                     | QD75 READY signal           | ON  | QD75 preparation completed            |     | Х         | 0         |           |  |
|                     | Synchronization flag *      | ON  | Accessible to QD75 buffer<br>memory   | X1  |           |           |           |  |
|                     | Axis stop signal            | OFF | Axis stop signal is OFF               | Y4  | Y5        | Y6        | Y7        |  |
| Interface<br>signal | Start complete signal       | OFF | Start complete signal is OFF          | X10 | X11       | X12       | X13       |  |
| Signal              | BUSY signal                 | OFF | QD75 is not operating                 | XC  | XD        | XE        | XF        |  |
|                     | Positioning complete signal | OFF | Positioning complete signal is<br>OFF | X14 | X15       | X16       | X17       |  |
|                     | Error detection signal      | OFF | There is no error                     | X8  | X9        | XA        | XB        |  |
|                     | M code ON signal            | OFF | M code ON signal is OFF               | X4  | X5        | X6        | X7        |  |
| ľ                   | Drive unit READY signal     | ON  | Drive unit preparation completed      |     | -         | -         |           |  |
| External            | Stop signal                 | OFF | Stop signal is OFF                    | _   |           |           |           |  |
| signal              | Upper limit (FLS)           | ON  | Within limit range                    | _   |           |           |           |  |
|                     | Lower limit (RLS)           | ON  | Within limit range                    | -   |           |           |           |  |

\* If the PLC CPU is set to the asynchronous mode in the synchronization setting, this must be inserted in the program for interlocking. If it is set to the synchronous mode, it must not be inserted in the program for interlocking because it is turned ON when the PLC CPU executes calculation.

Start time chart

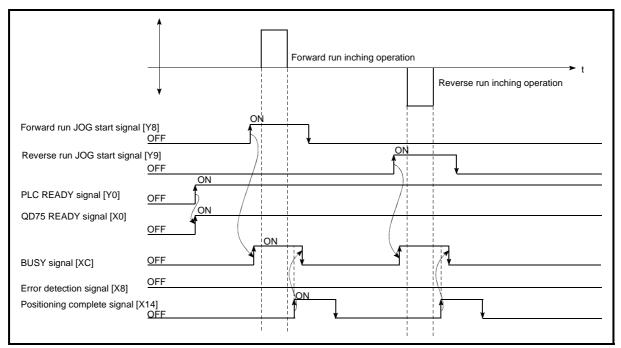

Fig. 11.14 Inching operation start time chart

# 11 MANUAL CONTROL

Creating the program

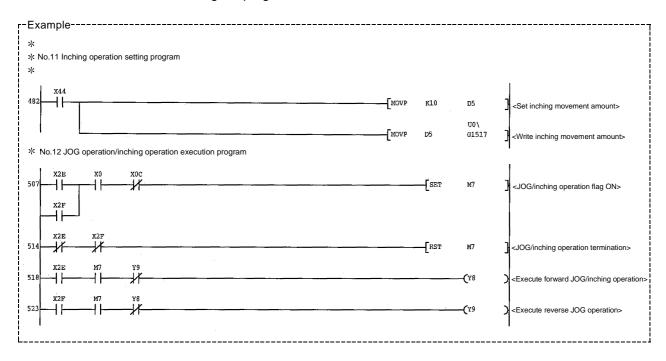

## 11.3.5 Inching operation example

When "stop signal" is turned ON during inching operation:

If "stop signal" is turned ON during inching operation, the inching operation will be stopped.

While the stop signal is turned ON, the JOG start signal is ignored.

The inching operation can be re-started when the stop signal is turned OFF and then re-turned ON.

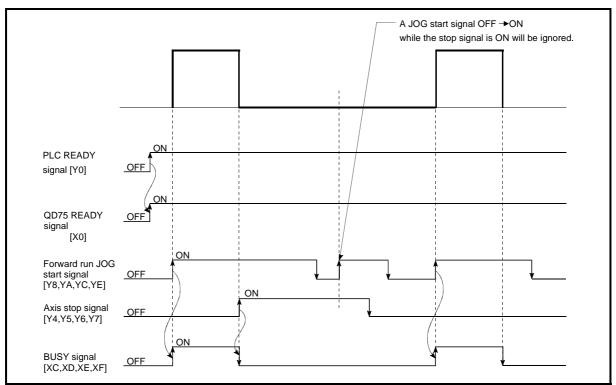

Fig. 11.15 Operation when stop signal is turned ON during inching operation

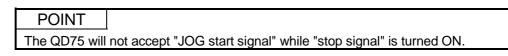

When "JOG start signal" is turned ON when peripheral devices are in the test mode:

If "JOG star signal" is turned ON when peripheral devices are in the test mode, the "JOG start signal" will be ignored and inching operation will not be carried out.

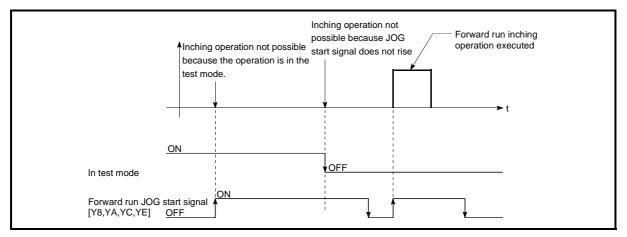

Fig. 11.16 Operation when JOG start signal is turned ON in test mode

When "JOG start signal" is turned ON immediately after stop signal OFF (within 100 ms):

If "JOG start signal" is turned ON immediately after the stop signal is turned OFF (within 100 ms), the "JOG start signal" will be ignored and inching operation will not be carried out.

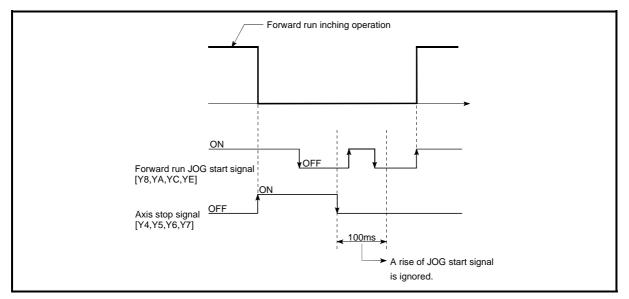

Fig. 11.17 Operation when JOG start signal is turned ON immediately after stop signal is turned OFF

#### 11.4 Manual pulse generator operation

#### 11.4.1 Outline of manual pulse generator operation

#### Important

Create the sequence program so that " Cd.21 Manual pulse generator enable

flag" is always set to "0" (disabled) when a manual pulse generator operation is not carried out.

\* Mistakenly touching the manual pulse generator when the manual pulse generator enable flag is set to "1" (enable) can cause accidents or incorrect positioning.

#### Manual pulse generator operation

In manual pulse generator operations, pulses are input to the QD75 from the manual pulse generator. This causes the same No. of input pulses to be output from the QD75 to the servo amplifier, and the workpiece is moved in the designated direction.

The following shows and example of manual pulse generator operation.

| 1) | When the " Cd.21 Manual pulse generator enable flag" is set to "1", the BUSY signal turns ON and the manual pulse generator operation is enabled. |
|----|----------------------------------------------------------------------------------------------------|
|    |                                                                                                    |
| 2) | The workpiece is moved corresponding to the No. of pulses input from the manual pulse generator.                                                  |
| 3) | The workpiece movement stops when no more pulses are input from the manual pulse generator.                                                       |
| 4) | When the " Cd.21 Manual pulse generator enable flag" is set to "0", the BUSY signal                                                               |
| ., | turns OFF and the manual pulse generator operation is disabled.                                                                                   |

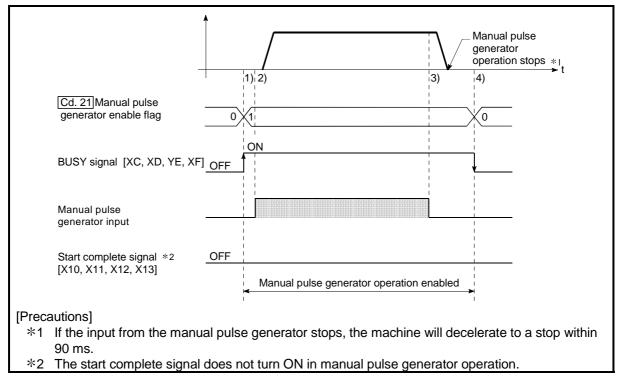

Fig. 11.18 Manual pulse generator operation

#### Restricted items

A manual pulse generator is required to carry out manual pulse generator operation.

#### Precautions during operation

The following details must be understood before carrying out manual pulse generator operation.

- The speed during manual pulse generator operation is not limited by the "Pr.8 Speed limit value".
- (2) If the " Cd.21 Manual pulse generator enable flag" is turned ON while the QD75 is BUSY (BUSY signal ON), a warning will occur (warning code 100: start during operation).
- (3) If a stop factor occurs during manual pulse generator operation, the operation will stop, and the BUSY signal will turn OFF.
   At this time, the " Cd.21 Manual pulse generator enable flag" will be left ON,

but manual pulse generator operation will not be possible. To carry out manual pulse generator operation again, measures must be carried out to eliminate the stop factor. Once eliminated, the operation can be carried out again by turning the " Cd.21 Manual pulse generator enable flag"  $ON \rightarrow OFF \rightarrow ON$ .

(4) Pulses will not be output if an error occurs when the manual pulse generator operation starts.

# REMARK

- One QD75 module can be connected to one manual pulse generator.
- The QD75 module can simultaneously output pulses to the axis 1 to axis 4 drive units by one manual pulse generator.

(1-axis to 4-axis simultaneous operation is possible.)

#### Errors during operation

When the operation is stopped by the stroke limit (limit signal OFF), manual pulse generator operation can be performed in the direction in which the limit signal turns ON after an error reset. (An error will occur again if pulse input is provided in the direction in which the limit signal turns OFF is turned ON.)

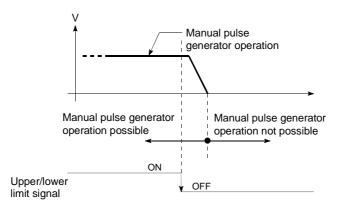

Manual pulse generator operation timing and processing time

The following drawing shows details of the manual pulse generator operation timing and processing time.

| Cd. 21 Manual pulse generator<br>enable flag (axis control data)<br>Manual pulse generator input<br>pulses |                    |                             |                   | <ul> <li>↓ t4</li> <li>↓ t4</li> </ul> |
|----------------------------------------------------------------------------------------------------|--------------------|-----------------------------|-------------------|----------------------------------------|
| BUSY signal [XC,XD,XE,XF]                                                                                  |                    |                             |                   |                                        |
| Start complete signal<br>[X10, X11, X12, X13]                                                              | The start complete | e signal does not turn ON i | n manual pulse ge | nerator operation.                     |
| Md. 26 Axis operation status                                                                               | Standing by        | In manual pulse gen         | erator operation  | Standing by                            |
| Pulse output to an external source (PULSE)                                                                 |                    |                             |                   |                                        |
| Positioning operation                                                                                      |                    | 1                           | /                 |                                        |

Fig. 11.19 Manual pulse generator operation timing and processing times

| No | ormal timing ti | mes       |          | Unit : ms    |
|----|-----------------|-----------|----------|--------------|
|    | t1              | t2        | t3       | t4           |
|    | 0 to 2.6        | 6.2 to 32 | 64 to 90 | 28.4 to 57.6 |

• Delays may occur in the t1 timing time due to the operation status of other axes.

Position control by manual pulse generator operation

In manual pulse generator operation, the position is moved by a "manual pulse generator 1 pulse movement amount" per pulse.

The current feed value in the positioning control by manual pulse generator operation can be calculated using the expression shown below.

Current feed value = Number of input pulses × Cd.20 Manual pulse generator 1

pulse input magnification × Manual pulse generator 1 pulse movement amount

| Pr.1 Unit setting                                    | mm    | inch        | degree        | pulse  |
|------------------------------------------------------|-------|-------------|---------------|--------|
| Manual pulse<br>generator 1 pulse<br>movement amount | 0.1µm | 0.00001inch | 0.00001degree | 1pulse |

For example, when " Pr.1 Unit setting" is mm and " Cd.20 Manual pulse

generator 1 pulse input magnification" is 2, and 100 pulses are input from the manual pulse generator, the current feed value is as follows.

 $100 \times 2 \times 0.1 = 20 \, [\mu m]$ 

The number of pulses output actually to the drive unit is "Manual pulse generator 1 pulse movement amount/movement amount per pulse \*". For example, when

" Pr.1 Unit setting" is mm and the movement amount per pulse is 1  $\mu$ m, 0.1/1 =

1/10, i.e., the output to the drive unit per pulse from the manual pulse generator is 1/10 pulse. Thus, the QD75 outputs 1 pulse to the drive unit after receiving 10 pulses from the manual pulse generator.

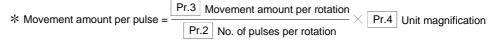

Speed control by manual pulse generation operation

The speed during positioning control by manual pulse generator operation is a speed corresponding to the No. of input pulses per unit time, and can be obtained using the following equation.

Output command frequency = Input frequency  $\times$  Cd.20 Manual pulse generator 1 pulse input magnification

#### 11.4.2 Manual pulse generator operation execution procedure

| F <b>-</b>          |                                  |                                                                      |              |                                                                                               |
|---------------------|----------------------------------|----------------------------------------------------------------------|--------------|-----------------------------------------------------------------------------------------------|
| Preparation         | STEP 1 S                         | Set the parameters                                                   | ~            | One of the following two methods can be used.                                                 |
| Ref                 | fer to Chapter 5                 | (Pr.1 to Pr.24)                                                      |              | Aethod 1>                                                                                     |
| and                 | d Section 11.4.3.                |                                                                      |              | rectly set (write) the parameters in the QD75 using                                           |
|                     |                                  |                                                                      |              | X Configurator-QP.                                                                            |
|                     |                                  |                                                                      |              | Aethod 2><br>et (write) the parameters from the PLC CPU to the QD75                           |
|                     |                                  |                                                                      |              | ing the sequence program (TO command).                                                        |
|                     |                                  |                                                                      | L            |                                                                                               |
|                     |                                  |                                                                      |              |                                                                                               |
|                     | STEP 2                           | anual pulse generator 1 pulse input                                  |              | Jsing GX Developer, set the control data and create a                                         |
|                     |                                  |                                                                      |              | equence program to enable/disable the manual pulse                                            |
|                     | fer to Section magnification". ( | control data setting)                                                |              | enerator operation. (Set the control data in the QD75                                         |
|                     | Create a sequence                | e program in which the enable/disable is                             | b            | uffer memory using the TO command.)                                                           |
|                     | set for the manual               | pulse generator operation.                                           |              |                                                                                               |
|                     | ("Cd. 21 Manua                   | pulse generator enable flag" setting.)                               | J            |                                                                                               |
|                     |                                  |                                                                      |              |                                                                                               |
|                     | STEP 3<br>Write the seg          | uence program to the PLC CPU.                                        |              | Write the sequence program created in STEP 1 and<br>STEP 2 to the PLC CPU using GX Developer. |
|                     |                                  |                                                                      |              | STET 2 to the r LC Cr O using GX Developer.                                                   |
| L                   |                                  |                                                                      |              |                                                                                               |
| Manual pulse        | STEP 4 Issue a command           | to enable the manual pulse generator                                 | * V          | Vrite "1" in " Cd.21 Manual pulse generator enable                                            |
| generator operation | operation, and in                | but the signals from the manual pulse                                |              | lag", and operate the manual pulse generator.                                                 |
| start               | generator.                       |                                                                      |              |                                                                                               |
|                     |                                  |                                                                      |              |                                                                                               |
| Monitoring of the   | STEP 5                           | )                                                                    | <b>F</b> * ( | One of the following two methods can be used.                                                 |
| manual pulse        |                                  | manual pulse generator operation.                                    | <            | Aethod 1>                                                                                     |
| generator operation |                                  |                                                                      | M            | onitor using GX Configurator-QP.                                                              |
|                     |                                  |                                                                      |              | Aethod 2>                                                                                     |
|                     |                                  |                                                                      | Mo           | onitor using GX Developer.                                                                    |
|                     |                                  |                                                                      | L            |                                                                                               |
|                     |                                  |                                                                      |              |                                                                                               |
| L                   |                                  |                                                                      |              |                                                                                               |
| Manual pulse        | STEP 6 End the input t           |                                                                      | * S          | Stop operating the manual pulse generator, and write "0"                                      |
| generator operation |                                  | rom the manual pulse generator,<br>mmand to disable the manual pulse | ir           | n "Cd. 21 Manual pulse generator enable flag".                                                |
| stop                |                                  | ,                                                                    |              |                                                                                               |
| L                   |                                  |                                                                      |              |                                                                                               |
|                     |                                  |                                                                      |              |                                                                                               |
|                     | End of control                   |                                                                      |              |                                                                                               |
|                     |                                  |                                                                      |              |                                                                                               |
|                     |                                  |                                                                      |              |                                                                                               |
| וח                  | EMARK                            |                                                                      |              |                                                                                               |
| K                   |                                  |                                                                      |              |                                                                                               |

The manual pulse generator operation is carried out by the following procedure.

- Mechanical elements such as limit switches are considered as already installed.
- Parameter settings work in common for all control using the QD75.

#### 11.4.3 Setting the required parameters for manual pulse generator operation

The "Parameters" must be set to carry out manual pulse generator operation. The following table shows the setting items of the required parameters for carrying out manual pulse generator operation. When only manual pulse generator operation will be carried out, no parameters other than those shown below need to be set. (Use the initial values or setting values within a range where no error occurs for trouble-free operation.)

|            |       | Setting item                                          | Setting requirement | Factory-set initial value<br>(setting details)             |
|------------|-------|-------------------------------------------------------|---------------------|------------------------------------------------------------|
|            | Pr.1  | Unit setting                                          | Ø                   | 3 (pulse)                                                  |
|            | Pr.2  | No. of pulses per rotation (Ap) (Unit: pulse)         | Ø                   | 20000                                                      |
|            | Pr.3  | Movement amount per rotation (AI) (Unit: pulse)       | Ø                   | 20000                                                      |
|            | Pr.4  | Unit magnification (Am)                               | Ø                   | 1 (1-fold)                                                 |
|            | Pr.5  | Pulse output mode                                     | Ø                   | 1 (CW/CCW mode)                                            |
|            | Pr.6  | Rotation direction setting                            | Ø                   | 0 (current value increases by<br>forward run pulse output) |
| SIS        | Pr.11 | Backlash compensation amount (Unit: pulse)            | 0                   | 0                                                          |
| Parameters | Pr.12 | Software stroke limit upper limit value (Unit: pulse) | 0                   | 2147483647                                                 |
| Para       | Pr.13 | Software stroke limit lower limit value (Unit: pulse) | 0                   | -2147483648                                                |
|            | Pr.14 | Software stroke limit selection                       | 0                   | 0 (current feed value)                                     |
|            | Pr.15 | Software stroke limit valid/invalid setting           | 0                   | 0 (valid)                                                  |
|            | Pr.17 | Torque limit setting value (Unit: %)                  | 0                   | 300                                                        |
|            | Pr.22 | Input signal logic selection                          | 0                   | 0 (Manual pulse generator input is negative logic.)        |
|            | Pr.23 | Output signal logic selection                         | 0                   | 0 (Pulse output to drive unit is<br>negative logic.)       |
|            | Pr.24 | Manual pulse generator input selection                | 0                   | 0 (4 times multiplication of A phase/B phase)              |

© : Setting always required.

O: Set according to requirements (Leave set to the initial value when not used.)

REMARK

- Parameter settings work in common for all control using the QD75. When carrying out other control ("major positioning control", "high-level positioning control", "OPR positioning control"), the respective setting items must also be matched and set.
- Parameters are set for each axis. But Pr.22 Manual pulse generator input logic (b8), Pr.24 is set only for axis 1. (The setting for axes 2,3, and 4 is ignored.)
- Refer to Chapter 5 "Data Used for Positioning Control" for setting details.

#### 11.4.4 Creating a program to enable/disable the manual pulse generator operation

A sequence program must be created to execute a manual pulse generator operation. Consider the "required control data setting", "start conditions" and "start time chart" when creating the program.

The following shows an example when a manual pulse generator operation is started for axis 1.

#### Required control data setting

The control data shown below must be set to execute a manual pulse generator operation. The setting is carried out with the sequence program.

|       |                                                          | Cotting       |                                                                                                    |           | Buffer memory address |           |              |  |  |
|-------|----------------------------------------------------------|---------------|----------------------------------------------------------------------------------------------------|-----------|-----------------------|-----------|--------------|--|--|
| S     | Setting item                                             | Setting value | Setting details                                                                                                    | Axis<br>1 | Axis<br>2             | Axis<br>3 | Axis<br>4    |  |  |
| Cd.20 | Manual pulse<br>generator 1 pulse<br>input magnification | 1             | Set the manual pulse generator 1 pulse input magnification.                                                                                                    | _         | -                     |           | 1822<br>1823 |  |  |
| Cd.21 | Manual pulse<br>generator enable<br>flag                 | 1 (0)         | Set "1: Enable manual pulse generator<br>operation". (Set "0: Disable manual pulse<br>generator operation" when finished with the<br>manual pulse generator operation.) | 1524      | 1624                  | 1724      | 1824         |  |  |

\* Refer to Section 5.7 "List of control data" for details on the setting details.

#### Start conditions

The following conditions must be fulfilled when starting. The required conditions must also be assembled in the sequence program, and the sequence program must be configured so the operation will not start if the conditions are not fulfilled.

|           |                         |     |                                  | Device |           |           |           |
|-----------|-------------------------|-----|----------------------------------|--------|-----------|-----------|-----------|
|           | Signal name             |     | Signal state                     |        | Axis<br>2 | Axis<br>3 | Axis<br>4 |
|           | PLC READY signal        | ON  | PLC CPU preparation completed    |        | Y         | 0         |           |
|           | QD75 READY signal       | ON  | QD75 preparation completed       |        | Х         | 0         |           |
|           | Synchronization flag *  |     | QD75 buffer memory               | X1     |           |           |           |
| Interface | -                       |     | The access is possible.          |        |           |           |           |
| signal    | Axis stop signal        | OFF | Axis stop signal is OFF          | Y4     | Y5        | Y6        | Y7        |
| orginal   | Start complete signal   | OFF | Start complete signal is OFF     | X10    | X11       | X12       | X13       |
|           | BUSY signal             | OFF | QD75 is not operating            | XC     | XD        | XE        | XF        |
|           | Error detection signal  | OFF | There is no error                | X8     | X9        | XA        | XB        |
|           | M code ON signal        | OFF | M code ON signal is OFF          | X4     | X5        | X6        | X7        |
|           | Drive unit READY signal | ON  | Drive unit preparation completed |        | -         | -         |           |
| External  | Stop signal             | OFF | Stop signal is OFF               |        | -         | -         |           |
| signal    | Upper limit (FLS)       | ON  | Within limit range               | -      |           |           |           |
|           | Lower limit (RLS)       | ON  | Within limit range               |        | -         | -         |           |

\* If the PLC CPU is set to the asynchronous mode in the synchronization setting, this must be inserted in the program for interlocking. If it is set to the synchronous mode, it must not be inserted in the program for interlocking because it is turned ON when the PLC CPU executes calculation.

Start time chart

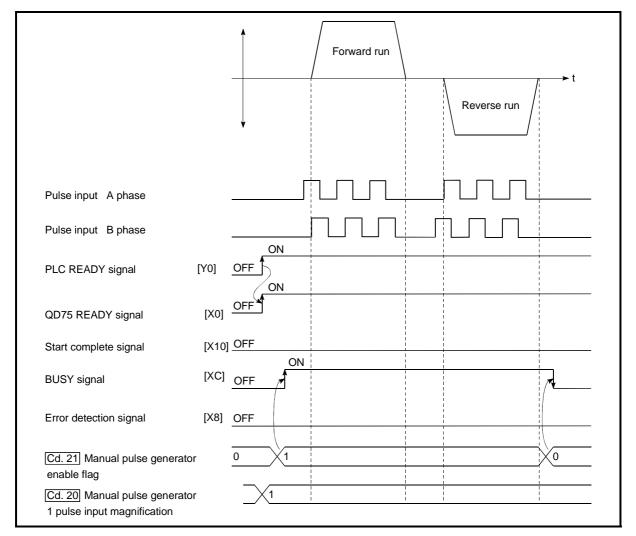

Fig. 11.20 Manual pulse generator operation start time chart

Creating the program

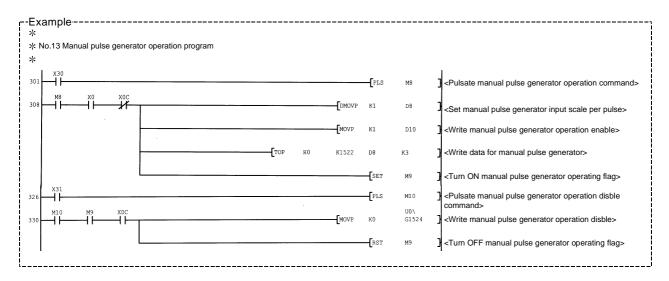

# MEMO

| <br> |
|------|
|      |
|      |
| <br> |
|      |
|      |
| <br> |
|      |
| <br> |
| <br> |
|      |
| <br> |
|      |
|      |
| <br> |
|      |
|      |
| <br> |
|      |
|      |
| <br> |
|      |
|      |
| <br> |
|      |
| <br> |
| <br> |
|      |
| <br> |
|      |
|      |
| <br> |

## **Chapter 12 Control Sub Functions**

The details and usage of the "sub functions" added and used in combination with the main functions are explained in this chapter.

A variety of sub functions are available, including functions specifically for machine OPR and generally related functions such as control compensation, etc. More appropriate, finer control can be carried out by using these sub functions. Each sub function is used together with a main function by creating matching parameter settings and sequence programs. Read the execution procedures and settings for each sub function, and set as required.

| 12.1 | Outline of sub functions                                       |        |
|------|----------------------------------------------------------------|--------|
| 12.2 | Sub functions specifically for machine OPR                     |        |
| 12.2 | 12.2.1 OPR retry function                                      |        |
|      | 12.2.2 OP shift function                                       |        |
| 12.3 | Functions for compensating the control                         |        |
| 12.0 | 12.3.1 Backlash compensation function                          |        |
|      | 12.3.2 Electronic gear function                                |        |
|      | 12.3.3 Near pass function                                      |        |
| 12.4 | Functions to limit the control.                                |        |
|      | 12.4.1 Speed limit function                                    |        |
|      | 12.4.2 Torque limit function                                   |        |
|      | 12.4.3 Software stroke limit function                          |        |
|      | 12.4.4 Hardware stroke limit function                          |        |
| 12.5 | Functions to change the control details                        |        |
|      | 12.5.1 Speed change function                                   |        |
|      | 12.5.2 Override function                                       |        |
|      | 12.5.3 Acceleration/deceleration time change function          |        |
|      | 12.5.4 Torque change function                                  |        |
| 12.6 | Absolute position restoration function                         |        |
| 12.7 | Other functions                                                |        |
|      | 12.7.1 Step function                                           | 12- 58 |
|      | 12.7.2 Skip function                                           | 12-63  |
|      | 12.7.3 M code output function                                  | 12-66  |
|      | 12.7.4 Teaching function                                       | 12- 70 |
|      | 12.7.5 Target position change function                         | 12- 77 |
|      | 12.7.6 Command in-position function                            |        |
|      | 12.7.7 Acceleration/deceleration processing function           |        |
|      | 12.7.8 Pre-reading start function                              |        |
|      | 12.7.9 Deceleration start flag function                        |        |
|      | 12.7.10 Stop command processing for deceleration stop function |        |

#### 12.1 Outline of sub functions

"Sub functions" are functions that compensate, limit, add functions, etc., to the control when the main functions are executed. These sub functions are executed by parameter settings, commands from GX Configurator-QP, sub function sequence programs, etc.

#### 12.1.1 Outline of sub functions

|                                         | Sub function                                   | Details                                                                                                    |
|-----------------------------------------|------------------------------------------------|----------------------------------------------------------------------------------------------------|
| Functions<br>characteristic             | OPR retry function                             | This function retries the machine OPR with the upper/lower limit switches during machine OPR. This allows machine OPR to be carried out even if the axis is not returned to before the near-point dog with JOG operation, etc.                                  |
| to machine<br>OPR                       | OP shift function                              | After returning to the machine OP, this function offsets the position by the designated distance from the machine OP position and sets that position as the OP address.                                                                                         |
|                                         | Backlash compensation<br>function              | This function compensates the mechanical backlash. Feed pulses equivalent to the set backlash amount are output each time the movement direction changes.                                                                                                    |
| Functions that<br>compensate<br>control | Electronic gear function                       | By setting the movement amount per pulse, this function can freely change<br>the machine movement amount per commanded pulse.<br>When the movement amount per pulse is set, a flexible positioning system<br>that matches the machine system can be structured. |
|                                         | Near pass function *1                          | This function suppresses the machine vibration when the speed changes during continuous path control in the interpolation control.                                                                                                    |
|                                         | Speed limit function                           | If the command speed exceeds " Pr.8 Speed limit value" during control,                                                                                                    |
|                                         |                                                | this function limits the commanded speed to within the " Pr.8 Speed limit                                                                                                    |
|                                         |                                                | value" setting range.                                                                                                    |
|                                         |                                                | If the torque generated by the servomotor exceeds " Pr.17 Torque limit                                                                                                    |
| Functions that<br>limit control         | Torque limit function *2                       | setting value" during control, this function limits the generated torque to                                                                                                    |
| limit control                           |                                                | within the " Pr.17 Torque limit setting value" setting range.                                                                                                    |
|                                         | Software stroke limit<br>function              | If a command outside of the upper/lower limit stroke limit setting range, set in the parameters, is issued, this function will not execute positioning for that command.                                                                                        |
|                                         | Hardware stroke limit<br>function              | This function carries out deceleration stop with the limit switch connected to the QD75 external device connector.                                                                                                    |
|                                         |                                                | This function changes the speed during positioning.                                                                                                    |
|                                         | Cread change function                          | Set the changed speed in the speed change buffer memory ( $\boxed{Cd.14}$ New                                                                                                    |
|                                         | Speed change function                          | speed value), and change the speed with the speed change request ( Cd.15 Speed change request).                                                                                                    |
| Functions that                          |                                                | This function changes the speed within a percentage of 1 to 300% during                                                                                                    |
| change control details                  | Override function                              | positioning. This is executed using " Cd.13 Positioning operation speed                                                                                                    |
|                                         |                                                | override".                                                                                                    |
|                                         | Acceleration/deceleration time change function | This function changes the acceleration/deceleration time during speed change.                                                                                                    |
|                                         | Torque change function                         | This function changes the "torque limit value" during control.                                                                                                    |

#### The following table shows the types of sub functions available.

\*1 The near pass function is validated only when the machine of the standard specification carries out the position control with the continuous path control mode.

It cannot be invalidated with parameters.

\*2 To carry out "torque limit", the "D/A conversion module" and a "drive unit capable of the torque limit command with an analog voltage" must be prepared.

|                 | Sub function                                                 | Details                                                                                                    |
|-----------------|--------------------------------------------------------------|----------------------------------------------------------------------------------------------------|
|                 | Absolute position restoration function *3                    | This function restores the absolute position of the designated axis.                                                                                                    |
|                 | Step function                                                | This function temporarily stops the operation to confirm the positioning operation during debugging, etc.<br>The operation can be stopped at each "automatic deceleration" or "positioning data".                                                                                                    |
|                 | Skip function                                                | This function stops the positioning being executed (decelerates to a stop) when the skip signal is input, and carries out the next positioning.                                                                                                    |
|                 | M code output function                                       | This function issues a sub work (clamp or drill stop, tool change, etc.) according to the code No. (0 to 65535) set for each positioning data.                                                                                                    |
|                 |                                                              | This function stores the address positioned with manual control into the                                                                                                    |
|                 | Teaching function                                            | positioning address ( Da.6 Positioning address/movement amount) having                                                                                                    |
|                 |                                                              | the designated positioning data No.                                                                                                    |
| Other functions | Target position change function                              | This function changes the target position during the execution of positioning.<br>At the same time, this also can change the speed.                                                                                                    |
|                 | Command in-position<br>function                              | At each automatic deceleration, this function calculates the remaining distance for the QD75 to reach the positioning stop position, and when the value is less than the set value, sets the "command in-position flag". When using another sub work before ending the control, use this function as a trigger for the sub work. |
|                 | Acceleration/deceleration process function                   | This function adjusts the control acceleration/deceleration.                                                                                                    |
|                 | Pre-reading start function                                   | This function shortens the virtual start time.                                                                                                    |
|                 | Deceleration start flag<br>function                          | Function that turns ON the flag when the constant speed status or acceleration status switches to the deceleration status during position control, whose operation pattern is "Positioning complete", to make the stop timing known.                                                                                             |
|                 | Stop command processing<br>for deceleration stop<br>function | Function that selects a deceleration curve when a stop cause occurs during deceleration stop processing to speed 0.                                                                                                    |

\*3 "The 16-point input module", "16-point output module", and "the drive unit capable of configuring an absolute position detection system" are required to execute the "absolute position restoration function".

#### 12.2 Sub functions specifically for machine OPR

The sub functions specifically for machine OPR include the "OPR retry function" and "OP shift function". Each function is executed by parameter setting.

#### 12.2.1 OPR retry function

When the workpiece goes past the OP without stopping during positioning control, it may not move back in the direction of the OP although a machine OPR is commanded, depending on the workpiece position. This normally means the workpiece has to be moved to a position before the near-point dog by a JOG operation, etc., to start the machine OPR again. However, by using the OPR retry function, a machine OPR can be carried out regardless of the workpiece position.

The details shown below explain about the "OPR retry function".

- [1] Control details
- [2] Precautions during control
- [3] Setting the OPR retry function
- [1] Control details
  - The following drawing shows the operation of the OPR retry function.
  - (1) OPR retry point return retry operation when the workpiece is within the range between the upper and lower limits.
- 1) The movement starts in the " Pr.44 OPR direction" by a machine OPR start.
- 2) The operation decelerates when the limit signal OFF is detected.
- 3) After stopping at detection of the limit signal OFF, the operation moves at the "Pr.46 OPR speed" in the direction opposite to the "Pr.44 OPR direction".
- 4) The operation decelerates when the near-point dog turns OFF.
- 5) After stopping due to the near-point dog OFF, a machine OPR is carried out in the "Pr.44 OPR direction".
- 6) Machine OPR completion

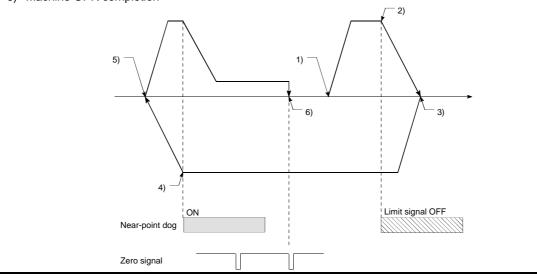

Fig. 12.1 OPR retry operation by limit signal detection

(2) OPR retry operation when the workpiece is outside the range between the upper and lower limits.

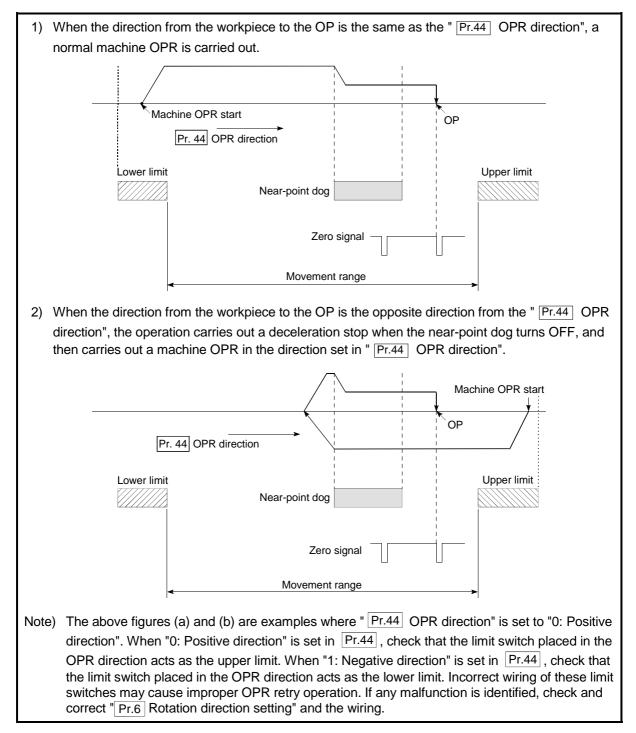

Fig. 12.2 OPR retry operation from on limit (limit switch OFF)

(3) Setting the dwell time during an OPR retry

The OPR retry function can perform such function as the dwell time using "[Pr.57] Dwell time at OPR retry" when the reverse run operation is carried

out due to detection by the limit signal for upper and lower limits and when the machine OPR is executed after the near point dog is turned OFF to stop the operation.

" <u>Pr.57</u> Dwell time during OPR" is validated when the operation stops at the "A" and "B" positions in the following drawing. (The dwell time is the same value at both positions "A" and "B".)

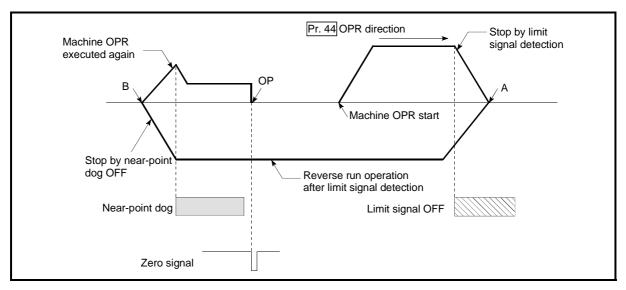

Fig. 12.3 Setting the dwell time during an OPR retry

#### [2] Precaution during control

(1) The following table shows whether the OPR retry function may be executed by the " Pr.43 OPR method".

| Pr.43 OPR method      | Execution status of OPR retry function |
|-----------------------|----------------------------------------|
| Near-point dog method | ○ : Execution possible                 |
| Stopper method 1)     | $\times$ : Execution not possible      |
| Stopper method 2)     | $\times$ : Execution not possible      |
| Stopper method 3)     | $\times$ : Execution not possible      |
| Count method 1)       | ○ : Execution possible                 |
| Count method 2)       | ○ : Execution possible                 |

- (2) Always establish upper/lower limit switches at the upper/lower limit positions of the machine, and connect an QD75 module. If the OPR retry function is used without hardware stroke limit switches, the motor will continue rotation until a hardware stroke limit signal is detected.
- (3) Always wire QD75 upper/lower limit switches even when the OPR function is invalidated. Control cannot be carried out with the QD75 unless the wiring is carried out.
- (4) Do not carry out settings so that the drive unit power turns OFF by the upper/lower limit switches connected to the QD75. If the drive unit power is turned OFF, the OPR retry cannot be carried out.

#### [3] Setting the OPR retry function

To use the "OPR retry function", set the required details in the parameters shown in the following table, and write them to the QD75.

When the parameters are set, the OPR retry function will be added to the machine OPR control. The set details are validated at the rising edge (OFF  $\rightarrow$  ON) of the PLC READY signal (Y0). Set " Pr.57 Dwell time during OPR retry"

| :     | Setting item                   | Setting value | Setting details                                                                             | Factory-set initial value |
|-------|--------------------------------|---------------|---------------------------------------------------------------------------------------------|---------------------------|
| Pr.48 | OPR retry                      | 1             | Set "1: Carry out OPR retry by limit switch".                                               | 0                         |
| Pr.57 | Dwell time during<br>OPR retry |               | Set the deceleration stop time during OPR retry.<br>(Random value between 0 and 65535 (ms)) | 0                         |

according to the user's requirements.

\* Refer to Section 5.2 "List of parameters" for setting details.

### REMARK

- Parameters are set for each axis.
- It is recommended that the parameters be set whenever possible with GX Configurator-QP. Execution by sequence program uses many sequence programs and devices. The execution becomes complicated, and the scan times will increase.

#### 12.2.2 OP shift function

When a machine OPR is carried out, the OP is normally established using the nearpoint dog, stopper, and zero signal. However, by using the OP shift function, the machine can be moved a designated movement amount from the position where the zero signal was detected. A mechanically established OP can then be interpreted at that point.

The OP shift function can be used without relation to "Pr.43 OPR method".

The details shown below explain about the "OP shift function".

- [1] Control details
- [2] Setting range for the OP shift amount
- [3] Movement speed during OP shift
- [4] Precautions during control
- [5] Setting the OP shift function
- [1] Control details

The following drawing shows the operation of the OP shift function.

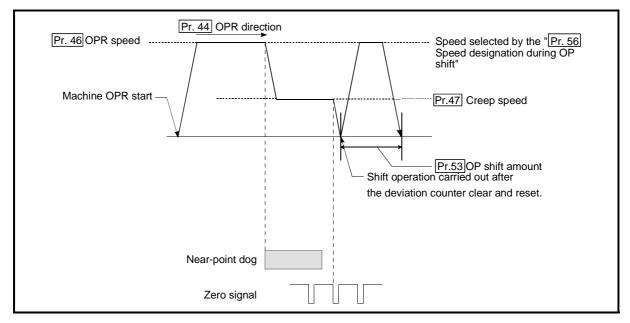

Fig. 12.4 OP shift operation

#### [2] Setting range for the OP shift amount

Set the OP shift amount within the range from the detected zero signal to the upper/lower limit switches.

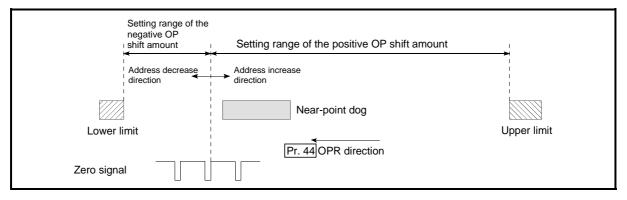

Fig. 12.5 Setting range for the OP shift amount

[3] Movement speed during OP shift

When using the OP shift function, the movement speed during the OP shift is set in " Pr.56 Speed designation during OP shift". The movement speed during the

OP shift is selected from either the "Pr.46 OPR speed" or the "Pr.47 Creep speed".

The following drawings show the movement speed during the OP shift when a mechanical OPR is carried out by the near-point dog method.

(1) OP shift operation at the "Pr.46 OPR speed"

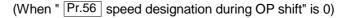

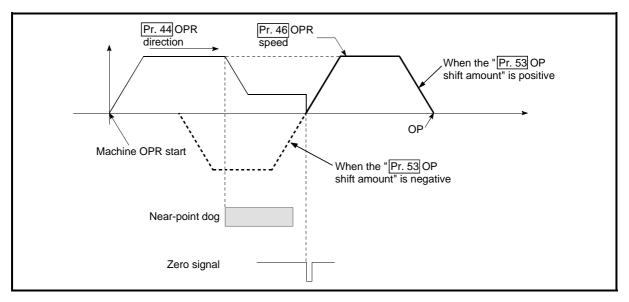

Fig. 12.6 OP shift operation at the OPR speed

(2) OP shift operation at the "Pr.47 Creep speed"

(When " Pr.56 Speed designation during OP shift" is 1)

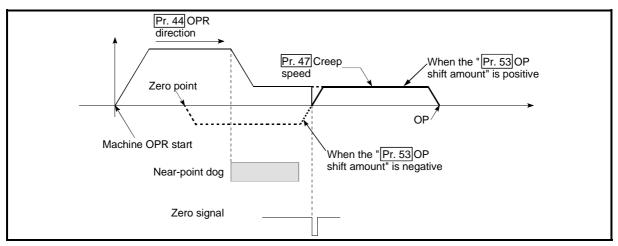

Fig. 12.7 OP shift operation at the creep speed

[4] Precautions during control

The following data are set after the OP shift amount is complete.

- OPR complete flag (" Md.31 Status: b4)
- Md.20 Current feed value
- Md.21 Machine feed value
- Md.26 Axis operation status
- Md.34 Movement amount after near-point dog ON (" Pr.53 OP shift amount" is not added.)
- OPR request flag (Md.31 Status: b3) is reset after completion of the OP shift.
- [5] Setting the OP shift function

To use the "OP shift function", set the required details in the parameters shown in the following table, and write them to the QD75.

When the parameters are set, the OP shift function will be added to the machine OPR control. The set details are validated at the rising edge (OFF  $\rightarrow$  ON) of the PLC READY signal (Y0).

| :     | Setting item                            | Setting value | Setting details                                                                    | Factory-set initial value |
|-------|-----------------------------------------|---------------|------------------------------------------------------------------------------------|---------------------------|
| Pr.53 | OP shift amount                         | $\rightarrow$ | Set the shift amount during the OP shift.                                          | 0                         |
| Pr.56 | Speed<br>designation<br>during OP shift | $\rightarrow$ | Select the speed during the OP shift<br>0: Pr.46 OPR speed<br>1: Pr.47 Creep speed | 0                         |

\* Refer to Section 5.2 "List of parameters" for setting details.

## REMARK

- Parameters are set for each axis.
- It is recommended that the parameters be set whenever possible with GX Configurator-QP. Execution by sequence program uses many sequence programs and devices. The execution becomes complicated, and the scan times will increase.

#### 12.3 Functions for compensating the control

The sub functions for compensating the control include the "backlash compensation function", "electronic gear function", and "near pass function". Each function is executed by parameter setting or sequence program creation and writing.

#### 12.3.1 Backlash compensation function

The "backlash compensation function" compensates the backlash amount in the mechanical system. When the backlash compensation amount is set, an extra amount of pulses equivalent to the set backlash amount is output every time the movement direction changes.

The details shown below explain about the "backlash compensation function".

- [1] Control details
- [2] Precautions during control
- [3] Setting the backlash compensation function

#### [1] Control details

The following drawing shows the operation of the backlash compensation function.

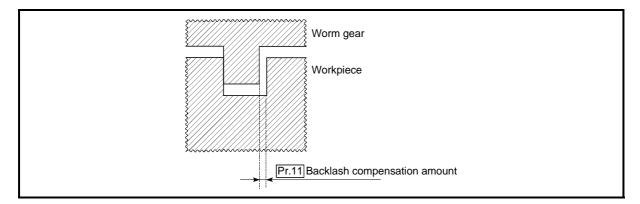

Fig. 12.8 Backlash compensation amount

- [2] Precautions during control
  - The feed pulses of the backlash compensation amount are not added to the " Md.20 Current feed value" or " Md.21 Machine feed value".
  - (2) Always carry out a machine OPR before starting the control when using the backlash compensation function (when " Pr.11 Backlash compensation amount" is set). The backlash in the mechanical system cannot be correctly compensated if a machine OPR is not carried out.
  - (3) Set the No. of pulses output in one backlash compensation (value in which the "Pr.11 Backlash compensation amount" is divided by the "movement amount per pulse") to a value of 255 or lower. A "Backlash amount compensation error (error code: 920)" will occur if a value over 255 is set. (Depending on the connected servo, tracking may not be possible if a large amount of pulses is output at once.)

 $0 \le \frac{\text{Backlash compensation amount}}{\text{Movement amount per pulse}} \le 255$ 

(Omit values after the decimal point.)

- (4) Backlash compensation, which includes the movement amount and
   "Pr.11] Backlash compensation amount", is output the moment at the moving direction changes.
- (5) Backlash compensation cannot be made when the stepping motor is used.

#### [3] Setting the backlash compensation function

To use the "backlash compensation function", set the "backlash compensation amount" in the parameter shown in the following table, and write it to the QD75. The set details are validated at the rising edge (OFF  $\rightarrow$  ON) of the PLC READY signal (Y0).

| S     | Setting item                       | Setting value | Setting details                       | Factory-set initial value |
|-------|------------------------------------|---------------|---------------------------------------|---------------------------|
| Pr.11 | Backlash<br>compensation<br>amount | $\rightarrow$ | Set the backlash compensation amount. | 0                         |

\* Refer to Section 5.2 "List of parameters" for setting details.

## REMARK

- Parameters are set for each axis.
- It is recommended that the parameters be set whenever possible with GX Configurator-QP. Execution by sequence program uses many sequence programs and devices. The execution becomes complicated, and the scan times will increase.

#### 12.3.2 Electronic gear function

The "electronic gear function" adjusts the pulses calculated and output according to the parameters set in the QD75 with the actual machine movement amount.

The "electronic gear function" has the following three functions.

- [A] During machine movement, the function increments in the QD75 values less than one pulse that could not be pulse output, and outputs the incremented amount of pulses when the total incremented value reached one pulse or more.
- [B] When machine OPR is completed, current value changing is completed, speed control is started (except when current feed value change is present), or fixed-feed control is started, the function clears to "0" the cumulative values of less than one pulse which could not be output. (If the cumulative value is cleared, an error will occur by a cleared amount in the feed machine value. Control can be constantly carried out at the same machine movement amount, even when the fixed-feed control is continued.)
- [C] The function compensates the mechanical system error of the command movement amount and actual movement amount by adjusting the "movement amount per pulse".

(The "movement amount per pulse" value is defined by " Pr.2 No. of pulses

per rotation (Ap)", " Pr.3 Movement amount per rotation (AI)", and " Pr.4 Unit magnification (Am)".)

The QD75 automatically carries out the processing for [A] and [B].

The details shown below explain about the "electronic gear function", including the method for compensating the error in [C] above, etc.

- [1] Error compensation method
- [2] Relation between the movement amount per pulse and speed
- [3] Precautions during control

#### [1] Error compensation method

When position control is carried out by the "movement amount per pulse" set in the QD75 parameters, an error sometimes occurs between the command movement amount (L) and the actual movement amount (L').

That error is compensated in the QD75 by adjusting the values in "Pr.2 No. of

pulses per rotation (Ap)", " Pr.3 Movement amount per rotation (Al)", and

" Pr.4 Unit magnification (Am)". (When "Pr.1 Unit setting" is "0: mm")

#### (1) Definition

The "error compensation amount" used to carry out the error compensation is defined as follows.

Error compensation amount = <u>Actual movement amount (L')</u> Designated movement amount (L)

The QD75 "movement amount per pulse" is calculated with the following equation.

Movement amount per pulse is "A", " Pr.2 No. of pulses per rotation" is

(Ap), " Pr.3 Movement amount per rotation" is (Al), and " Pr.4 Unit magnification" is (Am).

$$A = \frac{AI}{Ap} \times Am$$

#### (2) Procedure

- (a) Set the "command movement amount (L)", and carry out positioning. (Set the "movement amount per pulse (A)" according to Section 5.2 "List of parameters".)
- (b) After positioning, measure the "actual movement amount (L')".
- (c) Calculate the "error compensation amount".

Error compensation amount =  $\frac{L'}{L}$ 

(d) Calculate the post-compensation " Pr.2 No. of pulses per rotation

(Ap')", " Pr.3 Movement amount per rotation (Al')", and " Pr.4 Unit magnification (Am')" from the "post-compensation movement amount per pulse (A')".

$$A = A \times \text{Error compensation amount}$$
$$= \frac{AI}{Ap} \times Am \times \frac{L'}{L}$$
$$= \frac{AI'}{Ap'} \times Am'$$

(Adjust with Am' so that Al' and Ap' do not exceed the setting range.)

|   | Calculation example                                                                            |                                             | ·                                               |
|---|------------------------------------------------------------------------------------------------|---------------------------------------------|-------------------------------------------------|
| ļ | (Conditions)                                                                                   |                                             |                                                 |
|   | Movement amount per pulse<br>No. of pulses per rotation<br>Unit magnification                  | : 500 (µm/rev)<br>: 12000 (pulse/rev<br>: 1 | )                                               |
|   | (Positioning results)                                                                          |                                             | 1                                               |
|   | Command movement amount<br>Actual movement amount                                              | : 100mm<br>: 101mm                          |                                                 |
| 1 | (Compensation amount)                                                                          |                                             | 1                                               |
|   | $\frac{AL'}{AP'} = \frac{5 \times 10^3}{12000} \times \frac{101 \times 10^3}{101 \times 10^3}$ | <u> </u>                                    | 1                                               |
| ļ | AP' 12000 101×10 <sup>3</sup>                                                                  | 3 12000 240                                 | 0                                               |
|   | Movement amount per pulse<br>No. of pulses per rotation<br>Unit magnification                  | : 101 (µm/rev)<br>: 240 (pulse/rev)<br>: 1  | [Set in Pr.3]<br>[Set in Pr.2]<br>[Set in Pr.4] |

(e) Set the post-compensation " Pr.2 No. of pulses per rotation (Ap')",

" Pr.3 Movement amount per rotation (Al')", and " Pr.4 Unit

magnification (Am')" in the parameters, and write them to the QD75. The set details are validated at the rising edge (OFF  $\rightarrow$  ON) of the PLC READY signal (Y0).

|      | Setting item                 | Setting value | Setting details                  | Pre-compensation value |
|------|------------------------------|---------------|----------------------------------|------------------------|
| Pr.2 | No. of pulses per rotation   | Ap'           | Set the post-compensation value. | Ар                     |
| Pr.3 | Movement amount per rotation | AI'           | Set the post-compensation value. | AI                     |
| Pr.4 | Unit magnification           | Am'           | Set the post-compensation value. | Am                     |

\* Refer to Section 5.2 "List of parameters" for setting details.

[2] Relation between the movement amount per pulse and speed The following shows the relation of the "movement amount per pulse (A)" to the command speed and actual speed. The command speed is the speed commanded by each control, and the actual speed is the actual feedrate.

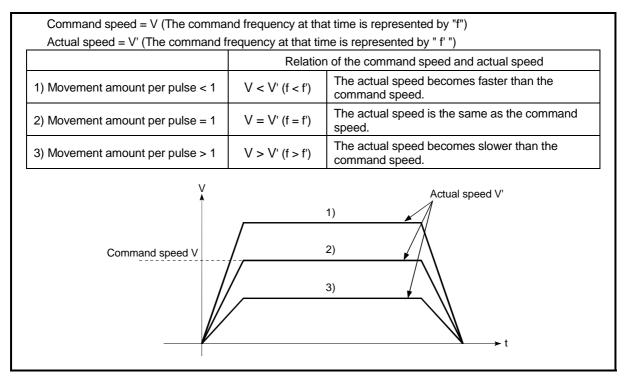

Fig. 12.9 Relation of the movement amount per pulse to the command speed and actual speed

#### [3] Precautions during control

It is recommended that the "movement amount per pulse (A)" be set to a value close to "1" for the following reasons. The "movement amount per pulse" of "1" means the minimum value in each "Pr.1 Unit setting". (0.1 [µm] for the unit [mm])

- If the setting of the movement amount per pulse is less than 1, the command frequency may increase, causing the actual speed to exceed the speed limit value (" Pr.8 Speed limit value", " Pr.31 JOG speed limit value") and the servomotor to result in overspeed.
- (2) If the setting of the movement amount per pulse is less than 1, the mechanical system may oscillate. If the movement amount per pulse becomes less than 1, use the electronic gear function of the drive unit and make setting so that the movement amount per pulse is 1 or greater.
- (3) Set the movement amount per pulse so that the pulse output frequency to the drive unit becomes a value of 200kpps/1Mpps \* or less. If a value is set so that the pulse output frequency to the drive unit exceeds 200kpps/1Mpps \*, the QD75 may not operate correctly.
   \* They indicate the values of QD75P / QD75D.
- (4) When using a hundred-thirty thousand pulses encoder, use the electronic gear function of a drive unit.
- (5) Use the electronic gear function among the range indicated below. Movement amount per pulse  $(A) \ge \frac{1}{500}$

#### REMARK

In the QD75, the general term for the functions in items [1] to [3] above is defined as the "electronic gear function". Refer to the User's Manual for the servomotor for the definition of the "electronic gear" on the servomotor side.

#### 12.3.3 Near pass function

When continuous pass control is carried out using interpolation control, the near pass function is carried out.

The "near pass function" is a function to suppress the mechanical vibration occurring at the time of switching the positioning data when continuous pass control is carried out using interpolation control.

#### [Near pass function]

The extra movement amount occurring at the end of each positioning data unit being continuously executed is carried over to the next positioning data unit. Alignment is not carried out, and thus the output speed drops are eliminated, and the mechanical vibration occurring during speed changes can be suppressed. Because alignment is not carried out, the operation is controlled on a path that passes near the position set in " Da.6 Positioning address/movement amount".

The details shown below explain about the "near pass function".

- [1] Control details
- [2] Precautions during control
- [1] Control details

The following drawing shows the path of the continuous path control.

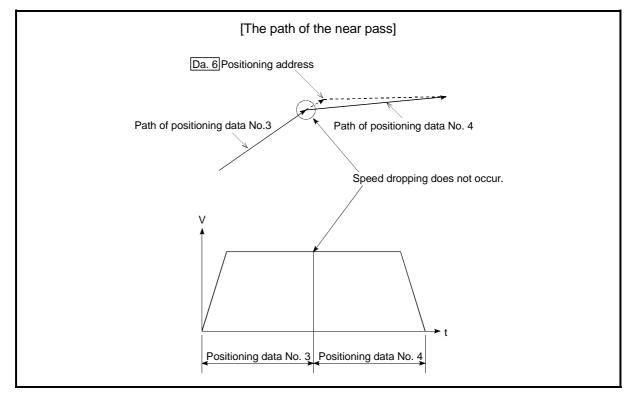

Fig. 12.10 The path of the continuous path control

#### [2] Precautions during control

- (1) If the movement amount designated by the positioning data is small when the continuous path control is executed, the output speed may not reach the designated speed.
- (2) If continuous path control is carried out, the output will suddenly reverse when the reference axis movement direction changes from the positioning data No. currently being executed to the next positioning data No. If the sudden output reversal affects the mechanical system, carry out control with continuous positioning control.

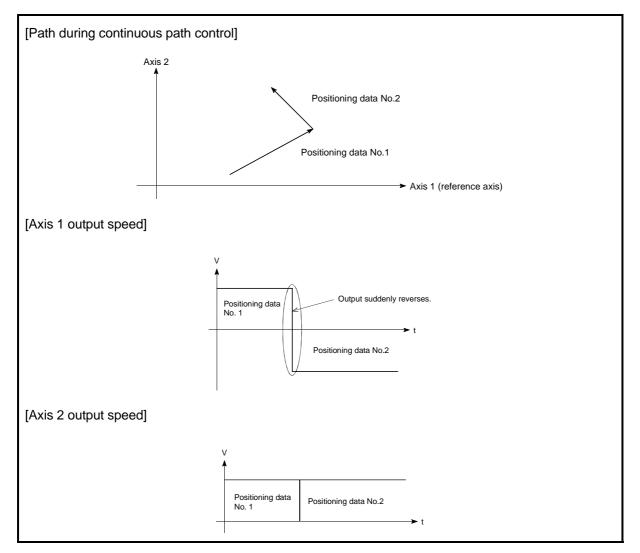

Fig. 12.11 Path and output speed of various axes when movement direction varies during continuous path control

(3) When continuous path control of a circular interpolation is being carried out in the near pass, an address in which the extra movement amount is subtracted from the positioning address of the positioning data currently being executed is replaced by the starting point address of the next positioning data No. Because the starting point address will be replaced, an error "Large arc error deviation" (error code: 506) may occur.

In this case, adjust the "Pr.41 Allowable circular interpolation error width".

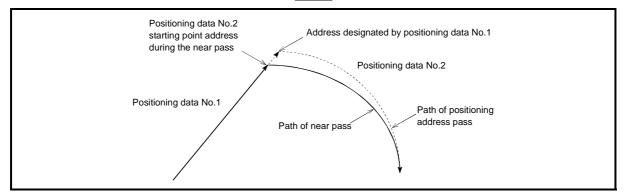

Fig. 12.12 Arc error during the near pass

(4) When a circle center is designated to continuously designate the circular interpolation control by a continuous path designation in the near pass, and the positioning address and starting point address of that arc are the same address, the path will make one circle using the two data items. This is because the 2nd data starting point address is shifted by the extra amount of the movement amount occurring from the 1st data.

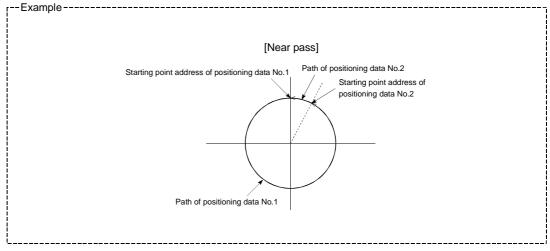

#### 12.4 Functions to limit the control

Functions to limit the control include the "speed limit function", "torque limit function", "software stroke limit", and "hardware stroke limit". Each function is executed by parameter setting or sequence program creation and writing.

#### 12.4.1 Speed limit function

The speed limit function limits the command speed to a value within the "speed limit value" setting range when the command speed during control exceeds the "speed limit value".

The details shown below explain about the "speed limit function".

- [1] Relation between the speed limit function and various controls
- [2] Precautions during control
- [3] Setting the speed limit function

#### [1] Relation between the speed limit function and various controls The following table shows the relation of the "speed limit function" and various controls.

|                      | Co                               | ntrol type                                            | Speed limit function | Speed limit value              |
|----------------------|----------------------------------|-------------------------------------------------------|----------------------|--------------------------------|
| OPR                  | Machine                          | OPR control                                           | Ø                    |                                |
| control              | Fast OPI                         | R control                                             | 0                    |                                |
|                      |                                  | 1-axis linear control                                 | 0                    |                                |
|                      |                                  | 2 to 4-axes linear<br>interpolation control           | 0                    |                                |
|                      | Position                         | 1-axis fixed-feed control                             | Ø                    | Pr.8 Speed limit               |
|                      | control                          | 2 to 4-axes fixed-feed control (interpolation)        | 0                    | value                          |
| Major<br>positioning |                                  | 2-axis circular interpolation control                 | 0                    |                                |
| control              | 1 to 4-ax                        | es Speed control                                      | 0                    |                                |
|                      |                                  | osition switching control, speed switching control    | Ø                    |                                |
|                      |                                  | Current value changing                                | _                    |                                |
|                      | Other<br>control                 | JUMP instruction, NOP<br>instruction, LOOP to<br>LEND | _                    | Setting value invalid          |
| Manual<br>control    | JOG operation, Inching operation |                                                       | Ø                    | Pr.31 JOG speed<br>limit value |
|                      | Manual p                         | oulse generator operation                             | 0                    | Setting is invalid             |

© : Always set

- : Setting not required (Setting value is invalid. Use the initial values or setting values within a range where no error occurs.)

#### [2] Precautions during control

If any axis exceeds " Pr.8 Speed limit value" during 2- to 4-axis speed control,

the axis in excess of the speed limit value is controlled at the speed limit value. The speeds of the other axes interpolated are suppressed depending on their command speed ratios.

If the reference axis exceeds " Pr.8 Speed limit value" during 2- to 4-axis linear interpolation control, 2- to 4-axis fixed-feed control or 2-axis circular interpolation control, the reference axis is controlled at the speed limit value (The speed limit does not function on the interpolation axis side.)

#### [3] Setting the speed limit function

To use the "speed limit function", set the "speed limit value" in the parameters shown in the following table, and write them to the QD75.

|       | Setting item          |               | Setting details                                                                                                    | Factory-set initial value |
|-------|-----------------------|---------------|----------------------------------------------------------------------------------------------------|---------------------------|
| Pr.8  | Speed limit value     | $\rightarrow$ | Set the speed limit value (max. speed during control).                                                                                                    | 200000                    |
| Pr.31 | JOG speed limit value | $\rightarrow$ | Set the speed limit value during JOG operation (max.<br>speed during control). (Note that " Pr.31 JOG speed<br>limit value" shall be less than or equal to " Pr.8<br>Speed limit value".) | 20000                     |

The set details are validated after they are written to the QD75.

\* Refer to Section 5.2 "List of parameters" for setting details.

### REMARK

- Parameters are set for each axis.
- It is recommended that the parameters be set whenever possible with GX Configurator-QP. Execution by sequence program uses many sequence programs and devices. The execution becomes complicated, and the scan times will increase.

#### 12.4.2 Torque limit function

The "torque limit function" limits the generated torque to a value within the "torque limit value" setting range when the torque generated in the servomotor exceeds the "torque limit value".

The "torque limit function" protects the deceleration function, limits the power of the operation pressing against the stopper, etc. It controls the operation so that unnecessary force is not applied to the load and machine.

The details shown below explain about the "torque limit function".

- [1] Relation between the torque limit function and various controls
- [2] Control details
- [3] Precautions during control
- [4] Setting the torque limit function
- [1] Relation between the torque limit function and various controls. The following table shows the relation of the "torque limit function" and various controls.

|                      | Со                  | ntrol type                                            | Torque limit<br>function | Torque limit value *                                                                                                    |
|----------------------|---------------------|-------------------------------------------------------|--------------------------|----------------------------------------------------------------------------------------------------|
| OPR<br>control       | Machine             | OPR control                                           | 0                        | Pr.17 Torque limit setting value<br>* After the "Pr.47 Creep<br>speed" is reached, this value<br>becomes the "Pr.54 OPR<br>torque limit value". |
|                      | Fast OPF            | R control                                             | 0                        |                                                                                                    |
|                      |                     | 1-axis linear control                                 | 0                        |                                                                                                    |
|                      | Position<br>control | 2 to 4-axes linear<br>interpolation control           | 0                        |                                                                                                    |
|                      |                     | 1-axis fixed-feed control                             | 0                        |                                                                                                    |
|                      |                     | 2 to 4-axes fixed-feed control (interpolation)        | 0                        | Pr.17 Torque limit setting value                                                                                                    |
| Major<br>positioning |                     | 2-axis circular interpolation control                 | 0                        |                                                                                                    |
| control              | 1 to 4-ax           | es Speed control                                      | 0                        |                                                                                                    |
|                      | · · ·               | osition switching control speed switching control     | 0                        |                                                                                                    |
|                      |                     | Current value changing                                | —                        |                                                                                                    |
|                      | Other<br>control    | JUMP instruction, NOP<br>instruction, LOOP to<br>LEND | -                        | Setting value is invalid.                                                                                                    |
| Manual               | JOG ope             | ration, Inching operation                             | 0                        | Pr.17 Torque limit setting value                                                                                                    |
| control              | Manual p            | oulse generator operation                             | 0                        | Pr.17 Torque limit setting value                                                                                                    |

 $\bigcirc$  : Set when required (Set to " – " when not used.)

- : Setting not required (Setting value is invalid. Use the initial values or setting values within a range where no error occurs.)
- \* : Shows the torque limit value when " Cd.22 New torque value" is set to "0".

#### [2] Control details

The following drawing shows the operation of the torque limit function.

| Various operations               |                                                                   |                                                                     |  |
|----------------------------------|-------------------------------------------------------------------|---------------------------------------------------------------------|--|
| PLC READY signal [Y0]            |                                                                   |                                                                     |  |
| Pr.17 Torque limit setting value | 100%                                                              | 50%                                                                 |  |
| Cd.22 New torque value           | 0%                                                                | 0%                                                                  |  |
|                                  | Torque limited at the parameter torque limit setting value (100%) | Torque limited at the parameter<br>torque limit setting value (50%) |  |
| Md.35 Torque limit stored value  | 100%                                                              | 50%                                                                 |  |

Fig. 12.13 Torque limit function operation

- [3] Precautions during control
  - (1) When limiting the torque at the "Pr.17 Torque limit setting value", confirm that "Cd.22 New torque value" is set to "0". If this parameter is set to a value besides "0", the "Cd.22 New torque value" will be validated, and the torque will be limited at that value. (Refer to Section 12.5.4 "Torque change function" for details about the "new torque value".)
  - (2) When the "Pr.54 OPR torque limit value "exceeds the "Pr.17 Torque limit setting value", an error occurs. (Error code: 995)
  - (3) When limiting the torque, a D/A converter module and drive unit in which torque limit commands by analog voltage are possible.
  - (4) When the operation is stopped by torque limiting, the droop pulse will remain in the deviation counter. If a "deviation counter clear" is carried out by issuing an external signal at this time, positional deviation will occur when the operation is continued. If the load torque is eliminated, operation for the amount of droop pulses will be carried out.

[4] Setting the torque limit function

(1) To use the "torque limit function", set the "torque limit value" in the parameters shown in the following table, and write them to the QD75. The set details are validated at the rising edge (OFF  $\rightarrow$  ON) of the PLC READY signal (Y0).

| :     | Setting item                  | Setting value | Setting details                                                                            | Factory-set initial value |
|-------|-------------------------------|---------------|--------------------------------------------------------------------------------------------|---------------------------|
| Pr.17 | Torque limit<br>setting value | $\rightarrow$ | Set the torque limit value as a percentage.                                                | 300                       |
| Pr.54 | OPR torque limit value        | $\rightarrow$ | Set the torque limit value after the " Pr.47 Creep speed" is reached. Set as a percentage. | 300                       |

\* Refer to Section 5.2 "List of parameters" for setting details.

(2) The "torque limit value" set in the QD75 is set in the " Md.35 Torque limit stored value". The " Md.35 Torque limit stored value" in the sequence program is transferred to the "D/A converter module", and the torque is limited.

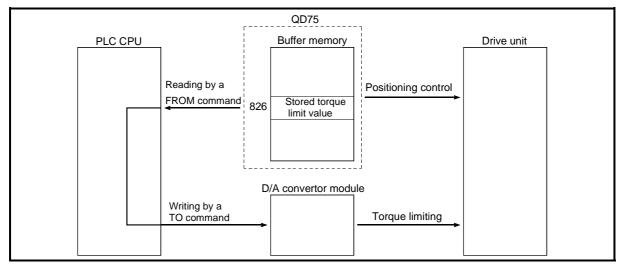

Fig. 12.14 Limiting the torque to the drive unit (Axis 1)

The following table shows the "Md.35 Torque limit stored value" of the buffer memory address.

|       | Monitor item              |                  |                                                                                     | Buffe | r mem | ory ad | dress |
|-------|---------------------------|------------------|-------------------------------------------------------------------------------------|-------|-------|--------|-------|
|       | Monitor item              | Monitor<br>value | Storage details                                                                     | Axis  | Axis  | Axis   | Axis  |
|       |                           |                  |                                                                                     | 1     | 2     | 3      | 4     |
| Md.35 | Torque limit stored value | × ×              | The "torque limit value" valid at that time is stored. ( Pr.17 , Pr.54 , or Cd.22 ) | 826   | 926   | 1026   | 1126  |

\* Refer to Section 5.6 "List of monitor data" for information on the setting details.

### REMARK

- Parameters are set for each axis.
- It is recommended that the parameters be set whenever possible with GX Configurator-QP. Execution by sequence program uses many sequence programs and devices. The execution becomes complicated, and the scan times will increase.

#### 12.4.3 Software stroke limit function

In the "software stroke limit function" the address established by a machine OPR is used to set the upper and lower limits of the moveable range of the workpiece. Movement commands issued to addresses outside that setting range will not be executed.

In the QD75, the "current feed value" and "machine feed value" are used as the addresses indicating the current position. However, in the "software stroke limit function", the address used to carry out the limit check is designated in the "Pr.14]

Software stroke limit selection". (Refer to Section 9.1.4 "Confirming the current value" or details on the "current feed value" and "machine feed value".)

The upper and lower limits of the moveable range of the workpiece are set in "Pr.12

Software stroke limit upper limit value"/ " Pr.13 Software stroke limit lower limit value".

The details shown below explain about the "software stroke limit function".

- [1] Differences in the moveable range when "current feed value" and "machine feed value" are selected.
- [2] Software stroke limit check details
- [3] Relation between the software stroke limit function and various controls
- [4] Precautions during software stroke limit check
- [5] Setting the software stroke limit function
- [6] Invalidating the software stroke limit
- [7] Setting when the control unit is "degree"
- [1] Differences in the moveable range when "current feed value" and "machine feed value" are selected.

The following drawing shows the moveable range of the workpiece when the software stroke limit function is used.

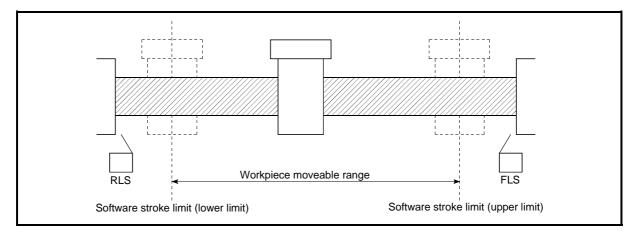

Fig. 12.15 Workpiece moveable range

The following drawing shows the differences in the operation when " Md.20 Current feed value" and " Md.21 Machine feed value" are used in the moveable range limit check.

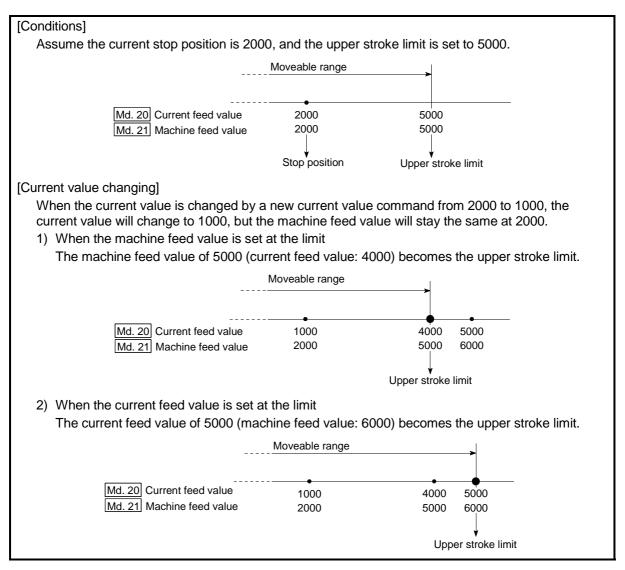

Fig. 12.16 Software stroke limits of the current feed value and machine feed value

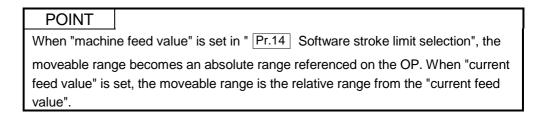

#### [2] Software stroke limit check details

|    | Check details                                                                                                    | Processing when<br>an error occurs |
|----|----------------------------------------------------------------------------------------------------|------------------------------------|
| 1) | An error shall occur if the current value *1 is outside the software<br>stroke limit range *2.<br>(Check " Md.20 Current feed value" or " Md.21 Machine feed value".) |                                    |
| 2) |                                                                                                    | occur (error code:<br>507, 508)    |

\*1Check whether the " Md.20 Current feed value" or " Md.21 Machine feed value" is set in

" Pr.14 Software stroke limit selection".

\*2Moveable range from the "Pr.12 Software stroke limit upper limit value" to the "Pr.13 Software stroke limit lower limit value".

# [3] Relation between the software stroke limit function and various controls

| Control type                    |                                                                      |                                                  | Limit<br>check | Processing at check                                                                                                    |
|---------------------------------|----------------------------------------------------------------------|--------------------------------------------------|----------------|----------------------------------------------------------------------------------------------------|
|                                 | Machine OPR control                                                  |                                                  | -              | Check not carried out.                                                                                                    |
|                                 | Machine OPR control<br>Fast OPR control                              |                                                  | -              |                                                                                                    |
| Major<br>positioning<br>control | Position<br>control                                                  | 1-axis linear control                            | 0              | Checks 1) and 2) in the previous section [2] are carried<br>out.<br>For speed control: The axis decelerates to a stop when<br>it exceeds the software stroke limit<br>range.<br>For position control: The axis comes to an immediate           |
|                                 |                                                                      | 2 to 4-axes axis linear<br>interpolation control | Ô              |                                                                                                    |
|                                 |                                                                      | 1-axis fixed-feed control                        | 0              |                                                                                                    |
|                                 |                                                                      | 2 to 4-axes fixed-feed control (interpolation)   | 0              |                                                                                                    |
|                                 |                                                                      | 2-axis circular interpolation<br>control         | 0              |                                                                                                    |
|                                 | 1 to 4-axes speed control                                            |                                                  | 0<br>*3, 4     | stop when it exceeds the software stroke limit range.                                                                                                    |
|                                 | Speed-position switching control<br>Position-speed switching control |                                                  | 0<br>*3, 4     |                                                                                                    |
|                                 | Other<br>control                                                     | Current value changing                           | -              | The current value will not be changed if the new current value is outside the software stroke limit range.                                                                                                    |
|                                 |                                                                      | JUMP instruction, NOP instruction, LOOP to LEND  | -              | Check not carried out.                                                                                                    |
|                                 | JOG operation, Inching operation                                     |                                                  | <u>∆</u> *5    | Check 1) in the previous section [2] is carried out.                                                                                                    |
| Manual<br>control               | Manual pulse generator operation                                     |                                                  | ∆ *5           | The machine will carry out a deceleration stop when the software stroke limit range is exceeded. If the address falls out of the software stroke limit range, the operation can be started only toward the movable range after an error reset. |

O : Check valid

Check is not made when the current feed value is not updated (Refer to Pr.21) at the setting of "current feed value" in "Pr.14] Software stroke limit selection" during speed control.

- : Check not carried out (check invalid).
- $\triangle$  : Valid only when "1:valid" is set in the " Pr.15 Software stroke limit valid/invalid setting".
- \*3: The value in " Md.20 Current feed value" will differ according to the " Pr.21 Current feed value during speed control" setting.
- \*4: When the unit is "degree", check is not made during speed control.
- \*5: When the unit is "degree", check is not carried out.

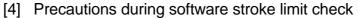

- (1) A machine OPR must be executed beforehand for the "software stroke limit function" to function properly.
- (2) During interpolation control, a stroke limit check is carried out for the every current value of both the reference axis and the interpolation axis. Every axis will not start if an error occurs, even if it only occurs in one axis.
- (3) During circular interpolation control, the " Pr.12 Software stroke limit upper

limit value"/" Pr.13 Software stroke limit lower limit value" may be exceeded.

In this case, a deceleration stop will not be carried out even if the stroke limit is exceeded. Always install an external limit switch if there is a possibility the stroke limit will be exceeded.

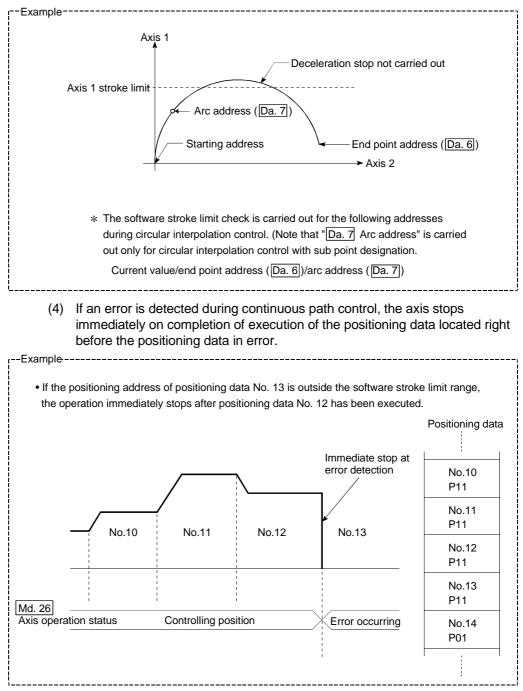

(5) During simultaneous start, a stroke limit check is carried out for the current values of every axis to be started. Every axis will not start if an error occurs, even if it only occurs in one axis.

# [5] Setting the software stroke limit function

To use the "software stroke limit function", set the required values in the parameters shown in the following table, and write them to the QD75. The set details are validated at the rising edge (OFF  $\rightarrow$  ON) of the PLC READY signal (Y0).

| :     | Setting item                                      |               | Setting Setting details                                                                                                    |                       |
|-------|---------------------------------------------------|---------------|----------------------------------------------------------------------------------------------------|-----------------------|
| Pr.12 | Software stroke<br>limit upper limit<br>value     | $\rightarrow$ | Set the upper limit value of the moveable range.                                                                                                    | 2147483647            |
| Pr.13 | Software stroke<br>limit lower limit<br>value     | $\rightarrow$ | Set the lower limit value of the moveable range.                                                                                                    | -2147483648           |
| Pr.14 | Software stroke limit selection                   | $\rightarrow$ | Set whether to use the " Md.20 Current feed value" or<br>" Md.21 Machine feed value" as the "current value".                                                  | 0: Current feed value |
| Pr.15 | Software stroke<br>limit valid/invalid<br>setting |               | Set whether the software stroke limit is validated or invalidated during manual control (JOG operation, Inching operation, manual pulse generator operation). | 0: valid              |

\* Refer to Section 5.2 "List of parameters" for setting details.

## [6] Invalidating the software stroke limit

To invalidate the software stroke limit, set the following parameters as shown, and write them to the QD75.

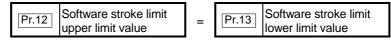

(For manual operation, set "0: software stroke limit invalid" in the " Pr.15

Software stroke limit valid/invalid setting".)

The set details are validated at the rising edge (OFF  $\rightarrow$  ON) of the PLC READY signal (Y0).

When the unit is "degree", the software stroke limit check is not performed during speed control (including speed control in speed-position switching control or position-speed switching control) or during manual control, independently of the values set in [Pr.12], [Pr.13] and [Pr.15].

# REMARK

- Parameters are set for each axis.
- It is recommended that the parameters be set whenever possible with GX Configurator-QP. Execution by sequence program uses many sequence programs and devices. The execution becomes complicated, and the scan times will increase.

[7] Setting when the control unit is "degree"

#### Current value address

The "Md.20 Current feed value" address is a ring address between 0 and  $359.99999^{\circ}$ .

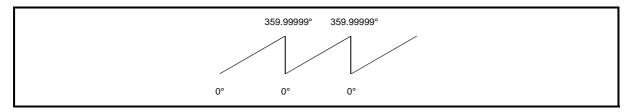

Fig. 12.17 Current value address when the control unit is "degree".

Setting the software stroke limit

The upper limit value/lower limit value of the software stroke limit is a value between 0 and  $359.99999^\circ$ .

Setting when the software stroke limit is to be validated.
 When the software stroke limit is to be validated, set the upper limit value in a clockwise direction from the lower limit value.

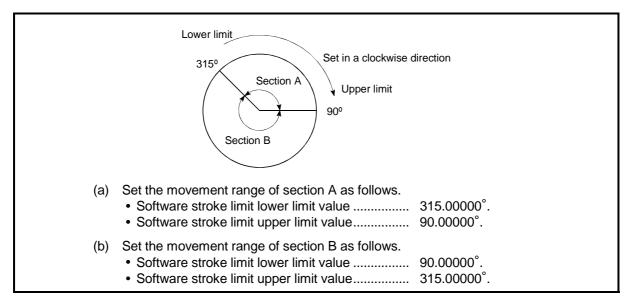

Fig. 12.18 Software stroke limit when the control unit is "degree"

# 12.4.4 Hardware stroke limit function

# 

When the hardware stroke limit is required to be wired, ensure to wire it in the negative logic using b-contact. If it is set in positive logic using a-contact, a serious accident may occur.

In the "hardware stroke limit function", limit switches are set at the upper/lower limit of the physical moveable range, and the control is stopped (by deceleration stop) by the input of a signal from the limit switch. Damage to the machine can be prevented by stopping the control before the upper/lower limit of the physical moveable range is reached.

Hardware stroke limit switches are normally installed inside the stroke limit/stroke end on the drive unit side, and the control is stopped before the stroke limit/stoke end on the drive unit side is reached.

The details shown below explain about the "hardware stroke limit function".

- [1] Control details
- [2] Wiring the hardware stroke limit
- [3] Precautions during control
- [4] When the hardware stroke limit is not used

# [1] Control details

The following drawing shows the operation of the hardware stroke limit function.

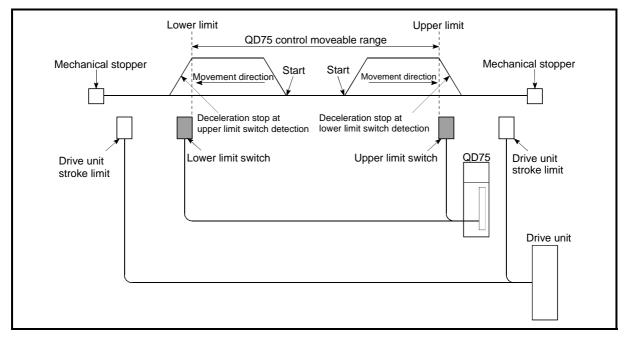

Fig. 12.19 Hardware stroke limit function operation

# [2] Wiring the hardware stroke limit

When using the hardware stroke limit function, wire the terminals of the QD75 upper/lower limit stroke limit as shown in the following drawing.

(When " Pr.22 Input signal logic selection" is set to the initial value)

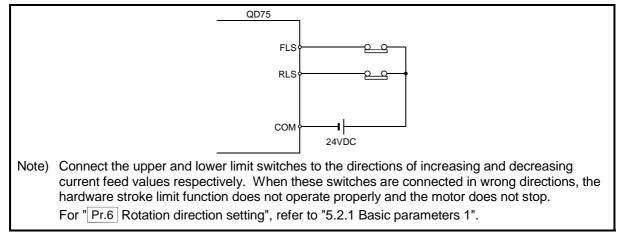

Fig. 12.20 Wiring when using the hardware stroke limit

#### [3] Precautions during control

- (1) If the machine is stopped outside the QD75 control range (outside the upper/lower limit switches), or if stopped by hardware stroke limit detection, the "OPR control", "major positioning control", and "high-level positioning control" cannot start. To carry out these types of control again, return the workpiece to the QD75 control range by a "JOG operation", "inching operation" or "manual pulse generator operation".
- (2) When "Pr.22 Input signal logic selection" is set to the initial value, the QD75 cannot carry out the positioning control if FLS (upper limit signal) is separated from COM or RLS (lower limit signal) is separated from COM (including when wiring is not carried out).

# [4] When the hardware stroke limit function is not used

When not using the hardware stroke limit function, wire the terminals of the QD75 upper/lower limit stroke limit as shown in the following drawing.

When the logic of FLS and RLS is set to "positive logic" using " Pr.22 Input

signal logic selection", positioning control can be carried out even if FLS and RLS are not wired.

(For details, refer to Section 13.4 "External I/O signal logic switching function".)

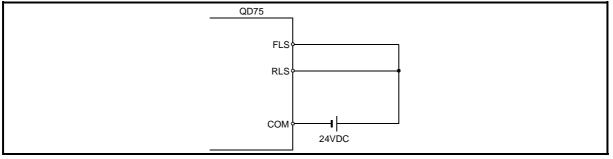

Fig. 12.21 Wiring when not using the hardware stroke limit function (When " Pr.22 Input signal logic selection" is the initial value)

#### 12.5 Functions to change the control details

Functions to change the control details include the "speed change function", "override function", "acceleration/deceleration time change function" and "torque change function". Each function is executed by parameter setting or sequence program creation and writing.

Both the "speed change function" or "override function" change the speed, but the differences between the functions are shown below. Use the function that corresponds to the application.

"Speed change function"

- The speed is changed at any time, only in the control being executed.
- The new speed is directly set.

"Override function"

- The speed is changed for all control to be executed. (Note that this excludes manual pulse generator operation.)
- The new speed is set as a percent (%) of the command speed.

#### 12.5.1 Speed change function

The speed control function is used to change the speed during control to a newly designated speed at any time.

The new speed is directly set in the buffer memory, and the speed is changed by a speed change command (Cd.15 Speed change request) or external command signal.

During the machine OPR, a speed change to the creep speed cannot be carried out after deceleration start because the near point dog ON is detected.

The details shown below explain about the "speed change function".

- [1] Control details
- [2] Precautions during control
- [3] Setting the speed change function from the PLC CPU
- [4] Setting the speed change function using an external command signal

#### [1] Control details

The following drawing shows the operation during a speed change.

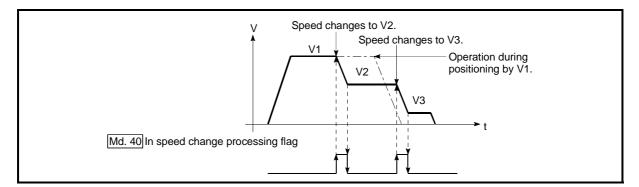

Fig. 12.22 Speed change operation

#### [2] Precautions during control

- (1) Control is carried out as follows at the speed change during continuous path control.
  - a) When no speed designation (current speed) is provided in the next positioning data:
    - → The next positioning data is controlled at the "Cd.14 New speed value".
  - b) When a speed designation is provided in the next positioning data:
    - $\rightarrow$  The next positioning data is controlled at its command speed ( $\boxed{Da.8}$ ).

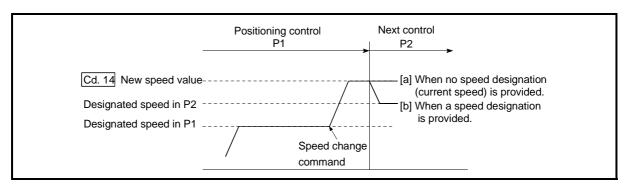

Fig. 12.23 Speed change during continuous path control

- (2) When changing the speed during continuous path control, the speed change will be ignored if there is not enough distance remaining to carry out the change.
- (3) When the stop command was given to make a stop after a speed change that had been made during position control, the restarting speed depends on the function version.

| Function version | Restarting speed      |
|------------------|-----------------------|
| А                | Da.8 Command speed    |
| B or later       | Cd.14 New speed value |

Refer to Section 2.4 for the way to check the function version.

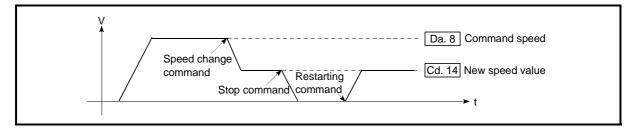

Fig. 12.24 Restarting speed after speed change made during position control (Function version B)

- (4) When the speed is changed by setting " Cd.14 New speed value" to "0", the operation is carried out as follows.
  - A deceleration stop is carried out, and the speed change 0 flag (Md.31 Status: b10) turns ON.

(During interpolation control, the speed change 0 flag on the reference axis side turns ON.)

• The axis stops, but " Md.26 Axis operation status" does not change, and the BUSY signal remains ON. (If a stop signal is input, the BUSY signal will turn OFF, and " Md.26 Axis operation status" will change to

"stopped".)

\*In this case, setting the " Cd.14 New speed value" to a value besides "0" will turn OFF the speed change 0 flag ( Md.31 Status: b10), and enable continued operation.

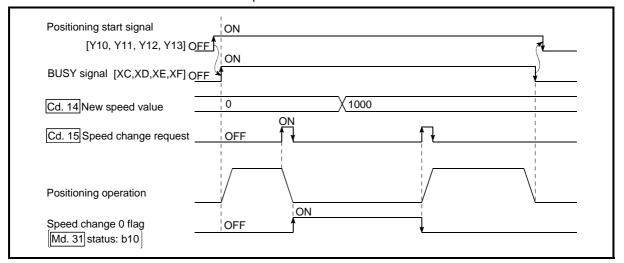

Fig. 12.25 Speed change at new speed value "0"

- (5) A warning "Deceleration/stop speed change (warning code: 500)" occurs and the speed cannot be changed in the following cases.
  - During deceleration by a stop command
  - During automatic deceleration during positioning control
- (6) A warning "Speed limit value over (warning code: 501)" occurs and the speed is controlled at the "Pr.8 Speed limit value" when the value set in
  - " Cd.14 New speed value" is equal to or larger than the " Pr.8 Speed limit value".
- (7) When the speed is changed during interpolation control, the required speed is set in the reference axis.
- (8) When carrying out consecutive speed changes, be sure there is an interval between the speed changes of 100ms or more.
   (If the interval between speed changes is short, the QD75 will not be able to track, and it may become impossible to carry out commands correctly.)
- (9) When a speed change is requested simultaneously for multiple axes, change the speed in the ascending axis number order.
- (10) Speed change cannot be carried out during the machine OPR. A request for speed change is ignored.
- (11) When deceleration is started by the speed change function, the deceleration start flag does not turn ON.

- [3] Setting the speed change function from the PLC CPU The following shows the data settings and sequence program example for changing the control speed of axis 1 from the PLC CPU. (In this example, the control speed is changed to "20.00mm/min".)
  - (1) Set the following data.

(Use the start time chart shown in section (2) below as a reference, and set using the sequence program shown in section (3).)

| O a thin |                      | Catting       |                            |           | Buffer memory address |           |              |  |  |
|----------|----------------------|---------------|----------------------------|-----------|-----------------------|-----------|--------------|--|--|
| S        | etting item          | Setting value | Setting details            | Axis<br>1 | Axis<br>2             | Axis<br>3 | Axis<br>4    |  |  |
| Cd.14    | New speed value      | 2000          | Set the new speed.         |           |                       |           | 1814<br>1815 |  |  |
| Gu. 15   | Speed change request | 1             | Set "1: Change the speed". | 1516      | 1616                  | 1716      | 1816         |  |  |

\* Refer to Section 5.7 "List of control data" for details on the setting details.

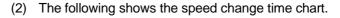

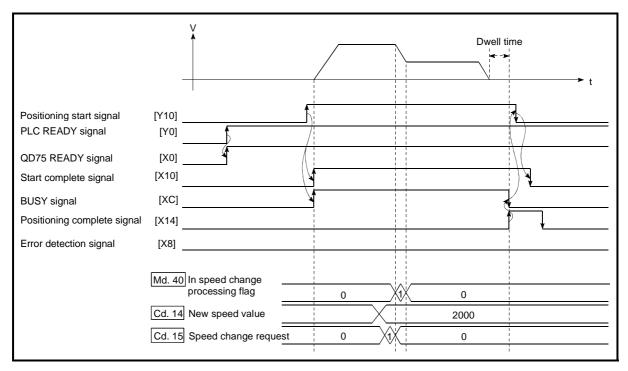

Fig. 12.26 Time chart for changing the speed from the PLC CPU

- r-€Example-----\* \* No.14 Speed change program \* -[PLS M11 <Pulsate speed change command> 340 SET M12 <Hold speed change command> 341 DMOVP K2000 D11 <Set speed change value 351 (20.00mm/min)> MOVP К1 D13 <Set speed change request> \_\_\_\_\_ НО НО K1514 <Write speed change> D11 K3 U0\ G1516 K0 7-RST M12 <Turn OFF speed change command ſ ł memory> \_\_\_\_\_
- (3) Add the following sequence program to the control program, and write it to the PLC CPU.

# [4] Setting the speed change function using an external command signal

The speed can also be changed using an "external command signal". The following shows the data settings and sequence program example for changing the control speed of axis 1 using an "external command signal". (In this example, the control speed is changed to "10000.00mm/min".)

(1) Set the following data to change the speed using an external command signal.

(Use the start time chart shown in section (2) below as a reference, and set using the sequence program shown in section (3).)

| Semoo nem ° |                                        | Cotting | Setting value Setting details           |      | Buffer memory address |              |              |  |  |  |
|-------------|----------------------------------------|---------|-----------------------------------------|------|-----------------------|--------------|--------------|--|--|--|
|             |                                        | •       |                                         |      | Axis<br>2             | Axis<br>3    | Axis<br>4    |  |  |  |
| PL42        | External command<br>function selection | 1       | Set "1: External speed change request". | 62   | 212                   | 362          | 512          |  |  |  |
| Cd.8        | External command valid                 | 1       | Set "1: Validate the external command". | 1505 | 1605                  | 1705         | 1805         |  |  |  |
| Cd.14       | New speed value                        | 1000000 | Set the new speed.                      | -    | -                     | 1714<br>1715 | 1814<br>1815 |  |  |  |

\* Refer to Section 5.7 "List of control data" for details on the setting details.

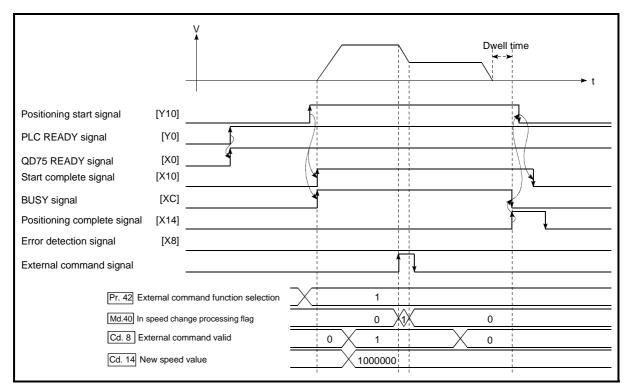

(2) The following shows the speed change time chart.

Fig. 12.27 Time chart for changing the speed using an external command signal

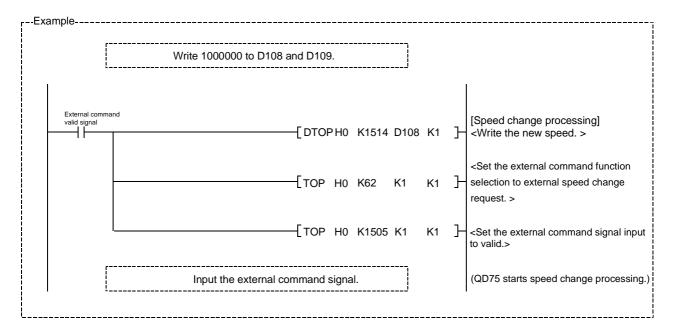

(3) Add the following sequence program to the control program, and write it to the PLC CPU.

# 12.5.2 Override function

The override function changes the command speed by a designated percentage (1 to 300%) for all control to be executed.

The speed can be changed by setting the percentage (%) by which the speed is changed in " Cd.13 Positioning operation speed override".

However, when a machine OPR is performed, an override cannot be made after a deceleration start to the creep speed following the detection of near-point dog ON. [1] Control details

- [2] Precautions during control
- [3] Setting the override function

# [1] Control details

The following shows that operation of the override function.

- 1) A value changed by the override function is monitored by " Md.22
  - Feedrate". (When Md.22 " becomes "0", the warning "Less than minimum speed" (warning code: 110) is generated and the axis is controlled in the then speed unit of "1".)
- 2) If " Cd.13 Positioning operation speed override" is set to 100%, the speed will not change.
- 3) If " Cd.13 Positioning operation speed override" is set a value less than

100%, control will be carried out at speed unit "1" at the time " Md.22

Feedrate" becomes a value of "1" or less. (When Md.22 becomes "0", the warning "Less than minimum speed (warning code: 110)" is generated and the axis is controlled in the then speed unit of "1".)

- 4) If there is not enough remaining distance to change the speed when the speed is changed during the position control of speed-position switching control or position-speed switching control, the operation will be carried out at the speed that could be changed.
- 5) If the speed changed by the "override function" is greater than the "Pr.8 Speed limit value", a warning "Speed limit value over (warning code: 501)" will occur and the speed will be controlled at the "Pr.8 Speed limit value". The "Md.39 Speed limit flag" will turn ON.

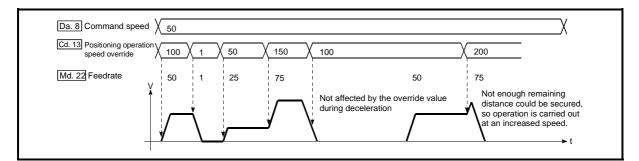

Fig. 12.28 Override function operation

- [2] Precaution during control
  - (1) When changing the speed during continuous path control, the speed change will be ignored if there is not enough distance remaining to carry out the change.
  - (2) A warning "Deceleration/stop speed change (warning code: 500)" occurs and the speed cannot be changed in the following cases.

(The value set in " Cd.13 Positioning operation speed override" is validated after a deceleration stop.)

- During deceleration by a stop command
- During automatic deceleration during positioning control
- (3) When the speed is changed during interpolation control, the required speed is set in the reference axis.
- (4) When deceleration is started by the override function, the deceleration start flag does not turn ON.
- [3] Setting the override function

The following shows the data settings and sequence program example for setting the override value of axis 1 to "200%".

(1) Set the following data. (Use the start time chart shown in section (2) below as a reference, and set using the sequence program shown in section (3).)

|              |                                            |                  | Setting details                        |      | Buffer memory address |           |           |  |  |
|--------------|--------------------------------------------|------------------|----------------------------------------|------|-----------------------|-----------|-----------|--|--|
| Setting item |                                            | Setting<br>value |                                        |      | Axis<br>2             | Axis<br>3 | Axis<br>4 |  |  |
| Cd.13        | Positioning<br>operation speed<br>override | 200              | Set the new speed as a percentage (%). | 1513 | 1613                  | 1713      | 1813      |  |  |

\* Refer to Section 5.7 "List of control data" for details on the setting details.

(2) The following shows a time chart for changing the speed using the override function.

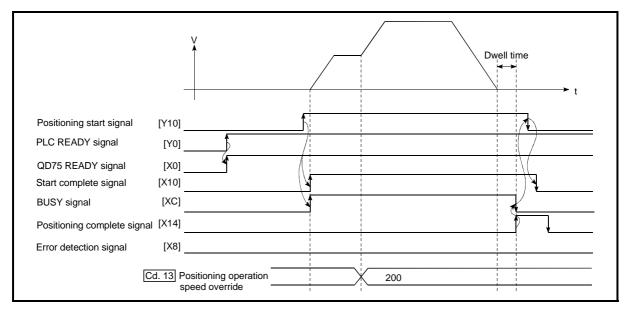

Fig. 12.29 Time chart for changing the speed using the override function

(3) Add the following sequence program to the control program, and write it to the PLC CPU.

| rExample<br>*<br>* No.15 Override program<br>*                |              |                      |                            |                                                                                                    |
|---------------------------------------------------------------|--------------|----------------------|----------------------------|----------------------------------------------------------------------------------------------------|
| 371     X33       371     1       M13     X0C       378     1 | [моv<br>[моv | —[PLS<br>K200<br>D14 | M13<br>D14<br>U0\<br>G1513 | <ul> <li><pulsate command="" override=""></pulsate></li> <li><set (200%)="" override="" value=""></set></li> <li><write override="" value=""></write></li> </ul> |

## 12.5.3 Acceleration/deceleration time change function

The "acceleration/deceleration time change function" is used to change the acceleration/deceleration time during a speed change to a random value when carrying out the speed change indicated in Section 12.5.1 "Speed change function". In a normal speed change (when the acceleration/deceleration time is not changed), the acceleration/deceleration time previously set in the parameters (Pr.9, Pr.10, and Pr.25 to Pr.30 values) is set in the positioning parameter data items Da.3 and Da.4, and control is carried out with that acceleration/deceleration time. However, by setting the new acceleration/deceleration time change enable command (Cd.12 Acceleration/deceleration time change during speed change, enable/disable selection) to change the speed when the acceleration/deceleration time change is enabled, the speed will be changed with the new acceleration/deceleration time (Cd.10, Cd.11).

The details shown below explain about the "acceleration/deceleration time change function".

- [1] Control details
- [2] Precautions during control
- [3] Setting the acceleration/deceleration time change function
- [1] Control details

The following drawing shows the operation during an acceleration/deceleration time change.

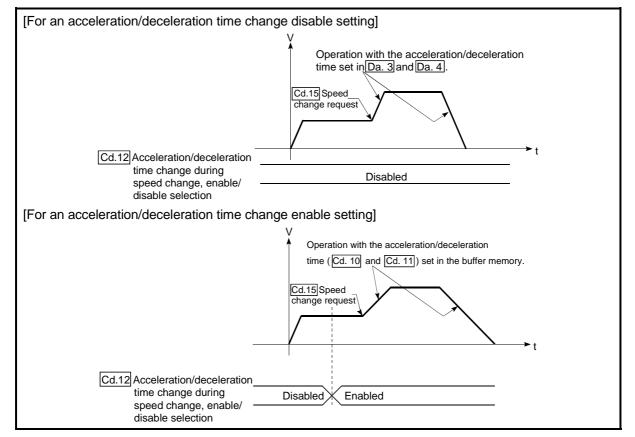

Fig. 12.30 Operation during an acceleration/deceleration time change

[2] Precautions during control

- (1) When "0" is set in " Cd.10 New acceleration time value" and " Cd.11 New deceleration time value", the acceleration/deceleration time will not be changed even if the speed is changed. In this case, the operation will be controlled at the acceleration/deceleration time previously set in the parameters.
- (2) The "new acceleration/deceleration time" is valid during execution of the positioning data for which the speed was changed. In continuous positioning control and continuous path control, the speed is changed and control is carried out with the previously set acceleration/deceleration time at the changeover to the next positioning data, even if the acceleration/deceleration time is changed to the "new acceleration/deceleration time ( Cd.10 , Cd.11 )".
- (3) Even if the acceleration/deceleration time change is set to disable after the "new acceleration/deceleration time" is validated, the positioning data for which the "new acceleration/deceleration time" was validated will continue to be controlled with that value. (The next positioning data will be controlled with the previously set acceleration/deceleration time.)

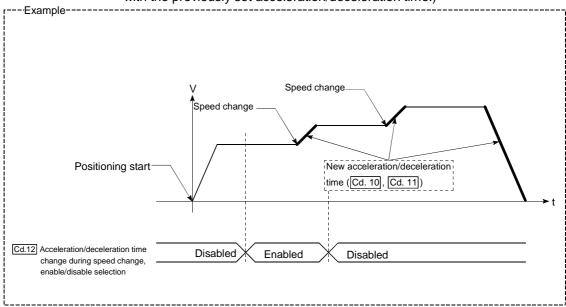

(4) If the "new acceleration/deceleration time" is set to "0" and the speed is changed after the "new acceleration/deceleration time" is validated, the operation will be controlled with the previous "new acceleration/deceleration time".

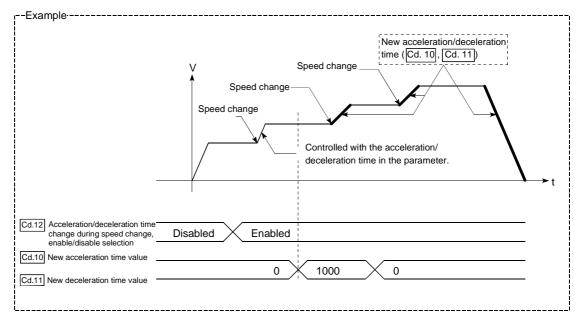

(5) The acceleration/deceleration time change function is disabled for JOG operation and inching operation.

# POINT

If the speed is changed when an acceleration/deceleration change is enabled, the "new acceleration/deceleration time" will become the acceleration/deceleration time of the positioning data being executed. The "new acceleration/deceleration time" remains valid until the changeover to the next positioning data. (The automatic deceleration processing at the completion of the positioning will also be controlled by the "new acceleration/deceleration/deceleration time".)

[3] Setting the acceleration/deceleration time change function To use the "acceleration/deceleration time change function", write the data shown in the following table to the QD75 using the sequence program. The set details are validated when a speed change is executed after the details are written to the QD75.

|       |                                                                                                    | Sotting       |                                                        |      | Buffer memory ad |      |      |
|-------|----------------------------------------------------------------------------------------------------|---------------|--------------------------------------------------------|------|------------------|------|------|
| 5     | Setting item                                                                                        | Setting value | Setting details                                        |      | Axis             | Axis | Axis |
|       |                                                                                                    | value         |                                                        | 1    | 2                | 3    | 4    |
| Cd.10 | New acceleration                                                                                    |               | Set the new acceleration time.                         | 1508 | 1608             | 1708 | 1808 |
| Carro | time value                                                                                          | $\rightarrow$ | Set the new acceleration time.                         |      | 1609             | 1709 | 1809 |
| Cd.11 | New deceleration                                                                                    |               | Set the new deceleration time.                         | 1510 | 1610             | 1710 | 1810 |
| 00.11 | time value                                                                                          | $\rightarrow$ | Set the new deceleration time.                         | 1511 | 1611             | 1711 | 1811 |
| Cd.12 | Acceleration/<br>deceleration time<br>change during<br>speed change,<br>enable/disable<br>selection | 1             | Set "1: Acceleration/deceleration time change enable". | 1512 | 1612             | 1712 | 1812 |

\* Refer to Section 5.7 "List of control data" for details on the setting details.

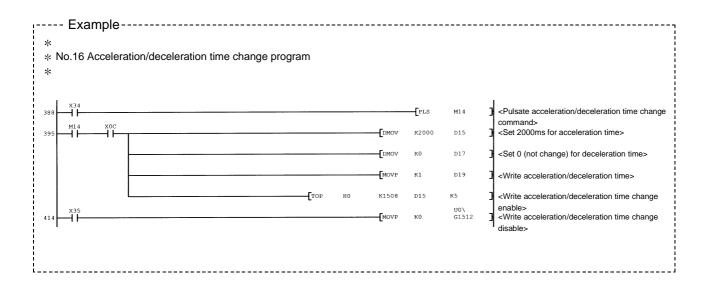

# 12.5.4 Torque change function

The "torque change function" is used to change the torque limit value during torque limiting.

The torque limit value during torque limiting is normally the value set in the "Pr.17

Torque limit setting value" that was previously set in the parameters. However, by setting the new torque limit value in the axis control data " Cd.22 New torque value",

and writing it to the QD75, the torque generated by the servomotor during control can be limited with the new torque value.

(The " Cd.22 New torque value" is validated when written to the QD75.)

The details shown below explain about the "torque change function".

- [1] Control details
- [2] Precautions during control
- [3] Setting the torque change function start signal

#### [1] Control details

The torque value of the axis control data can be changed at all times. The torque can be limited with a new torque value from the time the new torque value has been written to the QD75. (a torque change is made only during operation.) The toque limiting is not carried out from the time the power supply is turned ON to the time the PLC READY signal (Y0) is turned ON.

The torque setting range is from 0 to " Pr.17 Torque limit setting value".

When the new torque value is 0, a torque change is considered not to be carried out.

The torque change range is 1 to " Pr.17 Torque limit setting value".

The following drawing shows the torque change operation.

| Various operations                  | ×  |                                                                                    |                                                                                        |                               |
|-------------------------------------|----|------------------------------------------------------------------------------------|----------------------------------------------------------------------------------------|-------------------------------|
| PLC READY signal [Y0] <u>OFF</u>    |    | ON<br>50%                                                                          |                                                                                        |                               |
| Cd.22 New torque value 0%           |    | Torque is limited by the torque<br>limit setting value (50%) of the<br>parameters. | 25%<br>Torque is limited by the new<br>torque value (25%) of the<br>axis control data. | 0%<br>Ignores the new torque. |
| Md.35 Torque limit stored value 100 | 0% | 50%                                                                                | 25%                                                                                    | 25%                           |

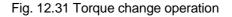

- [2] Precautions during control
  - (1) If a value besides "0" is set in the "Cd.22 New torque value", the torque generated by the servomotor will be limited by that value. To limit the torque with the value set in "Pr.17 Torque limit setting value", set the "Cd.22 New torque value" to "0".
  - (2) The "Cd.22 New torque value" is validated when written to the QD75.
     (Note that it is not validated from the time the power supply is turned ON to the time the PLC READY signal (Y0) is turned ON.)
  - (3) If the setting value is outside the setting range, an axis warning "Outside new torque value range" (warning code: 113) will occur and the torque will not be changed.
  - (4) If the time to hold the new torque value is not more than 100ms, a torque change may not be executed.

#### [3] Setting the torque change function start signal

To use the "torque change function", write the data shown in the following table to the QD75 using the sequence program.

The set details are validated when written to the QD75.

|                        | Cotting                 |                                 |      | Buffer memory address |      |      |  |  |
|------------------------|-------------------------|---------------------------------|------|-----------------------|------|------|--|--|
| Setting item           | Setting Setting details | Setting details                 | Axis | Axis                  | Axis | Axis |  |  |
|                        |                         | 1                               | 2    | 3                     | 4    |      |  |  |
| Cd.22 New torque value | $\rightarrow$           | Set the new torque limit value. | 1525 | 1625                  | 1725 | 1825 |  |  |

\* Refer to Section 5.7 "List of control data" for details on the setting details.

# 12.6 Absolute position restoration function

# 

When the absolute position restoration is carried out, the servo ON signal may be turned OFF (servo OFF) for about 20 ms, and the motor may operate. If this is not desired, install an electromagnetic brake separately and lock the motor by that brake during the absolute position restoration.

The "absolute position restoration function" is a function to restore the absolute position of the designated axis by the absolute position detection system. By this function, the OPR after power OFF such as instantaneous power interruption and emergency stop is not required, and the restoration operation at site can be carried out easily.

The details of the "absolute position restoration function" are described below.

- [1] Configuration and preparation of absolute position detection system
- [2] Outline of absolute position detection data communication
- [3] Absolute position signal transmission procedure
- [4] Precautions during control
- [1] Configuration and preparation of absolute position detection system (1) Configuration

The following drawing shows the configuration of the absolute position detection system.

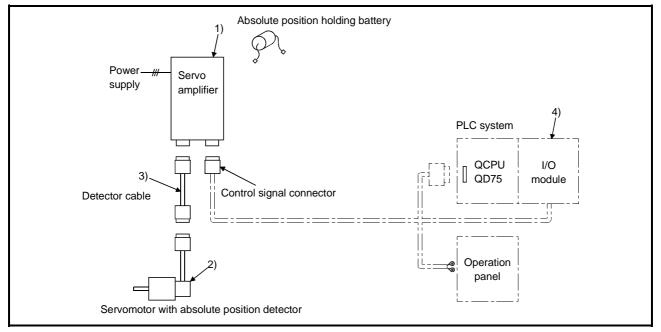

Fig. 12.32 Configuration of absolute position detection system

(2) Preparation

Prepare the absolute position detection system taking care of the following.

| Component          | Details                                                                                                    |
|--------------------|----------------------------------------------------------------------------------------------------|
| 1) Servo amplifier | <ul> <li>Install the battery to the servo amplifier.</li> </ul>                                                                                                    |
|                    | <ul> <li>Validate the absolute position detection function of the<br/>servo amplifier.</li> <li>Refer to the servo amplifier manual for details.</li> </ul>                                                                      |
| 2) Servomotor      | Use a servomotor with absolute position detector.     Refer to the servomotor manual for details.                                                                                                    |
| 3) Detector cable  | <ul> <li>Add a battery power connection cable (BAT/LG signal) for<br/>wiring the incremental detector cable.</li> <li>Refer to the cable operation manual for details.</li> </ul>                                                |
| 4) PLC system      | <ul> <li>Carry out the transmission and receiving of the absolute position detection data by the I/O modules (input 3 points/output 3 points).</li> <li>Use the "16 point input module" and "16 point output module".</li> </ul> |

[2] Outline of absolute position detection data communication As shown in Fig. 12.33 System block diagram, the detector comprises an encoder for detecting its position in one rotation in addition to the A, B, Z phase signal for position control in normal operation and a cumulative rotation counter for detecting the number of rotations.

The absolute position detection system detects the absolute position of the machine constantly and stores it with the backup of the battery irrespective of whether the PLC system power is turned ON/OFF. Thus, once the OP initial setting is carried out at the time of installation of the machine, the OPR is not required even when the power is later turned ON. The restoration can be carried out easily when an instantaneous power interruption or emergency stop occurs. In addition, because the absolute position data is backed up by a super condenser built in the detector, the absolute position data will be stored for a specified time even if the cable is disconnected or broken.

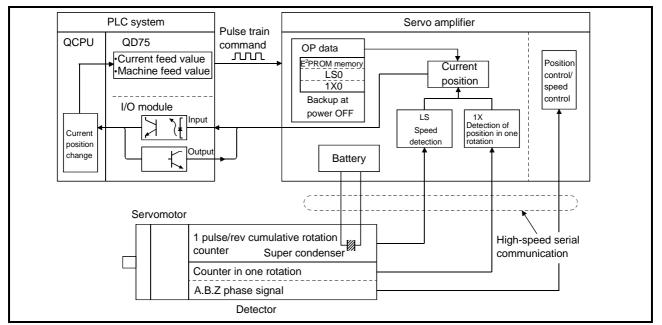

Fig. 12.33 System block diagram

- [3] Absolute position signal transmission procedure
  - Figure 12.34 shows the outline of the absolute position signal transmission procedure between the servo amplifier and the PLC system (PLC CPU, QD75, I/O module).

Refer to the operation manual of the servo amplifier for details on the communication between the servo amplifier and the PLC system.

- (2) Errors during communication
  - (a) If the system expires during communication, an error "ABS transmission timeout" (error code: 213) will occur.
  - (b) If the transmission data causes a sum error, an error "ABS transmission SUM" (error code: 214) will occur.
  - \*Refer to Section 15.2 "List of errors" for the remedial method to be taken when an error occurs.

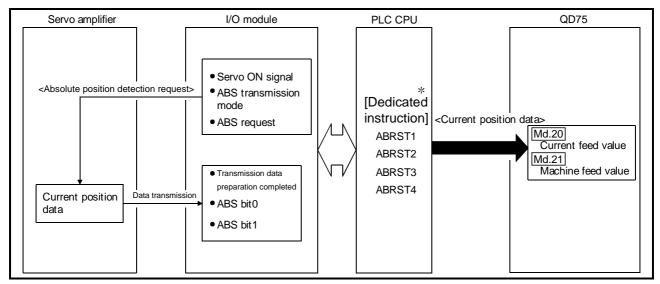

Fig. 12.34 Absolute position signal transmission procedure

\* Refer to Chapter 14 "Dedicated instructions" for details of the dedicated instructions.

(3) Connection example

The following diagram shows the example of connection between the PLC system and the Mitsubishi Electric servo amplifier (MR-H-A).

| <servo amplifier=""></servo> |         |                                         |        | <plc system=""></plc>       |
|------------------------------|---------|-----------------------------------------|--------|-----------------------------|
| MR-H-A                       |         |                                         |        | QCPU                        |
|                              |         |                                         |        |                             |
|                              |         |                                         |        | QD75                        |
|                              |         |                                         |        |                             |
|                              | 24(PF)  | ABS bit0                                | 0(X47) | 16 points input module *    |
|                              | 23(ZSP) | ABS bit1                                | 1(X48) |                             |
|                              |         | Transmission data preparation completed |        |                             |
|                              | 25(TLC) |                                         | 2(X49) |                             |
|                              |         | Servo ON                                |        |                             |
|                              | 12(SON) | 4                                       | 0(Y50) | 16 points output module $*$ |
|                              | 44(DI3) | ABS transmission mode                   | 1(Y51) |                             |
|                              | 45(DI4) | ABS request                             | 2(Y52) |                             |
|                              |         |                                         |        |                             |

\* : The X and Y devices can be set arbitrarily with the sequence program.

Details of servo amplifier connector pins

The following table shows the pins for setting the "absolute position detection system". Refer to the MR-H operation manual for the details when the ABS transmission mode is turned OFF.

| Signal name                                   | Abbreviation | Pin No. | Function and application                                                                                                    |
|-----------------------------------------------|--------------|---------|----------------------------------------------------------------------------------------------------|
| ABS transmission mode                         | DI3          | 44      | ABS transmission mode terminal. While this is turned ON, the servo amplifier is in the ABS transmission mode, and the DI4/PF/ZSP/TLC functions are as shown in this table. |
| ABS request                                   | DI4          | 45      | This is turned ON when ABS data is requested in the ABS transmission mode.                                                                                                 |
| ABS bit 0                                     | PF           | 24      | This indicates the lower order bit among 2 bits of ABS data<br>to be transferred from the servo amplifier to the PLC system<br>in the ABS transmission mode.               |
| ABS bit 1                                     | ZSP          | 23      | This indicates the upper order bit among 2 bits of ABS data<br>to be transferred from the servo amplifier to the PLC system<br>in the ABS transmission mode.               |
| Transmission data<br>preparation<br>completed | TLC          | 25      | This indicates the transmission data preparation completed<br>in the ABS transfer mode. When the preparation is<br>completed, the signal is turned ON.                     |

Refer to the MR-H operation manual for the I/O interface.

# [4] Controlling instructions

- When an absolute position detection system is constructed, absolute position restoration must be made at least once after power supply on or resetting. Also, the servo amplifier does not switch on unless the absolute position restoration is completed.
- (2) For use of positioning in an absolute position detection system, the following controls cannot be carried out:
  - Limitless-feed control which exercises control only in the fixed direction, e.g. turntable
  - Control where the movement amount from the OP address exceeds the range of the following conditions 1 and 2

When performing positioning in an absolute position detection system, use it in the range which satisfies Conditions 1 and 2 given below.

In the range which does not satisfy Conditions 1 and 2, positioning cannot be used in the absolute position detection system since the normal current value cannot be provided during absolute position restoration.

## Condition 1. Number of output pulses

 a) Indicates the number of pulses that may be output to a servo amplifier when an axis is to be positioned from the OP in an absolute position detection system. In the absolute position detection system, pulses within the range of the following expression can be output to the servo amplifier.

[-32768×(number of feedback pulses)]≤[number of output pulses]≤[32768×(number of feedback pulses)-1]

b) Pulses are positive in the address increasing direction from the OP, and negative in the address decreasing direction from the OP.

|                        | OP          | Unit: μm               |
|------------------------|-------------|------------------------|
| -214748364.8           | 0<br>0<br>1 | 214748364.7            |
| Negative pulse outputs | Ι           | Positive pulse outputs |

- c) The number of output pulses varies with the number of feedback pulses as indicated below:
  - When the number of feedback pulses is 8192 (pulse): -268435456 (pulse) to 268435455 (pulse)
  - When the number of feedback pulses is 16384 (pulse): -536870912 (pulse) to 536870911 (pulse)

## Condition 2. Positioning address

a) The following positioning addresses can be specified on the QD75:

- When the unit is mm: -214748364.8 (μm) to 214748364.7 (μm)
- When the unit is inch: -21474.83648 (inch) to 21474.83647 (inch)
- When the unit is pulse: -2147483648 (pulse) to 2147483647 (pulse)
- When the unit is degree: 0° to 359.99999°

# [Calculation of positioning address and concept of absolute position detection system]

Use the following expression to calculate the positioning address.

(Positioning address) = (movement amount per pulse)×(number of output pulses) + (OP address)..... Expression 1

#### 1. Concept for the unit of mm, inch or pulse

The range which satisfies Conditions 1 and 2 can be used as the positioning address of the absolute position detection system. The range which does not satisfy Conditions 1 and 2 cannot be used as the

positioning address of the absolute position detection system.

The concepts of the positioning addresses in mm, inch and pulse are identical, the following examples provide those of the mm unit.

#### Example 1.

- (1) There are the following conditions to calculate the positioning address:
  - Movement amount per pulse: 0.1 ( $\mu$ m)
  - OP address: 0.0 (μm)
  - Feedback pulses = 8192 (pulse)
- (2) Calculate the upper and lower limit values of the positioning address which can be specified from the output pulse count using range in Condition 1 and the positioning address calculation expression (Expression 1).
  - Lower limit value of positioning address (the number of negative pulses in Condition 1 is used for calculation)

(Positioning address) = (Movement amount per pulse)

 $\times$  (number of output pulses) + (OP address)

=0.1×(-268435456) + 0.0

=-26843545.5 (μm)

• Upper limit value of positioning address (the number of positive pulses in Condition 1 is used for calculation)

(Positioning address) = (Movement amount per pulse)

imes (number of output pulses) + (OP address)

=0.1×(-268435456) + 0.0

=-26843545.5 (μm)

(3) The upper and lower limit values of the positioning address calculated are within the range of Condition 2.

Hence, the positioning range [-26843545.6 ( $\mu$ m) to 26843545.5 ( $\mu$ m)] calculated in Condition 1 can be used in the absolute position detection system. Positioning outside of the range -26843545.6 ( $\mu$ m) to 26843545.5 ( $\mu$ m) cannot be used in the absolute position detection system.

Unit: μm -214748364.8 -26843545.6 0 26843545.5 214748364.7 Unusable range in absolute position detection system detection system detection system detection system

I Init: um

# Example 2.

- (1) Using Expression 1, calculate the positioning address which can be specified in the system where the OP address in Example 1 is  $214740000.0 \ (\mu m)$ .
  - Lower limit value of positioning address (Positioning address) =0.1×(-268435456) + 214740000.0 =187896454.4 (μm)
  - Upper limit value of positioning address (Positioning address) =0.1×268435456 + 214740000.0 =241583545.5 (µm)
- (2) Since the lower limit value of the positioning address calculated is within the range of Condition 2, the calculated address 187896454.4 ( $\mu$ m) is the lower limit for positioning in the absolute position detection system.

Since the upper limit of the positioning address calculated is outside of the range of Condition 2, the upper limit value 214748364.7 ( $\mu$ m) is the upper limit for positioning in the absolute position detection system.

In the absolute position detection system, use the positioning address within the range 187896454.4 (µm) to 214748364.7 (µm).

Positioning in excess of 187896454.4  $(\mu m)$  cannot be used in the absolute position detection system.

| -21474 | 8364.8 | Positioning address                   | specifying | range                             | 21474 | 48364.7            | ι. μπ  |
|--------|--------|---------------------------------------|------------|-----------------------------------|-------|--------------------|--------|
| •      |        | 18789                                 | 96454.4    | (C<br>2147400                     | '     | 241583             | 545.5  |
| •      |        | range in absolute<br>letection system |            | ange in absolu<br>detection syste |       | Setting disallowed | d<br>► |

#### Example 3.

- (1) There are the following conditions to calculate the positioning address:
  - Movement amount per pulse: 0.9 (μm)
  - OP address: 0.0 (µm)
  - Feedback pulses = 8192 (pulse)
- (2) Calculate the positioning address from the output pulse count using range in Condition 1 and the positioning address calculation expression (Expression 1).
  - Lower limit value of positioning address (the number of negative pulses in Condition 1 is used for calculation)

(Positioning address) = (Movement amount per pulse)

 $\times$  (number of output pulses) + (OP address)

• Upper limit value of positioning address (the number of positive pulses in Condition 1 is used for calculation)

(Positioning address) = (Movement amount per pulse)

 $\times$  (number of output pulses) + (OP address)

 $= 0.9 \times 268435455 + 0.0$ 

= 241591909.5 (μm)

(3) Since the upper and lower limit values of the positioning address calculated are outside of the range of Condition 2, use the positioning address within the positioning range of Condition 2 (-2147483648 (μm) to 2147483647 (μm)).

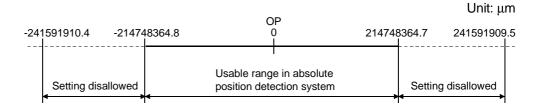

- 2. Concept for the unit of degree
  - The positioning address is within the range  $0^\circ$  to 359.99999° at the position to which a machine OPR was made.

When the OP position is not 0°, the range is also 0° to 359.99999°.

 For positioning in the same direction, control from maximum to minimum (for address increase: 359.99999° to 0°/for address decrease: 0° to 359.99999°) cannot be exercised. (See below)

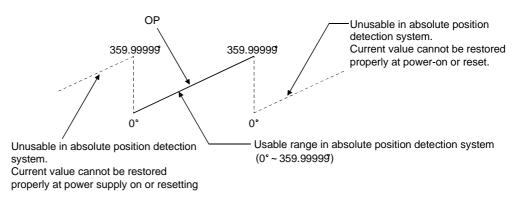

 When positioning is to be used in the absolute position detection system, set the upper and lower limit values of the software stroke limit within the range 0° to 359.99999°.

# 12.7 Other functions

Other functions include the "step function", "skip function", "M code output function", "teaching function", "target position change function", "command in-position function", "acceleration/deceleration processing function", "pre-reading start function", "deceleration start flag function" and "stop command processing for deceleration stop function". Each function is executed by parameter setting or sequence program creation and writing.

# 12.7.1 Step function

The "step function" is used to confirm each operation of the positioning control one by one.

It is used in debugging work for major positioning control, etc.

A positioning operation in which a "step function" is used is called a "step operation". In step operations, the timing for stopping the control can be set. (This is called the "step mode".) Control stopped by a step operation can be continued by setting "step continue" (to continue the control)" or restarted by setting "restart" in the "step start information".

The details shown below explain about the "step function".

- [1] Relation between the step function and various controls
- [2] Step mode
- [3] Step start information
- [4] Using the step operation
- [5] Control details
- [6] Precautions during control
- [7] Step function settings

## [1] Relation between the step function and various controls

The following table shows the relation between the "step function" and various controls.

|                      |            | Control type                                         | Step function | Step applicability          |  |  |
|----------------------|------------|------------------------------------------------------|---------------|-----------------------------|--|--|
| OPR control          | Machine    | OPR control                                          | $\times$      | Step operation not possible |  |  |
|                      | Fast OP    | R control                                            | ×             |                             |  |  |
|                      |            | 1-axis linear control                                | 0             |                             |  |  |
|                      |            | 2 to 4-axes linear interpolation control             | 0             |                             |  |  |
|                      | Position   | 1-axis fixed-feed control                            | 0             | Step operation possible     |  |  |
|                      | control    | 2 to 4- axes fixed-feed control<br>(interpolation)   | 0             | Step operation possible     |  |  |
| Major<br>positioning |            | 2-axis circular interpolation control                | 0             |                             |  |  |
| control              | 1 to 4- a: | xes Speed control                                    | ×             | Step operation not possible |  |  |
| Control              |            | osition switching control<br>speed switching control | 0             | Step operation possible     |  |  |
|                      | Other      | Current value changing                               | 0             |                             |  |  |
|                      | control    | JUMP instruction, NOP instruction, LOOP to LEND      | ×             | Step operation not possible |  |  |
| Manual               | JOG ope    | eration, Inching operation                           | ×             | Stop operation not possible |  |  |
| control              | Manual p   | oulse generator operation                            | ×             | Step operation not possible |  |  |

 ${\rm O}$  : Set when required.  $\times$  : Setting not possible

# [2] Step mode

In step operations, the timing for stopping the control can be set. This is called the "step mode". (The "step mode" is set in the control data " Cd.34 Step mode".)

The following shows the two types of "step mode" functions.

(1) Deceleration unit step

The operation stops at positioning data requiring automatic deceleration. (A normal operation will be carried out until the positioning data requiring automatic deceleration is found. Once found, that positioning data will be executed, and the operation will then automatically decelerate and stop.)

#### (2) Data No. unit step

The operation automatically decelerates and stops for each positioning data. (Even in continuous path control, an automatic deceleration and stop will be forcibly carried out.)

## [3] Step start information

Control stopped by a step operation can be continued by setting "step continue" (to continue the control) in the "step start information". (The "step start information" is set in the control data " Cd.36 Step start information".)

The following table shows the results of starts using the "step start information" during step operation.

| Stop status in the step operation         |                  |                  | Step start results                     |
|-------------------------------------------|------------------|------------------|----------------------------------------|
| 1 step of positioning<br>stopped normally | Step standing by | 1: Step continue | The next positioning data is executed. |

The warnings "Step not possible (warning code: 511)" will occur if the " Md.26

Axis operation status" is as shown below or the step valid flag is OFF when step start information is set.

| Md.26 Axis operation status                             | Step start results            |  |  |  |  |
|---------------------------------------------------------|-------------------------------|--|--|--|--|
| Standing by                                             |                               |  |  |  |  |
| Stopped                                                 |                               |  |  |  |  |
| In interpolation                                        |                               |  |  |  |  |
| In JOG operation                                        |                               |  |  |  |  |
| In manual pulse generator operation                     |                               |  |  |  |  |
| Analyzing                                               |                               |  |  |  |  |
| Waiting for special start                               | Ctop not continued by worning |  |  |  |  |
| In OPR                                                  | Step not continued by warning |  |  |  |  |
| In position control                                     |                               |  |  |  |  |
| In speed control                                        |                               |  |  |  |  |
| In speed control of speed-position switching control    |                               |  |  |  |  |
| In position control of speed-position switching control |                               |  |  |  |  |
| In speed control of position-speed switching control    |                               |  |  |  |  |
| In position control of position-speed switching control |                               |  |  |  |  |

[4] Using the step operation

The following shows the procedure for checking positioning data using the step operation.

- (1) Turn ON the step valid flag before starting the positioning data. (Write "1" (carry out step operation) in " Cd.35 Step valid flag".)
- (2) Set the step mode before starting the positioning data. (Set in " Cd.34 | Step mode".)
- (3) Turn ON the positioning start signal, and check that the positioning control starts normally.
- (4) The control will stop for the following reasons.
  - a) One step of positioning stopped normally. (Go to step (6))
  - b) Control stopped by a stop signal (Take appropriate measures, go to step (5))
  - c) An error occurred and the control stopped. (Take appropriate measures, go to step (3))
- (5) Write "1" (restart) to " Cd.6 Restart command", and check that the positioning data where the control stopped operates normally. (Go to (4)).
- (6) Write "1" (step continue) to " Cd.36 Step start information", and check that the next positioning data operates normally.
  - a) One step of positioning stopped normally. (Go to step (6))
  - b) Control stopped by a stop signal (Take appropriate measures, go to step (5))
  - c) An error occurred and the control stopped. (Take appropriate measures, go to step (3))
  - d) All positioning data operated normally (Go to step (7))
- (7) Turn OFF the step valid flag, and quit the "step function".
   (Write "0" (do not carry out step operation) in " Cd.35 Step valid flag".)

# [5] Control details

(1) The following drawing shows a step operation during a "deceleration unit step".

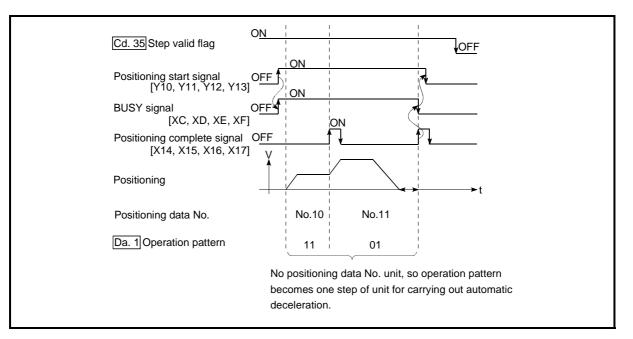

Fig. 12.35 Operation during step execution by deceleration unit step

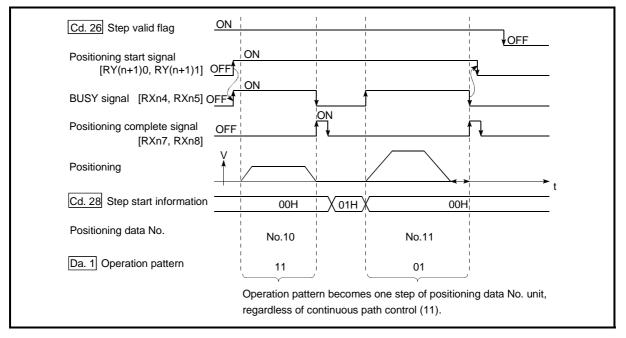

(2) The following drawing shows a step operation during a "data No. unit step".

Fig. 12.36 Operation during step execution positioning data No. unit step

# [6] Precautions during control

- (1) When step operation is carried out using interpolation control positioning data, the step function settings are carried out for the reference axis.
- (2) When the step valid flag is ON, the step operation will start from the beginning if the positioning start signal is turned ON while " Md.26 Axis operation status" is "step standing by". (The step operation will be carried out from the positioning data set in " Cd.3 Positioning start No.".)

# [7] Step function settings

To use the "step function", write the data shown in the following table to the QD75 using the sequence program. Refer to section [4] "Using the step operation" for the timing of the settings.

| The s | et details | are validated when written to the QD75. |    |
|-------|------------|-----------------------------------------|----|
|       |            |                                         | D# |

| Setting item |                           | Catting                       |                                                                |           | Buffer memory address |           |           |  |
|--------------|---------------------------|-------------------------------|----------------------------------------------------------------|-----------|-----------------------|-----------|-----------|--|
|              |                           | Setting Setting details value |                                                                | Axis<br>1 | Axis<br>2             | Axis<br>3 | Axis<br>4 |  |
| Cd.34        | Step mode                 | $\rightarrow$                 | Set "0: Deceleration unit step" or "1: Data No.<br>unit step". | 1544      | 1644                  | 1744      | 1844      |  |
| Cd.35        | Step valid flag           | 1                             | Set "1: Carry out step operation".                             | 1545      | 1645                  | 1745      | 1845      |  |
| Cd.36        | Step start<br>information | $\rightarrow$                 | Set "1: Step continue", depending on the stop status.          | 1546      | 1646                  | 1746      | 1846      |  |

\* Refer to Section 5.7 "List of control data" for details on the setting details.

## 12.7.2 Skip function

The "skip function" is used to stop (deceleration stop) the control of the positioning data being executed at the time of the skip signal input, and execute the next positioning data.

A skip is executed by a skip command (Cd.37 Skip command) or external command signal.

The "skip function" can be used during control in which positioning data is used.

The details shown below explain about the "skip function".

- [1] Control details
- [2] Precautions during control
- [3] Setting the skip function from the PLC CPU
- [4] Setting the skip function using an external command signal

#### [1] Control details

The following drawing shows the skip function operation.

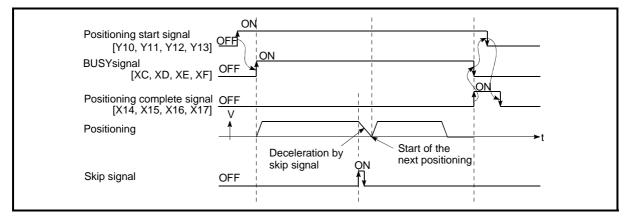

Fig. 12.37 Operation when a skip signal is input during positioning control

#### [2] Precautions during control

- (1) If the skip signal is turned ON at the last of an operation, a deceleration stop will occur and the operation will be terminated.
- (2) When a control is skipped (when the skip signal is turned ON during a control), the positioning complete signals (X14, X15, X16, X17) will not turn ON.
- (3) When the skip signal is turned ON during the dwell time, the remaining dwell time will be ignored, and the next positioning data will be executed.
- (4) When a control is skipped during interpolation control, the reference axis skip signal is turned ON. When the reference axis skip signal is turned ON, a deceleration stop will be carried out for every axis, and the next reference axis positioning data will be executed.
- (5) The M code ON signals (X4, X5, X6, X7) will not turn ON when the M code output is set to the AFTER mode (when "1: AFTER mode" is set in "Pr.18 M code ON signal output timing").

(In this case, the M code will not be stored in " Md.25 Valid M code".)

(6) The skip cannot be carried out by the speed-position and position-speed switching control. It is processed in the same manner as in the speed control.

# [3] Setting the skip function from the PLC CPU

The following shows the settings and sequence program example for skipping the control being executed in axis 1 with a command from the PLC CPU.

 Set the following data. (The setting is carried out using the sequence program shown below in section (2)).

|                    | Catting       |                        | Buffer memory address |           |           |           |
|--------------------|---------------|------------------------|-----------------------|-----------|-----------|-----------|
| Setting item       | Setting value | Setting details        |                       | Axis<br>2 | Axis<br>3 | Axis<br>4 |
| Cd.37 Skip command | 1             | Set "1: Skip request". |                       | 1647      | 1747      | 1847      |

\* Refer to Section 5.7 "List of control data" for details on the setting details.

- (2) Add the following sequence program to the control program, and write it to the PLC CPU.
  - 1) When the "skip command" is input, the value "1" (skip request) set in
    - " Cd.37 Skip command" is written to the QD75 buffer memory (1547).

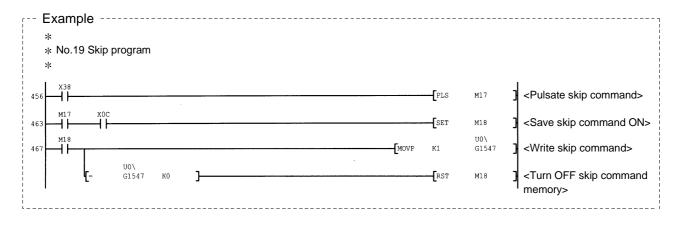

- [4] Setting the skip function using an external command signal The skip function can also be executed using an "external command signal". The following shows the settings and sequence program example for skipping the control being executed in axis 1 using an "external command signal".
   (1) Set the following data to execute the skip function using an external command signal".
  - Set the following data to execute the skip function using an external command signal.
     (The setting is carried out using the sequence program shown below

|  | Setting item |                                        | Catting          |                                     | Buffe     | r mem     | ory ad    | dress     |
|--|--------------|----------------------------------------|------------------|-------------------------------------|-----------|-----------|-----------|-----------|
|  |              |                                        | Setting<br>value | Setting details                     | Axis<br>1 | Axis<br>2 | Axis<br>3 | Axis<br>4 |
|  |              | External command<br>function selection | 3                | Set "3: Skip request".              | 62        | 212       | 362       | 512       |
|  | UQ.8         | External command valid                 | 1                | Set "1: Validate external command". | 1505      | 1605      | 1705      | 1805      |

(The setting is carried out using the sequence program shown below in section (2)).

\* Refer to Section 5.7 "List of control data" for details on the setting details.

(2) Add the following sequence program to the control program, and write it to the PLC CPU.

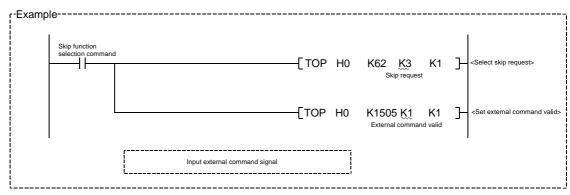

# 12.7.3 M code output function

The "M code output function" is used to command sub work (clamping, drill rotation, tool replacement, etc.) related to the positioning data being executed. When the M code ON signal (X4, X5, X6, X7) is turned ON during positioning execution, a No. called the M code is stored in " Md.25 Valid M code".

These " Md.25 Valid M code" are read from the PLC CPU, and used to command

auxiliary work. M codes can be set for each positioning data. (Set in setting item " Da.10 M code" of the positioning data.)

The timing for outputting (storing) the M codes can also be set in the "M code output function".

The details shown below explain about the "M code output function".

[1] M code ON signal output timing

[2] M code OFF request

- [3] Precautions during control
- [4] Setting the M code output function
- [5] Reading M codes

#### [1] M code ON signal output timing

The timing for outputting (storing) the M codes can be set in the "M code output function". (The M code is stored in "Md.25 Valid M code" when the M code ON

signal is turned ON.)

The following shows the two types of timing for outputting M codes: the "WITH" mode and the "AFTER" mode.

#### (1) WITH mode

The M code ON signal (X4, X5, X6, X7) is turned ON at the positioning start, and the M code is stored in " Md.25 Valid M code".

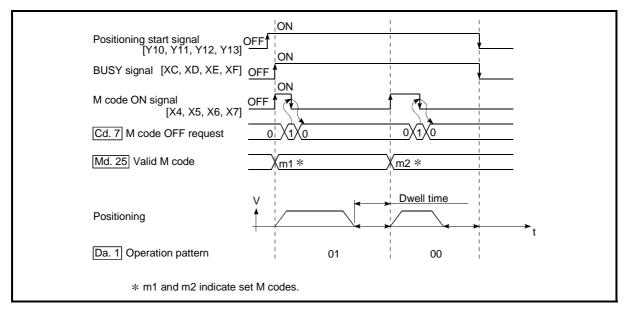

Fig. 12.38 M code ON/OFF timing (WITH mode)

# (2) AFTER mode

The M code ON signal (X4, X5, X6, X7) is turned ON at the positioning completion, and the M code is stored in " Md.25 Valid M code".

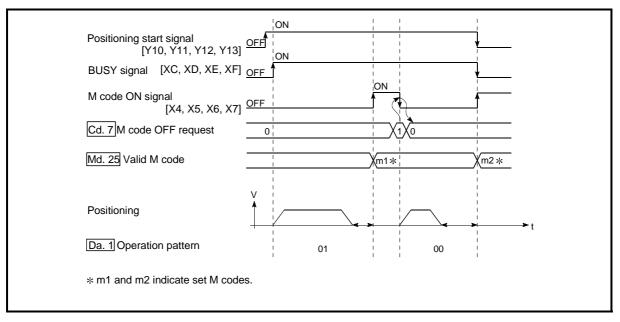

Fig. 12.39 M code ON/OFF timing (AFTER mode)

# [2] M code OFF request

When the M code ON signal (X4, X5, X6, X7) is ON, it must be turned OFF by the sequence program.

To turn OFF the M code ON signal, set "1" (turn OFF the M code signal) in " Cd.7 M code OFF request".

|  | Setting item            | Cotting       |                                         | Buffe     | r mem     | ory ad    | dress     |
|--|-------------------------|---------------|-----------------------------------------|-----------|-----------|-----------|-----------|
|  |                         | Setting value | Setting details                         | Axis<br>1 | Axis<br>2 | Axis<br>3 | Axis<br>4 |
|  | Cd.7 M code OFF request | 1             | Set "1: Turn OFF the M code ON signal". | 1504      | 1604      | 1704      | 1804      |

\* Refer to Section 5.7 "List of control data" for details on the setting details.

The next positioning data will be processed as follows if the M code ON signal is not turned OFF. (The processing differs according to the " Da.1 Operation

### pattern".)

|    | Da.1 Operation pattern                                 | Processing                                                                                                    |
|----|--------------------------------------------------------|----------------------------------------------------------------------------------------------------|
| 00 | Independent positioning control (Positioning complete) | The next positioning data will not be executed until the M code ON signal is turned OFF.                              |
| 01 | Continuous positioning control                         | signans turned OFF.                                                                                                   |
| 11 | Continuous path control                                | The next positioning data will be executed, but a warning "M code ON signal ON start" (warning code: 503) will occur. |

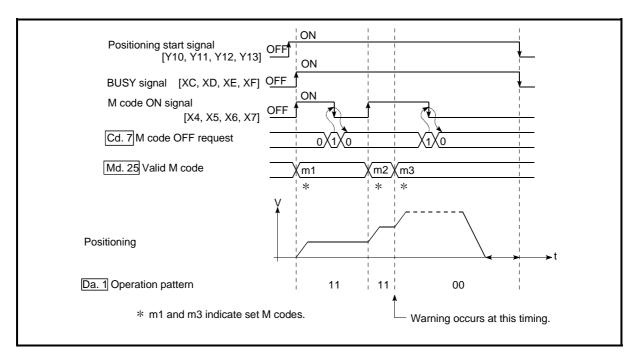

Fig. 12.40 Warning due to an M code ON signal during continuous path control

| POINT            |                                                                        |
|------------------|------------------------------------------------------------------------|
| If the M code of | putput function is not required, set a "0" in setting item " $Da.10$ M |
| code" of the p   | ositioning data.                                                       |

- [3] Precautions during control
  - (1) During interpolation control, the reference axis M code ON signal is turned ON.
  - (2) The M code ON signal will not turn ON if "0" is set in " Da.10 M code". (The M code will not be output, and the previously output value will be held in " Md.25 Valid M code".)
  - (3) If the M code ON signal is ON at the positioning start, an error "M code ON signal start (error code: 536)" will occur, and the positioning will not start.
  - (4) If the PLC READY signal (Y0) is turned OFF, the M code ON signal will turn OFF and "0" will be stored in " Md.25 Valid M code".
  - (5) If the positioning operation time is short during continuous path control, there will not be enough time to turn OFF the M code ON signal, and a warning "M code ON signal ON (error code: 503)" may occur. In this case, set a "0" in the " Da.10 M code" of that section's positioning data.
  - (6) In the AFTER mode during speed control, the M code is not output and the M code ON signal does not turn ON.
  - (7) If current value changing where "9003" has been set to " Cd.3 Positioning start No." is performed, the M code output function is made invalid.

# [4] Setting the M code output function

The following shows the settings to use the "M code output function".

- (1) Set the M code No. in the positioning data " Da.10 M code".
- (2) Set the timing to output the M code ON signal (X4, X5, X6, X7).

Set the required value in the following parameter, and write it to the QD75. The set details are validated at the rising edge (OFF  $\rightarrow$  ON) of the PLC READY signal (Y0).

|     | Setting item                   | Catting          |                                                                                 | Buffe | r mem | ory ad | dress |
|-----|--------------------------------|------------------|---------------------------------------------------------------------------------|-------|-------|--------|-------|
|     |                                | Setting<br>value | Setting details                                                                 | Axis  | Axis  | Axis   | Axis  |
|     |                                |                  |                                                                                 | 1     | 2     | 3      | 4     |
| Pr. | M code ON signal output timing | $\rightarrow$    | Set the timing to output the M code ON signal.<br>0: WITH mode<br>1: AFTER mode | 27    | 177   | 327    | 477   |

\* Refer to Section 5.2 "List of parameters" for setting details.

# [5] Reading M codes

"M codes" are stored in the following buffer memory when the M code ON signal turns ON.

|       | Monitor item | Monitor          |                                                                       | Buffe     | r mem     | ory ad    | dress     |
|-------|--------------|------------------|-----------------------------------------------------------------------|-----------|-----------|-----------|-----------|
|       | Monitor item | Monitor<br>value | Storage details                                                       | Axis<br>1 | Axis<br>2 | Axis<br>3 | Axis<br>4 |
| Md.25 | Valid M code | $\rightarrow$    | The M code No. ( Da.10 M code) set in the positioning data is stored. | 808       | 908       | 1008      | 1108      |

\* Refer to Section 5.6 "List of monitor data" for information on the storage details.

The following shows a sequence program example for reading the "Md.25 Valid

M code" to the PLC CPU data register (D110). (The read value is used to command the sub work.)

Read M codes not as "rising edge commands", but as "ON execution commands".

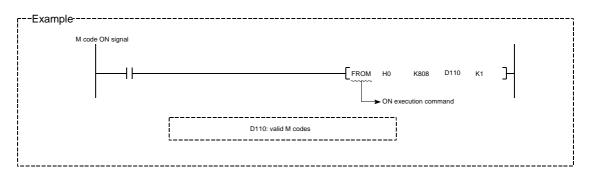

# 12.7.4 Teaching function

The "teaching function" is used to set addresses aligned using the manual control (JOG operation, inching operation manual pulse generator operation) in the positioning data addresses (" Da.6 Positioning address/movement amount", " Da.7 Arc address").

The details shown below explain about the "teaching function".

- [1] Control details
- [2] Precautions during control
- [3] Data used in teaching
- [4] Teaching procedure
- [5] Teaching program example
- [1] Control details
  - (1) Teaching timing

Teaching is executed using the sequence program when the BUSY signal (XC, XD, XE, XF) is OFF. (During manual control, teaching can be carried out as long as the axis is not BUSY, even when an error or warning has occurred.)

(2) Addresses for which teaching is possible

The addresses for which teaching is possible are "current feed values" (Md.20 Current feed value) having the OP as a reference. The settings of

the "movement amount" used in incremental system positioning cannot be used. In the teaching function, these "current feed values" are set in the

" Da.6 Positioning address/movement amount" or " Da.7 Arc address".

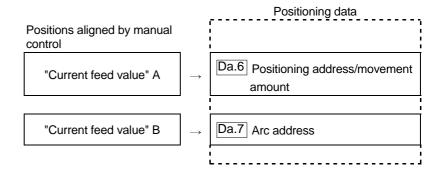

(3) Dedicated instructions "TEACH 1, TEACH 2, TEACH 3, TEACH 4, PFWRT"

When the dedicated instructions "TEACH 1, TEACH 2, TEACH 3, TEACH 4, PFWRT" are used to execute the teaching function, the programming becomes easier. Refer to Chapter 14 "Dedicated instructions" for details.

# [2] Precautions during control

- (1) Before teaching, a "machine OPR" must be carried out to establish the OP. (When a current value changing, etc., is carried out, " Md.20 Current feed
- value" may not show absolute addresses having the OP as a reference.)
   Teaching cannot be carried out for positions to which movement cannot be executed by manual control (positions to which the workpiece cannot physically move). (During center point designation circular interpolation control, etc., teaching of "Da.7] Arc address" cannot be carried out if the

center point of the arc is not within the moveable range of the workpiece.)

 Writing to the flash ROM can be executed up to 100,000 times. If writing to the flash ROM exceeds 100,000 times, the writing may become impossible (assured value is up to 100,000 times). If an error (error code: 805) occurs when writing to the flash ROM has been completed, check whether or not the program is created so as to write continuously to the flash ROM.

### [3] Data used in teaching

The following control data is used in teaching.

|       |                                     | Setting       |                                                                                                    | Buffe     | r mem     | ory ad    | dress     |
|-------|-------------------------------------|---------------|----------------------------------------------------------------------------------------------------|-----------|-----------|-----------|-----------|
| :     | Setting item                        |               | Setting details                                                                                                    | Axis<br>1 | Axis<br>2 | Axis<br>3 | Axis<br>4 |
| Cd.1  | Flash ROM write<br>request          | 1             | Write the set details to the flash ROM (backup the changed data).                                                                                                    |           | 19        | 00        |           |
| Cd.38 | Teaching data selection             | $\rightarrow$ | <ul> <li>Sets to which "current feed value" is written.</li> <li>0: Written to " Da.6 Positioning address/movement amount".</li> <li>1: Written to " Da.7 Arc address".</li> </ul>           | 1548      | 1648      | 1748      | 1848      |
| Cd.39 | Teaching<br>positioning data<br>No. | $\rightarrow$ | Designates the data to be taught.<br>(Teaching is carried out when the setting value<br>is 1 to 600.)<br>When teaching has been completed, the QD75<br>is zero cleared in the initial stage. | 1549      | 1649      | 1749      | 1849      |

\* Refer to Section 5.7 "List of control data" for details on the setting details.

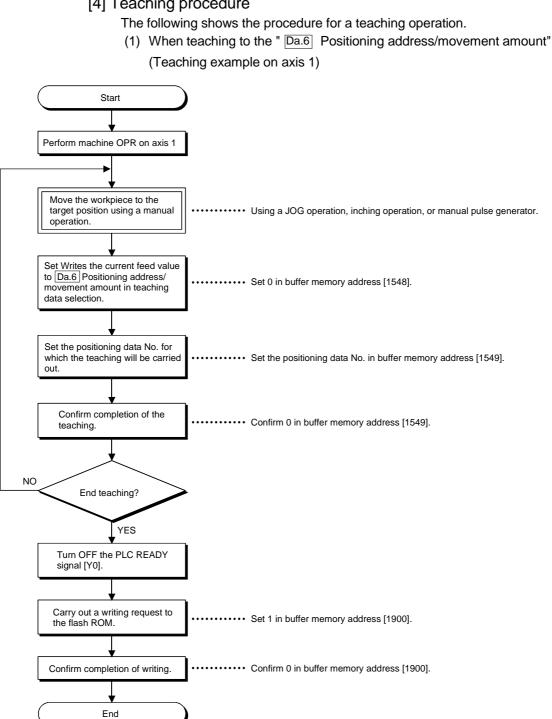

(2) When entering teaching data into " Da.7 Arc address" and then into

" Da.6 Positioning address/movement amount" (Teaching example for 2axis circular interpolation control with sub point designation on axes 1 and 2)

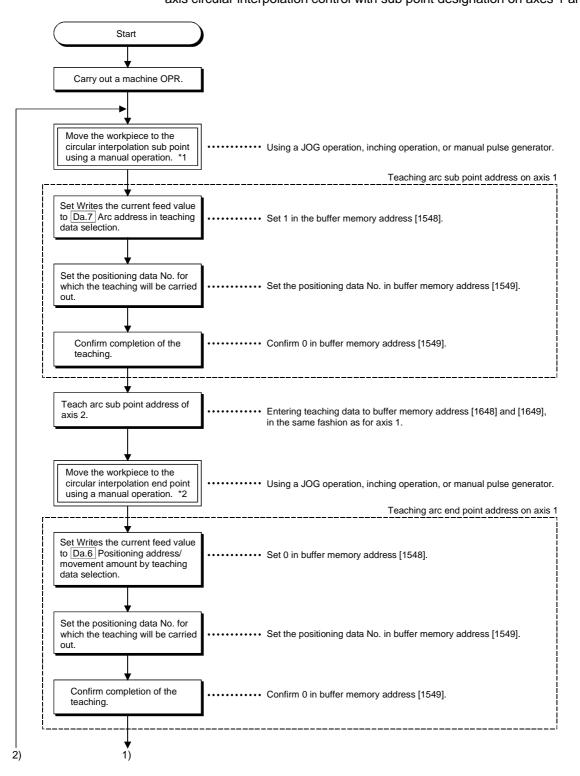

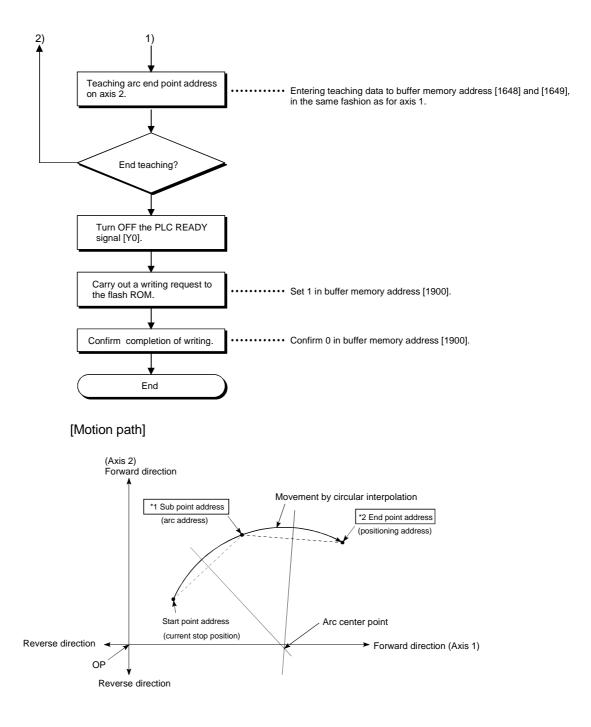

# [5] Teaching program example The following shows a sequence program example for setting (writing) the positioning data obtained with the teaching function to the QD75. (1) Setting conditions When setting the current feed value as the positioning address, write it when the BUSY signal is OFF.

- (2) Program example
  - The following example shows a program to carry out the teaching of axis 1 by the dedicated instruction "TEACH 1".
    - 1) Move the workpiece to the target position using a JOG operation (or an inching operation, a manual pulse generator operation).

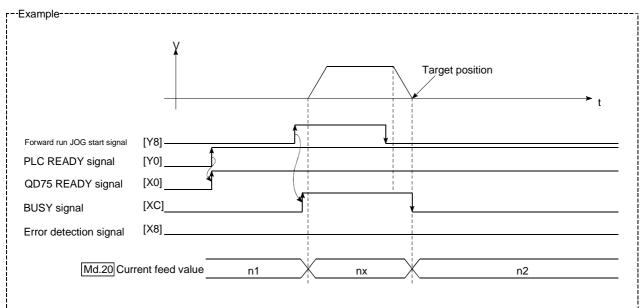

2) Carry out the teaching operation with the following program.

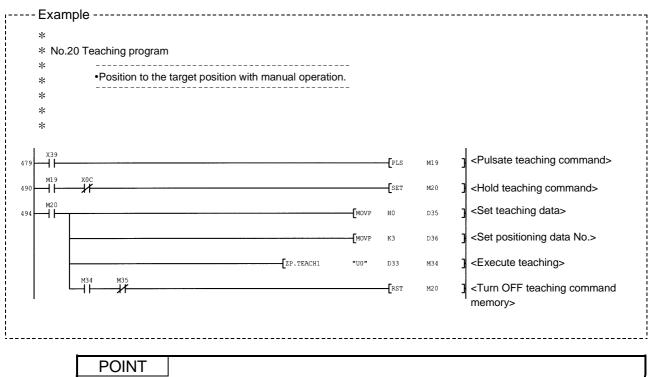

(1) Confirm the teaching function and teaching procedure before setting the positioning data.

(2) The positioning addresses that are written are absolute address (ABS) values.

(3) If the positioning operation is correctly completed with the written positioning data, it is

recommended that the positioning data be registered in the QD75 flash ROM.

# 12.7.5 Target position change function

The "target position change function" is a function to change a target position to a newly designated target position at any timing during the position control (1-axis linear control). A command speed can also be changed simultaneously. The target position and command speed changed are set directly in the buffer memory, and the target position change is executed by " Cd.29 Target position change request flag".

The following shows the details of the "target position change function".

- [1] Details of control
- [2] Precaution during operation

[3] Method of setting target position change function from PLC CPU

[1] Details of control

The following charts show the details of control of the target position change function.

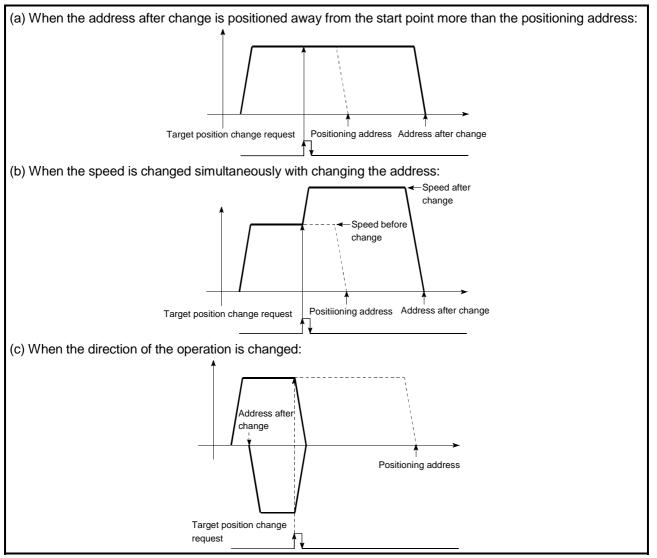

Fig. 12.41 Target position change operation

- [2] Precautions during operation
  - (1) If the positioning movement direction from the stop position to a new target position is reversed, stop the operation once and then position to the new target position. (Refer to Fig. 12.41 (c).)
  - (2) If a command speed exceeding the speed limit value is set to change the command speed, a warning will be given, and the new command speed will be the speed limit value (warning code: 501).Also, if the command speed change disables the remaining distance to the
  - target value from being assured, a warning will be given (warning code: 509).(3) During interpolation control, a target position change request given is ignored and a warning (warning code: 518) occurs if a new target position value (address) is outside the software stroke limit range, if the axis is decelerating
  - to a stop, or if the operation pattern is continuous path control.
    (4) When a command speed is changed, the current speed is also changed. When the next positioning speed uses the current speed in the continuous positioning, the next positioning operation is carried out at the new speed value. When the speed is set with the next positioning data, that speed becomes the current speed and the operation is carried out at the current speed.
  - (5) When a target position change request is given during automatic deceleration in position control, positioning control to a new position is exercised after the axis has stopped once if the moving direction is reversed. If the moving direction is not reversed, the axis is accelerated to the command speed again and positioned to the new position.
  - (6) If the constant speed status is regained or the output is reversed by a target position change made while " Md.48 Deceleration start flag" is ON, the deceleration start flag remains ON. (For details, refer to Section 12.7.9.)

# POINT

When carrying out the target position change continuously, take an interval of 100 ms or longer between the times of the target position changes. Also, take an interval of 100 ms or longer when the speed change is carried out after changing the target position or the target position change is carried out after the speed change.

- [3] Method of setting target position change function from PLC CPU The following table and chart show the example of a data setting and sequence program used to change the target position of the axis 1 by the command from the PLC CPU, respectively. (example in which the target position value and command speed are changed to a new target position of "300.0 µm" and a new command speed of "10000.00 mm/min".)
  - (1) The following data is set.

(Referring to the starting time chart shown in item (2) below, carry out the setting with the sequence program shown in item (3).)

|       | Setting item                              |         | _                                |              | Buffer memory address |              |              |  |
|-------|-------------------------------------------|---------|----------------------------------|--------------|-----------------------|--------------|--------------|--|
|       |                                           |         | Setting details                  | Axis<br>1    | Axis<br>2             | Axis<br>3    | Axis<br>4    |  |
| Cd.27 | Target position<br>value<br>(new address) | 3000    | Set the new address.             |              |                       | -            | 1834<br>1835 |  |
| Cd.28 | Target position<br>value (new speed)      | 1000000 | Set the new speed.               | 1536<br>1537 |                       | 1736<br>1737 | 1836<br>1837 |  |
| Cd.29 | Target position<br>change request flag    | 1       | Set "1: Carry out speed change". | 1538         | 1638                  | 1738         | 1838         |  |

\* Refer to Section 5.7 "List of control data" for details on the setting details.

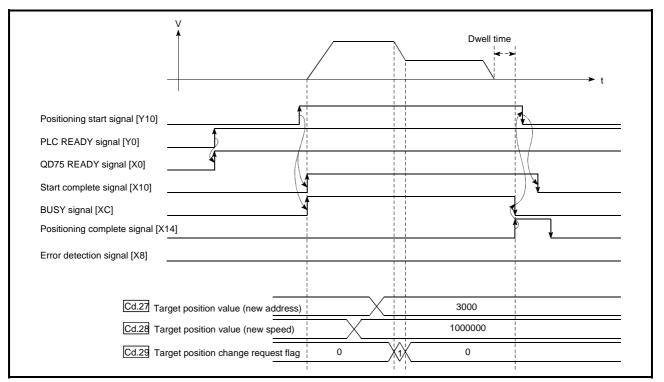

### (2) The following shows the time chart for target position change.

Fig. 12.42 Time chart for target position change from PLC CPU

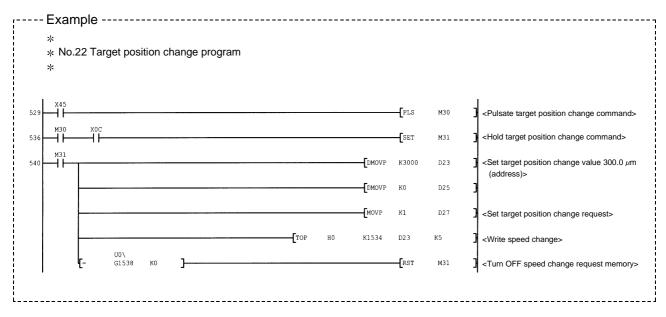

(3) The following sequence program is added to the control program, and written to the PLC CPU.

# 12.7.6 Command in-position function

The "command in-position function" checks the remaining distance to the stop position during the automatic deceleration of positioning control, and raises a flag. This flag is called the "command in-position flag". The command in-position flag is used as a front-loading signal indicating beforehand the completion of the position control.

The details shown below explain about the "command in-position function".

- [1] Control details
- [2] Precautions during control
- [3] Setting the command in-position function
- [4] Confirming the command in-position flag
- [1] Control details

The following shows control details of the command in-position function.

(1) When the remaining distance to the stop position during the automatic deceleration of positioning control becomes equal to or less than the value set in " Pr.16 Command in-position width", "1" is stored in the command in-position flag ( Md.31 Status: b2).

(Command in-position width check)

Remaining distance ≤ " Pr.16 Command in-position width" setting value

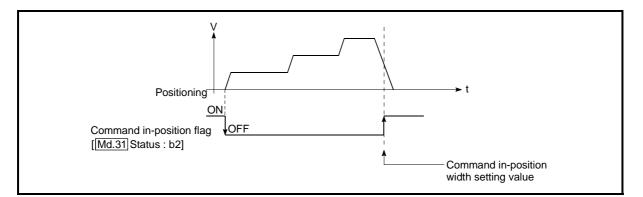

Fig. 12.43 Command in-position operation

(2) A command in-position width check is carried out every 1.8ms.

### [2] Precautions during control

- (1) A command in-position width check will not be carried out in the following cases.
  - During speed control
  - During speed control in speed-position switching control
  - During speed control in position-speed switching control

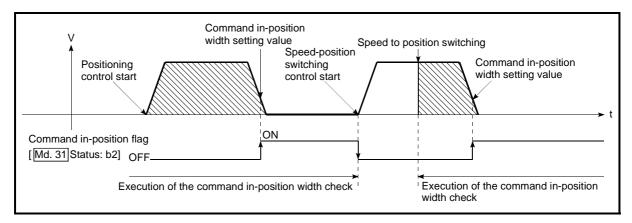

Fig. 12.44 Command in-position width check

- (2) The command in-position flag will be turned OFF in the following cases.
   ("0" will be stored in " Md.31 Status: b2".)

  - At the positioning control start At the speed control start
  - At the speed control start
  - At the speed-position switching control, position-speed switching control start
  - At the OPR control start
  - At the JOG operation start
  - At the inching operation start
  - When the manual pulse generator operation is enabled.
- (3) The " Pr.16 Command in-position width" and command in-position flag

(Md.31 Status: b2) of the reference axis are used during interpolation

control.

# [3] Setting the command in-position function

To use the "command in-position function", set the required value in the parameter shown in the following table, and write it to the QD75. The set details are validated at the rising edge (OFF  $\rightarrow$  ON) of the PLC READY size at (20)

signal (Y0).

| S     | Setting item                  | Setting value | Setting details                                                                                                    | Factory-set initial value |
|-------|-------------------------------|---------------|----------------------------------------------------------------------------------------------------|---------------------------|
| Pr.16 | Command in-<br>position width |               | Turn ON the command in-position flag, and set the remaining distance to the stop position of the position control. | 100                       |

 $\ast$  Refer to Section 5.2 "List of parameters" for setting details.

# [4] Confirming the command in-position flag

The "command in-position flag" is stored in the following buffer memory.

| Monitor item | Manitan          |                                                              | Buffe     | r mem     | ory ad    | dress     |
|--------------|------------------|--------------------------------------------------------------|-----------|-----------|-----------|-----------|
| Monitor item | Monitor<br>value | Storage details                                              | Axis<br>1 | Axis<br>2 | Axis<br>3 | Axis<br>4 |
| Md.31 Status | $\rightarrow$    | The command in-position flag is stored in the "b2" position. | 817       | 917       | 1017      | 1117      |

\* Refer to Section 5.6 "List of monitor data" for information on the storage details.

# REMARK

- Parameters are set for each axis.
- It is recommended that the parameters be set whenever possible with GX Configurator-QP. Execution by sequence program uses many sequence programs and devices. The execution becomes complicated, and the scan times will increase.

# 12.7.7 Acceleration/deceleration processing function

The "acceleration/deceleration processing function" adjusts the acceleration/deceleration when each control is executed. Adjusting the acceleration/deceleration processing to match the control enables more precise control to be carried out.

There are two acceleration/deceleration adjustment items that can be set:

"Acceleration/deceleration time 0 to 3", and "acceleration/deceleration method setting".

The details shown below explain about the "acceleration/deceleration processing function".

[1] "Acceleration/deceleration time 0 to 3" control details and setting

- [2] "Acceleration/deceleration method setting" control details and setting
- [1] "Acceleration/deceleration time 0 to 3" control details and setting In the QD75, four types each of acceleration time and deceleration time can be set. By using separate acceleration/deceleration times, control can be carried out with different acceleration/deceleration times for positioning control, JOG operation, OPR, etc.

Set the required values for the acceleration/deceleration time in the parameters shown in the following table, and write them to the QD75. The set details are validated when written to the QD75.

|       | Setting item        | Setting value | Setting details                                                              | Factory-set initial value |
|-------|---------------------|---------------|------------------------------------------------------------------------------|---------------------------|
| Pr.9  | Acceleration time 0 | $\rightarrow$ |                                                                              | 1000                      |
| Pr.25 | Acceleration time 1 | $\rightarrow$ | Set the acceleration time at a value within the range<br>of 1 to 8388608 ms. | 1000                      |
| Pr.26 | Acceleration time 2 | $\rightarrow$ |                                                                              | 1000                      |
| Pr.27 | Acceleration time 3 | $\rightarrow$ |                                                                              | 1000                      |
| Pr.10 | Deceleration time 0 | $\rightarrow$ |                                                                              | 1000                      |
| Pr.28 | Deceleration time 1 | $\rightarrow$ | Set the deceleration time at a value within the range                        | 1000                      |
| Pr.29 | Deceleration time 2 | $\rightarrow$ | of 1 to 8388608 ms.                                                          | 1000                      |
| Pr.30 | Deceleration time 3 | $\rightarrow$ |                                                                              | 1000                      |

\* Refer to Section 5.2 "List of parameters" for setting details.

[2] "Acceleration/deceleration method setting" control details and setting

In the "acceleration/deceleration method setting", the acceleration/deceleration processing method is selected and set. The set acceleration/deceleration processing is applied to all acceleration/deceleration.

- The two types of "acceleration/deceleration method setting" are shown below.
- (1) Automatic trapezoidal acceleration/deceleration processing method

This is a method in which linear acceleration/deceleration is carried out based on the acceleration time, deceleration time, and speed limit value set by the user.

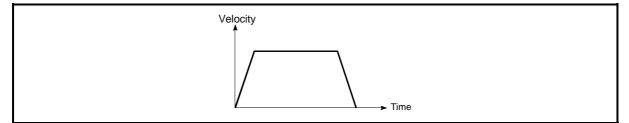

Fig. 12.45 Automatic trapezoidal acceleration/deceleration processing method

(2) S-pattern acceleration/deceleration processing method In this method, the motor burden is reduced during starting and stopping. This is a method in which acceleration/deceleration is carried out gradually, based on the acceleration time, deceleration time, speed limit value, and " Pr.35 S-pattern proportion" (1 to 100%) set by the user.

When the stepping motor is used, the S-pattern acceleration/deceleration processing method cannot be carried out. When using this processing method, ensure to use a servomotor.

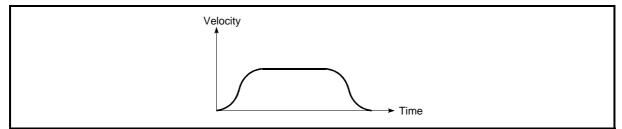

Fig. 12.46 S-pattern acceleration/deceleration processing method

When a speed change request is given during S-pattern acceleration/deceleration processing, S-pattern acceleration/deceleration processing begins at a speed change request start.

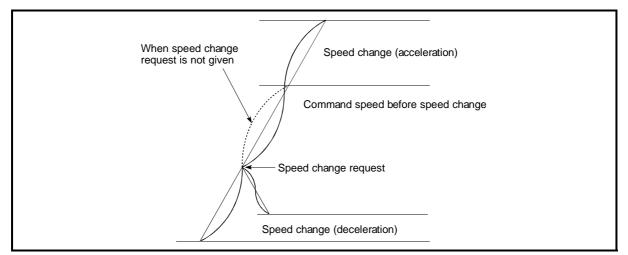

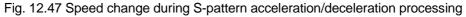

Set the required values for the "acceleration/deceleration method setting" in the parameters shown in the following table, and write them to the QD75. The set details are validated when written to the QD75.

| Setting item |                                                    | Setting value | Setting details                                                                                                    | Factory-set initial value |
|--------------|----------------------------------------------------|---------------|----------------------------------------------------------------------------------------------------|---------------------------|
| Pr.34        | Acceleration/<br>deceleration<br>process selection | $\rightarrow$ | <ul> <li>Set the acceleration/deceleration method.</li> <li>0: Automatic trapezoidal acceleration/deceleration processing</li> <li>1: S-pattern acceleration/deceleration processing</li> </ul> | 0                         |
| Pr.35        | S-pattern<br>proportion                            | $\rightarrow$ | Set the acceleration/deceleration curve when "1" is set<br>in " Pr.34 Acceleration/deceleration processing<br>selection".                                                                       | 100                       |

\* Refer to Section 5.2 "List of parameters" for setting details.

REMARK

- Parameters are set for each axis.
- It is recommended that the parameters be set whenever possible with GX Configurator-QP. Execution by sequence program uses many sequence programs and devices. The execution becomes complicated, and the scan times will increase.

# 12.7.8 Pre-reading start function

The "pre-reading start function" does not output pulses while the execution prohibition flag is ON if a positioning start request is given with the execution prohibition flag ON, and starts outputting pulses within 3m after OFF of the execution prohibition flag is detected. The positioning start request is given when the axis is in a standby status, and the execution prohibition flag is turned OFF at the axis operating timing. This shortens the virtual start time. The QD75 normally takes 6 to 7ms from when it receives a positioning start request until it starts pulse output (start time). Some systems often need the start time to be shortened. This "pre-reading start function" can improve the tact time of the system.

The "pre-reading start function" will be explained below.

- [1] Controls
- [2] Controlling instructions
- [3] Program examples

# [1] Controls

The pre-reading start function is performed by turning ON the positioning start signal [Y10, Y11, Y12, Y13] with the execution prohibition flag [Y14, Y15, Y16, Y17] ON, or by executing the dedicated instruction (PSTRT1, PSTRT2, PSTRT3, PSTRT4). However, if positioning is started with the execution prohibition flag ON, the positioning data is analyzed but pulse output is not provided. While the execution prohibition flag is ON, " Md.26 Axis operation status" remains

unchanged from "5: Analyzing". Pulse output starts within 3ms after the execution prohibition flag [Y14, Y15, Y16, Y17] has turned OFF, and " Md.26 Axis

operation status" changes to the status (e.g. during position control, during speed control) that matches the control system. (Refer to Fig. 12.48)

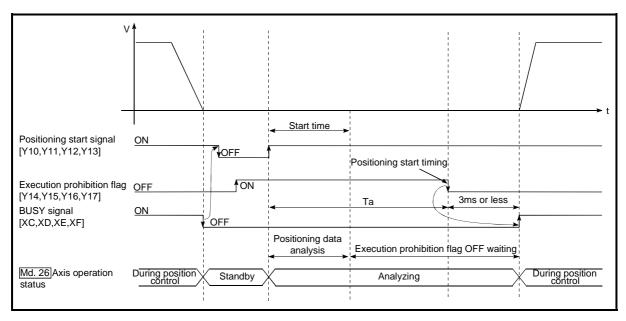

Fig. 12.48 Operations of pre-reading start function

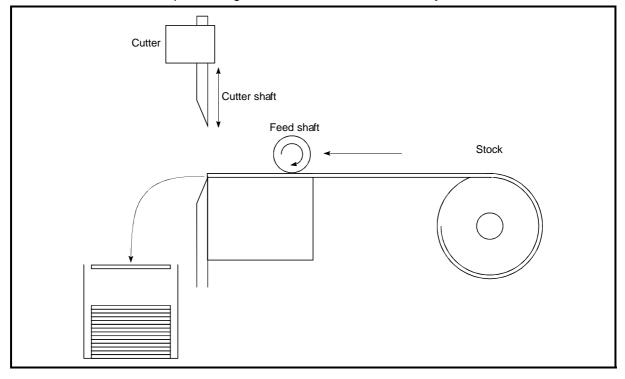

The pre-reading start function is effective for the system as shown below.

Fig. 12.49 System example using pre-reading start function

Fig. 12.49 shows a system example which repeats:

1) Feeding a stock with a feed shaft; and

2) Cutting it with a cutter

to cut the stock to fixed size. The operations of the feed shaft and cutter shaft are represented as shown in Fig. 12.50.

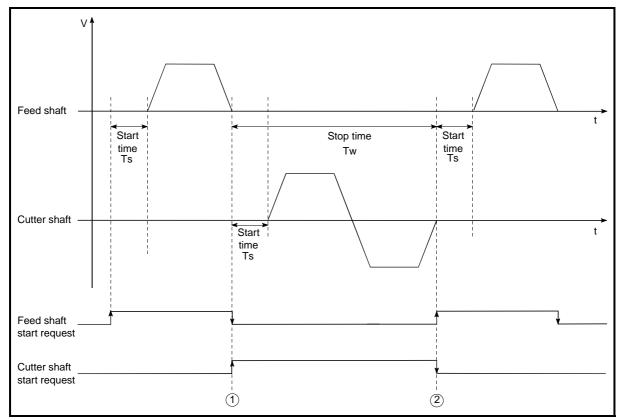

Fig. 12.50 Operation timings of system example

The cutter shaft starts from the moment the feed shaft has completed feeding the stock "①", and the feed shaft starts from the moment the cutter shaft has returned to the standby position "②". Actually, however, there is a delay of start time Ts (6 to 7ms) from when the QD75 receives a start request until it outputs pulses. The system's tact time can be reduced by the shortening of this delay with the Pre-reading start function.

In Fig. 12.50, the feed shaft stands by during the stop time Tw. Hence, pre-reading of the next data starts during the stop time Tw. If Tw is a certain period of time, the analysis of the next data is completed during that period, and the system is placed in an execution prohibition flag OFF waiting status. Therefore, replacing the positioning start timing at ② with the execution prohibition flag OFF allows the time from when the axis operation request turns ON until pulse output starts to be reduced to within 3ms in the sequence program. (Refer to Fig. 12.48)

# [2] Controlling instructions

- (1) The time required to analyze the positioning data is up to 7ms.
- (2) After positioning data analysis, the system is put in an execution prohibition flag OFF waiting status. Any change made to the positioning data in the execution prohibition flag OFF waiting status is not reflected on the positioning data. Change the positioning data before turning ON the positioning start signal.
- (3) The pre-reading start function is invalid if the execution prohibition flag is turned OFF between when the positioning start signal has turned ON and when positioning data analysis is completed (Ta<start time, Ta: Refer to Fig. 12.48).
- (4) The data No. which can be executed positioning start using "Cd.3 Positioning start No." with the pre-reading start function are No. 1 to 600 only. Performing the pre-reading start function at the setting of No. 7000 to 7004 or 9001 to 9004 will result in an outside start No. range error (Error code: 543).
- (5) Always turn ON the execution prohibition flag at the same time or before turning ON the positioning start signal. Pre-reading may not be started if the execution prohibition flag is turned ON during Ta after the positioning start signal is turned ON. The pre-reading start function is invalid if the execution prohibition flag is turned ON after positioning start (pulse output) with the execution prohibition flag OFF. (It is made valid at the next positioning start.)

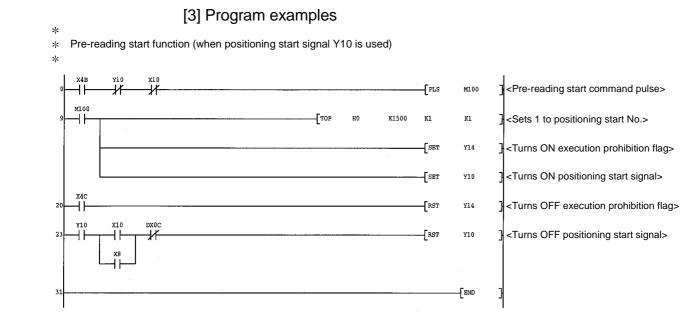

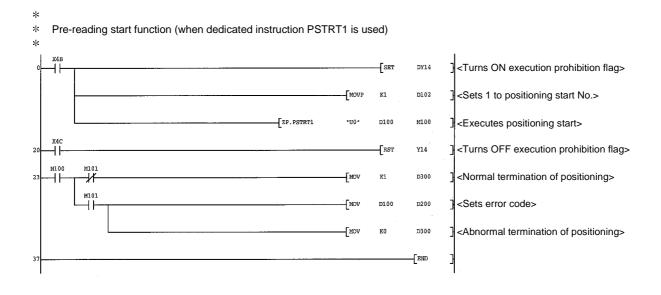

## 12.7.9 Deceleration start flag function

The "deceleration start flag function" turns ON the flag when the constant speed status or acceleration status switches to the deceleration status during position control whose operation pattern is "Positioning complete". This function can be used as a signal to start the operation to be performed by other equipment at each end of position control or to perform preparatory operation, etc. for the next position control.

For the "deceleration start flag function", the following will be explained.

- [1] Control details
- [2] Precautions during control
- [3] Deceleration start flag function setting method
- [4] Checking of deceleration start flag

# [1] Control details

When deceleration for a stop is started in the position control whose operation pattern is "Positioning complete", "1" is stored into " Md.48 Deceleration start flag". When the next operation start is made or the manual pulse generator operation enable status is gained, "0" is stored. (Refer to Fig. 12.51.)

(1) Start made with positioning data No. specified

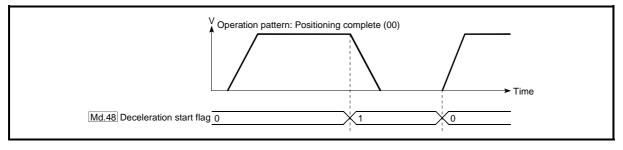

Fig. 12.51 Operation of deceleration start flag

(2) Block start

At a block start, this function is valid for only the position control whose operation pattern is "Positioning complete" at the point whose shape has been set to "End". (Refer to Fig. 12.52.)

The following table indicates the operation of the deceleration start flag in the case of the following block start data and positioning data.

| Block start<br>data | Da.11<br>Shape | Da.12<br>Start data No. | Da.13<br>Special start<br>instruction |  |  |
|---------------------|----------------|-------------------------|---------------------------------------|--|--|
| 1st point           | 1: Continue    | 1                       | 0: Block start                        |  |  |
| 2nd point           | 1: Continue    | 3                       | 0: Block start                        |  |  |
| 3rd point           | 0: End         | 4                       | 0: Block start                        |  |  |
| •                   |                |                         |                                       |  |  |
| •                   |                |                         |                                       |  |  |

| Positioning<br>Data No. | Da.1<br>Operation pattern          |  |
|-------------------------|------------------------------------|--|
| 1                       | 01: Continuous positioning control |  |
| 2                       | 00: Positioning complete           |  |
| 3                       | 00: Positioning complete           |  |
| 4                       | 11: Continuous path control        |  |
| 5                       | 00: Positioning complete           |  |
| •                       |                                    |  |
| •                       |                                    |  |

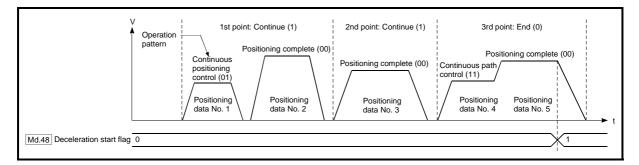

Fig. 12.52 Operation of deceleration start flag at block start

# [2] Precautions during control

- (1) The deceleration start flag function is valid for the control system of "1-axis linear control", "2-axis linear interpolation control", "3-axis linear interpolation control", "4-axis linear interpolation control", "speed-position switching control" or "position-speed switching control". (In the case of linear interpolation control, the function is valid for only the reference axis.) Refer to Section 3.2.4 "Combination of QD75 main functions and sub functions".
- (2) The deceleration start flag does not turn ON when the operation pattern is "continuous positioning control" or "continuous path control".
- (3) The deceleration start flag function is invalid for an OPR, JOG operation, inching operation, manual pulse generator operation, and deceleration made with a stop signal.
- (4) The deceleration start flag does not turn ON when a speed change or override is used to make deceleration.
- (5) If a target position change is made while the deceleration start flag is ON, the deceleration start flag remains ON.

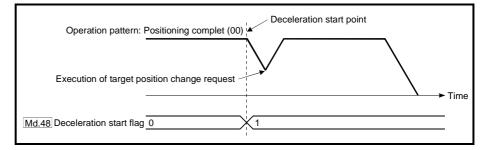

(6) When the movement direction is reversed by a target position change, the deceleration start flag turns ON.

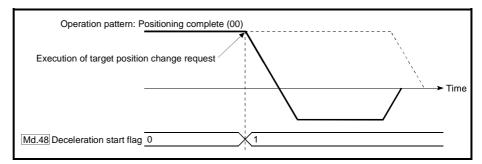

(7) During position control of position-speed switching control, the deceleration start flag is turned ON by automatic deceleration.

The deceleration start flag remains ON if position control is switched to speed control by the position-speed switching signal after the deceleration start flag has turned ON.

- (8) During skip operation, the deceleration start flag is valid for only the positioning data whose operation pattern is "Positioning complete".
- (9) If the condition start of a block start is not made since the condition is not satisfied, the deceleration start flag turns ON when the shape is "End".
- (10) When an interrupt request during continuous operation is issued, the deceleration start flag turns ON at a start of deceleration in the positioning data being executed.

# [3] Deceleration start flag function setting method

To use the "deceleration start flag function", set "1" to the following control data using a sequence program.

The set data is made valid on the rising edge (OFF to ON) of the PLC READY signal [Y0].

| Setting item |                                  | Setting<br>value | Setting details                                                                                                    | Buffer memory address |
|--------------|----------------------------------|------------------|----------------------------------------------------------------------------------------------------|-----------------------|
| Cd.41        | Deceleration start<br>flag valid |                  | Set whether the deceleration start flag function<br>is made valid or invalid.<br>0: Deceleration start flag invalid<br>1: Deceleration start flag valid | 1905                  |

\* Refer to Section 5.7 "List of control data" for details on the setting details.

### [4] Checking of deceleration start flag

The "deceleration start flag" is stored into the following buffer memory addresses.

| Monitor item |                            | Monitor<br>value | Storage details                                                                                                    | Buffer memory address |           |           |           |
|--------------|----------------------------|------------------|----------------------------------------------------------------------------------------------------|-----------------------|-----------|-----------|-----------|
|              |                            |                  |                                                                                                    | Axis<br>1             | Axis<br>2 | Axis<br>3 | Axis<br>4 |
| Md.48        | Deceleration start<br>flag | $\rightarrow$    | <ul> <li>0: Status other than below</li> <li>1: Status from deceleration start to next<br/>operation start or manual pulse generator<br/>operation enable</li> </ul> | 899                   | 999       | 1099      | 1199      |

\* Refer to Section 5.6 "List of monitor data" for information on the storage details.

# 12.7.10 Stop command processing for deceleration stop function

The "stop command processing for deceleration stop function" is provided to set the deceleration curve if a stop cause occurs during deceleration stop processing (including automatic deceleration).

This function is valid for both automatic trapezoidal and S-pattern acceleration/deceleration processing methods.

(For the stop cause, refer to Section 1.2.3 Outline of stopping.)

The "stop command processing for deceleration stop function" performs the following two operations:

- Deceleration curve re-processing Re-processes a deceleration curve starting from the speed at stop cause occurrence to stop, according to the preset deceleration time.
- (2) Deceleration curve continuation Continues the current deceleration curve after a stop cause has occurred.

This section explains the "stop command processing for deceleration stop function" as follows:

- [1] Control
- [2] Precautions for control
- [3] Setting method
- [1] Control

The operation of "stop command processing for deceleration stop function" is explained below.

(1) Deceleration curve re-processing

A deceleration curve is re-processed starting from the speed at stop cause occurrence to stop, according to the preset deceleration time. If a stop cause occurs during automatic deceleration of position control, the deceleration stop processing stops as soon as the target has reached the positioning address specified in the positioning data that is currently executed.

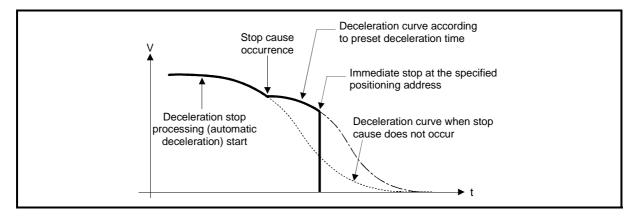

Fig. 12.53 Deceleration curve re-processing operation (for position control or S-pattern acceleration/deceleration processing)

### (2) Deceleration curve continuation

The current deceleration curve is continued after a stop cause has occurred.

If a stop cause occurs during automatic deceleration of position control, the deceleration stop processing may be complete before the target has reached the positioning address specified in the positioning data that is currently executed.

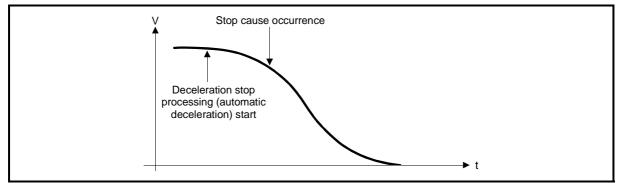

Fig. 12.54 Deceleration curve continuation operation (for position control or S-pattern acceleration/deceleration processing)

### [2] Precautions for control

- (1) In manual control (JOG operation, inching operation, manual pulse generator operation), the stop command processing for deceleration stop function is invalid.
- (2) The stop command processing for deceleration stop function is valid when "0: Normal deceleration stop" is set in "Pr.37 Stop group 1 sudden stop selection" to "Pr.39 Stop group 3 sudden stop selection" as the stopping method for stop cause occurrence.
- (3) The stop command processing for deceleration stop function is invalid when "1: Sudden stop" is set in "Pr.37 Stop group 1 sudden stop selection" to "Pr.39 Stop group 3 sudden stop selection". (A deceleration curve is reprocessed, according to the "Pr.36 Sudden stop deceleration time" (starting from the speed at stop cause occurrence to a stop)) In the position control (including position control of speed/position changeover control or position/speed changeover control) mode, positioning may stop immediately depending on the stop cause occurrence timing and "Pr.36 Sudden stop deceleration time" setting.

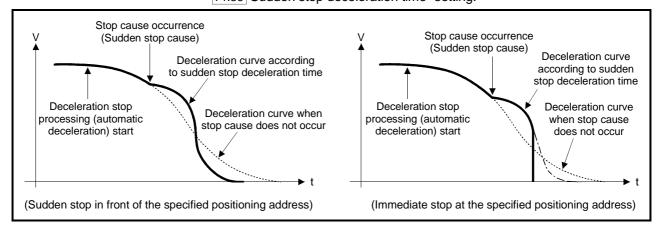

Fig. 12.55 Sudden stop operation (for position control or S-pattern acceleration/deceleration processing)

# [3] Setting method

To use the "stop command processing for deceleration stop function", set the following control data in a sequence program.

The set data are made valid as soon as they are written to the buffer memory. The PLC ready signal [Y0] is irrelevant.

| Setting item |                                                                  | Setting<br>value | Setting details                                                                                                    | Buffer memory address |
|--------------|------------------------------------------------------------------|------------------|----------------------------------------------------------------------------------------------------|-----------------------|
| Cd.42        | Stop command<br>processing for<br>deceleration stop<br>selection | $\rightarrow$    | Set the stop command processing for<br>deceleration stop function.<br>0: Deceleration curve re-processing<br>1: Deceleration curve continuation | 1907                  |

 $\ast$  For details of the setting details, refer to "Section 5.7 Control data list".

# **Chapter 13 Common Functions**

The details and usage of the "common functions" executed according to the user's requirements are explained in this chapter.

Common functions include functions required when using the QD75, such as parameter initialization and execution data backup.

Read the setting and execution procedures for each common function indicated in this chapter thoroughly, and execute the appropriate function where required.

| 13.1 | Outline of common functions1                  | 3- | 2 |
|------|-----------------------------------------------|----|---|
|      | Parameter initialization function1            |    |   |
| 13.3 | Execution data backup function1               | 3- | 5 |
| 13.4 | External I/O signal logic switching function1 | 3- | 7 |
| 13.5 | External I/O signal monitor function1         | 3- | 8 |

# 13.1 Outline of common functions

"Common functions" are executed according to the user's requirements, regardless of the control system, etc. These common functions are executed by peripheral devices or using sequence programs.

The following table shows the functions included in the "common functions".

|                                        |                                                                                                    | Means               |                    |  |
|----------------------------------------|----------------------------------------------------------------------------------------------------|---------------------|--------------------|--|
| Common function                        | Details                                                                                                    | Sequence<br>program | Peripheral devices |  |
| Parameter initialization               | This function returns the<br>parameter stored in the QD75<br>buffer memory and flash ROM to<br>the factory-set initial value.                                                                                                    | 0                   | 0                  |  |
| Execution data backup                  | This function writes the<br>"execution data", currently being<br>used for control, to the flash<br>ROM.                                                                                                    | 0                   | 0                  |  |
| External I/O signal logic<br>switching | This function switches I/O signal<br>logic according to the equipment<br>connected to the QD75.<br>For the system in which drive unit<br>READY with b-contact, upper<br>limit switch, and lower limit switch<br>are not used, the parameter logic<br>setting can be controlled without<br>wiring if it is changed to a<br>"positive logic". | 0                   | 0                  |  |
| External I/O signal<br>monitor         | This function monitors the<br>external I/O signal monitor<br>information in the module's<br>detailed information which can be<br>displayed on the system monitor<br>of GX Developer *.                                                                                                    |                     | —                  |  |

\* Usable on GX Developer (SW6D5C-GPPW-E or later).

#### 13.2 Parameter initialization function

"The parameter initialization function" is used to return the setting data set in the QD75 buffer memory and flash ROM to their factory-set initial values.

The details shown below explain about the "parameter initialization function".

- [1] Parameter initialization means
- [2] Control details
- [3] Precautions during control
- [4] Parameter initialization method

#### [1] Parameter initialization means

- Initialization is executed with a sequence program.
- Initialization is executed by peripheral device.

Refer to GX Configurator-QP Operating Manual for the execution method by peripheral device.

#### [2] Control details

The following table shows the setting data initialized by the "parameter initialization function".

(The data initialized are "buffer memory" and " flash ROM " setting data.)

| Setting data                                   |
|------------------------------------------------|
| Basic parameters ( Pr.1 to Pr.10 )             |
| Detailed parameters ( Pr.11 to Pr.42 , Pr.150) |
| OPR basic parameters ( Pr.43 to Pr.48 )        |
| OPR detailed parameters ( Pr.49 to Pr.57 )     |
| Positioning data (No.1 to No.600)              |
| Block start data (No.7000 to No.7004)          |

#### [3] Precautions during control

- Parameter initialization is only executed when the positioning control is not carried out (when the PLC READY signal (Y0) is OFF).
   A warning "In PLC READY (warning code: 111)" will occur if executed when the PLC READY signal (Y0) is ON.
- (2) A writing to the flash ROM is up to 100,000 times. If writing to the flash ROM exceeds 100,000 times, the writing may become impossible, and a flash ROM write error (error code: 801) will occur.
- (3) A "PLC CPU reset" or "PLC power restart" must be carried out after the parameters are initialized.
- (4) If an error occurs on the parameter set in the QD75 when the PLC READY signal [Y0] is turned ON, the QD75 READY signal [X0] will not be turned ON and the control cannot be carried out.

#### Important

Parameter initialization takes about 10 seconds. (Up to 30 seconds are sometimes required.)

Do not turn the power ON/OFF; reset the PLC CPU, etc., during parameter initialization. The flash ROM data may be corrupted.

## [4] Parameter initialization method

- (1) Parameter initialization is carried out using the dedicated instruction "PINIT". (Refer to Chapter 14 "Dedicated instructions" for details.)
- (2) Parameter initialization can also be carried out by the writing of the data shown in the table below to the buffer memory using the TO command/intelligent function device.

The initialization of the parameter is executed at the time point the data is written to the QD75 buffer memory.

|                  | Sotting       |                                             | Buffer memory address |           |           |           |  |
|------------------|---------------|---------------------------------------------|-----------------------|-----------|-----------|-----------|--|
| Setting item     | Setting value | Setting details                             |                       | Axis<br>2 | Axis<br>3 | Axis<br>4 |  |
| Cd.2 Parameter 1 |               | Set "1" (parameter initialization request). |                       | 19        | 01        |           |  |

\* Refer to Section 5.7 "List of control data" for details on the setting details.

When the initialization is complete, "0" will be set in " Cd.2 Parameter initialization request" by the QD75 automatically.

#### 13.3 Execution data backup function

When the QD75 buffer memory data is rewritten from the PLC CPU, "the data backed up in the QD75 flash ROM" may differ from "the data (buffer memory data) for which control is being executed".

In cases like these, the data being executed will be lost when the PLC power is turned OFF. (Refer to Chapter 7.)

In cases like these, the "execution data backup function" backs up the data being executed by writing it to the flash ROM. The data that was backed up is then written to the buffer memory when the power is turned ON next.

The details shown below explain about the "execution data backup function".

[1] Execution data backup means

[2] Control details

[3] Precautions during control

[4] Execution data backup method

#### [1] Execution data backup (written to flash ROM) means

- The backup is executed with a sequence program.
- The backup is executed by peripheral device.

Refer to GX Configurator-QP Operating Manual for execution data backup method by peripheral device.

#### [2] Control details

The following shows the data that can be written to the flash ROM using the "execution data backup function".

| Buffer memory                        | _ |
|--------------------------------------|---|
| Parameters ( Pr.1 to Pr.57 , Pr.150) |   |
| Positioning data (No. 1 to No. 600)  |   |
| Block start data (No. 7000 to 7004)  |   |

Flash ROM Parameters ( Pr.1 to Pr.57 , Pr.150) Positioning data (No. 1 to No. 600)

Block start data (No. 7000 to 7004)

#### [3] Precautions during control

- (1) Data can only be written to the flash ROM when the positioning control is not carried out (when the PLC READY signal (Y0) is OFF).
- (2) Writing to the flash ROM can be executed up to 100,000 times. If writing to the flash ROM exceeds 100,000 times, the writing may become impossible, and a "flash ROM write error (error code: 801)" will occur.
- (3) After one power ON/PLC CPU reset operation, writing to the flash ROM using a sequence program is limited to up to 25 times. If the 26th writing is executed, a "flash ROM write number error (error code: 805)" will occur. If this error occurs, carry out the power OFF→ON/PLC CPU reset operation again. Refer to Md.19 of Section 5.1.7 "Types and roles of monitor data" for

details.

#### Important

Do not turn the power ON/OFF, reset the PLC CPU, during writing to the flash ROM. The flash ROM data may be corrupted.

## [4] Execution data backup method

- Execution data backup (writing to the flash ROM) is carried out using the dedicated instruction "PFWRT". (Refer to Chapter 14 "Dedicated instructions" for details.)
- (2) Refer to Section 7.2 "Data transmission process" for the data transmission processing at the backup of the execution data.
- (3) Execution data backup can also be carried out by the writing of the data shown in the table below to the QD75 buffer memory using the TO command/intelligent function device.

The writing to the flash ROM is executed at the time point the data is written to the QD75 buffer memory.

|                              | Cotting       | Buffer me                          |  |           |           | emory address |  |  |
|------------------------------|---------------|------------------------------------|--|-----------|-----------|---------------|--|--|
| Setting item                 | Setting value | Setting details                    |  | Axis<br>2 | Axis<br>3 | Axis<br>4     |  |  |
| Cd.1 Flash ROM write request | 1             | Set "1" (flash ROM write request). |  | 19        | 00        |               |  |  |

\* Refer to Section 5.7 "List of control data" for details on the setting details.

When the writing to the flash ROM is complete, "0" will be set in " Cd.1 Flash ROM write request" by the QD75 automatically.

## 13.4 External I/O signal logic switching function

This function switches the signal logic according to the external equipment connected to the QD75.

For the system in which drive unit READY with b-contact, upper limit switch, and lower limit switch are not used, the parameter logic setting can be controlled without wiring if it is changed to a "positive logic".

When the drive unit READY, upper limit switch, and lower limit switch are used, ensure to use them with b-contact.

The details shown below explain about the "External I/O signal logic switching function".

[1] Parameter setting details

[2] Precautions on parameter setting

#### [1] Parameter setting details

To use the "External I/O signal logic switching function", set the parameters shown in the following table.

| Setting item |                              |                      |                                                                   | Cotting dataila                   |                                         | Factory-set Buffer memo |        |        | ory address |        |     |     |     |     |     |
|--------------|------------------------------|----------------------|-------------------------------------------------------------------|-----------------------------------|-----------------------------------------|-------------------------|--------|--------|-------------|--------|-----|-----|-----|-----|-----|
|              | Setting item                 |                      | Setting details                                                   |                                   |                                         |                         | Axis 1 | Axis 2 | Axis 3      | Axis 4 |     |     |     |     |     |
|              |                              | • Sele               | •                                                                 | gnals input from exte             | ernal source to                         |                         |        |        |             |        |     |     |     |     |     |
|              |                              |                      | b0                                                                | Lower limit                       |                                         |                         |        |        |             |        |     |     |     |     |     |
|              |                              |                      | b1                                                                | Upper limit                       |                                         |                         |        |        |             |        |     |     |     |     |     |
|              |                              |                      | b2                                                                | Drive unit<br>READY               |                                         |                         |        |        |             |        |     |     |     |     |     |
|              |                              |                      | b3                                                                | Stop signal                       | 0: Negative logic,                      |                         |        |        |             |        |     |     |     |     |     |
| Pr.22        | Input signal logic selection |                      | b4                                                                | External<br>command signal        | 1: Positive logic                       | 0                       | 31     | 31     | 31 181      | 181    | 181 | 181 | 331 | 331 | 481 |
|              |                              |                      | b5                                                                | Zero signal                       |                                         |                         |        |        |             |        |     |     |     |     |     |
|              |                              |                      | b6                                                                | Near-point signal                 |                                         |                         |        |        |             |        |     |     |     |     |     |
|              |                              |                      | b7                                                                | Unused                            | Set "0".                                |                         |        |        |             |        |     |     |     |     |     |
|              |                              | b8 generator input 1 | 0: Negative logic,<br>1: Positive logic                           |                                   |                                         |                         |        |        |             |        |     |     |     |     |     |
|              |                              |                      | b9 to b15                                                         | Unused                            | Set "0".                                |                         |        |        |             |        |     |     |     |     |     |
|              |                              |                      | Selection of logic of signals output from QD75 to external source |                                   | 075 to external                         |                         |        |        |             |        |     |     |     |     |     |
|              | Output signal logic          |                      | b0                                                                | Command pulse signal              | 0: Negative logic,<br>1: Positive logic |                         |        |        |             |        |     |     |     |     |     |
| Pr.23        | selection                    |                      | b1 to b3                                                          | Unused                            | Set "0".                                | 0                       | 32     | 182    | 332         | 482    |     |     |     |     |     |
|              |                              | b4                   |                                                                   | Deviation counter<br>clear signal | 0: Negative logic,<br>1: Positive logic |                         |        |        |             |        |     |     |     |     |     |
|              |                              |                      | b5 to b15                                                         | Unused                            | Set "0".                                |                         |        |        |             |        |     |     |     |     |     |

\* Refer to Section 5.2 "List of parameters" for the information on detail settings.

[2] Precautions on parameter setting

- (1) The external I/O signal logic switching parameters are validated when the PLC READY signal [Y0] is turned OFF to ON. (The logic is negative right after power-on.)
- (2) If each signal logic is set erroneously, the operation may not be carried out correctly.

Before setting, check the specifications of the equipment to be used.

#### 13.5 External I/O signal monitor function

The "External I/O signal monitor function" monitors the module's information and external I/O signal monitor information in the module's detailed information which can be displayed on the system monitor of GX Developer\*.

The information that can be monitored are the module's information (same as the QD75 front "RUN", "ERR" LED indicators) and the following external I/O signals. (Set the logic of the external I/O signals in " Pr.22 Input signal logic selection"

and " Pr.23 Output signal logic selection".)

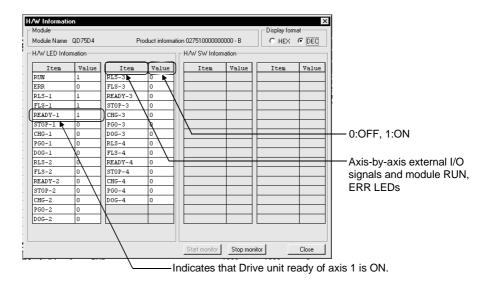

\*: Use GX Developer of "SW6D5C-GPPW-E or later". Refer to GX Developer Operating Manual for the system monitor of GX Developer.

# Chapter 14 Dedicated instructions

The QD75 dedicated instructions are explained in this chapter.

These instructions are used to facilitate the programming for the use of the functions of the intelligent function module.

Using the dedicated instructions, the programming can be carried out without being aware of the QD75 buffer memory address and interlock signal.

| 14.1 | List of dedicated instructions                     | 14- 2  |
|------|----------------------------------------------------|--------|
| 14.2 | Interlock during dedicated instruction is executed |        |
| 14.3 | ABRST1, ABRST2, ABRST3, ABRST4                     |        |
| 14.4 | PSTRT1, PSTRT2, PSTRT3, PSTRT4                     | 14- 8  |
| 14.5 | TEACH1, TEACH2, TEACH3, TEACH4                     | 14- 12 |
| 14.6 | PFWRT                                              | 14- 16 |
| 14.7 | PINIT                                              | 14- 20 |
|      |                                                    |        |

#### 14.1 List of dedicated instructions

The dedicated instructions explained in this Chapter are listed in Table 14.1.

| Application                   | Dedicated instruction | Outline of functions                                                                                             | Reference    |
|-------------------------------|-----------------------|----------------------------------------------------------------------------------------------------|--------------|
|                               | ABRST1                |                                                                                                    |              |
|                               | ABRST2                | This function restores the absolute position of the designated                                                   | 0            |
| Absolute position restoration | ABRST3                | axis of the QD75.                                                                                                | Section 14.3 |
|                               | ABRST4                |                                                                                                    |              |
|                               | PSTRT1                |                                                                                                    |              |
| Decitioning start             | PSTRT2                | This function starts the positioning control of the designated                                                   | Castien 11.1 |
| Positioning start             | PSTRT3                | axis of the QD75.                                                                                                | Section 14.4 |
|                               | PSTRT4                |                                                                                                    |              |
|                               | TEACH1                |                                                                                                    |              |
| Taaabiaa                      | TEACH2                | This function carries out teaching the designated axis of the                                                    | Castion 115  |
| Teaching                      | TEACH3                | QD75.                                                                                                    | Section 14.5 |
|                               | TEACH4                |                                                                                                    |              |
| Writing to flash ROM          | PFWRT                 | This function writes the buffer memory parameters, positioning data and block start data to the flash ROM.       | Section 14.6 |
| Parameter initialization      | PINIT                 | This function initializes the buffer memory and flash ROM setting data to the factory-set data (initial values). | Section 14.7 |

#### Table 14.1 List of dedicated instructions

14.2 Interlock during dedicated instruction is executed

The absolute position restoration instruction (ABRST), positioning start instruction (PSTRT) and teaching instruction (TEACH) cannot be executed simultaneously in each axis. If they are executed at the same time, the second and later instructions are ignored by an internal interlock (no error will occur). The timing of the positioning start dedicated instruction (PSTRT) is as shown below.

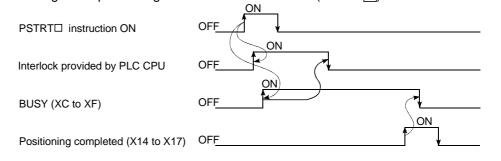

# 14.3 ABRST1, ABRST2, ABRST3, ABRST4

|                 |                 |      |          | ι                           | Jsable device | e                 |                   |          |        |
|-----------------|-----------------|------|----------|-----------------------------|---------------|-------------------|-------------------|----------|--------|
| Setting<br>data | Internal device |      | File     | MELSECNET/10<br>direct J⊡\⊡ |               | Special<br>module | Index<br>register | Constant | Others |
|                 | Bit             | Word | register | Bit                         | Word          | U 🗆 🖸             | Zn                | K, H, \$ |        |
| (S)             | _               | (    | 0        |                             | _             |                   |                   |          | _      |
| (D)             | (D) O O –       |      |          | -                           | _             |                   | _                 | _        |        |

These dedicated instructions restore the absolute position of the designated axis.

| [Instruction symbol] | [Execution condition] |                       |
|----------------------|-----------------------|-----------------------|
| ABRST1               |                       | Z.ABRST1 "Un" (S) (D) |
| ABRST2               |                       | Z.ABRST2 "Un" (S) (D) |
| ABRST3               |                       | Z.ABRST3 "Un" (S) (D) |
| ABRST4               |                       | Z.ABRST4 "Un" (S) (D) |

When ABRST1, ABRST2, ABRST3, and ABRST4 are common to each other, they are designated as "ABRST□".

## [Setting data]

| Setting data | Setting details                                                                                                    | Setting side<br>(*1) | Data type   |
|--------------|----------------------------------------------------------------------------------------------------|----------------------|-------------|
| "Un"         | QD75 head I/O number<br>(00 to FE: High-order two digits of I/O number expressed in three digits)                                                                                                   | User                 | BIN 16 bits |
| (S)          | Head number of a device in which control data is stored                                                                                                    | -                    | Device      |
| · · · ·      | Head number of a bit device which turns ON the operation by one scan at the time of completion of the instruction.<br>If the instruction is completed abnormally, ((D) + 1) will also be turned ON. | System               | Bit         |

Note) The file register of each of the local device and the program cannot be used as a device for setting data.

## [Control data]

| Device            | Item                                  | Setting data                                                                                                    | Setting range                 | Setting side<br>(*1) |
|-------------------|---------------------------------------|----------------------------------------------------------------------------------------------------|-------------------------------|----------------------|
| (S)+0             | System area                           | _                                                                                                    | _                             | _                    |
| (S)+1             | Complete status                       | The state at the time of completion is stored.<br>• 0 : Normal completion<br>• Other than 0: Abnormal completion (error code)(*2)                                                                                                    | _                             | System               |
| (S)+2             | Signal received from servo amplifier  | The following signal states taken in from the servo<br>amplifier to the input module are written.<br>• b0: ABS data bit 0<br>• b1: ABS data bit 1<br>• b2: Transmission data READY flag                                                                                                  | b0: 0/1<br>b1: 0/1<br>b2: 0/1 | User                 |
| (S)+3             | Signal transmitted to servo amplifier | The ON/OFF states of the following data which are<br>calculated using the dedicated instructions by the<br>"signals received from the servo amplifier" and output to<br>the servo amplifier are stored.<br>• b0: Servo amplifier ON<br>• b1: ABS transfer mode<br>• b2: ABS request flag | _                             | System               |
| (S)+4             | Status                                | Status of communication with servo amplifier<br>• 0 : Communication completed<br>(Set by user at communication start)<br>• Other than 0: During communication (System stores)                                                                                                    | 0                             | User/system          |
| (S)+5 to<br>(S)+7 | System area                           | _                                                                                                    | -                             | _                    |

\*1: The data on the setting side is as follows.

• User : Data before the execution of dedicated instructions is stored by user.

• System: Data after the execution of dedicated instruction is stored by PLC CPU.

\*2: Refer to Section 15.2 for error codes at abnormal completion.

# [Functions]

(1) The positioning data is read from the servo amplifier capable of processing the absolute positions of the axes to be set (See below), and the values converted with respect to a unit are stored in " Md.20 current feed value" and " Md.21 machine

feed value" area of the QD75.

- ABRST1: Axis 1
- ABRST2: Axis 2
- ABRST3: Axis 3
- ABRST4: Axis 4

For absolute position detection system, carry out the absolute position restoration operation each time the power is turned ON or PLC CPU is reset.

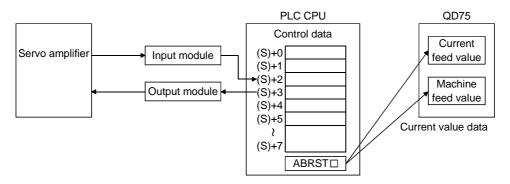

(2) An I/O module is used for communication (data read/write) with the servo amplifier capable of processing the absolute positions.
 When using the ABRST□, prepare the input/output with the following number of

points, for each axis, for communication with the servo amplifier.

- Input : 3 points
- Output: 3 points

Refer to Section 12.6 for wiring of I/O signals.

- (3) The ABRST□ instruction completion can be confirmed using the complete devices ((D)+0) and ((D)+1).
  - (a) Complete device ((D)+0)

This device is turned ON by the END processing of the scan for which ABRST instruction is completed, and turned OFF by the next END processing.

- (b) Complete state display device ((D)+1) This device is turned ON and OFF according to the state in which ABRST□ instruction is completed.
  - When completed normally :Kept unchanged at OFF.

• When completed abnormally: This device is turned ON by the END processing of the scan for which ABRST instruction is completed, and turned OFF by the next END processing. (same ON/OFF operation as complete device).

|                        | END processing | END processing |                   | EN<br>proce |                                    |
|------------------------|----------------|----------------|-------------------|-------------|------------------------------------|
| Sequence program       |                |                | ABRST instruction |             |                                    |
| ABRST instruction      | OFF            |                |                   |             | ON                                 |
| Complete device        | OFF            |                |                   |             | When<br>completed<br>ON abnormally |
| Complete state display | OFF            |                |                   |             | When<br>completed normally         |
| device                 |                |                |                   |             | 1 scan                             |

The completion of absolute position restoration can be confirmed using the ((S)+4) "status".

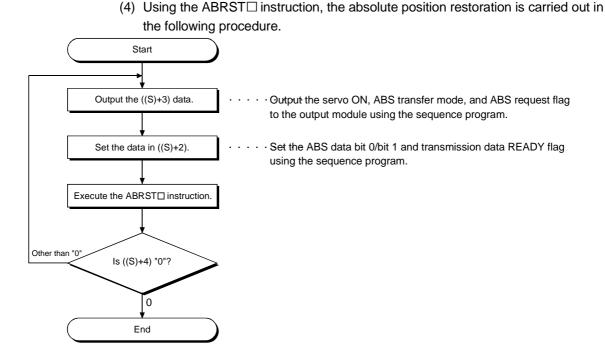

[Errors]

 When a dedicated instruction is completed abnormally, the error complete signal ((D)+1) is turned ON, and the error code is stored in the complete status ((S)+1). Check and take a measure against the error referring to Section 15.2 "List of error codes".

MELSEC-Q

[Precautions]

- After the absolute position detection system is configured, the absolute position restoration must be carried out at least once after the power is turned ON or reset. Unless the absolute position restoration of the QD75 is completed, the servo amplifier will not be turned ON.
- (2) Execute absolute position restoration when the PLC READY signal [Y0] is OFF.
- (3) The restoration of the absolute position (ABRST□ instruction execution) can also be carried out when the servo amplifier is turned ON. If this is carried out, however, the servo ON signal is turned OFF for about 20 ms (servo OFF) and the motor may move.
  When carried out the absolute position restoration during serve OFF.

When carrying out the absolute position restoration during servo OFF, install an electromagnetic brake and output the ABRST $\Box$  instruction to that brake during the ABRST $\Box$  instruction execution.

- (4) The following dedicated instructions cannot be executed simultaneously for the same axis.
  - (Can be executed simultaneously for different axes.)
  - Positioning start instructions (PSTRT1 to PSTRT4)
  - Absolute position restoration instructions (ABRST1 to ABRST4)
  - Teaching instructions (TEACH1 to TEACH4)
- (5) When the remote I/O station \* (Q Corresponding MELSECNET/H network remote I/O module) is used, the dedicated instruction (ABRST<sup>[]</sup>) is unusable.
  (For the sequence program example for use when the dedicated instruction is not used, refer to the Mitsubishi General-Purpose AC Servo "Absolute Position Detection System" Installation Guide.)
  - \*: For details of the remote I/O station, refer to Q Corresponding MELSECNET/H Network System Reference Manual (Remote I/O Network).

- (6) If the ABRST instruction is executed in either of the following cases, an error "Dedicated instruction error" (error code: 804) will occur and absolute position restoration cannot be carried out.
  - Any value other than 0 is set to "Status" (device: (S)+4) of the control data.
  - The instruction for a non-existent axis is specified.
    - (Example: The ABRST2 instruction is specified when the QD75P1 is used.)

## [Program examples]

Program to restore the absolute position of axis 1.

The X47 to X49 and Y50 to Y52 are used for communication with the servo amplifier.

- X47: ABS data bit 0
- X48: ABS data bit 1
- X49: Transmission data READY flag
- Y50: Servo ON signal
- Y51: ABS transfer mode
- Y52: ABS request flag

|               | 23 Abs      | olute pos  | ition restorati | on program      |                                                        |          |             |             |          |                 |    |                                                                                 |
|---------------|-------------|------------|-----------------|-----------------|--------------------------------------------------------|----------|-------------|-------------|----------|-----------------|----|---------------------------------------------------------------------------------|
|               | (1) Abso    | olute posi | tion restorati  | on command a    | cceptance                                              |          |             |             |          |                 |    |                                                                                 |
| *             | SM400       |            |                 | <u> </u>        | · · · · ·                                              |          |             | <u> </u>    | [PLS     | M40 .           | ]  |                                                                                 |
| 798 —         | м40<br>     | X₀         |                 |                 |                                                        |          | <u>.</u>    |             | [SET     | M41             | ]  |                                                                                 |
|               |             |            |                 |                 | · .                                                    | ·        |             | [MOV        | к0       | D45             | )  | <status reset=""></status>                                                      |
| *             | AB          | RST1 ins   | struction com   | pleted when M   | r and confirmation<br>42 is ON and Molected when state |          | sition rest | oration cor | npletion |                 |    |                                                                                 |
| 804           | ™42<br>┥┝── | M43        |                 |                 |                                                        |          |             | [MOV.       | D44      | K1¥50           | ]  |                                                                                 |
|               |             | M43        |                 | •               |                                                        |          |             | [MOV        | D42      | D49             | ]  | <error code="" d49="" to="" transmission=""></error>                            |
|               |             | [=         | D45 к           | o ]             |                                                        |          |             | •           | RST      | M41             | ]  |                                                                                 |
| *<br>* (<br>* | (3) ABS     | data set   | ing and ABR     | ST1 instruction | n execution                                            |          |             |             |          |                 |    |                                                                                 |
| 825           | м41<br>     | ×47<br>    | · .             |                 | ······································                 | *.       |             |             |          | <b>(</b> D43.0  | .) | <abs 0="" bit="" data="" of="" on=""></abs>                                     |
|               |             |            |                 |                 |                                                        | <u> </u> |             |             |          | <b>(</b> D43.1  | 2  | <abs 1="" bit="" data="" of="" on=""></abs>                                     |
|               | •           | x49        |                 |                 |                                                        |          |             |             |          | <b>—(</b> D43.2 | >  | <transmission data="" preparation<br="">complete flag ON/OFF&gt;</transmission> |
| ľ             |             |            |                 |                 |                                                        | Z.ABRS   | F1          | "UO"        | D41      | M42             | ]  | <abrst1 execution="" instruction=""></abrst1>                                   |

# 14.4 PSTRT1, PSTRT2, PSTRT3, PSTRT4

|                 |                 |      |          | ι                           | Jsable device | е                 |                   |          |        |
|-----------------|-----------------|------|----------|-----------------------------|---------------|-------------------|-------------------|----------|--------|
| Setting<br>data | Internal device |      | File     | MELSECNET/10<br>direct J⊡\⊡ |               | Special<br>module | Index<br>register | Constant | Others |
|                 | Bit             | Word | register | Bit                         | Word          | U 🗆 🖸             | Zn                | K, H, \$ |        |
| (S)             | _               |      | )        | _                           |               |                   |                   | _        | -      |
| (D)             | 0               | 0    | _        | _                           |               |                   |                   | _        | _      |

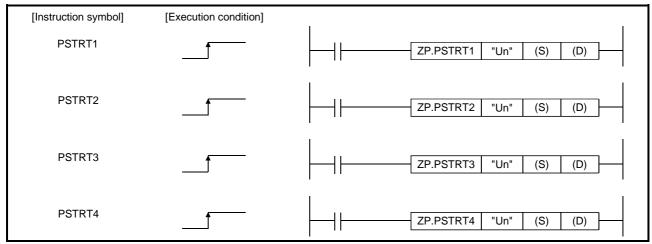

When PSTRT1, PSTRT2, PSTRT3, and PSTRT4 are common to each other, they are designated as "PSTRTD".

## [Setting data]

| Setting data | Setting details                                                                                                    | Setting side<br>(*1) | Data type   |
|--------------|----------------------------------------------------------------------------------------------------|----------------------|-------------|
| "Un"         | QD75 head I/O number<br>(00 to FE: High-order two digits of I/O number expressed in three digits)                                                                                                   | User                 | BIN 16 bits |
| (S)          | Head number of a device in which control data is stored                                                                                                    | —                    | Device      |
| (D)          | Head number of a bit device which turns ON the operation by one scan at the time of completion of the instruction.<br>If the instruction is completed abnormally, ((D) + 1) will also be turned ON. | System               | Bit         |

Note) The file register of each of the local device and the program cannot be used as a device for setting data.

## [Control data]

| Device | Item            | Setting data                                                                                                    | Setting range                                              | Setting side<br>(*1)                     |      |
|--------|-----------------|----------------------------------------------------------------------------------------------------|------------------------------------------------------------|------------------------------------------|------|
| (S)+0  | System area     | _                                                                                                    |                                                            | _                                        | _    |
| (S)+1  | Complete status | The state at the time of completion i<br>• 0 : Normal completior<br>• Other than 0: Abnormal complet                                                                                                    | _                                                          | System                                   |      |
| (S)+2  | Start No.       | The following data Nos. to be started<br>instruction are designated.<br>• Positioning data No.<br>• Block start<br>• Machine OPR<br>• Fast OPR<br>• Current value changing<br>• Multiple axes simultaneous start | : 1 to 600<br>: 7000 to 7004<br>: 9001<br>: 9002<br>: 9003 | 1 to 600<br>7000 to 7004<br>9000 to 9004 | User |

\*1: The data on the setting side is as follows.

• User : Data before the execution of dedicated instructions is stored by user.

• System: Data after the execution of dedicated instruction is stored by PLC CPU.

\*2: Refer to Section 15.2 for error codes at abnormal completion.

# [Functions]

- (1) The positioning start of the axes to be processed (See below) is carried out.
  - PSTRT1: Axis 1
  - PSTRT2: Axis 2
  - PSTRT3: Axis 3
  - PSTRT4: Axis 4
- (2) The block start, OPR start, current value changing, and multiple axes simultaneous start can be carried out by the setting of "start number" 7000 to 7004/9001 to 9004 in ((S)+2).
- (3) The PSTRT□ instruction completion can be confirmed using the complete devices ((D)+0) and ((D)+1).
  - (a) Complete device ((D)+0)
     This device is turned ON by the END processing of the scan for which PSTRT□ instruction is completed, and turned OFF by the next END processing.
  - (b) Complete state display device ((D)+1) This device is turned ON and OFF according to the state in which PSTRT□ instruction is completed.
    - When completed normally :Kept unchanged at OFF.
    - When completed abnormally: This device is turned ON by the END

processing of the scan for which PSTRT instruction is completed, and turned OFF by the next END processing. (same ON/OFF operation as complete device).

|                               | END<br>processing | END<br>processing |                              | ND END<br>essing processing          |
|-------------------------------|-------------------|-------------------|------------------------------|--------------------------------------|
| Sequence program              |                   | F                 | PSTRT□ instruction execution |                                      |
| PSTRT instruction             | OFF               |                   |                              | <br>ON                               |
| Complete device               | OFF               |                   |                              | When<br>completed<br>ON abnormally   |
| Complete state display device | OFF               |                   |                              | When<br>completed normally<br>1 scan |

[Errors]

(1) When an PSTRT□ instruction is completed abnormally, the error complete signal ((D)+1) is turned ON, and the error code is stored in the complete status ((S)+1). Check and take a measure against the error referring to Section 15.2 "List of error codes".

## [Precautions]

- (1) When positioning is started by the PSTRT□ instruction, the positioning start signals (Y10 to Y13) and start complete signals (X10 to X13) will not turn ON. To confirm that positioning control is being executed, use the PSTRT□ start command or BUSY signals (XC to XF).
- (2) If, after positioning has been started by the PSTRT instruction, a stop command is input before positioning is complete, the complete device (D) turns ON one scan and the execution of the PSTRT instruction is completed.
- (3) The following dedicated instructions cannot be executed simultaneously for the same axis.

(Can be executed simultaneously for different axes.)

- Positioning start instructions (PSTRT1 to PSTRT4)
- Absolute position restoration instructions (ABRST1 to ABRST4)
- Teaching instructions (TEACH1 to TEACH4)
- (4) The PSTRT□ instruction can only be executed when the QD75 READY signal (X0) is turned ON.

Even if the PSTRT instruction execution request is given when the QD75 READY signal is turned OFF, the PSTRT instruction will not be executed. (not processed.)

Before executing the PSTRT instruction, turn ON the PLC READY signal (Y0), and turn ON the QD75 READY signal (X0).

- (5) When the remote I/O station \* (Q Corresponding MELSECNET/H network remote I/O module) is used, the dedicated instruction (PSTRT<sup>(1)</sup>) is unusable.
  - \*: For details of the remote I/O station, refer to Q Corresponding MELSECNET/H Network System Reference Manual (Remote I/O Network).

- (6) If the PSTRT□ instruction is executed in either of the following cases, an error "Dedicated instruction error" (error code: 804) will occur and positioning cannot be started.
  - Any value other than 1 to 600, 7000 to 7004, and 9001 to 9004 is set to "Starting number" (device: (S)+2) of the control data.
  - The instruction for a non-existent axis is specified. (Example: The PSTRT2 instruction is specified when the QD75P1 is used.)

#### [Program examples]

• The following program executes the positioning start of positioning data No. 1 when X100 turns ON.

Use D30 to D32 as the control data devices of positioning data No. 1, and M32 and M33 as the completion devices.

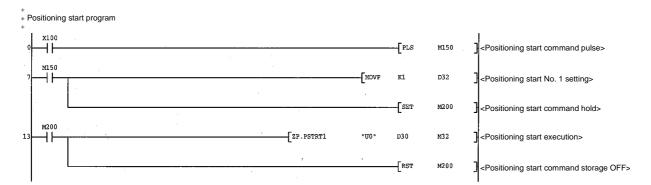

## [Program example for use when dedicated instruction is not used]

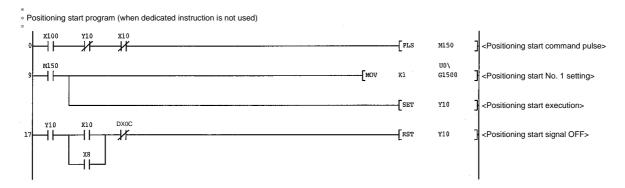

# 14.5 TEACH1, TEACH2, TEACH3, TEACH4

|                 |                 |      |          | ι                           | Jsable device | е                 |                   |          |        |
|-----------------|-----------------|------|----------|-----------------------------|---------------|-------------------|-------------------|----------|--------|
| Setting<br>data | Internal device |      | File     | MELSECNET/10<br>direct J⊡\⊡ |               | Special<br>module | Index<br>register | Constant | Others |
|                 | Bit             | Word | register | Bit                         | Word          | U 🗆 🖸             | Zn                | K, H, \$ |        |
| (S)             | _               |      | )        | _                           |               |                   |                   | _        | _      |
| (D)             | 0               | 0    | -        |                             | -             | _                 |                   | -        | _      |

These dedicated instructions are used to teach the designated axis.

| [Instruction symbol] | [Execution condition] |                        |
|----------------------|-----------------------|------------------------|
| TEACH1               |                       | ZP.TEACH1 "Un" (S) (D) |
| TEACH2               |                       | ZP.TEACH2 "Un" (S) (D) |
| TEACH3               |                       | ZP.TEACH3 "Un" (S) (D) |
| TEACH4               |                       | ZP.TEACH4 "Un" (S) (D) |

When TEACH1, TEACH2, TEACH3, and TEACH4 are common to each other, they are designated as "TEACHD".

# [Setting data]

| Setting data | Setting details                                                                                                    | Setting side<br>(*1) | Data type   |
|--------------|----------------------------------------------------------------------------------------------------|----------------------|-------------|
| "I In"       | QD75 head I/O number<br>(00 to FE: High-order two digits of I/O number expressed in three digits)                                                                                                   | User                 | BIN 16 bits |
| (S)          | Head number of a device in which control data is stored                                                                                                    | _                    | Device      |
| (D)          | Head number of a bit device which turns ON the operation by one scan at the time of completion of the instruction.<br>If the instruction is completed abnormally, ((D) + 1) will also be turned ON. | System               | Bit         |

Note) The file register of each of the local device and the program cannot be used as a device for setting data.

## [Control data]

| Device | Item                    | Setting data                                                                                                    | Setting range | Setting side (*1) |
|--------|-------------------------|----------------------------------------------------------------------------------------------------|---------------|-------------------|
| (S)+0  | System area             | _                                                                                                    | _             | _                 |
| (S)+1  | Complete status         | The state at the time of completion is stored.<br>0 : Normal completion<br>Other than 0: Abnormal completion (error code)(*2)                                                                                                    | -             | System            |
| (S)+2  | Teaching data selection | <ul> <li>The address (positioning address/arc address) to which<br/>the current feed value is written is set.</li> <li>0: Current feed value is written to positioning address.</li> <li>1: Current feed value is written to arc address.</li> </ul> | 0, 1          | User              |
| (S)+3  | Positioning data No.    | The positioning data No. for which teaching is carried out is set.                                                                                                    | 1 to 600      | User              |

\*1: The data on the setting side is as follows.

• User : Data before the execution of dedicated instructions is stored by user.

System: Data after the execution of dedicated instruction is stored by PLC CPU.

\*2: Refer to Section 15.2 for error codes at abnormal completion.

## [Functions]

(1) The "current feed value" of the axes to be set (See below) is set in the positioning address or arc address.

The positioning data other than the positioning addresses and arc addresses are set by peripheral device or using a sequence program.

- TEACH1: Axis 1
- TEACH2: Axis 2
- TEACH3: Axis 3
- TEACH4: Axis 4
- (2) Teaching can be carried out for the positioning data No. 1 to 600.
- (3) The movement of the machine to the address (position) set in the positioning address/arc address of the positioning data is carried out by the JOG operation, inching operation, or manual pulse generator operation.
- (4) The TEACH□ instruction completion can be confirmed using the complete devices ((D)+0) and ((D)+1).
  - (a) Complete device ((D)+0)
     This device is turned ON by the END processing of the scan for which TEACH□ instruction is completed, and turned OFF by the next END processing.
  - (b) Complete state display device ((D)+1) This device is turned ON and OFF according to the state in which TEACH□ instruction is completed.
    - When completed normally :Kept unchanged at OFF.
    - When completed abnormally: This device is turned ON by the END

processing of the scan for which TEACH instruction is completed, and turned OFF by the next END processing. (same ON/OFF operation as complete device).

|                               | END<br>processing | END<br>processing | END END<br>processing processing   |
|-------------------------------|-------------------|-------------------|------------------------------------|
| Sequence program              | ON                |                   | instruction completion             |
| TEACHD instruction            | OFF               |                   | ON                                 |
| Complete device               | OFF               |                   | When<br>completed<br>ON abnormally |
| Complete state display device | OFF               |                   | Completed normally                 |

[Errors]

 When a TEACH instruction is completed abnormally, the error complete signal ((D)+1) is turned ON, and the error code is stored in the complete status (S)+1. Check and take a measure against the error referring to Section 15.2 "List of error codes".

## [Precautions]

(1) The following dedicated instructions cannot be executed simultaneously for the same axis.

(Can be executed simultaneously for different axes.)

- Positioning start instructions (PSTRT1 to PSTRT4)
- Absolute position restoration instructions (ABRST1 to ABRST4)
- Teaching instructions (TEACH1 to TEACH4)
- (2) The TEACH□ instruction can only be executed when the BUSY signal (XC, XD, XE, XF) is turned OFF.
  When the BUSY signal is turned ONL the TEACH□ instruction will not be

When the BUSY signal is turned ON, the TEACH  $\Box$  instruction will not be executed. (not processed.)

Before executing the PFWRT instruction, make sure that the BUSY signal for the axis to be processed is turned OFF.

- (3) When the remote I/O station\* (Q Corresponding MELSECNET/H network remote I/O module) is used, the dedicated instruction (TEACH<sup>III</sup>) is unusable.
  - \*: For details of the remote I/O station, refer to Q Corresponding MELSECNET/H Network System Reference Manual (Remote I/O Network).
- (4) If the TEACH instruction is executed in any of the following cases, an error "Dedicated instruction error" (error code: 804) will occur and teaching cannot be performed.
  - Any value other than 0 and 1 is set to "Teaching selection" (device: (S)+2) of the control data.
  - Any value other than 1 to 600 is set to "Positioning No." (device: (S)+3) of the control data.
  - The instruction for a non-existent axis is specified. (Example: The TEACH2 instruction is specified when the QD75P1 is used.)

# [Program example]

Program to execute the teaching of the positioning data No. 3 of the axis 1 when X39 is turned ON.

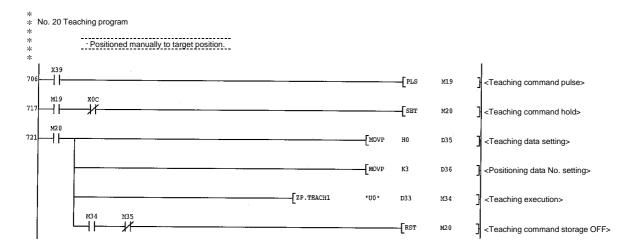

# [Program example for use when dedicated instruction is not used]

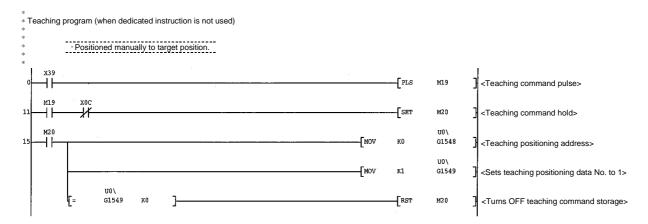

## 14.6 PFWRT

# These dedicated instructions are used to write the QD75 parameters, positioning data and block start data to the flash ROM.

| Setting<br>data |                 |      |          | ι                           | Jsable device | Э                 |                   |          |        |
|-----------------|-----------------|------|----------|-----------------------------|---------------|-------------------|-------------------|----------|--------|
|                 | Internal device |      | File     | MELSECNET/10<br>direct J⊡\⊡ |               | Special<br>module | Index<br>register | Constant | Others |
|                 | Bit             | Word | register | Bit                         | Word          | U 🗆 🖸             | Zn                | K, H, \$ |        |
| (S)             | -               | (    | C        | _                           |               |                   | _                 | _        |        |
| (D)             | 0               | 0    | _        |                             | _             |                   |                   |          | _      |

| [Instruction symbol] | [Execution condition] |              |      |     |     |  |
|----------------------|-----------------------|--------------|------|-----|-----|--|
| PFWRT                |                       | <br>ZP.PFWRT | "Un" | (S) | (D) |  |

## [Setting data]

| Setting data | Setting details                                                                                                    | Setting side<br>(*1) | Data type   |
|--------------|----------------------------------------------------------------------------------------------------|----------------------|-------------|
| "I In"       | QD75 head I/O number<br>(00 to FE: High-order two digits of I/O number expressed in three digits)                                                                                                   | User                 | BIN 16 bits |
| (S)          | Head number of a device in which control data is stored                                                                                                    | _                    | Device      |
| (D)          | Head number of a bit device which turns ON the operation by one scan at the time of completion of the instruction.<br>If the instruction is completed abnormally, ((D) + 1) will also be turned ON. | System               | Bit         |

Note) The file register of each of the local device and the program cannot be used as a device for setting data.

## [Control data]

| Device | Item            | Setting data                                                                                                    | Setting<br>Range | Setting side<br>(*1) |
|--------|-----------------|----------------------------------------------------------------------------------------------------|------------------|----------------------|
| (S)+0  | System area     | _                                                                                                    | _                | _                    |
| (S)+1  | Complete status | The state at the time of completion is stored.<br>0 : Normal completion<br>Other than 0: Abnormal completion (error code)(*2) | -                | System               |

\*1: The data on the setting side is as follows.

• User : Data before the execution of dedicated instructions is stored by user.

• System: Data after the execution of dedicated instruction is stored by PLC CPU.

\*2: Refer to Section 15.2 for error codes at abnormal completion.

# [Functions]

- (1) The PFWRT instruction completion can be confirmed using the complete devices ((D)+0) and ((D)+1).
  - (a) Complete device ((D)+0)
     This device is turned ON by the END processing of the scan for which PFWRT instruction is completed, and turned OFF by the next END processing.
  - (b) Complete state display device ((D)+1) This device is turned ON and OFF according to the state in which PFWRT instruction is completed.
    - When completed normally : Kept unchanged at OFF.
    - When completed abnormally : This device is turned ON by the END processing of the scan for which PFWRT instruction is completed, and turned OFF by the next END processing. (same ON/OFF

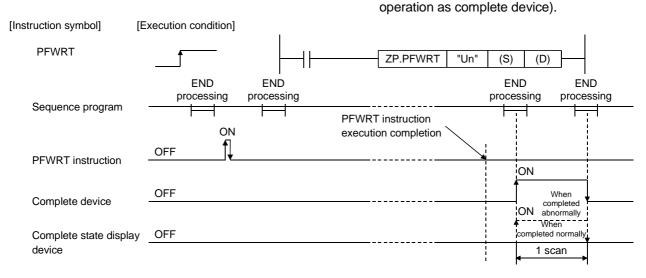

[Errors]

 When a dedicated instruction is completed abnormally, the error complete signal ((D)+1) is turned ON, and the error code is stored in the complete status ((S)+1). Check and take measures against the error referring to Section 15.2 "List of error codes". [Precautions]

(1) Do not turn ON the power and reset the PLC CPU while parameters, positioning data and block start data are written to the flash ROM using the PFWRT instruction.

A parameter error will occur or normal positioning start will become impossible because the parameters, positioning data and block start data are not written normally to the flash ROM.

If this occurs, restart the operation by the method shown below.

- For GX Configurator-QP, write the parameters, positioning data and block start data again to the flash ROM.
- For a sequence program, write the parameters, positioning data and block start data to the QD75 after initializing the parameters (PINIT instruction execution and others).

Then execute the PFWRT instruction again.

- (2) A writing to the flash ROM is up to 100,000 times.If writing to the flash ROM exceeds 100,000 times, the writing to the flash ROM will become impossible.
- (3) After the power ON and PLC CPU reset operation, writing to the flash ROM using a sequence program is limited to up to 25 times. (Not limited to up to 25 times when writing to the flash ROM is carried out by peripheral device.) If the 26th or more writing is requested after the power ON/PLC CPU reset operation, a flash ROM write number error (error code: 805) will occur, and the writing will be disabled. If a flash ROM write error occurs by one writing to the flash ROM, check and correct the flash ROM writing program. Then reset the error or turn ON the power and reset the PLC CPU again.
- (4) The PFWRT instruction can only be executed when the QD75 READY signal (X0) is turned OFF.
  When the QD75 READY signal is turned ON, the PFWRT instruction cannot be executed.
  Before executing the PFWRT instruction, turn OFF the PLC READY signal (Y0) and then turn OFF the QD75 READY signal.
- (5) When the remote I/O station \* (Q Corresponding MELSECNET/H network remote I/O module) is used, the dedicated instruction (PFWRT) is unusable.
  - \*: For details of the remote I/O station, refer to Q Corresponding MELSECNET/H Network System Reference Manual (Remote I/O Network).

# [Program example]

Program used to write the parameters and positioning data stored in the buffer memory to the flash ROM when X3D is turned ON.

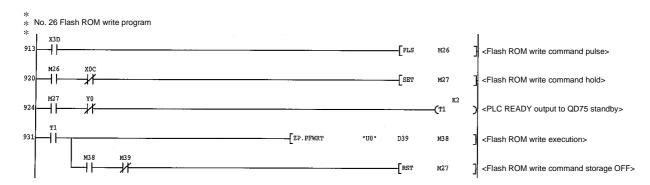

## [Program example for use when dedicated instruction is not used]

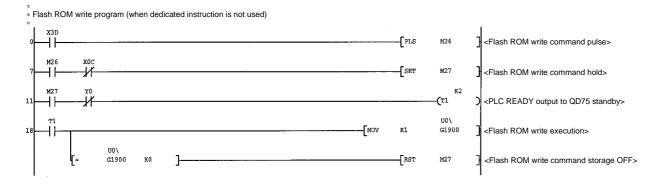

# 14 DEDICATED INSTRUCTIONS

## **14.7 PINIT**

#### This dedicated instruction is used to initialize the setting data of the QD75.

|                 |         |      |              | ι   | Jsable device   | Э                 |                   |          |        |
|-----------------|---------|------|--------------|-----|-----------------|-------------------|-------------------|----------|--------|
| Setting<br>data | Interna |      |              | _   | CNET/10<br>J⊡\⊡ | Special<br>module | Index<br>register | Constant | Others |
|                 | Bit     | Word | register     | Bit | Word            | U 🗆 🖸             | Zn                | K, H, \$ |        |
| (S)             | _       | (    | $\mathbf{D}$ |     | -               | _                 |                   | _        | _      |
| (D)             | 0       | 0    | _            |     | -               | _                 |                   | _        | _      |

| [Instruction symbol] | [Execution condition] |  |         |      |     |     | <br> |
|----------------------|-----------------------|--|---------|------|-----|-----|------|
| PINIT                |                       |  | Z.PINIT | "Un" | (S) | (D) |      |

# [Setting data]

| Setting data | Setting details                                                                                                    | Setting side<br>(*1) | Data type   |
|--------------|----------------------------------------------------------------------------------------------------|----------------------|-------------|
| "I In"       | QD75 head I/O number<br>(00 to FE: High-order two digits of I/O number expressed in three digits)                                                                                                   | User                 | BIN 16 bits |
| (S)          | Head number of a device in which control data is stored                                                                                                    | —                    | Device      |
| (D)          | Head number of a bit device which turns ON the operation by one scan at the time of completion of the instruction.<br>If the instruction is completed abnormally, ((D) + 1) will also be turned ON. | System               | Bit         |

Note) The file register of each of the local device and the program cannot be used as a device for setting data.

## [Control data]

| Device | Item            | Setting data                                                                                                    | Setting range | Setting side<br>(*1) |
|--------|-----------------|----------------------------------------------------------------------------------------------------|---------------|----------------------|
| (S)+0  | System area     | _                                                                                                    | _             | _                    |
| (S)+1  | Complete status | The state at the time of completion is stored.         0       : Normal completion         Other than 0: Abnormal completion (error code)(*2) | _             | System               |

\*1: The data on the setting side is as follows.

• User : Data before the execution of dedicated instructions is stored by user.

• System: Data after the execution of dedicated instruction is stored by PLC CPU.

\*2: Refer to Section 15.2 for error codes at abnormal completion.

(1) This dedicated instruction is used to return the setting data set in the QD75 buffer memory and flash ROM to their factory-set data (initial values).

| Initialized setting data             |  |
|--------------------------------------|--|
| Parameters ( Pr.1 to Pr.57 , Pr.150) |  |
| Positioning data (No. 1 to No. 600)  |  |
| Block start data (No. 7000 to 7004)  |  |

- (2) The PINIT instruction completion can be confirmed using the complete devices ((D)+0) and ((D)+1).
  - (a) Complete device ((D)+0)
     This device is turned ON by the END processing of the scan for which PINIT instruction is completed, and turned OFF by the next END processing.
  - (b) Complete state display device ((D)+1) This device is turned ON and OFF according to the state in which PINIT instruction is completed.
    - When completed normally : Kept unchanged at OFF.

• When completed abnormally : This device is turned ON by the END processing of the scan for which PINIT instruction is completed, and turned OFF by the next END processing. (same ON/OFF operation as complete device).

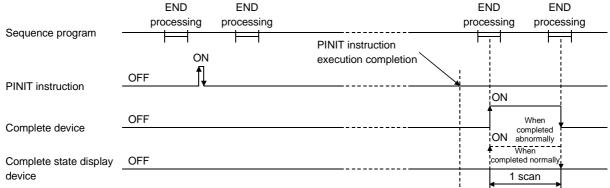

[Errors]

(1) When a dedicated instruction is completed abnormally, the error complete signal ((D)+1) is turned ON, and the error code is stored in the complete status ((S)+1). Check and take measures against the error referring to Section 15.2 "List of error codes".

# [Precautions]

 The PINIT instruction can only be executed when the QD75 READY signal (X0) is turned OFF.

When the QD75 READY signal is turned ON, the PINIT instruction cannot be executed.

Before executing the PINIT instruction, turn OFF the PLC READY signal (Y0) and then turn OFF the QD75 READY signal.

- (2) When the remote I/O station \* (Q Corresponding MELSECNET/H network remote I/O module) is used, the dedicated instruction (PINIT) is unusable.
  - \*: For details of the remote I/O station, refer to Q Corresponding MELSECNET/H Network System Reference Manual (Remote I/O Network).

# [Program example]

The following program initializes the parameters in buffer memory and flash ROM when X3C turns ON.

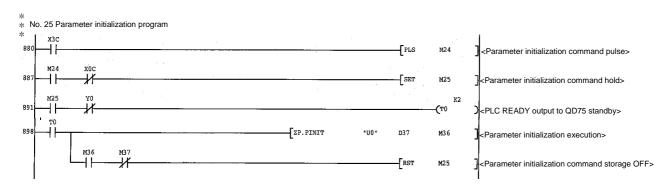

## [Program example for use when dedicated instruction is not used]

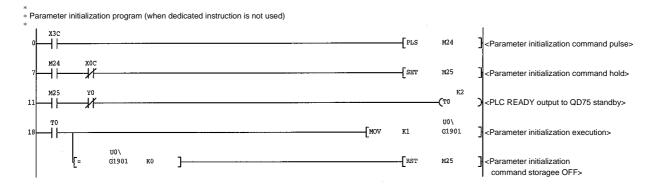

# Chapter 15 Troubleshooting

The "errors" and "warnings" detected by the QD75 are explained in this chapter.

Errors can be confirmed with the QD75 LED display and peripheral devices. When an error or warning is detected, confirm the detection details and carry out the required measures.

| 15.1 | Error and warning details |  |
|------|---------------------------|--|
| 15.2 | List of errors            |  |
| 15.3 | List of warnings          |  |
| 15.4 | LED display functions     |  |

#### 15.1 Error and warning details

[1] Errors

#### Types of errors

Errors detected by the QD75 include parameter setting range errors and errors at the operation start or during operation.

(1) Parameter setting range errors

The parameters are checked when the power is turned ON and at the rising edge (OFF  $\rightarrow$  ON) of the PLC READY signal [Y0]. An error will occur if there is a mistake in the parameter setting details at that time. When this kind of error occurs, the QD75 READY signal does not turn ON. To cancel this kind of error, set the correct value in the parameter for which the error occurred, and then turn ON the PLC READY signal [Y0].

(2) Errors at the operation start or during operation These are errors that occur at the operation start or during operation when the positioning control, JOG operation, or inching operation is used. If an axis error occurs during interpolation operation, the error No. will be stored in both the reference axis and the interpolation axis.

Note that, in the following cases (a) and (b), the axis error No. will be stored only in the reference axis during analysis of the positioning data set in each point of the positioning start data table.

- (a) When the interpolation axis is BUSY.
- (b) When the error occurred in positioning data or parameters unrelated to interpolation control.

If the error occurred at the simultaneous start of a positioning operation, the axis error storage details will differ depending on whether the error occurred before or after the simultaneous start.

- If the error occurred before the simultaneous start (illegal axis No., other axis BUSY, etc.), an "error before simultaneous start" will occur.
- If the error occurred after the simultaneous start (positioning data error, software stroke limit error, etc.), an error code corresponding to the axis in which the error occurred will be stored. Because a simultaneous start cannot be carried out due to this, a "simultaneous start not possible error" error code will be stored in all axes in which an error has not occurred.

The axis operation status will be displayed as "error occurring" for axes in which an error occurred.

If an error occurs during operation, any moving axes will deceleration stop, and their operation status will be displayed as "error occurring".

All axes will decelerate to a stop during interpolation operations, even if the error occurs in only one axis.

| Error code | Error type                                                |
|------------|-----------------------------------------------------------|
| 001 to 009 | Fatal error                                               |
| 100 to 199 | Common error                                              |
| 200 to 299 | Error at OPR or absolute position restoration             |
| 300 to 399 | Error during JOG operation or during inching<br>operation |
| 500 to 599 | Error during positioning operation                        |
| 800 to 899 | I/F (Interface) error                                     |
| 900 to 999 | Error during parameter setting range check                |

(3) Types of error codes

#### Error storage

When an error occurs, the error detection input turns ON, and the error code corresponding to the error details is stored in the following buffer memory address (Md.23 Axis error No.) for axis error No. storage. Note that there is a delay of up to 1.8 ms after the error detection signal turns ON until the error code is stored.

| Axis No. | Error detection signal | Buffer memory address |
|----------|------------------------|-----------------------|
| 1        | X8                     | 806                   |
| 2        | X9                     | 906                   |
| 3        | ХА                     | 1006                  |
| 4        | XB                     | 1106                  |

A new error code is stored in the buffer memory address ( Md.23 Axis error No.) for axis error storage every time an error occurs.

[2] Warnings

#### Types of warnings

- Warnings include system warnings and axis warnings. The types of system warnings are shown below.
  - System control data setting warnings An axis warning for axis 1 will occur.
  - Positioning data setting warnings

An axis warning for each axis will occur. Note that a warning will occur for the reference axis when an interpolation designation or axis setting warning occurs.

(2) Axis warnings occur due to setting warnings from operations such as positioning operations, JOG operations, manual pulse generator operations, or system errors. They can be canceled by turning ON the " Cd.5 Axis error reset".

Note that some warnings cannot be canceled unless the cause of the warning is eliminated.

The axis operation status does not change even if an axis warning occurs.

(3) Types of warning codes

| Warning code | Warning type                                    |
|--------------|-------------------------------------------------|
| 100 to 199   | Common warning                                  |
| 300 to 399   | Warning during JOG operation                    |
| 400 to 499   | Warning during manual pulse generator operation |
| 500 to 599   | Warning during positioning operation            |

#### Warning storage

(1) When an axis warning occurs, the warning code corresponding to the warning details is stored in the following buffer memory (<u>Md.24</u> Axis warning No.) for axis warning No. storage.

| Axis No. | Buffer memory address |
|----------|-----------------------|
| 1        | 807                   |
| 2        | 907                   |
| 3        | 1007                  |
| 4        | 1107                  |

 When an axis warning occurs in a positioning operation, etc., "1" is set in bit 9 (b9) of the following buffer memory (Md.31 Status) for axis status storage.

| Axis No. | Buffer memory address |  |
|----------|-----------------------|--|
| 1        | 817                   |  |
| 2        | 917                   |  |
| 3        | 1017                  |  |
| 4        | 1117                  |  |

#### [3] Resetting errors and warnings

An error or warning state is canceled after the following processing has been carried out by setting a "1" in the address [1502 (for axis 1)], [1602 (for axis 2)], [1702 (for axis 3)], and [1802 (for axis 4)] of the buffer memory for axis error resetting (Cd.5 Axis error reset).

- Axis error detection signal turned OFF
- "Md.23 Axis error No." cleared
- "Md.24 Axis warning No." cleared
- Changing of "Md.26 operation status" from "Error" to "Standby".
- "Md.31 Axis warning detection (b9)" turned OFF

#### [4] Invalid operations

For the following operations, the setting details will be invalidated, and an error or warning will not occur.

- Speed change during machine OPR
- Speed change before operation (Speed override change, skip command, continuous operation interruption request, target position change request)
- Axis stop during axis stop
- Axis sudden stop during axis stop
- Axis stop before axis operation
- Axis sudden stop before axis operation

#### [5] Confirming the error and warning definitions

The error and warning definitions can be confirmed with the error and warning codes. Confirming them requires GX Developer or GX Configurator-QP. For details, refer to GX Developer Operating Manual or GX Configurator-QP Operating Manual. (Refer to Section 15.2 and Section 15.3 for details of the error and warning codes.)

| 15 - 5 |
|--------|
|--------|

# 15.2 List of errors

The following table shows the error details and remedies to be taken when an error occurs.

| Classification<br>of errors | Error<br>code | Error name                             | Error                                                                                                    | Operation status at error occurrence                                                                                                    |
|-----------------------------|---------------|----------------------------------------|----------------------------------------------------------------------------------------------------|----------------------------------------------------------------------------------------------------|
| —                           | 000           | (Normal status)                        | _                                                                                                    | _                                                                                                    |
| Fatal errors                | 001           | Faults                                 |                                                                                                    |                                                                                                    |
|                             | 002           | Internal circuit fault                 | Hardware is faulty.                                                                                                    | The system stops.                                                                                                    |
| Common                      | 101           | PLC READY OFF<br>during operation      | A PLC READY signal (Y0) is turned<br>OFF during operation.                                                                  | The system stops with the setting<br>(deceleration stop/sudden stop) of the<br>detailed parameter 2 Sudden stop<br>selection (stop group 2).<br>(Note that the deceleration stop only<br>occurs during the manual pulse<br>generator operation.) |
|                             | 102           | Drive unit READY<br>OFF                | The drive unit READY signal is<br>turned OFF during operation.                                                              | The system stops immediately.                                                                                                    |
|                             | 103           | Test mode faults<br>during operation   | The personal computer cannot communicate with the CPU unit.                                                                 | The system stops with the setting<br>(deceleration stop/sudden stop) of the<br>detailed parameter 2 Sudden stop<br>selection (stop group 2).<br>(Note that the deceleration stop only<br>occurs during the manual pulse<br>generator operation.) |
|                             | 104           | Hardware stroke<br>limit (+)           | The hardware stroke limit (upper limit signal FLS) is turned OFF.                                                           | The system stops with the setting<br>(deceleration stop/sudden stop) of the<br>detailed parameter 2 Sudden stop<br>selection (stop group 1).                                                                                                    |
|                             | 105           | Hardware stroke<br>limit (–)           | The hardware stroke limit (lower limit signal RLS) is turned OFF.                                                           | (Note that the deceleration stop only<br>occurs during the manual pulse<br>generator operation.)                                                                                                    |
|                             | 106           | Stop signal ON at<br>start             | Start is requested when a stop signal is turned ON.                                                                         | The system does not start positioning.                                                                                                    |
|                             | 107           | READY OFF $\rightarrow$ ON during BUSY | The PLC READY signal is turned<br>from OFF to ON when BUSY signal<br>is turned ON.                                          | The QD75 READY signal (X0) is not turned ON.                                                                                                    |
| OPR                         | 201           | Start at OP                            | When the OPR retry invalid is set,<br>the near-point dog machine OPR is<br>started with the OPR complete flag<br>turned ON. | The machine OPR is not started.                                                                                                    |

| <br>Related buffer memory address |        | mory   | Set range | Remedy                          |                                                                                                    |  |
|-----------------------------------|--------|--------|-----------|---------------------------------|----------------------------------------------------------------------------------------------------|--|
| Axis 1                            | Axis 2 | Axis 3 | Axis 4    | (Setting with sequence program) |                                                                                                    |  |
| <br>—                             | —      | —      | —         |                                 | —                                                                                                    |  |
| _                                 | _      | _      | —         | _                               | <ul><li>Check that there is no influence from noise.</li><li>Check hardware for possibility of fault.</li></ul>                                                                                                    |  |
| <br>_                             | _      | _      | _         | _                               | <ul> <li>Review the sequence program which turns ON/OFF<br/>PLC READY signal (Y0).</li> <li>Cancel the error with an axis error reset.<br/>(Refer to Section 15.1[3])</li> </ul>                                                                                                    |  |
| _                                 | _      | _      | _         | _                               | Check the drive unit power, wiring with the drive unit,<br>and connection of connectors, and cancel the error<br>with an axis error reset. (Refer to Section 15.1[3])                                                                                                    |  |
| _                                 | _      | _      | _         | _                               | Check that there is no error on the personal computer side I/F to which a cable is connected.                                                                                                    |  |
| <br>_                             | _      | _      | _         | _                               | After making an axis error reset (refer to [3] in Section 15.1), perform manual control operation (refer to Chapter 11) to move the axis to the other position in order that the upper limit signal (FLS) will not turn OFF.                                                                                                    |  |
| _                                 | _      | _      | _         | —                               | After making an axis error reset (refer to [3] in Section 15.1), perform manual control operation (refer to Chapter 11) to move the axis to the other position in order that the lower limit signal (RLS) will not turn OFF.                                                                                                    |  |
| _                                 | _      | _      | _         |                                 | <ul> <li>Check whether the stop commands (output signals/external inputs to QD75) are turned ON or OFF. Turn OFF the ON commands.</li> <li>Output signals to QD75 <ul> <li>Axis 1: Y4, Axis 2: Y5, Axis 3: Y6, Axis 4: Y7</li> </ul> </li> <li>External input <ul> <li>Connectors for external device connection:</li> <li>Stop signals (STOP)</li> </ul> </li> <li>After confirming the stop command status, cancel the error with an axis error reset. Then turn ON a start signal. (Refer to Section 15.1[3])</li> </ul> |  |
| <br>_                             | —      | —      | _         | _                               | Turn ON the PLC READY signal (Y0) with the BUSY signals of all axes OFF.                                                                                                    |  |
| <br>78                            | 228    | 378    | 528       | <opr retry=""><br/>0, 1</opr>   | <ul> <li>Validate the OPR retry function<br/>(set value: 1). (Refer to Section 12.1.1)</li> <li>Move the workpiece from the current position (on OP)<br/>using the manual control operation (refer to Chapter<br/>11), then carry out a machine OPR again.</li> </ul>                                                                                                    |  |

# 15 TROUBLESHOOTING

| Classification<br>of errors | Error<br>code                                                                                                    | Error name                               | Error                                                                                                    | Operation status at error occurrence                                                                                                    |
|-----------------------------|----------------------------------------------------------------------------------------------------|------------------------------------------|----------------------------------------------------------------------------------------------------|----------------------------------------------------------------------------------------------------|
| OPR                         | 203                                                                                                    | Dog detection timing fault               | The near-point dog signal is turned<br>OFF during the deceleration from an<br>OPR speed to a creep speed by the<br>near-point dog machine OPR.                                                          | The system stops with the setting                                                                                                    |
|                             | 204                                                                                                    | OP detection timing fault                | The zero signal is turned OFF during<br>the deceleration from an OPR speed<br>to a creep speed by the stopper<br>method 2)-OPR.                                                                         | (deceleration stop/sudden stop) of the<br>detailed parameter 2 Sudden stop<br>selection (stop group 3).<br>(Note that the deceleration stop only<br>occurs during the manual pulse |
|                             | 205                                                                                                    | Dwell time fault                         | A dwell time is passed during the deceleration from a creep speed to a OPR speed by the stopper method 1)-OPR.                                                                                          | generator operation.)                                                                                                    |
|                             | 206                                                                                                    | Count method<br>movement amount<br>fault | In the count method 1 and 2<br>machine OPR, a parameter "Setting<br>of movement amount after near-<br>point dog ON" is smaller than a<br>distance necessary for deceleration<br>stop from an OPR speed. | The machine OPR is not started.                                                                                                    |
|                             | 207                                                                                                    | OPR request ON                           | The OPR request flag is turned ON<br>when a fast-OPR is started<br>(positioning start No. 9002).                                                                                                    | The fast OPR is not started.                                                                                                    |
|                             | 209                                                                                                    | OPR restart not<br>possible              | The restart command is turned ON after the machine OPR is stopped using a stop signal.                                                                                                    | The restart is not carried out.                                                                                                    |
|                             | 213                                                                                                    | ABS transmission time                    | Communication cannot be carried out with the servo-amplifier using an                                                                                                    | The absolute position restoration is                                                                                                    |
|                             | 214                                                                                                    | ABS transmission<br>SUM                  | absolute position restoration instruction.                                                                                                    | not carried out.                                                                                                    |
| JOG inching                 | 300                                                                                                    | Outside JOG speed range                  | At the time of JOG starting, the JOG speed comes out of a specified range.                                                                                                    | The JOG operation is not carried out<br>when the JOG speed is outside the<br>setting range at the time of JOG start.                                                               |
|                             | 301                                                                                                    | Inching movement<br>amount error         | The inching movement amount exceeds the JOG speed limit.                                                                                                    | The inching operation is not carried<br>out when the inching movement<br>amount exceeds a JOG speed limit at<br>the time of inching start.                                         |
| Positioning operation       | 500Illegal condition datasetting range when a block using the condition data is started by a specient starting (conditional start, wait start |                                          | starting (conditional start, wait start, simultaneous start, FOR (condition)).                                                                                                    | The operation is terminated.                                                                                                    |

| <br>Related buffer memory<br>address               |              | mory         | Set range    | Remedy                                                                                          |                                                                                                    |  |
|----------------------------------------------------|--------------|--------------|--------------|-------------------------------------------------------------------------------------------------|----------------------------------------------------------------------------------------------------|--|
| Axis 1                                             | Axis 2       | Axis 3       | Axis 4       | (Setting with sequence program)                                                                 | -                                                                                                    |  |
| 74<br>75                                           | 224<br>225   | 374<br>375   | 524<br>525   |                                                                                                 | <ul> <li>Lower the OPR speed.</li> <li>Increase the dog signal input time.<br/>(Refer to Section 8.2.3)</li> </ul>                                                                                                    |  |
| 74<br>75                                           | 224<br>225   | 374<br>375   | 524<br>525   | <opr speed=""><br/>1 to 1000000 [pulse/s]<br/>1 to 20000000000 [mm/min or others]</opr>         | <ul> <li>Lower the OPR speed.</li> <li>Input external zero signals during the movement at a creep speed.<br/>(Refer to Section 8.2.5)</li> </ul>                                                                                                    |  |
| 74<br>75                                           | 224<br>225   | 374<br>375   | 524<br>525   |                                                                                                 | Lower the OPR speed.                                                                                                    |  |
| 79                                                 | 229          | 379          | 529          | <opr dwell="" time=""><br/>0 to 65535</opr>                                                     | Increase the OPR dwell time.     (Refer to Section 8.2.4)                                                                                                    |  |
| <br>80<br>81                                       | 230<br>231   | 380<br>381   | 530<br>531   | <movement after<br="" amount="" setting="">near-point dog ON&gt;<br/>0 to 2147483647</movement> | • Calculate the movement distance using a speed limit,<br>OPR speed, and deceleration time, and set the<br>movement amount after near-point dog ON so that                                                                                                |  |
| 74<br>75                                           | 224<br>225   | 374<br>375   | 524<br>525   | <opr speed=""><br/>1 to 1000000 [pulse/s]<br/>1 to 2000000000 [mm/min]</opr>                    | <ul> <li>the distance becomes a deceleration distance or longer.</li> <li>Lower the OPR speed.</li> <li>Adjust the near-point dog position so that the movement amount after near-point dog ON becomes longer. (Refer to Section 8.2.7, 8.2.8)</li> </ul> |  |
| 1500                                               | 1600         | 1700         | 1800         | <positioning no.="" start=""><br/>1 to 600<br/>7000 to 7004<br/>9001 to 9004</positioning>      | Execute the machine OPR (positioning No. 9001).<br>(Refer to Section 8.2)                                                                                                    |  |
| 1500                                               | 1600         | 1700         | 1800         | <positioning no.="" start=""><br/>1 to 600<br/>7000 to 7004<br/>9001 to 9004</positioning>      | Start the machine OPR (positioning start No. 9001)<br>again. (Refer to Section 8.2)                                                                                                    |  |
| <br>                                               | _            |              |              |                                                                                                 | Review the wiring. (Refer to Section 12.6)                                                                                                    |  |
|                                                    |              |              |              |                                                                                                 | Review the sequence program.                                                                                                    |  |
|                                                    |              |              |              |                                                                                                 | • Review the wiring. (Refer to Section 12.6)                                                                                                    |  |
| _                                                  | _            | _            | _            | —                                                                                               | <ul> <li>Review the sequence program.</li> <li>Review the dedicated instruction parameters.<br/>(Refer to Section 14.3)</li> </ul>                                                                                                    |  |
| <br>1518<br>1519                                   | 1618<br>1619 | 1718<br>1719 | 1818<br>1819 | <pre><jog speed=""> 1 to 1000000 [pulse/s] 1 to 20000000000 [mm/min or others]</jog></pre>      | Bring the JOG speed into the setting range.<br>(Refer to Section 11.2)                                                                                                    |  |
| <br>1517                                           | 1617         | 1717         | 1817         | <inching amount="" movement=""><br/>0 to 65535</inching>                                        | Reduce the inching movement amount.<br>(Refer to Section 11.3)                                                                                                    |  |
| Refer to Section 5.4<br>"List of block start data" |              |              |              | <condition data="" no.=""><br/>1 to 10</condition>                                              | Review the condition data No.<br>(Refer to Section 5.4 Da.14)                                                                                                    |  |

| Classification of errors | Error<br>code | Error name                         | Error                                                                                                    | Operation status at error occurrence                                                            |
|--------------------------|---------------|------------------------------------|----------------------------------------------------------------------------------------------------|-------------------------------------------------------------------------------------------------|
|                          | 501           | Error before<br>simultaneous start | <ul> <li><when are="" blocks="" started<br="">simultaneously&gt;</when></li> <li>The partner axis for simultaneous<br/>start is BUSY.</li> <li><when and<br="" are="" axes="" multiple="" started="">controlled simultaneously&gt;</when></li> <li>The partner axis for simultaneous<br/>start is BUSY.</li> <li>The "Simultaneous start axis start<br/>data No." of the start axis is 0 or is<br/>outside the setting range.</li> <li>The "Simultaneous start axis start</li> </ul> | At start: The system will not operate.<br>During operation:<br>The system stops<br>immediately. |
| Positioning              |               |                                    | data No." of those axes other than<br>the start axis is outside the setting<br>range.                                                                                                    |                                                                                                 |
| operation                | 502           |                                    | • The positioning data No. tried to be executed is outside the ranges of 1 to 600, 7000 to 7004, and 9001 to 9004.                                                                                                    |                                                                                                 |
|                          |               | Illegal data No.                   | <ul> <li>The designation of a JUMP destination is executed currently.</li> <li>The designation of a JUMP destination is outside the ranges of 1 to 600.</li> </ul>                                                                                                    | The positioning data is not executed.                                                           |
|                          |               | No command speed                   | <ul> <li>At the start of positioning, a current speed (-1) is set for the command speed of the positioning data to be initially executed.</li> <li>The current speed is set by speed control.</li> </ul>                                                                                                    | At the start of positioning, operation does not start.                                          |
|                          |               |                                    | <ul> <li>The current speed is set for speed-<br/>position switching control.</li> </ul>                                                                                                    |                                                                                                 |

|  | Related buffer memory<br>address<br>Axis 1 Axis 2 Axis 3 Axis 4 |      |      | -    | Set rang<br>(Setting with seque                                                      |                                                          | Remedy                                                             |
|--|-----------------------------------------------------------------|------|------|------|--------------------------------------------------------------------------------------|----------------------------------------------------------|--------------------------------------------------------------------|
|  | Refer to Section 5.5<br>"List of condition data"                |      |      |      | <condition operators=""><br/>Axis designation:</condition>                           |                                                          | Normalize the condition operators.<br>(Refer to Section 5.5 Da.16) |
|  | 1540                                                            | 1640 | 1740 | 1840 | Axis 1 start data No.                                                                |                                                          |                                                                    |
|  | 1541                                                            | 1641 | 1741 | 1841 | Axis 2 start data No.                                                                | Simultaneous<br>start axis start<br>data No.<br>0 to 600 | Normalize the simultaneous start axis start data No.               |
|  | 1542                                                            | 1642 | 1742 | 1842 | Axis 3 start data No.                                                                |                                                          | (Refer to Section 10.5)                                            |
|  | 1543                                                            | 1643 | 1743 | 1843 | Axis 4 start data No.                                                                |                                                          |                                                                    |
|  | 1500                                                            | 1600 | 1700 | 1800 | <positioning s<br="">1 to 60<br/>7000 to 7<br/>9001 to 9</positioning>               | 0,<br>004,                                               | Normalize the positioning start No., positioning start             |
|  | Refer to Section 5.3<br>"List of positioning data"              |      |      |      |                                                                                      |                                                          | data (in block start), and positioning data (in JUMP instruction). |
|  |                                                                 |      |      |      | <command speed=""/><br>1 to 1000000 [pulse/s]<br>1 to 20000000000 [mm/min or others] |                                                          | Normalize the positioning data.                                    |

| Classification of errors | Error<br>code | Error name                                 | Error                                                                                                    | Operation status at error occurrence                                                                                                    |
|--------------------------|---------------|--------------------------------------------|----------------------------------------------------------------------------------------------------|----------------------------------------------------------------------------------------------------|
| Positioning<br>operation | 504           | Outside linear<br>movement amount<br>range | <ul> <li>When the parameter "interpolation speed designation method" performs a linear interpolation in setting a "composite speed", the axis movement amount for each positioning data exceeds 1073741824(2<sup>30</sup>).</li> <li>The positioning address is -360.00000 or less or 360.00000 or less or 360.00000 or more using INC instruction, where the control unit is set to "degree" and software stroke limit upper limit is not equal to the software stroke limit lower limit.</li> </ul> | At start: The system will not operate.<br>During operation:<br>The system stops<br>immediately.                                                               |
|                          | 506           | Large arc error<br>deviation               | When an arc is interpolated by the designation of the center point, a difference between a radius of start point-center point and a radius of end point-center point exceeds the parameter "Circular interpolation error allowable limit".                                                                                                    | At start: The circular interpolation<br>control by center point<br>designation is not executed.<br>During operation :<br>The system will stop<br>immediately. |

|  | Related buffer memory<br>address<br>Axis 1 Axis 2 Axis 3 Axis 4 |            | -          | Set range<br>(Setting with sequence program) | Remedy                                                                                                    |                                                                                                   |  |
|--|-----------------------------------------------------------------|------------|------------|----------------------------------------------|----------------------------------------------------------------------------------------------------|---------------------------------------------------------------------------------------------------|--|
|  | Refer to Section 5.3<br>"List of positioning data"              |            |            |                                              | <pre><positioning address="" amount="" movement=""> • ABS unit [mm] [pulse] [inch] -2147483648 to 2147483647 Unit [degree] 0 to 35999999 • INC (When software stroke limits are valid) Unit [degree]: -35999999 to 35999999 Unit [mm], [pulse], [inch]: -2147483648 to 2147483647 (When software stroke limits are invalid) -2147483648 to 2147483647 • Speed-position switching INC mode: 0 to 2147483647 ABS mode: 0 to 35999999</positioning></pre> | Review the positioning address.                                                                   |  |
|  |                                                                 |            |            |                                              | <ul> <li>Position-speed switching</li> <li>0 to 2147483647</li> <li><arc address=""></arc></li> <li>-2147483648 to 2147483647</li> </ul>                                                                                                    | <ul> <li>Center point address (positioning address)</li> <li>End address (arc address)</li> </ul> |  |
|  | 60<br>61                                                        | 210<br>211 | 360<br>361 | 510<br>511                                   | <circular error<br="" interpolation="">allowable limit&gt;<br/>0 to 1000000</circular>                                                                                                    | Correct the circular interpolation error allowable limit value.                                   |  |

| Classification of errors | Error<br>code | Error name                              | Error                                                                                                    | Operation status at error occurrence                                                                                                    |
|--------------------------|---------------|-----------------------------------------|----------------------------------------------------------------------------------------------------|----------------------------------------------------------------------------------------------------|
|                          | 507           | Software stroke<br>limit+               | <ul> <li>Positioning is carried out at a position beyond the software stroke limit upper limit.</li> <li>The positioning address and new current value exceed the software stroke limit upper limit.</li> <li>In the circular interpolation by the designation of the sub points, the sub points exceed the software stroke limit upper limit.</li> </ul>                                                                                                    | During operation:<br>• The system stops<br>immediately when the<br>positioning address during<br>position control (including<br>position control in speed-<br>position switching control or<br>position-speed switching<br>control) is switched to the<br>data outside the software                                                                                                    |
| Positioning<br>operation | 508           | Software stroke<br>limit–               | <ul> <li>Positioning is carried out at a position beyond the software stroke limit lower limit.</li> <li>The positioning address and new current value exceed the software stroke limit lower limit.</li> <li>In the circular interpolation by the designation of the sub points, the sub points exceed the software stroke limit lower limit.</li> </ul>                                                                                                    | <ul> <li>stroke limit range.</li> <li>The system makes a stop at the setting (normal deceleration stop only) of sudden stop selection (stop group 3) in the detailed parameter 2 when the current feed value or machine feed value during speed control (including speed control in speed-position switching control or position-speed switching control) or during manual control falls outside the software stroke limit range.</li> </ul> |
|                          | 514           | Outside new current value range         | The new current address is outside<br>the ranges of 0 to 359.99999, where<br>the control unit is set to "degree".                                                                                                    |                                                                                                    |
|                          | 515           | New current value<br>not possible       | <ul> <li>The control system sets an operation pattern (continuous path control) using new current positioning data.</li> <li>The operation pattern sets a "new current value" in the control system using the data following the "continuous path control" positioning data.</li> </ul>                                                                                                    | The current value is not changed.                                                                                                    |
|                          | 516           | Continuous path<br>control not possible | <ul> <li>The continuous path control is designated using a control system which is not allowed to use for continuous path control such as speed control, speed-position switching control, position-speed switching control, and fixed-feed.</li> <li>The previous data such as those on speed control, speed-position switching control, position-speed switching control, and fixed-feed shows a continuous path control.</li> <li>The continuous positioning control is designated for speed control or position-speed switching control.</li> </ul> | At start, the system will not operate.                                                                                                    |

|              | 1                                                  | ress                 | -            | Set range<br>(Setting with sequence program)                                                                                                    | Remedy                                                                                                    |
|--------------|----------------------------------------------------|----------------------|--------------|----------------------------------------------------------------------------------------------------|----------------------------------------------------------------------------------------------------|
|              | Axis 1 Axis 2 Axis 3 Axis 4                        |                      |              |                                                                                                    |                                                                                                    |
| 1506<br>1507 | 1606<br>1607                                       | 1706<br>1707         | 1806<br>1807 |                                                                                                    | At start: Bring the current feed value into the software<br>stroke limit using the manual control<br>operation.<br>(Refer to Chapter 11)                                                                                                    |
| S            | oftware s<br>uppe                                  | stroke li<br>r limit | mit          | <new current="" value=""><br/><software and="" lower<br="" stroke="" upper="">limits&gt;</software></new>                                                                                                    | Correct the positioning address (Also check<br>the arc address in circular interpolation with<br>sub points designated).                                                                                                    |
| 18<br>19     | 168<br>169                                         | 318<br>319           | 468<br>469   | • [mm] [inch] [pulse]<br>-2147483648 to 2147483647<br>• [degree]                                                                                                    | New current value:<br>Bring the new current value into the software<br>stroke limit. (Refer to Section 9.2.19)<br>During operation:<br>Correct the positioning address.                                                                                                    |
| s            | Software stroke limit<br>lower limit               |                      | mit          | -                                                                                                    | (For the positioning address.<br>(For the positioning and arc addresses, refer<br>to $Da.6$ and $Da.7$ in Section 5.3.)                                                                                                    |
| 20<br>21     | 170<br>171                                         | 320<br>321           | 470<br>471   |                                                                                                    |                                                                                                    |
| 1506<br>1507 | 1606<br>1607                                       | 1706<br>1707         | 1806<br>1807 | <new current="" value=""><br/>[degree] 0 to 35999999</new>                                                                                                    | Bring the new current value into the setting range.<br>(Refer to Section 9.2.19)                                                                                                    |
|              | Refer to Section 5.3<br>"List of positioning data" |                      |              | <control system=""><br/>01н to 1Eн, 80н to 84н• 03н, 0Cн, 17н, 1Cн:<br/>1 to 4 axis fixed-feed control• 04н, 05н, 13н, 14н, 18н, 19н, 1Dн, 1Eн:<br/>1 to 4 axis speed control• 81н: current value changing• Speed-position switching control:<br/>06н, 07н• Position-speed switching control:<br/>08н, 09н<operation pattern=""> 00, 01, 11• 01: Continuous positioning control• 11: Continuous path control</operation></control> | <ul> <li>Do not designate a current value changing using the positioning data following the continuous path control.</li> <li>Do not designate a "current value changing" using the positioning data following the continuous path control. (Refer to Section 9.2.19)</li> <li>Do not designate a speed control, fixed-feed, speed-position switching control, and position-speed switching control using the positioning data following the continuous path control data.</li> <li>Do not carry out the fixed-feed, speed control, speed switching control using the continuous path control operation pattern.</li> <li>Do not carry out the speed control and position-speed switching control using the continuous path control operation pattern. (Refer to Chapter 9)</li> </ul> |

| Classification of errors | Error<br>code | Error name                                        | Error                                                                                                    | Operation status at error occurrence                                                                   |
|--------------------------|---------------|---------------------------------------------------|----------------------------------------------------------------------------------------------------|----------------------------------------------------------------------------------------------------|
|                          | 518           | Outside operation<br>pattern range                | <ul> <li>The operation pattern set value is 2.</li> <li>A target position change is<br/>requested on those control<br/>systems other than ABS1 and<br/>INC1.</li> <li>A target position change is carried<br/>out in continuous path control.</li> <li>A changed address is outside the<br/>software stroke limit.</li> <li>A target position change is carried<br/>out during deceleration stop.</li> </ul> |                                                                                                    |
|                          | 519           | Interpolation while<br>interpolation axis<br>BUSY | Interpolation is started during the operation of the interpolation axis.                                                                                                    |                                                                                                    |
|                          | 520           | Unit group<br>unmatched                           | The reference and interpolation axis<br>units are different at the parameter<br>"interpolation speed designation<br>method" setting of "composite<br>speed".                                                                                                    | At start: The system will not operate.<br>During operation:                                            |
| Positioning operation    | 521           | Illegal interpolation<br>description<br>command   | <ul> <li>The number of axes necessary for<br/>interpolation operation is not<br/>present in the unit.</li> <li>In 2-axis interpolation, the axis to<br/>be interpolated is the self axis or an<br/>axis not present.</li> </ul>                                                                                                    | The system stops with the<br>setting (deceleration<br>stop/sudden stop) of the<br>detailed parameter 2 |
|                          | 522           | Command speed<br>setting error                    | The command speed is outside the<br>setting range.<br>Linear interpolation, circular<br>interpolation:<br>Reference axis is outside the<br>setting range.<br>Speed control interpolation:<br>Either of reference axis and<br>interpolation axis is outside the<br>speed range.                                                                                                    | (Note that the deceleration stop only<br>occurs during the manual pulse<br>generator operation.)       |
|                          | 523           | Interpolation mode<br>error                       | <ul> <li>For starting, a composite speed is designated in the reference axis parameter "Interpolation speed designation method" using the speed interpolation control or 4-axis linear interpolation control.</li> <li>For starting, a reference axis speed</li> </ul>                                                                                                    |                                                                                                    |
|                          |               |                                                   | is designated in the reference axis<br>parameter "Interpolation speed<br>designation method" using the<br>circular interpolation control.                                                                                                    |                                                                                                    |

| <br>Related buffer memory<br>address |         |                                   | nory                            | Set range                                                                                                    | Remedy                                                                                                    |
|--------------------------------------|---------|-----------------------------------|---------------------------------|----------------------------------------------------------------------------------------------------|----------------------------------------------------------------------------------------------------|
| <br>Axis 1 Axis 2 Axis 3 Axis 4      |         | Axis 4                            | (Setting with sequence program) | -                                                                                                    |                                                                                                    |
|                                      |         | Sam                               | e as er                         | ror codes 515 to 516                                                                                                    | Correct the operation pattern.<br>(Refer to Section 5.3 Da.1)                                                                                                    |
|                                      |         |                                   |                                 |                                                                                                    | Correct the control system.<br>(Refer to Section 5.3 Da.2)                                                                                                    |
| 0                                    | 150     | 300                               | 450                             | <unit setting=""><br/>0, 1, 2, 3</unit>                                                                                 | Correct the positioning data or change the parameter<br>"Unit setting" of the axis to be interpolated.<br>(Refer to Section 9.1.6)                                          |
|                                      |         | Sam                               | e as er                         | ror codes 515 to 516                                                                                                    | <ul> <li>Correct the control system.<br/>(Refer to Section 5.3 <u>Da.2</u>)</li> <li>Correct the axis to be interpolated.<br/>(Refer to Section 5.3 <u>Da.5</u>)</li> </ul> |
| addre                                | esses o | beed sto<br>f position<br>1 to 60 | oning                           | <command speed=""/><br>1 to 1000000 [pulse/s]<br>1 to 2000000000 [mm/min or others]                                     | Correct the command speed.<br>(Refer to Section 5.3 Da.8)                                                                                                    |
| 29                                   | 179     | 329                               | 479                             | <interpolation designation<br="" speed="">method&gt;<br/>0: Composite speed<br/>1: Reference axis speed</interpolation> | Set the "Interpolation speed designation method"<br>correctly.<br>(Refer to Section 9.1.6)                                                                                  |

| Classification of errors | Error<br>code | Error name                         | Error                                                                                                    | Operation status at error occurrence                                                                                                    |
|--------------------------|---------------|------------------------------------|----------------------------------------------------------------------------------------------------|----------------------------------------------------------------------------------------------------|
|                          |               |                                    | • The control system setting value is outside the specified limit.                                                                                                    |                                                                                                    |
|                          | 524           | Control system<br>setting error    | <ul> <li>The number of control axes differs<br/>from the previous data when<br/>continuous positioning control or<br/>continuous path control is to be<br/>exercised for continuously.</li> <li>Machine OPR, fast OPR, or speed-<br/>position or position-speed switching<br/>control was performed in the<br/>wiring-less mode.</li> <li>The NOP instruction was set to the<br/>control system of positioning data<br/>No. 600.</li> <li>Any value other than 0 was set at<br/>buffer memory address 1906 (use</li> </ul> | At start: The system will not operate.<br>During operation:<br>The system stops with the<br>setting (deceleration<br>stop/sudden stop) of the<br>detail parameter 2 Sudden<br>stop selection<br>(stop group 3).<br>(Note that the deceleration stop only<br>occurs during the manual pulse<br>generator operation.) |
|                          |               |                                    | prohibited area).<br>Either of the following applies in the                                                                                                    |                                                                                                    |
|                          | 525           | Sub point setting<br>error         | <ul> <li>circular interpolation with sub points designated.</li> <li>Start point = sub point</li> <li>End point = sub point</li> <li>Start point, end point, and sub point are in line with each other.</li> </ul>                                                                                                    | At start: The system will not operate.                                                                                                    |
|                          |               |                                    | address are outside the range of<br>-2147483648 to 2147483647.                                                                                                    | During operation:<br>The system stops                                                                                                    |
| Positioning operation    | 526           |                                    | <ul> <li>Start point is equal to end point in<br/>the circular interpolation with sub<br/>points designated.</li> </ul>                                                                                                    | immediately.                                                                                                    |
|                          |               | End point setting<br>error         | • End point address is outside the<br>range of -2147483648 to<br>2147483647 in the circular<br>interpolation with auxiliary point<br>designation and center point<br>designation.                                                                                                    |                                                                                                    |
|                          |               |                                    | Circular interpolation with center<br>point designation applicable to one<br>of the followings.                                                                                                    | At start: The system will not operate                                                                                                    |
|                          | 527           | Center point setting<br>error      | <ul> <li>Start point = Center point</li> <li>End point = Center point</li> <li>Center point address is outside the range of -2147483648 to 2147483647.</li> </ul>                                                                                                    | At start: The system will not operate.<br>During operation:<br>The system stops<br>immediately.                                                                                                    |
|                          | 530           | Outside address<br>range           | <ul> <li>In the speed-position switching control and the position-speed switching control, the setting value of a positioning address is negative.</li> <li>In ABS1, ABS2, ABS3 and ABS4, the setting value of a positioning address is outside the range of 0 to</li> </ul>                                                                                                    | At start: The system will not operate.<br>During operation:<br>The system stops<br>immediately with the setting<br>(deceleration stop/sudden<br>stop) of the detailed<br>parameter 2 sudden stop<br>selection                                                                                                    |
|                          | 532           | Simultaneous start<br>not possible | 359.99999 degrees.<br>Among the axes to be started<br>simultaneously, there is an axis on<br>which an error other than this error<br>occurs.                                                                                                    | (stop group 3).<br>(Note that the deceleration stop only<br>occurs during the manual pulse<br>generator operation.)                                                                                                    |

| Related buffer memory<br>address<br>Axis 1 Axis 2 Axis 3 Axis 4                                 | Set range<br>(Setting with sequence program)                                                                                                    | Remedy                                                                                                    |
|-------------------------------------------------------------------------------------------------|----------------------------------------------------------------------------------------------------|----------------------------------------------------------------------------------------------------|
|                                                                                                 | or codes 515 to 516                                                                                                    | <ul> <li>Correct the control system or parameter.<br/>(Refer to Section 9.1.6, 9.2.20)</li> <li>Do not make setting at buffer memory address 1906<br/>(use prohibited area).</li> </ul> |
|                                                                                                 |                                                                                                    | Correct the sub address (arc address).<br>(Refer to Section 9.2.10)                                                                                                    |
| <br>Refer to Section 5.3<br>"List of positioning data"                                          | <positioning address="" movement<br="">amount&gt;<br/>• unit [mm] [pulse] [inch]<br/>-2147483648 to 2147483647<br/>(Unit [degree]) cannot be set.<br/><arc address=""><br/>-2147483648 to 2147483647</arc></positioning> | Correct the end address (positioning address).<br>(Refer to Section 9.2.10)                                                                                                    |
|                                                                                                 |                                                                                                    | Correct the center point address (arc address).<br>(Refer to Section 9.2.11)                                                                                                    |
|                                                                                                 | Same as in error codes 504, 506.                                                                                                    | Correct the positioning address.<br>(Refer to Section 9.2.16, 9.2.17, 9.2.18)                                                                                                    |
| <br>Refer to Section 5.3<br>"List of positioning data"<br>and Section 5.4<br>"Block start data" | —                                                                                                    | In the error history, check the axis where the error<br>other than this error occurred, and remove the error<br>factor. Correct the block start data and positioning data.              |

| Classification<br>of errors | Error<br>code | Error name                                                                                                    | Error                                                                                                    | Operation status at error occurrence                                                            |  |
|-----------------------------|---------------|----------------------------------------------------------------------------------------------------|----------------------------------------------------------------------------------------------------|-------------------------------------------------------------------------------------------------|--|
|                             | 533           | Condition data error                                                                                                  | <ul> <li>The condition setting values are not set or outside the setting range.</li> <li>The condition operator setting values are not set or outside the setting range.</li> <li>The condition operator is a bit operator, and the parameter 1 is 32 or more.</li> <li>An unusable condition operator is set for the set condition.</li> <li>The conditional operator has been [parameter 1 &gt; parameter 2] with 05H (P1 ≤ ** ≤ P2).</li> </ul> | The operation is terminated.                                                                    |  |
|                             | 534           | Special start<br>instruction error                                                                                    | <ul> <li>The partner axis designation for<br/>simultaneous start includes the<br/>self-axis.</li> <li>No applicable special start<br/>instruction is present.</li> </ul>                                                                                                    |                                                                                                 |  |
|                             | 535           | Circular interpolation not possible                                                                                   | Circular interpolation is carried out on an axis in the unit of degree.                                                                                                    |                                                                                                 |  |
| Positioning operation       | 536           | A code ON signal<br>tart The positioning start is carried out<br>when an M code ON signal (X4 to<br>X7) is turned ON. |                                                                                                    |                                                                                                 |  |
|                             | 537           | PLC READY OFF<br>start                                                                                                | The positioning start is carried out<br>when the PLC READY signal (Y0) is<br>turned OFF.                                                                                                    |                                                                                                 |  |
|                             | 538           | READY OFF start                                                                                                    | The positioning start is carried out<br>when the QD75 READY signal (X0)<br>is turned OFF.                                                                                                    | At start, the system will not operate.                                                          |  |
|                             | 543           | Outside start No.<br>range                                                                                            | <ul> <li>At the start of positioning, the setting value of the "positioning start No." of the axis control data is outside the ranges of 1 to 600, 7000 to 7004, and 9000 to 9004.</li> <li>At a Pre-reading start, the "positioning start No." setting of the axis control data is other than 1 to 600.</li> </ul>                                                                                                    |                                                                                                 |  |
|                             | 544           | Outside radius range                                                                                                  | The arc radius exceeds 536870912.                                                                                                    | At start: The system will not operate.<br>During operation:<br>The system stops<br>immediately. |  |
|                             | 545           | Control system<br>LOOP setting error                                                                                  | A "0" is set in the control system "LOOP".                                                                                                    | The operation is terminated.                                                                    |  |

| <br>Rela   | ited buf<br>add                            | fer mer<br>ress | mory   | Set range<br>(Setting with sequence program)                                                 | Remedy                                                                                                    |
|------------|--------------------------------------------|-----------------|--------|----------------------------------------------------------------------------------------------|----------------------------------------------------------------------------------------------------|
| <br>Axis 1 | Axis 2                                     | Axis 3          | Axis 4 | (Setting with sequence program)                                                              |                                                                                                    |
| _          | Refer to Section 5.4<br>"Block start data" |                 | -      | _                                                                                            | Normalize the block start data.                                                                                                   |
|            |                                            |                 |        | <special instruction="" start=""><br/>00н to 06н</special>                                   | Correct the instruction code of the special start data.<br>(Refer to Section 5.4 Da.13)                                           |
|            |                                            | ection          |        | —                                                                                            | Correct the control system.<br>(Refer to Section 5.3 Da.2)                                                                        |
| 1504       | 1604                                       | 1704            | 1804   | <m code="" off="" request=""><br/>1: M code ON signal is turned OFF</m>                      | After turning OFF the M code ON signal, start the system. (Refer to Section 12.7.3)                                               |
| _          |                                            |                 | _      | —                                                                                            | Check the sequence program which turns ON/OFF the PLC READY signal (Y0), and turn ON the PLC READY signal. Then start the system. |
| —          | _                                          | _               | —      | _                                                                                            | Check the QD75 READY ON signal, and then start the system. (Refer to Section 3.3.2)                                               |
| 1500       | 1600                                       | 1700            | 1800   | <positioning no.="" start=""><br/>1 to 600,<br/>7000 to 7004,<br/>9001 to 9004</positioning> | Normalize the positioning start No.<br>(Refer to Section 12.7.8)                                                                  |
|            |                                            | ection          |        | <maximum radius=""><br/>536870912</maximum>                                                  | Correct the positioning data.<br>(Refer to Section 9.2.10, 9.2.11)                                                                |
|            |                                            | 5               |        | <loop lend="" to=""><br/>1 to 65535</loop>                                                   | Set 1 to 65535 in LOOP. (Refer to Section 9.2.22)                                                                                 |

| Classification of errors | Error<br>code | Error name                                               | Error                                                                                                    | Operation status at error occurrence                                                                                                    |  |
|--------------------------|---------------|----------------------------------------------------------|----------------------------------------------------------------------------------------------------|----------------------------------------------------------------------------------------------------|--|
| Positioning<br>operation | 546           | Illegal setting of ABS<br>direction in unit of<br>degree | The setting value of ABS direction in<br>the unit of degree is as follows.<br>• Set outside the setting range.<br>• A figure other than "0" is set when<br>the software stroke limit is valid.                                                                                                    | At start: The system will not operate.<br>During operation:<br>The system decelerates to a<br>stop.<br>(Note that, in the continuous<br>positioning control and continuous<br>path control, the system continues<br>operating with the setting set at the<br>time of start even if the setting is<br>changed during the operation.) |  |
|                          | 800           | Hold error                                               | In the PLC CPU unit parameter<br>"Output at error stop", the setting for<br>QD75 is "Hold".                                                                                                    | At start: The system will not operate.<br>During operation:<br>The system stops with the<br>setting (deceleration<br>stop/sudden stop) of the<br>detailed parameter 2 sudden<br>stop selection<br>(stop group 3).<br>(Note that the deceleration stop only<br>occurs during the manual pulse<br>generator operation.)               |  |
|                          | 801           | Flash ROM write<br>error                                 | Data is not written to the flash ROM.                                                                                                    | At start: The system will not operate.                                                                                                    |  |
|                          | 802           | Flash ROM sum<br>check error                             | While data is written to the flash<br>ROM, the power is turned OFF.                                                                                                    |                                                                                                    |  |
|                          | 803           | PLC CPU error                                            | The PLC CPU resulted in an error.                                                                                                    |                                                                                                    |  |
| I/F                      | 804           | Dedicated instruction<br>error                           | <ul> <li>The ABRST instruction is executed with the status set to other than 0.</li> <li>The PSTRT instruction is executed with the start No. set to other than 10 to 600, 7000 to 7004 and 9001 to 9004.</li> <li>The TEACH instruction is executed with the teaching data selection set to other than 0 and 1.</li> <li>The TEACH instruction is executed with the positioning data selection set to other than 1 to 600.</li> <li>The instruction of a non-existent axis is specified by the ABRST, PSTRT or TEACH instruction.</li> </ul> | At start: The system will not operate.<br>During operation:<br>The system stops with the<br>setting (deceleration<br>stop/sudden stop) of the<br>detailed parameter 2 sudden<br>stop selection<br>(stop group 3).<br>(Note that the deceleration stop only<br>occurs during the manual pulse<br>generator operation.)               |  |
|                          | 805           | Flash ROM write<br>number error                          | Data is written to the flash ROM continuously 25 times or more from the sequence program.                                                                                                    | At start: The system will not operate.                                                                                                    |  |
|                          | 806           | Dedicated instruction<br>I/F error                       | Mismatching occurs between the PLC CPU and QD75.                                                                                                    |                                                                                                    |  |

|    |          | addr     |                    |            | Set range<br>(Setting with sequence program)                                                                                                    | Remedy                                                                                                    |
|----|----------|----------|--------------------|------------|----------------------------------------------------------------------------------------------------|----------------------------------------------------------------------------------------------------|
|    | is 1 Axi |          |                    |            |                                                                                                    |                                                                                                    |
|    |          | t of c   | legree             |            | 0: Shortcut<br>1: Clockwise                                                                                                    | <ul> <li>Set the ABS setting direction in the unit of degree within the setting range.</li> <li>Set "0" when the software stroke limits are valid.</li> </ul>                                                                                                    |
| 15 |          |          | 1750               | 1850       | 2: Counterclockwise                                                                                                    | (Refer to Section 9.1.5)                                                                                                    |
|    | u        | pper     | troke lir<br>limit |            |                                                                                                    |                                                                                                    |
|    |          | 68<br>69 | 318<br>319         | 468<br>469 | <ul> <li>[mm] [inch] [pulse]</li> <li>–2147483648 to 2147483647</li> </ul>                                                                                                    | Invalidate the software stroke limit.<br>(To invalidate, set the software stroke limit upper limit                                                                                                    |
|    |          |          | troke lir<br>limit | mit        | • [degree]<br>0 to 35999999                                                                                                    | value to the software stroke limit lower limit value.)<br>(Refer to Section 9.1.5)                                                                                                    |
|    |          | 70<br>71 | 320<br>321         | 470<br>471 |                                                                                                    |                                                                                                    |
| -  |          | _        | _                  | _          | _                                                                                                    | Clear the setting of the PLC CPU module parameter<br>"Output at error stop".<br>(Refer to "QCPU User's Manual")                                                                                                    |
| -  |          | _        | _                  | _          | _                                                                                                    | The flash ROM is expected to be at the end of its writable life.<br>Replace the flash ROM with a new one.                                                                                                    |
|    |          | 190      | 01                 |            | <parameter initialization="" request=""><br/>1: Parameter initialization is<br/>requested</parameter>                                                                                                    | Return the parameter to that set at the time of delivery from the plant. (Refer to Section 13.2)                                                                                                    |
| _  |          | -        | —                  | _          | -                                                                                                    | (Refer to "QCPU User's Manual")                                                                                                    |
|    |          |          | _                  |            | <pre><abrst status=""> 0: Communication complete (received from the servo amplifier) <pstrt no.="" start=""> <teach data="" selection="" teaching=""> 0: The current feed value is written to the positioning address. 1: The current feed value is written to the arc address. <teach data="" no.="" positioning=""> 1 to 600</teach></teach></pstrt></abrst></pre> | <ul> <li>When executing the ABRST instruction, set the status to 0 (refer to Section 14.3).</li> <li>When executing the PSTRT instruction, set the start No. to within the setting range (refer to Section 14.4).</li> <li>When executing the TEACH instruction, set the teaching data selection and positioning data No. to within the setting range (refer to Section 14.5).</li> <li>Do not specify the instruction of a non-existent axis by the ABRST, PSTRT and TEACH instructions (refer to Section 14.3).</li> </ul> |
| -  |          | _        | _                  | _          | _                                                                                                    | Review the sequence program so that data is not<br>written continuously to the flash ROM. (Using Md.19 in<br>Section 5.6.1, the number of flash ROM write times can<br>be monitored.)<br>(If this error has occurred in a proper using method,<br>writing is enabled by resetting the error, switching<br>power OFF, then ON, or resetting the PLC CPU.)                                                                                                    |
| -  | -   -    | -        | —                  | —          | —                                                                                                    | A trouble occurs. Repair.                                                                                                    |

| Classification of errors | Error<br>code | Error name                                       | Error                                                                                                    | Operation status at error occurrence                                                 |  |  |  |
|--------------------------|---------------|--------------------------------------------------|----------------------------------------------------------------------------------------------------|--------------------------------------------------------------------------------------|--|--|--|
|                          | 900           | Outside unit setting range                       | The set range of the basic parameter<br>1 "Unit setting" is outside the setting<br>range.                                                                                                    |                                                                                      |  |  |  |
|                          | 901           | Outside pulse<br>number per rotation<br>range    | The set range of the basic parameter<br>1 "No. of pulses per rotation" is<br>outside the setting range.                                                                                                    |                                                                                      |  |  |  |
|                          | 902           | Outside movement<br>amount per rotation<br>range | The set range of the basic parameter<br>1 "Movement amount per rotation" is<br>outside the setting range.                                                                                                    |                                                                                      |  |  |  |
|                          | 903           | Outside unit magnification range                 | The set range of the basic parameter<br>1 "Unit magnification" is outside the<br>setting range.                                                                                                    | The QD75 READY signal (X0) is not turned ON.                                         |  |  |  |
|                          | 904           | Pulse output mode<br>error                       | The set range of the basic parameter<br>1 "Pulse output mode" is outside the<br>setting range.                                                                                                    |                                                                                      |  |  |  |
|                          | 905           | Rotation direction setting error                 | The set range of the basic parameter<br>1 "Rotation direction setting" is<br>outside the setting range.                                                                                                    |                                                                                      |  |  |  |
|                          | 906           | Outside bias speed range                         | • The set range of the basic<br>parameter 1 "Bias speed at start" is<br>outside the setting range.                                                                                                    |                                                                                      |  |  |  |
|                          |               |                                                  | • The bias speed exceeds the speed limit.                                                                                                    |                                                                                      |  |  |  |
| Parameter                |               |                                                  | • The set range of the basic<br>parameter 2 "Speed limit value" is<br>outside the setting range.                                                                                                    |                                                                                      |  |  |  |
|                          | 910           | Outside speed limit<br>value range               | • The value obtained by the<br>conversion of the speed limit value<br>with respect to the frequency<br>exceeds the maximum output<br>frequency of the unit.                                                                                                    | When the power is turned ON or PLC<br>READY signal (Y0) is turned from<br>OFF to ON: |  |  |  |
|                          |               |                                                  | <ul> <li>The speed limit value is smaller<br/>than the OPR speed.</li> </ul>                                                                                                    | QD75 READY signal (X0) is<br>not turned ON.                                          |  |  |  |
|                          | 911           | Outside acceleration time 0 range                | The set range of the basic parameter 2 "Acceleration time 0" is outside the setting range.                                                                                                    | At start: The system will not operate.                                               |  |  |  |
|                          | 912           | Outside deceleration time 0 range                | The set range of the basic parameter 2 "Deceleration time 0" is outside the setting range.                                                                                                    |                                                                                      |  |  |  |
|                          | 920           | Backlash<br>compensation<br>amount error         | The value converted into pulse<br>number using the movement amount<br>per pulse is 256 pulses or more.                                                                                                    |                                                                                      |  |  |  |
|                          | 921           | Software stroke limit<br>upper limit             | <ul> <li>In the unit of degree, the set value of the detailed parameter 1 "Software stroke limit upper limit value" is outside the setting range.</li> <li>In a unit other than degree, the software stroke limit upper limit value is smaller than the software stroke limit lower limit value.</li> </ul> | The QD75 READY signal (X0) is not turned ON.                                         |  |  |  |

| Rela       | ated buffer memory<br>address |            | nory       | Set range                                                                                                    | Remedy                                                                                                    |
|------------|-------------------------------|------------|------------|----------------------------------------------------------------------------------------------------|----------------------------------------------------------------------------------------------------|
| <br>Axis 1 | Axis 2                        | Axis 3     | Axis 4     | (Setting with sequence program)                                                                                                    |                                                                                                    |
| 0          | 150                           | 300        | 450        | 0, 1, 2, 3                                                                                                    |                                                                                                    |
| 1          | 151                           | 301        | 451        | 1 to 65535                                                                                                    |                                                                                                    |
| 2          | 152                           | 302        | 452        | 1 to 65535                                                                                                    | With the setting brought into the setting range, turn the                                                                                                    |
| 3          | 153                           | 303        | 453        | 1, 10, 100, 1000                                                                                                    | PLC READY signal [Y0] from OFF to ON.                                                                                                    |
| 4          | 154                           | 304        | 454        | 0, 1, 2, 3                                                                                                    |                                                                                                    |
| 5          | 155                           | 305        | 455        | 0, 1                                                                                                    |                                                                                                    |
| 6<br>7     | 156<br>157                    | 306<br>307 | 456<br>457 | 0 to 1000000 [pulse/s]<br>0 to 2000000000 [mm/min or others]                                                                                           | Set the bias speed to not more than the speed limit<br>value.<br>With the setting brought into the setting range, turn the<br>PLC READY signal [Y0] from OFF to ON.                                                                                                    |
| 10<br>11   | 160<br>161                    | 310<br>311 | 460<br>461 | QD75P:<br>1 to 200000 [pulse/s]<br>1 to 200000000<br>[mm/min or another]<br>QD75D:<br>1 to 1000000 [pulse/s]<br>1 to 2000000000<br>[mm/min or another] | <ul> <li>The value converted into the frequency should not exceed the maximum output frequency ("maximum output pulse" in Section 3.1) of the module.</li> <li>Set a value which is not less than the OPR speed.</li> <li>With the setting brought into the setting range, turn the PLC READY signal [Y0] from OFF to ON.</li> </ul> |
| 12<br>13   | 162<br>163                    | 312<br>313 | 462<br>463 | 1 to 8388608                                                                                                    | With the setting brought into the setting range, turn the                                                                                                    |
| 14<br>15   | 164<br>165                    | 314<br>315 | 464<br>465 | 1 to 8388608                                                                                                    | PLC READY signal [Y0] from OFF to ON.                                                                                                    |
| 17         | 167                           | 317        | 467        | 0 to 255                                                                                                    | Set the value converted into the pulse number using<br>"the movement amount per pulse" to less than 256<br>pulses. (Refer to Section 12.3.1)                                                                                                    |
| 18<br>19   | 168<br>169                    | 318<br>319 | 468<br>469 | • [mm] [inch] [pulse]<br>–2147483648 to 2147483647<br>• [degree] 0 to 35999999                                                                         | <ul> <li>Bring the setting into the setting range.</li> <li>In a unit other than degree, set the setting so that the lower limit value is smaller than the upper limit value.</li> </ul>                                                                                                    |

| Classification of errors | Error<br>code | Error name                                    | Error                                                                                                    | Operation status at error<br>occurrence                                                             |  |  |
|--------------------------|---------------|-----------------------------------------------|----------------------------------------------------------------------------------------------------|----------------------------------------------------------------------------------------------------|--|--|
|                          | 922           | Software stroke limit<br>lower limit          | <ul> <li>In the unit of degree, the set range of<br/>the detailed parameter 1 "Software<br/>stroke limit lower limit value" is outside<br/>the setting range.</li> <li>In a unit other than degree, the<br/>software stroke limit upper limit value<br/>is smaller than the software stroke<br/>limit lower limit value.</li> </ul> |                                                                                                    |  |  |
|                          | 923           | Software stroke limit selection               | The set range of the detailed parameter<br>1 "Software stroke limit selection" is<br>outside the setting range.                                                                                                    |                                                                                                    |  |  |
|                          | 924           | Software stroke limit valid/invalid setting   | The set range of the detailed parameter<br>1 "Software stroke limit valid/invalid<br>setting" is outside the setting range.                                                                                                    |                                                                                                    |  |  |
|                          | 925           | Command<br>in-position width                  | The set range of the detailed parameter<br>1 "Command in-position width" is<br>outside the setting range.                                                                                                    |                                                                                                    |  |  |
|                          | 926           | Illegal torque limit setting value            | The set range of the detailed parameter<br>1 "Torque limit setting value" is outside<br>the setting range.                                                                                                    |                                                                                                    |  |  |
|                          | 927           | M code ON timing<br>error                     | The set range of the detailed parameter 1<br>"M code ON signal output timing" is<br>outside the setting range.                                                                                                    | The QD75 READY signal (X0) is not turned ON.                                                        |  |  |
|                          | 928           | Speed changeover mode error                   | The set range of the detailed parameter 1 "Speed changeover mode" is outside the setting range.                                                                                                    |                                                                                                    |  |  |
| Parameter                | 929           | Interpolation speed designation method error  | The set range of the detailed parameter<br>1 "Interpolation speed designation<br>method" is outside the setting range.                                                                                                    |                                                                                                    |  |  |
|                          | 930           | Current value update request error            | The set range of the detailed parameter<br>1 "Current feed value during speed<br>control" is outside the setting range.                                                                                                    |                                                                                                    |  |  |
|                          | 932           | Manual pulse<br>generator input<br>mode error | The set range of the detailed parameter<br>1 "Manual pulse generator input<br>selection" is outside the setting range.                                                                                                    |                                                                                                    |  |  |
|                          | 935           | Speed-position<br>function selection<br>error | <ul> <li>The detailed parameter 1 "speed-position function selection" is preset to 2 and the following three conditions are not satisfied:</li> <li>1) Unit is "degree".</li> <li>2) Software stroke limits are invalid.</li> <li>3) Update current feed value.</li> </ul>                                                          |                                                                                                    |  |  |
|                          | 950           | Acceleration time 1 setting error             | The set range of the detailed parameter 2 "Acceleration time 1" is outside the setting range.                                                                                                    | At start: The system will not operate.                                                              |  |  |
|                          | 951           | Acceleration time 2 setting error             | The set range of the detailed parameter 2 "Acceleration time 2" is outside the setting range.                                                                                                    | During operation:<br>The system stops with the<br>setting (deceleration<br>stop/sudden stop) of the |  |  |
|                          | 952           | Acceleration time 3 setting error             | The set range of the detailed parameter 2 "Acceleration time 3" is outside the setting range.                                                                                                    | detailed parameter 2<br>sudden stop selection<br>(stop group 3).                                    |  |  |
|                          | 953           | Deceleration time 1 setting error             | The set range of the detailed parameter 2 "Deceleration time 1" is outside the setting range.                                                                                                    | (Note that the deceleration stop<br>only occurs during the manual<br>pulse generator operation.)    |  |  |

| Rela         | ated buffer memory<br>address |            | nory       | Set range<br>(Setting with sequence program)                                   | Remedy                                                                                                    |  |
|--------------|-------------------------------|------------|------------|--------------------------------------------------------------------------------|----------------------------------------------------------------------------------------------------|--|
| <br>Axis 1   | Axis 2                        | Axis 3     | Axis 4     |                                                                                |                                                                                                    |  |
| 20<br>21     | 170<br>171                    | 320<br>321 | 470<br>471 | • [mm] [inch] [pulse]<br>-2147483648 to 2147483647<br>• [degree] 0 to 35999999 | <ul> <li>Bring the setting into the setting range.</li> <li>In a unit other than degree, set so that the lower limit value is smaller than the upper limit value.</li> </ul>                                                                                                    |  |
| 22           | 172                           | 322        | 472        | 0, 1                                                                           |                                                                                                    |  |
| 23           | 173                           | 323        | 473        | 0, 1                                                                           |                                                                                                    |  |
| 24<br>25     | 174<br>175                    | 324<br>325 | 474<br>475 | 1 to 2147483647                                                                |                                                                                                    |  |
| 26           | 176                           | 326        | 476        | 1 to 500                                                                       |                                                                                                    |  |
| 27           | 177                           | 327        | 477        | 0, 1                                                                           | With the setting brought into the setting range, turn the PLC READY signal [Y0] from OFF to ON.                                                                                                    |  |
| 28           | 178                           | 328        | 478        | 0, 1                                                                           |                                                                                                    |  |
| 29           | 179                           | 329        | 479        | 0, 1                                                                           |                                                                                                    |  |
| 30           | 180                           | 330        | 480        | 0, 1, 2                                                                        |                                                                                                    |  |
| 33           | _                             | _          | _          | 0, 1, 2, 3                                                                     |                                                                                                    |  |
| 34           | 184                           | 334        | 484        | 0, 2                                                                           | Speed-position switching control (ABS mode) should<br>satisfy the conditions 1) to 3) given on the left. When<br>speed-position switching control (ABS mode) is not to<br>be exercised, set 0 to speed-position function selection<br>and turn the PLC READY signal (Y0) from OFF to ON. |  |
| 36<br>37     | 186<br>187                    | 336<br>337 | 486<br>487 | 1 to 8388608                                                                   |                                                                                                    |  |
| 38<br>39     | 188<br>189                    | 338<br>339 | 488<br>489 | 1 to 8388608                                                                   | With the setting brought into the setting range, turn the                                                                                                    |  |
| 40<br>41     | 190<br>191                    | 340<br>341 | 490<br>491 | 1 to 8388608                                                                   | PLC READY signal [Y0] from OFF to ON.                                                                                                    |  |
| <br>42<br>43 | 192<br>193                    | 342<br>343 | 492<br>493 | 1 to 8388608                                                                   |                                                                                                    |  |

| Classification<br>of errors | Error<br>code | Error name                                                          | Error                                                                                                    | Operation status at error occurrence                                                                                                    |  |  |
|-----------------------------|---------------|---------------------------------------------------------------------|----------------------------------------------------------------------------------------------------|----------------------------------------------------------------------------------------------------|--|--|
|                             | 954           | Deceleration time 2 setting error                                   | The set range of the detailed<br>parameter 2 "Deceleration time 2" is<br>outside the setting range.                                                                                                    |                                                                                                    |  |  |
|                             | 955           | Deceleration time 3 setting error                                   | The set range of the detailed<br>parameter 2 "Deceleration time 3" is<br>outside the setting range.                                                                                                    |                                                                                                    |  |  |
|                             | 956           | JOG speed limit<br>value error                                      | <ul> <li>The set range of the detailed parameter 2 "JOG speed limit value" is outside the setting range.</li> <li>The set range of the detailed parameter 2 "JOG speed limit value" exceeds the speed limit.</li> </ul> |                                                                                                    |  |  |
|                             | 957           | JOG acceleration<br>time selection setting<br>error                 | The set range of the detailed parameter 2 "JOG acceleration time selection setting" is outside the setting range.                                                                                                    |                                                                                                    |  |  |
|                             | 958           | JOG deceleration<br>time selection setting<br>error                 | The set range of the detailed parameter 2 "JOG deceleration time selection setting" is outside the setting range.                                                                                                    | At start: The system will not                                                                                                    |  |  |
|                             | 959           | Acceleration/<br>deceleration process<br>selection setting<br>error | The set range of the detailed<br>parameter 2 "Acceleration/deceleration<br>process selection setting" is outside<br>the setting range.                                                                                  | operate.<br>During operation:<br>The system stops with the<br>setting (deceleration<br>stop/sudden stop) of the<br>detailed parameter 2<br>Sudden stop selection<br>(stop group 3). |  |  |
| Parameter                   | 960           | S-pattern ratio<br>setting error                                    | The set range of the detailed parameter 2 "S-pattern ratio" is outside the setting range.                                                                                                    |                                                                                                    |  |  |
|                             | 961           | Illegal sudden stop deceleration time                               | The set range of the detailed<br>parameter 2 "Sudden stop deceleration<br>time" is outside the setting range.                                                                                                    |                                                                                                    |  |  |
|                             | 962           | Stop group 1 sudden<br>stop selection error                         | The set range of the detailed<br>parameter 2 "Stop group 1 sudden<br>stop selection" is outside the setting<br>range.                                                                                                   |                                                                                                    |  |  |
|                             | 963           | Stop group 2 sudden<br>stop selection error                         | The set range of the detailed<br>parameter 2 "Stop group 2 sudden<br>stop selection" is outside the setting<br>range.                                                                                                   |                                                                                                    |  |  |
|                             | 964           | Stop group 3 sudden<br>stop selection error                         | The set range of the detailed<br>parameter 2 "Stop group 3 sudden<br>stop selection" is outside the setting<br>range.                                                                                                   |                                                                                                    |  |  |
| ·                           | 966           | Outside allowance<br>circular interpolation<br>error width          | The set range of the detailed<br>parameter 2 "Allowance circular<br>interpolation error width" is outside the<br>setting range.                                                                                         |                                                                                                    |  |  |
|                             | 967           | External command<br>function selection<br>error                     | The set range of the detailed<br>parameter 2 "External command<br>function selection" is outside the<br>setting range.                                                                                                  |                                                                                                    |  |  |
|                             | 980           | OPR method error                                                    | The set range of the OPR basic<br>parameter "OPR method" is outside<br>the setting range.                                                                                                    | The QD75 READY signal (X0) is not turned ON.                                                                                                    |  |  |

| Rela       | ited buf<br>addi |            | nory       | Set range                                                                                                    | Remedy                                                                                                    |
|------------|------------------|------------|------------|----------------------------------------------------------------------------------------------------|----------------------------------------------------------------------------------------------------|
| <br>Axis 1 | Axis 2           | Axis 3     | Axis 4     | (Setting with sequence program)                                                                                                    |                                                                                                    |
| 44<br>45   | 194<br>195       | 344<br>345 | 494<br>495 | 1 to 8388608                                                                                                    | With the setting brought into the setting range, turn the                                                                                                    |
| 46<br>47   | 196<br>197       | 346<br>347 | 496<br>497 | 1 to 8388608                                                                                                    | PLC READY signal [Y0] from OFF to ON.                                                                                                    |
| 48<br>49   | 198<br>199       | 348<br>349 | 498        | QD75P:<br>1 to 200000 [pulse/s]<br>1 to 200000000<br>[mm/min or another]<br>QD75D:<br>1 to 1000000 [pulse/s]<br>1 to 200000000<br>[mm/min or another] | <ul> <li>With the setting brought into the setting range, turn the PLC READY signal [Y0] from OFF to ON.</li> <li>Bring the setting into the speed limit value or below.</li> </ul> |
| 50         | 200              | 350        | 500        | 0, 1, 2, 3                                                                                                    |                                                                                                    |
| 51         | 201              | 351        | 501        | 0, 1, 2, 3                                                                                                    |                                                                                                    |
| 52         | 202              | 352        | 502        | 0, 1                                                                                                    |                                                                                                    |
| 53         | 203              | 353        | 503        | 1 to 100                                                                                                    |                                                                                                    |
| 54<br>55   | 204<br>205       | 354<br>355 | 504<br>505 | 1 to 8388608                                                                                                    |                                                                                                    |
| 56         | 206              | 356        | 506        | 0, 1                                                                                                    | With the setting brought into the setting range, turn the PLC READY signal [Y0] from OFF to ON.                                                                                     |
| 57         | 207              | 357        | 507        | 0, 1                                                                                                    |                                                                                                    |
| 58         | 208              | 358        | 508        | 0, 1                                                                                                    |                                                                                                    |
| 60<br>61   | 210<br>211       | 360<br>361 | 510<br>511 | 0 to 10000                                                                                                    |                                                                                                    |
| 62         | 212              | 362        | 512        | 0, 1, 2, 3                                                                                                    |                                                                                                    |
| 70         | 220              | 370        | 520        | 0, 1, 2, 3, 4, 5                                                                                                    |                                                                                                    |

| Classification of errors | Error<br>code | Error name                                                             | Error                                                                                                    | Operation status at error occurrence         |
|--------------------------|---------------|------------------------------------------------------------------------|----------------------------------------------------------------------------------------------------|----------------------------------------------|
|                          | 981           | OPR direction error                                                    | The set range of the OPR basic<br>parameter "OPR direction" is outside<br>the setting range.                                                                            |                                              |
|                          | 982           | OP address setting error                                               | The set range of the OPR basic<br>parameter "OP address" is outside<br>the setting range.                                                                               |                                              |
|                          | 983           | OPR speed error                                                        | <ul> <li>The set range of the OPR basic<br/>parameter "OPR speed" is outside<br/>the setting range.</li> </ul>                                                          |                                              |
|                          | 300           |                                                                        | <ul> <li>The set range of the OPR basic<br/>parameter "OPR speed" is smaller<br/>than the bias speed at start.</li> </ul>                                               |                                              |
|                          |               |                                                                        | <ul> <li>The set range of the OPR basic<br/>parameter "Creep speed" is<br/>outside the setting range.</li> </ul>                                                        |                                              |
|                          | 984           | Creep speed error                                                      | <ul> <li>The set range of the OPR basic<br/>parameter "Creep speed" is larger<br/>than the OPR speed.</li> </ul>                                                        |                                              |
|                          |               |                                                                        | <ul> <li>The set range of the OPR basic<br/>parameter "Creep speed" is<br/>smaller than the bias speed at<br/>start.</li> </ul>                                         |                                              |
|                          | 985           | OPR retry error                                                        | The set range of the OPR basic parameter "OPR retry" is outside the setting range.                                                                                      |                                              |
| Parameter                | 990           | OPR dwell time error                                                   | The set range of the OPR detailed<br>parameter "OPR dwell time" is<br>outside the setting range.                                                                        | The QD75 READY signal (X0) is not turned ON. |
|                          | 991           | Setting for the<br>movement amount<br>after near-point dog<br>ON error | The set range of the OPR detailed<br>parameter "Setting for the movement<br>amount after near-point dog ON" is<br>outside the setting range.                            |                                              |
|                          | 992           | OPR acceleration time selection error                                  | The set range of the OPR detailed<br>parameter "OPR acceleration time<br>selection" is outside the setting<br>range.                                                    |                                              |
|                          | 993           | OPR deceleration time selection error                                  | The set range of the OPR detailed<br>parameter "OPR deceleration time<br>selection" is outside the setting<br>range.                                                    |                                              |
|                          | 995           | OPR torque limit                                                       | <ul> <li>The set range of the OPR detailed<br/>parameter "OPR torque limit value"<br/>is outside the setting range.</li> <li>The OPR detailed parameter "OPR</li> </ul> |                                              |
|                          |               | value error                                                            | <ul> <li>The OPR detailed parameter "OPR<br/>torque limit value" has exceeded<br/>the detailed parameter 1 "Torque<br/>limit setting value".</li> </ul>                 |                                              |
|                          | 996           | Deviation counter<br>clear signal output<br>time setting error         | The set range of the OPR detailed<br>parameter "Deviation counter clear<br>signal output time" is outside the<br>setting range.                                         |                                              |
|                          | 997           | Speed designation during OP shift error                                | The set range of the OPR detailed<br>parameter "Speed designation<br>during OP shift" is outside the setting<br>range.                                                  |                                              |

| Rela       |            | fer mer<br>ress | nory       | Set range<br>(Setting with sequence program)                                  | Remedy                                                                                                    |  |
|------------|------------|-----------------|------------|-------------------------------------------------------------------------------|----------------------------------------------------------------------------------------------------|--|
| <br>Axis 1 | Axis 2     | Axis 3          | Axis 4     | (Detting with Sequence program)                                               |                                                                                                    |  |
| 71         | 221        | 371             | 521        | 0, 1                                                                          | With the setting brought into the setting range, turn the                                                                                                    |  |
| 72<br>73   | 222<br>223 | 372<br>373      | 522<br>523 | • [mm] [inch] [pulse]<br>2147483648 to 2147483647<br>• [degree] 0 to 35999999 | PLC READY signal [Y0] from OFF to ON.                                                                                                    |  |
| 74<br>75   | 224<br>225 | 374<br>375      | 524<br>525 | 1 to 1000000 [pulse/s]<br>1 to 2000000000 [mm/min or others]                  | <ul> <li>Bring the setting into the setting range.</li> <li>Set the speed to the bias speed at start or higher.<br/>(Refer to Section 5.2.5)</li> </ul>                                                     |  |
| 76<br>77   | 226<br>227 | 376<br>377      | 526<br>527 | 1 to 1000000 [pulse/s]<br>1 to 2000000000 [mm/min or others]                  | <ul> <li>Bring the setting into the setting range.</li> <li>Set the speed to that below the OPR speed.</li> <li>Set the value to the bias speed at start or higher.<br/>(Refer to Section 5.2.5)</li> </ul> |  |
| 78         | 228        | 378             | 528        | 0, 1                                                                          |                                                                                                    |  |
| 79         | 229        | 379             | 529        | 0 to 65535                                                                    |                                                                                                    |  |
| 80<br>81   | 230<br>231 | 380<br>381      | 530<br>531 | 0 to 2147483647                                                               |                                                                                                    |  |
| 82         | 232        | 382             | 532        | 0, 1, 2, 3                                                                    |                                                                                                    |  |
| 83         | 233        | 383             | 533        | 0, 1, 2, 3                                                                    | With the setting brought into the setting range, turn the PLC READY signal [Y0] from OFF to ON.                                                                                                    |  |
| 86         | 236        | 386             | 536        | 1 to 300                                                                      |                                                                                                    |  |
| 87         | 237        | 387             | 537        | 1 to 65535                                                                    |                                                                                                    |  |
| <br>88     | 238        | 388             | 538        | 0, 1                                                                          |                                                                                                    |  |

# 15.3 List of warnings

| Classification<br>of warnings | Warning<br>code | Warning name                        | Warning                                                                                                    | Operation status at warning occurrence                                                                                                    |
|-------------------------------|-----------------|-------------------------------------|----------------------------------------------------------------------------------------------------|----------------------------------------------------------------------------------------------------|
|                               | 000             | (Normal status)                     |                                                                                                    | _                                                                                                    |
|                               | 100             | Start during operation              | The start request is issued while the axis is BUSY.                                                                            | Continue the operation.                                                                                                    |
|                               | 102             | Deviation counter<br>clear request  | The deviation counter clear request is issued while the axis is BUSY.                                                          | The deviation counter clear request is ignored.                                                                                                    |
|                               | 104             | Restart not possible                | The restart command is issued when<br>the axis operation status is not<br>"Stopped".                                           | Continue the operation.                                                                                                    |
|                               | 109             | Teaching in BUSY                    | The teaching request is issued while the axis is BUSY.                                                                         | The warning is issued for the axis designated at the time of the teaching request.                                                                                                    |
|                               | 110             | Less than minimum speed             | The overridden speed becomes "0".                                                                                              | The system is controlled with the<br>currently executing unit of 1.                                                                                                    |
| Common                        | 111             | In PLC READY                        | The request for writing to the flash<br>ROM is issued when the PLC<br>READY is turned ON (at the time of<br>teaching request). | The warning for axis 1 is issued.                                                                                                    |
|                               | 112             | Illegal override<br>value           | A value other than 1 to 300 is set for the override value.                                                                     | <ul> <li>Controlled at a setting value of<br/>0 : 100.</li> <li>Controlled at a setting value of<br/>301 or over : 300.</li> </ul>                                                                                                    |
|                               | 113             | Outside new torque value range      | A value other than 1 to 500 is set for the new torque value.                                                                   | The torque change is not carried out.                                                                                                    |
|                               | 114             | Below bias speed                    | The command speed is below the bias speed at start.                                                                            | Operate by the bias speed at start.                                                                                                    |
|                               | 300             | Speed change<br>during deceleration | The speed change request is issued<br>during deceleration stop with JOG<br>start signal OFF.                                   | The speed change is not carried out.                                                                                                    |
| JOG                           | 301             | JOG speed limit<br>value            | The new speed value exceeds the JOG speed limit value when the speed is changed during operation.                              | <ul> <li>When the speed exceeds the JOG speed limit, the JOG operation is carried out with the JOG speed limit value.</li> <li>While the speed is limited by the JOG speed limit value, the "Speed limiting flag" is turned ON.</li> </ul> |

The following table shows the warning details and remedies to be taken when a warning occurs.

|  | Rela                                                                                                    | ited buf<br>add | fer mer<br>ress | nory                                | Set range                                                                                                    | Remedy                                                                                                    |  |  |
|--|----------------------------------------------------------------------------------------------------|-----------------|-----------------|-------------------------------------|----------------------------------------------------------------------------------------------------|----------------------------------------------------------------------------------------------------|--|--|
|  | Axis 1         Axis 2         Axis 3         Axis 4                                                                                                    |                 | Axis 4          | (Setting with sequence program)     |                                                                                                    |                                                                                                    |  |  |
|  | _                                                                                                    |                 |                 | —                                   | _                                                                                                    | _                                                                                                    |  |  |
|  | —                                                                                                    | —               | —               | —                                   | —                                                                                                    | Normalize the start request ON timing.                                                                                  |  |  |
|  | _                                                                                                    |                 |                 |                                     | _                                                                                                    | Do not carry out the deviation counter clear while the axis is running. (Refer to Chapter 8)                            |  |  |
|  | 1503                                                                                                    | 1603            | 1703            | 1803                                | <restart command=""><br/>1: Restart</restart>                                                                                                | Normalize the start request ON timing.<br>(Do not issue the restart command when the axis<br>operation is not stopped.) |  |  |
|  | 1548<br>1549                                                                                                    | 1648<br>1649    | 1748<br>1749    | 1848<br>1849                        |                                                                                                    | Carry out the teaching request when the axis is not BUSY. (Refer to Section 12.7.4)                                     |  |  |
|  | 1513                                                                                                    | 1613            | 1713            | 1813                                | <positioning operation="" speed<br="">override&gt;<br/>1 to 300</positioning>                                                                | Prevent the overridden speed from being reduced to 0. (Refer to Section 12.5.2)                                         |  |  |
|  |                                                                                                    |                 | Sa              | ame as                              | warning code 109                                                                                                    | None (If the PLC READY signal (Y0) is turned OFF, respond to the teaching write request).                               |  |  |
|  | 1513                                                                                                    | 1613            | 1713            | 1813                                | <positioning operation="" speed<br="">override&gt;<br/>1 to 300</positioning>                                                                |                                                                                                    |  |  |
|  | 1525                                                                                                    | 1625            | 1725            | 1825                                | <new torque="" value=""><br/>1 to [Torque limit set value]</new>                                                                             | Set a value within the setting range.                                                                                   |  |  |
|  | 26                                                                                                    | 176             | 326             | 476                                 | <torque limit="" set="" value=""><br/>1 to 500</torque>                                                                                      |                                                                                                    |  |  |
|  | "List                                                                                                    | of posit        | ection &        | data"                               | <command speed=""/><br>1 to 1000000 [pulse/s]<br>1 to 2000000000 [mm/min or another]                                                         | Re-set the command speed/bias speed at start so that                                                                    |  |  |
|  | Bi                                                                                                    | as spee         | ed at sta       | art                                 | <bias at="" speed="" start=""></bias>                                                                                                    | the command speed is equal to or larger than the bias speed at start.                                                   |  |  |
|  | 6<br>7                                                                                                    | 156<br>157      | 306<br>307      | 456<br>457                          | 0 to 1000000 [pulse/s]<br>0 to 2000000000 [mm/min or another]                                                                                |                                                                                                    |  |  |
|  | 1516                                                                                                    | 1616            | 1716            | 1816                                |                                                                                                    | Do not carry out the JOG speed change during deceleration with the JOG start signal OFF.                                |  |  |
|  | N                                                                                                    | ew spe          | ed valu         | е                                   | 0 to 1000000 [pulse/s]                                                                                                    |                                                                                                    |  |  |
|  | 1514       1614       1714       1814         1515       1615       1715       1815         JOG speed limit value         48       198       348       498         49       199       349       499 |                 |                 | 0 to 2000000000 [mm/min or another] |                                                                                                    |                                                                                                    |  |  |
|  |                                                                                                    |                 | alue            | QD75P_:                             |                                                                                                    |                                                                                                    |  |  |
|  |                                                                                                    |                 |                 |                                     | 1 to 200000 [pulse/s]<br>1 to 200000000<br>[mm/min or another]<br>QD75D:<br>1 to 1000000 [pulse/s]<br>1 to 2000000000<br>[mm/min or another] | Bring the set value into the setting range.                                                                             |  |  |

| Classification<br>of warnings | Warning<br>code | Warning name                                                      | Warning                                                                                                    | Operation status at warning occurrence                                                                                                    |  |  |
|-------------------------------|-----------------|-------------------------------------------------------------------|----------------------------------------------------------------------------------------------------|----------------------------------------------------------------------------------------------------|--|--|
| Manual pulse<br>generator     | 401             | Outside manual<br>pulse generator<br>input magnification<br>range | The manual pulse generator 1 pulse input magnification is set at 0 or 101 or higher.                                                                                                    | <ul> <li>When input magnification is set at<br/>101 or higher: Re-set to 100.</li> <li>When input magnification is set at 0:<br/>Re-set to 1.</li> </ul>                                                                                                    |  |  |
|                               | 500             | Deceleration/stop<br>speed change                                 | The speed change request is issued during deceleration stop.                                                                                                    | The speed change is not carried out.                                                                                                    |  |  |
|                               | 501             | Speed limit value<br>over                                         | The new value exceeds the speed<br>limit value when the speed is<br>changed during operation.                                                                                                    | <ul> <li>The speed is controlled with the speed limit value.</li> <li>The "speed limiting flag" is turned ON.</li> </ul>                                                                                                    |  |  |
|                               | 503             | M code ON signal<br>ON start                                      | The M code ON signal is turned ON when the positioning data is executed.                                                                                                    | Continue executing the positioning data.                                                                                                    |  |  |
|                               | 505             | No operation<br>termination setting                               | In the positioning by block starting,<br>the 50th point of the positioning start<br>data is set to CONTINUE.                                                                                                    | The operation is terminated.                                                                                                    |  |  |
| Positioning                   | 506             | FOR to NEXT nest construction                                     | FOR to NEXT is nested.                                                                                                    |                                                                                                    |  |  |
| operation                     | 508             | Speed-position<br>switching (during<br>acceleration) signal<br>ON | The switching signal for speed-<br>position switching control (INC<br>mode) is turned ON during<br>acceleration.                                                                                                    | The operation is continued.                                                                                                    |  |  |
|                               | 509             | Insufficient<br>remaining distance                                | <ul> <li>At a continuous operation interrupt<br/>request, the distance required<br/>deceleration stop is not long<br/>enough.</li> <li>At a speed change request, the<br/>remaining distance is shorter than<br/>the distance required for speed<br/>change.</li> </ul> | <ul> <li>When a command speed is<br/>changed:<br/>Change to a value as near a new<br/>speed value as possible.</li> <li>When a target position is changed:<br/>Adjust the speed to a value as<br/>near the command speed as<br/>possible, and then change to a<br/>target position.</li> <li>(When the operation pattern is a<br/>continuous path control, ignore the<br/>operations stated above.)</li> </ul> |  |  |
|                               | 511             | Step not possible                                                 | Code 1 is set for the step start information when the step is outside standby.                                                                                                    | The step will not start.                                                                                                    |  |  |
|                               | 512             | Illegal external<br>command function                              | The detailed parameter 2 "External command function selection" setting range is exceeded.                                                                                                    | Even if the external command signal<br>is turned ON, the system will not<br>perform anything.                                                                                                    |  |  |
|                               | 513             | Insufficient<br>movement amount                                   | The movement amount is not large enough for automatic deceleration.                                                                                                    | The system stops immediately after it reaches the positioning address.                                                                                                    |  |  |

| <br>Related buffer memory<br>address                   |                      |              | nory                                                                    | Set range                                                                                                    | Remedy                                                                                                    |  |  |  |  |
|--------------------------------------------------------|----------------------|--------------|-------------------------------------------------------------------------|----------------------------------------------------------------------------------------------------|----------------------------------------------------------------------------------------------------|--|--|--|--|
| Axis 1                                                 | Axis 2               | Axis 3       | Axis 4                                                                  | (Setting with sequence program)                                                                                                    |                                                                                                    |  |  |  |  |
| 1522<br>1523                                           | 1622<br>1623         | 1722<br>1723 | 1822<br>1823                                                            | <manual 1="" generator="" pulse="" pulse<br="">input magnification&gt;<br/>1 to 100</manual>                                                                              | Set the manual pulse generator 1 pulse input magnification to within the setting range.                                                                   |  |  |  |  |
| 1516                                                   | 1616                 | 1716         | 1816                                                                    | <speed change="" request=""><br/>1: Speed change is requested</speed>                                                                                                    | Do not carry out the speed change during deceleration<br>with a stop command, during stoppage, or during<br>automatic deceleration with position control. |  |  |  |  |
| N                                                      | lew spe              | ed valu      | e                                                                       | 0 to 1000000 [outles/o]                                                                                                    |                                                                                                    |  |  |  |  |
| 1514<br>1515                                           | 1614<br>1615         | 1714<br>1715 | 1814<br>1815                                                            | 0 to 1000000 [pulse/s]<br>0 to 2000000000 [mm/min or another]                                                                                                    |                                                                                                    |  |  |  |  |
| S                                                      | peed lir             | nit valu     | е                                                                       | QD75P:                                                                                                    |                                                                                                    |  |  |  |  |
| <br>10<br>11                                           |                      |              | 460<br>461                                                              | 1 to 200000 [pulse/s]<br>1 to 200000000<br>[mm/min or another]<br>QD75D:<br>1 to 1000000 [pulse/s]<br>1 to 2000000000<br>[mm/min or another]                              | Set the new speed value to a range of 0 to "speed limit value".                                                                                           |  |  |  |  |
| 1504 1604 1704 1804                                    |                      | 1804         | <m code="" off="" request=""><br/>1: M code ON signal is turned OFF</m> | Normalize the ON and OFF timings of the "M code OFF request". (Refer to Section 12.7.3)                                                                                   |                                                                                                    |  |  |  |  |
| <br>Refer to Section 5.3<br>"List of positioning data" |                      |              |                                                                         | <ul> <li><operation pattern=""></operation></li> <li>00: Positioning complete</li> <li>01: Continuous positioning control</li> <li>11: Continuous path control</li> </ul> | Set the operation termination to the 50th point.<br>(Refer to Chapter 10)                                                                                 |  |  |  |  |
| <br>_                                                  |                      | _            | _                                                                       | —                                                                                                    | Make 1 nest construction for FOR to NEXT. (Refer to Section 10.3.8)                                                                                       |  |  |  |  |
| _                                                      | _                    | _            | _                                                                       | —                                                                                                    | Do not turn ON the speed-position switching signal<br>during acceleration.<br>(Refer to Section 9.2.16)                                                   |  |  |  |  |
|                                                        | _                    | _            | _                                                                       |                                                                                                    | Give a request at the position where there is an enough remaining distance.                                                                               |  |  |  |  |
| <br>1546                                               | 1646                 | 1746         | 1846                                                                    | <step information="" start=""><br/>1: Step is continued<br/>2: Re-start is carried out</step>                                                                             | Do not set a "1" to the step start information when the step is not in standby state. (Refer to Section 12.7.1)                                           |  |  |  |  |
| 62                                                     | 212                  | 362          | 512                                                                     | <external command="" function<br="">selection&gt;<br/>0, 1, 2, 3</external>                                                                                               | Set the detailed parameter 2 "External command function selection" to within the setting range.                                                           |  |  |  |  |
| -                                                      | fer to S<br>of posit |              |                                                                         | _                                                                                                    | Set a decelerating address or a movement amount to the positioning data.                                                                                  |  |  |  |  |

| Classification of warnings | Warning<br>code | Warning name                           | Warning                                                                                                    | Operation status at warning<br>occurrence                                                                                                    |
|----------------------------|-----------------|----------------------------------------|----------------------------------------------------------------------------------------------------|----------------------------------------------------------------------------------------------------|
|                            | 514             | Outside command speed range            | The command speed exceeds the speed limit.                                                                                                    | <ul> <li>The command speed is controlled at the "speed limit value".</li> <li>The "speed limiting flag" turns ON.</li> </ul>                                           |
| Positioning<br>operation   | 516             | Illegal teaching data<br>No.           | The positioning data No. is set outside the setting range.                                                                                                    | Teaching is not carried out when the<br>set value is 0 or 601 or more.<br>(A "0" is canceled by the QD75<br>automatically even when a "0" or<br>"601" or more is set.) |
|                            | 517             | Illegal teaching data<br>selection     | The teaching data selection set value is outside the setting range.                                                                                                    | Teaching is not carried out.                                                                                                    |
|                            | 518             | Target position<br>change not possible | <ul> <li>A target position change request<br/>was given for the control system<br/>other than ABS1 and INC1.</li> <li>The target position change request<br/>is turned ON during continuous<br/>path control.</li> <li>A new target position address is<br/>outside the software stroke limit<br/>range.</li> <li>A target position change request<br/>was given during deceleration to a<br/>stop.</li> </ul> | The target position change is not carried out.                                                                                                    |

| <br>Related buffer memory<br>address<br>Axis 1 Axis 2 Axis 3 Axis 4 |                               |                     |                                                                                                    | Set range<br>(Setting with sequence program)                                                        | Remedy                                                                                                    |  |  |  |
|---------------------------------------------------------------------|-------------------------------|---------------------|----------------------------------------------------------------------------------------------------|----------------------------------------------------------------------------------------------------|----------------------------------------------------------------------------------------------------|--|--|--|
| <br>For<br>ret                                                      | comma<br>fer to S<br>of posit | and spe<br>ection 5 | ed,<br>5.3                                                                                                    | 1 to 1000000 [pulse/s]<br>1 to 2000000000 [mm/min or another]                                       |                                                                                                    |  |  |  |
| S                                                                   | peed lii                      | mit valu            | e                                                                                                    | QD75P_:                                                                                             |                                                                                                    |  |  |  |
| 10 160 310 460<br>11 161 311 461                                    |                               |                     | 1 to 200000 [pulse/s]<br>1 to 200000000<br>[mm/min or another]<br>QD75D:<br>1 to 1000000 [pulse/s]<br>1 to 2000000000<br>[mm/min or another] | Set the command speed to within the setting range.                                                  |                                                                                                    |  |  |  |
| 1549                                                                | 1649                          | 1749                | 1849                                                                                                    | <teaching data="" no.="" positioning=""><br/>1 to 600</teaching>                                    | Set the positioning data No. to within the setting range.                                                                                                    |  |  |  |
| 1548                                                                | 1648                          | 1748                | 1848                                                                                                    | <teaching data="" selection=""><br/>0, 1</teaching>                                                 | Set the teaching data selection set value to within the setting range.                                                                                                    |  |  |  |
| 1538                                                                | 1638                          | 1738                | 1838                                                                                                    | <target change="" position="" request<br="">flag&gt;<br/>1: Target position change request</target> | <ul> <li>Do not turn ON the target position change request in the following cases.<br/>A control system other than ABS1, and INC1 is used.<br/>During deceleration stop. An operating pattern<br/>"continuous path control" is used.</li> <li>When the target position change address is outside the stroke limit, correct the target position change address. (Refer to Section 12.7.5)</li> </ul> |  |  |  |

#### 15.4 LED display functions

The states of QD75 and each axis control can be confirmed by the LEDs located on the front panel of the QD75 main unit.

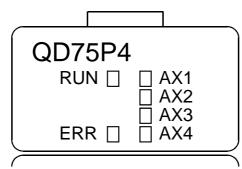

Each axis can be monitored by the states of the LEDs. The operation and indications of the LEDs are as shown below.

| Details of indication<br>Goes OFF □<br>Goes ON ■<br>Flashes ◆                                                                               | Points to be confirmed                                                                 | Error                                                         | Remedy                                                                                                    |  |  |
|----------------------------------------------------------------------------------------------------|----------------------------------------------------------------------------------------|---------------------------------------------------------------|----------------------------------------------------------------------------------------------------|--|--|
| RUN                                                                                                    | Extinguishment of RUN LED                                                              | The hardware is<br>faulty or watch dog<br>timer error occurs. | If the RUN LED does not light up even when the<br>power is turned ON, the module may be out of order.<br>Replace the module with a new one.                                                                                   |  |  |
| RUN         □         AX1           □         AX2           □         AX3           ERR         □         AX4                               | Lighting of RUN LED,<br>Extinguishment of<br>ERR LED                                   | The module is normal.                                         | _                                                                                                    |  |  |
| RUN       □       AX1         □       AX2         □       AX3         ERR       □       AX4                                                 | Lighting of ERR LED                                                                    | System error                                                  | An operation condition setting error or installation PLC<br>CPU type error occurs.<br>(The setting and PLC CPU type are outside the<br>specification range.) Set the PLC CPU type to a one<br>contained in the specification. |  |  |
| RUN         □         AX1           □         AX2           □         AX3           ERR         □         AX4                               | Extinguishment of AX1 to AX4 LEDs                                                      | During axis stop,<br>during axis standby                      | _                                                                                                    |  |  |
| RUN         ■         AX1           □         AX2           □         AX3           ERR         □         AX4                               | Lighting of AX1<br>(Same even if the<br>other axis is lit)                             | During axis<br>operation                                      | This lights up from the positioning start until the positioning is completed, stopped temporarily, or stopped by error (corresponding at a ratio of 1 : 1 to BUSY signals).                                                   |  |  |
| $\begin{array}{c c} RUN & \blacksquare & \underbrace{\bigstar AX1} \\ \Box & AX2 \\ \Box & AX3 \\ \underline{ERR} & \Box & AX4 \end{array}$ | Flashing of ERR LED<br>Flashing of AX1 LED<br>(Same even if the<br>other axis flashes) | Axis error                                                    | Check the error observed on the buffer memory batch<br>processing monitor of a peripheral device and correct<br>the applicable parameters and positioning data.                                                               |  |  |
| RUN AX1<br>AX2<br>AX3<br>ERR AX4                                                                                                    | Lighting of all LEDs                                                                   | The hardware is<br>faulty                                     | The module comes out of order. Replace the module with a new one.                                                                                                    |  |  |

# Appendices

| Appendix 1 Version up of the functions                                          | Appendix- 2    |
|---------------------------------------------------------------------------------|----------------|
| Appendix 1.1 Comparison of functions according to function versions             | Appendix- 2    |
| Appendix 2 Format sheets                                                        |                |
| Appendix 2.1 Positioning Module operation chart                                 | Appendix- 4    |
| Appendix 2.2 Parameter setting value entry table                                | Appendix- 6    |
| Appendix 2.3 Positioning data setting value entry table                         |                |
| Appendix 3 Positioning data (No. 1 to 600) List of buffer memory addresses      |                |
| Appendix 4 Connection examples with servo amplifiers manufactured by MITSUBISHI |                |
| Electric Corporation                                                            |                |
| Appendix 4.1 Connection example of QD75D $\Box$ and MR-H $\Box$ A               |                |
| (Differential driver)                                                           | Appendix- 37   |
| Appendix 4.2 Connection example of QD75D $\Box$ and MR-J2/J2S- $\Box$ A         |                |
| (Differential driver)                                                           | Appendix- 38   |
| Appendix 4.3 Connection example of QD75D $\Box$ and MR-C $\Box$ A               |                |
| (Differential driver)                                                           | Appendix- 39   |
| Appendix 5 Connection examples with stepping motors manufactured by             |                |
| ORIENTALMOTOR Co., Ltd.                                                         | Appendix- 40   |
| Appendix 5.1 Connection example of QD75P $\Box$ and VEXTA UPD                   |                |
| (Open collector)                                                                | Appendix- 40   |
| Appendix 6 Connection examples with servo amplifiers manufactured by            |                |
| Matsushita Electric Industrial Co., Ltd.                                        | Appendix- 41   |
| Appendix 6.1 Connection example of QD75D $\Box$ and MINAS-A series              |                |
| (Differential driver)                                                           | Appendix- 41   |
| Appendix 7 Connection examples with servo amplifiers manufactured by            |                |
| SANYO DENKI Co., Ltd                                                            | Appendix- 42   |
| Appendix 7.1 Connection example of QD75D $\Box$ and PYO series                  |                |
| (Differential driver)                                                           | Appendix- 42   |
| Appendix 8 Connection examples with servo amplifiers manufactured by            |                |
| YASKAWA Electric Corporation.                                                   | Appendix- 43   |
| Appendix 8.1 Connection example of QD75D $\Box$ and $\Sigma$ -II series         |                |
| (Differential driver)                                                           |                |
| Appendix 9 Comparisons with conventional positioning modules                    |                |
| Appendix 9.1 Comparisons with A1SD71S2 model                                    | Appendix- 44   |
| Appendix 9.2 Comparisons with A1SD75P1-S3/A1SD75P2-S3/ A1SD75P3-S3              |                |
| models                                                                          |                |
| Appendix 10 MELSEC Explanation of positioning terms                             |                |
| Appendix 11 Positioning control troubleshooting                                 |                |
| Appendix 12 List of buffer memory addresses                                     |                |
| Appendix 13 External dimension drawing                                          | .Appendix- 107 |
|                                                                                 |                |

#### Appendix 1 Version up of the functions

#### Appendix 1.1 Comparison of functions according to function versions

The following tables list the QD75P1/QD75P2/QD75P4/QD75D1/QD75D2/QD75D4 functions compared according to function versions and the buffer memory for their additional functions.

#### (1) Function comparison

| ltem                                                   | Function V<br>QD75P | Reference        |                 |
|--------------------------------------------------------|---------------------|------------------|-----------------|
|                                                        | А                   | В                |                 |
| Speed-position switching control (ABS mode)            | ×                   | 0                | Section 9.2.17  |
| Pre-reading start function                             | ×                   | 0                | Section 12.7.8  |
| External I/O signal monitor function * 1               | ×                   | 0                | Section 13.5    |
| Multiple PLC compatible function * <sup>2</sup>        | ×                   | 0                | —               |
| Deceleration start flag function * <sup>3</sup>        | ×                   | O * <sup>3</sup> | Section 12.7.9  |
| Stop command processing for deceleration stop function | ×                   | O * <sup>4</sup> | Section 12.7.10 |

\*1: Usable on GX Developer of SW6D5C-GPPW-E or later.

\*2: Compatible with QCPU of function version B.

\*3: Supported by the module whose first five digits of SERIAL No. are "03042" or later.

\*4: Supported by the module whose first five digits of SERIAL No. are "05072" or later.

#### (2) Additional buffer memory

| Buf    | fer memo | ry addres | ses    | Name                                                          | Used function                                                |  |  |
|--------|----------|-----------|--------|---------------------------------------------------------------|--------------------------------------------------------------|--|--|
| Axis 1 | Axis 2   | Axis 3    | Axis 4 | Name                                                          | Used function                                                |  |  |
| 34     | 184      | 334       | 484    | Speed-position function selection                             | Speed-position switching control                             |  |  |
| 899    | 999      | 1099      | 1199   | Deceleration start flag                                       | Deceleration start flag                                      |  |  |
|        | 19       | 05        |        | Deceleration start flag valid                                 | Deceleration start flag<br>function                          |  |  |
|        | 19       | 07        |        | Stop command processing<br>for deceleration stop<br>selection | Stop command processing<br>for deceleration stop<br>function |  |  |

#### (3) Additional devices

| Device No. |        | Name                       | Used function              |  |  |
|------------|--------|----------------------------|----------------------------|--|--|
| Y14        | Axis 1 |                            |                            |  |  |
| Y15        | Axis 2 | Evenution prohibition flog | Pre-reading start function |  |  |
| Y16        | Axis 3 | Execution prohibition flag |                            |  |  |
| Y17        | Axis 4 |                            |                            |  |  |

# MEMO

| <br> |
|------|
|      |
|      |
|      |
|      |
| <br> |
|      |
|      |
|      |
|      |
|      |
| <br> |
|      |
|      |
|      |
|      |
|      |
|      |
|      |
|      |
|      |
|      |
|      |
|      |
|      |
| <br> |

Axis address mm, inch, degree, pulse

# APPENDICES

# Appendix 2 Format sheets

#### Appendix 2.1 Positioning Module operation chart

|       | - | -    | - | - | - | - | <br>- | <br>r | r |  |
|-------|---|------|---|---|---|---|-------|-------|---|--|
|       |   |      |   |   |   |   |       |       |   |  |
|       |   |      |   |   |   |   |       |       |   |  |
|       |   |      |   |   |   |   |       |       |   |  |
|       |   |      |   |   |   |   |       |       |   |  |
|       |   |      |   |   |   |   |       |       |   |  |
|       |   |      |   |   |   |   |       |       |   |  |
|       |   |      |   |   |   |   |       |       |   |  |
|       |   |      |   |   |   |   |       |       |   |  |
|       |   |      |   |   |   |   |       |       |   |  |
|       |   | <br> |   |   |   |   | <br>  |       |   |  |
|       |   |      |   |   |   |   |       |       |   |  |
|       |   |      |   |   |   |   |       |       |   |  |
|       |   |      |   |   |   |   |       |       |   |  |
|       |   |      |   |   |   |   |       |       |   |  |
|       |   |      |   |   |   |   |       |       |   |  |
|       |   |      |   |   |   |   |       |       |   |  |
|       |   |      |   |   |   |   |       |       |   |  |
|       |   |      |   |   |   |   |       |       |   |  |
|       |   |      |   |   |   |   |       |       |   |  |
|       |   |      |   |   |   |   |       |       |   |  |
|       |   |      |   |   |   |   |       |       |   |  |
|       |   |      |   |   |   |   |       |       |   |  |
| <br>I |   |      |   |   |   |   |       |       |   |  |

Axis address mm, inch, degree, pulse

Axis address mm, inch, degree, pulse

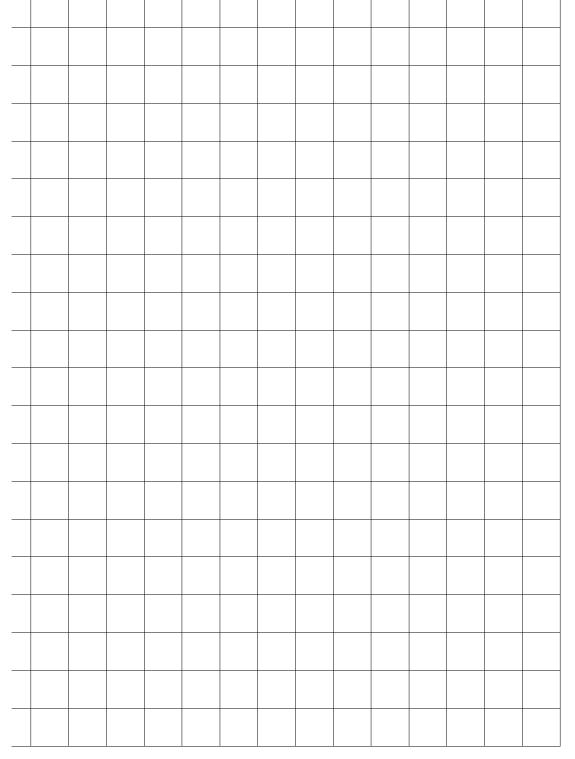

# Appendix 2.2 Parameter setting value entry table

| ltem                  |                                                     | Setting range                                                                                                    |                                                         |                                                  |                                       |
|-----------------------|-----------------------------------------------------|----------------------------------------------------------------------------------------------------|---------------------------------------------------------|--------------------------------------------------|---------------------------------------|
|                       |                                                     | mm                                                                                                    | inch                                                    | degree                                           | pulse                                 |
| Basic parameters 1    | Pr.1 Unit setting                                   | 0                                                                                                    | 1                                                       | 2                                                | 3                                     |
|                       | Pr.2 No. of pulses per rotation (Ap)                | 1 to 65535 pulse                                                                                                    |                                                         |                                                  |                                       |
|                       | Pr.3 Movement amount per rotation (AI)              | 1 to 65535<br>× 10 <sup>-1</sup> μm                                                                                                    | 1 to 65535<br><sup>×</sup> 10 <sup>-5</sup> inch        | 1 to 65535<br>× 10 <sup>-5</sup> degree          | 1 to 65535<br>pulse                   |
|                       | Pr.4 Unit magnification (Am)                        | 1: 1-fold, 10: 10-fold, 100: 100-fold, 1000: 1000-fold                                                                                                    |                                                         |                                                  |                                       |
|                       | Pr.5 Pulse output mode                              | 0: PULSE/SIGN mode, 1: CW/CCW mode,<br>2: A phase/B phase (multiple of 4), 3: A phase/B phase (multiple of 1)                                                                                                    |                                                         |                                                  |                                       |
|                       | Pr.6 Rotation direction setting                     | 0: Current value increment with forward run pulse output<br>1: Current value increment with reverse run pulse output                                                                                                    |                                                         |                                                  |                                       |
|                       | Pr.7 Bias speed at start                            | 0 to 200000000<br>× 10 <sup>-2</sup> mm/min                                                                                                    | 0 to 200000000<br>× 10 <sup>-3</sup> inch/min           | 0 to 2000000000<br>× 10 <sup>-3</sup> degree/min |                                       |
| Basic parameters<br>2 | Pr.8 Speed limit value *                            | 1 to 200000000<br>× 10 <sup>-2</sup> mm/min                                                                                                    | 1 to 200000000<br>× 10 <sup>-3</sup> mm/min             | 1 to 2000000000<br>×10 <sup>-3</sup> degree/min  | 1 to 1000000/<br>1 to 200000<br>pulse |
|                       | Pr.9 Acceleration time 0                            | 1 to 8388608ms                                                                                                    |                                                         |                                                  |                                       |
|                       | Pr.10 Deceleration time 0                           |                                                                                                    |                                                         |                                                  |                                       |
| Detailed parameters 1 | Pr.11 Backlash compensation amount                  | 0 to 65535<br>× 10 <sup>-1</sup> $\mu$ m                                                                                                    | 0 to 65535<br>× 10 <sup>-5</sup> inch                   | 0 to 65535<br>× 10 <sup>-5</sup> degree          | 0 to 65535<br>pulse                   |
|                       | Pr.12 Software stroke limit upper limit value       | -2147483648 to                                                                                                    | –2147483648 to<br>2147483647<br>× 10 <sup>-5</sup> inch | 0 to 35999999<br>× 10 <sup>-5</sup> degree       | –2147483648 to<br>2147483647<br>pulse |
|                       | Pr.13 Software stroke limit lower limit value       | × 10 <sup>-1</sup> µm                                                                                                    |                                                         |                                                  |                                       |
|                       | Pr.14 Software stroke limit selection               | 0: Apply software stroke limit on current feed value<br>1: Apply software stroke limit on machine feed value                                                                                                    |                                                         |                                                  |                                       |
|                       | Pr.15 Software stroke limit valid/invalid selection | <ol> <li>Software stroke limit valid during JOG operation, inching operation,<br/>and manual pulse generator operation</li> <li>Software stroke limit invalid during JOG operation, inching<br/>operation, and manual pulse generator operation</li> </ol> |                                                         |                                                  |                                       |
|                       | Pr.16 Command in-position width                     | $\begin{array}{c} 1 \text{ to } 2147483647 \\ \times \ 10^{-1} \mu\text{m} \end{array}$                                                                                                    | 1 to 2147483647<br>× 10 <sup>-5</sup> inch              | 1 to 2147483647<br>× 10 <sup>-5</sup> degree     | 1 to 2147483647<br>pulse              |
|                       | Pr.17 Torque limit setting value                    | 1 to 500%                                                                                                    |                                                         |                                                  |                                       |
|                       | Pr.18 M code ON signal output timing                | 0: WITH mode, 1: AFTER mode                                                                                                    |                                                         |                                                  |                                       |
|                       | Pr.19 Speed switching mode                          | 0: Standard speed switching mode<br>1: Front-loading speed switching mode                                                                                                    |                                                         |                                                  |                                       |
|                       | Pr.20 Interpolation speed designation method        | 0: Composite speed, 1: Reference axis speed                                                                                                    |                                                         |                                                  |                                       |
|                       | Pr.21 Current feed value during speed control       | 0: Do not update current feed value, 1: Update current feed value<br>2: Clear current feed value                                                                                                    |                                                         |                                                  |                                       |

\*: "1 to 1000000" for QD75D and "1 to 200000" for QD75P when the unit is "pulse".

| Initial value | Axis 1 | Axis 2 | Axis 3 | Axis 4 | Remarks |
|---------------|--------|--------|--------|--------|---------|
| 3             |        |        |        |        |         |
| 20000         |        |        |        |        |         |
| 20000         |        |        |        |        |         |
| 1             |        |        |        |        |         |
| 1             |        |        |        |        |         |
| 0             |        |        |        |        |         |
| 0             |        |        |        |        |         |
| 20000         |        |        |        |        |         |
| 1000          |        |        |        |        |         |
| 1000          |        |        |        |        |         |
| 0             |        |        |        |        |         |
| 2147483647    |        |        |        |        |         |
| -2147483648   |        |        |        |        |         |
| 0             |        |        |        |        |         |
| 0             |        |        |        |        |         |
| 100           |        |        |        |        |         |
| 300           |        |        |        |        |         |
| 0             |        |        |        |        |         |
| 0             |        |        |        |        |         |
| 0             |        |        |        |        |         |
| 0             |        |        |        |        |         |

|                       |                                                       |                  |                                                        |              | Set                                       | ting ran                       | ge                                       |                                       |
|-----------------------|-------------------------------------------------------|------------------|--------------------------------------------------------|--------------|-------------------------------------------|--------------------------------|------------------------------------------|---------------------------------------|
|                       | Item                                                  |                  | mm                                                     |              | inch                                      |                                | degree                                   | pulse                                 |
|                       |                                                       | b0               | Lower limit                                            | b3           | Stop signal                               | b6                             | Near-point signal                        |                                       |
|                       | Pr.22 Input signal logic selection                    | b1               | Upper limit                                            | b4           | External command                          | b7, b9<br>to b15               | Unused                                   | Setting of<br>each bit value          |
| ers 1                 |                                                       | b2               | Drive unit<br>READY                                    | b5           | Zero signal                               | b8                             | Manual pulse<br>generator input          | 0: Negative<br>logic<br>1: Positive   |
| Detailed parameters 1 | Pr.23 Output signal logic selection                   | b0               | Command<br>pulse signal                                | b2           | Unused                                    | b4                             | Deviation<br>counter clear               | logic<br>("0" is set for              |
| iled pa               |                                                       | b1               | Unused                                                 | b3           | Unused                                    | b5 to<br>b15                   | Unused                                   | unused bit.)                          |
| Deta                  | Pr.24 Manual pulse generator input selection          | 1: A<br>2: A     | phase/B pha<br>phase/B pha<br>phase/B pha<br>ULSE/SIGN | ise<br>ise   | multiple of 2<br>multiple of 1            |                                |                                          |                                       |
|                       | Pr.150 Speed -position function selection             |                  |                                                        |              | vitching control<br>vitching control      |                                |                                          |                                       |
|                       | Pr.25 Acceleration time 1                             |                  |                                                        |              |                                           |                                |                                          |                                       |
|                       | Pr.26 Acceleration time 2                             |                  |                                                        |              |                                           |                                |                                          |                                       |
|                       | Pr.27 Acceleration time 3                             | 1 to             | 8388608ms                                              |              |                                           |                                |                                          |                                       |
|                       | Pr.28 Deceleration time 1                             |                  |                                                        |              |                                           |                                |                                          |                                       |
|                       | Pr.29 Deceleration time 2                             |                  |                                                        |              |                                           |                                |                                          |                                       |
|                       | Pr.30 Deceleration time 3                             |                  |                                                        |              |                                           |                                |                                          |                                       |
|                       | Pr.31 JOG speed limit value *                         | 1 to<br>200<br>× | 0000000<br>10 <sup>-2</sup> mm/min                     | 1 to<br>×    | o 2000000000<br>10 <sup>-3</sup> inch/min | 1 to 20<br>×10 <sup>-3</sup> d | 000000000<br>legree/min                  | 1 to 1000000/<br>1 to 200000<br>pulse |
| 2                     | Pr.32 JOG operation acceleration time selection       | 0 to             | 2                                                      |              |                                           |                                |                                          |                                       |
| arameters 2           | Pr.33 JOG operation deceleration time selection       | 010              | 3                                                      |              |                                           |                                |                                          |                                       |
| ä                     | Pr.34 Acceleration/deceleration process selection     |                  |                                                        |              | idal acceleration<br>ation/deceleration   |                                | eleration process                        |                                       |
| Detailed              | Pr.35 S-pattern proportion                            | 1 to             | 100%                                                   |              |                                           |                                |                                          |                                       |
|                       | Pr.36 Sudden stop deceleration time                   | 1 to             | 8388608ms                                              |              |                                           |                                |                                          |                                       |
|                       | Pr.37 Stop group 1 sudden stop selection              |                  |                                                        |              |                                           |                                |                                          |                                       |
|                       | Pr.38 Stop group 2 sudden stop selection              |                  | ormal decele<br>udden stop                             | rati         | on stop                                   |                                |                                          |                                       |
|                       | Pr.39 Stop group 3 sudden stop selection              |                  |                                                        |              |                                           |                                |                                          |                                       |
|                       | Pr.40 Positioning complete signal output time         | 0 to             | 65535ms                                                |              |                                           |                                |                                          |                                       |
|                       | Pr.41 Allowable circular<br>interpolation error width | 1 to             | 100000<br>× 10⁻¹µm                                     |              | 1 to 100000<br>× 10                       |                                | to 100000 1<br>× 10 <sup>-5</sup> degree | to 100000<br>pulse                    |
|                       | Pr.42 External command function selection             | 2: S             | xternal positi<br>peed-positior<br>kip request         | onir<br>1 or | ng start 1: Exte<br>position-speed        | rnal spe<br>d switch           | eed change reque                         | st                                    |

\*: "1 to 1000000" for QD75D and "1 to 200000" for QD75P when the unit is "pulse".

# APPENDICES

| <br>Initial value | Axis 1 | Axis 2 | Axis 3 | Axis 4 | Remarks |
|-------------------|--------|--------|--------|--------|---------|
| 0                 |        |        |        |        |         |
| 0                 |        |        |        |        |         |
| 0                 |        |        |        |        |         |
| 0                 |        |        |        |        |         |
| <br>1000          |        |        |        |        |         |
| 1000              |        |        |        |        |         |
| 1000              |        |        |        |        |         |
| 1000              |        |        |        |        |         |
| 1000              |        |        |        |        |         |
| <br>1000          |        |        |        |        |         |
| <br>20000         |        |        |        |        |         |
| 0                 |        |        |        |        |         |
| 0                 |        |        |        |        |         |
| 0                 |        |        |        |        |         |
| <br>100           |        |        |        |        |         |
| 1000              |        |        |        |        |         |
| <br>0             |        |        |        |        |         |
| 0                 |        |        |        |        |         |
| 0                 |        |        |        |        |         |
| <br>300           |        |        |        |        |         |
| 100               |        |        |        |        |         |
| 0                 |        |        |        |        |         |

|                         | l te une                                                      |                                                                                                    | Setting                                                                                                    | range                                         |                                         |
|-------------------------|---------------------------------------------------------------|----------------------------------------------------------------------------------------------------|----------------------------------------------------------------------------------------------------|-----------------------------------------------|-----------------------------------------|
|                         | Item                                                          | mm                                                                                                  | inch                                                                                                    | degree                                        | pulse                                   |
| ers                     | Pr.43 OPR method                                              | <ol> <li>Stopper method</li> <li>Stopper method</li> <li>Count method</li> </ol>                    | method<br>d 1) (By dwell time<br>d 2) (By OP signa<br>d 3) (Without near<br>1) (Use zero signa<br>2) (Do not use zer | I when stopper is<br>r-point dog metho<br>al) |                                         |
| oarame.                 | Pr.44 OPR direction                                           |                                                                                                    | on (address increr<br>tion (address decr                                                                             | ,                                             |                                         |
| OPR basic parameters    | Pr.45 OP address                                              | −2147483648 to<br>2147483647<br>× 10 <sup>-1</sup> μm                                               | –2147483648 to<br>2147483647<br>× 10 <sup>-5</sup> inch                                                              | 0 to 35999999<br>× 10 <sup>-5</sup> degree    | –2147483648 to<br>2147483647<br>pulse/s |
| 0                       | Pr.46 OPR speed                                               |                                                                                                    | 1 to 2000000000                                                                                                    |                                               | 1 to 1000000                            |
|                         | Pr.47 Creep speed                                             | × 10 <sup>-2</sup> mm/min                                                                           | × 10 <sup>-3</sup> inch/min                                                                                          | ×10 <sup>-3</sup> degree/min                  | pulse/s                                 |
|                         | Pr.48 OPR retry                                               | -                                                                                                   | PR with upper/low<br>h upper/lower limit                                                                             |                                               |                                         |
|                         | Pr.49 OPR dwell time                                          | 0 to 65535ms                                                                                        |                                                                                                    |                                               |                                         |
|                         | Pr.50 Setting for the movement amount after near-point dog ON | 0 to 2147483647<br>× 10 <sup>-1</sup> μm                                                            | 0 to 2147483647<br>× 10 <sup>-5</sup> inch                                                                           | 0 to 2147483647<br>× 10 <sup>-5</sup> degree  | 0 to 2147483647<br>pulse                |
| လ                       | Pr.51 OPR acceleration time selection                         |                                                                                                    |                                                                                                    |                                               |                                         |
| ametei                  | Pr.52 OPR deceleration time selection                         | 0 to 3                                                                                              |                                                                                                    |                                               |                                         |
| OPR detailed parameters | Pr.53 OP shift amount                                         | $\begin{array}{c} -2147483648 \text{ to} \\ 2147483647 \\ \times \ 10^{-1} \mu\text{m} \end{array}$ | –2147483648 to<br>2147483647<br>× 10 <sup>-5</sup> inch                                                              | 0 to 35999999<br>× 10 <sup>-5</sup> degree    | –2147483648 to<br>2147483647<br>pulse   |
| PR d                    | Pr.54 OPR torque limit value                                  | 0 to 300%                                                                                           |                                                                                                    |                                               |                                         |
| 0                       | Pr.55 Deviation counter clear signal output time              | 1 to 65535ms                                                                                        |                                                                                                    |                                               |                                         |
|                         | Pr.56 Speed designation during OP shift                       | 0: OPR speed 1:                                                                                     | Creep speed                                                                                                    |                                               |                                         |
|                         | Pr.57 Dwell time during OPR retry                             | 0 to 65535ms                                                                                        |                                                                                                    |                                               |                                         |

# APPENDICES

| Initial value | Axis 1 | Axis 2 | Axis 3 | Axis 4 | Remarks |
|---------------|--------|--------|--------|--------|---------|
| 0             |        |        |        |        |         |
| <br>0         |        |        |        |        |         |
| 0             |        |        |        |        |         |
| <br>1         |        |        |        |        |         |
| <br>1         |        |        |        |        |         |
| 0             |        |        |        |        |         |
| <br>0         |        |        |        |        |         |
| 0             |        |        |        |        |         |
| 0             |        |        |        |        |         |
| 0             |        |        |        |        |         |
| 0             |        |        |        |        |         |
| <br>300       |        |        |        |        |         |
| 11            |        |        |        |        |         |
| 0             |        |        |        |        |         |
| 0             |        |        |        |        |         |

# Appendix 2.3 Positioning data setting value entry table [data No. to ]

|        |                      |      |                               |           | Axis |                                               |                |                  |      |        |
|--------|----------------------|------|-------------------------------|-----------|------|-----------------------------------------------|----------------|------------------|------|--------|
|        | Da.1                 | Da.2 | Da.3                          | Da.4      | Da.5 | Da.6                                          | Da.7           | Da.8             | Da.9 | Da.10  |
| Data   | Operation<br>pattern |      | Accelera-<br>tion time<br>No. | Decelera- |      | Positioning<br>address/<br>movement<br>amount | Arc<br>address | Command<br>speed |      | M code |
| 1      |                      |      |                               |           |      |                                               |                |                  |      |        |
| 2      |                      |      |                               |           |      |                                               |                |                  |      |        |
| 3      |                      |      |                               |           |      |                                               |                |                  |      |        |
| 5      |                      |      |                               |           |      |                                               |                |                  |      |        |
| 6      |                      |      |                               |           |      |                                               |                |                  |      |        |
| 7      |                      |      |                               |           |      |                                               |                |                  |      |        |
| 8      |                      |      |                               |           |      |                                               |                |                  |      |        |
| 9      |                      |      |                               |           |      |                                               |                |                  |      |        |
| 0      |                      |      |                               |           |      |                                               |                |                  |      |        |
| 2      |                      |      |                               |           |      |                                               |                |                  |      |        |
| 3      |                      |      |                               |           |      |                                               |                |                  |      |        |
| 4      |                      |      |                               |           |      |                                               |                |                  |      |        |
| 5      |                      |      |                               |           |      |                                               |                |                  |      |        |
| 6      |                      |      |                               |           |      |                                               |                |                  |      |        |
| 7<br>8 |                      |      |                               |           |      |                                               |                |                  |      |        |
| 9      |                      |      |                               |           |      |                                               |                |                  |      |        |
| 0      |                      |      |                               |           |      |                                               |                |                  |      |        |
| 1      |                      |      |                               |           |      |                                               |                |                  |      |        |
| 2      |                      |      |                               |           |      |                                               |                |                  |      |        |
| 3      |                      |      |                               |           |      |                                               |                |                  |      |        |
| 4<br>5 |                      |      |                               |           |      |                                               |                |                  |      |        |
| 5<br>6 |                      |      |                               |           |      |                                               |                |                  |      |        |
| 7      |                      |      |                               |           |      |                                               |                |                  |      |        |
| 8      |                      |      |                               |           |      |                                               |                |                  |      |        |
| 9      |                      |      |                               |           |      |                                               |                |                  |      |        |
| 0      |                      |      |                               |           |      |                                               |                |                  |      |        |
| 1      |                      |      |                               |           |      |                                               |                |                  |      |        |
| 2<br>3 |                      |      |                               |           |      |                                               |                |                  |      |        |
| 4      |                      |      |                               |           |      |                                               | ļ              |                  |      |        |
| 5      |                      |      |                               |           |      |                                               |                |                  |      |        |
| 6      |                      |      |                               |           |      |                                               |                |                  |      |        |
| 7      |                      |      |                               |           |      |                                               |                |                  |      |        |
| 8      |                      |      |                               |           |      |                                               |                |                  |      |        |
| 9<br>0 |                      |      |                               |           |      |                                               |                |                  |      |        |
| 1      |                      |      |                               |           |      |                                               |                |                  |      |        |
| 2      |                      |      |                               |           |      |                                               |                |                  |      |        |
| 3      |                      |      |                               |           |      |                                               |                |                  |      |        |
| 4      |                      |      |                               |           |      |                                               |                |                  |      |        |
| 5      |                      |      |                               |           |      |                                               |                |                  |      |        |
| 6<br>7 |                      |      |                               |           |      |                                               |                |                  |      |        |
| 7<br>8 |                      |      |                               |           |      |                                               |                |                  |      |        |
| 9      |                      |      |                               |           |      |                                               |                |                  |      |        |
| 0      |                      |      |                               |           |      |                                               |                |                  |      |        |

# Appendix 3 Positioning data (No. 1 to 600) List of buffer memory addresses

(1) For axis 1

| Data   | Posi-<br>tioning | М            | Dwell        |              | mand<br>eed  | Positi<br>add |              | Arc          | data         | I   | Data     | Posi-              | м            | Dwell        |              | mand<br>eed  | Positi<br>add | •            | Arc          | data        |
|--------|------------------|--------------|--------------|--------------|--------------|---------------|--------------|--------------|--------------|-----|----------|--------------------|--------------|--------------|--------------|--------------|---------------|--------------|--------------|-------------|
| No.    | identi-          | code         | time         | Low-         | High-        | Low-          | High-        | Low-         | High-        | •   | No.      | tioning<br>identi- | code         | time         | Low-         | High-        | Low-          | High-        | Low-         | High-       |
|        | fier             |              |              | order        | order        | order         | order        | order        | order        | -   |          | fier               |              |              | order        | order        | order         | order        | order        | order       |
| 1      | 2000             | 2001         | 2002         | 2004         | 2005         | 2006          | 2007         | 2008         | 2009         |     | 51       | 2500               | 2501         | 2502         | 2504         | 2505         | 2506          | 2507         | 2508         | 2509        |
| 2      | 2010             | 2011         | 2012         | 2014         | 2015         | 2016          | 2017         | 2018         | 2019         |     | 52       | 2510               | 2511         | 2512         | 2514         | 2515         | 2516          | 2517         | 2518         | 2519        |
| 3<br>4 | 2020<br>2030     | 2021<br>2031 | 2022<br>2032 | 2024<br>2034 | 2025<br>2035 | 2026<br>2036  | 2027<br>2037 | 2028<br>2038 | 2029<br>2039 |     | 53<br>54 | 2520<br>2530       | 2521<br>2531 | 2522<br>2532 | 2524<br>2534 | 2525<br>2535 | 2526<br>2536  | 2527<br>2537 | 2528<br>2538 | 2529<br>539 |
| 4<br>5 | 2030<br>2040     | 2031         | 2032         | 2034<br>2044 | 2035<br>2045 | 2036<br>2046  | 2037<br>2047 | 2038         | 2039         |     | 54<br>55 | 2530<br>2540       | 2531         | 2532         | 2534<br>2544 | 2535<br>2545 | 2536<br>2546  | 2537<br>2547 | 2536<br>2548 | 539<br>2549 |
| 6      | 2050             | 2051         | 2052         | 2044         | 2045         | 2056          | 2057         | 2058         | 2059         | -   | 56       | 2550               | 2551         | 2552         | 2554         | 2555         | 2556          | 2557         | 2558         | 2559        |
| 7      | 2060             | 2061         | 2062         | 2064         | 2065         | 2066          | 2067         | 2068         | 2069         |     | 57       | 2560               | 2561         | 2562         | 2564         | 2565         | 2566          | 2567         | 2568         | 2569        |
| 8      | 2070             | 2071         | 2072         | 2074         | 2075         | 2076          | 2077         | 2078         | 2079         |     | 58       | 2570               | 2571         | 2572         | 2574         | 2575         | 2576          | 2577         | 2578         | 2579        |
| 9      | 2080             | 2081         | 2082         | 2084         | 2085         | 2086          | 2087         | 2088         | 2089         |     | 59       | 2580               | 2581         | 2582         | 2584         | 2585         | 2586          | 2587         | 2588         | 2589        |
| 10     | 2090             | 2091         | 2092         | 2094         | 2095         | 2096          | 2097         | 2098         | 2099         |     | 60       | 2590               | 2591         | 2592         | 2594         | 2595         | 2596          | 2597         | 2598         | 2599        |
| 11     | 2100             | 2101         | 2102         | 2104         | 2105         | 2106          | 2107         | 2108         | 2109         |     | 61       | 2600               | 2601         | 2602         | 2604         | 2605         | 2606          | 2607         | 2608         | 2609        |
| 12     | 2110             | 2111         | 2112         | 2114         | 2115         | 2116          | 2117         | 2118         | 2119         |     | 62       | 2610               | 2611         | 2612         | 2614         | 2615         | 2616          | 2617         | 2618         | 2619        |
| 13     | 2120             | 2121         | 2122         | 2124         | 2125         | 2126          | 2127         | 2128         | 2129         |     | 63       | 2620               | 2621         | 2622         | 2624         | 2625         | 2626          | 2627         | 2628         | 2629        |
| 14     | 2130             | 2131         | 2132         | 2134         | 2135         | 2136          | 2137         | 2138         | 2139         |     | 64       | 2630               | 2631         | 2632         | 2634         | 2635         | 2636          | 2637         | 2638         | 2639        |
| 15     | 2140             | 2141         | 2142         | 2144         | 2145         | 2146          | 2147         | 2148         | 2149         |     | 65       | 2640               | 2641         | 2642         | 2644         | 2645         | 2646          | 2647         | 2648         | 2649        |
| 16     | 2150             | 2151         | 2152         | 2154         | 2155         | 2156          | 2157         | 2158         | 2159         |     | 66       | 2650               | 2651         | 2652         | 2654         | 2655         | 2656          | 2657         | 2658         | 2659        |
| 17     | 2160             | 2161         | 2162         | 2164         | 2165         | 2166          | 2167         | 2168         | 2169         |     | 67       | 2660               | 2661         | 2662         | 2664         | 2665         | 2666          | 2667         | 2668         | 2669        |
| 18     | 2170             | 2171         | 2172         | 2174         | 2175         | 2176          | 2177         | 2178         | 2179         |     | 68       | 2670               | 2671         | 2672         | 2674         | 2675         | 2676          | 2677         | 2678         | 2679        |
| 19     | 2180             | 2181         | 2182         | 2184         | 2185         | 2186          | 2187         | 2188         | 2189         |     | 69       | 2680               | 2681         | 2682         | 2684         | 2685         | 2686          | 2687         | 2688         | 2689        |
| 20     | 2190             | 2191         | 2192         | 2194         | 2195         | 2196          | 2197         | 2198         | 2199         |     | 70       | 2690               | 2691         | 2692         | 2694         | 2695         | 2696          | 2697         | 2698         | 2699        |
| 21     | 2200             | 2201         | 2202         | 2204         | 2205         | 2206          | 2207         | 2208         | 2209         |     | 71       | 2700               | 2701         | 2702         | 2704         | 2705         | 2706          | 2707         | 2708         | 2709        |
| 22     | 2210             | 2211         | 2212         | 2214         | 2215         | 2216          | 2217         | 2218         | 2219         |     | 72       | 2710               | 2711         | 2712         | 2714         | 2715         | 2716          | 2717         | 2718         | 2719        |
| 23     | 2220             | 2221         | 2222         | 2224         | 2225         | 2226          | 2227         | 2228         | 2229         |     | 73       | 2720               | 2721         | 2722         | 2724         | 2725         | 2726          | 2727         | 2728         | 2729        |
| 24     | 2230             | 2231         | 2232         | 2234         | 2235         | 2236          | 2237         | 2238         | 2239         |     | 74       | 2730               | 2731         | 2732         | 2734         | 2735         | 2736          | 2737         | 2738         | 2739        |
| 25     | 2240             | 2241         | 2242         | 2244         | 2245         | 2246          | 2247         | 2248         | 2249         |     | 75       | 2740               | 2741         | 2742         | 2744         | 2745         | 2746          | 2747         | 2748         | 2749        |
| 26     | 2250             | 2251         | 2252         | 2254         | 2255         | 2256          | 2257         | 2258         | 2259         |     | 76       | 2750               | 2751         | 2752         | 2754         | 2755         | 2756          | 2757         | 2758         | 2759        |
| 27     | 2260             | 2261         | 2262         | 2264         | 2265         | 2266          | 2267         | 2268         | 2269         |     | 77       | 2760               | 2761         | 2762         | 2764         | 2765         | 2766          | 2767         | 2768         | 2769        |
| 28     | 2270             | 2271         | 2272         | 2274         | 2275         | 2276          | 2277         | 2278         | 2279         |     | 78       | 2770               | 2771         | 2772         | 2774         | 2775         | 2776          | 2777         | 2778         | 2779        |
| 29     | 2280             | 2281         | 2282         | 2284         | 2285         | 2286          | 2287         | 2288         | 2289         |     | 79       | 2780               | 2781         | 2782         | 2784         | 2785         | 2786          | 2787         | 2788         | 2789        |
| 30     | 2290             | 2291         | 2292         | 2294         | 2295         | 2296          | 2297         | 2298         | 2299         |     | 80       | 2790               | 2791         | 2792         | 2794         | 2795         | 2796          | 2797         | 2798         | 2799        |
| 31     | 2300             | 2301         | 2302         | 2304         | 2305         | 2306          | 2307         | 2308         | 2309         |     | 81       | 2800               | 2801         | 2802         | 2804         | 2805         | 2806          | 2807         | 2808         | 2809        |
| 32     | 2310             | 2311         | 2312         | 2314         | 2315         | 2316          | 2317         | 2318         | 2319         |     | 82       | 2810               | 2811         | 2812         | 2814         | 2815         | 2816          | 2817         | 2818         | 2819        |
| 33     | 2320             | 2321         | 2322         | 2324         | 2325         | 2326          | 2327         | 2328         | 2329         |     | 83       | 2820               | 2821         | 2822         | 2824         | 2825         | 2826          | 2827         | 2828         | 2829        |
| 34     | 2330             | 2331         | 2332         | 2334         | 2335         | 2336          | 2337         | 2338         | 2339         |     | 84       | 2830               | 2831         | 2832         | 2834         | 2835         | 2836          | 2837         | 2838         | 2839        |
| 35     | 2340             | 2341         | 2342         | 2344         | 2345         | 2346          | 2347         | 2348         | 2349         |     | 85       | 2840               | 2841         | 2842         | 2844         | 2845         | 2846          | 2847         | 2848         | 2849        |
| 36     | 2350             | 2351         | 2352         | 2354         | 2355         | 2356          | 2357         | 2358         | 2359         |     | 86       | 2850               | 2851         | 2852         | 2854         | 2855         | 2856          | 2857         | 2858         | 2859        |
| 37     | 2360             | 2361         | 2362         | 2364         | 2365         | 2366          | 2367         | 2368         | 2369         |     | 87       | 2860               | 2861         | 2862         | 2864         | 2865         | 2866          | 2867         | 2868         | 2869        |
| 38     | 2370             | 2371         | 2372         | 2374         | 2375         | 2376          | 2377         | 2378         | 2379         |     | 88       | 2870               | 2871         | 2872         | 2874         | 2875         | 2876          | 2877         | 2878         | 2879        |
| 39     | 2380             | 2381         | 2382         | 2384         | 2385         | 2386          | 2387         | 2388         | 2389         |     | 89       | 2880               | 2881         | 2882         | 2884         | 2885         | 2886          | 2887         | 2888         | 2889        |
| 40     | 2390             | 2391         | 2392         | 2394         | 2395         | 2396          | 2397         | 2398         | 2399         |     | 90       | 2890               | 2891         | 2892         | 2894         | 2895         | 2896          | 2897         | 2898         | 2899        |
| 41     | 2400             | 2401         | 2402         | 2404         | 2405         | 2406          | 2407         | 2408         | 2409         | ļſ  | 91       | 2900               | 2901         | 2902         | 2904         | 2905         | 2906          | 2907         | 2908         | 2909        |
| 42     | 2410             | 2411         | 2412         | 2414         | 2415         | 2416          | 2417         | 2418         | 2419         |     | 92       | 2910               | 2911         | 2912         | 2914         | 2915         | 2916          | 2917         | 2918         | 2919        |
| 43     | 2420             | 2421         | 2422         | 2424         | 2425         | 2426          | 2427         | 2428         | 2429         |     | 93       | 2920               | 2921         | 2922         | 2924         | 2925         | 2926          | 2927         | 2928         | 2929        |
| 44     | 2430             | 2431         | 2432         | 2434         | 2435         | 2436          | 2437         | 2438         | 2439         |     | 94       | 2930               | 2931         | 2932         | 2934         | 2935         | 2936          | 2937         |              | 2939        |
| 45     | 2440             | 2441         | 2442         | 2444         | 2445         | 2446          | 2447         | 2448         | 2449         |     | 95       | 2940               | 2941         | 2942         | 2944         | 2945         | 2946          | 2947         | 2948         | 2949        |
| 46     | 2450             | 2451         | 2452         | 2454         | 2455         | 2456          | 2457         | 2458         | 2459         | ļĺ  | 96       | 2950               | 2951         | 2952         | 2954         | 2955         | 2956          | 2957         |              | 2959        |
| 47     | 2460             | 2461         | 2462         |              |              | 2466          | 2467         | 2468         | 2469         |     | 97       | 2960               | 2961         | 2962         | 2964         | 2965         | 2966          | 2967         | 2968         | 2969        |
| 48     | 2470             | 2471         | 2472         |              |              | 2476          | 2477         | 2478         | 2479         |     | 98       | 2970               | 2971         | 2972         | 2974         | 2975         | 2976          | 2977         | 2978         | 2979        |
| 49     | 2480             | 2481         | 2482         |              | 2485         | 2486          |              | 2488         | 2489         |     | 99       | 2980               | 2981         | 2982         | 2984         | 2985         | 2986          | 2987         | 2988         | 2989        |
| 50     | 2490             | 2491         |              |              | 2495         |               |              |              | 2499         |     | 100      | 2990               |              | 2992         | 2994         | 2995         | 2996          | 2997         |              | 2999        |
|        |                  |              |              |              |              |               |              |              |              | . L |          |                    |              |              |              |              |               |              |              |             |

Appendix - 13

(1) For axis 1

|             | Posi-              |              |               | Com          |              | Positi       |               | Arc          | data         |                  |             | Posi-              |              |               |              | mand         |              | oning         | Arc          | data         |
|-------------|--------------------|--------------|---------------|--------------|--------------|--------------|---------------|--------------|--------------|------------------|-------------|--------------------|--------------|---------------|--------------|--------------|--------------|---------------|--------------|--------------|
| Data<br>No. | tioning<br>identi- | M<br>code    | Dwell<br>time | spe<br>Low-  | ed<br>High-  | add<br>Low-  | ress<br>High- | Low-         | High-        | $\left  \right $ | Data<br>No. | tioning<br>identi- | M<br>code    | Dwell<br>time | spe<br>Low-  | eed<br>High- | add<br>Low-  | ress<br>High- | Low-         | High-        |
|             | fier               |              |               | order        | order        | order        | order         | order        | order        |                  |             | fier               |              |               | order        | order        | order        | order         | order        | order        |
| 101         | 3000               | 3001         | 3002          | 3004         | 3005         | 3006         | 3007          | 3008         | 3009         |                  | 151         | 3500               | 3501         | 3502          | 3504         | 3505         | 3506         | 3507          | 3508         | 3509         |
| 102         | 3010               | 3011         | 3012          | 3014         | 3015         | 3016         | 3017          | 3018         | 3019         |                  | 152         | 3510               | 3511         | 3512          | 3514         | 3515         | 3516         | 3517          | 3518         | 3519         |
| 103         | 3020               | 3021         | 3022          | 3024         | 3025         | 3026         | 3027          | 3028         | 3029         |                  | 153         | 3520               | 3521         | 3522          | 3524         | 3525         | 3526         | 3527          | 3528         | 3529         |
| 104         | 3030               | 3031         | 3032          | 3034         | 3035         | 3036         | 3037          | 3038         | 3039         |                  | 154         | 3530               | 3531         | 3532          | 3534         | 3535         | 3536         | 3537          | 3538         | 3539         |
| 105         | 3040               | 3041         | 3042          | 3044         | 3045         | 3046         | 3047          | 3048         | 3049         |                  | 155         | 3540               | 3541         | 3542          | 3544         | 3545         | 3546         | 3547          | 3548         | 3549         |
| 106         | 3050               | 3051         | 3052          | 3054         | 3055         | 3056         | 3057          | 3058         | 3059         |                  | 156         | 3550               | 3551         | 3552          | 3554         | 3555         | 3556         | 3557          | 3558         | 3559         |
| 107         | 3060               | 3061         | 3062          | 3064         | 3065         | 3066         | 3067          | 3068         | 3069         |                  | 157         | 3560               | 3561         | 3562          | 3564         | 3565         | 3566         | 3567          | 3568         | 3569         |
| 108         | 3070               | 3071         | 3072          | 3074         | 3075         | 3076         | 3077          | 3078         | 3079         |                  | 158         | 3570               | 3571         | 3572          | 3574         | 3575         | 3576         | 3577          | 3578         | 3579         |
| 109         | 3080               | 3081         | 3082          | 3084         | 3085         | 3086         | 3087          | 3088         | 3089         |                  | 159         | 3580               | 3581         | 3582          | 3584         | 3585         | 3586         | 3587          | 3588         | 3589         |
| 110         | 3090               | 3091         | 3092          | 3094         | 3095         | 3096         | 3097          | 3098         | 3099         |                  | 160         | 3590               | 3591         | 3592          | 3594         | 3595         | 3596         | 3597          | 3598         | 3599         |
| 111         | 3100               | 3101         | 3102          | 3104         | 3105         | 3106         | 3107          | 3108         | 3109         |                  | 161         | 3600               | 3601         | 3602          | 3604         | 3605         | 3606         | 3607          | 3608         | 3609         |
| 112<br>113  | 3110               | 3111         | 3112          | 3114         | 3115         | 3116         | 3117          | 3118         | 3119         |                  | 162<br>163  | 3610               | 3611         | 3612          | 3614<br>3624 | 3615         | 3616         | 3617          | 3618         | 3619<br>3629 |
| 113         | 3120<br>3130       | 3121<br>3131 | 3122<br>3132  | 3124<br>3134 | 3125<br>3135 | 3126<br>3136 | 3127<br>3137  | 3128<br>3138 | 3129<br>3139 |                  | 163         | 3620<br>3630       | 3621<br>3631 | 3622<br>3632  | 3634         | 3625<br>3635 | 3626<br>3636 | 3627<br>3637  | 3628<br>3638 | 3639         |
| 115         | 3140               | 3141         | 3142          | 3144         | 3145         | 3146         | 3147          | 3148         | 3149         |                  | 165         | 3640               | 3641         | 3642          | 3644         | 3645         | 3646         | 3647          | 3648         | 3649         |
| 116         | 3150               | 3151         | 3152          | 3154         | 3155         | 3156         | 3157          | 3158         | 3159         |                  | 166         | 3650               | 3651         | 3652          | 3654         | 3655         | 3656         | 3657          | 3658         | 3659         |
| 117         | 3160               | 3161         | 3162          | 3164         | 3165         | 3166         | 3167          | 3168         | 3169         |                  | 167         | 3660               | 3661         | 3662          | 3664         | 3665         | 3666         | 3667          | 3668         | 3669         |
| 118         | 3170               | 3171         | 3172          | 3174         | 3175         | 3176         | 3177          | 3178         | 3179         |                  | 168         | 3670               | 3671         | 3672          | 3674         | 3675         | 3676         | 3677          | 3678         | 3679         |
| 119         | 3180               | 3181         | 3182          | 3184         | 3185         | 3186         | 3187          | 3188         | 3189         |                  | 169         | 3680               | 3681         | 3682          | 3684         | 3685         | 3686         | 3687          | 3688         | 3689         |
| 120         | 3190               | 3191         | 3192          | 3194         | 3195         | 3196         | 3197          | 3198         | 3199         |                  | 170         | 3690               | 3691         | 3692          | 3694         | 3695         | 3696         | 3697          | 3698         | 3699         |
| 121         | 3200               | 3201         | 3202          | 3204         | 3205         | 3206         | 3207          | 3208         | 3209         |                  | 171         | 3700               | 3701         | 3702          | 3704         | 3705         | 3706         | 3707          | 3708         | 3709         |
| 122         | 3210               | 3211         | 3212          | 3214         | 3215         | 3216         | 3217          | 3218         | 3219         |                  | 172         | 3710               | 3711         | 3712          | 3714         | 3715         | 3716         | 3717          | 3718         | 3719         |
| 123         | 3220               | 3221         | 3222          | 3224         | 3225         | 3226         | 3227          | 3228         | 3229         |                  | 173         | 3720               | 3721         | 3722          | 3724         | 3725         | 3726         | 3727          | 3728         | 3729         |
| 124         | 3230               | 3231         | 3232          | 3234         | 3235         | 3236         | 3237          | 3238         | 3239         |                  | 174         | 3730               | 3731         | 3732          | 3734         | 3735         | 3736         | 3737          | 3738         | 3739         |
| 125         | 3240               | 3241         | 3242          | 3244         | 3245         | 3246         | 3247          | 3248         | 3249         |                  | 175         | 3740               | 3741         | 3742          | 3744         | 3745         | 3746         | 3747          | 3748         | 3749         |
| 126         | 3250               | 3251         | 3252          | 3254         | 3255         | 3256         | 3257          | 3258         | 3259         |                  | 176         | 3750               | 3751         | 3752          | 3754         | 3755         | 3756         | 3757          | 3758         | 3759         |
| 127         | 3260               | 3261         | 3262          | 3264         | 3265         | 3266         | 3267          | 3268         | 3269         |                  | 177         | 3760               | 3761         | 3762          | 3764         | 3765         | 3766         | 3767          | 3768         | 3769         |
| 128         | 3270               | 3271         | 3272          | 3274         | 3275         | 3276         | 3277          | 3278         | 3279         |                  | 178         | 3770               | 3771         | 3772          | 3774         | 3775         | 3776         | 3777          | 3778         | 3779         |
| 129         | 3280               | 3281         | 3282          | 3284         | 3285         | 3286         | 3287          | 3288         | 3289         |                  | 179         | 3780               | 3781         | 3782          | 3784         | 3785         | 3786         | 3787          | 3788         | 3789         |
| 130         | 3290               | 3291         | 3292          | 3294         | 3295         | 3296         | 3297          | 3298         | 3299         |                  | 180         | 3790               | 3791         | 3792          | 3794         | 3795         | 3796         | 3797          | 3798         | 3799         |
| 131         | 3300               | 3301         | 3302          | 3304         | 3305         | 3306         | 3307          | 3308         | 3309         |                  | 181         | 3800               | 3801         | 3802          | 3804         | 3805         | 3806         | 3807          | 3808         | 3809         |
| 132         | 3310               | 3311         | 3312          | 3314         | 3315         | 3316         | 3317          | 3318         | 3319         |                  | 182         | 3810               | 3811         | 3812          | 3814         | 3815         | 3816         | 3817          | 3818         | 3819         |
| 133         | 3320               | 3321         | 3322          | 3324         | 3325         | 3326         | 3327          | 3328         | 3329         |                  | 183         | 3820               | 3821         | 3822          | 3824         | 3825         | 3826         | 3827          | 3828         | 3829         |
| 134         | 3330               |              | 3332          |              |              | 3336         |               |              |              |                  | 184         | 3830               |              | 3832          |              |              | 3836         |               |              | 3839         |
| 135         | 3340               | 3341         | 3342          | 3344         | 3345         | 3346         |               | 3348         | 3349         |                  | 185         | 3840               | 3841         | 3842          | 3844         | 3845         |              | 3847          | 3848         | 3849         |
| 136         | 3350               | 3351         | 3352          | 3354         | 3355         | 3356         |               | 3358         | 3359         |                  | 186         | 3850               | 3851         | 3852          | 3854         | 3855         | 3856         | 3857          | 3858         | 3859         |
| 137         | 3360               | 3361         | 3362          | 3364         | 3365         | 3366         |               | 3368         | 3369         |                  | 187         | 3860               | 3861         | 3862          | 3864         | 3865         | 3866         | 3867          |              | 3869         |
| 138         | 3370               | 3371         | 3372          | 3374         | 3375         | 3376         |               | 3378         | 3379         |                  | 188         | 3870               | 3871         | 3872          | 3874         | 3875         | 3876         | 3877          |              | 3879         |
| 139         | 3380               | 3381         | 3382          | 3384         | 3385         | 3386         |               | 3388         | 3389         |                  | 189         | 3880               | 3881         | 3882          | 3884         | 3885         | 3886         | 3887          |              | 3889         |
| 140         | 3390               | 3391         | 3392          | 3394         | 3395         | 3396         |               | 3398         | 3399         |                  | 190         | 3890               | 3891         | 3892          | 3894         | 3895         | 3896         | 3897          | 3898         | 3899         |
| 141         | 3400               | 3401         | 3402          | 3404         | 3405         | 3406         |               | 3408         | 3409         |                  | 191         | 3900               | 3901         | 3902          | 3904         | 3905         | 3906         | 3907          | 3908         | 3909         |
| 142         | 3410               | 3411         | 3412          | 3414         | 3415         | 3416         |               | 3418         | 3419         |                  | 192         | 3910               | 3911         | 3912          | 3914         | 3915         |              | 3917          |              | 3919         |
| 143<br>144  | 3420<br>3430       | 3421<br>3431 | 3422<br>3432  | 3424<br>3434 | 3425<br>3435 | 3426         | 3427<br>3437  | 3428<br>3438 | 3429<br>3439 |                  | 193<br>194  | 3920<br>3930       | 3921         | 3922          | 3924<br>3934 | 3925         | 3926<br>3936 | 3927          | 3928<br>3938 | 3929<br>3939 |
| 144<br>145  | 3430<br>3440       | 3431<br>3441 | 3432<br>3442  | 3434<br>3444 | 3435<br>3445 | 3436<br>3446 | 3437<br>3447  | 3438<br>3448 | 3439<br>3449 |                  | 194<br>195  | 3930<br>3940       | 3931<br>3941 | 3932<br>3942  | 3934<br>3944 | 3935<br>3945 |              | 3937<br>3947  | 3938<br>3948 | 3939<br>3949 |
|             | 3440<br>3450       | 3441<br>3451 | 3442<br>3452  | 3444<br>3454 | 3445<br>3455 |              |               | 3448<br>3458 | 3449<br>3459 | $\left  \right $ |             | 3940<br>3950       |              | 3942<br>3952  | 3944<br>3954 |              |              |               | 1            | 3949<br>3959 |
| 146<br>147  | 3450<br>3460       | 3451<br>3461 | 3452<br>3462  | 3454<br>3464 | 3455<br>3465 | 3456<br>3466 |               | 3458<br>3468 | 3459<br>3469 |                  | 196<br>197  | 3950<br>3960       | 3951<br>3961 | 3952<br>3962  | 3954<br>3964 | 3955<br>3965 |              | 3957<br>3967  |              | 3959<br>3969 |
| 147         | 3400<br>3470       | 3401<br>3471 | 3402<br>3472  | 3404<br>3474 | 3405<br>3475 | 3400<br>3476 |               | 3408<br>3478 | 3409<br>3479 |                  | 197         | 3970               | 3971         | 3902<br>3972  | 3904<br>3974 | 3905<br>3975 |              | 3977          |              | 3909<br>3979 |
| 149         | 3480               | 3481         | 3482          | 3484         | 3485         | 3486         |               | 3488         |              |                  | 199         | 3980               | 3981         | 3982          | 3984         | 3985         |              | 3987          |              | 3989         |
| 143         | 3490               | 3491         | 3492          | 3494         | 3495         |              | 3497          |              |              |                  | 200         | 3990               | 3991         | 3992          | 3994         | 3995         |              |               |              | 3999         |
| 100         | 0 100              | 0 10 1       | 0402          | 0-0-         | 0.100        | 0.100        | 0 101         | 0.100        | 0100         |                  | 200         | 0000               | 0001         | 0002          | 0004         | 0000         | 0000         | 0001          | 0000         | 5555         |

(1) For axis 1

| r          |                  |              |       | (1)   | ,            | מא            |              |              |              |     |            |                  |       | 1            | -            |              |               |               | 1            |              |
|------------|------------------|--------------|-------|-------|--------------|---------------|--------------|--------------|--------------|-----|------------|------------------|-------|--------------|--------------|--------------|---------------|---------------|--------------|--------------|
| Data       | Posi-<br>tioning | м            | Dwell | Com   | mand<br>eed  | Positi<br>add | 0            | Arc          | data         |     | Data       | Posi-<br>tioning | м     | Dwell        |              | mand<br>eed  | Positi<br>add | oning<br>ress | Arc          | data         |
| No.        | identi-          | code         | time  | Low-  | High-        | Low-          | High-        | Low-         | High-        | r I | No.        | identi-          | code  | time         | Low-         | High-        | Low-          | High-         | Low-         | High-        |
|            | fier             |              |       | order | order        | order         | order        | order        | order        |     |            | fier             |       |              | order        | order        | order         | order         | order        | order        |
| 201        | 4000             | 4001         | 4002  | 4004  | 4005         | 4006          | 4007         | 4008         | 4009         |     | 251        | 4500             | 4501  | 4502         | 4504         | 4505         | 4506          | 4507          | 4508         | 4509         |
| 202        | 4010             | 4011         | 4012  | 4014  | 4015         | 4016          | 4017         | 4018         | 4019         |     | 252        | 4510             | 4511  | 4512         | 4514         | 4515         | 4516          | 4517          | 4518         | 4519         |
| 203        | 4020             | 4021         | 4022  | 4024  | 4025         | 4026          | 4027         | 4028         | 4029         |     | 253        | 4520             | 4521  | 4522         | 4524         | 4525         | 4526          | 4527          | 4528         | 4529         |
| 204        | 4030             | 4031         | 4032  | 4034  | 4035         | 4036          | 4037         | 4038         | 4039         |     | 254        | 4530             | 4531  | 4532         | 4534         | 4535         | 4536          | 4537          | 4538         | 4539         |
| 205        | 4040             | 4041         | 4042  | 4044  | 4045         | 4046          | 4047         | 4048         | 4049         | .   | 255        | 4540             | 4541  | 4542         | 4544         | 4545         | 4546          | 4547          | 4548         | 4549         |
| 206        | 4050             | 4051         | 4052  | 4054  | 4055         | 4056          | 4057         | 4058         | 4059         |     | 256        | 4550             | 4551  | 4552         | 4554         | 4555         | 4556          | 4557          | 4558         | 4559         |
| 207        | 4060             | 4061         | 4062  | 4064  | 4065         | 4066          | 4067         | 4068         | 4069         |     | 257        | 4560             | 4561  | 4562         | 4564         | 4565         | 4566          | 4567          | 4568         | 4569         |
| 208        | 4070             | 4071         | 4072  | 4074  | 4075         | 4076          | 4077         | 4078         | 4079         |     | 258        | 4570             | 4571  | 4572         | 4574         | 4575         | 4576          | 4577          | 4578         | 4579         |
| 209        | 4080             | 4081         | 4082  | 4084  | 4085         | 4086          | 4087         | 4088         | 4089         |     | 259        | 4580             | 4581  | 4582         | 4584         | 4585         | 4586          | 4587          | 4588         | 4589         |
| 210        | 4090             | 4091         | 4092  | 4094  | 4095         | 4096          | 4097         | 4098         | 4099         | .   | 260        | 4590             | 4591  | 4592         | 4594         | 4595         | 4596          | 4597          | 4598         | 4599         |
| 211        | 4100             | 4101         | 4102  | 4104  | 4105         | 4106          | 4107         | 4108         | 4109         |     | 261        | 4600             | 4601  | 4602         | 4604         | 4605         | 4606          | 4607          | 4608         | 4609         |
| 212        | 4110             | 4111         | 4112  | 4114  | 4115         | 4116          | 4117         | 4118         | 4119         |     | 262        | 4610             | 4611  | 4612         | 4614         | 4615         | 4616          | 4617          | 4618         | 4619         |
| 213        | 4120             | 4121         | 4122  | 4124  | 4125         | 4126          | 4127         | 4128         | 4129         |     | 263        | 4620             | 4621  | 4622         | 4624         | 4625         | 4626          | 4627          | 4628         | 4629         |
| 214        | 4130             | 4131         | 4132  | 4134  | 4135         | 4136          | 4137         | 4138         | 4139         |     | 264        | 4630             | 4631  | 4632         | 4634         | 4635         | 4636          | 4637          | 4638         | 4639         |
| 215        | 4140             | 4141         | 4142  | 4144  | 4145         | 4146          | 4147         | 4148         | 4149         |     | 265        | 4640             | 4641  | 4642         | 4644         | 4645         | 4646          | 4647          | 4648         | 4649         |
| 216        | 4150             | 4151         | 4152  | 4154  | 4155         | 4156          | 4157         | 4158         | 4159         |     | 266        | 4650             | 4651  | 4652         | 4654         | 4655         | 4656          | 4657          | 4658         | 4659         |
| 217        | 4160             | 4161         | 4162  | 4164  | 4165         | 4166          | 4167         | 4168         | 4169         |     | 267        | 4660             | 4661  | 4662         | 4664         | 4665         | 4666          | 4667          | 4668         | 4669         |
| 218        | 4170             | 4171         | 4172  | 4174  | 4175         | 4176          | 4177         | 4178         | 4179         |     | 268        | 4670             | 4671  | 4672         | 4674         | 4675         | 4676          | 4677          | 4678         | 4679         |
| 219        | 4180             | 4181         | 4182  | 4184  | 4185         | 4186          | 4187         | 4188         | 4189         |     | 269        | 4680             | 4681  | 4682         | 4684         | 4685         | 4686          | 4687          | 4688         | 4689         |
| 220        | 4190             | 4191         | 4192  | 4194  | 4195         | 4196          | 4197         | 4198         | 4199         |     | 270        | 4690             | 4691  | 4692         | 4694         | 4695         | 4696          | 4697          | 4698         | 4699         |
| 221        | 4200             | 4201         | 4202  | 4204  | 4205         | 4206          | 4207         | 4208         | 4209         |     | 271        | 4700             | 4701  | 4702         | 4704         | 4705         | 4706          | 4707          | 4708         | 4709         |
| 222        | 4210             | 4211         | 4212  | 4214  | 4215         | 4216          | 4217         | 4218         | 4219         |     | 272        | 4710             | 4711  | 4712         | 4714         | 4715         | 4716          | 4717          | 4718         | 4719         |
| 223        | 4220             | 4221         | 4222  | 4224  | 4225         | 4226          | 4227         | 4228         | 4229         |     | 273        | 4720             | 4721  | 4722         | 4724         | 4725         | 4726          | 4727          | 4728         | 4729         |
| 224        | 4230             | 4231         | 4232  | 4234  | 4235         | 4236          | 4237         | 4238         | 4239         |     | 274        | 4730             | 4731  | 4732         | 4734         | 4735         | 4736          | 4737          | 4738         | 4739         |
| 225        | 4240             | 4241         | 4242  | 4244  | 4245         | 4246          | 4247         | 4248         | 4249         |     | 275        | 4740             | 4741  | 4742         | 4744         | 4745         | 4746          | 4747          | 4748         | 4749         |
| 226        | 4250             | 4251         | 4252  | 4254  | 4255         | 4256          | 4257         | 4258         | 4259         |     | 276        | 4750             | 4751  | 4752         | 4754         | 4755         | 4756          | 4757          | 4758         | 4759         |
| 227        | 4260             | 4261         | 4262  | 4264  | 4265         | 4266          | 4267         | 4268         | 4269         |     | 277        | 4760             | 4761  | 4762         | 4764         | 4765         | 4766          | 4767          | 4768         | 4769         |
| 228        | 4270             | 4271         | 4272  | 4274  | 4275         | 4276          | 4277         | 4278         | 4279         |     | 278        | 4770             | 4771  | 4772         | 4774         | 4775         | 4776          | 4777          | 4778         | 4779         |
| 229        | 4280             | 4281         | 4282  | 4284  | 4285         | 4286          | 4287         | 4288         | 4289         |     | 279        | 4780             | 4781  | 4782         | 4784         | 4785         | 4786          | 4787          | 4788         | 4789         |
| 230        | 4290             | 4291         | 4292  | 4294  | 4295         | 4296          | 4297         | 4298         | 4299         |     | 280        | 4790             | 4791  | 4792         | 4794         | 4795         | 4796          | 4797          | 4798         | 4799         |
| 231        | 4300             | 4301         | 4302  | 4304  | 4305         | 4306          | 4307         | 4308         | 4309         |     | 281        | 4800             | 4801  | 4802         | 4804         | 4805         | 4806          | 4807          | 4808         | 4809         |
| 232        | 4310             | 4311         | 4312  | 4314  | 4315         | 4316          | 4317         | 4318         | 4319         |     | 282        | 4810             | 4811  | 4812         | 4814         | 4815         | 4816          | 4817          | 4818         | 4819         |
| 233        | 4320             | 4321         | 4322  | 4324  | 4325         | 4326          | 4327         | 4328         | 4329         |     | 283        | 4820             | 4821  | 4822         | 4824         | 4825         | 4826          | 4827          | 4828         | 4829         |
| 234        | 4330             | 4331         |       | 4334  |              |               |              | 4338         | 4339         |     | 284        | 4830             | 4831  | 4832         | 4834         | 4835         |               |               |              | 4839         |
| 235        | 4340             | 4341         | 4342  | 4344  | 4345         | 4346          | 4347         | 4348         | 4349         |     | 285        | 4840             | 4841  | 4842         | 4844         | 4845         | 4846          | 4847          | 4848         | 4849         |
| 236        | 4350             | 4351         | 4352  | 4354  |              | 4356          | 4357         | 4358         | 3459         |     | 286        | 4850             | 4851  | 4852         | 4854         | 4855         | 4856          | 4857          | 4858         | 4859         |
| 237        | 4360             | 4361         | 4362  | 4364  |              | 4366          | 4367         | 4368         | 4369         |     | 287        | 4860             | 4861  | 4862         | 4864         | 4865         | 4866          | 4867          | 4868         | 4869         |
| 238        | 4370             | 4371         | 4372  | 4374  |              | 4376          | 4377         | 4378         | 4379         |     | 288        | 4870             | 4871  | 4872         | 4874         | 4875         | 4876          | 4877          | 4878         | 4879         |
| 239        | 4380             | 4381         | 4382  | 4384  | 4385         | 4386          | 4387         | 4388         | 4389         |     | 289        | 4880             | 4881  | 4882         | 4884         | 4885         | 4886          | 4887          | 4888         | 4889         |
| 240        | 4390             | 4391         | 4392  | 4394  | 4395         | 4396          | 4397         | 4398         | 4399         |     | 290        | 4890             | 4891  | 4892         | 4894         | 4895         | 4896          | 4897          |              | 4899         |
| 241        | 4400             | 4401         | 4402  | 4404  | 4405         | 4406          | 4407         | 4408         | 4409         |     | 291        | 4900             | 4901  | 4902         | 4904         | 4905         | 4906          | 4907          |              | 4209         |
| 241        | 4410             | 4411         | 4412  |       |              | 4416          | 4417         | 4418         | 4419         |     | 292        | 4910             | 4911  |              | 4914         | 4915         | 4916          | 4917          |              | 4219         |
| 242        | 4420             | 4421         | 4422  |       |              | 4426          | 4427         | 4428         | 4429         |     | 293        | 4920             | 4921  | 4922         | 4924         | 4925         | 4926          | 4927          | 4228         | 4229         |
| 243        | 4430             | 4431         | 4432  |       | 4435         | 4436          | 4437         | 4438         | 4439         |     | 293<br>294 | 4930             | 4931  | 4932         | 4934         | 4935         | 4936          | 4937          | 4238         | 4239         |
| 244        | 4440             | 4441         | 4442  |       | 4445         | 4446          | 4447         | 4448         | 4449         |     | 294<br>295 | 4940             | 4941  | 4942         | 4944         | 4945         | 4946          |               | 4248         | 4249         |
| 245        | 4450             | 4451         | 4452  |       | 4455         | 4456          | 4457         | 4458         | 4459         |     | 296        | 4950             | 4951  | 4952         | 4954         | 4955         | 4956          | 4957          | 4958         | 4959         |
| 240<br>247 | 4450<br>4460     | 4461         | 4452  |       | 4455<br>4465 | 4456<br>4466  | 4457<br>4467 | 4458<br>4468 | 4459<br>4469 |     | 290<br>297 | 4950<br>4960     | 4961  | 4952<br>4962 | 4954<br>4964 | 4955<br>4965 | 4956<br>4966  | 4957          | 4958<br>4968 | 4959<br>4969 |
| 247<br>248 | 4400<br>4470     | 4401         | 4402  |       | 4405<br>4475 | 4400<br>4476  | 4407<br>4477 | 4400<br>4478 | 4409<br>4479 |     | 297<br>298 | 4900<br>4970     | 4901  | 4902         | 4904<br>4974 | 4905         | 4900<br>4976  | 4907          | 4908<br>4978 | 4909<br>4979 |
| 240<br>249 | 4470<br>4480     | 4471         | 4472  |       | 4475<br>4485 | 4476<br>4486  | 4477         | 4478         | 4479<br>4489 |     | 290<br>299 | 4970             | 4971  | 4972         | 4974<br>4984 | 4975         | 4976          | 4977          | 4978         | 4979<br>4989 |
| 249<br>250 | 4480<br>4490     | 4401<br>4491 | 4402  |       |              | 4400<br>4496  | 4407<br>4497 | 4400<br>4498 | 4409<br>4499 |     | 299<br>300 | 4980<br>4990     | 4901  | 4982         | 4904<br>4994 | 4985<br>4995 | 4986<br>4996  | 4987<br>4997  | 4988<br>4998 | 4909<br>4999 |
| 200        | <del>44</del> 30 | 4431         | 7732  | 4434  | 4430         | 4430          | 7731         | 4430         | 4433         |     | 500        | 4330             | -1331 | 433Z         | 4334         | 4990         | 4330          | 4331          | 4330         | -1399        |

(1) For axis 1

|            |                  |              |              | (1)          | ,            | מא            |              |              |              |     |            |                  |              |              | -            |              |               |               | 1     |              |
|------------|------------------|--------------|--------------|--------------|--------------|---------------|--------------|--------------|--------------|-----|------------|------------------|--------------|--------------|--------------|--------------|---------------|---------------|-------|--------------|
| Data       | Posi-<br>tioning | М            | Dwell        | Com          | mand<br>eed  | Positi<br>add | 0            | Arc          | data         |     | Data       | Posi-<br>tioning | м            | Dwell        |              | mand<br>eed  | Positi<br>add | oning<br>ress | Arc   | data         |
| No.        | identi-          | code         | time         | Low-         | High-        | Low-          | High-        | Low-         | High-        | r I | No.        | identi-          | code         | time         | Low-         | High-        | Low-          | High-         | Low-  | High-        |
|            | fier             |              |              | order        | order        | order         | order        | order        | order        |     |            | fier             |              |              | order        | order        | order         | order         | order | order        |
| 301        | 5000             | 5001         | 5002         | 5004         | 5005         | 5006          | 5007         | 5008         | 5009         |     | 351        | 5500             | 5501         | 5502         | 5504         | 5505         | 5506          | 5507          | 5508  | 5509         |
| 302        | 5010             | 5011         | 5012         | 5014         | 5015         | 5016          | 5017         | 5018         | 5019         |     | 352        | 5510             | 5511         | 5512         | 5514         | 5515         | 5516          | 5517          | 5518  | 5519         |
| 303        | 5020             | 5021         | 5022         | 5024         | 5025         | 5026          | 5027         | 5028         | 5029         |     | 353        | 5520             | 5521         | 5522         | 5524         | 5525         | 5526          | 5527          | 5528  | 5529         |
| 304        | 5030             | 5031         | 5032         | 5034         | 5035         | 5036          | 5037         | 5038         | 5039         |     | 354        | 5530             | 5531         | 5532         | 5534         | 5535         | 5536          | 5537          | 5538  | 5539         |
| 305        | 5040             | 5041         | 5042         | 5044         | 5045         | 5046          | 5047         | 5048         | 5049         |     | 355        | 5540             | 5541         | 5542         | 5544         | 5545         | 5546          | 5547          | 5548  | 5549         |
| 306        | 5050             | 5051         | 5052         | 5054         | 5055         | 5056          | 5057         | 5058         | 5059         |     | 356        | 5550             | 5551         | 5552         | 5554         | 5555         | 5556          | 5557          | 5558  | 5559         |
| 307        | 5060             | 5061         | 5062         | 5064         | 5065         | 5066          | 5067         | 5068         | 5069         |     | 357        | 5560             | 5561         | 5562         | 5564         | 5565         | 5566          | 5567          | 5568  | 5569         |
| 308        | 5070             | 5071         | 5072         | 5074         | 5075         | 5076          | 5077         | 5078         | 5079         |     | 358        | 5570             | 5571         | 5572         | 5574         | 5575         | 5576          | 5577          | 5578  | 5579         |
| 309        | 5080             | 5081         | 5082         | 5084         | 5085         | 5086          | 5087         | 5088         | 5089         |     | 359        | 5580             | 5581         | 5582         | 5584         | 5585         | 5586          | 5587          | 5588  | 5589         |
| 310        | 5090             | 5091         | 5092         | 5094         | 5095         | 5096          | 5097         | 5098         | 5099         | .   | 360        | 5590             | 5591         | 5592         | 5594         | 5595         | 5596          | 5597          | 5598  | 5599         |
| 311        | 5100             | 5101         | 5102         | 5104         | 5105         | 5106          | 5107         | 5108         | 5109         |     | 361        | 5600             | 5601         | 5602         | 5604         | 5605         | 5606          | 5607          | 5608  | 5609         |
| 312        | 5110             | 5111         | 5112         | 5114         | 5115         | 5116          | 5117         | 5118         | 5119         |     | 362        | 5610             | 5611         | 5612         | 5614         | 5615         | 5616          | 5617          | 5618  | 5619         |
| 313        | 5120             | 5121         | 5122         | 5124         | 5125         | 5126          | 5127         | 5128         | 5129         |     | 363        | 5620             | 5621         | 5622         | 5624         | 5625         | 5626          | 5627          | 5628  | 5629         |
| 314        | 5130             | 5131         | 5132         | 5134         | 5135         | 5136          | 5137         | 5138         | 5139         |     | 364        | 5630             | 5631         | 5632         | 5634         | 5635         | 5636          | 5637          | 5638  | 5639         |
| 315        | 5140             | 5141         | 5142         | 5144         | 5145         | 5146          | 5147         | 5148         | 5149         |     | 365        | 5640             | 5641         | 5642         | 5644         | 5645         | 5646          | 5647          | 5648  | 5649         |
| 316        | 5150             | 5151         | 5152         | 5154         | 5155         | 5156          | 5157         | 5158         | 5159         |     | 366        | 5650             | 5651         | 5652         | 5654         | 5655         | 5656          | 5657          | 5658  | 5659         |
| 317        | 5160             | 5161         | 5162         | 5164         | 5165         | 5166          | 5167         | 5168         | 5169         |     | 367        | 5660             | 5661         | 5662         | 5664         | 5665         | 5666          | 5667          | 5668  | 5669         |
| 318        | 5170             | 5171         | 5172         | 5174         | 5175         | 5176          | 5177         | 5178         | 5179         |     | 368        | 5670             | 5671         | 5672         | 5674         | 5675         | 5676          | 5677          | 5678  | 5679         |
| 319        | 5180             | 5181         | 5182         | 5184         | 5185         | 5186          | 5187         | 5188         | 5189         |     | 369        | 5680             | 5681         | 5682         | 5684         | 5685         | 5686          | 5687          | 5688  | 5689         |
| 320        | 5190             | 5191         | 5192         | 5194         | 5195         | 5196          | 5197         | 5198         | 5199         |     | 370        | 5690             | 5691         | 5692         | 5694         | 5695         | 5696          | 5697          | 5698  | 5699         |
| 321        | 5200             | 5201         | 5202         | 5204         | 5205         | 5206          | 5207         | 5208         | 5209         |     | 371        | 5700             | 5701         | 5702         | 5704         | 5705         | 5706          | 5707          | 5708  | 5709         |
| 322        | 5210             | 5211         | 5212         | 5214         | 5215         | 5216          | 5217         | 5218         | 5219         |     | 372        | 5710             | 5711         | 5712         | 5714         | 5715         | 5716          | 5717          | 5718  | 5719         |
| 323        | 5220             | 5221         | 5222         | 5224         | 5225         | 5226          | 5227         | 5228         | 5229         |     | 373        | 5720             | 5721         | 5722         | 5724         | 5725         | 5726          | 5727          | 5728  | 5729         |
| 324        | 5230             | 5231         | 5232         | 5234         | 5235         | 5236          | 5237         | 5238         | 5239         |     | 374        | 5730             | 5731         | 5732         | 5734         | 5735         | 5736          | 5737          | 5738  | 5739         |
| 325        | 5240             | 5241         | 5242         | 5244         | 5245         | 5246          | 5247         | 5248         | 5249         |     | 375        | 5740             | 5741         | 5742         | 5744         | 5745         | 5746          | 5747          | 5748  | 5749         |
| 326        | 5250             | 5251         | 5252         | 5254         | 5255         | 5256          | 5257         | 5258         | 5259         |     | 376        | 5750             | 5751         | 5752         | 5754         | 5755         | 5756          | 5757          | 5758  | 5759         |
| 327        | 5260             | 5261         | 5262         | 5264         | 5265         | 5266          | 5267         | 5268         | 5269         |     | 377        | 5760             | 5761         | 5762         | 5764         | 5765         | 5766          | 5767          | 5768  | 5769         |
| 328        | 5270             | 5271         | 5272         | 5274         | 5275         | 5276          | 5277         | 5278         | 5279         |     | 378        | 5770             | 5771         | 5772         | 5774         | 5775         | 5776          | 5777          | 5778  | 5779         |
| 329        | 5280             | 5281         | 5282         | 5284         | 5285         | 5286          | 5287         | 5288         | 5289         |     | 379        | 5780             | 5781         | 5782         | 5784         | 5785         | 5786          | 5787          | 5788  | 5789         |
| 330        | 5290             | 5291         | 5292         | 5294         | 5295         | 5296          | 5297         | 5298         | 5299         |     | 380        | 5790             | 5791         | 5792         | 5794         | 5795         | 5796          | 5797          | 5798  | 5799         |
| 331        | 5300             | 5301         | 5302         | 5304         | 5305         | 5306          | 5307         | 5308         | 5309         |     | 381        | 5800             | 5801         | 5802         | 5804         | 5805         | 5806          | 5807          | 5808  | 5809         |
| 332        | 5310             | 5311         | 5312         | 5314         | 5315         | 5316          | 5317         | 5318         | 5319         |     | 382        | 5810             | 5811         | 5812         | 5814         | 5815         | 5816          | 5817          | 5818  | 5819         |
| 333        | 5320             | 5321         | 5322         | 5324         | 5325         | 5326          | 5327         | 5328         | 5329         |     | 383        | 5820             | 5821         | 5822         | 5824         | 5825         | 5826          | 5827          | 5828  | 5829         |
| 334        | 5330             | 5331         |              | 5334         |              | 5336          |              |              | 5339         |     | 384        | 5830             |              | 5832         | 5834         | 5835         |               |               |       | 5839         |
| 335        | 5340             | 5341         | 5342         | 5344         | 5345         | 5346          | 5347         | 5348         | 5349         |     | 385        | 5840             | 5841         | 5842         | 5844         | 5845         | 5846          | 5847          | 5848  | 5849         |
| 336        | 5350             | 5351         | 5352         |              |              | 5356          | 5357         | 5358         | 5359         |     | 386        | 5850             | 5851         | 5852         | 5854         | 5855         | 5856          | 5857          |       | 5859         |
| 337        | 5360             | 5361         | 5362         |              |              | 5366          | 5367         | 5368         | 5369         |     | 387        | 5860             | 5861         | 5862         | 5864         | 5865         | 5866          | 5867          | 5868  | 5869         |
| 338        | 5370             | 5371         | 5372         | 5374         | 5375         | 5376          | 5377         | 5378         | 5379         |     | 388        | 5870             | 5871         | 5872         | 5874         | 5875         | 5876          | 5877          | 5878  | 5879         |
| 339        | 5380             | 5381         | 5382         | 5384         | 5385         | 5386          | 5387         | 5388         | 5389         |     | 389        | 5880             | 5881         | 5882         | 5884         | 5885         | 5886          | 5887          | 5888  | 5889         |
| 340        | 5390             | 5391         | 5392         |              | 5395         | 5396          | 5397         | 5398         | 5399         |     | 390        | 5890             | 5891         | 5892         | 5894         | 5895         | 5896          | 5897          | 5898  | 5899         |
| 341        | 5400             | 5401         | 5402         | 5404         | 5405         | 5406          | 5407         | 5408         | 5409         |     | 391        | 5900             | 5901         | 5902         | 5904         | 5905         | 5906          | 5907          | 5908  | 5909         |
| 342        | 5410             | 5411         | 5412         |              |              | 5416          |              | 5418         | 5419         |     | 392        | 5910             | 5911         | 5902<br>5912 | 5914         | 5915         | 5916          | 5917          |       | 5919         |
| 343        | 5420             | 5421         | 5422         |              | 5425         | 5426          | 5427         | 5428         | 5429         |     | 393        | 5920             | 5921         | 5922         | 5924         | 5925         | 5926          | 5927          | 5928  | 5929         |
| 344        | 5430             | 5431         | 5432         |              | 5435         | 5436          | 5437         | 5438         | 5439         |     | 394        | 5930             | 5931         | 5932         | 5934         | 5935         | 5936          | 5937          |       | 5939         |
| 345        | 5440             | 5441         | 5442         |              | 5445         | 5446          | 5447         | 5448         | 5449         |     | 395        | 5940             | 5941         | 5942         | 5944         | 5945         | 5946          |               | 5948  | 5949         |
| 345        | 5450             | 5451         |              | 5454         | 5455         | 5456          | 5457         | 5458         | 5459         |     | 395        |                  |              | 5952         | 5954         | 5955         | 5956          |               | 5958  | 5959         |
| 346<br>347 |                  | 5451<br>5461 |              |              |              |               |              | 5458<br>5468 | 5459<br>5469 |     | 396<br>397 | 5950             | 5951<br>5961 |              |              |              |               | 5957<br>5967  |       | 5959<br>5969 |
| 347<br>348 | 5460             |              | 5462<br>5472 | 5464<br>5474 | 5465         | 5466<br>5476  | 5467<br>5477 | 5468<br>5478 | 5469<br>5479 |     | 397<br>398 | 5960             | 5961         | 5962<br>5972 | 5964<br>5974 | 5965         | 5966<br>5976  | 5967          | 5968  |              |
|            | 5470             | 5471<br>5481 |              |              | 5475<br>5485 | 5476<br>5486  | 5477<br>5487 |              | 5479<br>5489 |     |            | 5970             | 5971<br>5081 |              |              | 5975<br>5985 |               | 5977<br>5987  | 5978  | 5979<br>5989 |
| 349<br>350 | 5480             | 5481<br>5401 | 5482         | 5484<br>5494 | 5485         | 5486<br>5496  | 5487<br>5407 | 5488<br>5498 |              |     | 399<br>400 | 5980             | 5981         | 5982         | 5984         | 5985         | 5986          | 5987          | 5988  | 5989<br>5000 |
| 350        | 5490             | 5491         | 049Z         | 0494         | 0490         | 0490          | 5497         | 5498         | 5499         |     | 400        | 5990             | 5991         | 5992         | 5994         | 5995         | 5996          | 5997          | 5998  | 5999         |

(1) For axis 1

|      |                  |              | 1            | -           |       |                |              |              |              |   |            |                  | -    | I            | -     |              |       |               |       |              |
|------|------------------|--------------|--------------|-------------|-------|----------------|--------------|--------------|--------------|---|------------|------------------|------|--------------|-------|--------------|-------|---------------|-------|--------------|
| Data | Posi-<br>tioning | м            | Dwell        | Comi<br>spe |       | Positi<br>addi | 0            | Arc          | data         |   | Data       | Posi-<br>tioning | м    | Dwell        |       | mand<br>eed  |       | oning<br>ress | Arc   | data         |
| No.  | identi-          | code         | time         | Low-        | High- | Low-           | High-        | Low-         | High-        | · | No.        | identi-          | code | time         | Low-  | High-        | Low-  | High-         | Low-  | High-        |
|      | fier             |              |              | order       | order | order          | order        | order        | order        |   |            | fier             |      |              | order | order        | order | order         | order | order        |
| 401  | 6000             | 6001         | 6002         | 6004        | 6005  | 6006           | 6007         | 6008         | 6009         |   | 451        | 6500             | 6501 | 6502         | 6504  | 6505         | 6506  | 6507          | 6508  | 6509         |
| 402  | 6010             | 6011         | 6012         | 6014        | 6015  | 6016           | 6017         | 6018         | 6019         |   | 452        | 6510             | 6511 | 6512         | 6514  | 6515         | 6516  | 6517          | 6518  | 6519         |
| 403  | 6020             | 6021         | 6022         | 6024        | 6025  | 6026           | 6027         | 6028         | 6029         |   | 453        | 6520             | 6521 | 6522         | 6524  | 6525         | 6526  | 6527          | 6528  | 6529         |
| 404  | 6030             | 6031         | 6032         | 6034        | 6035  | 6036           | 6037         | 6038         | 6039         |   | 454        | 6530             | 6531 | 6532         | 6534  | 6535         | 6536  | 6537          | 6538  | 6539         |
| 405  | 6040             | 6041         | 6042         | 6044        | 6045  | 6046           | 6047         | 6048         | 6049         |   | 455        | 6540             | 6541 | 6542         | 6544  | 6545         | 6546  | 6547          | 6548  | 6549         |
| 406  | 6050             | 6051         | 6052         | 6054        | 6055  | 6056           | 6057         | 6058         | 6059         |   | 456        | 6550             | 6551 | 6552         | 6554  | 6555         | 6556  | 6557          | 6558  | 6559         |
| 407  | 6060             | 6061         | 6062         | 6064        | 6065  | 6066           | 6067         | 6068         | 6069         |   | 457        | 6560             | 6561 | 6562         | 6564  | 6565         | 6566  | 6567          | 6568  | 6569         |
| 408  | 6070             | 6071         | 6072         | 6074        | 6075  | 6076           | 6077         | 6078         | 6079         |   | 458        | 6570             | 6571 | 6572         | 6574  | 6575         | 6576  | 6577          | 6578  | 6579         |
| 409  | 6080             | 6081         | 6082         | 6084        | 6085  | 6086           | 6087         | 6088         | 6089         |   | 459        | 6580             | 6581 | 6582         | 6584  | 6585         | 6586  | 6587          | 6588  | 6589         |
| 410  | 6090             | 6091         | 6092         | 6094        | 6095  | 6096           | 6097         | 6098         | 6099         |   | 460        | 6590             | 6591 | 6592         | 6594  | 6595         | 6596  | 6597          | 6598  | 6599         |
| 411  | 6100             | 6101         | 6102         | 6104        | 6105  | 6106           | 6107         | 6108         | 6109         |   | 461        | 6600             | 6601 | 6602         | 6604  | 6605         | 6606  | 6607          | 6608  | 6609         |
| 412  | 6110             | 6111         | 6112         | 6114        | 6115  | 6116           | 6117         | 6118         | 6119         |   | 462        | 6610             | 6611 | 6612         | 6614  | 6615         | 6616  | 6617          | 6618  | 6619         |
| 413  | 6120             | 6121         | 6122         | 6124        | 6125  | 6126           | 6127         | 6128         | 6129         |   | 463        | 6620             | 6621 | 6622         | 6624  | 6625         | 6626  | 6627          | 6628  | 6629         |
| 414  | 6130             | 6131         | 6132         | 6134        | 6135  | 6136           | 6137         | 6138         | 6139         |   | 464        | 6630             | 6631 | 6632         | 6634  | 6635         | 6636  | 6637          | 6638  | 6639         |
| 415  | 6140             | 6141         | 6142         | 6144        | 6145  | 6146           | 6147         | 6148         | 6149         |   | 465        | 6640             | 6641 | 6642         | 6644  | 6645         | 6646  | 6647          | 6648  | 6649         |
| 416  | 6150             | 6151         | 6152         | 6154        | 6155  | 6156           | 6157         | 6158         | 6159         |   | 466        | 6650             | 6651 | 6652         | 6654  | 6655         | 6656  | 6657          | 6658  | 6659         |
| 410  |                  |              |              |             |       |                |              |              |              |   | 400<br>467 |                  |      |              |       | 6665         |       |               |       | 6669         |
|      | 6160<br>6170     | 6161<br>6171 | 6162         | 6164        | 6165  | 6166           | 6167         | 6168         | 6169         |   |            | 6660<br>6670     | 6661 | 6662         | 6664  |              | 6666  | 6667          | 6668  |              |
| 418  | 6170             | -            | 6172         | 6174        | 6175  | 6176           | 6177         | 6178         | 6179         |   | 468        | 6670             | 6671 | 6672         | 6674  | 6675<br>6695 | 6676  | 6677          | 6678  | 6679<br>6620 |
| 419  | 6180             | 6181         | 6182         | 6184        | 6185  | 6186           | 6187         | 6188         | 6189         |   | 469        | 6680             | 6681 | 6682         | 6684  | 6685         | 6686  | 6687          | 6688  | 6689         |
| 420  | 6190             | 6191         | 6192         | 6194        | 6195  | 6196           | 6197         | 6198         | 6199         |   | 470        | 6690             | 6691 | 6692         | 6694  | 6695         | 6696  | 6697          | 6698  | 6699         |
| 421  | 6200             | 6201         | 6202         | 6204        | 6205  | 6206           | 6207         | 6208         | 6209         |   | 471        | 6700             | 6701 | 6702         | 6704  | 6705         | 6706  | 6707          | 6708  | 6709         |
| 422  | 6210             | 6211         | 6212         | 6214        | 6215  | 6216           | 6217         | 6218         | 6219         |   | 472        | 6710             | 6711 | 6712         | 6714  | 6715         | 6716  | 6717          | 6718  | 6719         |
| 423  | 6220             | 6221         | 6222         | 6224        | 6225  | 6226           | 6227         | 6228         | 6229         |   | 473        | 6720             | 6721 | 6722         | 6724  | 6725         | 6726  | 6727          | 6728  | 6729         |
| 424  | 6230             | 6231         | 6232         | 6234        | 6235  | 6236           | 6237         | 6238         | 6239         |   | 474        | 6730             | 6731 | 6732         | 6734  | 6735         | 6736  | 6737          | 6738  | 6739         |
| 425  | 6240             | 6241         | 6242         | 6244        | 6245  | 6246           | 6247         | 6248         | 6249         |   | 475        | 6740             | 6741 | 6742         | 6744  | 6745         | 6746  | 6747          | 6748  | 6749         |
| 426  | 6250             | 6251         | 6252         | 6254        | 6255  | 6256           | 6257         | 6258         | 6259         |   | 476        | 6750             | 6751 | 6752         | 6754  | 6755         | 6756  | 6757          | 6758  | 6759         |
| 427  | 6260             | 6261         | 6262         | 6264        | 6265  | 6266           | 6267         | 6268         | 6269         |   | 477        | 6760             | 6761 | 6762         | 6764  | 6765         | 6766  | 6767          | 6768  | 6769         |
| 428  | 6270             | 6271         | 6272         | 6274        | 6275  | 6276           | 6277         | 6278         | 6279         |   | 478        | 6770             | 6771 | 6772         | 6774  | 6775         | 6776  | 6777          | 6778  | 6779         |
| 429  | 6280             | 6281         | 6282         | 6284        | 6285  | 6286           | 6287         | 6288         | 6289         |   | 479        | 6780             | 6781 | 6782         | 6784  | 6785         | 6786  | 6787          | 6788  | 6789         |
| 430  | 6290             | 6291         | 6292         | 6294        | 6295  | 6296           | 6297         | 6298         | 6299         |   | 480        | 6790             | 6791 | 6792         | 6794  | 6795         | 6796  | 6797          | 6798  | 6799         |
| 431  | 6300             | 6301         | 6302         | 6304        | 6305  | 6306           | 6307         | 6308         | 6309         |   | 481        | 6800             | 6801 | 6802         | 6804  | 6805         | 6806  | 6807          | 6808  | 6809         |
| 432  | 6310             | 6311         | 6312         | 6314        | 6315  | 6316           | 6317         | 6318         | 6319         |   | 482        | 6810             | 6811 | 6812         | 6814  | 6815         | 6816  | 6817          | 6818  | 6819         |
| 433  | 6320             | 6321         | 6322         | 6324        | 6325  | 6326           | 6327         | 6328         | 6329         |   | 483        | 6820             | 6821 | 6822         | 6824  | 6825         | 6826  | 6827          | 6828  | 6829         |
| 434  | 6330             | 6331         | 6332         | 6334        | 6335  | 6336           | 6337         | 6338         | 6339         |   | 484        | 6830             | 6831 | 6832         | 6834  | 6835         | 6836  | 6837          | 6838  | 6839         |
| 435  | 6340             | 6341         | 6342         | 6344        | 6345  | 6346           | 6347         | 6348         | 6349         |   | 485        | 6840             | 6841 | 6842         | 6844  | 6845         | 6846  | 6847          | 6848  | 6849         |
| 436  | 6350             | 6351         | 6352         |             |       | 6356           | 6357         | 6358         | 6359         |   | 486        | 6850             | 6851 | 6852         | 6854  | 6855         | 6856  | 6857          |       | 6859         |
| 437  | 6360             | 6361         | 6362         |             |       | 6366           | 6367         | 6368         | 6369         |   | 487        | 6860             | 6861 | 6862         | 6864  | 6865         | 6866  | 6867          | 6868  | 6869         |
| 438  | 6370             | 6371         | 6372         | 6374        |       | 6376           | 6377         | 6378         | 6379         |   | 488        | 6870             | 6871 | 6872         | 6874  | 6875         | 6876  | 6877          | 6878  | 6879         |
| 439  | 6380             | 6381         | 6382         | 6384        |       | 6386           | 6387         | 6388         | 6389         |   | 489        | 6880             | 6881 | 6882         | 6884  | 6885         | 6886  | 6887          | 6888  | 6889         |
| 440  | 6390             | 6391         | 6392         |             |       | 6396           | 6397         | 6398         | 6399         |   | 490        | 6890             | 6891 | 6892         | 6894  | 6895         | 6896  | 6897          | 6898  | 6899         |
| 440  | 6400             | 6401         | 6402         | 6404        | 6405  | 6406           | 6407         | 6408         | 6409         | ╞ | 491        | 6900             | 6901 | 6902         | 6904  | 6905         | 6906  | 6907          | 6908  | 6909         |
| 441  |                  | 6411         | 6402<br>6412 |             |       |                |              | 6408<br>6418 |              |   | 491<br>492 |                  | 6911 |              |       |              | 6916  |               |       | 6909<br>6919 |
|      | 6410<br>6420     |              |              |             |       | 6416<br>6426   | 6417<br>6427 |              | 6419<br>6420 |   |            | 6910<br>6020     |      | 6912<br>6022 |       | 6915<br>6025 |       | 6917<br>6027  |       |              |
| 443  | 6420             | 6421         | 6422         |             |       | 6426           | 6427         | 6428         | 6429         |   | 493<br>404 | 6920             | 6921 | 6922         | 6924  | 6925         | 6926  | 6927<br>6027  | 6928  | 6929<br>6020 |
| 444  | 6430             | 6431         | 6432         |             | 6435  | 6436           | 6437         | 6438         | 6439         |   | 494<br>405 | 6930             | 6931 | 6932<br>6042 | 6934  | 6935<br>6045 | 6936  | 6937          | 6938  | 6939         |
| 445  | 6440             | 6441         | 6442         |             |       | 6446           | 6447         | 6448         | 6449         |   | 495        | 6940             | 6941 | 6942         | 6944  | 6945         | 6946  | 6947          | 6948  | 6949         |
| 446  | 6450             | 6451         | 6452         |             | 6455  | 6456           | 6457         | 6458         | 6459         |   | 496        | 6950             | 6951 | 6952         | 6954  | 6955         | 6956  | 6957          | 6958  | 6959         |
| 447  | 6460             | 6461         | 6462         |             | 6465  | 6466           | 6467         | 6468         | 6469         |   | 497        | 6960             | 6961 | 6962         | 6964  | 6965         | 6966  | 6967          | 6968  | 6969         |
| 448  | 6470             | 6471         | 6472         |             |       | 6476           | 6477         | 6478         | 6479         |   | 498        | 6970             | 6971 | 6972         | 6974  | 6975         | 6976  | 6977          | 6978  | 6979         |
| 449  | 6480             | 6481         | 6482         |             | 6485  | 6486           | 6487         | 6488         | 6489         |   | 499        | 6980             | 6981 | 6982         | 6984  | 6985         | 6986  | 6987          | 6988  | 6989         |
| 450  | 6490             | 6491         | 6492         | 6494        | 6495  | 6496           | 6497         | 6498         | 6499         |   | 500        | 6990             | 6991 | 6992         | 6994  | 6995         | 6996  | 6997          | 6998  | 6999         |

(1) For axis 1

| bears         bears         bears <th< th=""><th></th><th>_</th><th></th><th></th><th>(1)</th><th>/</th><th>лах</th><th></th><th></th><th></th><th></th><th></th><th></th><th></th><th>-</th><th></th><th></th><th></th><th></th><th></th></th<>                                  |      | _                |      |       | (1)   | /     | лах   |       |       |       |      |                  |      |       | -     |       |       |       |       |       |
|----------------------------------------------------------------------------------------------------|------|------------------|------|-------|-------|-------|-------|-------|-------|-------|------|------------------|------|-------|-------|-------|-------|-------|-------|-------|
| Inter         code         line         line <t< td=""><td>Data</td><td>Posi-<br/>tioning</td><td>м</td><td>Dwell</td><td></td><td></td><td></td><td></td><td>Arc</td><td>data</td><td>Data</td><td>Posi-<br/>tioning</td><td>м</td><td>Dwell</td><td></td><td></td><td></td><td>0</td><td>Arc</td><td>data</td></t<>                                                                                                    | Data | Posi-<br>tioning | м    | Dwell |       |       |       |       | Arc   | data  | Data | Posi-<br>tioning | м    | Dwell |       |       |       | 0     | Arc   | data  |
| 501       7000       7002       7004       7005       7006       7007       7006       7006       7007       7006       7007       7007       7008       7008       7008       7007       7008       7008       7008       7007       7007       7007       7007       7007       7007       7007       7008       7008       7008       7527       7527       7527       7527       7527       7527       7527       7527       7527       7527       7527       7527       7527       7527       7527       7527       7527       7527       7527       7527       7527       7527       7527       7527       7527       7527       7527       7527       7527       7527       7537       7537       7537       7537       7537       7537       7537       7537       7537       7537       7537       7537       7537       7537       7537       7537       7537       7537       7537       7537       7537       7537       7537       7537       7537       7537       7537       7537       7537       7537       7537       7537       7537       7537       7537       7537       7537       7537       7537       7537       7537      <                                                                                                    |      |                  |      |       |       |       |       |       | Low-  | High- |      |                  |      |       |       |       |       |       | Low-  | High- |
| Such         Such         Such <th< td=""><td></td><td>fier</td><td></td><td></td><td>order</td><td>order</td><td>order</td><td>order</td><td>order</td><td>order</td><td></td><td>fier</td><td></td><td></td><td>order</td><td>order</td><td>order</td><td>order</td><td>order</td><td>order</td></th<>           |      | fier             |      |       | order | order | order | order | order | order |      | fier             |      |       | order | order | order | order | order | order |
| S02         C02         C02 <thc2< th=""> <thc2< th=""> <thc2< th=""></thc2<></thc2<></thc2<>                                                                                                    | 501  | 7000             | 7001 | 7002  | 7004  | 7005  | 7006  | 7007  | 7008  | 7009  | 551  | 7500             | 7501 | 7502  | 7504  | 7505  | 7506  | 7507  | 7508  | 7509  |
| No.         No.         No. <td>502</td> <td>7010</td> <td>7011</td> <td>7012</td> <td>7014</td> <td>7015</td> <td>7016</td> <td>7017</td> <td>7018</td> <td>7019</td> <td>552</td> <td>7510</td> <td>7511</td> <td>7512</td> <td>7514</td> <td>7515</td> <td>7516</td> <td>7517</td> <td>7518</td> <td>7519</td>                               | 502  | 7010             | 7011 | 7012  | 7014  | 7015  | 7016  | 7017  | 7018  | 7019  | 552  | 7510             | 7511 | 7512  | 7514  | 7515  | 7516  | 7517  | 7518  | 7519  |
| 500         7040         7042         7044         7045         7049         7049         7049         7640         7641         7642         7646         7647         7648         7648         7648         7648         7648         7648         7648         7648         7648         7648         7650         7651         7652         7656         7657         7657         7657         7657         7657         7657         7657         7657         7657         7657         7657         7657         7657         7657         7657         7657         7557         7557         7557         7557         7557         7557         7557         7557         7557         7557         7557         7557         7557         7557         7557         7557         7557         7557         7557         7557         7557         7557         7557         7557         7557         7557         7557         7557         7557         7557         7557         7557         7557         7557         7557         7557         7557         7557         7557         7557         7557         7557         7557         7557         7557         7557         7557         7557         7557                                                                                                    | 503  | 7020             | 7021 | 7022  | 7024  | 7025  | 7026  | 7027  | 7028  | 7029  | 553  | 7520             | 7521 | 7522  | 7524  | 7525  | 7526  | 7527  | 7528  | 7529  |
| 500         7050         7051         7052         7056         7056         7056         7056         7556         7556         7556         7556         7556         7556         7556         7556         7556         7556         7556         7556         7556         7556         7556         7556         7556         7556         7556         7556         7557         7577         7577         7577         7577         7577         7577         7577         7577         7577         7577         7578         7588         7580         7580         7580         7580         7580         7580         7580         7580         7580         7580         7580         7580         7580         7580         7580         7580         7580         7580         7580         7580         7580         7580         7580         7580         7580         7580         7580         7580         7580         7580         7580         7580         7580         7580         7580         7580         7580         7580         7580         7580         7580         7580         7580         7580         7580         7580         7580         7580         7580         7580         7580                                                                                                    | 504  | 7030             | 7031 | 7032  | 7034  | 7035  | 7036  | 7037  | 7038  | 7039  | 554  | 7530             | 7531 | 7532  | 7534  | 7535  | 7536  | 7537  | 7538  | 7539  |
| No.         No.         No. <td>505</td> <td>7040</td> <td>7041</td> <td>7042</td> <td>7044</td> <td>7045</td> <td>7046</td> <td>7047</td> <td>7048</td> <td>7049</td> <td>555</td> <td>7540</td> <td>7541</td> <td>7542</td> <td>7544</td> <td>7545</td> <td>7546</td> <td>7547</td> <td>7548</td> <td>7549</td>                               | 505  | 7040             | 7041 | 7042  | 7044  | 7045  | 7046  | 7047  | 7048  | 7049  | 555  | 7540             | 7541 | 7542  | 7544  | 7545  | 7546  | 7547  | 7548  | 7549  |
| b         b         b<         b<         b<         b<         b<         b<         b<         b<         b<         b<         b<         b<         b<         b<         b<         b<                                                                                                    | 506  | 7050             | 7051 | 7052  | 7054  | 7055  | 7056  | 7057  | 7058  | 7059  | 556  | 7550             | 7551 | 7552  | 7554  | 7555  | 7556  | 7557  | 7558  | 7559  |
| 500         7081         7082         7082         7081         7082         7581         7580         7584         7586         7587         7588         7588         7588         7588         7588         7588         7588         7588         7588         7588         7588         7588         7588         7588         7588         7588         7588         7588         7588         7588         7588         7588         7588         7588         7588         7588         7588         7588         7588         7588         7588         7588         7588         7588         7588         7588         7588         7588         7588         7588         7588         7588         7588         7588         7588         7588         7588         7588         7588         7588         7588         7588         7588         7588         7588         7588         7588         7588         7588         7588         7588         7588         7588         7588         7588         7588         7588         7588         7588         7588         7588         7588         7588         7588         7588         7588         7588         7588         7588         7588         7588                                                                                                    | 507  | 7060             | 7061 | 7062  | 7064  | 7065  | 7066  | 7067  | 7068  | 7069  | 557  | 7560             | 7561 | 7562  | 7564  | 7565  | 7566  | 7567  | 7568  | 7569  |
| b         b         b<         b<         b<         b<         b<         b<         b<         b<         b<         b<         b<         b<         b<         b<         b<         b<         b<         b<         b<         b<         b<         b<         b< <td>508</td> <td>7070</td> <td>7071</td> <td>7072</td> <td>7074</td> <td>7075</td> <td>7076</td> <td>7077</td> <td>7078</td> <td>7079</td> <td>558</td> <td>7570</td> <td>7571</td> <td>7572</td> <td>7574</td> <td>7575</td> <td>7576</td> <td>7577</td> <td>7578</td> <td>7579</td>                                                                                                    | 508  | 7070             | 7071 | 7072  | 7074  | 7075  | 7076  | 7077  | 7078  | 7079  | 558  | 7570             | 7571 | 7572  | 7574  | 7575  | 7576  | 7577  | 7578  | 7579  |
| 11         1100         1101         1102         1102         1101         1112         1112         1116         1116         1116         1117         1116         1116         1117         1116         1117         1116         1116         1116         1116         1116         1116         1116         1116         1116         1116         1116         1116         1116         1116         1116         1116         1116         1116         1116         1116         1116         1116         1116         1116         1116         1116         1116         1116         1116         1116         1116         1116         1116         1116         1116         1116         1116         1116         1116         1116         1116         1116         1116         1116         1116         1116         1116         1116         1116         1116         1116         1116         1116         1116         1116         1116         1116         1116         1116         1116         1116         1116         1116         1116         1116         1116         1116         1116         1116         1116         1116         1116         1116         1116         1116         1                                                                                                    | 509  | 7080             | 7081 | 7082  | 7084  | 7085  | 7086  | 7087  | 7088  | 7089  | 559  | 7580             | 7581 | 7582  | 7584  | 7585  | 7586  | 7587  | 7588  | 7589  |
| 111         111         111         111         111         111         111         111         111         111         111         111         111         111         111         111         111         111         111         111         111         111         111         111         111         111         111         111         111         111         111         111         111         111         111         111         111         111         111         111         111         111         111         111         111         111         111         111         111         111         111         111         111         111         111         111         111         111         111         111         111         111         111         111         111         111         111         111         111         111         111         111         111         111         111         111         111         111         111         111         111         111         111         111         111         111         111         111         111         111         111         111         111         111         111         111         111 <td>510</td> <td>7090</td> <td>7091</td> <td>7092</td> <td>7094</td> <td>7095</td> <td>7096</td> <td>7097</td> <td>7098</td> <td>7099</td> <td>560</td> <td>7590</td> <td>7591</td> <td>7592</td> <td>7594</td> <td>7595</td> <td>7596</td> <td>7597</td> <td>7598</td> <td>7599</td>                               | 510  | 7090             | 7091 | 7092  | 7094  | 7095  | 7096  | 7097  | 7098  | 7099  | 560  | 7590             | 7591 | 7592  | 7594  | 7595  | 7596  | 7597  | 7598  | 7599  |
| 11         11         11         11         11         11         11         11         11         11         11         11         11         11         11         11         11         11         11         11         11         11         11         11         11         11         11         11         11         11         11         11         11         11         11         11         11         11         11         11         11         11         11         11         11         11         11         11         11         11         11         11         11         11         11         11         11         11         11         11         11         11         11         11         11         11         11         11         11         11         11         11         11         11         11         11         11         11         11         11         11         11         11         11         11         11         11         11         11         11         11         11         11         11         11         11         11         11         11         11         11         11<                                                                                                    | 511  | 7100             | 7101 | 7102  | 7104  | 7105  | 7106  | 7107  | 7108  | 7109  | 561  | 7600             | 7601 | 7602  | 7604  | 7605  | 7606  | 7607  | 7608  | 7609  |
| 111         1131         1132         1134         1135         1135         1136         1137         1136         1137         1136         1136         1630         1631         1632         1634         1632         1634         1632         1634         1632         1634         1632         1634         1632         1634         1632         1634         1632         1634         1632         1634         1632         1634         1632         1634         1632         1634         1632         1634         1632         1634         1632         1634         1635         1636         1637         1632         1634         1635         1636         1637         1632         1634         1635         1636         1637         1632         1634         1635         1636         1637         1632         1634         1635         1636         1637         1637         1636         1637         1637         1636         1637         1637         1636         1637         1637         1637         1637         1637         1637         1637         1637         1637         1637         1637         1637         1637         1637         1637         1637         1637                                                                                                    | 512  | 7110             | 7111 | 7112  | 7114  | 7115  | 7116  | 7117  | 7118  | 7119  | 562  | 7610             | 7611 | 7612  | 7614  | 7615  | 7616  | 7617  | 7618  | 7619  |
| 1140         7140         7142         7144         7145         7146         7147         7148         7149         7149         7140         7141         7142         7144         7145         7150         7151         7152         7152         7151         7152         7151         7150         7161         7161         7161         7161         7161         7161         7161         7161         7161         7161         7171         7171         7171         7171         7171         7171         7171         7171         7171         7171         7171         7171         7171         7171         7171         7171         7171         7171         7171         7171         7171         7171         7171         7171         7171         7171         7171         7171         7171         7171         7171         7171         7171         7171         7171         7171         7171         7171         7171         7171         7171         7171         7171         7171         7171         7171         7171         7171         7171         7171         7171         7171         7171         7171         7171         7171         7171         7171         7171 <th< td=""><td>513</td><td>7120</td><td>7121</td><td>7122</td><td>7124</td><td>7125</td><td>7126</td><td>7127</td><td>7128</td><td>7129</td><td>563</td><td>7620</td><td>7621</td><td>7622</td><td>7624</td><td>7625</td><td>7626</td><td>7627</td><td>7628</td><td>7629</td></th<> | 513  | 7120             | 7121 | 7122  | 7124  | 7125  | 7126  | 7127  | 7128  | 7129  | 563  | 7620             | 7621 | 7622  | 7624  | 7625  | 7626  | 7627  | 7628  | 7629  |
| 1510         7150         7152         7154         7156         7157         7158         7159         7156         7651         7650         7651         7650         7651         7650         7656         7656         7656         7656         7656         7656         7656         7656         7666         7667         7668         7668         7669         7671         7778         7778         7779         778         7799         7799         7791         7712         7714         7715         7767         7787         7789         7799         7799         7799         7799         7799         7799         7799         7799         7799         7799         7799         7799         7799         7799         7799         7799         7799         7790         7701         7701         7701         7701         7701         7701         7701         7701         7701         7701         7701         7701         7701         7701         7701         7701         7701         7701         7701         7701         7701         7701         7701         7701         7701         7701         7701         7701         7701         7701         7701         7701                                                                                                    | 514  | 7130             | 7131 | 7132  | 7134  | 7135  | 7136  | 7137  | 7138  | 7139  | 564  | 7630             | 7631 | 7632  | 7634  | 7635  | 7636  | 7637  | 7638  | 7639  |
| 1         1         1         1         1         1         1         1         1         1         1         1         1         1         1         1         1         1         1         1         1         1         1         1         1         1         1         1         1         1         1         1         1         1         1         1         1         1         1         1         1         1         1         1         1         1         1         1         1         1         1         1         1         1         1         1         1         1         1         1         1         1         1         1         1         1         1         1         1         1         1         1         1         1         1         1         1         1         1         1         1         1         1         1         1         1         1         1         1         1         1         1         1         1         1         1         1         1         1         1         1         1         1         1         1         1         1                                                                                                            | 515  | 7140             | 7141 | 7142  | 7144  | 7145  | 7146  | 7147  | 7148  | 7149  | 565  | 7640             | 7641 | 7642  | 7644  | 7645  | 7646  | 7647  | 7648  | 7649  |
| 1         1         1         1         1         1         1         1         1         1         1         1         1         1         1         1         1         1         1         1         1         1         1         1         1         1         1         1         1         1         1         1         1         1         1         1         1         1         1         1         1         1         1         1         1         1         1         1         1         1         1         1         1         1         1         1         1         1         1         1         1         1         1         1         1         1         1         1         1         1         1         1         1         1         1         1         1         1         1         1         1         1         1         1         1         1         1         1         1         1         1         1         1         1         1         1         1         1         1         1         1         1         1         1         1         1         1                                                                                                            | 516  | 7150             | 7151 | 7152  | 7154  | 7155  | 7156  | 7157  | 7158  | 7159  | 566  | 7650             | 7651 | 7652  | 7654  | 7655  | 7656  | 7657  | 7658  | 7659  |
| 1         1         1         1         1         1         1         1         1         1         1         1         1         1         1         1         1         1         1         1         1         1         1         1         1         1         1         1         1         1         1         1         1         1         1         1         1         1         1         1         1         1         1         1         1         1         1         1         1         1         1         1         1         1         1         1         1         1         1         1         1         1         1         1         1         1         1         1         1         1         1         1         1         1         1         1         1         1         1         1         1         1         1         1         1         1         1         1         1         1         1         1         1         1         1         1         1         1         1         1         1         1         1         1         1         1         1                                                                                                            | 517  | 7160             | 7161 | 7162  | 7164  | 7165  | 7166  | 7167  | 7168  | 7169  | 567  | 7660             | 7661 | 7662  | 7664  | 7665  | 7666  | 7667  | 7668  | 7669  |
| b20         7190         7191         7192         7192         7192         7192         7192         7192         7192         7202         7202         7202         7202         7202         7202         7202         7202         7202         7202         7202         7202         7202         7202         7202         7202         7202         7202         7202         7202         7202         7202         7202         7202         7202         7202         7202         7202         7202         7202         7202         7202         7202         7202         7202         7202         7202         7202         7202         7202         7202         7202         7202         7202         7202         7201         7202         7201         7202         7201         7202         7201         7202         7201         7202         7201         7202         7201         7202         7201         7202         7201         7202         7201         7201         7201         7201         7201         7201         7201         7201         7201         7201         7201         7201         7201         7201         7201         7201         7201         7201         7201                                                                                                    | 518  | 7170             | 7171 | 7172  | 7174  | 7175  |       | 7177  | 7178  | 7179  | 568  | 7670             | 7671 | 7672  | 7674  | 7675  | 7676  | 7677  | 7678  | 7679  |
| b20         7190         7191         7192         7192         7192         7192         7192         7192         7192         7202         7202         7202         7202         7202         7202         7202         7202         7202         7202         7202         7202         7202         7202         7202         7202         7202         7202         7202         7202         7202         7202         7202         7202         7202         7202         7202         7202         7202         7202         7202         7202         7202         7202         7202         7202         7202         7202         7202         7202         7202         7202         7202         7202         7202         7201         7202         7201         7202         7201         7202         7201         7202         7201         7202         7201         7202         7201         7202         7201         7202         7201         7202         7201         7201         7201         7201         7201         7201         7201         7201         7201         7201         7201         7201         7201         7201         7201         7201         7201         7201         7201                                                                                                    |      | 7180             | 7181 | 7182  | 7184  |       |       | 7187  | 7188  | 7189  |      |                  |      |       |       |       |       |       |       |       |
| 521       7200       7202       7202       7202       7203       7203       7203       7203       7701       7701       7704       7705       7706       7707       7708       7708       7709         522       7210       7211       7212       7212       7221       7222       7224       7223       7223       7223       7223       7223       7223       7223       7223       7223       7234       7235       7236       7237       7288       7290       7711       7714       7744       7748       7748       7748       7748       7748       7748       7748       7748       7748       7748       7748       7748       7748       7748       7748       7748       7748       7748       7748       7748       7748       7748       7748       7748       7748       7748       7748       7748       7748       7748       7748       7748       7748       7748       7748       7748       7748       7748       7748       7748       7748       7748       7748       7748       7748       7748       7748       7748       7748       7748       7748       7748       7748       7748       7748       7748 <t< td=""><td></td><td></td><td></td><td></td><td></td><td></td><td></td><td></td><td></td><td></td><td></td><td></td><td></td><td></td><td></td><td></td><td></td><td></td><td></td><td></td></t<>                                                                                                    |      |                  |      |       |       |       |       |       |       |       |      |                  |      |       |       |       |       |       |       |       |
| 522         7210         7211         7212         7214         7214         7214         7214         7715         7716         7716         7716         7716         7716         7716         7716         7716         7716         7716         7716         7716         7716         7716         7716         7716         7716         7716         7716         7716         7716         7716         7716         7716         7716         7716         7716         7716         7716         7716         7716         7716         7716         7716         7716         7716         7716         7716         7716         7716         7716         7716         7716         7716         7716         7716         7716         7716         7716         7716         7716         7716         7716         7716         7716         7716         7716         7716         7716         7716         7716         7716         7716         7716         7716         7716         7716         7716         7716         7716         7716         7716         7716         7717         7718         7719         7710         7717         7717         7717         7717         7717         7717                                                                                                    |      |                  |      |       |       |       |       |       |       |       |      |                  |      |       |       |       |       |       |       |       |
| 523         7220         7221         7222         7224         7224         7224         7232         7232         7234         7232         7234         7234         7234         7234         7234         7234         7234         7234         7234         7234         7234         7234         7234         7234         7234         7234         7234         7234         7234         7234         7234         7234         7234         7234         7234         7234         7234         7234         7234         7234         7234         7234         7234         7234         7234         7234         7234         7234         7234         7234         7234         7234         7234         7234         7234         723         723         723         723         723         723         723         724         724         724         724         724         724         724         724         724         723         724         724         724         725         726         726         726         726         726         726         726         726         727         728         729         728         729         729         724         725         726                                                                                                    |      |                  |      | -     | -     |       |       |       |       |       |      |                  |      |       |       |       |       |       |       |       |
| 524         7230         7231         7232         7234         7234         7234         7234         7234         7234         7234         7234         7234         7234         7234         7234         7234         7234         7234         7234         7234         7234         7234         7234         7234         734         734         7334         7334         7334         7334         7334         7334         7334         7334         7334         7334         7334         7334         7334         7334         7334         7334         7334         7334         7334         7334         7334         7334         7334         7334         7334         7334         7334         7334         7334         7334         734         734         734         734         734         734         734         734         734         734         734         734         734         734         734         734         734         734         734         734         734         734         734         734         734         734         734         734         734         734         734         734         734         734         734         734         734                                                                                                    | -    |                  |      |       |       |       |       |       |       |       |      |                  |      |       |       |       |       |       |       |       |
| 526         7240         7241         7242         7244         7245         7246         7247         7248         7249         745         744         745         745         7477         7478         7479           526         7250         7251         7252         7254         7256         7257         7267         7267         7277         7277         727         727         727         727         727         727         727         727         727         727         727         727         727         727         727         727         727         727         727         727         727         727         727         727         727         728         728         728         728         728         728         728         728         728         728         728         728         728         728         728         728         728         728         728         728         728         728         728         728         728         728         728         728         728         728         728         728         728         728         728         728         728         728         728         728         728         728                                                                                                    |      |                  |      |       |       | -     | -     |       | _     |       |      | -                |      |       |       |       |       |       |       |       |
| 526         7250         7251         7252         7254         7255         7256         7257         7258         7259         756         7751         7752         7754         7755         7757         7757         7757         7757         7757         7757         7757         7757         7757         7757         7757         7757         7757         7757         7757         7757         7757         7757         7757         7757         7757         7757         7757         7757         7757         7757         7757         7757         7757         7757         7757         7757         7757         7757         7757         7757         7757         7757         7757         7757         7757         7757         7757         7757         7757         7757         7757         7757         7757         7757         7757         7757         7757         7757         7757         7757         7757         7757         7757         7757         7757         7757         7757         7757         7757         7757         7758         7759         7750         7757         7758         7759         7750         7757         7758         7750         7757         7                                                                                                    | -    |                  |      |       | -     |       |       |       |       |       | -    |                  |      |       |       |       |       |       |       |       |
| 527         7260         7261         7262         7264         7265         7266         7267         7267         7278         7270         771         772         7774         7775         7776         7777         7778         7779           529         7280         7281         7282         7281         7280         7281         7280         7281         7280         7281         7280         780         7780         7781         7782         7784         7786         7786         7780         7781         7784         7786         7786         7786         7786         7786         7786         7786         7786         7786         7786         7786         7786         7786         7786         7786         7786         7786         7786         7786         7786         7786         7786         7786         7786         7786         7786         7786         7786         7786         7786         7786         7786         7786         7786         7780         7780         7781         7780         7780         7780         780         7801         7801         7801         7801         7801         7801         7801         7801         7801         7801 <td></td> <td></td> <td></td> <td></td> <td></td> <td></td> <td></td> <td></td> <td></td> <td></td> <td></td> <td></td> <td></td> <td></td> <td></td> <td></td> <td></td> <td></td> <td></td> <td></td>                                                                                 |      |                  |      |       |       |       |       |       |       |       |      |                  |      |       |       |       |       |       |       |       |
| 528         7270         7271         7272         7272         7273         7275         7770         7770         7770         7770         7770         7770         7770         7770         7770         7770         7770         7770         7770         7770         7770         7770         7770         7770         7770         7770         7770         7770         7770         7770         7770         7770         7770         7770         7770         7770         7770         7770         7770         7770         7770         7770         7770         7770         7770         7770         7770         7770         7770         7770         7770         7770         7770         7770         7770         7770         7770         7770         7770         7770         7770         7770         7770         7770         7770         7770         7770         7770         7770         7770         7770         7770         7770         7770         7780         7780         7780         7780         7780         7780         7780         7780         7780         7780         7780         7810         7810         7810         7810         7810         7810                                                                                                    |      |                  |      |       |       |       |       |       |       |       |      |                  |      |       |       |       |       |       |       |       |
| 529         7280         7281         7282         7284         7284         7285         7286         7287         7289         7290         7291         7292         7291         7292         7291         7292         7291         7292         7291         7292         7291         7292         7291         7292         7291         7292         7291         7292         7291         7292         7291         7292         7291         7292         7291         7292         7291         7291         7292         7291         7292         7291         7291         7291         7291         7291         7291         7291         7291         7291         7291         7291         7291         7291         7291         7291         7291         7291         7291         7291         7291         7291         7291         7291         7291         7291         7291         7291         7291         7291         7291         7291         7291         7291         7291         7291         7291         7291         7291         7291         7291         7291         7291         7291         7291         7291         7291         7291         7291         7291         7291 <th<< td=""><td>-</td><td></td><td></td><td></td><td></td><td></td><td></td><td></td><td></td><td></td><td></td><td></td><td></td><td></td><td></td><td></td><td></td><td></td><td></td><td></td></th<<>                                                                             | -    |                  |      |       |       |       |       |       |       |       |      |                  |      |       |       |       |       |       |       |       |
| 530729072917292729472957296729772987290730730073017302730473077308730953173007311731273147315731673177318731973078007801781078117815781678177818781953373207321732273247325732673277328732873207820782178227824782578267826782953373307331733273347335733673377338733873307830783178327834783578367839535734073417342734473457346734773487349745786078617822784478457866786778685367361736173657366736773687368786078617861786278647865786678677868537736073717372737473767377737673777367377736737773673777367860786178617862786478657866786778685387370737173767376737773767377737673777376737773767377737673777376 </td <td></td> <td></td> <td></td> <td></td> <td></td> <td></td> <td></td> <td></td> <td></td> <td></td> <td></td> <td></td> <td></td> <td></td> <td></td> <td></td> <td></td> <td></td> <td></td> <td></td>                                                                                                    |      |                  |      |       |       |       |       |       |       |       |      |                  |      |       |       |       |       |       |       |       |
| 531       7300       7301       7302       7304       7305       7306       7307       7308       7309       581       7800       7801       7802       7804       7805       7806       7807       7808       7809         532       7310       7311       7312       7314       7315       7316       7317       7318       7319       582       7810       7811       7812       7824       7825       7826       7827       7828       7829       7834       7835       7836       7837       7338       7339       7331       7332       7334       7335       7336       7337       7338       7339       7834       7835       7836       7837       7838       7839       7831       7832       7834       7835       7836       7837       7838       7839       7831       7831       7835       7836       7837       7838       7839       7831       7832       7834       7835       7836       7837       7836       7359       7356       7356       7357       7358       7359       7357       7368       7369       7851       7851       7856       7856       7867       7868       7869       7867       7868                                                                                                    |      |                  |      |       |       |       |       |       |       |       |      |                  |      |       |       |       |       |       |       |       |
| 53273107311731273147316731673177318731873187318732073217321732273227322732673277328732973273207321732273217323733773387337733873307331733173337333733773387337733873377338733073317331733273347337733873377338733773387330733173317331733173377338733773387337733873377338733073317331733173377337733<                                                                                                    |      |                  |      |       |       |       |       |       |       |       |      |                  |      |       |       |       |       |       |       |       |
| 53373207321732273247325732673277328733973397330733173327334733573367337733873397339733073317331733273347335733673397339733073317331733                                                                                                    |      |                  |      |       |       |       |       |       |       |       |      |                  |      |       |       |       |       |       |       |       |
| 5347330733173327334733373347334734                                                                                                    |      |                  |      |       |       |       |       |       |       |       |      |                  |      |       |       |       |       |       |       |       |
| 535         7340         7341         7342         7344         7345         7346         7347         7348         7349         7340         7841         7842         7844         7845         7846         7847         7848         7849           536         7350         7351         7352         7354         7356         7357         7368         7360         7361         7362         7364         7365         7366         7367         7368         7369         7860         7861         7862         7864         7866         7867         7868         7869           538         7307         7371         7372         7374         7375         7376         7377         7378         7399         7880         7881         7880         7881         7882         7884         7885         7886         7881         7882         7884         7885         7886         7887         7887         7887         7887         7887         7887         7887         7887         7887         7887         7887         7887         7887         7887         7887         7887         7887         7887         7887         7887         7887         7887         7887         7887 <td></td> <td></td> <td></td> <td></td> <td></td> <td></td> <td></td> <td></td> <td></td> <td></td> <td></td> <td></td> <td></td> <td></td> <td></td> <td></td> <td></td> <td></td> <td></td> <td></td>                                                                                         |      |                  |      |       |       |       |       |       |       |       |      |                  |      |       |       |       |       |       |       |       |
| 536       7350       7351       7352       7354       7355       7357       7358       7359       586       7850       7851       7852       7854       7855       7856       7857       7858       7859         537       7360       7361       7362       7364       7365       7366       7367       7368       7369       587       7860       7861       7822       7844       7855       7867       7868       7869         538       7370       7371       7372       7374       7375       7376       7377       7378       7399       588       7800       7811       7822       7844       7855       7866       7867       7868       7869         539       7380       7381       7382       7384       7387       7388       7389       589       7880       7881       7822       7844       7855       7866       7867       7868       7889         540       7390       7391       7392       7396       7397       7388       7399       590       7890       7891       7892       7894       7895       7866       7867       7868       7869         541       7400       7411                                                                                                    |      |                  |      |       |       |       |       |       |       |       |      |                  |      |       |       |       |       |       |       |       |
| 5377360736173627364736573667367736873697367369786078617862786478657866786778687868787953873707371737273747375737673777378737973707871787278717872787478757876787778787879539738073817380738073807380738073807880788178827884788578867887787878787878787878795407390739173927391739273907391739073917890789178927894789578967897789878987898789878987898789978997899789978917892789478957896789778987898789878995417400740174027404740574067407740874097401791179127914791579167918791879195427410741174127414741574167417741874197419791079117912791479157916791779187918791879195437440744174457465746674677488749874507910 <td></td> <td></td> <td></td> <td></td> <td></td> <td></td> <td></td> <td></td> <td></td> <td></td> <td></td> <td></td> <td></td> <td></td> <td></td> <td></td> <td></td> <td></td> <td></td> <td></td>                                                                                                    |      |                  |      |       |       |       |       |       |       |       |      |                  |      |       |       |       |       |       |       |       |
| 538       7370       7371       7374       7374       7376       7377       7378       7379       7       588       7870       7871       7872       7874       7875       7876       7877       7878       7380       7380       7380       7380       7380       7380       7380       7380       7380       7380       7380       7380       7380       7380       7380       7880       7880       7880       7880       7880       7880       7880       7880       7880       7880       7880       7880       7880       7880       7880       7880       7880       7880       7880       7880       7880       7880       7880       7880       7880       7880       7880       7880       7880       7880       7880       7880       7880       7880       7880       7880       7880       7880       7880       7880       7880       7880       7880       7880       7880       7880       7880       7880       7880       7880       7880       7880       7880       7880       7880       7880       7880       7880       7880       7880       7880       7880       7880       7880       7880       7880       7880                                                                                                    |      |                  |      |       |       |       |       |       |       |       |      |                  |      |       |       |       |       |       |       |       |
| 5397380738173827384738473867386738773887389738978807880788078817882788478857886788678877888788878885407390739073927392739273967397739873987390739078907890789078917892789278947895789678977898789878987898789978997899789978917892789178927891789578967897789878987898789878997899789178927891789578967897789878997899789978917892789178927891789278917892789178927891789278917892789178927891789178937896789778937899789178917891789178917891789178917891789178917891789178917891789178917891789178917891789178917891789179917915791679177918791879197913791379137913791379137913791379137913791379137913791379147913791479137914791379147913 <td></td> <td></td> <td></td> <td></td> <td></td> <td></td> <td></td> <td></td> <td></td> <td></td> <td></td> <td></td> <td></td> <td></td> <td></td> <td></td> <td></td> <td></td> <td></td> <td></td>                                                                                                    |      |                  |      |       |       |       |       |       |       |       |      |                  |      |       |       |       |       |       |       |       |
| 54073907391739273947395739673977398739973997890789078917892789478957896789778987899541740074017402740474057406740774087409740079017901790279047905790679077908790954274107411741274147415741674177418741975927910791179127914791579167917791879195437420742174227424742574267427742874297920792179227924792579267927792879297928792954374307431743274347435743674377438743975957940793179327934793579367937793879395447440744274457445744674477448744974497449744974497449744974497449744974497449744974497449744974497449744974497449744974497449744974497449744974497449744974497449744974497449744974497449744974497449<                                                                                                    |      |                  |      |       |       |       |       |       |       |       |      |                  |      |       |       |       |       |       |       |       |
| 541       7400       7401       7402       7404       7405       7406       7407       7408       7409       591       7900       7901       7902       7904       7905       7906       7907       7908       7909         542       7410       7411       7412       7414       7415       7416       7417       7418       7419       592       7910       7911       7912       7914       7915       7916       7917       7918       7919         543       7420       7421       7422       7424       7425       7426       7427       7428       7429       593       7920       7921       7922       7924       7925       7926       7927       7928       7929         544       7430       7431       7432       7434       7435       7436       7439       7439       594       7930       7931       7932       7934       7935       7936       7937       7938       7939         545       7440       7441       7445       7446       7447       7448       7449       595       7940       7941       7945       7946       7947       7948       7959         546       7450                                                                                                    |      |                  |      |       |       |       |       |       |       |       |      |                  |      |       |       |       |       |       |       |       |
| 542       7410       7411       7412       7414       7415       7416       7417       7418       7419       7       592       7910       7911       7912       7914       7915       7916       7917       7916       7917       7918       7918       7918       7918       7919       7914       7914       7915       7916       7917       7916       7916       7916       7916       7917       7916       7917       7916       7917       7916       7917       7916       7917       7916       7916       7916       7916       7916       7916       7916       7916       7916       7916       7916       7916       7916       7916       7916       7916       7916       7916       7916       7916       7916       7916       7916       7916       7916       7916       7916       7916       7916       7916       7916       7916       7916       7916       7916       7916       7916       7916       7916       7916       7916       7916       7916       7916       7916       7916       7916       7916       7916       7916       7916       7916       7916       7916       7916       7916       7916                                                                                                    |      |                  |      |       |       |       |       |       |       |       |      |                  |      |       |       |       |       |       |       |       |
| 543       7420       7421       7422       7424       7425       7426       7427       7428       7429       79       7921       7922       7924       7925       7926       7927       7928       7929         544       7430       7431       7432       7432       7435       7436       7437       7438       7439       7930       7931       7932       7934       7935       7936       7937       7938       7939       7935       7936       7937       7936       7937       7938       7939       7935       7936       7937       7936       7937       7936       7937       7936       7937       7936       7937       7936       7937       7938       7937       7938       7937       7938       7937       7938       7937       7936       7937       7936       7937       7936       7937       7936       7937       7938       7937       7938       7937       7938       7937       7938       7937       7937       7937       7937       7937       7937       7937       7937       7937       7937       7937       7937       7937       7938       7937       7937       7936       7937       7937                                                                                                    |      |                  | 7401 |       |       |       |       |       |       |       |      |                  |      |       |       |       |       |       |       |       |
| 544       7430       7431       7432       7434       7435       7436       7437       7438       7439       7930       7931       7932       7934       7935       7936       7937       7936       7937       7936       7937       7936       7937       7936       7937       7936       7937       7936       7937       7936       7937       7936       7937       7936       7937       7936       7937       7936       7937       7936       7937       7936       7937       7936       7937       7936       7937       7936       7937       7936       7937       7936       7937       7936       7937       7936       7937       7936       7937       7936       7937       7936       7937       7936       7937       7936       7937       7936       7937       7936       7937       7936       7937       7936       7937       7937       7937       7937       7937       7937       7937       7937       7937       7937       7937       7937       7937       7937       7937       7937       7937       7937       7937       7937       7937       7937       7937       7937       7937       7937       7937                                                                                                    |      |                  | 7411 |       |       |       |       |       |       |       |      |                  |      |       |       |       |       |       |       |       |
| 545         7440         7441         7442         7444         7445         7446         7447         7448         7449         7         7         7         7         7         7         7         7         7         7         7         7         7         7         7         7         7         7         7         7         7         7         7         7         7         7         7         7         7         7         7         7         7         7         7         7         7         7         7         7         7         7         7         7         7         7         7         7         7         7         7         7         7         7         7         7         7         7         7         7         7         7         7         7         7         7         7         7         7         7         7         7         7         7         7         7         7         7         7         7         7         7         7         7         7         7         7         7         7         7         7         7         7         7         7 <th< td=""><td></td><td></td><td>7421</td><td></td><td></td><td></td><td></td><td></td><td></td><td></td><td></td><td></td><td></td><td></td><td></td><td></td><td></td><td></td><td></td><td></td></th<>                                                                                                    |      |                  | 7421 |       |       |       |       |       |       |       |      |                  |      |       |       |       |       |       |       |       |
| 546       7450       7451       7452       7454       7455       7456       7456       7457       7458       7459       596       7950       7951       7952       7954       7955       7956       7957       7958       7959         547       7460       7461       7462       7464       7465       7466       7467       7468       7469       597       7960       7961       7962       7964       7965       7966       7967       7968       7969       7969       7964       7965       7966       7967       7968       7969       7964       7965       7966       7967       7968       7969       7964       7964       7965       7966       7967       7968       7969       7964       7965       7966       7967       7968       7969       7964       7965       7966       7967       7977       7978       7979       7979       7974       7975       7976       7977       7978       7979       7979       7974       7975       7966       7987       7988       7989       7989       7984       7985       7986       7987       7988       7988       7989       7988       7986       7986       7986                                                                                                    |      | 7430             | 7431 | 7432  | 7434  | 7435  |       |       | 7438  | 7439  |      | 7930             |      |       |       |       | 7936  | 7937  |       |       |
| 547       7460       7461       7464       7465       7466       7467       7468       7469       597       7960       7961       7962       7964       7965       7966       7967       7968       7969       7969       7964       7961       7961       7961       7961       7961       7961       7961       7961       7961       7961       7961       7961       7961       7961       7961       7961       7961       7961       7961       7961       7961       7961       7961       7961       7961       7961       7961       7961       7961       7961       7961       7961       7961       7961       7961       7961       7961       7961       7961       7961       7961       7961       7961       7961       7961       7961       7961       7961       7961       7961       7961       7961       7961       7961       7961       7961       7961       7961       7961       7961       7961       7961       7961       7961       7961       7961       7961       7961       7961       7961       7961       7961       7961       7961       7961       7961       7961       7961       7961       7961       <                                                                                                    | 545  | 7440             | 7441 | 7442  |       |       | 7446  | 7447  | 7448  | 7449  | 595  | 7940             | 7941 | 7942  | 7944  | 7945  | 7946  | 7947  | 7948  | 7949  |
| 548       7470       7471       7472       7474       7475       7476       7477       7478       7479       598       7970       7971       7972       7974       7975       7976       7977       7978       7979         549       7480       7481       7482       7484       7485       7486       7488       7489       598       7970       7971       7972       7974       7975       7976       7977       7978       7979         549       7480       7480       7488       7488       7488       7489       598       7980       7981       7984       7985       7986       7987       7986       7987       7988       7986       7986       7986       7984       7985       7986       7987       7986       7986       7986       7986       7986       7986       7986       7986       7986       7986       7986       7986       7986       7986       7986       7986       7986       7986       7986       7986       7986       7986       7986       7986       7986       7986       7986       7986       7986       7986       7986       7986       7986       7986       7986       7986       798                                                                                                    | 546  | 7450             | 7451 | 7452  | 7454  | 7455  | 7456  | 7457  | 7458  | 7459  | 596  | 7950             | 7951 | 7952  | 7954  | 7955  | 7956  | 7957  | 7958  | 7959  |
| 549       7480       7481       7482       7484       7485       7486       7487       7488       7489       599       7980       7981       7982       7984       7985       7986       7987       7988       7989                                                                                                    | 547  | 7460             | 7461 | 7462  | 7464  | 7465  | 7466  | 7467  | 7468  | 7469  | 597  | 7960             | 7961 | 7962  | 7964  | 7965  | 7966  | 7967  | 7968  | 7969  |
|                                                                                                    | 548  | 7470             | 7471 | 7472  | 7474  | 7475  | 7476  | 7477  | 7478  | 7479  | 598  | 7970             | 7971 | 7972  | 7974  | 7975  | 7976  | 7977  | 7978  | 7979  |
| 550 7490 7491 7492 7494 7495 7496 7497 7498 7499 600 7990 7991 7992 7994 7995 7996 7997 7998 7999                                                                                                    | 549  | 7480             | 7481 | 7482  | 7484  | 7485  | 7486  | 7487  | 7488  | 7489  | 599  | 7980             | 7981 | 7982  | 7984  | 7985  | 7986  | 7987  | 7988  | 7989  |
|                                                                                                    | 550  | 7490             | 7491 | 7492  | 7494  | 7495  | 7496  | 7497  | 7498  | 7499  | 600  | 7990             | 7991 | 7992  | 7994  | 7995  | 7996  | 7997  | 7998  | 7999  |

(2) For axis 2

|          |                  |      |       | (2          |       |               | 15 2  |       |       |     |           |                  |      | 1     | -            |       |       |               |       |              |
|----------|------------------|------|-------|-------------|-------|---------------|-------|-------|-------|-----|-----------|------------------|------|-------|--------------|-------|-------|---------------|-------|--------------|
| Data     | Posi-<br>tioning | М    | Dwell | Comi<br>spe | mand  | Positi<br>add | 0     | Arc   | data  |     | Data      | Posi-<br>tioning | м    | Dwell | Comi<br>spe  |       |       | oning<br>ress | Arc   | data         |
| No.      | identi-          | code | time  | Low-        | High- | Low-          | High- | Low-  | High- |     | No.       | identi-          | code | time  | Low-         | High- | Low-  | High-         | Low-  | High-        |
|          | fier             |      |       | order       | order | order         | order | order | order | _   |           | fier             |      |       | order        | order | order | order         | order | order        |
| 1        | 8000             | 8001 | 8002  | 8004        | 8005  | 8006          | 8007  | 8008  | 8009  |     | 51        | 8500             | 8501 | 8502  | 8504         | 8505  | 8506  | 8507          | 8508  | 8509         |
| 2        | 8010             | 8011 | 8012  | 8014        | 8015  | 8016          | 8017  | 8018  | 8019  |     | 52        | 8510             | 8511 | 8512  | 8514         | 8515  | 8516  | 8517          | 8518  | 8519         |
| 3        | 8020             | 8021 | 8022  | 8024        | 8025  | 8026          | 8027  | 8028  | 8029  |     | 53        | 8520             | 8521 | 8522  | 8524         | 8525  | 8526  | 8527          | 8528  | 8529         |
| 4        | 8030             | 8031 | 8032  | 8034        | 8035  | 8036          | 8037  | 8038  | 8039  |     | 54        | 8530             | 8531 | 8532  | 8534         | 8535  | 8536  | 8537          | 8538  | 8539         |
| 5        | 8040             | 8041 | 8042  | 8044        | 8045  | 8046          | 8047  | 8048  | 8049  |     | 55        | 8540             | 8541 | 8542  | 8544         | 8545  | 8546  | 8547          | 8548  | 8549         |
| 6        | 8050             | 8051 | 8052  | 8054        | 8055  | 8056          | 8057  | 8058  | 8059  |     | 56        | 8550             | 8551 | 8552  | 8554         | 8555  | 8556  | 8557          | 8558  | 8559         |
| 7        | 8060             | 8061 | 8062  | 8064        | 8065  | 8066          | 8067  | 8068  | 8069  |     | 57        | 8560             | 8561 | 8562  | 8564         | 8565  | 8566  | 8567          | 8568  | 8569         |
| 8        | 8070             | 8071 | 8072  | 8074        | 8075  | 8076          | 8077  | 8078  | 8079  |     | 58        | 8570             | 8571 | 8572  | 8574         | 8575  | 8576  | 8577          | 8578  | 8579         |
| 9        | 8080             | 8081 | 8082  | 8084        | 8085  | 8086          | 8087  | 8088  | 8089  |     | 59        | 8580             | 8581 | 8582  | 8584         | 8585  | 8586  | 8587          | 8588  | 8589         |
| 10       | 8090             | 8091 | 8092  | 8094        | 8095  | 8096          | 8097  | 8098  | 8099  |     | 60        | 8590             | 8591 | 8592  | 8594         | 8595  | 8596  | 8597          | 8598  | 8599         |
| 11       | 8100             | 8101 | 8102  | 8104        | 8105  | 8106          | 8107  | 8108  | 8109  |     | 61        | 8600             | 8601 | 8602  | 8604         | 8605  | 8606  | 8607          | 8608  | 8609         |
| 12       | 8110             | 8111 | 8112  | 8114        | 8115  | 8116          | 8117  | 8118  | 8119  |     | 62        | 8610             | 8611 | 8612  | 8614         | 8615  | 8616  | 8617          | 8618  | 8619         |
| 13       | 8120             | 8121 | 8122  | 8124        | 8125  | 8126          | 8127  | 8128  | 8129  |     | 63        | 8620             | 8621 | 8622  | 8624         | 8625  | 8626  | 8627          | 8628  | 8629         |
| 14       | 8130             | 8131 | 8132  | 8134        | 8135  | 8136          | 8137  | 8138  | 8139  |     | 64        | 8630             | 8631 | 8632  | 8634         | 8635  | 8636  | 8637          | 8638  | 8639         |
| 15       | 8140             | 8141 | 8142  | 8144        | 8145  | 8146          | 8147  | 8148  | 8149  |     | 65        | 8640             | 8641 | 8642  | 8644         | 8645  | 8646  | 8647          | 8648  | 8649         |
| 16       | 8150             | 8151 | 8152  | 8154        | 8155  | 8156          | 8157  | 8158  | 8159  |     | 66        | 8650             | 8651 | 8652  | 8654         | 8655  | 8656  | 8657          | 8658  | 8659         |
| 17       | 8160             | 8161 | 8162  | 8164        | 8165  | 8166          | 8167  | 8168  | 8169  |     | 67        | 8660             | 8661 | 8662  | 8664         | 8665  | 8666  | 8667          | 8668  | 8669         |
| 18       | 8170             | 8171 | 8172  | 8174        | 8175  | 8176          | 8177  | 8178  | 8179  |     | 68        | 8670             | 8671 | 8672  | 8674         | 8675  | 8676  | 8677          | 8678  | 8679         |
| 19       | 8180             | 8181 | 8182  | 8184        | 8185  | 8186          | 8187  | 8188  | 8189  |     | 69        | 8680             | 8681 | 8682  | 8684         | 8685  | 8686  | 8687          | 8688  | 8689         |
| 20       | 8190             | 8191 | 8192  | 8194        | 8195  | 8196          | 8197  | 8198  | 8199  |     | 03<br>70  | 8690             | 8691 | 8692  | 8694         | 8695  | 8696  | 8697          | 8698  | 8699         |
|          |                  |      |       |             |       |               |       |       |       | -   | -         |                  |      |       |              |       |       |               |       |              |
| 21       | 8200             | 8201 | 8202  | 8204        | 8205  | 8206          | 8207  | 8208  | 8209  |     | 71<br>70  | 8700             | 8701 | 8702  | 8704         | 8705  | 8706  | 8707          | 8708  | 8709         |
| 22       | 8210             | 8211 | 8212  | 8214        | 8215  | 8216          | 8217  | 8218  | 8219  |     | 72<br>70  | 8710             | 8711 | 8712  | 8714         | 8715  | 8716  | 8717          | 8718  | 8719         |
| 23       | 8220             | 8221 | 8222  | 8224        | 8225  | 8226          | 8227  | 8228  | 8229  |     | 73        | 8720             | 8721 | 8722  | 8724         | 8725  | 8726  | 8727          | 8728  | 8729         |
| 24       | 8230             | 8231 | 8232  | 8234        | 8235  | 8236          | 8237  | 8238  | 8239  |     | 74        | 8730             | 8731 | 8732  | 8734         | 8735  | 8736  | 8737          | 8738  | 8739         |
| 25       | 8240             | 8241 | 8242  | 8244        | 8245  | 8246          | 8247  | 8248  | 8249  | -   | 75        | 8740             | 8741 | 8742  | 8744         | 8745  | 8746  | 8747          | 8748  | 8749         |
| 26       | 8250             | 8251 | 8252  | 8254        | 8255  | 8256          | 8257  | 8258  | 8259  |     | 76        | 8750             | 8751 | 8752  | 8754         | 8755  | 8756  | 8757          | 8758  | 8759         |
| 27       | 8260             | 8261 | 8262  | 8264        | 8265  | 8266          | 8267  | 8268  | 8269  |     | 77        | 8760             | 8761 | 8762  | 8764         | 8765  | 8766  | 8767          | 8768  | 8769         |
| 28       | 8270             | 8271 | 8272  | 8274        | 8275  | 8276          | 8277  | 8278  | 8279  |     | 78        | 8770             | 8771 | 8772  | 8774         | 8775  | 8776  | 8777          | 8778  | 8779         |
| 29       | 8280             | 8281 | 8282  | 8284        | 8285  | 8286          | 8287  | 8288  | 8289  |     | 79        | 8780             | 8781 | 8782  | 8784         | 8785  | 8786  | 8787          | 8788  | 8789         |
| 30       | 8290             | 8291 | 8292  | 8294        | 8295  | 8296          | 8297  | 8298  | 8299  |     | 80        | 8790             | 8791 | 8792  | 8794         | 8795  | 8796  | 8797          | 8798  | 8799         |
| 31       | 8300             | 8301 | 8302  | 8304        | 8305  | 8306          | 8307  | 8308  | 8309  |     | 81        | 8800             | 8801 | 8802  | 8804         | 8805  | 8806  | 8807          | 8808  | 8809         |
| 32       | 8310             | 8311 | 8312  | 8314        | 8315  | 8316          | 8317  | 8318  | 8319  |     | 82        | 8810             | 8811 | 8812  | 8814         | 8815  | 8816  | 8817          | 8818  | 8819         |
| 33       | 8320             | 8321 | 8322  | 8324        | 8325  | 8326          | 8327  | 8328  | 8329  |     | 83        | 8820             | 8821 | 8822  | 8824         | 8825  | 8826  | 8827          | 8828  | 8829         |
| 34       | 8330             | 8331 | 8332  | 8334        | 8335  | 8336          | 8337  | 8338  | 8339  |     | 84        | 8830             | 8831 | 8832  | 8834         | 8835  | 8836  | 8837          | 8838  | 8839         |
| 35       | 8340             | 8341 | 8342  | 8344        | 8345  | 8346          | 8347  | 8348  | 8349  | L   | 85        | 8840             | 8841 | 8842  | 8844         | 8845  | 8846  | 8847          | 8848  | 8849         |
| 36       | 8350             | 8351 | 8352  | 8354        | 8355  | 8356          | 8357  | 8358  | 8359  |     | 86        | 8850             | 8851 | 8852  | 8854         | 8855  | 8856  | 8857          | 8858  | 8859         |
| 37       | 8360             | 8361 | 8362  | 8364        | 8365  | 8366          | 8367  | 8368  | 8369  |     | 87        | 8860             | 8861 | 8862  | 8864         | 8865  | 8866  | 8867          | 8868  | 8869         |
| 38       | 8370             | 8371 | 8372  | 8374        | 8375  | 8376          | 8377  | 8378  | 8379  |     | 88        | 8870             | 8871 | 8872  | 8874         | 8875  | 8876  | 8877          | 8878  | 8879         |
| 39       | 8380             | 8381 | 8382  | 8384        | 8385  | 8386          | 8387  | 8388  | 8389  |     | 89        | 8880             | 8881 | 8882  | 8884         | 8885  | 8886  | 8887          | 8888  | 8889         |
| 40       | 8390             | 8391 | 8392  | 8394        |       | 8396          | 8397  | 8398  | 8399  |     | 90        | 8890             | 8891 | 8892  | 8894         | 8895  | 8896  | 8897          | 8898  | 8899         |
| 41       | 8400             | 8401 |       | 8404        |       | 8406          |       | 8408  | 8409  |     | 91        | 8900             | 8901 | 8902  | 8904         | 8905  | 8906  | 8907          |       | 8909         |
| 42       | 8410             | 8411 |       | 8414        |       | 8416          |       | 8418  | 8419  |     | 92        |                  | 8911 |       | 8914         |       | 8916  |               |       | 8919         |
| 43       | 8420             | 8421 |       | 8424        |       | 8426          |       | 8428  | 8429  |     | 93        | 8920             | 8921 | 8922  | 8924         | 8925  | 8926  | 8927          | 8928  | 8929         |
| 44       | 8430             | 8431 |       | 8434        |       | 8436          |       | 8438  | 8439  |     | 94        | 8930             | 8931 | 8932  | 8934         | 8935  | 8936  | 8937          |       | 8939         |
| 45       | 8440             | 8441 |       | 8444        | 8445  | 8446          |       | 8448  | 8449  |     | 95        |                  | 8941 | 8942  | 8944         | 8945  | 8946  |               | 8948  | 8949         |
| 46       | 8450             | 8451 |       | 8454        |       | 8456          |       | 8458  | 8459  | ╞╞┠ | 96        | 8950             | 8951 | 8952  | 8954         | 8955  | 8956  | 8957          | 8958  | 8959         |
| 40<br>47 | 8460             | 8461 |       | 8464        |       | 8466          |       | 8468  | 8469  |     | 90<br>97  | 8960             | 8961 | 8962  | 8964         | 8965  | 8966  |               | 8968  | 8969         |
|          |                  |      |       | 8474        |       | 8476          |       | 8478  | 8479  |     |           |                  |      |       | 8964<br>8974 |       | 8976  |               | 8978  | 8969<br>8979 |
| 48       | 8470             | 8471 |       |             |       |               |       |       |       |     | 98<br>00  | 8970             | 8971 | 8972  |              | 8975  |       | 8977          |       |              |
| 49<br>50 | 8480             | 8481 |       | 8484        |       | 8486          |       | 8488  | 8489  |     | 99<br>100 | 8980             | 8981 | 8982  | 8984         | 8985  | 8986  | 8987          | 8988  | 8989<br>8000 |
| 50       | 8490             | 8491 | 0492  | 8494        | 8495  | 8496          | 0497  | 8498  | 8499  |     | 100       | 8990             | 8991 | 8992  | 8994         | 8995  | 8996  | 8997          | 8998  | 8999         |

(2) For axis 2

| Late         Desi-<br>fier         Desi-<br>code         Command<br>biol         Positioning<br>biol         Positioning<br>biol         Desi-<br>biol         Command<br>biol         Positioning<br>biol         Desi-<br>biol         Command<br>biol         Positioning<br>biol         Desi-<br>biol         Desi-<br>biol< |         |
|----------------------------------------------------------------------------------------------------|---------|
| No.         identi-<br>infer         code<br>code<br>code<br>code<br>code<br>code<br>code<br>code                                                                                                    | rc data |
|                                                                                                    | High-   |
| 102         9010         9011         9012         9014         9015         9017         9018         9019         152         9510         9511         9512         9524         9526         9526         9526         9527         9526           105         9040         9041         9042         9044         9044         9045         9046         9044         9044         9044         9044         9044         9044         9044         9044         9044         9044         9044         9044         9044         9044         9044         9044         9044         9044         9044         9044         9044         9044         9044         9044         9044         9044         9044         9044         9044         9044         9046         9065         9066         9079         9079         915         9500         951         952         954         955         956         9569         956         956         956         956         956         956         956         956         956         956         956         956         956         956         956         956         956         956         956         956         9566         9567         956                                                                                                    |         |
| 103         9020         9021         9024         9024         9027         9028         9029         153         9520         9521         9522         9524         9526         9526         9526         9526         9526         9526         9526         9526         9526         9536         9536         9536         9536         9536         9536         9536         9536         9536         9536         9536         9536         9536         9536         9536         9536         9536         9536         9536         9536         9536         9536         9536         9536         9536         9536         9536         9536         9536         9536         9536         9536         9536         9536         9536         9536         9536         9536         9536         9536         9536         9536         9536         9536         9536         9536         9536         9536         9536         9536         9536         9536         9536         9536         9536         9536         9536         9536         9536         9536         9536         9536         9536         9536         9536         9536         9536         9536         9536         9536         9                                                                                                    |         |
| 104         9030         9031         9032         9034         9035         9037         9038         9039         154         9530         9531         9532         9534         9536         9536         9536         9536         9536         9536         9536         9536         9536         9536         9536         9536         9536         9536         9536         9536         9536         9536         9536         9536         9536         9536         9536         9536         9536         9536         9536         9536         9536         9536         9536         9536         9536         9536         9536         9536         9536         9536         9536         9536         9536         9536         9536         9536         9536         9536         9536         9536         9536         9536         9536         9536         9536         9536         9536         9536         9536         9536         9536         9536         9536         9536         9536         9536         9536         9536         9536         9536         9536         9536         9536         9536         9536         9536         9536         9536         9536         9536         9                                                                                                    |         |
| 105         9040         9041         9042         9045         9046         9047         9048         9049         155         9540         9541         9542         9544         9545         9546         9547         954           106         9050         9061         9062         9064         9065         9066         9067         9068         9069         157         9560         9571         9572         9574         9575         9576         9577         957         9576         9576         9577         957         9576         9576         9576         9576         9576         9576         9576         9576         9576         9576         9576         9576         9576         9576         9576         9576         9576         9576         9576         9576         9576         9576         9576         9576         9576         9576         9576         9576         9576         9576         9571         9520         9540         9540         9540         9540         9540         9540         9540         9540         9540         9540         9540         9560         9567         9576         9577         957         9516         9510         9110                                                                                                    |         |
| 106         9050         9052         9054         9055         9056         9057         9058         9059         156         9550         9551         9552         9554         9556         9556         9566         9567         956           107         9060         9061         9002         9074         9075         9076         9077         9078         9079         158         9570         9571         9572         9574         9575         9576         9577         9576         9577         9576         9577         9576         9577         9576         9577         9576         9571         9572         9574         9579         9581         9582         9584         9585         9586         9586         9586         9586         9567         9561         9522         9541         9552         9541         9552         9541         9552         9546         9566         9667         9667           111         9100         9101         9112         9112         9112         9112         9112         912         9140         9116         9161         9161         9161         9161         9161         9161         9162         9161         9161                                                                                                    |         |
| 107         9060         9061         9062         9064         9065         9066         9077         9078         9079         158         9570         9571         9572         9574         9576         9576         9577         9576         9577         9576         9577         9576         9577         9576         9577         9576         9577         9576         9577         9576         9577         9576         9577         9576         9571         9509         9901         9929         9929         9904         9905         9906         9907         9928         9959         9959         9959         9959         9959         9959         9959         9959         9959         9959         9959         9959         9959         9959         9959         9959         9959         9959         9959         9959         9959         9959         9959         9959         9959         9959         9959         9959         9959         9959         9959         9959         9959         9959         9959         9959         9959         9959         9959         9959         9959         9959         9959         9959         9959         9959         9959         9                                                                                                    |         |
| 108         9070         9071         9072         9074         9075         9077         9078         9079         158         9570         9571         9574         9576         9576         9576         9576         9576         9576         9576         9576         9576         9576         9576         9576         9576         9576         9576         9576         9576         9576         9576         9576         9576         9576         9576         9576         9576         9576         9576         9576         9576         9576         9576         9576         9576         9576         9576         9576         9576         9576         9576         9576         9576         9576         9576         9576         9576         9576         9576         9576         9576         9576         9576         9576         9576         9576         9576         9576         9576         9576         9576         9576         9576         9576         9576         9576         9576         9576         9576         9576         9576         9576         9576         9576         9576         9576         9576         9576         9576         9576         9576         9                                                                                                    |         |
| 109         9080         9081         9082         9084         9085         9087         9088         9089         153         9580         9581         9584         9585         9586         9586         9587         9585         9581         9581         9581         9581         9581         9581         9581         9581         9581         9581         9581         9581         9581         9581         9581         9581         9581         9581         9581         9581         9581         9581         9581         9581         9581         9581         9581         9581         9581         9581         9581         9581         9581         9581         9581         9581         9581         9581         9581         9581         9581         9581         9581         9581         9581         9581         9581         9581         9581         9581         9581         9581         9581         9581         9581         9581         9581         9581         9581         9581         9581         9581         9581         9581         9581         9581         9581         9581         9581         9581         9581         9581         9581         9581         9                                                                                                    |         |
| 110         9090         9091         9092         9094         9095         9097         9098         9099         160         9591         9592         9594         9595         9596         9597         9595           111         9100         9101         9102         9104         9105         9106         9107         9108         9109         161         9600         9601         9602         9624         9625         9626         9626         9626         9626         9626         9626         9626         9626         9626         9626         9626         9626         9626         9626         9626         9626         9626         9626         9626         9626         9626         9626         9626         9626         9626         9626         9626         9626         9626         9636         9637         963           114         9130         9141         9142         9144         9145         9146         9147         9148         9149         165         9640         9611         9622         9644         9655         9666         9667         966           118         9170         9171         9172         9174         9175                                                                                                    |         |
| 112       9110       9111       9112       9114       9115       9116       9117       9118       9119       162       9610       9611       9612       9622       9622       9622       9622       9622       9622       9623       9635       9636       9637       963         114       9130       9131       9132       9134       9135       9136       9137       9138       9139       164       9630       9621       9622       9624       9625       9666       9667       9663       9631       9632       9634       9635       9636       9657       9666       9661       9660       9661       9660       9661       9660       9661       9660       9661       9660       9661       9660       9661       9660       9661       9660       9661       9660       9661       9660       9661       9660       9661       9660       9661       9660       9661       9660       9661       9660       9661       9660       9661       9660       9661       9660       9661       9660       9661       9660       9661       9660       9661       9660       9661       9660       9661       9660       9661       9                                                                                                    |         |
| 113       9120       9121       9122       9124       9125       9126       9127       9128       9129       163       9620       9621       9622       9624       9625       9626       9637       9633       9631       9632       9632       9632       9634       9635       9636       9637       9636       9637       9635       9636       9637       9635       9636       9637       9636       9637       9636       9637       9636       9637       9636       9646       9645       9646       9645       9646       9645       9646       9646       9645       9646       9646       9646       9646       9647       9647       9647       9667       9671       9772       9774       9775       9776       9777       977       977       978       9691       9692       9694       9695       9666       9667       966       9667       967       967       967       967       967       967       967       967       967       967       967       967       967       967       967       967       967       967       967       967       967       967       967       967       967       975       9776 <td>8 9609</td>                                                                                                    | 8 9609  |
| 114       9130       9131       9132       9134       9135       9136       9137       9138       9139       1       164       9631       9631       9635       9635       9636       9637       9635       9636       9636       9636       9636       9636       9636       9636       9636       9636       9636       9636       9636       9636       9636       9636       9636       9636       9636       9636       9636       9636       9645       9646       9646       9646       9666       9666       9666       9666       9666       9666       9667       9677       9677       9677       9677       9677       9677       9677       9676       9677       9676       9677       9676       9676       9677       9676       9669       9691       9692       9694       9695       9696       9697       9626       9666       9667       966       9677       976       172       9260       9261       9262       9264       9265       9266       9267       9278       9279       178       9700       9711       9775       9766       9767       9777       977       9775       9776       9777       9775       9776<                                                                                                    | 8 9619  |
| 115         9140         9141         9142         9145         9146         9147         9148         9149         1         165         9640         9641         9642         9645         9645         9646         9647         964           116         9150         9151         9152         9154         9155         9156         9157         9158         9159         166         9661         9662         9664         9665         9666         9667         9677         9676         9677         9676         9677         9676         9677         9676         9677         9676         9677         9676         9677         9676         9677         9676         9677         9676         9677         9676         9770         9770         9719         9190         9191         9199         9199         170         9680         9681         9682         9684         9685         9686         9687         966         9677         976           127         9260         9219         9226         9226         9276         9276         9276         9276         9276         9276         9776         9775         9776         9775         9776         9777                                                                                                    | 8 9629  |
| 116       9150       9151       9152       9154       9155       9156       9157       9158       9159       9156       9651       9652       9654       9655       9656       9667       9667       9661       9661       9662       9664       9665       9666       9667       9661       9661       9662       9664       9665       9666       9667       9667       9677       9677       9677       9677       9677       9677       9677       9677       9677       9677       9677       9677       9677       9677       9677       9677       9677       9677       9677       9677       9677       9677       9677       9677       9677       9677       9677       9677       9677       975       9756       9757       975       975       975       975       975       975       975       976       9777       977       977       977       977       977       977       977       977       977       977       977       977       977       977       977       977       977       977       977       977       977       977       977       977       977       977       977       977       977                                                                                                    | 8 9639  |
| 117       9160       9164       9162       9164       9165       9166       9167       9168       9169       167       9660       9661       9664       9665       9666       9667       967       967       967       967       967       967       967       967       967       967       967       967       967       967       967       967       967       967       967       967       967       967       967       967       967       967       967       967       967       967       967       967       967       967       967       967       967       967       967       967       967       967       967       967       967       967       967       967       974       975       976       977       977       977       972       974       975       976       977       977       977       977       977       977       977       977       977       977       977       977       977       977       977       977       977       977       977       977       977       977       977       977       977       977       977       977       977       977       977 </td <td>8 9649</td>                                                                                                    | 8 9649  |
| 118       9170       9174       9172       9174       9175       9176       9177       9178       9179       1       168       9670       9671       9674       9675       9676       9677       9676       9676       9676       9676       9676       9676       9676       9676       9676       9676       9676       9676       9676       9676       9676       9676       9676       9676       9676       9676       9676       9676       9676       9676       9676       9676       9676       9676       9676       9676       9676       9676       9676       9676       9676       9676       9676       9676       9676       9676       9676       9676       9676       9676       9676       9676       9767       9776       9777       9776       9774       9776       9776       9774       9776       9776       9774       9779       9776       9777       9777       9777       9777       9777       9777       9777       9777       9777       9777       9777       9777       9777       9777       9779       9789       9789       9789       9789       9789       9789       9789       9789       9789                                                                                                    | 8 9659  |
| 119       9180       9181       9182       9184       9185       9186       9187       9188       9189       9681       9682       9684       9685       9686       9687       9681         120       9190       9191       9192       9194       9195       9196       9197       9198       9199       9199       9691       9692       9694       9692       9694       9695       9696       9697       9626       9691       9692       9694       9692       9694       9695       9696       9697       9676       9767       9776       9777       9776       9777       9776       9777       9776       9777       9776       9777       9776       9777       9776       9777       9776       9777       9777       9777       9778       9781       9782       9784       9785       9786       9781       9782       9784       9785       9786       9781       9782       9784       9785       9786       9781       9782       9744       9785       9786       9781       9782       9744       9785       9786       9787       978       9797       977       977       977       977       977       977       977 </td <td>8 9669</td>                                                                                                    | 8 9669  |
| 120       9190       9191       9192       9194       9195       9196       9197       9198       9199       170       9690       9691       9692       9694       9695       9696       9697       9656         126       9250       9251       9252       9254       9252       9254       9252       9254       9252       9254       9252       9254       9252       9254       9256       9267       9268       9269       177       9760       9761       9752       9774       9775       9776       9777       9777       9777       9771       9772       9774       9775       9776       9777       9776       9777       9775       9776       9777       9771       9772       9774       9775       9776       9777       977       9771       972       974       9780       9781       9782       9784       9786       9786       9786       9786       9786       9786       9786       9781       9792       9794       9795       9796       9797       977       977       977       977       977       977       977       977       978       9786       9807       980       9811       9812       9811                                                                                                    | 8 9679  |
| 126       9250       9251       9252       9254       9255       9256       9257       9258       9259       176       9750       9751       9752       9754       9755       9756       9757       9757         127       9260       9261       9262       9264       9262       9274       9272       9274       9272       9274       9275       9276       9277       9278       9279       178       9770       9771       9772       9774       9775       9776       9777       977         129       9280       9281       9282       9284       9285       9286       9287       9288       9289       179       9780       9781       9782       9784       9785       9786       9787       977         130       9200       9291       9292       9294       9295       9296       9297       9298       9299       180       9701       9792       9794       9795       9796       9797       977         131       9300       9301       9312       9314       9315       9316       9317       9318       9319       182       9810       9811       9815       9816       9817       982                                                                                                    | 8 9689  |
| 127       9260       9261       9262       9264       9265       9266       9267       9278       9279       177       9760       9761       9762       9764       9765       9766       9776       9777       977         128       9270       9271       9272       9274       9275       9276       9277       9278       9279       178       9770       9771       9772       9774       9775       9776       9777       977         129       9280       9291       9292       9294       9295       9296       9297       9298       9299       180       9700       9711       9722       9744       9755       9766       9779       977         131       9300       9301       9302       9304       9305       9306       9307       9308       181       9800       9801       9802       9844       9805       9866       9807       980         132       9310       9311       9312       9314       9315       9316       9317       9318       9319       183       9820       9821       9822       9824       9825       9826       9827       982       9816       9817       982                                                                                                    | 8 9699  |
| 128       9270       9271       9272       9274       9275       9276       9277       9278       9279       178       9770       9771       9772       9774       9775       9776       9777       9777         129       9280       9281       9282       9284       9282       9284       9286       9289       9291       9792       9794       9775       9776       9777       977         131       9300       9301       9302       9304       9305       9306       9307       9308       9309       181       9800       9801       9802       9804       9805       9806       9807       980         132       9310       9311       9312       9314       9315       9316       9317       9318       9319       182       9810       9811       9812       9814       9815       9816       9817       982         133       9320       9331       9332       9335       9336       9337       938       9339       183       9820       9821       9822       9824       9825       9826       9827       982         134       9330       9331       9322       9344       9345                                                                                                    | 8 9759  |
| 129       9280       9281       9282       9284       9285       9286       9287       9288       9289       179       9780       9781       9782       9784       9785       9786       9787       978         130       9290       9291       9292       9294       9295       9296       9297       9298       9299       180       9790       9791       9792       9794       9795       9796       9797       978         131       9300       9301       9302       9304       9305       9306       9307       9308       9309       181       9800       9801       9804       9805       9806       9807       9806         132       9310       9311       9312       9314       9315       9316       9317       9318       9319       182       9810       9811       9812       9844       9815       9816       9817       982         133       9320       9321       9322       9324       9325       9326       9327       9328       9329       183       9820       9821       9822       9824       9825       9826       9827       982         134       9330       9341                                                                                                    | 8 9769  |
| 130       9290       9291       9292       9294       9295       9296       9297       9298       9299       180       9790       9791       9722       974       9755       9766       9775       976         131       9300       9301       9302       9304       9305       9306       9307       9308       9309       181       9800       9801       9802       9804       9805       9806       9807       980         132       9310       9311       9312       9314       9315       9316       9317       9318       9319       182       9810       9811       9812       9814       9815       9816       9817       986         133       9320       9321       9322       9324       9325       9326       9327       9328       9329       183       9820       9821       9822       9824       9825       9826       9827       982         134       9330       9331       9332       9335       9336       9337       9388       9339       185       9820       9821       9822       9824       9825       9826       9827       982         135       9340       931 <t< td=""><td></td></t<>                                                                                                    |         |
| 131       9300       9301       9302       9304       9305       9306       9307       9308       9309       181       9800       9801       9802       9804       9805       9806       9807       980         132       9310       9311       9312       9314       9315       9316       9317       9318       9319       182       9810       9811       9812       9814       9815       9816       9817       983         133       9320       9321       9322       9324       9325       9326       9327       9328       9329       183       9820       9821       9822       9824       9825       9826       9827       982         134       9330       9331       9332       9334       9335       9336       9337       9338       9339       184       9830       9831       9832       9844       9845       9846       9847       984         135       9340       9341       9342       9344       9345       9346       9347       9348       9349       185       9840       9841       9842       9844       9845       9866       9867       986       987       986       185       <                                                                                                    |         |
| 132       9310       9311       9312       9314       9315       9316       9317       9318       9319       1       182       9810       9811       9812       9814       9815       9816       9817       9814         133       9320       9321       9322       9324       9325       9326       9327       9328       9329       183       9820       9821       9822       9824       9825       9826       9827       9824         134       9330       9331       9332       9334       9335       9336       9337       9338       9339       184       9830       9831       9832       9834       9835       9836       9837       9338       9339       184       9840       9841       9842       9844       9845       9846       9847       9846         135       9340       9351       9352       9356       9357       9358       9359       186       9851       9850       9854       9855       9856       9857       9856         137       9360       9361       9362       9364       9365       9366       9367       9378       9378       187       9860       9861       9862                                                                                                    |         |
| 133       9320       9321       9322       9324       9325       9326       9327       9328       9329       183       9820       9821       9822       9824       9825       9826       9827       982         134       9330       9331       9332       9334       9335       9336       9337       9338       9339       184       9830       9831       9832       9834       9835       9836       9837       938       9339       184       9830       9831       9832       9834       9835       9836       9837       983       9831       9832       9834       9835       9836       9837       983       9846       9841       9840       9841       9842       9844       9845       9846       9847       984         136       9350       9351       9352       9356       9357       9358       9359       186       9850       9851       9856       9856       9867       986         138       9370       9371       9372       9374       9375       9376       9377       9378       9379       188       9870       9871       9872       9874       9855       9866       9877       987                                                                                                    |         |
| 134       9330       9331       9332       9334       9335       9336       9337       9338       9339       184       9830       9831       9832       9834       9835       9836       9837       9838         135       9340       9341       9342       9344       9345       9346       9347       9348       9349       185       9840       9841       9842       9844       9845       9846       9847       984         136       9350       9351       9352       9355       9356       9357       9358       9359       186       9850       9851       9852       9854       9855       9856       9857       9856         137       9360       9361       9322       9374       9375       9376       9377       9378       9379       188       9870       9871       9872       9874       9875       9876       9877       987         139       9380       9381       9382       9386       9387       9388       9389       189       9880       9881       9882       9884       9885       9886       9887       988         140       9390       9391       9392       9394                                                                                                    |         |
| 135       9340       9341       9342       9344       9345       9346       9347       9348       9349       185       9840       9841       9842       9844       9845       9846       9847       9847         136       9350       9351       9352       9354       9355       9356       9357       9358       9359       186       9850       9851       9852       9854       9855       9856       9857       985         137       9360       9361       9362       9364       9365       9366       9367       9368       9369       187       9860       9861       9862       9864       9855       9866       9867       9867       9867       9867       9868       9877       9876       9877       9378       9379       188       9870       9871       9872       9874       9875       9876       9877       987         139       9380       9381       9382       9384       9385       9386       9387       9388       9389       189       9880       9881       9882       9884       9885       9886       9887       988         140       9300       9301       9402       9404                                                                                                    |         |
| 136       9350       9351       9352       9354       9355       9356       9357       9358       9359       186       9850       9851       9852       9854       9855       9856       9857       9858       9369       187       9360       9361       9362       9364       9365       9366       9367       9368       9369       187       9860       9861       9862       9864       9865       9866       9867       986         138       9370       9371       9372       9374       9375       9376       9377       9378       9379       188       9870       9871       9872       9874       9875       9876       9877       937         139       9380       9381       9382       9384       9385       9386       9387       9388       9389       189       9880       9881       9882       9884       9885       9886       9887       988         140       9309       9391       9392       9394       9395       9396       9397       9398       9399       190       9890       9891       9892       9844       9855       9866       9877       986         141       9400                                                                                                    |         |
| 137       9360       9361       9362       9364       9365       9366       9367       9368       9369       1       187       9860       9861       9862       9864       9865       9866       9867       9864       9861       9864       9864       9865       9866       9867       9864       9864       9865       9866       9867       9867       9867       9861       188       9870       9871       9872       9875       9876       9877       9378       9379       188       9870       9871       9872       9874       9875       9876       9877       9878       9389       188       9880       9881       9882       9884       9885       9886       9887       9881       989       9895       9896       9897       989       190       9890       9891       9892       9894       9895       9896       9897       989         140       9400       9401       9402       9404       9405       9406       9407       9408       9409       191       9900       9901       9904       9905       9906       9907       9907       9907       9907       9907       9907       9907       9907       9907                                                                                                    |         |
| 138       9370       9371       9372       9374       9375       9376       9377       9378       9379       188       9870       9871       9872       9874       9875       9876       9877       9874         139       9380       9381       9382       9384       9385       9386       9387       9388       9389       189       9880       9881       9882       9884       9885       9886       9887       988         140       9390       9391       9392       9394       9395       9396       9397       9398       9399       190       9890       9891       9892       9884       9885       9886       9887       9886       9887       9887       9886       9897       9896       9891       9890       9891       9890       9891       9892       9894       9895       9896       9897       9896       9897       9896       9897       9896       9897       9896       9891       9890       9891       9890       9891       9890       9891       9890       9891       9890       9891       9890       9891       9890       9901       9901       9901       9901       9901       9914       9915                                                                                                    |         |
| 139       9380       9381       9382       9384       9385       9386       9387       9388       9389       189       9880       9881       9882       9884       9885       9886       9887       988       9399       190       9890       9891       9892       9894       9885       9886       9887       9886       9887       9884       9887       9886       9887       9887       9887       9887       9887       9897       9398       9399       190       9890       9891       9892       9894       9895       9896       9897       989       9399       190       9890       9891       9891       9892       9894       9895       9896       9897       989       9391       190       9901       9891       9892       9894       9895       9896       9897       990         141       9400       9401       9412       9414       9415       9416       9417       9418       9419       192       9910       9911       9912       9914       9915       9916       9917       991         143       9420       9421       9422       9424       9425       9426       9427       9428       9429                                                                                                    |         |
| 140       9390       9391       9392       9394       9395       9396       9397       9398       9399       190       9890       9891       9892       9894       9895       9896       9897       9896       9399       9891       9891       9892       9894       9895       9896       9897       9896       9897       9896       9897       9896       9897       9896       9897       9896       9897       9896       9897       9896       9897       9896       9897       9896       9897       9896       9897       9896       9897       9896       9897       9896       9897       9896       9897       9896       9897       9896       9897       9896       9897       9896       9897       9896       9897       9896       9897       9896       9897       9897       9897       9897       9897       9897       9897       9897       9897       9897       9897       9897       9897       9897       9897       9897       9897       9897       9897       9897       9897       9897       9897       9897       9897       9897       9897       9897       9897       9897       9907       9917       9917       <                                                                                                    |         |
| 141       9400       9401       9402       9404       9405       9406       9407       9408       9409       191       9900       9901       9902       9904       9905       9906       9907       990         142       9410       9411       9412       9414       9415       9416       9417       9418       9419       192       9910       9911       9912       9914       9915       9916       9917       992         143       9420       9421       9422       9424       9425       9426       9427       9428       9429       193       9920       9921       9922       9924       9925       9926       9927       992         144       9430       9431       9432       9435       9436       9437       9438       9439       194       9930       9931       9932       9934       9935       9936       9937       9937       9937                                                                                                    |         |
| 142       9410       9411       9414       9415       9416       9417       9418       9419       1       9910       9911       9912       9914       9915       9916       9917       9927         143       9420       9421       9422       9424       9425       9426       9427       9428       9429       193       9920       9921       9922       9924       9925       9926       9927       9926       9927       9926       9927       9926       9927       9926       9927       9926       9927       9926       9927       9926       9927       9926       9926       9927       9926       9926       9927       9926       9927       9926       9927       9926       9926       9927       9926       9926       9926       9926       9926       9926       9926       9926       9926       9926       9926       9926       9926       9926       9926       9926       9926       9926       9926       9926       9926       9926       9926       9926       9926       9926       9926       9926       9926       9926       9926       9926       9926       9926       9926       9926       9926       99                                                                                                    |         |
| 143       9420       9421       9422       9424       9425       9426       9427       9428       9429       193       9920       9921       9922       9924       9925       9926       9927       992         144       9430       9431       9432       9435       9436       9437       9438       9439       194       9930       9931       9932       9934       9935       9936       9937       9937       9937       9937       9937       9937       9937       9937       9937       9937       9937       9937       9937       9937       9937       9937       9937       9937       9937       9937       9937       9937       9937       9937       9937       9937       9937       9937       9937       9937       9937       9937       9937       9937       9937       9937       9937       9937       9937       9937       9937       9937       9937       9937       9937       9937       9937       9937       9937       9937       9937       9937       9937       9937       9937       9937       9937       9937       9937       9937       9937       9937       9937       9937       9937       9                                                                                                    |         |
| 144       9430       9431       9432       9434       9435       9436       9437       9438       9439       194       9930       9931       9932       9934       9935       9936       9937       9937                                                                                                    |         |
| 145 9440 9441 9442 9444 9445 9446 9447 9448 9449 195 9940 9941 9942 9944 9945 9946 9947 994                                                                                                    |         |
|                                                                                                    | 8 9949  |
| 146 9450 9451 9452 9454 9455 9456 9457 9458 9459 196 9950 9951 9952 9954 9955 9956 9957 995                                                                                                    | 8 9959  |
| 147 9460 9461 9462 9464 9465 9466 9467 9468 9469 197 9960 9961 9962 9964 9965 9966 9967 996                                                                                                    | 8 9969  |
| 148 9470 9471 9472 9474 9475 9476 9477 9478 9479 198 9970 9971 9972 9974 9975 9976 9977 997                                                                                                    | 8 9979  |
| 149 9480 9481 9482 9484 9485 9486 9487 9488 9489 1998 9980 9981 9982 9984 9985 9986 9987 998                                                                                                    | 8 9989  |
| 150       9490       9491       9492       9494       9495       9496       9497       9498       9499       200       9990       9991       9992       9994       9995       9996       9997       999                                                                                                    | 8 9999  |

(2) For axis 2

|      |                  |       |       | (2             |       |                |       |       |       |          |      |                 |       | 1     | -     |             |                |               |       |       |
|------|------------------|-------|-------|----------------|-------|----------------|-------|-------|-------|----------|------|-----------------|-------|-------|-------|-------------|----------------|---------------|-------|-------|
| Data | Posi-<br>tioning | М     | Dwell | Comi<br>spe    |       | Positi<br>addi | 0     | Arc   | data  | Da       |      | Posi-<br>ioning | М     | Dwell |       | mand<br>eed | Positi<br>add  | oning<br>ress | Arc   | data  |
| No.  | identi-          | code  | time  | Low-           | High- | Low-           | High- | Low-  | High- | No       |      | denti-          | code  | time  | Low-  | High-       | Low-           | High-         | Low-  | High- |
|      | fier             |       |       | order          | order | order          | order | order | order |          |      | fier            |       |       | order | order       | order          | order         | order | order |
| 201  | 10000            | 10001 | 10002 | 10004          | 10005 | 10006          | 10007 | 10008 | 10009 | 25       | 51 1 | 10500           | 10501 | 10502 | 10504 | 10505       | 10506          | 10507         | 10508 | 10509 |
| 202  | 10010            | 10011 | 10012 | 10014          | 10015 | 10016          | 10017 | 10018 | 10019 | 25       | 52 1 | 10510           | 10511 | 10512 | 10514 | 10515       | 10516          | 10517         | 10518 | 10519 |
| 203  | 10020            | 10021 | 10022 | 10024          | 10025 | 10026          | 10027 | 10028 | 10029 | 25       | 53 1 | 10520           | 10521 | 10522 | 10524 | 10525       | 10526          | 10527         | 10528 | 10529 |
| 204  |                  | 10031 | 10032 | 10034          | 10035 | 10036          | 10037 | 10038 | 10039 | 25       |      | 10530           | 10531 | 10532 | 10534 | 10535       | 10536          | 10537         | 10538 | 10539 |
| 205  |                  | 10041 | 10042 |                | 10045 | 10046          | 10047 | 10048 | 10049 | 25       |      | 10540           | 10541 | 10542 | 10544 | 10545       | 10546          |               | 10548 | 10549 |
|      |                  |       |       |                |       |                |       |       |       |          |      |                 |       |       |       |             |                |               |       |       |
| 206  |                  | 10051 | 10052 |                | 10055 | 10056          | 10057 | 10058 | 10059 | 25       |      | 10550           | 10551 | 10552 | 10554 | 10555       | 10556          | 10557         | 10558 | 10559 |
| 207  |                  | 10061 | 10062 |                | 10065 | 10066          | 10067 | 10068 | 10069 | 25       |      | 10560           | 10561 | 10562 | 10564 | 10565       | 10566          | 10567         | 10568 | 10569 |
| 208  |                  | 10071 |       | 10074          | 10075 | 10076          | 10077 | 10078 | 10079 | 25       |      | 10570           | 10571 | 10572 | 10574 |             | 10576          | 10577         | 10578 | 10579 |
| 209  |                  | 10081 | 10082 | 10084          | 10085 | 10086          | 10087 | 10088 | 10089 | 25       |      | 10580           | 10581 | 10582 | 10584 | 10585       | 10586          | 10587         | 10588 | 10589 |
| 210  | 10090            | 10091 | 10092 | 10094          | 10095 | 10096          | 10097 | 10098 | 10099 | 26       | 50 1 | 10590           | 10591 | 10592 | 10594 | 10595       | 10596          | 10597         | 10598 | 10599 |
| 211  | 10100            | 10101 | 10102 | 10104          | 10105 | 10106          | 10107 | 10108 | 10109 | 26       | 51 1 | 10600           | 10601 | 10602 | 10604 | 10605       | 10606          | 10607         | 10608 | 10609 |
| 212  | 10110            | 10111 | 10112 | 10114          | 10115 | 10116          | 10117 | 10118 | 10119 | 26       | 62 1 | 10610           | 10611 | 10612 | 10614 | 10615       | 10616          | 10617         | 10618 | 10619 |
| 213  | 10120            | 10121 | 10122 | 10124          | 10125 | 10126          | 10127 | 10128 | 10129 | 26       | 63 1 | 10620           | 10621 | 10622 | 10624 | 10625       | 10626          | 10627         | 10628 | 10629 |
| 214  | 10130            | 10131 | 10132 | 10134          | 10135 | 10136          | 10137 | 10138 | 10139 | 26       | 64 1 | 10630           | 10631 | 10632 | 10634 | 10635       | 10636          | 10637         | 10638 | 10639 |
| 215  | 10140            | 10141 | 10142 | 10144          | 10145 | 10146          | 10147 | 10148 | 10149 | 26       | 65 1 | 10640           | 10641 | 10642 | 10644 | 10645       | 10646          | 10647         | 10648 | 10649 |
| 216  | 10150            | 10151 | 10152 | 10154          | 10155 | 10156          | 10157 | 10158 | 10159 | 26       | 6 1  | 10650           | 10651 | 10652 | 10654 | 10655       | 10656          | 10657         | 10658 | 10659 |
| 217  |                  | 10161 |       | 10164          |       |                | 10167 | 10168 | 10169 | 26       |      | 10660           | 10661 | 10662 | 10664 | 10665       | 10666          | 10667         | 10668 | 10669 |
| 218  |                  | 10171 |       | 10174          |       |                | 10177 | 10178 | 10179 | 26       |      | 10670           | 10671 | 10672 | 10674 | 10675       | 10676          | 10677         | 10678 | 10679 |
| 219  |                  | 10181 |       | 10184          |       | 10186          |       | 10188 | 10189 | 26       |      | 10680           | 10681 | 10682 | 10684 | 10685       | 10686          | 10687         | 10688 | 10689 |
| 213  |                  |       |       | 10104          |       |                | 10107 |       |       |          |      |                 |       |       |       |             |                |               |       |       |
|      |                  | 10191 |       |                |       | 10196          |       | 10198 | 10199 | 27       |      | 10690           | 10691 | 10692 | 10694 | 10695       | 10696          | 10697         | 10698 | 10699 |
| 221  | 10200            | 10201 | 10202 | 10204          | 10205 | 10206          | 10207 | 10208 | 10209 | 27       |      | 10700           | 10701 | 10702 | 10704 | 10705       | 10706          | 10707         | 10708 | 10709 |
| 222  |                  | 10211 | 10212 |                | 10215 | 10216          | 10217 | 10218 | 10219 | 27       |      | 10710           | 10711 | 10712 |       | 10715       | 10716          | 10717         | 10718 | 10719 |
| 223  | 10220            | 10221 | 10222 | 10224          | 10225 | 10226          | 10227 | 10228 | 10229 | 27       | 73 1 | 10720           | 10721 | 10722 | 10724 | 10725       | 10726          | 10727         | 10728 | 10729 |
| 224  | 10230            | 10231 | 10232 | 10234          | 10235 | 10236          | 10237 | 10238 | 10239 | 27       | 74 1 | 10730           | 10731 | 10732 | 10734 | 10735       | 10736          | 10737         | 10738 | 10739 |
| 225  | 10240            | 10241 | 10242 | 10244          | 10245 | 10246          | 10247 | 10248 | 10249 | 27       | 75 1 | 10740           | 10741 | 10742 | 10744 | 10745       | 10746          | 10747         | 10748 | 10749 |
| 226  | 10250            | 10251 | 10252 | 10254          | 10255 | 10256          | 10257 | 10258 | 10259 | 27       | 76 1 | 10750           | 10751 | 10752 | 10754 | 10755       | 10756          | 10757         | 10758 | 10759 |
| 227  | 10260            | 10261 | 10262 | 10264          | 10265 | 10266          | 10267 | 10268 | 10269 | 27       | 77 1 | 10760           | 10761 | 10762 | 10764 | 10765       | 10766          | 10767         | 10768 | 10769 |
| 228  | 10270            | 10271 | 10272 | 10274          | 10275 | 10276          | 10277 | 10278 | 10279 | 27       | 78 1 | 10770           | 10771 | 10772 | 10774 | 10775       | 10776          | 10777         | 10778 | 10779 |
| 229  | 10280            | 10281 | 10282 | 10284          | 10285 | 10286          | 10287 | 10288 | 10289 | 27       | 79 1 | 10780           | 10781 | 10782 | 10784 | 10785       | 10786          | 10787         | 10788 | 10789 |
| 230  | 10290            | 10291 | 10292 | 10294          | 10295 | 10296          | 10297 | 10298 | 10299 | 28       | 30 1 | 10790           | 10791 | 10792 | 10794 | 10795       | 10796          | 10797         | 10798 | 10799 |
| 231  | 10300            | 10301 | 10302 | 10304          | 10305 | 10306          | 10307 | 10308 | 10309 | 28       | 31 1 | 10800           | 10801 | 10802 | 10804 | 10805       | 10806          | 10807         | 10808 | 10809 |
| 232  |                  | 10311 | 10312 | 10314          |       | 10316          | 10317 | 10318 | 10319 | 28       |      | 10810           | 10811 | 10812 | 10814 | 10815       | 10816          | 10817         | 10818 | 10819 |
| 233  |                  | 10321 |       | 10324          |       |                |       | 10328 | 10329 | 28       |      | 10820           | 10821 | 10822 |       |             | 10826          |               | 10828 | 10829 |
|      |                  |       |       |                |       |                |       |       |       |          |      |                 |       |       |       |             |                |               |       |       |
| 234  |                  |       |       | 10334<br>10344 |       |                |       |       | 10339 | 28<br>28 |      |                 |       |       |       |             | 10836<br>10846 |               | 10838 | 10839 |
| 235  |                  | 10341 |       |                |       |                |       | 10348 |       |          |      | 10840           | 10841 | 10842 | 10844 |             |                |               |       |       |
| 236  |                  |       |       | 10354          |       |                |       |       | 10359 | 28       |      |                 |       |       |       |             | 10856          |               |       |       |
| 237  |                  |       |       | 10364          |       | 10366          |       | 10368 | 10369 | 28       |      |                 | 10861 |       | 10864 |             | 10866          |               |       | 10869 |
| 238  |                  |       |       | 10374          |       | 10376          |       | 10378 | 10379 | 28       |      |                 | 10871 |       | 10874 |             | 10876          |               |       | 10879 |
| 239  | 10380            | 10381 | 10382 | 10384          | 10385 | 10386          | 10387 | 10388 | 10389 | 28       | 39 1 | 10880           | 10881 | 10882 | 10884 | 10885       | 10886          | 10887         | 10888 | 10889 |
| 240  | 10390            | 10391 | 10392 | 10394          | 10395 | 10396          | 10397 | 10398 | 10399 | 29       | 90 1 | 10890           | 10891 | 10892 | 10894 | 10895       | 10896          | 10897         | 10898 | 10899 |
| 241  | 10400            | 10401 | 10402 | 10404          | 10405 | 10406          | 10407 | 10408 | 10409 | 29       | 91 1 | 10900           | 10901 | 10902 | 10904 | 10905       | 10906          | 10907         | 10908 | 10909 |
| 242  | 10410            | 10411 | 10412 | 10414          | 10415 | 10416          | 10417 | 10418 | 10419 | 29       | 92 1 | 10910           | 10911 | 10912 | 10914 | 10915       | 10916          | 10917         | 10918 | 10919 |
| 243  | 10420            | 10421 | 10422 | 10424          | 10425 | 10426          | 10427 | 10428 | 10429 | 29       | 93 1 | 10920           | 10921 | 10922 | 10924 | 10925       | 10926          | 10927         | 10928 | 10929 |
| 244  | 10430            | 10431 | 10432 | 10434          | 10435 | 10436          | 10437 | 10438 | 10439 | 29       | 94 1 | 10930           | 10931 | 10932 | 10934 | 10935       | 10936          | 10937         | 10938 | 10939 |
| 245  | 10440            |       |       | 10444          |       |                |       |       |       | 29       |      |                 |       | 10942 | 10944 |             |                | 10947         |       |       |
| 246  | 10450            |       |       | 10454          |       | 10456          |       | 10458 | 10459 | 29       |      |                 | 10951 |       | 10954 |             |                | 10957         |       | 10959 |
| 240  | 10450            |       |       | 10454          |       | 10450          |       | 10468 |       | 29       |      |                 | 10961 |       | 10964 |             |                | 10967         |       | 10969 |
|      |                  |       |       |                |       |                |       |       |       |          |      |                 |       |       |       |             |                |               |       |       |
| 248  | 10470            |       |       | 10474          |       |                |       |       |       | 29       |      |                 | 10971 |       |       |             | 10976          |               |       |       |
| 249  | 10480            |       |       | 10484          |       | 10486          |       | 10488 |       | 29       |      |                 | 10981 | 10982 |       |             |                |               | 10988 |       |
| 250  | 10490            | 10491 | 10492 | 10494          | 10495 | 10496          | 10497 | 10498 | 10499 | 30       | 1 טע | 10990           | 10991 | 10992 | 10994 | 10995       | 10996          | 10997         | 10998 | 10999 |

(2) For axis 2

|            | <u> </u>         |       |       | (2    | ,<br>       |               |       |       |       |    |      | <b>.</b> .      |       | 1     | -     |             |               |       | -     |       |
|------------|------------------|-------|-------|-------|-------------|---------------|-------|-------|-------|----|------|-----------------|-------|-------|-------|-------------|---------------|-------|-------|-------|
| Data       | Posi-<br>tioning | М     | Dwell |       | mand<br>eed | Positi<br>add | 0     | Arc   | data  | Da |      | Posi-<br>ioning | М     | Dwell |       | mand<br>eed | Positi<br>add | •     | Arc   | data  |
| No.        | identi-          | code  | time  | Low-  | High-       | Low-          | High- | Low-  | High- |    |      | identi-         | code  | time  | Low-  | High-       | Low-          | High- | Low-  | High- |
|            | fier             |       |       | order | order       | order         | order | order | order |    |      | fier            |       |       | order | order       | order         | order | order | order |
| 301        | 11000            | 11001 | 11002 | 11004 | 11005       | 11006         | 11007 | 11008 | 11009 | 35 | 51 1 | 11500           | 11501 | 11502 | 11504 | 11505       | 11506         | 11507 | 11508 | 11509 |
| 302        | 11010            | 11011 | 11012 | 11014 | 11015       | 11016         | 11017 | 11018 | 11019 | 35 | 52 1 | 11510           | 11511 | 11512 | 11514 | 11515       | 11516         | 11517 | 11518 | 11519 |
| 303        | 11020            | 11021 | 11022 | 11024 | 11025       | 11026         | 11027 | 11028 | 11029 | 35 | 53 1 | 11520           | 11521 | 11522 | 11524 | 11525       | 11526         | 11527 | 11528 | 11529 |
| 304        | 11030            | 11031 | 11032 | 11034 | 11035       | 11036         | 11037 | 11038 | 11039 | 35 | 54 1 | 11530           | 11531 | 11532 | 11534 | 11535       | 11536         | 11537 | 11538 | 11539 |
| 305        | 11040            | 11041 | 11042 | 11044 | 11045       | 11046         | 11047 | 11048 | 11049 | 35 | 55 1 | 11540           | 11541 | 11542 | 11544 | 11545       | 11546         | 11547 | 11548 | 11549 |
| 306        | 11050            | 11051 | 11052 | 11054 | 11055       | 11056         | 11057 | 11058 | 11059 | 35 | 56 1 | 11550           | 11551 | 11552 | 11554 | 11555       | 11556         | 11557 | 11558 | 11559 |
| 307        | 11060            | 11061 | 11062 | 11064 | 11065       | 11066         | 11067 | 11068 | 11069 | 35 | 57 1 | 11560           | 11561 | 11562 | 11564 | 11565       | 11566         | 11567 | 11568 | 11569 |
| 308        | 11070            | 11071 | 11072 | 11074 | 11075       | 11076         | 11077 | 11078 | 11079 | 35 | 58 1 | 11570           | 11571 | 11572 | 11574 | 11575       | 11576         | 11577 | 11578 | 11579 |
| 309        | 11080            | 11081 | 11082 | 11084 | 11085       | 11086         | 11087 | 11088 | 11089 | 35 | 59 1 | 11580           | 11581 | 11582 | 11584 | 11585       | 11586         | 11587 | 11588 | 11589 |
| 310        | 11090            | 11091 | 11092 | 11094 | 11095       | 11096         | 11097 | 11098 | 11099 | 36 | 60 1 | 11590           | 11591 | 11592 | 11594 | 11595       | 11596         | 11597 | 11598 | 11599 |
| 311        |                  |       |       |       |             | 11106         | 11107 | 11108 | 11109 | 36 | 61 1 | 11600           | 11601 |       | 11604 |             | 11606         |       | 11608 | 11609 |
| 312        | 11110            |       |       |       |             | 11116         |       |       |       |    | -    |                 | 11611 |       | 11614 |             | 11616         |       |       |       |
| 313        | 11120            |       |       |       |             | 11126         |       |       | 11129 |    |      |                 | 11621 |       | 11624 |             | 11626         |       |       |       |
| 314        | -                |       |       |       | -           | 11136         |       | -     | 11139 |    |      |                 | 11631 |       | 11634 |             | 11636         |       |       |       |
| 315        |                  |       |       |       |             | 11146         |       |       | 11149 |    | -    | 11640           | 11641 |       | 11644 |             |               |       |       |       |
| 316        |                  |       |       |       |             | 11156         |       |       |       |    |      |                 |       |       |       |             | 11656         |       |       | 11659 |
|            |                  |       |       |       |             |               |       |       | 11159 |    |      |                 | 11651 |       | 11654 |             |               |       |       |       |
| 317        |                  |       |       |       |             | 11166         |       |       | 11169 |    | -    |                 | 11661 | 11662 |       |             | 11666         | 11667 |       | 11669 |
| 318        |                  | 11171 |       |       |             | 11176         |       |       | 11179 |    |      |                 | 11671 |       | 11674 |             | 11676         | 11677 |       | 11679 |
| 319        |                  | -     | -     | -     |             | 11186         | -     |       | 11189 |    |      |                 | 11681 | 11682 |       |             | 11686         | 11687 |       | 11689 |
| 320        |                  |       |       |       |             | 11196         |       |       | 11199 |    |      |                 | 11691 | 11692 |       |             | 11696         | 11697 |       | 11699 |
| 321        | 11200            | 11201 | 11202 | 11204 | 11205       | 11206         | 11207 | 11208 | 11209 | 37 | 71 1 | 11700           | 11701 | 11702 | 11704 | 11705       | 11706         | 11707 | 11708 | 11709 |
| 322        | 11210            | 11211 | 11212 | 11214 | 11215       | 11216         | 11217 | 11218 | 11219 | 37 | 72 1 | 11710           | 11711 | 11712 | 11714 | 11715       | 11716         | 11717 | 11718 | 11719 |
| 323        | 11220            | 11221 | 11222 | 11224 | 11225       | 11226         | 11227 | 11228 | 11229 | 37 | 73 1 | 11720           | 11721 | 11722 | 11724 | 11725       | 11726         | 11727 | 11728 | 11729 |
| 324        | 11230            | 11231 | 11232 | 11234 | 11235       | 11236         | 11237 | 11238 | 11239 | 37 | 74 1 | 11730           | 11731 | 11732 | 11734 | 11735       | 11736         | 11737 | 11738 | 11739 |
| 325        | 11240            | 11241 | 11242 | 11244 | 11245       | 11246         | 11247 | 11248 | 11249 | 37 | 75 1 | 11740           | 11741 | 11742 | 11744 | 11745       | 11746         | 11747 | 11748 | 11749 |
| 326        | 11250            | 11251 | 11252 | 11254 | 11255       | 11256         | 11257 | 11258 | 11259 | 37 | 76 1 | 11750           | 11751 | 11752 | 11754 | 11755       | 11756         | 11757 | 11758 | 11759 |
| 327        | 11260            | 11261 | 11262 | 11264 | 11265       | 11266         | 11267 | 11268 | 11269 | 37 | 77 1 | 11760           | 11761 | 11762 | 11764 | 11765       | 11766         | 11767 | 11768 | 11769 |
| 328        | 11270            | 11271 | 11272 | 11274 | 11275       | 11276         | 11277 | 11278 | 11279 | 37 | 78 1 | 11770           | 11771 | 11772 | 11774 | 11775       | 11776         | 11777 | 11778 | 11779 |
| 329        | 11280            | 11281 | 11282 | 11284 | 11285       | 11286         | 11287 | 11288 | 11289 | 37 | 79 1 | 11780           | 11781 | 11782 | 11784 | 11785       | 11786         | 11787 | 11788 | 11789 |
| 330        | 11290            | 11291 | 11292 | 11294 | 11295       | 11296         | 11297 | 11298 | 11299 | 38 | 80 1 | 11790           | 11791 | 11792 | 11794 | 11795       | 11796         | 11797 | 11798 | 11799 |
| 331        | 11300            | 11301 | 11302 | 11304 | 11305       | 11306         | 11307 | 11308 | 11309 | 38 | 81 1 | 11800           | 11801 | 11802 | 11804 | 11805       | 11806         | 11807 | 11808 | 11809 |
| 332        | 11310            | 11311 | 11312 | 11314 | 11315       | 11316         | 11317 | 11318 | 11319 | 38 | 82 1 | 11810           | 11811 | 11812 | 11814 | 11815       | 11816         | 11817 | 11818 | 11819 |
| 333        | 11320            | 11321 | 11322 | 11324 | 11325       | 11326         | 11327 | 11328 | 11329 | 38 | 83 1 | 11820           | 11821 | 11822 | 11824 | 11825       | 11826         | 11827 | 11828 | 11829 |
| 334        | 11330            | 11331 | 11332 | 11334 | 11335       | 11336         | 11337 | 11338 | 11339 | 38 | 84 1 | 11830           | 11831 | 11832 | 11834 | 11835       | 11836         | 11837 | 11838 | 11839 |
| 335        | 11340            | 11341 | 11342 | 11344 | 11345       | 11346         | 11347 | 11348 | 11349 | 38 | 85 1 | 11840           | 11841 | 11842 | 11844 | 11845       | 11846         | 11847 | 11848 | 11849 |
| 336        | 11350            | 11351 | 11352 | 11354 | 11355       | 11356         | 11357 | 11358 | 11359 | 38 | 86 1 | 11850           | 11851 | 11852 | 11854 | 11855       | 11856         | 11857 | 11858 | 11859 |
| 337        |                  |       |       |       |             | 11366         |       |       |       |    |      |                 |       |       |       |             | 11866         |       |       |       |
| 338        |                  |       |       |       |             | 11376         |       |       |       |    |      |                 |       |       |       |             | 11876         |       |       |       |
| 339        |                  |       |       |       |             | 11386         |       |       |       |    |      |                 |       |       |       |             | 11886         |       |       |       |
| 340        |                  |       |       |       |             | 11396         |       |       |       |    |      |                 |       |       |       |             | 11896         |       |       |       |
| 341        |                  |       |       |       |             | 11406         |       |       |       |    |      |                 |       |       |       |             | 11906         |       |       |       |
| 341        |                  |       |       |       |             | 11400         |       |       |       |    |      |                 |       |       |       |             | 11900         |       |       |       |
| 342<br>343 |                  |       |       |       |             | 11416         |       |       |       |    |      |                 |       |       |       |             | 11916         |       |       |       |
| 343<br>344 |                  |       |       |       |             |               |       |       |       |    |      |                 |       |       |       |             |               |       |       |       |
|            |                  |       |       |       |             | 11436         |       |       |       |    |      |                 |       |       |       |             | 11936         |       |       |       |
| 345        |                  |       |       |       |             | 11446         |       |       |       |    |      |                 |       |       |       |             | 11946         |       |       |       |
| 346        |                  |       |       |       |             | 11456         |       |       |       |    |      |                 |       |       |       |             | 11956         |       |       |       |
| 347        |                  |       |       |       |             | 11466         |       |       |       |    |      |                 |       |       |       |             | 11966         |       |       |       |
| 348        |                  |       |       |       |             | 11476         |       |       |       |    |      |                 |       |       |       |             | 11976         |       |       |       |
| 349        |                  |       |       |       |             | 11486         |       |       |       |    |      |                 |       |       |       |             | 11986         |       |       |       |
| 350        | 11490            | 11491 | 11492 | 11494 | 11495       | 11496         | 11497 | 11498 | 11499 | 4( | 00 1 | 11990           | 11991 | 11992 | 11994 | 11995       | 11996         | 11997 | 11998 | 11999 |

(2) For axis 2

|      |                  |       |       | (2)         |       | Лах            |       |       |       |      |                  |       |       | -     |             |       |               |       |       |
|------|------------------|-------|-------|-------------|-------|----------------|-------|-------|-------|------|------------------|-------|-------|-------|-------------|-------|---------------|-------|-------|
| Data | Posi-<br>tioning | М     | Dwell | Comi<br>spe |       | Positi<br>addi | 0     | Arc   | data  | Data | Posi-<br>tioning | М     | Dwell |       | mand<br>eed |       | oning<br>ress | Arc   | data  |
| No.  | identi-          | code  | time  | Low-        | High- | Low-           | High- | Low-  | High- | No.  | identi-          | code  | time  | Low-  | High-       | Low-  | High-         | Low-  | High- |
|      | fier             |       |       | order       | order | order          | order | order | order |      | fier             |       |       | order | order       | order | order         | order | order |
| 401  | 12000            | 12001 | 12002 | 12004       | 12005 | 12006          | 12007 | 12008 | 12009 | 451  | 12500            | 12501 | 12502 | 12504 | 12505       | 12506 | 12507         | 12508 | 12509 |
| 402  | 12010            | 12011 | 12012 | 12014       | 12015 | 12016          | 12017 | 12018 | 12019 | 452  | 12510            | 12511 | 12512 | 12514 | 12515       | 12516 | 12517         | 12518 | 12519 |
| 403  | 12020            | 12021 | 12022 | 12024       | 12025 | 12026          | 12027 | 12028 | 12029 | 453  | 12520            | 12521 | 12522 | 12524 | 12525       | 12526 | 12527         | 12528 | 12529 |
| 404  | 12030            | 12031 | 12032 | 12034       | 12035 | 12036          | 12037 | 12038 | 12039 | 454  | 12530            | 12531 | 12532 | 12534 | 12535       | 12536 | 12537         | 12538 | 12539 |
| 405  |                  | 12041 |       | 12044       | 12045 | 12046          | 12047 | 12048 | 12049 | 455  | 12540            | 12541 | 12542 | 12544 | 12545       | 12546 |               | 12548 | 12549 |
| 406  |                  | 12051 | 12052 |             | 12055 | 12056          | 12057 | 12058 | 12059 | 456  | 12550            | 12551 | 12552 | 12554 | 12555       | 12556 | 12557         | 12558 | 12559 |
|      |                  |       |       |             |       |                |       |       |       |      |                  |       |       |       |             |       |               |       |       |
| 407  |                  | 12061 | 12062 |             | 12065 | 12066          | 12067 | 12068 | 12069 | 457  | 12560            | 12561 | 12562 | 12564 | 12565       | 12566 | 12567         | 12568 | 12569 |
| 408  |                  | 12071 | 12072 |             | 12075 | 12076          | 12077 | 12078 | 12079 | 458  | 12570            | 12571 | 12572 | 12574 | 12575       | 12576 | 12577         | 12578 | 12579 |
| 409  |                  | 12081 | 12082 | 12084       | 12085 | 12086          | 12087 | 12088 | 12089 | 459  | 12580            | 12581 | 12582 | 12584 | 12585       | 12586 | 12587         | 12588 | 12589 |
| 410  | 12090            | 12091 | 12092 | 12094       | 12095 | 12096          | 12097 | 12098 | 12099 | 460  | 12590            | 12591 | 12592 | 12594 | 12595       | 12596 | 12597         | 12598 | 12599 |
| 411  | 12100            | 12101 | 12102 | 12104       | 12105 | 12106          | 12107 | 12108 | 12109 | 461  | 12600            | 12601 | 12602 | 12604 | 12605       | 12606 | 12607         | 12608 | 12609 |
| 412  | 12110            | 12111 | 12112 | 12114       | 12115 | 12116          | 12117 | 12118 | 12119 | 462  | 12610            | 12611 | 12612 | 12614 | 12615       | 12616 | 12617         | 12618 | 12619 |
| 413  | 12120            | 12121 | 12122 | 12124       | 12125 | 12126          | 12127 | 12128 | 12129 | 463  | 12620            | 12621 | 12622 | 12624 | 12625       | 12626 | 12627         | 12628 | 12629 |
| 414  | 12130            | 12131 | 12132 | 12134       | 12135 | 12136          | 12137 | 12138 | 12139 | 464  | 12630            | 12631 | 12632 | 12634 | 12635       | 12636 | 12637         | 12638 | 12639 |
| 415  | 12140            | 12141 | 12142 | 12144       | 12145 | 12146          | 12147 | 12148 | 12149 | 465  | 12640            | 12641 | 12642 | 12644 | 12645       | 12646 | 12647         | 12648 | 12649 |
| 416  | 12150            | 12151 | 12152 | 12154       | 12155 | 12156          | 12157 | 12158 | 12159 | 466  | 12650            | 12651 | 12652 | 12654 | 12655       | 12656 | 12657         | 12658 | 12659 |
| 417  |                  | 12161 | -     | 12164       |       | 12166          | 12167 | 12168 | 12169 | 467  | 12660            | 12661 | 12662 | 12664 | 12665       | 12666 | 12667         | 12668 | 12669 |
| 418  |                  | 12171 |       | 12174       |       | 12176          | 12177 | 12178 | 12179 | 468  | 12670            | 12671 | 12672 | 12674 | 12675       | 12676 | 12677         | 12678 | 12679 |
| 419  |                  | 12181 |       | 12184       |       | 12186          | 12187 | 12188 | 12189 | 469  | 12680            | 12681 | 12682 | 12684 | 12685       | 12686 | 12687         | 12688 | 12689 |
| 420  | 12100            |       |       | 12104       |       |                | 12107 |       | 12109 | 409  | 12690            | 12691 |       | 12694 | 12695       |       |               | 12698 | 12699 |
|      |                  | 12191 |       |             |       | 12196          |       | 12198 |       |      |                  |       | 12692 |       |             | 12696 | 12697         |       |       |
| 421  | 12200            | 12201 | 12202 | 12204       | 12205 | 12206          | 12207 | 12208 | 12209 | 471  | 12700            | 12701 | 12702 | 12704 | 12705       | 12706 | 12707         | 12708 | 12709 |
| 422  |                  | 12211 | 12212 |             | 12215 | 12216          | 12217 | 12218 | 12219 | 472  | 12710            | 12711 | 12712 | 12714 | 12715       |       | 12717         | 12718 | 12719 |
| 423  | 12220            | 12221 | 12222 | 12224       | 12225 | 12226          | 12227 | 12228 | 12229 | 473  | 12720            | 12721 | 12722 | 12724 | 12725       | 12726 | 12727         | 12728 | 12729 |
| 424  | 12230            | 12231 | 12232 | 12234       | 12235 | 12236          | 12237 | 12238 | 12239 | 474  | 12730            | 12731 | 12732 | 12734 | 12735       | 12736 | 12737         | 12738 | 12739 |
| 425  | 12240            | 12241 | 12242 | 12244       | 12245 | 12246          | 12247 | 12248 | 12249 | 475  | 12740            | 12741 | 12742 | 12744 | 12745       | 12746 | 12747         | 12748 | 12749 |
| 426  | 12250            | 12251 | 12252 | 12254       | 12255 | 12256          | 12257 | 12258 | 12259 | 476  | 12750            | 12751 | 12752 | 12754 | 12755       | 12756 | 12757         | 12758 | 12759 |
| 427  | 12260            | 12261 | 12262 | 12264       | 12265 | 12266          | 12267 | 12268 | 12269 | 477  | 12760            | 12761 | 12762 | 12764 | 12765       | 12766 | 12767         | 12768 | 12769 |
| 428  | 12270            | 12271 | 12272 | 12274       | 12275 | 12276          | 12277 | 12278 | 12279 | 478  | 12770            | 12771 | 12772 | 12774 | 12775       | 12776 | 12777         | 12778 | 12779 |
| 429  | 12280            | 12281 | 12282 | 12284       | 12285 | 12286          | 12287 | 12288 | 12289 | 479  | 12780            | 12781 | 12782 | 12784 | 12785       | 12786 | 12787         | 12788 | 12789 |
| 430  | 12290            | 12291 | 12292 | 12294       | 12295 | 12296          | 12297 | 12298 | 12299 | 480  | 12790            | 12791 | 12792 | 12794 | 12795       | 12796 | 12797         | 12798 | 12799 |
| 431  | 12300            | 12301 | 12302 | 12304       | 12305 | 12306          | 12307 | 12308 | 12309 | 481  | 12800            | 12801 | 12802 | 12804 | 12805       | 12806 | 12807         | 12808 | 12809 |
| 432  |                  | 12311 | 12312 | 12314       | 12315 | 12316          | 12317 | 12318 | 12319 | 482  | 12810            | 12811 | 12812 | 12814 | 12815       |       | 12817         | 12818 | 12819 |
| 433  |                  | 12321 |       | 12324       |       |                |       | 12328 |       | 483  | 12820            | 12821 | 12822 |       |             | 12826 |               |       |       |
|      |                  |       |       |             |       |                |       |       |       |      |                  |       |       |       |             |       |               |       |       |
| 434  |                  |       |       | 12334       |       |                |       |       |       | 484  |                  |       |       |       |             | 12836 |               |       |       |
| 435  |                  | 12341 |       | 12344       |       |                |       | 12348 | 12349 | 485  | 12840            | 12841 | 12842 | 12844 |             | 12846 |               |       | 12849 |
| 436  |                  |       |       | 12354       |       |                |       | 12358 |       | 486  | 12850            |       |       |       |             | 12856 |               |       |       |
| 437  |                  | 12361 |       | 12364       |       | 12366          |       | 12368 | 12369 | 487  | 12860            |       |       |       |             | 12866 |               |       | 12869 |
| 438  |                  | 12371 | 12372 | 12374       | 12375 | 12376          | 12377 | 12378 | 12379 | 488  | 12870            | 12871 | 12872 | 12874 | 12875       | 12876 | 12877         | 12878 | 12879 |
| 439  | 12380            | 12381 | 12382 | 12384       | 12385 | 12386          | 12387 | 12388 | 12389 | 489  | 12880            | 12881 | 12882 | 12884 | 12885       | 12886 | 12887         | 12888 | 12889 |
| 440  | 12390            | 12391 | 12392 | 12394       | 12395 | 12396          | 12397 | 12398 | 12399 | 490  | 12890            | 12891 | 12892 | 12894 | 12895       | 12896 | 12897         | 12898 | 12899 |
| 441  | 12400            | 12401 | 12402 | 12404       | 12405 | 12406          | 12407 | 12408 | 12409 | 491  | 12900            | 12901 | 12902 | 12904 | 12905       | 12906 | 12907         | 12908 | 12909 |
| 442  | 12410            | 12411 | 12412 | 12414       | 12415 | 12416          | 12417 | 12418 | 12419 | 492  | 12910            | 12911 | 12912 | 12914 | 12915       | 12916 | 12917         | 12918 | 12919 |
| 443  | 12420            | 12421 | 12422 | 12424       | 12425 | 12426          | 12427 | 12428 | 12429 | 493  | 12920            | 12921 | 12922 | 12924 | 12925       | 12926 | 12927         | 12928 | 12929 |
| 444  | 12430            | 12431 |       | 12434       |       |                |       |       |       | 494  |                  | 12931 |       | 12934 |             |       |               | 12938 |       |
| 445  | 12440            |       |       | 12444       |       |                |       |       |       | 495  | 12940            |       | 12942 |       |             |       | 12947         |       |       |
| 446  | 12450            |       |       | 12454       |       |                |       |       |       | 496  |                  | 12951 |       | 12954 |             |       | 12957         |       | 12959 |
|      |                  |       |       |             |       |                |       |       |       |      |                  |       |       |       |             |       |               |       |       |
| 447  | 12460            |       |       | 12464       |       |                |       |       |       | 497  |                  | 12961 |       | 12964 |             |       | 12967         |       | 12969 |
| 448  | 12470            |       |       | 12474       |       |                |       |       |       | 498  |                  | 12971 |       |       |             | 12976 |               |       |       |
| 449  | 12480            |       |       | 12484       |       | 12486          |       |       |       | 499  | 12980            | 12981 | 12982 | 12984 |             |       |               |       | 12989 |
| 450  | 12490            | 12491 | 12492 | 12494       | 12495 | 12496          | 12497 | 12498 | 12499 | 500  | 12990            | 12991 | 12992 | 12994 | 12995       | 12996 | 12997         | 12998 | 12999 |
|      |                  |       |       |             |       |                |       |       |       |      |                  |       |       |       |             |       |               |       |       |

(2) For axis 2

|      | - ·              |       |       | (2)         | ,<br> | лах            |       |       |       | ·    | - ·              |       |       | -     |             |               |               |       |       |
|------|------------------|-------|-------|-------------|-------|----------------|-------|-------|-------|------|------------------|-------|-------|-------|-------------|---------------|---------------|-------|-------|
| Data | Posi-<br>tioning | М     | Dwell | Comi<br>spe |       | Positi<br>addi | 0     | Arc   | data  | Data | Posi-<br>tioning | м     | Dwell |       | mand<br>eed | Positi<br>add | oning<br>ress | Arc   | data  |
| No.  | identi-          | code  | time  | Low-        | High- | Low-           | High- | Low-  | High- | No.  | identi-          | code  | time  | Low-  | High-       | Low-          | High-         | Low-  | High- |
|      | fier             |       |       | order       | order | order          | order | order | order |      | fier             |       |       | order | order       | order         | order         | order | order |
| 501  | 13000            | 13001 | 13002 | 13004       | 13005 | 13006          | 13007 | 13008 | 13009 | 551  | 13500            | 13501 | 13502 | 13504 | 13505       | 13506         | 13507         | 13508 | 13509 |
| 502  | 13010            | 13011 | 13012 | 13014       | 13015 | 13016          | 13017 | 13018 | 13019 | 552  | 13510            | 13511 | 13512 | 13514 | 13515       | 13516         | 13517         | 13518 | 13519 |
| 503  | 13020            | 13021 | 13022 | 13024       | 13025 | 13026          | 13027 | 13028 | 13029 | 553  | 13520            | 13521 | 13522 | 13524 | 13525       | 13526         | 13527         | 13528 | 13529 |
| 504  | 13030            | 13031 | 13032 | 13034       | 13035 | 13036          | 13037 | 13038 | 13039 | 554  | 13530            | 13531 | 13532 | 13534 | 13535       | 13536         | 13537         | 13538 | 13539 |
| 505  | 13040            | 13041 | 13042 | 13044       | 13045 | 13046          | 13047 | 13048 | 13049 | 555  | 13540            | 13541 | 13542 | 13544 | 13545       | 13546         | 13547         | 13548 | 13549 |
| 506  | 13050            | 13051 | 13052 | 13054       | 13055 | 13056          | 13057 | 13058 | 13059 | 556  | 13550            | 13551 | 13552 | 13554 | 13555       | 13556         | 13557         | 13558 | 13559 |
| 507  |                  | 13061 | 13062 |             | 13065 | 13066          |       | 13068 | 13069 | 557  | 13560            | 13561 |       | 13564 | 13565       | 13566         | 13567         | 13568 | 13569 |
| 508  |                  | 13071 | 13072 |             |       | 13076          |       | 13078 | 13079 | 558  | 13570            | 13571 |       | 13574 | 13575       | 13576         | 13577         | 13578 | 13579 |
|      |                  |       |       |             |       |                |       |       | 13089 |      |                  | 13581 |       |       |             |               |               |       | 13589 |
| 509  |                  | 13081 | 13082 |             | 13085 | 13086          |       | 13088 |       | 559  | 13580            |       |       | 13584 | 13585       | 13586         | 13587         | 13588 |       |
| 510  | 13090            | 13091 | 13092 | 13094       | 13095 | 13096          | 13097 | 13098 | 13099 | 560  | 13590            | 13591 | 13592 | 13594 | 13595       | 13596         | 13597         | 13598 | 13599 |
| 511  |                  | 13101 | 13102 |             |       | 13106          |       | 13108 | 13109 | 561  | 13600            | 13601 | 13602 | 13604 | 13605       | 13606         | 13607         | 13608 | 13609 |
| 512  | 13110            | 13111 | 13112 | 13114       | 13115 | 13116          |       | 13118 | 13119 | 562  | 13610            | 13611 | 13612 | 13614 | 13615       | 13616         | 13617         | 13618 | 13619 |
| 513  | 13120            | 13121 | 13122 | 13124       | 13125 | 13126          | 13127 | 13128 | 13129 | 563  | 13620            | 13621 | 13622 | 13624 | 13625       | 13626         | 13627         | 13628 | 13629 |
| 514  | 13130            | 13131 | 13132 | 13134       | 13135 | 13136          | 13137 | 13138 | 13139 | 564  | 13630            | 13631 | 13632 | 13634 | 13635       | 13636         | 13637         | 13638 | 13639 |
| 515  | 13140            | 13141 | 13142 | 13144       | 13145 | 13146          | 13147 | 13148 | 13149 | 565  | 13640            | 13641 | 13642 | 13644 | 13645       | 13646         | 13647         | 13648 | 13649 |
| 516  | 13150            | 13151 | 13152 | 13154       | 13155 | 13156          | 13157 | 13158 | 13159 | 566  | 13650            | 13651 | 13652 | 13654 | 13655       | 13656         | 13657         | 13658 | 13659 |
| 517  | 13160            | 13161 | 13162 | 13164       | 13165 | 13166          | 13167 | 13168 | 13169 | 567  | 13660            | 13661 | 13662 | 13664 | 13665       | 13666         | 13667         | 13668 | 13669 |
| 518  | 13170            | 13171 | 13172 | 13174       | 13175 | 13176          | 13177 | 13178 | 13179 | 568  | 13670            | 13671 | 13672 | 13674 | 13675       | 13676         | 13677         | 13678 | 13679 |
| 519  | 13180            | 13181 | 13182 | 13184       | 13185 | 13186          | 13187 | 13188 | 13189 | 569  | 13680            | 13681 | 13682 | 13684 | 13685       | 13686         | 13687         | 13688 | 13689 |
| 520  | 13190            | 13191 | 13192 | 13194       | 13195 | 13196          | 13197 | 13198 | 13199 | 570  | 13690            | 13691 | 13692 | 13694 | 13695       | 13696         | 13697         | 13698 | 13699 |
| 521  |                  | 13201 | 13202 | 13204       | 13205 | 13206          | 13207 | 13208 | 13209 | 571  | 13700            | 13701 | 13702 | 13704 | 13705       | 13706         | 13707         | 13708 | 13709 |
| 522  |                  | 13211 | 13212 |             | 13215 | 13216          |       | 13218 | 13219 | 572  | 13710            | 13711 |       | 13714 | 13715       |               | 13717         | 13718 | 13719 |
| 523  |                  | 13221 | 13222 | 13224       | 13225 | 13226          | 13227 | 13228 | 13229 | 573  | 13720            | 13721 | 13722 |       | 13725       | 13726         | 13727         | 13728 | 13729 |
| 523  |                  | 13231 | 13232 | 13234       | 13235 | 13236          |       | 13238 | 13239 | 574  | 13730            | 13731 | 13732 |       | 13735       | 13736         | 13737         | 13738 | 13739 |
| -    |                  |       |       |             |       |                |       |       |       | -    |                  | 13731 |       |       |             |               |               |       |       |
| 525  |                  | 13241 | 13242 |             | 13245 | 13246          | 13247 | 13248 | 13249 | 575  | 13740            |       | 13742 |       |             |               | 13747         | 13748 | 13749 |
| 526  | 13250            | 13251 | 13252 | 13254       | 13255 | 13256          | 13257 | 13258 | 13259 | 576  | 13750            | 13751 |       | 13754 | 13755       | 13756         | 13757         | 13758 | 13759 |
| 527  | 13260            | 13261 | 13262 | 13264       | 13265 | 13266          |       | 13268 | 13269 | 577  | 13760            | 13761 |       | 13764 | 13765       | 13766         | 13767         | 13768 | 13769 |
| 528  | 13270            | 13271 | 13272 | 13274       | 13275 | 13276          |       | 13278 | 13279 | 578  | 13770            | 13771 | 13772 | 13774 | 13775       | 13776         | 13777         | 13778 | 13779 |
| 529  | 13280            | 13281 | 13282 | 13284       | 13285 | 13286          | 13287 | 13288 | 13289 | 579  | 13780            | 13781 | 13782 | 13784 | 13785       | 13786         | 13787         | 13788 | 13789 |
| 530  | 13290            | 13291 | 13292 | 13294       | 13295 | 13296          | 13297 | 13298 | 13299 | 580  | 13790            | 13791 | 13792 | 13794 | 13795       | 13796         | 13797         | 13798 | 13799 |
| 531  | 13300            | 13301 | 13302 | 13304       | 13305 | 13306          | 13307 | 13308 | 13309 | 581  | 13800            | 13801 | 13802 | 13804 | 13805       | 13806         | 13807         | 13808 | 13809 |
| 532  | 13310            | 13311 | 13312 | 13314       | 13315 | 13316          | 13317 | 13318 | 13319 | 582  | 13810            | 13811 | 13812 | 13814 | 13815       | 13816         | 13817         | 13818 | 13819 |
| 533  | 13320            | 13321 | 13322 | 13324       | 13325 | 13326          | 13327 | 13328 | 13329 | 583  | 13820            | 13821 | 13822 | 13824 | 13825       | 13826         | 13827         | 13828 | 13829 |
| 534  | 13330            | 13331 | 13332 | 13334       | 13335 | 13336          | 13337 | 13338 | 13339 | 584  | 13830            | 13831 | 13832 | 13834 | 13835       | 13836         | 13837         | 13838 | 13839 |
| 535  | 13340            | 13341 | 13342 | 13344       | 13345 | 13346          | 13347 | 13348 | 13349 | 585  | 13840            | 13841 | 13842 | 13844 | 13845       | 13846         | 13847         | 13848 | 13849 |
| 536  | 13350            | 13351 | 13352 | 13354       | 13355 | 13356          | 13357 | 13358 | 13359 | 586  | 13850            | 13851 | 13852 | 13854 | 13855       | 13856         | 13857         | 13858 | 13859 |
| 537  |                  | 13361 |       | 13364       |       | 13366          |       | 13368 | 13369 | 587  | 13860            | 13861 |       | 13864 |             | 13866         | 13867         |       | 13869 |
| 538  |                  | 13371 |       | 13374       |       | 13376          |       | 13378 | 13379 | 588  | 13870            | 13871 |       | 13874 |             | 13876         |               |       | 13879 |
| 539  |                  | 13381 |       | 13384       |       | 13386          |       | 13388 | 13389 | 589  | 13880            | 13881 |       | 13884 |             | 13886         | 13887         |       | 13889 |
| 540  |                  | 13391 |       | 13394       |       |                |       | 13398 | 13399 | 590  | 13890            | 13891 |       | 13894 |             | 13896         |               |       | 13899 |
|      |                  |       |       |             |       |                |       |       |       |      |                  |       |       |       |             |               |               |       |       |
| 541  | 13400            |       |       | 13404       |       |                |       | 13408 |       | 591  |                  | 13901 |       | 13904 |             | 13906         |               |       | 13909 |
| 542  |                  |       |       | 13414       |       |                |       |       |       | 592  |                  |       | 13912 |       |             | 13916         |               |       |       |
| 543  |                  |       |       | 13424       |       |                |       |       |       | 593  |                  | 13921 |       | 13924 |             | 13926         |               |       | 13929 |
| 544  |                  |       |       | 13434       |       |                |       | 13438 |       | 594  |                  | 13931 |       | 13934 |             | 13936         |               |       |       |
| 545  | 13440            | 13441 | 13442 | 13444       | 13445 | 13446          | 13447 | 13448 | 13449 | 595  | 13940            | 13941 | 13942 | 13944 | 13945       | 13946         | 13947         | 13948 | 13949 |
| 546  | 13450            | 13451 | 13452 | 13454       | 13455 | 13456          | 13457 | 13458 | 13459 | 596  | 13950            | 13951 | 13952 | 13954 | 13955       | 13956         | 13957         | 13958 | 13959 |
| 547  | 13460            | 13461 | 13462 | 13464       | 13465 | 13466          | 13467 | 13468 | 13469 | 597  | 13960            | 13961 | 13962 | 13964 | 13965       | 13966         | 13967         | 13968 | 13969 |
| 548  | 13470            | 13471 | 13472 | 13474       | 13475 | 13476          | 13477 | 13478 | 13479 | 598  | 13970            | 13971 | 13972 | 13974 | 13975       | 13976         | 13977         | 13978 | 13979 |
| 549  | 13480            | 13481 | 13482 | 13484       | 13485 | 13486          | 13487 | 13488 | 13489 | 599  | 13980            | 13981 | 13982 | 13984 | 13985       | 13986         | 13987         | 13988 | 13989 |
| 550  | 13490            | 13491 | 13492 | 13494       | 13495 | 13496          | 13497 | 13498 | 13499 | 600  | 13990            | 13991 | 13992 | 13994 | 13995       | 13996         | 13997         | 13998 | 13999 |
|      |                  |       |       |             |       |                |       |       |       |      |                  |       |       |       |             |               |               |       |       |

(3) For axis 3 

|             |                    |           |               | (3          | ,            | Jiax        | 13 0          |       |       |   |             |                    |           |
|-------------|--------------------|-----------|---------------|-------------|--------------|-------------|---------------|-------|-------|---|-------------|--------------------|-----------|
| <b>.</b> .  | Posi-              |           | <b>D</b> "    |             | mand         |             | oning         | Arc   | data  |   |             | Posi-              |           |
| Data<br>No. | tioning<br>identi- | M<br>code | Dwell<br>time | spe<br>Low- | eed<br>High- | add<br>Low- | ress<br>High- | Low-  | High- | • | Data<br>No. | tioning<br>identi- | M<br>code |
|             | fier               |           |               | order       | order        | order       | order         | order | order |   |             | fier               |           |
| 1           | 14000              | 14001     | 14002         | 14004       | 14005        | 14006       | 14007         | 14008 | 14009 |   | 51          | 14500              | 1450      |
| 2           | 14010              | 14011     | 14012         | 14014       | 14015        | 14016       | 14017         | 14018 | 14019 |   | 52          | 14510              | 1451      |
| 3           | 14020              | 14021     | 14022         | 14024       | 14025        | 14026       | 14027         | 14028 | 14029 |   | 53          | 14520              | 1452      |
| 4           | 14030              | 14031     | 14032         | 14034       | 14035        | 14036       | 14037         | 14038 | 14039 |   | 54          | 14530              | 1453      |
| 5           | 14040              | 14041     | 14042         | 14044       | 14045        | 14046       | 14047         | 14048 | 14049 |   | 55          | 14540              | 1454      |
| 6           | 14050              | 14051     | 14052         | 14054       | 14055        | 14056       | 14057         | 14058 | 14059 |   | 56          | 14550              | 1455      |
| 7           | 14060              | 14061     | 14062         | 14064       | 14065        | 14066       | 14067         | 14068 | 14069 |   | 57          | 14560              | 1456      |
| 8           | 14070              | 14071     | 14072         | 14074       | 14075        | 14076       | 14077         | 14078 | 14079 |   | 58          | 14570              | 1457      |
| 9           | 14080              | 14081     | 14082         | 14084       | 14085        | 14086       | 14087         | 14088 | 14089 |   | 59          | 14580              | 1458      |
| 10          | 14090              | 14091     | 14092         | 14094       | 14095        | 14096       | 14097         | 14098 | 14099 |   | 60          | 14590              | 1459      |
| 11          | 14100              | 14101     | 14102         | 14104       | 14105        | 14106       | 14107         | 14108 | 14109 |   | 61          | 14600              | 1460      |
| 12          | 14110              | 14111     | 14112         | 14114       | 14115        | 14116       | 14117         | 14118 | 14119 |   | 62          | 14610              | 1461      |
| 13          | 14120              | 14121     | 14122         | 14124       | 14125        | 14126       | 14127         | 14128 | 14129 |   | 63          | 14620              | 1462      |
| 14          | 14140              | 14131     | 14132         | 14134       | 14135        | 14136       | 14137         | 14138 | 14139 |   | 64          | 14630              | 1463      |
| 15          | 14140              | 14141     | 14142         | 14144       |              | 14146       |               | 14148 | 14149 |   | 65          | 14640              | 1464      |
| 16          | 14150              | 14151     | 14152         | 14154       | 14155        | 14156       |               | 14158 | 14159 |   | 66          | 14650              | 1465      |
| 17          | 14160              | 14161     | 14162         | 14164       | 14165        | 14166       | 14167         | 14168 | 14169 |   | 67          | 14660              | 1466      |
| 18          | 14170              | 14171     | 14172         | 14174       | 14175        | 14176       | 14177         | 14178 | 14179 |   | 68          | 14670              | 1467      |
| 19          | 14180              | 14181     | 14182         | 14184       | 14185        | 14186       | 14187         | 14188 | 14189 |   | 69          | 14680              | 1468      |
| 20          | 14190              | 14191     | 14192         | 14194       | 14195        | 14196       | -             | 14198 | 14199 |   | 70          | 14690              | 1469      |
|             |                    |           |               |             |              |             |               |       |       | ŀ |             |                    |           |
| 21          | 14200              | 14201     | 14202         | 14204       | 14205        | 14206       |               | 14208 | 14209 |   | 71          | 14700              | 1470      |
| 22          | 14210              | 14211     | 14212         | 14214       | 14215        | 14216       | 14217         | 14218 | 14219 |   | 72          | 14710              | 1471      |
| 23          | 14220              | 14221     | 14222         | 14224       | 14225        | 14226       | 14227         | 14228 | 14229 |   | 73          | 14720              | 1472      |
| 24          | 14230              | 14231     | 14232         | 14234       | 14235        | 14236       | 14237         | 14238 | 14239 |   | 74          | 14730              | 1473      |
| 25          | 14240              | 14241     | 14242         | 14244       | 14245        | 14246       | 14247         | 14248 | 14249 |   | 75          | 14740              | 1474      |
| 26          | 14250              | 14251     | 14252         | 14254       | 14255        | 14256       |               | 14258 | 14259 |   | 76          | 14750              | 1475      |
| 27          | 14260              | 14261     | 14262         | 14264       | 14265        | 14266       |               | 14268 | 14269 |   | 77          | 14760              | 1476      |
| 28          | 14270              | 14271     | 14272         | 14274       | 14275        | 14276       |               | 14278 | 14279 |   | 78          | 14770              | 1477      |
| 29          | 14280              | 14281     | 14282         | 14284       | 14285        | 14286       |               | 14288 | 14289 |   | 79          | 14780              | 1478      |
| 30          | 14290              | 14291     | 14292         | 14294       | 14295        | 14296       |               | 14298 | 14299 |   | 80          | 14790              | 1479      |
| 31          | 14300              | 14301     | 14302         |             | 14305        | 14306       |               | 14308 | 14309 |   | 81          | 14800              | 1480      |
| 32          | 14310              | 14311     | 14312         | 14314       | 14315        | 14316       | 14317         | 14318 | 14319 |   | 82          | 14810              | 1481      |
| 33          | 14320              | 14321     |               | 14324       |              | 14326       | 14327         | 14328 | 14329 |   | 83          | 14820              | 1482      |
| 34          |                    |           | 14332         |             |              |             |               |       |       |   | 84          | 14830              |           |
| 35          |                    |           | 14342         |             |              |             |               |       |       |   | 85          | 14840              | 1484      |
| 36          | 14350              | 14351     | 14352         | 14354       | 14355        | 14356       | 14357         | 14358 | 14359 |   | 86          | 14850              | 1485      |
| 37          |                    |           | 14362         |             |              |             | 14367         | 14368 | 14369 |   | 87          | 14860              | 1486      |
| 38          | 14370              | 14371     | 14372         | 14374       | 14375        | 14376       | 14377         | 14378 | 14379 |   | 88          | 14870              | 1487      |
| 39          | 14380              | 14381     | 14382         | 14384       | 14385        | 14386       | 14387         | 14388 | 14389 |   | 89          | 14880              | 1488      |
| 40          | 14390              | 14391     | 14392         | 14394       | 14395        | 14396       | 14397         | 14398 | 14399 |   | 90          | 14890              | 1489      |
| 41          | 14400              | 14401     | 14402         | 14404       | 14405        | 14406       | 14407         | 14408 | 14409 |   | 91          | 14900              | 1490      |
| 42          | 14410              | 14411     | 14412         | 14414       | 14415        | 14416       | 14417         | 14418 | 14419 |   | 92          | 14910              | 1491      |
| 43          | 14420              | 14421     | 14422         | 14424       | 14425        | 14426       | 14427         | 14428 | 14429 |   | 93          | 14920              | 1492      |
| 44          | 14430              | 14431     | 14432         | 14434       | 14435        | 14436       | 14437         | 14438 | 14439 |   | 94          | 14930              | 1493      |
| 45          | 14440              | 14441     | 14442         | 14444       | 14445        | 14446       | 14447         | 14448 | 14449 |   | 95          | 14940              | 1494      |
| 46          | 14450              | 14451     | 14452         | 14454       | 14455        | 14456       | 14457         | 14458 | 14459 |   | 96          | 14950              | 1495      |
| 47          | 14460              | 14461     | 14462         | 14464       | 14465        | 14466       | 14467         | 14468 | 14469 |   | 97          | 14960              | 1496      |
| 48          | 14470              | 14471     | 14472         | 14474       | 14475        | 14476       | 14477         | 14478 | 14479 |   | 98          | 14970              | 1497      |
| 49          | 14480              | 14481     | 14482         | 14484       | 14485        | 14486       | 14487         | 14488 |       |   | 99          | 14980              |           |
| 50          | 14490              | 14491     | 14492         | 14494       |              |             |               |       | 14499 |   | 100         | 14990              |           |
|             |                    |           |               |             |              |             | •             | •     |       | • |             | •                  |           |

| Data<br>No.         Isioning<br>ifer         M.<br>code         Dwell<br>Low-<br>inver         Bigh-<br>code         Code<br>order         Code<br>order         Nover<br>order         Nover<br>order         Nover<br>order           51         14500         14501         14512         14514         14515         14516         14517         14518         14529           53         14520         14521         14521         14522         14524         14525         14556         14557         14538         14539           54         14550         14551         14522         14524         14555         14556         14557         14558         14557         14558         14558         14558         14558         14559         14559         14559         14559         14559         14559         14599         14599         14591         1459         14591         1459         14591         1459         14591         1459         14591         1459         14591         1459         14591         1459         1459         14591         1459         1459         1459         1459         1459         1459         1459         1459         1459         1459         1459         1459         1459         1459         1459         1459                                                                                                    |      | Posi-   |       |       | Com   | mand  | Pool  | oning |       |       |
|----------------------------------------------------------------------------------------------------|------|---------|-------|-------|-------|-------|-------|-------|-------|-------|
| No.         identi-<br>irr         code         time         coder         order         order         <                                                                                                    | Data |         | М     | Dwell |       |       |       | •     | Arc   | data  |
| 1         14500         14501         14502         14504         14505         14506         14507         14508         14507           52         14510         14511         14512         14514         14515         14517         14518         14527         14528         14527         14528         14527         14528         14527         14528         14528         14527         14528         14528         14557         14558         14557         14558         14557         14558         14557         14576         14577         14578         14575         14576         14577         14578         14588         14589         14589         14581         14582         14584         14585         14566         14567         14576         14577         14578         14589           50         14500         14617         14617         14617         14618         14619         14619         14619         14619         14619         14619         14619         14619         14619         14619         14619         14619         14619         14619         14619         14619         14619         14619         14619         14619         14619         14619         14619         14619                                                                                                    |      | identi- |       | -     |       |       |       |       | Low-  | High- |
| 52         14510         14511         14512         14512         14512         14512         14520         14520         14520         14520         14521         14522         14524         14525         14526         14527         14528         14529           54         14530         14531         14532         14532         14536         14537         14538         14535           55         14560         14551         14552         14554         14555         14556         14557         14578         14579           59         14500         14511         14522         14524         14555         14561         14571         14573         14578         14578         14589           61         14500         14511         14521         14524         14555         14561         14617         14618         14629           61         14600         14611         14612         14641         14615         14617         14618         14629           61         14650         14651         14651         14651         14651         14651         14653         14651         14629         14629         14629         14629         14629         14629 <t< td=""><td></td><td>fier</td><td></td><td></td><td>order</td><td>order</td><td>order</td><td>order</td><td>order</td><td>order</td></t<>                                                                     |      | fier    |       |       | order | order | order | order | order | order |
| 53         14520         14521         14522         14522         14526         14526         14527         14528         14528           54         14530         14531         14532         14534         14535         14536         14537         14538         14539           55         14560         14551         14552         14554         14556         14556         14557         14588         14585           57         14580         14581         14582         14584         14585         14586         14587         14588         14589           60         14590         14591         14602         14601         14601         14602         14605         14606         14577         1458         14589           61         14600         14601         14602         14601         14602         14625         14626         14627         14628         14629         14628         14639         14639         14639         14639         14639         14639         14639         14639         14639         14639         14639         14639         14639         14639         14639         14639         14639         14639         14639         14639         14639                                                                                                    | 51   | 14500   | 14501 | 14502 | 14504 | 14505 | 14506 | 14507 | 14508 | 14509 |
| 54145301453214532145321453214532145321453414544145441454414544145441454414545145571455814559551455014551145521455414556145661456714568145691456958145001450114571145721457414576145761457714578145895914590145911459114592145941459514586145871458814586601460014601146011460214605146601467114683146396114600146011461214614146514661146711468314639621464014641146421464314651146611466114663631465014661146621466414664146641466414669641463014611146221464414645146641466714669651466014661146621466414665146661466914669661466014661146621466414665146661466914669711470014701147221475414766147714781479721470014701147221475414756147671478147974147001470114722147551                                                                                                    | 52   | 14510   | 14511 | 14512 | 14514 | 14515 | 14516 | 14517 | 14518 | 14519 |
| 55         14540         14541         14542         14542         14545         14554         14556         14557         14560         14551         14552         14555         14556         14557         14560         14557         14561         14552         14554         14556         14556         14557         14576         14577         14578         14579           59         14500         14501         14501         14501         14501         14501         14501         14501         14501         14501         14501         14501         14601         14601         14601         14601         14601         14601         14601         14601         14601         14601         14601         14601         14601         14601         14601         14601         14601         14601         14601         14601         14601         14601         14601         14601         14601         14601         14601         14601         14601         14601         14601         14601         14601         14601         14601         14601         14601         14601         14601         14601         14601         14601         14601         14601         14601         14601         14601         14601 <td>53</td> <td>14520</td> <td>14521</td> <td>14522</td> <td>14524</td> <td>14525</td> <td>14526</td> <td>14527</td> <td>14528</td> <td>14529</td> | 53   | 14520   | 14521 | 14522 | 14524 | 14525 | 14526 | 14527 | 14528 | 14529 |
| 56         14550         14551         14552         14556         14556         14557         14568         14557           57         14560         14561         14562         14564         14565         14566         14577         14577         14578         14576           58         14570         14571         14571         14571         14571         14576         14577         14578         14588           60         14590         14591         14592         14594         14595         14596         14597         14598         14599           61         14601         14601         14601         14601         14616         14617         14618         14619           63         14620         14621         14624         14625         14656         14657         14658         14658         14658         14658         14658         14658         14658         14658         14658         14658         14658         14658         14658         14658         14658         14658         14658         14658         14658         14658         14658         14658         14658         14658         14658         14658         14659         14657         14676                                                                                                    | 54   | 14530   | 14531 |       | 14534 | 14535 | 14536 |       | 14538 | 14539 |
| 57         14560         14561         14562         14564         14565         14566         14567         14567         14567         14576           58         14570         14571         14572         14574         14575         14576         14577         14578         14578           59         14580         14581         14582         14584         14585         14586         14587         14588         14589           60         14600         14601         14601         14602         14604         14605         14661         14617         14618         14629           61         14600         14601         14611         14612         14624         14625         14626         14627         14628         14628         14628         14628         14628         14628         14628         14628         14628         14628         14628         14628         14628         14628         14628         14628         14628         14628         14628         14628         14628         14628         14628         14628         14628         14628         14628         14628         14629         14699         14699         14699         14699         14699         14699 </td <td>55</td> <td>14540</td> <td>14541</td> <td>14542</td> <td>14544</td> <td>14545</td> <td>14546</td> <td>14547</td> <td>14548</td> <td>14549</td>                           | 55   | 14540   | 14541 | 14542 | 14544 | 14545 | 14546 | 14547 | 14548 | 14549 |
| 58         14570         14571         14572         14574         14575         14576         14577         14578         14579           59         14580         14581         14582         14584         14585         14586         14587         14588         14588           60         14500         14601         14601         14602         14604         14605         14607         14618         14619           61         14610         14611         14612         14624         14625         14626         14627         14628           63         14630         14631         14632         14644         14645         14646         14648         14648         14648         14648         14648         14648         14648         14648         14648         14648         14648         14648         14648         14648         14648         14648         14648         14648         14688         14688         14688         14688         14688         14688         14688         14688         14688         14688         14688         14688         14688         14688         14688         14688         14688         14688         14688         14688         14688         14688 </td <td>56</td> <td>14550</td> <td></td> <td></td> <td></td> <td></td> <td></td> <td></td> <td></td> <td>14559</td>                                                              | 56   | 14550   |       |       |       |       |       |       |       | 14559 |
| 59         14580         14581         14582         14584         14585         14586         14587         14588         14588         14588         14588         14588         14588         14588         14588         14588         14588         14588         14588         14588         14588         14588         14588         14588         14588         14588         14588         14588         14588         14588         14588         14588         14588         14588         14588         14588         14588         14588         14588         14588         14681         14619         14619         14619         14619         14619         14619         14619         14619         14619         14619         14619         14619         14619         14619         14619         14619         14619         14619         14619         14619         14619         14619         14619         14619         14619         14619         14619         14619         14619         14619         14619         14619         14619         14619         14619         14619         14619         14619         14619         14619         14619         14619         14619         14619         14619         14619         14                                                                                                    |      |         |       |       |       |       |       |       |       | 14569 |
| 6001459014591145911459514596145971459814599611146001460114601146011460114601146011460114601621461014611146121461414615146161461714618146296314620146211462214624146251462614627146281463964146301461114621464414645146461464614649146496514650146611466214664146551465614667146681466966146601466114662146641465514656146671467814679671460014611147021474414755147661467714768146796814680146811468214684146851468614687146881468970146901470114702147441475514766147711470814799711470014711147121474147514776147711478147997314720147111471214741475147661477114781479974147001471114721474147514767147781478914799751476014761147621476147691476914799147997614750<                                                                                                    |      |         |       |       |       |       |       | -     |       | 14579 |
| 1         14600         14601         14602         14604         14605         14606         14607         14608         14609           62         14610         14611         14612         14614         14615         14616         14617         14618         14629           63         14620         14621         14622         14624         14625         14626         14627         14628         14639           64         14630         14611         14642         14644         14645         14646         14646         14646         14646         14648         14648         14648         14648         14649         14648         14649         14649         14648         14649         14649         14649         14649         14649         14649         14649         14649         14649         14649         14649         14649         14649         14649         14649         14649         14649         14649         14649         14649         14649         14649         14649         14649         14649         14649         14649         14649         14649         14649         14649         14649         14649         14649         14649         14649         14649         1                                                                                                    |      |         |       |       |       |       |       |       |       | 14589 |
| 62         14610         14611         14614         14615         14616         14617         14618         14618           63         14620         14621         14622         14624         14625         14626         14626         14626         14626         14626         14626         14636         14637         14638         14638           64         14640         14641         14642         14645         14665         14666         14667         14668         14667           66         14650         14661         14662         14664         14665         14666         14667         14678         14678           67         14680         14681         14682         14684         14685         14686         14687         14688           68         14670         14701         14702         14704         14705         14766         14707         14708         14708           70         14690         14691         14702         14704         14705         14706         14707         14708           71         14700         14711         14712         14714         14714         14715         14756 <th1475< th=""> <th1478< th=""> <th1479< th=""></th1479<></th1478<></th1475<>                                                                                                    |      |         |       |       |       |       |       |       |       | 14599 |
| 63         14620         14621         14622         14624         14625         14627         14628         14628           64         14630         14631         14632         14634         14635         14636         14637         14638         14638           65         14640         14641         14642         14645         14655         14656         14657         14638         14638           66         14650         14651         14652         14654         14655         14656         14657         14658         14658           67         14660         14671         14672         14674         14675         14676         14677         14678           68         14670         14671         1477         1477         1478         14789           70         14690         14691         14792         14794         14795         14796         14791         14798           71         14700         14711         14712         14714         14715         14716         14718         14793           73         14700         14711         14712         14741         14748         14793           74         14730 <th< td=""><td></td><td></td><td></td><td></td><td></td><td></td><td></td><td></td><td></td><td>14609</td></th<>                                                                                                    |      |         |       |       |       |       |       |       |       | 14609 |
| 64         14630         14631         14632         14634         14635         14636         14637         14638         14638           65         14640         14641         14642         14644         14645         14646         14647         14648         14648           66         14650         14651         14652         14654         14655         14656         14657         14658         14658           67         14660         14661         14662         14664         14652         14656         14657         14658         14658           68         14680         14681         14682         14684         14685         14686         14687         14688         14688           70         14690         14691         14701         14702         14704         14705         14706         14707         14708         14708           71         14700         14711         14712         14714         14712         14714         14718         14718         14718           73         14720         14721         14721         14724         14725         14726         14728         14738           74         14770 <th14771< th=""></th14771<>                                                                                                    |      |         |       | -     | -     |       |       | -     |       | 14619 |
| 6514640146411464214644146451464714647146481464966146501465114652146541465514656146571465814659671466014661146621466414665146661466714678146796914680146811468214684146851468614687146881468970146901469114692146941469514696146971469814693711470014701147021470414705147061470714708147097214710147111471214714147151471614717147181472973147201472114722147241472514726147271472814729741473014731147221474414755147661476714788147997514740147111472214744147551476614767147881479976147501475114722147414755147661476714788147997714760147111472214744147551476614767147881479976147501475114752147561476714788147997714760147111472214741475514766147671478878147701477<                                                                                                    |      |         |       | -     | -     |       |       |       |       | 14629 |
| 66         14650         14651         14652         14654         14655         14656         14657         14658         14658         14656         14657         14658         14658         14656         14657         14658         14658         14657         14657         14678         14678         14679         14671         14678         14678         14678         14678         14678         14678         14678         14678         14678         14678         14678         14678         14678         14678         14678         14678         14678         14678         14678         14678         14678         14678         14678         14678         14678         14678         14678         14678         14678         14678         14678         14678         14678         14678         14678         14678         14678         14778         14778         14778         14778         14778         14778         14778         14778         14778         14778         14778         14778         14778         14778         14778         14778         14778         14778         14778         14778         14778         14778         14778         14778         14778         14778         14778         14                                                                                                    |      |         |       |       |       |       |       |       |       | 14639 |
| 67       14660       14661       14662       14665       14666       14667       14668       14668         68       14670       14671       14672       14674       14675       14676       14677       14678       14678         69       14680       14681       14682       14682       14685       14686       14687       14688       14688         70       14690       1471       14702       14704       14705       14706       14707       14708       14708         71       14700       14701       14702       14701       14702       14701       14708       14728       14728       14728       14728       14728       14728       14728       14728       14728       14728       14728       14728       14728       14728       14728       14728       14728       14728       14728       14728       14728       14728       14728       14728       14728       14728       14728       14728       14728       14728       14728       14728       14788       14789       14788       14789       14789       14789       14789       14789       14789       14789       14789       14789       14789       14789       14                                                                                                    |      |         |       |       |       |       |       |       |       | 14649 |
| 68         14670         14671         14672         14674         14675         14676         14677         14678         14678         14678           69         14680         14681         14682         14684         14685         14686         14687         14688         14688           70         14690         14691         14692         14691         14692         14695         14696         14697         14698         14693           71         14700         14701         14702         14704         14705         14706         14707         14708         14793           72         14710         14711         14712         14724         14725         14726         14727         14728         14728           74         1470         14731         14722         14744         14745         14766         14771         1478         14783           75         14760         14751         14752         14754         14755         14756         14757         14758         14759           74         14701         14771         14772         14774         14775         14776         14777         14778         14778         14788         14789 </td <td></td> <td></td> <td></td> <td></td> <td></td> <td></td> <td></td> <td></td> <td></td> <td>14659</td>                                                                                                    |      |         |       |       |       |       |       |       |       | 14659 |
| 69         14680         14681         14682         14684         14685         14686         14687         14688         14688         14688           70         14690         14691         14692         14694         14695         14696         14697         14698         14697           71         14700         14701         14702         14704         14705         14706         14707         14708         14799           72         14710         14711         14712         14724         14725         14726         14727         14728         14728           74         14703         14731         14722         14744         14745         14746         14747         14748         14748           75         14760         14751         14752         14754         14755         14756         14757         14758         14759           76         14750         14751         14752         14744         14755         14756         14757         14758         14759           77         14760         14771         14772         14774         14775         14776         14777         14778         14779           81         14800                                                                                                    |      |         |       |       |       |       |       |       |       | 14669 |
| 70         14690         14691         14692         14694         14695         14696         14697         14698         14699           71         14700         14701         14702         14704         14705         14706         14707         14708         14709           72         14710         14711         14712         14714         14715         14716         14717         14718         14728           73         14720         14721         14722         14724         14725         14726         14727         14728         14738           74         14730         14731         14722         14744         14745         14746         14747         14748         14748           75         14760         14751         14752         14754         14755         14756         14757         14768         14769           76         14750         14771         14772         14774         14775         14776         14778         14778         14778         14778         14799           79         14780         14781         14782         1484         1485         14861         14801         14808         14809           81                                                                                                    |      |         |       |       |       |       |       | -     |       | 14679 |
| 71       14700       14701       14702       14704       14705       14706       14707       14708       14709         72       14710       14711       14712       14714       14715       14716       14717       14718       14719         73       14720       14721       14722       14724       14725       14726       14727       14728       14729         74       14730       14711       14742       14744       14745       14746       14747       14748       14748         75       14700       14751       14752       14754       14755       14756       14757       14758       14758         76       14750       14761       14762       14764       14765       14767       14768       14769         77       14760       14761       14762       14764       14765       14767       14768       14769         78       14770       14771       14772       14774       14775       14776       14777       14778       14788       14789         80       14790       14791       14792       14794       14795       14796       14797       14788       14899         81                                                                                                    |      |         |       |       |       |       |       |       |       | 14689 |
| 72       14710       14711       14712       14714       14715       14716       14717       14718       14719         73       14720       14721       14722       14724       14725       14726       14727       14728       14729         74       14730       14731       14732       14734       14735       14736       14737       14738       14739         75       14740       14741       14742       14744       14745       14746       14747       14748       14749         76       14750       14751       14752       14754       14755       14756       14757       14768       14769         77       14760       14761       14762       14744       14775       14776       14777       14768       14769         78       14770       14771       14772       14774       14775       14776       14777       14788       14789         80       14790       14791       14792       14794       14795       14797       14788       14899         81       14800       14811       14812       14814       14805       14807       14818       14899       14819       14819                                                                                                    |      |         |       |       |       |       |       |       |       | 14699 |
| 73         14720         14721         14722         14724         14725         14726         14727         14728         14739           74         14730         14731         14732         14734         14735         14736         14737         14738         14739           75         14740         14741         14742         14744         14745         14746         14747         1478         14738         14739           76         14750         14751         14752         14754         14755         1476         14767         14768         14768         14769           77         14760         14771         14772         14774         14775         14776         14778         14778         14778         14778         14779         14778         14779         14778         14779         14778         14779         14778         14779         1478         14799         1479         1479         1478         14799         1479         1478         1479         1478         1479         1478         1479         1478         1479         1479         1479         1479         1479         1479         1479         1479         1479         1479         1479 <td></td> <td></td> <td>-</td> <td>-</td> <td>-</td> <td></td> <td></td> <td>-</td> <td></td> <td>14709</td>                                                                                 |      |         | -     | -     | -     |       |       | -     |       | 14709 |
| 74       14730       14731       14732       14734       14735       14736       14737       14738       14738         75       14740       14741       14742       14744       14745       14746       14747       14748       14749         76       14750       14751       14752       14754       14755       14756       14757       14768       14768         77       14760       14761       14762       14764       14765       14766       14767       14768       14768         78       14770       14771       14772       14774       14775       14776       14778       14778         79       14780       14781       14782       14784       14785       14786       14788       14789         80       14790       14791       14792       14794       14795       14796       14797       14788       14899         81       14800       14801       14802       14805       14806       14807       14808       14899         82       14810       14814       14815       14816       14818       14849         83       14820       14821       14845       14856       14857                                                                                                    |      | -       |       |       |       |       |       |       | -     | 14719 |
| 75         14740         14741         14742         14744         14745         14746         14747         14748         14749           76         14750         14751         14752         14754         14755         14756         14757         14758         14758           77         14760         14761         14762         14764         14765         14766         14767         14768         14769           78         14770         14771         14772         14774         14775         14776         14777         14778         14779           79         14780         14791         14792         14794         14795         14796         14797         14798         14799           80         14790         14791         14792         14794         14795         14796         14797         14798         14799           81         14800         14801         14802         14804         14805         14806         14807         14888         14899           82         14810         14811         14812         14814         14815         14826         14828         14828         14828         14828         14828         14828         14829                                                                                                    |      |         |       |       |       |       |       |       |       | 14729 |
| 76         14750         14751         14752         14754         14755         14756         14757         14758         14759           77         14760         14761         14762         14764         14765         14766         14767         14768         14769           78         14770         14771         14772         14774         14775         14776         14777         14778         14779           79         14780         14781         14782         14784         14785         14786         14787         14788         14789           80         14790         14791         14792         14794         14795         14796         14797         14798         14799           81         14800         14801         14802         14804         14805         14806         14807         14808         14809           82         14810         14811         14812         14814         14825         14826         14827         14828         14829           83         14820         14821         14824         14825         14826         14827         14828         14829           84         14860         14861         14862                                                                                                    |      |         |       |       |       |       |       | -     |       | 14739 |
| 77         14760         14761         14762         14764         14765         14766         14767         14768         14779           78         14770         14771         14772         14774         14775         14776         14777         14778         14779           79         14780         14781         14782         14784         14785         14786         14787         14788         14788         14788         14788         14788         14788         14788         14788         14788         14788         14788         14788         14788         14788         14788         14788         14788         14788         14788         14788         14808         14808         14808         14808         14808         14808         14808         14808         14808         14808         14808         14808         14808         14808         14808         14808         14808         14808         14808         14808         14808         14808         14808         14808         14808         14808         14808         14808         14808         14808         14808         14808         14808         14808         14808         14808         14808         14808         14808                                                                                                    |      |         |       |       |       |       |       |       |       | 14749 |
| 78         14770         14771         14772         14774         14775         14776         14777         14778         14778           79         14780         14781         14782         14784         14785         14786         14787         14788         14788         14788           80         14790         14791         14792         14794         14795         14796         14797         14788         14789           81         14800         14801         14802         14804         14805         14806         14807         14888         14809           82         14810         14811         14812         14814         14815         14816         14817         14818         14819           83         14820         14821         14824         14825         14826         14827         14828         14829           84         14830         14831         14822         14824         14845         14836         14837         14838         14839           85         14850         14851         14852         14854         14855         14856         14857         14858         14859           86         14850         14851                                                                                                    |      |         |       |       |       |       |       |       |       | 14759 |
| 79         14780         14781         14782         14784         14785         14786         14787         14788         14788           80         14790         14791         14792         14794         14795         14796         14797         14798         14799           81         14800         14801         14802         14804         14805         14806         14807         14808         14809           82         14810         14811         14812         14814         14815         14816         14817         14818         14819           83         14820         14821         14822         14824         14825         14826         14827         14828         14829           84         14830         14831         14832         14832         14835         14836         14837         14838         14839           85         14860         14851         14852         14854         14855         14856         14857         14858         14859           86         14850         14851         14852         14854         14855         14856         14857         14858         14859           87         14860         14861                                                                                                    |      |         |       |       |       |       |       |       |       | 14769 |
| 80         14790         14791         14792         14794         14795         14796         14797         14798         14799           81         14800         14801         14802         14804         14805         14806         14807         14808         14809           82         14810         14811         14812         14814         14815         14816         14807         14818         14819           83         14820         14821         14822         14824         14825         14826         14827         14828         14829           84         14830         14831         14822         14824         14825         14826         14827         14828         14829           85         14840         14851         14851         14856         14857         14858         14859           86         14850         14851         14852         14854         14855         14856         14857         14858         14859           87         14860         14871         14872         14874         14875         14876         14878         14869           88         14870         14871         14872         14874         14875                                                                                                    |      |         |       |       |       |       |       |       |       | 14779 |
| 81       14800       14801       14802       14804       14805       14806       14807       14808       14809         82       14810       14811       14812       14814       14815       14816       14817       14818       14818       14818       14819         83       14820       14821       14822       14824       14825       14826       14827       14828       14828       14828       14828       14828       14828       14828       14828       14828       14828       14828       14828       14828       14828       14828       14828       14828       14828       14828       14828       14828       14828       14828       14828       14828       14828       14828       14828       14828       14828       14838       14839       14838       14839       14838       14839       14838       14839       14848       14848       14848       14848       14848       14848       14848       14848       14849       14849       14849       14849       14849       14849       14849       14849       14849       14849       14849       14849       14849       14849       14849       14849       14849       14849       14849                                                                                                    |      |         |       |       |       |       |       |       |       | 14789 |
| 82       14810       14811       14812       14814       14815       14816       14817       14818       14819         83       14820       14821       14822       14824       14825       14826       14827       14828       14829         84       14830       14831       14832       14834       14835       14836       14837       14838       14838         85       14840       14841       14842       14844       14845       14846       14847       14848       14849         86       14850       14851       14852       14854       14855       14856       14857       14858       14858         87       14860       14861       14862       14864       14865       14866       14867       14868       14869         88       14870       14871       14872       14874       14875       14876       14877       14878       14879         89       14880       14881       14882       14885       14886       14887       14888       14889         90       14890       14914       14905       14906       14907       14908       14909         91       14900       14901                                                                                                    |      |         |       |       |       |       |       |       |       | 14799 |
| 83         14820         14821         14822         14824         14825         14826         14827         14828         14828           84         14830         14831         14832         14834         14835         14836         14837         14838         14838           85         14840         14841         14842         14844         14845         14846         14847         14848         14848           86         14850         14851         14852         14854         14855         14856         14857         14858         14858           87         14860         14861         14862         14864         14865         14866         14867         14868         14859           88         14870         14871         14872         14874         14875         14876         14877         14878         14879           90         14890         14891         14892         14894         14895         14896         14897         14898         14899           91         14900         14911         14912         14944         14915         14916         14919         14918         14929           92         14910         14921                                                                                                    |      |         |       |       |       |       |       |       |       | 14809 |
| 84       14830       14831       14832       14834       14835       14836       14837       14838       14839         85       14840       14841       14842       14844       14845       14846       14847       14848       14848         86       14850       14851       14852       14854       14855       14856       14857       14858       14858       14858       14858       14858       14858       14858       14858       14858       14858       14858       14858       14858       14858       14858       14858       14858       14858       14858       14858       14858       14859       14859       14851       14851       14851       14851       14851       14851       14852       14851       14851       14851       14853       14857       14858       14859         80       14880       14881       14822       14844       14855       14856       14857       14858       14859         90       14890       14891       14892       14895       14895       14896       14897       14998       14999       14999       14999       14999       14999       14999       14999       14999       14999       1                                                                                                    |      |         |       |       |       |       |       |       |       | 14819 |
| 85         14840         14841         14842         14844         14845         14846         14847         14848         14849           86         14850         14851         14852         14854         14855         14856         14857         14858         14859           87         14860         14861         14862         14864         14865         14866         14867         14868         14859           88         14870         14871         14872         14874         14875         14876         14877         14878         14878         14878         14878         14878         14878         14878         14878         14878         14878         14878         14878         14878         14878         14879           90         14890         14891         14892         14892         14895         14896         14897         14988         14899           91         14900         14901         14902         14902         14905         14906         14907         14908         14999           92         14910         14911         14912         14914         14915         14916         14917         14918         14999           93                                                                                                    |      |         |       |       | -     |       |       |       |       |       |
| 86         14850         14851         14852         14854         14855         14856         14857         14858         14858           87         14860         14861         14862         14864         14865         14866         14867         14868         14868           88         14870         14871         14872         14874         14875         14876         14877         14878         14878           90         14890         14881         14822         14844         14855         14866         14877         14878         14879           90         14890         14891         14892         14894         14895         14896         14887         14888         14889           90         14890         14901         14902         14904         14905         14906         14907         14908         14999           91         14900         14901         14902         14904         14905         14906         14907         14908         14999           92         14910         14911         14912         14914         14915         14916         14917         14918         14919           93         14920         14921                                                                                                    |      |         |       |       |       |       |       |       |       |       |
| 87         14860         14861         14862         14864         14865         14866         14867         14868         14868           88         14870         14871         14872         14874         14875         14876         14876         14876         14876         14876         14876         14876         14876         14876         14876         14876         14876         14876         14876         14876         14876         14876         14876         14876         14876         14876         14876         14876         14876         14876         14876         14876         14877         14878         14879           89         14880         14880         14881         14882         14886         14886         14887         14888         14888         14888         14888         14888         14888         14888         14888         14888         14888         14888         14888         14888         14888         14888         14888         14888         14888         14888         14888         14888         14888         14898         14898         14898         14898         14999         14999         14999         14999         14999         14991         14991                                                                                                    |      |         |       |       |       |       |       |       |       |       |
| 88         14870         14871         14872         14874         14875         14876         14877         14878         14878           89         14880         14881         14882         14884         14885         14886         14887         14888         14888         14888         14888         14885         14886         14887         14888         14888         14888         14888         14888         14888         14888         14888         14888         14888         14888         14888         14888         14888         14888         14888         14888         14888         14888         14888         14888         14888         14888         14888         14888         14888         14888         14888         14888         14888         14888         14888         14888         14888         14888         14888         14888         14898         14898         14898         14898         14908         14908         14908         14908         14908         14908         14908         14918         14918         14918         14918         14918         14918         14918         14918         14918         14918         14918         14918         14918         14918         14918 <td></td> <td></td> <td></td> <td></td> <td></td> <td></td> <td></td> <td></td> <td></td> <td>14859</td>                                           |      |         |       |       |       |       |       |       |       | 14859 |
| 89         14880         14881         14882         14884         14885         14886         14887         14888         14888         14888         14888         14888         14888         14888         14888         14888         14888         14886         14887         14888         14888         14888         14888         14888         14888         14888         14888         14888         14888         14888         14888         14888         14888         14888         14888         14888         14888         14888         14888         14888         14888         14888         14888         14888         14888         14888         14888         14888         14888         14888         14888         14888         14888         14888         14888         14888         14888         14888         14888         14888         14888         14888         14888         14888         14888         14888         14888         14888         14889         14899         14990         14990         14991         14992         14992         14992         14993         14993         14993         14993         14993         14993         14993         14993         14993         14993         14993         14                                                                                                    |      |         |       |       |       |       |       |       |       |       |
| 90         14890         14891         14892         14894         14895         14896         14897         14898         14898           91         14900         14901         14902         14904         14905         14906         14907         14908         14909           92         14910         14911         14912         14914         14915         14916         14917         14918         14919           93         14920         14921         14922         14922         14925         14926         14927         14928         14929           94         14930         14931         14932         14932         14932         14935         14936         14937         14938         14939           95         14940         14941         14942         14945         14946         14947         14938         14939           96         14950         14951         14952         14955         14956         14957         14958         14959           97         14960         14961         14962         14965         14966         14967         14968         14969           98         14970         14971         14972         14974                                                                                                    |      |         |       |       |       |       |       |       |       |       |
| 91       14900       14901       14902       14904       14905       14906       14907       14908       14909         92       14910       14911       14912       14914       14915       14916       14917       14918       14919         93       14920       14921       14922       14924       14925       14926       14927       14928       14929         94       14930       14931       14932       14934       14935       14936       14937       14938       14939         95       14940       14941       14942       14944       14945       14946       14947       14948       14949         96       14950       14951       14952       14955       14956       14957       14958       14959         97       14960       14961       14962       14964       14965       14966       14967       14968       14969         98       14970       14971       14972       14974       14975       14976       14977       14978       14979         99       14980       14981       14982       14985       14986       14987       14988       14989                                                                                                    |      |         |       |       |       |       |       |       |       |       |
| 92       14910       14911       14912       14914       14915       14916       14917       14918       14919         93       14920       14921       14922       14924       14925       14926       14926       14927       14928       14929         94       14930       14931       14932       14934       14935       14936       14937       14938       14939         95       14940       14941       14944       14945       14946       14947       14948       14949         96       14950       14951       14952       14955       14956       14957       14958       14959         97       14960       14961       14962       14964       14965       14966       14967       14968       14969         98       14970       14971       14972       14974       14975       14976       14977       14978       14979         99       14980       14981       14982       14985       14986       14987       14988       14989                                                                                                    |      |         |       |       |       |       |       |       |       |       |
| 93       14920       14921       14922       14924       14925       14926       14927       14928       14929         94       14930       14931       14932       14934       14935       14936       14937       14938       14939         95       14940       14941       14944       14945       14946       14947       14948       14949         96       14950       14951       14952       14954       14955       14956       14957       14958       14959         97       14960       14961       14962       14964       14965       14966       14967       14968       14969         98       14970       14971       14972       14974       14975       14976       14977       14978       14979         99       14980       14981       14982       14985       14986       14987       14988       14989                                                                                                    |      |         |       |       |       |       |       |       |       |       |
| 94         14930         14931         14932         14934         14935         14936         14937         14938         14939           95         14940         14941         14942         14944         14945         14946         14947         14948         14949           96         14950         14951         14952         14954         14955         14956         14957         14958         14959           97         14960         14961         14962         14964         14965         14966         14967         14968         14969           98         14970         14971         14972         14974         14975         14976         14977         14978         14979           99         14980         14981         14982         14985         14986         14987         14978         14978                                                                                                    |      |         |       |       | -     |       |       |       |       |       |
| 95         14940         14941         14942         14944         14945         14946         14947         14948         14949           96         14950         14951         14952         14954         14955         14956         14957         14958         14959           97         14960         14961         14962         14964         14965         14966         14967         14968         14969           98         14970         14971         14972         14974         14975         14976         14977         14978         14979           99         14980         14981         14982         14985         14986         14987         14978         14978                                                                                                    |      |         |       |       |       |       |       |       |       |       |
| 96         14950         14951         14952         14954         14955         14956         14957         14958         14959           97         14960         14961         14962         14964         14965         14966         14967         14968         14969           98         14970         14971         14972         14974         14975         14976         14977         14978         14979           99         14980         14981         14982         14984         14985         14986         14987         14988         14989                                                                                                    |      |         |       |       |       |       |       |       |       |       |
| 97         14960         14961         14962         14964         14965         14966         14967         14968         14969           98         14970         14971         14972         14974         14975         14976         14977         14978         14979           99         14980         14981         14982         14984         14985         14986         14987         14988         14989                                                                                                    |      |         |       |       |       |       |       |       |       |       |
| 98         14970         14971         14972         14974         14975         14976         14977         14978         14979           99         14980         14981         14982         14984         14985         14986         14987         14988         14989                                                                                                    |      |         |       |       |       |       |       |       |       | 14959 |
| 99 14980 14981 14982 14984 14985 14986 14987 14988 14989                                                                                                    |      |         |       |       |       |       |       |       |       |       |
|                                                                                                    |      |         |       |       |       |       |       |       |       | 14979 |
| 100  14990  14991  14992  14994  14995  14996  14997  14998  14999                                                                                                    |      |         |       |       |       |       |       |       |       | 14989 |
|                                                                                                    | 100  | 14990   | 14991 | 14992 | 14994 | 14995 | 14996 | 14997 | 14998 | 14999 |

(3) For axis 3

| <b>D</b> (  | Posi-              |           | D "           | Com         |             | Positi |               | Arc   | data  | ſ | <b>D</b> /  | Posi-              |           | <b>D</b> "    | Com            |             |             | ioning        | Arc   | data  |
|-------------|--------------------|-----------|---------------|-------------|-------------|--------|---------------|-------|-------|---|-------------|--------------------|-----------|---------------|----------------|-------------|-------------|---------------|-------|-------|
| Data<br>No. | tioning<br>identi- | M<br>code | Dwell<br>time | spe<br>Low- | ea<br>High- |        | ress<br>High- | Low-  | High- |   | Data<br>No. | tioning<br>identi- | M<br>code | Dwell<br>time | spe<br>Low-    | ea<br>High- | add<br>Low- | ress<br>High- | Low-  | High- |
|             | fier               |           |               | order       | order       | order  | order         | order | order |   |             | fier               |           |               | order          | order       | order       | order         | order | order |
| 101         | 15000              | 15001     | 15002         | 15004       | 15005       | 15006  | 15007         | 15008 | 15009 |   | 151         | 15500              | 15501     | 15502         | 15504          | 15505       | 15506       | 15507         | 15508 | 15509 |
| 102         | 15010              | 15011     | 15012         | 15014       | 15015       | 15016  | 15017         | 15018 | 15019 |   | 152         | 15510              | 15511     | 15512         | 15514          | 15515       | 15516       | 15517         | 15518 | 15519 |
| 103         | 15020              | 15021     | 15022         | 15024       | 15025       | 15026  | 15027         | 15028 | 15029 |   | 153         | 15520              | 15521     | 15522         | 15524          | 15525       | 15526       | 15527         | 15528 | 15529 |
| 104         | 15030              | 15031     | 15032         | 15034       | 15035       | 15036  | 15037         | 15038 | 15039 |   | 154         | 15530              | 15531     | 15532         | 15534          | 15535       | 15536       | 15537         | 15538 | 15539 |
| 105         | 15040              | 15041     | 15042         | 15044       | 15045       | 15046  | 15047         | 15048 | 15049 |   | 155         | 15540              | 15541     | 15542         | 15544          | 15545       | 15546       | 15547         | 15548 | 15549 |
| 106         | 15050              | 15051     | 15052         | 15054       | 15055       | 15056  | 15057         | 15058 | 15059 |   | 156         | 15550              | 15551     | 15552         | 15554          | 15555       | 15556       | 15557         | 15558 | 15559 |
| 107         | 15060              | 15061     | 15062         | 15064       | 15065       | 15066  | 15067         | 15068 | 15069 |   | 157         | 15560              | 15561     | 15562         | 15564          | 15565       | 15566       | 15567         | 15568 | 15569 |
| 108         | 15070              | 15071     | 15072         | 15074       | 15075       | 15076  | 15077         | 15078 | 15079 |   | 158         | 15570              | 15571     | 15572         | 15574          | 15575       | 15576       | 15577         | 15578 | 15579 |
| 109         | 15080              | 15081     | 15082         | 15084       | 15085       | 15086  | 15087         | 15088 | 15089 |   | 159         | 15580              | 15581     | 15582         | 15584          | 15585       | 15586       | 15587         | 15588 | 15589 |
| 110         | 15090              | 15091     | 15092         | 15094       | 15095       | 15096  | 15097         | 15098 | 15099 |   | 160         | 15590              | 15591     | 15592         | 15594          | 15595       | 15596       | 15597         | 15598 | 15599 |
| 111         | 15100              | 15101     | 15102         | 15104       | 15105       | 15106  | 15107         | 15108 | 15109 |   | 161         | 15600              | 15601     | 15602         | 15604          | 15605       | 15606       | 15607         | 15608 | 15609 |
| 112         | 15110              | 15111     | 15112         | 15114       | 15115       | 15116  | 15117         | 15118 | 15119 |   | 162         | 15610              | 15611     | 15612         | 15614          | 15615       | 15616       | 15617         | 15618 | 15619 |
| 113         | 15120              | 15121     | 15122         | 15124       | 15125       | 15126  | 15127         | 15128 | 15129 |   | 163         | 15620              | 15621     | 15622         | 15624          | 15625       | 15626       | 15627         | 15628 | 15629 |
| 114         | 15130              | 15131     | 15132         | 15134       | 15135       | 15136  | 15137         | 15138 | 15139 |   | 164         | 15630              | 15631     | 15632         | 15634          | 15635       | 15636       | 15637         | 15638 | 15639 |
| 115         | 15140              | 15141     | 15142         | 15144       | 15145       | 15146  | 15147         | 15148 | 15149 |   | 165         | 15640              | 15641     | 15642         | 15644          | 15645       | 15646       | 15647         | 15648 | 15649 |
| 116         | 15150              | 15151     | 15152         | 15154       | 15155       | 15156  | 15157         | 15158 | 15159 |   | 166         | 15650              | 15651     | 15652         | 15654          | 15655       | 15656       | 15657         | 15658 | 15659 |
| 117         | 15160              | 15161     | 15162         | 15164       | 15165       | 15166  | 15167         | 15168 | 15169 |   | 167         | 15660              | 15661     | 15662         | 15664          | 15665       | 15666       | 15667         | 15668 | 15669 |
| 118         | 15170              | 15171     | 15172         | 15174       | 15175       | 15176  | 15177         | 15178 | 15179 |   | 168         | 15670              | 15671     | 15672         | 15674          | 15675       | 15676       | 15677         | 15678 | 15679 |
| 119         | 15180              | 15181     | 15182         | 15184       | 15185       | 15186  | 15187         | 15188 | 15189 |   | 169         | 15680              | 15681     | 15682         | 15684          | 15685       | 15686       | 15687         | 15688 | 15689 |
| 120         | 15190              | 15191     | 15192         | 15194       | 15195       | 15196  | 15197         | 15198 | 15199 |   | 170         | 15690              | 15691     | 15692         | 15694          | 15695       | 15696       | 15697         | 15698 | 15699 |
| 121         | 15200              | 15201     | 15202         | 15204       | 15205       | 15206  | 15207         | 15208 | 15209 |   | 171         | 15700              | 15701     | 15702         | 15704          | 15705       | 15706       | 15707         | 15708 | 15709 |
| 122         |                    | 15211     |               | 15214       |             |        |               | 15218 | 15219 |   | 172         | 15710              | 15711     |               | 15714          |             |             | 15717         |       | 15719 |
| 123         |                    | 15221     | 15222         |             |             |        |               | 15228 | 15229 |   | 173         | 15720              | 15721     |               | 15724          |             | 15726       |               | 15728 |       |
| 124         |                    | 15231     | 15232         |             |             |        |               | 15238 | 15239 |   | 174         | 15730              | 15731     |               | 15734          |             | 15736       |               | 15738 |       |
| 125         | 15240              | 15241     | 15242         | 15244       | 15245       | 15246  | 15247         | 15248 | 15249 |   | 175         | 15740              | 15741     | 15742         | 15744          | 15745       | 15746       | 15747         | 15748 | 15749 |
| 126         | 15250              | 15251     | 15252         | 15254       | 15255       | 15256  | 15257         | 15258 | 15259 |   | 176         | 15750              | 15751     | 15752         | 15754          | 15755       | 15756       | 15757         | 15758 | 15759 |
| 127         | 15260              | 15261     | 15262         |             |             | 15266  | 15267         | 15268 | 15269 |   | 177         | 15760              | 15761     |               | 15764          |             | 15766       | 15767         | 15768 | 15769 |
| 128         | 15270              | 15271     | 15272         |             | 15275       | 15276  | 15277         | 15278 | 15279 |   | 178         | 15770              | 15771     |               | 15774          |             | 15776       | 15777         | 15778 | 15779 |
| 129         | 15280              | 15281     | 15282         |             | 15285       | 15286  | 15287         | 15288 | 15289 |   | 179         | 15780              | 15781     |               | 15784          |             | 15786       | 15787         | 15788 | 15789 |
| 130         | 15290              | 15291     | 15292         | 15294       | 15295       | 15296  | 15297         | 15298 | 15299 |   | 180         | 15790              | 15791     | 15792         | 15794          | 15795       | 15796       | 15797         | 15798 | 15799 |
| 131         |                    | 15301     | 15302         | 15304       | 15305       | 15306  | 15307         | 15308 | 15309 |   | 181         | 15800              | 15801     | 15802         | 15804          | 15805       | 15806       | 15807         | 15808 | 15809 |
| 132         |                    | 15311     | 15312         | 15314       |             | 15316  |               | 15318 | 15319 |   | 182         |                    | 15811     |               | 15814          |             | 15816       |               | 15818 | 15819 |
| 133         |                    | 15321     | 15322         |             |             |        |               | 15328 | 15329 |   | 183         | 15820              | 15821     |               | 15824          |             | 15826       |               | 15828 | 15829 |
| 134         |                    |           |               | 15334       |             |        |               |       |       |   | 184         |                    |           |               |                |             |             | 15837         |       |       |
| 135         |                    |           |               | 15344       |             |        |               |       |       |   | 185         |                    | 15841     |               | 15844          |             |             | 15847         |       |       |
| 136         |                    | 15351     |               | 15354       |             |        |               | 15358 |       |   | 186         | 15850              | 15851     |               | 15854          | 15855       |             | 15857         | 15858 |       |
| 137         | 15360              |           |               | 15364       | 15365       | 15366  |               |       | 15369 |   | 187         | 15860              |           |               | 15864          |             |             | 15867         |       | 15869 |
| 138         | 15370              |           |               | 15374       | 15375       | 15376  |               | 15378 |       |   | 188         | 15870              |           |               | 15874          |             |             | 15877         | 15878 | 15879 |
| 139         | 15380              |           | 15382         |             | 15385       | 15386  |               | 15388 | 15389 |   | 189         | 15880              | 15881     |               | 15884          | 15885       |             | 15887         | 15888 | 15889 |
| 140         |                    | 15391     |               | 15394       | 15395       | 15396  |               |       | 15399 |   | 190         | 15890              |           |               | 15894          | 15895       |             | 15897         |       |       |
| 141         |                    | 15401     |               |             |             |        |               | 15408 |       |   | 191         | 15900              | 15901     |               | 15904          |             |             | 15907         |       | 15909 |
| 142         |                    |           |               | 15414       |             |        |               | 15418 |       |   | 192         |                    | 15911     |               | 15914          |             |             | 15917         |       | 15919 |
| 143         |                    | 15421     |               |             |             |        |               | 15428 | 15429 |   | 192         | 15920              | 15921     |               | 15924          |             |             | 15927         | 15928 | 15929 |
| 144         |                    | 15431     |               |             | 15435       |        |               | 15438 | 15439 |   | 194         | 15930              | 15931     |               | 15934          |             |             | 15937         |       | 15939 |
| 145         |                    | 15441     |               | 15444       |             | 15446  |               | 15448 | 15449 |   | 195         | 15940              | 15941     |               | 15944          |             | 15946       |               | 15948 |       |
| 146         |                    | 15451     |               | 15454       |             |        |               | 15458 |       |   | 196         | 15950              | 15951     |               | 15954          |             | 15956       |               |       | 15959 |
| 140         |                    | 15451     |               | 15454       |             |        |               | 15458 | 15459 |   | 190         | 15950              | 15951     |               | 15954<br>15964 |             | 15956       |               |       | 15959 |
| 147         |                    | 15471     | 15472         |             | 15475       |        |               | 15478 |       |   | 197         | 15900              | 15971     |               | 15974          |             | 15976       |               |       | 15979 |
| 140         |                    | 15481     | 15482         |             |             | 15486  |               |       | 15489 |   | 190         | 15980              | 15981     |               | 15984          |             | 15986       |               |       | 15989 |
| 149         | 15490              |           |               |             |             |        |               |       |       |   | 200         | 15990              |           |               |                |             |             |               |       | 15999 |
| 150         | 13490              | 10491     | 10492         | 15494       | 10490       | 10490  | 10497         | 15498 | 10499 | l | 200         | 12990              | 15991     | 10992         | 13994          | 12992       | 12990       | 15997         | 12990 | 12999 |

r

(3) For axis 3

|      |                  |       |       | (5          | -     | лах            |       |       |       |     |            |                  |        |        | -           |        |        |               |        |       |
|------|------------------|-------|-------|-------------|-------|----------------|-------|-------|-------|-----|------------|------------------|--------|--------|-------------|--------|--------|---------------|--------|-------|
| Data | Posi-<br>tioning | М     | Dwell | Comi<br>spe |       | Positi<br>addi | 0     | Arc   | data  |     | Data       | Posi-<br>tioning | М      | Dwell  | Comi<br>spe | mand   | Positi | oning<br>ress | Arc    | data  |
| No.  | identi-          | code  | time  | Low-        | High- |                | High- | Low-  | High- |     | No.        | identi-          | code   | time   | Low-        | High-  | Low-   | High-         | Low-   | High- |
|      | fier             |       |       | order       | order | order          | order | order | order |     |            | fier             |        |        | order       | order  | order  | order         | order  | order |
| 201  | 16000            | 16001 | 16002 | 16004       | 16005 | 16006          | 16007 | 16008 | 16009 | 2   | 251        | 16500            | 16501  | 16502  | 16504       | 16505  | 16506  | 16507         | 16508  | 16509 |
| 202  | 16010            | 16011 | 16012 | 16014       | 16015 | 16016          | 16017 | 16018 | 16019 | 2   | 252        | 16510            | 16511  | 16512  | 16514       | 16515  | 16516  | 16517         | 16518  | 16519 |
| 203  | 16020            | 16021 | 16022 | 16024       | 16025 | 16026          | 16027 | 16028 | 16029 |     | 253        | 16520            | 16521  | 16522  | 16524       | 16525  | 16526  | 16527         | 16528  | 16529 |
| 204  | 16030            | 16031 | 16032 | 16034       | 16035 | 16036          | 16037 | 16038 | 16039 |     | 254        | 16530            | 16531  | 16532  | 16534       | 16535  | 16536  |               | 16538  | 16539 |
| 205  | 16040            | 16041 | 16042 | 16044       | 16045 | 16046          | 16047 | 16048 | 16049 |     | 255        | 16540            | 16541  | 16542  | 16544       | 16545  | 16546  |               | 16548  | 16549 |
|      |                  |       |       |             |       |                | 16057 |       | 16059 |     |            |                  | 16551  |        |             |        |        |               |        | 16559 |
| 206  | 16050            | 16051 | 16052 |             | 16055 | 16056          |       | 16058 |       |     | 256        | 16550            |        | 16552  | 16554       | 16555  | 16556  | 16557         | 16558  |       |
| 207  | 16060            | 16061 | 16062 | 16064       | 16065 | 16066          | 16067 | 16068 | 16069 |     | 257        | 16560            | 16561  | 16562  | 16564       | 16565  | 16566  | 16567         | 16568  | 16569 |
| 208  | 16070            | 16071 | 16072 |             |       | 16076          | 16077 | 16078 | 16079 |     | 258        | 16570            | 16571  | 16572  | 16574       | 16575  | 16576  | 16577         | 16578  | 16579 |
| 209  | 16080            | 16081 | 16082 | 16084       | 16085 | 16086          | 16087 | 16088 | 16089 |     | 259        | 16580            | 16581  | 16582  | 16584       | 16585  | 16586  | 16587         | 16588  | 16589 |
| 210  | 16090            | 16091 | 16092 | 16094       | 16095 | 16096          | 16097 | 16098 | 16099 |     | 260        | 16590            | 16591  | 16592  | 16594       | 16595  | 16596  | 16597         | 16598  | 16599 |
| 211  | 16100            | 16101 | 16102 | 16104       | 16105 | 16106          | 16107 | 16108 | 16109 | 2   | 261        | 16600            | 16601  | 16602  | 16604       | 16605  | 16606  | 16607         | 16608  | 16609 |
| 212  | 16110            | 16111 | 16112 | 16114       | 16115 | 16116          | 16117 | 16118 | 16119 | 2   | 262        | 16610            | 16611  | 16612  | 16614       | 16615  | 16616  | 16617         | 16618  | 16619 |
| 213  | 16120            | 16121 | 16122 | 16124       | 16125 | 16126          | 16127 | 16128 | 16129 | 2   | 263        | 16620            | 16621  | 16622  | 16624       | 16625  | 16626  | 16627         | 16628  | 16629 |
| 214  | 16130            | 16131 | 16132 | 16134       | 16135 | 16136          | 16137 | 16138 | 16139 | 2   | 264        | 16630            | 16631  | 16632  | 16634       | 16635  | 16636  | 16637         | 16638  | 16639 |
| 215  | 16140            | 16141 | 16142 | 16144       | 16145 | 16146          | 16147 | 16148 | 16149 | 2   | 265        | 16640            | 16641  | 16642  | 16644       | 16645  | 16646  | 16647         | 16648  | 16649 |
| 216  | 16150            | 16151 | 16152 | 16154       | 16155 | 16156          | 16157 | 16158 | 16159 | 2   | 266        | 16650            | 16651  | 16652  | 16654       | 16655  | 16656  | 16657         | 16658  | 16659 |
| 217  | 16160            | 16161 | 16162 | 16164       | 16165 | 16166          | 16167 | 16168 | 16169 | 2   | 267        | 16660            | 16661  | 16662  | 16664       | 16665  | 16666  | 16667         | 16668  | 16669 |
| 218  | 16170            | 16171 | 16172 | 16174       | 16175 | 16176          | 16177 | 16178 | 16179 |     | 268        | 16670            | 16671  | 16672  | 16674       | 16675  | 16676  | 16677         | 16678  | 16679 |
| 219  | 16180            | 16181 |       | -           |       | 16186          | 16187 | 16188 | 16189 |     | 269        | 16680            | 16681  | 16682  | 16684       | 16685  | 16686  | 16687         | 16688  | 16689 |
| 220  | 16190            | 16191 | 16192 | 16194       |       | 16196          | 16197 | 16198 | 16199 |     | 270        | 16690            | 16691  | 16692  | 16694       | 16695  | 16696  | 16697         | 16698  | 16699 |
|      |                  |       |       |             |       |                |       |       |       |     |            |                  |        |        |             |        |        |               |        |       |
| 221  | 16200            | 16201 | 16202 | 16204       | 16205 | 16206          | 16207 | 16208 | 16209 |     | 271        | 16700            | 16701  | 16702  | 16704       | 16705  | 16706  | 16707         | 16708  | 16709 |
| 222  | 16210            | 16211 | 16212 | 16214       | 16215 | 16216          | 16217 | 16218 | 16219 |     | 272        | 16710            | 16711  | 16712  | 16714       | 16715  | 16716  | 16717         | 16718  | 16719 |
| 223  | 16220            | 16221 | 16222 | 16224       | 16225 | 16226          | 16227 | 16228 | 16229 |     | 273        | 16720            | 16721  | 16722  | 16724       | 16725  | 16726  | 16727         | 16728  | 16729 |
| 224  | 16230            | 16231 | 16232 | 16234       | 16235 | 16236          | 16237 | 16238 | 16239 |     | 274        | 16730            | 16731  | 16732  | 16734       | 16735  | 16736  | 16737         | 16738  | 16739 |
| 225  | 16240            | 16241 | 16242 | 16244       | 16245 | 16246          | 16247 | 16248 | 16249 | - 2 | 275        | 16740            | 16741  | 16742  | 16744       | 16745  | 16746  | 16747         | 16748  | 16749 |
| 226  | 16250            | 16251 | 16252 | 16254       | 16255 | 16256          | 16257 | 16258 | 16259 | 2   | 276        | 16750            | 16751  | 16752  | 16754       | 16755  | 16756  | 16757         | 16758  | 16759 |
| 227  | 16260            | 16261 | 16262 | 16264       | 16265 | 16266          | 16267 | 16268 | 16269 | 2   | 277        | 16760            | 16761  | 16762  | 16764       | 16765  | 16766  | 16767         | 16768  | 16769 |
| 228  | 16270            | 16271 | 16272 | 16274       | 16275 | 16276          | 16277 | 16278 | 16279 | 2   | 278        | 16770            | 16771  | 16772  | 16774       | 16775  | 16776  | 16777         | 16778  | 16779 |
| 229  | 16280            | 16281 | 16282 | 16284       | 16285 | 16286          | 16287 | 16288 | 16289 | 2   | 279        | 16780            | 16781  | 16782  | 16784       | 16785  | 16786  | 16787         | 16788  | 16789 |
| 230  | 16290            | 16291 | 16292 | 16294       | 16295 | 16296          | 16297 | 16298 | 16299 | 2   | 280        | 16790            | 16791  | 16792  | 16794       | 16795  | 16796  | 16797         | 16798  | 16799 |
| 231  | 16300            | 16301 | 16302 | 16304       | 16305 | 16306          | 16307 | 16308 | 16309 | 2   | 281        | 16800            | 16801  | 16802  | 16804       | 16805  | 16806  | 16807         | 16808  | 16809 |
| 232  | 16310            | 16311 | 16312 | 16314       | 16315 | 16316          | 16317 | 16318 | 16319 | 2   | 282        | 16810            | 16811  | 16812  | 16814       | 16815  | 16816  | 16817         | 16818  | 16819 |
| 233  | 16320            | 16321 | 16322 | 16324       | 16325 | 16326          | 16327 | 16328 | 16329 | 2   | 283        | 16820            | 16821  | 16822  | 16824       | 16825  | 16826  | 16827         | 16828  | 16829 |
| 234  | 16330            | 16331 | 16332 | 16334       | 16335 | 16336          | 16337 | 16338 | 16339 | 2   | 284        | 16830            | 16831  | 16832  | 16834       | 16835  | 16836  | 16837         | 16838  | 16839 |
| 235  | 16340            | 16341 |       | 16344       |       |                |       |       | 16349 |     | 285        | 16840            |        | 16842  | 16844       | 16845  |        | 16847         |        | 16849 |
| 236  |                  |       |       | 16354       |       |                |       |       |       |     | 286        |                  | 16851  |        | 16854       |        | 16856  |               |        | 16859 |
| 230  | 16360            | 16361 |       | 16364       |       | 16366          |       |       |       |     | 200<br>287 |                  | 16861  | 16862  | 16864       | 16865  |        | 16867         |        | 16869 |
| 237  |                  |       |       |             |       |                |       |       |       |     | 207<br>288 | 16870            |        | 16872  |             |        | 16876  |               |        | 16879 |
|      | 16370            | 16371 |       | 16374       |       |                | 16377 |       |       |     |            |                  |        |        | 16874       |        |        |               |        |       |
| 239  | 16380            | 16381 |       | 16384       |       |                | 16387 |       |       |     | 289        |                  | 16881  | 16882  | 16884       | 16885  |        | 16887         |        | 16889 |
| 240  | 16390            | 16391 |       | 16394       |       | 16396          |       |       | 16399 |     | 290        |                  | 16891  | 16892  | 16894       | 16895  |        | 16897         |        | 16899 |
| 241  |                  | 16401 |       | 16404       |       | 16406          |       | 16408 |       |     | 291        |                  | 16901  | 16902  |             | 16905  |        |               | 16908  |       |
| 242  | 16410            | 16411 | 16412 | 16414       | 16415 | 16416          | 16417 | 16418 | 16419 | 2   | 292        | 16910            | 16911  | 16912  | 16914       | 16915  | 16916  | 16917         | 16918  | 16919 |
| 243  | 16420            | 16421 | 16422 | 16424       | 16425 | 16426          | 16427 | 16428 | 16429 | 2   | 293        | 16920            | 16921  | 16922  | 16924       | 16925  | 16926  | 16927         | 16928  | 16929 |
| 244  | 16430            | 16431 | 16432 | 16434       | 16435 | 16436          | 16437 | 16438 | 16439 | 2   | 294        | 16930            | 16931  | 16932  | 16934       | 16935  | 16936  | 16937         | 16938  | 16939 |
| 245  | 16440            | 16441 | 16442 | 16444       | 16445 | 16446          | 16447 | 16448 | 16449 | 1   | 295        | 16940            | 16941  | 16942  | 16944       | 16945  | 16946  | 16947         | 16948  | 16949 |
| 246  | 16450            | 16451 | 16452 | 16454       | 16455 | 16456          | 16457 | 16458 | 16459 | 2   | 296        | 16950            | 16951  | 16952  | 16954       | 16955  | 16956  | 16957         | 16958  | 16959 |
| 247  | 16460            | 16461 | 16462 | 16464       | 16465 | 16466          | 16467 | 16468 | 16469 | 2   | 297        | 16960            | 16961  | 16962  | 16964       | 16965  | 16966  | 16967         | 16968  | 16969 |
| 248  | 16470            | 16471 | 16472 | 16474       | 16475 | 16476          | 16477 | 16478 | 16479 | 2   | 298        | 16970            | 16971  | 16972  | 16974       | 16975  | 16976  | 16977         | 16978  | 16979 |
| 249  | 16480            |       |       | 16484       |       |                |       | 16488 |       |     | 299        | 16980            |        |        | 16984       | 16985  |        | 16987         |        | 16989 |
| 250  |                  |       |       | 16494       |       |                |       |       |       |     | 300        | 16990            |        |        | 16994       |        | 16996  |               |        |       |
| 200  |                  |       | .5.02 | +           |       |                |       |       | .5.00 |     |            |                  | . 3001 | . 3002 |             | . 3555 |        | . 3001        | . 3550 |       |

(3) For axis 3

|             |                    |           |               | (5          | ,      | лах          |       |        |        |             | 1                  |           |               |       |              |       |               |       |       |
|-------------|--------------------|-----------|---------------|-------------|--------|--------------|-------|--------|--------|-------------|--------------------|-----------|---------------|-------|--------------|-------|---------------|-------|-------|
| Dete        | Posi-              | N.4       | Dwall         | Com         |        | Positi       | 0     | Arc    | data   | Dete        | Posi-              | N.4       | Dwoll         |       | mand         |       | oning<br>ress | Arc   | data  |
| Data<br>No. | tioning<br>identi- | M<br>code | Dwell<br>time | spe<br>Low- | High-  | addi<br>Low- | High- | Low-   | High-  | Data<br>No. | tioning<br>identi- | M<br>code | Dwell<br>time | Low-  | eed<br>High- | Low-  | High-         | Low-  | High- |
|             | fier               | 0040      |               | order       |        | order        | order | order  | order  |             | fier               |           |               | order | order        | order | order         | order | order |
| 301         | 17000              | 17001     | 17002         | 17004       | 17005  | 17006        | 17007 | 17008  | 17009  | 351         | 17500              | 17501     | 17502         | 17504 | 17505        | 17506 | 17507         | 17508 | 17509 |
| 302         |                    | 17011     |               | 17014       |        | 17016        |       | 17018  | 17019  | 352         | 17510              |           |               | 17514 |              | 17516 |               | 17518 | 17519 |
|             |                    |           |               |             |        |              |       |        |        |             |                    |           |               |       |              |       |               |       |       |
| 303         | 17020              | 17021     | 17022         |             |        | 17026        | 17027 | 17028  | 17029  | 353         | 17520              |           |               |       | 17525        | 17526 | 17527         | 17528 | 17529 |
| 304         | 17030              | 17031     |               | 17034       |        | 17036        | 17037 | 17038  | 17039  | 354         | 17530              | 17531     | 17532         | 17534 | 17535        | 17536 | 17537         | 17538 | 17539 |
| 305         | 17040              | 17041     | 17042         | 17044       | 17045  | 17046        | 17047 | 17048  | 17049  | 355         | 17540              | 17541     | 17542         | 17544 | 17545        | 17546 | 17547         | 17548 | 17549 |
| 306         | 17050              | 17051     | 17052         | 17054       | 17055  | 17056        | 17057 | 17058  | 17059  | 356         | 17550              | 17551     | 17552         | 17554 | 17555        | 17556 | 17557         | 17558 | 17559 |
| 307         | 17060              | 17061     | 17062         | 17064       | 17065  | 17066        | 17067 | 17068  | 17069  | 357         | 17560              | 17561     | 17562         | 17564 | 17565        | 17566 | 17567         | 17568 | 17569 |
| 308         | 17070              | 17071     | 17072         | 17074       | 17075  | 17076        | 17077 | 17078  | 17079  | 358         | 17570              | 17571     | 17572         | 17574 | 17575        | 17576 | 17577         | 17578 | 17579 |
| 309         | 17080              | 17081     | 17082         | 17084       | 17085  | 17086        | 17087 | 17088  | 17089  | 359         | 17580              | 17581     | 17582         | 17584 | 17585        | 17586 | 17587         | 17588 | 17589 |
| 310         |                    | 17091     | 17092         |             |        | 17096        |       | 17098  | 17099  | 360         | 17590              |           | 17592         | 17594 | 17595        | 17596 | 17597         | 17598 | 17599 |
|             |                    |           |               |             |        |              |       |        |        |             |                    |           |               |       |              |       |               |       |       |
| 311         | 17100              | -         | 17102         | -           |        | 17106        |       | 17108  | 17109  | 361         | 17600              |           | 17602         | 17604 | 17605        | 17606 | 17607         |       | 17609 |
| 312         | 17110              | 17111     | 17112         | 17114       | 17115  | 17116        | 17117 | 17118  | 17119  | 362         | 17610              | 17611     | 17612         | 17614 | 17615        | 17616 | 17617         | 17618 | 17619 |
| 313         | 17120              | 17121     | 17122         | 17124       | 17125  | 17126        | 17127 | 17128  | 17129  | 363         | 17620              | 17621     | 17622         | 17624 | 17625        | 17626 | 17627         | 17628 | 17629 |
| 314         | 17130              | 17131     | 17132         | 17134       | 17135  | 17136        | 17137 | 17138  | 17139  | 364         | 17630              | 17631     | 17632         | 17634 | 17635        | 17636 | 17637         | 17638 | 17639 |
| 315         | 17140              | 17141     | 17142         | 17144       | 17145  | 17146        | 17147 | 17148  | 17149  | 365         | 17640              | 17641     | 17642         | 17644 | 17645        | 17646 | 17647         | 17648 | 17649 |
| 316         | 17150              | 17151     | 17152         | 17154       | 17155  | 17156        | 17157 | 17158  | 17159  | 366         | 17650              | 17651     | 17652         | 17654 | 17655        | 17656 | 17657         | 17658 | 17659 |
| 317         |                    | -         | -             | 17164       |        | 17166        |       | 17168  | 17169  | 367         | 17660              | 17661     | 17662         | 17664 | 17665        | 17666 |               | 17668 | 17669 |
| 318         |                    |           |               | 17174       |        | 17176        | -     | 17178  | 17179  | 368         | 17670              | 17671     | 17672         | 17674 | 17675        |       |               | 17678 | 17679 |
|             |                    |           |               |             |        |              |       | -      |        |             |                    |           |               |       |              |       |               |       |       |
| 319         |                    |           |               | 17184       |        | 17186        |       | 17188  | 17189  | 369         | 17680              | 17681     | 17682         | 17684 | 17685        | 17686 |               | 17688 | 17689 |
| 320         | 17190              | 17191     | 17192         | 17194       | 17195  | 17196        | 17197 | 17198  | 17199  | 370         | 17690              | 17691     | 17692         | 17694 | 17695        | 17696 | 17697         | 17698 | 17699 |
| 321         | 17200              | 17201     | 17202         | 17204       | 17205  | 17206        | 17207 | 17208  | 17209  | 371         | 17700              | 17701     | 17702         | 17704 | 17705        | 17706 | 17707         | 17708 | 17709 |
| 322         | 17210              | 17211     | 17212         | 17214       | 17215  | 17216        | 17217 | 17218  | 17219  | 372         | 17710              | 17711     | 17712         | 17714 | 17715        | 17716 | 17717         | 17718 | 17719 |
| 323         | 17220              | 17221     | 17222         | 17224       | 17225  | 17226        | 17227 | 17228  | 17229  | 373         | 17720              | 17721     | 17722         | 17724 | 17725        | 17726 | 17727         | 17728 | 17729 |
| 324         | 17230              | 17231     | 17232         | 17234       | 17235  | 17236        | 17237 | 17238  | 17239  | 374         | 17730              | 17731     | 17732         | 17734 | 17735        | 17736 | 17737         | 17738 | 17739 |
| 325         | 17240              | 17241     | 17242         | 17244       | 17245  | 17246        | 17247 | 17248  | 17249  | 375         | 17740              | 17741     | 17742         | 17744 | 17745        | 17746 | 17747         | 17748 | 17749 |
| 326         | 17250              | 17251     | 17252         | 17254       |        | 17256        | 17257 | 17258  | 17259  | 376         | 17750              | 17751     | 17752         | 17754 | 17755        |       | 17757         | 17758 | 17759 |
|             |                    |           |               |             |        |              |       |        |        |             |                    |           |               |       |              |       |               |       |       |
| 327         | 17260              | 17261     |               | 17264       |        | 17266        |       | 17268  | 17269  | 377         | 17760              |           |               |       | 17765        |       | 17767         | 17768 | 17769 |
| 328         | 17270              | 17271     | 17272         | 17274       | 17275  | 17276        | 17277 | 17278  | 17279  | 378         | 17770              | 17771     | 17772         | 17774 | 17775        | 17776 | 17777         | 17778 | 17779 |
| 329         | 17280              | 17281     | 17282         | 17284       | 17285  | 17286        | 17287 | 17288  | 17289  | 379         | 17780              | 17781     | 17782         | 17784 | 17785        | 17786 | 17787         | 17788 | 17789 |
| 330         | 17290              | 17291     | 17292         | 17294       | 17295  | 17296        | 17297 | 17298  | 17299  | 380         | 17790              | 17791     | 17792         | 17794 | 17795        | 17796 | 17797         | 17798 | 17799 |
| 331         | 17300              | 17301     | 17302         | 17304       | 17305  | 17306        | 17307 | 17308  | 17309  | 381         | 17800              | 17801     | 17802         | 17804 | 17805        | 17806 | 17807         | 17808 | 17809 |
| 332         | 17310              | 17311     | 17312         | 17314       | 17315  | 17316        | 17317 | 17318  | 17319  | 382         | 17810              | 17811     | 17812         | 17814 | 17815        | 17816 | 17817         | 17818 | 17819 |
| 333         | 17320              | 17321     | 17322         | 17324       | 17325  | 17326        | 17327 | 17328  | 17329  | 383         | 17820              | 17821     | 17822         | 17824 | 17825        | 17826 | 17827         | 17828 | 17829 |
|             |                    |           |               |             |        |              |       |        |        | 384         |                    |           |               |       |              |       |               |       |       |
| 334         |                    |           |               |             | 17335  |              |       |        |        |             |                    |           |               |       |              |       |               | 17838 |       |
| 335         | 17340              |           |               |             | 17345  |              |       |        | 17349  | 385         |                    | 17841     |               | 17844 |              |       |               | 17848 |       |
| 336         | 17350              | 17351     | 17352         | 17354       | 17355  | 17356        | 17357 | 17358  | 17359  | 386         | 17850              | 17851     | 17852         | 17854 | 17855        | 17856 | 17857         | 17858 | 17859 |
| 337         | 17360              | 17361     | 17362         | 17364       | 17365  | 17366        | 17367 | 17368  | 17369  | 387         | 17860              | 17861     | 17862         | 17864 | 17865        | 17866 | 17867         | 17868 | 17869 |
| 338         | 17370              | 17371     | 17372         | 17374       | 17375  | 17376        | 17377 | 17378  | 17379  | 388         | 17870              | 17871     | 17872         | 17874 | 17875        | 17876 | 17877         | 17878 | 17879 |
| 339         | 17380              | 17381     | 17382         | 17384       | 17385  | 17386        | 17387 | 17388  | 17389  | 389         | 17880              | 17881     | 17882         | 17884 | 17885        | 17886 | 17887         | 17888 | 17889 |
| 340         | 17390              | 17391     | 17392         | 17394       | 17395  | 17396        | 17397 | 17398  | 17399  | 390         | 17890              | 17891     | 17892         | 17894 | 17895        | 17896 | 17897         | 17898 | 17899 |
| 341         |                    |           |               |             | 17405  |              |       |        |        | 391         |                    |           |               |       |              |       |               | 17908 |       |
| 342         |                    |           |               |             | 17415  |              |       |        |        | 392         |                    |           |               |       |              |       |               | 17918 |       |
|             |                    |           |               |             |        |              |       |        |        |             |                    |           |               |       |              |       |               |       |       |
| 343         |                    |           |               |             | 17425  |              |       |        |        | 393         |                    |           |               |       |              |       |               | 17928 |       |
| 344         |                    |           |               |             | 17435  |              |       |        |        | 394         |                    |           | 17932         |       |              |       |               | 17938 |       |
| 345         | 17440              | 17441     | 17442         | 17444       | 17445  | 17446        | 17447 | 17448  | 17449  | 395         | 17940              | 17941     | 17942         | 17944 | 17945        | 17946 | 17947         | 17948 | 17949 |
| 346         | 17450              | 17451     | 17452         | 17454       | 17455  | 17456        | 17457 | 17458  | 17459  | 396         | 17950              | 17951     | 17952         | 17954 | 17955        | 17956 | 17957         | 17958 | 17959 |
| 347         | 17460              | 17461     | 17462         | 17464       | 17465  | 17466        | 17467 | 17468  | 17469  | 397         | 17960              | 17961     | 17962         | 17964 | 17965        | 17966 | 17967         | 17968 | 17969 |
| 348         | 17470              | 17471     | 17472         | 17474       | 17475  | 17476        | 17477 | 17478  | 17479  | 398         | 17970              | 17971     | 17972         | 17974 | 17975        | 17976 | 17977         | 17978 | 17979 |
| 349         |                    |           |               |             | 17485  |              |       |        |        | 399         |                    | 17981     |               | 17984 |              |       |               | 17988 |       |
| 350         |                    |           |               |             | 17495  |              |       |        |        | 400         |                    |           |               |       |              |       |               | 17998 |       |
| 000         |                    | 11 101    | 11 102        | 11 10-1     | 11 100 | 11 +00       |       | 11 400 | 11 400 | 400         | 11000              | 11001     | 11 002        | 11004 | 11000        |       | 11 001        | 11000 |       |

(3) For axis 3

|      |                  |       |       | (5          |       | лах            |       |       |        |      |                  |       | 1     | -     |             |       |               |       |       |
|------|------------------|-------|-------|-------------|-------|----------------|-------|-------|--------|------|------------------|-------|-------|-------|-------------|-------|---------------|-------|-------|
| Data | Posi-<br>tioning | М     | Dwell | Comi<br>spe |       | Positi<br>addi | 0     | Arc   | data   | Data | Posi-<br>tioning | М     | Dwell |       | mand<br>eed |       | oning<br>ress | Arc   | data  |
| No.  | identi-          | code  | time  | Low-        | High- | Low-           | High- | Low-  | High-  | No.  | identi-          | code  | time  | Low-  | High-       | Low-  | High-         | Low-  | High- |
|      | fier             |       |       | order       | order | order          | order | order | order  |      | fier             |       |       | order | order       | order | order         | order | order |
| 401  | 18000            | 18001 | 18002 | 18004       | 18005 | 18006          | 18007 | 18008 | 18009  | 451  | 18500            | 18501 | 18502 | 18504 | 18505       | 18506 | 18507         | 18508 | 18509 |
| 402  | 18010            | 18011 | 18012 | 18014       | 18015 | 18016          | 18017 | 18018 | 18019  | 452  | 18510            | 18511 | 18512 | 18514 | 18515       | 18516 | 18517         | 18518 | 18519 |
| 403  | 18020            | 18021 | 18022 | 18024       | 18025 | 18026          | 18027 | 18028 | 18029  | 453  | 18520            | 18521 | 18522 | 18524 | 18525       | 18526 | 18527         | 18528 | 18529 |
| 404  | 18030            | 18031 | 18032 | 18034       | 18035 | 18036          | 18037 | 18038 | 18039  | 454  | 18530            | 18531 | 18532 | 18534 | 18535       | 18536 | 18537         | 18538 | 18539 |
| 405  | 18040            | 18041 | 18042 | 18044       | 18045 | 18046          | 18047 | 18048 | 18049  | 455  | 18540            | 18541 | 18542 | 18544 | 18545       | 18546 | 18547         | 18548 | 18549 |
| 406  | 18050            | 18051 | 18052 | 18054       | 18055 | 18056          | 18057 | 18058 | 18059  | 456  | 18550            | 18551 | 18552 | 18554 | 18555       | 18556 | 18557         | 18558 | 18559 |
| 407  | 18060            | 18061 | 18062 | 18064       | 18065 | 18066          | 18067 | 18068 | 18069  | 457  | 18560            | 18561 | 18562 | 18564 | 18565       | 18566 | 18567         | 18568 | 18569 |
| 408  | 18070            | 18071 | 18072 | 18074       | 18075 | 18076          | 18077 | 18078 | 18079  | 458  | 18570            | 18571 | 18572 | 18574 | 18575       | 18576 | 18577         | 18578 | 18579 |
| 409  | 18080            | 18081 | 18082 | 18084       | 18085 | 18086          | 18087 | 18088 | 18089  | 459  | 18580            | 18581 | 18582 | 18584 | 18585       | 18586 | 18587         | 18588 | 18589 |
| 410  | 18090            | 18091 | 18092 | 18094       | 18095 | 18096          | 18097 | 18098 | 18099  | 460  | 18590            | 18591 | 18592 | 18594 | 18595       | 18596 | 18597         | 18598 | 18599 |
| 411  | 18100            | 18101 | 18102 | 18104       | 18105 | 18106          | 18107 | 18108 | 18109  | 461  | 18600            | 18601 | 18602 | 18604 | 18605       | 18606 | 18607         | 18608 | 18609 |
| 412  | 18110            | 18111 | 18112 | 18114       | 18115 | 18116          | 18117 | 18118 | 18119  | 462  | 18610            | 18611 | 18612 | 18614 | 18615       | 18616 | 18617         | 18618 | 18619 |
| 413  | 18120            | 18121 | 18122 | 18124       | 18125 | 18126          | 18127 | 18128 | 18129  | 463  | 18620            | 18621 | 18622 | 18624 | 18625       | 18626 | 18627         | 18628 | 18629 |
| 414  | 18130            | 18131 | 18132 | 18134       | 18135 | 18136          | 18137 | 18138 | 18139  | 464  | 18630            | 18631 | 18632 | 18634 | 18635       | 18636 | 18637         | 18638 | 18639 |
| 415  | 18140            | 18141 | 18142 | 18144       | 18145 | 18146          | 18147 | 18148 | 18149  | 465  | 18640            | 18641 | 18642 | 18644 | 18645       | 18646 | 18647         | 18648 | 18649 |
| 416  | 18150            | 18151 | 18152 | 18154       | 18155 | 18156          | 18157 | 18158 | 18159  | 466  | 18650            | 18651 | 18652 | 18654 | 18655       | 18656 | 18657         | 18658 | 18659 |
| 417  | 18160            | 18161 | 18162 | 18164       | 18165 | 18166          | 18167 | 18168 | 18169  | 467  | 18660            | 18661 | 18662 | 18664 | 18665       | 18666 | 18667         | 18668 | 18669 |
| 418  | 18170            | 18171 | 18172 | 18174       | 18175 | 18176          | 18177 | 18178 | 18179  | 468  | 18670            | 18671 | 18672 | 18674 | 18675       | 18676 | 18677         | 18678 | 18679 |
| 419  | 18180            | 18181 | 18182 | 18184       | 18185 | 18186          | 18187 | 18188 | 18189  | 469  | 18680            | 18681 | 18682 | 18684 | 18685       | 18686 | 18687         | 18688 | 18689 |
| 420  | 18190            | 18191 | 18192 | 18194       | 18195 | 18196          | 18197 | 18198 | 18199  | 470  | 18690            | 18691 | 18692 | 18694 | 18695       | 18696 | 18697         | 18698 | 18699 |
| 421  | 18200            | 18201 | 18202 | 18204       | 18205 | 18206          | 18207 | 18208 | 18209  | 471  | 18700            | 18701 | 18702 | 18704 | 18705       | 18706 | 18707         | 18708 | 18709 |
| 422  | 18210            | 18211 | 18212 | 18214       | 18215 | 18216          | 18217 | 18218 | 18219  | 472  | 18710            | 18711 | 18712 | 18714 | 18715       | 18716 | 18717         | 18718 | 18719 |
| 423  | 18220            | 18221 | 18222 | 18224       | 18225 | 18226          | 18227 | 18228 | 18229  | 473  | 18720            | 18721 | 18722 | 18724 | 18725       | 18726 | 18727         | 18728 | 18729 |
| 424  | 18230            | 18231 | 18232 | 18234       | 18235 | 18236          | 18237 | 18238 | 18239  | 474  | 18730            | 18731 | 18732 | 18734 | 18735       | 18736 | 18737         | 18738 | 18739 |
| 425  | 18240            | 18241 | 18242 | 18244       | 18245 | 18246          | 18247 | 18248 | 18249  | 475  | 18740            | 18741 | 18742 | 18744 | 18745       | 18746 | 18747         | 18748 | 18749 |
| 426  | 18250            | 18251 | 18252 | 18254       | 18255 | 18256          | 18257 | 18258 | 18259  | 476  | 18750            | 18751 | 18752 | 18754 | 18755       | 18756 | 18757         | 18758 | 18759 |
| 427  | 18260            | 18261 | 18262 | 18264       | 18265 | 18266          | 18267 | 18268 | 18269  | 477  | 18760            | 18761 | 18762 | 18764 | 18765       | 18766 | 18767         | 18768 | 18769 |
| 428  | 18270            | 18271 | 18272 | 18274       | 18275 | 18276          | 18277 | 18278 | 18279  | 478  | 18770            | 18771 | 18772 | 18774 | 18775       | 18776 | 18777         | 18778 | 18779 |
| 429  | 18280            | 18281 | 18282 | 18284       | 18285 | 18286          | 18287 | 18288 | 18289  | 479  | 18780            | 18781 | 18782 | 18784 | 18785       | 18786 | 18787         | 18788 | 18789 |
| 430  | 18290            | 18291 | 18292 | 18294       | 18295 | 18296          | 18297 | 18298 | 18299  | 480  | 18790            | 18791 | 18792 | 18794 | 18795       | 18796 | 18797         | 18798 | 18799 |
| 431  | 18300            | 18301 | 18302 | 18304       | 18305 | 18306          | 18307 | 18308 | 18309  | 481  | 18800            | 18801 | 18802 | 18804 | 18805       | 18806 | 18807         | 18808 | 18809 |
| 432  | 18310            | 18311 | 18312 | 18314       | 18315 | 18316          | 18317 | 18318 | 18319  | 482  | 18810            | 18811 | 18812 | 18814 | 18815       | 18816 | 18817         | 18818 | 18819 |
| 433  | 18320            | 18321 | 18322 | 18324       |       | 18326          | 18327 | 18328 | 18329  | 483  | 18820            | 18821 | 18822 | 18824 | 18825       | 18826 | 18827         | 18828 | 18829 |
| 434  | 18330            | 18331 | 18332 | 18334       | 18335 | 18336          | 18337 | 18338 | 18339  | 484  | 18830            | 18831 | 18832 | 18834 | 18835       | 18836 | 18837         | 18838 | 18839 |
| 435  | 18340            | 18341 | 18342 | 18344       | 18345 | 18346          | 18347 | 18348 | 18349  | 485  | 18840            | 18841 | 18842 | 18844 | 18845       | 18846 | 18847         | 18848 | 18849 |
| 436  | 18350            | 18351 | 18352 | 18354       | 18355 | 18356          | 18357 | 18358 | 18359  | 486  | 18850            | 18851 | 18852 | 18854 | 18855       | 18856 | 18857         | 18858 | 18859 |
| 437  |                  | 18361 |       | 18364       |       | 18366          |       | 18368 | 18369  | 487  | 18860            | 18861 | 18862 | 18864 |             |       | 18867         |       | 18869 |
| 438  | 18370            | 18371 |       | 18374       |       | 18376          | 18377 | 18378 | 18379  | 488  | 18870            | 18871 | 18872 | 18874 | 18875       | 18876 | 18877         | 18878 | 18879 |
| 439  |                  | 18381 |       | 18384       |       | 18386          |       | 18388 |        | 489  | 18880            | 18881 | 18882 | 18884 | 18885       |       | 18887         |       | 18889 |
| 440  |                  | 18391 |       | 18394       |       | 18396          |       | 18398 | 18399  | 490  | 18890            | 18891 | 18892 | 18894 |             |       |               |       | 18899 |
| 441  | 18400            |       |       | 18404       |       | 18406          |       | 18408 |        | 491  | 18900            |       | 18902 |       |             |       |               | 18908 |       |
| 442  |                  |       |       | 18414       |       |                |       |       |        | 492  |                  | 18911 |       | 18914 |             |       | 18917         |       |       |
| 443  | 18420            |       |       | 18424       |       | 18426          |       | 18428 |        | 493  | 18920            |       |       | 18924 |             |       | 18927         |       |       |
| 444  | 18430            |       |       |             |       | 18436          |       | 18438 |        | 494  | 18930            |       |       | 18934 |             |       |               | 18938 |       |
| 445  |                  | 18441 |       |             |       | 18446          |       |       |        | 495  | 18940            |       | 18942 |       |             |       | 18947         |       |       |
| 446  | 18450            |       |       | 18454       |       | 18456          |       | 18458 | 18459  | 496  | 18950            |       | 18952 | 18954 | 18955       |       |               | 18958 | 18959 |
| 447  | 18460            |       |       | 18464       |       | 18466          |       | 18468 |        | 497  | 18960            |       | 18962 |       |             |       |               |       | 18969 |
| 448  | 18470            |       |       | 18474       |       | 18476          |       | 18478 |        | 498  |                  | 18971 | 18972 |       |             |       | 18977         |       |       |
| 449  | 18480            |       |       | 18484       |       | 18486          |       | 18488 |        | 499  | 18980            | 18981 | 18982 | 18984 | 18985       |       |               |       | 18989 |
| 450  | 18490            |       |       | 18494       |       |                |       | 18498 |        | 500  | 18990            |       | 18992 |       |             |       | 18997         |       | 18999 |
|      | 10430            | 10731 | 10432 | 10434       | 10430 | 10-130         | 10431 | 10430 | 10-133 | 300  | 10330            | 10331 | 10332 | 10334 | 10330       | 10390 | 10331         | 10330 | 10999 |

(3) For axis 3

| Data       | Posi-<br>tioning | М              | Dwell          | Comi<br>spe    |                | Positi<br>add  |       | Arc            | data           |  | Data       | Posi-<br>tioning | М              | Dwell          |                | mand<br>eed    | Positi | ioning<br>ress | Arc            | data           |
|------------|------------------|----------------|----------------|----------------|----------------|----------------|-------|----------------|----------------|--|------------|------------------|----------------|----------------|----------------|----------------|--------|----------------|----------------|----------------|
| No.        | identi-          | code           | time           | Low-           | High-          |                | High- | Low-           | High-          |  | No.        | identi-          | code           | time           | Low-           | High-          | Low-   | High-          | Low-           | High-          |
|            | fier             |                |                | order          | order          | order          | order | order          | order          |  |            | fier             |                |                | order          | order          | order  | order          | order          | order          |
| 501        |                  | 19001          | 19002          | 19004          | 19005          | 19006          |       | 19008          | 19009          |  | 551        | 19500            | 19501          | 19502          | 19504          | 19505          | 19506  | 19507          | 19508          | 19509          |
| 502        |                  | 19011          | 19012          | 19014          |                | 19016          |       | 19018          | 19019          |  | 552        | 19510            | 19511          |                | 19514          | 19515          |        |                | 19518          | 19519          |
| 503        |                  | 19021          | 19022          | 19024          | 19025          | 19026          |       | 19028          | 19029          |  | 553        | 19520            | 19521          |                | 19524          | 19525          | 19526  | 19527          | 19528          | 19529          |
| 504        |                  | 19031          | 19032          | 19034          | 19035          | 19036          |       | 19038          | 19039          |  | 554        | 19530            | 19531          |                | 19534          | 19535          | 19536  | 19537          | 19538          | 19539          |
| 505        |                  | 19041          | 19042          | 19044          | 19045          | 19046          |       | 19048          | 19049          |  | 555        | 19540            | 19541          |                | 19544          | 19545          | 19546  | 19547          | 19548          | 19549          |
| 506        |                  | 19051          | 19052          | 19054          | 19055          | 19056          |       | 19058          | 19059          |  | 556        | 19550            | 19551          | 19552          |                | 19555          |        |                | 19558          | 19559          |
| 507<br>508 |                  | 19061<br>19071 | 19062<br>19072 | 19064<br>19074 | 19065<br>19075 | 19066<br>19076 |       | 19068<br>19078 | 19069<br>19079 |  | 557<br>558 | 19560<br>19570   | 19561<br>19571 | 19562<br>19572 | 19564<br>19574 | 19565<br>19575 |        | 19567<br>19577 | 19568<br>19578 | 19569<br>19579 |
| 508<br>509 |                  | 19071          | 19072          | 19074          | 19075          | 19076          |       | 19078          | 19079          |  | 558        | 19570            | 19571          | 19572          | 19574          | 19575          |        | 19577          | 19578          | 19579          |
| 510        |                  | 19091          | 19092          | 19094          |                | 19096          | 19097 | 19098          | 19099          |  | 560        | 19590            | 19591          | 19592          | 19594          |                | 19596  | 19597          | 19598          | 19599          |
| 511        |                  |                |                |                |                | 19106          |       | 19108          | 19109          |  | 561        | 19600            | 19601          |                | 19604          |                | 19606  | 19607          | 19608          | 19609          |
| 512        |                  |                |                |                |                | 19116          |       | 19118          | 19109          |  | 562        | 19610            | 19611          |                | 19614          |                | 19616  | 19617          | 19618          | 19619          |
| 512        |                  |                | 19122          |                | 191125         |                |       | 19128          | 19129          |  | 563        | 19620            | 19621          | 19622          | 19624          | 19625          |        | 19627          | 19628          | 19629          |
| 514        |                  |                |                |                |                | 19136          |       | 19120          | 19129          |  | 564        | 19630            | 19631          |                | 19634          | 19635          |        | 19637          | 19638          | 19639          |
| 515        |                  |                |                |                |                | 19146          |       | 19148          | 19149          |  | 565        | 19640            | 19641          | 19642          |                | 19645          |        | 19647          | 19648          | 19649          |
| 516        | 19150            |                |                |                |                | 19156          |       | 19158          | 19159          |  | 566        | 19650            | 19651          | 19652          |                | 19655          |        |                | 19658          | 19659          |
| 517        | 19160            |                |                |                |                | 19166          |       | 19168          | 19169          |  | 567        | 19660            | 19661          |                | 19664          | 19665          |        | 19667          | 19668          | 19669          |
| 518        |                  | 19171          |                |                |                | 19176          |       | 19178          | 19179          |  | 568        | 19670            | 19671          |                | 19674          | 19675          |        | 19677          | 19678          | 19679          |
| 519        | 19180            | 19181          |                | 19184          |                |                |       | 19188          | 19189          |  | 569        | 19680            | 19681          | 19682          | 19684          | 19685          | 19686  | 19687          | 19688          | 19689          |
| 520        | 19190            | 19191          | 19192          | 19194          | 19195          | 19196          | 19197 | 19198          | 19199          |  | 570        | 19690            | 19691          | 19692          | 19694          | 19695          | 19696  | 19697          | 19698          | 19699          |
| 521        | 19200            | 19201          | 19202          | 19204          | 19205          | 19206          | 19207 | 19208          | 19209          |  | 571        | 19700            | 19701          | 19702          | 19704          | 19705          | 19706  | 19707          | 19708          | 19709          |
| 522        | 19210            | 19211          | 19212          | 19214          | 19215          | 19216          | 19217 | 19218          | 19219          |  | 572        | 19710            | 19711          | 19712          | 19714          | 19715          | 19716  | 19717          | 19718          | 19719          |
| 523        | 19220            | 19221          | 19222          | 19224          | 19225          | 19226          | 19227 | 19228          | 19229          |  | 573        | 19720            | 19721          | 19722          | 19724          | 19725          | 19726  | 19727          | 19728          | 19729          |
| 524        | 19230            | 19231          | 19232          | 19234          | 19235          | 19236          | 19237 | 19238          | 19239          |  | 574        | 19730            | 19731          | 19732          | 19734          | 19735          | 19736  | 19737          | 19738          | 19739          |
| 525        | 19240            | 19241          | 19242          | 19244          | 19245          | 19246          | 19247 | 19248          | 19249          |  | 575        | 19740            | 19741          | 19742          | 19744          | 19745          | 19746  | 19747          | 19748          | 19749          |
| 526        | 19250            | 19251          | 19252          | 19254          | 19255          | 19256          | 19257 | 19258          | 19259          |  | 576        | 19750            | 19751          | 19752          | 19754          | 19755          | 19756  | 19757          | 19758          | 19759          |
| 527        | 19260            | 19261          | 19262          | 19264          | 19265          | 19266          | 19267 | 19268          | 19269          |  | 577        | 19760            | 19761          | 19762          | 19764          | 19765          | 19766  | 19767          | 19768          | 19769          |
| 528        | 19270            | 19271          | 19272          | 19274          | 19275          | 19276          | 19277 | 19278          | 19279          |  | 578        | 19770            | 19771          | 19772          | 19774          | 19775          | 19776  | 19777          | 19778          | 19779          |
| 529        | 19280            | 19281          | 19282          | 19284          | 19285          | 19286          | 19287 | 19288          | 19289          |  | 579        | 19780            | 19781          | 19782          | 19784          | 19785          | 19786  | 19787          | 19788          | 19789          |
| 530        | 19290            | 19291          | 19292          | 19294          | 19295          | 19296          | 19297 | 19298          | 19299          |  | 580        | 19790            | 19791          | 19792          | 19794          | 19795          | 19796  | 19797          | 19798          | 19799          |
| 531        | 19300            | 19301          | 19302          | 19304          | 19305          | 19306          | 19307 | 19308          | 19309          |  | 581        | 19800            | 19801          | 19802          | 19804          | 19805          | 19806  | 19807          | 19808          | 19809          |
| 532        | 19310            | 19311          | 19312          | 19314          | 19315          | 19316          | 19317 | 19318          | 19319          |  | 582        | 19810            | 19811          | 19812          | 19814          | 19815          | 19816  | 19817          | 19818          | 19819          |
| 533        | 19320            | 19321          | 19322          | 19324          | 19325          | 19326          | 19327 | 19328          | 19329          |  | 583        | 19820            | 19821          | 19822          | 19824          | 19825          | 19826  | 19827          | 19828          | 19829          |
| 534        | 19330            | 19331          | 19332          | 19334          | 19335          | 19336          | 19337 | 19338          | 19339          |  | 584        | 19830            | 19831          | 19832          | 19834          | 19835          | 19836  | 19837          | 19838          | 19839          |
| 535        | 19340            | 19341          | 19342          | 19344          | 19345          | 19346          | 19347 | 19348          | 19349          |  | 585        | 19840            | 19841          | 19842          | 19844          |                | 19846  | 19847          | 19848          | 19849          |
| 536        |                  | 19351          |                | 19354          | 19355          | 19356          |       | 19358          | 19359          |  | 586        | 19850            | 19851          |                | 19854          | 19855          |        |                | 19858          | 19859          |
| 537        | 19360            |                |                | 19364          | 19365          | 19366          |       | 19368          |                |  | 587        |                  | 19861          |                | 19864          | 19865          |        |                |                | 19869          |
| 538        | 19370            |                | 19372          |                | 19375          | 19376          |       | 19378          | 19379          |  | 588        | 19870            | 19871          |                | 19874          | 19875          |        |                |                | 19879          |
| 539        | 19380            |                | 19382          |                | 19385          | 19386          |       | 19388          | 19389          |  | 589        | 19880            |                |                | 19884          | 19885          |        |                |                | 19889          |
| 540        |                  | 19391          |                | 19394          | 19395          | 19396          |       | 19398          | 19399          |  | 590        |                  | 19891          |                | 19894          | 19895          |        |                | 19898          | 19899          |
| 541        |                  | 19401          |                | 19404          | 19405          | 19406          |       | 19408          | 19409          |  | 591        | 19900            | 19901          |                | 19904          | 19905          | 19906  | 19907          | 19908          | 19909          |
| 542        | 19410            |                |                | 19414          |                | 19416          |       | 19418          |                |  | 592        |                  | 19911          |                | 19914          | 19915          |        |                | 19918          | 19919          |
| 543        |                  | 19421          |                |                |                | 19426          |       | 19428          | 19429          |  | 593        | 19920            | 19921          |                | 19924          | 19925          | 19926  |                | 19928          | 19929          |
| 544<br>545 |                  | 19431          |                | 19434          | 19435          | 19436          |       | 19438          | 19439          |  | 594<br>505 | 19930            | 19931          |                | 19934          | 19935          | 19936  |                | 19938          | 19939          |
| 545        |                  | 19441          |                |                |                | 19446          |       | 19448          | 19449          |  | 595        | 19940            | 19941          |                | 19944          | 19945          |        | 19947          | 19948          | 19949          |
| 546        |                  | 19451          | 19452          | 19454          | 19455          |                |       | 19458          | 19459          |  | 596        | 19950            | 19951          |                | 19954          | 19955          |        |                | 19958          | 19959          |
| 547<br>548 |                  | 19461<br>19471 | 19462          |                |                |                |       | 19468<br>19478 | 19469          |  | 597<br>598 | 19960            | 19961<br>19971 |                | 19964          |                | 19966  |                | 19968          | 19969          |
| 548<br>549 |                  | 19471<br>19481 | 19472          |                |                | 19476<br>19486 |       | 19478<br>10488 | 19479          |  | 598<br>599 | 19970            | 19971          |                | 19974          |                | 19976  |                | 19978          | 19979          |
| 549<br>550 |                  | 19481<br>19491 |                | 19484<br>19494 |                |                |       | 19488          | 19489          |  | 599<br>600 | 19980            | 19981          |                |                | 19985          |        |                |                | 19989          |
| 550        | 19490            | 19491          | 19492          | 19494          | 19495          | 19496          | 19497 | 19498          | 19499          |  | 600        | 19990            | 19991          | 19992          | 19994          | 19992          | 19996  | 19997          | 19998          | 19999          |

r

(4) For axis 4

| Data        | Posi-              |           | Dural         |       | mand         | Positi |               | Arc   | data  | Data        | Posi-              | м         | Durall        | Com   |             | Positi |               | Arc   | data  |
|-------------|--------------------|-----------|---------------|-------|--------------|--------|---------------|-------|-------|-------------|--------------------|-----------|---------------|-------|-------------|--------|---------------|-------|-------|
| Data<br>No. | tioning<br>identi- | M<br>code | Dwell<br>time | Low-  | eed<br>High- | Low-   | ress<br>High- | Low-  | High- | Data<br>No. | tioning<br>identi- | M<br>code | Dwell<br>time | Low-  | ed<br>High- | Low-   | ress<br>High- | Low-  | High- |
|             | fier               |           |               | order | order        | order  | order         | order | order |             | fier               |           |               | order | order       | order  | order         | order | order |
| 1           | 20000              | 20001     | 20002         | 20004 | 20005        | 20006  | 20007         | 20008 | 20009 | 51          | 20500              | 20501     | 20502         | 20504 | 20505       | 20506  | 20507         | 20508 | 20509 |
| 2           | 20010              | 20011     | 20012         | 20014 | 20015        | 20016  | 20017         | 20018 | 20019 | 52          | 20510              | 20511     | 20512         | 20514 | 20515       | 20516  | 20517         | 20518 | 20519 |
| 3           | 20020              | 20021     | 20022         | 20024 | 20025        | 20026  | 20027         | 20028 | 20029 | 53          | 20520              | 20521     | 20522         | 20524 | 20525       | 20526  | 20527         | 20528 | 20529 |
| 4           | 20030              | 20031     | 20032         | 20034 | 20035        | 20036  | 20037         | 20038 | 20039 | 54          | 20530              | 20531     | 20532         | 20534 | 20535       | 20536  | 20537         | 20538 | 20539 |
| 5           | 20040              | 20041     | 20042         | 20044 | 20045        | 20046  | 20047         | 20048 | 20049 | 55          | 20540              | 20541     | 20542         | 20544 | 20545       | 20546  | 20547         | 20548 | 20549 |
| 6           | 20050              | 20051     | 20052         | 20054 | 20055        | 20056  | 20057         | 20058 | 20059 | 56          | 20550              | 20551     | 20552         | 20554 | 20555       | 20556  | 20557         | 20558 | 20559 |
| 7           | 20060              | 20061     | 20062         | 20064 | 20065        | 20066  | 20067         | 20068 | 20069 | 57          | 20560              | 20561     | 20562         | 20564 | 20565       | 20566  | 20567         | 20568 | 20569 |
| 8           | 20070              | 20071     | 20072         |       | 20075        | 20076  |               | 20078 | 20079 | 58          | 20570              | 20571     | 20572         | 20574 | 20575       | 20576  | 20577         | 20578 | 20579 |
| 9           | 20080              | 20081     | 20082         | 20084 | 20085        | 20086  |               | 20088 | 20089 | 59          | 20580              | 20581     |               | 20584 | 20585       | 20586  | 20587         | 20588 | 20589 |
| 10          | 20090              | 20091     | 20092         | 20094 | 20095        | 20096  | 20097         | 20098 | 20099 | 60          | 20590              | 20591     | 20592         | 20594 | 20595       | 20596  | 20597         | 20598 | 20599 |
| 11          | 20100              |           | 20102         | 20104 | 20105        | 20106  | 20107         | 20108 | 20109 | 61          | 20600              | 20601     | 20602         | 20604 | 20605       | 20606  | 20607         | 20608 | 20609 |
| 12          | 20110              | 20111     | 20112         | 20114 | 20115        | 20116  | 20117         | 20118 | 20119 | 62          | 20610              | 20611     | 20612         | 20614 | 20615       | 20616  | 20617         | 20618 | 20619 |
| 13          | 20120              | 20121     | 20122         | 20124 | 20125        | 20126  | 20127         | 20128 | 20129 | 63          | 20620              | 20621     | 20622         | 20624 | 20625       | 20626  | 20627         | 20628 | 20629 |
| 14          | 20140              | 20131     | 20132         | 20134 | 20135        | 20136  | 20137         | 20138 | 20139 | 64          | 20630              | 20631     | 20632         | 20634 | 20635       | 20636  | 20637         | 20638 | 20639 |
| 15          | 20140              | 20141     | 20142         | 20144 | 20145        | 20146  | 20147         | 20148 | 20149 | 65          | 20640              | 20641     | 20642         | 20644 | 20645       | 20646  | 20647         | 20648 | 20649 |
| 16          | 20150              | 20151     | 20152         | 20154 | 20155        | 20156  | 20157         | 20158 | 20159 | 66          | 20650              | 20651     | 20652         | 20654 | 20655       | 20656  | 20657         | 20658 | 20659 |
| 17          | 20160              | 20161     | 20162         | 20164 | 20165        | 20166  | 20167         | 20168 | 20169 | 67          | 20660              | 20661     | 20662         | 20664 | 20665       | 20666  | 20667         | 20668 | 20669 |
| 18          | 20170              | 20171     | 20172         | 20174 | 20175        | 20176  | 20177         | 20178 | 20179 | 68          | 20670              | 20671     | 20672         | 20674 | 20675       | 20676  | 20677         | 20678 | 20679 |
| 19          | 20180              | 20181     | 20182         | 20184 | 20185        | 20186  | 20187         | 20188 | 20189 | 69          | 20680              | 20681     | 20682         | 20684 | 20685       | 20686  | 20687         | 20688 | 20689 |
| 20          | 20190              | 20191     | 20192         | 20194 | 20195        | 20196  | 20197         | 20198 | 20199 | 70          | 20690              | 20691     | 20692         | 20694 | 20695       | 20696  | 20697         | 20698 | 20699 |
| 21          | 20200              | 20201     | 20202         | 20204 | 20205        | 20206  | 20207         | 20208 | 20209 | 71          | 20700              | 20701     | 20702         | 20704 | 20705       | 20706  | 20707         | 20708 | 20709 |
| 22          | 20210              | 20211     | 20212         | 20214 | 20215        | 20216  | 20217         | 20218 | 20219 | 72          | 20710              | 20711     | 20712         | 20714 | 20715       | 20716  | 20717         | 20718 | 20719 |
| 23          | 20220              | 20221     | 20222         | 20224 | 20225        | 20226  | 20227         | 20228 | 20229 | 73          | 20720              | 20721     | 20722         | 20724 | 20725       | 20726  | 20727         | 20728 | 20729 |
| 24          | 20230              | 20231     | 20232         | 20234 | 20235        | 20236  | 20237         | 20238 | 20239 | 74          | 20730              | 20731     | 20732         | 20734 | 20735       | 20736  | 20737         | 20738 | 20739 |
| 25          | 20240              | 20241     | 20242         | 20244 | 20245        | 20246  | 20247         | 20248 | 20249 | 75          | 20740              | 20741     | 20742         | 20744 | 20745       | 20746  | 20747         | 20748 | 20749 |
| 26          | 20250              | 20251     | 20252         | 20254 | 20255        | 20256  | 20257         | 20258 | 20259 | 76          | 20750              | 20751     | 20752         | 20754 | 20755       | 20756  | 20757         | 20758 | 20759 |
| 27          | 20260              | 20261     | 20262         | 20264 | 20265        | 20266  | 20267         | 20268 | 20269 | 77          | 20760              | 20761     | 20762         | 20764 | 20765       | 20766  | 20767         | 20768 | 20769 |
| 28          | 20270              | 20271     | 20272         | 20274 | 20275        | 20276  | 20277         | 20278 | 20279 | 78          | 20770              | 20771     | 20772         | 20774 | 20775       | 20776  | 20777         | 20778 | 20779 |
| 29          | 20280              | 20281     | 20282         | 20284 | 20285        | 20286  | 20287         | 20288 | 20289 | 79          | 20780              | 20781     | 20782         | 20784 | 20785       | 20786  | 20787         | 20788 | 20789 |
| 30          | 20290              | 20291     | 20292         | 20294 | 20295        | 20296  | 20297         | 20298 | 20299 | 80          | 20790              | 20791     | 20792         | 20794 | 20795       | 20796  | 20797         | 20798 | 20799 |
| 31          | 20300              | 20301     | 20302         | 20304 | 20305        | 20306  | 20307         | 20308 | 20309 | 81          | 20800              | 20801     | 20802         | 20804 | 20805       | 20806  | 20807         | 20808 | 20809 |
| 32          | 20310              | 20311     | 20312         | 20314 | 20315        | 20316  | 20317         | 20318 | 20319 | 82          | 20810              | 20811     | 20812         | 20814 | 20815       | 20816  | 20817         | 20818 | 20819 |
| 33          | 20320              | 20321     | 20322         | 20324 | 20325        | 20326  | 20327         | 20328 | 20329 | 83          | 20820              | 20821     | 20822         | 20824 | 20825       | 20826  | 20827         | 20828 | 20829 |
| 34          | 20330              | 20331     | 20332         | 20334 | 20335        | 20336  | 20337         | 20338 | 20339 | 84          | 20830              | 20831     | 20832         | 20834 | 20835       | 20836  | 20837         | 20838 | 20839 |
| 35          | 20340              | 20341     | 20342         | 20344 | 20345        | 20346  | 20347         | 20348 | 20349 | 85          | 20840              | 20841     | 20842         | 20844 | 20845       | 20846  | 20847         | 20848 | 20849 |
| 36          | 20350              | 20351     | 20352         | 20354 | 20355        | 20356  | 20357         | 20358 | 20359 | 86          | 20850              | 20851     | 20852         | 20854 | 20855       | 20856  | 20857         | 20858 | 20859 |
| 37          | 20360              | 20361     | 20362         | 20364 | 20365        | 20366  | 20367         | 20368 | 20369 | 87          | 20860              | 20861     | 20862         | 20864 | 20865       | 20866  | 20867         | 20868 | 20869 |
| 38          | 20370              | 20371     | 20372         | 20374 | 20375        | 20376  | 20377         | 20378 | 20379 | 88          | 20870              | 20871     | 20872         | 20874 | 20875       | 20876  | 20877         | 20878 | 20879 |
| 39          | 20380              | 20381     | 20382         | 20384 | 20385        | 20386  | 20387         | 20388 | 20389 | 89          | 20880              | 20881     | 20882         | 20884 | 20885       | 20886  | 20887         | 20888 | 20889 |
| 40          | 20390              | 20391     | 20392         | 20394 | 20395        | 20396  | 20397         | 20398 | 20399 | 90          | 20890              | 20891     | 20892         | 20894 | 20895       | 20896  | 20897         | 20898 | 20899 |
| 41          | 20400              | 20401     | 20402         | 20404 | 20405        | 20406  | 20407         | 20408 | 20409 | 91          | 20900              | 20901     | 20902         | 20904 | 20905       | 20906  | 20907         | 20908 | 20909 |
| 42          | 20410              | 20411     | 20412         | 20414 | 20415        | 20416  | 20417         | 20418 | 20419 | 92          | 20910              | 20911     | 20912         | 20914 | 20915       | 20916  | 20917         | 20918 | 20919 |
| 43          | 20420              | 20421     | 20422         | 20424 | 20425        | 20426  | 20427         | 20428 | 20429 | 93          | 20920              | 20921     | 20922         | 20924 | 20925       | 20926  | 20927         | 20928 | 20929 |
| 44          | 20430              | 20431     | 20432         | 20434 | 20435        | 20436  | 20437         | 20438 | 20439 | 94          | 20930              | 20931     | 20932         | 20934 |             | 20936  |               | 20938 | 20939 |
| 45          | 20440              | 20441     | 20442         | 20444 | 20445        | 20446  | 20447         | 20448 | 20449 | 95          | 20940              | 20941     | 20942         | 20944 | 20945       | 20946  | 20947         | 20948 | 20949 |
| 46          | 20450              | 20451     | 20452         | 20454 | 20455        | 20456  | 20457         | 20458 | 20459 | 96          | 20950              | 20951     | 20952         | 20954 | 20955       | 20956  | 20957         | 20958 | 20959 |
| 47          | 20460              |           |               |       |              | 20466  |               | 20468 |       | 97          | 20960              |           |               | 20964 |             | 20966  |               | 20968 | 20969 |
| 48          | 20470              |           |               |       |              | 20476  |               | 20478 |       | 98          |                    | 20971     |               | 20974 |             | 20976  |               |       | 20979 |
| 49          | 20480              |           |               |       |              | 20486  |               |       | 20489 | 99          | 20980              | 20981     |               | 20984 |             | 20986  |               | 20988 | 20989 |
| 50          |                    |           |               |       |              | 20496  |               |       |       | 100         | 20990              | 20991     |               | 20994 |             | 20996  |               |       | 20999 |
|             |                    |           |               |       |              |        |               |       |       |             |                    |           |               |       |             |        |               |       |       |

(4) For axis 4

|             | Posi-              |           |               |             | mand         | Positi      | 0             | Arc   | data  |  |             | Posi-              |           |               |             | mand         |             | oning         | Arc   | data  |
|-------------|--------------------|-----------|---------------|-------------|--------------|-------------|---------------|-------|-------|--|-------------|--------------------|-----------|---------------|-------------|--------------|-------------|---------------|-------|-------|
| Data<br>No. | tioning<br>identi- | M<br>code | Dwell<br>time | spe<br>Low- | eed<br>High- | add<br>Low- | ress<br>High- | Low-  | High- |  | Data<br>No. | tioning<br>identi- | M<br>code | Dwell<br>time | spe<br>Low- | eed<br>High- | add<br>Low- | ress<br>High- | Low-  | High- |
|             | fier               |           |               | order       | <u> </u>     | order       | order         | order | order |  |             | fier               |           |               | order       | order        | order       | order         | order | order |
| 101         | 21000              | 21001     | 21002         | 21004       | 21005        | 21006       | 21007         | 21008 | 21009 |  | 151         | 21500              | 21501     | 21502         | 21504       | 21505        | 21506       | 21507         | 21508 | 21509 |
| 102         | 21010              | 21011     | 21012         | 21014       | 21015        | 21016       | 21017         | 21018 | 21019 |  | 152         | 21510              | 21511     | 21512         | 21514       | 21515        | 21516       | 21517         | 21518 | 21519 |
| 103         | 21020              | 21021     | 21022         | 21024       | 21025        | 21026       | 21027         | 21028 | 21029 |  | 153         | 21520              | 21521     | 21522         | 21524       | 21525        | 21526       | 21527         | 21528 | 21529 |
| 104         | 21030              | 21031     | 21032         | 21034       | 21035        | 21036       | 21037         | 21038 | 21039 |  | 154         | 21530              | 21531     | 21532         | 21534       | 21535        | 21536       | 21537         | 21538 | 21539 |
| 105         | 21040              | 21041     | 21042         | 21044       | 21045        | 21046       | 21047         | 21048 | 21049 |  | 155         | 21540              | 21541     | 21542         | 21544       | 21545        | 21546       | 21547         | 21548 | 21549 |
| 106         | 21050              | 21051     | 21052         | 21054       | 21055        | 21056       | 21057         | 21058 | 21059 |  | 156         | 21550              | 21551     | 21552         | 21554       | 21555        | 21556       | 21557         | 21558 | 21559 |
| 107         | 21060              | 21061     | 21062         | 21064       | 21065        | 21066       | 21067         | 21068 | 21069 |  | 157         |                    |           | 21562         |             |              |             |               |       |       |
| 108         |                    |           | 21072         |             |              |             |               |       |       |  | 158         |                    |           | 21572         |             |              |             |               |       |       |
| 109         | 21080              | 21081     | 21082         | 21084       | 21085        | 21086       | 21087         | 21088 | 21089 |  | 159         |                    |           | 21582         |             |              |             |               |       |       |
| 110         |                    |           | 21092         |             |              |             |               | 21098 | 21099 |  | 160         | 21590              | 21591     | 21592         | 21594       | 21595        | 21596       | 21597         | 21598 | 21599 |
| 111         |                    |           | 21102         |             |              |             |               |       | 21109 |  | 161         |                    |           | 21602         |             |              |             |               |       |       |
| 112         |                    |           | 21112         |             |              |             |               |       |       |  | 162         |                    |           | 21612         |             |              |             |               |       |       |
| 113         |                    |           | 21122         |             |              |             |               |       |       |  | 163         |                    |           | 21622         |             |              |             |               |       |       |
| 114         |                    |           | 21132         |             |              |             |               |       |       |  | 164         |                    |           | 21632         |             |              |             |               |       |       |
| 115         |                    |           | 21142         |             |              |             |               |       |       |  | 165         |                    | 21641     |               |             |              |             |               | 21648 |       |
| 116         |                    |           | 21152         |             |              |             |               |       |       |  | 166         |                    |           | 21652         |             |              |             |               |       |       |
| 117         |                    |           | 21162         |             |              |             |               |       |       |  | 167         |                    |           | 21662         |             |              |             |               |       |       |
| 118         |                    |           | 21172         |             |              |             |               |       |       |  | 168         |                    |           | 21672         |             |              |             |               |       |       |
| 119         |                    |           | 21182         |             |              |             |               |       |       |  | 169         |                    |           | 21682         |             |              |             |               |       |       |
| 120         |                    | -         | 21192         | -           |              |             | -             |       |       |  | 170         |                    | 21691     |               |             |              |             |               | 21698 |       |
| 120         |                    |           | 21202         |             |              |             |               |       |       |  | 171         |                    | 21701     |               |             |              |             |               | 21708 |       |
| 121         |                    |           |               |             |              |             |               |       |       |  |             |                    |           |               |             |              |             |               |       |       |
| 122         |                    |           | 21212         |             |              |             |               |       |       |  | 172<br>173  |                    | 21711     |               |             |              |             |               | 21718 |       |
| 123         |                    |           | 21222         |             |              |             |               |       |       |  | 173         |                    | 21721     |               |             |              |             |               | 21728 |       |
|             |                    |           | 21232         |             |              |             |               |       |       |  |             |                    |           | 21732         |             |              |             |               |       |       |
| 125         |                    |           | 21242         |             |              |             |               |       |       |  | 175         |                    | 21741     |               |             |              |             |               | 21748 |       |
| 126         |                    |           | 21252         |             |              |             |               |       |       |  | 176         |                    |           | 21752         |             |              |             |               |       |       |
| 127         |                    |           | 21262         |             |              |             |               |       | 21269 |  | 177         |                    |           | 21762         |             |              |             |               |       |       |
| 128         |                    |           | 21272         |             |              |             |               | 21278 |       |  | 178         |                    | 21771     |               |             |              |             |               | 21778 |       |
| 129         |                    |           | 21282         |             |              |             |               |       |       |  | 179         |                    |           | 21782         |             |              |             |               |       |       |
| 130         |                    |           | 21292         |             |              |             |               |       | 21299 |  | 180         |                    | 21791     |               |             |              |             |               | 21798 |       |
| 131         |                    |           | 21302         |             |              |             |               | 21308 |       |  | 181         |                    |           | 21802         |             |              |             |               |       |       |
| 132         |                    |           | 21312         |             |              |             |               |       |       |  | 182         |                    |           | 21812         |             |              |             |               |       |       |
| 133         |                    |           | 21322         |             |              |             |               |       |       |  | 183         |                    |           | 21822         |             |              |             |               |       |       |
| 134         | 21330              |           |               |             |              |             |               |       |       |  | 184         |                    |           | 21832         |             |              |             |               |       |       |
| 135         |                    |           | 21342         |             |              |             |               |       |       |  | 185         |                    |           | 21842         |             |              |             |               |       |       |
| 136         |                    |           | 21352         |             |              |             |               |       |       |  | 186         |                    |           | 21852         |             |              |             |               |       |       |
| 137         |                    |           | 21362         |             |              |             |               |       |       |  | 187         |                    |           | 21862         |             |              |             |               |       |       |
| 138         |                    |           | 21372         |             |              |             |               |       |       |  | 188         |                    |           | 21872         |             |              |             |               |       |       |
| 139         |                    |           | 21382         |             |              |             |               |       |       |  | 189         |                    | 21881     |               |             |              |             |               | 21888 |       |
| 140         |                    |           | 21392         |             |              |             |               |       |       |  | 190         |                    | 21891     |               |             |              |             |               | 21898 |       |
| 141         | 21400              | 21401     | 21402         | 21404       | 21405        | 21406       | 21407         | 21408 | 21409 |  | 191         | 21900              | 21901     | 21902         | 21904       | 21905        | 21906       | 21907         | 21908 | 21909 |
| 142         |                    |           | 21412         |             |              |             |               |       |       |  | 192         |                    |           | 21912         |             |              |             |               |       |       |
| 143         | 21420              | 21421     | 21422         | 21424       | 21425        | 21426       | 21427         | 21428 | 21429 |  | 193         |                    |           | 21922         |             |              |             |               |       |       |
| 144         | 21430              | 21431     | 21432         | 21434       | 21435        | 21436       | 21437         | 21438 | 21439 |  | 194         | 21930              | 21931     | 21932         | 21934       | 21935        | 21936       | 21937         | 21938 | 21939 |
| 145         | 21440              | 21441     | 21442         | 21444       | 21445        | 21446       | 21447         | 21448 | 21449 |  | 195         | 21940              | 21941     | 21942         | 21944       | 21945        | 21946       | 21947         | 21948 | 21949 |
| 146         | 21450              | 21451     | 21452         | 21454       | 21455        | 21456       | 21457         | 21458 | 21459 |  | 196         | 21950              | 21951     | 21952         | 21954       | 21955        | 21956       | 21957         | 21958 | 21959 |
| 147         | 21460              | 21461     | 21462         | 21464       | 21465        | 21466       | 21467         | 21468 | 21469 |  | 197         | 21960              | 21961     | 21962         | 21964       | 21965        | 21966       | 21967         | 21968 | 21969 |
| 148         | 21470              | 21471     | 21472         | 21474       | 21475        | 21476       | 21477         | 21478 | 21479 |  | 198         | 21970              | 21971     | 21972         | 21974       | 21975        | 21976       | 21977         | 21978 | 21979 |
| 149         | 21480              | 21481     | 21482         | 21484       | 21485        | 21486       | 21487         | 21488 | 21489 |  | 199         | 21980              | 21981     | 21982         | 21984       | 21985        | 21986       | 21987         | 21988 | 21989 |
| 150         | 21490              | 21491     | 21492         | 21494       | 21495        | 21496       | 21497         | 21498 | 21499 |  | 200         | 21990              | 21991     | 21992         | 21994       | 21995        | 21996       | 21997         | 21998 | 21999 |

r

(4) For axis 4

| Data | Posi-<br>tioning | М     | Dwell | Com           | mand<br>eed    | Positi<br>add |                | Arc           | data           | Data | Posi-<br>tioning | М     | Dwell |               | mand<br>eed    |               | ioning<br>ress | Arc           | data           |
|------|------------------|-------|-------|---------------|----------------|---------------|----------------|---------------|----------------|------|------------------|-------|-------|---------------|----------------|---------------|----------------|---------------|----------------|
| No.  | identi-<br>fier  | code  | time  | Low-<br>order | High-<br>order | Low-<br>order | High-<br>order | Low-<br>order | High-<br>order | No.  | identi-<br>fier  | code  | time  | Low-<br>order | High-<br>order | Low-<br>order | High-<br>order | Low-<br>order | High-<br>order |
| 201  | 22000            | 22001 | 22002 | 22004         | 22005          | 22006         | 22007          | 22008         | 22009          | 251  | 22500            | 22501 | 22502 | 22504         | 22505          | 22506         | 22507          | 22508         | 22509          |
| 202  | 22010            | 22011 | 22012 | 22014         | 22015          | 22016         | 22017          | 22018         | 22019          | 252  | 22510            | 22511 | 22512 | 22514         | 22515          | 22516         | 22517          | 22518         | 22519          |
| 203  | 22020            | 22021 | 22022 | 22024         | 22025          | 22026         | 22027          | 22028         | 22029          | 253  | 22520            | 22521 | 22522 | 22524         | 22525          | 22526         | 22527          | 22528         | 22529          |
| 204  | 22030            | 22031 | 22032 | 22034         | 22035          | 22036         | 22037          | 22038         | 22039          | 254  | 22530            | 22531 | 22532 | 22534         | 22535          | 22536         | 22537          | 22538         | 22539          |
| 205  | 22040            | 22041 | 22042 | 22044         | 22045          | 22046         | 22047          | 22048         | 22049          | 255  | 22540            | 22541 | 22542 | 22544         | 22545          | 22546         | 22547          | 22548         | 22549          |
| 206  | 22050            | 22051 | 22052 | 22054         | 22055          | 22056         | 22057          | 22058         | 22059          | 256  | 22550            | 22551 | 22552 | 22554         | 22555          | 22556         | 22557          | 22558         | 22559          |
| 207  | 22060            | 22061 | 22062 | 22064         | 22065          | 22066         | 22067          | 22068         | 22069          | 257  | 22560            | 22561 | 22562 | 22564         | 22565          | 22566         | 22567          | 22568         | 22569          |
| 208  | 22070            | 22071 | 22072 | 22074         | 22075          | 22076         | 22077          | 22078         | 22079          | 258  | 22570            | 22571 | 22572 | 22574         | 22575          | 22576         | 22577          | 22578         | 22579          |
| 209  | 22080            | 22081 | 22082 | 22084         | 22085          | 22086         | 22087          | 22088         | 22089          | 259  | 22580            | 22581 | 22582 | 22584         | 22585          | 22586         | 22587          | 22588         | 22589          |
| 210  | 22090            | 22091 | 22092 | 22094         | 22095          | 22096         | 22097          | 22098         | 22099          | 260  | 22590            | 22591 | 22592 | 22594         | 22595          | 22596         | 22597          | 22598         | 22599          |
| 211  | 22100            | 22101 | 22102 | 22104         | 22105          | 22106         | 22107          | 22108         | 22109          | 261  | 22600            | 22601 | 22602 | 22604         | 22605          | 22606         | 22607          | 22608         | 22609          |
| 212  | 22110            | 22111 | 22112 | 22114         | 22115          | 22116         | 22117          | 22118         | 22119          | 262  | 22610            | 22611 | 22612 | 22614         | 22615          | 22616         | 22617          | 22618         | 22619          |
| 213  | 22120            | 22121 | 22122 | 22124         | 22125          | 22126         | 22127          | 22128         | 22129          | 263  | 22620            | 22621 | 22622 | 22624         | 22625          | 22626         | 22627          | 22628         | 22629          |
| 214  | 22130            | 22131 | 22132 | 22134         | 22135          | 22136         | 22137          | 22138         | 22139          | 264  | 22630            | 22631 | 22632 | 22634         | 22635          | 22636         | 22637          | 22638         | 22639          |
| 215  | 22140            | 22141 | 22142 | 22144         | 22145          | 22146         | 22147          | 22148         | 22149          | 265  | 22640            | 22641 | 22642 | 22644         | 22645          | 22646         | 22647          | 22648         | 22649          |
| 216  | 22150            | 22151 | 22152 | 22154         | 22155          | 22156         | 22157          | 22158         | 22159          | 266  | 22650            | 22651 | 22652 | 22654         | 22655          | 22656         | 22657          | 22658         | 22659          |
| 217  |                  |       | 22162 |               |                | 22166         |                | 22168         |                | 267  | 22660            | 22661 |       | 22664         | 22665          | 22666         | 22667          | 22668         | 22669          |
| 218  | 22170            | 22171 | 22172 | 22174         | 22175          | 22176         | 22177          | 22178         | 22179          | 268  | 22670            | 22671 | 22672 | 22674         | 22675          | 22676         | 22677          | 22678         | 22679          |
| 219  | 22180            | 22181 | 22182 | 22184         | 22185          | 22186         | 22187          | 22188         | 22189          | 269  | 22680            | 22681 | 22682 | 22684         | 22685          | 22686         | 22687          | 22688         | 22689          |
| 220  | 22190            | 22191 | 22192 | 22194         | 22195          | 22196         | 22197          | 22198         | 22199          | 270  | 22690            | 22691 | 22692 | 22694         | 22695          | 22696         | 22697          | 22698         | 22699          |
| 221  | 22200            | 22201 | 22202 | 22204         | 22205          | 22206         | 22207          | 22208         | 22209          | 271  | 22700            | 22701 | 22702 | 22704         | 22705          | 22706         | 22707          | 22708         | 22709          |
| 222  | 22210            | 22211 |       |               |                | 22216         |                | 22218         | 22219          | 272  | 22710            |       |       | 22714         |                |               | 22717          |               |                |
| 223  | 22220            | 22221 | 22222 | 22224         |                | 22226         | 22227          | 22228         | 22229          | 273  | 22720            |       | 22722 | 22724         | 22725          |               |                | 22728         | 22729          |
| 224  | 22230            | 22231 | 22232 | 22234         |                |               | 22237          | 22238         | 22239          | 274  | 22730            |       |       | 22734         |                | 22736         |                | 22738         |                |
| 225  | 22240            | 22241 | 22242 | 22244         | 22245          | 22246         | 22247          | 22248         | 22249          | 275  | 22740            | 22741 | 22742 | 22744         | 22745          |               |                | 22748         | 22749          |
| 226  | 22250            | 22251 | 22252 | 22254         | 22255          | 22256         | 22257          | 22258         | 22259          | 276  | 22750            | 22751 | 22752 | 22754         | 22755          | 22756         | 22757          | 22758         | 22759          |
| 227  | 22260            | 22261 | 22262 | 22264         | 22265          | 22266         | 22267          | 22268         | 22269          | 277  | 22760            |       | 22762 | 22764         | 22765          | 22766         | 22767          | 22768         | 22769          |
| 228  | 22270            | 22271 | 22272 | 22274         | 22275          | 22276         | 22277          | 22278         | 22279          | 278  | 22770            | 22771 | 22772 | 22774         | 22775          | 22776         | 22777          | 22778         | 22779          |
| 229  | 22280            | 22281 | 22282 | 22284         | 22285          | 22286         | 22287          | 22288         | 22289          | 279  | 22780            | 22781 | 22782 | 22784         | 22785          | 22786         | 22787          | 22788         | 22789          |
| 230  | 22290            | 22291 | 22292 | 22294         | 22295          | 22296         | 22297          | 22298         | 22299          | 280  | 22790            | 22791 | 22792 | 22794         | 22795          | 22796         | 22797          | 22798         | 22799          |
| 231  | 22300            | 22301 | 22302 | 22304         | 22305          | 22306         | 22307          | 22308         | 22309          | 281  | 22800            | 22801 | 22802 | 22804         | 22805          | 22806         | 22807          | 22808         | 22809          |
| 232  | 22310            | 22311 | 22312 | 22314         | 22315          | 22316         | 22317          | 22318         | 22319          | 282  | 22810            | 22811 | 22812 | 22814         | 22815          | 22816         | 22817          | 22818         | 22819          |
| 233  | 22320            | 22321 | 22322 | 22324         | 22325          | 22326         | 22327          | 22328         | 22329          | 283  | 22820            | 22821 | 22822 | 22824         | 22825          | 22826         | 22827          | 22828         | 22829          |
| 234  | 22330            | 22331 | 22332 | 22334         | 22335          | 22336         | 22337          | 22338         | 22339          | 284  | 22830            | 22831 | 22832 | 22834         | 22835          | 22836         | 22837          | 22838         | 22839          |
| 235  | 22340            | 22341 | 22342 | 22344         | 22345          | 22346         | 22347          | 22348         | 22349          | 285  | 22840            | 22841 | 22842 | 22844         | 22845          | 22846         | 22847          | 22848         | 22849          |
| 236  | 22350            | 22351 | 22352 | 22354         | 22355          | 22356         | 22357          | 22358         | 22359          | 286  | 22850            | 22851 | 22852 | 22854         | 22855          | 22856         | 22857          | 22858         | 22859          |
| 237  | 22360            | 22361 | 22362 | 22364         | 22365          | 22366         | 22367          | 22368         | 22369          | 287  | 22860            | 22861 | 22862 | 22864         | 22865          | 22866         | 22867          | 22868         | 22869          |
| 238  | 22370            | 22371 | 22372 | 22374         | 22375          | 22376         | 22377          | 22378         | 22379          | 288  |                  | 22871 |       |               |                | 22876         |                |               |                |
| 239  |                  |       | 22382 |               |                | 22386         |                |               |                | 289  |                  | 22881 |       | 22884         | 22885          | 22886         | 22887          | 22888         | 22889          |
| 240  | 22390            | 22391 | 22392 | 22394         | 22395          | 22396         | 22397          | 22398         | 22399          | 290  | 22890            | 22891 | 22892 | 22894         | 22895          | 22896         | 22897          | 22898         | 22899          |
| 241  | 22400            | 22401 | 22402 | 22404         | 22405          | 22406         | 22407          | 22408         | 22409          | 291  | 22900            | 22901 | 22902 | 22904         | 22905          | 22906         | 22907          | 22908         | 22909          |
| 242  | 22410            | 22411 | 22412 | 22414         | 22415          | 22416         | 22417          | 22418         | 22419          | 292  | 22910            | 22911 | 22912 | 22914         | 22915          | 22916         | 22917          | 22918         | 22919          |
| 243  | 22420            | 22421 | 22422 | 22424         | 22425          | 22426         | 22427          | 22428         | 22429          | 293  | 22920            | 22921 |       |               |                | 22926         |                |               |                |
| 244  | 22430            | 22431 | 22432 | 22434         | 22435          | 22436         | 22437          | 22438         | 22439          | 294  | 22930            | 22931 | 22932 | 22934         | 22935          | 22936         | 22937          | 22938         | 22939          |
| 245  | 22440            | 22441 | 22442 | 22444         | 22445          | 22446         | 22447          | 22448         | 22449          | 295  | 22940            | 22941 | 22942 | 22944         | 22945          | 22946         | 22947          | 22948         | 22949          |
| 246  |                  |       |       |               |                | 22456         |                |               |                | 296  |                  | 22951 |       |               |                | 22956         |                |               | 22959          |
| 247  |                  |       |       |               |                | 22466         |                |               |                | 297  |                  | 22961 |       |               |                | 22966         |                |               | 22969          |
| 248  |                  |       |       |               |                | 22476         |                |               |                | 298  |                  | 22971 |       |               |                | 22976         |                |               | 22979          |
| 249  |                  |       |       |               |                | 22486         |                |               |                | 299  |                  | 22981 |       |               |                | 22986         |                |               | 22989          |
| 250  |                  |       |       |               |                | 22496         |                |               |                | 300  |                  | 22991 |       |               |                | 22996         |                |               |                |

Appendix - 33

(4) For axis 4

| Data        | Posi-              |           | Durall        | Com   |       | Positi<br>add |       | Arc   | data  |   | Data        | Posi-              |           | Durall        |        | mand        |       | oning         | Arc   | data  |
|-------------|--------------------|-----------|---------------|-------|-------|---------------|-------|-------|-------|---|-------------|--------------------|-----------|---------------|--------|-------------|-------|---------------|-------|-------|
| Data<br>No. | tioning<br>identi- | M<br>code | Dwell<br>time | Low-  | High- |               | High- | Low-  | High- |   | Data<br>No. | tioning<br>identi- | M<br>code | Dwell<br>time | Low-   | ed<br>High- | Low-  | ress<br>High- | Low-  | High- |
|             | fier               |           |               | order | order |               | order | order | order |   | -           | fier               |           |               | order  | order       | order | order         | order | order |
| 301         | 23000              | 23001     | 23002         | 23004 | 23005 | 23006         | 23007 | 23008 | 23009 |   | 351         | 23500              | 23501     | 23502         | 23504  | 23505       | 23506 | 23507         | 23508 | 23509 |
| 302         | 23010              | 23011     | 23012         | 23014 | 23015 | 23016         | 23017 | 23018 | 23019 |   | 352         | 23510              | 23511     | 23512         | 23514  | 23515       | 23516 | 23517         | 23518 | 23519 |
| 303         | 23020              | 23021     | 23022         | 23024 | 23025 | 23026         | 23027 | 23028 | 23029 |   | 353         | 23520              | 23521     | 23522         | 23524  | 23525       | 23526 | 23527         | 23528 | 23529 |
| 304         | 23030              | 23031     | 23032         | 23034 | 23035 | 23036         | 23037 | 23038 | 23039 |   | 354         | 23530              | 23531     | 23532         | 23534  | 23535       | 23536 | 23537         | 23538 | 23539 |
| 305         | 23040              | 23041     | 23042         | 23044 | 23045 | 23046         | 23047 | 23048 | 23049 |   | 355         | 23540              | 23541     | 23542         | 23544  | 23545       | 23546 | 23547         | 23548 | 23549 |
| 306         | 23050              | 23051     | 23052         | 23054 | 23055 | 23056         | 23057 | 23058 | 23059 |   | 356         | 23550              | 23551     | 23552         | 23554  | 23555       | 23556 | 23557         | 23558 | 23559 |
| 307         | 23060              | 23061     | 23062         | 23064 | 23065 | 23066         | 23067 | 23068 | 23069 |   | 357         | 23560              | 23561     | 23562         | 23564  | 23565       | 23566 | 23567         | 23568 | 23569 |
| 308         | 23070              | 23071     | 23072         | 23074 | 23075 | 23076         | 23077 | 23078 | 23079 |   | 358         | 23570              | 23571     | 23572         | 23574  | 23575       | 23576 | 23577         | 23578 | 23579 |
| 309         | 23080              |           | 23082         |       | 23085 | 23086         |       | 23088 | 23089 |   | 359         | 23580              | 23581     |               | 23584  | 23585       | 23586 | 23587         | 23588 | 23589 |
| 310         | 23090              |           | 23092         |       | 23095 | 23096         | 23097 | 23098 | 23099 |   | 360         | 23590              | 23591     |               | 23594  | 23595       | 23596 | 23597         | 23598 |       |
| 311         | 23100              |           |               | 23104 |       |               |       | 23108 | 23109 |   | 361         | 23600              | 23601     |               |        | 23605       | 23606 | 23607         | 23608 | 23609 |
| 312         | 23110              |           |               | 23114 |       |               |       |       | 23119 |   | 362         | 23610              | 23611     |               | 23614  |             | 23616 |               | 23618 |       |
| 313         | 23120              |           |               | 23124 |       |               |       |       | 23129 |   | 363         | 23620              | 23621     |               | 23624  | 23625       | 23626 | 23627         | 23628 |       |
| 314         | 23130              |           |               | 23134 |       |               |       |       | 23139 |   | 364         | 23630              | 23631     |               | 23634  | 23635       | 23636 | 23637         | 23638 |       |
| 315         | 23140              |           |               | 23144 |       |               |       |       | 23149 |   | 365         | 23640              | 23641     |               | 23644  | 23645       | 23646 | 23647         | 23648 |       |
| 316         |                    |           |               | 23154 |       |               |       |       | 23159 |   | 366         | 23650              | 23651     | 23652         |        | 23655       | 23656 | 23657         | 23658 | 23659 |
| 317         |                    |           |               | 23164 |       |               |       |       | 23159 |   | 367         | 23660              | 23661     | 23662         | 23664  | 23665       | 23666 | 23667         | 23668 | 23669 |
| 317         |                    | 23101     |               | 23104 |       |               |       | 23100 | 23109 |   | 368         | 23670              | 23671     | 23672         | 23674  | 23675       | 23676 | 23677         | 23678 | 23679 |
| 319         |                    |           |               |       |       |               |       | 23178 |       |   |             |                    |           |               | 23684  |             |       |               |       |       |
|             |                    |           |               | 23184 |       |               |       |       | 23189 |   | 369         | 23680              | 23681     | 23682         |        | 23685       | 23686 | 23687         | 23688 | 23689 |
| 320         |                    | 23191     |               | 23194 |       |               |       | 23198 | 23199 |   | 370         | 23690              | 23691     | 23692         | 23694  | 23695       | 23696 | 23697         | 23698 | 23699 |
| 321         | 23200              | 23201     | 23202         | 23204 |       |               | 23207 | 23208 | 23209 |   | 371         | 23700              | 23701     |               | 23704  | 23705       | 23706 | 23707         | 23708 | 23709 |
| 322         |                    | 23211     | 23212         |       | 23215 | 23216         | 23217 | 23218 | 23219 |   | 372         | 23710              | 23711     |               | 23714  | 23715       | 23716 |               | 23718 | 23719 |
| 323         | 23220              | 23221     | 23222         | 23224 | 23225 | 23226         | 23227 | 23228 | 23229 |   | 373         | 23720              | 23721     |               | 23724  | 23725       | 23726 |               | 23728 | 23729 |
| 324         |                    | 23231     | 23232         | 23234 | 23235 | 23236         | 23237 | 23238 | 23239 |   | 374         | 23730              | 23731     |               | 23734  | 23735       | 23736 |               | 23738 | 23739 |
| 325         | 23240              | 23241     | 23242         | 23244 | 23245 | 23246         | 23247 | 23248 | 23249 | - | 375         | 23740              | 23741     |               | 23744  | 23745       | 23746 | 23747         |       | 23749 |
| 326         | 23250              | 23251     | 23252         | 23254 | 23255 | 23256         | 23257 | 23258 | 23259 |   | 376         | 23750              | 23751     |               | 23754  | 23755       | 23756 | 23757         | 23758 | 23759 |
| 327         | 23260              | 23261     | 23262         | 23264 | 23265 | 23266         | 23267 | 23268 | 23269 |   | 377         | 23760              | 23761     |               | 23764  | 23765       | 23766 | 23767         | 23768 | 23769 |
| 328         | 23270              | 23271     | 23272         | 23274 | 23275 | 23276         | 23277 | 23278 | 23279 |   | 378         | 23770              | 23771     |               | 23774  | 23775       | 23776 | 23777         | 23778 | 23779 |
| 329         | 23280              | 23281     | 23282         | 23284 | 23285 | 23286         | 23287 | 23288 | 23289 |   | 379         | 23780              | 23781     | 23782         | 23784  | 23785       | 23786 | 23787         | 23788 | 23789 |
| 330         | 23290              | 23291     | 23292         | 23294 | 23295 | 23296         | 23297 | 23298 | 23299 |   | 380         | 23790              | 23791     | 23792         | 23794  | 23795       | 23796 | 23797         | 23798 | 23799 |
| 331         | 23300              | 23301     | 23302         | 23304 | 23305 | 23306         | 23307 | 23308 | 23309 |   | 381         | 23800              | 23801     | 23802         | 23804  | 23805       | 23806 | 23807         | 23808 | 23809 |
| 332         | 23310              | 23311     | 23312         | 23314 | 23315 | 23316         | 23317 | 23318 | 23319 |   | 382         | 23810              | 23811     | 23812         | 23814  | 23815       | 23816 | 23817         | 23818 | 23819 |
| 333         |                    |           |               | 23324 |       |               |       |       |       |   | 383         | 23820              | 23821     | 23822         | 23824  | 23825       | 23826 | 23827         | 23828 | 23829 |
| 334         | 23330              | 23331     | 23332         | 23334 | 23335 | 23336         | 23337 | 23338 | 23339 |   | 384         | 23830              | 23831     | 23832         | 23834  | 23835       | 23836 | 23837         | 23838 | 23839 |
| 335         | 23340              | 23341     | 23342         | 23344 | 23345 | 23346         | 23347 | 23348 | 23349 |   | 385         | 23840              | 23841     | 23842         | 23844  | 23845       | 23846 | 23847         | 23848 | 23849 |
| 336         | 23350              | 23351     | 23352         | 23354 | 23355 | 23356         | 23357 | 23358 | 23359 |   | 386         | 23850              | 23851     | 23852         | 23854  | 23855       | 23856 | 23857         | 23858 | 23859 |
| 337         | 23360              | 23361     | 23362         | 23364 | 23365 | 23366         | 23367 | 23368 | 23369 |   | 387         | 23860              | 23861     | 23862         | 23864  | 23865       | 23866 | 23867         | 23868 | 23869 |
| 338         | 23370              | 23371     | 23372         | 23374 | 23375 | 23376         | 23377 | 23378 | 23379 |   | 388         | 23870              | 23871     | 23872         | 23874  | 23875       | 23876 | 23877         | 23878 | 23879 |
| 339         | 23380              | 23381     | 23382         | 23384 | 23385 | 23386         | 23387 | 23388 | 23389 |   | 389         | 23880              | 23881     | 23882         | 23884  | 23885       | 23886 | 23887         | 23888 | 23889 |
| 340         | 23390              | 23391     | 23392         | 23394 | 23395 | 23396         | 23397 | 23398 | 23399 | l | 390         | 23890              | 23891     | 23892         | 23894  | 23895       | 23896 | 23897         | 23898 | 23899 |
| 341         | 23400              | 23401     | 23402         | 23404 | 23405 | 23406         | 23407 | 23408 | 23409 |   | 391         | 23900              | 23901     | 23902         | 23904  | 23905       | 23906 | 23907         | 23908 | 23909 |
| 342         | 23410              | 23411     | 23412         | 23414 | 23415 | 23416         | 23417 | 23418 | 23419 |   | 392         | 23910              | 23911     | 23912         | 23914  | 23915       | 23916 | 23917         | 23918 | 23919 |
| 343         | 23420              | 23421     | 23422         | 23424 | 23425 | 23426         | 23427 | 23428 | 23429 |   | 393         | 23920              | 23921     | 23922         | 23924  | 23925       | 23926 | 23927         | 23928 | 23929 |
| 344         | 23430              | 23431     | 23432         | 23434 | 23435 | 23436         | 23437 | 23438 | 23439 |   | 394         | 23930              | 23931     | 23932         | 23934  | 23935       | 23936 | 23937         | 23938 | 23939 |
| 345         | 23440              | 23441     | 23442         | 23444 | 23445 | 23446         | 23447 | 23448 | 23449 |   | 395         | 23940              | 23941     | 23942         | 23944  | 23945       | 23946 | 23947         | 23948 | 23949 |
| 346         |                    |           |               | 23454 |       |               |       |       |       | ĺ | 396         |                    |           | 23952         |        |             |       |               |       |       |
| 347         |                    |           |               | 23464 |       |               |       |       |       |   | 397         |                    |           | 23962         |        |             |       |               |       |       |
| 348         |                    |           |               | 23474 |       |               |       |       |       |   | 398         |                    | 23971     |               |        |             |       |               | 23978 |       |
| 349         |                    |           |               | 23484 |       |               |       |       |       |   | 399         |                    | 23981     |               |        |             |       |               | 23988 |       |
| 350         |                    |           |               | 23494 |       |               |       |       |       |   | 400         |                    | 23991     |               |        |             |       |               | 23998 |       |
|             | 00                 |           | _J.0L         |       | 00    |               |       | 00    |       | L |             |                    |           |               | _300 P |             |       |               |       |       |

(4) For axis 4

|             | Posi-              |           |               |             | mand        | Positi       |       | Arc   | data  |    |    | Posi-              |           |               |             | mand         |       | oning         | Arc   | data  |
|-------------|--------------------|-----------|---------------|-------------|-------------|--------------|-------|-------|-------|----|----|--------------------|-----------|---------------|-------------|--------------|-------|---------------|-------|-------|
| Data<br>No. | tioning<br>identi- | M<br>code | Dwell<br>time | spe<br>Low- | ed<br>High- | addi<br>Low- |       | Low-  | High- |    |    | tioning<br>identi- | M<br>code | Dwell<br>time | spe<br>Low- | eed<br>High- |       | ress<br>High- | Low-  | High- |
| 110.        | fier               | 0000      | unio          | order       | order       | order        | order | order | order | Ľ  |    | fier               | 0000      | unio          | order       | order        | order | order         | order | order |
| 401         | 24000              | 24001     | 24002         | 24004       | 24005       | 24006        | 24007 | 24008 | 24009 | 4  | 51 | 24500              | 24501     | 24502         | 24504       | 24505        | 24506 | 24507         | 24508 | 24509 |
| 402         | 24010              | 24011     | 24012         | 24014       | 24015       | 24016        | 24017 | 24018 | 24019 | 4  | 52 | 24510              | 24511     | 24512         | 24514       | 24515        | 24516 | 24517         | 24518 | 24519 |
| 403         | 24020              | 24021     | 24022         | 24024       | 24025       | 24026        | 24027 | 24028 | 24029 | 4  | 53 | 24520              | 24521     | 24522         | 24524       | 24525        | 24526 | 24527         | 24528 | 24529 |
| 404         | 24030              | 24031     | 24032         | 24034       | 24035       | 24036        | 24037 | 24038 | 24039 | 4  | 54 | 24530              | 24531     | 24532         | 24534       | 24535        | 24536 | 24537         | 24538 | 24539 |
| 405         | 24040              | 24041     | 24042         | 24044       | 24045       | 24046        | 24047 | 24048 | 24049 | 4  | 55 | 24540              | 24541     | 24542         | 24544       | 24545        | 24546 | 24547         | 24548 | 24549 |
| 406         | 24050              | 24051     | 24052         | 24054       | 24055       | 24056        | 24057 | 24058 | 24059 | 4  | 56 | 24550              | 24551     | 24552         | 24554       | 24555        | 24556 | 24557         | 24558 | 24559 |
| 407         | 24060              | 24061     | 24062         | 24064       | 24065       | 24066        | 24067 | 24068 | 24069 | 4  | 57 | 24560              | 24561     | 24562         | 24564       | 24565        | 24566 | 24567         | 24568 | 24569 |
| 408         | 24070              | 24071     | 24072         | 24074       | 24075       | 24076        | 24077 | 24078 | 24079 | 4  | 58 | 24570              | 24571     | 24572         | 24574       | 24575        | 24576 | 24577         | 24578 | 24579 |
| 409         | 24080              | 24081     | 24082         | 24084       | 24085       | 24086        | 24087 | 24088 | 24089 | 4  | 59 | 24580              | 24581     | 24582         | 24584       | 24585        | 24586 | 24587         | 24588 | 24589 |
| 410         | 24090              | 24091     | 24092         | 24094       | 24095       | 24096        | 24097 | 24098 | 24099 | 40 | 60 | 24590              | 24591     | 24592         | 24594       | 24595        | 24596 | 24597         | 24598 | 24599 |
| 411         | 24100              | 24101     | 24102         | 24104       | 24105       | 24106        | 24107 | 24108 | 24109 | 40 | 61 | 24600              | 24601     | 24602         | 24604       | 24605        | 24606 | 24607         | 24608 | 24609 |
| 412         | 24110              | 24111     | 24112         | 24114       | 24115       | 24116        | 24117 | 24118 | 24119 | 40 | 62 | 24610              | 24611     | 24612         | 24614       | 24615        | 24616 | 24617         | 24618 | 24619 |
| 413         | 24120              | 24121     | 24122         | 24124       | 24125       | 24126        | 24127 | 24128 | 24129 | 40 | 63 | 24620              | 24621     | 24622         | 24624       | 24625        | 24626 | 24627         | 24628 | 24629 |
| 414         | 24130              | 24131     | 24132         | 24134       | 24135       | 24136        | 24137 | 24138 | 24139 | 40 | 64 | 24630              | 24631     | 24632         | 24634       | 24635        | 24636 | 24637         | 24638 | 24639 |
| 415         | 24140              | 24141     | 24142         | 24144       | 24145       | 24146        | 24147 | 24148 | 24149 | 40 | 65 | 24640              | 24641     | 24642         | 24644       | 24645        | 24646 | 24647         | 24648 | 24649 |
| 416         |                    |           |               |             |             | 24156        |       |       |       |    |    |                    | 24651     |               | 24654       |              | 24656 |               |       | 24659 |
| 417         |                    |           |               |             |             | 24166        |       |       |       |    |    | 24660              | 24661     |               | 24664       |              | 24666 |               |       |       |
| 418         |                    |           |               |             |             | 24176        |       |       |       |    |    |                    | 24671     |               | 24674       |              | 24676 |               |       |       |
| 419         |                    |           |               |             |             | 24186        |       |       |       |    |    | 24680              | 24681     |               | 24684       |              | 24686 |               |       |       |
| 420         |                    |           |               |             |             | 24196        |       | 24198 |       |    |    | 24690              | 24691     |               | 24694       |              | 24696 |               |       |       |
| 421         |                    |           |               |             |             | 24206        |       |       |       |    |    |                    | 24701     |               |             |              |       |               | 24708 |       |
| 422         |                    | -         | -             | -           |             | 24216        | -     |       |       |    |    |                    | 24711     |               |             |              |       |               |       |       |
| 423         |                    |           |               |             |             | 24226        |       |       |       |    |    |                    | 24721     |               |             |              |       |               |       |       |
| 424         |                    |           |               |             |             | 24236        |       |       |       |    | -  |                    | 24731     |               |             |              |       |               | 24738 |       |
| 425         |                    |           | 24242         |             |             |              | 24247 |       | 24249 |    |    |                    | 24741     |               |             |              |       |               | 24748 |       |
| 426         |                    |           |               |             |             |              |       |       | 24259 |    | -  |                    | 24751     |               |             |              | 24756 |               |       |       |
| 427         | 24260              |           |               |             |             |              |       |       | 24269 |    |    |                    | 24761     |               |             |              | 24766 |               |       | 24769 |
| 428         |                    | 24271     |               |             |             | 24276        |       | 24278 | 24279 |    |    |                    | 24771     |               |             |              | 24776 |               |       | 24779 |
| 429         | 24280              |           |               |             |             |              |       |       | 24289 |    |    |                    | 24781     |               |             |              | 24786 |               |       | 24789 |
| 429         |                    | 24201     |               |             |             |              | 24207 |       | 24209 |    | -  |                    | 24791     |               |             |              | 24796 |               |       |       |
|             |                    |           |               |             |             |              |       |       | 24299 |    |    |                    |           |               |             |              |       |               |       |       |
| 431         | 24300              |           | 24302         |             |             |              |       | 24308 |       |    |    | 24800              |           |               | 24804       |              | 24806 |               |       | 24809 |
| 432         |                    | 24311     |               |             |             |              |       | 24318 |       |    |    |                    | 24811     | -             | 24814       |              | 24816 |               |       | 24819 |
| 433         |                    |           |               |             |             | 24326        |       |       |       |    |    |                    | 24821     |               |             |              | 24826 |               |       |       |
| 434         |                    |           |               |             |             | 24336        |       |       |       |    |    |                    |           |               |             |              |       |               |       | 24839 |
| 435         |                    |           |               |             |             | 24346        |       |       |       |    |    |                    | 24841     |               | 24844       |              |       |               |       |       |
| 436         |                    |           |               |             |             | 24356        |       |       |       |    |    |                    | 24851     | 24852         |             |              | 24856 |               |       |       |
| 437         | 24360              |           | 24362         |             |             | 24366        |       |       |       |    |    |                    | 24861     |               | 24864       |              | 24866 |               |       | 24869 |
| 438         | 24370              |           | 24372         |             |             |              | 24377 |       |       |    |    |                    | 24871     | 24872         |             |              | 24876 |               |       | 24879 |
| 439         |                    |           | 24382         |             |             |              | 24387 |       |       |    |    |                    | 24881     | 24882         |             |              | 24886 |               |       | 24889 |
| 440         | 24390              |           |               | 24394       |             |              | 24397 |       |       |    |    |                    | 24891     |               | 24894       |              | 24896 |               |       |       |
| 441         |                    |           | 24402         |             |             | 24406        |       |       |       |    |    |                    | 24901     |               | 24904       |              |       |               | 24908 |       |
| 442         |                    |           |               |             |             | 24416        |       |       |       |    |    |                    | 24911     |               |             |              |       |               |       | 24919 |
| 443         |                    |           | 24422         |             |             |              |       |       |       |    |    |                    | 24921     |               |             |              | 24926 |               |       |       |
| 444         |                    |           | 24432         |             |             | 24436        |       |       |       |    |    |                    | 24931     |               | 24934       |              | 24936 |               |       | 24939 |
| 445         | 24440              | 24441     | 24442         | 24444       | 24445       | 24446        | 24447 | 24448 | 24449 | 49 | 95 | 24940              | 24941     | 24942         | 24944       | 24945        | 24946 | 24947         | 24948 | 24949 |
| 446         | 24450              | 24451     | 24452         | 24454       | 24455       | 24456        | 24457 | 24458 | 24459 | 49 | 96 | 24950              | 24951     | 24952         | 24954       | 24955        | 24956 | 24957         | 24958 | 24959 |
| 447         | 24460              | 24461     | 24462         | 24464       | 24465       | 24466        | 24467 | 24468 | 24469 | 49 | 97 | 24960              | 24961     | 24962         | 24964       | 24965        | 24966 | 24967         | 24968 | 24969 |
| 448         | 24470              | 24471     | 24472         | 24474       | 24475       | 24476        | 24477 | 24478 | 24479 | 49 | 98 | 24970              | 24971     | 24972         | 24974       | 24975        | 24976 | 24977         | 24978 | 24979 |
| 449         | 24480              | 24481     | 24482         | 24484       | 24485       | 24486        | 24487 | 24488 | 24489 | 49 | 99 | 24980              | 24981     | 24982         | 24984       | 24985        | 24986 | 24987         | 24988 | 24989 |
| 450         | 24490              | 24491     | 24492         | 24494       | 24495       | 24496        | 24497 | 24498 | 24499 | 50 | 00 | 24990              | 24991     | 24992         | 24994       | 24995        | 24996 | 24997         | 24998 | 24999 |

r

(4) For axis 4

| Data       | Posi-<br>tioning | М     | Dwell | Com   |       | Positi<br>add  |       | Arc   | data  | Γ   | Data       | Posi-<br>tioning | М     | Dwell |       | mand<br>eed |       | oning<br>ress | Arc   | data  |
|------------|------------------|-------|-------|-------|-------|----------------|-------|-------|-------|-----|------------|------------------|-------|-------|-------|-------------|-------|---------------|-------|-------|
| No.        | identi-          | code  | time  | Low-  | High- | Low-           | High- | Low-  | High- |     | No.        | identi-          | code  | time  | Low-  | High-       | Low-  | High-         | Low-  | High- |
|            | fier             |       |       | order | order | order          | order | order | order |     |            | fier             |       |       | order | order       | order | order         | order | order |
| 501        | 25000            | 25001 | 25002 | 25004 | 25005 | 25006          | 25007 | 25008 | 25009 |     | 551        | 25500            | 25501 | 25502 | 25504 | 25505       | 25506 | 25507         | 25508 | 25509 |
| 502        | 25010            | 25011 | 25012 | 25014 | 25015 | 25016          | 25017 | 25018 | 25019 |     | 552        | 25510            | 25511 | 25512 | 25514 | 25515       | 25516 | 25517         | 25518 | 25519 |
| 503        | 25020            | 25021 | 25022 | 25024 | 25025 | 25026          | 25027 | 25028 | 25029 |     | 553        | 25520            | 25521 | 25522 | 25524 | 25525       | 25526 | 25527         | 25528 | 25529 |
| 504        | 25030            | 25031 | 25032 | 25034 | 25035 | 25036          | 25037 | 25038 | 25039 |     | 554        | 25530            | 25531 | 25532 | 25534 | 25535       | 25536 | 25537         | 25538 | 25539 |
| 505        | 25040            | 25041 | 25042 | 25044 | 25045 | 25046          | 25047 | 25048 | 25049 |     | 555        | 25540            | 25541 | 25542 | 25544 | 25545       | 25546 | 25547         | 25548 | 25549 |
| 506        | 25050            | 25051 | 25052 | 25054 | 25055 | 25056          | 25057 | 25058 | 25059 |     | 556        | 25550            | 25551 | 25552 | 25554 | 25555       | 25556 | 25557         | 25558 | 25559 |
| 507        | 25060            | 25061 | 25062 | 25064 | 25065 | 25066          | 25067 | 25068 | 25069 |     | 557        | 25560            | 25561 | 25562 | 25564 | 25565       | 25566 | 25567         | 25568 | 25569 |
| 508        | 25070            | 25071 | 25072 | 25074 | 25075 | 25076          | 25077 | 25078 | 25079 |     | 558        | 25570            | 25571 | 25572 | 25574 | 25575       | 25576 | 25577         | 25578 | 25579 |
| 509        | 25080            | 25081 | 25082 | 25084 | 25085 | 25086          | 25087 | 25088 | 25089 |     | 559        | 25580            | 25581 | 25582 | 25584 | 25585       | 25586 | 25587         | 25588 | 25589 |
| 510        | 25090            | 25091 | 25092 | 25094 | 25095 | 25096          | 25097 | 25098 | 25099 |     | 560        | 25590            | 25591 | 25592 | 25594 | 25595       | 25596 | 25597         | 25598 | 25599 |
| 511        | 25100            | 25101 | 25102 | 25104 | 25105 | 25106          | 25107 | 25108 | 25109 |     | 561        | 25600            | 25601 | 25602 | 25604 | 25605       | 19606 | 19607         | 19608 | 19609 |
| 512        | 25110            | 25111 | 25112 | 25114 | 25115 | 25116          | 25117 | 25118 | 25119 |     | 562        | 25610            | 25611 | 25612 | 25614 | 25615       | 19616 | 19617         | 19618 | 19619 |
| 513        | 25120            | 25121 | 25122 | 25124 | 25125 | 25126          | 25127 | 25128 | 25129 |     | 563        | 25620            | 25621 | 25622 | 25624 | 25625       | 19626 | 19627         | 19628 | 25629 |
| 514        | 25130            | 25131 | 25132 | 25134 | 25135 | 25136          | 25137 | 25138 | 25139 |     | 564        | 25630            | 25631 | 25632 | 25634 | 25635       | 19636 | 19637         | 19638 | 25639 |
| 515        | 25140            | 25141 | 25142 | 25144 | 25145 | 25146          | 25147 | 25148 | 25149 |     | 565        | 25640            | 25641 | 25642 | 25644 | 25645       | 19646 | 19647         | 19648 | 25649 |
| 516        |                  | 25151 |       |       |       | 25156          | 25157 | 25158 | 25159 |     | 566        | 25650            | 25651 | 25652 | 25654 | 25655       | 25656 | 25657         | 25658 | 25659 |
| 517        |                  | 25161 |       | 25164 |       |                |       |       | 25169 |     | 567        | 25660            | 25661 | 25662 | 25664 |             | 25666 |               | 25668 | 25669 |
| 518        |                  | 25171 |       | 25174 |       |                |       | 25178 | 25179 |     | 568        |                  | 25671 | 25672 | 25674 |             | 25676 |               | 25678 | 25679 |
| 519        |                  | 25181 |       | 25184 |       |                | 25187 |       | 25189 |     | 569        | 25680            | 25681 | 25682 | 25684 |             | 25686 |               | 25688 | 25689 |
| 520        | 25190            | 25191 |       |       |       |                |       | 25198 | 25199 |     | 570        | 25690            | 25691 | 25692 | 25694 | 25695       |       |               | 25698 | 25699 |
| 521        | 25200            | 25201 |       | 25204 |       | 25206          | 25207 | 25208 | 25209 | . – | 571        | 25700            | 25701 |       | 25704 |             | 25706 | 25707         | 25708 | 25709 |
| 522        | 25210            | 25211 |       | 25214 |       | 25216          | 25217 | 25218 | 25219 |     | 572        | 25710            | 25711 | 25712 | 25714 |             | 25716 | 25717         |       | 25719 |
| 523        | 25220            | 25221 | 25222 | 25224 |       | 25226          | 25227 | 25228 | 25229 |     | 573        | 25720            | 25721 | 25722 | 25724 |             | 25726 | 25727         | 25728 | 25729 |
| 524        | 25230            | 25231 |       | 25234 |       | 25236          | 25237 | 25238 | 25239 |     | 574        | 25730            | 25731 | 25732 | 25734 |             | 25736 |               |       | 25739 |
| 525        | 25240            | 25241 | 25242 | 25244 |       | 25246          | 25247 | 25248 | 25249 |     | 575        | 25740            | 25741 |       | 25744 |             | 25746 | 25747         |       | 25749 |
| 526        | 25250            | 25251 | 25252 | 25254 | 25255 | 25256          | 25257 | 25258 | 25259 | . – | 576        | 25750            | 25751 |       | 25754 | 25755       |       | 25757         | 25758 | 25759 |
| 527        | 25260            | 25261 |       | 25264 | 25265 | 25266          |       | 25268 | 25269 |     | 577        |                  | 25761 | 25762 |       |             | 25766 |               | 25768 | 25769 |
| 528        | 25270            | 25271 |       | 25274 | 25275 | 25276          | 25277 | 25278 | 25279 |     | 578        |                  | 25771 |       | 25774 |             | 25776 | 25777         | 25778 | 25779 |
| 529        | 25280            | 25281 |       | 25284 | 25285 | 25286          |       | 25288 | 25289 |     | 579        |                  | 25781 | 25782 |       |             | 25786 | 25787         | 25788 | 25789 |
| 530        | 25290            | 25291 | 25292 | 25294 | 25295 | 25296          | 25297 | 25298 | 25299 |     | 580        | 25790            | 25791 |       | 25794 |             | 25796 | 25797         | 25798 | 25799 |
| 531        | 25300            | 25301 | 25302 | 25304 | 25305 | 25306          | 25307 | 25308 | 25309 | -   | 581        | 25800            | 25801 | 25802 | 25804 | 25805       | 25806 | 25807         | 25808 | 25809 |
| 532        | 25310            | 25311 | 25312 | 25314 |       | 25316          | 25317 | 25318 | 25319 |     | 582        | 25810            |       | 25812 |       |             | 25816 | 25817         | 25818 | 25819 |
| 533        |                  | 25321 |       | 25324 |       |                |       | 25328 | 25329 |     | 583        |                  | 25821 | 25822 |       |             | 25826 |               | 25828 | 25829 |
| 534        |                  |       |       |       |       | 25336          |       |       |       |     | 584        |                  | 25831 |       |       |             |       |               |       | 25839 |
| 535        |                  |       |       |       |       | 25346          |       |       |       |     | 585        |                  | 25841 |       |       |             |       |               | 25848 |       |
|            |                  |       |       |       |       |                |       |       |       |     |            |                  |       |       |       |             |       |               |       |       |
| 536<br>537 |                  |       |       |       |       | 25356<br>25366 |       |       |       |     | 586<br>587 |                  | 25851 | 25852 |       |             |       |               | 25858 |       |
| 537<br>538 |                  |       |       |       |       |                |       |       |       |     | 587<br>588 |                  | 25861 |       |       |             |       |               | 25868 |       |
| 538<br>539 |                  |       |       |       |       | 25376          |       |       |       |     | 588<br>580 |                  | 25871 |       | 25874 |             |       |               | 25878 |       |
| 539<br>540 |                  |       |       |       |       | 25386          |       |       |       |     | 589<br>590 |                  | 25881 | 25882 |       |             |       |               |       |       |
| 540        |                  |       |       |       |       | 25396          |       |       |       |     | 590        |                  | 25891 |       | 25894 |             | 25896 |               |       |       |
| 541        |                  |       |       |       |       | 25406          |       |       |       |     | 591        |                  |       | 25902 |       |             |       |               |       |       |
| 542        |                  |       |       |       |       | 25416          |       |       |       |     | 592        |                  |       | 25912 |       |             |       |               |       |       |
| 543        |                  |       |       |       |       | 25426          |       |       |       |     | 593        |                  |       |       |       |             | 25926 |               |       |       |
| 544        |                  |       |       |       |       | 25436          |       |       |       |     | 594        |                  |       | 25932 |       |             |       |               |       |       |
| 545        |                  |       |       |       |       | 25446          |       |       |       |     | 595        |                  | 25941 |       |       |             | 25946 |               |       |       |
| 546        |                  |       |       |       |       | 25456          |       |       |       |     | 596        |                  |       | 25952 |       |             |       |               |       |       |
| 547        |                  |       |       |       |       | 25466          |       |       |       |     | 597        |                  |       | 25962 |       |             |       |               |       |       |
| 548        |                  |       |       |       |       | 25476          |       |       |       |     | 598        |                  | 25971 |       |       |             |       |               | 25978 |       |
| 549        |                  |       |       |       |       | 25486          |       |       |       |     | 599        |                  |       | 25982 |       |             |       |               |       |       |
| 550        | 25490            | 25491 | 25492 | 25494 | 25495 | 25496          | 25497 | 25498 | 25499 | L   | 600        | 25990            | 25991 | 25992 | 25994 | 25995       | 25996 | 25997         | 25998 | 25999 |

#### Appendix 4 Connection examples with servo amplifiers manufactured by MITSUBISHI Electric Corporation

Appendix 4.1 Connection example of QD75D  $\Box$  and MR-H  $\Box$  A (Differential driver) \*<sup>6</sup>

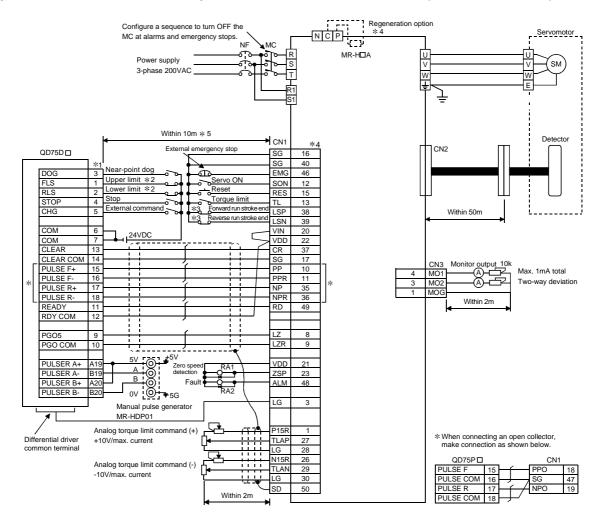

- (1) It is recommended to make differential driver connection since differential driver connection is more excellent than open collector connection in max. output pulse and max. connection distance between servos. (Refer to Section 3.1 "Performance specifications".)
- (2) \*1: The logic for each I/O terminal can be changed with " Pr.22 Input signal logic selection" and " Pr.23 Output signal logic selection" in detailed parameters 1. (Negative logic is used for all terminals in the example above.)
- (3) \*2: The QD75D upper limit (FLS) and lower limit (RLS) are used in the OPR retry function. Set these signals inside the servo amplifier limit switches.
- (4) \*3: These are limit switches for the servo (for stop).
- (5) \*4: Refer to the specification and handling instruction manual of the servo amplifier MR-H for details on connection.
- (6) \*5: This indicates the distance between the QD75D  $\square\,$  and servo amplifier.
- (7) \*6: Use the same logic (positive logic/negative logic) for the QD75D and servo amplifier. The QD75D is initially set to negative logic.

## Appendix 4.2 Connection example of QD75D and MR-J2/J2S- A (Differential driver) \*5

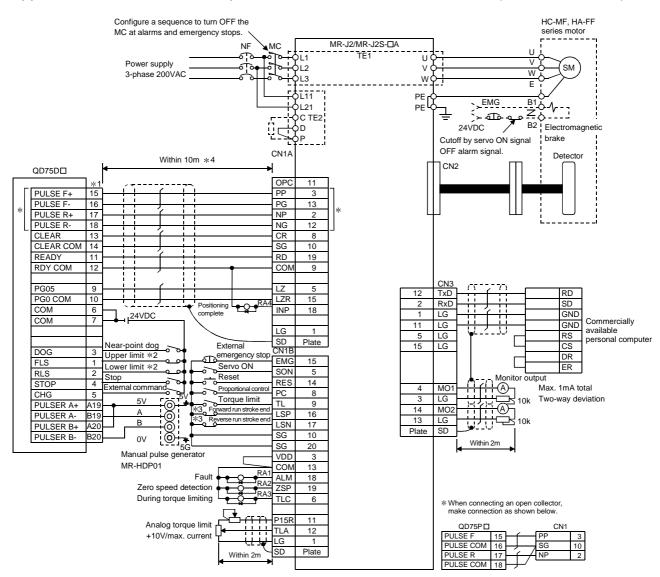

- It is recommended to make differential driver connection since differential driver connection is more excellent than open collector connection in max. output pulse and max. connection distance between servos. (Refer to Section 3.1 "Performance specifications".)
- (2) \*1: The logic for each I/O terminal can be changed with " Pr.22 Input signal logic selection" and " Pr.23 Output signal logic selection" in detailed parameters 1. (Negative logic is used for all terminals in the example above.)
- (3) \*2: The QD75D upper limit (FLS) and lower limit (RLS) are used in the OPR retry function. Set these signals inside the servo amplifier limit switches.
- (4) \*3: These are limit switches for the servo amplifier (for stop).
- (5) \*4: This indicates the distance between the QD75D  $\Box$  and servo amplifier.
- (6) \*5: Use the same logic (positive logic/negative logic) for the QD75D and servo amplifier. The QD75D is initially set to negative logic.

#### Appendix 4.3 Connection example of QD75D and MR-C A (Differential driver)\*<sup>5</sup>

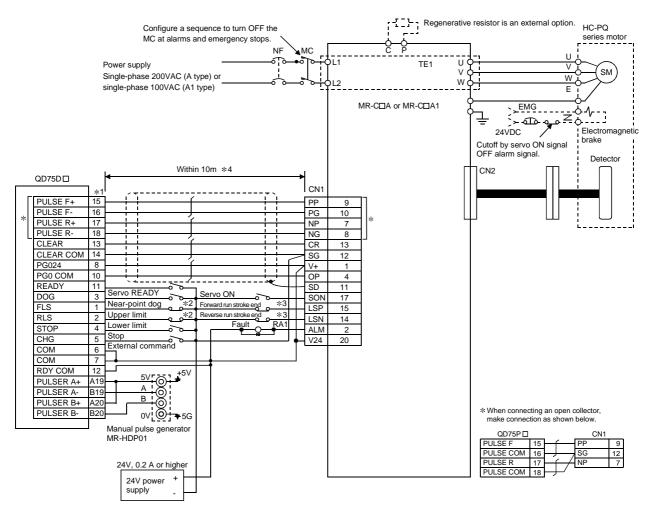

- (1) It is recommended to make differential driver connection since differential driver connection is more excellent than open collector connection in max. output pulse and max. connection distance between servos. (Refer to Section 3.1 "Performance specifications".)
- (2) \*1: The logic for each I/O terminal can be changed with " Pr.22 Input signal logic selection" and " Pr.23 Output signal logic selection" in detailed parameters 1. (Negative logic is used for all terminals in the example above.)
- (3) \*2: The QD75D upper limit (FLS) and lower limit (RLS) are used in the OPR retry function. Set these signals inside the servo amplifier limit switches.
- (4) \*3: These are limit switches for the servo amplifier (for stop).
- (5) \*4: This indicates the distance between the QD75D and servo amplifier.
- (6) \*5: Use the same logic (positive logic/negative logic) for the QD75D and servo amplifier. The QD75D is initially set to negative logic.

# Appendix 5 Connection examples with stepping motors manufactured by ORIENTALMOTOR Co., Ltd.

Appendix 5.1 Connection example of QD75P  $\Box$  and VEXTA UPD (Open collector)\*<sup>4</sup>

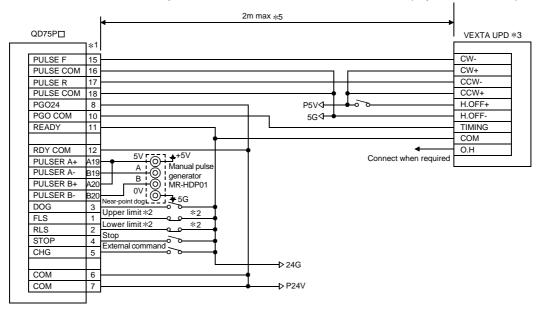

- (1) \*1: The logic for each I/O terminal can be changed with "Pr.22 Input signal logic selection" and "Pr.23 Output signal logic selection" in detailed parameters 1. (Negative logic is used for all terminals in the example above.)
- (2) \*2: The QD75P upper limit (FLS) and lower limit (RLS) are used in the OPR retry function.
- (3) \*3: Refer to the manual of the stepping motor drive for information on the stepping motor drive side wiring and various signal wire shields not shown above.
- (4) \*4: Use the same logic (positive logic/negative logic) for the QD75P and stepping motor. The QD75P is initially set to negative logic.
- (5) \*5: This indicates the distance between the QD75P  $\Box$  and VEXTA UPD.

Appendix 6 Connection examples with servo amplifiers manufactured by Matsushita Electric Industrial Co., Ltd.

Appendix 6.1 Connection example of QD75D  $\Box$  and MINAS-A series (Differential driver)  $*^4$ 

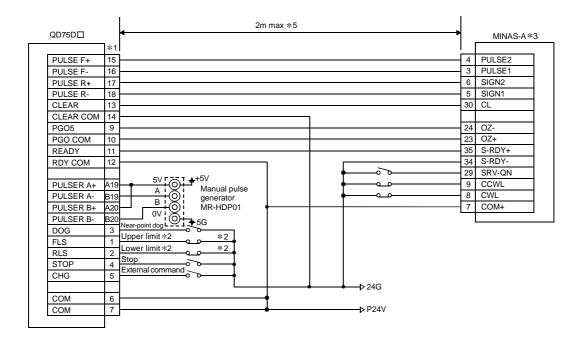

- (1) \*1: The logic for each I/O terminal can be changed with " Pr.22 Input signal logic selection" and " Pr.23 Output signal logic selection" in detailed parameters 1. (Negative logic is used for all terminals in the example above.)
- (2) \*2: The QD75D upper limit (FLS) and lower limit (RLS) are used in the OPR retry function. Set these signals inside the servo amplifier limit switches.
- (3) \*3: Refer to the manual of the servo amplifier for information on the servo amplifier side wiring and various signal wire shields not shown above.
- (4) \*4: Use the same logic (positive logic/negative logic) for the QD75D and servo amplifier. The QD75D is initially set to negative logic.
- (5) \*5: This indicates the distance between the QD75D  $\Box$  and MINAS-A.

Appendix 7 Connection examples with servo amplifiers manufactured by SANYO DENKI Co., Ltd.

Appendix 7.1 Connection example of QD75D  $\square$  and PYO series (Differential driver)  $*^4$ 

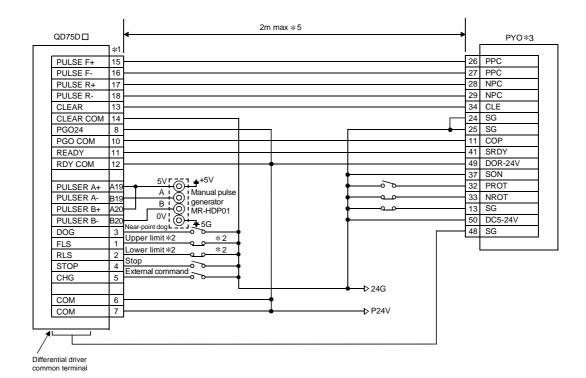

- (1) \*1: The logic for each I/O terminal can be changed with " Pr.22 Input signal logic selection" and " Pr.23 Output signal logic selection" in detailed parameters 1. (Negative logic is used for all terminals in the example above.)
- (2) \*2: The QD75D upper limit (FLS) and lower limit (RLS) are used in the OPR retry function. Set these signals inside the servo amplifier limit switches.
- (3) \*3: Refer to the manual of the servo amplifier for information on the servo amplifier side wiring and various signal wire shields not shown above.
- (4) \*4: Use the same logic (positive logic/negative logic) for the QD75D and servo amplifier. The QD75D is initially set to negative logic.
- (5) \*5: This indicates the distance between the QD75D  $\Box$  and PYO.

Appendix 8 Connection examples with servo amplifiers manufactured by YASKAWA Electric Corporation

Appendix 8.1 Connection example of QD75D and  $\Sigma$ -II series (Differential driver)\*<sup>4</sup>

| QD75DD                       | 2m max *5                   |                 | <b>Σ-Ⅱ</b> *3 |
|------------------------------|-----------------------------|-----------------|---------------|
|                              |                             |                 | Ζ-щ +5        |
| PULSE F+ 1                   |                             | 7               | PULS          |
| PULSE F- 16                  |                             | 8               | /PULS         |
| PULSE R+ 1                   |                             | 11              |               |
| PULSE R- 18                  | 3                           | 12              | /SIGN         |
| CLEAR 13                     | 3                           | 14              |               |
| CLEAR COM 14                 |                             | 1               | SG            |
| PGO5 9                       |                             | 19              |               |
| PGO COM 10                   |                             | 20              |               |
| READY 1                      |                             | 29              |               |
| RDY COM 12                   |                             |                 | S-RDY-        |
|                              |                             |                 |               |
| PULSER A+ A1<br>PULSER A- B1 |                             |                 | S-ON          |
| PULSER A- B1<br>PULSER B+ A2 |                             | 40              |               |
| PULSER B- B2                 |                             | 42              |               |
| DOG 3                        | Near-point dog L ¥ 5G       | <u>43</u><br>47 |               |
| FLS 1                        | Upper limit $*2$ $\times 2$ | - <i>1</i>      |               |
| RLS 2                        | Lower limit *2 *2           |                 |               |
| STOP 4                       | Stop                        |                 |               |
| CHG 5                        |                             |                 |               |
|                              |                             |                 |               |
| COM 6                        | ╡┥                          |                 |               |
| COM 7                        | ● → P24V                    |                 |               |
|                              | -                           |                 |               |

# REMARK

- (1) \*1: The logic of each I/O terminal can be changed with "Pr.22 Input signal logic selection" and "Pr.23 Output signal logic selection" in detailed parameters 1. (Negative logic is used for all terminals in the example above.)
- (2) \*2: The QD75D upper limit (FLS) and lower limit (RLS) are used in the OPR retry function. Set these signals inside the servo amplifier limit switches.
- (3) \*3: Refer to the manual of the servo amplifier for information on the servo amplifier side wiring and various signal wire shields not shown above.
- (4) \*4: Use the same logic (positive logic/negative logic) for the QD75D and servo amplifier. The QD75D is initially set to negative logic.
- (5) \*5: This indicates the distance between the QD75D $\square$  and  $\Sigma$ -II.

Appendix 9 Comparisons with conventional positioning modules

Appendix 9.1 Comparisons with A1SD71S2 model

|                                    | Model QD75P1 QD75P2 QD75P4                       |                                                                            |              |        |                                     |  |  |
|------------------------------------|--------------------------------------------------|----------------------------------------------------------------------------|--------------|--------|-------------------------------------|--|--|
|                                    | Model                                            |                                                                            | QD75P2       | QD75P4 | A1SD71S2                            |  |  |
| Item                               |                                                  | QD75D1                                                                     | QD75D2       | QD75D4 |                                     |  |  |
| No. of contro                      | laxes                                            | 1                                                                          | 2            | 4      | 2                                   |  |  |
| No. of positio                     | ning data items                                  |                                                                            | 600/axis     | I      | 400/axis                            |  |  |
|                                    | 2-axis linear interpolation                      | ×                                                                          | 0            | 0      | 0                                   |  |  |
| Interpolation                      | 3-axis linear interpolation                      | ×                                                                          | ×            | 0      | ×                                   |  |  |
| functions                          | 4-axis linear interpolation                      | ×                                                                          | ×            | 0      | ×                                   |  |  |
|                                    | 2-axis circular interpolation                    | ×                                                                          | 0            | 0      | ×                                   |  |  |
|                                    | Position control                                 |                                                                            | 0            |        | 0                                   |  |  |
|                                    | Speed control                                    |                                                                            | 0            |        | 0                                   |  |  |
| Positioning<br>systems             | Speed-position switching control                 | С                                                                          | (INC/ABS mod | le)    | ○ (Only INC mode)                   |  |  |
|                                    | Position-speed switching control                 |                                                                            | 0            |        | ×                                   |  |  |
| Machine OPF                        | R function (OPR method)                          |                                                                            | O (6 types)  |        | ◯ (3 types)                         |  |  |
| JOG operatio                       | n                                                | 0                                                                          |              |        | 0                                   |  |  |
| Inching opera                      | ation                                            | 0                                                                          |              |        | ×                                   |  |  |
| Manual pulse                       | e generator function                             | 0                                                                          |              |        | ×                                   |  |  |
| Acceleration/                      | Automatic trapezoidal acceleration/deceleration/ | 0                                                                          |              |        | 0                                   |  |  |
| deceleration<br>processing         | S-pattern<br>acceleration/deceleration           | 0                                                                          |              |        | ×                                   |  |  |
| Acceleration/                      | deceleration time                                | Acceleration time and deceleration time setting possible (4 patterns each) |              |        | Acceleration/deceleration time same |  |  |
| Compensatio                        | n                                                | Electronic gears, backlash compensation                                    |              |        | Backlash compensation               |  |  |
| Error display                      |                                                  | Error LED                                                                  |              |        | Error LED                           |  |  |
| History data s<br>(Start, error, v |                                                  | Provided (3 types, 16 items/axis)                                          |              |        | None                                |  |  |
| Data storage destination           |                                                  | Flash ROM<br>(battery-less backup)                                         |              |        | Buffer memory<br>(battery backup)   |  |  |
| No. of occupi                      | ed I/O points                                    | 32                                                                         |              |        | 48                                  |  |  |
| No. of module                      | e occupied slots                                 | 1                                                                          |              |        | 2                                   |  |  |
|                                    | AD71TU                                           |                                                                            | ×            |        | 0                                   |  |  |
| Peripheral devices                 | AD75TU                                           |                                                                            | ×            |        | <br>X                               |  |  |
| (data setting,                     | A6GPP, A6PHP                                     |                                                                            | ×            |        | 0                                   |  |  |
| etc.)                              | DOS/V personal computer                          |                                                                            | 0            |        | 0                                   |  |  |
|                                    |                                                  |                                                                            |              |        |                                     |  |  |

The following shows comparisons with the conventional positioning module A1SD71S2, centered on the QD75 specifications.

 $\bigcirc: \mathsf{Possible}, \times: \mathsf{Not} \ \mathsf{possible}$ 

# Appendix 9.2 Comparisons with A1SD75P1-S3/ A1SD75P2-S3/ A1SD75P3-S3 models

The following shows the comparisons between the QD75 and the conventional positioning modules A1SD75P1-S3/A1SD75P2-S3/A1SD75P3-S3.

|                                   | (1)                                 | Model                       | QD75P1                                                                                                    | QD75P2                                                                                                    | QD75P4                                                        | A1SD75P1                                                                                                    | A1SD75P2                                                                                                    | A1SD75P3                                                                                                    |
|-----------------------------------|-------------------------------------|-----------------------------|----------------------------------------------------------------------------------------------------|----------------------------------------------------------------------------------------------------|---------------------------------------------------------------|----------------------------------------------------------------------------------------------------|----------------------------------------------------------------------------------------------------|----------------------------------------------------------------------------------------------------|
| Item                              |                                     |                             | QD75F1<br>QD75D1                                                                                                    | QD75F2<br>QD75D2                                                                                                    | QD75F4<br>QD75D4                                              | -S3                                                                                                    | -S3                                                                                                    | -S3                                                                                                    |
| No. of control axes               |                                     |                             | 1                                                                                                    | 2                                                                                                    | 4                                                             | 1                                                                                                    | 2                                                                                                    | 3                                                                                                    |
| No. of positioning data           | a items                             |                             |                                                                                                    | 600/axis                                                                                                    |                                                               |                                                                                                    | 600/axis *1                                                                                                    |                                                                                                    |
|                                   | 2-axis line                         |                             | ×                                                                                                    | 0                                                                                                    | 0                                                             | ×                                                                                                    | 0                                                                                                    | 0                                                                                                    |
| Position control<br>interpolation | 3-axis line                         | on                          | ×                                                                                                    | ×                                                                                                    | 0                                                             | ×                                                                                                    | ×                                                                                                    | ×                                                                                                    |
| functions                         | 4-axis line                         | on                          | ×                                                                                                    | ×                                                                                                    | 0                                                             | ×                                                                                                    | ×                                                                                                    | ×                                                                                                    |
|                                   | 2-axis circ                         | on                          | ×                                                                                                    | 0                                                                                                    | 0                                                             | ×                                                                                                    | 0                                                                                                    | 0                                                                                                    |
|                                   | Position co                         |                             |                                                                                                    | 0                                                                                                    |                                                               |                                                                                                    | 0                                                                                                    |                                                                                                    |
|                                   |                                     | 1-axis                      | 0                                                                                                    | 0                                                                                                    | 0                                                             | 0                                                                                                    | 0                                                                                                    | 0                                                                                                    |
|                                   | Speed                               | 2-axis linear interpolation | ×                                                                                                    | 0                                                                                                    | 0                                                             | ×                                                                                                    | ×                                                                                                    | ×                                                                                                    |
| Positioning systems               | control                             | 3-axis linear interpolation | ×                                                                                                    | ×                                                                                                    | 0                                                             | ×                                                                                                    | ×                                                                                                    | ×                                                                                                    |
|                                   |                                     | 4-axis linear interpolation | ×                                                                                                    | ×                                                                                                    | 0                                                             | ×                                                                                                    | ×                                                                                                    | ×                                                                                                    |
|                                   | Speed-position<br>switching control |                             | 0                                                                                                    |                                                                                                    |                                                               | 0                                                                                                    |                                                                                                    |                                                                                                    |
|                                   | Position-sp<br>switching            |                             | 0                                                                                                    |                                                                                                    |                                                               | ×                                                                                                    |                                                                                                    |                                                                                                    |
| Positioning range *2              |                                     |                             | -21474.83648<br>0 to 359.99999<br>-2147483648 t<br><incremental s<br="">-214748364.8<br/>-21474.83648<br/>-21474.83648<br/>-21474.83648 t</incremental> | to 214748364.7<br>to 21474.83647<br>e) (degree)<br>to 2147483647<br>to 2147483647<br>to 2147483647<br>to 21474.83647<br>to 21474.83647<br>to 21474.83647<br>to 2147483647<br>to 2147483647<br>to 2147483647<br>for or position-sp<br>$4.7 (\mu m)$<br>647 (inch)<br>647 (degree)/ * 3 | (inch)<br>(pulse)<br>( (μ m)<br>(inch)<br>(degree)<br>(pulse) | /-134217772<br>-21474.83648<br>/-1342.1777<br>0 to 359.99999<br>/0 to 359.99999<br>-2147483648 t<br>/-134217772<br><incremental s<br="">-2147483648<br/>/-1342.1777<br/>-21474.83648<br/>/-1342.1777<br/>-21474.83648 t<br/>/-1342.1777<br/>-21474.83648 t<br/>/-1342.1777<br/>-21474.83648 t<br/>/-1342.1772<br/>-21474.83648 t<br/>/-1342.1772<br/>-21474.836<br/>/</incremental> | to 214748364.7<br>2.8 to 13421772<br>to 21474.83647<br>28 to 1342.1772<br>(degree)<br>9999 (degree)<br>to 2147483647<br>28 to 134217727<br>8 to 134217727<br>to 214748364.7<br>28 to 13421772<br>to 21474.83647<br>28 to 1342.1772<br>to 21474.83647<br>28 to 1342.17727<br>to 21474.83647<br>28 to 1342.17727<br>to 21474.83647<br>28 to 1342.17727<br>to 21474.83647<br>28 to 1342.17727<br>to 21474.83647<br>(m)<br>772.7 ( $\mu$ m)<br>772.7 ( $\mu$ m)<br>647 (inch)<br>17727 (inch)<br>647 (degree)<br>17727 (degree) | 7 ( $\mu$ m)<br>7 (inch)<br>7 (inch)<br>7 (pulse)<br>7 (pulse)<br>7 ( $\mu$ m)<br>7 ( $\mu$ m)<br>7 (inch)<br>7 (inch)<br>7 (degree)<br>77 (degree)<br>77 (degree)<br>7 (pulse) |

# (1) Comparisons of performance specifications

| Item                                                       | Model                                                     | QD75P1<br>QD75D1                                                                                                    | QD75P2<br>QD75D2                   | QD75P4<br>QD75D4                                                                    | A1SD75P1<br>-S3                                                                                                    | A1SD75P2<br>-S3                                     | A1SD75P3<br>-S3           |
|------------------------------------------------------------|-----------------------------------------------------------|----------------------------------------------------------------------------------------------------|------------------------------------|-------------------------------------------------------------------------------------|----------------------------------------------------------------------------------------------------|-----------------------------------------------------|---------------------------|
| Speed command range *2                                     |                                                           | 0.01 to 2000000.00 (mm/min)<br>0.001 to 2000000.000 (inch/min)<br>0.001 to 2000000.000 (degree/min)<br>1 to 1000000 (pulse/s)                                                    |                                    |                                                                                     | 0.01 to 6000000.00 (mm/min)<br>/0.01 to 375000.00 (mm/min)<br>0.001 to 600000.000 (inch/min)<br>/0.001 to 37500.000 (inch/min)<br>0.001 to 600000.000 (degree/min)<br>/0.001 to 37500.000 (degree/min)<br>1 to 1000000 (pulse/s)<br>/1 to 62500 (pulse/s) |                                                     | in)<br>ı)<br>min)<br>min) |
| Machine OPR function                                       | n (OPR method)                                            |                                                                                                    | ○ (6 types) *4                     |                                                                                     |                                                                                                    | O (6 types)                                         |                           |
| JOG operation                                              |                                                           |                                                                                                    | 0                                  |                                                                                     |                                                                                                    | 0                                                   |                           |
| Inching operation                                          |                                                           |                                                                                                    | 0                                  |                                                                                     |                                                                                                    | ×                                                   |                           |
| Manual pulse generat                                       | or function                                               | 1                                                                                                    | generator/modu                     | le                                                                                  |                                                                                                    | 1 generator/axis                                    | 6                         |
| Acceleration<br>/deceleration                              | Automatic<br>trapezoidal<br>acceleration<br>/deceleration |                                                                                                    | 0                                  |                                                                                     |                                                                                                    | 0                                                   |                           |
| processing                                                 | S-pattern<br>acceleration<br>/deceleration                |                                                                                                    | 0                                  |                                                                                     | 0                                                                                                    |                                                     |                           |
| Acceleration/deceler                                       | No. of patterns                                           | Acceleration time and deceleration time can be set independently. (4 patterns each)                                                                                              |                                    | Acceleration time and deceleration time car be set independently. (4 patterns each) |                                                                                                    |                                                     |                           |
| ation time                                                 | Setting range                                             | 1 to 8388608ms                                                                                                    |                                    | 1 to 65535ms/1 to 8388608ms selectable                                              |                                                                                                    |                                                     |                           |
| Compensation                                               |                                                           | Electronic gears, backlash compensation,<br>near pass *5                                                                                                    |                                    |                                                                                     | Electronic gears, backlash compensation,<br>near pass *5                                                                                                    |                                                     |                           |
| Error display                                              |                                                           | Error LED                                                                                                    |                                    | 17-segment LED                                                                      |                                                                                                    |                                                     |                           |
| History data storage (                                     |                                                           | Provided (3 types, 16 items/axis)                                                                                                    |                                    |                                                                                     | Provided (4 types, 16 items/axis)                                                                                                    |                                                     |                           |
| Data storage destinati                                     | ion                                                       | Flash ROM (battery-less backup)<br>A6CON1 (Soldering type, sold separately)                                                                                                    |                                    |                                                                                     | Flash ROM (battery-less backup)<br>10136-3000VE (Soldering type, supplied)                                                                                                    |                                                     |                           |
| Connection connector                                       | r                                                         | A6CON2 (Crimp type, sold separately)<br>A6CON4 (Soldering type, usable for straight<br>out and diagonal out, sold separately)                                                    |                                    |                                                                                     |                                                                                                    | <u>Crimp type, s</u>                                |                           |
| Applicable wire size                                       |                                                           | A6CON1, A6CON4: 0.3mm <sup>2</sup><br>A6CON2: AWG#24                                                                                                    |                                    |                                                                                     | (App<br>1013                                                                                                    | 000VE: AWG#2<br>prox. 0.05 to 0.2<br>66-6000EL: AWG | SQ)<br>G#28               |
| Command pulse outp                                         | ut system                                                 |                                                                                                    | pen collector<br>fferential driver |                                                                                     | ,                                                                                                    | Approx. 0.08 SC<br>al driver and ope                | 1                         |
| Max. output pulse                                          |                                                           | When connected with open collector:<br>200kpps<br>When connected with differential driver:<br>1Mpps                                                                              |                                    |                                                                                     | When connected with open collector:<br>200kpps<br>When connected with differential driver:<br>400kpps                                                                                                    |                                                     |                           |
| Max. connection distance between servos                    |                                                           | When connected with open collector: 2m<br>(6.56ft)<br>When connected with differential driver: 10m<br>(32.79ft)                                                                  |                                    | When connected with open collector: 2m (6.56ft)                                     |                                                                                                    |                                                     |                           |
| Internal current consumption (A) [5VDC]                    |                                                           | QD75P1:         QD75P2:         QD75P4:           0.4A         0.46A         0.58A           QD75D1:         QD75D2:         QD75D4:           0.52A         0.56A         0.82A |                                    |                                                                                     | 0.7A or less                                                                                                    |                                                     |                           |
| Flash ROM write count                                      |                                                           | M                                                                                                    | ax. 100000 time                    | es                                                                                  | M                                                                                                    | lax. 100000 time                                    | es                        |
| No. of occupied I/O points<br>No. of module occupied slots |                                                           |                                                                                                    | <u>32</u><br>1                     |                                                                                     |                                                                                                    | <u>32</u><br>1                                      |                           |
| Outline dimensions (n                                      |                                                           | 98(3.86)(H):                                                                                                    | ×27.4(1.08)(W)>                    | <90(3.55)(D)                                                                        | 130(5.12)(H)×34.5(1.36)(W)×93.6(3.69)                                                                                                    |                                                     | :93.6(3.69)(D)            |
| Weight (kg (lb))                                           |                                                           | 0.15 (0.33)                                                                                                    | 0.15 (0.33)                        | 0.16 (0.35)                                                                         |                                                                                                    | 0.35 (0.77)                                         |                           |

|                                         | Model                                       | QD75P1                                                                                                    | QD75P2           | QD75P4 | A1SD75P1                                    | A1SD75P2                         | A1SD75P3 |  |
|-----------------------------------------|---------------------------------------------|----------------------------------------------------------------------------------------------------|------------------|--------|---------------------------------------------|----------------------------------|----------|--|
| Item                                    | Item                                        |                                                                                                    | QD75D2           | QD75D4 | -S3                                         | -S3                              | -S3      |  |
|                                         | STRT signal                                 | imes (in                                                                                                    | tegrated into "C | CHG")  | <ul> <li>(External start signal)</li> </ul> |                                  |          |  |
| I/O signal for<br>external devices      | CHG signal                                  | External command signal (External start or<br>speed-position switching selectable with<br>parameters)                    |                  |        | r<br>Speed-position switching signal        |                                  |          |  |
|                                         | In-position (INP)<br>Signal logic switching |                                                                                                    | ×                |        |                                             | ) (for monitor)                  |          |  |
|                                         |                                             |                                                                                                    | 0                |        |                                             | Command pulse output signal only |          |  |
|                                         | Connection with peripheral devices          | Connection via PLC CPU,<br>Q Corresponding Serial Communication<br>Module, Q Corresponding MELSEC/H<br>Remote I/O Module |                  | C      | Direct connectio                            | n                                |          |  |
| Peripheral devices (data setting, etc.) | AD71TU                                      | ×                                                                                                    |                  |        | ×                                           |                                  |          |  |
| (data setting, etc.)                    | AD75TU                                      | ×                                                                                                    |                  |        | 0                                           |                                  |          |  |
|                                         | A6GPP, A6PHP                                |                                                                                                    | ×                |        | 0                                           |                                  |          |  |
|                                         | DOS/V personal computer                     | 0                                                                                                    |                  |        | 0                                           |                                  |          |  |

 $\bigcirc$  : Possible,  $\times$  : Not possible

\*1: Up to 100 data items/axis of positioning data (No. 1 to 100) can be set using the buffer memory. The positioning data in the buffer memory is not backed up.

\*2: Indicates the standard mode/stepping motor mode about A1SD75P -S3.

\*3: Indicates the INC mode/ABS mode in speed-position switching control.

\*4: The deviation counter clear signal output time can be set with parameters.

\*5: The near pass function is valid only during the continuous path control. (A1SD75: Selected with parameters, QD75: Standard function)

# (2) Function comparisons

## Functions added to those of A1SD75P1-S3/A1SD75P2-S3/A1SD75P3-S3

|                                              | Added functions                                                                                                    | Remarks                                                                   |
|----------------------------------------------|----------------------------------------------------------------------------------------------------|---------------------------------------------------------------------------|
| External I/O signal logic switching function |                                                                                                    | Refer to Section 13.4.                                                    |
| Inching operation                            |                                                                                                    | Refer to Section 11.3.                                                    |
| Target position chan                         | ge function                                                                                                    | Refer to Section 12.7.5.                                                  |
| Multiple axes simulta                        | aneous start control                                                                                                    | Refer to Section 10.5.                                                    |
| Control systems                              | <ul> <li>3-axis linear interpolation control</li> <li>4-axis linear interpolation control</li> <li>3-axis fixed-feed control</li> <li>4-axis fixed-feed control</li> <li>2-axis speed control</li> <li>3-axis speed control</li> <li>4-axis speed control</li> <li>Position-speed switching control</li> <li>NOP instruction</li> <li>LOOP instruction, LEND instruction</li> </ul> | Refer to Chapter 9.                                                       |
| Dedicated<br>instructions                    | Absolute position restoration<br>Positioning start<br>Teaching<br>Flash ROM writing<br>Parameter initialization                                                                                                    | Refer to Chapter 14.                                                      |
| Automatic refresh of                         | intelligent function modules                                                                                                    | Refer to GX Configurator-QP Operating Manual.                             |
| Output hold/clear pa                         | rameter setting during PLC CPU error stop                                                                                                    | Refer to QCPU User's Manual (Function Explanation, Program Fundamentals). |
| Flash ROM write lim                          | it                                                                                                    | Refer to Section 13.3.                                                    |
| Speed-position swite                         | hing control (ABS mode)                                                                                                    | Refer to Section 9.2.7.                                                   |
| Pre-reading start fun                        | ction                                                                                                    | Refer to Section 12.7.8.                                                  |
| External I/O signal m                        | nonitor function                                                                                                    | Refer to Section 13.5.                                                    |
| Multiple PLC compa                           | tible function                                                                                                    | Refer to QCPU User's Manual (Multiple CPU System).                        |
| Deceleration start fla                       | g function                                                                                                    | Refer to Section 12.7.9                                                   |
| Stop command proc                            | essing for deceleration stop function                                                                                                    | Refer to Section 12.7.10                                                  |

## Functions deleted from those of A1SD75P1-S3/A1SD75P2-S3/A1SD75P3-S3

| Deleted functions                                 | Remarks                                                             |  |  |
|---------------------------------------------------|---------------------------------------------------------------------|--|--|
| Stepping motor mode                               | _                                                                   |  |  |
| OPR operation error (Error code: 208)             | _                                                                   |  |  |
| Fast machine OPR                                  | _                                                                   |  |  |
| Special start (stop)                              | _                                                                   |  |  |
|                                                   | In the QD75, the start block area on the buffer memory is           |  |  |
| Indirect designation                              | expanded to five blocks (0 to 4). Each start block can be directly  |  |  |
|                                                   | designated with positioning start No. (7000 to 7004).               |  |  |
| Block transfer                                    | With the A1SD75, this interface is used to set positioning data     |  |  |
|                                                   | Nos. 101 to 600 that do not exist on the buffer memory.             |  |  |
| Positioning data I/F                              | Since all positioning data can be set in the buffer memory with the |  |  |
|                                                   | QD75, this function is deleted.                                     |  |  |
| Start history storage during error                | The contents are the same as those of the start history. Therefore, |  |  |
| Start history storage during error                | the QD75 stores only the start history.                             |  |  |
|                                                   | These data were deleted because they can be displayed in system     |  |  |
| System monitor data (module type, OS information) | monitor "Module's detailed information" of GX Developer.            |  |  |
|                                                   | (Refer to GX Developer Operating Manual.)                           |  |  |

# Functions changed from those of A1SD75P1-S3/A1SD75P2-S3/A1SD75P3-S3

| Changed functions                         | Descriptions                                                                                                    |
|-------------------------------------------|----------------------------------------------------------------------------------------------------|
| Software stroke limit function            | <ol> <li>The limit check of arc address is carried out only when a sub point is designated. It is not carried out when a center point is designated.</li> <li>The software stroke limit check during speed control is carried out in the following cases:         <ul> <li>When the software stroke limit is applied to the current feed value with Pr.14 and the current feed value is updated with Pr.21.</li> <li>When the software stroke limit is applied to the machine feed value.</li> </ul> </li> <li>If an attempt is made to change the current value but the designated address is out of the software stroke limit range, the attempt is considered as an error and the current value is not changed.</li> <li>The conventional models feature three types of software stroke limit error codes for upper limit and lower limit respectively. With the QD75, errors for the software stroke upper limit are integrated into error code 508. Error codes 509 to 512 are deleted.</li> </ol> |
| Current value changing<br>M code function | <ol> <li>An error occurs when the designated new current value is out of<br/>the software stroke limit range.</li> <li>The M code setting value is valid during the positioning data<br/>current value changing instruction.</li> </ol>                                                                                                    |
| Acceleration/deceleration control         | <ol> <li>An error occurs when the command frequency value calculated<br/>from the speed limit value is out of the maximum command<br/>frequency of the positioning module being used.</li> <li>Only two-word type (1 to 8388608ms) can be used as the<br/>setting value for the acceleration/deceleration time. (The switch<br/>between 1-word type and 2-word type is eliminated.)</li> </ol>                                                                                                    |

| Changed functions                                                                                                    | Descriptions                                                                                                    |
|----------------------------------------------------------------------------------------------------|----------------------------------------------------------------------------------------------------|
| Stop process and restart after stop<br>Positioning operation stop                                                                  | <ol> <li>"Peripheral side (emergency) stop" is deleted from the stop<br/>causes of Stop group 2 sudden stop selection. "Test mode fault"<br/>in the stop causes of Stop group 3 sudden stop selection is<br/>changed to be in the stop causes of Stop group 2 sudden stop<br/>selection.</li> <li>"Stop (QD75 peripheral)" is added to the stop causes of Stop<br/>group 3 sudden stop selection.</li> <li>Error code 100 (Peripheral device stop during operation) is<br/>deleted.</li> <li>"PLC CPU error occurrence" is added to the stop causes of<br/>Stop group 2 sudden stop selection.</li> </ol> |
| READY signal (X0)                                                                                                    | A1SD75 QD75<br>OFF Normal Not READY<br>(READY) /WDT error<br>Not READY Normal                                                                                                    |
|                                                                                                    | ON Not READY Normal<br>/WDT error (READY)                                                                                                    |
| Manual pulse generator operation                                                                                                   | The No. of connectable manual pulse generator is changed from 1 generator/1 axis to 1 generator/1 module.                                                                                                    |
| Axis operation status                                                                                                    | "Step stopped" is changed to "Stopped" and "Step error occurring"<br>is changed to "Error occurring".<br>"In position control for position-speed switching control", "In speed<br>control for position-speed switching control", and "In absolute<br>position restoration" are added.                                                                                                    |
| Continuous path control                                                                                                    | A1SD75: If the reference axis operates in reverse direction, the<br>control is internally changed into the continuous<br>positioning control (restart after deceleration stop).<br>QD75: Even if the reference axis operates in reverse direction with<br>interpolation, the control remains as the continuous path<br>control. (In single-axis operation, the operation is the same<br>as that of the A1SD75.)                                                                                                    |
| Near pass                                                                                                    | For the continuous path control, only the near pass function is available.                                                                                                    |
| 2-axis interpolation<br>• 2-axis linear interpolation<br>• 2-axis fixed-feed<br>• Circular interpolation<br>• 2-axis speed control | The interpolation target axis can be randomly set with a positioning identifier.                                                                                                    |
| Step function                                                                                                    | <ol> <li>"Step stopped" is changed to "Stopped" and "Step error<br/>occurring" is changed to "Error occurring" in the axis operation<br/>status parameters.</li> <li>The restart command for step start information (02H) is deleted.</li> <li>The step operation is restarted with the restart command.</li> </ol>                                                                                                    |
| Command in-position function                                                                                                    | The command in-position width is expanded.<br>• A1SD75: 1 to 32767000<br>• QD75: 1 to 2147483647                                                                                                    |
| Control unit "degree" handling                                                                                                    | The operating direction can be designated even for the ABS control in the unit of "degree".                                                                                                    |

| Changed functions                                                          | Descriptions                                                                                                    |                                                                                |                                                      |  |  |
|----------------------------------------------------------------------------|----------------------------------------------------------------------------------------------------|--------------------------------------------------------------------------------|------------------------------------------------------|--|--|
| Positioning start No.                                                      | No. 9004 (Multiple axes simultaneous start control) is added.<br>Nos. 7004 to 7010 (block start designation) and 8000 to 8049 (indirect designation) are deleted. |                                                                                |                                                      |  |  |
| Block start data                                                           |                                                                                                    | 75, the number of blocks is change<br>s data is called "positioning start info | ( ) (                                                |  |  |
| Special start data "Simultaneous start"                                    | The simultar                                                                                                    | neous start is possible up to 4 axes.                                          |                                                      |  |  |
| List of errors/warnings                                                    | Refer to the following "Error code comparisons" and "Warning code comparisons".                                                                                   |                                                                                |                                                      |  |  |
| Start history                                                              | The configuration of "start information" and "start No." is changed so that the start No. can be directly checked.                                                |                                                                                |                                                      |  |  |
| Synchronization flag (X1)                                                  |                                                                                                    | C CPU starting method is set to as with the synchronization flag (X1) si       |                                                      |  |  |
| Basic parameter 1 " Pr.5 Pulse output mode"                                | When the PLC is turned ON or the PLC CPU module is reset, the valid value is only the first value after the PLC READY signal (Y0) turns from OFF to ON.           |                                                                                |                                                      |  |  |
|                                                                            |                                                                                                    | A1SD75                                                                         | QD75                                                 |  |  |
| Detailed parameters " [Pr.15] Software stroke limit valid/invalid setting" | 0 (Factory setting)                                                                                                    | Software stroke limits invalid for<br>manual operation                         | Software stroke limits valid for<br>manual operation |  |  |
|                                                                            | 1                                                                                                    | Software stroke limits valid for<br>manual operation                           | Software stroke limits invalid for manual operation  |  |  |

#### Error code comparisons

| Error name                                                    | Error code |      |  |
|---------------------------------------------------------------|------------|------|--|
| Enormame                                                      | A1SD75     | QD75 |  |
| Outside bias speed range                                      | 913        | 906  |  |
| Illegal sudden stop deceleration time                         | 962        | 961  |  |
| Stop group 1 sudden stop selection error                      | 963        | 962  |  |
| Stop group 2 sudden stop selection error                      | 964        | 963  |  |
| Stop group 3 sudden stop selection error                      | 965        | 964  |  |
| OPR torque limit value error                                  | 991        | 995  |  |
| Setting for the movement amount after near-point dog ON error | 992        | 991  |  |
| OPR acceleration time selection error                         | 993        | 992  |  |
| OPR deceleration time selection error                         | 994        | 993  |  |

| Error type                                      | Added              | Deleted                 |  |  |  |  |
|-------------------------------------------------|--------------------|-------------------------|--|--|--|--|
| Fatal error                                     | 002                | 51, 52                  |  |  |  |  |
| Common                                          | -                  | 100, 108                |  |  |  |  |
| OPR, Absolute position restoration              | 213, 214           | 208                     |  |  |  |  |
| JOG/Inching operation                           | 301                | _                       |  |  |  |  |
| Manual pulse generator operation                | -                  | _                       |  |  |  |  |
| Positioning operation                           | 523, 535, 545, 546 | 509 to 512              |  |  |  |  |
| I/F                                             | 800 to 806         | _                       |  |  |  |  |
| Parameter                                       | 920, 935, 990, 996 | 931, 933, 938, 971, 999 |  |  |  |  |
| Error whose name is changed: Error code 967     |                    |                         |  |  |  |  |
| A1SD75: External start selection error          |                    |                         |  |  |  |  |
| QD75: External command function selection error |                    |                         |  |  |  |  |

#### Warning code comparisons

| Warning type                                    | Added         | Deleted              |
|-------------------------------------------------|---------------|----------------------|
| Fatal warning                                   | _             | 51, 52               |
| Common                                          | 110           | 101, 105 to 108, 115 |
| OPR, Absolute position restoration              | -             | _                    |
| JOG operation/Inching operation                 | _             | _                    |
| Manual pulse generator operation                | _             | 402                  |
| Positioning operation                           | 516, 517, 518 | _                    |
| I/F                                             | _             | _                    |
| Parameter                                       | -             | 900                  |
| Warning whose name is changed: Warning code 512 |               |                      |
| A1SD75: Illegal external start function         |               |                      |
| QD75: Illegal external command function         |               |                      |

\*: Refer to "Section 15.2 List of errors" and "Section 15.3 List of warnings" for details on error codes and warning codes.

|                                | nput (X)   |                        |  |  |
|--------------------------------|------------|------------------------|--|--|
| Name                           | A1SD75     | QD75                   |  |  |
| (QD75/A1SD75) READY            | X00 *      | X00 *                  |  |  |
| Axis 1 Start complete          | X01        | X10                    |  |  |
| Axis 2 Start complete          | X02        | X11                    |  |  |
| Axis 3 Start complete          | X03        | X12                    |  |  |
| Axis 4 Start complete          | -          | X13                    |  |  |
| Axis 1 BUSY                    | X04        | X0C                    |  |  |
| Axis 2 BUSY                    | X05        | X0D                    |  |  |
| Axis 3 BUSY                    | X06        | X0E                    |  |  |
| Axis 4 BUSY                    | -          | X0F                    |  |  |
| Axis 1 Positioning<br>complete | X07        | X14                    |  |  |
| Axis 2 Positioning complete    | X08        | X15                    |  |  |
| Axis 3 Positioning complete    | X09        | X16                    |  |  |
| Axis 4 Positioning complete    | -          | X17                    |  |  |
| Axis 1 Error detection         | X0A        | X08                    |  |  |
| Axis 2 Error detection         | X0B        | X09                    |  |  |
| Axis 3 Error detection         | X0C        | X0A                    |  |  |
| Axis 4 Error detection         | -          | X0B                    |  |  |
| Axis 1 M code ON               | X0D        | X04                    |  |  |
| Axis 2 M code ON               | X0E        | X05                    |  |  |
| Axis 3 M code ON               | X0F        | X06                    |  |  |
| Axis 4 M code ON               | -          | X07                    |  |  |
| Synchronization flag           | -          | X01                    |  |  |
| Use prohibited                 | X10 to X1F | X02, X03<br>X18 to X1F |  |  |

# (3) Input/output (X/Y) comparisons

| C                                    | Output (Y)               |                          |
|--------------------------------------|--------------------------|--------------------------|
| Name                                 | A1SD75                   | QD75                     |
| Axis 1 Positioning start             | Y10                      | Y10                      |
| Axis 2 Positioning start             | Y11                      | Y11                      |
| Axis 3 Positioning start             | Y12                      | Y12                      |
| Axis 4 Positioning start             | -                        | Y13                      |
| Axis 1 Stop                          | Y13                      | Y04                      |
| Axis 2 Stop                          | Y14                      | Y05                      |
| Axis 3 Stop                          | Y1C                      | Y06                      |
| Axis 4 Stop                          | -                        | Y07                      |
| Axis 1 Forward run JOG start         | Y16                      | Y08                      |
| Axis 1 Reverse run JOG<br>start      | Y17                      | Y09                      |
| Axis 2 Forward run JOG start         | Y18                      | Y0A                      |
| Axis 2 Reverse run JOG<br>start      | Y19                      | Y0B                      |
| Axis 3 Forward run JOG start         | Y1A                      | Y0C                      |
| Axis 3 Reverse run JOG start         | Y1B                      | Y0D                      |
| Axis 4 Forward run JOG start         | -                        | Y0E                      |
| Axis 4 Reverse run JOG start         | -                        | Y0F                      |
| PLC READY                            | Y1D                      | Y00                      |
| Axis 1 Execution<br>prohibition flag | -                        | Y14                      |
| Axis 2 Execution<br>prohibition flag | -                        | Y15                      |
| Axis 3 Execution<br>prohibition flag | _                        | Y16                      |
| Axis 4 Execution<br>prohibition flag | -                        | Y13                      |
| Use prohibited                       | Y00 to Y0F<br>Y1E to Y1F | Y01 to Y03<br>Y18 to Y1F |

\*: The ON/OFF statuses for READY are different between the QD75 and A1SD75.

|        | Not READY/WDT error | READY |
|--------|---------------------|-------|
| QD75   | OFF                 | ON    |
| A1SD75 | ON                  | OFF   |

# (4) Buffer memory address comparisons

The following table shows the buffer memory addresses of the QD75 (Axes 1 to 3) corresponding to the items of the A1SD75.

The shaded area shows the differences between the A1SD75 and QD75.

|                                                          | Buffer memory address |            |            |          |            |            |  |  |  |  |
|----------------------------------------------------------|-----------------------|------------|------------|----------|------------|------------|--|--|--|--|
| Items of A1SD75                                          |                       | A1SD75     |            |          | QD75       |            |  |  |  |  |
|                                                          | Axis 1                | Axis 2     | Axis 3     | Axis 1   | Axis 2     | Axis 3     |  |  |  |  |
| Pr.1 Unit setting                                        | 0                     | 150        | 300        | 0        | 150        | 300        |  |  |  |  |
| Pr.2 No. of pulses per rotation (Ap)                     | 1                     | 151        | 301        | 1        | 151        | 301        |  |  |  |  |
| Pr.3 Movement amount per rotation (Al)                   | 2                     | 152        | 302        | 2        | 152        | 302        |  |  |  |  |
| Pr.4 Unit magnification (Am)                             | 3                     | 153        | 303        | 3        | 153        | 303        |  |  |  |  |
| Pr.5 Pulse output mode                                   | 4                     | 154        | 304        | 4        | 154        | 304        |  |  |  |  |
| Pr.6 Rotation direction setting                          | 5                     | 155        | 305        | 5        | 155        | 305        |  |  |  |  |
| Pr.7 Speed limit value                                   | 6                     | 156        | 306        | 10       | 160        | 310        |  |  |  |  |
| ·                                                        | 7                     | 157        | 307        | 11       | 161        | 311        |  |  |  |  |
| Pr.8 Acceleration time 0                                 | 8<br>9                | 158<br>159 | 308<br>309 | 12<br>13 | 162<br>163 | 312<br>313 |  |  |  |  |
|                                                          |                       | 160        | 310        | 14       | 164        | 313        |  |  |  |  |
| Pr.9 Deceleration time 0                                 | 11                    | 161        | 311        | 15       | 165        | 315        |  |  |  |  |
| Pr 10 Dies encod at start                                | 12                    | 162        | 312        | 6        | 156        | 306        |  |  |  |  |
| Pr.10 Bias speed at start                                | 13                    | 163        | 313        | 7        | 157        | 307        |  |  |  |  |
| Pr.11 Stepping motor mode selection amount               | 14                    | 164        | 314        | -        | -          | -          |  |  |  |  |
| Pr.12 Backlash compensation amount                       | 15                    | 165        | 315        | 17       | 167        | 317        |  |  |  |  |
| Pr.13 Software stroke limit upper limit value            | 16                    | 166        | 316        | 18       | 168        | 318        |  |  |  |  |
|                                                          | 17                    | 167        | 317        | 19       | 169        | 319        |  |  |  |  |
| Pr.14 Software stroke limit lower limit value            | 18<br>19              | 168<br>169 | 318<br>319 | 20<br>21 | 170<br>171 | 320<br>321 |  |  |  |  |
| Pr.15 Software stroke limit selection                    | 20                    | 170        | 319        | 21       | 171        | 321        |  |  |  |  |
| Pr.16 Software stroke limit valid/invalid setting        | 21                    | 171        | 321        | 23       | 173        | 323        |  |  |  |  |
|                                                          | 22                    | 172        | 322        | 24       | 174        | 324        |  |  |  |  |
| Pr.17 Command in-position width                          | 23                    | 173        | 323        | 25       | 175        | 325        |  |  |  |  |
| Pr.18 Torque limit setting value                         | 24                    | 174        | 324        | 26       | 176        | 326        |  |  |  |  |
| Pr.19 M code ON signal output timing                     | 25                    | 175        | 325        | 27       | 177        | 327        |  |  |  |  |
| Pr.20 Speed switching mode                               | 26                    | 176        | 326        | 28       | 178        | 328        |  |  |  |  |
| Pr.21 Interpolation speed designation method             | 27                    | 177        | 327        | 29       | 179        | 329        |  |  |  |  |
| Pr.22 Current feed value during speed control            | 28                    | 178        | 328        | 30       | 180        | 330        |  |  |  |  |
| Pr.23 Manual pulse generator selection                   | 29                    | 179        | 329        | _        | _          | _          |  |  |  |  |
| Pr.24 Logic selection for pulse output to the drive unit | 30                    | 180        | 330        | -        | -          | _          |  |  |  |  |
| Pr.25 Size selection for acceleration/deceleration time  | 31                    | 181        | 331        | _        | _          | _          |  |  |  |  |
| Pr.26 Acceleration time 1                                | 36                    | 186        | 336        | 36       | 186        | 336        |  |  |  |  |
|                                                          | 37                    | 187        | 337        | 37       | 187        | 337        |  |  |  |  |
| Pr.27 Acceleration time 2                                | 38<br>39              | 188<br>189 | 338<br>339 | 38<br>39 | 188<br>189 | 338<br>339 |  |  |  |  |
|                                                          | ১৪                    | 189        | 339        | 39       | 169        | 339        |  |  |  |  |

|                                                    | Buffer memory address |            |            |          |            |            |  |  |  |  |
|----------------------------------------------------|-----------------------|------------|------------|----------|------------|------------|--|--|--|--|
| Items of A1SD75                                    |                       | A1SD75     | 1          | QD75     |            |            |  |  |  |  |
|                                                    | Axis 1                | Axis 2     | Axis 3     | Axis 1   | Axis 2     | Axis 3     |  |  |  |  |
| Pr.28 Acceleration time 3                          | 40                    | 190        | 340        | 40       | 190        | 340        |  |  |  |  |
|                                                    | 41                    | 191        | 341        | 41       | 191        | 341        |  |  |  |  |
| Pr.29 Deceleration time 1                          | 42                    | 192        | 342        | 42       | 192        | 342        |  |  |  |  |
|                                                    | 43<br>44              | 193<br>194 | 343<br>344 | 43       | 193<br>194 | 343<br>344 |  |  |  |  |
| Pr.30 Deceleration time 2                          | 44<br>45              | 194        | 344<br>345 | 44<br>45 | 194        | 344<br>345 |  |  |  |  |
|                                                    | 46                    | 196        | 346        | 46       | 196        | 346        |  |  |  |  |
| Pr.31 Deceleration time 3                          | 47                    | 197        | 347        | 47       | 197        | 347        |  |  |  |  |
| Pr.32 JOG speed limit value                        | 48                    | 198        | 348        | 48       | 198        | 348        |  |  |  |  |
|                                                    | 49                    | 199        | 349        | 49       | 199        | 349        |  |  |  |  |
| Pr.33 JOG operation acceleration time selection    | 50                    | 200        | 350        | 50       | 200        | 350        |  |  |  |  |
| Pr.34 JOG operation deceleration time selection    | 51                    | 201        | 351        | 51       | 201        | 351        |  |  |  |  |
| Pr.35 Acceleration/deceleration process selection  | 52                    | 202        | 352        | 52       | 202        | 352        |  |  |  |  |
| Pr.36 S-pattern proportion                         | 53                    | 203        | 353        | 53       | 203        | 353        |  |  |  |  |
| Pr.37 Sudden stop deceleration time                | 54                    | 204        | 354        | 54       | 204        | 354        |  |  |  |  |
|                                                    | 55                    | 205        | 355        | 55       | 205        | 355        |  |  |  |  |
| Pr.38 Stop group 1 sudden stop selection           | 56                    | 206        | 356        | 56       | 206        | 356        |  |  |  |  |
| Pr.39 Stop group 2 sudden stop selection           | 57                    | 207        | 357        | 57       | 207        | 357        |  |  |  |  |
| Pr.40 Stop group 3 sudden stop selection           | 58                    | 208        | 358        | 58       | 208        | 358        |  |  |  |  |
| Pr.41 Positioning complete signal output time      | 59                    | 209        | 359        | 59       | 209        | 359        |  |  |  |  |
| Pr.42 Allowable circular interpolation error width | 60                    | 210        | 360        | 60       | 210        | 360        |  |  |  |  |
|                                                    | 61                    | 211        | 361        | 61       | 211        | 361        |  |  |  |  |
| Pr.43 External start function selection            | 60                    | 212        | 362        | 62       | 212        | 362        |  |  |  |  |
| (QD75: Pr.42 External command function selection)  | 62                    | 212        | 302        | 02       | 212        | 302        |  |  |  |  |
| Pr.44 Near pass mode selection for path control    | 66                    | 216        | 366        | -        | -          | -          |  |  |  |  |
| Pr.45 OPR method                                   | 70                    | 220        | 370        | 70       | 220        | 370        |  |  |  |  |
| Pr.46 OPR direction                                | 71                    | 221        | 371        | 71       | 221        | 371        |  |  |  |  |
| Pr.47 OP address                                   | 72                    | 222        | 372        | 72       | 222        | 372        |  |  |  |  |
|                                                    | 73                    | 223        | 373        | 73       | 223        | 373        |  |  |  |  |
| Pr.48 OPR speed                                    | 74                    | 224        | 374        | 74       | 224        | 374        |  |  |  |  |
|                                                    | 75                    | 225        | 375        | 75       | 225        | 375        |  |  |  |  |
| Pr.49 Creep speed                                  | 76                    | 226        | 376        | 76       | 226        | 376        |  |  |  |  |
|                                                    | 77                    | 227        | 377        | 77       | 227        | 377        |  |  |  |  |
| Pr.50 OPR retry                                    | 78                    | 228        | 378        | 78       | 228        | 378        |  |  |  |  |
| Pr.51 OPR dwell time                               | 79                    | 229        | 379        | 79       | 229        | 379        |  |  |  |  |
| Pr.52 Setting for the movement amount after near-  | 80                    | 230        | 380        | 80       | 230        | 380        |  |  |  |  |
| point dog ON                                       | 81                    | 231        | 381        | 81       | 231        | 381        |  |  |  |  |
| Pr.53 OPR acceleration time selection              | 82                    | 232        | 382        | 82       | 232        | 382        |  |  |  |  |
| Pr.54 OPR deceleration time selection              | 83                    | 233        | 383        | 83       | 233        | 383        |  |  |  |  |
| Pr.55 OP shift amount                              | 84                    | 234        | 384        | 84       | 234        | 384        |  |  |  |  |
|                                                    | 85                    | 235        | 385        | 85       | 235        | 385        |  |  |  |  |
| Pr.56 OPR torque limit value                       | 86                    | 236        | 386        | 86       | 236        | 386        |  |  |  |  |
| Pr.57 Speed designation during OP shift            | 88                    | 238        | 388        | 88       | 238        | 388        |  |  |  |  |
| Pr.58 Dwell time during OPR retry                  | 89                    | 239        | 389        | 89       | 239        | 389        |  |  |  |  |

|                                                                  |                  | Buffer mem              | ory address                |
|------------------------------------------------------------------|------------------|-------------------------|----------------------------|
| Items of A1SD75                                                  |                  | A1SD75                  | QD75                       |
|                                                                  |                  | Common for axis 1, 2, 3 | Common for axis 1, 2, 3, 4 |
| Md.1 In test mode flag                                           |                  | 450                     | 1200                       |
| Md.2 Module name                                                 |                  | 451                     | -                          |
| Md.3 OS type                                                     |                  | 452 453<br>454 455      | -                          |
| Md.4 OS version                                                  |                  | 456<br>457              | -                          |
| Md.5 Clock data (hour: minute)                                   |                  | 460                     | -                          |
| Md.6 Clock data (second: 100 ms)                                 |                  | 461                     | -                          |
| (Pointer number)                                                 |                  | (0) to                  | ) (15)                     |
| Md.7 Start axis<br>(QD75: Md. 3 Start information)               |                  | 462 to 537              | 1212 to 1287               |
| Md.8 Operation type                                              |                  |                         |                            |
| (QD75: Md. 4 Start No.)                                          |                  | 463 to 538              | 1213 to 1288               |
| Md.9 Start Hour: minute                                          | Start            |                         |                            |
| (QD75: Md. 5 Start Hour)                                         | history          | 464 to 539              | 1214 to 1289               |
| Md.10 Start Second: 100 ms                                       |                  | 465 to 540              | 1215 to 1290               |
| (QD75: Md. 6 Start Minute: second)                               |                  |                         |                            |
| Md.11 Error judgment                                             |                  | 466 to 541              | 1216 to 1291               |
| Md.12 Start history pointer                                      |                  | 542                     | 1292                       |
| (Pointer number)                                                 |                  | (0) to (15)             | _                          |
| Md.13 Start axis                                                 |                  | 543 to 618              | _                          |
| Md.14 Operation type                                             | Start            | 544 to 619              | -                          |
| Md.15 Start Hour: minute                                         | history          | 545 to 620              | -                          |
| Md.16 Start Second: 100 ms                                       | during<br>errors | 546 to 621              | -                          |
| Md.17 Error judgment                                             |                  | 547 to 622              | -                          |
| Md.18 Start history storage during error                         |                  | 623                     | -                          |
| (Pointer number)                                                 |                  | (0) to                  | 9 (15)                     |
| Md.19 Axis in which the error occurred                           |                  | 624 to 684              | 1293 to 1353               |
| Md.20 Axis error No.                                             |                  | 625 to 685              | 1294 to 1354               |
| Md.21 Axis error occurrence Hour: minute                         |                  | 626 to 686              | 1295 to 1355               |
| (QD75: Md. 11 Axis error occurrence (Hour))                      | Error            | 02010000                |                            |
| Md.22 Axis error occurrence Second:                              | history          |                         |                            |
| 100 ms<br>(QD75: Md. 12 Axis error occurrence                    |                  | 627 to 687              | 1296 to 1356               |
| (QD75: <u>Mid. 12</u> Axis error occurrence<br>(Minute: second)) |                  |                         |                            |
| Md.23 Error history pointer                                      |                  | 688                     | 1357                       |
|                                                                  |                  |                         |                            |

|                                          |         | Buffer mem              | ory address                |
|------------------------------------------|---------|-------------------------|----------------------------|
| Items of A1SD75                          |         | A1SD75                  | QD75                       |
|                                          |         | Common for axis 1, 2, 3 | Common for axis 1, 2, 3, 4 |
| (Pointer number)                         |         | (0) to                  | p (15)                     |
| Md.24 Axis in which the warning occurred |         | 689 to 749              | 1358 to 1418               |
| Md.25 Axis warning No.                   |         | 690 to 750              | 1359 to 1419               |
| Md.26 Axis warning occurrence Hour:      |         |                         |                            |
| minute                                   |         | 691 to 751              | 1360 to 1420               |
| (QD75: Md. 16 Axis warning occurrence    | Warning |                         |                            |
| (Hour))                                  | history |                         |                            |
| Md.27 Axis warning occurrence Second:    |         |                         |                            |
| 100 ms                                   |         | 692 to 752              | 1361 to 1421               |
| (QD75: Md. 17 Axis warning occurrence    |         | 032 10 7 32             | 130110 1421                |
| (Minute: second))                        |         |                         |                            |
| Md.28 Warning history pointer            |         | 753                     | 1422                       |

|                                                              | Buffer memory address |            |                 |            |            |                 |  |  |  |
|--------------------------------------------------------------|-----------------------|------------|-----------------|------------|------------|-----------------|--|--|--|
| Items of A1SD75                                              |                       | A1SD75     |                 | QD75       |            |                 |  |  |  |
|                                                              | Axis 1                | Axis 2     | Axis 3          | Axis 1     | Axis 2     | Axis 3          |  |  |  |
| Md.29 Current feed value                                     | 800                   | 900        | 1000            | 800        | 900        | 1000            |  |  |  |
|                                                              | 801                   | 901        | 1001            | 801        | 901        | 1001            |  |  |  |
| Md.30 Machine feed value                                     | 802                   | 902        | 1002            | 802        | 902        | 1002            |  |  |  |
|                                                              | 803                   | 903        | 1003            | 803        | 903        | 1003            |  |  |  |
| Md.31 Feedrate                                               | 804<br>805            | 904<br>905 | 1004<br>1005    | 804<br>805 | 904<br>905 | 1004<br>1005    |  |  |  |
| Md.32 Valid M code                                           | 806                   | 906        | 1006            | 808        | 908        | 1008            |  |  |  |
| Md.33 Axis error No.                                         | 807                   | 907        | 1007            | 806        | 906        | 1006            |  |  |  |
| Md.34 Axis warning No.                                       | 808                   | 908        | 1008            | 807        | 907        | 1007            |  |  |  |
| Md.35 Axis operation status                                  | 809                   | 909        | 1009            | 809        | 909        | 1009            |  |  |  |
|                                                              | 810                   | 910        | 1010            | 810        | 910        | 1010            |  |  |  |
| Md.36 Current speed                                          | 811                   | 911        | 1010            | 811        | 911        | 1010            |  |  |  |
| Md.37 Axis feedrate                                          | 812                   | 912        | 1012            | 812        | 912        | 1012            |  |  |  |
|                                                              | 813                   | 913        | 1013            | 813        | 913        | 1013            |  |  |  |
| Md.38 Speed-position switching control positioning           | 814                   | 914        | 1014            | 814        | 914        | 1014            |  |  |  |
| amount                                                       | 815                   | 915        | 1015            | 815        | 915        | 1015            |  |  |  |
| Md.39 External input/output signal                           | 816                   | 916        | 1016            | 816        | 916        | 1016            |  |  |  |
| Md.40 Status                                                 | 817                   | 917        | 1017            | 817        | 917        | 1017            |  |  |  |
| Md.41 Target value                                           | 818                   | 918        | 1018            | 818        | 918        | 1018            |  |  |  |
|                                                              | 819                   | 919        | 1019            | 819        | 919        | 1019            |  |  |  |
| Md.42 Target speed                                           | 820                   | 920        | 1020            | 820        | 920        | 1020            |  |  |  |
|                                                              | 821<br>822            | 921<br>922 | 1021<br>1022    | 821        | 921        | 1021            |  |  |  |
| Md.43 OP absolute position                                   | 823                   | 922        | 1022            | -          | -          | -               |  |  |  |
| Md.44 Movement amount after pear-point dog ON                | 824                   | 924        | 1024            | 824        | 924        | 1024            |  |  |  |
| Md.44 Movement amount after near-point dog ON                | 825                   | 925        | 1025            | 825        | 925        | 1025            |  |  |  |
| Md.45 Torque limit stored value                              | 826                   | 926        | 1026            | 826        | 926        | 1026            |  |  |  |
| Md.46 Special start data instruction code setting value      | 827                   | 927        | 1027            | 827        | 927        | 1027            |  |  |  |
| Md.47 Special start data instruction parameter setting value | 828                   | 928        | 1028            | 828        | 928        | 1028            |  |  |  |
| Md.48 Start positioning data No. setting value               | 829                   | 929        | 1029            | 829        | 929        | 1029            |  |  |  |
| Md.49 In speed control flag                                  | 830                   | 930        | 1030            | 830        | 930        | 1030            |  |  |  |
| Md.50 In speed change processing flag                        | 831                   | 931        | 1031            | 831        | 931        | 1031            |  |  |  |
| Md.51 Start data pointer being executed                      | 832                   | 932        | 1032            | 834        | 934        | 1034            |  |  |  |
| Md.52 Last executed positioning data No.                     | 833                   | 933        | 1033            | 837        | 937        | 1037            |  |  |  |
| Md.53 Repetition counter                                     | 004                   | 004        | 100.1           | 000        | 000        | 1020            |  |  |  |
| (QD75: Md. 41 Special start repetition counter)              | 834                   | 934        | 1034            | 832        | 932        | 1032            |  |  |  |
| Md.54 Positioning data No. being executed                    | 835                   | 935        | 1035            | 835        | 935        | 1035            |  |  |  |
| Md.55 Block No. being executed                               | 836                   | 936        | 1036            | 836        | 936        | 1036            |  |  |  |
| Md.56 Positioning data being executed                        | 838 to 847            | 938 to 947 | 1038 to<br>1047 | 838 to 847 | 938 to 947 | 1038 to<br>1047 |  |  |  |

|                                                     | Buffer memory address |              |              |              |              |              |  |  |  |  |
|-----------------------------------------------------|-----------------------|--------------|--------------|--------------|--------------|--------------|--|--|--|--|
| Items of A1SD75                                     |                       | A1SD75       | 1            |              | QD75         | 1            |  |  |  |  |
|                                                     | Axis 1                | Axis 2       | Axis 3       | Axis 1       | Axis 2       | Axis 3       |  |  |  |  |
| Cd.1 Clock data setting (hour)                      |                       | 1100         |              | _            |              |              |  |  |  |  |
| Cd.2 Clock data setting (minute, second)            |                       | 1101         |              |              | -            |              |  |  |  |  |
| Cd.3 Clock data writing                             |                       | 1102         |              |              | -            |              |  |  |  |  |
| Cd.4 Target axis                                    |                       | 1103         |              |              | -            |              |  |  |  |  |
| Cd.5 Positioning data No.                           |                       | 1104         |              |              | -            |              |  |  |  |  |
| Cd.6 Write pattern                                  |                       | 1105         |              |              | -            |              |  |  |  |  |
| Cd.7 Read/write request                             |                       | 1106         |              |              | -            |              |  |  |  |  |
| Cd.8 Read/write positioning data I/F                |                       | 1108 to 1137 |              |              | -            |              |  |  |  |  |
| Cd.9 Flash ROM write request                        |                       | 1138         |              |              | 1900         |              |  |  |  |  |
| Cd.10 Parameter initialization request              |                       | 1139         |              |              | 1901         |              |  |  |  |  |
| Cd.11 Positioning start No.                         | 1150                  | 1200         | 1250         | 1500         | 1600         | 1700         |  |  |  |  |
| Cd.12 Axis error reset                              | 1151                  | 1201         | 1251         | 1502         | 1602         | 1702         |  |  |  |  |
| Cd.13 Restart command                               | 1152                  | 1202         | 1252         | 1503         | 1603         | 1703         |  |  |  |  |
| Cd.14 M code OFF request                            | 1153                  | 1203         | 1253         | 1504         | 1604         | 1704         |  |  |  |  |
| Cd.15 New current value                             | 1154                  | 1204         | 1254         | 1506         | 1606         | 1706         |  |  |  |  |
|                                                     | 1155                  | 1205         | 1255         | 1507         | 1607         | 1707         |  |  |  |  |
| Cd.16 New speed value                               | 1156<br>1157          | 1206<br>1207 | 1256<br>1257 | 1514<br>1515 | 1614<br>1615 | 1714<br>1715 |  |  |  |  |
| Cd.17 Speed change request                          | 1158                  | 1207         | 1258         | 1516         | 1616         | 1716         |  |  |  |  |
| Cd.18 Positioning operation speed override          | 1159                  | 1209         | 1259         | 1513         | 1613         | 1713         |  |  |  |  |
|                                                     | 1160                  | 1210         | 1260         | 1518         | 1618         | 1718         |  |  |  |  |
| Cd.19 JOG speed                                     | 1161                  | 1211         | 1261         | 1519         | 1619         | 1719         |  |  |  |  |
| Cd.20 Speed-position switching enable flag          | 1163                  | 1213         | 1263         | 1528         | 1628         | 1728         |  |  |  |  |
| Cd.21 Speed-position switching control movement     | 1164                  | 1214         | 1264         | 1526         | 1626         | 1726         |  |  |  |  |
| amount change register                              | 1165                  | 1215         | 1265         | 1527         | 1627         | 1727         |  |  |  |  |
| Cd.22 Manual pulse generator enable flag            | 1167                  | 1217         | 1267         | 1524         | 1624         | 1724         |  |  |  |  |
| Cd.23 Manual pulse generator 1 pulse input          | 1168                  | 1218         | 1268         | 1522         | 1622         | 1722         |  |  |  |  |
| magnification                                       | 1169                  | 1219         | 1269         | 1523         | 1623         | 1723         |  |  |  |  |
| Cd.24 OPR return request flag OFF request           | 1170                  | 1220         | 1270         | 1521         | 1621         | 1721         |  |  |  |  |
| Cd.25 External start valid                          | 1171                  | 1221         | 1271         | 1505         | 1605         | 1705         |  |  |  |  |
| (QD75: Cd. 8) External command valid)               |                       |              |              |              |              |              |  |  |  |  |
| Cd.26 Step valid flag                               | 1172                  | 1222         | 1272         | 1545         | 1645         | 1745         |  |  |  |  |
| Cd.27 Step mode                                     | 1173                  | 1223         | 1273         | 1544         | 1644         | 1744         |  |  |  |  |
| Cd.28 Step start information                        | 1174                  | 1224         | 1274         | 1546         | 1646         | 1746         |  |  |  |  |
| Cd.29 Skip command                                  | 1175                  | 1225         | 1275         | 1547         | 1647         | 1747         |  |  |  |  |
| Cd.30 New torque value                              | 1176                  | 1226         | 1276         | 1525         | 1625         | 1725         |  |  |  |  |
| Cd.31 Positioning starting point No.                | 1178                  | 1228         | 1278         | 1501         | 1601         | 1701         |  |  |  |  |
| Cd.32 Interrupt request during continuous operation | 1181                  | 1231         | 1281         | 1520         | 1620         | 1720         |  |  |  |  |
| Cd.33 New acceleration time value                   | 1184                  | 1234         | 1284         | 1508         | 1608         | 1708         |  |  |  |  |
|                                                     | 1185                  | 1235         | 1285         | 1509         | 1609         | 1709         |  |  |  |  |

|                  |                                                                                           |        |                 |                 | Buffer mem      | ory address     |                 |                   |  |
|------------------|-------------------------------------------------------------------------------------------|--------|-----------------|-----------------|-----------------|-----------------|-----------------|-------------------|--|
|                  | Items of A1SD75                                                                           |        | A1SD75          |                 |                 | QD75            |                 |                   |  |
|                  |                                                                                           | Axis 1 | Axis 2          | Axis 3          | Axis 1          | Axis 2          | Axis 3          |                   |  |
| Cd.34            | New deceleration time value                                                               | 1186   | 1236            | 1286            | 1510            | 1610            | 1710            |                   |  |
|                  |                                                                                           | 1187   | 1237            | 1287            | 1511            | 1611            | 1711            |                   |  |
|                  | Acceleration/deceleration time change c speed change, enable/disable selection            | luring | 1188            | 1238            | 1288            | 1512            | 1612            | 1712              |  |
|                  | Da.1Operation patternDa.2Control systemDa.3Acceleration time No.Da.4Deceleration time No. |        | 1300            | 2300            | 3300            | 2000            | 8000            | 14000             |  |
|                  | Da.9 M code/condition data                                                                |        | 1301            | 2301            | 3301            | 2001            | 8001            | 14001             |  |
| <del>.</del>     | Da.8 Dwell time/JUMP destination positioning data No.                                     | No.1   | 1302            | 2302            | 3302            | 2002            | 8002            | 14002             |  |
| data *           | Da.7 Command speed                                                                        |        | 1304<br>1305    | 2304<br>2305    | 3306<br>3307    | 2004<br>2005    | 8004<br>8005    | 14004<br>14005    |  |
| Positioning data | Da.5 Positioning address/movement amount                                                  |        | 1306<br>1307    | 2306<br>2307    | 3306<br>3307    | 2006<br>2007    | 8006<br>8007    | 14006<br>14007    |  |
| Ро               | Da.6 Arc address                                                                          |        | 1308<br>1309    | 2308<br>2309    | 3308<br>3309    | 2008<br>2009    | 8008<br>8009    | 14008<br>14009    |  |
|                  | No.2<br>No.3<br>to                                                                        |        | 1310 to<br>1319 | 2320 to<br>2329 | 3310 to<br>3319 | 2010 to<br>2019 | 8010 to<br>8019 | 14010 to<br>14019 |  |
|                  |                                                                                           |        | 1320 to<br>1329 | 2330 to<br>2339 | 3320 to<br>3329 | 2020 to<br>2029 | 8020 to<br>8029 | 14020 to<br>14029 |  |
|                  |                                                                                           |        | to              | to              | to              | to              | to              | to                |  |
|                  | No.100                                                                                    |        | 2290 to<br>2299 | 3290 to<br>3299 | 4290 to<br>4299 | 2990 to<br>2999 | 8990 to<br>8999 | 14990 to<br>14999 |  |

 $\ast$  1: With the QD75, the positioning data buffer memory addresses are Nos. 1 to 600.

Refer to Appendix 12 "List of buffer memory addresses" for details.

|                                     |                            |                          |                                                                                                    |              |                 |      |                          |              | Buffe        | er mem            | ory add        | dress             |                   |                |                   |              |
|-------------------------------------|----------------------------|--------------------------|----------------------------------------------------------------------------------------------------|--------------|-----------------|------|--------------------------|--------------|--------------|-------------------|----------------|-------------------|-------------------|----------------|-------------------|--------------|
|                                     |                            | ľ                        | tems of A1SD75                                                                                              |              |                 |      | A1S                      | D75          |              |                   |                | QD75              |                   |                |                   |              |
|                                     |                            |                          |                                                                                                    |              |                 |      | Axi                      | xis 3 Axis 1 |              | Axis 2            |                | Axis 3            |                   |                |                   |              |
|                                     | Start block data $*2$      | Da<br>Da                 | <ul> <li>Shape</li> <li>Start data No.</li> <li>Special start<br/>instruction</li> <li>Parameter</li> </ul> | 1st<br>point | 4300            | 4350 | 4550                     | 4600         | 4800         | 4850              | 26000          | 26050             | 27000             | 27050          | 28000             | 28050        |
|                                     | art b                      |                          | 2nd point                                                                                                   |              | 4301            | 4351 | 4551                     | 4601         | 4801         | 4851              | 26001          | 26051             | 27001             | 27051          | 28001             | 28051        |
|                                     | Sta                        |                          | 3rd point                                                                                                   |              | 4302            | 4352 | 4552                     | 4602         | 4802         | 4852              | 26002          | 26052             | 27002             | 27052          | 28002             | 28052        |
| ۲۵<br>*                             |                            |                          | to                                                                                                    |              | t               | 0    | t                        | 0            | t            | 0                 | t              | 0                 | t                 | 0              | t                 | 0            |
| ton ∛                               |                            |                          | 50th point                                                                                                  |              | 4349            | 4399 | 4599                     | 4649         | 4849         | 4899              | 26049          | 26099             | 27049             | 27099          | 28049             | 28099        |
| Positioning start information *     |                            | Da                       | .14 Condition target                                                                                        |              |                 | 00   | 10                       | 50           | 10           | 00                |                | 100               | 07                | 400            |                   | 100          |
|                                     |                            | Da.15 Condition operator |                                                                                                    |              | 44              | 00   | 46                       | 50           | 49           | 00                | 261            | 100               | 27                | 100            | 28100             |              |
| ng start                            |                            | Da                       | .16 Address                                                                                                 | No. 1        | 44<br>44        |      |                          | 52<br>53     | 49<br>49     |                   | 261<br>261     |                   |                   | 102<br>103     |                   | 102<br>103   |
| ositionir                           | lata                       | Da                       | .17 Parameter 1                                                                                             |              | 4404<br>4405    |      |                          | 54<br>55     | 4904<br>4905 |                   | 26104<br>26105 |                   | 27104<br>27105    |                | 28104<br>28105    |              |
| Δ.                                  | Condition data             | Da                       | .18 Parameter 2                                                                                             |              | 4406            |      |                          | 56           | 4906         |                   | 26106          |                   | 27106             |                | 28106             |              |
|                                     | ondi                       |                          |                                                                                                    |              | 4407            |      | 46                       |              | 4907         |                   | 26107          |                   | 27107<br>27110 to |                | 28107<br>28110 to |              |
|                                     | ŏ                          |                          | No. 2                                                                                                    |              | 4410 to<br>4419 |      | 4660 to 4910<br>4669 491 |              |              | 26110 to<br>26119 |                | 27110 to<br>27119 |                   | 28110 to 28119 |                   |              |
|                                     |                            |                          | No. 3                                                                                                    |              | 442<br>44       | 0 to | 467                      | 0 to<br>79   |              | 0 to              |                | 20 to             | 271               | 20 to<br>129   | 2812              | 20 to<br>129 |
|                                     |                            |                          | to                                                                                                    |              | te              | 0    | te                       | 0            | te           | 0                 | t              | 0                 | t                 | 0              | t                 | 0            |
|                                     |                            |                          | No. 10                                                                                                    |              | 449             | 0 to | 474                      | 0 to         | 499          | 0 to              | 2619           | 90 to             | 271               | 90 to          | 2819              | 90 to        |
|                                     |                            |                          | No. 10                                                                                                    |              | 44              | 99   | 47                       | 49           | 49           | 99                | 262            | 199               | 27                | 199            | 28                | 199          |
| bu ug                               |                            |                          | Start No. 8001                                                                                              |              | 45              | 00   | 47                       | 50           | 50           | 00                | -              | -                 | _                 |                | -                 |              |
| Positioning<br>start<br>information | Indire                     | ct                       | Start No. 8002                                                                                              |              | 45              | 01   | 47                       | 51           | 50           | 01                | -              | -                 | -                 | _              | -                 | -            |
| osit<br>st<br>nforr                 | specifica                  | tion                     | to                                                                                                    |              | t               | 0    | t                        | 0            | t            | 0                 | t              | 0                 | t                 | 0              | t                 | 0            |
| ш. Е                                |                            |                          | Start No. 8050                                                                                              |              | 45              | 49   | 47                       | '99          | 50           | 49                | -              | -                 | -                 | _              | -                 | -            |
| PLO                                 | C CPU                      |                          | Condition judgment target d                                                                                 | ata of       |                 |      | 50                       | 50           |              |                   |                |                   | 30                | 000            |                   |              |
|                                     | no area                    |                          | the condition data                                                                                          |              |                 |      | t                        |              |              |                   |                |                   |                   | 0              |                   |              |
|                                     |                            |                          |                                                                                                    |              |                 |      |                          | 99           |              |                   |                |                   | 30                | 099            |                   |              |
|                                     | Target axis                |                          |                                                                                                    |              |                 | 00   |                          |              |              |                   |                | -                 | _                 |                |                   |              |
| 1                                   | Head positioning block No. |                          |                                                                                                    | 5101         |                 |      |                          |              |              | -                 | -              |                   |                   |                |                   |              |
| No. of re                           |                            |                          | a items                                                                                                    |              |                 |      |                          | 02           |              |                   |                |                   |                   | -              |                   |              |
| Read/wi                             |                            |                          |                                                                                                    |              |                 |      |                          | 03           |              |                   |                |                   |                   | -              |                   |              |
| Read/w                              | rite bloc                  | К                        |                                                                                                    |              | 5110 to 6109    |      |                          |              | -            |                   |                |                   |                   |                |                   |              |

\*2: With the QD75, it is called "block start data".

\*3: With the QD75, the "block start data" and "condition data" in the shaded area are called "start block 0". There are five start blocks: 0 to 4.

Refer to Appendix 12 "List of buffer memory addresses" for details.

# (5) Data indication No. comparisons

The following table shows the comparisons of numbers for each symbols (Pr., Md., Cd., and Da.) indicating parameters or positioning data items. The shaded sections indicate the added or changed items with the QD75.

Parameters

| Item                                               | A1SD75 | QD75  |
|----------------------------------------------------|--------|-------|
| Unit setting                                       | Pr     | .1    |
| No. of pulses per rotation (Ap)                    | Pr     | .2    |
| Movement amount per rotation (AI)                  | Pr     | .3    |
| Unit magnification (Am)                            | Pr     | .4    |
| Pulse output mode                                  | Pr     | .5    |
| Rotation direction setting                         | Pr     | .6    |
| Speed limit value                                  | Pr.7   | Pr.8  |
| Acceleration time 0                                | Pr.8   | Pr.9  |
| Deceleration time 0                                | Pr.9   | Pr.10 |
| Bias speed at start                                | Pr.10  | Pr.7  |
| Stepping motor mode selection                      | Pr.11  | -     |
| Backlash compensation amount                       | Pr.12  | Pr.11 |
| Software stroke limit upper limit value            | Pr.13  | Pr.12 |
| Software stroke limit lower limit value            | Pr.14  | Pr.13 |
| Software stroke limit selection                    | Pr.15  | Pr.14 |
| Software stroke limit valid/invalid setting        | Pr.16  | Pr.15 |
| Command in-position width                          | Pr.17  | Pr.16 |
| Torque limit setting value                         | Pr.18  | Pr.17 |
| M code ON signal output timing                     | Pr.19  | Pr.18 |
| Speed switching mode                               | Pr.20  | Pr.19 |
| Interpolation speed designation method             | Pr.21  | Pr.20 |
| Current feed value during speed control            | Pr.22  | Pr.21 |
| Manual pulse generator selection                   | Pr.23  | _     |
| Logic selection for pulse output to the drive unit | Pr.24  | _     |
| Input signal logic selection                       | -      | Pr.22 |
| Output signal logic selection                      | -      | Pr.23 |
| Manual pulse generator input selection             | _      | Pr.24 |
| Size selection for acceleration/deceleration time  | Pr.25  | _     |
| Acceleration time 1                                | Pr.26  | Pr.25 |
| Acceleration time 2                                | Pr.27  | Pr.26 |

| Item                                                                                   | A1SD75 | QD75   |
|----------------------------------------------------------------------------------------|--------|--------|
| Acceleration time 3                                                                    | Pr.28  | Pr.27  |
| Deceleration time 1                                                                    | Pr.29  | Pr.28  |
| Deceleration time 2                                                                    | Pr.30  | Pr.29  |
| Deceleration time 3                                                                    | Pr.31  | Pr.30  |
| JOG speed limit value                                                                  | Pr.32  | Pr.31  |
| JOG operation acceleration time selection                                              | Pr.33  | Pr.32  |
| JOG operation deceleration time selection                                              | Pr.34  | Pr.33  |
| Acceleration/deceleration process selection                                            | Pr.35  | Pr.34  |
| S-pattern proportion                                                                   | Pr.36  | Pr.35  |
| Sudden stop deceleration time                                                          | Pr.37  | Pr.36  |
| Stop group 1 sudden stop selection                                                     | Pr.38  | Pr.37  |
| Stop group 2 sudden stop selection                                                     | Pr.39  | Pr.38  |
| Stop group 3 sudden stop selection                                                     | Pr.40  | Pr.39  |
| Positioning complete signal output time                                                | Pr.41  | Pr.40  |
| Allowable circular interpolation error width                                           | Pr.42  | Pr.41  |
| External start function selection<br>(QD75: Pr.42 External command function selection) | Pr.43  | Pr.42  |
| Near pass mode selection for path control                                              | Pr.44  | _      |
| OPR method                                                                             | Pr.45  | Pr.43  |
| OPR direction                                                                          | Pr.46  | Pr.44  |
| OP address                                                                             | Pr.47  | Pr.45  |
| OPR speed                                                                              | Pr.48  | Pr.46  |
| Creep speed                                                                            | Pr.49  | Pr.47  |
| OPR retry                                                                              | Pr.50  | Pr.48  |
| OPR dwell time                                                                         | Pr.51  | Pr.49  |
| Setting for the movement amount after near-point dog ON                                | Pr.52  | Pr.50  |
| OPR acceleration time selection                                                        | Pr.53  | Pr.51  |
| OPR deceleration time selection                                                        | Pr.54  | Pr.52  |
| OP shift amount                                                                        | Pr.55  | Pr.53  |
| OPR torque limit value                                                                 | Pr.56  | Pr.54  |
| Deviation counter clear signal output time                                             |        | Pr.55  |
| Speed designation during OP shift                                                      | Pr.57  | Pr.56  |
| Dwell time during OPR retry                                                            | Pr.58  | Pr.57  |
| Speed-position function selection                                                      |        | Pr.150 |

Monitor data

| Item                                                                                             |                      |       | QD75  |
|--------------------------------------------------------------------------------------------------|----------------------|-------|-------|
| In test mode flag                                                                                |                      |       | l.1   |
| Module name                                                                                      |                      |       | -     |
| OS type                                                                                          |                      | Md.3  | _     |
| OS version                                                                                       |                      | Md.4  | _     |
| Clock data (hour: minute)                                                                        |                      | Md.5  | _     |
| Clock data (second: 100 ms)                                                                      |                      | Md.6  | _     |
| Start axis (QD75: Md. 3 Start information)                                                       |                      | Md.7  | Md.3  |
| Operation type (QD75: Md. 4 Start No.)                                                           |                      | Md.8  | Md.4  |
| Start Hour: minute (QD75: Md. 5 Start Hour)                                                      |                      | Md.9  | Md.5  |
| Start Second: 100 ms (QD75: Md. 6 Start Minute: second)                                          | Start history        | Md.10 | Md.6  |
| Error judgment                                                                                   |                      | Md.11 | Md.7  |
| Start history pointer                                                                            |                      | Md.12 | Md.8  |
| Start axis                                                                                       |                      | Md.13 | _     |
| Operation type                                                                                   |                      | Md.14 | _     |
| Start Hour: minute                                                                               | Start history during | Md.15 | _     |
| Start Second: 100 ms                                                                             | errors               | Md.16 | _     |
| Error judgment                                                                                   |                      | Md.17 | _     |
| Start history storage during error                                                               |                      | Md.18 | _     |
| Axis in which the error occurred                                                                 |                      | Md.19 | Md.9  |
| Axis error No.                                                                                   |                      | Md.20 | Md.10 |
| Axis error occurrence Hour: minute<br>(QD75: Md. 11 Axis error occurrence (Hour))                | Error history        | Md.21 | Md.11 |
| Axis error occurrence Second: 100ms<br>(QD75: Md. 12 Axis error occurrence (Minute: second))     |                      | Md.22 | Md.12 |
| Pointer                                                                                          |                      | Md.23 | Md.13 |
| Axis in which the warning occurred                                                               |                      | Md.24 | Md.14 |
| Axis warning No.                                                                                 |                      | Md.25 | Md.15 |
| Axis warning occurrence Hour: minute<br>(QD75: Md. 16 Axis warning occurrence (Hour))            | Warning history      | Md.26 | Md.16 |
| Axis warning occurrence Second: 100ms<br>(QD75: Md. 17 Axis warning occurrence (Minute: second)) |                      | Md.27 | Md.17 |
| Pointer                                                                                          |                      | Md.28 | Md.18 |

| Item                                                               | A1SD75 | QD75  |
|--------------------------------------------------------------------|--------|-------|
| No. of write accesses to flash ROM                                 | -      | Md.19 |
| Current feed value                                                 | Md.29  | Md.20 |
| Machine feed value                                                 | Md.30  | Md.21 |
| Feedrate                                                           | Md.31  | Md.22 |
| Valid M code                                                       | Md.32  | Md.25 |
| Axis error No.                                                     | Md.33  | Md.23 |
| Axis warning No.                                                   | Md.34  | Md.24 |
| Axis operation status                                              | Md.35  | Md.26 |
| Current speed                                                      | Md.36  | Md.27 |
| Axis feedrate                                                      | Md.37  | Md.28 |
| Speed-position switching control positioning amount                | Md.38  | Md.29 |
| External input/output signal                                       | Md.39  | Md.30 |
| Status                                                             | Md.40  | Md.31 |
| Target value                                                       | Md.41  | Md.32 |
| Target speed                                                       | Md.42  | Md.33 |
| OP absolute position                                               | Md.43  | _     |
| Movement amount after near-point dog ON                            | Md.44  | Md.34 |
| Torque limit stored value                                          | Md.45  | Md.35 |
| Special start data instruction code setting value                  | Md.46  | Md.36 |
| Special start data instruction parameter setting value             | Md.47  | Md.37 |
| Start positioning data No. setting value                           | Md.48  | Md.38 |
| In speed control flag                                              | Md.49  | Md.39 |
| In speed change processing flag                                    | Md.50  | Md.40 |
| Start data pointer being executed                                  | Md.51  | Md.43 |
| Last executed positioning data No.                                 | Md.52  | Md.46 |
| Repetition counter (QD75: Md. 41 Special start repetition counter) | Md.53  | Md.41 |
| Control system repetition counter                                  | -      | Md.42 |
| Positioning data No. being executed                                | Md.54  | Md.44 |
| Block No. being executed                                           | Md.55  | Md.45 |
| Positioning data being executed                                    | Md.56  | Md.47 |
| Deceleration start flag                                            | -      | Md.48 |

| ltem                                                             | A1SD75 | QD75  |
|------------------------------------------------------------------|--------|-------|
| Clock data setting (hour)                                        | Cd.1   | -     |
| Clock data setting (minute, second)                              | Cd.2   | -     |
| Clock data writing                                               | Cd.3   | -     |
| Target axis                                                      | Cd.4   | -     |
| Positioning data No.                                             | Cd.5   | -     |
| Write pattern                                                    | Cd.6   | _     |
| Read/write request                                               | Cd.7   | _     |
| Read/write positioning data I/F                                  | Cd.8   | _     |
| Flash ROM write request                                          | Cd.9   | Cd.1  |
| Parameter initialization request                                 | Cd.10  | Cd.2  |
| Positioning start No.                                            | Cd.11  | Cd.3  |
| Axis error reset                                                 | Cd.12  | Cd.5  |
| Restart command                                                  | Cd.13  | Cd.6  |
| M code OFF request                                               | Cd.14  | Cd.7  |
| New current value                                                | Cd.15  | Cd.9  |
| New speed value                                                  | Cd.16  | Cd.14 |
| Speed change request                                             | Cd.17  | Cd.15 |
| Positioning operation speed override                             | Cd.18  | Cd.13 |
| JOG speed                                                        | Cd.19  | Cd.17 |
| Inching movement amount                                          | -      | Cd.16 |
| Speed-position switching enable flag                             | Cd.20  | Cd.24 |
| Speed-position switching control movement amount change register | Cd.21  | Cd.23 |
| Position-speed switching enable flag                             | -      | Cd.26 |
| Position-speed switching control speed change register           | -      | Cd.25 |
| Target position change request flag                              | -      | Cd.29 |
| Target position change value (new address)                       | -      | Cd.27 |
| Target position change value (new speed)                         | _      | Cd.28 |
| ABS direction in degrees                                         | -      | Cd.40 |
| Manual pulse generator enable flag                               | Cd.22  | Cd.21 |
| Manual pulse generator 1 pulse input magnification               | Cd.23  | Cd.20 |
| OPR request flag OFF request                                     | Cd.24  | Cd.19 |
| External start valid (QD75: Cd. 8 External command valid)        | Cd.25  | Cd.8  |

| Item                                                                                | A1SD75 | QD75  |
|-------------------------------------------------------------------------------------|--------|-------|
| Step valid flag                                                                     | Cd.26  | Cd.35 |
| Step mode                                                                           | Cd.27  | Cd.34 |
| Step start information                                                              | Cd.28  | Cd.36 |
| Skip command                                                                        | Cd.29  | Cd.37 |
| New torque value                                                                    | Cd.30  | Cd.22 |
| Positioning starting point No.                                                      | Cd.31  | Cd.4  |
| Interrupt request during continuous operation                                       | Cd.32  | Cd.18 |
| Simultaneous starting axis start data No. (Axis 1 start data No.)                   | _      | Cd.30 |
| Simultaneous starting axis start data No. (Axis 2 start data No.)                   | _      | Cd.31 |
| Simultaneous starting axis start data No. (Axis 3 start data No.)                   | _      | Cd.32 |
| Simultaneous starting axis start data No. (Axis 4 start data No.)                   | _      | Cd.33 |
| Teaching data selection                                                             | _      | Cd.38 |
| Teaching positioning data No.                                                       | _      | Cd.39 |
| New acceleration time value                                                         | Cd.33  | Cd.10 |
| New deceleration time value                                                         | Cd.34  | Cd.11 |
| Acceleration/deceleration time change during speed change, enable/disable selection | Cd.35  | Cd.12 |
| Stop command processing for deceleration stop selection                             | -      | Cd.42 |
| Deceleration start flag valid                                                       | -      | Cd.41 |

| Item                               |                                                  | A1SD75                    | QD75  |        |
|------------------------------------|--------------------------------------------------|---------------------------|-------|--------|
| Operation pattern                  |                                                  | Da.1                      |       |        |
|                                    | Control system                                   |                           | Da.2  |        |
|                                    | Acceleration time No                             | р.                        | Da    | 1.3    |
|                                    | Deceleration time N                              | 0.                        | Da.4  |        |
|                                    | Axis to be interpolate                           | ed                        | -     | Da.5   |
| Positioning data                   | Positioning address/                             | /movement amount          | Da.5  | Da.6   |
|                                    | Arc address                                      |                           | Da.6  | Da.7   |
|                                    | Command speed                                    |                           | Da.7  | Da.8   |
|                                    | Dwell time/JUMP destination positioning data No. |                           | Da.8  | Da.9   |
|                                    | M code/condition data                            |                           | Da.9  | Da.10  |
|                                    | Shape                                            | Da.10                     | Da.11 |        |
|                                    | Start block data *                               | Start data No.            | Da.11 | Da.12  |
|                                    |                                                  | Special start instruction | Da.12 | Da.13  |
|                                    |                                                  | Parameter                 | Da.13 | Da.14  |
| Positioning start<br>information * |                                                  | Condition target          | Da.14 | Da.15  |
|                                    |                                                  | Condition operator        | Da.15 | Da.16  |
|                                    | Condition data                                   | Address                   | Da.16 | Da.17  |
|                                    |                                                  | Parameter 1               | Da.17 | Da.18  |
|                                    |                                                  | Parameter 2               | Da.18 | Da. 19 |

Positioning data, block start data, condition data

\*: Called "block start data" with the QD75.

# (6) Input/output signal comparisons

#### Input signal comparisons

|                                                                     | A1SD75                            |                                 | QD75                              |                                 |
|---------------------------------------------------------------------|-----------------------------------|---------------------------------|-----------------------------------|---------------------------------|
| Name                                                                | Logic (initial status)            | Logic switch with<br>parameters | Logic (initial status)            | Logic switch with<br>parameters |
| Drive unit READY                                                    | Negative logic                    | Not possible                    | Negative logic                    | Possible                        |
| In-position signal                                                  | Negative logic                    | Not possible                    | -                                 | -                               |
| Zero signal                                                         | Negative logic                    | Not possible                    | Negative logic                    | Possible                        |
| Manual pulse generator A phase<br>Manual pulse generator B phase *1 | Negative logic<br>(multiple of 4) | Not possible                    | Negative logic<br>(multiple of 4) | Possible                        |
| Near-point signal                                                   | Negative logic                    | Not possible                    | Negative logic                    | Possible                        |
| Stop signal                                                         | Negative logic                    | Not possible                    | Negative logic                    | Possible                        |
| Upper limit                                                         | Negative logic                    | Not possible                    | Negative logic                    | Possible                        |
| Lower limit                                                         | Negative logic                    | Not possible                    | Negative logic                    | Possible                        |
| External start *2                                                   | Negative logic                    | Not possible                    | Negative logic                    | Possible                        |
| Speed-position switching signal *2                                  | Negative logic                    | Not possible                    | Negative logic                    | Possible                        |

#### Output signal comparisons

|                         | A1SD75                        |                                 | QD75                          |                                 |
|-------------------------|-------------------------------|---------------------------------|-------------------------------|---------------------------------|
| Name                    | Logic (initial status)        | Logic switch with<br>parameters | Logic (initial status)        | Logic switch with<br>parameters |
| Command pulse *3        | Positive logic<br>CW/CCW mode | Possible                        | Negative logic<br>CW/CCW mode | Possible                        |
| Deviation counter clear | Negative logic                | Not possible                    | Negative logic                | Possible                        |

 $\ast$  1: Comparisons about manual pulse generator A phase/B phase

|                                            | A1SD75             | QD75                                                                   |
|--------------------------------------------|--------------------|------------------------------------------------------------------------|
| No. of connectable manual pulse generators | 1 generator/1 axis | 1 generator/1 module                                                   |
| Mode selection (with parameter)            | Not possible       | Possible<br>Multiple of 1 mode, multiple of 4 mode,<br>PULSE/SIGN mode |

\*2: With the QD75, the "external start signal" and "speed-position switching signal" are combined into the "external command signal".

\*3: Comparisons about command pulse

|                                 | A1SD75                                                 | QD75                       |
|---------------------------------|--------------------------------------------------------|----------------------------|
| Mode selection (with parameter) | PULSE/SIGN mode, A phase/B phase (multiple of 4) mode, |                            |
| Mode selection (with parameter) | A phase/B phase (multiple of 1) mode, CW/CCW mode      |                            |
| May command frequency           | Open collector: 200kpps                                | Open collector: 200kpps    |
| Max. command frequency          | Differential driver: 400kpps                           | Differential driver: 1Mpps |

# Appendix 10 MELSEC Explanation of positioning terms

#### **1-2 PHASE EXCITATION SYSTEM**

This is one system for exciting each stepping motor coil in a determined order. In this system, one phase and two phases are alternately excited.

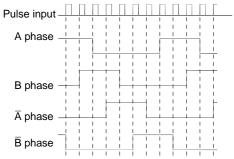

#### 2-PHASE EXCITATION SYSTEM

This is one system for exciting each stepping motor coil in a determined order. In this system, a current constantly flows to 2 phases to carry out step feed.

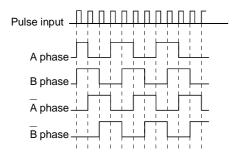

## 2-PHASE PULSE

An A phase and B phase double pulse. There is a phase difference between the two phases, so that difference can be automatically added and subtracted in the pulse count. The standard phase difference is a 90ø electrical angle.

If the B phase were to lag behind the A phase in a forward run (B phase turns ON after the A phase), the A phase would lag behind the B phase in a reverse run (A phase turns ON after the B phase). In this way the forward and reverse run (addition and subtraction) can be automatically carried out.

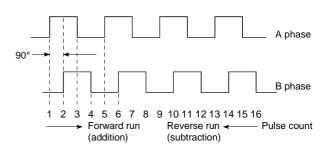

#### 2-SPEED TRAPEZOIDAL CONTROL

In this positioning control method, the positioning pattern, positioning addresses (P1, P2), and positioning speeds (V1, V2) are set in the sequence program. Positioning is carried out to positioning address P1 by issuing the 1st positioning start command. When P1 is reached, the positioning then automatically changes to positioning at the V2 speed.

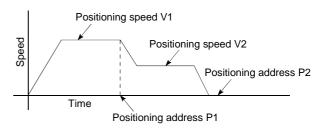

# ABSOLUTE ENCODER

This is a detector that enables the angle data within 1 motor rotation to be output to an external destination. Absolute encoders are generally able to output  $360^{\circ}$  in 8 to 12 bits. Incremental encoders have a disadvantage in that the axis position is lost when a power failure occurs. However, with absolute encoders, the axis position is not lost even when a power failure occurs.

Various codes such as a binary code and BCD code can be output.

Absolute encoders are more expensive, more accurate, and larger than incremental encoders. Refer to "ENCODER".

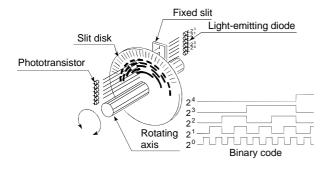

# ABSOLUTE POSITION DETECTION SYSTEM

In the absolute position detection system, once an OPR is carried out at the system startup, the system stores the machine position in the memory and retains the current position even when the power is turned OFF. Mechanical deviation will be compensated, so that the OPR is not required after the power is turned ON next time. Configuring this system requires a motor with an absolute position detector and a servo amplifier and positioning module compatible with an absolute position detection system.

#### ABSOLUTE SYSTEM

This is one system for expressing a positioning address.

Absolute address system.

This system uses 0 as a reference, and expresses the address as the distance from 0. The direction is automatically determined, even when it is not designated. The other address system is the increment system.

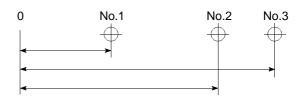

# ACCELERATION TIME

The parameter acceleration time refers to the time from a stopped state to the time the speed limit value is reached, so it becomes proportionally shorter as the setting speed decreases. The acceleration time is determined by factors such as machine inertia, motor torque, and load resistance torque.

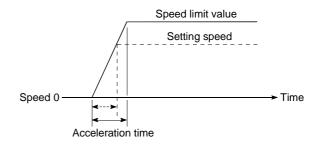

# ADDRESS

- 1) This is a numerical value to express the positioning position, designated in mm, inch, angle, or No. of pulse units.
- 2) The memory address. Many addresses are stored in the memory. An address is read or written after it is designated.

#### AFTER mode

This is the mode that outputs the M code after positioning is complete (after stopping). Clamping can be commanded, drilling dimensions can be selected, etc., with this mode.

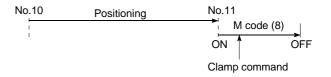

# AUTO TUNING (Automatic Tuning)

Properties such as responsiveness and stability of machines driven with a servomotor are affected by changes in the inertia moment and rigidity due to changes in the machine load, etc.

This function automatically adjusts the speed loop gain and position loop gain to match the machine state, so the machine's performance can be maintained at its optimum state. A real time automatic tuning function should be used for machines having large load fluctuations.

#### AUTOMATIC TRAPEZOIDAL ACCELERATION/DECELERATION

An operation in which a graph of the time and speed takes a trapezoidal shape.

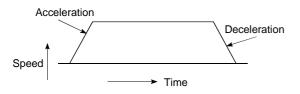

# BACKLASH COMPENSATION

When a forward run operation changes to a reverse run operation, there is sometimes play (backlash) in the mesh of the toothed gears. This also occurs when using a worm gear. Because of this backlash, a left feed of 1m (3.28feet) carried out after a right feed of 1m (3.28feet) will not be sufficient to return the machine to its original position. The machine cannot be positioned to its original position without an extra feed equivalent to the backlash amount. This function compensates for that backlash amount.

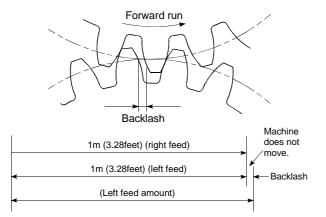

# BACKUP FUNCTION

Backup functions consist of the following.

- Functions for storing the sequence program and device statuses stored in the RAM memory of the PLC CPU, so that they are not lost during power failures, etc.
- Functions for storing the current value in absolute position compatible systems so that it is not lost during power failures, etc.
- Functions for reading the PLC CPU data (PLC programs, parameters, positioning data, etc.) by a peripheral device when the old PLC CPU is replaced, and then write it to the new PLC CPU after the replacement is completed.

# BALL SCREW

This is a type of screw, with balls lined up in the threads like ball bearings. This reduces backlash, and enables rotation with little force.

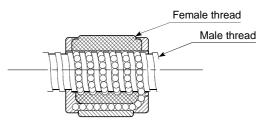

# BCD (Binary Coded Decimal)

 This is the abbreviation for "binary coded decimal", more accurately called a BCD code. Computers, PLCs, etc., use binary numbers made up of 1 (ON) and 0 (OFF). Because this is difficult for humans to understand, decimal digits are expressed by a pattern of binary digits. Many of the digital switches and digital displays used by humans use a BCD code. The significance of the bits is shown in the drawing below. Numbers from 0 to 9,999 can be handled by 16 bits, and numbers from 0 to 99,999,999 can be handled by 32 bits.

4000+1000+800+40+20+10+2 = 5.872

 BCD commands are commands in which a binary number (BIN) is converted to a binary coded decimal (BCD). They are used to output data from the PLC and display it on the digital display. The following drawing shows a 16-bit example.

| BIN code        | 0 0                    | 0 0              | 0    | 0     | 0     | 0   | 1       | 0      | 1       | 0  | 0      | 1 | 1      | 1 |
|-----------------|------------------------|------------------|------|-------|-------|-----|---------|--------|---------|----|--------|---|--------|---|
|                 | negative<br>16384      | 8192<br>4096     | 2048 | 1024  | 512   | 256 | 128     | 64     | 32      | 16 | 8      | 4 | 2      | - |
| BCD code<br>167 | 8000<br>4000<br>0<br>0 | 2000 0<br>1000 0 | 800  | 400 0 | 200 0 | 100 | 0<br>80 | 1<br>0 | 1<br>50 | 10 | 0<br>∞ | 4 | 1<br>N | 1 |

# BIAS SPEED AT START

A large amount of torque is required when the machine starts moving, but the torque may be unstable at speed 0 with stepping motors. Therefore, movement can be smoothly carried out by starting the movement at a given speed from the beginning. The bias speed at start is the speed set at that start.

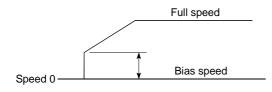

# BIN (Binary)

1) A binary number, more accurately called a binary code.

All values are expressed as a binary number in which 1 turns the PLC, etc., electricity ON, and 0 turns it OFF. The significance of the bits is shown in the drawing below. In the MELSEC PLC, the highest order bit (B15) is used to indicate handling as a positive No. (0), or negative No. (1), so the 15 bits from B0 to B14 are valid.

#### 128+32+4+2+1=167

|           |                 | - · ·  |                 |                 |                 | B10             |      |                |      |     |                |     |            |                       |                |              |     |
|-----------|-----------------|--------|-----------------|-----------------|-----------------|-----------------|------|----------------|------|-----|----------------|-----|------------|-----------------------|----------------|--------------|-----|
|           | 0               | 0      | 0               | 0               | 0               | 0               | 0    | 0              | 1    | 0   | 1              | 0   | 0          | 1                     | 1              | 1            | 167 |
|           | 2 <sup>15</sup> | 214    | 2 <sup>13</sup> | 2 <sup>12</sup> | 2 <sup>11</sup> | 2 <sup>10</sup> | 2º   | 2 <sup>8</sup> | 27   | 26  | 2 <sup>5</sup> | 24  | <b>2</b> ³ | <b>2</b> <sup>2</sup> | 2 <sup>1</sup> | 20           |     |
| Positive/ | negative        | 16384= | 8192=           | 4096=           | 2048=           | 1024=           | 512= | 256=           | 128= | 64= | 32=            | 16= | 8=         | 4=                    | 2=             | <del>,</del> |     |

 BIN commands are commands in which a binary coded decimal (BCD) is converted to a binary number (BIN). They are used to input the data shown on the digital switch to the PLC. The following drawing shows a 16-bit example.

| BCD code | 0                     | 0     | 0    | 0    | 0    | 0    | 0   | 1   | 0   | 1  | 1  | 0  | 0  | 1 | 1 | 1 |
|----------|-----------------------|-------|------|------|------|------|-----|-----|-----|----|----|----|----|---|---|---|
| 167      | 8000                  | 4000  | 2000 | 1000 | 800  | 400  | 200 | 100 | 80  | 40 | 20 | 10 | œ  | 4 | 2 | - |
|          |                       |       |      |      |      |      |     | Ł   | 7   |    |    |    |    |   |   |   |
| BIN code | 0                     | 0     | 0    | 0    | 0    | 0    | 0   | 0   | 1   | 0  | 1  | 0  | 0  | 1 | 1 | 1 |
| 167      | Positive/<br>negative | 16384 | 8192 | 4096 | 2048 | 1024 | 512 | 256 | 128 | 64 | 32 | 16 | 80 | 4 | 2 | ~ |

# BIPOLAR DRIVE CONSTANT-CURRENT SYSTEM

This is one system for driving a stepping motor. In this method, the orientation of the excitation current flowing to the stator coil is reversed, and the excitation current direction is in both the positive and negative direction. This enables the motor coil to be used effectively, and a large output torque can be obtained at low speeds.

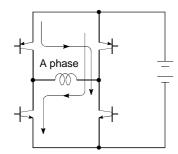

Bipolar drive basic circuit (bridge method)

#### **BUFFER MEMORY**

Memory used to temporarily store data. Before writing external data to the PLC CPU data memory, it is first temporarily stored in the buffer memory to be used for operation by the program. The buffer memory is used by the positioning module because the latest data can be read and written.

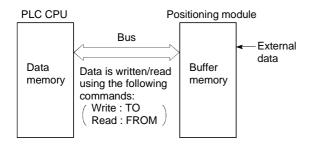

#### BUSY

The device is doing some other work. It is in a positioning operation or in dwell time.

#### CCW (Counterclockwise)

Rotation in the counterclockwise direction. In the motor, this is determined looking from the shaft end side. Also refer to "CW".

# CHANGE signal

The CHANGE signal is an external signal used to switch the speed-position control from the speed control being executed to position control.

# CIRCULAR INTERPOLATION

Automatic operation in which the machine path makes a circle when positioning is carried out by simultaneously operating both the longitudinal feed and latitudinal feed motors. The normal unit is 90ø. Round shapes can be created with this type of interpolation, and obstacles in the machine path can also be avoided. Refer to the terms "INTERPOLATION OPERATION" and "LINEAR INTERPOLATION"

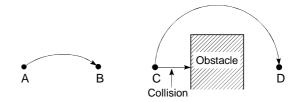

#### COMMAND PULSE

Refer to term "FEEDBACK PULSE".

#### COMPOSITE SPEED

The movement speed for the target control during interpolation operations.

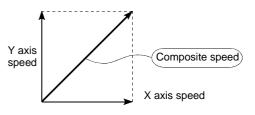

#### CONTROL UNIT

This is one type of positioning reference data. The unit to be used is designated as mm, inch, degree, or pulse.

# CP CONTROL (Continuous Path Control)

Continuous path is a control method in which a path is followed without interrupting such as in uniform speed control.

# CREEP SPEED

A speed at which the machine moves very slowly.

It is difficult for the machine to stop accurately when running at high speed, so the movement must first be changed to the creep speed before stopping.

Refer to the term "NEAR-POINT DOG".

#### CURRENT FEED VALUE

The OP address at the completion of the machine OPR is stored.

The position currently being executed is stored.

This value changes when the current value is changed.

# CURRENT LOOP MODE

One of the servo control modes in positioning. Mode which uses current for torque control. Also called the torque loop mode. Refer to the section of "position loop mode".

#### CURRENT VALUE

This is the current address (position) when stopped or during positioning.

# CW (Clockwise)

Rotation in the clockwise direction. Rotation in the clockwise direction looking from the motor shaft end side.

# D/A CONVERTER (Digital-to-Analog converter)

A device having a function to convert the digital value expressing the No. of pulses to an analog value expressing the voltage (or current).

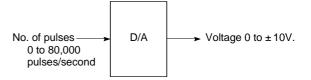

#### DATA NO.

To carry out positioning to 2 or more addresses, each position is assigned a sequence No. such as No. 1, No. 2, No. 3, etc. The positioning is then carried out following this sequence. The QD75 is capable of positioning up to No. 600.

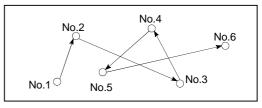

# DECELERATION RATIO

A ratio used when the machine is decelerated using a toothed gear. This ratio is a numeral larger than 1.

Deceleration ratio = Input gear speed Output gear speed

# DECELERATION TIME

The parameter deceleration time is the same value as the acceleration time. Deceleration time refers to the time from the speed limit value to a stopped state, so it becomes proportionally shorter as the setting speed decreases.

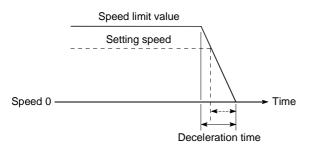

#### **DEVIATION COUNTER**

Deviation counters have the following two functions.

- To count the command pulses issued from the QD75, and transmit the count value to the D/A converter.
- To subtract the feedback pulses from the command pulses, and run the motor by the deviation value (droop pulse) of the command pulses and feedback pulses until the command pulses reaches 0.

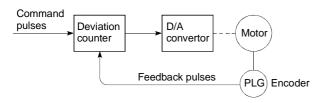

# DIFFERENTIAL OUTPUT TYPE

This is one type of encoder feedback pulse output. When one signal is output with this method, a companion signal having the reverse polarity is simultaneously output. This method enables high-frequency transfer, and is resistant to noise, etc., so it is also used in high-speed signal transfer such as inputting and outputting of pulse trains. In general, the transmission side is called the driver, the reception side is called the receiver, and a dedicated IC is used.

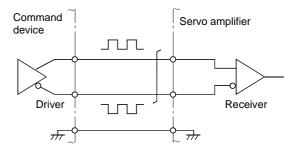

# DIGITAL BUS CONNECTION

Commands are generally output from the positioning module to the servo amplifier as a pulse train. Recently, however, devices are being digitalized. Accompanying that, a connection method has appeared in which the bus lines of both the positioning module and the servo amplifier CPUs are connected. This has enabled the construction of higheraccuracy, higher-speed systems. The MELSEC A70D, AD774M, A171SCPU, A273UCPU etc., models employ this digital bus connection.

#### DOG SIGNAL

The near-point dog of the OPR.

#### DRIVE UNIT

The commands output from the positioning module are low-voltage, low-current commands with insufficient energy to run the motor.

The drive unit increases the width of these commands so the motor can be run. It is an accessory on servomotors and stepping motors. Also called a servo amplifier.

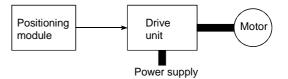

#### DRIVE UNIT READY

This signal is output when the drive unit for the motor is in a READY state.

This signal remains OFF when the drive unit power is OFF, or during faults, etc.

## DROOP PULSE

Because of inertia (GD<sup>2</sup>) in the machine, it will lag behind and not be able to track if the positioning module speed commands are issued in their normal state.

Thus, for a servomotor, a method is used in which the speed command pulses are delayed by accumulation in a deviation counter. These accumulated pulses are called the droop pulse.

The deviation counter emits all pulses and returns to 0 when the machine stops.

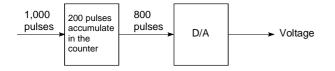

# DWELL TIME

This is the time taken immediately after the positioning is completed to adjust for the droop pulses in the deviation counter. The positioning will not be accurate if this time is too short.

#### DYNAMIC BRAKE

When protection circuits operate due to power failures, emergency stops (EMG signal) etc., this function is used to short-circuit between servomotor terminals via a resistor, thermally consume the rotation energy, and cause a sudden stop without allowing coasting of the motor.

Braking power is generated by

electromagnetic brakes only when running motors with which a large brake torque can be obtained. Because electromagnetic brakes have no holding power, they are used in combination with mechanical brakes to prevent dropping of the vertical axis.

#### ELECTROMAGNETIC BRAKE

This function is supplied on motors with electromagnetic brakes. Electromagnetic brakes are used to prevent slipping during power failures and faults when driving a vertical axis, or as a protective function when the machine is stopped.

These brakes are activated when not excited.

# ELECTRONIC GEAR

This function electrically increases/decreases the command pulses from the pulse command module by 1/50 to 50-fold. Thus, the positioning speed and movement amount can be controlled by the electronic gear ratio magnification.

#### EMERGENCY STOP

Emergency stops cannot be carried out by the QD75, so a method of shutting OFF the servo side power supply from outside the PLC, etc., must be considered.

#### ENCODER

This device turns the input data into a binary code of 1 (ON) and 0 (OFF). A type of pulse generator.

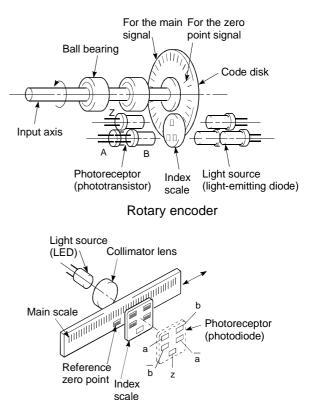

Linear encoder

# ERROR CORRECTION

If a dimension error occurs in the machine, and that error is actually smaller or larger than 1m (3.28feet) in spite of a 1m (3.28feet) command being issued from the QD75, that error amount will be compensated. For example, when the error is actually smaller than 1m (3.28feet), the remaining distance to 1m (3.28feet) is fed, and the correct 1m (3.28feet) of positioning is carried out.

#### ERROR RESET

This resets error of axis. Note that if the cause of the error is not eliminated at that time, the error will occur again.

# EXTERNAL REGENERATIVE BRAKE RESISTOR

This is also called the regenerative brake. When a machine is moved with a motor, power is normally supplied to the motor from an amplifier. However, the rotation energy in the motor and machine counterflows (regenerates) to the amplifier when the motor is decelerating or when driving a descending load.

The external regenerative resistor consumes this regeneration energy with resistance, obtains the regenerative brake torque, and enables the full capacity of the regeneration system during stopping.

It is used when carrying out highly repetitive acceleration/deceleration.

F

In the QD75, F is a status where the module itself has a fault. [HOLD]

#### FAST OPR

The axis returns to the machine OP at the OPR speed without detecting the near-point dog.

(This is not validated unless a machine OPR has been carried out first.)

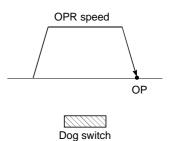

#### FEED PULSE

This is a pulse issued from the positioning module to a servomotor or stepping motor. Also called a command pulse.

#### FEED SCREW

This is the basic screw in mechanisms that position using screw rotation. Ball screws are often used to reduce backlash and dimension error.

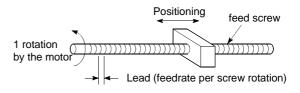

# FEEDBACK PULSE

This is a method of using a returning pulse train to confirm whether the machine faithfully operated according to the commands issued in automatic control. If the machine did not faithfully operate according to the commands, a correction command is issued. For example, if a command is issued for 10,000 pulses, and a feedback pulse of 10,000 pulses is returned, then the balance becomes 0 and it can be judged that the command was faithfully followed.

Refer to the term "DEVIATION COUNTER".

# FIXED-FEED

This is the feeding of a set dimension for cutting sheet and bar workpieces into the designated dimensions. Incremental system positioning is often used. The current value is not incremented, even when the feed operation is repeated.

# FLASH MEMORY

This battery-less memory can be used to store parameters and positioning data for backup. Because it is battery-less, battery maintenance is not required

# FLAT TYPE MOTOR (PANCAKE MOTOR)

About 100mm shorter in axial dimension than the standard motor. Used when the servomotor is installed in a small space.

FLS SIGNAL (forward limit signal)

This is the input signal that notifies the user that the limit switch (b contact configuration, normally ON) installed at the upper limit of the positioning control enabled range has been activated.

The positioning operation stops when the FLS signal turns OFF (non-continuity).

# G CODE

These are standardized (coded) 2-digit numerical values (00 to 99) designating various control functions of the NC module. Also called G functions.

Example :

- G01 Linear interpolation
- G02 Circular interpolation CW (clockwise)
- G04 Dwell
- G28 OPR
- G50 Max. spindle speed setting

#### GAIN

The changing of the ratio between two values having a proportional relation. Seen on a graph, the changing of the incline of the characteristics.

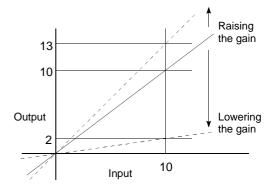

For example, when 10 is output for an input of 10, the output can be changed to 12, 5, etc., by changing the gain.

# $GD^2$

The inertia moment. The sum total of the mass (dm) of each small area configuring an object multiplied by the square of the distance (r) of each of those areas from a given straight line. The relation with  $I = \int r^2 dm GD^2$  is given by 4gl, with "g" being gravitational acceleration.

# INCREMENTAL ENCODER

A device that simply outputs ON/OFF pulses by the rotation of the axis. 1-phase types output only A pulses, and do not indicate the axis rotation direction. 2-phase types output both A and B pulse trains, and can judge the rotation direction. The direction is judged to be forward if the B pulse train turns ON when A is ON, and judged to be reverse if A turns ON when B is ON. There is also another type of incremental encoder with a zero signal. The most commonly used incremental encoders output between 100 and 10,000 pulses per axis rotation. Refer to "ENCODER".

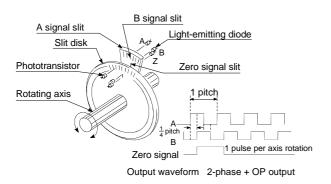

### INCREMENTAL SYSTEM

The current value is 0 in this system. Positions are expressed by the designated direction and distance of travel. Also called the relative address system. This system is used in fixedfeed, etc. Compare ABSOLUTE SYSTEM.

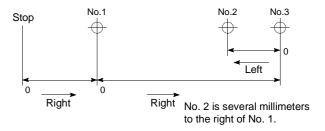

#### **INERTIA**

The property of an object, when not being affected by external forces, where it tries to maintain its current condition. The inertia moment.

#### **INPUT TERMINAL**

This is a pin connector wired by the user for inputting data to the QD75 from an external source. It is connected to the motor drive unit or machine side.

This terminal is used to output the following.

- DRIVE UNIT READY signal
- START signal
- STOP signal

, etc.

The input No. Xn is not directly related to the program, so it is not used.

#### INTERLOCK

In this condition, the machine is blocked from moving to the next operation until the operation in progress is complete. This function is used to prevent damage to devices and malfunctioning.

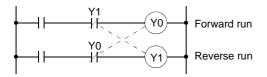

#### INTERPOLATION OPERATION

The simultaneous operation of multiple motors to carry out a composite operation. Each motor can be freely set with the positioning distance, acceleration/deceleration time, speed, and other factors, which are combined to move a target in a straight line, circle, etc. Linear interpolation and circular interpolation are available. (The circular interpolation uses two motors.)

#### INVERTER

This refers to a device to change a direct current (DC) to an alternating current (AC). The device actually changes the motor speed by changing 50Hz or 60Hz of commercial frequency to direct current once, then changing it again to a 5 to 120Hz alternating current and controlling the motor speed.

#### JOG

Jog. This refers to moving the tool little by little. Inching.

Parameter setting is required to carry out JOG operation.

#### **kPPS**

This is the abbreviation for "kilopulses per second". 80kPPS equals 80,000 pulses per second.

#### LIMIT SWITCH

This is a switch set to stop a moving object at both ends, etc., of a movement device for safety reasons.

A circuit is created in which the moving body itself presses against the switch to activate the contact and forcibly shut the power OFF. For example, pressing on the actuator in the drawing below activates the internal microswitch. There are various other types.

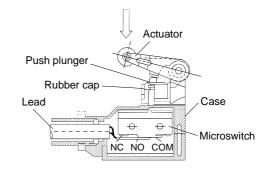

#### LINEAR INTERPOLATION

This automatic operation simultaneously operates two motors for the latitudinal (X) feed and longitudinal (Y) feed to move a target in a diagonal line for positioning. Three or four motors can also be operated simultaneously. The QD75 combines the operation of axis 1 through 4 for the linear interpolation. The same positioning data No. must be used for the setting. Refer to the term "INTERPOLATION OPERATION".

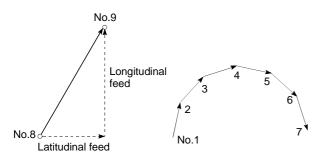

#### LOAD INERTIA RATIO

 $GDL^2/GDM^2$ Refer to "GD<sup>2</sup>".

Refer to "GD<sup>2</sup>".

#### LOW-INERTIA MOTOR

This is a motor used when frequent acceleration/deceleration is repeated. Lowinertia motors are longitudinally longer, to decrease the rotor diameter and cover the torque. This enables their inertia moment to be reduced up to 1/3 that of standard motors. The ideal load inertia ratio is 1 or less.

#### M CODE (Machine Code)

These are sub functions that interlock with the positioning operation to replace drills, tighten and loosen clamps, raise and lower welding electrodes, display various data, etc. Either of two modes can be entered when the machine code turns ON: AFTER or WITH. The machine does not move to the next positioning when the machine code is ON. M codes are turned OFF by the PLC program. Code Nos. from 1 to 65535 assigned by the user and used (1: Clamp, 2: Loosen, etc.). Comments can be written after 50 of the M codes, and they can be monitored using a peripheral device or displayed on an external display. Refer to "AFTER MODE" and "WITH MODE".

#### MACHINE FEED VALUE

The OP address at the completion of the machine OPR is stored. The current position of the machine coordinates determined by a machine having the OP address as a reference. Even if the current value is changed, this value will not change.

#### MANUAL PULSE GENERATOR

The handle of this device is manually rotated to generate pulses. This device is used when manually carrying out accurate positioning.

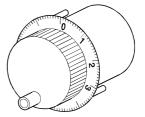

Made by Mitsubishi Electric Corp. (model: MR-HDP01)

#### MASTER AXIS

When carrying out interpolation operations, this is the side on which the positioning data is executed in priority. For example, when positioning with the X axis and Y axis, the side with the largest movement distance will become the master axis, and the speed will follow that axis. The slave axis speed will be ignored.

#### MOVEMENT AMOUNT PER PULSE

When using mm, inch, or degree units, the movement amount is calculated and output from the machine side showing how much the motor shaft moves per pulse. Positioning accuracy in smaller units is not possible. On the motor side, the movement amount per axis rotation is normally designed as a reference, so it is calculated as follows. Movement amount per pulse =

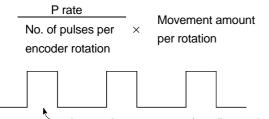

— Amount the motor moves (travel) per pulse.

#### MULTI-PHASE PULSE

A combination of pulses in which 2 or more phases differ.

2-phase pulses, etc.

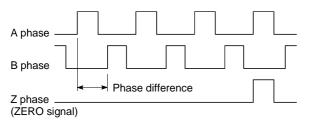

#### MULTIPLYING RATE SETTING

The P rate. Refer to the term "P RATE".

# NC LANGUAGE (Numerical Control Language)

This is the language punched into the paper tape that instructs the machining to the NC module.

The NC language consists of EIA codes (EIA language), ISO codes (ISO standards), and JIS codes (JIS standards).

#### NEAR-POINT DOG

This is a switch placed before the OP. When this switch turns ON, the feedrate is changed to the creep speed. Because of that, the time that this switch is ON must be long enough to allow for the time required for deceleration from the feedrate to the creep speed.

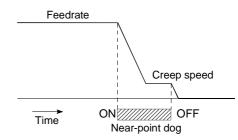

# NEW CURRENT VALUE (CURRENT VALUE CHANGING)

The QD75 has no way of knowing the current value when the machine is assembled and the positioning module is connected, so this function is used to teach it a temporary approximate value as the current value. This function can also be used to write a temporary current value when the current value has been lost due to accidents, etc. If an OPR is carried out after that, the positioning module will recognize the zero point.

To prevent the accumulated value from exceeding the stroke limit in fixed-feed, etc., rewrite the current value to 0 after the fixedfeed. The current value can be changed during a positioning stop.

#### OP

This is the reference position for positioning. Positioning cannot start without a reference point.

The OP is normally set to the upper or lower stroke limit.

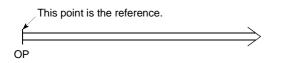

#### **OP SHIFT FUNCTION**

The OP position can be shifted in the positive or negative direction by executing a machine OPR and determining the shift amount from the machine OPR complete position. An OP can be set at a position besides the OP position, or outside the dog switch.

#### **OPERATION PATTERN**

The kind of operation to be carried out after executing the positioning data is determined.

- 1) If "POSITIONING COMPLETE" is selected, the operation will stop after the positioning is complete.
- If "CONTINUOUS POSITIONING CONTROL" is selected, the next data No. will be automatically executed after the positioning is complete.
- If "CONTINUOUS PATH CONTROL" is selected, the positioning will not be completed. Only the speed will be automatically changed, and the next data No. will be executed.

#### OPR METHOD

The OPR methods are shown below. The method used depends on the machine structure, stopping accuracy, etc. OPR can be carried out when the OPR parameters are written.

- 1) Near-point dog method
- 2) Stopper method
- 3) Count method

#### **OPR PARAMETER**

This parameter is required when returning to the OP. It is determined by the machine side design, so subsequent changes of this parameter must be accompanied by changes in the machine design.

The OP is the reference for positioning operations, so if the OP is lost due to a power failure during positioning, or because the power is turned OFF and the machine is moved manually, etc., it can be restored by carrying out an OPR. When a machine OPR command is issued, the machine will move in search of the near-point dog regardless of the current value, and will stop at the OP. At this time, the current value will be rewritten to the OP address. Data cannot be written during positioning. With the QD75, data is always written for all axes (from 1 to 4 axes). Refer to the term "NEAR-POINT DOG".

#### OPR REQUEST

This signal turns ON when there is an error with the QD75. It will turn ON in the following situations.

- 1) When the power is turned ON.
- 2) When the PLC READY signal turns from OFF to ON.
- 3) When the machine OPR starts.
- When the drive unit READY signal turns from ON to OFF.

The user judges whether to carry out a machine OPR in the above situations.

#### OUTPUT TERMINAL

This is a pin connector for outputting data from the QD75 to an external source. It is connected to the motor drive unit.

This terminal is used to output the following.

- Feedback pulses for both forward run and reverse run
- Start
- Deviation counter clear

The terminal Nos. are determined for each axis.

The output No. Yn is not directly related to the program, so it is not used.

#### OVERRIDE FUNCTION

With this function, the speed during positioning operations (current speed) can be varied between 1 and 300%.

The speed can also be changed by the same variable rate for continuous positioning with differing designated speeds.

#### P RATE (Pulse Rate)

A coefficient that magnifies the feedback pulses per motor shaft rotation by 2-fold, 3-fold, 1/2 or 1/3.

It is the ratio of the feed pulses and feedback pulses.

For example, when the No. of pulses per motor shaft rotation is set to 2400 pulses, and the P rate is set to 2, the result will be equivalent to 1200 pulses.

The rotation per pulse is 0.15° when 2400 pulses per rotation are set, but this becomes 0.3° when 1200 pulses. The positioning accuracy drops as the P rate is increased.

#### PARAMETER

This is the basic data used in positioning. Parameters are determined by the machine side design, so subsequent changes of parameters must be accompanied by changes in the machine design.

Data cannot be written during positioning. The initial parameter values are written by the maker.

#### PG0 (Pulse Generator Zero)

Pronounced "pee-jee-zero". Refer to the term "ZERO SIGNAL".

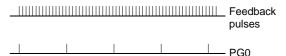

1 axis rotation

#### POSITION CONTROL

This is mainly the control of position and dimension, such as in fixed-feed, positioning, numerical control, etc. This is always controlled with feed pulses. There is also speed control.

Drive units may differ, even when the same motor is used.

#### POSITION DETECTION MODULE

This is an abridged version of positioning. There are two types on MELSEC, the A1S62LS. This module has positioning and limit switch functions, and can use a total of 16 channels. The following drawing shows an example for 5 channels. A resolver is used in the positioning detection.

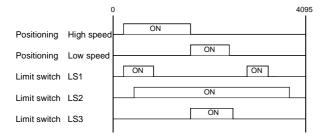

#### POSITION LOOP GAIN

This is the ratio of the deviation counter droop pulses to the command pulse frequency.

Position  $= \frac{Command pulse frequency}{Droop pulses}$  (1/s) The position loop gain can be set with the drive unit. Raise the gain to improve the stopping accuracy. However, overshooting will occur if the position loop gain is raised too far, and the operation will become unstable. If the position loop gain is lowered too far, the machine will stop more smoothly but the stopping error will increase.

#### POSITION LOOP MODE

This is one servo control mode used in positioning. It is a mode for carrying out position control. The other servo control modes are the speed loop mode for carrying out speed control, and the torque loop mode for carrying out torque control (current control).

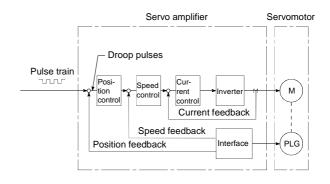

#### POSITIONING

Accurately moving the machine from a point to a determined point. The distance, direction, speed, etc., for that movement are designated by the user. Positioning is used in operations such as cutting sheets, drilling holes in plates, mounting parts on a PCB, and welding. Positioning is also used with robots.

#### POSITIONING COMPLETE

Refer to the term "OPERATION PATTERN".

#### POSITIONING COMPLETE SIGNAL

This is a signal that occurs when the positioning is complete. A timer set beforehand starts when this signal is output, and the machine movement stops for that time. When this signal turns ON, the positioning start signal turns OFF.

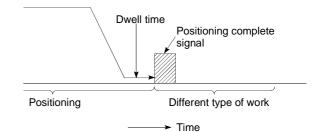

#### POSITIONING CONTINUED

Refer to the section of term "operation pattern".

POSITIONING DATA

This is data for the user to carry out positioning. The No. of points to which positioning is carried out (the No. of addresses) is designated by the user. In the QD75, these are 600 points. As a principle, positioning is executed in the order of the data Nos.

#### POSITIONING PARAMETER

This is basic data for carrying out positioning control. Types of data include control unit, movement amount per pulse, speed limit value, upper and lower stroke limit values, acceleration/deceleration time, positioning system, etc.

Parameters have an initial value, so that value is changed to match the control conditions.

#### POSITIONING START

This refers the act of designating a target data No. and starting the positioning.

The operation after the positioning is complete for that data No. is determined by the data No.'s positioning pattern.

#### PTP Control (Point To Point Control)

This is a type of positioning control. With this control method, the points to be passed are designated at random locations on the path. Movement only to a given target positioning is requested. Path control is not required during movement from a given point to the next value.

#### PULSE

The turning ON and OFF of the current (voltage) for short periods. A pulse train is a series of pulses. The QD75 is the module that generates the pulses.

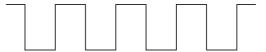

#### PULSE GENERATOR

This is a device that generates pulses. Examples include devices installed on the motor shaft that create pulses when the shaft rotates, and digital devices.

1-phase types output one pulse train. 2-phase types output two pulse trains with a phase difference. From 600 to 1,000,000 pulses can be output per shaft rotation. Generators with a ZERO signal function to output 1 or 2 pulses per shaft rotation. Abbreviated as PLG. Refer to the term "ENCODER".

#### PULSE OUTPUT MODE

There are two methods used to issue forward run and reverse run commands to the servomotor. The type used differs according to the machine maker. In type A, the forward run pulses and reverse run pulses are output from separate terminals.

In type B, the forward run pulses and reverse run pulses are output from the same terminal, and a forward/reverse run identification signal is output from another terminal.

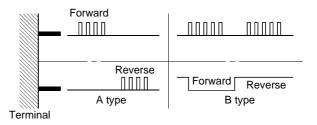

#### READY

This means that preparation is complete.

# REAL-TIME AUTO TUNING (Real-time

Automatic Tuning)

Refer to "AUTO TUNING".

#### REFERENCE AXIS SPEED

This is the speed of the reference axis during interpolation operations.

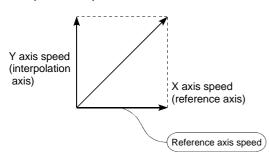

#### REGENERATIVE BRAKE OPTION

This function is an option. It is used when carrying out highly repetitive acceleration/deceleration. Refer to "EXTERNAL REGENERATIVE RESISTOR".

#### RESOLVER

This device detects the angle by resolving the two voltages of the analog input. Also called a 2-phase synchro. For a 1-phase voltage input, the axis rotation angle is converted into a perpendicular 2-phase voltage (analog voltage) and output.

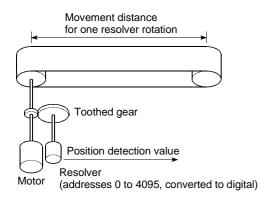

#### RLS SIGNAL (reverse limit signal)

This is the input signal that notifies the user that the limit switch (b contact configuration, normally ON) installed at the lower limit of the positioning control enabled range is activated. The positioning operation stops when the RLS signal turns OFF (non-continuity).

#### ROTARY TABLE

A round table on which the workpiece is placed. Positioning control is carried out while rotating the workpiece in a 360° range.

#### S-PATTERN

#### ACCELERATION/DECELERATION

In this pattern, the acceleration and deceleration follow a sine curve, and the movement is smooth. The S-pattern proportion can be set from 1 to 100%.

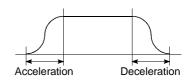

#### SERVO AMPLIFIER

Refer to the term "DRIVE UNIT".

#### SERVO LOCK

In positioning using a servomotor, stepping motor, etc., working power is required to hold the machine at the stop position.

(The position will be lost if the machine is moved by external power.)

This kind of state is called servo lock or servo lock torque.

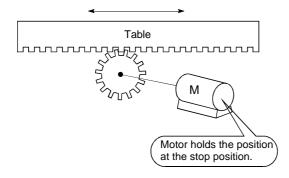

#### SERVO ON

The servo amplifier will not operate if the servo amplifier is in a normal state and this servo ON signal is OFF.

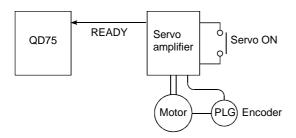

#### SERVOMOTOR

A motor that rotates true to the command. Servomotors are highly responsive, and can carry out frequent high-speed and highaccuracy starts and stops. DC and AC types are available, as well as large-capacity motors. A pulse generator accessory for speed detection is common, and feedback control is often carried out.

#### SETTING UNIT

This is one setting item of the positioning reference parameters. The unit to be used is designated as mm, inch, degree, or pulse.

#### SFC (Sequential Function Chart)

A sequential function chart is a programming method optimally structured for running a machine's automatic control in sequence with the PLC.

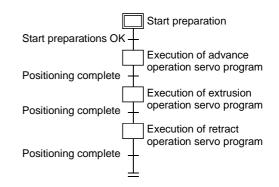

#### SKIP FUNCTION

When a SKIP signal is input, the positioning being executed is interrupted, the motor is deceleration stopped, and the next positioning is automatically carried out.

#### SLAVE AXIS

During interpolation operation, the positioning data is partially ignored on this side. This axis is moved by the master axis data.

#### SPEED CONTROL

Speed control is mainly carried out with the servomotor. It is an application for grindstone rotation, welding speed, feedrate, etc. Speed control differs from position control in that the current position (address) is not controlled. Drive units may differ, even when the same motor is used.

#### SPEED INTEGRAL COMPENSATION

This is one item in the parameters of the servo amplifier, and is used to raise the frequency response during speed control to improve transient characteristics.

When adjusting the speed loop gain, raising this value is effective if the overshooting during acceleration/deceleration remains large. This compensation is set in ms units.

#### SPEED LIMIT VALUE

This is the max. speed for positioning. Even if other data is mistakenly set to a higher speed than this, the positioning will be carried out at this speed limit value when it is set in the parameters. The acceleration time becomes the time to accelerate from a stopped state to the speed limit value, and the deceleration time becomes the time to decelerate from the speed limit value to a stopped state.

#### SPEED LOOP GAIN

This is one item in the parameters of the servo amplifier, and expresses the speed of the control response during speed control. When the load inertia moment ratio increases, the control system speed response decreases and the operation may become unstable. If this happens, the operation can be improved by raising this setting value.

The overshoot will become larger if the speed loop gain is raised too far, and motor vibration noise will occur during operation and when stopped.

#### SPEED LOOP MODE

This is one servo control mode used in positioning. It is a mode for carrying out speed control. Refer to "POSITION LOOP MODE".

#### SPEED-POSITION SWITCHING CONTROL

With this control, positioning is carried out to the end point of the movement amount while changing the speed at the speed switching point during positioning control.

# SPEED-POSITION SWITCHING CONTROL MODE

This is one method used for positioning. It is an application for operations such as highspeed movement to a point unrelated to positioning, then set dimension movement from the switching signal activation point.

| Start | Swi        | tching signal           |   |
|-------|------------|-------------------------|---|
|       |            |                         | ) |
|       | ~          |                         |   |
|       | High speed | Incremental positioning |   |

#### START COMPLETE

This signal gives an immediate response notifying the user that the QD75 that was started is now in a normal state and can start positioning.

#### STARTING AXIS

One of the QD75 axis system axes (axis 1, axis 2, axis 3, or axis 4) or the reference axis for the interpolation operation is designated as the starting axis.

#### STATUS

Data showing the state of the machine. Collectively refers to signals that turn ON when the battery voltage drops, during OPR requests, during dwell time, etc.

#### STEP FUNCTION

When the operation is designed so that several positioning data Nos. are consecutively run, this function can be used to carry out a test operation for 1 data item at a time.

#### STEP OUT

Stepping motors rotate in proportion to the No. of pulses (frequency), but the motor's rotation will deviate if the load is too large for the motor. This is called step out. If step out occurs, the motor must be replaced by one with a larger torque. Step out causes the positioning error to increase.

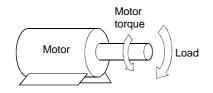

#### STEPPING MOTOR

A motor that rotates a given angle (example: 0.15ø) when 1 pulse is generated. For that reason, a rotation proportional to the No. of pulses can be obtained. 2-phase to 5phase stepping motors are available. In the 3phase type, the rotor rotates in order from A to C when a voltage is applied. Often found in compact motors, stepping motors rotate accurately without feedback. Be careful of step out when overloaded.

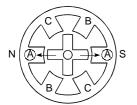

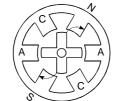

1) First, the A phase is excited by a pulse.

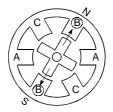

 The nearest tooth to the B phase is attracted, and the rotation stops.  When the B phase is then excited, the force works in the direction shown by the arrows.

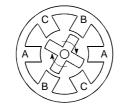

 As the excitation phase is continuously changed, the rotor rotates in a clockwise direction.

STOP SETTLING TIME Refer to the term "DWELL TIME".

#### STOP SIGNAL

In positioning control, this is the input signal that directly stops the operation from an external source.

The operation stops when the external stop signal (a-contact) turns ON (continuity).

#### STOP WITH STOPPER

This is one machine OPR method. With this method, a stopper is established at the OP, and the operation is stopped when the machine presses against it. Motor burning would occur or the stopper

would be damaged if the machine were left in that state. There are two methods to prevent this; a timer can be used to shut OFF the motor after a fixed time, or the motor can be stopped by limiting sudden increase in the motor torque when the machine presses against the stopper.

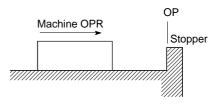

#### STROKE

The stroke is the variation in the operation by the distance from a stopped state to the next stopped state after a movement.

#### STROKE LIMIT

This is the range in which a positioning operation is possible, or the range in which the machine can be moved without damage occurring.

(Movement outside this range is possible in the manual operation.) For operations using a worm gear, the stroke limit is determined by the length of the screw. For operations using a fixed-feed, it is determined by the max. dimension to be cut.

The upper and lower limits are set in the parameters, but a separate limit switch should be established and an emergency stop circuit outside the PLC should be created. Refer to the term "LIMIT SWITCH".

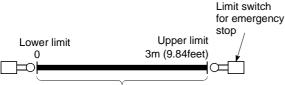

Positioning possible in a 3m (9.84feet) range

#### SUDDEN STOP

A stop carried out in a shorter time than the deceleration time designated in the parameters.

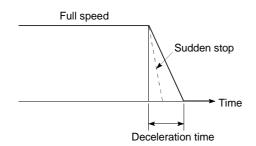

#### TEACHING

When the positioning address is uncertain, or gauging is required, this function is used by the user to search for and teach the position to the machine.

For example, complex addresses such as drawings can be taught by tracing a model, and the positioning operation can be reproduced.

#### TORQUE CONTROL

In this function, a limit is established for the resistance torque applied to the motor used for positioning. The power is turned OFF if torque exceeding that value is applied to the motor. When excessive torque is applied to a motor, it causes the current to suddenly increase. Motor burning and other stress on the motor occurs, and the life of the motor is shortened. This function utilizes the sudden increase in the torque when the machine OPR to issue a command to stop the motor.

#### TORQUE LOOP MODE

Also called the current loop mode. Refer to "POSITIONING LOOP MODE".

#### TORQUE RIPPLE

Torque width variations, deviations in the torque.

#### TRACKING FUNCTION

In this function, positioning is carried out at a speed relative to a moving target object by inputting the movement amount from an external encoder and adding it to the servo command value.

#### TURNTABLE

A rotating table, which is turned using power. The table is used divided from one  $360^{\circ}$  rotation into the required locations for work. The positioning control unit is "degree".

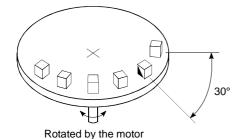

# UNIT SETTING

This is the setting of the unit for the actual address to which positioning is required, or for the movement amount.

The following units can be set: mm, inch, degree and pulse. The initial value in the parameters is a pulse unit.

#### WARNING

A warning is output as a warning code in when an abnormality is detected that is not serious enough to require cancellation or stoppage of the positioning operation. Warnings are handled differently than errors.

#### WINDOW

These are the selection menus that appear on the screen when the QD75 is started.

- Menu selection window
- Mode function selection window
- Sub-function selection window
- Execution/setting selection window

#### WITH MODE

This is the mode that outputs the M code before the start of the positioning. This mode turns ON at the positioning start, enabling voltage to be applied to the welding electrodes, display of positioning speeds, etc. Refer to the term "AFTER MODE".

#### XY TABLE

This is a device that moves a table in the X (latitudinal) and Y (longitudinal) directions so that positioning can be carried out easily. There are also commercially available products.

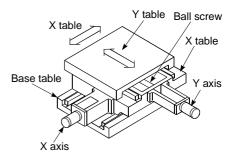

#### Z PHASE

Also called "PG zero". Refer to "ZERO SIGNAL".

#### ZERO SIGNAL

This refers to PG0 of the pulse generator (encoder) (one detection per shaft rotation). It also called "Z phase". Refer to the term "PULSE GENERATOR".

## Appendix 11 Positioning control troubleshooting

| Trouble type                 | Questions/Trouble                                                                                                    | Remedy                                                                                                    | No. |
|------------------------------|----------------------------------------------------------------------------------------------------|----------------------------------------------------------------------------------------------------|-----|
| Parameter                    | Display reads "FFFF⊦" when a<br>parameter is read with GX<br>Configurator-QP.                                                                                         | The PLC CPU power was turned OFF or the PLC CPU<br>was reset, etc., during flash ROM writing, which deleted<br>the data in the flash ROM.<br>Initialize the parameters, and reset the required<br>parameters.<br>(Refer to Section 13.2 "Parameter initialization function"<br>for details.)                                                                                                    | 1   |
| raiametei                    | How can the parameters be<br>returned to their initial values<br>(default values)?                                                                                    | Set the " Cd.2 Parameter initialization request" to "1".<br>(Refer to Section 13.2 "Parameter initialization function"<br>for details.)                                                                                                    | 2   |
|                              | A parameter error occurred<br>although the parameter was set<br>correctly by GX Configurator-QP.                                                                      | The parameter may have been overwritten in the sequence program.<br>Review the sequence program.                                                                                                    | 3   |
|                              | The machine overruns if operating<br>at high speeds when the hardware<br>stroke limit range is exceeded.                                                              | In the QD75, deceleration stops are executed after the machine exceeds hardware stroke limit range. Because of this, more time is required for the deceleration stop as the speed increases, and the overrun becomes larger. (The deceleration time becomes shorter at lower speeds, so the overrun becomes smaller.)                                                                                                    | 4   |
| Hardware stroke limit        | When the machine exceeded the hardware stroke limit range, positioning toward inside the range was started, but the machine did not start.                            | Use a "JOG operation", " Inching operation" or "Manual<br>pulse generator operation" to return the machine to inside<br>the hardware stroke limit range.<br>(When the hardware stroke limit range is exceeded,<br>positioning will not start toward inside the range even<br>when so commanded. Once the range is exceeded, a<br>return to inside the range can only be executed using a<br>"JOG operation", "Inching operation" or "Manual pulse<br>generator operation".) | 5   |
| Degree                       | Exactly one rotation is required,<br>but the setting range for a "degree"<br>unit setting is "0 to 359.999".<br>Won't the rotation deviate by<br>"0.001"?             | Designate "360.000" in the INC control.<br>The motor will make exactly one rotation.                                                                                                    | 6   |
| Movement amount<br>per pulse | If the "movement amount per<br>pulse" is calculated as written in<br>the manual, settings smaller than<br>the basic parameter setting range<br>cannot be carried out. | Set "movement amount per pulse" in the QD75 using the three parameter values of $Pr.2$ to $Pr.4$ .<br>Try setting the values following the explanations for each parameter.                                                                                                    | 7   |
|                              | Will an override setting value written before starting be valid?                                                                                                    | It will be valid.                                                                                                    | 8   |
| Override                     | During path control, will the<br>override still be valid after the point<br>is passed?                                                                                | It will still be valid.                                                                                                    | 9   |
|                              | How can the override be canceled?                                                                                                    | Set the " Cd.13 Positioning operation speed override" to "100".                                                                                                    | 10  |

| Trouble type                                        | Questions/Trouble                                                                                                    | Remedy                                                                                                    | No. |
|-----------------------------------------------------|----------------------------------------------------------------------------------------------------|----------------------------------------------------------------------------------------------------|-----|
|                                                     | How can the deceleration stop<br>time during stopping be shortened<br>using the hardware stroke limit?                                                                            | Set "1: Sudden stop" in the " Pr.37 Stop group 1<br>sudden stop selection", and reduce the setting value of<br>" Pr.36 Sudden stop deceleration time".                                                                                                    | 11  |
| Acceleration/decelerat                              | The motor does not operate at<br>"60000ms" although the<br>acceleration/deceleration time is<br>set to "60000ms".                                                                 | The value set for the acceleration/deceleration time is the time required for the machine to accelerate from speed "0" to the value set in " $Pr.8$ Speed limit value". Because of that, the acceleration/deceleration time will also be shorter than "60000ms" if the command speed value is smaller than the " $Pr.8$ Speed limit value". (Refer to the explanation for $Pr.9$ and $Pr.10$ for details.)           | 12  |
| ion time                                            | Can each acceleration/<br>deceleration time be individually<br>set to trapezoidal or S-pattern<br>acceleration/deceleration?                                                      | The trapezoidal and S-pattern acceleration/deceleration<br>processing is a common setting for all<br>acceleration/deceleration times, so individual setting is not<br>possible.<br>(Refer to Section 12.7.7 "Acceleration/deceleration<br>process function".)                                                                                                    | 13  |
|                                                     | The machine starts and stops<br>suddenly when carrying out JOG<br>operations and positioning<br>operations.<br>(Using an MR-J2S servo<br>amplifier.)                              | Review the parameter settings for acceleration/<br>deceleration time, speed limit value, JOG speed limit<br>value, JOG acceleration/deceleration time, etc.                                                                                                    | 14  |
| Simplified absolute<br>position detection<br>system | Are simplified absolute position<br>detection system possible in the<br>QD75P and QD75D Positional<br>deviation models?                                                           | They are possible if the models are used in combination<br>with a Mitsubishi "AC Servo".<br>(Refer to "AC servo User's Manual" for details.)                                                                                                    | 15  |
| Positional deviation                                | The physical position position<br>detection system from the<br>commanded position, although the<br>positioning is complete (and the<br>monitored current position is<br>correct). | If the deviation counter value is not "0", the servo side is still moving.<br>Increase the torque.                                                                                                    | 16  |
| Electronic gear                                     | A setting of "1µm = 1pulse" is<br>required in the following system.<br>• Ball screw pitch = 10mm<br>• No. of feedback pulses =<br>8192pulse                                       | <ul> <li>In this case, the following values will result.</li> <li>No. of pulses per rotation = 8192</li> <li>Movement amount per rotation = 10000</li> <li>Unit magnification = 10</li> <li>Therefore, the "Movement amount per pulse" will become "1.2207μm".</li> <li>This value is fixed by the machine system, so it cannot be changed.</li> <li>Thus, the setting "1μm = 1pulse" cannot be achieved.</li> </ul> | 17  |

| Trouble type       | Questions/Trouble                                                                                                    | Remedy                                                                                                    | No. |
|--------------------|----------------------------------------------------------------------------------------------------|----------------------------------------------------------------------------------------------------|-----|
| Error compensation | <ul> <li>The machine only moves to<br/>"10081230", although positioning<br/>with a command value of<br/>"10081234" carried out.</li> <li>How can the error be<br/>compensated?</li> <li>The following values are currently<br/>set.</li> <li>Pr.2 No. of pulses per<br/>rotation = 8192</li> <li>Pr.3 Movement amount per<br/>rotation = 8000</li> </ul> | <ul> <li>Reset Pr.3 and Pr.2 in the following order.</li> <li>1) Calculate "8192/8000 × 10081230/10081234".</li> <li>2) Obtain the reduced value.</li> <li>3) Set the numerator in "Pr.3 Movement amount per rotation", and the denominator in "Pr.2 No. of pulses per rotation".</li> </ul>                                                                                                    | 18  |
|                    | When carrying out a count method<br>machine OPR, the message<br>"Leave Sufficient Distance From<br>The OP Position To The Near-<br>Point Dog OFF." appears. Is there<br>a problem<br>if the distance is short?                                                                                                    | The near-point dog must be set to turn OFF at a position<br>after the OP is passed.<br>(When the machine OPR is started on the near-point dog<br>on in a count-method machine OPR, the machine enters<br>a normal machine OPR operation after returning to the<br>near-point dog OFF region.)<br>(If the near-point dog is turned OFF before the OP, and<br>the machine OPR is started between the near-point dog<br>OFF position and the OP, the machine will mistakenly<br>interpret that its current position is before the near-point<br>dog ON position, and it will pass over the OP and<br>continue moving.) | 19  |
| OPR                | In the near-point dog method<br>machine OPR, the stop positions<br>are not uniform.                                                                                                    | <ul> <li>Carry out the following measures.</li> <li>1) Separate the near-point dog signal and zero signal detection positions.</li> <li>2) Lower the values in " Pr.46 OPR speed" and " Pr.47 Creep speed".</li> <li>3) Confirm whether the zero signal and near-point dog signal turn ON normally.</li> <li>4) Check that there is no play (backlash) in the machine system.</li> </ul>                                                                                                    | 20  |
|                    | Can the machine OPR be carried<br>out with the OPR retry function<br>when it is started with the near-<br>point dog ON and the upper/lower<br>limit OFF?                                                                                                    | A "Hardware stroke limit error" will occur and the<br>operation will not be carried out.<br>(The machine will interpret any position where the near-<br>point dog is ON as being within the working range, and<br>that the upper/lower limit is ON.)                                                                                                    | 21  |
|                    | Are ABS and INC positioning<br>possible without carrying out an<br>OPR?                                                                                                    | They are possible.<br>In this case, the position where the power is turned ON is<br>handled as the current feed value "0".                                                                                                    | 22  |
|                    | After an OPR, the OPR request<br>flag sometimes turns ON for no<br>apparent reason.                                                                                                    | <ol> <li>The OPR request flag turns ON in the following cases.</li> <li>When the power is turned ON.</li> <li>When the PLC READY signal [YO] turns from OFF to ON.</li> <li>When an OPR is carried out.</li> <li>When the servo amplifier power is turned OFF.</li> <li>If no problem is found when the above are checked, then it is possible that the communication is being interrupted by "a fault in the bus cable", "noise influence", etc.</li> </ol>                                                                                                    | 23  |
|                    | The OPR complete flag<br>( Md.31 Status: b4) sometimes<br>turns ON when it shouldn't be ON.                                                                                                    | Check whether the drive unit READY signal is weak or the power supply is unstable.                                                                                                    | 24  |

| Trouble type                        | Questions/Trouble                                                                                                    | Remedy                                                                                                    | No. |  |  |
|-------------------------------------|----------------------------------------------------------------------------------------------------|----------------------------------------------------------------------------------------------------|-----|--|--|
| Start                               | The positioning start signal [Y10] is<br>kept ON until the BUSY signal is<br>OFF, but is there any problem with<br>turning it OFF before the BUSY<br>signal turns OFF?                                                                                                    | After the BUSY signal turns ON, there is no problem with turning [Y10] OFF before the BUSY signal turns OFF. (The QD75 detects the rising edge (OFF $\rightarrow$ ON) of the positioning start signal [Y10].)                                                                                                    | 25  |  |  |
|                                     | The operation will not start even when the start signal is turned ON.                                                                                                    | Check the " Md.26 axis operation status" and<br>" Md.23 axis error No".                                                                                                    | 26  |  |  |
|                                     | How many milliseconds should the axis stop signal [Y4] be turned ON for?                                                                                                    | The signal should be turned ON at 4ms or more.<br>(If possible, set the signal so it does not turn ON only<br>momentarily, but instead stays ON until the BUSY signal<br>turns OFF. This will keep the stop signal from skipping.)                                                                                                    | 27  |  |  |
|                                     | How can a sudden stop be selected?                                                                                                    | Set "1: Sudden stop" in the parameter from $Pr.37$ to<br>Pr.39 corresponding to the stop group, and reduce the<br>setting value of " $Pr.36$ Sudden stop deceleration time".                                                                                                    | 28  |  |  |
| Stop                                | "Normal deceleration stop" was<br>selected in " Pr.39 Stop group 3<br>sudden stop", and Y stop was<br>turned ON. If the Pr.39 setting is<br>changed to "sudden stop" during a<br>deceleration stop, and the Y stop<br>signal turns from OFF to ON, will<br>the operation change to a sudden<br>stop from that point? | The operation will not change.<br>Even if the same stop factor is input again during the<br>deceleration stop, it will be ignored. The same<br>deceleration stop process used when the stop signal was<br>first input will be continued.<br>(This also applies for Pr.37 and Pr.38 .)                                                                                                    | 29  |  |  |
| Circular interpolation              | ABS system circular interpolation<br>operates normally, but a vertically<br>oblong circle results when INC<br>system circular interpolation is<br>carried out.                                                                                                    | The address designation may be incorrect. When carrying<br>out INC system circular interpolation, designate the<br>relative addresses from the starting point of both the<br>center point and end point.                                                                                                    |     |  |  |
| Speed-position<br>switching control | Can the speed be changed during<br>speed control and position control<br>by speed-position switching<br>control?                                                                                                    | No. The speed for the speed control and position control cannot be set differently.                                                                                                    | 31  |  |  |
| JOG operation                       | Even if the JOG start signal is<br>turned ON, the response until it<br>turns ON is sometimes slow.                                                                                                    | <ul> <li>Either of the following is possible.</li> <li>1) The sequence program may be incorrect. Check by creating a test program in which the JOG start signal is turned ON only.</li> <li>2) If the machine is hitting something when the torque setting is low, it may be trying to move by JOG operation in the opposite direction. In this case, the machine will start moving only after the internal droop pulses have been reached 0 in the counter, even if the JOG start signal has been turned ON. This makes it seem that the response is slow.</li> </ul> | 32  |  |  |
|                                     | The operation is not carried out at<br>the set JOG speed, although the<br>speed limit value has not been<br>reached.                                                                                                    | <ul> <li>Either of the following is possible.</li> <li>1) The JOG start signal may be chattering. Monitor the JOG start signal to confirm whether it is chattering. (When using the "BUSY signal" in the JOG operation start circuit, check the position of the BUSY signal.)</li> <li>2) The "Pr.31 JOG speed limit value" may not be appropriate. Review the setting value and carry out the JOG operation again.</li> </ul>                                                                                                    | 33  |  |  |

| Trouble type                        | Questions/Trouble                                                                                                    | Remedy                                                                                                    | No. |
|-------------------------------------|----------------------------------------------------------------------------------------------------|----------------------------------------------------------------------------------------------------|-----|
|                                     | When a JOG operation is attempted, an error results and the machine does not move.                                         | The " Pr.31 JOG speed limit value" may be larger than<br>the " Pr.8 Speed limit value".<br>Review the parameters and carry out the JOG operation<br>again.                                                                                                    | 34  |
| JOG operation                       | Why does the positioning complete<br>signal turns ON during the JOG<br>operation?                                          | If a value other than "0" is set for " Cd.16 Inching<br>movement amount", the inching operation is carried out<br>and the positioning complete signal turns ON.<br>Confirm that the " Cd.16 Inching movement amount" is<br>set to "0".                                                                                          | 35  |
|                                     | Is it possible to count the pulses<br>when the B phase is set to "1", and<br>only A phase pulses are input?                | Not possible.<br>(The QD75 counts 1, 0, 1, 0.)                                                                                                    | 36  |
| Manual pulse<br>generator operation | Can a manual pulse generator<br>other than the Mitsubishi MR-<br>HDP01 be used?                                            | Other manual pulse generators can be used if they conform to Section 3.4 "Specifications for input/output interfaces with external devices."                                                                                                    | 37  |
|                                     | Can one manual pulse generator<br>be operated connected to several<br>QD75 modules?                                        | This is possible if the system conforms to the electrical specifications.                                                                                                    | 38  |
| Current value<br>changing           | The BUSY signal is not canceled<br>by the current value changing.<br>How can it be canceled?                               | The BUSY signal may remain if the scan time is long.<br>Use a complete signal to check whether the current value<br>changing has been executed.                                                                                                    | 39  |
| QD75 READY signal                   | The QD75 READY signal does not<br>turn ON even when the PLC<br>READY signal [Y0] is turned ON.                             | "A parameter error" has occurred.<br>Confirm the error No. in the error history, and correct the parameter.                                                                                                    | 40  |
| M code ON signal                    | Is there any problem with setting<br>an M code ON signal OFF request<br>in the next scan after the M code<br>ON signal ON? | The QD75 checks the M code ON signal OFF request<br>every "1.8ms", so there is a possibility that the M code ON<br>signal OFF may be delayed by a maximum of "1.8ms"<br>after the M code ON signal ON, even if an M code ON<br>signal OFF request is set.                                                                       | 41  |
|                                     | How long is the output time for the deviation counter clear signal?                                                        | The time set in " Pr.55 Deviation counter signal output time". (Initial value: 11 ms)                                                                                                    | 42  |
| Deviation counter<br>clear          | Is a deviation counter clear signal output when the positioning is complete?                                               | A signal is not output.<br>The only time the QD75 outputs a deviation counter clear<br>signal is for a machine OPR.                                                                                                    | 43  |
|                                     | How can a deviation counter clear signal be output?                                                                        | The QD75 does not output a deviation counter clear signal except for machine OPR.                                                                                                    | 44  |
| Module                              | Error 537 (PLC READY OFF start)<br>occurs after the QD75 is replaced.<br>(The sequence program is the<br>same.)            | The internal parameters of the QD75 may be different.<br>Check if the QD75 READY signal [X0] turns ON when the<br>PLC READY signal [Y0] turns ON.<br>When the PLC READY signal is ON but the QD75<br>READY signal is OFF, the parameter error has occurred.<br>Check the error code and modify the parameter with the<br>error. | 45  |
|                                     | The motor only rotates in one direction.                                                                                   | The parameter settings on the QD75 side may not match those on the servo side.<br>Check the parameter settings.                                                                                                    | 46  |
| Motor                               | Can the current motor speed be monitored?                                                                                  | The speed shown on the QD75 monitor is calculated from<br>the number of pulses output from the module. Thus, the<br>actual motor speed cannot be monitored.<br>(" Md.22] Feedrate" monitors the commanded speed. It<br>does not show the actual motor speed.)                                                                   | 47  |

| Trouble type         | Questions/Trouble                                                                                                    | Remedy                                                                                                    | No. |
|----------------------|----------------------------------------------------------------------------------------------------|----------------------------------------------------------------------------------------------------|-----|
|                      |                                                                                                    | $0 \leq \frac{\text{Backlash compensation value}}{\text{Movement amount per pulse}} \leq 255$                                                                                                    |     |
|                      | Error 920 (backlash compensation<br>amount error) occurs even when                                                                                                    | Setting is not possible if the above equation is not satisfied.                                                                                                    | 48  |
|                      | the backlash compensation value is set to "1".                                                                                                    | Adjust by setting " Pr.4 Unit magnification" to 10-fold (or                                                                                                    |     |
|                      |                                                                                                    | 100-fold, or 1000-fold), and setting " Pr.2 Movement                                                                                                    |     |
|                      |                                                                                                    | amount per rotation" to 1/10 (or 1/100, or 1/1000).                                                                                                    |     |
|                      | When a JOG operation is<br>attempted, errors such as error<br>104 (hardware stroke limit+) or<br>error 105 (hardware stroke limit –)<br>occur and the machine does not<br>move.                                                               | The hardware stroke limit wiring has probably not been<br>carried out.<br>Refer to Section 12.4.4 "Hardware stroke limit function" for<br>details, and wire accordingly.                                                                                                    | 49  |
| Error/warning        | Error 997 (Speed selection at OP<br>shift error) appears when the PLC<br>READY signal [Y0] turns from OFF<br>to ON.                                                                                                    | A value besides "0" or "1" may be set in the "Pr.56<br>Speed designation during OP shift".<br>Review the set sequence program, and reset the correct<br>parameters.                                                                                                    | 50  |
|                      | When the start signal was turned<br>ON immediately after the stop<br>signal ON, warning 100 (start<br>during operation) was detected,<br>and the start was ignored.                                                                           | The QD75 starts the deceleration stop process when the stop signal ON is detected. Thus, the machine interprets that "positioning is still being executed" immediately after the stop signal ON. Even if the start signal is turned ON at that time, the start request will be ignored and warning 100 will occur.                                    | 51  |
|                      | Does warning 500 (deceleration<br>and stop speed change) occur<br>only during "stop deceleration" and<br>"automatically deceleration"?<br>Is there any problem if the<br>operation is continued in that state<br>without resetting the error? | The warning occurs only at those times mentioned at the<br>left. Because this is a warning, there is no problem if the<br>operation can be continued without resetting the error.<br>(When the speed is changed using the override, the new<br>value will not be reflected on the data being executed, but<br>will be reflected from the next start.) | 52  |
|                      |                                                                                                    | Depending on the stop occurrence factor, positioning may have not been completed normally.                                                                                                    |     |
|                      |                                                                                                    | Check the axis monitor " Md.26 Axis operation status"                                                                                                    |     |
|                      |                                                                                                    | after the BUSY signal has turned OFF.                                                                                                    |     |
|                      |                                                                                                    | Stop : The stop signal has turned ON during positioning.                                                                                                    |     |
| Positioning complete | Position control was executed but                                                                                                    | Check the condition under which the stop signal (Y stop, external stop) turns ON.                                                                                                    | 53  |
| signal               | the positioning complete signal does not turn ON.                                                                                                    | Error occurrence : An error has occurred during positioning.                                                                                                    |     |
|                      |                                                                                                    | Check the error occurrence factor                                                                                                    |     |
|                      |                                                                                                    | from " Md.23 Axis error No.".                                                                                                    |     |
|                      |                                                                                                    | The setting value of the detailed parameter 2 "Positioning complete signal output time" is 0 or shorter than the scan time.                                                                                                    | 54  |
|                      |                                                                                                    | Using the sequence program, set the time when the signal<br>can be detected securely.                                                                                                    |     |

## Appendix 12 List of buffer memory addresses

The following shows the relation between the buffer memory addresses and the various items. (Do not use ary address other than listed below. If used, the system may not operate correctly.)

|          | Buffer mem | ory address |            | Item                                                | Memo                        | v area                 |
|----------|------------|-------------|------------|-----------------------------------------------------|-----------------------------|------------------------|
| Axis 1   | Axis 2     | Axis 3      | Axis 4     | item                                                | Memor                       | yaica                  |
| 0        | 150        | 300         | 450        | Pr.1 Unit setting                                   |                             |                        |
| 1        | 151        | 301         | 451        | Pr.2 No. of pulses per rotation (Ap)                | -                           |                        |
| 2        | 152        | 302         | 452        | Pr.3 Movement amount per rotation (AI)              | eters                       |                        |
| 3        | 153        | 303         | 453        | Pr.4 Unit magnification (Am)                        | aram                        |                        |
| 4        | 154        | 304         | 454        | Pr.5 Pulse output mode                              | Basic parameters            |                        |
| 5        | 155        | 305         | 455        | Pr.6 Rotation direction setting                     | Bas                         |                        |
| 6<br>7   | 156<br>157 | 306<br>307  | 456<br>457 | Pr.7 Bias speed at start                            |                             |                        |
| 8        | 157        | 307         | 457        |                                                     |                             |                        |
| 9        | 159        | 309         | 459        | Not used                                            | ers                         |                        |
| 10       | 160        | 310         | 460        | Pr.8 Speed limit value                              | net                         |                        |
| 11       | 161        | 311         | 461        |                                                     | arar<br>2                   |                        |
| 12<br>13 | 162<br>163 | 312<br>313  | 462<br>463 | Pr.9 Acceleration time 0                            | Basic parameters<br>2       |                        |
| 14<br>15 | 164<br>165 | 314<br>315  | 464<br>465 | Pr.10 Deceleration time 0                           | Bas                         |                        |
| 17       | 167        | 313         | 467        | Pr.11 Backlash compensation amount                  |                             |                        |
| 18       | 168        | 318         | 468        | Pr.12 Software stroke limit upper limit value       | -                           | ers                    |
| 19       | 169        | 319         | 469        |                                                     |                             | net                    |
| 20       | 170        | 320         | 470        | Pr.13 Software stroke limit lower limit value       |                             | araı                   |
| 21       | 171        | 321         | 471        |                                                     | _                           | g p;                   |
| 22       | 172        | 322         | 472        | Pr.14 Software stroke limit selection               |                             | Positioning parameters |
| 23       | 173        | 323         | 473        | Pr.15 Software stroke limit valid/invalid selection |                             | osit                   |
| 24<br>25 | 174<br>175 | 324<br>325  | 474<br>475 | Pr.16 Command in-position width                     | ers 1                       | Å                      |
| 26       | 176        | 326         | 476        | Pr.17 Torque limit setting value                    | Detailed parameters 1       |                        |
| 27       | 177        | 327         | 477        | Pr.18 M code ON signal output timing                | d pan                       |                        |
| 28       | 178        | 328         | 478        | Pr.19 Speed switching mode                          | taileo                      |                        |
| 29       | 179        | 329         | 479        | Pr.20 Interpolation speed designation method        | De                          |                        |
| 30       | 180        | 330         | 480        | Pr.21 Current feed value during speed control       |                             |                        |
| 31       | 181        | 331         | 481        | Pr.22 Input signal logic selection                  |                             |                        |
| 32       | 182        | 332         | 482        | Pr.23 Output signal logic selection                 |                             |                        |
| 33       |            | _           | _          | Pr.24 Manual pulse generator input selection        |                             |                        |
| 34       | 184        | 334         | 484        | Pr.150 Speed-position function selection            |                             |                        |
| 35       | 185        | 335         | 485        | Not used                                            | r<br>S                      |                        |
| 36<br>37 | 186<br>187 | 336<br>337  | 486<br>487 | Pr.25 Acceleration time 1                           | Detailed<br>parameters<br>2 |                        |
| 38       | 188        | 338         | 488        | Pr.26 Acceleration time 2                           | Det<br>arar                 |                        |
| 39       | 189        | 339         | 489        |                                                     | ğ                           |                        |

|          | Buffer mem | ory address |            | lterr                                              | N 4                     |                        |
|----------|------------|-------------|------------|----------------------------------------------------|-------------------------|------------------------|
| Axis 1   | Axis 2     | Axis 3      | Axis 4     | Item                                               | iviemo                  | ry area                |
| 40<br>41 | 190<br>191 | 340<br>341  | 490<br>491 | Pr.27 Acceleration time 3                          |                         |                        |
| 42<br>43 | 192<br>193 | 342<br>343  | 492<br>493 | Pr.28 Deceleration time 1                          |                         |                        |
| 44       | 194        | 344         | 494        | Pr.29 Deceleration time 2                          |                         |                        |
| 45<br>46 | 195<br>196 | 345<br>346  | 495<br>496 | Pr.30 Deceleration time 3                          |                         |                        |
| 47<br>48 | 197<br>198 | 347<br>348  | 497<br>498 |                                                    |                         |                        |
| 40       | 198        | 348         | 498        | Pr.31 JOG speed limit value                        |                         |                        |
| 50       | 200        | 350         | 500        | Pr.32 JOG operation acceleration time selection    | 2                       | ters                   |
| 51       | 201        | 351         | 501        | Pr.33 JOG operation deceleration time selection    | Basic parameters 2      | rame                   |
| 52       | 202        | 352         | 502        | Pr.34 Acceleration/deceleration process selection  | aram                    | ig pai                 |
| 53       | 203        | 353         | 503        | Pr.35 S-pattern proportion                         | ic p;                   | ninc                   |
| 54<br>55 | 204<br>205 | 354<br>355  | 504<br>505 | Pr.36 Sudden stop deceleration time                | Bas                     | Positioning parameters |
| 56       | 206        | 356         | 506        | Pr.37 Stop group 1 sudden stop selection           |                         | ш.                     |
| 57       | 207        | 357         | 507        | Pr.38 Stop group 2 sudden stop selection           |                         |                        |
| 58       | 208        | 358         | 508        | Pr.39 Stop group 3 sudden stop selection           |                         |                        |
| 59       | 209        | 359         | 509        | Pr.40 Positioning complete signal output time      |                         |                        |
| 60<br>61 | 210<br>211 | 360<br>361  | 510<br>511 | Pr.41 Allowable circular interpolation error width |                         |                        |
| 62       | 212        | 362         | 512        | Pr.42 External command function selection          |                         |                        |
| 70       | 220        | 370         | 520        | Pr.43 OPR method                                   | s                       |                        |
| 71       | 221        | 371         | 521        | Pr.44 OPR direction                                | leter                   |                        |
| 72<br>73 | 222<br>223 | 372<br>373  | 522<br>523 | Pr.45 OP address                                   | aram                    |                        |
| 74<br>75 | 224<br>225 | 374<br>375  | 524<br>525 | Pr.46 OPR speed                                    | OPR basic parameters    |                        |
| 76       | 226        | 376         | 526        | Pr.47 Creep speed                                  | R ba                    |                        |
| 77<br>78 | 227<br>228 | 377<br>378  | 527<br>528 | Pr.48 OPR retry                                    | РО                      |                        |
| 79       | 229        | 379         | 529        | Pr.49 OPR dwell time                               |                         | eters                  |
| 80       | 230        | 380         | 530        | Pr.50 Setting for the movement amount after        |                         | parameters             |
| 81       | 231        | 381         | 531        | near-point dog ON                                  | S                       | k pa                   |
| 82       | 232        | 382         | 532        | Pr.51 OPR acceleration time selection              | mete                    | OPR                    |
| 83       | 233        | 383         | 533        | Pr.52 OPR deceleration time selection              | paraı                   |                        |
| 84<br>85 | 234<br>235 | 384<br>385  | 534<br>535 | Pr.53 OP shift amount                              | OPR detailed parameters |                        |
| 86       | 236        | 386         | 536        | Pr.54 OPR torque limit value                       | t deta                  |                        |
| 87       | 237        | 387         | 537        | Pr.55 Deviation counter clear signal output time   | OPR                     |                        |
| 88       | 238        | 388         | 538        | Pr.56 Speed designation during OP shift            |                         |                        |
| 89       | 239        | 389         | 539        | Pr.57 Dwell time during OPR retry                  |                         |                        |

|      |                                     |      |      |      |      |        | nem      |          |       |      |       |                                 |      |      |      | Item                                       |                 |            | nory      |           |                     |              |            |            |        |         |         |         |        |        |        |        |        |         |         |         |         |         |        |        |        |   |  |
|------|-------------------------------------|------|------|------|------|--------|----------|----------|-------|------|-------|---------------------------------|------|------|------|--------------------------------------------|-----------------|------------|-----------|-----------|---------------------|--------------|------------|------------|--------|---------|---------|---------|--------|--------|--------|--------|--------|---------|---------|---------|---------|---------|--------|--------|--------|---|--|
|      |                                     |      |      | С    | omm  | non te | o axe    | es 1,    | 2, 3, | and  | 4     |                                 |      |      |      |                                            |                 | ar         | ea        |           |                     |              |            |            |        |         |         |         |        |        |        |        |        |         |         |         |         |         |        |        |        |   |  |
|      |                                     |      |      |      |      |        | 12       | 00       |       |      |       |                                 |      |      |      | Md.1 In test mode flag                     |                 |            |           |           |                     |              |            |            |        |         |         |         |        |        |        |        |        |         |         |         |         |         |        |        |        |   |  |
|      |                                     |      |      |      |      |        | 12       |          |       |      |       |                                 |      |      |      |                                            |                 | ĺ          |           |           |                     |              |            |            |        |         |         |         |        |        |        |        |        |         |         |         |         |         |        |        |        |   |  |
|      |                                     |      |      |      |      |        |          | 02<br>03 |       |      |       |                                 |      |      |      |                                            |                 |            |           |           |                     |              |            |            |        |         |         |         |        |        |        |        |        |         |         |         |         |         |        |        |        |   |  |
|      |                                     |      |      |      |      |        | 12       | 04       |       |      |       |                                 |      |      |      |                                            |                 |            |           |           |                     |              |            |            |        |         |         |         |        |        |        |        |        |         |         |         |         |         |        |        |        |   |  |
|      |                                     |      |      |      |      |        | 12       | 05<br>06 |       |      |       |                                 |      |      |      | Not used                                   |                 |            |           |           |                     |              |            |            |        |         |         |         |        |        |        |        |        |         |         |         |         |         |        |        |        |   |  |
|      |                                     |      |      |      |      |        | 12       |          |       |      |       |                                 |      |      |      | Not used                                   |                 |            |           |           |                     |              |            |            |        |         |         |         |        |        |        |        |        |         |         |         |         |         |        |        |        |   |  |
|      |                                     |      |      |      |      |        |          | 08       |       |      |       |                                 |      |      |      |                                            |                 |            |           |           |                     |              |            |            |        |         |         |         |        |        |        |        |        |         |         |         |         |         |        |        |        |   |  |
|      |                                     |      |      |      |      |        | 12<br>12 | 09<br>10 |       |      |       |                                 |      |      |      |                                            |                 |            |           |           |                     |              |            |            |        |         |         |         |        |        |        |        |        |         |         |         |         |         |        |        |        |   |  |
|      |                                     |      |      |      |      |        | 12       |          |       |      |       |                                 |      |      |      |                                            | -               |            |           |           |                     |              |            |            |        |         |         |         |        |        |        |        |        |         |         |         |         |         |        |        |        |   |  |
| (0)  | (1)                                 | (2)  | (3)  | (4)  | (5)  | (6)    | (7)      | (8)      | (9)   | (10) | (11)  | (12)                            | (13) | (14) | (15) | (Pointer No.)                              |                 |            |           |           |                     |              |            |            |        |         |         |         |        |        |        |        |        |         |         |         |         |         |        |        |        |   |  |
| 1212 | 1217                                | 1222 | 1227 | 1232 | 1237 | 1242   | 1247     | 1252     | 1257  | 1262 | 1267  | 1272                            | 1277 | 1282 | 1287 | Md.3 Start information                     |                 |            |           |           |                     |              |            |            |        |         |         |         |        |        |        |        |        |         |         |         |         |         |        |        |        |   |  |
| 1213 | 1218                                | 1223 | 1228 | 1233 | 1238 | 1243   | 1248     | 1256     | 1258  | 1263 | 1268  | 1273                            | 1278 | 1283 | 1288 | Md.4 Start No.                             | ory             |            |           |           |                     |              |            |            |        |         |         |         |        |        |        |        |        |         |         |         |         |         |        |        |        |   |  |
| 1214 | 1219                                | 1224 | 1229 | 1234 | 1239 | 1244   | 1249     | 1254     | 1259  | 1264 | 1269  | 1274                            | 1279 | 1284 | 1289 | Md.5 Start (Hour)                          | Start History   |            |           |           |                     |              |            |            |        |         |         |         |        |        |        |        |        |         |         |         |         |         |        |        |        |   |  |
| 1215 | 1220                                | 1225 | 1230 | 1235 | 1240 | 1245   | 1250     | 1255     | 1260  | 1265 | 1270  | 1275                            | 1280 | 1285 | 1290 | Md.6 Start (Minute: second)                | Start           |            |           |           |                     |              |            |            |        |         |         |         |        |        |        |        |        |         |         |         |         |         |        |        |        |   |  |
| 1216 | 1221                                | 1226 | 1231 | 1236 | 1241 | 1246   | 1251     | 1256     | 1261  | 1266 | 1271  | 1276                            | 1281 | 1286 | 1291 | Md.7 Error judgment                        |                 |            |           |           |                     |              |            |            |        |         |         |         |        |        |        |        |        |         |         |         |         |         |        |        |        |   |  |
|      | 1292   Md.8   Start history pointer |      |      |      |      |        |          |          |       |      |       | 1292 Md.8 Start history pointer |      |      |      |                                            |                 | lata       |           |           |                     |              |            |            |        |         |         |         |        |        |        |        |        |         |         |         |         |         |        |        |        |   |  |
| (0)  | (1)                                 | (2)  | (3)  | (4)  | (5)  | (6)    | (7)      | (8)      | (9)   | (10) | (11)  | (12)                            | (13) | (14) | (15) | (Pointer No.)                              | Error History   |            |           |           |                     |              |            | tor        | ata    |         |         |         |        |        |        |        |        |         |         |         |         |         |        |        |        |   |  |
| 1293 | 1297                                | 1301 | 1305 | 1309 | 1313 | 1317   | 1321     | 1325     | 1329  | 1333 | 1337  | 1341                            | 1345 | 1349 | 1353 | Md.9 Axis in which the error<br>occurred   |                 |            |           |           | System monitor data | Monitor data |            |            |        |         |         |         |        |        |        |        |        |         |         |         |         |         |        |        |        |   |  |
| 1294 | 1298                                | 1302 | 1306 | 1310 | 1314 | 1318   | 1322     | 1326     | 1330  | 1334 | 1338  | 1342                            | 1346 | 1350 | 1354 | Md.10 Axis error No.                       |                 | stem       | Mor       |           |                     |              |            |            |        |         |         |         |        |        |        |        |        |         |         |         |         |         |        |        |        |   |  |
| 1295 | 1299                                | 1303 | 1307 | 1311 | 1315 | 1319   | 1323     | 1327     | 1331  | 1335 | 1339  | 1343                            | 1347 | 1351 | 1355 | Md.11 Axis error occurrence                |                 | Error Hist | Error His | Error His | Error His           | Error Hist   | Error Hist | Error Hist | r Hist | ır Hist | or Hist | or Hisi | or His | or His | or His | or His | or His | or Hist | or Hist | ir Hist | ir Hist | or Hist | or His | or His | or His | ŝ |  |
|      |                                     |      |      |      |      |        |          |          |       |      |       |                                 |      |      |      | (Hour)                                     |                 |            |           |           |                     |              |            |            |        |         |         |         |        |        |        |        |        |         |         |         |         |         |        |        |        |   |  |
| 1296 | 1300                                | 1304 | 1308 | 1312 | 1316 | 1320   | 1324     | 1328     | 1332  | 1336 | 1340  | 1344                            | 1348 | 1352 | 1356 | Md.12 Axis error occurrence                |                 |            |           |           |                     |              |            |            |        |         |         |         |        |        |        |        |        |         |         |         |         |         |        |        |        |   |  |
|      |                                     |      |      |      |      |        |          |          |       |      |       |                                 |      |      |      | (Minute: second)                           |                 |            |           |           |                     |              |            |            |        |         |         |         |        |        |        |        |        |         |         |         |         |         |        |        |        |   |  |
|      | 0                                   | 0    |      |      |      |        | 13       |          |       |      |       |                                 |      |      |      | Md.13 Error history pointer                |                 |            |           |           |                     |              |            |            |        |         |         |         |        |        |        |        |        |         |         |         |         |         |        |        |        |   |  |
| (0)  | (1)                                 | (2)  | (3)  | (4)  | (5)  | (6)    | (7)      | (8)      | (9)   | (10) | (11)  | (12)                            | (13) | (14) | (15) | (Pointer No.)                              |                 |            |           |           |                     |              |            |            |        |         |         |         |        |        |        |        |        |         |         |         |         |         |        |        |        |   |  |
| 1358 | 1362                                | 1366 | 1370 | 1374 | 1378 | 1382   | 1386     | 1390     | 1394  | 1398 | 1402  | 1406                            | 1410 | 1414 | 1418 | Md.14 Axis in which the                    |                 |            |           |           |                     |              |            |            |        |         |         |         |        |        |        |        |        |         |         |         |         |         |        |        |        |   |  |
| 4050 | 4000                                | 4007 | 4074 | 4075 | 4070 | 4000   | 4007     | 4004     | 1005  | 1000 | 4.400 | 4 4 0 7                         |      | 4445 | 1110 | warning occurred<br>Md.15 Axis warning No. | ≥               |            |           |           |                     |              |            |            |        |         |         |         |        |        |        |        |        |         |         |         |         |         |        |        |        |   |  |
| 1359 | 1363                                | 1367 | 1371 | 1375 | 1379 | 1383   | 1387     | 1391     | 1395  | 1399 | 1403  | 1407                            | 1411 | 1415 | 1419 |                                            | Warning history |            |           |           |                     |              |            |            |        |         |         |         |        |        |        |        |        |         |         |         |         |         |        |        |        |   |  |
| 1360 | 1364                                | 1368 | 1372 | 1376 | 1380 | 1384   | 1388     | 1392     | 1396  | 1400 | 1404  | 1408                            | 1412 | 1416 | 1420 | Md.16 Axis warning                         | ng h            |            |           |           |                     |              |            |            |        |         |         |         |        |        |        |        |        |         |         |         |         |         |        |        |        |   |  |
|      |                                     |      |      |      |      |        |          |          |       |      |       |                                 |      |      |      | occurrence (Hour)<br>Md.17 Axis warning    | 'arni           |            |           |           |                     |              |            |            |        |         |         |         |        |        |        |        |        |         |         |         |         |         |        |        |        |   |  |
| 1361 | 1365                                | 1369 | 1373 | 1377 | 1381 | 1385   | 1389     | 1393     | 1397  | 1401 | 1405  | 1409                            | 1413 | 1417 | 1421 | occurrence                                 | 3               |            |           |           |                     |              |            |            |        |         |         |         |        |        |        |        |        |         |         |         |         |         |        |        |        |   |  |
|      |                                     |      |      |      |      |        |          |          |       |      |       |                                 |      |      |      | (Minute: second)                           |                 |            |           |           |                     |              |            |            |        |         |         |         |        |        |        |        |        |         |         |         |         |         |        |        |        |   |  |
|      |                                     |      |      |      |      |        | 14       | 22       |       |      |       |                                 |      |      |      | Md.18 Warning history pointer              |                 |            |           |           |                     |              |            |            |        |         |         |         |        |        |        |        |        |         |         |         |         |         |        |        |        |   |  |
|      |                                     |      | _    | _    |      | _      |          | 24       | _     | _    | _     |                                 | _    |      | _    | Md.19 No. of write accesses to             | _               |            |           |           |                     |              |            |            |        |         |         |         |        |        |        |        |        |         |         |         |         |         |        |        |        |   |  |
|      |                                     |      |      |      |      |        | 14       | 25       |       |      |       |                                 |      |      |      | flash ROM                                  |                 |            |           |           |                     |              |            |            |        |         |         |         |        |        |        |        |        |         |         |         |         |         |        |        |        |   |  |

| Buffer memory address |            |                 | 14              | Memory area                                                  |                   |              |  |
|-----------------------|------------|-----------------|-----------------|--------------------------------------------------------------|-------------------|--------------|--|
| Axis 1                | Axis 2     | Axis 3          | Axis 4          | Item                                                         | Iviemo            | ry area      |  |
| 800<br>801            | 900<br>901 | 1000<br>1001    | 1100<br>1101    | Md.20 Current feed value                                     |                   |              |  |
| 802                   | 902        | 1002            | 1102            | Md.21 Machine feed value                                     |                   |              |  |
| 803<br>804            | 903<br>904 | 1003<br>1004    | 1103<br>1104    | Md.22 Feedrate                                               |                   |              |  |
| 805                   | 905        | 1005            | 1105            |                                                              |                   |              |  |
| 806                   | 906        | 1006            | 1106            | Md.23 Axis error No.                                         |                   |              |  |
| 807                   | 907        | 1007            | 1107            | Md.24 Axis warning No.                                       |                   |              |  |
| 808                   | 908        | 1008            | 1108            | Md.25 Valid M code                                           |                   |              |  |
| 809                   | 909        | 1009            | 1109            | Md.26 Axis operation status                                  |                   |              |  |
| 810<br>811            | 910<br>911 | 1010<br>1011    | 1110<br>1111    | Md.27 Current speed                                          |                   |              |  |
| 812                   | 912        | 1012            | 1112            | Md.28 Axis feedrate                                          |                   |              |  |
| 813<br>814            | 913<br>914 | 1013<br>1014    | 1113<br>1114    | Md.29 Speed-position switching control positioning           |                   |              |  |
| 815                   | 914<br>915 | 1014            | 1114            | amount                                                       |                   |              |  |
| 816                   | 916        | 1016            | 1116            | Md.30 External input/output signal                           |                   |              |  |
| 817                   | 917        | 1017            | 1117            | Md.31 Status                                                 |                   |              |  |
| 818<br>819            | 918<br>919 | 1018<br>1019    | 1118<br>1119    | Md.32 Target value                                           | m                 |              |  |
| 820                   | 920        | 1020            | 1120            | Md.33 Target speed                                           | Axis monitor data | ata          |  |
| 821<br>824            | 921<br>924 | 1021<br>1024    | 1121<br>1124    |                                                              | nitor             | or dá        |  |
| 825                   | 924<br>925 | 1024            | 1124            | Md.34 Movement amount after near-point dog ON                | om a              | Monitor data |  |
| 826                   | 926        | 1026            | 1126            | Md.35 Torque limit stored value                              | Axis              | 2            |  |
| 827                   | 927        | 1027            | 1127            | Md.36 Special start data instruction parameter setting value |                   |              |  |
| 828                   | 928        | 1028            | 1128            | Md.37 Special start data instruction No. setting value       |                   |              |  |
| 829                   | 929        | 1029            | 1129            | Md.38 Start positioning data No. setting value.              |                   |              |  |
| 830                   | 930        | 1030            | 1130            | Md.39 In speed control flag                                  |                   |              |  |
| 831                   | 931        | 1031            | 1131            | Md.40 In speed change processing flag                        |                   |              |  |
| 832                   | 932        | 1032            | 1132            | Md.41 Special start repetition counter                       |                   |              |  |
| 833                   | 933        | 1033            | 1133            | Md.42 Control system repetition counter                      |                   |              |  |
| 834                   | 934        | 1034            | 1134            | Md.43 Start data pointer being executed                      |                   |              |  |
| 835                   | 935        | 1035            | 1135            | Md.44 Positioning data No. being executed                    |                   |              |  |
| 836                   | 936        | 1036            | 1136            | Md.45 Block No. being executed                               |                   |              |  |
| 837                   | 937        | 1037            | 1137            | Md.46 Last executed positioning data No.                     |                   |              |  |
| 838 to 847            | 938 to 947 | 1038 to<br>1047 | 1138 to<br>1147 | Md.47 Positioning data being executed                        |                   |              |  |
| 899                   | 999        | 1099            | 1199            | Md.48 Deceleration start flag                                |                   |              |  |

| Axis 1         Axis 2         Axis 3         Axis 4         Item         Memory area           1500         1600         1700         1800         [Cd3] Positioning starting point No.         [         [         [         [         [         [         [         [         [         [         [         [         [         [         [         [         [         [         [         [         [         [         [         [         [         [         [         [         [         [         [         [         [         [         [         [         [         [         [         [         [         [         [         [         [         [         [         [         [         [         [         [         [         [         [         [         [         [         [         [         [         [         [         [         [         [         [         [         [         [         [         [         [         [         [         [         [         [         [         [         [         [         [         [         [         [         [         [         [         [         [ <th colspan="2">Buffer memory address</th> <th></th> <th></th> <th>N 4 -</th> <th></th>                                                                                                    | Buffer memory address |        |        |        | N 4 -                                           |        |          |
|----------------------------------------------------------------------------------------------------|-----------------------|--------|--------|--------|-------------------------------------------------|--------|----------|
| 1501         1601         1701         1801         CGR Positioning starting point No.           1502         1602         1702         1802         CGL5 Axis error reset           1503         1603         1703         1803         CGL6 Restart command           1504         1604         1704         1804         CGL7 Mode OFF request           1505         1605         1705         1806         CGL9 New current value           1506         1606         1706         1806         CGL9 New current value           1506         1606         1706         1806         CGL10 New acceleration time value           1506         1606         1700         1806         CGL11 New deceleration time value           1511         1611         1711         1811         CGL12 Acceleration/deceleration time change during speed change, enable/disable selection           1511         1612         1712         1812         CGL15 Speed change request           1514         1614         1714         1814         CGL17 New speed value           1515         1615         1715         1815         CGL15 Speed           1514         1614         1714         1814         CGL17 New speed value           1514         16                                                                                                    | Axis 1                | Axis 2 | Axis 3 | Axis 4 | ltem                                            | Memo   | ory area |
| 1502         1602         1702         1802         Cd.5         Axis error reset           1503         1603         1703         1803         Cd.6         Restart command           1504         1604         1704         1804         Cd.7         M code OFF request           1505         1605         1705         1805         Cd.8         External command valid           1506         1606         1706         1806         Cd.3         New current value           1507         1607         1707         1607         1707         1607           1508         1608         1708         1808         Cd.10         New acceleration time value           1511         1611         1711         1812         Cd.13         New acceleration time value           1511         1614         1714         1814         Cd.13         Positioning operation speed override           1514         1614         1714         1814         Cd.17         New speed value         1516           1515         1616         1716         1816         Cd.17         NoG speed         1516           1514         1614         1714         1818         Cd.16         Nanual pulse generator 1 pulse input mag                                                                                                    | 1500                  | 1600   | 1700   | 1800   | Cd.3 Positioning start No.                      |        |          |
| 1503         1603         1703         1803         Cd.6         Restart command           1504         1604         1704         1804         Cd.7         M code OFF request           1505         1605         1705         1805         Cd.8         External command valid           1506         1606         1706         1805         Cd.9         New current value           1507         1607         1707         1807         1608         1708         1808           1509         1608         1708         1806         Cd.10         New acceleration time value           1510         1601         1710         1810         Cd.11         New deceleration time value           1511         1611         1711         1811         Cd.12         Acceleration/deceleration time value           1512         1612         1712         1812         Cd.13         New deceleration time value           1513         1613         1713         1813         Cd.13         New speed value         1514           1514         1616         1716         1816         Cd.13         New speed value         1517           1520         1620         1720         1820         Cd.18                                                                                                    | 1501                  | 1601   | 1701   | 1801   | Cd.4 Positioning starting point No.             |        |          |
| 1504         1504         1704         1804         Cd7         M code OFF request           1504         1604         1705         1805         Cd3         External command valid           1505         1605         1705         1805         Cd3         External command valid           1506         1606         1706         1806         Cd3         New current value           1507         1607         1709         1809         Cd10         New acceleration time value           1510         1610         1710         1810         Cd.11         New deceleration time value           1511         1610         1711         1811         Cd.12         Acceleration/deceleration time value           1512         1610         1711         1811         Cd.13         New speed value         1513           1513         1613         1715         1816         Cd.16         Inching movement amount           1516         1616         1716         1816         Cd.16         Inching movement amount           1517         1617         1717         1817         Cd.16         Inching movement amount           1518         1616         1716         1820         Cd.21         Inching novergenes                                                                                                    | 1502                  | 1602   | 1702   | 1802   | Cd.5 Axis error reset                           |        |          |
| 1505         1605         1705         1805         Cd.8]         External command valid           1506         1606         1706         1806         Cd.9]         New current value           1508         1608         1708         1807         Cd.9]         New current value           1508         1608         1708         1808         Cd.10         New acceleration time value           1510         1610         17710         1811         Cd.11         New deceleration ime value           1511         1610         17710         1811         Cd.12         Acceleration/deceleration ime value           1512         1612         1712         1812         Cd.13         Postioning operation speed override           1514         1614         1714         1814         Cd.16         New speed value           1514         1616         1716         1816         Cd.17         JOG speed           1519         1619         1719         1819         Cd.17         JOG speed           1520         1620         1720         1820         Cd.18         Interrupt request during continuous operation           1521         1621         1721         1821         Cd.21         Manual pulse generator 1                                                                                                    | 1503                  | 1603   | 1703   | 1803   | Cd.6 Restart command                            |        |          |
| 1506         1606         1706         1807         Call         Call         New current value           1507         1607         1707         1807         Call         New current value           1508         1608         1708         1809         Call         New acceleration time value           1510         1610         1710         1811         Call         New deceleration time value           1511         1611         1711         1811         Call         Acceleration/deceleration time change during speed change, enable/disable selection           1513         1613         1714         1814         Call         New speed value           1514         1614         1714         1815         Call         New speed value           1514         1616         1716         1816         Call         New speed value           1515         1615         1715         1815         Call         New speed value           1516         1616         1716         1816         Call         No         Speed           1517         1617         1717         1817         Call         No         Speed         Speed           1520         1620         1722         1820                                                                                                    | 1504                  | 1604   | 1704   | 1804   | Cd.7 M code OFF request                         |        |          |
| 1507         1607         1707         1807         Could find value           1508         1608         1708         1808         Cd.10         New acceleration time value           1510         1610         1710         1810         Cd.11         New acceleration time value           1511         1611         1711         1811         Cd.11         New acceleration time value           1511         1611         1711         1811         Cd.12         Acceleration/deceleration time change during speed change, enable/disable selection           1512         1612         1712         1813         Cd.13         Positioning operation speed override           1514         1614         1714         1815         Cd.16         Inching movement amount           1515         1616         1716         1816         Cd.16         Inching movement amount           1518         1618         1718         1819         Cd.17         JOG speed           1520         1620         1720         1820         Cd.18         Interrupt request flag OFF request           1521         1621         1724         1823         Cd.22         Manual pulse generator 1 pulse input           1524         1624         1724         1826                                                                                                    | 1505                  | 1605   | 1705   | 1805   | Cd.8 External command valid                     |        |          |
| 1508       1608       1708       1808       Cd.10       New acceleration time value         1509       1609       1709       1800       Cd.11       New acceleration time value         1510       1610       1710       1810       Cd.12       Acceleration/deceleration time change during speed change, enable/disable selection         1512       1612       1714       1813       Cd.13       Acceleration/deceleration time change during speed change, enable/disable selection         1514       1614       1714       1814       Cd.13       New speed value         1514       1614       1714       1815       Cd.13       New speed value         1514       1614       1716       1816       Cd.13       New speed value         1514       1614       1716       1816       Cd.13       New speed value         1515       1616       1716       1816       Cd.13       New speed value         1517       1617       1717       1817       Gd.13       New speed value         1520       1620       1720       1820       Cd.19       Nor speed         1521       1621       1722       1822       Cd.20       Manual pulse generator 1 pulse input magnification         1522                                                                                                    |                       |        |        |        | Cd.9 New current value                          |        |          |
| 15/09         16/09         17/09         18/09         17/09         18/09         18/09         18/0         16/10         17/00         18/0         16/0         16/0         16/0         16/0         16/0         16/0         16/0         16/0         16/0         16/0         16/0         16/0         16/0         16/0         16/0         16/0         16/0         16/0         16/0         16/0         16/0         16/0         16/0         16/0         16/0         16/0         16/0         16/0         16/0         16/0         16/0         16/0         16/0         16/0         16/0         16/0         16/0         16/0         16/0         16/0         16/0         16/0         16/0         16/0         16/0         16/0         16/0         16/0         16/0         16/0         16/0         16/0         16/0         16/0         16/0         16/0         16/0         16/0         16/0         16/0         16/0         16/0         16/0         16/0         16/0         16/0         16/0         16/0         16/0         16/0         16/0         16/0         16/0         16/0         16/0         16/0         16/0         16/0 <th16 0<="" th="">         16/0         16/0</th16>                                                                                                    | 1508                  | 1608   | 1708   | 1808   | Cd.10 New acceleration time value               |        |          |
| 1511         1611         1711         1811         Ld. 11         New deceleration time value           1512         1612         1712         1812         Cd.12         Acceleration/deceleration time value           1513         1613         1713         1813         Cd.13         Positioning operation speed override           1514         1614         1714         1814         Cd.13         Positioning operation speed override           1514         1616         1716         1816         Cd.14         New speed value           1516         1616         1716         1816         Cd.16         New speed value           1517         1617         1717         1817         Cd.16         Inching movement amount           1518         1618         1778         1818         Cd.17         JOG speed           1520         1620         1720         1820         operation         operation           1521         1621         1721         1821         Cd.20         Manual pulse generator 1 pulse input magnification           1524         1624         1724         1826         Cd.21         Manual pulse generator enable flag           1525         1626         1726         1826         Cd.22                                                                                                    |                       |        |        |        |                                                 |        |          |
| 1512       1612       1712       1812       during speed change, enable/disable selection         1513       1613       1713       1813       Cd.13       Positioning operation speed override         1514       1614       1714       1814       Cd.13       New speed value         1514       1615       1715       1814       Cd.14       New speed value         1514       1616       1716       1816       Cd.15       Speed change request         1517       1617       1717       1817       Cd.16       Inching movement amount         1518       1618       17718       1819       Cd.17       JOG speed         1520       1620       1720       1820       Cd.18       Interrupt request flag OFF request         1521       1621       1721       1821       Cd.20       Manual pulse generator 1 pulse input         1522       1622       1722       1822       Cd.20       Neural pulse generator 1 pulse input         1524       1624       1724       1824       Cd.21       Manual pulse generator 1 pulse input         1525       1625       1725       1825       Cd.22       New torque value       Ed.23       Speed-position switching control movement amount change register                                                                                                    |                       |        |        |        | Cd.11 New deceleration time value               |        |          |
| Image of the selection         Selection         Selection <td>1510</td> <td>1010</td> <td>1710</td> <td>1010</td> <td>Cd.12 Acceleration/deceleration time change</td> <td></td> <td></td> | 1510                  | 1010   | 1710   | 1010   | Cd.12 Acceleration/deceleration time change     |        |          |
| 1513         1613         1713         1813         Cd.13         Positioning operation speed override           1514         1614         1714         1814         Cd.14         New speed value         1111         1111         1111         1111         1111         1111         1111         1111         1111         1111         1111         1111         1111         1111         1111         1111         1111         1111         1111         1111         1111         1111         1111         1111         1111         1111         1111         1111         1111         1111         1111         1111         1111         1111         1111         1111         1111         1111         1111         1111         1111         1111         1111         1111         1111         1111         1111         1111         1111         1111         1111         1111         1111         1111         1111         1111         1111         1111         1111         1111         1111         1111         1111         1111         1111         1111         1111         1111         1111         1111         1111         1111         1111         1111         11111         1111         1111                                                                                                    | 1512                  | 1612   | 1712   | 1812   |                                                 |        |          |
| 1515       1615       1715       1815       U.I.14 New speed value         1516       1616       1716       1816       C.I.14 New speed value         1516       1616       1716       1816       C.I.14 New speed value         1517       1617       1717       1817       C.I.15 Speed change request         1518       1618       1718       1818       C.I.17 JOG speed         1520       1620       1720       1820       C.I.19 OPR request flag OFF request         1521       1621       1721       1821       C.I.21 Manual pulse generator 1 pulse input magnification         1524       1624       1724       1824       C.I.21 Manual pulse generator 1 pulse input magnification         1525       1625       1725       1825       C.I.22 New torque value         1526       1626       1726       1826       C.I.22 New torque value         1525       1625       1725       1825       C.I.22 New torque value         1529       1629       1729       1829       Not used         1530       1630       1730       1830       C.I.24 Speed-position switching control speed change register         1532       1632       1732       1832       C.I.25 Position-speed switching enable flag<                                                                                                    | 1513                  | 1613   | 1713   | 1813   |                                                 |        |          |
| 1516       1616       1716       1816       Cd.15       Speed change request         1517       1617       1717       1817       Cd.16       Inching movement amount         1518       1618       1718       1818       Cd.17       JOG speed         1520       1620       1720       1820       Cd.18       Interrupt request during continuous operation         1521       1621       1721       1821       Cd.20       Manual pulse generator 1 pulse input magnification         1522       1622       1722       1822       Cd.22       New torque value         1525       1625       1725       1825       Cd.23       New torque value         1526       1626       17726       1826       Cd.23       Speed-position switching control movement amount change register         1526       1626       17726       1826       Cd.24       Speed-position switching enable flag         1529       1629       1729       1829       Not used       change register         1531       1631       1731       1833       Not used       change register         1532       1632       1732       1832       Cd.25       Position shape value (new address)         1533       1633                                                                                                    |                       |        |        |        | Cd.14 New speed value                           |        |          |
| 1517         1617         1717         1817         Cd.16         Inching movement amount           1518         1618         1718         1818         Cd.17         JOG speed           1520         1620         1720         1820         Cd.18         Interrupt request during continuous operation           1521         1621         1721         1820         Cd.19         OPR request flag OFF request           1522         1622         1722         1822         Cd.20         Manual pulse generator 1 pulse input magnification           1524         1624         1724         1824         Cd.21         Manual pulse generator enable flag           1525         1625         1725         1825         Cd.22         New torque value           1526         1626         1726         1826         Cd.23         Speed-position switching control movement amount change register           1526         1626         1726         1826         Cd.23         Speed-position switching control movement amount change register           1529         1629         1729         1829         Not used         Cd.25         Position-speed switching control speed change register           1530         1630         1730         1830         Cd.26         Position-speed swit                                                                                                    |                       |        |        |        | Cd.15 Speed change request                      |        |          |
| 1518         1618         1718         1818         Cd.17         JOG speed           1520         1620         1720         1820         Cd.18         Interrupt request during continuous operation         operation           1521         1621         1721         1820         Cd.18         Interrupt request flag OFF request         interrupt request flag OFF request         interrupt request flag OFF request           1522         1622         1722         1822         Cd.20         Manual pulse generator 1 pulse input magnification           1524         1624         1724         1824         Cd.21         Manual pulse generator enable flag           1525         1625         1725         1825         Cd.22         New torque value           1526         1626         1726         1826         Cd.23         Speed-position switching control movement amount change register           1528         1628         1728         1828         Cd.25         Position-speed switching control speed change register           1530         1630         1730         1830         Cd.26         Position-speed switching enable flag           1531         1631         1734         1834         Cd.27         Target position change value (new address)           1534         1634 </td <td>-</td> <td></td> <td></td> <td></td> <td></td> <td></td> <td></td>                                                                                                    | -                     |        |        |        |                                                 |        |          |
| 1522         1622         1722         1822         Cd.20         Manual pulse generator 1 pulse input<br>magnification           1523         1623         1723         1823         magnification           1524         1624         1724         1824         Cd.21         Manual pulse generator enable flag           1525         1625         1725         1825         Cd.22         New torque value           1526         1626         1726         1826         Cd.23         Speed-position switching control movement<br>amount change register           1528         1628         1728         1828         Cd.24         Speed-position switching control movement<br>amount change register           1529         1629         1729         1829         Not used           1530         1630         1730         1830         Cd.25         Position-speed switching control speed<br>change register           1531         1631         1731         1831         change register           1532         1632         1732         1832         Cd.26         Position-speed switching enable flag           1533         1633         1733         1833         Not used         1534         1634         1734         1834           1535         1636                                                                                                    | -                     | -      |        |        |                                                 | uta    |          |
| 1522         1622         1722         1822         Cd.20         Manual pulse generator 1 pulse input<br>magnification           1523         1623         1723         1823         magnification           1524         1624         1724         1824         Cd.21         Manual pulse generator enable flag           1525         1625         1725         1825         Cd.22         New torque value           1526         1626         1726         1826         Cd.23         Speed-position switching control movement<br>amount change register           1528         1628         1728         1828         Cd.24         Speed-position switching control movement<br>amount change register           1529         1629         1729         1829         Not used           1530         1630         1730         1830         Cd.25         Position-speed switching control speed<br>change register           1531         1631         1731         1831         change register           1532         1632         1732         1832         Cd.26         Position-speed switching enable flag           1533         1633         1733         1833         Not used         1534         1634         1734         1834           1535         1636                                                                                                    |                       |        |        |        | Cd.17 JOG speed                                 | ol da  | data     |
| 1522         1622         1722         1822         Cd.20         Manual pulse generator 1 pulse input<br>magnification           1523         1623         1723         1823         magnification           1524         1624         1724         1824         Cd.21         Manual pulse generator enable flag           1525         1625         1725         1825         Cd.22         New torque value           1526         1626         1726         1826         Cd.23         Speed-position switching control movement<br>amount change register           1528         1628         1728         1828         Cd.24         Speed-position switching control movement<br>amount change register           1529         1629         1729         1829         Not used           1530         1630         1730         1830         Cd.25         Position-speed switching control speed<br>change register           1531         1631         1731         1831         change register           1532         1632         1732         1832         Cd.26         Position-speed switching enable flag           1533         1633         1733         1833         Not used         1534         1634         1734         1834           1535         1636                                                                                                    | 1520                  | 1620   | 1720   | 1820   |                                                 | contro | ontrol   |
| 1522         1622         1722         1822           1523         1623         1723         1823         Cd.20         Manual pulse generator 1 pulse input magnification           1524         1624         1724         1824         Cd.21         Manual pulse generator enable flag           1525         1625         1725         1825         Cd.22         New torque value           1526         1626         1726         1826         Cd.23         Speed-position switching control movement amount change register           1528         1628         1728         1828         Cd.24         Speed-position switching control movement amount change register           1529         1629         1729         1829         Not used           1530         1630         1730         1830         Cd.25         Position-speed switching control speed change register           1531         1631         1731         1831         change register         Cd.26         Position-speed switching enable flag           1532         1632         1732         1832         Cd.26         Position-speed switching enable flag           1533         1633         1734         1834         Cd.27         Target position change value (new address)           1536                                                                                                    | 1521                  | 1621   | 1721   | 1821   |                                                 | Axis   | ŏ        |
| 1524         1624         1724         1824         Cd.21         Manual pulse generator enable flag           1525         1625         1725         1825         Cd.22         New torque value           1526         1626         1726         1826         Cd.23         Speed-position switching control movement<br>amount change register           1528         1628         1728         1828         Cd.24         Speed-position switching enable flag           1529         1629         1729         1829         Not used           1530         1630         1730         1830         Cd.25         Position-speed switching control speed<br>change register           1532         1632         1732         1832         Cd.26         Position-speed switching enable flag           1533         1633         1733         1833         Not used           1534         1634         1734         1834         Cd.27         Target position change value (new address)           1536         1636         1736         1836         Cd.28         Target position change value (new speed)           1537         1637         1737         1837         Cd.29         Target position change request flag           1539         1639         1739         18                                                                                                    | 1522                  | 1622   | 1722   | 1822   | Cd.20 Manual pulse generator 1 pulse input      |        |          |
| 1525         1625         1725         1825         Cd.22         New torque value           1526         1626         1726         1826         Cd.23         Speed-position switching control movement<br>amount change register           1527         1627         1727         1927         amount change register           1528         1628         1728         1828         Cd.24         Speed-position switching enable flag           1529         1629         1729         1829         Not used           1530         1630         1730         1830         Cd.25         Position-speed switching control speed<br>change register           1532         1632         1732         1832         Cd.26         Position-speed switching enable flag           1533         1633         1733         1833         Not used           1534         1634         1734         1834         Cd.27           1535         1635         1735         1835         Cd.28         Target position change value (new address)           1536         1636         1736         1836         Cd.29         Target position change request flag           1537         1637         1737         1837         Cd.29         Target position change request flag                                                                                                    | 1523                  | 1623   | 1723   | 1823   | magnification                                   |        |          |
| 1526         1626         1726         1826         Cd.23         Speed-position switching control movement<br>amount change register           1527         1627         1727         1927         amount change register           1528         1628         1728         1828         Cd.24         Speed-position switching enable flag           1529         1629         1729         1829         Not used           1530         1630         1730         1830         Cd.25         Position-speed switching control speed<br>change register           1532         1632         1732         1832         Cd.26         Position-speed switching enable flag           1532         1632         1732         1832         Cd.26         Position-speed switching enable flag           1533         1633         1733         1833         Not used           1534         1634         1734         1834         Cd.27           1536         1636         1736         1836         Cd.28         Target position change value (new address)           1537         1637         1737         1837         Cd.28         Target position change request flag           1538         1638         1738         1838         Cd.29         Target position change request                                                                                                    | 1524                  | 1624   | 1724   | 1824   | Cd.21 Manual pulse generator enable flag        |        |          |
| 1527         1627         1727         1927         amount change register           1528         1628         1728         1828         Cd.24         Speed-position switching enable flag           1529         1629         1729         1829         Not used           1530         1630         1730         1830         Cd.25         Position-speed switching control speed change register           1531         1631         1731         1831         change register           1532         1632         1732         1832         Cd.26         Position-speed switching enable flag           1532         1632         1732         1832         Cd.26         Position-speed switching enable flag           1533         1633         1733         1833         Not used           1534         1634         1734         1834         Cd.27           1536         1636         1736         1836         Cd.28         Target position change value (new address)           1536         1636         1737         1837         Cd.29         Target position change request flag           1538         1638         1738         1838         Cd.29         Target position change request flag           1539         1639 <td>1525</td> <td>1625</td> <td>1725</td> <td>1825</td> <td>Cd.22 New torque value</td> <td></td> <td></td>                                                                                                    | 1525                  | 1625   | 1725   | 1825   | Cd.22 New torque value                          |        |          |
| 1528         1628         1728         1828         Cd.24         Speed-position switching enable flag           1529         1629         1729         1829         Not used           1530         1630         1730         1830         Cd.25         Position-speed switching control speed change register           1531         1631         1731         1831         Cd.26         Position-speed switching enable flag           1532         1632         1732         1832         Cd.26         Position-speed switching enable flag           1533         1633         1733         1833         Not used           1534         1634         1734         1834         Cd.27           1535         1635         1735         1835         Cd.27           1536         1636         1736         1836         Cd.28         Target position change value (new address)           1536         1636         1737         1837         Cd.28         Target position change request flag           1538         1638         1739         1839         Not used         Iso         Iso           1539         1639         1739         1839         Not used         Iso         Iso         Iso <td< td=""><td></td><td></td><td></td><td></td><td>Cd.23 Speed-position switching control movement</td><td></td><td></td></td<>                                                                                                    |                       |        |        |        | Cd.23 Speed-position switching control movement |        |          |
| 1529         1629         1729         1829         Not used           1530         1630         1730         1830         Cd.25         Position-speed switching control speed           1531         1631         1731         1831         change register           1532         1632         1732         1832         Cd.26         Position-speed switching enable flag           1533         1633         1733         1833         Not used           1534         1634         1734         1834         Cd.27           1535         1635         1735         1835         Cd.27           1536         1636         1736         1836         Cd.28         Target position change value (new address)           1537         1637         1737         1837         Cd.29         Target position change request flag           1538         1638         1738         1838         Cd.29         Target position change request flag           1539         1639         1739         1839         Not used           1540         1640         1740         1840         Cd.30         Simultaneous starting axis start data No.                                                                                                    | 1527                  | 1627   | 1727   | 1927   |                                                 |        |          |
| 1530       1630       1730       1830       Cd.25       Position-speed switching control speed         1531       1631       1731       1831       Cd.25       Position-speed switching control speed         1532       1632       1732       1832       Cd.26       Position-speed switching enable flag         1533       1633       1733       1833       Not used         1534       1634       1734       1834       Cd.27         1535       1635       1735       1835       Cd.27         1536       1636       1736       1836       Cd.28       Target position change value (new address)         1537       1637       1737       1837       Cd.29       Target position change request flag         1539       1639       1739       1839       Not used         1540       1640       1740       1840       Cd.30       Simultaneous starting axis start data No.                                                                                                    |                       |        |        |        |                                                 |        |          |
| 1531       1631       1731       1831       change register         1532       1632       1732       1832       Cd.26       Position-speed switching enable flag         1533       1633       1733       1832       Cd.27       Position-speed switching enable flag         1534       1634       1734       1834       Cd.27       Target position change value (new address)         1536       1635       1735       1835       Cd.27       Target position change value (new speed)         1536       1636       1736       1836       Cd.28       Target position change value (new speed)         1537       1637       1737       1837       Cd.29       Target position change request flag         1539       1639       1739       1839       Not used         1540       1640       1740       1840       Cd.30                                                                                                    |                       |        |        |        |                                                 |        |          |
| 1532         1632         1732         1832         Cd.26         Position-speed switching enable flag           1533         1633         1733         1832         Cd.26         Position-speed switching enable flag           1534         1634         1734         1834         Cd.27         Target position change value (new address)           1535         1635         1735         1835         Cd.27         Target position change value (new speed)           1536         1636         1736         1836         Cd.28         Target position change value (new speed)           1537         1637         1737         1837         Cd.29         Target position change request flag           1539         1639         1739         1839         Not used           1540         1640         1740         1840         Cd.30         Simultaneous starting axis start data No.                                                                                                    |                       |        |        |        |                                                 |        |          |
| 1533         1633         1733         1833         Not used           1534         1634         1734         1834         Cd.27         Target position change value (new address)           1535         1635         1735         1835         Cd.27         Target position change value (new address)           1536         1636         1736         1836         Cd.28         Target position change value (new speed)           1538         1638         1738         1838         Cd.29         Target position change request flag           1539         1639         1739         1839         Not used           1540         1640         1740         1840         Cd.30         Simultaneous starting axis start data No.                                                                                                    |                       |        |        |        |                                                 |        |          |
| 1534       1634       1734       1834       Cd.27       Target position change value (new address)         1535       1635       1735       1835       Cd.27       Target position change value (new address)         1536       1636       1736       1836       Cd.28       Target position change value (new speed)         1538       1638       1738       1837       Cd.29       Target position change request flag         1539       1639       1739       1839       Not used         1540       1640       1740       1840       Cd.30       Simultaneous starting axis start data No.                                                                                                    |                       |        |        |        |                                                 |        |          |
| 1535       1635       1735       1835       Cd.27       Target position change value (new address)         1536       1636       1736       1836       Cd.28       Target position change value (new speed)         1538       1638       1738       1837       Cd.29       Target position change request flag         1539       1639       1739       1839       Not used         1540       1640       1740       1840       Cd.30       Simultaneous starting axis start data No.                                                                                                    |                       |        |        |        |                                                 |        |          |
| 1536       1636       1736       1836       Cd.28       Target position change value (new speed)         1537       1637       1737       1837       Cd.28       Target position change value (new speed)         1538       1638       1738       1838       Cd.29       Target position change request flag         1539       1639       1739       1839       Not used         1540       1640       1740       1840       Cd.30       Simultaneous starting axis start data No.                                                                                                    |                       |        |        |        | Larget position change value (new address)      |        |          |
| 1538         1638         1738         1838         Cd.29         Target position change request flag           1539         1639         1739         1839         Not used           1540         1640         1740         1840         Cd.30         Simultaneous starting axis start data No.                                                                                                    | 1536                  | 1636   | 1736   | 1836   | Cd.28 Target position change value (new speed)  |        |          |
| 1539         1639         1739         1839         Not used           1540         1640         1740         1840         Cd.30         Simultaneous starting axis start data No.                                                                                                    |                       |        |        |        | Cd.29 Target position change request flag       |        |          |
| 1540 1640 1740 1840 Cd.30 Simultaneous starting axis start data No.                                                                                                    | 1539                  | 1639   | 1739   | 1839   | Not used                                        |        |          |
| 1540 1640 1740 1840                                                                                                    |                       |        |        |        | i i                                             |        |          |
|                                                                                                    | 1540                  | 1640   | 1740   | 1840   |                                                 |        |          |

|        | Buffer mem | ory address |        | 14                                                                         | Item Memory a       |              |  |
|--------|------------|-------------|--------|----------------------------------------------------------------------------|---------------------|--------------|--|
| Axis 1 | Axis 2     | Axis 3      | Axis 4 | Item                                                                       | Iviemo              | ry area      |  |
| 1541   | 1641       | 1741        | 1841   | Cd.31 Simultaneous starting axis start data No.<br>(axis 2 start data No.) |                     |              |  |
| 1542   | 1642       | 1742        | 1842   | Cd.32 Simultaneous starting axis start data No.<br>(axis 3 start data No.) |                     |              |  |
| 1543   | 1643       | 1743        | 1843   | Cd.33 Simultaneous starting axis start data No.<br>(axis 4 start data No.) | ata                 |              |  |
| 1544   | 1644       | 1744        | 1844   | Cd.34 Step mode                                                            | rol d               |              |  |
| 1545   | 1645       | 1745        | 1845   | Cd.35 Step valid flag                                                      | cont                |              |  |
| 1546   | 1646       | 1746        | 1846   | Cd.36 Step start information                                               | Axis control data   |              |  |
| 1547   | 1647       | 1747        | 1847   | Cd.37 Skip command                                                         |                     |              |  |
| 1548   | 1648       | 1748        | 1848   | Cd.38 Teaching data selection                                              |                     | data         |  |
| 1549   | 1649       | 1749        | 1849   | Cd.39 Teaching positioning data No.                                        |                     | Control data |  |
| 1550   | 1650       | 1750        | 1850   | Cd.40 ABS direction in degrees                                             | +                   | Õ            |  |
|        | 19         | 00          |        | Cd.1 Flash ROM write request                                               |                     |              |  |
|        | 19         | 01          |        | Cd.2 Parameter initialization request                                      | ontrol data         |              |  |
|        | 19         | 05          |        | Cd.41 Deceleration start flag valid                                        | System Control data |              |  |
|        | 19         | 07          |        | Cd.42 Stop command processing for deceleration stop selection              |                     |              |  |

| Buffer memory addre |              |                |                | Itom                              |      | Memory area      |                  |  |
|---------------------|--------------|----------------|----------------|-----------------------------------|------|------------------|------------------|--|
| Axis 1              | Axis 2       | Axis 3         | Axis 4         | Item                              | IV   | emory a          | area             |  |
|                     |              |                |                | Da.1 Operation pattern            |      |                  |                  |  |
|                     |              |                |                | Da.2 Control system               |      |                  |                  |  |
| 2000                | 8000         | 14000          | 20000          | Da.3 Acceleration time No.        |      |                  |                  |  |
|                     |              |                |                | Da.4 Deceleration time No.        |      |                  |                  |  |
|                     |              |                |                | Da.5 Axis to be interpolated      |      |                  |                  |  |
|                     |              |                |                | · · ·                             |      |                  |                  |  |
| 2001                | 8001         | 14001          | 20001          | Da.10 M code/condition data No.   |      |                  |                  |  |
| 2001                | 0001         |                | 20001          | /No. of LOOP to LEND repetitions  | No.1 |                  |                  |  |
| 2002                | 8002         | 14002          | 20002          | Da.9 Dwell time/JUMP destination  | ž    |                  |                  |  |
| 2002                | 0002         | 14002          | 20002          | positioning data No.              |      |                  |                  |  |
| 2003                | 8003         | 14003          | 20003          | Not used                          |      | ata              | ata              |  |
| 2004                | 8004         | 14004          | 20004          | Da.8 Command speed                |      | Positioning data | Positioning data |  |
| 2005                | 8005         | 14005          | 20005          |                                   |      | nin              | ninç             |  |
| 2006                | 8006         | 14006          | 20006          | Da.6 Positioning address/movement |      | sitio            | sitio            |  |
| 2007                | 8007         | 14007          | 20007          | amount                            |      | Pos              | Pos              |  |
| 2008<br>2009        | 8008<br>8009 | 14008<br>14009 | 20008<br>20009 | Da.7 Arc address                  |      |                  |                  |  |
| 2009                | 8009         | 14009          | 20009          |                                   |      |                  |                  |  |
| to                  | to           | to             | to             | No.2                              |      |                  |                  |  |
| 2019                | 8019         | 14019          | 20019          |                                   |      |                  |                  |  |
| 2020                | 8020         | 14020          | 20020          |                                   |      |                  |                  |  |
| to                  | to           | to             | to             | No.3                              |      |                  |                  |  |
| 2029                | 8029         | 14029          | 20020          |                                   |      |                  |                  |  |
| to                  | to           | to             | to             | to                                |      |                  |                  |  |
| 7990                | 13990        | 19990          | 25990          |                                   |      |                  |                  |  |
| to                  | to           | to             | to             | No.600                            |      |                  |                  |  |
| 7999                | 13999        | 19999          | 25999          |                                   |      |                  |                  |  |

|        | Bu   | ffe  | r mem      | ory add  | dress        |          |            | ltem                             | Memory area  |                  |                  |                |                                        |       |       |        |   |   |
|--------|------|------|------------|----------|--------------|----------|------------|----------------------------------|--------------|------------------|------------------|----------------|----------------------------------------|-------|-------|--------|---|---|
|        | A    | ١xi  | s 2        | Axi      | s 3          | Axi      | s 4        | ilen i                           | wennery area |                  | arca             |                |                                        |       |       |        |   |   |
|        |      |      |            |          |              |          |            | Da.11 Shape                      |              |                  |                  |                |                                        |       |       |        |   |   |
|        |      |      |            |          |              |          |            | Da.12 Start data No.             | ъ            | 1st point<br>ata | Block start data |                |                                        |       |       |        |   |   |
| 050    | 2700 | 00   | 27050      | 28000    | 28050        | 29000    | 29050      |                                  | poi          |                  |                  |                |                                        |       |       |        |   |   |
|        |      |      |            |          |              |          |            | Da.13 Specilal start instruction | 1st          |                  |                  | lata           |                                        |       |       |        |   |   |
|        |      |      |            |          |              |          |            | Da.14 Parameter                  |              |                  |                  |                |                                        |       |       |        |   |   |
| 6051   | 2700 | )1   | 27051      | 28001    | 28051        | 29001    | 29051      | 2nd point                        |              |                  | Sk st            |                |                                        |       |       |        |   |   |
| 052    | 2700 | )2   | 27052      | 28002    | 28052        | 29002    | 29052      | 3rd point                        |              |                  | Bo               |                |                                        |       |       |        |   |   |
|        |      | to   | D          | t        | 0            | te       | 0          | to                               |              |                  |                  |                |                                        |       |       |        | 0 |   |
| 099    | 2704 | 19   | 27099      | 28049    | 28099        | 29049    | 29099      | 50th point                       |              |                  |                  | ock            |                                        |       |       |        |   |   |
|        |      |      |            |          |              |          |            | Da.15 Condition target           |              |                  | Starting block 0 | ld gr          |                                        |       |       |        |   |   |
| )      | 2    | 271  | 00         | 28′      | 100          | 291      | 100        | Da.16 Condition operator         |              |                  |                  | tartir         |                                        |       |       |        |   |   |
| 2      | 2    | 271  | 02         | 28       | 102          | 29       | 102        | Da.17 Address                    | _            |                  |                  | Ś              |                                        |       |       |        |   |   |
| 3      | 2    | 271  | 03         | 28′      | 103          | 291      | 103        | Da. 17 Address                   | No. 1        |                  | lata             |                |                                        |       |       |        |   |   |
| 1<br>5 |      |      | 04<br>05   |          | 104<br>105   |          | 104<br>105 | Da.18 Parameter 1                | 2            |                  | Condition data   |                |                                        |       |       |        |   |   |
| ,<br>} | -    |      | 06         | 28       |              | 29       |            | Do 10 Doromotor 2                | -            | -                |                  |                |                                        | ondit | ondit | onditi |   | ( |
| 7      |      |      | 07         | 28′      |              | 291      |            | Da.19 Parameter 2                |              |                  | ŏ                | ပိ             |                                        | data  |       |        |   |   |
| 5119   |      |      | 27119      |          | o 28119      | 29110 t  |            | No. 2                            |              |                  |                  |                | 옷                                      |       |       |        |   |   |
| 6129   | 2712 |      | 27129      | 28120 t  |              | 29120 t  |            | No. 3                            |              |                  | 4                |                | blo                                    |       |       |        |   |   |
| 5199   | 0740 | to   | D<br>27199 | 20100 t  | 0<br>o 28199 | 29190 te |            | to<br>No. 10                     |              |                  |                  |                | ng                                     |       |       |        |   |   |
| 6299   | 2720 | 0 to | 27299      | 28200 ti | o 28299      | 29200 te | o 29299    | Block start data                 |              |                  | Starting block 1 |                | Positioning data (Starting block data) |       |       |        |   |   |
| 6399   | 2730 | 0 tc | 0 27399    | 28300 ti | o 28399      | 29300 ti | o 29399    | Condition data                   |              |                  |                  |                | Positionin                             |       |       |        |   |   |
| 6499   | 2740 | 0 to | 27499      | 28400 ti | o 28499      | 29400 te | o 29499    | Block start data                 |              |                  | block 2          |                |                                        |       |       |        |   |   |
| 6599   | 2750 | 0 to | 27599      | 28500 ti | o 28599      | 29500 te | o 29599    | Condition data                   |              |                  |                  | Starting I     |                                        |       |       |        |   |   |
| 699    | 2760 | 0 to | 27699      | 28600 ti | o 28699      | 29600 te | o 29699    | Block start data                 |              |                  |                  | block 3        |                                        |       |       |        |   |   |
| 6799   | 2770 | 0 tc | 27799      | 28700 ti | o 28799      | 29700 ti | o 29799    | Condition data                   |              |                  |                  | Starting block |                                        |       |       |        |   |   |
| 6899   | 2780 | 0 to | ) 27899    | 28800 ti | o 28899      | 29800 te | o 29899    | Block start data                 |              |                  |                  | block 4        |                                        |       |       |        |   |   |
| 6999   | 2790 | 0 tc | 27999      | 28900 tr | o 28999      | 29900 te | o 29999    | Condition data                   |              |                  |                  | Starting block |                                        |       |       |        |   |   |

|        | Buffer mem | ory address |        | ltom Mamor                                            |                |                  |  |  |  |
|--------|------------|-------------|--------|-------------------------------------------------------|----------------|------------------|--|--|--|
| Axis 1 | Axis 2     | Axis 3      | Axis 4 | Item                                                  | Memory a       | area             |  |  |  |
|        | 300        | 000         |        |                                                       | rea            | data             |  |  |  |
| to     |            |             |        | Condition judgement target data of the condition data | CPU<br>lory al | Positioning data |  |  |  |
|        | 300        | )99         |        |                                                       | mem<br>PLC     | Posit            |  |  |  |

Appendix 13 External dimension drawing

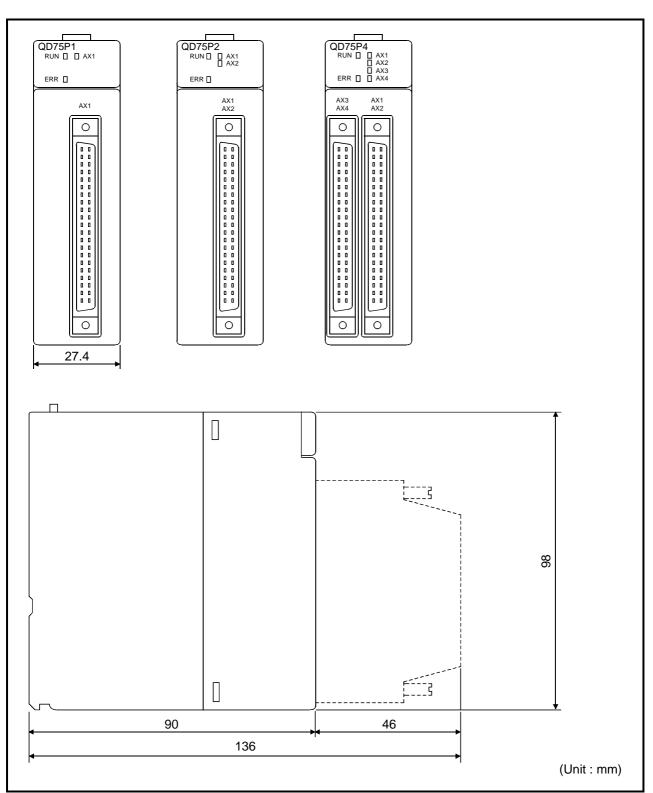

# [1] QD75P1/QD75P2/QD75P4

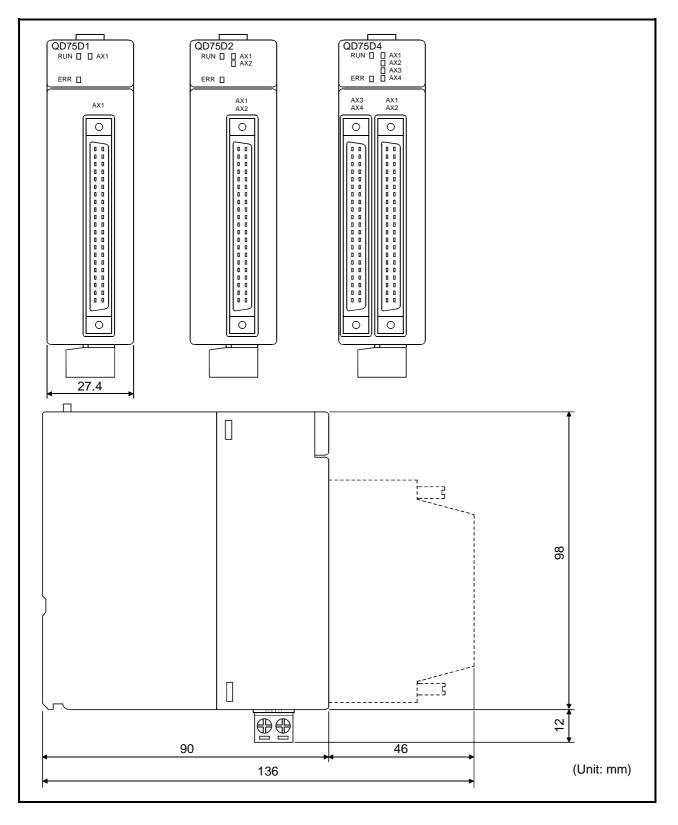

[2] QD75D1/QD75D2/QD75D4

## INDEX

#### [Number]

| amberj                                                                                                    |
|----------------------------------------------------------------------------------------------------|
| <ul> <li>1-2 phase excitation system (Explanation of positioning terms)Appendix-68</li> <li>1-axis fixed-feed control</li></ul>                                                                                                    |
| 2-axis circular interpolation control with sub point designation (INC circular sub)                                                                                                    |
| 9-56<br>2-axis circular interpolation control with center<br>point designation (ABS circular right/ABS circular<br>left) 9-61<br>2-axis circular interpolation control with center<br>point designation (INC circular right/INC circular<br>left) 9-64 |
| 2-axis fixed-feed control (interpolation)                                                                                                    |
| 9-45<br>2-axis linear interpolation control (ABS linear 2)<br>9-29                                                                                                    |
| 2-axis linear interpolation control (INC linear 2)<br>9-31                                                                                                    |
| <ul> <li>2-axis speed control</li></ul>                                                                                                    |
| Appendix-68<br>2-speed trapezoidal control (Explanation of<br>positioning terms)Appendix-68<br>3-axis fixed-feed control (interpolation)                                                                                                    |
| 3-axis linear interpolation control (ABS linear 3)                                                                                                    |
| 9-33<br>3-axis linear interpolation control (INC linear 3)<br>9-36                                                                                                    |
| <ul><li>3-axis speed control</li></ul>                                                                                                    |
| 4-axis linear interpolation control (ABS linear 4)<br>9-39                                                                                                    |
|                                                                                                    |

| 4-axis linear interpolation control (INC linear 4) |   |
|----------------------------------------------------|---|
|                                                    | 1 |
| 4-axis speed control9-7                            | 7 |

## [A]

| .,                                                         |
|------------------------------------------------------------|
| A phase/B phase mode5-24                                   |
| ABRST114-3                                                 |
| ABRST214-3                                                 |
| ABRST314-3                                                 |
| ABRST414-3                                                 |
| ABS direction in degrees ( Cd.40 )5-130                    |
| Absolute encoder (Explanation of positioning               |
| terms) Appendix-69                                         |
| Absolute position detection system (Explanation of         |
| positioning terms) Appendix-69                             |
| Absolute position restoration function12-50                |
| Absolute system9-15                                        |
| Absolute system (Explanation of positioning terms)         |
| Appendix-69                                                |
| Acceleration time (Explanation of positioning              |
| terms) Appendix-69                                         |
| Acceleration time 0 ( Pr.9 )5-26                           |
| Acceleration time 1 (Pr.25)5-36                            |
| Acceleration time 2 ( Pr.26 )5-36                          |
| Acceleration time 3 ( Pr.27 )5-36                          |
| Acceleration time No. ( Da.3 )                             |
| Acceleration/deceleration process selection                |
| (Pr.34)5-38                                                |
| Acceleration/deceleration processing function              |
|                                                            |
| Acceleration/deceleration time change during               |
| speed change, enable/disable selection ( $\boxed{Cd.12}$ ) |
| 5-116                                                      |
| Acceleration/deceleration time change function             |
|                                                            |
| Acceleration/deceleration time change program              |
| Actual acceleration/deceleration time5-26                  |
| Address ( Da.17 )                                          |
|                                                            |
| Address (Explanation of positioning terms)                 |
| Appendix-69                                                |

| AFTER mode 1                                   |       |
|------------------------------------------------|-------|
| AFTER mode (Explanation of positioning ter<br> | ,     |
| Allowable circular interpolation error width   |       |
| (Pr.41)                                        | 5-43  |
| Applicable system                              |       |
| Applicable wire size                           |       |
| Arc address ( Da.7 )                           |       |
| Auto tuning (Explanation of positioning term   | s)    |
|                                                |       |
| Automatic trapezoidal acceleration/decelera    |       |
| (Explanation of positioning terms) Append      |       |
| Automatic trapezoidal acceleration/decelera    |       |
| processing method1                             |       |
| Axis display LED                               |       |
| Axis error No. ( Md.10 , Md.23 )               | 92,96 |
| Axis error occurrence (Hour) ( Md.11 )         | 5-92  |
| Axis error occurrence (Minute: second) (       | 1.12) |
|                                                | 5-92  |
| Axis error reset ( Cd.5 )                      | 5-112 |
| Axis feedrate (Md.28)5                         | 5-100 |
| Axis in which the error occurred ( Md.9 )      | 5-92  |
| Axis in which the warning occurred (Md.14)     |       |
|                                                |       |
| Axis monitor data                              |       |
| Axis operation status ( Md.26 )                | 5-98  |
| Axis stop signal                               | 3-21  |
| Axis to be interpolated ( Da.5 )               | 5-62  |
| Axis warning detection5                        | 5-102 |
| Axis warning No. ( Md.15 , Md.24 ) 5-9         | 94,98 |
| Axis warning occurrence (Hour) ( Md.16 )       | 5-94  |
| Axis warning occurrence (Minute: second)       |       |
| ( Md.17 )                                      | 5-94  |
|                                                |       |

# [B]

| ) |
|---|
|   |
|   |
|   |
|   |

| Basic parameters 15-20                             | )  |
|----------------------------------------------------|----|
| Basic parameters 25-26                             | 5  |
| BCD (Explanation of positioning terms)             |    |
| Appendix-71                                        |    |
| Bias speed at start ( Pr.7 )5-26                   | 3  |
| Bias speed at start (Explanation of positioning    |    |
| terms) Appendix-71                                 |    |
| BIN (Explanation of positioning terms)             |    |
| Appendix-71                                        |    |
| Bipolar drive constant-current system (Explanation | on |
| of positioning terms) Appendix-72                  | 2  |
| Block10-2                                          | 2  |
| Block No. being executed ( Md.45 )5-108            | 3  |
| Block start (Normal start)10-2                     | 2  |
| Block start data10-7                               | 7  |
| Block start data area (Nos. 7000 to 7004)7-3       | 3  |
| Buffer memory7-2                                   | 2  |
| Buffer memory (Explanation of positioning terms    | )  |
| Appendix-72                                        | 2  |
| Buffer memory area configuration7-5                | 5  |
| BUSY (Explanation of positioning terms)            |    |
| Appendix-72                                        | 2  |
| BUSY signal                                        | ł  |

# [C]

| Cable clamp                                        |    |
|----------------------------------------------------|----|
| CCW (Explanation of positioning terms)             |    |
| Appendix-72                                        |    |
| CHANGE signal (Explanation of positioning terms    | 3) |
| Appendix-72                                        |    |
| Circular interpolation (Explanation of positioning |    |
| terms) Appendix-72                                 |    |
| Combination of functions3-12                       |    |
| Combination of main functions and sub functions    |    |
|                                                    |    |
| Command in-position flag5-102                      |    |
| Command in-position function12-77                  |    |
| Command in-position width ( $\fbox{Pr.16}$ )5-30   |    |
| Command pulse (Explanation of positioning terms    | s) |
| Appendix-72                                        |    |
| Command pulse frequency1-11                        |    |
| Command speed ( Da.8 )5-70                         |    |
| Common functions 3-8, 13-2                         |    |

| Communicating signals between QD75 and each                                            |
|----------------------------------------------------------------------------------------|
| module 1-12                                                                            |
| Composite speed 5-32                                                                   |
| Composite speed (Explanation of positioning                                            |
| terms)Appendix-72                                                                      |
| Condition data 10-16                                                                   |
| Condition operator 10-17                                                               |
| Condition operator ( Da.16 ) 5-83                                                      |
| Condition start 10-10                                                                  |
| Condition target ( Da.15 ) 5-83                                                        |
| Conditional JUMP                                                                       |
| Configuration and roles of QD75 memory 7-2                                             |
| Confirming the current value                                                           |
| Confirming the installation and wiring 4-14                                            |
| Connection confirmation 4-14                                                           |
| Connector 4-3                                                                          |
| Continuous operation interrupt program 6-37                                            |
| Continuous path control                                                                |
| Continuous positioning control                                                         |
| Control data area7-3                                                                   |
| Control functions                                                                      |
| Control system ( Da.2 )                                                                |
| Control system repetition counter ( Md.42 )                                            |
|                                                                                        |
| Control unit (Explanation of positioning terms)                                        |
| Appendix-72                                                                            |
| Count method 1) machine OPR 8-16                                                       |
| Count method 2) machine OPR 8-18                                                       |
| CP control (Explanation of positioning terms)                                          |
| Appendix-73                                                                            |
| Creep speed ( Pr.47 ) 5-50                                                             |
| Creep speed (Explanation of positioning terms)                                         |
| Appendix-73                                                                            |
| Current feed value                                                                     |
| Current feed value ( Md.20 ) 5-96                                                      |
| Current feed value (Explanation of positioning                                         |
| terms)Appendix-73                                                                      |
| Current feed value during speed control ( $\ensuremath{\left[ \text{Pr.21} \right]}$ ) |
|                                                                                        |
| Current loop mode (Explanation of positioning                                          |
| terms)Appendix-73                                                                      |
| Current speed ( Md.27 ) 5-98                                                           |
| Current value (Explanation of positioning terms)                                       |
| Appendix-73                                                                            |

| CW (Explanation of positioning terms) |
|---------------------------------------|
| Appendix-73                           |
| CW/CCW mode5-23                       |

# [D]

| D/A converter (Explanation of positioning terms)      |
|-------------------------------------------------------|
| Data No. (Explanation of positioning terms)           |
| Appendix-73                                           |
| Data transmission process                             |
| Deceleration curve                                    |
| Deceleration curve re-processing                      |
| Deceleration curve continuation                       |
| Deceleration ratio (Explanation of positioning        |
| terms) Appendix-73                                    |
| Deceleration start flag (Md.48)5-108                  |
| Deceleration start flag valid (Cd.41)5-110            |
| Deceleration stop                                     |
| Deceleration time (Explanation of positioning         |
| terms) Appendix-74                                    |
| Deceleration time 0 ( Pr.10 )5-27                     |
| Deceleration time 1 ( Pr.28 )5-36                     |
| Deceleration time 2 ( Pr.29 )5-36                     |
| Deceleration time 3 ( Pr.30 )5-36                     |
| Deceleration time No. ( Da.4 )5-60                    |
| Detailed parameters 15-28                             |
| Detailed parameters 25-36                             |
| Details of input signals (QD75 $\rightarrow$ PLC CPU) |
|                                                       |
|                                                       |
| Deviation counter (Explanation of positioning         |
| terms) Appendix-74                                    |
| Deviation counter clear                               |
| Deviation counter clear signal output time            |
| ( <u>Pr.55</u> )5-56                                  |
| Deviation counter droop pulse amount1-11              |
| Differential driver common terminal (SG)              |
|                                                       |
| Differential output type (Explanation of positioning  |
| terms) Appendix-74                                    |
| Digital bus connection (Explanation of positioning    |
| terms) Appendix-74                                    |
| Disposal instructions4-15                             |
| DOG signal (Explanation of positioning terms)         |
| Appendix-74                                           |

| DOS/V personal computerA-13<br>Drive unit (Explanation of positioning terms) |
|------------------------------------------------------------------------------|
| Appendix-74                                                                  |
| Drive unit (Servo amplifier)A-21                                             |
| Drive unit READY 3-21                                                        |
| Drive unit READY (Explanation of positioning                                 |
| terms)Appendix-74                                                            |
| Droop pulse (Explanation of positioning terms)                               |
| Appendix-75                                                                  |
| Dwell time (Explanation of positioning terms)                                |
| Appendix-75                                                                  |
| Dwell time (JUMP destination positioning data                                |
| No.) ( Da.9 )                                                                |
| Dwell time during OPR retry ( Pr.57 ) 5-56                                   |
| Dynamic brake (Explanation of positioning terms)<br>                         |

# [E]

| Electrical specifications                | 3-17           |
|------------------------------------------|----------------|
| Electromagnetic brake (Explanation of    | of positioning |
| terms)A                                  |                |
| Electronic gear (Explanation of position | oning terms)   |
| A                                        | Appendix-75    |
| Electronic gear function                 | 12-13          |
| Emergency stop                           | 6-42           |
| Emergency stop (Explanation of posi      | tioning terms) |
|                                          | Appendix-75    |
| Encoder (Explanation of positioning t    |                |
|                                          | Appendix-75    |
| Error and warning details                |                |
| Error compensation method                | 12-14          |
| Error correction (Explanation of positi  |                |
|                                          |                |
| Error detection signal                   | ••             |
| Error history                            |                |
| Error history pointer (Md.13)            |                |
| Error judgement ( Md.7 )                 |                |
| Error reset (Explanation of positioning  |                |
|                                          | - /            |
| Error reset program                      | ••             |
| Execution data backup function           |                |
| Execution prohibition flag               |                |
| External command                         |                |
| External command function selection      |                |
|                                          | 5-42           |
| External command function valid sett     | ing program    |
|                                          |                |
|                                          |                |

| External command valid ( Cd.8 )5-114                                                                                                    |
|----------------------------------------------------------------------------------------------------|
| External device connector                                                                                                    |
| External I/O signal logic switching function13-7<br>External I/O signal monitor function13-8<br>External regenerative brake resistor (Explanation<br>of positioning terms) Appendix-76 |

## [F]

| F (Explanation of positioning terms)                                                                                                    |
|----------------------------------------------------------------------------------------------------|
| Fast OPR8-20                                                                                                    |
| Fast OPR (Explanation of positioning terms)                                                                                                    |
| Appendix-76                                                                                                    |
| Fatal stop6-42                                                                                                    |
| Features of QD751-2                                                                                                    |
| Feed pulse (Explanation of positioning terms)                                                                                                    |
| Appendix-76                                                                                                    |
| Feed screw (Explanation of positioning terms)                                                                                                    |
| Appendix-76                                                                                                    |
| Feedback pulse (Explanation of positioning terms)                                                                                                    |
| Appendix-76                                                                                                    |
| Feedrate ( Md.22 )5-96                                                                                                    |
| Fixed-feed (Explanation of positioning terms)                                                                                                    |
| Flash memory (Explanation of positioning terms)                                                                                                    |
|                                                                                                    |
| Flash ROM                                                                                                    |
|                                                                                                    |
|                                                                                                    |
| Flash ROM write program6-23                                                                                                    |
| Flash ROM write program6-23<br>Flash ROM write request ( Cd.1 )5-110                                                                                                    |
| Flash ROM write program                                                                                                    |
| Flash ROM write program                                                                                                    |
| Flash ROM write program                                                                                                    |
| Flash ROM write program6-23Flash ROM write request ( Cd.1 )5-110Flat type motor (Pancake motor) (Explanation of<br>positioning terms)Appendix-77Flow of all processes1-15Flow of system operation1-15                                                                                                    |
| Flash ROM write program                                                                                                    |
| Flash ROM write program6-23Flash ROM write request ( Cd.1 )5-110Flat type motor (Pancake motor) (Explanation of<br>positioning terms)Appendix-77Flow of all processes1-15Flow of system operation1-15                                                                                                    |
| Flash ROM write program       6-23         Flash ROM write request ( Cd.1 )       5-110         Flat type motor (Pancake motor) (Explanation of positioning terms)       Appendix-77         Flow of all processes       1-15         Flow of system operation       1-15         FLS signal (Explanation of positioning terms)       Appendix-77                                                                                                    |
| Flash ROM write program       6-23         Flash ROM write request ( Cd.1 )       5-110         Flat type motor (Pancake motor) (Explanation of positioning terms)       Appendix-77         Flow of all processes       1-15         Flow of system operation       1-15         FLS signal (Explanation of positioning terms)       Appendix-77         For creating program       6-2                                                                                                    |
| Flash ROM write program       6-23         Flash ROM write request ( Cd.1 )       5-110         Flat type motor (Pancake motor) (Explanation of positioning terms)       Appendix-77         Flow of all processes       1-15         Flow of system operation       1-15         FLS signal (Explanation of positioning terms)       Appendix-77         For creating program       6-2         For installation       4-7                                                                                                    |
| Flash ROM write program       6-23         Flash ROM write request ( Cd.1 )       5-110         Flat type motor (Pancake motor) (Explanation of positioning terms)       Appendix-77         Flow of all processes       1-15         Flow of system operation       1-15         FLS signal (Explanation of positioning terms)       Appendix-77         For creating program       6-2         For installation       4-7         For maintenance       4-15                                                                                                    |
| Flash ROM write program       6-23         Flash ROM write request ( Cd.1 )       5-110         Flat type motor (Pancake motor) (Explanation of positioning terms)       Appendix-77         Flow of all processes       1-15         FLS signal (Explanation of positioning terms)       Appendix-77         For creating program       6-2         For installation       4-7         For restarting       6-41         For starting "fast OPR"       6-31         For starting "machine OPR"       6-30                                                                                                    |
| Flash ROM write program       6-23         Flash ROM write request ( Cd.1 )       5-110         Flat type motor (Pancake motor) (Explanation of positioning terms)       Appendix-77         Flow of all processes       1-15         Flow of system operation       1-15         FLS signal (Explanation of positioning terms)       Appendix-77         For creating program       6-2         For installation       4-7         For maintenance       4-15         For starting "fast OPR"       6-31         For starting "machine OPR"       6-30         For starting "major positioning control"       6-32 |
| Flash ROM write program       6-23         Flash ROM write request ( Cd.1 )       5-110         Flat type motor (Pancake motor) (Explanation of positioning terms)       Appendix-77         Flow of all processes       1-15         FLS signal (Explanation of positioning terms)       Appendix-77         For creating program       6-2         For installation       4-7         For restarting       6-41         For starting "fast OPR"       6-31         For starting "machine OPR"       6-30                                                                                                    |

For starting "speed-position switching control"

| For starting with external command signal 6-36 |
|------------------------------------------------|
| For using stepping motor 1-22                  |
| For wiring 4-8                                 |
| Forced stop 6-42                               |
| Front-loading speed switching mode             |
| Functions for compensating the control 12-11   |
| Functions to change the control details 12-34  |
| Functions to limit the control 12-21           |
| Function version Appendix-2                    |

# [G]

| G code (Explanation of positioning ter            | rms)       |
|---------------------------------------------------|------------|
| A                                                 | ppendix-77 |
| Gain (Explanation of positioning terms            | s)         |
| A                                                 |            |
| GD <sup>2</sup> (Explanation of positioning terms | S)         |
| A                                                 | ppendix-77 |
| General configuration of program                  | 6-11       |
| General image of system                           | 2-2        |
| GX Configurator-QP                                | A-13, 2-4  |
| GX Developer                                      | A-13       |
|                                                   |            |

## [H]

| Handling                       | 4-5   |
|--------------------------------|-------|
| Hardware stroke limit function | 12-32 |
| High-level positioning control | 10-2  |

## [I]

| Immediate stop6-43                              |
|-------------------------------------------------|
| In speed change processing flag ( $Md.40$ )     |
|                                                 |
| In speed control flag5-102                      |
| In speed control flag ( Md.39 ) 5-106           |
| In test mode flag ( Md.1 ) 5-86                 |
| Inching movement amount ( Cd.16 ) 5-120         |
| Inching operation setting program 6-19          |
| Inching operation start time chart 11-23        |
| Inching operation timing and processing times   |
|                                                 |
| Inching operation11-17                          |
| Incremental encoder (Explanation of positioning |
| terms)Appendix-78                               |
| Incremental system 9-15                         |

| Incremental system (Explanation of positioning<br>terms) Appendix-78<br>Independent positioning control |
|----------------------------------------------------------------------------------------------------|
| Inertia (Explanation of positioning terms)                                                              |
| Appendix-78                                                                                             |
| Initialization program6-24                                                                              |
| Input signal logic selection (Pr.22)5-32                                                                |
| Input terminal (Explanation of positioning terms)                                                       |
| Appendix-79                                                                                             |
| Input/output interface internal circuit                                                                 |
| Intentional stop6-42                                                                                    |
| Interlock (Explanation of positioning terms)                                                            |
| Appendix-79                                                                                             |
| Internal circuit                                                                                        |
| Internal current consumption3-3                                                                         |
| Interpolation axis9-21                                                                                  |
| Interpolation control9-21                                                                               |
| Interpolation operation (Explanation of positioning                                                     |
| terms) Appendix-79                                                                                      |
| Interpolation speed designation method (Pr.20)                                                          |
|                                                                                                    |
| Interruption request during continuous operation                                                        |
| ( Cd.18 )                                                                                               |
| Inverter (Explanation of positioning terms)                                                             |
| Appendix-79                                                                                             |
|                                                                                                    |

## [J]

| JOG (Explanation of positioning terms)    |     |
|-------------------------------------------|-----|
| Appendix-                                 | 79  |
| JOG operation11                           | 1-4 |
| JOG operation acceleration time selection |     |
| (Pr.32)5-                                 | -36 |
| JOG operation deceleration time selection |     |
| (Pr.33)                                   | -36 |
| JOG operation setting program6-           | 19  |
| JOG operation start time chart11-         | 11  |
| JOG operation timing and processing times |     |
|                                           | 1-6 |
| JOG speed ( Cd.17 )5-1                    | 20  |
| JOG speed limit value (Pr.31)5-           | -36 |
| JOG start signal3-                        | 16  |
| JUMP instruction9-1                       |     |

### [K]

### [L]

Last executed positioning data No. (Md.46) LED display functions...... 15-36 Limit switch (Explanation of positioning terms) ..... Appendix-79 Linear interpolation (Explanation of positioning terms).....Appendix-80 List of block start data ..... 5-74 List of condition data ...... 5-80 List of configuration devices...... 2-4 List of control data ...... 5-110 List of dedicated instructions...... 14-2 List of input/output signal details...... 3-20 List of monitor data.....5-86 List of parameters......5-20 List of positioning data ..... 5-58 List of warnings..... 15-30 Load inertia ratio (Explanation of positioning terms).....Appendix-80 Low-inertia motor (Explanation of positioning terms).....Appendix-80

### [M]

| M code (Condition data No., No. of LOOP to | )     |
|--------------------------------------------|-------|
| LEND repetitions) ( Da.10 )                | 5-70  |
| M code (Explanation of positioning terms)  |       |
| Append                                     | ix-80 |
| M code OFF request 1                       |       |
| M code OFF request (Cd.7)                  | 5-112 |
| M code ON signal                           | 3-15  |
| M code ON signal output timing 1           | 2-62  |
| M code ON signal output timing ( Pr.18 )   | 5-30  |
|                                            |       |

| M code output function                       | 12-62   |
|----------------------------------------------|---------|
| Machine feed value                           | 9-16    |
| Machine feed value ( Md.21 )                 | 5-96    |
| Machine feed value (Explanation of position  | ning    |
| terms) Append                                |         |
| Machine OPR                                  | 8-4     |
| Main functions                               | 3-6     |
| Major positioning controls                   | 9-2     |
| Manual control                               | 11-2    |
| Manual pulse generator                       | 2-4     |
| Manual pulse generator                       | . A-13  |
| Manual pulse generator (Explanation of       |         |
| positioning terms) Append                    | 08-xib  |
| Manual pulse generator 1 pulse input         |         |
| magnification (Cd.20)                        | 5-122   |
| Manual pulse generator enable flag ( Cd.21   | )       |
|                                              | 5-122   |
| Manual pulse generator input selection ( P   | r.24)   |
|                                              |         |
| Manual pulse generator operation             |         |
| Manual pulse generator operation program     |         |
|                                              | 6-20    |
| Manual pulse generator operation start time  | e chart |
|                                              |         |
| Manual pulse generator operation timing ar   | nd      |
| processing times                             | 11-29   |
| Master axis (Explanation of positioning term | ,       |
| Append                                       |         |
| Max. connection distance                     | 3-3     |
| Max. output pulse                            |         |
| Mechanism of positioning control             | 1-7     |
| Monitor data area                            |         |
| Movement amount after near-point dog ON      |         |
| ( <u>Md.34</u> )                             | 5-104   |
| Movement amount per pulse ( Pr.2 to P        |         |
| Movement amount per pulse (Explanation of    |         |
| positioning terms) Append                    |         |
| Movement amount per rotation (Pr.3)          |         |
|                                              |         |
| Multi-phase pulse (Explanation of positionir | -       |
| terms) Append                                |         |
| Multiple axes simultaneous start control     | 10-20   |

| Multiple PLC 2-5                                     |
|------------------------------------------------------|
| Multiplying rate setting (Explanation of positioning |
| terms)Appendix-81                                    |

## [N]

| Names of each part 4-3                            |
|---------------------------------------------------|
| NC language (Explanation of positioning terms)    |
| Appendix-81                                       |
| Near pass function 12-18                          |
| Near pass 12-18                                   |
| Near-point dog (Explanation of positioning terms) |
| Appendix-81                                       |
| Near-point dog method machine OPR                 |
|                                                   |
| New acceleration time value ( Cd.10 ) 5-116       |
| New current value                                 |
| New current value ( Cd.9 ) 5-114                  |
| New current value (Explanation of positioning     |
| terms)Appendix-81                                 |
| New deceleration time value ( Cd.11 ) 5-116       |
| New speed value ( Cd.14 ) 5-118                   |
| New torque value ( Cd.22 ) 5-122                  |
| NEXT start 10-15                                  |
| No. of control axes 3-2                           |
| No. of modules can be mounted 2-5                 |
| No. of occupied I/O points 3-3                    |
| No. of pulses per rotation ( Pr.2) 5-20           |
| No. of write accesses to flash ROM ( $Md.19$ )    |
|                                                   |
| NOP instruction9-101                              |
| Normal start 10-7                                 |

## [O]

| OP (Explanation of positioning terms)             |      |
|---------------------------------------------------|------|
| Appendix-                                         | 82   |
| OP address ( Pr.45 )                              | 48   |
| OP shift amount ( Pr.53 ) 5-                      | 56   |
| OP shift function 12                              | 2-8  |
| OP shift function (Explanation of positioning ter | rms) |
| Appendix-                                         | 82   |
| Operating principle 1                             | -7   |
| Operation pattern ( Da.1 )                        | 60   |

| Operation pattern (Explanation of positioning        |
|------------------------------------------------------|
| terms) Appendix-82                                   |
| Operation patterns9-5                                |
| Operation timing and processing time during          |
| position-speed switching control9-91                 |
| Operation timing and processing time during          |
| speed-position switching control (ABS mode)          |
|                                                      |
| Operation timing and processing time during          |
| speed-position switching control (INC mode)          |
|                                                      |
| Operation timing and processing time of fast OPR     |
|                                                      |
| OPR acceleration time selection (Pr.51)5-54          |
| OPR basic parameters5-46                             |
| OPR complete flag5-102                               |
| OPR deceleration time selection (Pr.52)5-54          |
| OPR detailed parameters5-54                          |
| OPR direction ( Pr.44 )5-48                          |
| OPR dwell time ( Pr.49 )5-54                         |
| OPR method8-5                                        |
| OPR method ( Pr.43 )5-46                             |
| OPR method (1): Near-point dog method8-6             |
| OPR method (2): Stopper method 1)8-8                 |
| OPR method (3): Stopper method 2)8-11                |
| OPR method (4): Stopper method 3)8-14                |
| OPR method (5): Count method 1)                      |
| 8-16                                                 |
| OPR method (6): Count method 2)                      |
|                                                      |
| OPR method (Explanation of positioning terms)        |
|                                                      |
| OPR OFF request program                              |
| OPR parameter (Explanation of positioning terms)<br> |
| OPR request8-2                                       |
| OPR request (Explanation of positioning terms)       |
|                                                      |
| OPR request flag5-102                                |
| OPR request flag OFF request ( Cd.19 )               |
|                                                      |
| OPR retry ( Pr.48 )5-50                              |
|                                                      |
| OPR retry function12-4                               |

| OPR speed ( Pr.46 )              | 5-48 |
|----------------------------------|------|
| OPR torque limit value ( Pr.54 ) |      |

|                                                 | -56      |
|-------------------------------------------------|----------|
| Order of priority for stop process 6            |          |
| Outline design of positioning system            | 1-9      |
| Outline of installation, wiring and maintenance | <b>;</b> |
|                                                 | 4-2      |
| Outline of OPR control                          | 8-2      |
| Outline of restarting 1                         | -21      |
| Outline of starting1                            | -18      |
| Outline of stopping 1                           | -20      |
| Output signal logic selection ( Pr.23 ) 5       | -32      |
| Output terminal (Explanation of positioning ter | ms)      |
| Appendix                                        | -83      |
| Override function 12                            | -41      |
| Override function (Explanation of positioning   |          |
| terms)Appendix                                  | -83      |
| Override program 6                              | -20      |
|                                                 |          |

## [P]

| P rate (Explanation of positioning terms)       |
|-------------------------------------------------|
| Appendix-83                                     |
| Parameter ( Da.14 ) 5-77                        |
| Parameter (Explanation of positioning terms)    |
| Appendix-83                                     |
| Parameter 1 ( Da.18 ) 5-83                      |
| Parameter 2 ( Da.19 ) 5-83                      |
| Parameter area7-3                               |
| Parameter initialization program                |
| Parameter initialization request ( Cd.2 ) 5-110 |
| Performance specifications                      |
| Peripheral deviceA-13                           |
| Personal computerA-13                           |
| PFWRT 14-2                                      |
| PG0 (Explanation of positioning terms)          |
| Appendix-83                                     |
| PINIT                                           |
| PLC CPU A-13                                    |
| PLC CPU memo area7-3                            |
| PLC CPU module 2-5                              |
| PLC READY signal 3-16                           |
| PLC READY signal [Y0] ON program 6-12           |

| PULSE/SIGN mode5-23                                        |
|------------------------------------------------------------|
| Position control (Explanation of positioning terms)        |
| Appendix-84                                                |
| Position detection module (Explanation of                  |
| positioning terms) Appendix-84                             |
| Position loop gain (Explanation of positioning             |
| terms) Appendix-84                                         |
| Position loop mode (Explanation of positioning             |
|                                                            |
| terms) Appendix-84                                         |
| Position-speed switching control                           |
| Position-speed switching control speed change              |
| register(Cd.25)5-124                                       |
| Position-speed switching control enable flag               |
| ( Cd.26 )5-126                                             |
| Position-speed switching latch flag5-102                   |
| Position-speed switching signal                            |
| Positioning (Explanation of positioning terms)             |
|                                                            |
| Positioning address/movement amount ( $Da.6$ )             |
|                                                            |
|                                                            |
| Positioning complete (Explanation of positioning           |
| terms) Appendix-84                                         |
| Positioning complete signal3-15                            |
| Positioning complete signal (Explanation of                |
| positioning terms) Appendix-84                             |
| Positioning complete signal output time ( Pr.40 )          |
|                                                            |
| Positioning continued Appendix-85                          |
| Positioning control operation program                      |
| Positioning complete                                       |
| Positioning data (Explanation of positioning terms)        |
| Appendix-85<br>Positioning data area (Nos. 1 to 600)7-3    |
| -                                                          |
| Positioning data being executed (Md.47)                    |
|                                                            |
| Positioning data No. being executed ( $\overline{Md.44}$ ) |
| 5-108                                                      |
| Positioning operation speed override ( Cd.13 )             |
| 5-118                                                      |
| Positioning parameter (Explanation of positioning          |
| terms) Appendix-85                                         |
| Positioning program examples6-17                           |

| Positioning start (Explanation of positioning terms)<br>Appendix-85               |
|-----------------------------------------------------------------------------------|
| Positioning start No. (Cd.3)                                                      |
| Positioning start No. setting program 6-17                                        |
| Positioning start program                                                         |
| Positioning start signal                                                          |
| Positioning starting point No. (Cd.4) 5-112                                       |
| Precautions                                                                       |
| Disposal instructions                                                             |
| Handling precautions 4-5                                                          |
| Precautions for creating program                                                  |
| Precautions for installation                                                      |
| Precautions for maintenance 4-15                                                  |
| <ul> <li>Precautions for using stepping motor 1-22</li> </ul>                     |
| Precautions for wiring4-8                                                         |
| Pre-reading start function 12-87                                                  |
| Process time                                                                      |
| <ul> <li>Inching operation timing and processing time</li> </ul>                  |
|                                                                                   |
| <ul> <li>JOG operation timing and processing time</li> </ul>                      |
|                                                                                   |
| Machine OPR operation timing and process                                          |
| time 6-34                                                                         |
| Manual pulse generator operation timing and                                       |
| processing times                                                                  |
| Operation timing and processing time during     position around switching control |
| <ul><li>position-speed switching control</li></ul>                                |
| speed-position switching control (ABS mode)                                       |
|                                                                                   |
| Operation timing and processing time during                                       |
| speed-position switching control (INC mode)                                       |
|                                                                                   |
| Operation timing and processing time of fast                                      |
| OPR 8-21                                                                          |
| <ul> <li>Position control operation timing and process</li> </ul>                 |
| time 6-35                                                                         |
| Program details 6-24                                                              |
| Program examples                                                                  |
| <ul> <li>Absolute position restoration program 6-22</li> </ul>                    |
| <ul> <li>Acceleration/deceleration time change</li> </ul>                         |
| program 6-20                                                                      |
| Continuous operation interrupt program                                            |
|                                                                                   |
|                                                                                   |

| Error reset program6-23                                      |
|--------------------------------------------------------------|
| <ul> <li>External command function valid setting</li> </ul>  |
| program6-17                                                  |
| • Flash ROM write program6-23                                |
| Inching operation setting program6-19                        |
| JOG operation setting program6-19                            |
|                                                              |
| JOG operation/inching operation execution                    |
| program6-19                                                  |
| • M code OFF program6-19                                     |
| <ul> <li>Manual pulse generator operation program</li> </ul> |
| 6-20                                                         |
| OPR request OFF program6-17                                  |
| Override program6-20                                         |
| Parameter initialization program6-22                         |
| PLC READY signal [Y0] ON program6-17                         |
| Positioning start No. setting program6-17                    |
| Positioning start program6-18                                |
| Restart program                                              |
| Skip program                                                 |
|                                                              |
| Speed change program6-20                                     |
| Step operation program6-21                                   |
| Stop program6-23                                             |
| <ul> <li>Target position change program6-21</li> </ul>       |
| Teaching program6-21                                         |
| Torque change program6-21                                    |
| PSTRT114-8                                                   |
| PSTRT214-8                                                   |
| PSTRT314-8                                                   |
| PSTRT414-8                                                   |
| PTP control (Explanation of positioning terms)               |
| Appendix-85                                                  |
| Pulse (Explanation of positioning terms)                     |
|                                                              |
| Pulse generator (Explanation of positioning terms)           |
|                                                              |
|                                                              |
| Pulse output mode ( Pr.5)5-22                                |
| Pulse output mode (Explanation of positioning                |
| terms) Appendix-85                                           |
| Purpose and applications of positioning control              |
|                                                              |
|                                                              |

## [Q]

| QD75              | A-13 |
|-------------------|------|
| QD75 READY signal | 3-15 |

## [R]

| READY (Explanation of positioning terms)          |
|---------------------------------------------------|
| Appendix-86                                       |
| Real-time AUTO tuning (Explanation of positioning |
| terms)Appendix-86                                 |
| Reference axis                                    |
| Reference axis speed 5-33                         |
| Reference axis speed (Explanation of positioning  |
| terms)Appendix-86                                 |
| Regeneration brake option (Explanation of         |
| positioning terms)Appendix-86                     |
| Relatively safe stop 6-42                         |
| Remote I/O station2-5                             |
| Repeated start (FOR condition) 10-14              |
| Repeated start (FOR loop) 10-13                   |
| Resolver (Explanation of positioning terms)       |
| Appendix-86                                       |
| Restart command ( Cd.6 ) 5-112                    |
| Restart operation 6-39                            |
| Restart program 6-39                              |
| RLS signal (Explanation of positioning terms)     |
| Appendix-86                                       |
| Rotary table Appendix-86                          |
| Rotation direction setting (Pr.6)5-22             |

## [S]

| S-pattern acceleration/deceleration  | n                |
|--------------------------------------|------------------|
|                                      | Appendix-86      |
| SERIAL No1-                          |                  |
| Servo amplifier (Explanation of po   | sitioning terms) |
|                                      | Appendix-86      |
| Servo lock (Explanation of positio   | ning terms)      |
|                                      | Appendix-87      |
| Servo ON (Explanation of position    |                  |
|                                      | Appendix-87      |
| Servomotor (Explanation of position  |                  |
|                                      | Appendix-87      |
| Setting data                         | 5-2              |
| Setting for the movement amount      | after near-point |
| dog ON ( Pr.50 )                     | 5-54             |
| Setting items for block start data . | 5-10             |
| Setting items for condition data     |                  |
| Setting items for OPR parameters     | ;                |
|                                      | 5-6              |
| Setting items for positioning data.  | 5-7              |
| Setting items for positioning parar  |                  |
|                                      |                  |

| Setting the positioning data9-22                    |
|-----------------------------------------------------|
| Setting the torque limit function12-25              |
| Setting unit (Explanation of positioning terms)     |
| Appendix-87                                         |
| SFC (Explanation of positioning terms)              |
| Appendix-87                                         |
| Shape ( Da.11 )5-77                                 |
| Signal layout of connector3-19                      |
| Signal name                                         |
| Signals                                             |
| Axis stop signal                                    |
| • BUSY signal                                       |
| Error detection signal                              |
| JOG start signal3-16     M code ON signal3-15       |
| PLC READY signal                                    |
| Positioning complete signal                         |
| Positioning start signal                            |
| • QD75 READY signal                                 |
| Start complete signal                               |
| • Synchronization flag signal3-15                   |
| Simultaneous start                                  |
| Simultaneous starting axis start data No. (Axis 1   |
| start data No.) ( Cd.30 )5-128                      |
| Simultaneous starting axis start data No. (Axis 2   |
| start data No.)( Cd.31 )5-128                       |
| Simultaneous starting axis start data No. (Axis 3   |
| start data No.)( Cd.32 )                            |
| Simultaneous starting axis start data No. (Axis 4   |
| start data No.)( Cd.33 )5-128                       |
| Skip command ( Cd.37 )5-130                         |
| Skip function12-59                                  |
| Skip function (Explanation of positioning terms)    |
| Appendix-87                                         |
| Skip operation program6-14                          |
| Slave axis (Explanation of positioning terms)       |
| Appendix-87                                         |
| Slot                                                |
| Software stroke limit lower limit value (Pr.13)     |
| Software stroke limit selection (Pr.14)5-28         |
| Software stroke limit upper limit value ( Pr.12 )   |
|                                                     |
| Software stroke limit valid/invalid setting (Pr.15) |
|                                                     |

| S-pattern acceleration/deceleration processing method 12-81 |
|-------------------------------------------------------------|
| S-pattern proportion (Pr.35)                                |
| Special start instruction ( Da.13 ) 5-77                    |
| Special start data instruction code setting value ( Md.36 ) |
| Special start data instruction parameter setting            |
| value ( Md.37 ) 5-106                                       |
| Special start repetition counter ( Md.41 ) 5-108            |
| Specifications of input/output interfaces 3-17              |
| Specifications of input/output signals                      |
| Speed change 0 flag 5-102                                   |
| Speed change function 12-34                                 |
| Speed change program 6-20                                   |
| Speed change request ( Cd.15 ) 5-118                        |
| Speed control (Explanation of positioning terms)            |
| Appendix-88                                                 |
| Speed designation during OP shift(Pr.56))                   |
| Speed integral compensation (Explanation of                 |
| positioning terms)Appendix-88                               |
| Speed limit function                                        |
| Speed limit value ( Pr.8 )                                  |
| Speed limit value (Explanation of positioning               |
| terms)Appendix-88                                           |
| Speed loop gain (Explanation of positioning terms)          |
| Appendix-88                                                 |
| Speed loop mode (Explanation of positioning                 |
| terms)Appendix-88                                           |
| Speed-position function selection (Pr.150) 5-34             |
| Speed switching mode ( Pr.19 ) 5-32                         |
| Speed-position switching control (ABS mode)<br>             |
| Speed-position switching control (INC mode)                 |
|                                                             |
| Speed–position switching control (Explanation of            |
| positioning terms)Appendix-88                               |
| Speed-position switching control movement                   |
| amount change register ( Cd.23 ) 5-124                      |
| Speed-position switching control positioning                |
| amount ( Md.29 )5-100                                       |
| Speed-position switching enable flag ( Cd.24 )              |
|                                                             |
| Speed-position switching enable had ( <u>60.24</u> )<br>    |

| Speed-position switching signal                                     |
|---------------------------------------------------------------------|
| (Explanation of positioning terms) Appendix-88                      |
| Spiral interpolation9-60                                            |
| Standard speed switching mode9-12                                   |
| Start Hour ( Md.5 )5-88                                             |
| Start complete (Explanation of positioning terms)                   |
| Appendix-88                                                         |
| Start complete signal                                               |
|                                                                     |
| Start data pointer being executed ( $Md.43$ )                       |
|                                                                     |
| Start details setting program6-25<br>Start history                  |
| Start history pointer ( Md.8 )                                      |
| Start information (Md.3)                                            |
| Start Minute: second (Md.6)                                         |
| Start No. ( Md.4 )5-88                                              |
| Start positioning data No. setting value ( $\boxed{\text{Md.38}}$ ) |
| 5-106                                                               |
| Start program6-27                                                   |
|                                                                     |
| Start program for high-level positioning control                    |
|                                                                     |
|                                                                     |
|                                                                     |
|                                                                     |
|                                                                     |
|                                                                     |
|                                                                     |
|                                                                     |
|                                                                     |
|                                                                     |
|                                                                     |
|                                                                     |
|                                                                     |
|                                                                     |
|                                                                     |
|                                                                     |
|                                                                     |

| Target position change value (new speed)                          |
|-------------------------------------------------------------------|
| ( Cd.28 )5-126                                                    |
| Target speed ( Md.33 )5-104                                       |
| Target value ( Md.32 )5-102                                       |
| TEACH1                                                            |
| TEACH214-12                                                       |
| TEACH314-12                                                       |
| TEACH414-12                                                       |
| Teaching (Explanation of positioning terms)                       |
| Appendix-90                                                       |
| Teaching data selection (Cd.38)5-130                              |
| Teaching function                                                 |
| Teaching positioning data No. (Cd.39)5-130                        |
| Teaching program6-21                                              |
| Time chart                                                        |
| Inching operation start time chart11-23                           |
| JOG operation start time chart11-11                               |
| Time chart for restarting6-41                                     |
| Time chart for starting "fast OPR"6-31                            |
| <ul> <li>Time chart for starting machine "OPR" 6-30</li> </ul>    |
| <ul> <li>Time chart for starting "major positioning</li> </ul>    |
| control"6-32                                                      |
| <ul> <li>Time chart for starting "position-speed</li> </ul>       |
| switching control"6-33                                            |
| <ul> <li>Time chart for starting "speed-position</li> </ul>       |
| switching control"6-32                                            |
| <ul> <li>Time chart for starting with external command</li> </ul> |
| signal6-36                                                        |
| Time chart for changing the speed from the PLC                    |
| CPU12-37                                                          |
| Time chart for changing the speed using an                        |
| external command signal12-39                                      |
| Time chart for changing the speed using the                       |
| override function12-41                                            |
| Torque change function12-48                                       |
| Torque change program6-21                                         |
| Torque control (Explanation of positioning terms)                 |
| Appendix-90                                                       |
| Torque limit function12-23                                        |
| Torque limit setting value ( Pr.17 )5-30                          |
| Torque limit stored value ( Md.35 )5-104                          |
| Torque loop mode (Explanation of positioning                      |
| terms) Appendix-90                                                |
| Torque ripple (Explanation of positioning terms)                  |
| Appendix-90                                                       |

| Tracking function (Explanation of pos | •           |
|---------------------------------------|-------------|
| terms)                                | Appendix-90 |
| Turntable (Explanation of positioning | terms)      |
| /                                     | Appendix-91 |
| Types and roles of control data       | 5-16        |
| Types and roles of monitor data       | 5-12        |
| Types of data                         | 5-2         |
| Types of errors                       | 15-2        |
| Types of stop processes               | 6-43        |
| Types of warnings                     | 15-3        |

## [U]

| Unconditional JUMP                           | . 9-102 |
|----------------------------------------------|---------|
| Unit magnification ( Pr.4 )                  | 5-20    |
| Unit setting ( Pr.1 )                        | 5-20    |
| Unit setting (Explanation of positioning ter | ms)     |
| Аррен                                        | ndix-91 |
| Upper limit                                  | 3-20    |
|                                              |         |

## [V]

| Valid M code ( Md.25 ). | 5-98 |
|-------------------------|------|
|-------------------------|------|

## [W]

| Wait start 10-11                           |
|--------------------------------------------|
| Warning (Explanation of positioning terms) |
| Appendix-91                                |
| Warning history 5-94                       |
| Warning history pointer (Md.18)5-94        |
| Window (Explanation of positioning terms)  |
|                                            |
| Appendix-91                                |
| Writing to the Flash ROM                   |
|                                            |
| Writing to the Flash ROM 13-6              |
| Writing to the Flash ROM                   |

## [X]

| X0 (QD75 READY)                             | 5 |
|---------------------------------------------|---|
| X1 (Synchronization flag) 3-15              |   |
| XY table (Explanation of positioning terms) |   |
| Appendix-91                                 | I |

## [Z]

# MEMO

| <br> |
|------|
|      |
|      |
|      |
|      |
|      |
|      |
|      |
|      |
|      |
| <br> |
|      |
|      |
|      |
|      |
| <br> |
|      |
|      |
|      |
|      |
| <br> |
|      |
|      |
|      |
|      |
|      |
|      |
|      |
|      |
|      |
|      |
|      |
|      |
|      |
|      |
|      |
|      |
|      |
| <br> |
|      |
| <br> |
|      |
|      |
|      |

## WARRANTY

Please confirm the following product warranty details before using this product.

#### 1. Gratis Warranty Term and Gratis Warranty Range

If any faults or defects (hereinafter "Failure") found to be the responsibility of Mitsubishi occurs during use of the product within the gratis warranty term, the product shall be repaired at no cost via the sales representative or Mitsubishi Service Company.

However, if repairs are required onsite at domestic or overseas location, expenses to send an engineer will be solely at the customer's discretion. Mitsubishi shall not be held responsible for any re-commissioning, maintenance, or testing onsite that involves replacement of the failed module.

#### [Gratis Warranty Term]

The gratis warranty term of the product shall be for one year after the date of purchase or delivery to a designated place.

Note that after manufacture and shipment from Mitsubishi, the maximum distribution period shall be six (6) months, and the longest gratis warranty term after manufacturing shall be eighteen (18) months. The gratis warranty term of repair parts shall not exceed the gratis warranty term before repairs.

#### [Gratis Warranty Range]

- (1) The range shall be limited to normal use within the usage state, usage methods and usage environment, etc., which follow the conditions and precautions, etc., given in the instruction manual, user's manual and caution labels on the product.
- (2) Even within the gratis warranty term, repairs shall be charged for in the following cases.
  - 1. Failure occurring from inappropriate storage or handling, carelessness or negligence by the user. Failure caused by the user's hardware or software design.
  - 2. Failure caused by unapproved modifications, etc., to the product by the user.
  - 3. When the Mitsubishi product is assembled into a user's device, Failure that could have been avoided if functions or structures, judged as necessary in the legal safety measures the user's device is subject to or as necessary by industry standards, had been provided.
  - 4. Failure that could have been avoided if consumable parts (battery, backlight, fuse, etc.) designated in the instruction manual had been correctly serviced or replaced.
  - 5. Failure caused by external irresistible forces such as fires or abnormal voltages, and Failure caused by force majeure such as earthquakes, lightning, wind and water damage.
  - 6. Failure caused by reasons unpredictable by scientific technology standards at time of shipment from Mitsubishi.
  - 7. Any other failure found not to be the responsibility of Mitsubishi or that admitted not to be so by the user.

#### 2. Onerous repair term after discontinuation of production

- (1) Mitsubishi shall accept onerous product repairs for seven (7) years after production of the product is discontinued. Discontinuation of production shall be notified with Mitsubishi Technical Bulletins, etc.
- (2) Product supply (including repair parts) is not available after production is discontinued.

#### 3. Overseas service

Overseas, repairs shall be accepted by Mitsubishi's local overseas FA Center. Note that the repair conditions at each FA Center may differ.

#### 4. Exclusion of loss in opportunity and secondary loss from warranty liability

Regardless of the gratis warranty term, Mitsubishi shall not be liable for compensation of damages caused by any cause found not to be the responsibility of Mitsubishi, loss in opportunity, lost profits incurred to the user by Failures of Mitsubishi products, special damages and secondary damages whether foreseeable or not, compensation for accidents, and compensation for damages to products other than Mitsubishi products, replacement by the user, maintenance of on-site equipment, start-up test run and other tasks.

#### 5. Changes in product specifications

The specifications given in the catalogs, manuals or technical documents are subject to change without prior notice.

#### 6. Product application

- (1) In using the Mitsubishi MELSEC programmable logic controller, the usage conditions shall be that the application will not lead to a major accident even if any problem or fault should occur in the programmable logic controller device, and that backup and fail-safe functions are systematically provided outside of the device for any problem or fault.
- (2) The Mitsubishi programmable logic controller has been designed and manufactured for applications in general industries, etc. Thus, applications in which the public could be affected such as in nuclear power plants and other power plants operated by respective power companies, and applications in which a special quality assurance system is required, such as for Railway companies or Public service purposes shall be excluded from the programmable logic controller applications.

In addition, applications in which human life or property that could be greatly affected, such as in aircraft, medical applications, incineration and fuel devices, manned transportation, equipment for recreation and amusement, and safety devices, shall also be excluded from the programmable logic controller range of applications. However, in certain cases, some applications may be possible, providing the user consults their local Mitsubishi representative outlining the special requirements of the project, and providing that all parties concerned agree to the special circumstances, solely at the users discretion.

Microsoft Windows, Windows NT are registered trademarks of Microsoft Corporation in the United States and other countries.

Other company and product names herein may be either trademarks or registered trademarks of their respective owners.

## Type QD75P/QD75D Positioning Module

## User's Manual

QD75-U-S-E

MODEL

MODEL CODE 13JR09

SH(NA)-080058-H(0506)MEE

## MITSUBISHI ELECTRIC CORPORATION

HEAD OFFICE : 1-8-12, OFFICE TOWER Z 14F HARUMI CHUO-KU 104-6212, JAPAN NAGOYA WORKS : 1-14 , YADA-MINAMI 5-CHOME , HIGASHI-KU, NAGOYA , JAPAN

When exported from Japan, this manual does not require application to the Ministry of Economy, Trade and Industry for service transaction permission.